# $\mathbf{d}$  in the **CISCO.**

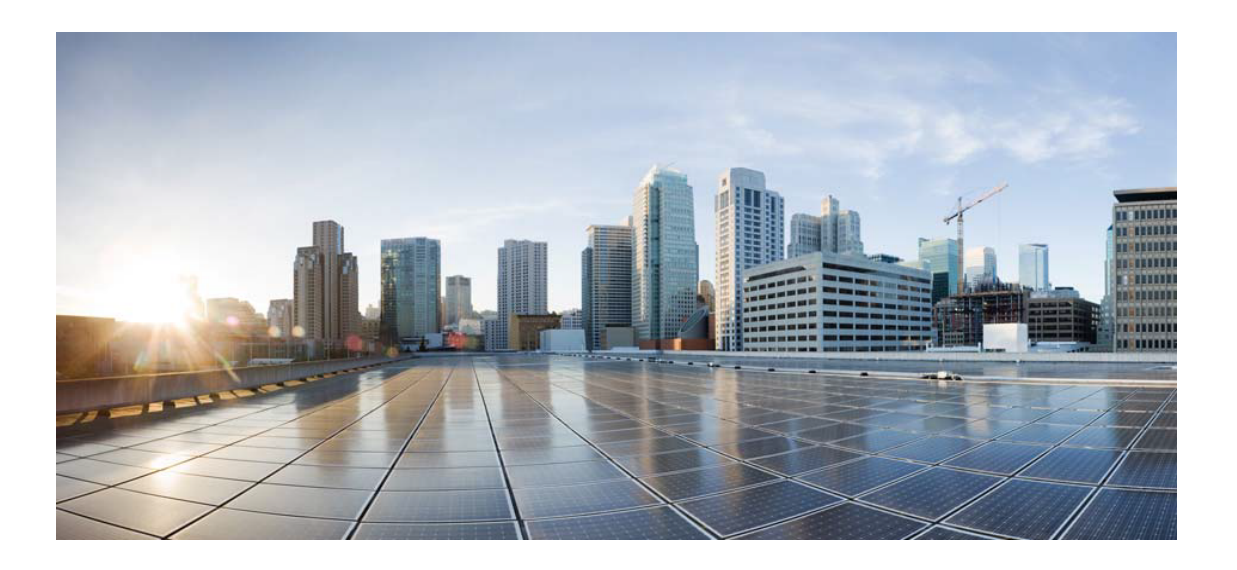

# Open Source Used In StarOS UPF StarOS 2023.03.0

### Cisco Systems, Inc.

<www.cisco.com>

Cisco has more than 200 offices worldwide. Addresses, phone numbers, and fax numbers are listed on the Cisco website at <www.cisco.com/go/offices.>

Text Part Number: 78EE117C99-1706568732

**This document contains licenses and notices for open source software used in this product. With respect to the free/open source software listed in this document, if you have any questions or wish to receive a copy of any source code to which you may be entitled under the applicable free/open source license(s) (such as the GNU Lesser/General Public License), please submit this [form.](https://app.smartsheet.com/b/form/ee91d37c09944d8d854376ccd9b8a41f)**

**In your requests please include the following reference number 78EE117C99-1706568732**

## **Contents**

**[1.1 packaging 19.2](#page-5-0)**   [1.1.1 Available under license](#page-5-1)  **[1.2 libxml2 2.9.4](#page-9-0)**   [1.2.1 Available under license](#page-10-0)  **[1.3 dosfs-tools 4.2](#page-11-0)**   [1.3.1 Available under license](#page-11-1)  **[1.4 libpcap 1.10.0](#page-25-0)**   [1.4.1 Available under license](#page-25-1)  **[1.5 netkit-telnet 0.17](#page-26-0)**   [1.5.1 Available under license](#page-26-1)  **[1.6 openssl 1.0.2k](#page-27-0)**   [1.6.1 Notifications](#page-27-1)   [1.6.2 Available under license](#page-27-2)  **[1.7 acpica 20110112](#page-32-0)**   [1.7.1 Available under license](#page-32-1)  **[1.8 liburcu 0.8.6](#page-623-0)**   [1.8.1 Available under license](#page-623-1)  **[1.9 cffi 1.11.5](#page-642-0)**   [1.9.1 Available under license](#page-642-1)  **[1.10 open-iscsi 2.0.873](#page-642-2)**   [1.10.1 Available under license](#page-642-3)  **[1.11 glibc 2.23](#page-660-0)**   [1.11.1 Available under license](#page-660-1)  **[1.12 zlib 1.2.7](#page-711-0)**   [1.12.1 Available under license](#page-711-1)  **[1.13 zlib 1.2.8](#page-712-0)** 

 [1.13.1 Available under license](#page-712-1)  **[1.14 ncurses 6.1](#page-713-0)**   [1.14.1 Available under license](#page-713-1)  **[1.15 libatomic 1.2.0](#page-719-0)**   [1.15.1 Available under license](#page-719-1)  **[1.16 open-ldap 2.4.33](#page-720-0)**   [1.16.1 Available under license](#page-720-1)  **[1.17 nfs-utils 1.1.0](#page-728-0)**   [1.17.1 Available under license](#page-728-1)  **[1.18 sg3-utils 1.35](#page-735-0)**   [1.18.1 Available under license](#page-735-1)  **[1.19 rsync 3.1.2](#page-738-0)**   [1.19.1 Available under license](#page-738-1)  **[1.20 vpp-papi 1.6.2](#page-752-0)**   [1.20.1 Available under license](#page-753-0)  **[1.21 libvmtools 10.1.5.6677369](#page-754-0)**   [1.21.1 Available under license](#page-754-1)  **[1.22 pigz 2.4](#page-794-0)**   [1.22.1 Available under license](#page-794-1)  **[1.23 gmp 6.0.0](#page-799-0)**   [1.23.1 Available under license](#page-799-1)  **[1.24 visual-studio-runtime 14.00.24210.0](#page-837-0)**   [1.24.1 Available under license](#page-837-1)  **[1.25 libcap 1.10](#page-897-0)**   [1.25.1 Available under license](#page-897-1)  **[1.26 openssh 7.6-p1](#page-906-0)**   [1.26.1 Available under license](#page-906-1)  **[1.27 bzip2 1.0.6](#page-912-0)**   [1.27.1 Available under license](#page-912-1)  **[1.28 python-pip 20.1.1](#page-914-0)**   [1.28.1 Available under license](#page-914-1)  **[1.29 cjson 1.7.7](#page-965-0)**   [1.29.1 Available under license](#page-965-1)  **[1.30 zlib 1.2.3](#page-967-0)**   [1.30.1 Available under license](#page-967-1)  **[1.31 nghttp2 1.47.0](#page-968-0)**   [1.31.1 Available under license](#page-968-1)  **[1.32 pcre 7.8](#page-970-0)**   [1.32.1 Available under license](#page-970-1) 

### **[1.33 netkit-tftp 0.17](#page-972-0)**

 [1.33.1 Available under license](#page-972-1) 

### **[1.34 procps 3.2.6](#page-972-2)**

 [1.34.1 Available under license](#page-972-3) 

### **[1.35 linux-kernel 2.6](#page-990-0)**

 [1.35.1 Available under license](#page-990-1) 

## **[1.36 zopfli 1.0.1](#page-1022-0)**

 [1.36.1 Available under license](#page-1022-1) 

## **[1.37 pycparser 2.18](#page-1027-0)**

 [1.37.1 Available under license](#page-1027-1) 

## **[1.38 popt 1.5](#page-1028-0)**

 [1.38.1 Available under license](#page-1028-1) 

## **[1.39 python 3.7.12](#page-1028-2)**

 [1.39.1 Available under license](#page-1028-3) 

## **[1.40 libdnet 1.11](#page-1038-0)**

 [1.40.1 Available under license](#page-1038-1) 

## **[1.41 libedit 2.1](#page-1038-2)**

 [1.41.1 Available under license](#page-1038-3) 

## **[1.42 bash 2.05b](#page-1039-0)**

 [1.42.1 Available under license](#page-1039-1) 

## **[1.43 libmnl 1.0.3](#page-1046-0)**

 [1.43.1 Available under license](#page-1046-1) 

## **[1.44 zlib 1.2.11](#page-1057-0)**

 [1.44.1 Available under license](#page-1057-1) 

## **[1.45 libedit 2.1](#page-1058-0)**

 [1.45.1 Available under license](#page-1058-1) 

## **[1.46 libnl3 3.2.5](#page-1058-2)**

 [1.46.1 Available under license](#page-1058-3) 

## **[1.47 zlib 1.2.5](#page-1068-0)**

 [1.47.1 Available under license](#page-1068-1) 

## **[1.48 python-setuptools 47.1.0](#page-1069-0)**

 [1.48.1 Available under license](#page-1069-1) 

## **[1.49 packaging 16.8](#page-1070-0)**

 [1.49.1 Available under license](#page-1070-1) 

## **[1.50 erlang-otp 20.3.8.19](#page-1074-0)**

 [1.50.1 Available under license](#page-1074-1) 

## **[1.51 sysv-init 2.78](#page-1095-0)**

 [1.51.1 Available under license](#page-1095-1) 

## **[1.52 libpcap 0.9.2](#page-1118-0)**

 [1.52.1 Available under license](#page-1118-1)  **[1.53 ftpd-bsd 0.3.2](#page-1119-0)**   [1.53.1 Available under license](#page-1119-1)  **[1.54 pcre 8.41](#page-1121-0)**   [1.54.1 Available under license](#page-1121-1)  **[1.55 iputils 20070202](#page-1124-0)**   [1.55.1 Available under license](#page-1124-1)  **[1.56 libusb 1.0.9](#page-1125-0)**   [1.56.1 Available under license](#page-1125-1)  **[1.57 iconv 2.23](#page-1135-0)**   [1.57.1 Available under license](#page-1135-1)  **[1.58 glib 2.46.2](#page-1160-0)**   [1.58.1 Available under license](#page-1160-1)  **[1.59 tensorflow-lite 2.5.0](#page-1184-0)**   [1.59.1 Available under license](#page-1184-1)  **[1.60 pkix-ssh 11.0](#page-1243-0)**   [1.60.1 Available under license](#page-1243-1)  **[1.61 linux-kernel 5.4.244](#page-1243-2)**   [1.61.1 Available under license](#page-1243-3)  **[1.62 nfs-utils 0.19](#page-1292-0)**   [1.62.1 Available under license](#page-1292-1)  **[1.63 numactl 2.0.11](#page-1294-0)**   [1.63.1 Available under license](#page-1294-1)  **[1.64 curl 7.86.0](#page-1301-0)**   [1.64.1 Available under license](#page-1301-1)  **[1.65 xfsprogs 2.8.16-1](#page-1301-2)**   [1.65.1 Available under license](#page-1301-3)  **[1.66 libffi 3.2.1](#page-1319-0)**   [1.66.1 Available under license](#page-1319-1)  **[1.67 expat 2.4.1](#page-1320-0)**   [1.67.1 Available under license](#page-1320-1)  **[1.68 pyyaml 5.3.1](#page-1320-2)**   [1.68.1 Available under license](#page-1320-3)  **[1.69 rdma-cm 46mlnx1](#page-1321-0)**   [1.69.1 Available under license](#page-1321-1)  **[1.70 busybox 1.26.2](#page-1346-0)**   [1.70.1 Available under license](#page-1346-1)  **[1.71 libnsl 2.23](#page-1350-0)**   [1.71.1 Available under license](#page-1350-1) 

#### **[1.72 sysv-init 2.78-4](#page-1401-0)**

 [1.72.1 Available under license](#page-1401-1) 

**[1.73 iperf 3](#page-1408-0)** 

 [1.73.1 Available under license](#page-1409-0) 

### **[1.74 ethtool 5.12](#page-1414-0)**

 [1.74.1 Available under license](#page-1414-1) 

#### **[1.75 gzip 1.4](#page-1421-0)**

 [1.75.1 Available under license](#page-1422-0) 

### **[1.76 ethtool 2.6](#page-1436-0)**

 [1.76.1 Available under license](#page-1436-1) 

#### **[1.77 pam 0.72](#page-1443-0)**

 [1.77.1 Available under license](#page-1443-1) 

#### **[1.78 bridgeutils 1.5](#page-1445-0)**

 [1.78.1 Available under license](#page-1445-1) 

### **[1.79 procd 2022-06-01-7a009685-2](#page-1452-0)**

 [1.79.1 Available under license](#page-1452-1) 

#### **[1.80 futures 3.3.0](#page-1460-0)**

 [1.80.1 Available under license](#page-1460-1) 

#### **[1.81 curl 8.0.1](#page-1461-0)**

 [1.81.1 Available under license](#page-1461-1) 

### **[1.82 setserial 2.17](#page-1461-2)**

 [1.82.1 Available under license](#page-1461-3) 

# <span id="page-5-0"></span>**1.1 packaging 19.2**

## <span id="page-5-1"></span>**1.1.1 Available under license :**

 Apache License Version 2.0, January 2004 http://www.apache.org/licenses/

#### TERMS AND CONDITIONS FOR USE, REPRODUCTION, AND DISTRIBUTION

1. Definitions.

 "License" shall mean the terms and conditions for use, reproduction, and distribution as defined by Sections 1 through 9 of this document.

 "Licensor" shall mean the copyright owner or entity authorized by the copyright owner that is granting the License.

 "Legal Entity" shall mean the union of the acting entity and all other entities that control, are controlled by, or are under common  control with that entity. For the purposes of this definition, "control" means (i) the power, direct or indirect, to cause the direction or management of such entity, whether by contract or otherwise, or (ii) ownership of fifty percent (50%) or more of the outstanding shares, or (iii) beneficial ownership of such entity.

 "You" (or "Your") shall mean an individual or Legal Entity exercising permissions granted by this License.

 "Source" form shall mean the preferred form for making modifications, including but not limited to software source code, documentation source, and configuration files.

 "Object" form shall mean any form resulting from mechanical transformation or translation of a Source form, including but not limited to compiled object code, generated documentation, and conversions to other media types.

 "Work" shall mean the work of authorship, whether in Source or Object form, made available under the License, as indicated by a copyright notice that is included in or attached to the work (an example is provided in the Appendix below).

 "Derivative Works" shall mean any work, whether in Source or Object form, that is based on (or derived from) the Work and for which the editorial revisions, annotations, elaborations, or other modifications represent, as a whole, an original work of authorship. For the purposes of this License, Derivative Works shall not include works that remain separable from, or merely link (or bind by name) to the interfaces of, the Work and Derivative Works thereof.

 "Contribution" shall mean any work of authorship, including the original version of the Work and any modifications or additions to that Work or Derivative Works thereof, that is intentionally submitted to Licensor for inclusion in the Work by the copyright owner or by an individual or Legal Entity authorized to submit on behalf of the copyright owner. For the purposes of this definition, "submitted" means any form of electronic, verbal, or written communication sent to the Licensor or its representatives, including but not limited to communication on electronic mailing lists, source code control systems, and issue tracking systems that are managed by, or on behalf of, the Licensor for the purpose of discussing and improving the Work, but excluding communication that is conspicuously marked or otherwise designated in writing by the copyright owner as "Not a Contribution."

 "Contributor" shall mean Licensor and any individual or Legal Entity on behalf of whom a Contribution has been received by Licensor and subsequently incorporated within the Work.

- 2. Grant of Copyright License. Subject to the terms and conditions of this License, each Contributor hereby grants to You a perpetual, worldwide, non-exclusive, no-charge, royalty-free, irrevocable copyright license to reproduce, prepare Derivative Works of, publicly display, publicly perform, sublicense, and distribute the Work and such Derivative Works in Source or Object form.
- 3. Grant of Patent License. Subject to the terms and conditions of this License, each Contributor hereby grants to You a perpetual, worldwide, non-exclusive, no-charge, royalty-free, irrevocable (except as stated in this section) patent license to make, have made, use, offer to sell, sell, import, and otherwise transfer the Work, where such license applies only to those patent claims licensable by such Contributor that are necessarily infringed by their Contribution(s) alone or by combination of their Contribution(s) with the Work to which such Contribution(s) was submitted. If You institute patent litigation against any entity (including a cross-claim or counterclaim in a lawsuit) alleging that the Work or a Contribution incorporated within the Work constitutes direct or contributory patent infringement, then any patent licenses granted to You under this License for that Work shall terminate as of the date such litigation is filed.
- 4. Redistribution. You may reproduce and distribute copies of the Work or Derivative Works thereof in any medium, with or without modifications, and in Source or Object form, provided that You meet the following conditions:
	- (a) You must give any other recipients of the Work or Derivative Works a copy of this License; and
	- (b) You must cause any modified files to carry prominent notices stating that You changed the files; and
	- (c) You must retain, in the Source form of any Derivative Works that You distribute, all copyright, patent, trademark, and attribution notices from the Source form of the Work, excluding those notices that do not pertain to any part of the Derivative Works; and
	- (d) If the Work includes a "NOTICE" text file as part of its distribution, then any Derivative Works that You distribute must include a readable copy of the attribution notices contained within such NOTICE file, excluding those notices that do not pertain to any part of the Derivative Works, in at least one of the following places: within a NOTICE text file distributed as part of the Derivative Works; within the Source form or

 documentation, if provided along with the Derivative Works; or, within a display generated by the Derivative Works, if and wherever such third-party notices normally appear. The contents of the NOTICE file are for informational purposes only and do not modify the License. You may add Your own attribution notices within Derivative Works that You distribute, alongside or as an addendum to the NOTICE text from the Work, provided that such additional attribution notices cannot be construed as modifying the License.

 You may add Your own copyright statement to Your modifications and may provide additional or different license terms and conditions for use, reproduction, or distribution of Your modifications, or for any such Derivative Works as a whole, provided Your use, reproduction, and distribution of the Work otherwise complies with the conditions stated in this License.

- 5. Submission of Contributions. Unless You explicitly state otherwise, any Contribution intentionally submitted for inclusion in the Work by You to the Licensor shall be under the terms and conditions of this License, without any additional terms or conditions. Notwithstanding the above, nothing herein shall supersede or modify the terms of any separate license agreement you may have executed with Licensor regarding such Contributions.
- 6. Trademarks. This License does not grant permission to use the trade names, trademarks, service marks, or product names of the Licensor, except as required for reasonable and customary use in describing the origin of the Work and reproducing the content of the NOTICE file.
- 7. Disclaimer of Warranty. Unless required by applicable law or agreed to in writing, Licensor provides the Work (and each Contributor provides its Contributions) on an "AS IS" BASIS, WITHOUT WARRANTIES OR CONDITIONS OF ANY KIND, either express or implied, including, without limitation, any warranties or conditions of TITLE, NON-INFRINGEMENT, MERCHANTABILITY, or FITNESS FOR A PARTICULAR PURPOSE. You are solely responsible for determining the appropriateness of using or redistributing the Work and assume any risks associated with Your exercise of permissions under this License.
- 8. Limitation of Liability. In no event and under no legal theory, whether in tort (including negligence), contract, or otherwise. unless required by applicable law (such as deliberate and grossly negligent acts) or agreed to in writing, shall any Contributor be liable to You for damages, including any direct, indirect, special, incidental, or consequential damages of any character arising as a result of this License or out of the use or inability to use the Work (including but not limited to damages for loss of goodwill,

 work stoppage, computer failure or malfunction, or any and all other commercial damages or losses), even if such Contributor has been advised of the possibility of such damages.

 9. Accepting Warranty or Additional Liability. While redistributing the Work or Derivative Works thereof, You may choose to offer, and charge a fee for, acceptance of support, warranty, indemnity, or other liability obligations and/or rights consistent with this License. However, in accepting such obligations, You may act only on Your own behalf and on Your sole responsibility, not on behalf of any other Contributor, and only if You agree to indemnify, defend, and hold each Contributor harmless for any liability incurred by, or claims asserted against, such Contributor by reason of your accepting any such warranty or additional liability.

#### END OF TERMS AND CONDITIONS

This software is made available under the terms of \*either\* of the licenses found in LICENSE.APACHE or LICENSE.BSD. Contributions to this software is made under the terms of \*both\* these licenses. Copyright (c) Donald Stufft and individual contributors. All rights reserved.

Redistribution and use in source and binary forms, with or without modification, are permitted provided that the following conditions are met:

- 1. Redistributions of source code must retain the above copyright notice, this list of conditions and the following disclaimer.
- 2. Redistributions in binary form must reproduce the above copyright notice, this list of conditions and the following disclaimer in the documentation and/or other materials provided with the distribution.

THIS SOFTWARE IS PROVIDED BY THE COPYRIGHT HOLDERS AND CONTRIBUTORS "AS IS" AND ANY EXPRESS OR IMPLIED WARRANTIES, INCLUDING, BUT NOT LIMITED TO, THE IMPLIED WARRANTIES OF MERCHANTABILITY AND FITNESS FOR A PARTICULAR PURPOSE ARE DISCLAIMED. IN NO EVENT SHALL THE COPYRIGHT HOLDER OR CONTRIBUTORS BE LIABLE FOR ANY DIRECT, INDIRECT, INCIDENTAL, SPECIAL, EXEMPLARY, OR CONSEQUENTIAL DAMAGES (INCLUDING, BUT NOT LIMITED TO, PROCUREMENT OF SUBSTITUTE GOODS OR SERVICES; LOSS OF USE, DATA, OR PROFITS; OR BUSINESS INTERRUPTION) HOWEVER CAUSED AND ON ANY THEORY OF LIABILITY, WHETHER IN CONTRACT, STRICT LIABILITY, OR TORT (INCLUDING NEGLIGENCE OR OTHERWISE) ARISING IN ANY WAY OUT OF THE USE OF THIS SOFTWARE, EVEN IF ADVISED OF THE POSSIBILITY OF SUCH DAMAGE.

## <span id="page-9-0"></span>**1.2 libxml2 2.9.4**

## <span id="page-10-0"></span>**1.2.1 Available under license :**

/\*

Except where otherwise noted in the source code (e.g. the files hash.c, list.c and the trio files, which are covered by a similar licence but with different Copyright notices) all the files are:

Copyright (C) 1998-2012 Daniel Veillard. All Rights Reserved.

Permission is hereby granted, free of charge, to any person obtaining a copy of this software and associated documentation files (the "Software"), to deal in the Software without restriction, including without limitation the rights to use, copy, modify, merge, publish, distribute, sublicense, and/or sell copies of the Software, and to permit persons to whom the Software is furnished to do so, subject to the following conditions:

The above copyright notice and this permission notice shall be included in all copies or substantial portions of the Software.

THE SOFTWARE IS PROVIDED "AS IS", WITHOUT WARRANTY OF ANY KIND, EXPRESS OR IMPLIED, INCLUDING BUT NOT LIMITED TO THE WARRANTIES OF MERCHANTABILITY, FIT-NESS FOR A PARTICULAR PURPOSE AND NONINFRINGEMENT. IN NO EVENT SHALL THE AUTHORS OR COPYRIGHT HOLDERS BE LIABLE FOR ANY CLAIM, DAMAGES OR OTHER LIABILITY, WHETHER IN AN ACTION OF CONTRACT, TORT OR OTHERWISE, ARISING FROM, OUT OF OR IN CONNECTION WITH THE SOFTWARE OR THE USE OR OTHER DEALINGS IN THE SOFTWARE.

```
* hash.c: chained hash tables
*
* Reference: Your favorite introductory book on algorithms
*
* Copyright (C) 2000,2012 Bjorn Reese and Daniel Veillard.
*
* Permission to use, copy, modify, and distribute this software for any
* purpose with or without fee is hereby granted, provided that the above
* copyright notice and this permission notice appear in all copies.
*
* THIS SOFTWARE IS PROVIDED ``AS IS'' AND WITHOUT ANY EXPRESS OR IMPLIED
* WARRANTIES, INCLUDING, WITHOUT LIMITATION, THE IMPLIED WARRANTIES OF
* MERCHANTIBILITY AND FITNESS FOR A PARTICULAR PURPOSE. THE AUTHORS AND
* CONTRIBUTORS ACCEPT NO RESPONSIBILITY IN ANY CONCEIVABLE MANNER.
*
* Author: breese@users.sourceforge.net
*/
/*************************************************************************
*
* $Id$
*
* Copyright (C) 1998 Bjorn Reese and Daniel Stenberg.
*
```
\* Permission to use, copy, modify, and distribute this software for any

\* purpose with or without fee is hereby granted, provided that the above

\* copyright notice and this permission notice appear in all copies.

\* THIS SOFTWARE IS PROVIDED ``AS IS'' AND WITHOUT ANY EXPRESS OR IMPLIED

\* WARRANTIES, INCLUDING, WITHOUT LIMITATION, THE IMPLIED WARRANTIES OF

\* MERCHANTIBILITY AND FITNESS FOR A PARTICULAR PURPOSE. THE AUTHORS AND

\* CONTRIBUTORS ACCEPT NO RESPONSIBILITY IN ANY CONCEIVABLE MANNER.

\*\*\*\*\*\*\*\*\*\*\*\*\*\*\*\*\*\*\*\*\*\*\*\*\*\*\*\*\*\*\*\*\*\*\*\*\*\*\*\*\*\*\*\*\*\*\*\*\*\*\*\*\*\*\*\*\*\*\*\*\*\*\*\*\*\*\*\*\*\*\*\*\*

\*

\*

\*

# <span id="page-11-0"></span>**1.3 dosfs-tools 4.2**

## <span id="page-11-1"></span>**1.3.1 Available under license :**

 GNU GENERAL PUBLIC LICENSE Version 3, 29 June 2007

Copyright (C) 2007 Free Software Foundation, Inc. <http://fsf.org/> Everyone is permitted to copy and distribute verbatim copies of this license document, but changing it is not allowed.

#### Preamble

 The GNU General Public License is a free, copyleft license for software and other kinds of works.

 The licenses for most software and other practical works are designed to take away your freedom to share and change the works. By contrast, the GNU General Public License is intended to guarantee your freedom to share and change all versions of a program--to make sure it remains free software for all its users. We, the Free Software Foundation, use the GNU General Public License for most of our software; it applies also to any other work released this way by its authors. You can apply it to your programs, too.

 When we speak of free software, we are referring to freedom, not price. Our General Public Licenses are designed to make sure that you have the freedom to distribute copies of free software (and charge for them if you wish), that you receive source code or can get it if you want it, that you can change the software or use pieces of it in new free programs, and that you know you can do these things.

 To protect your rights, we need to prevent others from denying you these rights or asking you to surrender the rights. Therefore, you have certain responsibilities if you distribute copies of the software, or if you modify it: responsibilities to respect the freedom of others.

 For example, if you distribute copies of such a program, whether gratis or for a fee, you must pass on to the recipients the same freedoms that you received. You must make sure that they, too, receive or can get the source code. And you must show them these terms so they know their rights.

 Developers that use the GNU GPL protect your rights with two steps: (1) assert copyright on the software, and (2) offer you this License giving you legal permission to copy, distribute and/or modify it.

 For the developers' and authors' protection, the GPL clearly explains that there is no warranty for this free software. For both users' and authors' sake, the GPL requires that modified versions be marked as changed, so that their problems will not be attributed erroneously to authors of previous versions.

 Some devices are designed to deny users access to install or run modified versions of the software inside them, although the manufacturer can do so. This is fundamentally incompatible with the aim of protecting users' freedom to change the software. The systematic pattern of such abuse occurs in the area of products for individuals to use, which is precisely where it is most unacceptable. Therefore, we have designed this version of the GPL to prohibit the practice for those products. If such problems arise substantially in other domains, we stand ready to extend this provision to those domains in future versions of the GPL, as needed to protect the freedom of users.

 Finally, every program is threatened constantly by software patents. States should not allow patents to restrict development and use of software on general-purpose computers, but in those that do, we wish to avoid the special danger that patents applied to a free program could make it effectively proprietary. To prevent this, the GPL assures that patents cannot be used to render the program non-free.

 The precise terms and conditions for copying, distribution and modification follow.

#### TERMS AND CONDITIONS

0. Definitions.

"This License" refers to version 3 of the GNU General Public License.

 "Copyright" also means copyright-like laws that apply to other kinds of works, such as semiconductor masks.

"The Program" refers to any copyrightable work licensed under this

License. Each licensee is addressed as "you". "Licensees" and "recipients" may be individuals or organizations.

 To "modify" a work means to copy from or adapt all or part of the work in a fashion requiring copyright permission, other than the making of an exact copy. The resulting work is called a "modified version" of the earlier work or a work "based on" the earlier work.

 A "covered work" means either the unmodified Program or a work based on the Program.

 To "propagate" a work means to do anything with it that, without permission, would make you directly or secondarily liable for infringement under applicable copyright law, except executing it on a computer or modifying a private copy. Propagation includes copying, distribution (with or without modification), making available to the public, and in some countries other activities as well.

 To "convey" a work means any kind of propagation that enables other parties to make or receive copies. Mere interaction with a user through a computer network, with no transfer of a copy, is not conveying.

 An interactive user interface displays "Appropriate Legal Notices" to the extent that it includes a convenient and prominently visible feature that (1) displays an appropriate copyright notice, and (2) tells the user that there is no warranty for the work (except to the extent that warranties are provided), that licensees may convey the work under this License, and how to view a copy of this License. If the interface presents a list of user commands or options, such as a menu, a prominent item in the list meets this criterion.

#### 1. Source Code.

 The "source code" for a work means the preferred form of the work for making modifications to it. "Object code" means any non-source form of a work.

 A "Standard Interface" means an interface that either is an official standard defined by a recognized standards body, or, in the case of interfaces specified for a particular programming language, one that is widely used among developers working in that language.

 The "System Libraries" of an executable work include anything, other than the work as a whole, that (a) is included in the normal form of packaging a Major Component, but which is not part of that Major Component, and (b) serves only to enable use of the work with that Major Component, or to implement a Standard Interface for which an implementation is available to the public in source code form. A

"Major Component", in this context, means a major essential component (kernel, window system, and so on) of the specific operating system (if any) on which the executable work runs, or a compiler used to produce the work, or an object code interpreter used to run it.

 The "Corresponding Source" for a work in object code form means all the source code needed to generate, install, and (for an executable work) run the object code and to modify the work, including scripts to control those activities. However, it does not include the work's System Libraries, or general-purpose tools or generally available free programs which are used unmodified in performing those activities but which are not part of the work. For example, Corresponding Source includes interface definition files associated with source files for the work, and the source code for shared libraries and dynamically linked subprograms that the work is specifically designed to require, such as by intimate data communication or control flow between those subprograms and other parts of the work.

 The Corresponding Source need not include anything that users can regenerate automatically from other parts of the Corresponding Source.

 The Corresponding Source for a work in source code form is that same work.

#### 2. Basic Permissions.

 All rights granted under this License are granted for the term of copyright on the Program, and are irrevocable provided the stated conditions are met. This License explicitly affirms your unlimited permission to run the unmodified Program. The output from running a covered work is covered by this License only if the output, given its content, constitutes a covered work. This License acknowledges your rights of fair use or other equivalent, as provided by copyright law.

 You may make, run and propagate covered works that you do not convey, without conditions so long as your license otherwise remains in force. You may convey covered works to others for the sole purpose of having them make modifications exclusively for you, or provide you with facilities for running those works, provided that you comply with the terms of this License in conveying all material for which you do not control copyright. Those thus making or running the covered works for you must do so exclusively on your behalf, under your direction and control, on terms that prohibit them from making any copies of your copyrighted material outside their relationship with you.

 Conveying under any other circumstances is permitted solely under the conditions stated below. Sublicensing is not allowed; section 10 makes it unnecessary.

3. Protecting Users' Legal Rights From Anti-Circumvention Law.

 No covered work shall be deemed part of an effective technological measure under any applicable law fulfilling obligations under article 11 of the WIPO copyright treaty adopted on 20 December 1996, or similar laws prohibiting or restricting circumvention of such measures.

 When you convey a covered work, you waive any legal power to forbid circumvention of technological measures to the extent such circumvention is effected by exercising rights under this License with respect to the covered work, and you disclaim any intention to limit operation or modification of the work as a means of enforcing, against the work's users, your or third parties' legal rights to forbid circumvention of technological measures.

4. Conveying Verbatim Copies.

 You may convey verbatim copies of the Program's source code as you receive it, in any medium, provided that you conspicuously and appropriately publish on each copy an appropriate copyright notice; keep intact all notices stating that this License and any non-permissive terms added in accord with section 7 apply to the code; keep intact all notices of the absence of any warranty; and give all recipients a copy of this License along with the Program.

 You may charge any price or no price for each copy that you convey, and you may offer support or warranty protection for a fee.

5. Conveying Modified Source Versions.

 You may convey a work based on the Program, or the modifications to produce it from the Program, in the form of source code under the terms of section 4, provided that you also meet all of these conditions:

 a) The work must carry prominent notices stating that you modified it, and giving a relevant date.

 b) The work must carry prominent notices stating that it is released under this License and any conditions added under section 7. This requirement modifies the requirement in section 4 to "keep intact all notices".

 c) You must license the entire work, as a whole, under this License to anyone who comes into possession of a copy. This License will therefore apply, along with any applicable section 7

 additional terms, to the whole of the work, and all its parts, regardless of how they are packaged. This License gives no permission to license the work in any other way, but it does not invalidate such permission if you have separately received it.

 d) If the work has interactive user interfaces, each must display Appropriate Legal Notices; however, if the Program has interactive interfaces that do not display Appropriate Legal Notices, your work need not make them do so.

 A compilation of a covered work with other separate and independent works, which are not by their nature extensions of the covered work, and which are not combined with it such as to form a larger program, in or on a volume of a storage or distribution medium, is called an "aggregate" if the compilation and its resulting copyright are not used to limit the access or legal rights of the compilation's users beyond what the individual works permit. Inclusion of a covered work in an aggregate does not cause this License to apply to the other parts of the aggregate.

6. Conveying Non-Source Forms.

 You may convey a covered work in object code form under the terms of sections 4 and 5, provided that you also convey the machine-readable Corresponding Source under the terms of this License, in one of these ways:

 a) Convey the object code in, or embodied in, a physical product (including a physical distribution medium), accompanied by the Corresponding Source fixed on a durable physical medium customarily used for software interchange.

 b) Convey the object code in, or embodied in, a physical product (including a physical distribution medium), accompanied by a written offer, valid for at least three years and valid for as long as you offer spare parts or customer support for that product model, to give anyone who possesses the object code either (1) a copy of the Corresponding Source for all the software in the product that is covered by this License, on a durable physical medium customarily used for software interchange, for a price no more than your reasonable cost of physically performing this conveying of source, or (2) access to copy the Corresponding Source from a network server at no charge.

 c) Convey individual copies of the object code with a copy of the written offer to provide the Corresponding Source. This alternative is allowed only occasionally and noncommercially, and only if you received the object code with such an offer, in accord

with subsection 6b.

 d) Convey the object code by offering access from a designated place (gratis or for a charge), and offer equivalent access to the Corresponding Source in the same way through the same place at no further charge. You need not require recipients to copy the Corresponding Source along with the object code. If the place to copy the object code is a network server, the Corresponding Source may be on a different server (operated by you or a third party) that supports equivalent copying facilities, provided you maintain clear directions next to the object code saying where to find the Corresponding Source. Regardless of what server hosts the Corresponding Source, you remain obligated to ensure that it is available for as long as needed to satisfy these requirements.

 e) Convey the object code using peer-to-peer transmission, provided you inform other peers where the object code and Corresponding Source of the work are being offered to the general public at no charge under subsection 6d.

 A separable portion of the object code, whose source code is excluded from the Corresponding Source as a System Library, need not be included in conveying the object code work.

 A "User Product" is either (1) a "consumer product", which means any tangible personal property which is normally used for personal, family, or household purposes, or (2) anything designed or sold for incorporation into a dwelling. In determining whether a product is a consumer product, doubtful cases shall be resolved in favor of coverage. For a particular product received by a particular user, "normally used" refers to a typical or common use of that class of product, regardless of the status of the particular user or of the way in which the particular user actually uses, or expects or is expected to use, the product. A product is a consumer product regardless of whether the product has substantial commercial, industrial or non-consumer uses, unless such uses represent the only significant mode of use of the product.

 "Installation Information" for a User Product means any methods, procedures, authorization keys, or other information required to install and execute modified versions of a covered work in that User Product from a modified version of its Corresponding Source. The information must suffice to ensure that the continued functioning of the modified object code is in no case prevented or interfered with solely because modification has been made.

 If you convey an object code work under this section in, or with, or specifically for use in, a User Product, and the conveying occurs as part of a transaction in which the right of possession and use of the

User Product is transferred to the recipient in perpetuity or for a fixed term (regardless of how the transaction is characterized), the Corresponding Source conveyed under this section must be accompanied by the Installation Information. But this requirement does not apply if neither you nor any third party retains the ability to install modified object code on the User Product (for example, the work has been installed in ROM).

 The requirement to provide Installation Information does not include a requirement to continue to provide support service, warranty, or updates for a work that has been modified or installed by the recipient, or for the User Product in which it has been modified or installed. Access to a network may be denied when the modification itself materially and adversely affects the operation of the network or violates the rules and protocols for communication across the network.

 Corresponding Source conveyed, and Installation Information provided, in accord with this section must be in a format that is publicly documented (and with an implementation available to the public in source code form), and must require no special password or key for unpacking, reading or copying.

#### 7. Additional Terms.

 "Additional permissions" are terms that supplement the terms of this License by making exceptions from one or more of its conditions. Additional permissions that are applicable to the entire Program shall be treated as though they were included in this License, to the extent that they are valid under applicable law. If additional permissions apply only to part of the Program, that part may be used separately under those permissions, but the entire Program remains governed by this License without regard to the additional permissions.

 When you convey a copy of a covered work, you may at your option remove any additional permissions from that copy, or from any part of it. (Additional permissions may be written to require their own removal in certain cases when you modify the work.) You may place additional permissions on material, added by you to a covered work, for which you have or can give appropriate copyright permission.

 Notwithstanding any other provision of this License, for material you add to a covered work, you may (if authorized by the copyright holders of that material) supplement the terms of this License with terms:

 a) Disclaiming warranty or limiting liability differently from the terms of sections 15 and 16 of this License; or

b) Requiring preservation of specified reasonable legal notices or

 author attributions in that material or in the Appropriate Legal Notices displayed by works containing it; or

 c) Prohibiting misrepresentation of the origin of that material, or requiring that modified versions of such material be marked in reasonable ways as different from the original version; or

 d) Limiting the use for publicity purposes of names of licensors or authors of the material; or

 e) Declining to grant rights under trademark law for use of some trade names, trademarks, or service marks; or

 f) Requiring indemnification of licensors and authors of that material by anyone who conveys the material (or modified versions of it) with contractual assumptions of liability to the recipient, for any liability that these contractual assumptions directly impose on those licensors and authors.

 All other non-permissive additional terms are considered "further restrictions" within the meaning of section 10. If the Program as you received it, or any part of it, contains a notice stating that it is governed by this License along with a term that is a further restriction, you may remove that term. If a license document contains a further restriction but permits relicensing or conveying under this License, you may add to a covered work material governed by the terms of that license document, provided that the further restriction does not survive such relicensing or conveying.

 If you add terms to a covered work in accord with this section, you must place, in the relevant source files, a statement of the additional terms that apply to those files, or a notice indicating where to find the applicable terms.

 Additional terms, permissive or non-permissive, may be stated in the form of a separately written license, or stated as exceptions; the above requirements apply either way.

#### 8. Termination.

 You may not propagate or modify a covered work except as expressly provided under this License. Any attempt otherwise to propagate or modify it is void, and will automatically terminate your rights under this License (including any patent licenses granted under the third paragraph of section 11).

 However, if you cease all violation of this License, then your license from a particular copyright holder is reinstated (a)

provisionally, unless and until the copyright holder explicitly and finally terminates your license, and (b) permanently, if the copyright holder fails to notify you of the violation by some reasonable means prior to 60 days after the cessation.

 Moreover, your license from a particular copyright holder is reinstated permanently if the copyright holder notifies you of the violation by some reasonable means, this is the first time you have received notice of violation of this License (for any work) from that copyright holder, and you cure the violation prior to 30 days after your receipt of the notice.

 Termination of your rights under this section does not terminate the licenses of parties who have received copies or rights from you under this License. If your rights have been terminated and not permanently reinstated, you do not qualify to receive new licenses for the same material under section 10.

9. Acceptance Not Required for Having Copies.

 You are not required to accept this License in order to receive or run a copy of the Program. Ancillary propagation of a covered work occurring solely as a consequence of using peer-to-peer transmission to receive a copy likewise does not require acceptance. However, nothing other than this License grants you permission to propagate or modify any covered work. These actions infringe copyright if you do not accept this License. Therefore, by modifying or propagating a covered work, you indicate your acceptance of this License to do so.

10. Automatic Licensing of Downstream Recipients.

 Each time you convey a covered work, the recipient automatically receives a license from the original licensors, to run, modify and propagate that work, subject to this License. You are not responsible for enforcing compliance by third parties with this License.

 An "entity transaction" is a transaction transferring control of an organization, or substantially all assets of one, or subdividing an organization, or merging organizations. If propagation of a covered work results from an entity transaction, each party to that transaction who receives a copy of the work also receives whatever licenses to the work the party's predecessor in interest had or could give under the previous paragraph, plus a right to possession of the Corresponding Source of the work from the predecessor in interest, if the predecessor has it or can get it with reasonable efforts.

 You may not impose any further restrictions on the exercise of the rights granted or affirmed under this License. For example, you may

not impose a license fee, royalty, or other charge for exercise of rights granted under this License, and you may not initiate litigation (including a cross-claim or counterclaim in a lawsuit) alleging that any patent claim is infringed by making, using, selling, offering for sale, or importing the Program or any portion of it.

#### 11. Patents.

 A "contributor" is a copyright holder who authorizes use under this License of the Program or a work on which the Program is based. The work thus licensed is called the contributor's "contributor version".

 A contributor's "essential patent claims" are all patent claims owned or controlled by the contributor, whether already acquired or hereafter acquired, that would be infringed by some manner, permitted by this License, of making, using, or selling its contributor version, but do not include claims that would be infringed only as a consequence of further modification of the contributor version. For purposes of this definition, "control" includes the right to grant patent sublicenses in a manner consistent with the requirements of this License.

 Each contributor grants you a non-exclusive, worldwide, royalty-free patent license under the contributor's essential patent claims, to make, use, sell, offer for sale, import and otherwise run, modify and propagate the contents of its contributor version.

 In the following three paragraphs, a "patent license" is any express agreement or commitment, however denominated, not to enforce a patent (such as an express permission to practice a patent or covenant not to sue for patent infringement). To "grant" such a patent license to a party means to make such an agreement or commitment not to enforce a patent against the party.

 If you convey a covered work, knowingly relying on a patent license, and the Corresponding Source of the work is not available for anyone to copy, free of charge and under the terms of this License, through a publicly available network server or other readily accessible means, then you must either (1) cause the Corresponding Source to be so available, or (2) arrange to deprive yourself of the benefit of the patent license for this particular work, or (3) arrange, in a manner consistent with the requirements of this License, to extend the patent license to downstream recipients. "Knowingly relying" means you have actual knowledge that, but for the patent license, your conveying the covered work in a country, or your recipient's use of the covered work in a country, would infringe one or more identifiable patents in that country that you have reason to believe are valid.

 If, pursuant to or in connection with a single transaction or arrangement, you convey, or propagate by procuring conveyance of, a covered work, and grant a patent license to some of the parties receiving the covered work authorizing them to use, propagate, modify or convey a specific copy of the covered work, then the patent license you grant is automatically extended to all recipients of the covered work and works based on it.

 A patent license is "discriminatory" if it does not include within the scope of its coverage, prohibits the exercise of, or is conditioned on the non-exercise of one or more of the rights that are specifically granted under this License. You may not convey a covered work if you are a party to an arrangement with a third party that is in the business of distributing software, under which you make payment to the third party based on the extent of your activity of conveying the work, and under which the third party grants, to any of the parties who would receive the covered work from you, a discriminatory patent license (a) in connection with copies of the covered work conveyed by you (or copies made from those copies), or (b) primarily for and in connection with specific products or compilations that contain the covered work, unless you entered into that arrangement, or that patent license was granted, prior to 28 March 2007.

 Nothing in this License shall be construed as excluding or limiting any implied license or other defenses to infringement that may otherwise be available to you under applicable patent law.

#### 12. No Surrender of Others' Freedom.

 If conditions are imposed on you (whether by court order, agreement or otherwise) that contradict the conditions of this License, they do not excuse you from the conditions of this License. If you cannot convey a covered work so as to satisfy simultaneously your obligations under this License and any other pertinent obligations, then as a consequence you may not convey it at all. For example, if you agree to terms that obligate you to collect a royalty for further conveying from those to whom you convey the Program, the only way you could satisfy both those terms and this License would be to refrain entirely from conveying the Program.

#### 13. Use with the GNU Affero General Public License.

 Notwithstanding any other provision of this License, you have permission to link or combine any covered work with a work licensed under version 3 of the GNU Affero General Public License into a single combined work, and to convey the resulting work. The terms of this License will continue to apply to the part which is the covered work, but the special requirements of the GNU Affero General Public License, section 13, concerning interaction through a network will apply to the

combination as such.

14. Revised Versions of this License.

 The Free Software Foundation may publish revised and/or new versions of the GNU General Public License from time to time. Such new versions will be similar in spirit to the present version, but may differ in detail to address new problems or concerns.

 Each version is given a distinguishing version number. If the Program specifies that a certain numbered version of the GNU General Public License "or any later version" applies to it, you have the option of following the terms and conditions either of that numbered version or of any later version published by the Free Software Foundation. If the Program does not specify a version number of the GNU General Public License, you may choose any version ever published by the Free Software Foundation.

 If the Program specifies that a proxy can decide which future versions of the GNU General Public License can be used, that proxy's public statement of acceptance of a version permanently authorizes you to choose that version for the Program.

 Later license versions may give you additional or different permissions. However, no additional obligations are imposed on any author or copyright holder as a result of your choosing to follow a later version.

15. Disclaimer of Warranty.

 THERE IS NO WARRANTY FOR THE PROGRAM, TO THE EXTENT PERMITTED BY APPLICABLE LAW. EXCEPT WHEN OTHERWISE STATED IN WRITING THE COPYRIGHT HOLDERS AND/OR OTHER PARTIES PROVIDE THE PROGRAM "AS IS" WITHOUT WARRANTY OF ANY KIND, EITHER EXPRESSED OR IMPLIED, INCLUDING, BUT NOT LIMITED TO, THE IMPLIED WARRANTIES OF MERCHANTABILITY AND FITNESS FOR A PARTICULAR PURPOSE. THE ENTIRE RISK AS TO THE QUALITY AND PERFORMANCE OF THE PROGRAM IS WITH YOU. SHOULD THE PROGRAM PROVE DEFECTIVE, YOU ASSUME THE COST OF ALL NECESSARY SERVICING, REPAIR OR CORRECTION.

16. Limitation of Liability.

 IN NO EVENT UNLESS REQUIRED BY APPLICABLE LAW OR AGREED TO IN WRITING WILL ANY COPYRIGHT HOLDER, OR ANY OTHER PARTY WHO MODIFIES AND/OR CONVEYS THE PROGRAM AS PERMITTED ABOVE, BE LIABLE TO YOU FOR DAMAGES, INCLUDING ANY GENERAL, SPECIAL, INCIDENTAL OR CONSEQUENTIAL DAMAGES ARISING OUT OF THE USE OR INABILITY TO USE THE PROGRAM (INCLUDING BUT NOT LIMITED TO LOSS OF DATA OR DATA BEING RENDERED INACCURATE OR LOSSES SUSTAINED BY YOU OR THIRD PARTIES OR A FAILURE OF THE PROGRAM TO OPERATE WITH ANY OTHER PROGRAMS),

#### EVEN IF SUCH HOLDER OR OTHER PARTY HAS BEEN ADVISED OF THE POSSIBILITY OF SUCH DAMAGES.

17. Interpretation of Sections 15 and 16.

 If the disclaimer of warranty and limitation of liability provided above cannot be given local legal effect according to their terms, reviewing courts shall apply local law that most closely approximates an absolute waiver of all civil liability in connection with the Program, unless a warranty or assumption of liability accompanies a copy of the Program in return for a fee.

#### END OF TERMS AND CONDITIONS

How to Apply These Terms to Your New Programs

 If you develop a new program, and you want it to be of the greatest possible use to the public, the best way to achieve this is to make it free software which everyone can redistribute and change under these terms.

 To do so, attach the following notices to the program. It is safest to attach them to the start of each source file to most effectively state the exclusion of warranty; and each file should have at least the "copyright" line and a pointer to where the full notice is found.

 <one line to give the program's name and a brief idea of what it does.> Copyright  $(C)$  <year > <name of author>

 This program is free software: you can redistribute it and/or modify it under the terms of the GNU General Public License as published by the Free Software Foundation, either version 3 of the License, or (at your option) any later version.

 This program is distributed in the hope that it will be useful, but WITHOUT ANY WARRANTY; without even the implied warranty of MERCHANTABILITY or FITNESS FOR A PARTICULAR PURPOSE. See the GNU General Public License for more details.

 You should have received a copy of the GNU General Public License along with this program. If not, see <http://www.gnu.org/licenses/>.

Also add information on how to contact you by electronic and paper mail.

 If the program does terminal interaction, make it output a short notice like this when it starts in an interactive mode:

 $<$ program $>$  Copyright (C)  $<$ year $>$   $<$ name of author $>$ This program comes with ABSOLUTELY NO WARRANTY; for details type `show w'.  This is free software, and you are welcome to redistribute it under certain conditions; type `show c' for details.

The hypothetical commands `show w' and `show c' should show the appropriate parts of the General Public License. Of course, your program's commands might be different; for a GUI interface, you would use an "about box".

 You should also get your employer (if you work as a programmer) or school, if any, to sign a "copyright disclaimer" for the program, if necessary. For more information on this, and how to apply and follow the GNU GPL, see <http://www.gnu.org/licenses/>.

 The GNU General Public License does not permit incorporating your program into proprietary programs. If your program is a subroutine library, you may consider it more useful to permit linking proprietary applications with the library. If this is what you want to do, use the GNU Lesser General Public License instead of this License. But first, please read <http://www.gnu.org/philosophy/why-not-lgpl.html>.

# <span id="page-25-0"></span>**1.4 libpcap 1.10.0**

## <span id="page-25-1"></span>**1.4.1 Available under license :**

Copyright (c) 2016-2018, Adam Karpierz All rights reserved.

Redistribution and use in source and binary forms, with or without modification, are permitted provided that the following conditions are met:

- \* Redistributions of source code must retain the above copyright notice, this list of conditions and the following disclaimer.
- \* Redistributions in binary form must reproduce the above copyright notice, this list of conditions and the following disclaimer in the documentation and/or other materials provided with the distribution.
- \* Neither the name of Adam Karpierz nor the names of its contributors may be used to endorse or promote products derived from this software without specific prior written permission.

THIS SOFTWARE IS PROVIDED BY THE COPYRIGHT HOLDERS AND CONTRIBUTORS "AS IS" AND ANY EXPRESS OR IMPLIED WARRANTIES, INCLUDING, BUT NOT LIMITED TO, THE IMPLIED WARRANTIES OF MERCHANTABILITY AND FITNESS FOR A PARTICULAR PURPOSE ARE DISCLAIMED. IN NO EVENT SHALL THE COPYRIGHT HOLDER OR CONTRIBUTORS BE LIABLE FOR ANY DIRECT, INDIRECT, INCIDENTAL, SPECIAL, EXEMPLARY, OR CONSEQUENTIAL DAMAGES (INCLUDING, BUT NOT LIMITED TO, PROCUREMENT OF SUBSTITUTE GOODS OR SERVICES; LOSS OF USE, DATA, OR PROFITS; OR BUSINESS INTERRUPTION) HOWEVER CAUSED AND ON ANY THEORY OF LIABILITY, WHETHER IN CONTRACT, STRICT LIABILITY, OR TORT (INCLUDING NEGLIGENCE OR

### OTHERWISE) ARISING IN ANY WAY OUT OF THE USE OF THIS SOFTWARE, EVEN IF ADVISED OF THE POSSIBILITY OF SUCH DAMAGE. License: BSD

Redistribution and use in source and binary forms, with or without modification, are permitted provided that the following conditions are met:

- 1. Redistributions of source code must retain the above copyright notice, this list of conditions and the following disclaimer.
- 2. Redistributions in binary form must reproduce the above copyright notice, this list of conditions and the following disclaimer in the documentation and/or other materials provided with the distribution.
- 3. The names of the authors may not be used to endorse or promote products derived from this software without specific prior written permission.

THIS SOFTWARE IS PROVIDED ``AS IS'' AND WITHOUT ANY EXPRESS OR IMPLIED WARRANTIES, INCLUDING, WITHOUT LIMITATION, THE IMPLIED WARRANTIES OF MERCHANTABILITY AND FITNESS FOR A PARTICULAR PURPOSE.

# <span id="page-26-0"></span>**1.5 netkit-telnet 0.17**

## <span id="page-26-1"></span>**1.5.1 Available under license :**

 $\langle$  OWNER $\rangle$  = Regents of the University of California <ORGANIZATION> = University of California, Berkeley  $\langle$ YEAR $\rangle$  = 1998

In the original BSD license, both occurrences of the phrase "COPYRIGHT HOLDERS AND CONTRIBUTORS" in the disclaimer read "REGENTS AND CONTRIBUTORS".

Here is the license template:

Copyright (c) <YEAR>, <OWNER>

All rights reserved.

Redistribution and use in source and binary forms, with or without modification, are permitted provided that the following conditions are met:

Redistributions of source code must retain the above copyright notice, this list of conditions and the following disclaimer.

Redistributions in binary form must reproduce the above copyright notice, this list of conditions and the following disclaimer in the documentation and/or other materials provided with the distribution.

Neither the name of the <ORGANIZATION> nor the names of its contributors may be used to endorse or promote products derived from this software without specific prior written permission.

THIS SOFTWARE IS PROVIDED BY THE COPYRIGHT HOLDERS AND CONTRIBUTORS "AS IS" AND ANY EXPRESS OR IMPLIED WARRANTIES, INCLUDING, BUT NOT LIMITED TO, THE IMPLIED WARRANTIES OF MERCHANTABILITY AND FITNESS FOR A PARTICULAR PURPOSE ARE DISCLAIMED. IN NO EVENT SHALL THE COPYRIGHT OWNER OR CONTRIBUTORS BE LIABLE FOR ANY DIRECT, INDIRECT, INCIDENTAL, SPECIAL, EXEMPLARY, OR CONSEQUENTIAL DAMAGES (INCLUDING, BUT NOT LIMITED TO, PROCUREMENT OF SUBSTITUTE GOODS OR SERVICES; LOSS OF USE, DATA, OR PROFITS; OR BUSINESS INTERRUPTION) HOWEVER CAUSED AND ON ANY THEORY OF LIABILITY, WHETHER IN CONTRACT, STRICT LIABILITY, OR TORT (INCLUDING NEGLIGENCE OR OTHERWISE) ARISING IN ANY WAY OUT OF THE USE OF THIS SOFTWARE, EVEN IF ADVISED OF THE POSSIBILITY OF SUCH DAMAGE.

# <span id="page-27-0"></span>**1.6 openssl 1.0.2k**

## <span id="page-27-1"></span>**1.6.1 Notifications :**

This product includes cryptographic software written by Eric Young (eay@cryptsoft.com). This product includes software written by Tim Hudson (tjh@cryptsoft.com). This product includes software developed by the OpenSSL Project for use in the OpenSSL Toolkit (http://www.openssl.org/)

## <span id="page-27-2"></span>**1.6.2 Available under license :**

#### LICENSE ISSUES

==============

 The OpenSSL toolkit stays under a dual license, i.e. both the conditions of the OpenSSL License and the original SSLeay license apply to the toolkit. See below for the actual license texts. Actually both licenses are BSD-style Open Source licenses. In case of any license issues related to OpenSSL please contact openssl-core@openssl.org.

OpenSSL License

---------------

\* Copyright (c) 1998-2016 The OpenSSL Project. All rights reserved.

/\* ====================================================================

- \*
- \* Redistribution and use in source and binary forms, with or without
- \* modification, are permitted provided that the following conditions
- \* are met:
- \*
- \* 1. Redistributions of source code must retain the above copyright
- \* notice, this list of conditions and the following disclaimer.
- \*
- \* 2. Redistributions in binary form must reproduce the above copyright
- \* notice, this list of conditions and the following disclaimer in
- \* the documentation and/or other materials provided with the
- distribution.
- \*
- \* 3. All advertising materials mentioning features or use of this
- \* software must display the following acknowledgment:
- \* "This product includes software developed by the OpenSSL Project
- for use in the OpenSSL Toolkit. (http://www.openssl.org/)"
- \*
- \* 4. The names "OpenSSL Toolkit" and "OpenSSL Project" must not be used to
- \* endorse or promote products derived from this software without
- prior written permission. For written permission, please contact
- \* openssl-core@openssl.org.

\*

\* 5. Products derived from this software may not be called "OpenSSL"

- \* nor may "OpenSSL" appear in their names without prior written
- \* permission of the OpenSSL Project.
- \*

\* 6. Redistributions of any form whatsoever must retain the following

- acknowledgment:
- \* "This product includes software developed by the OpenSSL Project

\* for use in the OpenSSL Toolkit (http://www.openssl.org/)"

\*

\* THIS SOFTWARE IS PROVIDED BY THE OpenSSL PROJECT ``AS IS'' AND ANY \* EXPRESSED OR IMPLIED WARRANTIES, INCLUDING, BUT NOT LIMITED TO, THE

\* IMPLIED WARRANTIES OF MERCHANTABILITY AND FITNESS FOR A PARTICULAR

\* PURPOSE ARE DISCLAIMED. IN NO EVENT SHALL THE OpenSSL PROJECT OR

\* ITS CONTRIBUTORS BE LIABLE FOR ANY DIRECT, INDIRECT, INCIDENTAL,

- \* SPECIAL, EXEMPLARY, OR CONSEQUENTIAL DAMAGES (INCLUDING, BUT
- \* NOT LIMITED TO, PROCUREMENT OF SUBSTITUTE GOODS OR SERVICES;
- \* LOSS OF USE, DATA, OR PROFITS; OR BUSINESS INTERRUPTION)
- \* HOWEVER CAUSED AND ON ANY THEORY OF LIABILITY, WHETHER IN CONTRACT,
- \* STRICT LIABILITY, OR TORT (INCLUDING NEGLIGENCE OR OTHERWISE)

\* ARISING IN ANY WAY OUT OF THE USE OF THIS SOFTWARE, EVEN IF ADVISED

\* OF THE POSSIBILITY OF SUCH DAMAGE.

\* ====================================================================

\*

- \* This product includes cryptographic software written by Eric Young
- \* (eay@cryptsoft.com). This product includes software written by Tim
- \* Hudson (tjh@cryptsoft.com).
- \*

\*/

#### Original SSLeay License

-----------------------

/\* Copyright (C) 1995-1998 Eric Young (eay@cryptsoft.com)

- \* All rights reserved.
- \*
- \* This package is an SSL implementation written
- \* by Eric Young (eay@cryptsoft.com).

\* The implementation was written so as to conform with Netscapes SSL.

- \*
- \* This library is free for commercial and non-commercial use as long as
- \* the following conditions are aheared to. The following conditions
- \* apply to all code found in this distribution, be it the RC4, RSA,
- \* lhash, DES, etc., code; not just the SSL code. The SSL documentation
- \* included with this distribution is covered by the same copyright terms
- \* except that the holder is Tim Hudson (tjh@cryptsoft.com).
- \*
- \* Copyright remains Eric Young's, and as such any Copyright notices in
- \* the code are not to be removed.
- \* If this package is used in a product, Eric Young should be given attribution \* as the author of the parts of the library used.
- \* This can be in the form of a textual message at program startup or
- \* in documentation (online or textual) provided with the package.
- \*
- \* Redistribution and use in source and binary forms, with or without
- \* modification, are permitted provided that the following conditions
- \* are met:
- \* 1. Redistributions of source code must retain the copyright
- notice, this list of conditions and the following disclaimer.
- \* 2. Redistributions in binary form must reproduce the above copyright
- \* notice, this list of conditions and the following disclaimer in the
- \* documentation and/or other materials provided with the distribution.
- \* 3. All advertising materials mentioning features or use of this software
- \* must display the following acknowledgement:
- \* "This product includes cryptographic software written by
- \* Eric Young (eay@cryptsoft.com)"
- \* The word 'cryptographic' can be left out if the rouines from the library
- \* being used are not cryptographic related :-).
- \* 4. If you include any Windows specific code (or a derivative thereof) from
- \* the apps directory (application code) you must include an acknowledgement:
- \* "This product includes software written by Tim Hudson (tjh@cryptsoft.com)"
- \*

#### \* THIS SOFTWARE IS PROVIDED BY ERIC YOUNG ``AS IS'' AND

- \* ANY EXPRESS OR IMPLIED WARRANTIES, INCLUDING, BUT NOT LIMITED TO, THE
- \* IMPLIED WARRANTIES OF MERCHANTABILITY AND FITNESS FOR A PARTICULAR PURPOSE
- \* ARE DISCLAIMED. IN NO EVENT SHALL THE AUTHOR OR CONTRIBUTORS BE LIABLE
- \* FOR ANY DIRECT, INDIRECT, INCIDENTAL, SPECIAL, EXEMPLARY, OR CONSEQUENTIAL
- \* DAMAGES (INCLUDING, BUT NOT LIMITED TO, PROCUREMENT OF SUBSTITUTE GOODS
- \* OR SERVICES; LOSS OF USE, DATA, OR PROFITS; OR BUSINESS INTERRUPTION)
- \* HOWEVER CAUSED AND ON ANY THEORY OF LIABILITY, WHETHER IN CONTRACT, STRICT
- \* LIABILITY, OR TORT (INCLUDING NEGLIGENCE OR OTHERWISE) ARISING IN ANY WAY
- \* OUT OF THE USE OF THIS SOFTWARE, EVEN IF ADVISED OF THE POSSIBILITY OF
- \* SUCH DAMAGE.
- \*
- \* The licence and distribution terms for any publically available version or
- \* derivative of this code cannot be changed. i.e. this code cannot simply be

\* copied and put under another distribution licence

\* [including the GNU Public Licence.]

\*/

Copyright (C) 1995-1997 Eric Young (eay@cryptsoft.com) All rights reserved.

This package is an DES implementation written by Eric Young (eay@cryptsoft.com). The implementation was written so as to conform with MIT's libdes.

This library is free for commercial and non-commercial use as long as the following conditions are aheared to. The following conditions apply to all code found in this distribution.

Copyright remains Eric Young's, and as such any Copyright notices in the code are not to be removed.

If this package is used in a product, Eric Young should be given attribution as the author of that the SSL library. This can be in the form of a textual message at program startup or in documentation (online or textual) provided with the package.

Redistribution and use in source and binary forms, with or without modification, are permitted provided that the following conditions are met:

- 1. Redistributions of source code must retain the copyright notice, this list of conditions and the following disclaimer.
- 2. Redistributions in binary form must reproduce the above copyright notice, this list of conditions and the following disclaimer in the documentation and/or other materials provided with the distribution.
- 3. All advertising materials mentioning features or use of this software must display the following acknowledgement:

This product includes software developed by Eric Young (eay@cryptsoft.com)

THIS SOFTWARE IS PROVIDED BY ERIC YOUNG ``AS IS'' AND

ANY EXPRESS OR IMPLIED WARRANTIES, INCLUDING, BUT NOT LIMITED TO, THE IMPLIED WARRANTIES OF MERCHANTABILITY AND FITNESS FOR A PARTICULAR PURPOSE ARE DISCLAIMED. IN NO EVENT SHALL THE AUTHOR OR CONTRIBUTORS BE LIABLE FOR ANY DIRECT, INDIRECT, INCIDENTAL, SPECIAL, EXEMPLARY, OR CONSEQUENTIAL DAMAGES (INCLUDING, BUT NOT LIMITED TO, PROCUREMENT OF SUBSTITUTE GOODS OR SERVICES; LOSS OF USE, DATA, OR PROFITS; OR BUSINESS INTERRUPTION) HOWEVER CAUSED AND ON ANY THEORY OF LIABILITY, WHETHER IN CONTRACT, STRICT LIABILITY, OR TORT (INCLUDING NEGLIGENCE OR OTHERWISE) ARISING IN ANY WAY OUT OF THE USE OF THIS SOFTWARE, EVEN IF ADVISED OF THE POSSIBILITY OF SUCH DAMAGE.

The license and distribution terms for any publically available version or derivative of this code cannot be changed. i.e. this code cannot simply be copied and put under another distrubution license [including the GNU Public License.]

The reason behind this being stated in this direct manner is past experience in code simply being copied and the attribution removed from it and then being distributed as part of other packages. This implementation was a non-trivial and unpaid effort. Copyright (C) 1995-1997 Eric Young (eay@cryptsoft.com) All rights reserved.

This package is an Blowfish implementation written by Eric Young (eay@cryptsoft.com).

This library is free for commercial and non-commercial use as long as the following conditions are aheared to. The following conditions apply to all code found in this distribution.

Copyright remains Eric Young's, and as such any Copyright notices in the code are not to be removed.

Redistribution and use in source and binary forms, with or without modification, are permitted provided that the following conditions are met:

- 1. Redistributions of source code must retain the copyright notice, this list of conditions and the following disclaimer.
- 2. Redistributions in binary form must reproduce the above copyright notice, this list of conditions and the following disclaimer in the documentation and/or other materials provided with the distribution.
- 3. All advertising materials mentioning features or use of this software must display the following acknowledgement: This product includes software developed by Eric Young (eay@cryptsoft.com)

THIS SOFTWARE IS PROVIDED BY ERIC YOUNG ``AS IS'' AND

ANY EXPRESS OR IMPLIED WARRANTIES, INCLUDING, BUT NOT LIMITED TO, THE IMPLIED WARRANTIES OF MERCHANTABILITY AND FITNESS FOR A PARTICULAR PURPOSE ARE DISCLAIMED. IN NO EVENT SHALL THE AUTHOR OR CONTRIBUTORS BE LIABLE FOR ANY DIRECT, INDIRECT, INCIDENTAL, SPECIAL, EXEMPLARY, OR CONSEQUENTIAL DAMAGES (INCLUDING, BUT NOT LIMITED TO, PROCUREMENT OF SUBSTITUTE GOODS OR SERVICES; LOSS OF USE, DATA, OR PROFITS; OR BUSINESS INTERRUPTION) HOWEVER CAUSED AND ON ANY THEORY OF LIABILITY, WHETHER IN CONTRACT, STRICT LIABILITY, OR TORT (INCLUDING NEGLIGENCE OR OTHERWISE) ARISING IN ANY WAY OUT OF THE USE OF THIS SOFTWARE, EVEN IF ADVISED OF THE POSSIBILITY OF SUCH DAMAGE.

The license and distribution terms for any publically available version or derivative of this code cannot be changed. i.e. this code cannot simply be copied and put under another distrubution license [including the GNU Public License.]

The reason behind this being stated in this direct manner is past

experience in code simply being copied and the attribution removed from it and then being distributed as part of other packages. This implementation was a non-trivial and unpaid effort.

# <span id="page-32-0"></span>**1.7 acpica 20110112**

## <span id="page-32-1"></span>**1.7.1 Available under license :**

No license file was found, but licenses were detected in source scan.

/\*\*\*\*\*\*\*\*\*\*\*\*\*\*\*\*\*\*\*\*\*\*\*\*\*\*\*\*\*\*\*\*\*\*\*\*\*\*\*\*\*\*\*\*\*\*\*\*\*\*\*\*\*\*\*\*\*\*\*\*\*\*\*\*\*\*\*\*\*\*\*\*\*\*\*\*\*\* \* \* 1. Copyright Notice \* \* Some or all of this work - Copyright (c) 1999 - 2012, Intel Corp. \* All rights reserved. \* \* 2. License \* \* 2.1. This is your license from Intel Corp. under its intellectual property \* rights. You may have additional license terms from the party that provided \* you this software, covering your right to use that party's intellectual \* property rights. \* \* 2.2. Intel grants, free of charge, to any person ("Licensee") obtaining a \* copy of the source code appearing in this file ("Covered Code") an \* irrevocable, perpetual, worldwide license under Intel's copyrights in the \* base code distributed originally by Intel ("Original Intel Code") to copy, \* make derivatives, distribute, use and display any portion of the Covered \* Code in any form, with the right to sublicense such rights; and \* \* 2.3. Intel grants Licensee a non-exclusive and non-transferable patent \* license (with the right to sublicense), under only those claims of Intel \* patents that are infringed by the Original Intel Code, to make, use, sell, \* offer to sell, and import the Covered Code and derivative works thereof \* solely to the minimum extent necessary to exer se the above copyright \* license, and in no event shall the patent license extend to any additions \* to or modifications of the Original Intel Code. No other license or right \* is granted directly or by implication, estoppel or otherwise; \* \* The above copyright and patent license is granted only if the following \* conditions are met: \* \* 3. Conditions  $\ddot{\phantom{a}}$ \* 3.1. Redistribution of Source with Rights to Further Distribute Source. \* Redistribution of source code of any substantial portion of the Covered

\* Code or modification with rights to further distribute source must include

\* the above Copyright Notice, the above License, this list of Conditions,

\* and the following Disclaimer and Export Compliance provision. In addition,

\* Licensee must cause all Covered Code to which Licensee contributes to

\* contain a file documenting the changes Licensee made to create that Covered

\* Code and the date of any change. Licensee must include in that file the

\* documentation of any changes made by any predecessor Licensee. Licensee

\* must include a prominent statement that the modification is derived,

\* directly or indirectly, from Original Intel Code.

\*

\* 3.2. Redistribution of Source with no Rights to Further Distribute Source.

\* Redistribution of source code of any substantial portion of the Covered

\* Code or modification without rights to further distribute source must

\* include the following Disclaimer and Export Compliance provision in the

\* documentation and/or other materials provided with distribution. In

\* addition, Licensee may not authorize further sublicense of source of any

\* portion of the Covered Code, and must include terms to the effect that the

\* license from Licensee to its licensee is limited to the intellectual

\* property embodied in the software Licensee provides to its licensee, and

\* not to intellectual property embodied in modifications its licensee may

\* make.

\*

\* 3.3. Redistribution of Executable. Redistribution in executable form of any

\* substantial portion of the Covered Code or modification must reproduce the

\* above Copyright Notice, and the following Disclaimer and Export Compliance

\* provision in the documentation and/or other materials provided with the

\* distribution.

\*

\* 3.4. Intel retains all right, title, and interest in and to the Original

\* Intel Code.

\*

\* 3.5. Neither the name Intel nor any other trademark owned or controlled by

\* Intel shall be used in advertising or otherwise to promote the sale, use or

\* other dealings in products derived from or relating to the Covered Code

\* without prior written authorization from Intel.

\*

\* 4. Disclaimer and Export Compliance

\*

\* 4.1. INTEL MAKES NO WARRANTY OF ANY KIND REGARDING ANY SOFTWARE PROVIDED \* HERE. ANY SOFTWARE ORIGINATING FROM INTEL OR DERIVED FROM INTEL SOFTWARE \* IS PROVIDED "AS IS," AND INTEL WILL NOT PROVIDE ANY SUPPORT, ASSISTANCE, \* INSTALLATION, TRAINING OR OTHER SERVICES. INTEL WILL NOT PROVIDE ANY \* UPDATES, ENHANCEMENTS OR EXTENSIONS. INTEL SPECIFICALLY DISCLAIMS ANY

\* IMPLIED WARRANTIES OF MERCHANTABILITY, NONINFRINGEMENT AND FITNESS FOR A

\* PARTICULAR PURPOSE.

 $\ddot{\phantom{a}}$ 

\* 4.2. IN NO EVENT SHALL INTEL HAVE ANY LIABILITY TO LICENSEE, ITS LICENSEES \* OR ANY OTHER THIRD PARTY, FOR ANY LOST PROFITS, LOST DATA, LOSS OF USE OR \* COSTS OF PROCUREMENT OF SUBSTITUTE GOODS OR SERVICES, OR FOR ANY INDIRECT, \* SPECIAL OR CONSEQUENTIAL DAMAGES ARISING OUT OF THIS AGREEMENT, UNDER ANY \* CAUSE OF ACTION OR THEORY OF LIABILITY, AND IRRESPECTIVE OF WHETHER INTEL \* HAS ADVANCE NOTICE OF THE POSSIBILITY OF SUCH DAMAGES. THESE LIMITATIONS \* SHALL APPLY NOTWITHSTANDING THE FAILURE OF THE ESSENTIAL PURPOSE OF ANY \* LIMITED REMEDY.

\*

\* 4.3. Licensee shall not export, either directly or indirectly, any of this \* software or system incorporating such software without first obtaining any \* required license or other approval from the U. S. Department of Commerce or \* any other agency or department of the United States Government. In the \* event Licensee exports any such software from the United States or \* re-exports any such software from a foreign destination, Licensee shall \* ensure that the distribution and export/re-export of the software is in \* compliance with all laws, regulations, orders, or other restrictions of the \* U.S. Export Administration Regulations. Licensee agrees that neither it nor \* any of its subsidiaries will export/re-export any technical data, process, \* software, or service, directly or indirectly, to any country for which the \* United States government or any agency thereof requires an export license, \* other governmental approval, or letter of assurance, without first obtaining \* such license, approval or letter. \* \*\*\*\*\*\*\*\*\*\*\*\*\*\*\*\*\*\*\*\*\*\*\*\*\*\*\*\*\*\*\*\*\*\*\*\*\*\*\*\*\*\*\*\*\*\*\*\*\*\*\*\*\*\*\*\*\*\*\*\*\*\*\*\*\*\*\*\*\*\*\*\*\*\*\*\*\*/

Found in path(s):

\* /opt/cola/permits/1589105629\_1678440807.0264597/0/acpica-unix-20120111-tar-gz/acpica-unix-20120111/include/acpiosxf.h

No license file was found, but licenses were detected in source scan.

```
%{
/******************************************************************************
*
* Module Name: dtparser.l - Flex input file for table compiler lexer
*
*****************************************************************************/
/******************************************************************************
*
* 1. Copyright Notice
*
* Some or all of this work - Copyright (c) 1999 - 2012, Intel Corp.
* All rights reserved.
*
* 2. License
*
* 2.1. This is your license from Intel Corp. under its intellectual property
* rights. You may have additional license terms from the party that provided
* you this software, covering your right to use that party's intellectual
```
\* property rights.

\*

\* 2.2. Intel grants, free of charge, to any person ("Licensee") obtaining a

\* copy of the source code appearing in this file ("Covered Code") an

\* irrevocable, perpetual, worldwide license under Intel's copyrights in the

\* base code distributed originally by Intel ("Original Intel Code") to copy,

\* make derivatives, distribute, use and display any portion of the Covered

\* Code in any form, with the right to sublicense such rights; and

\*

\* 2.3. Intel grants Licensee a non-exclusive and non-transferable patent \* license (with the right to sublicense), under only those claims of Intel \* patents that are infringed by the Original Intel Code, to make, use, sell, \* offer to sell, and import the Covered Code and derivative works thereof \* solely to the minimum extent necessary to exercise the above copyright \* license, and in no event shall the patent license extend to any additions \* to or modifications of the Original Intel Code. No other license or right \* is granted directly or by implication, estoppel or otherwise; \*

\* The above copyright and patent license is granted only if the following \* conditions are met:

\*

\* 3. Conditions

\*

\* 3.1. Redistribution of Source with Rights to Further Distribute Source. \* Redistribution of source code of any substantial portion of the Covered \* Code or modification with rights to further distribute source must include \* the above Copyright Notice, the above License, this list of Conditions, \* and the following Disclaimer and Export Compliance provision. In addition, \* Licensee must cause all Covered Code to which Licensee contributes to \* contain a file documenting the changes Licensee made to create that Covered \* Code and the date of any change. Licensee must include in that file the \* documentation of any changes made by any predecessor Licensee. Licensee \* must include a prominent statement that the modification is derived, \* directly or indirectly, from Original Intel Code. \* \* 3.2. Redistribution of Source with no Rights to Further Distribute Source. \* Redistribution of source code of any substantial portion of the Covered

\* Code or modification without rights to further distribute source must

\* include the following Disclaimer and Export Compliance provision in the

\* documentation and/or other materials provided with distribution. In

\* addition, Licensee may not authorize further sublicense of source of any

\* portion of the Covered Code, and must include terms to the effect that the

\* license from Licensee to its licensee is limited to the intellectual

\* property embodied in the software Licensee provides to its licensee, and

\* not to intellectual property embodied in modifications its licensee may \* make.

\*

\* 3.3. Redistribution of Executable. Redistribution in executable form of any
\* substantial portion of the Covered Code or modification must reproduce the

\* above Copyright Notice, and the following Disclaimer and Export Compliance

\* provision in the documentation and/or other materials provided with the

\* distribution.

\*

\* 3.4. Intel retains all right, title, and interest in and to the Original

\* Intel Code.

\*

\* 3.5. Neither the name Intel nor any other trademark owned or controlled by

\* Intel shall be used in advertising or otherwise to promote the sale, use or

\* other dealings in products derived from or relating to the Covered Code

\* without prior written authorization from Intel.

\*

\* 4. Disclaimer and Export Compliance

\*

\* 4.1. INTEL MAKES NO WARRANTY OF ANY KIND REGARDING ANY SOFTWARE PROVIDED \* HERE. ANY SOFTWARE ORIGINATING FROM INTEL OR DERIVED FROM INTEL SOFTWARE \* IS PROVIDED "AS IS," AND INTEL WILL NOT PROVIDE ANY SUPPORT, ASSISTANCE, \* INSTALLATION, TRAINING OR OTHER SERVICES. INTEL WILL NOT PROVIDE ANY \* UPDATES, ENHANCEMENTS OR EXTENSIONS. INTEL SPECIFICALLY DISCLAIMS ANY \* IMPLIED WARRANTIES OF MERCHANTABILITY, NONINFRINGEMENT AND FITNESS FOR A \* PARTICULAR PURPOSE.

\*

\* 4.2. IN NO EVENT SHALL INTEL HAVE ANY LIABILITY TO LICENSEE, ITS LICENSEES \* OR ANY OTHER THIRD PARTY, FOR ANY LOST PROFITS, LOST DATA, LOSS OF USE OR \* COSTS OF PROCUREMENT OF SUBSTITUTE GOODS OR SERVICES, OR FOR ANY INDIRECT, \* SPECIAL OR CONSEQUENTIAL DAMAGES ARISING OUT OF THIS AGREEMENT, UNDER ANY \* CAUSE OF ACTION OR THEORY OF LIABILITY, AND IRRESPECTIVE OF WHETHER INTEL \* HAS ADVANCE NOTICE OF THE POSSIBILITY OF SUCH DAMAGES. THESE LIMITATIONS \* SHALL APPLY NOTWITHSTANDING THE FAILURE OF THE ESSENTIAL PURPOSE OF ANY \* LIMITED REMEDY.

\*

\* 4.3. Licensee shall not export, either directly or indirectly, any of this

\* software or system incorporating such software without first obtaining any

\* required license or other approval from the U. S. Department of Commerce or

\* any other agency or department of the United States Government. In the

\* event Licensee exports any such software from the United States or

\* re-exports any such software from a foreign destination, Licensee shall

\* ensure that the distribution and export/re-export of the software is in

\* compliance with all laws, regulations, orders, or other restrictions of the

\* U.S. Export Administration Regulations. Licensee agrees that neither it nor

\* any of its subsidiaries will export/re-export any technical data, process,

\* software, or service, directly or indirectly, to any country for which the

\* United States government or any agency thereof requires an export license,

\* other governmental approval, or letter of assurance, without first obtaining

\* such license, approval or letter.

\*

\*\*\*\*\*\*\*\*\*\*\*\*\*\*\*\*\*\*\*\*\*\*\*\*\*\*\*\*\*\*\*\*\*\*\*\*\*\*\*\*\*\*\*\*\*\*\*\*\*\*\*\*\*\*\*\*\*\*\*\*\*\*\*\*\*\*\*\*\*\*\*\*\*\*\*\*\*/

```
#include "aslcompiler.h"
#include "dtparser.y.h"
#define YY_NO_INPUT /* No file input, we use strings only */
#define _COMPONENT ACPI_COMPILER
    ACPI_MODULE_NAME ("dtscanner")
%}
%option noyywrap
%option nounput
Number [0-9a-fA-F]+
HexNumber 0[xX][0-9a-fA-F]+DecimalNumber 0[dD][0-9]+
LabelRef $[a-zA-Z][0-9a-zA-Z]*WhiteSpace [\forall v \forall r]+
NewLine [\n]
```
%%

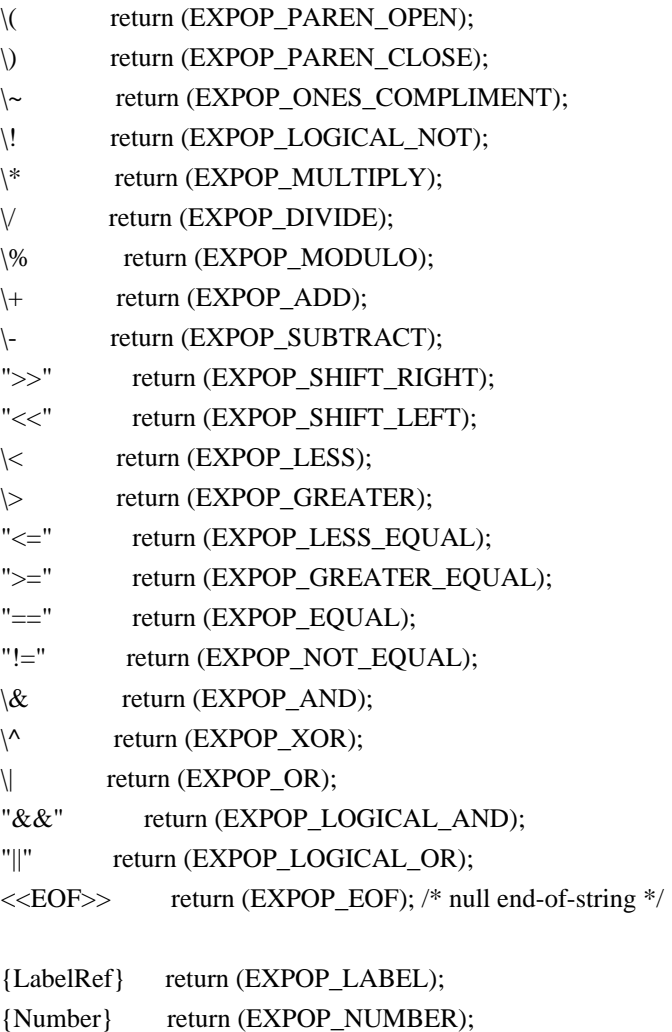

```
{HexNumber} return (EXPOP_HEX_NUMBER);
{NewLine}
            return (EXPOP_NEW_LINE);
{WhiteSpace} /* Ignore */
        return (EXPOP_EOF);
\ddot{\phantom{a}}% 9/6/** Local support functions
*/
YY_BUFFER_STATE
                       LexBuffer;
* FUNCTION: DtInitLexer, DtTerminateLexer
                            - Input string to be parsed
* PARAMETERS: String
sk.
* RETURN: None
\ast* DESCRIPTION: Initialization and termination routines for lexer. Lexer needs
\asta buffer to handle strings instead of a file.
\astint
DtInitLexer (
 char
               *String)
\left\{ \right.LexBuffer = yy\_scan\_string (String);
 return (LexBuffer == NULL);
\left\{ \right\}void
DtTerminateLexer (
 void)
\{yy delete buffer (LexBuffer);
\mathcal{E}Found in path(s):
*/opt/cola/permits/1589105629 1678440807.0264597/0/acpica-unix-20120111-tar-gz/acpica-unix-
20120111/compiler/dtparser.l
No license file was found, but licenses were detected in source scan.
```
/\*\*\*\*\*\*\*\*\*\*\*\*\*\*\*\*\*\*\*\*\*\*\*\*\*\*\*\*\*\*\*\*\*\*\*\*\*\*\*\*\*\*\*\*\*\*\*\*\*\*\*\*\*\*\*\*\*\*\*\*\*\*\*\*\*\*\*\*\*\*\*\*\*\*\*\*\*\* \* \* 1. Copyright Notice \* \* Some or all of this work - Copyright (c) 1999 - 2012, Intel Corp. \* All rights reserved. \* \* 2. License \* \* 2.1. This is your license from Intel Corp. under its intellectual property \* rights. You may have additional license terms from the party that provided \* you this software, covering your right to use that party's intellectual \* property rights. \* \* 2.2. Intel grants, free of charge, to any person ("Licensee") obtaining a \* copy of the source code appearing in this file ("Covered Code") an \* irrevocable, perpetual, worldwide license under Intel's copyrights in the \* base code distributed originally by Intel ("Original Intel Code") to copy, \* make derivatives, distribute, use and display any portion of the Covered \* Code in any form, with the right to sublicense such rights; and \* \* 2.3. Intel grants Licensee a non-exclusive and non-transferable patent \* license (with the right to sublicense), under only those claims of Intel \* patents that are infringed by the Original Intel Code, to make, use, sell, \* offer to sell, and import the Covered Code and derivative works thereof \* solely to the minimum extent necessary to exercise the above copyright \* license, and in no event shall the patent license extend to any additions \* to or modifications of the Original Intel Code. No other license or right \* is granted directly or by implication, estoppel or otherwise; \* \* The above copyright and patent license is granted only if the following \* conditions are met: \* \* 3. Conditions \* \* 3.1. Redistribution of Source with Rights to Further Distribute Source. \* Redistribution of source code of any substantial portion of the Covered \* Code or modification with rights to further distribute source must include \* the above Copyright Notice, the above License, this list of Conditions, \* and the following Disclaimer and Export Compliance provision. In addition, \* Licensee must cause all Covered Code to which Licensee contributes to \* contain a file documenting the changes Licensee made to create that Covered \* Code and the date of any change. Licensee must include in that file the \* documentation of any changes made by any predecessor Licensee. Licensee

\* must include a prominent statement that the modification is derived,

\* directly or indirectly, from Original Intel Code.

\*

\* 3.2. Redistribution of Source with no Rights to Further Distribute Source.

- \* Redistribution of source code of any substantial portion of the Covered
- \* Code or modification without rights to further distribute source must
- \* include the following Disclaimer and Export Compliance provision in the
- \* documentation and/or other materials provided with distribution. In
- \* addition, Licensee may not authorize further sublicense of source of any
- \* portion of the Covered Code, and must include terms to the effect that the
- \* license from Licensee to its licensee is limited to the intellectual
- \* property embodied in the software Licensee provides to its licensee, and
- \* not to intellectual property embodied in modifications its licensee may
- \* make.
- \*
- \* 3.3. Redistribution of Executable. Redistribution in executable form of any
- \* substantial portion of the Covered Code or modification must reproduce the
- \* above Copyright Notice, and the following Disclaimer and Export Compliance
- \* provision in the documentation and/or other materials provided with the
- \* distribution.
- \*

\* 3.4. Intel retains all right, title, and interest in and to the Original

- \* Intel Code.
- \*
- \* 3.5. Neither the name Intel nor any other trademark owned or controlled by

\* Intel shall be used in advertising or otherwise to promote the sale, use or

\* other dealings in products derived from or relating to the Covered Code

- \* without prior written authorization from Intel.
- \*

\* 4. Disclaimer and Export Compliance

\*

\* 4.1. INTEL MAKES NO WARRANTY OF ANY KIND REGARDING ANY SOFTWARE PROVIDED

\* HERE. ANY SOFTWARE ORIGINATING FROM INTEL OR DERIVED FROM INTEL SOFTWARE

\* IS PROVIDED "AS IS," AND INTEL WILL NOT PROVIDE ANY SUPPORT, ASSISTANCE,

\* INSTALLATION, TRAINING OR OTHER SERVICES. INTEL WILL NOT PROVIDE ANY

\* UPDATES, ENHANCEMENTS OR EXTENSIONS. INTEL SPECIFICALLY DISCLAIMS ANY

\* IMPLIED WARRANTIES OF MERCHANTABILITY, NONINFRINGEMENT AND FITNESS FOR A \* PARTICULAR PURPOSE.

\*

\* 4.2. IN NO EVENT SHALL INTEL HAVE ANY LIABILITY TO LICENSEE, ITS LICENSEES \* OR ANY OTHER THIRD PARTY, FOR ANY LOST PROFITS, LOST DATA, LOSS OF USE OR \* COSTS OF PROCUREMENT OF SUBSTITUTE GOODS OR SERVICES, OR FOR ANY INDIRECT, \* SPECIAL OR CONSEQUENTIAL DAMAGES ARISING OUT OF THIS AGREEMENT, UNDER ANY \* CAUSE OF ACTION OR THEORY OF LIABILITY, AND IRRESPECTIVE OF WHETHER INTEL \* HAS ADVANCE NOTICE OF THE POSSIBILITY OF SUCH DAMAGES. THESE LIMITATIONS \* SHALL APPLY NOTWITHSTANDING THE FAILURE OF THE ESSENTIAL PURPOSE OF ANY \* LIMITED REMEDY.

\*

- \* 4.3. Licensee shall not export, either directly or indirectly, any of this
- \* software or system incorporating such software without first obtaining any
- \* required license or other approval from the U. S. Department of Commerce or
- \* any other agency or department of the United States Government. In the
- \* event Licensee exports any such software from the United States or
- \* re-exports any such software from a foreign destination, Licensee shall
- \* ensure that the distribution and export/re-export of the software is in
- \* compliance with all laws, regulations, orders, or other restrictions of the
- \* U.S. Export Administration Regulations. Licensee agrees that neither it nor
- \* any of its subsidiaries will export/re-export any technical data, process,
- \* software, or service, directly or indirectly, to any country for which the
- \* United States government or any agency thereof requires an export license,
- \* other governmental approval, or letter of assurance, without first obtaining
- \* such license, approval or letter.
- \*

\*\*\*\*\*\*\*\*\*\*\*\*\*\*\*\*\*\*\*\*\*\*\*\*\*\*\*\*\*\*\*\*\*\*\*\*\*\*\*\*\*\*\*\*\*\*\*\*\*\*\*\*\*\*\*\*\*\*\*\*\*\*\*\*\*\*\*\*\*\*\*\*\*\*\*\*\*/

Found in path(s):

\* /opt/cola/permits/1589105629\_1678440807.0264597/0/acpica-unix-20120111-tar-gz/acpica-unix-20120111/executer/exmisc.c

\* /opt/cola/permits/1589105629\_1678440807.0264597/0/acpica-unix-20120111-tar-gz/acpica-unix-20120111/executer/exconfig.c

\* /opt/cola/permits/1589105629\_1678440807.0264597/0/acpica-unix-20120111-tar-gz/acpica-unix-20120111/executer/excreate.c

\* /opt/cola/permits/1589105629\_1678440807.0264597/0/acpica-unix-20120111-tar-gz/acpica-unix-20120111/executer/exoparg6.c

\* /opt/cola/permits/1589105629\_1678440807.0264597/0/acpica-unix-20120111-tar-gz/acpica-unix-20120111/executer/exoparg3.c

No license file was found, but licenses were detected in source scan.

%{

/\*\*\*\*\*\*\*\*\*\*\*\*\*\*\*\*\*\*\*\*\*\*\*\*\*\*\*\*\*\*\*\*\*\*\*\*\*\*\*\*\*\*\*\*\*\*\*\*\*\*\*\*\*\*\*\*\*\*\*\*\*\*\*\*\*\*\*\*\*\*\*\*\*\*\*\*\*\* \* \* Module Name: aslcompiler.y - Bison/Yacc input file (ASL grammar and actions) \* \*\*\*\*\*\*\*\*\*\*\*\*\*\*\*\*\*\*\*\*\*\*\*\*\*\*\*\*\*\*\*\*\*\*\*\*\*\*\*\*\*\*\*\*\*\*\*\*\*\*\*\*\*\*\*\*\*\*\*\*\*\*\*\*\*\*\*\*\*\*\*\*\*\*\*\*\*/ /\*\*\*\*\*\*\*\*\*\*\*\*\*\*\*\*\*\*\*\*\*\*\*\*\*\*\*\*\*\*\*\*\*\*\*\*\*\*\*\*\*\*\*\*\*\*\*\*\*\*\*\*\*\*\*\*\*\*\*\*\*\*\*\*\*\*\*\*\*\*\*\*\*\*\*\*\*\* \* \* 1. Copyright Notice \* \* Some or all of this work - Copyright (c) 1999 - 2012, Intel Corp. \* All rights reserved. \* \* 2. License \* \* 2.1. This is your license from Intel Corp. under its intellectual property \* rights. You may have additional license terms from the party that provided \* you this software, covering your right to use that party's intellectual \* property rights. \*

\* 2.2. Intel grants, free of charge, to any person ("Licensee") obtaining a

\* copy of the source code appearing in this file ("Covered Code") an

\* irrevocable, perpetual, worldwide license under Intel's copyrights in the

\* base code distributed originally by Intel ("Original Intel Code") to copy,

\* make derivatives, distribute, use and display any portion of the Covered

\* Code in any form, with the right to sublicense such rights; and

\*

\* 2.3. Intel grants Licensee a non-exclusive and non-transferable patent \* license (with the right to sublicense), under only those claims of Intel \* patents that are infringed by the Original Intel Code, to make, use, sell, \* offer to sell, and import the Covered Code and derivative works thereof \* solely to the minimum extent necessary to exercise the above copyright \* license, and in no event shall the patent license extend to any additions

\* to or modifications of the Original Intel Code. No other license or right \* is granted directly or by implication, estoppel or otherwise;

\*

\* The above copyright and patent license is granted only if the following \* conditions are met:

\*

\* 3. Conditions

\*

\* 3.1. Redistribution of Source with Rights to Further Distribute Source.

\* Redistribution of source code of any substantial portion of the Covered

\* Code or modification with rights to further distribute source must include

\* the above Copyright Notice, the above License, this list of Conditions,

\* and the following Disclaimer and Export Compliance provision. In addition,

\* Licensee must cause all Covered Code to which Licensee contributes to

\* contain a file documenting the changes Licensee made to create that Covered

\* Code and the date of any change. Licensee must include in that file the

\* documentation of any changes made by any predecessor Licensee. Licensee

\* must include a prominent statement that the modification is derived,

\* directly or indirectly, from Original Intel Code.

\*

\* 3.2. Redistribution of Source with no Rights to Further Distribute Source.

\* Redistribution of source code of any substantial portion of the Covered

\* Code or modification without rights to further distribute source must

\* include the following Disclaimer and Export Compliance provision in the

\* documentation and/or other materials provided with distribution. In

\* addition, Licensee may not authorize further sublicense of source of any

\* portion of the Covered Code, and must include terms to the effect that the

\* license from Licensee to its licensee is limited to the intellectual

\* property embodied in the software Licensee provides to its licensee, and

\* not to intellectual property embodied in modifications its licensee may

\* make.

\*

\* 3.3. Redistribution of Executable. Redistribution in executable form of any

\* substantial portion of the Covered Code or modification must reproduce the

\* above Copyright Notice, and the following Disclaimer and Export Compliance

\* provision in the documentation and/or other materials provided with the

\* distribution.

\*

\* 3.4. Intel retains all right, title, and interest in and to the Original

\* Intel Code.

\*

\* 3.5. Neither the name Intel nor any other trademark owned or controlled by

- \* Intel shall be used in advertising or otherwise to promote the sale, use or
- \* other dealings in products derived from or relating to the Covered Code
- \* without prior written authorization from Intel.
- \*

\* 4. Disclaimer and Export Compliance

\*

\* 4.1. INTEL MAKES NO WARRANTY OF ANY KIND REGARDING ANY SOFTWARE PROVIDED \* HERE. ANY SOFTWARE ORIGINATING FROM INTEL OR DERIVED FROM INTEL SOFTWARE \* IS PROVIDED "AS IS," AND INTEL WILL NOT PROVIDE ANY SUPPORT, ASSISTANCE, \* INSTALLATION, TRAINING OR OTHER SERVICES. INTEL WILL NOT PROVIDE ANY \* UPDATES, ENHANCEMENTS OR EXTENSIONS. INTEL SPECIFICALLY DISCLAIMS ANY \* IMPLIED WARRANTIES OF MERCHANTABILITY, NONINFRINGEMENT AND FITNESS FOR A \* PARTICULAR PURPOSE.

\*

\* 4.2. IN NO EVENT SHALL INTEL HAVE ANY LIABILITY TO LICENSEE, ITS LICENSEES \* OR ANY OTHER THIRD PARTY, FOR ANY LOST PROFITS, LOST DATA, LOSS OF USE OR \* COSTS OF PROCUREMENT OF SUBSTITUTE GOODS OR SERVICES, OR FOR ANY INDIRECT, \* SPECIAL OR CONSEQUENTIAL DAMAGES ARISING OUT OF THIS AGREEMENT, UNDER ANY \* CAUSE OF ACTION OR THEORY OF LIABILITY, AND IRRESPECTIVE OF WHETHER INTEL \* HAS ADVANCE NOTICE OF THE POSSIBILITY OF SUCH DAMAGES. THESE LIMITATIONS \* SHALL APPLY NOTWITHSTANDING THE FAILURE OF THE ESSENTIAL PURPOSE OF ANY \* LIMITED REMEDY.

\*

\* 4.3. Licensee shall not export, either directly or indirectly, any of this

\* software or system incorporating such software without first obtaining any

\* required license or other approval from the U. S. Department of Commerce or

\* any other agency or department of the United States Government. In the

\* event Licensee exports any such software from the United States or

- \* re-exports any such software from a foreign destination, Licensee shall
- \* ensure that the distribution and export/re-export of the software is in

\* compliance with all laws, regulations, orders, or other restrictions of the

\* U.S. Export Administration Regulations. Licensee agrees that neither it nor

\* any of its subsidiaries will export/re-export any technical data, process,

\* software, or service, directly or indirectly, to any country for which the

\* United States government or any agency thereof requires an export license,

\* other governmental approval, or letter of assurance, without first obtaining

\* such license, approval or letter.

\*

\*\*\*\*\*\*\*\*\*\*\*\*\*\*\*\*\*\*\*\*\*\*\*\*\*\*\*\*\*\*\*\*\*\*\*\*\*\*\*\*\*\*\*\*\*\*\*\*\*\*\*\*\*\*\*\*\*\*\*\*\*\*\*\*\*\*\*\*\*\*\*\*\*\*\*\*\*/

#include "aslcompiler.h"

#include <stdio.h> #include <stdlib.h> #include <string.h> #include "acpi.h" #include "accommon.h"

#define COMPONENT ACPI COMPILER ACPI\_MODULE\_NAME ("aslparse")

/\*

\* Global Notes:

\*

\* October 2005: The following list terms have been optimized (from the

\* original ASL grammar in the ACPI specification) to force the immediate

\* reduction of each list item so that the parse stack use doesn't increase on

\* each list element and possibly overflow on very large lists (>4000 items).

\* This dramatically reduces use of the parse stack overall.

\*

\* ArgList, TermList, Objectlist, ByteList, DWordList, PackageList,

\* ResourceMacroList, and FieldUnitList

```
*/
```
void \* AslLocalAllocate (unsigned int Size);

/\* Bison/yacc configuration \*/

#define static #undef alloca #define alloca AslLocalAllocate #define yytname AslCompilername

#define YYINITDEPTH 600 /\* State stack depth \*/ #define YYDEBUG 1 /\* Enable debug output \*/ #define YYERROR\_VERBOSE 1 /\* Verbose error messages \*/

/\*

\* The windows version of bison defines this incorrectly as "32768" (Not negative).

\* We use a custom (edited binary) version of bison that defines YYFLAG as YYFBAD

\* instead (#define YYFBAD 32768), so we can define it correctly here.

```
*
```
\* The problem is that if YYFLAG is positive, the extended syntax error messages \* are disabled.

```
*/
```
#define YYFLAG -32768

%}

/\*

```
* Declare the type of values in the grammar
*/
%union {
 UINT64
            \mathbf{i}:
 char
           *_s:
 ACPI_PARSE_OBJECT *n;
\mathcal{E}/*! [Begin] no source code translation *//** These shift/reduce conflicts are expected. There should be zero
* reduce/reduce conflicts.
*%expect 86
* Token types: These are returned by the lexer
* NOTE: This list MUST match the AslKeywordMapping table found
\astin aslmap.c EXACTLY! Double check any changes!
%token <i> PARSEOP ACCESSAS
%token <i> PARSEOP ACCESSATTRIB BLOCK
%token <i> PARSEOP_ACCESSATTRIB_BLOCK_CALL
%token <i> PARSEOP_ACCESSATTRIB_BYTE
%token <i> PARSEOP ACCESSATTRIB MULTIBYTE
%token <i> PARSEOP_ACCESSATTRIB_QUICK
%token <i> PARSEOP_ACCESSATTRIB_RAW_BYTES
%token <i> PARSEOP_ACCESSATTRIB_RAW_PROCESS
%token <i> PARSEOP_ACCESSATTRIB_SND_RCV
%token <i> PARSEOP_ACCESSATTRIB_WORD
%token <i> PARSEOP_ACCESSATTRIB_WORD_CALL
%token <i> PARSEOP_ACCESSTYPE_ANY
%token <i> PARSEOP_ACCESSTYPE_BUF
%token <i> PARSEOP_ACCESSTYPE_BYTE
%token <i> PARSEOP ACCESSTYPE DWORD
%token <i> PARSEOP ACCESSTYPE QWORD
%token <i> PARSEOP ACCESSTYPE WORD
%token <i> PARSEOP ACQUIRE
%token <i> PARSEOP_ADD
%token <i> PARSEOP ADDRESSINGMODE 7BIT
%token <i> PARSEOP ADDRESSINGMODE 10BIT
%token <i> PARSEOP ADDRESSTYPE ACPI
%token <i> PARSEOP ADDRESSTYPE MEMORY
```
%token <i>PARSEOP\_ADDRESSTYPE\_NVS %token <i> PARSEOP\_ADDRESSTYPE\_RESERVED %token <i>PARSEOP\_ALIAS %token <i> PARSEOP\_AND %token <i>PARSEOP\_ARG0 %token <i> PARSEOP\_ARG1 %token <i>PARSEOP\_ARG2 %token <i>PARSEOP\_ARG3 %token <i>PARSEOP\_ARG4 %token <i>PARSEOP\_ARG5 %token <i>PARSEOP\_ARG6 %token <i> PARSEOP\_BANKFIELD %token <i> PARSEOP\_BITSPERBYTE\_EIGHT %token <i> PARSEOP\_BITSPERBYTE\_FIVE %token <i> PARSEOP\_BITSPERBYTE\_NINE %token <i> PARSEOP\_BITSPERBYTE\_SEVEN %token <i> PARSEOP\_BITSPERBYTE\_SIX %token <i>PARSEOP\_BREAK %token <i> PARSEOP\_BREAKPOINT %token <i> PARSEOP\_BUFFER %token <i> PARSEOP\_BUSMASTERTYPE\_MASTER %token <i> PARSEOP\_BUSMASTERTYPE\_NOTMASTER %token <i> PARSEOP\_BYTECONST %token <i>PARSEOP\_CASE %token <i> PARSEOP\_CLOCKPHASE\_FIRST %token <i> PARSEOP\_CLOCKPHASE\_SECOND %token <i> PARSEOP\_CLOCKPOLARITY\_HIGH %token <i> PARSEOP\_CLOCKPOLARITY\_LOW %token <i> PARSEOP\_CONCATENATE %token <i> PARSEOP\_CONCATENATERESTEMPLATE %token <i> PARSEOP\_CONDREFOF %token <i> PARSEOP\_CONNECTION %token <i> PARSEOP\_CONTINUE %token <i> PARSEOP\_COPYOBJECT %token <i> PARSEOP\_CREATEBITFIELD %token <i> PARSEOP\_CREATEBYTEFIELD %token <i> PARSEOP\_CREATEDWORDFIELD %token <i> PARSEOP\_CREATEFIELD %token <i> PARSEOP\_CREATEQWORDFIELD %token <i> PARSEOP\_CREATEWORDFIELD %token <i> PARSEOP\_DATABUFFER %token <i> PARSEOP\_DATATABLEREGION %token <i>PARSEOP\_DEBUG %token <i> PARSEOP\_DECODETYPE\_POS %token <i>PARSEOP\_DECODETYPE\_SUB %token <i> PARSEOP\_DECREMENT %token <i> PARSEOP\_DEFAULT %token <i> PARSEOP\_DEFAULT\_ARG

%token <i> PARSEOP\_DEFINITIONBLOCK %token <i> PARSEOP\_DEREFOF %token <i>PARSEOP\_DEVICE %token <i> PARSEOP\_DEVICEPOLARITY\_HIGH %token <i> PARSEOP\_DEVICEPOLARITY\_LOW %token <i> PARSEOP\_DIVIDE %token <i>PARSEOP\_DMA %token <i> PARSEOP\_DMATYPE\_A %token <i> PARSEOP\_DMATYPE\_COMPATIBILITY %token <i> PARSEOP\_DMATYPE\_B %token <i> PARSEOP\_DMATYPE\_F %token <i> PARSEOP\_DWORDCONST %token <i> PARSEOP\_DWORDIO %token <i> PARSEOP\_DWORDMEMORY %token <i> PARSEOP\_DWORDSPACE %token <i>PARSEOP\_EISAID %token <i>PARSEOP\_ELSE %token <i>PARSEOP\_ELSEIF %token <i> PARSEOP\_ENDDEPENDENTFN %token <i> PARSEOP\_ENDIAN\_BIG %token <i> PARSEOP\_ENDIAN\_LITTLE %token <i>PARSEOP\_ENDTAG %token <i> PARSEOP\_ERRORNODE %token <i>PARSEOP\_EVENT %token <i> PARSEOP\_EXTENDEDIO %token <i> PARSEOP\_EXTENDEDMEMORY %token <i> PARSEOP\_EXTENDEDSPACE %token <i> PARSEOP\_EXTERNAL %token <i>PARSEOP\_FATAL %token <i>PARSEOP\_FIELD %token <i> PARSEOP\_FINDSETLEFTBIT %token <i> PARSEOP\_FINDSETRIGHTBIT %token <i> PARSEOP\_FIXEDDMA %token <i> PARSEOP\_FIXEDIO %token <i> PARSEOP\_FLOWCONTROL\_HW %token <i> PARSEOP\_FLOWCONTROL\_NONE %token <i> PARSEOP\_FLOWCONTROL\_SW %token <i> PARSEOP\_FROMBCD %token <i> PARSEOP\_FUNCTION %token <i> PARSEOP\_GPIO\_INT %token <i>PARSEOP\_GPIO\_IO %token <i> PARSEOP\_I2C\_SERIALBUS %token <i>PARSEOP\_IF %token <i> PARSEOP\_INCLUDE %token <i> PARSEOP\_INCLUDE\_CSTYLE %token <i>PARSEOP\_INCLUDE\_END %token <i> PARSEOP\_INCREMENT %token <i>PARSEOP\_INDEX

%token <i> PARSEOP\_INDEXFIELD %token <i> PARSEOP\_INTEGER %token <i> PARSEOP\_INTERRUPT %token <i> PARSEOP\_INTLEVEL\_ACTIVEBOTH %token <i> PARSEOP\_INTLEVEL\_ACTIVEHIGH %token <i> PARSEOP\_INTLEVEL\_ACTIVELOW %token <i> PARSEOP\_INTTYPE\_EDGE %token <i> PARSEOP\_INTTYPE\_LEVEL %token <i> PARSEOP\_IO %token <i>PARSEOP\_IODECODETYPE\_10 %token <i> PARSEOP\_IODECODETYPE\_16 %token <i> PARSEOP\_IORESTRICT\_IN %token <i> PARSEOP\_IORESTRICT\_NONE %token <i> PARSEOP\_IORESTRICT\_OUT %token <i> PARSEOP\_IORESTRICT\_PRESERVE %token <i> PARSEOP\_IRQ %token <i> PARSEOP\_IRQNOFLAGS %token <i>PARSEOP\_LAND %token <i> PARSEOP\_LEQUAL %token <i> PARSEOP\_LGREATER %token <i> PARSEOP\_LGREATEREQUAL %token <i> PARSEOP\_LINE\_CSTYLE %token <i>PARSEOP\_LLESS %token <i> PARSEOP\_LLESSEQUAL %token <i> PARSEOP\_LNOT %token <i> PARSEOP\_LNOTEQUAL %token <i>PARSEOP\_LOAD %token <i> PARSEOP\_LOADTABLE %token <i>PARSEOP\_LOCAL0 %token <i>PARSEOP\_LOCAL1 %token <i>PARSEOP\_LOCAL2 %token <i>PARSEOP\_LOCAL3 %token <i>PARSEOP\_LOCAL4 %token <i>PARSEOP\_LOCAL5 %token <i>PARSEOP\_LOCAL6 %token <i>PARSEOP\_LOCAL7 %token <i> PARSEOP\_LOCKRULE\_LOCK %token <i> PARSEOP\_LOCKRULE\_NOLOCK %token <i>PARSEOP\_LOR %token <i>PARSEOP\_MATCH %token <i> PARSEOP\_MATCHTYPE\_MEQ %token <i> PARSEOP\_MATCHTYPE\_MGE %token <i> PARSEOP\_MATCHTYPE\_MGT %token <i> PARSEOP\_MATCHTYPE\_MLE %token <i> PARSEOP\_MATCHTYPE\_MLT %token <i> PARSEOP\_MATCHTYPE\_MTR %token <i> PARSEOP\_MAXTYPE\_FIXED %token <i> PARSEOP\_MAXTYPE\_NOTFIXED

%token <i> PARSEOP\_MEMORY24 %token <i> PARSEOP\_MEMORY32 %token <i> PARSEOP\_MEMORY32FIXED %token <i> PARSEOP\_MEMTYPE\_CACHEABLE %token <i> PARSEOP\_MEMTYPE\_NONCACHEABLE %token <i> PARSEOP\_MEMTYPE\_PREFETCHABLE %token <i> PARSEOP\_MEMTYPE\_WRITECOMBINING %token <i> PARSEOP\_METHOD %token <i> PARSEOP\_METHODCALL %token <i>PARSEOP\_MID %token <i> PARSEOP\_MINTYPE\_FIXED %token <i> PARSEOP\_MINTYPE\_NOTFIXED %token <i>PARSEOP\_MOD %token <i> PARSEOP\_MULTIPLY %token <i> PARSEOP\_MUTEX %token <i>PARSEOP\_NAME %token <s> PARSEOP\_NAMESEG %token <s> PARSEOP\_NAMESTRING %token <i> PARSEOP\_NAND %token <i>PARSEOP\_NOOP %token <i> PARSEOP\_NOR %token <i> PARSEOP\_NOT %token <i> PARSEOP\_NOTIFY %token <i> PARSEOP\_OBJECTTYPE %token <i> PARSEOP\_OBJECTTYPE\_BFF %token <i>PARSEOP\_OBJECTTYPE\_BUF %token <i> PARSEOP\_OBJECTTYPE\_DDB %token <i> PARSEOP\_OBJECTTYPE\_DEV %token <i> PARSEOP\_OBJECTTYPE\_EVT %token <i> PARSEOP\_OBJECTTYPE\_FLD %token <i> PARSEOP\_OBJECTTYPE\_INT %token <i> PARSEOP\_OBJECTTYPE\_MTH %token <i> PARSEOP\_OBJECTTYPE\_MTX %token <i> PARSEOP\_OBJECTTYPE\_OPR %token <i> PARSEOP\_OBJECTTYPE\_PKG %token <i> PARSEOP\_OBJECTTYPE\_POW %token <i> PARSEOP\_OBJECTTYPE\_PRO %token <i> PARSEOP\_OBJECTTYPE\_STR %token <i> PARSEOP\_OBJECTTYPE\_THZ %token <i> PARSEOP\_OBJECTTYPE\_UNK %token <i>PARSEOP\_OFFSET %token <i>PARSEOP\_ONE %token <i>PARSEOP\_ONES %token <i> PARSEOP\_OPERATIONREGION %token <i>PARSEOP\_OR %token <i> PARSEOP\_PACKAGE %token <i> PARSEOP\_PACKAGE\_LENGTH %token <i> PARSEOP\_PARITYTYPE\_EVEN

%token <i> PARSEOP\_PARITYTYPE\_MARK %token <i> PARSEOP\_PARITYTYPE\_NONE %token <i> PARSEOP\_PARITYTYPE\_ODD %token <i> PARSEOP\_PARITYTYPE\_SPACE %token <i> PARSEOP\_PIN\_NOPULL %token <i> PARSEOP\_PIN\_PULLDEFAULT %token <i> PARSEOP\_PIN\_PULLDOWN %token <i> PARSEOP\_PIN\_PULLUP %token <i> PARSEOP\_POWERRESOURCE %token <i> PARSEOP\_PROCESSOR %token <i> PARSEOP\_QWORDCONST %token <i> PARSEOP\_QWORDIO %token <i> PARSEOP\_QWORDMEMORY %token <i> PARSEOP\_QWORDSPACE %token <i> PARSEOP\_RANGETYPE\_ENTIRE %token <i> PARSEOP\_RANGETYPE\_ISAONLY %token <i> PARSEOP\_RANGETYPE\_NONISAONLY %token <i> PARSEOP\_RAW\_DATA %token <i> PARSEOP\_READWRITETYPE\_BOTH %token <i> PARSEOP\_READWRITETYPE\_READONLY %token <i>PARSEOP\_REFOF %token <i> PARSEOP\_REGIONSPACE\_CMOS %token <i> PARSEOP\_REGIONSPACE\_EC %token <i> PARSEOP\_REGIONSPACE\_FFIXEDHW %token <i> PARSEOP\_REGIONSPACE\_GPIO %token <i>PARSEOP\_REGIONSPACE\_GSBUS %token <i> PARSEOP\_REGIONSPACE\_IO %token <i> PARSEOP\_REGIONSPACE\_IPMI %token <i> PARSEOP\_REGIONSPACE\_MEM %token <i> PARSEOP\_REGIONSPACE\_PCI %token <i> PARSEOP\_REGIONSPACE\_PCIBAR %token <i> PARSEOP\_REGIONSPACE\_SMBUS %token <i> PARSEOP\_REGISTER %token <i> PARSEOP\_RELEASE %token <i> PARSEOP\_RESERVED\_BYTES %token <i>PARSEOP\_RESET %token <i> PARSEOP\_RESOURCETEMPLATE %token <i> PARSEOP\_RESOURCETYPE\_CONSUMER %token <i> PARSEOP\_RESOURCETYPE\_PRODUCER %token <i> PARSEOP\_RETURN %token <i> PARSEOP\_REVISION %token <i>PARSEOP\_SCOPE %token <i> PARSEOP\_SERIALIZERULE\_NOTSERIAL %token <i> PARSEOP\_SERIALIZERULE\_SERIAL %token <i> PARSEOP\_SHARETYPE\_EXCLUSIVE %token <i> PARSEOP\_SHARETYPE\_EXCLUSIVEWAKE %token <i> PARSEOP\_SHARETYPE\_SHARED %token <i> PARSEOP\_SHARETYPE\_SHAREDWAKE

%token <i> PARSEOP\_SHIFTLEFT %token <i> PARSEOP\_SHIFTRIGHT %token <i>PARSEOP\_SIGNAL %token <i> PARSEOP\_SIZEOF %token <i> PARSEOP\_SLAVEMODE\_CONTROLLERINIT %token <i> PARSEOP\_SLAVEMODE\_DEVICEINIT %token <i>PARSEOP\_SLEEP %token <i> PARSEOP\_SPI\_SERIALBUS %token <i>PARSEOP\_STALL %token <i> PARSEOP\_STARTDEPENDENTFN %token <i> PARSEOP\_STARTDEPENDENTFN\_NOPRI %token <i> PARSEOP\_STOPBITS\_ONE %token <i> PARSEOP\_STOPBITS\_ONEPLUSHALF %token <i>PARSEOP\_STOPBITS\_TWO %token <i> PARSEOP\_STOPBITS\_ZERO %token <i>PARSEOP\_STORE %token <s> PARSEOP\_STRING\_LITERAL %token <i> PARSEOP\_SUBTRACT %token <i> PARSEOP\_SWITCH %token <i> PARSEOP\_THERMALZONE %token <i> PARSEOP\_TIMER %token <i>PARSEOP\_TOBCD %token <i> PARSEOP\_TOBUFFER %token <i> PARSEOP\_TODECIMALSTRING %token <i> PARSEOP\_TOHEXSTRING %token <i> PARSEOP\_TOINTEGER %token <i> PARSEOP\_TOSTRING %token <i> PARSEOP\_TOUUID %token <i> PARSEOP\_TRANSLATIONTYPE\_DENSE %token <i> PARSEOP\_TRANSLATIONTYPE\_SPARSE %token <i> PARSEOP\_TYPE\_STATIC %token <i> PARSEOP\_TYPE\_TRANSLATION %token <i> PARSEOP\_UART\_SERIALBUS %token <i> PARSEOP\_UNICODE %token <i>PARSEOP\_UNLOAD %token <i> PARSEOP\_UPDATERULE\_ONES %token <i> PARSEOP\_UPDATERULE\_PRESERVE %token <i> PARSEOP\_UPDATERULE\_ZEROS %token <i> PARSEOP\_VAR\_PACKAGE %token <i> PARSEOP\_VENDORLONG %token <i> PARSEOP\_VENDORSHORT %token <i>PARSEOP\_WAIT %token <i> PARSEOP\_WHILE %token <i> PARSEOP\_WIREMODE\_FOUR %token <i> PARSEOP\_WIREMODE\_THREE %token <i> PARSEOP\_WORDBUSNUMBER %token <i> PARSEOP\_WORDCONST %token <i> PARSEOP\_WORDIO

```
%token <i> PARSEOP_WORDSPACE
%token <i> PARSEOP_XFERSIZE_8
%token <i> PARSEOP_XFERSIZE_16
%token <i> PARSEOP_XFERSIZE_32
%token <i> PARSEOP_XFERSIZE_64
%token <i> PARSEOP_XFERSIZE_128
%token <i> PARSEOP XFERSIZE 256
%token <i> PARSEOP_XFERTYPE_8
%token <i> PARSEOP_XFERTYPE_8_16
%token <i> PARSEOP_XFERTYPE_16
%token <i> PARSEOP_XOR
%token <i> PARSEOP_ZERO
```

```
/*
```
\* Special functions. These should probably stay at the end of this \* table.  $*$ / %token <i> PARSEOP DATE %token <i> PARSEOP FILE %token <i> PARSEOP\_\_LINE %token <i> PARSEOP PATH

 $\ast$ \* Production names

%type  $\langle n \rangle$  ArgList %type <n> ASLCode %type <n> BufferData %type <n> BufferTermData %type <n> CompilerDirective %type <n> DataObject %type <n> DefinitionBlockTerm %type <n> IntegerData %type <n> NamedObject %type <n> NameSpaceModifier % type  $\langle n \rangle$  Object %type <n> ObjectList %type <n> PackageData %type <n> ParameterTypePackage %type <n> ParameterTypePackageList %type  $\langle n \rangle$  ParameterTypesPackage %type <n> ParameterTypesPackageList %type  $\langle n \rangle$  Required Target %type  $\langle n \rangle$  SimpleTarget

%type <n> StringData %type <n> Target %type <n> Term %type <n> TermArg %type <n> TermList %type <n> UserTerm

/\* Type4Opcode is obsolete \*/

%type <n> Type1Opcode %type <n> Type2BufferOpcode %type <n> Type2BufferOrStringOpcode %type <n> Type2IntegerOpcode %type <n> Type2Opcode %type <n> Type2StringOpcode %type <n> Type3Opcode %type <n> Type5Opcode %type <n> Type6Opcode

%type <n> AccessAsTerm %type <n> ExternalTerm %type <n> FieldUnit %type <n> FieldUnitEntry %type <n> FieldUnitList %type <n> IncludeCStyleTerm %type <n> IncludeTerm %type <n> LineTerm %type <n> OffsetTerm %type <n> OptionalAccessAttribTerm

/\* Named Objects \*/

%type <n> BankFieldTerm %type <n> CreateBitFieldTerm %type <n> CreateByteFieldTerm %type <n> CreateDWordFieldTerm %type <n> CreateFieldTerm %type <n> CreateQWordFieldTerm %type <n> CreateWordFieldTerm %type <n> DataRegionTerm %type <n> DeviceTerm %type <n> EventTerm %type <n> FieldTerm %type <n> FunctionTerm %type <n> IndexFieldTerm %type <n> MethodTerm %type <n> MutexTerm %type <n> OpRegionTerm

%type <n> OpRegionSpaceIdTerm %type <n> PowerResTerm %type <n> ProcessorTerm %type <n> ThermalZoneTerm

/\* Namespace modifiers \*/

%type <n> AliasTerm %type <n> NameTerm %type <n> ScopeTerm

/\* Type 1 opcodes \*/

%type <n> BreakPointTerm %type <n> BreakTerm %type <n> CaseDefaultTermList %type <n> CaseTerm %type <n> ContinueTerm %type <n> DefaultTerm %type <n> ElseTerm %type <n> FatalTerm %type <n> IfElseTerm %type <n> IfTerm %type <n> LoadTerm %type <n> NoOpTerm %type <n> NotifyTerm %type <n> ReleaseTerm %type <n> ResetTerm %type <n> ReturnTerm %type <n> SignalTerm %type <n> SleepTerm %type <n> StallTerm %type <n> SwitchTerm %type <n> UnloadTerm %type <n> WhileTerm //%type <n> CaseTermList

/\* Type 2 opcodes \*/

%type <n> AcquireTerm %type <n> AddTerm %type <n> AndTerm %type <n> ConcatResTerm %type <n> ConcatTerm %type <n> CondRefOfTerm %type <n> CopyObjectTerm %type <n> DecTerm %type <n> DerefOfTerm

%type <n> DivideTerm %type <n> FindSetLeftBitTerm %type <n> FindSetRightBitTerm %type <n> FromBCDTerm %type <n> IncTerm %type <n> IndexTerm %type <n> LAndTerm %type <n> LEqualTerm %type <n> LGreaterEqualTerm %type <n> LGreaterTerm %type <n> LLessEqualTerm %type <n> LLessTerm %type <n> LNotEqualTerm %type <n> LNotTerm %type <n> LoadTableTerm %type <n> LOrTerm %type <n> MatchTerm %type <n> MidTerm %type <n> ModTerm %type <n> MultiplyTerm %type <n> NAndTerm %type <n> NOrTerm %type <n> NotTerm %type <n> ObjectTypeTerm %type <n> OrTerm %type <n> RefOfTerm %type <n> ShiftLeftTerm %type <n> ShiftRightTerm %type <n> SizeOfTerm %type <n> StoreTerm %type <n> SubtractTerm %type <n> TimerTerm %type <n> ToBCDTerm %type <n> ToBufferTerm %type <n> ToDecimalStringTerm %type <n> ToHexStringTerm %type <n> ToIntegerTerm %type <n> ToStringTerm %type <n> WaitTerm %type <n> XOrTerm

/\* Keywords \*/

%type <n> AccessAttribKeyword %type <n> AccessTypeKeyword %type <n> AddressingModeKeyword %type <n> AddressKeyword %type <n> AddressSpaceKeyword

%type <n> BitsPerByteKeyword %type <n> ClockPhaseKeyword %type <n> ClockPolarityKeyword %type <n> DecodeKeyword %type <n> DevicePolarityKeyword %type <n> DMATypeKeyword %type <n> EndianKeyword %type <n> FlowControlKeyword %type <n> InterruptLevel %type <n> InterruptTypeKeyword %type <n> IODecodeKeyword %type <n> IoRestrictionKeyword %type <n> LockRuleKeyword %type <n> MatchOpKeyword %type <n> MaxKeyword %type <n> MemTypeKeyword %type <n> MinKeyword %type <n> ObjectTypeKeyword %type <n> OptionalBusMasterKeyword %type <n> OptionalReadWriteKeyword %type <n> ParityTypeKeyword %type <n> PinConfigByte %type <n> PinConfigKeyword %type <n> RangeTypeKeyword %type <n> RegionSpaceKeyword %type <n> ResourceTypeKeyword %type <n> SerializeRuleKeyword %type <n> ShareTypeKeyword %type <n> SlaveModeKeyword %type <n> StopBitsKeyword %type <n> TranslationKeyword %type <n> TypeKeyword %type <n> UpdateRuleKeyword %type <n> WireModeKeyword %type <n> XferSizeKeyword %type <n> XferTypeKeyword

/\* Types \*/

%type <n> SuperName %type <n> ArgTerm %type <n> LocalTerm %type <n> DebugTerm

%type <n> Integer %type <n> ByteConst %type <n> WordConst %type <n> DWordConst

%type <n> QWordConst %type <n> String

%type <n> ConstTerm %type <n> ConstExprTerm %type <n> ByteConstExpr %type <n> WordConstExpr %type <n> DWordConstExpr %type <n> QWordConstExpr

%type <n> DWordList %type <n> BufferTerm %type <n> ByteList

%type <n> PackageElement %type <n> PackageList %type <n> PackageTerm %type <n> VarPackageLengthTerm

/\* Macros \*/

%type <n> EISAIDTerm %type <n> ResourceMacroList %type <n> ResourceMacroTerm %type <n> ResourceTemplateTerm %type <n> ToUUIDTerm %type <n> UnicodeTerm

/\* Resource Descriptors \*/

%type <n> ConnectionTerm %type <n> DataBufferTerm %type <n> DMATerm %type <n> DWordIOTerm %type <n> DWordMemoryTerm %type <n> DWordSpaceTerm %type <n> EndDependentFnTerm %type <n> ExtendedIOTerm %type <n> ExtendedMemoryTerm %type <n> ExtendedSpaceTerm %type <n> FixedDmaTerm %type <n> FixedIOTerm %type <n> GpioIntTerm %type <n> GpioIoTerm %type <n> I2cSerialBusTerm %type <n> InterruptTerm %type <n> IOTerm %type <n> IRQNoFlagsTerm

%type <n> IRQTerm %type <n> Memory24Term %type <n> Memory32FixedTerm %type <n> Memory32Term %type <n> NameSeg %type <n> NameString %type <n> QWordIOTerm %type <n> QWordMemoryTerm %type <n> QWordSpaceTerm %type <n> RegisterTerm %type <n> SpiSerialBusTerm %type <n> StartDependentFnNoPriTerm %type <n> StartDependentFnTerm %type <n> UartSerialBusTerm %type <n> VendorLongTerm %type <n> VendorShortTerm %type <n> WordBusNumberTerm %type <n> WordIOTerm

%type <n> WordSpaceTerm

/\* Local types that help construct the AML, not in ACPI spec \*/

%type <n> AmlPackageLengthTerm %type <n> IncludeEndTerm %type <n> NameStringItem %type <n> TermArgItem

%type <n> OptionalAccessSize %type <n> OptionalAddressingMode %type <n> OptionalAddressRange %type <n> OptionalBitsPerByte %type <n> OptionalBuffer\_Last %type <n> OptionalByteConstExpr %type <n> OptionalCount %type <n> OptionalDecodeType %type <n> OptionalDevicePolarity %type <n> OptionalDWordConstExpr %type <n> OptionalEndian %type <n> OptionalFlowControl %type <n> OptionalIoRestriction %type <n> OptionalListString %type <n> OptionalMaxType %type <n> OptionalMemType %type <n> OptionalMinType %type <n> OptionalNameString %type <n> OptionalNameString\_First %type <n> OptionalNameString\_Last

%type <n> OptionalObjectTypeKeyword

%type <n> OptionalParameterTypePackage %type <n> OptionalParameterTypesPackage %type <n> OptionalParityType %type <n> OptionalQWordConstExpr %type <n> OptionalRangeType %type <n> OptionalReference %type <n> OptionalResourceType %type <n> OptionalResourceType\_First %type <n> OptionalReturnArg %type <n> OptionalSerializeRuleKeyword %type <n> OptionalShareType %type <n> OptionalShareType\_First %type <n> OptionalSlaveMode %type <n> OptionalStopBits %type <n> OptionalStringData %type  $\langle n \rangle$  OptionalTermArg %type <n> OptionalTranslationType\_Last %type  $\langle n \rangle$  OptionalType %type <n> OptionalType\_Last %type <n> OptionalWireMode %type <n> OptionalWordConst %type <n> OptionalWordConstExpr %type <n> OptionalXferSize  $\frac{0}{0}$ %

\* Production rules start here

#### $/*$

\* ASL Names

 $*$ 

 $/*$ \* Blocks, Data, and Opcodes  $*$ 

# ASLCode

: DefinitionBlockTerm Lerror  ${YYABORT;$   $$$ = NULL;$ }  $\vdots$  $/*$ \* Note concerning support for "module-level code". \* ACPI 1.0 allowed Type1 and Type2 executable opcodes outside of control

\* methods (the so-called module-level code.) This support was explicitly

\* removed in ACPI 2.0, but this type of code continues to be created by

\* BIOS vendors. In order to support the disassembly and recompilation of

\* such code (and the porting of ASL code to iASL), iASL supports this

\* code in violation of the current ACPI specification.

\*

\* The grammar change to support module-level code is to revert the

\* {ObjectList} portion of the DefinitionBlockTerm in ACPI 2.0 to the

\* original use of {TermList} instead (see below.) This allows the use

\* of Type1 and Type2 opcodes at module level.

\*/

DefinitionBlockTerm

```
: PARSEOP_DEFINITIONBLOCK '(' {$<n>$ = TrCreateLeafNode (PARSEOP_DEFINITIONBLOCK);}
   String ','
   String ','
   ByteConst ','
   String ','
   String ','
   DWordConst
   ')' {TrSetEndLineNumber ($<n>3);}
    '{' TermList '}' {
{$$ = TrLinkChildren ($<n>3,7,$4,$6,$8,$10,$12,$14,$18);}
 ;
```
/\* ACPI 3.0 -- allow semicolons between terms  $*/$ 

TermList

```
: {}_{5\%} = \text{NULL}; | TermList Term {$$ = TrLinkPeerNode (TrSetNodeFlags ($1, NODE_RESULT_NOT_USED),$2);}
 | TermList Term ';' {$$ = TrLinkPeerNode (TrSetNodeFlags ($1, NODE_RESULT_NOT_USED),$2);}
| TermList ';' Term 		 {$$ = TrLinkPeerNode (TrSetNodeFlags ($1, NODE_RESULT_NOT_USED),$3);}
 | TermList ';' Term ';' {$$ = TrLinkPeerNode (TrSetNodeFlags ($1, NODE_RESULT_NOT_USED),$3);}
 ;
```
Term

```
 : Object {}
  | Type1Opcode {}
  | Type2Opcode {}
  | Type2IntegerOpcode {}
  | Type2StringOpcode {}
  | Type2BufferOpcode {}
  | Type2BufferOrStringOpcode {}
 | error {\$\$ = AsIDoError}; yyclearin;}
  ;
CompilerDirective
```
 : IncludeTerm {}  $| Include CStvleTerm \{ $$ = NULL; }$ 

```
| LineTerm \{$$ = NULL;}
 | ExternalTerm {}
 ;
```
### ObjectList

:  ${}_{\{\$\$} = \text{NULL};\}$  | ObjectList Object {\$\$ = TrLinkPeerNode (\$1,\$2);} | error  ${\$\$ = AsIDoError(); yyclearin;}$ ;

#### Object

```
 : CompilerDirective {}
 | NamedObject {}
 | NameSpaceModifier {}
 ;
```
#### DataObject

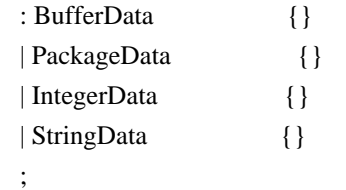

# BufferData

```
: Type5Opcode {$$ = TrSetNodeFlags ($1, NODE\_COMPLE\_TIME\_CONST$)} | Type2BufferOrStringOpcode {$$ = TrSetNodeFlags ($1, NODE_COMPILE_TIME_CONST);}
 | Type2BufferOpcode {$$ = TrSetNodeFlags ($1, NODE_COMPILE_TIME_CONST);}
 | BufferTerm {}
```

```
 ;
```
# PackageData

 : PackageTerm {} ;

| ConstTerm {}

```
IntegerData
```

```
: Type2IntegerOpcode { {$$ = TrSetNodeFlags ($1, NODE_COMPILE_TIME_CONST);}
 | Type3Opcode {$$ = TrSetNodeFlags ($1, NODE_COMPILE_TIME_CONST);}
 | Integer {}
```
# StringData

;

```
: Type2StringOpcode { {$$ = TrSetNodeFlags ($1, NODE_COMPILE_TIME_CONST);}
  | String {}
  ;
NamedObject
  : BankFieldTerm {}
```

```
 | CreateBitFieldTerm {}
  | CreateByteFieldTerm {}
  | CreateDWordFieldTerm {}
  | CreateFieldTerm {}
  | CreateQWordFieldTerm {}
  | CreateWordFieldTerm {}
  | DataRegionTerm {}
  | DeviceTerm {}
  | EventTerm {}
  | FieldTerm {}
  | FunctionTerm {}
  | IndexFieldTerm {}
  | MethodTerm {}
  | MutexTerm {}
  | OpRegionTerm {}
  | PowerResTerm {}
  | ProcessorTerm {}
  | ThermalZoneTerm {}
  ;
NameSpaceModifier
  : AliasTerm {}
  | NameTerm {}
  | ScopeTerm {}
  ;
UserTerm
 : NameString '(' {TrUpdateNode (PARSEOP\_METHODCALL, $1);}ArgList ')' \{ {$ = TrLinkChildNode ($1,$4);}
  ;
ArgList
 : {}_{\{\$\$} = \text{NULL};\} | TermArg
 | ArgList ',' \frac{1}{2} /* Allows a trailing comma at list end */
  | ArgList ','
   TermArg \{\$\$ = \text{TrLinkPeerNode} (\$1,\$3);\} ;
/*
Removed from TermArg due to reduce/reduce conflicts
 | Type2IntegerOpcode {} {$$ = TrSetNodeFlags ($1, NODE_IS_TERM_ARG);}
  | Type2StringOpcode {$$ = TrSetNodeFlags ($1, NODE_IS_TERM_ARG);}
  | Type2BufferOpcode {$$ = TrSetNodeFlags ($1, NODE_IS_TERM_ARG);}
  | Type2BufferOrStringOpcode {$$ = TrSetNodeFlags ($1, NODE_IS_TERM_ARG);}
```

```
*/
```
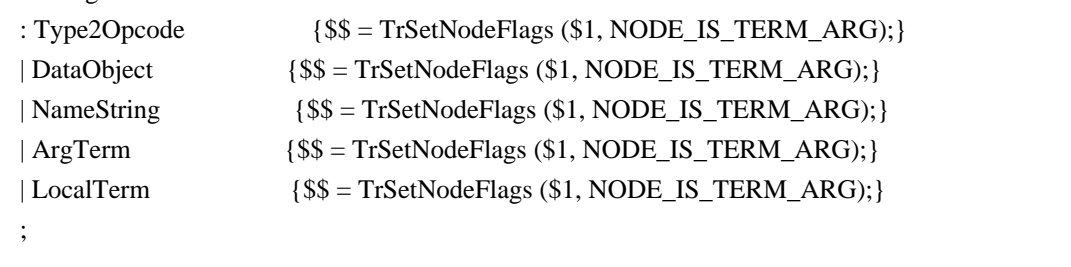

```
Target
```
TermArg

```
 : {$$ = TrSetNodeFlags (TrCreateLeafNode (PARSEOP_ZERO), NODE_IS_TARGET |
NODE_COMPILE_TIME_CONST);} /* Placeholder is a ZeroOp object */
 | ',' \{ $$ = TrSetNodeFlags (TrCreateLeafNode (PARSEOP_ZERO), NODE_IS_TARGET |
NODE_COMPILE_TIME_CONST);} /* Placeholder is a ZeroOp object */
  | ',' SuperName {$$ = TrSetNodeFlags ($2, NODE_IS_TARGET);}
  ;
```
#### RequiredTarget

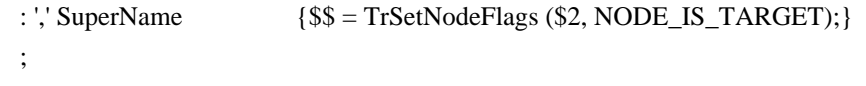

# SimpleTarget

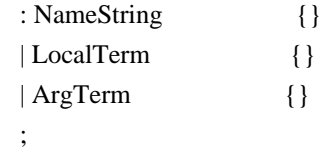

/\* Rules for specifying the type of one method argument or return value \*/

ParameterTypePackage

:  ${}_{\{\$\$\}=\text{NULL};\}$  | ObjectTypeKeyword {\$\$ = \$1;} | ParameterTypePackage ',' ObjectTypeKeyword {\$\$ = TrLinkPeerNodes (2,\$1,\$3);} ;

ParameterTypePackageList

:  ${}_{\{\$\$\}=\text{NULL};\}$ | ObjectTypeKeyword  $\{$ \$\$ = \$1;} | '{' ParameterTypePackage '}' {\$\$ = \$2;} ;

OptionalParameterTypePackage

: { $$$ = TrCreateLeafNode (PARSEOP DEFAULT ARG);$ } | ',' ParameterTypePackageList {\$\$ = TrLinkChildren (TrCreateLeafNode (PARSEOP\_DEFAULT\_ARG),1,\$2);} ;

/\* Rules for specifying the types for method arguments \*/

```
ParameterTypesPackage
 : ParameterTypePackageList {$$ = $1;}
  | ParameterTypesPackage ','
   ParameterTypePackageList {$$ = TrLinkPeerNodes (2,$1,$3);}
  ;
```
ParameterTypesPackageList

```
: {}_{\{\$\$\}=\text{NULL};\} | ObjectTypeKeyword {$$ = $1;}
 | '{' ParameterTypesPackage '}' {$$ = $2;}
 ;
```
OptionalParameterTypesPackage

```
: { {$$ = TrCreateLeafNode (PARSEOP_DEFAULT_ARG);}
 | ',' ParameterTypesPackageList {$$ = TrLinkChildren (TrCreateLeafNode (PARSEOP_DEFAULT_ARG),1,$2);}
 ;
```
/\* Opcode types \*/

Type1Opcode

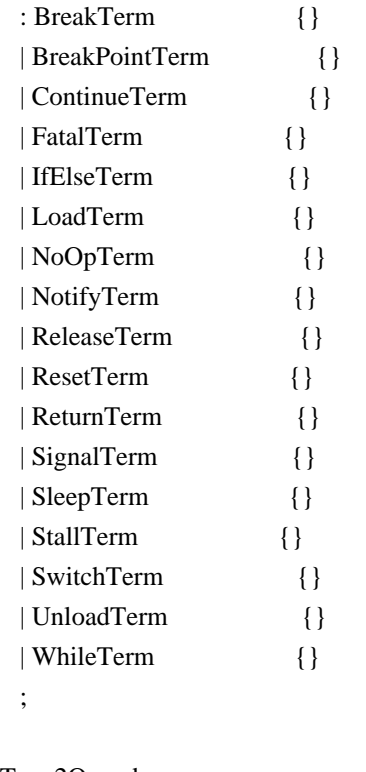

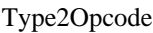

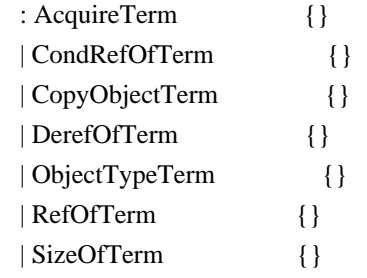

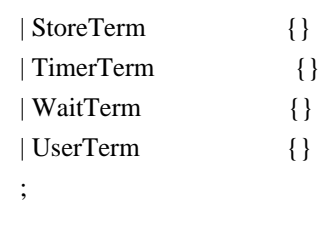

/\*

\* Type 3/4/5 opcodes

\*/

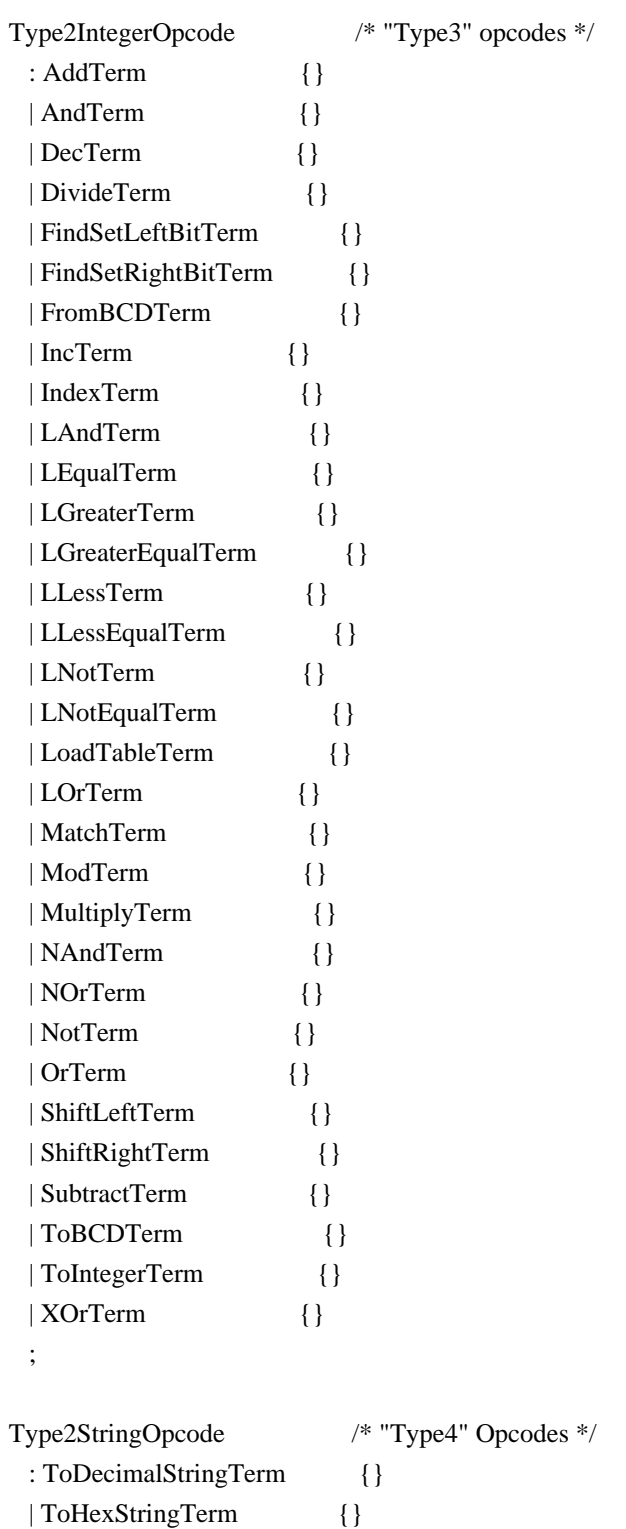

```
 | ToStringTerm {}
  ;
Type2BufferOpcode /* "Type5" Opcodes */
  : ToBufferTerm {}
  | ConcatResTerm {}
  ;
Type2BufferOrStringOpcode
  : ConcatTerm {}
 | MidTerm \{ \} ;
/*
* A type 3 opcode evaluates to an Integer and cannot have a destination operand
*/
Type3Opcode
  : EISAIDTerm {}
  ;
/* Obsolete
Type4Opcode
  : ConcatTerm {}
  | ToDecimalStringTerm {}
  | ToHexStringTerm {}
  | MidTerm {}
  | ToStringTerm {}
  ;
*/
Type5Opcode
  : ResourceTemplateTerm {}
  | UnicodeTerm {}
  | ToUUIDTerm {}
  ;
Type6Opcode
  : RefOfTerm {}
  | DerefOfTerm {}
  | IndexTerm {}
  | UserTerm {}
  ;
IncludeTerm
 : PARSEOP_INCLUDE '(' {$<n>$ = TrCreateLeafNode (PARSEOP_INCLUDE);}
   String ')' {TrLinkChildren ($<n>3,1,$4);FlOpenIncludeFile ($4);}
```

```
TermList
   IncludeEndTerm
                          \{\$$ = TrLinkPeerNodes (3, \$< n>3, \$7, \$8); \}\ddot{\cdot}IncludeEndTerm
 : PARSEOP_INCLUDE_END {$$ = TrCreateLeafNode (PARSEOP_INCLUDE_END);}
 \vdotsIncludeCStyleTerm
 : PARSEOP_INCLUDE_CSTYLE
   String
                    {FlOpenIncludeFile ($2);}
 \vdotsLineTerm
: PARSEOP_LINE_CSTYLE
        {FISetLineNumber ($2);}
 Integer
\vdotsExternalTerm
 : PARSEOP_EXTERNAL '('
   NameString
   OptionalObjectTypeKeyword
   OptionalParameterTypePackage
   OptionalParameterTypesPackage
   \mathcal{D}'\{\$$ = TrCreateNode (PARSEOP_EXTERNAL,4,\$3,\$4,\$5,\$6);\}| PARSEOP_EXTERNAL '('
   error ')'
                   \{\$\$ = AsIDoError(); yyclearin; }
 \vdotsBankFieldTerm
 : PARSEOP_BANKFIELD '(' {$<n>$ = TrCreateLeafNode (PARSEOP_BANKFIELD);}
   NameString
   NameStringItem
   TermArgItem
    ',' AccessTypeKeyword
   ',' LockRuleKeyword
   ',' UpdateRuleKeyword
   \gamma'{'
                       \{\$\$ = TrLinkChildren (\$\leq n>3,7,\$4,\$5,\$6,\$8,\$10,\$12,\$15);\}FieldUnitList '}'
 | PARSEOP_BANKFIELD '('
   error ')' '{' error '}' { {$$ = AslDoError(); yyclearin;}
 \ddot{\cdot}FieldUnitList
```

```
\cdot$\$$ = NULL;| FieldUnit
 | FieldUnitList ','
                         /* Allows a trailing comma at list end */| FieldUnitList ','
    FieldUnit
                       \{\$ = TrLinkPeerNode ($1,$3); }
  \ddot{\cdot}FieldUnit
 : FieldUnitEntry
                          \{\}| OffsetTerm
                         \{\}| AccessAsTerm
                           \{\}| ConnectionTerm
                            \{\}\vdotsFieldUnitEntry
 : ',' AmlPackageLengthTerm
                              \{\$$ = TrCreateNode (PARSEOP\_RESERVED\_BYTES, 1, $2); \}| NameSeg ','
    AmlPackageLengthTerm
                               \\$$ = TrLinkChildNode ($1,$3); \}
 \vdotsOffsetTerm
 : PARSEOP_OFFSET '('
    AmlPackageLengthTerm
    \mathcal{D}'$    TrCreateNode (PARSEOP_OFFSET,1,$3);}
 | PARSEOP_OFFSET '('
    error ')'
                      \{\$ = AslDoError(); yyclearin; }
 \cdotAccessAsTerm
 : PARSEOP_ACCESSAS '('
    AccessTypeKeyword
    OptionalAccessAttribTerm
    \mathcal{L}\{\$$ = TrCreateNode (PARSEOP_ACCESSAS, 2, $3, $4);| PARSEOP_ACCESSAS '('
    error ')'
                      \{\$ = AslDoError(); yyclearin; }
 \mathbf{I}ConnectionTerm
 : PARSEOP_CONNECTION '('
    NameString
    \mathcal{D}'\{\$ = TrCreateNode (PARSEOP CONNECTION, 1, $3); \}I PARSEOP CONNECTION '('
                                    \{\$<n>\$ = TrCreateLeafNode (PARSEOP CONNECTION); \}ResourceMacroTerm
    \mathcal{D}'\{\$ = TrLinkChildren (\ <n>3, 1,
                         TrLinkChildren (TrCreateLeafNode (PARSEOP RESOURCETEMPLATE), 3,
                           TrCreateLeafNode (PARSEOP DEFAULT ARG),
                           TrCreateLeafNode (PARSEOP DEFAULT ARG),
                           $4); }
```

```
 | PARSEOP_CONNECTION '('
   error ')' { {$$ = AslDoError(); yyclearin;}
 ;
CreateBitFieldTerm
 : PARSEOP_CREATEBITFIELD '(' {$<n>$ = TrCreateLeafNode (PARSEOP_CREATEBITFIELD);}
    TermArg
    TermArgItem
    NameStringItem
    ')' {$$ = TrLinkChildren ($<n>3,3,$4,$5,TrSetNodeFlags ($6,
NODE_IS_NAME_DECLARATION));}
  | PARSEOP_CREATEBITFIELD '('
   error ')' \{$$ = AslDoError(); yyclearin;}
  ;
CreateByteFieldTerm
  : PARSEOP_CREATEBYTEFIELD '('	{$<n>$ = TrCreateLeafNode (PARSEOP_CREATEBYTEFIELD);}
    TermArg
    TermArgItem
    NameStringItem
    ')' {$$ = TrLinkChildren ($<n>3,3,$4,$5,TrSetNodeFlags ($6,
NODE_IS_NAME_DECLARATION));}
  | PARSEOP_CREATEBYTEFIELD '('
   error ')' \{\$\$ = AsIDoError(); yyclearin;}
  ;
CreateDWordFieldTerm
 : PARSEOP_CREATEDWORDFIELD '(' {$<n>$ = TrCreateLeafNode (PARSEOP_CREATEDWORDFIELD);}
    TermArg
    TermArgItem
    NameStringItem
    ')' {$$ = TrLinkChildren ($<n>3,3,$4,$5,TrSetNodeFlags ($6,
NODE_IS_NAME_DECLARATION));}
  | PARSEOP_CREATEDWORDFIELD '('
   error ')' \{\$\$ = AsIDoError (; yyclearin; }
  ;
CreateFieldTerm
 : PARSEOP_CREATEFIELD '(' {$<n>$ = TrCreateLeafNode (PARSEOP_CREATEFIELD);}
    TermArg
    TermArgItem
    TermArgItem
    NameStringItem
    ')' {$$ = TrLinkChildren ($<n>3,4,$4,$5,$6,TrSetNodeFlags ($7,
NODE_IS_NAME_DECLARATION)); }
  | PARSEOP_CREATEFIELD '('
   error ')' \{\$\$ = AsIDoError (; yyclearin; }
  ;
```

```
CreateOWordFieldTerm
 : PARSEOP_CREATEQWORDFIELD '(' {$<n>$ = TrCreateLeafNode (PARSEOP_CREATEQWORDFIELD);}
   TermArg
   TermArgItem
   NameStringItem
   \mathcal{D}'\$$ = TrLinkChildren ($<n>3,3,$4,$5,TrSetNodeFlags ($6,
NODE_IS_NAME_DECLARATION));}
 | PARSEOP_CREATEQWORDFIELD '('
                   \{\$ = AslDoError(); yyclearin; }
   error'\vdotsCreateWordFieldTerm
 : PARSEOP_CREATEWORDFIELD '(' {$<n>$ = TrCreateLeafNode (PARSEOP_CREATEWORDFIELD);}
   TermArg
   TermArgItem
   NameStringItem
   \mathcal{D}'\{\$ = TrLinkChildren ($<n>3,3,$4,$5,TrSetNodeFlags ($6,
NODE_IS_NAME_DECLARATION));}
 | PARSEOP_CREATEWORDFIELD '('
   error ')'
                  \{\$\$ = AsIDoError(); yyclearin;
 \vdotsDataRegionTerm
 : PARSEOP_DATATABLEREGION '(' {$<n>$ = TrCreateLeafNode (PARSEOP_DATATABLEREGION);}
   NameString
   TermArgItem
   TermArgItem
   TermArgItem
   \mathcal{D}'{$$ = TrLinkChildren ($<n>3,4,TrSetNodeFlags ($4,
NODE_IS_NAME_DECLARATION),$5,$6,$7);}
 | PARSEOP_DATATABLEREGION '('
   error'\{\$\$ = AsIDoError(); yyclearin;
 \ddot{\cdot}DeviceTerm
 NameString
   y'ObjectList '' \{$$ = TrLinkChildren ($<n>3,2,TrSetNodeFlags ($4,
NODE IS NAME DECLARATION), $7); }
 PARSEOP DEVICE 'C'
   error'\{\$\$ = AsIDoError(); yyclearin; }
 \vdotsEventTerm
 : PARSEOP EVENT '(' \{\$< n>\$ = TrCreateLeafNode(PARSEOP_EVENT); \}NameString
```

```
 ')' {$$ = TrLinkChildren ($<n>3,1,TrSetNodeFlags ($4,
NODE_IS_NAME_DECLARATION));}
  | PARSEOP_EVENT '('
   error ')' \{$$ = AslDoError(); yyclearin;}
  ;
FieldTerm
 : PARSEOP_FIELD '(' {$<n>$ = TrCreateLeafNode (PARSEOP_FIELD);}
    NameString
    ',' AccessTypeKeyword
    ',' LockRuleKeyword
    ',' UpdateRuleKeyword
    ')' '{'
     FieldUnitList '}' {$$ = TrLinkChildren ($<n>3,5,$4,$6,$8,$10,$13);}
  | PARSEOP_FIELD '('
   error ')' '{' error '}' {$$ = AslDoError(); yyclearin;}
  ;
FunctionTerm
 : PARSEOP_FUNCTION '(' {$<n>$ = TrCreateLeafNode (PARSEOP_METHOD);}
    NameString
    OptionalParameterTypePackage
    OptionalParameterTypesPackage
    ')' '{'
     TermList '}' \{ {$$ = TrLinkChildren ($<n>3,7,TrSetNodeFlags ($4,
NODE_IS_NAME_DECLARATION),
                     TrCreateValuedLeafNode (PARSEOP_BYTECONST, 0),
                     TrCreateLeafNode (PARSEOP_SERIALIZERULE_NOTSERIAL),
                     TrCreateValuedLeafNode (PARSEOP_BYTECONST, 0),$5,$6,$9);}
  | PARSEOP_FUNCTION '('
   error ')' \{$$ = AslDoError(); yyclearin;}
  ;
IndexFieldTerm
 : PARSEOP_INDEXFIELD '(' {$<n>$ = TrCreateLeafNode (PARSEOP_INDEXFIELD);}
    NameString
    NameStringItem
    ',' AccessTypeKeyword
    ',' LockRuleKeyword
    ',' UpdateRuleKeyword
    ')' '{'
     FieldUnitList '}' {$$ = TrLinkChildren ($<n>3,6,$4,$5,$7,$9,$11,$14);}
  | PARSEOP_INDEXFIELD '('
   error ')' '{' error '}' {$$ = AslDoError(); yyclearin;}
  ;
MethodTerm
 : PARSEOP_METHOD '(' \{\$<n>\$ = TrCreateLeafNode(PARSEOP METHOD)\};
```
```
NameString
    OptionalByteConstExpr
                                {UtCheckIntegerRange ($5, 0, 7);}
    OptionalSerializeRuleKeyword
    OptionalByteConstExpr
    OptionalParameterTypePackage
    OptionalParameterTypesPackage
    y'TermList<sup>'</sup>}'
                          {$$ = TrLinkChildren ($<n>3,7,TrSetNodeFlags ($4,
NODE_IS_NAME_DECLARATION),$5,$7,$8,$9,$10,$13);}
 PARSEOP METHOD '('
    error ')'
                       \{\$ = AslDoError(); yyclearin; }
 \vdotsMutexTerm
 : PARSEOP_MUTEX '(' {\frac{\sqrt{2}}{2} \cdot \left(S\cdot \frac{\sigma_{\sigma_{\sigma_{\sigma_{\sigma_{\sigma_{\sigma_{\sigma_{\sigma_{\sigma_{\sigma_{\sigma_{\sigma_{\sigma_{\sigma_{\sigma_{\sigma_{\sigma_{\sigma_{\sigma_{\s
    NameString
    ',' ByteConstExpr
    \mathcal{D}'{$$ = TrLinkChildren ($<n>3,2,TrSetNodeFlags ($4,
NODE_IS_NAME_DECLARATION),$6);}
 | PARSEOP_MUTEX '('
    error ')'
                      \{\$\$ = AsIDoError(); yyclearin; }
 \vdotsOpRegionTerm
 : PARSEOP_OPERATIONREGION '(' {$<n>$ = TrCreateLeafNode (PARSEOP_OPERATIONREGION); }
    NameString
    ',' OpRegionSpaceIdTerm
    TermArgItem
    TermArgItem
    \mathcal{D}'{$$ = TrLinkChildren ($<n>3,4,TrSetNodeFlags ($4,
NODE_IS_NAME_DECLARATION),$6,$7,$8);}
 | PARSEOP_OPERATIONREGION '('
    error'\{\$\$ = AsIDoError(); yyclearin; \}\vdotsOpRegionSpaceIdTerm
 : RegionSpaceKeyword
                                 \{\}| ByteConst
                          \{\$ = UtCheckIntegerRange ($1, 0x80, 0xFF); }
 \cdotPowerResTerm
 : PARSEOP POWERRESOURCE '(' {$<n>$ = TrCreateLeafNode (PARSEOP POWERRESOURCE);}
    NameString
    ',' ByteConstExpr
    ',' WordConstExpr
    y'\{\$ = TrLinkChildren (\<n>3,4,TrSetNodeFlags (\$4,
      ObjectList '}'
NODE IS NAME DECLARATION), $6, $8, $11); }
```

```
| PARSEOP_POWERRESOURCE '('
                  \{\$ = AslDoError(); yyclearin; }
   error ')'
 \ddot{\cdot}ProcessorTerm
 : PARSEOP_PROCESSOR '(' {$<n>$ = TrCreateLeafNode (PARSEOP_PROCESSOR);}
   NameString
   ',' ByteConstExpr
   OptionalDWordConstExpr
   OptionalByteConstExpr
   ''{'
     ObjectList '}'
                   {$$ = TrLinkChildren ($<n>3,5,TrSetNodeFlags ($4,
NODE_IS_NAME_DECLARATION),$6,$7,$8,$11);}
 | PARSEOP_PROCESSOR '('
                  \{\$ = AslDoError(); yyclearin; }
   error'\vdotsThermalZoneTerm
 : PARSEOP_THERMALZONE '(' {$<n>$ = TrCreateLeafNode (PARSEOP_THERMALZONE);}
   NameString
   y'ObjectList '' \{$$ = TrLinkChildren ($<n>3,2,TrSetNodeFlags ($4,
NODE_IS_NAME_DECLARATION),$7);}
 | PARSEOP_THERMALZONE '('
   error ')'
                  \{\$\$ = AsIDoError(); yyclearin; \}\vdotsAliasTerm
 : PARSEOP_ALIAS '(' {\
 <m>\ = TrCreateLeafNode (PARSEOP_ALIAS);}
   NameString
   NameStringItem
   \mathcal{D}'\$$ = TrLinkChildren ($<n>3,2,$4,TrSetNodeFlags ($5,
NODE_IS_NAME_DECLARATION));}
 | PARSEOP_ALIAS '('
   error ')'
               \{\$ = AslDoError(); yyclearin; }
 \vdotsNameTerm
 : PARSEOP NAME '(' \'s <n>\; = TrCreateLeafNode (PARSEOP NAME); }
   NameString
   ',' DataObject
   \mathcal{D}'\{\$ = TrLinkChildren ($<n>3,2,TrSetNodeFlags ($4,
NODE IS NAME DECLARATION), $6); }
 PARSEOP NAME '('
```

```
error'\{\$\$ = AsIDoError(); yyclearin; }
 \vdotsScopeTerm
 : PARSEOP_SCOPE '(' {\
~n>\$ = TrCreateLeafNode (PARSEOP_SCOPE);}
   NameString
   '!'{'
     ObjectList '' \{ \ \ = TrLinkChildren (\ <n>3,2,TrSetNodeFlags (\4,
NODE_IS_NAME_DECLARATION),$7);}
 | PARSEOP_SCOPE '('
   error ')'
                  \{\$\$ = AsIDoError(); yyclearin; }
 \vdotsBreakTerm
 : PARSEOP_BREAK {$$ = TrCreateNode (PARSEOP_BREAK, 0);}
 \ddot{\cdot}BreakPointTerm
 : PARSEOP_BREAKPOINT \$$ = TrCreateNode (PARSEOP_BREAKPOINT, 0);}
 \ddot{\cdot}ContinueTerm
 : PARSEOP_CONTINUE \{$$ = TrCreateNode (PARSEOP_CONTINUE, 0);}
 \vdotsFatalTerm
 : PARSEOP_FATAL '(' {$<n>$ = TrCreateLeafNode (PARSEOP_FATAL);}
   ByteConstExpr
   ',' DWordConstExpr
   TermArgItem
                 \{\$ = TrLinkChildren ($<n>3,3,$4,$6,$7);}
   \mathcal{L}| PARSEOP_FATAL '('
   error'\{\$ = AslDoError(); yyclearin; }
 \vdotsIfElseTerm
 : IfTerm ElseTerm \{ $ $ = \text{TrLinkpeerNode} \ ( $1, $2) \}\cdotIfTerm
 : PARSEOP IF '(' {\
 <n>\ = TrCreateLeafNode (PARSEOP IF);}
   TermArg
   "TermList '' \{ \ \} = TrLinkChildren (\frac{$<\pi>3.2.54.57}{?})
```

```
| PARSEOP_IF '('
    error'\{\$\$ = AsIDoError(); yyclearin; \}\ddot{\cdot}ElseTerm
                     $\$$ = NULL;}
 \ddot{\phantom{a}}| PARSEOP_ELSE '{' {$<n>$ = TrCreateLeafNode (PARSEOP_ELSE);}
    TermList<sup>'</sup>}'
                        \{\$\$ = TrLinkChildren ($<n>3,1,$4);}
 | PARSEOP_ELSE '{'
    error '}'
                     \{\$\$ = AsIDoError(); yyclearin; \}| PARSEOP_ELSE
    error
                      \{\$$ = AsIDoError(); yyclearin; \}| PARSEOP_ELSEIF '(' {$<n>$ = TrCreateLeafNode (PARSEOP_ELSE);}
               \$<n> = TrCreateLeafNode (PARSEOP IF); }
    TermArg
    '!'{'
      TermList '}' {TrLinkChildren ($<n>5,2,$4,$8);}
    ElseTerm
                         {TrLinkpeerNode ($<n>5, $11$);}\{\$$ = TrLinkChildren (\$ < n>3, 1, \$ < n>5);\}PARSEOP ELSEIF '('
    error ')'
                      \{\$ = AslDoError(); yyclearin; }
 PARSEOP ELSEIF
                      \{\ \ = AslDoError(); yyclearin; }
    error
 \ddot{\cdot}LoadTerm
 : PARSEOP_LOAD '(' {\
~n>\ = TrCreateLeafNode(PARSEOP\_LOAD);}
    NameString
    RequiredTarget
    \mathcal{L}\{\$ = TrLinkChildren ($<n>3,2,$4,$5);}
 | PARSEOP_LOAD '('
    error'\{\$\$ = AsIDoError(); yyclearin; \}\vdotsNoOpTerm
 : PARSEOP NOOP \{$$ = TrCreateNode (PARSEOP NOOP, 0);}
 \mathbf{r}NotifyTerm
 : PARSEOP NOTIFY '(' \frac{5}{2} = TrCreateLeafNode (PARSEOP NOTIFY); }
    SuperName
    TermArgItem
    \mathcal{D}'$$$ = TrLinkChildren ($<n>3.2.$4.$5):}
```

```
 | PARSEOP_NOTIFY '('
   error ')' \{$$ = AslDoError(); yyclearin;}
  ;
ReleaseTerm
 : PARSEOP_RELEASE '(' {$<n>$ = TrCreateLeafNode (PARSEOP_RELEASE);}
    SuperName
   ')' \{ {\ = TrLinkChildren (\ <n > 3,1, $4);}
  | PARSEOP_RELEASE '('
   error ')' \{$$ = AslDoError(); yyclearin;}
  ;
ResetTerm
 : PARSEOP_RESET '(' {$<n>$ = TrCreateLeafNode (PARSEOP_RESET);}
    SuperName
   ')' \{ {$$ = TrLinkChildren ($<n>3,1,$4);}
  | PARSEOP_RESET '('
   error ')' \{\$\$ = AsIDoError(); yyclearin; }
  ;
ReturnTerm
 : PARSEOP_RETURN '(' {$<n>$ = TrCreateLeafNode (PARSEOP_RETURN);}
    OptionalReturnArg
   ')' \{ \$ \$ = TrLinkChildren ($ <n > 3,1, $4); }
  | PARSEOP_RETURN 				{$$ = TrLinkChildren (TrCreateLeafNode (PARSEOP_RETURN),1,TrSetNodeFlags
(TrCreateLeafNode (PARSEOP_ZERO), NODE_IS_NULL_RETURN));}
  | PARSEOP_RETURN '('
   error ')' {$$ = AslDoError(); yyclearin;}
  ;
SignalTerm
 : PARSEOP_SIGNAL '(' {$<n>$ = TrCreateLeafNode (PARSEOP_SIGNAL);}
    SuperName
   ')' \{ {$$ = TrLinkChildren ($<n>3,1,$4);}
  | PARSEOP_SIGNAL '('
   error ')' \{\$\$ = AsIDoError(); yyclearin; }
  ;
SleepTerm
 : PARSEOP_SLEEP '(' {$\< n>$ = TrCreateLeafNode (PARSEOP SLEEP)};} TermArg
   ')' {S\$\equiv\text{TrLinkChildren}(S<\text{n}>3,1,54)$} | PARSEOP_SLEEP '('
   error ')' \{\$\$ = AsIDoError(); yyclearin;} ;
StallTerm
 : PARSEOP_STALL '(' {$\$<n>}} = TrCreateLeafNode(PARSEOPSTALL);}
```

```
 TermArg
    ')' \{ {$$ = TrLinkChildren ($<n>3,1,$4);}
  | PARSEOP_STALL '('
    error ')' {$$ = AslDoError(); yyclearin;}
  ;
SwitchTerm
 : PARSEOP_SWITCH '(' \{\frac{\}x\leq n>\<sup>5</sup> = TrCreateLeafNode (PARSEOP_SWITCH); }
     TermArg
     ')' '{'
       CaseDefaultTermList '}'
                    {$$ = TrLinkChildren ($<n>3,2,$4,$7);}
  | PARSEOP_SWITCH '('
    error ')' {\$\$ = AsIDoError(); yyclearin;} ;
/*
* Case-Default list; allow only one Default term and unlimited Case terms
*/
CaseDefaultTermList
 : {8$ = NULL; }
  | CaseTerm {}
  | DefaultTerm {}
  | CaseDefaultTermList
    CaseTerm \{\$ \ = \text{TrLinkPeerNode} (\$1,\$2);\} | CaseDefaultTermList
    DefaultTerm \{\$\$ = \text{TrLinkpeerNode} (\$1,\$2);\}/* Original - attempts to force zero or one default term within the switch */
/*
CaseDefaultTermList
 : {}_{5\%} = \text{NULL}; | CaseTermList
     DefaultTerm
    CaseTermList { {$$ = TrLinkPeerNode ($1,TrLinkPeerNode ($2, $3));}
  | CaseTermList
    CaseTerm \{\$ \ = \text{TrLinkPeerNode} (\$1,\$2);\} ;
CaseTermList
 : {}_{\{\$\$\}=\text{NULL};\} | CaseTerm {}
  | CaseTermList
    CaseTerm {} {$$ = TrLinkPeerNode ($1,$2); }
  ;
*/
```

```
CaseTerm
 : PARSEOP_CASE '(' {$<n>$ = TrCreateLeafNode (PARSEOP_CASE);}
    DataObject
    ')' '{'
     TermList '}' \{ {$ = TrLinkChildren ($<n>3,2,$4,$7);}
  | PARSEOP_CASE '('
   error ')' \{\$\$ = AsIDoError(); yyclearin; \} ;
DefaultTerm
 : PARSEOP_DEFAULT '{' {$<n>$ = TrCreateLeafNode (PARSEOP_DEFAULT);}
   TermList '}' {
{$$ = TrLinkChildren ($<n>3,1,$4);}
  | PARSEOP_DEFAULT '{'
   error '}' { {$$ = AslDoError(); yyclearin;}
  ;
UnloadTerm
 : PARSEOP_UNLOAD '(' {$<n>$ = TrCreateLeafNode (PARSEOP_UNLOAD);}
    SuperName
   ')' {8$ = TrLinkChildren ($ < n>3, 1, $4);}
  | PARSEOP_UNLOAD '('
   error ')' { {$$ = AslDoError(); yyclearin;}
  ;
WhileTerm
 : PARSEOP_WHILE '(' {$<n>$ = TrCreateLeafNode (PARSEOP_WHILE);}
    TermArg
    ')' '{' TermList '}'
                   {$$ = TrLinkChildren ($<n>3,2,$4,$7);}
  | PARSEOP_WHILE '('
   error ')' \{\$\$ = AsIDoError (; yyclearin; }
  ;
/******* Type 2 opcodes *******************************************************/
AcquireTerm
 : PARSEOP_ACQUIRE '(' {$<n>$ = TrCreateLeafNode (PARSEOP_ACQUIRE);}
    SuperName
    ',' WordConstExpr
   ')' \{ {\ = TrLinkChildren ($<n>3,2,$4,$6);}
  | PARSEOP_ACQUIRE '('
   error ')' { {$$ = AslDoError(); yyclearin;}
  ;
AddTerm
 : PARSEOP_ADD '(' {$\< n$>= TrCreateLeafNode (PARSEOP ADD)};
```

```
TermArg
  TermArgItem
  Target
  \mathcal{L}\{\$$ = TrLinkChildren (\$ < n> 3, 3, $4, $5, $6); \}| PARSEOP_ADD '('
  error'\{\$\$ = AsIDoError(); yyclearin; }
\ddot{\cdot}
```

```
AndTerm
```

```
: PARSEOP_AND '(' {\frac{\sqrt{2}}{2} = TrCreateLeafNode (PARSEOP_AND);}
  TermArg
  TermArgItem
  Target
  \mathcal{D}'\{\$ = TrLinkChildren ($<n>3,3,$4,$5,$6);}
| PARSEOP_AND '('
  error'\{\$ = AslDoError(); yyclearin; }
\vdots
```

```
ConcatTerm
```

```
: PARSEOP_CONCATENATE '(' {$<n>$ = TrCreateLeafNode (PARSEOP_CONCATENATE);}
  TermArg
  TermArgItem
  Target
  \mathcal{D}'\{\$$ = TrLinkChildren (\$ < n>3, 3, $4, $5, $6); \}| PARSEOP_CONCATENATE '('
                    \{\$\$ = AsIDoError(); yyclearin; \}error ')'
\ddot{\cdot}
```

```
ConcatResTerm
```

```
: PARSEOP_CONCATENATERESTEMPLATE '(' {$<n>$ = TrCreateLeafNode
(PARSEOP_CONCATENATERESTEMPLATE);}
  TermArg
```

```
TermArgItem
```

```
Target
  \mathcal{D}'\{\$\$ = \text{TrLinkChildren} (\$ < n > 3, 3, \$4, \$5, \$6); \}| PARSEOP_CONCATENATERESTEMPLATE '('
  error ')'
                       \{\$\$ = AsIDoError(); yyclearin; }
```

```
\vdots
```

```
CondRefOfTerm
```

```
: PARSEOP CONDREFOF '(' \'s <n>\; = TrCreateLeafNode (PARSEOP CONDREFOF); }
  SuperName
  Target
  \mathcal{L}\{\$ = TrLinkChildren ($<n>3,2,$4,$5);}
| PARSEOP CONDREFOF '('
  error ')'
                    \{\$\$ = AsIDoError(); yyclearin; \}\ddot{\cdot}
```

```
CopyObjectTerm
 : PARSEOP_COPYOBJECT '(' {$<n>$ = TrCreateLeafNode (PARSEOP_COPYOBJECT);}
    TermArg
    ',' SimpleTarget
                    \{\$ = TrLinkChildren (\<n>3,2,\$4,TrSetNodeFlags (\$6, NODE_IS_TARGET));}
    \mathcal{D}'| PARSEOP_COPYOBJECT '('
    error ')'
                     $$$ = AslDoError(); yyclearin;}
 \vdotsDecTerm
 : PARSEOP_DECREMENT '(' {$<n>$ = TrCreateLeafNode (PARSEOP_DECREMENT);}
    SuperName
                    \{\$ = TrLinkChildren ($<n>3,1,$4);}
    \mathcal{D}'| PARSEOP_DECREMENT '('
                    \{\$ = AslDoError(); yyclearin; }
    error ')'
 \ddot{\cdot}DerefOfTerm
 : PARSEOP_DEREFOF '(' \\$ <n>\$ = TrCreateLeafNode (PARSEOP_DEREFOF); }
    TermArg
    \mathcal{D}'\{\$ = TrLinkChildren (\<n>3,1,$4); }
 | PARSEOP_DEREFOF '('
    error ')'
                    \{\$\$ = AsIDoError(); yyclearin; }
 \ddot{\cdot}DivideTerm
 : PARSEOP_DIVIDE '(' {$<n>$ = TrCreateLeafNode (PARSEOP_DIVIDE);}
    TermArg
    TermArgItem
    Target
    Target
    \mathcal{D}'\{\$ = TrLinkChildren ($<n>3,4,$4,$5,$6,$7); }
 | PARSEOP_DIVIDE '('
    error ')'
                     \{\$\$ = AsIDoError(); yyclearin; \}\vdotsFindSetLeftBitTerm
 : PARSEOP_FINDSETLEFTBIT '(' {$<n>$ = TrCreateLeafNode (PARSEOP_FINDSETLEFTBIT);}
    TermArg
    Target
    \mathcal{L}\{\$ = TrLinkChildren (\$ <n > 3,2, $4, $5); }
 PARSEOP FINDSETLEFTBIT '('
                    \{\$ \$$ = AslDoError(); yyclearin; }
    error'\vdotsFindSetRightBitTerm
 : PARSEOP FINDSETRIGHTBIT '(' {$<n>$ = TrCreateLeafNode (PARSEOP FINDSETRIGHTBIT);}
    TermArg
```

```
Target
    \mathcal{D}'\{\$ = TrLinkChildren ($<n>3,2,$4,$5);}
 | PARSEOP_FINDSETRIGHTBIT '('
    error ')'
                      \{\$ = AslDoError(); yyclearin; }
 \vdotsFromBCDTerm
 : PARSEOP_FROMBCD '(' \\s <n>\$ = TrCreateLeafNode (PARSEOP_FROMBCD); }
    TermArg
    Target
    \mathcal{D}'\{\$ = TrLinkChildren ($<n>3,2,$4,$5); }
 | PARSEOP_FROMBCD '('
                      \{\ = AslDoError(); yyclearin; }
    error ')'
 \vdotsIncTerm
 : PARSEOP_INCREMENT '(' {$<n>$ = TrCreateLeafNode (PARSEOP_INCREMENT);}
    SuperName
    \mathcal{D}'\{\$ = TrLinkChildren (\ < n > 3, 1, $4);
 | PARSEOP_INCREMENT '('
    error ')'
                     \{\$\$ = AsIDoError(); yyclearin;
 \vdotsIndexTerm
 : PARSEOP_INDEX '(' {$<n>$ = TrCreateLeafNode (PARSEOP_INDEX);}
    TermArg
    TermArgItem
    Target
                    \{\$ = TrLinkChildren ($<n>3,3,$4,$5,$6);}
    \mathcal{D}'| PARSEOP_INDEX '('
    error ')'
                     \{\$ = AslDoError(); yyclearin; }
 \vdotsLAndTerm
 : PARSEOP_LAND '(' {\frac{\sqrt{2}}{2} = TrCreateLeafNode (PARSEOP_LAND);}
    TermArg
    TermArgItem
    ')'\{\$ = TrLinkChildren ($<n>3,2,$4,$5);
 | PARSEOP_LAND '('
    error ')'
                     \{\$ = AslDoError(); yyclearin; }
 \ddot{\cdot}LEqualTerm
 : PARSEOP_LEQUAL '(' {$<n>$ = TrCreateLeafNode (PARSEOP_LEQUAL);}
    TermArg
    TermArgItem
                    \{\$$ = TrLinkChildren ($<n>3,2,$4,$5); }
    \mathcal{D}'PARSEOP LEQUAL '('
```

```
error ')'
                 \{\$ = AslDoError(); yyclearin; }
```
 $\vdots$ 

```
LGreaterTerm
 : PARSEOP_LGREATER '(' {$<n>$ = TrCreateLeafNode (PARSEOP_LGREATER);}
    TermArg
    TermArgItem
                    \{\$ = TrLinkChildren ($<n>3,2,$4,$5);}
    \mathcal{D}'| PARSEOP_LGREATER '('
    error ')'
                      \{\$ = AslDoError(); yyclearin; }
 \vdotsLGreaterEqualTerm
 : PARSEOP_LGREATEREQUAL '(' {$<n>$ = TrCreateLeafNode (PARSEOP_LLESS);}
    TermArg
    TermArgItem
    \mathcal{D}'\{\$ = TrCreateNode (PARSEOP_LNOT, 1, TrLinkChildren ($< n>3,2, $4, $5));\}| PARSEOP LGREATEREOUAL '('
                     \{\$\$ = AsIDoError(); yyclearin; \}error'\vdotsLLessTerm
 : PARSEOP_LLESS '(' {\$<n>}} = TrCreateLeafNode(PARSEOP_LLESS);TermArg
    TermArgItem
    \mathcal{D}'$ \$$ = TrLinkChildren ($<n>3,2,$4,$5);}
 | PARSEOP_LLESS '('
    error ')'
                     \{\$ = AslDoError(); yyclearin; }
 \vdotsLLessEqualTerm
 : PARSEOP_LLESSEQUAL '(' {$<n>$ = TrCreateLeafNode (PARSEOP_LGREATER);}
    TermArg
    TermArgItem
    \mathcal{D}'\{\$ = TrCreateNode (PARSEOP_LNOT, 1, TrLinkChildren (\$ < n>3, 2, $4, $5));\}| PARSEOP_LLESSEQUAL '('
    error ')'
                      \{\$ = AslDoError(); yyclearin; }
 \vdotsLNotTerm
 : PARSEOP LNOT '(' {\frac{\sqrt{2}}{2} = TrCreateLeafNode (PARSEOP LNOT);}
    TermArg
    \mathcal{D}'\{\$ = TrLinkChildren (\<n>3,1,$4);
 | PARSEOP_LNOT '('
    error ')'
                    \{\$\$ = AsIDoError(); yyclearin; }
 \ddot{\cdot}LNotEqualTerm
```

```
: PARSEOP_LNOTEQUAL '(' {$<n>$ = TrCreateLeafNode (PARSEOP_LEQUAL);}
  TermArg
  TermArgItem
  \mathcal{L}\{\$$ = TrCreateNode (PARSEOP_LNOT, 1, TrLinkChildren ($<n>3,2, $4, $5));\}| PARSEOP_LNOTEQUAL '('
  error ')'
                    \{\$\$ = AsIDoError(); yyclearin; }
\ddot{\cdot}
```

```
LoadTableTerm
```

```
: PARSEOP_LOADTABLE '(' {$<n>$ = TrCreateLeafNode (PARSEOP_LOADTABLE);}
  TermArg
  TermArgItem
  TermArgItem
  OptionalListString
  OptionalListString
  OptionalReference
  \mathcal{D}'\{\$$ = TrLinkChildren (\$ < n>3, 6, $4, $5, $6, $7, $8, $9); \}| PARSEOP LOADTABLE '('
                   {$$ = AslDoError(); yyclearin;}
  error'
```
 $\vdots$ 

```
LOrTerm
```

```
: PARSEOP_LOR '(' {\
~n>\$ = TrCreateLeafNode (PARSEOP_LOR); }
  TermArg
  TermArgItem
  \mathcal{D}'$ \$$ = TrLinkChildren ($<n>3,2,$4,$5);}
| PARSEOP_LOR '('
  error ')'
                    \{\ \ = AslDoError(); yyclearin; }
\vdots
```

```
MatchTerm
```

```
: PARSEOP_MATCH '(' {\frac{\sqrt{2}}{2} \cdot \cdot \frac{B}{\sigma_{\cdot \frac{B}{\sigma_{\cdot \frac{B}{\sigma_{\cdot \frac{B}}}}$ \ldot \frac{B}{\sigma_{\cdot \frac{B}}}$ \cdot \frac{B}{\sigma_{\cdot \frac{B}}}$ \cdot \frac
     TermArg
     ',' MatchOpKeyword
     TermArgItem
     ',' MatchOpKeyword
     TermArgItem
     TermArgItem
     \mathcal{D}'\{\$ = TrLinkChildren ($<n>3,6, $4, $6, $7, $9, $10, $11); }
  PARSEOP MATCH '('
      error ')'
                              \{\$\$ = AsIDoError(); yyclearin; \}\ddot{\cdot}MidTerm
  : PARSEOP MID '(' {\frac{\sqrt{2}}{2} = TrCreateLeafNode (PARSEOP MID);}
     TermArg
```
TermArgItem TermArgItem

```
 Target
    ')' \{ {$$ = TrLinkChildren ($<n>3,4,$4,$5,$6,$7);}
  | PARSEOP_MID '('
    error ')' {$$ = AslDoError(); yyclearin;}
  ;
ModTerm
 : PARSEOP_MOD '(' \{\$\langle n \rangle\} = \text{TrCreateLeafNode} (PARSEOP_MOD);}
     TermArg
     TermArgItem
     Target
    ')' \{ {$$ = TrLinkChildren ($<n>3,3,$4,$5,$6);}
  | PARSEOP_MOD '('
    error ')' {\$\$ = AsIDoError(); yyclearin;} ;
MultiplyTerm
 : PARSEOP_MULTIPLY '(' {$<n>$ = TrCreateLeafNode (PARSEOP_MULTIPLY);}
     TermArg
     TermArgItem
     Target
    ')' { {$$ = TrLinkChildren ($<n>3,3,$4,$5,$6);}
  | PARSEOP_MULTIPLY '('
    error ')' { { { { {  \leq  \leq \leq \leq \leq \leq \leq \leq \leq \leq \leq \leq \leq \leq \leq \leq \leq \leq \leq \leq \leq \leq \leq \leq \leq \leq \leq \leq \leq \leq \leq ;
NAndTerm
 : PARSEOP_NAND '(' {$<n>$ = TrCreateLeafNode (PARSEOP_NAND);}
     TermArg
     TermArgItem
     Target
    ')' { {$$ = TrLinkChildren ($<n>3,3,$4,$5,$6);}
  | PARSEOP_NAND '('
    error ')' \{$$ = AslDoError(); yyclearin;}
  ;
NOrTerm
 : PARSEOP_NOR '(' \\ <n>\ = TrCreateLeafNode (PARSEOP_NOR);}
     TermArg
     TermArgItem
     Target
    ')' \{ {\ = TrLinkChildren (\ <n>3,3,$4,$5,$6);}
  | PARSEOP_NOR '('
    error ')' \{$$ = AslDoError(); yyclearin;}
  ;
NotTerm
 : PARSEOP_NOT '(' \{\$< n>\$ = TrCreateLeafNode (PARSEOP NOT); \}
```

```
 TermArg
    Target
   ')' { {$$ = TrLinkChildren ($<n>3,2,$4,$5);}
  | PARSEOP_NOT '('
   error ')' \{$$ = AslDoError(); yyclearin;}
  ;
ObjectTypeTerm
 : PARSEOP_OBJECTTYPE '(' {$<n>$ = TrCreateLeafNode (PARSEOP_OBJECTTYPE);}
    SuperName
   ')' \{ {$$ = TrLinkChildren ($<n>3,1,$4);}
  | PARSEOP_OBJECTTYPE '('
   error ')' \{$$ = AslDoError(); yyclearin;}
  ;
OrTerm
 : PARSEOP_OR '(' {$<n>$ = TrCreateLeafNode (PARSEOP_OR);}
    TermArg
    TermArgItem
    Target
   ')' { {$$ = TrLinkChildren ($<n>3,3,$4,$5,$6);}
  | PARSEOP_OR '('
   error ')' \{$$ = AslDoError(); yyclearin;}
  ;
/*
* In RefOf, the node isn't really a target, but we can't keep track of it after
* we've taken a pointer to it. (hard to tell if a local becomes initialized this way.)
*/
RefOfTerm
 : PARSEOP_REFOF '(' {$<n>$ = TrCreateLeafNode (PARSEOP_REFOF);}
    SuperName
    ')' {$$ = TrLinkChildren ($<n>3,1,TrSetNodeFlags ($4, NODE_IS_TARGET));}
  | PARSEOP_REFOF '('
   error ')' \{\$\$ = AsIDoError (; yyclearin; }
  ;
ShiftLeftTerm
 : PARSEOP_SHIFTLEFT '(' {$<n>$ = TrCreateLeafNode (PARSEOP_SHIFTLEFT);}
    TermArg
    TermArgItem
    Target
   ')' { {$$ = TrLinkChildren ($<n>3,3,$4,$5,$6);}
  | PARSEOP_SHIFTLEFT '('
   error ')' \{$$ = AslDoError(); yyclearin; }
  ;
```

```
ShiftRightTerm
```

```
 : PARSEOP_SHIFTRIGHT '('		{$<n>$ = TrCreateLeafNode (PARSEOP_SHIFTRIGHT);}
    TermArg
    TermArgItem
    Target
   ')' { {$$ = TrLinkChildren ($<n>3,3,$4,$5,$6);}
  | PARSEOP_SHIFTRIGHT '('
   error ')' {8$ = AslDoError(i; vvclearin;}
  ;
SizeOfTerm
 : PARSEOP_SIZEOF '(' {$<n>$ = TrCreateLeafNode (PARSEOP_SIZEOF);}
    SuperName
   ')' \{ {\ = TrLinkChildren ($<n>3,1,$4);}
  | PARSEOP_SIZEOF '('
   error ')' \{\$\$ = AsIDoError(); yyclearin; \} ;
StoreTerm
 : PARSEOP_STORE '(' {$<n>$ = TrCreateLeafNode (PARSEOP_STORE);}
    TermArg
    ',' SuperName
    ')' {$$ = TrLinkChildren ($<n>3,2,$4,TrSetNodeFlags ($6, NODE_IS_TARGET));}
  | PARSEOP_STORE '('
   error ')' \{\$\$ = AsIDoError(); yyclearin;}
  ;
SubtractTerm
 : PARSEOP_SUBTRACT '(' {$<n>$ = TrCreateLeafNode (PARSEOP_SUBTRACT);}
    TermArg
    TermArgItem
    Target
   ')' { {$$ = TrLinkChildren ($<n>3,3,$4,$5,$6);}
  | PARSEOP_SUBTRACT '('
   error ')' \{$$ = AslDoError(); yyclearin;}
  ;
TimerTerm
 : PARSEOP_TIMER '(' {$<n>$ = TrCreateLeafNode (PARSEOP_TIMER);}
   ')' { {$$ = TrLinkChildren ($<n>3,0);}
 | PARSEOP_TIMER \{$$ = TrLinkChildren (TrCreateLeafNode (PARSEOP_TIMER),0);}
  | PARSEOP_TIMER '('
   error ')' { {$$ = AslDoError(); yyclearin; }
  ;
ToBCDTerm
 : PARSEOP_TOBCD '(' {$\$<n>}} = TrCreateLeafNode(PARSEOPTOBCD);} TermArg
    Target
```

```
\mathcal{L}\{\$ = TrLinkChildren ($<n>3,2,$4,$5);}
 | PARSEOP_TOBCD '('
    error'\{\$\$ = AsIDoError(); yyclearin; \}\ddot{\cdot}ToBufferTerm
 : PARSEOP TOBUFFER '(' {$<n>$ = TrCreateLeafNode (PARSEOP TOBUFFER); }
    TermArg
    Target
    \gamma\{\$$\ = TrLinkChildren ($<n>3,2,$4,$5); }
 | PARSEOP_TOBUFFER '('
    error ')'
                     \{\$ \similar AslDoError(); yyclearin; }
 \ddot{\cdot}ToDecimalStringTerm
 : PARSEOP_TODECIMALSTRING '(' {$<n>$ = TrCreateLeafNode (PARSEOP_TODECIMALSTRING);}
    TermArg
    Target
    \mathcal{D}'\{\$ = TrLinkChildren ($<n>3,2,$4,$5);}
 | PARSEOP_TODECIMALSTRING '('
    error ')'
                     \{\$\$ = AsIDoError(); yyclearin; }
 \vdotsToHexStringTerm
 : PARSEOP_TOHEXSTRING '(' {$<n>$ = TrCreateLeafNode (PARSEOP_TOHEXSTRING);}
    TermArg
    Target
    \mathcal{D}'\{\$$ = TrLinkChildren (\$ < n > 3, 2, $4, $5); \}| PARSEOP_TOHEXSTRING '('
    error ')'
                    \{\$\$ = AsIDoError(); yyclearin; }
 \vdotsToIntegerTerm
 : PARSEOP_TOINTEGER '(' {$<n>$ = TrCreateLeafNode (PARSEOP_TOINTEGER);}
    TermArg
    Target
    \mathcal{L}\{\$ = TrLinkChildren ($<n>3,2,$4,$5);}
 | PARSEOP_TOINTEGER '('
    error ')'
                     {$$ = AslDoError(); yyclearin;}
 \ddot{\cdot}ToStringTerm
 : PARSEOP TOSTRING '(' \{\$<n>\$ = TrCreateLeafNode (PARSEOP TOSTRING); }
    TermArg
    OptionalCount
    Target
    \mathcal{D}'\{\$$ = TrLinkChildren ($<n>3,3,$4,$5,$6); }
 PARSEOP TOSTRING '('
```

```
error ')'
                 \{\$\$ = AsIDoError(); yyclearin;
 \vdotsToUUIDTerm
 : PARSEOP TOUUID '('
   StringData ')'
                   \{\$$ = TrUpdateNode (PARSEOP_TOUUID, $3); \}PARSEOP TOUUID '('
   error ')'
                 \{\$\$ = AsIDoError(); yyclearin; }
 \vdotsWaitTerm
 SuperName
   TermArgItem
   \mathcal{D}'\{\$$ = TrLinkChildren (\$ < n>3, 2, $4, $5); \}| PARSEOP_WAIT '('
   error'\{\$\$ = AsIDoError(); yyclearin; \}\ddot{\cdot}XOrTerm
 : PARSEOP XOR '(' \{\$< n>\$ = TrCreateLeafNode (PARSEOP XOR) \}TermArg
   TermArgItem
   Target
   \mathcal{L}\{\$ = TrLinkChildren ($<n>3,3,$4,$5,$6);}
 PARSEOP XOR '('
   error ')'
                 \{\$\$ = AsIDoError(); yyclearin;
 \vdotsAccessAttribKeyword
 : PARSEOP_ACCESSATTRIB_BLOCK
                                      \$ = TrCreateLeafNode
(PARSEOP_ACCESSATTRIB_BLOCK);}
 | PARSEOP_ACCESSATTRIB_BLOCK_CALL
                                         1$$ = TrCreateLeafNode
(PARSEOP_ACCESSATTRIB_BLOCK_CALL);}
 | PARSEOP_ACCESSATTRIB_BYTE
                                     $$$ = TrCreateLeafNode
(PARSEOP ACCESSATTRIB BYTE);}
 PARSEOP ACCESSATTRIB QUICK
                                     {$$ = TrCreateLeafNode (PARSEOP ACCESSATTRIB QUICK
):PARSEOP ACCESSATTRIB SND RCV
                                       \{\$ \$ = TrCreateLeafNode
(PARSEOP_ACCESSATTRIB_SND_RCV);}
 PARSEOP ACCESSATTRIB WORD
                                      {$$ = TrCreateLeafNode
(PARSEOP ACCESSATTRIB WORD);}
 | PARSEOP ACCESSATTRIB WORD CALL
                                         \{\$ \$ = TrCreateLeafNode
(PARSEOP ACCESSATTRIB WORD CALL);}
```

```
 | PARSEOP_ACCESSATTRIB_MULTIBYTE '(' {$<n>$ = TrCreateLeafNode
(PARSEOP_ACCESSATTRIB_MULTIBYTE);}
    ByteConst
   ')' \{ { \ = TrLinkChildren (\ <n>3,1,$4);}
  | PARSEOP_ACCESSATTRIB_RAW_BYTES '(' {$<n>$ = TrCreateLeafNode
(PARSEOP_ACCESSATTRIB_RAW_BYTES);}
    ByteConst
   ')' \{ {\ =TrLinkChildren (\ <n>3,1,$4);}
  | PARSEOP_ACCESSATTRIB_RAW_PROCESS '(' {$<n>$ = TrCreateLeafNode
(PARSEOP ACCESSATTRIB RAW PROCESS);}
    ByteConst
   ')' \{ {$$ = TrLinkChildren ($<n>3,1,$4);}
  ;
AccessTypeKeyword
  : PARSEOP_ACCESSTYPE_ANY {$$ = TrCreateLeafNode (PARSEOP_ACCESSTYPE_ANY);}
  | PARSEOP_ACCESSTYPE_BYTE {$$ = TrCreateLeafNode (PARSEOP_ACCESSTYPE_BYTE);}
 | PARSEOP_ACCESSTYPE_WORD {$$ = TrCreateLeafNode (PARSEOP_ACCESSTYPE_WORD);}
  | PARSEOP_ACCESSTYPE_DWORD {$$ = TrCreateLeafNode
(PARSEOP_ACCESSTYPE_DWORD);}
 | PARSEOP_ACCESSTYPE_OWORD {$$ = TrCreateLeafNode
(PARSEOP_ACCESSTYPE_QWORD);}
  | PARSEOP_ACCESSTYPE_BUF {$$ = TrCreateLeafNode (PARSEOP_ACCESSTYPE_BUF);}
  ;
AddressingModeKeyword
 : PARSEOP_ADDRESSINGMODE_7BIT {$$ = TrCreateLeafNode
(PARSEOP_ADDRESSINGMODE_7BIT);}
 | PARSEOP_ADDRESSINGMODE_10BIT {$$ = TrCreateLeafNode
(PARSEOP_ADDRESSINGMODE_10BIT);}
  ;
AddressKeyword
  : PARSEOP_ADDRESSTYPE_MEMORY {$$ = TrCreateLeafNode
(PARSEOP_ADDRESSTYPE_MEMORY);}
  | PARSEOP_ADDRESSTYPE_RESERVED {$$ = TrCreateLeafNode
(PARSEOP_ADDRESSTYPE_RESERVED);}
  | PARSEOP_ADDRESSTYPE_NVS {$$ = TrCreateLeafNode (PARSEOP_ADDRESSTYPE_NVS);}
  | PARSEOP_ADDRESSTYPE_ACPI {$$ = TrCreateLeafNode (PARSEOP_ADDRESSTYPE_ACPI);}
  ;
AddressSpaceKeyword
 : ByteConst \{$$ = UtCheckIntegerRange ($1, 0x80, 0xFF); }
 | RegionSpaceKeyword {}
 ;
BitsPerByteKeyword
 : PARSEOP_BITSPERBYTE_FIVE {S\$ = TrCreateLeafNode (PARSEOP^B BITSPERBYTE^-FIVE)}
```
 | PARSEOP\_BITSPERBYTE\_SIX {\$\$ = TrCreateLeafNode (PARSEOP\_BITSPERBYTE\_SIX);} | PARSEOP\_BITSPERBYTE\_SEVEN {\$\$ = TrCreateLeafNode (PARSEOP\_BITSPERBYTE\_SEVEN);} | PARSEOP\_BITSPERBYTE\_EIGHT {\$\$ = TrCreateLeafNode (PARSEOP\_BITSPERBYTE\_EIGHT);} | PARSEOP\_BITSPERBYTE\_NINE {\$\$ = TrCreateLeafNode (PARSEOP\_BITSPERBYTE\_NINE);} ; ClockPhaseKeyword : PARSEOP\_CLOCKPHASE\_FIRST {\$\$ = TrCreateLeafNode (PARSEOP\_CLOCKPHASE\_FIRST);} | PARSEOP\_CLOCKPHASE\_SECOND {\$\$ = TrCreateLeafNode (PARSEOP\_CLOCKPHASE\_SECOND);} ; ClockPolarityKeyword : PARSEOP\_CLOCKPOLARITY\_LOW {\$\$ = TrCreateLeafNode (PARSEOP\_CLOCKPOLARITY\_LOW);} | PARSEOP\_CLOCKPOLARITY\_HIGH {\$\$ = TrCreateLeafNode (PARSEOP\_CLOCKPOLARITY\_HIGH);} ; DecodeKeyword : PARSEOP\_DECODETYPE\_POS  ${$$S$ = TrCreateLeafNode (PARSEOP DECODEType POS);}$  | PARSEOP\_DECODETYPE\_SUB {\$\$ = TrCreateLeafNode (PARSEOP\_DECODETYPE\_SUB);} ; DevicePolarityKeyword : PARSEOP\_DEVICEPOLARITY\_LOW {\$\$ = TrCreateLeafNode (PARSEOP\_DEVICEPOLARITY\_LOW);} | PARSEOP\_DEVICEPOLARITY\_HIGH {\$\$ = TrCreateLeafNode (PARSEOP\_DEVICEPOLARITY\_HIGH);} ; DMATypeKeyword : PARSEOP\_DMATYPE\_A  ${$\$ = TrCreateLeafNode (PARSEOP_DMATYPE_A)}$  | PARSEOP\_DMATYPE\_COMPATIBILITY {\$\$ = TrCreateLeafNode (PARSEOP\_DMATYPE\_COMPATIBILITY);} | PARSEOP\_DMATYPE\_B {\$\$ = TrCreateLeafNode (PARSEOP\_DMATYPE\_B);} | PARSEOP\_DMATYPE\_F  $\{$ \$\$ = TrCreateLeafNode (PARSEOP\_DMATYPE\_F);} ; EndianKeyword : PARSEOP\_ENDIAN\_LITTLE  ${$$S$ = TrCreateLeafNode (PARSEOP) ENDIAN LITILE)};}$ | PARSEOP\_ENDIAN\_BIG  ${\$\$ = TrCreateLeafNode (PARSEOP ENDIAN-BIG);}$  ; FlowControlKeyword : PARSEOP\_FLOWCONTROL\_HW  ${}$  {\$\$ = TrCreateLeafNode (PARSEOP\_FLOWCONTROL\_HW);} | PARSEOP\_FLOWCONTROL\_NONE {\$\$ = TrCreateLeafNode (PARSEOP\_FLOWCONTROL\_NONE);}

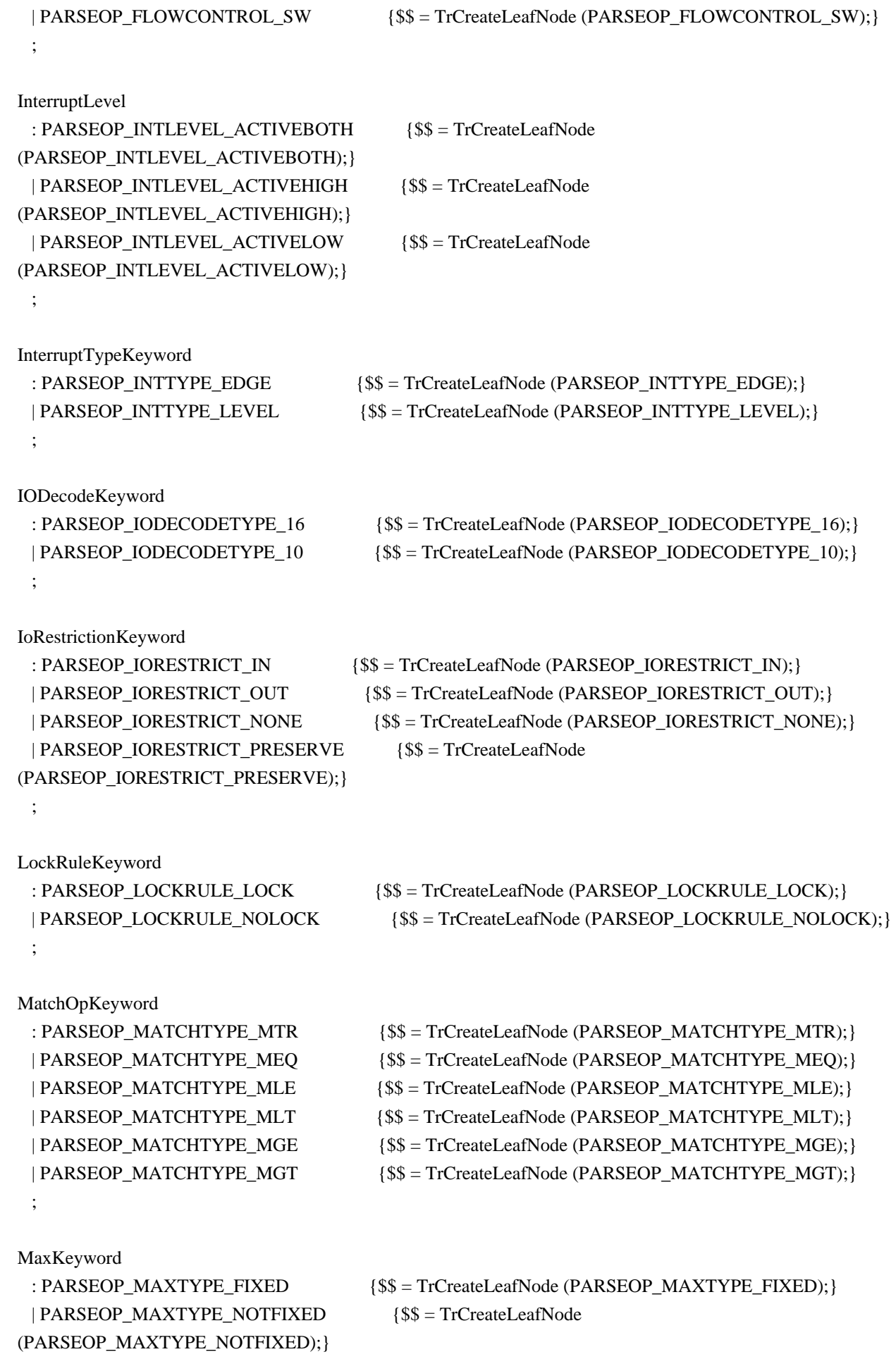

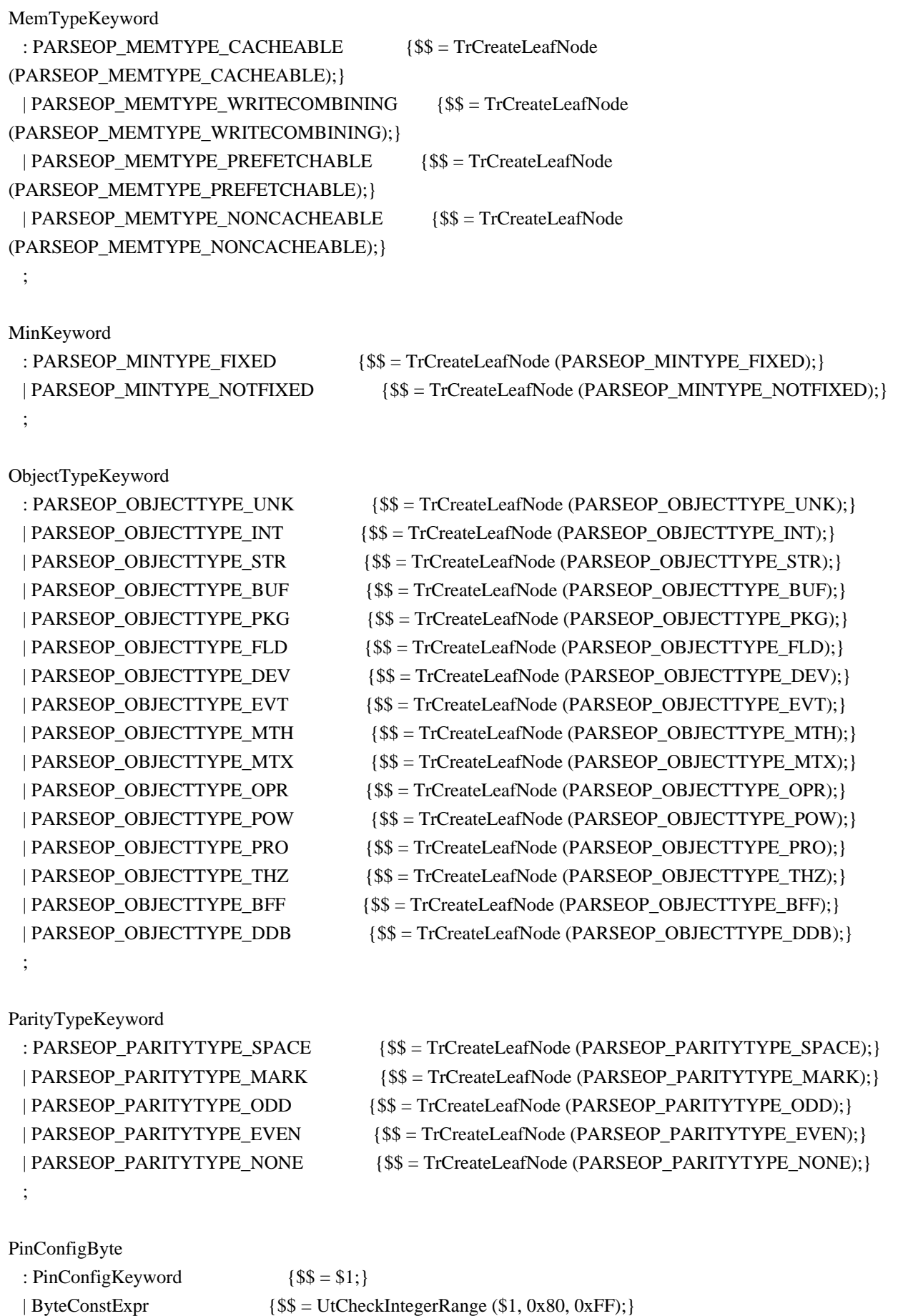

```
 ;
```

```
PinConfigKeyword
 : PARSEOP_PIN_NOPULL {$$ = TrCreateLeafNode (PARSEOP_PIN_NOPULL);}
  | PARSEOP_PIN_PULLDOWN {$$ = TrCreateLeafNode (PARSEOP_PIN_PULLDOWN);}
 | PARSEOP_PIN_PULLUP \{$$ = TrCreateLeafNode (PARSEOP_PIN_PULLUP);}
 | PARSEOP_PIN_PULLDEFAULT {$$S$ = TrCreateLeafNode (PARSEOP - PIN - PULLDEFAULT)$;} ;
RangeTypeKeyword
  : PARSEOP_RANGETYPE_ISAONLY {$$ = TrCreateLeafNode
(PARSEOP_RANGETYPE_ISAONLY);}
  | PARSEOP_RANGETYPE_NONISAONLY {$$ = TrCreateLeafNode
(PARSEOP_RANGETYPE_NONISAONLY);}
  | PARSEOP_RANGETYPE_ENTIRE {$$ = TrCreateLeafNode (PARSEOP_RANGETYPE_ENTIRE);}
  ;
RegionSpaceKeyword
 : PARSEOP_REGIONSPACE_IO {}^{ {$$ = TrCreateLeafNode (PARSEOP_REGIONSPACE_IO);}
  | PARSEOP_REGIONSPACE_MEM {$$ = TrCreateLeafNode (PARSEOP_REGIONSPACE_MEM);}
 | PARSEOP_REGIONSPACE_PCI {}^{ {$$ = TrCreateLeafNode (PARSEOP_REGIONSPACE_PCI);}
  | PARSEOP_REGIONSPACE_EC {$$ = TrCreateLeafNode (PARSEOP_REGIONSPACE_EC);}
  | PARSEOP_REGIONSPACE_SMBUS {$$ = TrCreateLeafNode
(PARSEOP_REGIONSPACE_SMBUS);}
  | PARSEOP_REGIONSPACE_CMOS {$$ = TrCreateLeafNode (PARSEOP_REGIONSPACE_CMOS);}
  | PARSEOP_REGIONSPACE_PCIBAR {$$ = TrCreateLeafNode
(PARSEOP_REGIONSPACE_PCIBAR);}
  | PARSEOP_REGIONSPACE_IPMI {$$ = TrCreateLeafNode (PARSEOP_REGIONSPACE_IPMI);}
  | PARSEOP_REGIONSPACE_GPIO {$$ = TrCreateLeafNode (PARSEOP_REGIONSPACE_GPIO);}
  | PARSEOP_REGIONSPACE_GSBUS {$$ = TrCreateLeafNode
(PARSEOP_REGIONSPACE_GSBUS);}
  | PARSEOP_REGIONSPACE_FFIXEDHW {$$ = TrCreateLeafNode
(PARSEOP_REGIONSPACE_FFIXEDHW);}
  ;
ResourceTypeKeyword
 : PARSEOP_RESOURCETYPE_CONSUMER {$$ = TrCreateLeafNode
(PARSEOP_RESOURCETYPE_CONSUMER);}
  | PARSEOP_RESOURCETYPE_PRODUCER {$$ = TrCreateLeafNode
(PARSEOP_RESOURCETYPE_PRODUCER);}
  ;
SerializeRuleKeyword
 : PARSEOP_SERIALIZERULE_SERIAL {$$ = TrCreateLeafNode
(PARSEOP_SERIALIZERULE_SERIAL);}
 | PARSEOP_SERIALIZERULE_NOTSERIAL {$$ = TrCreateLeafNode
(PARSEOP_SERIALIZERULE_NOTSERIAL);}
  ;
```

```
ShareTypeKeyword
 : PARSEOP_SHARETYPE_SHARED {$$ = TrCreateLeafNode
(PARSEOP_SHARETYPE_SHARED);}
  | PARSEOP_SHARETYPE_EXCLUSIVE {$$ = TrCreateLeafNode
(PARSEOP_SHARETYPE_EXCLUSIVE);}
 | PARSEOP_SHARETYPE_SHAREDWAKE {$$ = TrCreateLeafNode
(PARSEOP_SHARETYPE_SHAREDWAKE);}
  | PARSEOP_SHARETYPE_EXCLUSIVEWAKE {$$ = TrCreateLeafNode
(PARSEOP_SHARETYPE_EXCLUSIVEWAKE); }
  ;
SlaveModeKeyword
 : PARSEOP_SLAVEMODE_CONTROLLERINIT {$$ = TrCreateLeafNode
(PARSEOP_SLAVEMODE_CONTROLLERINIT);}
  | PARSEOP_SLAVEMODE_DEVICEINIT {$$ = TrCreateLeafNode
(PARSEOP_SLAVEMODE_DEVICEINIT);}
  ;
StopBitsKeyword
 : PARSEOP_STOPBITS_TWO {$$S$ = TrCreateLeafNode (PARSEOP - STOPBITS - TWO);} | PARSEOP_STOPBITS_ONEPLUSHALF {$$ = TrCreateLeafNode
(PARSEOP_STOPBITS_ONEPLUSHALF);}
 | PARSEOP_STOPBITS_ONE {$$ = TrCreateLeafNode (PARSEOP - STOPBITS - ONE);} | PARSEOP_STOPBITS_ZERO {$$ = TrCreateLeafNode (PARSEOP_STOPBITS_ZERO);}
 ;
TranslationKeyword
 : PARSEOP_TRANSLATIONTYPE_SPARSE {$$ = TrCreateLeafNode
(PARSEOP_TRANSLATIONTYPE_SPARSE);}
  | PARSEOP_TRANSLATIONTYPE_DENSE {$$ = TrCreateLeafNode
(PARSEOP_TRANSLATIONTYPE_DENSE);}
  ;
TypeKeyword
  : PARSEOP_TYPE_TRANSLATION {$$ = TrCreateLeafNode (PARSEOP_TYPE_TRANSLATION);}
  | PARSEOP_TYPE_STATIC {$$ = TrCreateLeafNode (PARSEOP_TYPE_STATIC);}
 ;
UpdateRuleKeyword
 : PARSEOP_UPDATERULE_PRESERVE {$$ = TrCreateLeafNode
(PARSEOP_UPDATERULE_PRESERVE);}
 | PARSEOP_UPDATERULE_ONES {$$ = TrCreateLeafNode (PARSEOP_UPDATERULE_ONES);}
  | PARSEOP_UPDATERULE_ZEROS {$$ = TrCreateLeafNode (PARSEOP_UPDATERULE_ZEROS);}
 ;
WireModeKeyword
 : PARSEOP_WIREMODE_FOUR { {$$ = TrCreateLeafNode (PARSEOP_WIREMODE_FOUR);}
```
## XferSizeKeyword

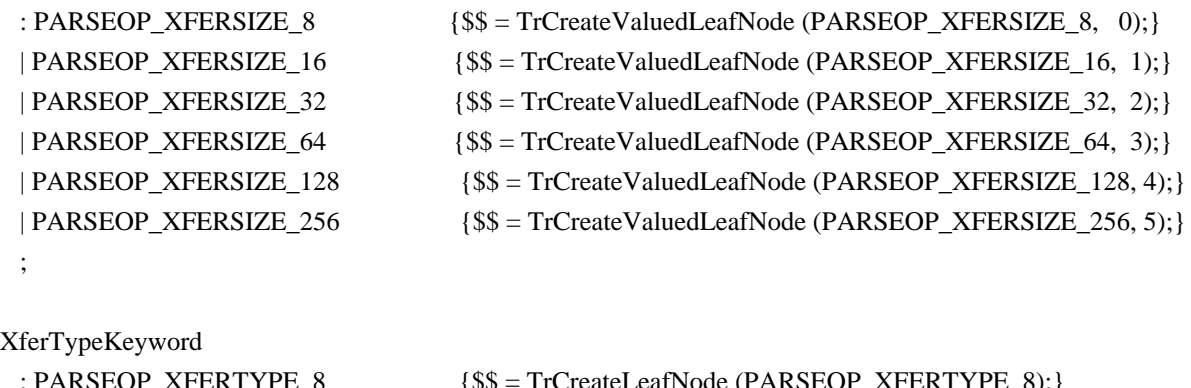

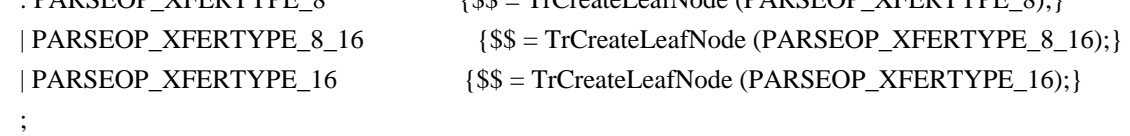

```
/******* Miscellaneous Types **************************************************/
```
# SuperName

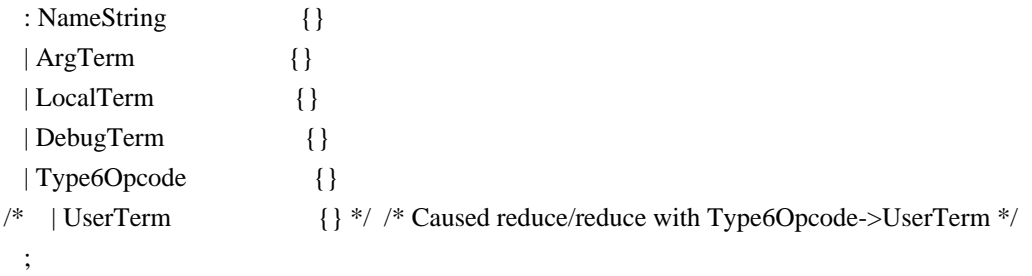

### ArgTerm

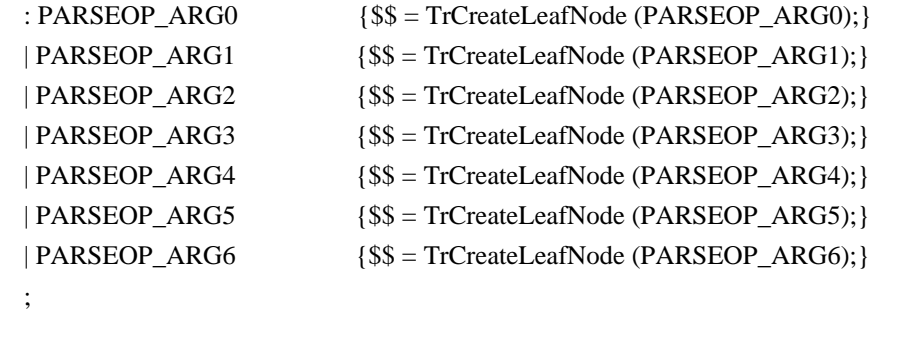

### LocalTerm

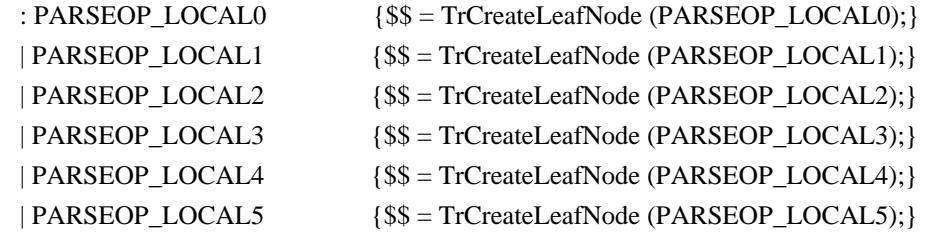

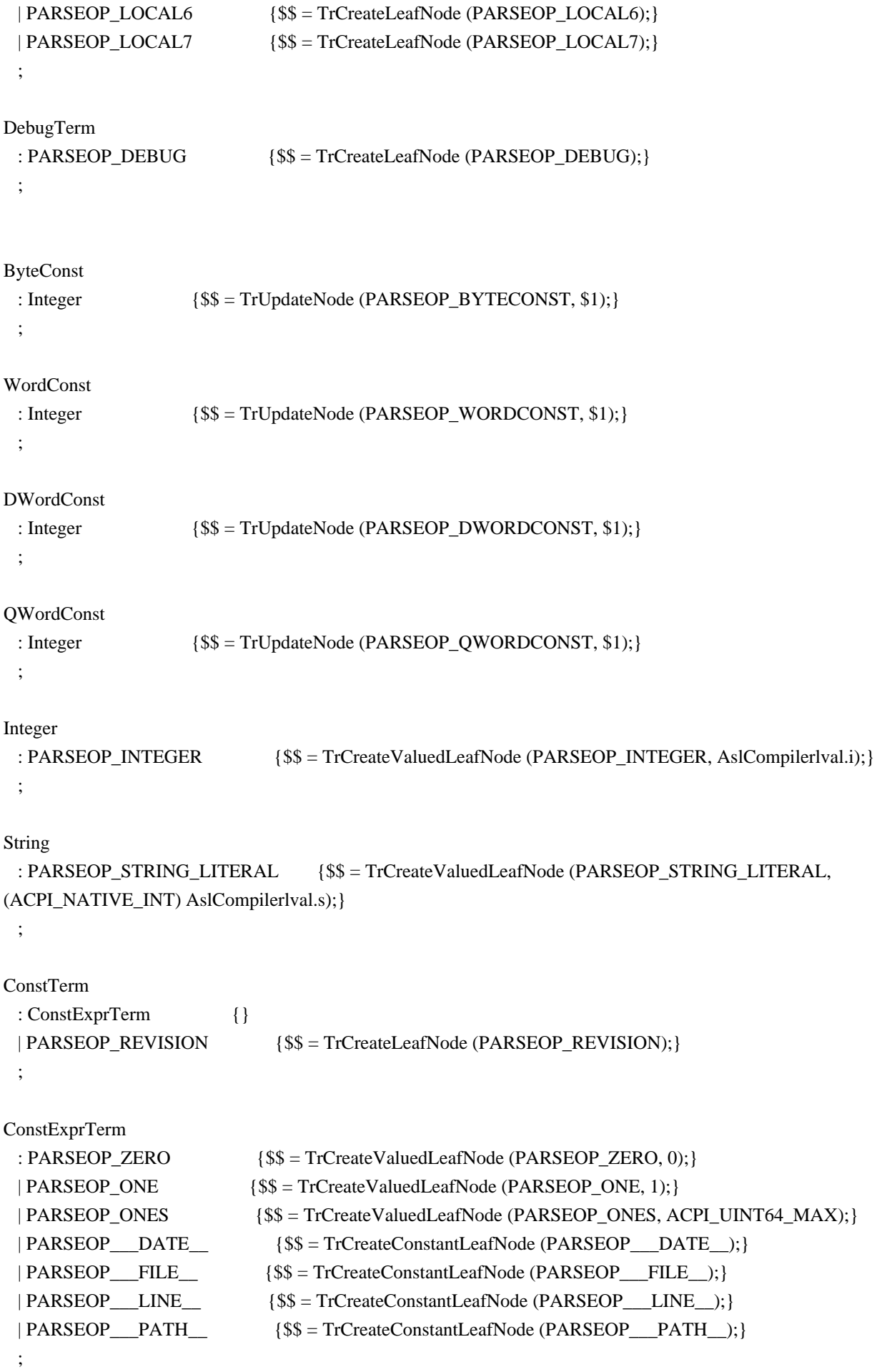

ByteConstExpr : Type3Opcode { {\$\$ = TrUpdateNode (PARSEOP\_BYTECONST, \$1);} | Type2IntegerOpcode {\$\$ = TrUpdateNode (PARSEOP\_BYTECONST, \$1);} | ConstExprTerm {\$\$ = TrUpdateNode (PARSEOP\_BYTECONST, \$1);} | ByteConst {} ; WordConstExpr : Type3Opcode  ${}^{ { $${\$ $$ $$ = TrUpdateNode (PARSEOP_WORDCONST, $1)$; } }$  | Type2IntegerOpcode {\$\$ = TrUpdateNode (PARSEOP\_WORDCONST, \$1);} | ConstExprTerm {\$\$ = TrUpdateNode (PARSEOP\_WORDCONST, \$1);} | WordConst {} ; DWordConstExpr : Type3Opcode { {\$\$ = TrUpdateNode (PARSEOP\_DWORDCONST, \$1);} | Type2IntegerOpcode {\$\$ = TrUpdateNode (PARSEOP\_DWORDCONST, \$1);} | ConstExprTerm {\$\$ = TrUpdateNode (PARSEOP\_DWORDCONST, \$1);} | DWordConst {} ; QWordConstExpr : Type3Opcode { {\$\$ = TrUpdateNode (PARSEOP\_QWORDCONST, \$1);} | Type2IntegerOpcode {\$\$ = TrUpdateNode (PARSEOP\_QWORDCONST, \$1);} | ConstExprTerm {\$\$ = TrUpdateNode (PARSEOP\_QWORDCONST, \$1);} | QWordConst {} ; /\* OptionalCount must appear before ByteList or an incorrect reduction will result \*/ OptionalCount : {\$\$ = TrCreateLeafNode (PARSEOP\_ONES);} /\* Placeholder is a OnesOp object \*/ | ','  $\{$  \$\$ = TrCreateLeafNode (PARSEOP\_ONES);  $\}$  /\* Placeholder is a OnesOp object \*/ |',' TermArg  $\{ $$   $\{$  \$ = \$2; } ; BufferTerm : PARSEOP\_BUFFER '(' {\$<n>\$ = TrCreateLeafNode (PARSEOP\_BUFFER);} OptionalTermArg ')' '{' BufferTermData '}'  ${S\$\equiv\text{TrLinkChildren}(S3.2.54.57):}$  | PARSEOP\_BUFFER '(' error ')'  $\{\$\$ = AsIDoError(); yyclearin; \}$  ; BufferTermData : ByteList {}

 | StringData {} ;

## ByteList

```
: {8$ = NULL; }
 | ByteConstExpr
 | ByteList ',' /* Allows a trailing comma at list end */
 | ByteList ','
  ByteConstExpr {\$\$ = TrLinkpeerNode ($1, $3)$;} ;
```
DataBufferTerm

```
 : PARSEOP_DATABUFFER '(' {$<n>$ = TrCreateLeafNode (PARSEOP_DATABUFFER);}
   OptionalWordConst
   ')' '{'
     ByteList '}' {$$ = TrLinkChildren ($<n>3,2,$4,$7);}
 | PARSEOP_DATABUFFER '('
  error ')' \{$$ = AslDoError(); yyclearin;}
 ;
```
DWordList

```
: {${\$$\equiv$ NULL}}; | DWordConstExpr
 | DWordList ',' /* Allows a trailing comma at list end */
 | DWordList ','
  DWordConstExpr {\$\$ = TrLinkpeerNode ($1, $3)$;} ;
```

```
PackageTerm
  : PARSEOP_PACKAGE '(' {$<n>$ = TrCreateLeafNode (PARSEOP_VAR_PACKAGE);}
    VarPackageLengthTerm
    ')' '{'
     PackageList '}' { {$$ = TrLinkChildren ($<n>3,2,$4,$7);}
  | PARSEOP_PACKAGE '('
   error ')' {\$\$ = AsIDoError(); yyclearin;} ;
```

```
PackageList
```
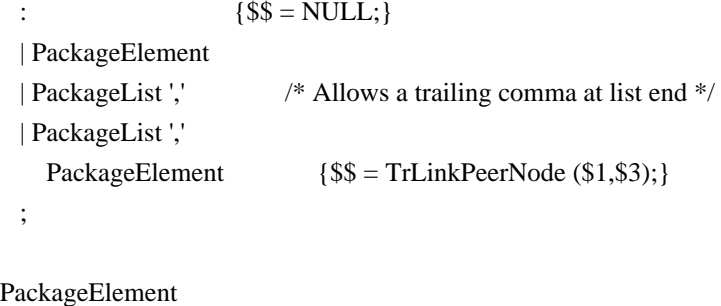

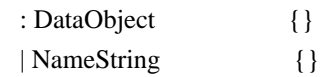

```
\vdots
```
VarPackageLengthTerm

```
{$$ = TrCreateLeafNode (PARSEOP_DEFAULT_ARG);}
\mathbf{r}| TermArg
                         \{$$ = $1;}
\ddot{\cdot}
```
**EISAIDTerm** 

```
: PARSEOP_EISAID '('
  StringData ')'
                      {$$$ = TrUpdateNode (PARSEOP_EISAID, $3)$;
| PARSEOP_EISAID '('
  error'\{\$ = AslDoError(); yyclearin; }
\vdots
```
UnicodeTerm

```
: PARSEOP_UNICODE '('
                                {$<n>$ = TrCreateLeafNode (PARSEOP_UNICODE);}
  StringData
  \mathcal{D}'\{\$ = TrLinkChildren ($<n>3,2,0,$4); }
| PARSEOP_UNICODE '('
  error ')'
                    \{\$\$ = AsIDoError(); yyclearin; \}\vdots
```
 $/*$ 

```
* Note: Create two default nodes to allow conversion to a Buffer AML opcode
```

```
* Also, insert the EndTag at the end of the template.
```
 $*$ 

```
ResourceTemplateTerm
 : PARSEOP_RESOURCETEMPLATE '(' ')'
    <sup>'{'</sup>
                             {$$ = TrCreateNode (PARSEOP_RESOURCETEMPLATE,4,
    ResourceMacroList<sup>'</sup>}'
                        TrCreateLeafNode (PARSEOP_DEFAULT_ARG),
                        TrCreateLeafNode (PARSEOP DEFAULT ARG),
                        $5.
                        TrCreateLeafNode (PARSEOP ENDTAG)); }
 \ddot{\cdot}ResourceMacroList
 \mathbf{r}\{\$ \sep$ = NULL; \}| ResourceMacroList
```

```
ResourceMacroTerm
                         \{\$ = TrLinkPeerNode ($1,$2); }
```
;

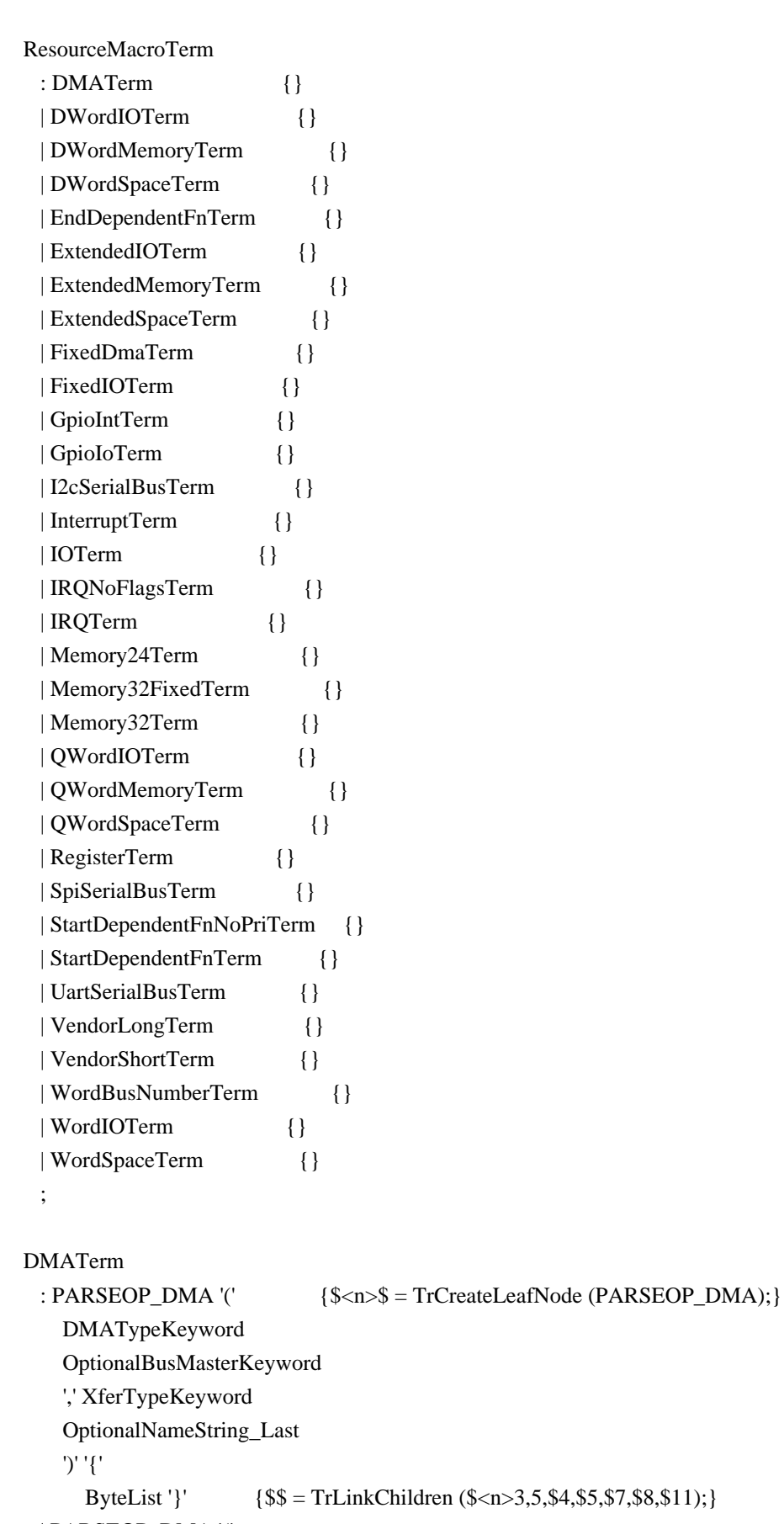

```
 | PARSEOP_DMA '('
```

```
error ')' {$$ = AslDoError(); yyclearin;}
```
;

#### DWordIOTerm

```
 : PARSEOP_DWORDIO '(' {$<n>$ = TrCreateLeafNode (PARSEOP_DWORDIO);}
     OptionalResourceType_First
     OptionalMinType
     OptionalMaxType
     OptionalDecodeType
     OptionalRangeType
     ',' DWordConstExpr
     ',' DWordConstExpr
     ',' DWordConstExpr
     ',' DWordConstExpr
     ',' DWordConstExpr
     OptionalByteConstExpr
     OptionalStringData
     OptionalNameString
     OptionalType
     OptionalTranslationType_Last
    ')' {$$ = TrLinkChildren
($<n>3,15,$4,$5,$6,$7,$8,$10,$12,$14,$16,$18,$19,$20,$21,$22,$23);}
  | PARSEOP_DWORDIO '('
    error ')' { {$$ = AslDoError(); yyclearin;}
  ;
DWordMemoryTerm
  : PARSEOP_DWORDMEMORY '(' {$<n>$ = TrCreateLeafNode (PARSEOP_DWORDMEMORY);}
     OptionalResourceType_First
     OptionalDecodeType
     OptionalMinType
     OptionalMaxType
     OptionalMemType
     ',' OptionalReadWriteKeyword
     ',' DWordConstExpr
     ',' DWordConstExpr
     ',' DWordConstExpr
     ',' DWordConstExpr
     ',' DWordConstExpr
     OptionalByteConstExpr
     OptionalStringData
     OptionalNameString
     OptionalAddressRange
     OptionalType_Last
    ')' {$$ = TrLinkChildren
(\frac{$}{5.1}5, \frac{16}{54}, \frac{54}{55}, \frac{56}{57}, \frac{58}{510}, \frac{512}{514}, \frac{516}{518}, \frac{520}{521}, \frac{522}{523}, \frac{524}{525});
  | PARSEOP_DWORDMEMORY '('
    error ')' { {$$ = AslDoError(); yyclearin; }
  ;
```
DWordSpaceTerm

```
 : PARSEOP_DWORDSPACE '(' {$<n>$ = TrCreateLeafNode (PARSEOP_DWORDSPACE);}
   ByteConstExpr {UtCheckIntegerRange ($4, 0xC0, 0xFF); }
    OptionalResourceType
    OptionalDecodeType
    OptionalMinType
    OptionalMaxType
    ',' ByteConstExpr
    ',' DWordConstExpr
    ',' DWordConstExpr
    ',' DWordConstExpr
    ',' DWordConstExpr
    ',' DWordConstExpr
    OptionalByteConstExpr
    OptionalStringData
    OptionalNameString_Last
    ')' {$$ = TrLinkChildren ($<n>3,14,$4,$6,$7,$8,$9,$11,$13,$15,$17,$19,$21,$22,$23,$24);}
  | PARSEOP_DWORDSPACE '('
   error ')' { {$$ = AslDoError(); yyclearin;}
  ;
EndDependentFnTerm
  : PARSEOP_ENDDEPENDENTFN '('
    ')' {$$ = TrCreateLeafNode (PARSEOP_ENDDEPENDENTFN);}
  | PARSEOP_ENDDEPENDENTFN '('
   error ')' { {$$ = AslDoError(); yyclearin;}
  ;
ExtendedIOTerm
  : PARSEOP_EXTENDEDIO '(' {$<n>$ = TrCreateLeafNode (PARSEOP_EXTENDEDIO);}
    OptionalResourceType_First
    OptionalMinType
    OptionalMaxType
    OptionalDecodeType
    OptionalRangeType
    ',' QWordConstExpr
    ',' QWordConstExpr
```
')' {\$\$ = TrLinkChildren (\$<n>3,14,\$4,\$5,\$6,\$7,\$8,\$10,\$12,\$14,\$16,\$18,\$19,\$20,\$21,\$22);}

```
 Open Source Used In StarOS UPF StarOS 2023.03.0 103
```
 ',' QWordConstExpr ',' QWordConstExpr ',' QWordConstExpr

OptionalType

 OptionalQWordConstExpr OptionalNameString

OptionalTranslationType\_Last

| PARSEOP\_EXTENDEDIO '('

error ')'  $\{\$\$ = AsIDoError$  (; yyclearin; }

;

```
ExtendedMemoryTerm
  : PARSEOP_EXTENDEDMEMORY '(' {$<n>$ = TrCreateLeafNode (PARSEOP_EXTENDEDMEMORY);}
     OptionalResourceType_First
     OptionalDecodeType
     OptionalMinType
     OptionalMaxType
     OptionalMemType
     ',' OptionalReadWriteKeyword
     ',' QWordConstExpr
     ',' QWordConstExpr
     ',' QWordConstExpr
     ',' QWordConstExpr
     ',' QWordConstExpr
     OptionalQWordConstExpr
     OptionalNameString
     OptionalAddressRange
     OptionalType_Last
     ')' {$$ = TrLinkChildren
($<n>3,15,$4,$5,$6,$7,$8,$10,$12,$14,$16,$18,$20,$21,$22,$23,$24);}
  | PARSEOP_EXTENDEDMEMORY '('
    error ')' { { { { {  \leq  \leq \leq \leq \leq \leq \leq \leq \leq \leq \leq \leq \leq \leq \leq \leq \leq \leq \leq \leq \leq \leq \leq \leq \leq \leq \leq \leq \leq \leq \leq ;
ExtendedSpaceTerm
  : PARSEOP_EXTENDEDSPACE '(' {$<n>$ = TrCreateLeafNode (PARSEOP_EXTENDEDSPACE);}
    ByteConstExpr {UtCheckIntegerRange ($4, 0xC0, 0xFF); }
     OptionalResourceType
     OptionalDecodeType
     OptionalMinType
     OptionalMaxType
     ',' ByteConstExpr
     ',' QWordConstExpr
     ',' QWordConstExpr
     ',' QWordConstExpr
     ',' QWordConstExpr
     ',' QWordConstExpr
     OptionalQWordConstExpr
     OptionalNameString_Last
     ')' {$$ = TrLinkChildren ($<n>3,13,$4,$6,$7,$8,$9,$11,$13,$15,$17,$19,$21,$22,$23);}
  | PARSEOP_EXTENDEDSPACE '('
    error ')' { { { { { \    \le \mathbb{R} \le \mathbb{R} \le \mathbb{R} \le \mathbb{R} \le \mathbb{R} \le \mathbb{R} \le \mathbb{R} \le \mathbb{R} \le \mathbb{R} \le \mathbb{R} \le \mathbb{R} \le \mathbb{R} \le \mathbb ;
FixedDmaTerm
 : PARSEOP_FIXEDDMA '(' {$<n>$ = TrCreateLeafNode (PARSEOP_FIXEDDMA);}
```

```
WordConstExpr
                           // 04: DMA RequestLines
  ',' WordConstExpr
                           // 06: DMA Channels
  OptionalXferSize
                           // 07: DMA TransferSize
  OptionalNameString
                             // 08: DescriptorName
                   \{\$$ = TrLinkChildren (\$ < n > 3, 4, $4, $6, $7, $8); \}\mathcal{D}'| PARSEOP_FIXEDDMA '('
  error ')'
                     \{\$ = AslDoError(); yyclearin; }
```

```
\vdots
```

```
FixedIOTerm
```

```
: PARSEOP_FIXEDIO '('
                                 \2.5 = TrCreateLeafNode (PARSEOP_FIXEDIO); }
  WordConstExpr
  ',' ByteConstExpr
  OptionalNameString_Last
  \mathcal{D}'\{\$$ = TrLinkChildren (\$ < n>3, 3, $4, $6, $7); \}| PARSEOP_FIXEDIO '('
  error ')'
                      \{\$\$ = AsIDoError(); yyclearin; \}\ddot{\cdot}
```

```
GpioIntTerm
```

```
: PARSEOP GPIO INT '('
                              \2.5 = TrCreateLeafNode (PARSEOP_GPIO_INT); }
  InterruptTypeKeyword
                           // 04: InterruptType
  ',' InterruptLevel
                      // 06: InterruptLevel
  OptionalShareType
                         1/07: SharedType
  ',' PinConfigByte
                       1/09: PinConfig
  OptionalWordConstExpr
                            // 10: DebounceTimeout
  ',' StringData
                     // 12: ResourceSource
  OptionalByteConstExpr
                           // 13: ResourceSourceIndex
  OptionalResourceType
                           // 14: ResourceTypeOptionalNameString
                          // 15: DescriptorNameOptionalBuffer_Last
                         // 16: VendorData
  y'DWordConstExpr '}'
                          \{\$ = TrLinkChildren ($<n>3,11,$4,$6,$7,$9,$10,$12,$13,$14,$15,$16,$19);}
| PARSEOP_GPIO_INT '('
  error ')'
                   \{\$ = AslDoError(); yyclearin; }
```
 $\vdots$ 

GpioIoTerm

```
: PARSEOP_GPIO_IO '('
                             \2.5 \text{ m/s} = TrCreateLeafNode (PARSEOP_GPIO_O);}
  OptionalShareType First // 04: SharedType
  ',' PinConfigByte
                       // 06: PinConfig
  OptionalWordConstExpr
                             // 07: DebounceTimeout
  OptionalWordConstExpr
                             1/08: DriveStrength
  OptionalIoRestriction
                         1/09: IoRestriction
  ',' StringData
                     // 11: ResourceSource
  OptionalByteConstExpr
                           // 12: ResourceSourceIndexOptionalResourceType
                           // 13: ResourceTypeOptionalNameString
                          // 14: DescriptorName
```

```
 OptionalBuffer_Last // 15: VendorData
   ')' '{'
     DWordList '}' {$$ = TrLinkChildren ($<n>3,11,$4,$6,$7,$8,$9,$11,$12,$13,$14,$15,$18);}
 | PARSEOP_GPIO_IO '('
  error ')' \{$$ = AslDoError(); yyclearin;}
 ;
```

```
I2cSerialBusTerm
```

```
 : PARSEOP_I2C_SERIALBUS '(' {$<n>$ = TrCreateLeafNode (PARSEOP_I2C_SERIALBUS);}
   WordConstExpr // 04: SlaveAddress
   OptionalSlaveMode // 05: SlaveMode
   ',' DWordConstExpr // 07: ConnectionSpeed
   OptionalAddressingMode // 08: AddressingMode
   ',' StringData // 10: ResourceSource
  OptionalByteConstExpr // 11: ResourceSourceIndex
   OptionalResourceType // 12: ResourceType
   OptionalNameString // 13: DescriptorName
   OptionalBuffer_Last // 14: VendorData
   ')' {$$ = TrLinkChildren ($<n>3,9,$4,$5,$7,$8,$10,$11,$12,$13,$14);}
 | PARSEOP_I2C_SERIALBUS '('
  error ')' \{$$ = AslDoError(); yyclearin;}
```

```
 ;
```

```
InterruptTerm
```

```
 : PARSEOP_INTERRUPT '(' {$<n>$ = TrCreateLeafNode (PARSEOP_INTERRUPT);}
   OptionalResourceType_First
   ',' InterruptTypeKeyword
   ',' InterruptLevel
   OptionalShareType
   OptionalByteConstExpr
   OptionalStringData
   OptionalNameString_Last
   ')' '{'
    DWordList '}' {$$ = TrLinkChildren ($<n>3,8,$4,$6,$8,$9,$10,$11,$12,$15);}
 | PARSEOP_INTERRUPT '('
  error ')' \{\$\$ = AsIDoError (; yyclearin; }
```

```
IOTerm
```
;

```
: PARSEOP IO '(' {$<n>}} = TrCreateLeafNode (PARSEOP IO);} IODecodeKeyword
   ',' WordConstExpr
   ',' WordConstExpr
   ',' ByteConstExpr
   ',' ByteConstExpr
   OptionalNameString_Last
  ')' \{ {$$ = TrLinkChildren ($<n>3,6,$4,$6,$8,$10,$12,$13);}
 | PARSEOP_IO '('
```
error ')'  $\{\$$  = AslDoError(); yyclearin; }

 $\vdots$ 

```
IRQNoFlagsTerm
 : PARSEOP_IRQNOFLAGS '('
                                   \{\$<n>\$ = TrCreateLeafNode (PARSEOP\_IRQNOFLAGS); \}OptionalNameString_First
   y'\{\$ = TrLinkChildren ($<n>3,2,$4,$7);}
      ByteList '}'
 | PARSEOP_IRQNOFLAGS '('
   error ')'
                     \{\$ = AslDoError(); yyclearin; }
 \vdotsIRQTerm
 : PARSEOP_IRQ '('
                            \{\$<n>\$ = TrCreateLeafNode (PARSEOP_IRQ); }
   InterruptTypeKeyword
   ',' InterruptLevel
   OptionalShareType
   OptionalNameString Last
   ツマ
      ByteList '}'
                       \{\$\$ = TrLinkChildren (\$ < n> 3, 5, $4, $6, $7, $8, $11); \}| PARSEOP_IRQ '('
   error ')'
                     \{\$ = AslDoError(); yyclearin; }
 \vdotsMemory24Term
 : PARSEOP MEMORY24 '('
                                  \2-1; \ = TrCreateLeafNode (PARSEOP_MEMORY24); }
   OptionalReadWriteKeyword
   ',' WordConstExpr
   ',' WordConstExpr
   ',' WordConstExpr
   ',' WordConstExpr
   OptionalNameString_Last
   ')'\{\$ = TrLinkChildren ($<n>3,6,$4,$6,$8,$10,$12,$13);
 | PARSEOP_MEMORY24 '('
    error ')'
                     \{\$ = AslDoError(); yyclearin; }
 \ddot{\cdot}Memory32FixedTerm
 : PARSEOP_MEMORY32FIXED '(' {$<n>$ = TrCreateLeafNode (PARSEOP_MEMORY32FIXED);}
   OptionalReadWriteKeyword
   ',' DWordConstExpr
   '.' DWordConstExpr
   OptionalNameString Last
   \mathcal{D}'\{\$ = TrLinkChildren ($<n>3,4,$4,$6,$8,$9);}
 | PARSEOP MEMORY32FIXED '('
   error ')'
                     \{\$\$ = AsIDoError(); yyclearin; \}\vdots
```

```
Memory32Term
```

```
: PARSEOP_MEMORY32 '(' {$<n>$ = TrCreateLeafNode (PARSEOP_MEMORY32);}
   OptionalReadWriteKeyword
   ',' DWordConstExpr
   ',' DWordConstExpr
   ',' DWordConstExpr
   ',' DWordConstExpr
   OptionalNameString_Last
   ')' {$$ = TrLinkChildren ($<n>3,6,$4,$6,$8,$10,$12,$13);}
 | PARSEOP_MEMORY32 '('
  error ')' { {$$ = AslDoError(); yyclearin;}
 ;
```

```
QWordIOTerm
```
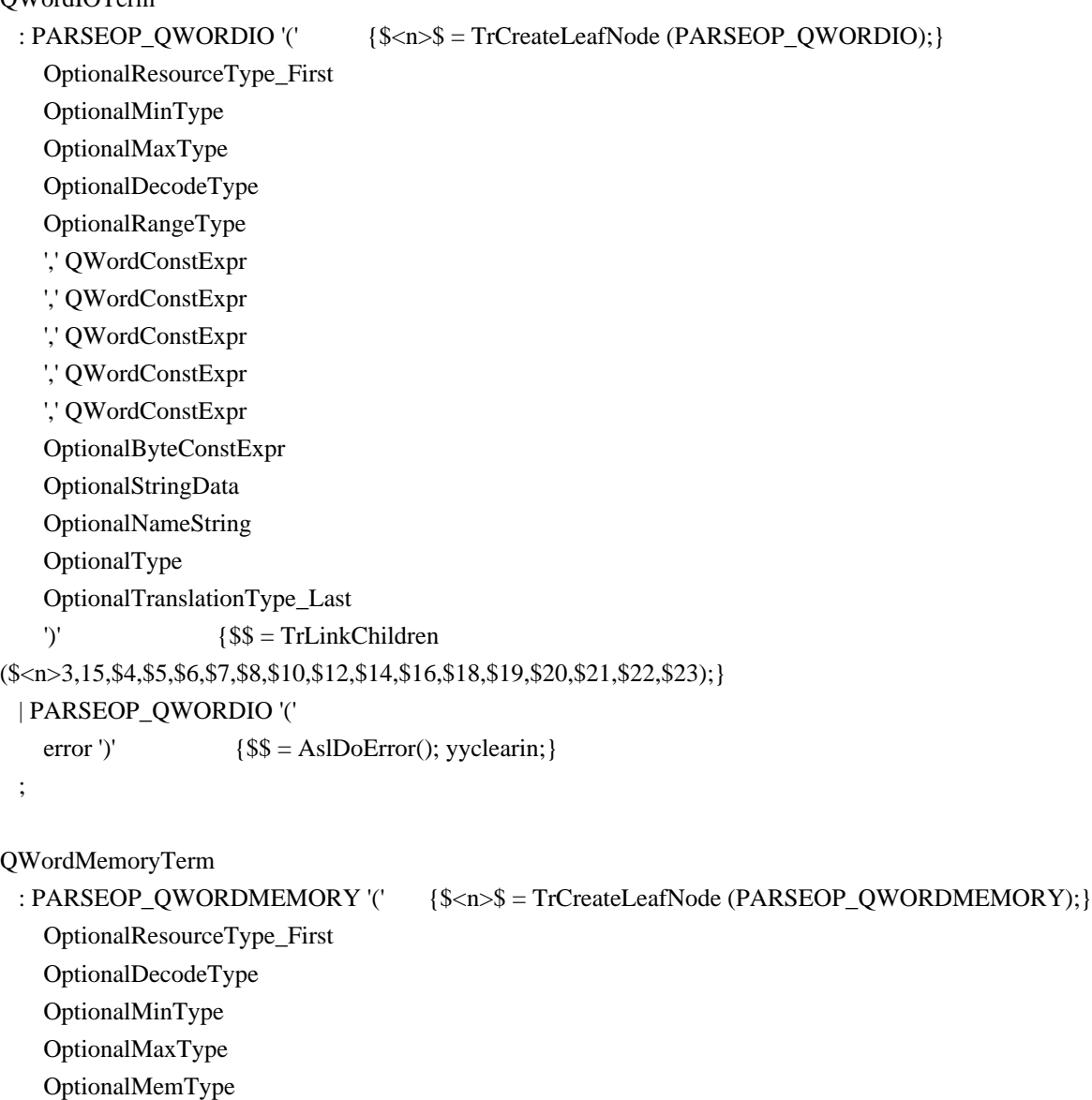

- ',' OptionalReadWriteKeyword
- ',' QWordConstExpr
- ',' QWordConstExpr
- ',' QWordConstExpr
- ',' QWordConstExpr
```
 ',' QWordConstExpr
     OptionalByteConstExpr
     OptionalStringData
     OptionalNameString
     OptionalAddressRange
     OptionalType_Last
    ')' {$$ = TrLinkChildren
($<n>3,16,$4,$5,$6,$7,$8,$10,$12,$14,$16,$18,$20,$21,$22,$23,$24,$25);}
  | PARSEOP_QWORDMEMORY '('
    error ')' { {$$ = AslDoError(); yyclearin;}
  ;
QWordSpaceTerm
  : PARSEOP_QWORDSPACE '(' {$<n>$ = TrCreateLeafNode (PARSEOP_QWORDSPACE);}
    ByteConstExpr {UtCheckIntegerRange ($4, 0xC0, 0xFF); }
     OptionalResourceType
     OptionalDecodeType
     OptionalMinType
     OptionalMaxType
     ',' ByteConstExpr
     ',' QWordConstExpr
     ',' QWordConstExpr
     ',' QWordConstExpr
     ',' QWordConstExpr
     ',' QWordConstExpr
     OptionalByteConstExpr
     OptionalStringData
     OptionalNameString_Last
     ')' {$$ = TrLinkChildren ($<n>3,14,$4,$6,$7,$8,$9,$11,$13,$15,$17,$19,$21,$22,$23,$24);}
  | PARSEOP_QWORDSPACE '('
    error ')' { {$$ = AslDoError(); yyclearin;}
  ;
RegisterTerm
 : PARSEOP_REGISTER '(' {$<n>$ = TrCreateLeafNode (PARSEOP_REGISTER);}
     AddressSpaceKeyword
     ',' ByteConstExpr
     ',' ByteConstExpr
     ',' QWordConstExpr
     OptionalAccessSize
     OptionalNameString_Last
    ')' \{ { $ = TrLinkChildren ($<n>3,6,$4,$6,$8,$10,$11,$12);}
  | PARSEOP_REGISTER '('
    error ')' { { { { { \    \le \mathbb{R} \le \mathbb{R} \le \mathbb{R} \le \mathbb{R} \le \mathbb{R} \le \mathbb{R} \le \mathbb{R} \le \mathbb{R} \le \mathbb{R} \le \mathbb{R} \le \mathbb{R} \le \mathbb{R} \le \mathbb ;
SpiSerialBusTerm
 : PARSEOP_SPI_SERIALBUS '(' {$<n>$ = TrCreateLeafNode (PARSEOP_SPI_SERIALBUS);}
```

```
WordConstExpr // 04: DeviceSelection
    OptionalDevicePolarity // 05: DevicePolarity
    OptionalWireMode // 06: WireMode
    ',' ByteConstExpr // 08: DataBitLength
    OptionalSlaveMode // 09: SlaveMode
    ',' DWordConstExpr // 11: ConnectionSpeed
    ',' ClockPolarityKeyword // 13: ClockPolarity
    ',' ClockPhaseKeyword // 15: ClockPhase
    ',' StringData // 17: ResourceSource
    OptionalByteConstExpr // 18: ResourceSourceIndex
    OptionalResourceType // 19: ResourceType
    OptionalNameString // 20: DescriptorName
    OptionalBuffer_Last // 21: VendorData
    ')' {$$ = TrLinkChildren ($<n>3,13,$4,$5,$6,$8,$9,$11,$13,$15,$17,$18,$19,$20,$21);}
  | PARSEOP_SPI_SERIALBUS '('
   error ')' { {$$ = AslDoError(); yyclearin;}
  ;
StartDependentFnNoPriTerm
  : PARSEOP_STARTDEPENDENTFN_NOPRI '(' {$<n>$ = TrCreateLeafNode
(PARSEOP_STARTDEPENDENTFN_NOPRI);}
    ')' '{'
   ResourceMacroList '}' { {$$ = TrLinkChildren ($<n>3,1,$6);}
  | PARSEOP_STARTDEPENDENTFN_NOPRI '('
   error ')' {\$\$ = AsIDoError(); yyclearin;} ;
StartDependentFnTerm
  : PARSEOP_STARTDEPENDENTFN '(' {$<n>$ = TrCreateLeafNode (PARSEOP_STARTDEPENDENTFN);}
    ByteConstExpr
    ',' ByteConstExpr
    ')' '{'
   ResourceMacroList '}' { { $ = TrLinkChildren ($<n>3,3,$4,$6,$9);}
  | PARSEOP_STARTDEPENDENTFN '('
   error ')' \{\$\$ = AsIDoError(); yyclearin; }
  ;
UartSerialBusTerm
  : PARSEOP_UART_SERIALBUS '(' {$<n>$ = TrCreateLeafNode (PARSEOP_UART_SERIALBUS);}
    DWordConstExpr // 04: ConnectionSpeed
    OptionalBitsPerByte // 05: BitsPerByte
    OptionalStopBits // 06: StopBits
    ',' ByteConstExpr // 08: LinesInUse
    OptionalEndian // 09: Endianess
    OptionalParityType // 10: Parity
    OptionalFlowControl // 11: FlowControl
    ',' WordConstExpr // 13: Rx BufferSize
    ',' WordConstExpr // 15: Tx BufferSize
```

```
',' StringData
                           // 17: ResourceSource
  OptionalByteConstExpr
                                   // 18: ResourceSourceIndex
  OptionalResourceType
                                  // 19: ResourceTypeOptionalNameString
                                 // 20: DescriptorName
  OptionalBuffer_Last
                                //21: VendorData
  \mathcal{D}'\{\$$ = TrLinkChildren (\\ \$ < n>3,14,\\ \$4,\\ \$5,\\ \$6,\\ \$8,\\ \$9,\\ \$10,\\ \$11,\\ \$13,\\ \$15,\\ \$17,\\ \$18,\\ \$19,\\ \$20,\\ \$21\};\}| PARSEOP_UART_SERIALBUS '('
                        {$$ \[\sqmathbf{S$ = AslDoError(); yyclearin; }
  error ')'
\ddot{\cdot}
```

```
VendorLongTerm
```

```
: PARSEOP_VENDORLONG '('
                                     \
{\
\simplexerightarrow TrCreateLeafNode (PARSEOP_VENDORLONG); }
  OptionalNameString_First
  ''{'
    ByteList '}'
                       \{\$ = TrLinkChildren ($<n>3,2,$4,$7);}
| PARSEOP_VENDORLONG '('
  error ')'
                    \{\$ = AslDoError(); yyclearin; }
\ddot{\cdot}
```

```
VendorShortTerm
```

```
: PARSEOP VENDORSHORT '('
                                     \frac{$<n>}}{3} = TrCreateLeafNode (PARSEOP_VENDORSHORT); }
  OptionalNameString_First
  ''{'
    ByteList '}'
                      \{\$$ = TrLinkChildren (\$ < n>3, 2, $4, $7); \}| PARSEOP_VENDORSHORT '('
  error ')'
                    \{\$\$ = AsIDoError(); yyclearin; \}\cdot
```

```
WordBusNumberTerm
```

```
: PARSEOP_WORDBUSNUMBER '(' {$<n>$ = TrCreateLeafNode (PARSEOP_WORDBUSNUMBER);}
  OptionalResourceType_First
  OptionalMinType
  OptionalMaxType
  OptionalDecodeType
  ',' WordConstExpr
  ',' WordConstExpr
  ',' WordConstExpr
  ',' WordConstExpr
  ',' WordConstExpr
  OptionalByteConstExpr
  OptionalStringData
  OptionalNameString Last
  \mathcal{D}'\{\$ $ = \text{TrLinkChildren} (\$ < n > 3, 12, $4, $5, $6, $7, $9, $11, $13, $15, $17, $18, $19, $20); \}| PARSEOP_WORDBUSNUMBER '('
                   \{\$ = AslDoError(); yyclearin; }
  error ')'
\ddot{\cdot}
```

```
WordIOTerm
```

```
: PARSEOP_WORDIO '('
    OptionalResourceType_First
    OptionalMinType
    OptionalMaxType
    OptionalDecodeType
    OptionalRangeType
    ',' WordConstExpr
    ',' WordConstExpr
    ',' WordConstExpr
    ',' WordConstExpr
    ',' WordConstExpr
    OptionalByteConstExpr
    OptionalStringData
    OptionalNameString
    OptionalType
    OptionalTranslationType_Last
    \mathcal{D}'\ = TrLinkChildren
(\frac{$<n>3,15, \$4, \$5, \$6, \$7, \$8, \$10, \$12, \$14, \$16, \$18, \$19, \$20, \$21, \$22, \$23)}| PARSEOP_WORDIO '('
    error ')'
                      \{\$\$ = AsIDoError(); yyclearin; \}\ddot{\cdot}WordSpaceTerm
 : PARSEOP_WORDSPACE '('
                                      \
{\
\simplexerightarrow TrCreateLeafNode (PARSEOP_WORDSPACE); }
    ByteConstExpr
                             {UtCheckIntegerRange ($4, 0xC0, 0xFF);}
    OptionalResourceType
    OptionalDecodeType
    OptionalMinType
    OptionalMaxType
    ',' ByteConstExpr
    ',' WordConstExpr
    ',' WordConstExpr
    ',' WordConstExpr
    ',' WordConstExpr
    ',' WordConstExpr
    OptionalByteConstExpr
    OptionalStringData
    OptionalNameString_Last
    \mathcal{D}'\{\$$ = TrLinkChildren ($<i>n</i>>3,14, $4, $6, $7, $8, $9, $11, $13, $15, $17, $19, $21, $22, $23, $24)\}| PARSEOP WORDSPACE '('
    error ')'
                       \{\$ = AslDoError(); yyclearin; }
 \ddot{\cdot}
```
/\* Allow IO, DMA, IRQ Resource macro names to also be used as identifiers \*/

```
NameString
 : NameSeg
                      \{\}| PARSEOP_NAMESTRING
                                {$$ = TrCreateValuedLeafNode (PARSEOP_NAMESTRING,
(ACPI_NATIVE_INT) AslCompilerlval.s);}
                         {$$ = TrCreateValuedLeafNode (PARSEOP_NAMESTRING,
 PARSEOP IO
(ACPI_NATIVE_NTT) "IO"); }
 PARSEOP DMA
                         {$$ = TrCreateValuedLeafNode (PARSEOP NAMESTRING,
(ACPI_NATIVE_INT) "DMA");}
 | PARSEOP_IRQ
                         {$$ = TrCreateValuedLeafNode (PARSEOP_NAMESTRING,
(ACPI NATIVE INT) "IRO");}
 \ddot{\cdot}NameSeg
 : PARSEOP_NAMESEG
                              {$$ = TrCreateValuedLeafNode (PARSEOP_NAMESEG,
(ACPI_NATIVE_INT) AslCompilerlyal.s);}
 \vdotsAmlPackageLengthTerm
                    {$$ = TrUpdateNode (PARSEOP_PACKAGE_LENGTH,(ACPI_PARSE_OBJECT *)
 : Integer
$1):\vdotsNameStringItem
 : ',' NameString
                    \{\$\$ = \$2;\}\vert ',' error
                  \{\$ = AslDoError (); yyclearin; }
 \ddot{ }TermArgItem
                     \{\$\$ = \$2;\}: \lbrack. TermArg
 \mathcal{L} error
                 \{\$ = AslDoError (); yyclearin;}
 \cdotOptionalBusMasterKeyword
 \mathcal{L}^{\mathcal{M}}{$$ = TrCreateLeafNode (PARSEOP_BUSMASTERTYPE_MASTER); }
 |','PARSEOP_BUSMASTERTYPE_MASTER {$$ = TrCreateLeafNode
(PARSEOP BUSMASTERTYPE MASTER);}
 |','PARSEOP BUSMASTERTYPE NOTMASTER {$$ = TrCreateLeafNode
(PARSEOP BUSMASTERTYPE NOTMASTER): }
 \vdotsOptionalAccessAttribTerm
 \mathbb{R}^{\mathbb{Z}}\{\$\$ = NULL;\}\mathbb{R}^n\{\$ \[\sqmathbf{S$ = NULL; \]
 \vert ',' ByteConstExpr
                       \{\$\$ = \$2;\}
```
| ',' AccessAttribKeyword  $\{$ \$\$ = \$2;} ;

OptionalAccessSize : { {\$\$ = TrCreateValuedLeafNode (PARSEOP\_BYTECONST, 0);} | ','  ${\$\$ = TrCreateValuedLeafNode (PARSEOP_BYTECONST, 0);}$ | ',' ByteConstExpr  $\{$ \$\$ = \$2;} ;

OptionalAddressingMode

: ','  ${8\$\equiv\text{NULL}};$ | ',' AddressingModeKeyword {\$\$ = \$2;} ;

OptionalAddressRange

:  ${}_{\{\$\$\}=\text{NULL};\}$ | ','  $\{ \$\$ = NULL; \}$ | ',' AddressKeyword  $\{$ \$\$ = \$2;} ;

OptionalBitsPerByte

: ','  ${$  {\$\$ = NULL;} | ',' BitsPerByteKeyword  $\{$ \$\$ = \$2;} ;

OptionalBuffer\_Last

:  ${}_{\{\$\$\}=\text{NULL};\}$ | ','  $\{ \$\$ = NULL; \}$ | ',' DataBufferTerm  $\{$ \$\$ = \$2;} ;

OptionalByteConstExpr

:  ${}_{\{\$\$} = \text{NULL};\}$ | ','  ${$ 8\$ = NULL;} | ',' ByteConstExpr  $\{$ \$\$ = \$2;} ;

OptionalDecodeType

: ','  ${$  {\$\$ = NULL;} | ',' DecodeKeyword {\$\$ = \$2;} ;

OptionalDevicePolarity

: ','  ${$  {\$\$ = NULL;} | ',' DevicePolarityKeyword {\$\$ = \$2;} ;

OptionalDWordConstExpr

:  ${}_{\{\$\$\}=\text{NULL};\}$ | ','  ${$  {\$\$ = NULL;} | ',' DWordConstExpr  $\{$ \$\$ = \$2;} ;

#### OptionalEndian

:  $\sqrt{8} = NULL;$ | ',' EndianKeyword  $\{ $ $ = $2$; \}$ ;

#### OptionalFlowControl

: ','  ${$  {\$\$ = NULL;} | ',' FlowControlKeyword {\$\$ = \$2;} ;

# OptionalIoRestriction

: ','  ${$  {\$\$ = NULL;} | ',' IoRestrictionKeyword  ${8$ = $2;}$ ;

#### OptionalListString

 : {\$\$ = TrCreateValuedLeafNode (PARSEOP\_STRING\_LITERAL, ACPI\_TO\_INTEGER (""));} /\* Placeholder is a NULL string \*/ | ',' {\$\$ = TrCreateValuedLeafNode (PARSEOP\_STRING\_LITERAL, ACPI\_TO\_INTEGER (""));} /\* Placeholder is a NULL string \*/ | ',' TermArg  $\{ $ $ = $2$; \}$ ;

# OptionalMaxType

: ','  ${$  {\$\$ = NULL;} | ',' MaxKeyword  $\{$ \$\$ = \$2;} ;

# OptionalMemType

: ','  ${8$ = NULL;}$  | ',' MemTypeKeyword {\$\$ = \$2;} ;

# OptionalMinType

:  $\sqrt{$  {\$\$ = NULL;} | ',' MinKeyword  $\{ $$  = \$2; } ;

# OptionalNameString

:  ${}_{\{\$\$\}=\text{NULL};\}$ | ','  ${$  {\$\$ = NULL;} | ',' NameString  ${8$ = $2;}$ ;

```
OptionalNameString_Last
 : {}_{\{\$\$\}=\text{NULL};\}| ',' \{ \$\$ = NULL; \}| ',' NameString {8$ = $2;} ;
OptionalNameString_First
 : { {$$ = TrCreateLeafNode (PARSEOP_ZERO);}
 | NameString {Ss = $1;} ;
OptionalObjectTypeKeyword
 : { {$$ = TrCreateLeafNode (PARSEOP_OBJECTTYPE_UNK);}
  | ',' ObjectTypeKeyword {$$ = $2;}
  ;
OptionalParityType
 : ',' { {$$ = NULL;}
  | ',' ParityTypeKeyword {$$ = $2;}
  ;
OptionalQWordConstExpr
 : {}_{5\%} = \text{NULL};| ',' {8\$\equiv\text{NULL}}; | ',' QWordConstExpr {$$ = $2;}
  ;
OptionalRangeType
 : ',' { {$$ = NULL;}
  | ',' RangeTypeKeyword {$$ = $2;}
  ;
OptionalReadWriteKeyword
  : {$$ = TrCreateLeafNode (PARSEOP_READWRITETYPE_BOTH);}
  | PARSEOP_READWRITETYPE_BOTH {$$ = TrCreateLeafNode
(PARSEOP_READWRITETYPE_BOTH);}
  | PARSEOP_READWRITETYPE_READONLY {$$ = TrCreateLeafNode
(PARSEOP_READWRITETYPE_READONLY);}
  ;
OptionalReference
  : {$$ = TrCreateLeafNode (PARSEOP_ZERO);} /* Placeholder is a ZeroOp object */
 | ',' \{ $$ = TrCreateLeafNode (PARSEOP_ZERO); \} /* Placeholder is a ZeroOp object */
 | ',' TermArg \{ $ $ = $2$; \}
```
OptionalResourceType\_First

;

```
\cdot{$$ = TrCreateLeafNode (PARSEOP_RESOURCETYPE_CONSUMER);}
 | ResourceTypeKeyword
                                  \{$$ = $1;}
 \vdotsOptionalResourceType
 \mathbb{R}^{\mathbb{Z}}{$$ = TrCreateLeafNode (PARSEOP_RESOURCETYPE_CONSUMER); }
 \mathbb{R}^*{$$ = TrCreateLeafNode (PARSEOP_RESOURCETYPE_CONSUMER);}
 |',' ResourceTypeKeyword
                                  \{$$ = $2;}
 \vdotsOptionalReturnArg
 \pm{$$ = TrSetNodeFlags (TrCreateLeafNode (PARSEOP_ZERO),
NODE_IS_NULL_RETURN);} /* Placeholder is a ZeroOp object */
                           \{$$ = $1;}
 | TermArg
 \vdotsOptionalSerializeRuleKeyword
 \mathbb{R}^{\mathbb{Z}}\{ $$ = NULL; }
 \mathbb{R}^n\{\$\$ = NULL;\}| ',' SerializeRuleKeyword {$$ = $2;}
 \vdotsOptionalSlaveMode
 \pm 22$\$$ = NULL;|',' SlaveModeKeyword
                             \{\$\$ = \$2;\}\vdotsOptionalShareType
 \mathbb{R}^{\mathbb{Z}}\{\$\$ = NULL;\}\mathbf{L}^{\prime}$$$ = NULL;}
 |',' ShareTypeKeyword
                               \{\$\$ = \$2;\}\vdotsOptionalShareType_First
 \ddot{\cdot}\{\$\$ = NULL;\}| ShareTypeKeyword
                          \{\$\$ = \$1;\}\vdotsOptionalStopBits
 \pm 2.5\{\$ \[\sqrt{$$ = NULL; }
 |\cdot| StopBitsKeyword {$$ = $2;}
 \ddot{\cdot}OptionalStringData
 \pm\{$$ = NULL; }
 \mathbb{R}^n\{\$ \[\sqrt{$$ = NULL; }
 |',' StringData
                        \{\$\$ = \$2;\}\ddot{\cdot}
```
OptionalTermArg  $\mathbf{1}$  and  $\mathbf{1}$  and  $\mathbf{1}$  $\{\$\$ = NULL;\}$ | TermArg  $\{\$\$ = \$1;\}$  $\vdots$ OptionalType  $\pm$  $\$ \\$\$ = NULL; }  $\mathbf{L}^{\prime}$  $\{\$\$ = NULL;\}$ |',' TypeKeyword  $\{\$\$ = \$2;\}$  $\ddot{ }$ OptionalType\_Last  $$\$$ = NULL;$  $\mathbb{R}^{\mathbb{Z}}$  $\mathbf{E}$  $$$ \$\$ = NULL;} |',' TypeKeyword  $\{\$\$ = \$2;\}$  $\ddot{ }$ OptionalTranslationType\_Last  $\pm$  $\{\$\$ = NULL;\}$  $\mathbf{R}^{\prime}$  $\{\$\$ = NULL;\}$ |',' TranslationKeyword  $\{\$\$ = \$2;\}$  $\vdots$ OptionalWireMode  $:$   $\mathcal{L}$ .  $\{\$\$ = NULL;\}$ |',' WireModeKeyword  $\{\$\$ = \$2;\}$  $\ddot{\cdot}$ OptionalWordConst  $$\$$ = NULL;$  $\mathbb{R}^{n \times n}$ | WordConst  $\{$ \$\$ = \$1;}  $\vdots$ OptionalWordConstExpr  $\mathcal{L}^{\prime}$  $$\$$ = NULL;$  $|\cdot|$  WordConstExpr  $\{$ \$\$ = \$2;}  $\vdots$ OptionalXferSize  $\{\$ = TrCreateValuedLeafNode (PARSEOP XFERSIZE 32, 2); \}$  $\pm$  $\mathbb{R}^{\mathbb{Z}}$ {\$\$ = TrCreateValuedLeafNode (PARSEOP\_XFERSIZE\_32, 2);}  $\vert \cdot \vert$  XferSizeKeyword {\$\$ = \$2;}  $\ddot{ }$  $\frac{0}{0}$  % 

 $\ast$ 

```
* Local support functions
int
AslCompilerwrap(void)
\left\{ \right.return 1;
\left\{ \right\}/*! [End] no source code translation !*/
void *AslLocalAllocate (unsigned int Size)
\{void
           *Mem:
```
DbgPrint (ASL\_PARSE\_OUTPUT, "\nAslLocalAllocate: Expanding Stack to %u\n\n", Size);

```
Mem = ACPI_ALLOCATE_ZEROED (Size);
 if (!Mem)
 \{AslCommonError (ASL_ERROR, ASL_MSG_MEMORY_ALLOCATION,
          Gbl_CurrentLineNumber, Gbl_LogicalLineNumber,
          Gbl_InputByteCount, Gbl_CurrentColumn,
          Gbl_Files[ASL_FILE_INPUT].Filename, NULL);
   exit(1);\mathcal{E}return (Mem);
\mathcal{E}ACPI_PARSE_OBJECT *
AslDoError (void)
\{return (TrCreateLeafNode (PARSEOP_ERRORNODE));
\left\{ \right\}* FUNCTION: UtGetOpName
* PARAMETERS: ParseOpcode
                          - Parser keyword ID
```
\* RETURN: Pointer to the opcode name \* DESCRIPTION: Get the ascii name of the parse opcode  $char*$ UtGetOpName ( UINT32 ParseOpcode) ſ #ifdef ASL\_YYTNAME\_START  $/*$ \* First entries (ASL\_YYTNAME\_START) in yytname are special reserved names. \* Ignore first 8 characters of the name  $*$ / return ((char \*) yytname  $[(ParseOpcode - ASL FIRST PARSE OPCODE) + ASL YYTNAME START] + 8);$ #else return ("[Unknown parser generator]"); #endif  $\mathcal{E}$ Found in  $path(s)$ : \*/opt/cola/permits/1589105629\_1678440807.0264597/0/acpica-unix-20120111-tar-gz/acpica-unix-20120111/compiler/aslcompiler.y No license file was found, but licenses were detected in source scan.

11 January 2012. Summary of changes for version 20120111:

This release is available at www.acpica.org/downloads. The ACPI 5.0 specification is available at www.acpi.info.

1) ACPICA Core Subsystem:

Implemented a new mechanism to allow host device drivers to check for address range conflicts with ACPI Operation Regions. Both SystemMemory and SystemIO address spaces are supported. A new external interface, AcpiCheckAddressRange, allows drivers to check an address range against the ACPI namespace. See the ACPICA reference for additional details. Adds one new file, utilities/utaddress.c. Lin Ming, Bob Moore.

Fixed several issues with the ACPI 5.0 FADT support: Add the sleep Control and Status registers, update the ACPI 5.0 flags, and update internal data structures to handle an FADT larger than 256 bytes. The size of the ACPI 5.0 FADT is 268 bytes.

Updated all ACPICA copyrights and signons to 2012. Added the 2012 copyright to all module headers and signons, including the standard Linux header. This affects virtually every file in the ACPICA core subsystem, iASL compiler, and all ACPICA utilities.

Example Code and Data Size: These are the sizes for the OS-independent acpica.lib produced by the Microsoft Visual  $C_{++}$  9.0 32-bit compiler. The debug version of the code includes the debug output trace mechanism and has a much larger code and data size.

Previous Release:

 Non-Debug Version: 92.3K Code, 24.9K Data, 117.2K Total Debug Version: 170.8K Code, 72.6K Data, 243.4K Total Current Release: Non-Debug Version: 92.8K Code, 24.9K Data, 117.7K Total Debug Version: 171.7K Code, 72.9K Data, 244.5K Total

2) iASL Compiler/Disassembler and Tools:

Disassembler: fixed a problem with the automatic resource tag generation support. Fixes a problem where the resource tags are inadvertently not constructed if the table being disassembled contains external references to control methods. Moved the actual construction of the tags to after the final namespace is constructed (after 2nd parse is invoked due to external control method references.) ACPICA BZ 941.

Table Compiler: Make all "generic" operators caseless. These are the operators like UINT8, String, etc. Making these caseless improves ease-of-use. ACPICA BZ 934.

----------------------------------------

23 November 2011. Summary of changes for version 20111123:

0) ACPI 5.0 Support:

This release contains full support for the ACPI 5.0 specification, as summarized below.

Reduced Hardware Support:

-------------------------

This support allows for ACPI systems without the usual ACPI hardware. This support is enabled by a flag in the revision 5 FADT. If it is set, ACPICA will not attempt to initialize or use any of the usual ACPI hardware. Note, when this flag is set, all of the following ACPI hardware is assumed to be not present and is not initialized or accessed:

 General Purpose Events (GPEs) Fixed Events (PM1a/PM1b and PM Control) Power Management Timer and Console Buttons (power/sleep) Real-time Clock Alarm Global Lock System Control Interrupt (SCI) The FACS is assumed to be non-existent

ACPI Tables:

------------

All new tables and updates to existing tables are fully supported in the ACPICA headers (for use by device drivers), the disassembler, and the iASL Data Table Compiler. ACPI 5.0 defines these new tables:

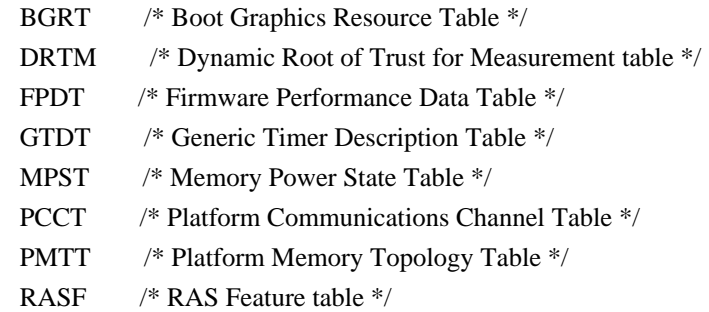

Operation Regions/SpaceIDs:

---------------------------

All new operation regions are fully supported by the iASL compiler, the disassembler, and the ACPICA runtime code (for dispatch to region handlers.) The new operation region Space IDs are:

 GeneralPurposeIo GenericSerialBus

Resource Descriptors:

---------------------

All new ASL resource descriptors are fully supported by the iASL compiler, the ASL/AML disassembler, and the ACPICA runtime Resource Manager code (including all new predefined resource tags). New descriptors are:

 FixedDma GpioIo GpioInt I2cSerialBus SpiSerialBus UartSerialBus ASL/AML Operators, New and Modified:

------------------------------------

One new operator is added, the Connection operator, which is used to associate a GeneralPurposeIo or GenericSerialBus resource descriptor with individual field objects within an operation region. Several new protocols are associated with the AccessAs operator. All are fully supported by the iASL compiler, disassembler, and runtime ACPICA AML interpreter:

 Connection // Declare Field Connection attributes AccessAs: AttribBytes (n) // Read/Write N-Bytes Protocol AccessAs: AttribRawBytes (n) // Raw Read/Write N-Bytes Protocol AccessAs: AttribRawProcessBytes (n) // Raw Process Call Protocol RawDataBuffer // Data type for Vendor Data fields

Predefined ASL/AML Objects:

---------------------------

All new predefined objects/control-methods are supported by the iASL compiler and the ACPICA runtime validation/repair (arguments and return values.) New predefined names include the following:

Standard Predefined Names (Objects or Control Methods):

 \_AEI, \_CLS, \_CPC, \_CWS, \_DEP, \_DLM, \_EVT, \_GCP, \_CRT, \_GWS, \_HRV, \_PRE, \_PSE, \_SRT, \_SUB.

Resource Tags (Names used to access individual fields within resource descriptors):

 \_DBT, \_DPL, \_DRS, \_END, \_FLC, \_IOR, \_LIN, \_MOD, \_PAR, \_PHA, \_PIN, \_PPI, \_POL, \_RXL, \_SLV, \_SPE, \_STB, \_TXL, \_VEN.

ACPICA External Interfaces:

---------------------------

Several new interfaces have been defined for use by ACPI-related device drivers and other host OS services:

AcpiAcquireMutex and AcpiReleaseMutex: These interfaces allow the host OS to acquire and release AML mutexes that are defined in the DSDT/SSDT tables provided by the BIOS. They are intended to be used in conjunction with the ACPI 5.0 \_DLM (Device Lock Method) in order to provide transaction-level mutual exclusion with the AML code/interpreter.

AcpiGetEventResources: Returns the (formatted) resource descriptors as defined by the ACPI 5.0 \_AEI object (ACPI Event Information). This object provides

resource descriptors associated with hardware-reduced platform events, similar to the AcpiGetCurrentResources interface.

Operation Region Handlers: For General Purpose IO and Generic Serial Bus operation regions, information about the Connection() object and any optional length information is passed to the region handler within the Context parameter.

AcpiBufferToResource: This interface converts a raw AML buffer containing a resource template or resource descriptor to the ACPI\_RESOURCE internal format suitable for use by device drivers. Can be used by an operation region handler to convert the Connection() buffer object into a ACPI\_RESOURCE.

Miscellaneous/Tools/TestSuites:

-------------------------------

Support for extended \_HID names (Four alpha characters instead of three). Support for ACPI 5.0 features in the AcpiExec and AcpiHelp utilities. Support for ACPI 5.0 features in the ASLTS test suite. Fully updated documentation (ACPICA and iASL reference documents.)

ACPI Table Definition Language:

-------------------------------

Support for this language was implemented and released as a subsystem of the iASL compiler in 2010. (See the iASL compiler User Guide.)

Non-ACPI 5.0 changes for this release:

--------------------------------------

1) ACPICA Core Subsystem:

Fix a problem with operation region declarations where a failure can occur if the region name and an argument that evaluates to an object (such as the region address) are in different namespace scopes. Lin Ming, ACPICA BZ 937.

Do not abort an ACPI table load if an invalid space ID is found within. This will be caught later if the offending method is executed. ACPICA BZ 925.

Fixed an issue with the FFixedHW space ID where the ID was not always recognized properly (Both ACPICA and iASL). ACPICA BZ 926.

Fixed a problem with the 32-bit generation of the unix-specific OSL (osunixxf.c). Lin Ming, ACPICA BZ 936.

Several changes made to enable generation with the GCC 4.6 compiler. ACPICA BZ 935.

New error messages: Unsupported I/O requests (not 8/16/32 bit), and Index/Bank field registers out-of-range.

2) iASL Compiler/Disassembler and Tools:

iASL: Implemented the PATH \_\_ operator, which returns the full pathname of the current source file.

AcpiHelp: Automatically display expanded keyword information for all ASL operators.

Debugger: Add "Template" command to disassemble/dump resource template buffers.

Added a new master script to generate and execute the ASLTS test suite. Automatically handles 32- and 64-bit generation. See tests/aslts.sh

iASL: Fix problem with listing generation during processing of the Switch() operator where AML listing was disabled until the entire Switch block was completed.

iASL: Improve support for semicolon statement terminators. Fix "invalid character" message for some cases when the semicolon is used. Semicolons are now allowed after every <Term> grammar element. ACPICA BZ 927.

iASL: Fixed some possible aliasing warnings during generation. ACPICA BZ 923.

Disassembler: Fix problem with disassembly of the DataTableRegion operator where an inadvertent "Unhandled deferred opcode" message could be generated.

3) Example Code and Data Size

These are the sizes for the OS-independent acpica.lib produced by the Microsoft Visual C++ 9.0 32-bit compiler. The debug version of the code includes the debug output trace mechanism and has a much larger code and data size.

Previous Release:

 Non-Debug Version: 90.2K Code, 23.9K Data, 114.1K Total Debug Version: 165.6K Code, 68.4K Data, 234.0K Total Current Release: Non-Debug Version: 92.3K Code, 24.9K Data, 117.2K Total Debug Version: 170.8K Code, 72.6K Data, 243.4K Total

#### $-$

22 September 2011. Summary of changes for version 20110922:

0) ACPI 5.0 News:

Support for ACPI 5.0 in ACPICA has been underway for several months and will be released at the same time that ACPI 5.0 is officially released.

The ACPI 5.0 specification is on track for release in the next few months.

1) ACPICA Core Subsystem:

Fixed a problem where the maximum sleep time for the Sleep() operator was intended to be limited to two seconds, but was inadvertently limited to 20 seconds instead.

Linux and Unix makefiles: Added header file dependencies to ensure correct generation of ACPICA core code and utilities. Also simplified the makefiles considerably through the use of the vpath variable to specify search paths. ACPICA BZ 924.

2) iASL Compiler/Disassembler and Tools:

iASL: Implemented support to check the access length for all fields created to access named Resource Descriptor fields. For example, if a resource field is defined to be two bits, a warning is issued if a CreateXxxxField() is used with an incorrect bit length. This is implemented for all current resource descriptor names. ACPICA BZ 930.

Disassembler: Fixed a byte ordering problem with the output of 24-bit and 56 bit integers.

iASL: Fixed a couple of issues associated with variable-length package objects. 1) properly handle constants like One, Ones, Zero -- do not make a VAR\_PACKAGE when these are used as a package length. 2) Allow the VAR\_PACKAGE opcode (in addition to PACKAGE) when validating object types for predefined names.

iASL: Emit statistics for all output files (instead of just the ASL input and AML output). Includes listings, hex files, etc.

iASL: Added -G option to the table compiler to allow the compilation of custom ACPI tables. The only part of a table that is required is the standard 36-byte ACPI header.

AcpiXtract: Ported to the standard ACPICA environment (with ACPICA headers), which also adds correct 64-bit support. Also, now all output filenames are completely lower case.

AcpiExec: Ignore any non-AML tables (tables other than DSDT or SSDT) when loading table files. A warning is issued for any such tables. The only

exception is an FADT. This also fixes a possible fault when attempting to load non-AML tables. ACPICA BZ 932.

AcpiHelp: Added the AccessAs and Offset operators. Fixed a problem where a missing table terminator could cause a fault when using the -p option.

AcpiSrc: Fixed a possible divide-by-zero fault when generating file statistics.

3) Example Code and Data Size

These are the sizes for the OS-independent acpica.lib produced by the Microsoft Visual C++ 9.0 32-bit compiler. The debug version of the code includes the debug output trace mechanism and has a much larger code and data size.

Previous Release (VC 9.0):

 Non-Debug Version: 90.2K Code, 23.9K Data, 114.1K Total Debug Version: 165.6K Code, 68.4K Data, 234.0K Total Current Release (VC 9.0): Non-Debug Version: 90.2K Code, 23.9K Data, 114.1K Total

Debug Version: 165.6K Code, 68.4K Data, 234.0K Total

----------------------------------------

23 June 2011. Summary of changes for version 20110623:

1) ACPI CA Core Subsystem:

Updated the predefined name repair mechanism to not attempt repair of a \_TSS return object if a \_PSS object is present. We can only sort the \_TSS return package if there is no \_PSS within the same scope. This is because if \_PSS is present, the ACPI specification dictates that the \_TSS Power Dissipation field is to be ignored, and therefore some BIOSs leave garbage values in the \_TSS Power field(s). In this case, it is best to just return the \_TSS package asis. Reported by, and fixed with assistance from Fenghua Yu.

Added an option to globally disable the control method return value validation and repair. This runtime option can be used to disable return value repair if this is causing a problem on a particular machine. Also added an option to AcpiExec (-dr) to set this disable flag.

All makefiles and project files: Major changes to improve generation of ACPICA tools. ACPICA BZ 912:

Reduce default optimization levels to improve compatibility

For Linux, add strict-aliasing=0 for gcc 4

Cleanup and simplify use of command line defines

Cleanup multithread library support

Improve usage messages

Linux-specific header: update handling of THREAD\_ID and pthread. For the 32 bit case, improve casting to eliminate possible warnings, especially with the acpica tools.

Example Code and Data Size: These are the sizes for the OS-independent acpica.lib produced by the Microsoft Visual C++ 9.0 32-bit compiler. The debug version of the code includes the debug output trace mechanism and has a much larger code and data size.

Previous Release (VC 9.0):

 Non-Debug Version: 90.1K Code, 23.9K Data, 114.0K Total Debug Version: 165.6K Code, 68.4K Data, 234.0K Total Current Release (VC 9.0): Non-Debug Version: 90.2K Code, 23.9K Data, 114.1K Total Debug Version: 165.6K Code, 68.4K Data, 234.0K Total

2) iASL Compiler/Disassembler and Tools:

With this release, a new utility named "acpihelp" has been added to the ACPICA package. This utility summarizes the ACPI specification chapters for the ASL and AML languages. It generates under Linux/Unix as well as Windows, and provides the following functionality:

Find/display ASL operator(s) -- with description and syntax. Find/display ASL keyword(s) -- with exact spelling and descriptions. Find/display ACPI predefined name(s) -- with description, number

of arguments, and the return value data type.

 Find/display AML opcode name(s) -- with opcode, arguments, and grammar. Decode/display AML opcode -- with opcode name, arguments, and grammar.

Service Layers: Make multi-thread support configurable. Conditionally compile the multi-thread support so that threading libraries will not be linked if not necessary. The only tool that requires multi-thread support is AcpiExec.

iASL: Update yyerrror/AslCompilerError for "const" errors. Newer versions of Bison appear to want the interface to yyerror to be a const char \* (or at least this is a problem when generating iASL on some systems.) ACPICA BZ 923 Pierre Lejeune.

Tools: Fix for systems where O\_BINARY is not defined. Only used for Windows versions of the tools.

----------------------------------------

27 May 2011. Summary of changes for version 20110527:

1) ACPI CA Core Subsystem:

ASL Load() operator: Reinstate most restrictions on the incoming ACPI table signature. Now, only allow SSDT, OEMx, and a null signature. History:

- 1) Originally, we checked the table signature for "SSDT" or "PSDT". (PSDT is now obsolete.)
- 2) We added support for OEMx tables, signature "OEM" plus a fourth "don't care" character.
- 3) Valid tables were encountered with a null signature, so we just gave up on validating the signature, (05/2008).
- 4) We encountered non-AML tables such as the MADT, which caused interpreter errors and kernel faults. So now, we once again allow only SSDT, OEMx, and now, also a null signature. (05/2011).

Added the missing TDL predefined name to the global name list in order to enable validation. Affects both the core ACPICA code and the iASL compiler.

Example Code and Data Size: These are the sizes for the OS-independent acpica.lib produced by the Microsoft Visual C++ 9.0 32-bit compiler. The debug version of the code includes the debug output trace mechanism and has a much larger code and data size.

Previous Release (VC 9.0):

 Non-Debug Version: 90.0K Code, 23.8K Data, 113.8K Total Debug Version: 164.5K Code, 68.0K Data, 232.5K Total Current Release (VC 9.0): Non-Debug Version: 90.1K Code, 23.9K Data, 114.0K Total Debug Version: 165.6K Code, 68.4K Data, 234.0K Total

2) iASL Compiler/Disassembler and Tools:

Debugger/AcpiExec: Implemented support for "complex" method arguments on the debugger command line. This adds support beyond simple integers -- including Strings, Buffers, and Packages. Includes support for nested packages. Increased the default command line buffer size to accommodate these arguments. See the ACPICA reference for details and syntax. ACPICA BZ 917.

Debugger/AcpiExec: Implemented support for "default" method arguments for the Execute/Debug command. Now, the debugger will always invoke a control method with the required number of arguments -- even if the command line specifies none or insufficient arguments. It uses default integer values for any missing arguments. Also fixes a bug where only six method arguments maximum were supported instead of the required seven.

Debugger/AcpiExec: Add a maximum buffer length parameter to AcpiOsGetLine and also return status in order to prevent buffer overruns. See the ACPICA reference for details and syntax. ACPICA BZ 921

iASL: Cleaned up support for Berkeley yacc. A general cleanup of code and makefiles to simplify support for the two different but similar parser

generators, bison and yacc.

Updated the generic unix makefile for gcc 4. The default gcc version is now expected to be 4 or greater, since options specific to gcc 4 are used.

----------------------------------------

13 April 2011. Summary of changes for version 20110413:

1) ACPI CA Core Subsystem:

Implemented support to execute a so-called "orphan" \_REG method under the EC device. This change will force the execution of a \_REG method underneath the EC

device even if there is no corresponding operation region of type EmbeddedControl. Fixes a problem seen on some machines and apparently is compatible with Windows behavior. ACPICA BZ 875.

Added more predefined methods that are eligible for automatic NULL package element removal. This change adds another group of predefined names to the list

of names that can be repaired by having NULL package elements dynamically removed. This group are those methods that return a single variable-length package containing simple data types such as integers, buffers, strings. This includes: \_ALx, \_BCL, \_CID,\_ DOD, \_EDL, \_FIX, \_PCL, \_PLD, \_PMD, \_PRx, \_PSL, \_Sx,

and \_TZD. ACPICA BZ 914.

Split and segregated all internal global lock functions to a new file, evglock.c.

Updated internal address SpaceID for DataTable regions. Moved this internal space

id in preparation for ACPI 5.0 changes that will include some new space IDs. This

change should not affect user/host code.

Example Code and Data Size: These are the sizes for the OS-independent acpica.lib produced by the Microsoft Visual C++ 9.0 32-bit compiler. The debug version of the code includes the debug output trace mechanism and has a much larger code and data size.

Previous Release (VC 9.0):

 Non-Debug Version: 89.8K Code, 23.8K Data, 113.6K Total Debug Version: 164.2K Code, 67.9K Data, 232.1K Total Current Release (VC 9.0): Non-Debug Version: 90.0K Code, 23.8K Data, 113.8K Total Debug Version: 164.5K Code, 68.0K Data, 232.5K Total

2) iASL Compiler/Disassembler and Tools:

iASL/DTC: Major update for new grammar features. Allow generic data types in custom ACPI tables. Field names are now optional. Any line can be split to multiple lines using the continuation char  $(\cdot)$ . Large buffers now use linecontinuation character(s) and no colon on the continuation lines. See the grammar

update in the iASL compiler reference. ACPI BZ 910,911. Lin Ming, Bob Moore.

iASL: Mark ASL "Return()" and the simple "Return" as "Null" return statements. Since the parser stuffs a "zero" as the return value for these statements (due to

the underlying AML grammar), they were seen as "return with value" by the iASL semantic checking. They are now seen correctly as "null" return statements.

iASL: Check if a REG declaration has a corresponding Operation Region. Adds a check for each \_REG to ensure that there is in fact a corresponding operation region declaration in the same scope. If not, the \_REG method is not very useful

since it probably won't be executed. ACPICA BZ 915.

iASL/DTC: Finish support for expression evaluation. Added a new expression parser

that implements c-style operator precedence and parenthesization. ACPICA bugzilla 908.

Disassembler/DTC: Remove support for () and  $\langle$  style comments in data tables. Now

that DTC has full expression support, we don't want to have comment strings that

start with a parentheses or a less-than symbol. Now, only the standard /\* and //

comments are supported, as well as the bracket [] comments.

AcpiXtract: Fix for RSDP and dynamic SSDT extraction. These tables have "unusual"

headers in the acpidump file. Update the header validation to support these tables. Problem introduced in previous AcpiXtract version in the change to support "wrong checksum" error messages emitted by acpidump utility.

iASL: Add a \* option to generate all template files (as a synonym for ALL) as in

"iasl -T \*" or "iasl -T ALL".

iASL/DTC: Do not abort compiler on fatal errors. We do not want to completely

abort the compiler on "fatal" errors, simply should abort the current compile. This allows multiple compiles with a single (possibly wildcard) compiler invocation.

----------------------------------------

16 March 2011. Summary of changes for version 20110316:

1) ACPI CA Core Subsystem:

Fixed a problem caused by a \_PRW method appearing at the namespace root scope during the setup of wake GPEs. A fault could occur if a \_PRW directly under the

root object was passed to the AcpiSetupGpeForWake interface. Lin Ming.

Implemented support for "spurious" Global Lock interrupts. On some systems, a global lock interrupt can occur without the pending flag being set. Upon a GL interrupt, we now ensure that a thread is actually waiting for the lock before signaling GL availability. Rafael Wysocki, Bob Moore.

Example Code and Data Size: These are the sizes for the OS-independent acpica.lib

produced by the Microsoft Visual C++ 9.0 32-bit compiler. The debug version of the code includes the debug output trace mechanism and has a much larger code and

data size.

Previous Release (VC 9.0):

 Non-Debug Version: 89.7K Code, 23.7K Data, 113.4K Total Debug Version: 163.9K Code, 67.5K Data, 231.4K Total Current Release (VC 9.0): Non-Debug Version: 89.8K Code, 23.8K Data, 113.6K Total Debug Version: 164.2K Code, 67.9K Data, 232.1K Total

2) iASL Compiler/Disassembler and Tools:

Implemented full support for the "SLIC" ACPI table. Includes support in the header files, disassembler, table compiler, and template generator. Bob Moore, Lin Ming.

AcpiXtract: Correctly handle embedded comments and messages from AcpiDump. Apparently some or all versions of acpidump will occasionally emit a comment like

"Wrong checksum", etc., into the dump file. This was causing problems for AcpiXtract. ACPICA BZ 905.

iASL: Fix the Linux makefile by removing an inadvertent double file inclusion. ACPICA BZ 913.

AcpiExec: Update installation of operation region handlers. Install one handler

for a user-defined address space. This is used by the ASL test suite (ASLTS).

----------------------------------------

11 February 2011. Summary of changes for version 20110211:

1) ACPI CA Core Subsystem:

Added a mechanism to defer REG methods for some early-installed handlers. Most user handlers should be installed before call to AcpiEnableSubsystem. However, Event handlers and region handlers should be installed after AcpiInitializeObjects. Override handlers for the "default" regions should be installed early, however. This change executes all \_REG methods for the default regions (Memory/IO/PCI/DataTable) simultaneously to prevent any chicken/egg issues between them. ACPICA BZ 848.

Implemented an optimization for GPE detection. This optimization will simply ignore GPE registers that contain no enabled GPEs -- there is no need to read the register since this information is available internally. This becomes more important on machines with a large GPE space. ACPICA bugzilla 884. Lin Ming. Suggestion from Joe Liu.

Removed all use of the highly unreliable FADT revision field. The revision number in the FADT has been found to be completely unreliable and cannot be trusted. Only the actual table length can be used to infer the version. This change updates the ACPICA core and the disassembler so that both no longer even look at the FADT version and instead depend solely upon the FADT length.

Fix an unresolved name issue for the no-debug and no-error-message source generation cases. The \_AcpiModuleName was left undefined in these cases, but it is actually needed as a parameter to some interfaces. Define \_AcpiModuleName as a null string in these cases. ACPICA Bugzilla 888.

```
Split several large files (makefiles and project files updated)
 utglobal.c -> utdecode.c
 dbcomds.c -> dbmethod.c dbnames.c
 dsopcode.c -> dsargs.c dscontrol.c
 dsload.c -> dsload2.c
 aslanalyze.c -> aslbtypes.c aslwalks.c
```
Example Code and Data Size: These are the sizes for the OS-independent acpica.lib produced by the Microsoft Visual  $C_{++}$  9.0 32-bit compiler. The debug version of the code includes the debug output trace mechanism and has a much larger code and data size.

Previous Release (VC 9.0):

 Non-Debug Version: 89.7K Code, 23.7K Data, 113.4K Total Debug Version: 163.9K Code, 67.5K Data, 231.4K Total Current Release (VC 9.0): Non-Debug Version: 89.7K Code, 23.7K Data, 113.4K Total Debug Version: 163.9K Code, 67.5K Data, 231.4K Total

2) iASL Compiler/Disassembler and Tools:

iASL: Implemented the predefined macros \_\_LINE\_\_, \_\_FILE\_\_, and \_\_DATE\_\_. These are useful C-style macros with the standard definitions. ACPICA bugzilla 898.

iASL/DTC: Added support for integer expressions and labels. Support for full expressions for all integer fields in all ACPI tables. Support for labels in "generic" portions of tables such as UEFI. See the iASL reference manual.

Debugger: Added a command to display the status of global handlers. The "handlers" command will display op region, fixed event, and miscellaneous global handlers. installation status -- and for op regions, whether default or user-installed handler will be used.

iASL: Warn if reserved method incorrectly returns a value. Many predefined names are defined such that they do not return a value. If implemented as a method, issue a warning if such a name explicitly returns a value. ACPICA Bugzilla 855.

iASL: Added detection of GPE method name conflicts. Detects a conflict where there are two GPE methods of the form \_Lxy and \_Exy in the same scope. (For example, \_L1D and \_E1D in the same scope.) ACPICA bugzilla 848.

iASL/DTC: Fixed a couple input scanner issues with comments and line numbers. Comment remover could get confused and miss a comment ending. Fixed a problem with line counter maintenance.

iASL/DTC: Reduced the severity of some errors from fatal to error. There is no need to abort on simple errors within a field definition.

Debugger: Simplified the output of the help command. All help output now in a single screen, instead of help subcommands. ACPICA Bugzilla 897.

----------------------------------------

1) ACPI CA Core Subsystem:

Fixed a race condition between method execution and namespace walks that can possibly cause a fault. The problem was apparently introduced in version 20100528 as a result of a performance optimization that reduces the number of

<sup>12</sup> January 2011. Summary of changes for version 20110112:

namespace walks upon method exit by using the delete\_namespace\_subtree function instead of the delete\_namespace\_by\_owner function used previously. Bug is a missing namespace lock in the delete\_namespace\_subtree function. dana.myers@oracle.com

Fixed several issues and a possible fault with the automatic "serialized" method support. History: This support changes a method to "serialized" on the fly if the method generates an AE\_ALREADY\_EXISTS error, indicating the possibility that it cannot handle reentrancy. This fix repairs a couple of issues seen in the field, especially on machines with many cores:

- 1) Delete method children only upon the exit of the last thread, so as to not delete objects out from under other running threads (and possibly causing a fault.)
- 2) Set the "serialized" bit for the method only upon the exit of the Last thread, so as to not cause deadlock when running threads attempt to exit.
- 3) Cleanup the use of the AML "MethodFlags" and internal method flags so that there is no longer any confusion between the two.

Lin Ming, Bob Moore. Reported by dana.myers@oracle.com.

Debugger: Now lock the namespace for duration of a namespace dump. Prevents issues if the namespace is changing dynamically underneath the debugger. Especially affects temporary namespace nodes, since the debugger displays these also.

Updated the ordering of include files. The ACPICA headers should appear before any compiler-specific headers (stdio.h, etc.) so that acenv.h can set any necessary compiler-specific defines, etc. Affects the ACPI-related tools and utilities.

Updated all ACPICA copyrights and signons to 2011. Added the 2011 copyright to all module headers and signons, including the Linux header. This affects virtually every file in the ACPICA core subsystem, iASL compiler, and all utilities.

Added project files for MS Visual Studio 2008 (VC++ 9.0). The original project files for VC++ 6.0 are now obsolete. New project files can be found under acpica/generate/msvc9. See acpica/generate/msvc9/readme.txt for details.

Example Code and Data Size: These are the sizes for the OS-independent acpica.lib produced by the Microsoft Visual  $C_{++}$  9.0 32-bit compiler. The debug version of the code includes the debug output trace mechanism and has a much larger code and data size.

Previous Release (VC 6.0):

 Non-Debug Version: 89.8K Code, 18.9K Data, 108.7K Total Debug Version: 166.6K Code, 52.1K Data, 218.7K Total Current Release (VC 9.0): Non-Debug Version: 89.7K Code, 23.7K Data, 113.4K Total Debug Version: 163.9K Code, 67.5K Data, 231.4K Total

2) iASL Compiler/Disassembler and Tools:

iASL: Added generic data types to the Data Table compiler. Add "generic" data types such as UINT32, String, Unicode, etc., to simplify the generation of platform-defined tables such as UEFI. Lin Ming.

iASL: Added listing support for the Data Table Compiler. Adds listing support (-l) to display actual binary output for each line of input code.

----------------------------------------

09 December 2010. Summary of changes for version 20101209:

1) ACPI CA Core Subsystem:

Completed the major overhaul of the GPE support code that was begun in July 2010. Major features include: removal of \_PRW execution in ACPICA (host executes \_PRWs anyway), cleanup of "wake" GPE interfaces and processing, changes to existing interfaces, simplification of GPE handler operation, and a handful of new interfaces:

 AcpiUpdateAllGpes AcpiFinishGpe AcpiSetupGpeForWake AcpiSetGpeWakeMask One new file, evxfgpe.c to consolidate all external GPE interfaces.

See the ACPICA Programmer Reference for full details and programming information. See the new section 4.4 "General Purpose Event (GPE) Support" for a full overview, and section 8.7 "ACPI General Purpose Event Management" for programming details. ACPICA BZ 858,870,877. Matthew Garrett, Lin Ming, Bob Moore, Rafael Wysocki.

Implemented a new GPE feature for Windows compatibility, the "Implicit Wake GPE Notify". This feature will automatically issue a Notify(2) on a device when a Wake GPE is received if there is no corresponding GPE method or handler. ACPICA BZ 870.

Fixed a problem with the Scope() operator during table parse and load phase. During load phase (table load or method execution), the scope operator should not enter the target into the namespace. Instead, it should open a new scope at the target location. Linux BZ 19462, ACPICA BZ 882.

Example Code and Data Size: These are the sizes for the OS-independent acpica.lib produced by the Microsoft Visual  $C++ 6.0$  32-bit compiler. The debug version of the code includes the debug output trace mechanism and has a much larger code and data size.

Previous Release:

 Non-Debug Version: 89.8K Code, 18.9K Data, 108.7K Total Debug Version: 166.6K Code, 52.1K Data, 218.7K Total Current Release: Non-Debug Version: 89.9K Code, 19.0K Data, 108.9K Total Debug Version: 166.3K Code, 52.1K Data, 218.4K Total

2) iASL Compiler/Disassembler and Tools:

iASL: Relax the alphanumeric restriction on \_CID strings. These strings are "bus-specific" per the ACPI specification, and therefore any characters are acceptable. The only checks that can be performed are for a null string and perhaps for a leading asterisk. ACPICA BZ 886.

iASL: Fixed a problem where a syntax error that caused a premature EOF condition on the source file emitted a very confusing error message. The premature EOF is now detected correctly. ACPICA BZ 891.

Disassembler: Decode the AccessSize within a Generic Address Structure (byte access, word access, etc.) Note, this field does not allow arbitrary bit access, the size is encoded as 1=byte, 2=word, 3=dword, and 4=qword.

New: AcpiNames utility - Example namespace dump utility. Shows an example of ACPICA configuration for a minimal namespace dump utility. Uses table and namespace managers, but no AML interpreter. Does not add any functionality over AcpiExec, it is a subset of AcpiExec. The purpose is to show how to partition and configure ACPICA. ACPICA BZ 883.

AML Debugger: Increased the debugger buffer size for method return objects. Was 4K, increased to 16K. Also enhanced error messages for debugger method execution, including the buffer overflow case.

----------------------------------------

13 October 2010. Summary of changes for version 20101013:

1) ACPI CA Core Subsystem:

Added support to clear the PCIEXP\_WAKE event. When clearing ACPI events, now clear the PCIEXP\_WAKE\_STS bit in the ACPI PM1 Status Register, via HwClearAcpiStatus. Original change from Colin King. ACPICA BZ 880.

Changed the type of the predefined namespace object \_TZ from ThermalZone to Device. This was found to be confusing to the host software that processes

the various thermal zones, since \_TZ is not really a ThermalZone. However, a Notify() can still be performed on it. ACPICA BZ 876. Suggestion from Rui Zhang.

Added Windows Vista SP2 to the list of supported \_OSI strings. The actual string is "Windows 2006 SP2".

Eliminated duplicate code in AcpiUtExecute\* functions. Now that the nsrepair code automatically repairs \_HID-related strings, this type of code is no longer needed in Execute\_HID, Execute\_CID, and Execute\_UID. ACPICA BZ 878.

Example Code and Data Size: These are the sizes for the OS-independent acpica.lib produced by the Microsoft Visual C++ 6.0 32-bit compiler. The debug version of the code includes the debug output trace mechanism and has a much larger code and data size.

Previous Release:

 Non-Debug Version: 89.9K Code, 19.0K Data, 108.9K Total Debug Version: 166.3K Code, 52.1K Data, 218.4K Total Current Release: Non-Debug Version: 89.9K Code, 19.0K Data, 108.9K Total Debug Version: 166.3K Code, 52.1K Data, 218.4K Total

2) iASL Compiler/Disassembler and Tools:

iASL: Implemented additional compile-time validation for \_HID strings. The non-hex prefix (such as "PNP" or "ACPI") must be uppercase, and the length of the string must be exactly seven or eight characters. For both \_HID and \_CID strings, all characters must be alphanumeric. ACPICA BZ 874.

iASL: Allow certain "null" resource descriptors. Some BIOS code creates descriptors that are mostly or all zeros, with the expectation that they will be filled in at runtime. iASL now allows this as long as there is a "resource tag" (name) associated with the descriptor, which gives the ASL a handle needed to modify the descriptor. ACPICA BZ 873.

Added single-thread support to the generic Unix application OSL. Primarily for iASL support, this change removes the use of semaphores in the singlethreaded ACPICA tools/applications - increasing performance. The \_MULTI\_THREADED option was replaced by the (reverse) ACPI\_SINGLE\_THREADED option. ACPICA BZ 879.

AcpiExec: several fixes for the 64-bit version. Adds XSDT support and support for 64-bit DSDT/FACS addresses in the FADT. Lin Ming.

iASL: Moved all compiler messages to a new file, aslmessages.h.

----------------------------------------

15 September 2010. Summary of changes for version 20100915:

#### 1) ACPI CA Core Subsystem:

Removed the AcpiOsDerivePciId OSL interface. The various host implementations of this function were not OS-dependent and are now obsolete and can be removed from all host OSLs. This function has been replaced by AcpiHwDerivePciId, which is now part of the ACPICA core code. AcpiHwDerivePciId has been implemented without recursion. Adds one new module, hwpci.c. ACPICA BZ 857.

Implemented a dynamic repair for \_HID and \_CID strings. The following problems are now repaired at runtime: 1) Remove a leading asterisk in the string, and 2) the entire string is uppercased. Both repairs are in accordance with the ACPI specification and will simplify host driver code. ACPICA BZ 871.

The ACPI THREAD ID type is no longer configurable, internally it is now always UINT64. This simplifies the ACPICA code, especially any printf output. UINT64 is the only common data type for all thread\_id types across all operating systems. It is now up to the host OSL to cast the native thread\_id type to UINT64 before returning the value to ACPICA (via AcpiOsGetThreadId). Lin Ming, Bob Moore.

Added the ACPI\_INLINE type to enhance the ACPICA configuration. The "inline" keyword is not standard across compilers, and this type allows inline to be configured on a per-compiler basis. Lin Ming.

Made the system global AcpiGbl\_SystemAwakeAndRunning publically available. Added an extern for this boolean in acpixf.h. Some hosts utilize this value during suspend/restore operations. ACPICA BZ 869.

All code that implements error/warning messages with the "ACPI:" prefix has been moved to a new module, utxferror.c.

The UINT64\_OVERLAY was moved to utmath.c, which is the only module where it is used. ACPICA BZ 829. Lin Ming, Bob Moore.

Example Code and Data Size: These are the sizes for the OS-independent acpica.lib produced by the Microsoft Visual  $C++$  6.0 32-bit compiler. The debug version of the code includes the debug output trace mechanism and has a much larger code and data size.

Previous Release:

 Non-Debug Version: 89.1K Code, 19.0K Data, 108.1K Total Debug Version: 165.1K Code, 51.9K Data, 217.0K Total Current Release: Non-Debug Version: 89.9K Code, 19.0K Data, 108.9K Total Debug Version: 166.3K Code, 52.1K Data, 218.4K Total

2) iASL Compiler/Disassembler and Tools:

iASL/Disassembler: Write ACPI errors to stderr instead of the output file. This keeps the output files free of random error messages that may originate from within the namespace/interpreter code. Used this opportunity to merge all ACPI:-style messages into a single new module, utxferror.c. ACPICA BZ 866. Lin Ming, Bob Moore.

Tools: update some printfs for ansi warnings on size\_t. Handle width change of size\_t on 32-bit versus 64-bit generations. Lin Ming.

----------------------------------------

06 August 2010. Summary of changes for version 20100806:

1) ACPI CA Core Subsystem:

Designed and implemented a new host interface to the \_OSI support code. This will allow the host to dynamically add or remove multiple \_OSI strings, as well as install an optional handler that is called for each OSI invocation. Also added a new AML debugger command, 'osi' to display and modify the global \_OSI string table, and test support in the AcpiExec utility. See the ACPICA reference manual for full details. Lin Ming, Bob Moore. ACPICA BZ 836. New Functions:

AcpiInstallInterface - Add an \_OSI string.

AcpiRemoveInterface - Delete an \_OSI string.

AcpiInstallInterfaceHandler - Install optional \_OSI handler.

Obsolete Functions:

AcpiOsValidateInterface - no longer used.

New Files:

source/components/utilities/utosi.c

Re-introduced the support to enable multi-byte transfers for Embedded Controller (EC) operation regions. A reported problem was found to be a bug in the host OS, not in the multi-byte support. Previously, the maximum data size passed to the EC operation region handler was a single byte. There are often EC Fields larger than one byte that need to be transferred, and it is useful for the EC driver to lock these as a single transaction. This change enables single transfers larger than 8 bits. This effectively changes the access to the EC space from ByteAcc to AnyAcc, and will probably require changes to the host OS Embedded Controller driver to enable 16/32/64/256-bit transfers in addition to 8-bit transfers. Alexey Starikovskiy, Lin Ming.

Fixed a problem with the prototype for AcpiOsReadPciConfiguration. The prototype in acpiosxf.h had the output value pointer as a (void \*). It should be a (UINT64 \*). This may affect some host OSL code.

Fixed a couple problems with the recently modified Linux makefiles for iASL and AcpiExec. These new makefiles place the generated object files in the local directory so that there can be no collisions between the files that are shared between them that are compiled with different options.

Example Code and Data Size: These are the sizes for the OS-independent acpica.lib produced by the Microsoft Visual  $C_{++}$  6.0 32-bit compiler. The debug version of the code includes the debug output trace mechanism and has a much larger code and data size.

Previous Release:

 Non-Debug Version: 88.3K Code, 18.8K Data, 107.1K Total Debug Version: 164.0K Code, 51.5K Data, 215.5K Total Current Release: Non-Debug Version: 89.1K Code, 19.0K Data, 108.1K Total Debug Version: 165.1K Code, 51.9K Data, 217.0K Total

2) iASL Compiler/Disassembler and Tools:

iASL/Disassembler: Added a new option (-da, "disassemble all") to load the namespace from and disassemble an entire group of AML files. Useful for loading all of the AML tables for a given machine (DSDT, SSDT1...SSDTn) and disassembling with one simple command. ACPICA BZ 865. Lin Ming.

iASL: Allow multiple invocations of -e option. This change allows multiple uses of -e on the command line: "-e ssdt1.dat -e ssdt2.dat". ACPICA BZ 834. Lin Ming.

----------------------------------------

02 July 2010. Summary of changes for version 20100702:

1) ACPI CA Core Subsystem:

Implemented several updates to the recently added GPE reference count support. The model for "wake" GPEs is changing to give the host OS complete control of these GPEs. Eventually, the ACPICA core will not execute any \_PRW methods, since the host already must execute them. Also, additional changes were made to help ensure that the reference counts are kept in proper synchronization with reality. Rafael J. Wysocki.

1) Ensure that GPEs are not enabled twice during initialization.

2) Ensure that GPE enable masks stay in sync with the reference count.

3) Do not inadvertently enable GPEs when writing GPE registers.

4) Remove the internal wake reference counter and add new AcpiGpeWakeup

interface. This interface will set or clear individual GPEs for wakeup.

5) Remove GpeType argument from AcpiEnable and AcpiDisable. These interfaces are now used for "runtime" GPEs only.

Changed the behavior of the GPE install/remove handler interfaces. The GPE is no longer disabled during this process, as it was found to cause problems on some machines. Rafael J. Wysocki.

Reverted a change introduced in version 20100528 to enable Embedded Controller multi-byte transfers. This change was found to cause problems with Index Fields and possibly Bank Fields. It will be reintroduced when these problems have been resolved.

Fixed a problem with references to Alias objects within Package Objects. A reference to an Alias within the definition of a Package was not always resolved properly. Aliases to objects like Processors, Thermal zones, etc. were resolved to the actual object instead of a reference to the object as it should be. Package objects are only allowed to contain integer, string, buffer, package, and reference objects. Redhat bugzilla 608648.

Example Code and Data Size: These are the sizes for the OS-independent acpica.lib produced by the Microsoft Visual  $C++ 6.0$  32-bit compiler. The debug version of the code includes the debug output trace mechanism and has a much larger code and data size.

Previous Release:

 Non-Debug Version: 88.3K Code, 18.8K Data, 107.1K Total Debug Version: 164.1K Code, 51.5K Data, 215.6K Total Current Release: Non-Debug Version: 88.3K Code, 18.8K Data, 107.1K Total Debug Version: 164.0K Code, 51.5K Data, 215.5K Total

2) iASL Compiler/Disassembler and Tools:

iASL: Implemented a new compiler subsystem to allow definition and compilation of the non-AML ACPI tables such as FADT, MADT, SRAT, etc. These are called "ACPI Data Tables", and the new compiler is the "Data Table Compiler". This compiler is intended to simplify the existing error-prone process of creating these tables for the BIOS, as well as allowing the disassembly, modification, recompilation, and override of existing ACPI data tables. See the iASL User Guide for detailed information.

iASL: Implemented a new Template Generator option in support of the new Data Table Compiler. This option will create examples of all known ACPI tables that can be used as the basis for table development. See the iASL documentation and the -T option.

Disassembler and headers: Added support for the WDDT ACPI table (Watchdog Descriptor Table).

Updated the Linux makefiles for iASL and AcpiExec to place the generated object files in the local directory so that there can be no collisions

between the shared files between them that are generated with different options.

Added support for Mac OS X in the Unix OSL used for iASL and AcpiExec. Use the #define \_\_APPLE\_\_ to enable this support.

----------------------------------------

28 May 2010. Summary of changes for version 20100528:

Note: The ACPI 4.0a specification was released on April 5, 2010 and is available at www.acpi.info. This is primarily an errata release.

1) ACPI CA Core Subsystem:

Undefined ACPI tables: We are looking for the definitions for the following ACPI tables that have been seen in the field: ATKG, IEIT, GSCI.

Implemented support to enable multi-byte transfers for Embedded Controller (EC) operation regions. Previously, the maximum data size passed to the EC operation region handler was a single byte. There are often EC Fields larger than one byte that need to be transferred, and it is useful for the EC driver to lock these as a single transaction. This change enables single transfers larger than 8 bits. This effectively changes the access to the EC space from ByteAcc to AnyAcc, and will probably require changes to the host OS Embedded Controller driver to enable 16/32/64/256-bit transfers in addition to 8-bit transfers. Alexey Starikovskiy, Lin Ming

Implemented a performance enhancement for namespace search and access. This change enhances the performance of namespace searches and walks by adding a backpointer to the parent in each namespace node. On large namespaces, this change can improve overall ACPI performance by up to 9X. Adding a pointer to each namespace node increases the overall size of the internal namespace by about 5%, since each namespace entry usually consists of both a namespace node and an ACPI operand object. However, this is the first growth of the namespace in ten years. ACPICA bugzilla 817. Alexey Starikovskiy.

Implemented a performance optimization that reduces the number of namespace walks. On control method exit, only walk the namespace if the method is known to have created namespace objects outside of its local scope. Previously, the entire namespace was traversed on each control method exit. This change can improve overall ACPI performance by up to 3X. Alexey Starikovskiy, Bob Moore.

Added support to truncate I/O addresses to 16 bits for Windows compatibility. Some ASL code has been seen in the field that inadvertently has bits set above bit 15. This feature is optional and is enabled if the BIOS requests any Windows OSI strings. It can also be enabled by the host OS. Matthew Garrett, Bob Moore.

Added support to limit the maximum time for the ASL Sleep() operator. To prevent accidental deep sleeps, limit the maximum time that Sleep() will actually sleep. Configurable, the default maximum is two seconds. ACPICA bugzilla 854.

Added run-time validation support for the \_WDG and\_WED Microsoft predefined methods. These objects are defined by "Windows Instrumentation", and are not part of the ACPI spec. ACPICA BZ 860.

Expanded all statistic counters used during namespace and device initialization from 16 to 32 bits in order to support very large namespaces.

Replaced all instances of %d in printf format specifiers with %u since nearly all integers in ACPICA are unsigned.

Fixed the exception namestring for AE\_WAKE\_ONLY\_GPE. Was incorrectly returned as AE\_NO\_HANDLER.

Example Code and Data Size: These are the sizes for the OS-independent acpica.lib produced by the Microsoft Visual  $C++ 6.0$  32-bit compiler. The debug version of the code includes the debug output trace mechanism and has a much larger code and data size.

Previous Release:

 Non-Debug Version: 88.4K Code, 18.8K Data, 107.2K Total Debug Version: 164.2K Code, 51.5K Data, 215.7K Total Current Release: Non-Debug Version: 88.3K Code, 18.8K Data, 107.1K Total Debug Version: 164.1K Code, 51.5K Data, 215.6K Total

2) iASL Compiler/Disassembler and Tools:

iASL: Added compiler support for the \_WDG and\_WED Microsoft predefined methods. These objects are defined by "Windows Instrumentation", and are not part of the ACPI spec. ACPICA BZ 860.

AcpiExec: added option to disable the memory tracking mechanism. The -dt option will disable the tracking mechanism, which improves performance considerably.

AcpiExec: Restructured the command line options into -d (disable) and -e (enable) options.

----------------------------------------

28 April 2010. Summary of changes for version 20100428:

1) ACPI CA Core Subsystem:
Implemented GPE support for dynamically loaded ACPI tables. For all GPEs, including FADT-based and GPE Block Devices, execute any \_PRW methods in the new table, and process any \_Lxx/\_Exx GPE methods in the new table. Any runtime GPE that is referenced by an \_Lxx/\_Exx method in the new table is immediately enabled. Handles the FADT-defined GPEs as well as GPE Block Devices. Provides compatibility with other ACPI implementations. Two new files added, evgpeinit.c and evgpeutil.c. ACPICA BZ 833. Lin Ming, Bob Moore.

Fixed a regression introduced in version 20100331 within the table manager where initial table loading could fail. This was introduced in the fix for AcpiReallocateRootTable. Also, renamed some of fields in the table manager data structures to clarify their meaning and use.

Fixed a possible allocation overrun during internal object copy in AcpiUtCopySimpleObject. The original code did not correctly handle the case where the object to be copied was a namespace node. Lin Ming. ACPICA BZ 847.

Updated the allocation dump routine, AcpiUtDumpAllocation and fixed a possible access beyond end-of-allocation. Also, now fully validate descriptor (size and type) before output. Lin Ming, Bob Moore. ACPICA BZ 847

Example Code and Data Size: These are the sizes for the OS-independent acpica.lib produced by the Microsoft Visual  $C++ 6.0$  32-bit compiler. The debug version of the code includes the debug output trace mechanism and has a much larger code and data size.

Previous Release:

 Non-Debug Version: 87.9K Code, 18.6K Data, 106.5K Total Debug Version: 163.5K Code, 51.3K Data, 214.8K Total Current Release: Non-Debug Version: 88.4K Code, 18.8K Data, 107.2K Total Debug Version: 164.2K Code, 51.5K Data, 215.7K Total

2) iASL Compiler/Disassembler and Tools:

iASL: Implemented Min/Max/Len/Gran validation for address resource descriptors. This change implements validation for the address fields that are common to all address-type resource descriptors. These checks are implemented: Checks for valid Min/Max, length within the Min/Max window, valid granularity, Min/Max a multiple of granularity, and \_MIF/\_MAF as per table 6-40 in the ACPI 4.0a specification. Also split the large aslrestype1.c and aslrestype2.c files into five new files. ACPICA BZ 840.

iASL: Added support for the \_Wxx predefined names. This support was missing and these names were not recognized by the compiler as valid predefined names. ACPICA BZ 851.

iASL: Added an error for all predefined names that are defined to return no

value and thus must be implemented as Control Methods. These include all of the \_Lxx, \_Exx, \_Wxx, and \_Qxx names, as well as some other miscellaneous names such as \_DIS, \_INI, \_IRC, \_OFF, \_ON, and \_PSx. ACPICA BZ 850, 856.

iASL: Implemented the -ts option to emit hex AML data in ASL format, as an ASL Buffer. Allows ACPI tables to be easily included within ASL files, to be dynamically loaded via the Load() operator. Also cleaned up output for the ta and -tc options. ACPICA BZ 853.

Tests: Added a new file with examples of extended iASL error checking. Demonstrates the advanced error checking ability of the iASL compiler. Available at tests/misc/badcode.asl.

 $-$ 

31 March 2010. Summary of changes for version 20100331:

1) ACPI CA Core Subsystem:

Completed a major update for the GPE support in order to improve support for shared GPEs and to simplify both host OS and ACPICA code. Added a reference count mechanism to support shared GPEs that require multiple device drivers. Several external interfaces have changed. One external interface has been removed. One new external interface was added. Most of the GPE external interfaces now use the GPE spinlock instead of the events mutex (and the Flags parameter for many GPE interfaces has been removed.) See the updated ACPICA Programmer Reference for details. Matthew Garrett, Bob Moore, Rafael Wysocki. ACPICA BZ 831.

#### Changed:

 AcpiEnableGpe, AcpiDisableGpe, AcpiClearGpe, AcpiGetGpeStatus Removed: AcpiSetGpeType New:

AcpiSetGpe

Implemented write support for DataTable operation regions. These regions are defined via the DataTableRegion() operator. Previously, only read support was implemented. The ACPI specification allows DataTableRegions to be read/write, however.

Implemented a new subsystem option to force a copy of the DSDT to local memory. Optionally copy the entire DSDT to local memory (instead of simply mapping it.) There are some (albeit very rare) BIOSs that corrupt or replace the original DSDT, creating the need for this option. Default is FALSE, do not copy the DSDT.

Implemented detection of a corrupted or replaced DSDT. This change adds support to detect a DSDT that has been corrupted and/or replaced from outside

the OS (by firmware). This is typically catastrophic for the system, but has been seen on some machines. Once this problem has been detected, the DSDT copy option can be enabled via system configuration. Lin Ming, Bob Moore.

Fixed two problems with AcpiReallocateRootTable during the root table copy. When copying the root table to the new allocation, the length used was incorrect. The new size was used instead of the current table size, meaning too much data was copied. Also, the count of available slots for ACPI tables was not set correctly. Alexey Starikovskiy, Bob Moore.

Example Code and Data Size: These are the sizes for the OS-independent acpica.lib produced by the Microsoft Visual C++ 6.0 32-bit compiler. The debug version of the code includes the debug output trace mechanism and has a much larger code and data size.

Previous Release:

 Non-Debug Version: 87.5K Code, 18.4K Data, 105.9K Total Debug Version: 163.4K Code, 51.1K Data, 214.5K Total Current Release: Non-Debug Version: 87.9K Code, 18.6K Data, 106.5K Total Debug Version: 163.5K Code, 51.3K Data, 214.8K Total

2) iASL Compiler/Disassembler and Tools:

iASL: Implement limited typechecking for values returned from predefined control methods. The type of any returned static (unnamed) object is now validated. For example, Return(1). ACPICA BZ 786.

iASL: Fixed a predefined name object verification regression. Fixes a problem introduced in version 20100304. An error is incorrectly generated if a predefined name is declared as a static named object with a value defined using the keywords "Zero", "One", or "Ones". Lin Ming.

iASL: Added Windows 7 support for the -g option (get local ACPI tables) by reducing the requested registry access rights. ACPICA BZ 842.

Disassembler: fixed a possible fault when generating External() statements. Introduced in commit ae7d6fd: Properly handle externals with parent-prefix (carat). Fixes a string length allocation calculation. Lin Ming.

----------------------------------------

04 March 2010. Summary of changes for version 20100304:

1) ACPI CA Core Subsystem:

Fixed a possible problem with the AML Mutex handling function AcpiExReleaseMutex where the function could fault under the very rare condition when the interpreter has blocked, the interpreter lock is released, the interpreter is then reentered via the same thread, and attempts to acquire an AML mutex that was previously acquired. FreeBSD report 140979. Lin Ming.

Implemented additional configuration support for the AML "Debug Object". Output from the debug object can now be enabled via a global variable, AcpiGbl\_EnableAmlDebugObject. This will assist with remote machine debugging. This debug output is now available in the release version of ACPICA instead of just the debug version. Also, the entire debug output module can now be configured out of the ACPICA build if desired. One new file added, executer/exdebug.c. Lin Ming, Bob Moore.

Added header support for the ACPI MCHI table (Management Controller Host Interface Table). This table was added in ACPI 4.0, but the defining document has only recently become available.

Standardized output of integer values for ACPICA warnings/errors. Always use 0x prefix for hex output, always use %u for unsigned integer decimal output. Affects ACPI\_INFO, ACPI\_ERROR, ACPI\_EXCEPTION, and ACPI\_WARNING (about 400 invocations.) These invocations were converted from the original ACPI\_DEBUG\_PRINT invocations and were not consistent. ACPICA BZ 835.

Example Code and Data Size: These are the sizes for the OS-independent acpica.lib produced by the Microsoft Visual  $C++ 6.0$  32-bit compiler. The debug version of the code includes the debug output trace mechanism and has a much larger code and data size.

Previous Release:

 Non-Debug Version: 87.1K Code, 18.0K Data, 105.1K Total Debug Version: 163.5K Code, 50.9K Data, 214.4K Total Current Release: Non-Debug Version: 87.5K Code, 18.4K Data, 105.9K Total Debug Version: 163.4K Code, 51.1K Data, 214.5K Total

2) iASL Compiler/Disassembler and Tools:

iASL: Implemented typechecking support for static (non-control method) predefined named objects that are declared with the Name() operator. For example, the type of this object is now validated to be of type Integer: Name(BBN, 1). This change migrates the compiler to using the core predefined name table instead of maintaining a local version. Added a new file, aslpredef.c. ACPICA BZ 832.

Disassembler: Added support for the ACPI 4.0 MCHI table.

----------------------------------------

21 January 2010. Summary of changes for version 20100121:

## 1) ACPI CA Core Subsystem:

Added the 2010 copyright to all module headers and signons. This affects virtually every file in the ACPICA core subsystem, the iASL compiler, the tools/utilities, and the test suites.

Implemented a change to the AcpiGetDevices interface to eliminate unnecessary invocations of the \_STA method. In the case where a specific \_HID is requested, do not run \_STA until a \_HID match is found. This eliminates potentially dozens of \_STA calls during a search for a particular device/HID, which in turn can improve boot times. ACPICA BZ 828. Lin Ming.

Implemented an additional repair for predefined method return values. Attempt to repair unexpected NULL elements within returned Package objects. Create an Integer of value zero, a NULL String, or a zero-length Buffer as appropriate. ACPICA BZ 818. Lin Ming, Bob Moore.

Removed the obsolete ACPI\_INTEGER data type. This type was introduced as the code was migrated from ACPI 1.0 (with 32-bit AML integers) to ACPI 2.0 (with 64-bit AML integers). It is now obsolete and this change removes it from the ACPICA code base, replaced by UINT64. The original typedef has been retained for now for compatibility with existing device driver code. ACPICA BZ 824.

Removed the unused UINT32\_STRUCT type, and the obsolete Integer64 field in the parse tree object.

Added additional warning options for the gcc-4 generation. Updated the source accordingly. This includes some code restructuring to eliminate unreachable code, elimination of some gotos, elimination of unused return values, some additional casting, and removal of redundant declarations.

Example Code and Data Size: These are the sizes for the OS-independent acpica.lib produced by the Microsoft Visual C++ 6.0 32-bit compiler. The debug version of the code includes the debug output trace mechanism and has a much larger code and data size.

Previous Release:

 Non-Debug Version: 87.0K Code, 18.0K Data, 105.0K Total Debug Version: 163.4K Code, 50.8K Data, 214.2K Total Current Release:

 Non-Debug Version: 87.1K Code, 18.0K Data, 105.1K Total Debug Version: 163.5K Code, 50.9K Data, 214.4K Total

2) iASL Compiler/Disassembler and Tools:

No functional changes for this release.

----------------------------------------

#### 1) ACPI CA Core Subsystem:

Enhanced automatic data type conversions for predefined name repairs. This change expands the automatic repairs/conversions for predefined name return values to make Integers, Strings, and Buffers fully interchangeable. Also, a Buffer can be converted to a Package of Integers if necessary. The nsrepair.c module was completely restructured. Lin Ming, Bob Moore.

Implemented automatic removal of null package elements during predefined name repairs. This change will automatically remove embedded and trailing NULL package elements from returned package objects that are defined to contain a variable number of sub-packages. The driver is then presented with a package with no null elements to deal with. ACPICA BZ 819.

Implemented a repair for the predefined \_FDE and \_GTM names. The expected return value for both names is a Buffer of 5 DWORDs. This repair fixes two possible problems (both seen in the field), where a package of integers is returned, or a buffer of BYTEs is returned. With assistance from Jung-uk Kim.

Implemented additional module-level code support. This change will properly execute module-level code that is not at the root of the namespace (under a Device object, etc.). Now executes the code within the current scope instead of the root. ACPICA BZ 762. Lin Ming.

Fixed possible mutex acquisition errors when running REG methods. Fixes a problem where mutex errors can occur when running a \_REG method that is in the same scope as a method-defined operation region or an operation region under a module-level IF block. This type of code is rare, so the problem has not been seen before. ACPICA BZ 826. Lin Ming, Bob Moore.

Fixed a possible memory leak during module-level code execution. An object could be leaked for each block of executed module-level code if the interpreter slack mode is enabled This change deletes any implicitly returned object from the module-level code block. Lin Ming.

Removed messages for successful predefined repair(s). The repair mechanism was considered too wordy. Now, messages are only unconditionally emitted if the return object cannot be repaired. Existing messages for successful repairs were converted to ACPI\_DEBUG\_PRINT messages for now. ACPICA BZ 827.

Example Code and Data Size: These are the sizes for the OS-independent acpica.lib produced by the Microsoft Visual  $C++ 6.0$  32-bit compiler. The debug version of the code includes the debug output trace mechanism and has a much larger code and data size.

Previous Release:

 Non-Debug Version: 86.6K Code, 18.2K Data, 104.8K Total Debug Version: 162.7K Code, 50.8K Data, 213.5K Total Current Release: Non-Debug Version: 87.0K Code, 18.0K Data, 105.0K Total Debug Version: 163.4K Code, 50.8K Data, 214.2K Total

2) iASL Compiler/Disassembler and Tools:

iASL: Fixed a regression introduced in 20091112 where intermediate .SRC files were no longer automatically removed at the termination of the compile.

acpiexec: Implemented the -f option to specify default region fill value. This option specifies the value used to initialize buffers that simulate operation regions. Default value is zero. Useful for debugging problems that depend on a specific initial value for a region or field.

----------------------------------------

12 November 2009. Summary of changes for version 20091112:

1) ACPI CA Core Subsystem:

Implemented a post-order callback to AcpiWalkNamespace. The existing interface only has a pre-order callback. This change adds an additional parameter for a post-order callback which will be more useful for bus scans. ACPICA BZ 779. Lin Ming. Updated the ACPICA Programmer Reference.

Modified the behavior of the operation region memory mapping cache for SystemMemory. Ensure that the memory mappings created for operation regions do not cross 4K page boundaries. Crossing a page boundary while mapping regions can cause kernel warnings on some hosts if the pages have different attributes. Such regions are probably BIOS bugs, and this is the workaround. Linux BZ 14445. Lin Ming.

Implemented an automatic repair for predefined methods that must return sorted lists. This change will repair (by sorting) packages returned by \_ALR, \_PSS, and \_TSS. Drivers can now assume that the packages are correctly sorted and do not contain NULL package elements. Adds one new file, namespace/nsrepair2.c. ACPICA BZ 784. Lin Ming, Bob Moore.

Fixed a possible fault during predefined name validation if a return Package object contains NULL elements. Also adds a warning if a NULL element is followed by any non-null elements. ACPICA BZ 813, 814. Future enhancement may include repair or removal of all such NULL elements where possible.

Implemented additional module-level executable AML code support. This change will execute module-level code that is not at the root of the namespace (under a Device object, etc.) at table load time. Module-level executable AML code has been illegal since ACPI 2.0. ACPICA BZ 762. Lin Ming.

Implemented a new internal function to create Integer objects. This function simplifies miscellaneous object creation code. ACPICA BZ 823.

Reduced the severity of predefined repair messages, Warning to Info. Since the object was successfully repaired, a warning is too severe. Reduced to an info message for now. These messages may eventually be changed to debug-only. ACPICA BZ 812.

Example Code and Data Size: These are the sizes for the OS-independent acpica.lib produced by the Microsoft Visual C++ 6.0 32-bit compiler. The debug version of the code includes the debug output trace mechanism and has a much larger code and data size.

## Previous Release:

 Non-Debug Version: 85.8K Code, 18.0K Data, 103.8K Total Debug Version: 161.8K Code, 50.6K Data, 212.4K Total Current Release: Non-Debug Version: 86.6K Code, 18.2K Data, 104.8K Total Debug Version: 162.7K Code, 50.8K Data, 213.5K Total

2) iASL Compiler/Disassembler and Tools:

iASL: Implemented Switch() with While(1) so that Break works correctly. This change correctly implements the Switch operator with a surrounding While(1) so that the Break operator works as expected. ACPICA BZ 461. Lin Ming.

iASL: Added a message if a package initializer list is shorter than package length. Adds a new remark for a Package() declaration if an initializer list exists, but is shorter than the declared length of the package. Although technically legal, this is probably a coding error and it is seen in the field. ACPICA BZ 815. Lin Ming, Bob Moore.

iASL: Fixed a problem where the compiler could fault after the maximum number of errors was reached (200).

acpixtract: Fixed a possible warning for pointer cast if the compiler warning level set very high.

 $-$ 

13 October 2009. Summary of changes for version 20091013:

1) ACPI CA Core Subsystem:

Fixed a problem where an Operation Region REG method could be executed more than once. If a custom address space handler is installed by the host before the "initialize operation regions" phase of the ACPICA initialization, any REG methods for that address space could be executed twice. This change

fixes the problem. ACPICA BZ 427. Lin Ming.

Fixed a possible memory leak for the Scope() ASL operator. When the exact invocation of "Scope(\)" is executed (change scope to root), one internal operand object was leaked. Lin Ming.

Implemented a run-time repair for the \_MAT predefined method. If the \_MAT return value is defined as a Field object in the AML, and the field size is less than or equal to the default width of an integer (32 or 64), MAT can incorrectly return an Integer instead of a Buffer. ACPICA now automatically repairs this problem. ACPICA BZ 810.

Implemented a run-time repair for the \_BIF and \_BIX predefined methods. The "OEM Information" field is often incorrectly returned as an Integer with value zero if the field is not supported by the platform. This is due to an ambiguity in the ACPI specification. The field should always be a string. ACPICA now automatically repairs this problem by returning a NULL string within the returned Package. ACPICA BZ 807.

Example Code and Data Size: These are the sizes for the OS-independent acpica.lib produced by the Microsoft Visual  $C_{++}$  6.0 32-bit compiler. The debug version of the code includes the debug output trace mechanism and has a much larger code and data size.

Previous Release:

 Non-Debug Version: 85.6K Code, 18.0K Data, 103.6K Total Debug Version: 161.7K Code, 50.9K Data, 212.6K Total Current Release: Non-Debug Version: 85.8K Code, 18.0K Data, 103.8K Total Debug Version: 161.8K Code, 50.6K Data, 212.4K Total

2) iASL Compiler/Disassembler and Tools:

Disassembler: Fixed a problem where references to external symbols that contained one or more parent-prefixes (carats) were not handled correctly, possibly causing a fault. ACPICA BZ 806. Lin Ming.

Disassembler: Restructured the code so that all functions that handle external symbols are in a single module. One new file is added, common/dmextern.c.

AML Debugger: Added a max count argument for the Batch command (which executes multiple predefined methods within the namespace.)

iASL: Updated the compiler documentation (User Reference.) Available at http://www.acpica.org/documentation/. ACPICA BZ 750.

AcpiXtract: Updated for Lint and other formatting changes. Close all open

files.

----------------------------------------

03 September 2009. Summary of changes for version 20090903:

1) ACPI CA Core Subsystem:

For Windows Vista compatibility, added the automatic execution of an \_INI method located at the namespace root (\\_INI). This method is executed at table load time. This support is in addition to the automatic execution of \\_SB.\_INI. Lin Ming.

Fixed a possible memory leak in the interpreter for AML package objects if the package initializer list is longer than the defined size of the package. This apparently can only happen if the BIOS changes the package size on the fly (seen in a \_PSS object), as ASL compilers do not allow this. The interpreter will truncate the package to the defined size (and issue an error message), but previously could leave the extra objects undeleted if they were pre-created during the argument processing (such is the case if the package consists of a number of sub-packages as in the \_PSS.) ACPICA BZ 805.

Fixed a problem seen when a Buffer or String is stored to itself via ASL. This has been reported in the field. Previously, ACPICA would zero out the buffer/string. Now, the operation is treated as a noop. Provides Windows compatibility. ACPICA BZ 803. Lin Ming.

Removed an extraneous error message for ASL constructs of the form Store(LocalX,LocalX) when LocalX is uninitialized. These curious statements are seen in many BIOSs and are once again treated as NOOPs and no error is emitted when they are encountered. ACPICA BZ 785.

Fixed an extraneous warning message if a \_DSM reserved method returns a Package object. \_DSM can return any type of object, so validation on the return type cannot be performed. ACPICA BZ 802.

Example Code and Data Size: These are the sizes for the OS-independent acpica.lib produced by the Microsoft Visual  $C++ 6.0$  32-bit compiler. The debug version of the code includes the debug output trace mechanism and has a much larger code and data size.

Previous Release:

 Non-Debug Version: 85.5K Code, 18.0K Data, 103.5K Total Debug Version: 161.6K Code, 50.9K Data, 212.5K Total Current Release: Non-Debug Version: 85.6K Code, 18.0K Data, 103.6K Total Debug Version: 161.7K Code, 50.9K Data, 212.6K Total

2) iASL Compiler/Disassembler and Tools:

iASL: Fixed a problem with the use of the Alias operator and Resource Templates. The correct alias is now constructed and no error is emitted. ACPICA BZ 738.

iASL: Implemented the -I option to specify additional search directories for include files. Allows multiple additional search paths for include files. Directories are searched in the order specified on the command line (after the local directory is searched.) ACPICA BZ 800.

iASL: Fixed a problem where the full pathname for include files was not emitted for warnings/errors. This caused the IDE support to not work properly. ACPICA BZ 765.

iASL: Implemented the -@ option to specify a Windows-style response file containing additional command line options. ACPICA BZ 801.

AcpiExec: Added support to load multiple AML files simultaneously (such as a DSDT and multiple SSDTs). Also added support for wildcards within the AML pathname. These features allow all machine tables to be easily loaded and debugged together. ACPICA BZ 804.

Disassembler: Added missing support for disassembly of HEST table Error Bank subtables.

----------------------------------------

30 July 2009. Summary of changes for version 20090730:

The ACPI 4.0 implementation for ACPICA is complete with this release.

1) ACPI CA Core Subsystem:

ACPI 4.0: Added header file support for all new and changed ACPI tables. Completely new tables are: IBFT, IVRS, MSCT, and WAET. Tables that are new for ACPI 4.0, but have previously been supported in ACPICA are: CPEP, BERT, EINJ, ERST, and HEST. Other newly supported tables are: UEFI and WDAT. There have been some ACPI 4.0 changes to other existing tables. Split the large actbl1.h header into the existing actbl2.h header. ACPICA BZ 774.

ACPI 4.0: Implemented predefined name validation for all new names. There are 31 new names in ACPI 4.0. The predefined validation module was split into two files. The new file is namespace/nsrepair.c. ACPICA BZ 770.

Implemented support for so-called "module-level executable code". This is executable AML code that exists outside of any control method and is intended to be executed at table load time. Although illegal since ACPI 2.0, this type of code still exists and is apparently still being created. Blocks of this code are now detected and executed as intended. Currently, the code blocks

must exist under either an If, Else, or While construct; these are the typical cases seen in the field. ACPICA BZ 762. Lin Ming.

Implemented an automatic dynamic repair for predefined names that return nested Package objects. This applies to predefined names that are defined to return a variable-length Package of sub-packages. If the number of subpackages is one, BIOS code is occasionally seen that creates a simple single package with no sub-packages. This code attempts to fix the problem by wrapping a new package object around the existing package. These methods can be repaired: \_ALR, \_CSD, \_HPX, \_MLS, \_PRT, \_PSS, \_TRT, and \_TSS. ACPICA BZ 790.

Fixed a regression introduced in 20090625 for the AcpiGetDevices interface. The \_HID/\_CID matching was broken and no longer matched IDs correctly. ACPICA BZ 793.

Fixed a problem with AcpiReset where the reset would silently fail if the register was one of the protected I/O ports. AcpiReset now bypasses the port validation mechanism. This may eventually be driven into the AcpiRead/Write interfaces.

Fixed a regression related to the recent update of the AcpiRead/Write interfaces. A sleep/suspend could fail if the optional PM2 Control register does not exist during an attempt to write the Bus Master Arbitration bit. (However, some hosts already delete the code that writes this bit, and the code may in fact be obsolete at this date.) ACPICA BZ 799.

Fixed a problem where AcpiTerminate could fault if inadvertently called twice in succession. ACPICA BZ 795.

Example Code and Data Size: These are the sizes for the OS-independent acpica.lib produced by the Microsoft Visual C++ 6.0 32-bit compiler. The debug version of the code includes the debug output trace mechanism and has a much larger code and data size.

Previous Release:

 Non-Debug Version: 84.7K Code, 17.8K Data, 102.5K Total Debug Version: 160.5K Code, 50.6K Data, 211.1K Total Current Release: Non-Debug Version: 85.5K Code, 18.0K Data, 103.5K Total

Debug Version: 161.6K Code, 50.9K Data, 212.5K Total

2) iASL Compiler/Disassembler and Tools:

ACPI 4.0: Implemented disassembler support for all new ACPI tables and changes to existing tables. ACPICA BZ 775.

----------------------------------------

25 June 2009. Summary of changes for version 20090625:

The ACPI 4.0 Specification was released on June 16 and is available at www.acpi.info. ACPICA implementation of ACPI 4.0 is underway and will continue for the next few releases.

1) ACPI CA Core Subsystem:

ACPI 4.0: Implemented interpreter support for the IPMI operation region address space. Includes support for bi-directional data buffers and an IPMI address space handler (to be installed by an IPMI device driver.) ACPICA BZ 773. Lin Ming.

ACPI 4.0: Added changes for existing ACPI tables - FACS and SRAT. Includes support in both the header files and the disassembler.

Completed a major update for the AcpiGetObjectInfo external interface. Changes include:

- Support for variable, unlimited length HID, UID, and CID strings.

- Support Processor objects the same as Devices (HID,UID,CID,ADR,STA, etc.)

- Call the SxW power methods on behalf of a device object.
- Determine if a device is a PCI root bridge.

- Change the ACPI\_BUFFER parameter to ACPI\_DEVICE\_INFO. These changes will require an update to all callers of this interface. See the updated ACPICA Programmer Reference for details. One new source file has been added - utilities/utids.c. ACPICA BZ 368, 780.

Updated the AcpiRead and AcpiWrite external interfaces to support 64-bit transfers. The Value parameter has been extended from 32 bits to 64 bits in order to support new ACPI 4.0 tables. These changes will require an update to all callers of these interfaces. See the ACPICA Programmer Reference for details. ACPICA BZ 768.

Fixed several problems with AcpiAttachData. The handler was not invoked when the host node was deleted. The data sub-object was not automatically deleted when the host node was deleted. The interface to the handler had an unused parameter, this was removed. ACPICA BZ 778.

Enhanced the function that dumps ACPI table headers. All non-printable characters in the string fields are now replaced with '?' (Signature, OemId, OemTableId, and CompilerId.) ACPI tables with non-printable characters in these fields are occasionally seen in the field. ACPICA BZ 788.

Fixed a problem with predefined method repair code where the code that attempts to repair/convert an object of incorrect type is only executed on the first time the predefined method is called. The mechanism that disables warnings on subsequent calls was interfering with the repair mechanism. ACPICA BZ 781.

Fixed a possible memory leak in the predefined validation/repair code when a buffer is automatically converted to an expected string object.

Removed obsolete 16-bit files from the distribution and from the current git tree head. ACPICA BZ 776.

Example Code and Data Size: These are the sizes for the OS-independent acpica.lib produced by the Microsoft Visual C++ 6.0 32-bit compiler. The debug version of the code includes the debug output trace mechanism and has a much larger code and data size.

## Previous Release:

 Non-Debug Version: 83.4K Code, 17.5K Data, 100.9K Total Debug Version: 158.9K Code, 50.0K Data, 208.9K Total Current Release: Non-Debug Version: 84.7K Code, 17.8K Data, 102.5K Total Debug Version: 160.5K Code, 50.6K Data, 211.1K Total

2) iASL Compiler/Disassembler and Tools:

ACPI 4.0: iASL and Disassembler - implemented support for the new IPMI operation region keyword. ACPICA BZ 771, 772. Lin Ming.

ACPI 4.0: iASL - implemented compile-time validation support for all new predefined names and control methods (31 total). ACPICA BZ 769.

----------------------------------------

21 May 2009. Summary of changes for version 20090521:

1) ACPI CA Core Subsystem:

Disabled the preservation of the SCI enable bit in the PM1 control register. The SCI enable bit (bit 0, SCI\_EN) is defined by the ACPI specification to be a "preserved" bit - "OSPM always preserves this bit position", section 4.7.3.2.1. However, some machines fail if this bit is in fact preserved because the bit needs to be explicitly set by the OS as a workaround. No machines fail if the bit is not preserved. Therefore, ACPICA no longer attempts to preserve this bit.

Fixed a problem in AcpiRsGetPciRoutingTableLength where an invalid or incorrectly formed \_PRT package could cause a fault. Added validation to ensure that each package element is actually a sub-package.

Implemented a new interface to install or override a single control method, AcpiInstallMethod. This interface is useful when debugging in order to repair an existing method or to install a missing method without having to override the entire ACPI table. See the ACPICA Programmer Reference for use and

examples. Lin Ming, Bob Moore.

Fixed several reference count issues with the DdbHandle object that is created from a Load or LoadTable operator. Prevent premature deletion of the object. Also, mark the object as invalid once the table has been unloaded. This is needed because the handle itself may not be deleted after the table unload, depending on whether it has been stored in a named object by the caller. Lin Ming.

Fixed a problem with Mutex Sync Levels. Fixed a problem where if multiple mutexes of the same sync level are acquired but then not released in strict opposite order, the internally maintained Current Sync Level becomes confused and can cause subsequent execution errors. ACPICA BZ 471.

Changed the allowable release order for ASL mutex objects. The ACPI 4.0 specification has been changed to make the SyncLevel for mutex objects more useful. When releasing a mutex, the SyncLevel of the mutex must now be the same as the current sync level. This makes more sense than the previous rule (SyncLevel less than or equal). This change updates the code to match the specification.

Fixed a problem with the local version of the AcpiOsPurgeCache function. The (local) cache must be locked during all cache object deletions. Andrew Baumann.

Updated the Load operator to use operation region interfaces. This replaces direct memory mapping with region access calls. Now, all region accesses go through the installed region handler as they should.

Simplified and optimized the NsGetNextNode function. Reduced parameter count and reduced code for this frequently used function.

Example Code and Data Size: These are the sizes for the OS-independent acpica.lib produced by the Microsoft Visual  $C_{++}$  6.0 32-bit compiler. The debug version of the code includes the debug output trace mechanism and has a much larger code and data size.

#### Previous Release:

 Non-Debug Version: 82.8K Code, 17.5K Data, 100.3K Total Debug Version: 158.0K Code, 49.9K Data, 207.9K Total Current Release: Non-Debug Version: 83.4K Code, 17.5K Data, 100.9K Total Debug Version: 158.9K Code, 50.0K Data, 208.9K Total

2) iASL Compiler/Disassembler and Tools:

Disassembler: Fixed some issues with DMAR, HEST, MADT tables. Some problems with sub-table disassembly and handling invalid sub-tables. Attempt recovery

after an invalid sub-table ID.

----------------------------------------

22 April 2009. Summary of changes for version 20090422:

1) ACPI CA Core Subsystem:

Fixed a compatibility issue with the recently released I/O port protection mechanism. For windows compatibility, 1) On a port protection violation, simply ignore the request and do not return an exception (allow the control method to continue execution.) 2) If only part of the request overlaps a protected port, read/write the individual ports that are not protected. Linux BZ 13036. Lin Ming

Enhanced the execution of the ASL/AML BreakPoint operator so that it actually breaks into the AML debugger if the debugger is present. This matches the ACPI-defined behavior.

Fixed several possible warnings related to the use of the configurable ACPI\_THREAD\_ID. This type can now be configured as either an integer or a pointer with no warnings. Also fixes several warnings in printf-like statements for the 64-bit build when the type is configured as a pointer. ACPICA BZ 766, 767.

Fixed a number of possible warnings when compiling with gcc 4+ (depending on warning options.) Examples include printf formats, aliasing, unused globals, missing prototypes, missing switch default statements, use of non-ANSI library functions, use of non-ANSI constructs. See generate/unix/Makefile for a list of warning options used with gcc 3 and 4. ACPICA BZ 735.

Example Code and Data Size: These are the sizes for the OS-independent acpica.lib produced by the Microsoft Visual C++ 6.0 32-bit compiler. The debug version of the code includes the debug output trace mechanism and has a much larger code and data size.

Previous Release:

 Non-Debug Version: 82.6K Code, 17.6K Data, 100.2K Total Debug Version: 157.7K Code, 49.9K Data, 207.6K Total Current Release: Non-Debug Version: 82.8K Code, 17.5K Data, 100.3K Total

Debug Version: 158.0K Code, 49.9K Data, 207.9K Total

2) iASL Compiler/Disassembler and Tools:

iASL: Fixed a generation warning from Bison 2.3 and fixed several warnings on the 64-bit build.

iASL: Fixed a problem where the Unix/Linux versions of the compiler could not

iASL: Added a new option for "quiet mode" (-va) that produces only the compilation summary, not individual errors and warnings. Useful for large batch compilations.

AcpiExec: Implemented a new option (-z) to enable a forced semaphore/mutex timeout that can be used to detect hang conditions during execution of AML code (includes both internal semaphores and AML-defined mutexes and events.)

Added new makefiles for the generation of acpica in a generic unix-like environment. These makefiles are intended to generate the acpica tools and utilities from the original acpica git source tree structure.

Test Suites: Updated and cleaned up the documentation files. Updated the copyrights to 2009, affecting all source files. Use the new version of iASL with quiet mode. Increased the number of available semaphores in the Windows OSL, allowing the aslts to execute fully on Windows. For the Unix OSL, added an alternate implementation of the semaphore timeout to allow aslts to execute fully on Cygwin.

#### ----------------------------------------

20 March 2009. Summary of changes for version 20090320:

1) ACPI CA Core Subsystem:

Fixed a possible race condition between AcpiWalkNamespace and dynamic table unloads. Added a reader/writer locking mechanism to allow multiple concurrent namespace walks (readers), but block a dynamic table unload until it can gain exclusive write access to the namespace. This fixes a problem where a table unload could (possibly catastrophically) delete the portion of the namespace that is currently being examined by a walk. Adds a new file, utlock.c, that implements the reader/writer lock mechanism. ACPICA BZ 749.

Fixed a regression introduced in version 20090220 where a change to the FADT handling could cause the ACPICA subsystem to access non-existent I/O ports.

Modified the handling of FADT register and table (FACS/DSDT) addresses. The FADT can contain both 32-bit and 64-bit versions of these addresses. Previously, the 64-bit versions were favored, meaning that if both 32 and 64 versions were valid, but not equal, the 64-bit version was used. This was found to cause some machines to fail. Now, in this case, the 32-bit version is used instead. This now matches the Windows behavior.

Implemented a new mechanism to protect certain I/O ports. Provides Microsoft compatibility and protects the standard PC I/O ports from access via AML code. Adds a new file, hwvalid.c

Fixed a possible extraneous warning message from the FADT support. The message warns of a 32/64 length mismatch between the legacy and GAS definitions for a register.

Removed the obsolete AcpiOsValidateAddress OSL interface. This interface is made obsolete by the port protection mechanism above. It was previously used to validate the entire address range of an operation region, which could be incorrect if the range included illegal ports, but fields within the operation region did not actually access those ports. Validation is now performed on a per-field basis instead of the entire region.

Modified the handling of the PM1 Status Register ignored bit (bit 11.) Ignored bits must be "preserved" according to the ACPI spec. Usually, this means a read/modify/write when writing to the register. However, for status registers, writing a one means clear the event. Writing a zero means preserve the event (do not clear.) This behavior is clarified in the ACPI 4.0 spec, and the ACPICA code now simply always writes a zero to the ignored bit.

Modified the handling of ignored bits for the PM1 A/B Control Registers. As per the ACPI specification, for the control registers, preserve (read/modify/write) all bits that are defined as either reserved or ignored.

Updated the handling of write-only bits in the PM1 A/B Control Registers. When reading the register, zero the write-only bits as per the ACPI spec. ACPICA BZ 443. Lin Ming.

Removed "Linux" from the list of supported \_OSI strings. Linux no longer wants to reply true to this request. The Windows strings are the only paths through the AML that are tested and known to work properly.

Previous Release:

 Non-Debug Version: 82.0K Code, 17.5K Data, 99.5K Total Debug Version: 156.9K Code, 49.8K Data, 206.7K Total Current Release: Non-Debug Version: 82.6K Code, 17.6K Data, 100.2K Total Debug Version: 157.7K Code, 49.9K Data, 207.6K Total

2) iASL Compiler/Disassembler and Tools:

Acpiexec: Split the large aeexec.c file into two new files, aehandlers.c and aetables.c

----------------------------------------

20 February 2009. Summary of changes for version 20090220:

1) ACPI CA Core Subsystem:

Optimized the ACPI register locking. Removed locking for reads from the ACPI

bit registers in PM1 Status, Enable, Control, and PM2 Control. The lock is not required when reading the single-bit registers. The AcpiGetRegisterUnlocked function is no longer needed and has been removed. This will improve performance for reads on these registers. ACPICA BZ 760.

Fixed the parameter validation for AcpiRead/Write. Now return AE\_BAD\_PARAMETER if the input register pointer is null, and AE\_BAD\_ADDRESS if the register has an address of zero. Previously, these cases simply returned AE\_OK. For optional registers such as PM1B status/enable/control, the caller should check for a valid register address before calling. ACPICA BZ 748.

Renamed the external ACPI bit register access functions. Renamed AcpiGetRegister and AcpiSetRegister to clarify the purpose of these functions. The new names are AcpiReadBitRegister and AcpiWriteBitRegister. Also, restructured the code for these functions by simplifying the code path and condensing duplicate code to reduce code size.

Added new functions to transparently handle the possibly split PM1 A/B registers. AcpiHwReadMultiple and AcpiHwWriteMultiple. These two functions now handle the split registers for PM1 Status, Enable, and Control. ACPICA BZ 746.

Added a function to handle the PM1 control registers, AcpiHwWritePm1Control. This function writes both of the PM1 control registers (A/B). These registers are different than the PM1 A/B status and enable registers in that different values can be written to the A/B registers. Most notably, the SLP\_TYP bits can be different, as per the values returned from the \_Sx predefined methods.

Removed an extra register write within AcpiHwClearAcpiStatus. This function was writing an optional PM1B status register twice. The existing call to the low-level AcpiHwRegisterWrite automatically handles a possibly split PM1 A/B register. ACPICA BZ 751.

Split out the PM1 Status registers from the FADT. Added new globals for these registers (A/B), similar to the way the PM1 Enable registers are handled. Instead of overloading the FADT Event Register blocks. This makes the code clearer and less prone to error.

Fixed the warning message for when the platform contains too many ACPI tables for the default size of the global root table data structure. The calculation for the truncation value was incorrect.

Removed the ACPI\_GET\_OBJECT\_TYPE macro. Removed all instances of this obsolete macro, since it is now a simple reference to ->common.type. There were about 150 invocations of the macro across 41 files. ACPICA BZ 755.

Removed the redundant ACPI\_BITREG\_SLEEP\_TYPE\_B. This type is the same as TYPE\_A. Removed this and all related instances. Renamed SLEEP\_TYPE\_A to

simply SLEEP\_TYPE. ACPICA BZ 754.

Conditionally compile the AcpiSetFirmwareWakingVector64 function. This function is only needed on 64-bit host operating systems and is thus not included for 32-bit hosts.

Debug output: print the input and result for invocations of the  $\overline{OSI}$  reserved control method via the ACPI\_LV\_INFO debug level. Also, reduced some of the verbosity of this debug level. Len Brown.

Example Code and Data Size: These are the sizes for the OS-independent acpica.lib produced by the Microsoft Visual C++ 6.0 32-bit compiler. The debug version of the code includes the debug output trace mechanism and has a much larger code and data size.

Previous Release:

 Non-Debug Version: 82.3K Code, 17.5K Data, 99.8K Total Debug Version: 157.3K Code, 49.8K Data, 207.1K Total Current Release: Non-Debug Version: 82.0K Code, 17.5K Data, 99.5K Total Debug Version: 156.9K Code, 49.8K Data, 206.7K Total

2) iASL Compiler/Disassembler and Tools:

Disassembler: Decode the FADT PM\_Profile field. Emit ascii names for the various legal performance profiles.

----------------------------------------

23 January 2009. Summary of changes for version 20090123:

1) ACPI CA Core Subsystem:

Added the 2009 copyright to all module headers and signons. This affects virtually every file in the ACPICA core subsystem, the iASL compiler, and the tools/utilities.

Implemented a change to allow the host to override any ACPI table, including dynamically loaded tables. Previously, only the DSDT could be replaced by the host. With this change, the AcpiOsTableOverride interface is called for each table found in the RSDT/XSDT during ACPICA initialization, and also whenever a table is dynamically loaded via the AML Load operator.

Updated FADT flag definitions, especially the Boot Architecture flags.

Debugger: For the Find command, automatically pad the input ACPI name with underscores if the name is shorter than 4 characters. This enables a match with the actual namespace entry which is itself padded with underscores.

Example Code and Data Size: These are the sizes for the OS-independent acpica.lib produced by the Microsoft Visual  $C++ 6.0$  32-bit compiler. The debug version of the code includes the debug output trace mechanism and has a much larger code and data size.

Previous Release:

 Non-Debug Version: 82.3K Code, 17.4K Data, 99.7K Total Debug Version: 157.1K Code, 49.7K Data, 206.8K Total Current Release: Non-Debug Version: 82.3K Code, 17.5K Data, 99.8K Total Debug Version: 157.3K Code, 49.8K Data, 207.1K Total

2) iASL Compiler/Disassembler and Tools:

Fix build error under Bison-2.4.

Dissasembler: Enhanced FADT support. Added decoding of the Boot Architecture flags. Now decode all flags, regardless of the FADT version. Flag output includes the FADT version which first defined each flag.

The iASL -g option now dumps the RSDT to a file (in addition to the FADT and DSDT). Windows only.

----------------------------------------

04 December 2008. Summary of changes for version 20081204:

1) ACPI CA Core Subsystem:

The ACPICA Programmer Reference has been completely updated and revamped for this release. This includes updates to the external interfaces, OSL interfaces, the overview sections, and the debugger reference.

Several new ACPICA interfaces have been implemented and documented in the programmer reference:

AcpiReset - Writes the reset value to the FADT-defined reset register. AcpiDisableAllGpes - Disable all available GPEs. AcpiEnableAllRuntimeGpes - Enable all available runtime GPEs. AcpiGetGpeDevice - Get the GPE block device associated with a GPE. AcpiGbl\_CurrentGpeCount - Tracks the current number of available GPEs. AcpiRead - Low-level read ACPI register (was HwLowLevelRead.) AcpiWrite - Low-level write ACPI register (was HwLowLevelWrite.)

Most of the public ACPI hardware-related interfaces have been moved to a new file, components/hardware/hwxface.c

Enhanced the FADT parsing and low-level ACPI register access: The ACPI register lengths within the FADT are now used, and the low level ACPI register access no longer hardcodes the ACPI register lengths. Given that

there may be some risk in actually trusting the FADT register lengths, a runtime option was added to fall back to the default hardcoded lengths if the FADT proves to contain incorrect values - UseDefaultRegisterWidths. This option is set to true for now, and a warning is issued if a suspicious FADT register length is overridden with the default value.

Fixed a reference count issue in NsRepairObject. This problem was introduced in version 20081031 as part of a fix to repair Buffer objects within Packages. Lin Ming.

Added semaphore support to the Linux/Unix application OS-services layer (OSL). ACPICA BZ 448. Lin Ming.

Added the ACPI\_MUTEX\_TYPE configuration option to select whether mutexes will be implemented in the OSL, or will binary semaphores be used instead.

Example Code and Data Size: These are the sizes for the OS-independent acpica.lib produced by the Microsoft Visual  $C++ 6.0$  32-bit compiler. The debug version of the code includes the debug output trace mechanism and has a much larger code and data size.

Previous Release:

 Non-Debug Version: 81.7K Code, 17.3K Data, 99.0K Total Debug Version: 156.4K Code, 49.4K Data, 205.8K Total Current Release: Non-Debug Version: 82.3K Code, 17.4K Data, 99.7K Total Debug Version: 157.1K Code, 49.7K Data, 206.8K Total

2) iASL Compiler/Disassembler and Tools:

iASL: Completed the '-e' option to include additional ACPI tables in order to aid with disassembly and External statement generation. ACPICA BZ 742. Lin Ming.

iASL: Removed the "named object in while loop" error. The compiler cannot determine how many times a loop will execute. ACPICA BZ 730.

Disassembler: Implemented support for FADT revision 2 (MS extension). ACPICA BZ 743.

Disassembler: Updates for several ACPI data tables (HEST, EINJ, and MCFG).

----------------------------------------

31 October 2008. Summary of changes for version 20081031:

1) ACPI CA Core Subsystem:

Restructured the ACPICA header files into public/private. acpi.h now includes

only the "public" acpica headers. All other acpica headers are "private" and should not be included by acpica users. One new file, accommon.h is used to include the commonly used private headers for acpica code generation. Future plans include moving all private headers to a new subdirectory.

Implemented an automatic Buffer->String return value conversion for predefined ACPI methods. For these methods (such as \_BIF), added automatic conversion for return objects that are required to be a String, but a Buffer was found instead. This can happen when reading string battery data from an operation region, because it used to be difficult to convert the data from buffer to string from within the ASL. Ensures that the host OS is provided with a valid null-terminated string. Linux BZ 11822.

Updated the FACS waking vector interfaces. Split AcpiSetFirmwareWakingVector into two: one for the 32-bit vector, another for the 64-bit vector. This is required because the host OS must setup the wake much differently for each vector (real vs. protected mode, etc.) and the interface itself should not be deciding which vector to use. Also, eliminated the GetFirmwareWakingVector interface, as it served no purpose (only the firmware reads the vector, OS only writes the vector.) ACPICA BZ 731.

Implemented a mechanism to escape infinite AML While() loops. Added a loop counter to force exit from AML While loops if the count becomes too large. This can occur in poorly written AML when the hardware does not respond within a while loop and the loop does not implement a timeout. The maximum loop count is configurable. A new exception code is returned when a loop is broken, AE\_AML\_INFINITE\_LOOP. Alexey Starikovskiy, Bob Moore.

Optimized the execution of AML While loops. Previously, a control state object was allocated and freed for each execution of the loop. The optimization is to simply reuse the control state for each iteration. This speeds up the raw loop execution time by about 5%.

Enhanced the implicit return mechanism. For Windows compatibility, return an implicit integer of value zero for methods that contain no executable code. Such methods are seen in the field as stubs (presumably), and can cause drivers to fail if they expect a return value. Lin Ming.

Allow multiple backslashes as root prefixes in namepaths. In a fully qualified namepath, allow multiple backslash prefixes. This can happen (and is seen in the field) because of the use of a double-backslash in strings (since backslash is the escape character) causing confusion. ACPICA BZ 739 Lin Ming.

Emit a warning if two different FACS or DSDT tables are discovered in the FADT. Checks if there are two valid but different addresses for the FACS and DSDT within the FADT (mismatch between the 32-bit and 64-bit fields.)

Consolidated the method argument count validation code. Merged the code that validates control method argument counts into the predefined validation module. Eliminates possible multiple warnings for incorrect argument counts.

Implemented ACPICA example code. Includes code for ACPICA initialization, handler installation, and calling a control method. Available at source/tools/examples.

Added a global pointer for FACS table to simplify internal FACS access. Use the global pointer instead of using AcpiGetTableByIndex for each FACS access. This simplifies the code for the Global Lock and the Firmware Waking Vector(s).

Example Code and Data Size: These are the sizes for the OS-independent acpica.lib produced by the Microsoft Visual  $C++ 6.0$  32-bit compiler. The debug version of the code includes the debug output trace mechanism and has a much larger code and data size.

## Previous Release:

 Non-Debug Version: 81.2K Code, 17.0K Data, 98.2K Total Debug Version: 155.8K Code, 49.1K Data, 204.9K Total Current Release: Non-Debug Version: 81.7K Code, 17.3K Data, 99.0K Total Debug Version: 156.4K Code, 49.4K Data, 205.8K Total

2) iASL Compiler/Disassembler and Tools:

iASL: Improved disassembly of external method calls. Added the -e option to allow the inclusion of additional ACPI tables to help with the disassembly of method invocations and the generation of external declarations during the disassembly. Certain external method invocations cannot be disassembled properly without the actual declaration of the method. Use the -e option to include the table where the external method(s) are actually declared. Most useful for disassembling SSDTs that make method calls back to the master DSDT. Lin Ming. Example: To disassemble an SSDT with calls to DSDT: iasl -d -e dsdt.aml ssdt1.aml

iASL: Fix to allow references to aliases within ASL namepaths. Fixes a problem where the use of an alias within a namepath would result in a not found error or cause the compiler to fault. Also now allows forward references from the Alias operator itself. ACPICA BZ 738.

 $-$ 

26 September 2008. Summary of changes for version 20080926:

1) ACPI CA Core Subsystem:

Designed and implemented a mechanism to validate predefined ACPI methods and

objects. This code validates the predefined ACPI objects (objects whose names start with underscore) that appear in the namespace, at the time they are evaluated. The argument count and the type of the returned object are validated against the ACPI specification. The purpose of this validation is to detect problems with the BIOS-implemented predefined ACPI objects before the results are returned to the ACPI-related drivers. Future enhancements may include actual repair of incorrect return objects where possible. Two new files are nspredef.c and acpredef.h.

Fixed a fault in the AML parser if a memory allocation fails during the Op completion routine AcpiPsCompleteThisOp. Lin Ming. ACPICA BZ 492.

Fixed an issue with implicit return compatibility. This change improves the implicit return mechanism to be more compatible with the MS interpreter. Lin Ming, ACPICA BZ 349.

Implemented support for zero-length buffer-to-string conversions. Allow zero length strings during interpreter buffer-to-string conversions. For example, during the ToDecimalString and ToHexString operators, as well as implicit conversions. Fiodor Suietov, ACPICA BZ 585.

Fixed two possible memory leaks in the error exit paths of AcpiUtUpdateObjectReference and AcpiUtWalkPackageTree. These functions are similar in that they use a stack of state objects in order to eliminate recursion. The stack must be fully unwound and deallocated if an error occurs. Lin Ming. ACPICA BZ 383.

Removed the unused ACPI\_BITREG\_WAKE\_ENABLE definition and entry in the global ACPI register table. This bit does not exist and is unused. Lin Ming, Bob Moore ACPICA BZ 442.

Removed the obsolete version number in module headers. Removed the "\$Revision" number that appeared in each module header. This version number was useful under SourceSafe and CVS, but has no meaning under git. It is not only incorrect, it could also be misleading.

Example Code and Data Size: These are the sizes for the OS-independent acpica.lib produced by the Microsoft Visual  $C++6.0$  32-bit compiler. The debug version of the code includes the debug output trace mechanism and has a much larger code and data size.

#### Previous Release:

 Non-Debug Version: 79.7K Code, 16.4K Data, 96.1K Total Debug Version: 153.7K Code, 48.2K Data, 201.9K Total Current Release: Non-Debug Version: 81.2K Code, 17.0K Data, 98.2K Total Debug Version: 155.8K Code, 49.1K Data, 204.9K Total

----------------------------------------

29 August 2008. Summary of changes for version 20080829:

## 1) ACPI CA Core Subsystem:

Completed a major cleanup of the internal ACPI\_OPERAND\_OBJECT of type Reference. Changes include the elimination of cheating on the Object field for the DdbHandle subtype, addition of a reference class field to differentiate the various reference types (instead of an AML opcode), and the cleanup of debug output for this object. Lin Ming, Bob Moore. BZ 723

Reduce an error to a warning for an incorrect method argument count. Previously aborted with an error if too few arguments were passed to a control method via the external ACPICA interface. Now issue a warning instead and continue. Handles the case where the method inadvertently declares too many arguments, but does not actually use the extra ones. Applies mainly to the predefined methods. Lin Ming. Linux BZ 11032.

Disallow the evaluation of named object types with no intrinsic value. Return AE\_TYPE for objects that have no value and therefore evaluation is undefined: Device, Event, Mutex, Region, Thermal, and Scope. Previously, evaluation of these types were allowed, but an exception would be generated at some point during the evaluation. Now, the error is generated up front.

Fixed a possible memory leak in the AcpiNsGetExternalPathname function (nsnames.c). Fixes a leak in the error exit path.

Removed the obsolete debug levels ACPI\_DB\_WARN and ACPI\_DB\_ERROR. These debug levels were made obsolete by the ACPI\_WARNING, ACPI\_ERROR, and ACPI\_EXCEPTION interfaces. Also added ACPI\_DB\_EVENTS to correspond with the existing ACPI\_LV\_EVENTS.

Removed obsolete and/or unused exception codes from the acexcep.h header. There is the possibility that certain device drivers may be affected if they use any of these exceptions.

The ACPICA documentation has been added to the public git source tree, under acpica/documents. Included are the ACPICA programmer reference, the iASL compiler reference, and the changes.txt release logfile.

Example Code and Data Size: These are the sizes for the OS-independent acpica.lib produced by the Microsoft Visual  $C_{++}$  6.0 32-bit compiler. The debug version of the code includes the debug output trace mechanism and has a much larger code and data size.

# Previous Release:

 Non-Debug Version: 79.7K Code, 16.4K Data, 96.1K Total Debug Version: 153.9K Code, 48.4K Data, 202.3K Total

Current Release:

 Non-Debug Version: 79.7K Code, 16.4K Data, 96.1K Total Debug Version: 153.7K Code, 48.2K Data, 201.9K Total

2) iASL Compiler/Disassembler and Tools:

Allow multiple argument counts for the predefined SCP method. ACPI 3.0 defines \_SCP with 3 arguments. Previous versions defined it with only 1 argument. iASL now allows both definitions.

iASL/disassembler: avoid infinite loop on bad ACPI tables. Check for zerolength subtables when disassembling ACPI tables. Also fixed a couple of errors where a full 16-bit table type field was not extracted from the input properly.

acpisrc: Improve comment counting mechanism for generating source code statistics. Count first and last lines of multi-line comments as whitespace, not comment lines. Handle Linux legal header in addition to standard acpica header.

----------------------------------------

29 July 2008. Summary of changes for version 20080729:

1) ACPI CA Core Subsystem:

Fix a possible deadlock in the GPE dispatch. Remove call to AcpiHwDisableAllGpes during wake in AcpiEvGpeDispatch. This call will attempt to acquire the GPE lock but can deadlock since the GPE lock is already held at dispatch time. This code was introduced in version 20060831 as a response to Linux BZ 6881 and has since been removed from Linux.

Add a function to dereference returned reference objects. Examines the return object from a call to AcpiEvaluateObject. Any Index or RefOf references are automatically dereferenced in an attempt to return something useful (these reference types cannot be converted into an external ACPI\_OBJECT.) Provides MS compatibility. Lin Ming, Bob Moore. Linux BZ 11105

x2APIC support: changes for MADT and SRAT ACPI tables. There are 2 new subtables for the MADT and one new subtable for the SRAT. Includes disassembler and AcpiSrc support. Data from the Intel 64 Architecture x2APIC Specification, June 2008.

Additional error checking for pathname utilities. Add error check after all calls to AcpiNsGetPathnameLength. Add status return from AcpiNsBuildExternalPath and check after all calls. Add parameter validation to AcpiUtInitializeBuffer. Reported by and initial patch by Ingo Molnar.

Return status from the global init function AcpiUtGlobalInitialize. This is used by both the kernel subsystem and the utilities such as iASL compiler. The function could possibly fail when the caches are initialized. Yang Yi.

Add a function to decode reference object types to strings. Created for improved error messages.

Improve object conversion error messages. Better error messages during object conversion from internal to the external ACPI\_OBJECT. Used for external calls to AcpiEvaluateObject.

Example Code and Data Size: These are the sizes for the OS-independent acpica.lib produced by the Microsoft Visual C++ 6.0 32-bit compiler. The debug version of the code includes the debug output trace mechanism and has a much larger code and data size.

Previous Release:

 Non-Debug Version: 79.6K Code, 16.2K Data, 95.8K Total Debug Version: 153.5K Code, 48.2K Data, 201.7K Total Current Release: Non-Debug Version: 79.7K Code, 16.4K Data, 96.1K Total Debug Version: 153.9K Code, 48.4K Data, 202.3K Total

2) iASL Compiler/Disassembler and Tools:

Debugger: fix a possible hang when evaluating non-methods. Fixes a problem introduced in version 20080701. If the object being evaluated (via execute command) is not a method, the debugger can hang while trying to obtain nonexistent parameters.

iASL: relax error for using reserved "\_T\_x" identifiers. These names can appear in a disassembled ASL file if they were emitted by the original compiler. Instead of issuing an error or warning and forcing the user to manually change these names, issue a remark instead.

iASL: error if named object created in while loop. Emit an error if any named object is created within a While loop. If allowed, this code will generate a run-time error on the second iteration of the loop when an attempt is made to create the same named object twice. ACPICA bugzilla 730.

iASL: Support absolute pathnames for include files. Add support for absolute pathnames within the Include operator. previously, only relative pathnames were supported.

iASL: Enforce minimum 1 interrupt in interrupt macro and Resource Descriptor. The ACPI spec requires one interrupt minimum. BZ 423

iASL: Handle a missing ResourceSource arg, with a present SourceIndex.

Handles the case for the Interrupt Resource Descriptor where the ResourceSource argument is omitted but ResourceSourceIndex is present. Now leave room for the Index. BZ 426

iASL: Prevent error message if CondRefOf target does not exist. Fixes cases where an error message is emitted if the target does not exist. BZ 516

iASL: Fix broken -g option (get Windows ACPI tables). Fixes the -g option (get ACPI tables on Windows). This was apparently broken in version 20070919.

AcpiXtract: Handle EOF while extracting data. Correctly handle the case where the EOF happens immediately after the last table in the input file. Print completion message. Previously, no message was displayed in this case.

 $-$ 

01 July 2008. Summary of changes for version 20080701:

0) Git source tree / acpica.org

Fixed a problem where a git-clone from http would not transfer the entire source tree.

1) ACPI CA Core Subsystem:

Implemented a "careful" GPE disable in AcpiEvDisableGpe, only modify one enable bit. Now performs a read-change-write of the enable register instead of simply writing out the cached enable mask. This will prevent inadvertent enabling of GPEs if a rogue GPE is received during initialization (before GPE handlers are installed.)

Implemented a copy for dynamically loaded tables. Previously, dynamically loaded tables were simply mapped - but on some machines this memory is corrupted after suspend. Now copy the table to a local buffer. For the OpRegion case, added checksum verify. Use the table length from the table header, not the region length. For the Buffer case, use the table length also. Dennis Noordsij, Bob Moore. BZ 10734

Fixed a problem where the same ACPI table could not be dynamically loaded and unloaded more than once. Without this change, a table cannot be loaded again once it has been loaded/unloaded one time. The current mechanism does not unregister a table upon an unload. During a load, if the same table is found, this no longer returns an exception. BZ 722

Fixed a problem where the wrong descriptor length was calculated for the EndTag descriptor in 64-bit mode. The "minimal" descriptors such as EndTag are calculated as 12 bytes long, but the actual length in the internal descriptor is 16 because of the round-up to 8 on the 64-bit build. Reported by Linn Crosetto. BZ 728

Fixed a possible memory leak in the Unload operator. The DdbHandle returned by Load() did not have its reference count decremented during unload, leading to a memory leak. Lin Ming. BZ 727

Fixed a possible memory leak when deleting thermal/processor objects. Any associated notify handlers (and objects) were not being deleted. Fiodor Suietov. BZ 506

Fixed the ordering of the ASCII names in the global mutex table to match the actual mutex IDs. Used by AcpiUtGetMutexName, a function used for debug only. Vegard Nossum. BZ 726

Enhanced the AcpiGetObjectInfo interface to return the number of required arguments if the object is a control method. Added this call to the debugger so the proper number of default arguments are passed to a method. This prevents a warning when executing methods from AcpiExec.

Added a check for an invalid handle in AcpiGetObjectInfo. Return AE\_BAD\_PARAMETER if input handle is invalid. BZ 474

Fixed an extraneous warning from exconfig.c on the 64-bit build.

Example Code and Data Size: These are the sizes for the OS-independent acpica.lib produced by the Microsoft Visual C++ 6.0 32-bit compiler. The debug version of the code includes the debug output trace mechanism and has a much larger code and data size.

Previous Release:

 Non-Debug Version: 79.3K Code, 16.2K Data, 95.5K Total Debug Version: 153.0K Code, 48.2K Data, 201.2K Total Current Release: Non-Debug Version: 79.6K Code, 16.2K Data, 95.8K Total Debug Version: 153.5K Code, 48.2K Data, 201.7K Total

2) iASL Compiler/Disassembler and Tools:

iASL: Added two missing ACPI reserved names. Added \_MTP and \_ASZ, both resource descriptor names.

iASL: Detect invalid ASCII characters in input (windows version). Removed the "-CF" flag from the flex compile, enables correct detection of non-ASCII characters in the input. BZ 441

iASL: Eliminate warning when result of LoadTable is not used. Eliminate the "result of operation not used" warning when the DDB handle returned from LoadTable is not used. The warning is not needed. BZ 590

AcpiExec: Add support for dynamic table load/unload. Now calls \_CFG method to pass address of table to the AML. Added option to disable OpRegion simulation to allow creation of an OpRegion with a real address that was passed to \_CFG. All of this allows testing of the Load and Unload operators from AcpiExec.

Debugger: update tables command for unloaded tables. Handle unloaded tables and use the standard table header output routine.

 $-$ 

09 June 2008. Summary of changes for version 20080609:

1) ACPI CA Core Subsystem:

Implemented a workaround for reversed \_PRT entries. A significant number of BIOSs erroneously reverse the \_PRT SourceName and the SourceIndex. This change dynamically detects and repairs this problem. Provides compatibility with MS ACPI. BZ 6859

Simplified the internal ACPI hardware interfaces to eliminate the locking flag parameter from Register Read/Write. Added a new external interface, AcpiGetRegisterUnlocked.

Fixed a problem where the invocation of a GPE control method could hang. This was a regression introduced in 20080514. The new method argument count validation mechanism can enter an infinite loop when a GPE method is dispatched. Problem fixed by removing the obsolete code that passed GPE block information to the notify handler via the control method parameter pointer.

Fixed a problem where the \_SST execution status was incorrectly returned to the caller of AcpiEnterSleepStatePrep. This was a regression introduced in 20080514. \_SST is optional and a NOT\_FOUND exception should never be returned. BZ 716

Fixed a problem where a deleted object could be accessed from within the AML parser. This was a regression introduced in version 20080123 as a fix for the Unload operator. Lin Ming. BZ 10669

Cleaned up the debug operand dump mechanism. Eliminated unnecessary operands and eliminated the use of a negative index in a loop. Operands are now displayed in the correct order, not backwards. This also fixes a regression introduced in 20080514 on 64-bit systems where the elimination of ACPI\_NATIVE\_UINT caused the negative index to go large and positive. BZ 715

Fixed a possible memory leak in EvPciConfigRegionSetup where the error exit path did not delete a locally allocated structure.

Updated definitions for the DMAR and SRAT tables to synchronize with the current specifications. Includes disassembler support.

Fixed a problem in the mutex debug code (in utmutex.c) where an incorrect loop termination value was used. Loop terminated on iteration early, missing one mutex. Linn Crosetto

Example Code and Data Size: These are the sizes for the OS-independent acpica.lib produced by the Microsoft Visual  $C_{++}$  6.0 32-bit compiler. The debug version of the code includes the debug output trace mechanism and has a much larger code and data size.

Previous Release:

 Non-Debug Version: 79.5K Code, 16.2K Data, 95.7K Total Debug Version: 153.3K Code, 48.3K Data, 201.6K Total Current Release: Non-Debug Version: 79.3K Code, 16.2K Data, 95.5K Total Debug Version: 153.0K Code, 48.2K Data, 201.2K Total

2) iASL Compiler/Disassembler and Tools:

Disassembler: Implemented support for EisaId() within \_CID objects. Now disassemble integer \_CID objects back to EisaId invocations, including multiple integers within \_CID packages. Includes single-step support for debugger also.

Disassembler: Added support for DMAR and SRAT table definition changes.

----------------------------------------

14 May 2008. Summary of changes for version 20080514:

1) ACPI CA Core Subsystem:

Fixed a problem where GPEs were enabled too early during the ACPICA initialization. This could lead to "handler not installed" errors on some machines. Moved GPE enable until after \_REG/\_STA/\_INI methods are run. This ensures that all operation regions and devices throughout the namespace have been initialized before GPEs are enabled. Alexey Starikovskiy, BZ 9916.

Implemented a change to the enter sleep code. Moved execution of the \_GTS method to just before setting sleep enable bit. The execution was moved from AcpiEnterSleepStatePrep to AcpiEnterSleepState. \_GTS is now executed immediately before the SLP\_EN bit is set, as per the ACPI specification. Luming Yu, BZ 1653.

Implemented a fix to disable unknown GPEs (2nd version). Now always disable the GPE, even if ACPICA thinks that that it is already disabled. It is possible that the AML or some other code has enabled the GPE unbeknownst to the ACPICA code.

Fixed a problem with the Field operator where zero-length fields would return an AE\_AML\_NO\_OPERAND exception during table load. Fix enables zero-length ASL field declarations in Field(), BankField(), and IndexField(). BZ 10606.

Implemented a fix for the Load operator, now load the table at the namespace root. This reverts a change introduced in version 20071019. The table is now loaded at the namespace root even though this goes against the ACPI specification. This provides compatibility with other ACPI implementations. The ACPI specification will be updated to reflect this in ACPI 4.0. Lin Ming.

Fixed a problem where ACPICA would not Load() tables with unusual signatures. Now ignore ACPI table signature for Load() operator. Only "SSDT" is acceptable to the ACPI spec, but tables are seen with OEMx and null sigs. Therefore, signature validation is worthless. Apparently MS ACPI accepts such signatures, ACPICA must be compatible. BZ 10454.

Fixed a possible negative array index in AcpiUtValidateException. Added NULL fields to the exception string arrays to eliminate a -1 subtraction on the SubStatus field.

Updated the debug tracking macros to reduce overall code and data size. Changed ACPI\_MODULE\_NAME and ACPI\_FUNCTION\_NAME to use arrays of strings instead of pointers to static strings. Jan Beulich and Bob Moore.

Implemented argument count checking in control method invocation via AcpiEvaluateObject. Now emit an error if too few arguments, warning if too many. This applies only to extern programmatic control method execution, not method-to-method calls within the AML. Lin Ming.

Eliminated the ACPI\_NATIVE\_UINT type across all ACPICA code. This type is no longer needed, especially with the removal of 16-bit support. It was replaced mostly with UINT32, but also ACPI\_SIZE where a type that changes 32/64 bit on 32/64-bit platforms is required.

Added the C const qualifier for appropriate string constants -- mostly MODULE\_NAME and printf format strings. Jan Beulich.

Example Code and Data Size: These are the sizes for the OS-independent acpica.lib produced by the Microsoft Visual C++ 6.0 32-bit compiler. The debug version of the code includes the debug output trace mechanism and has a much larger code and data size.

# Previous Release:

 Non-Debug Version: 80.0K Code, 17.4K Data, 97.4K Total Debug Version: 159.4K Code, 64.4K Data, 223.8K Total Current Release: Non-Debug Version: 79.5K Code, 16.2K Data, 95.7K Total Debug Version: 153.3K Code, 48.3K Data, 201.6K Total

#### 2) iASL Compiler/Disassembler and Tools:

Implemented ACPI table revision ID validation in the disassembler. Zero is always invalid. For DSDTs, the ID controls the interpreter integer width. 1 means 32-bit and this is unusual. 2 or greater is 64-bit.

----------------------------------------

21 March 2008. Summary of changes for version 20080321:

1) ACPI CA Core Subsystem:

Implemented an additional change to the GPE support in order to suppress spurious or stray GPEs. The AcpiEvDisableGpe function will now permanently disable incoming GPEs that are neither enabled nor disabled -- meaning that the GPE is unknown to the system. This should prevent future interrupt floods from that GPE. BZ 6217 (Zhang Rui)

Fixed a problem where NULL package elements were not returned to the AcpiEvaluateObject interface correctly. The element was simply ignored instead of returning a NULL ACPI\_OBJECT package element, potentially causing a buffer overflow and/or confusing the caller who expected a fixed number of elements. BZ 10132 (Lin Ming, Bob Moore)

Fixed a problem with the CreateField, CreateXXXField (Bit, Byte, Word, Dword, Qword), Field, BankField, and IndexField operators when invoked from inside an executing control method. In this case, these operators created namespace nodes that were incorrectly left marked as permanent nodes instead of temporary nodes. This could cause a problem if there is race condition between an exiting control method and a running namespace walk. (Reported by Linn Crosetto)

Fixed a problem where the CreateField and CreateXXXField operators would incorrectly allow duplicate names (the name of the field) with no exception generated.

Implemented several changes for Notify handling. Added support for new Notify values (ACPI 2.0+) and improved the Notify debug output. Notify on PowerResource objects is no longer allowed, as per the ACPI specification. (Bob Moore, Zhang Rui)

All Reference Objects returned via the AcpiEvaluateObject interface are now marked as type "REFERENCE" instead of "ANY". The type ANY is now reserved for NULL objects - either NULL package elements or unresolved named references.

Fixed a problem where an extraneous debug message was produced for package objects (when debugging enabled). The message "Package List length larger than NumElements count" is now produced in the correct case, and is now an

error message rather than a debug message. Added a debug message for the opposite case, where NumElements is larger than the Package List (the package will be padded out with NULL elements as per the ACPI spec.)

Implemented several improvements for the output of the ASL "Debug" object to clarify and keep all data for a given object on one output line.

Fixed two size calculation issues with the variable-length Start Dependent resource descriptor.

Example Code and Data Size: These are the sizes for the OS-independent acpica.lib produced by the Microsoft Visual C++ 6.0 32-bit compiler. The debug version of the code includes the debug output trace mechanism and has a much larger code and data size.

Previous Release:

 Non-Debug Version: 79.7K Code, 17.3K Data, 97.0K Total Debug Version: 158.9K Code, 64.0K Data, 222.9K Total Current Release: Non-Debug Version: 80.0K Code, 17.4K Data, 97.4K Total Debug Version: 159.4K Code, 64.4K Data, 223.8K Total

2) iASL Compiler/Disassembler and Tools:

Fixed a problem with the use of the Switch operator where execution of the containing method by multiple concurrent threads could cause an AE\_ALREADY\_EXISTS exception. This is caused by the fact that there is no actual Switch opcode, it must be simulated with local named temporary variables and if/else pairs. The solution chosen was to mark any method that uses Switch as Serialized, thus preventing multiple thread entries. BZ 469.

----------------------------------------

13 February 2008. Summary of changes for version 20080213:

1) ACPI CA Core Subsystem:

Implemented another MS compatibility design change for GPE/Notify handling. GPEs are now cleared/enabled asynchronously to allow all pending notifies to complete first. It is expected that the OSL will queue the enable request behind all pending notify requests (may require changes to the local host OSL in AcpiOsExecute). Alexey Starikovskiy.

Fixed a problem where buffer and package objects passed as arguments to a control method via the external AcpiEvaluateObject interface could cause an AE\_AML\_INTERNAL exception depending on the order and type of operators executed by the target control method.

Fixed a problem where resource descriptor size optimization could cause a

problem when a \_CRS resource template is passed to a \_SRS method. The \_SRS resource template must use the same descriptors (with the same size) as returned from \_CRS. This change affects the following resource descriptors: IRQ / IRQNoFlags and StartDependendentFn / StartDependentFnNoPri. (BZ 9487)

Fixed a problem where a CopyObject to RegionField, BankField, and IndexField objects did not perform an implicit conversion as it should. These types must retain their initial type permanently as per the ACPI specification. However, a CopyObject to all other object types should not perform an implicit conversion, as per the ACPI specification. (Lin Ming, Bob Moore) BZ 388

Fixed a problem with the AcpiGetDevices interface where the mechanism to match device CIDs did not examine the entire list of available CIDs, but instead aborted on the first non-matching CID. Andrew Patterson.

Fixed a regression introduced in version 20071114. The ACPI\_HIDWORD macro was inadvertently changed to return a 16-bit value instead of a 32-bit value, truncating the upper dword of a 64-bit value. This macro is only used to display debug output, so no incorrect calculations were made. Also, reimplemented the macro so that a 64-bit shift is not performed by inefficient compilers.

Added missing va\_end statements that should correspond with each va\_start statement.

Example Code and Data Size: These are the sizes for the OS-independent acpica.lib produced by the Microsoft Visual C++ 6.0 32-bit compiler. The debug version of the code includes the debug output trace mechanism and has a much larger code and data size.

Previous Release:

 Non-Debug Version: 79.5K Code, 17.2K Data, 96.7K Total Debug Version: 159.0K Code, 63.8K Data, 222.8K Total Current Release: Non-Debug Version: 79.7K Code, 17.3K Data, 97.0K Total Debug Version: 158.9K Code, 64.0K Data, 222.9K Total

2) iASL Compiler/Disassembler and Tools:

Implemented full disassembler support for the following new ACPI tables: BERT, EINJ, and ERST. Implemented partial disassembler support for the complicated HEST table. These tables support the Windows Hardware Error Architecture (WHEA).

----------------------------------------

1) ACPI CA Core Subsystem:

<sup>23</sup> January 2008. Summary of changes for version 20080123:
Added the 2008 copyright to all module headers and signons. This affects virtually every file in the ACPICA core subsystem, the iASL compiler, and the tools/utilities.

Fixed a problem with the SizeOf operator when used with Package and Buffer objects. These objects have deferred execution for some arguments, and the execution is now completed before the SizeOf is executed. This problem caused unexpected AE\_PACKAGE\_LIMIT errors on some systems (Lin Ming, Bob Moore) BZ 9558

Implemented an enhancement to the interpreter "slack mode". In the absence of an explicit return or an implicitly returned object from the last executed opcode, a control method will now implicitly return an integer of value 0 for Microsoft compatibility. (Lin Ming) BZ 392

Fixed a problem with the Load operator where an exception was not returned in the case where the table is already loaded. (Lin Ming) BZ 463

Implemented support for the use of DDBHandles as an Indexed Reference, as per the ACPI spec. (Lin Ming) BZ 486

Implemented support for UserTerm (Method invocation) for the Unload operator as per the ACPI spec. (Lin Ming) BZ 580

Fixed a problem with the LoadTable operator where the OemId and OemTableId input strings could cause unexpected failures if they were shorter than the maximum lengths allowed. (Lin Ming, Bob Moore) BZ 576

Implemented support for UserTerm (Method invocation) for the Unload operator as per the ACPI spec. (Lin Ming) BZ 580

Implemented header file support for new ACPI tables - BERT, ERST, EINJ, HEST, IBFT, UEFI, WDAT. Disassembler support is forthcoming.

Example Code and Data Size: These are the sizes for the OS-independent acpica.lib produced by the Microsoft Visual  $C++ 6.0$  32-bit compiler. The debug version of the code includes the debug output trace mechanism and has a much larger code and data size.

Previous Release:

 Non-Debug Version: 79.3K Code, 17.2K Data, 96.5K Total Debug Version: 158.6K Code, 63.8K Data, 222.4K Total Current Release: Non-Debug Version: 79.5K Code, 17.2K Data, 96.7K Total Debug Version: 159.0K Code, 63.8K Data, 222.8K Total

2) iASL Compiler/Disassembler and Tools:

Implemented support in the disassembler for checksum validation on incoming binary DSDTs and SSDTs. If incorrect, a message is displayed within the table header dump at the start of the disassembly.

Implemented additional debugging information in the namespace listing file created during compilation. In addition to the namespace hierarchy, the full pathname to each namespace object is displayed.

Fixed a problem with the disassembler where invalid ACPI tables could cause faults or infinite loops.

Fixed an unexpected parse error when using the optional "parameter types" list in a control method declaration. (Lin Ming) BZ 397

Fixed a problem where two External declarations with the same name did not cause an error (Lin Ming) BZ 509

Implemented support for full TermArgs (adding Argx, Localx and method invocation) for the ParameterData parameter to the LoadTable operator. (Lin Ming) BZ 583,587

----------------------------------------

19 December 2007. Summary of changes for version 20071219:

1) ACPI CA Core Subsystem:

Implemented full support for deferred execution for the TermArg string arguments for DataTableRegion. This enables forward references and full operand resolution for the three string arguments. Similar to OperationRegion deferred argument execution.) Lin Ming. BZ 430

Implemented full argument resolution support for the BankValue argument to BankField. Previously, only constants were supported, now any TermArg may be used. Lin Ming BZ 387, 393

Fixed a problem with AcpiGetDevices where the search of a branch of the device tree could be terminated prematurely. In accordance with the ACPI specification, the search down the current branch is terminated if a device is both not present and not functional (instead of just not present.) Yakui Zhao.

Fixed a problem where "unknown" GPEs could be allowed to fire repeatedly if the underlying AML code changed the GPE enable registers. Now, any unknown incoming GPE (no Lxx/ Exx method and not the EC GPE) is immediately disabled instead of simply ignored. Rui Zhang.

Fixed a problem with Index Fields where the Index register was incorrectly

limited to a maximum of 32 bits. Now any size may be used.

Fixed a couple memory leaks associated with "implicit return" objects when the AML Interpreter slack mode is enabled. Lin Ming BZ 349

Example Code and Data Size: These are the sizes for the OS-independent acpica.lib produced by the Microsoft Visual  $C_{++}$  6.0 32-bit compiler. The debug version of the code includes the debug output trace mechanism and has a much larger code and data size.

Previous Release:

 Non-Debug Version: 79.0K Code, 17.2K Data, 96.2K Total Debug Version: 157.9K Code, 63.6K Data, 221.5K Total Current Release: Non-Debug Version: 79.3K Code, 17.2K Data, 96.5K Total Debug Version: 158.6K Code, 63.8K Data, 222.4K Total

 $-$ 

14 November 2007. Summary of changes for version 20071114:

1) ACPI CA Core Subsystem:

Implemented event counters for each of the Fixed Events, the ACPI SCI (interrupt) itself, and control methods executed. Named AcpiFixedEventCount[], AcpiSciCount, and AcpiMethodCount respectively. These should be useful for debugging and statistics.

Implemented a new external interface, AcpiGetStatistics, to retrieve the contents of the various event counters. Returns the current values for AcpiSciCount, AcpiGpeCount, the AcpiFixedEventCount array, and AcpiMethodCount. The interface can be expanded in the future if new counters are added. Device drivers should use this interface rather than access the counters directly.

Fixed a problem with the FromBCD and ToBCD operators. With some compilers, the ShortDivide function worked incorrectly, causing problems with the BCD functions with large input values. A truncation from 64-bit to 32-bit inadvertently occurred. Internal BZ 435. Lin Ming

Fixed a problem with Index references passed as method arguments. References passed as arguments to control methods were dereferenced immediately (before control was passed to the called method). The references are now correctly passed directly to the called method. BZ 5389. Lin Ming

Fixed a problem with CopyObject used in conjunction with the Index operator. The reference was incorrectly dereferenced before the copy. The reference is now correctly copied. BZ 5391. Lin Ming

Fixed a problem with Control Method references within Package objects. These references are now correctly generated. This completes the package construction overhaul that began in version 20071019.

Example Code and Data Size: These are the sizes for the OS-independent acpica.lib produced by the Microsoft Visual  $C++6.0$  32-bit compiler. The debug version of the code includes the debug output trace mechanism and has a much larger code and data size.

Previous Release:

 Non-Debug Version: 78.8K Code, 17.2K Data, 96.0K Total Debug Version: 157.2K Code, 63.4K Data, 220.6K Total Current Release:

 Non-Debug Version: 79.0K Code, 17.2K Data, 96.2K Total Debug Version: 157.9K Code, 63.6K Data, 221.5K Total

2) iASL Compiler/Disassembler and Tools:

The AcpiExec utility now installs handlers for all of the predefined Operation Region types. New types supported are: PCI\_Config, CMOS, and PCIBARTarget.

Fixed a problem with the 64-bit version of AcpiExec where the extended (64 bit) address fields for the DSDT and FACS within the FADT were not being used, causing truncation of the upper 32-bits of these addresses. Lin Ming and Bob Moore

----------------------------------------

19 October 2007. Summary of changes for version 20071019:

1) ACPI CA Core Subsystem:

Fixed a problem with the Alias operator when the target of the alias is a named ASL operator that opens a new scope -- Scope, Device, PowerResource, Processor, and ThermalZone. In these cases, any children of the original operator could not be accessed via the alias, potentially causing unexpected AE\_NOT\_FOUND exceptions. (BZ 9067)

Fixed a problem with the Package operator where all named references were created as object references and left otherwise unresolved. According to the ACPI specification, a Package can only contain Data Objects or references to control methods. The implication is that named references to Data Objects (Integer, Buffer, String, Package, BufferField, Field) should be resolved immediately upon package creation. This is the approach taken with this change. References to all other named objects (Methods, Devices, Scopes, etc.) are all now properly created as reference objects. (BZ 5328)

Reverted a change to Notify handling that was introduced in version 20070508. This version changed the Notify handling from asynchronous to fully synchronous (Device driver Notify handling with respect to the Notify ASL operator). It was found that this change caused more problems than it solved and was removed by most users.

Fixed a problem with the Increment and Decrement operators where the type of the target object could be unexpectedly and incorrectly changed. (BZ 353) Lin Ming.

Fixed a problem with the Load and LoadTable operators where the table location within the namespace was ignored. Instead, the table was always loaded into the root or current scope. Lin Ming.

Fixed a problem with the Load operator when loading a table from a buffer object. The input buffer was prematurely zeroed and/or deleted. (BZ 577)

Fixed a problem with the Debug object where a store of a DdbHandle reference object to the Debug object could cause a fault.

Added a table checksum verification for the Load operator, in the case where the load is from a buffer. (BZ 578).

Implemented additional parameter validation for the LoadTable operator. The length of the input strings SignatureString, OemIdString, and OemTableId are now checked for maximum lengths. (BZ 582) Lin Ming.

Example Code and Data Size: These are the sizes for the OS-independent acpica.lib produced by the Microsoft Visual C++ 6.0 32-bit compiler. The debug version of the code includes the debug output trace mechanism and has a much larger code and data size.

Previous Release:

 Non-Debug Version: 78.5K Code, 17.1K Data, 95.6K Total Debug Version: 156.7K Code, 63.2K Data, 219.9K Total Current Release: Non-Debug Version: 78.8K Code, 17.2K Data, 96.0K Total

Debug Version: 157.2K Code, 63.4K Data, 220.6K Total

2) iASL Compiler/Disassembler:

Fixed a problem where if a single file was specified and the file did not exist, no error message was emitted. (Introduced with wildcard support in version 20070917.)

----------------------------------------

19 September 2007. Summary of changes for version 20070919:

# 1) ACPI CA Core Subsystem:

Designed and implemented new external interfaces to install and remove handlers for ACPI table-related events. Current events that are defined are LOAD and UNLOAD. These interfaces allow the host to track ACPI tables as they are dynamically loaded and unloaded. See AcpiInstallTableHandler and AcpiRemoveTableHandler. (Lin Ming and Bob Moore)

Fixed a problem where the use of the AcpiGbl\_AllMethodsSerialized flag (acpi\_serialized option on Linux) could cause some systems to hang during initialization. (Bob Moore) BZ 8171

Fixed a problem where objects of certain types (Device, ThermalZone, Processor, PowerResource) can be not found if they are declared and referenced from within the same control method (Lin Ming) BZ 341

Example Code and Data Size: These are the sizes for the OS-independent acpica.lib produced by the Microsoft Visual  $C++6.0$  32-bit compiler. The debug version of the code includes the debug output trace mechanism and has a much larger code and data size.

Previous Release:

 Non-Debug Version: 78.3K Code, 17.0K Data, 95.3K Total Debug Version: 156.3K Code, 63.1K Data, 219.4K Total Current Release: Non-Debug Version: 78.5K Code, 17.1K Data, 95.6K Total Debug Version: 156.7K Code, 63.2K Data, 219.9K Total

2) iASL Compiler/Disassembler:

Implemented support to allow multiple files to be compiled/disassembled in a single invocation. This includes command line wildcard support for both the Windows and Unix versions of the compiler. This feature simplifies the disassembly and compilation of multiple ACPI tables in a single directory.

----------------------------------------

08 May 2007. Summary of changes for version 20070508:

1) ACPI CA Core Subsystem:

Implemented a Microsoft compatibility design change for the handling of the Notify AML operator. Previously, notify handlers were dispatched and executed completely asynchronously in a deferred thread. The new design still executes the notify handlers in a different thread, but the original thread that executed the Notify() now waits at a synchronization point for the notify handler to complete. Some machines depend on a synchronous Notify operator in order to operate correctly.

Implemented support to allow Package objects to be passed as method arguments to the external AcpiEvaluateObject interface. Previously, this would return the AE\_NOT\_IMPLEMENTED exception. This feature had not been implemented since there were no reserved control methods that required it until recently.

Fixed a problem with the internal FADT conversion where ACPI 1.0 FADTs that contained invalid non-zero values in reserved fields could cause later failures because these fields have meaning in later revisions of the FADT. For incoming ACPI 1.0 FADTs, these fields are now always zeroed. (The fields are: Preferred\_PM\_Profile, PSTATE\_CNT, CST\_CNT, and IAPC\_BOOT\_FLAGS.)

Fixed a problem where the Global Lock handle was not properly updated if a thread that acquired the Global Lock via executing AML code then attempted to acquire the lock via the AcpiAcquireGlobalLock interface. Reported by Joe Liu.

Fixed a problem in AcpiEvDeleteGpeXrupt where the global interrupt list could be corrupted if the interrupt being removed was at the head of the list. Reported by Linn Crosetto.

Example Code and Data Size: These are the sizes for the OS-independent acpica.lib produced by the Microsoft Visual  $C++6.0$  32-bit compiler. The debug version of the code includes the debug output trace mechanism and has a much larger code and data size.

Previous Release:

 Non-Debug Version: 78.0K Code, 17.1K Data, 95.1K Total Debug Version: 155.9K Code, 63.1K Data, 219.0K Total Current Release: Non-Debug Version: 78.3K Code, 17.0K Data, 95.3K Total Debug Version: 156.3K Code, 63.1K Data, 219.4K Total

20 March 2007. Summary of changes for version 20070320:

### 1) ACPI CA Core Subsystem:

----------------------------------------

Implemented a change to the order of interpretation and evaluation of AML operand objects within the AML interpreter. The interpreter now evaluates operands in the order that they appear in the AML stream (and the corresponding ASL code), instead of in the reverse order (after the entire operand list has been parsed). The previous behavior caused several subtle incompatibilities with the Microsoft AML interpreter as well as being somewhat non-intuitive. BZ 7871, local BZ 263. Valery Podrezov.

Implemented a change to the ACPI Global Lock support. All interfaces to the global lock now allow the same thread to acquire the lock multiple times. This affects the AcpiAcquireGlobalLock external interface to the global lock as well as the internal use of the global lock to support AML fields -- a control method that is holding the global lock can now simultaneously access AML fields that require global lock protection. Previously, in both cases, this would have resulted in an AE\_ALREADY\_ACQUIRED exception. The change to AcpiAcquireGlobalLock is of special interest to drivers for the Embedded Controller. There is no change to the behavior of the AML Acquire operator, as this can already be used to acquire a mutex multiple times by the same thread. BZ 8066. With assistance from Alexey Starikovskiy.

Fixed a problem where invalid objects could be referenced in the AML Interpreter after error conditions. During operand evaluation, ensure that the internal "Return Object" field is cleared on error and only valid pointers are stored there. Caused occasional access to deleted objects that resulted in "large reference count" warning messages. Valery Podrezov.

Fixed a problem where an AE\_STACK\_OVERFLOW internal exception could occur on deeply nested control method invocations. BZ 7873, local BZ 487. Valery Podrezov.

Fixed an internal problem with the handling of result objects on the interpreter result stack. BZ 7872. Valery Podrezov.

Removed obsolete code that handled the case where AML\_NAME\_OP is the target of a reference (Reference.Opcode). This code was no longer necessary. BZ 7874. Valery Podrezov.

Removed obsolete ACPI\_NO\_INTEGER64\_SUPPORT from two header files. This was a remnant from the previously discontinued 16-bit support.

Example Code and Data Size: These are the sizes for the OS-independent acpica.lib produced by the Microsoft Visual C++ 6.0 32-bit compiler. The debug version of the code includes the debug output trace mechanism and has a much larger code and data size.

#### Previous Release:

 Non-Debug Version: 78.0K Code, 17.1K Data, 95.1K Total Debug Version: 155.8K Code, 63.3K Data, 219.1K Total Current Release: Non-Debug Version: 78.0K Code, 17.1K Data, 95.1K Total Debug Version: 155.9K Code, 63.1K Data, 219.0K Total

----------------------------------------

26 January 2007. Summary of changes for version 20070126:

1) ACPI CA Core Subsystem:

Added the 2007 copyright to all module headers and signons. This affects virtually every file in the ACPICA core subsystem, the iASL compiler, and the utilities.

Implemented a fix for an incorrect parameter passed to AcpiTbDeleteTable during a table load. A bad pointer was passed in the case where the DSDT is overridden, causing a fault in this case.

Example Code and Data Size: These are the sizes for the OS-independent acpica.lib produced by the Microsoft Visual C++ 6.0 32-bit compiler. The debug version of the code includes the debug output trace mechanism and has a much larger code and data size.

# Previous Release:

 Non-Debug Version: 78.0K Code, 17.1K Data, 95.1K Total Debug Version: 155.8K Code, 63.3K Data, 219.1K Total Current Release: Non-Debug Version: 78.0K Code, 17.1K Data, 95.1K Total Debug Version: 155.8K Code, 63.3K Data, 219.1K Total

----------------------------------------

15 December 2006. Summary of changes for version 20061215:

1) ACPI CA Core Subsystem:

Support for 16-bit ACPICA has been completely removed since it is no longer necessary and it clutters the code. All 16-bit macros, types, and conditional compiles have been removed, cleaning up and simplifying the code across the entire subsystem. DOS support is no longer needed since the bootable Linux firmware kit is now available.

The handler for the Global Lock is now removed during AcpiTerminate to enable a clean subsystem restart, via the implementation of the AcpiEvRemoveGlobalLockHandler function. (With assistance from Joel Bretz, HP)

Implemented enhancements to the multithreading support within the debugger to enable improved multithreading debugging and evaluation of the subsystem. (Valery Podrezov)

Debugger: Enhanced the Statistics/Memory command to emit the total (maximum) memory used during the execution, as well as the maximum memory consumed by each of the various object types. (Valery Podrezov)

Example Code and Data Size: These are the sizes for the OS-independent acpica.lib produced by the Microsoft Visual C++ 6.0 32-bit compiler. The debug version of the code includes the debug output trace mechanism and has a much larger code and data size.

Previous Release:

 Non-Debug Version: 77.9K Code, 17.0K Data, 94.9K Total Debug Version: 155.2K Code, 63.1K Data, 218.3K Total Current Release: Non-Debug Version: 78.0K Code, 17.1K Data, 95.1K Total Debug Version: 155.8K Code, 63.3K Data, 219.1K Total

2) iASL Compiler/Disassembler and Tools:

AcpiExec: Implemented a new option (-m) to display full memory use statistics upon subsystem/program termination. (Valery Podrezov)

----------------------------------------

09 November 2006. Summary of changes for version 20061109:

1) ACPI CA Core Subsystem:

Optimized the Load ASL operator in the case where the source operand is an operation region. Simply map the operation region memory, instead of performing a bytewise read. (Region must be of type SystemMemory, see below.)

Fixed the Load ASL operator for the case where the source operand is a region field. A buffer object is also allowed as the source operand. BZ 480

Fixed a problem where the Load ASL operator allowed the source operand to be an operation region of any type. It is now restricted to regions of type SystemMemory, as per the ACPI specification. BZ 481

Additional cleanup and optimizations for the new Table Manager code.

AcpiEnable will now fail if all of the required ACPI tables are not loaded (FADT, FACS, DSDT). BZ 477

Added #pragma pack(8/4) to acobject.h to ensure that the structures in this header are always compiled as aligned. The ACPI\_OPERAND\_OBJECT has been manually optimized to be aligned and will not work if it is byte-packed.

Example Code and Data Size: These are the sizes for the OS-independent acpica.lib produced by the Microsoft Visual  $C++$  6.0 32-bit compiler. The debug version of the code includes the debug output trace mechanism and has a much larger code and data size.

 Previous Release: Non-Debug Version: 78.1K Code, 17.1K Data, 95.2K Total

 Debug Version: 155.4K Code, 63.1K Data, 218.5K Total Current Release: Non-Debug Version: 77.9K Code, 17.0K Data, 94.9K Total

Debug Version: 155.2K Code, 63.1K Data, 218.3K Total

2) iASL Compiler/Disassembler and Tools:

Fixed a problem where the presence of the \_OSI predefined control method within complex expressions could cause an internal compiler error.

AcpiExec: Implemented full region support for multiple address spaces. SpaceId is now part of the REGION object. BZ 429

 $-$ 

11 October 2006. Summary of changes for version 20061011:

1) ACPI CA Core Subsystem:

Completed an AML interpreter performance enhancement for control method execution. Previously a 2-pass parse/execution, control methods are now completely parsed and executed in a single pass. This improves overall interpreter performance by ~25%, reduces code size, and reduces CPU stack use. (Valery Podrezov + interpreter changes in version 20051202 that eliminated namespace loading during the pass one parse.)

Implemented \_CID support for PCI Root Bridge detection. If the \_HID does not match the predefined PCI Root Bridge IDs, the \_CID list (if present) is now obtained and also checked for an ID match.

Implemented additional support for the PCI \_ADR execution: upsearch until a device scope is found before executing \_ADR. This allows PCI\_Config operation regions to be declared locally within control methods underneath PCI device objects.

Fixed a problem with a possible race condition between threads executing AcpiWalkNamespace and the AML interpreter. This condition was removed by modifying AcpiWalkNamespace to (by default) ignore all temporary namespace entries created during any concurrent control method execution. An additional namespace race condition is known to exist between AcpiWalkNamespace and the Load/Unload ASL operators and is still under investigation.

Restructured the AML ParseLoop function, breaking it into several subfunctions in order to reduce CPU stack use and improve maintainability. (Mikhail Kouzmich)

AcpiGetHandle: Fix for parameter validation to detect invalid combinations

of prefix handle and pathname. BZ 478

Example Code and Data Size: These are the sizes for the OS-independent acpica.lib produced by the Microsoft Visual C++ 6.0 32-bit compiler. The debug version of the code includes the debug output trace mechanism and has a much larger code and data size.

Previous Release:

 Non-Debug Version: 77.9K Code, 17.1K Data, 95.0K Total Debug Version: 154.6K Code, 63.0K Data, 217.6K Total Current Release: Non-Debug Version: 78.1K Code, 17.1K Data, 95.2K Total Debug Version: 155.4K Code, 63.1K Data, 218.5K Total

2) iASL Compiler/Disassembler and Tools:

Ported the -g option (get local ACPI tables) to the new ACPICA Table Manager to restore original behavior.

----------------------------------------

27 September 2006. Summary of changes for version 20060927:

1) ACPI CA Core Subsystem:

Removed the "Flags" parameter from AcpiGetRegister and AcpiSetRegister. These functions now use a spinlock for mutual exclusion and the interrupt level indication flag is not needed.

Fixed a problem with the Global Lock where the lock could appear to be obtained before it is actually obtained. The global lock semaphore was inadvertently created with one unit instead of zero units. (BZ 464) Fiodor Suietov.

Fixed a possible memory leak and fault in AcpiExResolveObjectToValue during a read from a buffer or region field. (BZ 458) Fiodor Suietov.

Example Code and Data Size: These are the sizes for the OS-independent acpica.lib produced by the Microsoft Visual  $C++6.0$  32-bit compiler. The debug version of the code includes the debug output trace mechanism and has a much larger code and data size.

Previous Release:

 Non-Debug Version: 77.9K Code, 17.1K Data, 95.0K Total Debug Version: 154.7K Code, 63.0K Data, 217.7K Total Current Release: Non-Debug Version: 77.9K Code, 17.1K Data, 95.0K Total Debug Version: 154.6K Code, 63.0K Data, 217.6K Total

### 2) iASL Compiler/Disassembler and Tools:

Fixed a compilation problem with the pre-defined Resource Descriptor field names where an "object does not exist" error could be incorrectly generated if the parent ResourceTemplate pathname places the template within a different namespace scope than the current scope. (BZ 7212)

Fixed a problem where the compiler could hang after syntax errors detected in an ElseIf construct. (BZ 453)

Fixed a problem with the AmlFilename parameter to the DefinitionBlock() operator. An incorrect output filename was produced when this parameter was a null string (""). Now, the original input filename is used as the AML output filename, with an ".aml" extension.

Implemented a generic batch command mode for the AcpiExec utility (execute any AML debugger command) (Valery Podrezov).

#### ----------------------------------------

12 September 2006. Summary of changes for version 20060912:

### 1) ACPI CA Core Subsystem:

Enhanced the implementation of the "serialized mode" of the interpreter (enabled via the AcpiGbl\_AllMethodsSerialized flag.) When this mode is specified, instead of creating a serialization semaphore per control method, the interpreter lock is simply no longer released before a blocking operation during control method execution. This effectively makes the AML Interpreter single-threaded. The overhead of a semaphore per-method is eliminated.

Fixed a regression where an error was no longer emitted if a control method attempts to create 2 objects of the same name. This once again returns AE\_ALREADY\_EXISTS. When this exception occurs, it invokes the mechanism that will dynamically serialize the control method to possible prevent future errors. (BZ 440)

Integrated a fix for a problem with PCI Express HID detection in the PCI Config Space setup procedure. (BZ 7145)

Moved all FADT-related functions to a new file, tbfadt.c. Eliminated the AcpiHwInitialize function - the FADT registers are now validated when the table is loaded.

Added two new warnings during FADT verification - 1) if the FADT is larger than the largest known FADT version, and 2) if there is a mismatch between a 32-bit block address and the 64-bit X counterpart (when both are non-zero.)

Example Code and Data Size: These are the sizes for the OS-independent acpica.lib produced by the Microsoft Visual C++ 6.0 32-bit compiler. The debug version of the code includes the debug output trace mechanism and has a much larger code and data size.

Previous Release:

 Non-Debug Version: 77.9K Code, 16.7K Data, 94.6K Total Debug Version: 154.9K Code, 62.6K Data, 217.5K Total Current Release: Non-Debug Version: 77.9K Code, 17.1K Data, 95.0K Total Debug Version: 154.7K Code, 63.0K Data, 217.7K Total

#### 2) iASL Compiler/Disassembler and Tools:

Fixed a problem with the implementation of the Switch() operator where the temporary variable was declared too close to the actual Switch, instead of at method level. This could cause a problem if the Switch() operator is within a while loop, causing an error on the second iteration. (BZ 460)

Disassembler - fix for error emitted for unknown type for target of scope operator. Now, ignore it and continue.

Disassembly of an FADT now verifies the input FADT and reports any errors found. Fix for proper disassembly of full-sized (ACPI 2.0) FADTs.

Disassembly of raw data buffers with byte initialization data now prefixes each output line with the current buffer offset.

Disassembly of ASF! table now includes all variable-length data fields at the end of some of the subtables.

The disassembler now emits a comment if a buffer appears to be a ResourceTemplate, but cannot be disassembled as such because the EndTag does not appear at the very end of the buffer.

AcpiExec - Added the "-t" command line option to enable the serialized mode of the AML interpreter.

---------------------------------------- 31 August 2006. Summary of changes for version 20060831:

1) ACPI CA Core Subsystem:

Miscellaneous fixes for the Table Manager:

- Correctly initialize internal common FADT for all 64-bit "X" fields

- Fixed a couple table mapping issues during table load

- Fixed a couple alignment issues for IA64

- Initialize input array to zero in AcpiInitializeTables

- Additional parameter validation for AcpiGetTable, AcpiGetTableHeader, AcpiGetTableByIndex

Change for GPE support: when a "wake" GPE is received, all wake GPEs are now immediately disabled to prevent the waking GPE from firing again and to prevent other wake GPEs from interrupting the wake process.

Added the AcpiGpeCount global that tracks the number of processed GPEs, to be used for debugging systems with a large number of ACPI interrupts.

Implemented support for the "DMAR" ACPI table (DMA Redirection Table) in both the ACPICA headers and the disassembler.

Example Code and Data Size: These are the sizes for the OS-independent acpica.lib produced by the Microsoft Visual C++ 6.0 32-bit compiler. The debug version of the code includes the debug output trace mechanism and has a much larger code and data size.

# Previous Release:

 Non-Debug Version: 77.8K Code, 16.5K Data, 94.3K Total Debug Version: 154.6K Code, 62.3K Data, 216.9K Total Current Release: Non-Debug Version: 77.9K Code, 16.7K Data, 94.6K Total Debug Version: 154.9K Code, 62.6K Data, 217.5K Total

2) iASL Compiler/Disassembler and Tools:

Disassembler support for the DMAR ACPI table.

----------------------------------------

23 August 2006. Summary of changes for version 20060823:

1) ACPI CA Core Subsystem:

The Table Manager component has been completely redesigned and reimplemented. The new design is much simpler, and reduces the overall code and data size of the kernel-resident ACPICA by approximately 5%. Also, it is now possible to obtain the ACPI tables very early during kernel initialization, even before dynamic memory management is initialized. (Alexey Starikovskiy, Fiodor Suietov, Bob Moore)

Obsolete ACPICA interfaces:

- AcpiGetFirmwareTable: Use AcpiGetTable instead (works at early kernel init time).

- AcpiLoadTable: Not needed.

- AcpiUnloadTable: Not needed.

New ACPICA interfaces:

- AcpiInitializeTables: Must be called before the table manager can be used.

- AcpiReallocateRootTable: Used to transfer the root table to dynamically allocated memory after it becomes available.

- AcpiGetTableByIndex: Allows the host to easily enumerate all ACPI tables in the RSDT/XSDT.

### Other ACPICA changes:

- AcpiGetTableHeader returns the actual mapped table header, not a copy. Use AcpiOsUnmapMemory to free this mapping.

- AcpiGetTable returns the actual mapped table. The mapping is managed internally and must not be deleted by the caller. Use of this interface causes no additional dynamic memory allocation.

- AcpiFindRootPointer: Support for physical addressing has been eliminated, it appeared to be unused.

- The interface to AcpiOsMapMemory has changed to be consistent with the other allocation interfaces.

- The interface to AcpiOsGetRootPointer has changed to eliminate unnecessary parameters.

- ACPI\_PHYSICAL\_ADDRESS is now 32 bits on 32-bit platforms, 64 bits on 64 bit platforms. Was previously 64 bits on all platforms.

- The interface to the ACPI Global Lock acquire/release macros have changed slightly since ACPICA no longer keeps a local copy of the FACS with a constructed pointer to the actual global lock.

Porting to the new table manager:

- AcpiInitializeTables: Must be called once, and can be called anytime during the OS initialization process. It allows the host to specify an area of memory to be used to store the internal version of the RSDT/XSDT (root table). This allows the host to access ACPI tables before memory management is initialized and running.

- AcpiReallocateRootTable: Can be called after memory management is running to copy the root table to a dynamically allocated array, freeing up the scratch memory specified in the call to AcpiInitializeTables.

- AcpiSubsystemInitialize: This existing interface is independent of the Table Manager, and does not have to be called before the Table Manager can be used, it only must be called before the rest of ACPICA can be used.

- ACPI Tables: Some changes have been made to the names and structure of the actbl.h and actbl1.h header files and may require changes to existing code. For example, bitfields have been completely removed because of their lack of portability across C compilers.

- Update interfaces to the Global Lock acquire/release macros if local

versions are used. (see acwin.h)

Obsolete files: tbconvrt.c, tbget.c, tbgetall.c, tbrsdt.c

New files: tbfind.c

Example Code and Data Size: These are the sizes for the OS-independent acpica.lib produced by the Microsoft Visual  $C++ 6.0$  32-bit compiler. The debug version of the code includes the debug output trace mechanism and has a much larger code and data size.

Previous Release:

 Non-Debug Version: 80.7K Code, 17.9K Data, 98.6K Total Debug Version: 161.0K Code, 65.1K Data, 226.1K Total Current Release: Non-Debug Version: 77.8K Code, 16.5K Data, 94.3K Total Debug Version: 154.6K Code, 62.3K Data, 216.9K Total

2) iASL Compiler/Disassembler and Tools:

No changes for this release.

----------------------------------------

21 July 2006. Summary of changes for version 20060721:

1) ACPI CA Core Subsystem:

The full source code for the ASL test suite used to validate the iASL compiler and the ACPICA core subsystem is being released with the ACPICA source for the first time. The source is contained in a separate package and consists of over 1100 files that exercise all ASL/AML operators. The package should appear on the Intel/ACPI web site shortly. (Valery Podrezov, Fiodor Suietov)

Completed a new design and implementation for support of the ACPI Global Lock. On the OS side, the global lock is now treated as a standard AML mutex. Previously, multiple OS threads could "acquire" the global lock simultaneously. However, this could cause the BIOS to be starved out of the lock - especially in cases such as the Embedded Controller driver where there is a tight coupling between the OS and the BIOS.

Implemented an optimization for the ACPI Global Lock interrupt mechanism. The Global Lock interrupt handler no longer queues the execution of a separate thread to signal the global lock semaphore. Instead, the semaphore is signaled directly from the interrupt handler.

Implemented support within the AML interpreter for package objects that

contain a larger AML length (package list length) than the package element count. In this case, the length of the package is truncated to match the package element count. Some BIOS code apparently modifies the package length on the fly, and this change supports this behavior. Provides compatibility with the MS AML interpreter. (With assistance from Fiodor Suietov)

Implemented a temporary fix for the BankValue parameter of a Bank Field to support all constant values, now including the Zero and One opcodes. Evaluation of this parameter must eventually be converted to a full TermArg evaluation. A not-implemented error is now returned (temporarily) for nonconstant values for this parameter.

Fixed problem reports (Fiodor Suietov) integrated: - Fix for premature object deletion after CopyObject on Operation Region (BZ 350)

Example Code and Data Size: These are the sizes for the OS-independent acpica.lib produced by the Microsoft Visual  $C_{++}$  6.0 32-bit compiler. The debug version of the code includes the debug output trace mechanism and has a much larger code and data size.

### Previous Release:

 Non-Debug Version: 80.7K Code, 18.0K Data, 98.7K Total Debug Version: 160.9K Code, 65.1K Data, 226.0K Total Current Release: Non-Debug Version: 80.7K Code, 17.9K Data, 98.6K Total Debug Version: 161.0K Code, 65.1K Data, 226.1K Total

2) iASL Compiler/Disassembler and Tools:

No changes for this release.

#### ----------------------------------------

07 July 2006. Summary of changes for version 20060707:

1) ACPI CA Core Subsystem:

Added the ACPI\_PACKED\_POINTERS\_NOT\_SUPPORTED macro to support C compilers that do not allow the initialization of address pointers within packed structures - even though the hardware itself may support misaligned transfers. Some of the debug data structures are packed by default to minimize size.

Added an error message for the case where AcpiOsGetThreadId() returns zero. A non-zero value is required by the core ACPICA code to ensure the proper operation of AML mutexes and recursive control methods.

The DSDT is now the only ACPI table that determines whether the AML interpreter is in 32-bit or 64-bit mode. Not really a functional change, but the hooks for per-table 32/64 switching have been removed from the code. A clarification to the ACPI specification is forthcoming in ACPI 3.0B.

Fixed a possible leak of an OwnerID in the error path of AcpiTbInitTableDescriptor (tbinstal.c), and migrated all table OwnerID deletion to a single place in AcpiTbUninstallTable to correct possible leaks when using the AcpiTbDeleteTablesByType interface (with assistance from Lance Ortiz.)

Fixed a problem with Serialized control methods where the semaphore associated with the method could be over-signaled after multiple method invocations.

Fixed two issues with the locking of the internal namespace data structure. Both the Unload() operator and AcpiUnloadTable interface now lock the namespace during the namespace deletion associated with the table unload (with assistance from Linn Crosetto.)

Fixed problem reports (Valery Podrezov) integrated: - Eliminate unnecessary memory allocation for CreateXxxxField (BZ 5426)

Fixed problem reports (Fiodor Suietov) integrated:

- Incomplete cleanup branches in AcpiTbGetTableRsdt (BZ 369)

- On Address Space handler deletion, needless deactivation call (BZ 374)

- AcpiRemoveAddressSpaceHandler: validate Device handle parameter (BZ 375)

- Possible memory leak, Notify sub-objects of Processor, Power, ThermalZone (BZ 376)

- AcpiRemoveAddressSpaceHandler: validate Handler parameter (BZ 378)

- Minimum Length of RSDT should be validated (BZ 379)

- AcpiRemoveNotifyHandler: return AE\_NOT\_EXIST if Processor Obj has no Handler (BZ (380)

- AcpiUnloadTable: return AE\_NOT\_EXIST if no table of specified type loaded (BZ 381)

Example Code and Data Size: These are the sizes for the OS-independent acpica.lib produced by the Microsoft Visual  $C++6.0$  32-bit compiler. The debug version of the code includes the debug output trace mechanism and has a much larger code and data size.

# Previous Release:

 Non-Debug Version: 80.5K Code, 17.8K Data, 98.3K Total Debug Version: 160.8K Code, 64.8K Data, 225.6K Total Current Release: Non-Debug Version: 80.7K Code, 17.9K Data, 98.6K Total

Debug Version: 161.0K Code, 65.1K Data, 226.1K Total

#### 2) iASL Compiler/Disassembler and Tools:

Fixed problem reports: Compiler segfault when ASL contains a long (>1024) String declaration (BZ 436)

----------------------------------------

23 June 2006. Summary of changes for version 20060623:

1) ACPI CA Core Subsystem:

Implemented a new ACPI\_SPINLOCK type for the OSL lock interfaces. This allows the type to be customized to the host OS for improved efficiency (since a spinlock is usually a very small object.)

Implemented support for "ignored" bits in the ACPI registers. According to the ACPI specification, these bits should be preserved when writing the registers via a read/modify/write cycle. There are 3 bits preserved in this manner: PM1\_CONTROL[0] (SCI\_EN), PM1\_CONTROL[9], and PM1\_STATUS[11].

Implemented the initial deployment of new OSL mutex interfaces. Since some host operating systems have separate mutex and semaphore objects, this feature was requested. The base code now uses mutexes (and the new mutex interfaces) wherever a binary semaphore was used previously. However, for the current release, the mutex interfaces are defined as macros to map them to the existing semaphore interfaces. Therefore, no OSL changes are required at this time. (See acpiosxf.h)

Fixed several problems with the support for the control method SyncLevel parameter. The SyncLevel now works according to the ACPI specification and in concert with the Mutex SyncLevel parameter, since the current SyncLevel is a property of the executing thread. Mutual exclusion for control methods is now implemented with a mutex instead of a semaphore.

Fixed three instances of the use of the C shift operator in the bitfield support code (exfldio.c) to avoid the use of a shift value larger than the target data width. The behavior of C compilers is undefined in this case and can cause unpredictable results, and therefore the case must be detected and avoided. (Fiodor Suietov)

Added an info message whenever an SSDT or OEM table is loaded dynamically via the Load() or LoadTable() ASL operators. This should improve debugging capability since it will show exactly what tables have been loaded (beyond the tables present in the RSDT/XSDT.)

Example Code and Data Size: These are the sizes for the OS-independent acpica.lib produced by the Microsoft Visual  $C++$  6.0 32-bit compiler. The debug version of the code includes the debug output trace mechanism and has a much larger code and data size.

Previous Release:

 Non-Debug Version: 80.0K Code, 17.6K Data, 97.6K Total Debug Version: 160.2K Code, 64.7K Data, 224.9K Total Current Release: Non-Debug Version: 80.5K Code, 17.8K Data, 98.3K Total Debug Version: 160.8K Code, 64.8K Data, 225.6K Total

2) iASL Compiler/Disassembler and Tools:

No changes for this release.

----------------------------------------

08 June 2006. Summary of changes for version 20060608:

1) ACPI CA Core Subsystem:

Converted the locking mutex used for the ACPI hardware to a spinlock. This change should eliminate all problems caused by attempting to acquire a semaphore at interrupt level, and it means that all ACPICA external interfaces that directly access the ACPI hardware can be safely called from interrupt level. OSL code that implements the semaphore interfaces should be able to eliminate any workarounds for being called at interrupt level.

Fixed a regression introduced in 20060526 where the ACPI device initialization could be prematurely aborted with an AE\_NOT\_FOUND if a device did not have an optional \_INI method.

Fixed an IndexField issue where a write to the Data Register should be limited in size to the AccessSize (width) of the IndexField itself. (BZ 433, Fiodor Suietov)

Fixed problem reports (Valery Podrezov) integrated: - Allow store of ThermalZone objects to Debug object (BZ 5369/5370)

Fixed problem reports (Fiodor Suietov) integrated: - AcpiGetTableHeader doesn't handle multiple instances correctly (BZ 364)

Removed four global mutexes that were obsolete and were no longer being used.

Example Code and Data Size: These are the sizes for the OS-independent acpica.lib produced by the Microsoft Visual  $C++$  6.0 32-bit compiler. The debug version of the code includes the debug output trace mechanism and has a much larger code and data size.

Previous Release:

 Non-Debug Version: 80.0K Code, 17.7K Data, 97.7K Total Debug Version: 160.3K Code, 64.9K Data, 225.2K Total Current Release: Non-Debug Version: 80.0K Code, 17.6K Data, 97.6K Total Debug Version: 160.2K Code, 64.7K Data, 224.9K Total

2) iASL Compiler/Disassembler and Tools:

Fixed a fault when using -g option (get tables from registry) on Windows machines.

Fixed problem reports integrated:

- Generate error if CreateField NumBits parameter is zero. (BZ 405) - Fault if Offset/Length in Field unit is very large (BZ 432, Fiodor Suietov)

- Global table revision override (-r) is ignored (BZ 413)

----------------------------------------

26 May 2006. Summary of changes for version 20060526:

1) ACPI CA Core Subsystem:

Restructured, flattened, and simplified the internal interfaces for namespace object evaluation - resulting in smaller code, less CPU stack use, and fewer interfaces. (With assistance from Mikhail Kouzmich)

Fixed a problem with the CopyObject operator where the first parameter was not typed correctly for the parser, interpreter, compiler, and disassembler. Caused various errors and unexpected behavior.

Fixed a problem where a ShiftLeft or ShiftRight of more than 64 bits produced incorrect results with some C compilers. Since the behavior of C compilers when the shift value is larger than the datatype width is apparently not well defined, the interpreter now detects this condition and simply returns zero as expected in all such cases. (BZ 395)

Fixed problem reports (Valery Podrezov) integrated:

- Update String-to-Integer conversion to match ACPI 3.0A spec (BZ 5329)

- Allow interpreter to handle nested method declarations (BZ 5361)

Fixed problem reports (Fiodor Suietov) integrated:

- AcpiTerminate doesn't free debug memory allocation list objects (BZ 355)
- After Core Subsystem shutdown, AcpiSubsystemStatus returns AE\_OK (BZ 356)
- AcpiOsUnmapMemory for RSDP can be invoked inconsistently (BZ 357)
- Resource Manager should return AE\_TYPE for non-device objects (BZ 358)
- Incomplete cleanup branch in AcpiNsEvaluateRelative (BZ 359)
- Use AcpiOsFree instead of ACPI\_FREE in AcpiRsSetSrsMethodData (BZ 360)
- Incomplete cleanup branch in AcpiPsParseAml (BZ 361)
- Incomplete cleanup branch in AcpiDsDeleteWalkState (BZ 362)
- AcpiGetTableHeader returns AE\_NO\_ACPI\_TABLES until DSDT is loaded (BZ 365)
- Status of the Global Initialization Handler call not used (BZ 366)
- Incorrect object parameter to Global Initialization Handler (BZ 367)

Example Code and Data Size: These are the sizes for the OS-independent acpica.lib produced by the Microsoft Visual  $C_{++}$  6.0 32-bit compiler. The debug version of the code includes the debug output trace mechanism and has a much larger code and data size.

#### Previous Release:

 Non-Debug Version: 79.8K Code, 17.7K Data, 97.5K Total Debug Version: 160.5K Code, 65.1K Data, 225.6K Total Current Release: Non-Debug Version: 80.0K Code, 17.7K Data, 97.7K Total Debug Version: 160.3K Code, 64.9K Data, 225.2K Total

#### 2) iASL Compiler/Disassembler and Tools:

Modified the parser to allow the names IO, DMA, and IRQ to be used as namespace identifiers with no collision with existing resource descriptor macro names. This provides compatibility with other ASL compilers and is most useful for disassembly/recompilation of existing tables without parse errors. (With assistance from Thomas Renninger)

Disassembler: fixed an incorrect disassembly problem with the DataTableRegion and CopyObject operators. Fixed a possible fault during disassembly of some Alias operators.

#### ----------------------------------------

12 May 2006. Summary of changes for version 20060512:

1) ACPI CA Core Subsystem:

Replaced the AcpiOsQueueForExecution interface with a new interface named AcpiOsExecute. The major difference is that the new interface does not have a Priority parameter, this appeared to be useless and has been replaced by a Type parameter. The Type tells the host what type of execution is being requested, such as global lock handler, notify handler, GPE handler, etc. This allows the host to queue and execute the request as appropriate for the request type, possibly using different work queues and different priorities for the various request types. This enables fixes for multithreading deadlock problems such as BZ #5534, and will require changes to all existing OS interface layers. (Alexey Starikovskiy and Bob Moore)

Fixed a possible memory leak associated with the support for the so-called "implicit return" ACPI extension. Reported by FreeBSD, BZ #6514. (Fiodor Suietov)

Fixed a problem with the Load() operator where a table load from an operation region could overwrite an internal table buffer by up to 7 bytes and cause alignment faults on IPF systems. (With assistance from Luming Yu)

Example Code and Data Size: These are the sizes for the OS-independent acpica.lib produced by the Microsoft Visual C++ 6.0 32-bit compiler. The debug version of the code includes the debug output trace mechanism and has a much larger code and data size.

# Previous Release:

 Non-Debug Version: 79.7K Code, 17.7K Data, 97.4K Total Debug Version: 160.1K Code, 65.2K Data, 225.3K Total Current Release: Non-Debug Version: 79.8K Code, 17.7K Data, 97.5K Total Debug Version: 160.5K Code, 65.1K Data, 225.6K Total

#### 2) iASL Compiler/Disassembler and Tools:

Disassembler: Implemented support to cross reference the internal namespace and automatically generate ASL External() statements for symbols not defined within the current table being disassembled. This will simplify the disassembly and recompilation of interdependent tables such as SSDTs since these statements will no longer have to be added manually.

Disassembler: Implemented experimental support to automatically detect invocations of external control methods and generate appropriate External() statements. This is problematic because the AML cannot be correctly parsed until the number of arguments for each control method is known. Currently, standalone method invocations and invocations as the source operand of a Store() statement are supported.

Disassembler: Implemented support for the ASL pseudo-operators LNotEqual, LLessEqual, and LGreaterEqual. Previously disassembled as LNot(LEqual()), LNot(LGreater()), and LNot(LLess()), this makes the disassembled ASL code more readable and likely closer to the original ASL source.

----------------------------------------

<sup>21</sup> April 2006. Summary of changes for version 20060421:

<sup>1)</sup> ACPI CA Core Subsystem:

Removed a device initialization optimization introduced in 20051216 where the \_STA method was not run unless an \_INI was also present for the same device. This optimization could cause problems because it could allow \_INI methods to be run within a not-present device subtree. (If a not-present device had no \_INI, \_STA would not be run, the not-present status would not be discovered, and the children of the device would be incorrectly traversed.)

Implemented a new \_STA optimization where namespace subtrees that do not contain INI are identified and ignored during device initialization. Selectively running \_STA can significantly improve boot time on large machines (with assistance from Len Brown.)

Implemented support for the device initialization case where the returned \_STA flags indicate a device not-present but functioning. In this case, \_INI is not run, but the device children are examined for presence, as per the ACPI specification.

Implemented an additional change to the IndexField support in order to conform to MS behavior. The value written to the Index Register is not simply a byte offset, it is a byte offset in units of the access width of the parent Index Field. (Fiodor Suietov)

Defined and deployed a new OSL interface, AcpiOsValidateAddress. This interface is called during the creation of all AML operation regions, and allows the host OS to exert control over what addresses it will allow the AML code to access. Operation Regions whose addresses are disallowed will cause a runtime exception when they are actually accessed (will not affect or abort table loading.) See oswinxf or osunixxf for an example implementation.

Defined and deployed a new OSL interface, AcpiOsValidateInterface. This interface allows the host OS to match the various "optional" interface/behavior strings for the \_OSI predefined control method as appropriate (with assistance from Bjorn Helgaas.) See oswinxf or osunixxf for an example implementation.

Restructured and corrected various problems in the exception handling code paths within DsCallControlMethod and DsTerminateControlMethod in dsmethod (with assistance from Takayoshi Kochi.)

Modified the Linux source converter to ignore quoted string literals while converting identifiers from mixed to lower case. This will correct problems with the disassembler and other areas where such strings must not be modified.

The ACPI\_FUNCTION  $*$  macros no longer require quotes around the function name. This allows the Linux source converter to convert the names, now that

the converter ignores quoted strings.

Example Code and Data Size: These are the sizes for the OS-independent acpica.lib produced by the Microsoft Visual C++ 6.0 32-bit compiler. The debug version of the code includes the debug output trace mechanism and has a much larger code and data size.

Previous Release:

 Non-Debug Version: 81.1K Code, 17.7K Data, 98.8K Total Debug Version: 158.9K Code, 64.9K Data, 223.8K Total Current Release: Non-Debug Version: 79.7K Code, 17.7K Data, 97.4K Total Debug Version: 160.1K Code, 65.2K Data, 225.3K Total

2) iASL Compiler/Disassembler and Tools:

Implemented 3 new warnings for iASL, and implemented multiple warning levels (w2 flag).

1) Ignored timeouts: If the TimeoutValue parameter to Wait or Acquire is not WAIT\_FOREVER (0xFFFF) and the code does not examine the return value to check for the possible timeout, a warning is issued.

2) Useless operators: If an ASL operator does not specify an optional target operand and it also does not use the function return value from the operator, a warning is issued since the operator effectively does nothing.

3) Unreferenced objects: If a namespace object is created, but never referenced, a warning is issued. This is a warning level 2 since there are cases where this is ok, such as when a secondary table is loaded that uses the unreferenced objects. Even so, care is taken to only flag objects that don't look like they will ever be used. For example, the reserved methods (starting with an underscore) are usually not referenced because it is expected that the OS will invoke them.

----------------------------------------

31 March 2006. Summary of changes for version 20060331:

1) ACPI CA Core Subsystem:

Implemented header file support for the following additional ACPI tables: ASF!, BOOT, CPEP, DBGP, MCFG, SPCR, SPMI, TCPA, and WDRT. With this support, all current and known ACPI tables are now defined in the ACPICA headers and are available for use by device drivers and other software.

Implemented support to allow tables that contain ACPI names with invalid

characters to be loaded. Previously, this would cause the table load to fail, but since there are several known cases of such tables on existing machines, this change was made to enable ACPI support for them. Also, this matches the behavior of the Microsoft ACPI implementation.

Fixed a couple regressions introduced during the memory optimization in the 20060317 release. The namespace node definition required additional reorganization and an internal datatype that had been changed to 8-bit was restored to 32-bit. (Valery Podrezov)

Fixed a problem where a null pointer passed to AcpiUtDeleteGenericState could be passed through to AcpiOsReleaseObject which is unexpected. Such null pointers are now trapped and ignored, matching the behavior of the previous implementation before the deployment of AcpiOsReleaseObject. (Valery Podrezov, Fiodor Suietov)

Fixed a memory mapping leak during the deletion of a SystemMemory operation region where a cached memory mapping was not deleted. This became a noticeable problem for operation regions that are defined within frequently used control methods. (Dana Meyers)

Reorganized the ACPI table header files into two main files: one for the ACPI tables consumed by the ACPICA core, and another for the miscellaneous ACPI tables that are consumed by the drivers and other software. The various FADT definitions were merged into one common section and three different tables (ACPI 1.0, 1.0+, and 2.0)

Example Code and Data Size: These are the sizes for the OS-independent acpica.lib produced by the Microsoft Visual C++ 6.0 32-bit compiler. The debug version of the code includes the debug output trace mechanism and has a much larger code and data size.

Previous Release:

 Non-Debug Version: 80.9K Code, 17.7K Data, 98.6K Total Debug Version: 158.7K Code, 64.8K Data, 223.5K Total Current Release: Non-Debug Version: 81.1K Code, 17.7K Data, 98.8K Total

Debug Version: 158.9K Code, 64.9K Data, 223.8K Total

2) iASL Compiler/Disassembler and Tools:

Disassembler: Implemented support to decode and format all non-AML ACPI tables (tables other than DSDTs and SSDTs.) This includes the new tables added to the ACPICA headers, therefore all current and known ACPI tables are supported.

Disassembler: The change to allow ACPI names with invalid characters also

enables the disassembly of such tables. Invalid characters within names are changed to '\*' to make the name printable; the iASL compiler will still generate an error for such names, however, since this is an invalid ACPI character.

Implemented an option for AcpiXtract (-a) to extract all tables found in the input file. The default invocation extracts only the DSDTs and SSDTs.

Fixed a couple of gcc generation issues for iASL and AcpiExec and added a makefile for the AcpiXtract utility.

----------------------------------------

17 March 2006. Summary of changes for version 20060317:

1) ACPI CA Core Subsystem:

Implemented the use of a cache object for all internal namespace nodes. Since there are about 1000 static nodes in a typical system, this will decrease memory use for cache implementations that minimize per-allocation overhead (such as a slab allocator.)

Removed the reference count mechanism for internal namespace nodes, since it was deemed unnecessary. This reduces the size of each namespace node by about 5%-10% on all platforms. Nodes are now 20 bytes for the 32-bit case, and 32 bytes for the 64-bit case.

Optimized several internal data structures to reduce object size on 64-bit platforms by packing data within the 64-bit alignment. This includes the frequently used ACPI OPERAND OBJECT, of which there can be  $\sim$ 1000 static instances corresponding to the namespace objects.

Added two new strings for the predefined \_OSI method: "Windows 2001.1 SP1" and "Windows 2006".

Split the allocation tracking mechanism out to a separate file, from utalloc.c to uttrack.c. This mechanism appears to be only useful for application-level code. Kernels may wish to not include uttrack.c in distributions.

Removed all remnants of the obsolete ACPI\_REPORT\_\* macros and the associated code. (These macros have been replaced by the ACPI\_ERROR and ACPI\_WARNING macros.)

Code and Data Size: These are the sizes for the acpica.lib produced by the Microsoft Visual  $C_{++}$  6.0 32-bit compiler. The values do not include any ACPI driver or OSPM code. The debug version of the code includes the debug output trace mechanism and has a much larger code and data size. Note that these values will vary depending on the efficiency of the compiler and the

compiler options used during generation.

Previous Release:

 Non-Debug Version: 81.1K Code, 17.8K Data, 98.9K Total Debug Version: 161.6K Code, 65.7K Data, 227.3K Total Current Release: Non-Debug Version: 80.9K Code, 17.7K Data, 98.6K Total

Debug Version: 158.7K Code, 64.8K Data, 223.5K Total

2) iASL Compiler/Disassembler and Tools:

Implemented an ANSI C version of the acpixtract utility. This version will automatically extract the DSDT and all SSDTs from the input acpidump text file and dump the binary output to separate files. It can also display a summary of the input file including the headers for each table found and will extract any single ACPI table, with any signature. (See source/tools/acpixtract)

----------------------------------------

10 March 2006. Summary of changes for version 20060310:

1) ACPI CA Core Subsystem:

Tagged all external interfaces to the subsystem with the new ACPI\_EXPORT\_SYMBOL macro. This macro can be defined as necessary to assist kernel integration. For Linux, the macro resolves to the EXPORT\_SYMBOL macro. The default definition is NULL.

Added the ACPI\_THREAD\_ID type for the return value from AcpiOsGetThreadId. This allows the host to define this as necessary to simplify kernel integration. The default definition is ACPI\_NATIVE\_UINT.

Fixed two interpreter problems related to error processing, the deletion of objects, and placing invalid pointers onto the internal operator result stack. BZ 6028, 6151 (Valery Podrezov)

Increased the reference count threshold where a warning is emitted for large reference counts in order to eliminate unnecessary warnings on systems with large namespaces (especially 64-bit.) Increased the value from 0x400 to 0x800.

Due to universal disagreement as to the meaning of the 'c' in the calloc() function, the ACPI\_MEM\_CALLOCATE macro has been renamed to ACPI ALLOCATE ZEROED so that the purpose of the interface is 'clear'. ACPI\_MEM\_ALLOCATE and ACPI\_MEM\_FREE are renamed to ACPI\_ALLOCATE and ACPI\_FREE.

Code and Data Size: These are the sizes for the acpica.lib produced by the Microsoft Visual C++ 6.0 32-bit compiler. The values do not include any ACPI driver or OSPM code. The debug version of the code includes the debug output trace mechanism and has a much larger code and data size. Note that these values will vary depending on the efficiency of the compiler and the compiler options used during generation.

Previous Release:

 Non-Debug Version: 81.0K Code, 17.8K Data, 98.8K Total Debug Version: 161.4K Code, 65.7K Data, 227.1K Total Current Release: Non-Debug Version: 81.1K Code, 17.8K Data, 98.9K Total Debug Version: 161.6K Code, 65.7K Data, 227.3K Total

#### 2) iASL Compiler/Disassembler:

Disassembler: implemented support for symbolic resource descriptor references. If a CreateXxxxField operator references a fixed offset within a resource descriptor, a name is assigned to the descriptor and the offset is translated to the appropriate resource tag and pathname. The addition of this support brings the disassembled code very close to the original ASL source code and helps eliminate run-time errors when the disassembled code is modified (and recompiled) in such a way as to invalidate the original fixed offsets.

Implemented support for a Descriptor Name as the last parameter to the ASL Register() macro. This parameter was inadvertently left out of the ACPI specification, and will be added for ACPI 3.0b.

Fixed a problem where the use of the "\_OSI" string (versus the full path "\\_OSI") caused an internal compiler error. ("No back ptr to op")

Fixed a problem with the error message that occurs when an invalid string is used for a \_HID object (such as one with an embedded asterisk: "\*PNP010A".) The correct message is now displayed.

#### ----------------------------------------

17 February 2006. Summary of changes for version 20060217:

#### 1) ACPI CA Core Subsystem:

Implemented a change to the IndexField support to match the behavior of the Microsoft AML interpreter. The value written to the Index register is now a byte offset, no longer an index based upon the width of the Data register. This should fix IndexField problems seen on some machines where the Data register is not exactly one byte wide. The ACPI specification will be clarified on this point.

Fixed a problem where several resource descriptor types could overrun the internal descriptor buffer due to size miscalculation: VendorShort, VendorLong, and Interrupt. This was noticed on IA64 machines, but could affect all platforms.

Fixed a problem where individual resource descriptors were misaligned within the internal buffer, causing alignment faults on IA64 platforms.

Code and Data Size: These are the sizes for the acpica.lib produced by the Microsoft Visual C++ 6.0 32-bit compiler. The values do not include any ACPI driver or OSPM code. The debug version of the code includes the debug output trace mechanism and has a much larger code and data size. Note that these values will vary depending on the efficiency of the compiler and the compiler options used during generation.

Previous Release:

 Non-Debug Version: 81.1K Code, 17.8K Data, 98.9K Total Debug Version: 161.3K Code, 65.6K Data, 226.9K Total Current Release: Non-Debug Version: 81.0K Code, 17.8K Data, 98.8K Total Debug Version: 161.4K Code, 65.7K Data, 227.1K Total

2) iASL Compiler/Disassembler:

Implemented support for new reserved names: \_WDG and \_WED are Microsoft extensions for Windows Instrumentation Management, \_TDL is a new ACPIdefined method (Throttling Depth Limit.)

Fixed a problem where a zero-length VendorShort or VendorLong resource descriptor was incorrectly emitted as a descriptor of length one.

----------------------------------------

10 February 2006. Summary of changes for version 20060210:

1) ACPI CA Core Subsystem:

Removed a couple of extraneous ACPI\_ERROR messages that appeared during normal execution. These became apparent after the conversion from ACPI DEBUG PRINT.

Fixed a problem where the CreateField operator could hang if the BitIndex or NumBits parameter referred to a named object. (Valery Podrezov, BZ 5359)

Fixed a problem where a DeRefOf operation on a buffer object incorrectly failed with an exception. This also fixes a couple of related RefOf and DeRefOf issues. (Valery Podrezov, BZ 5360/5392/5387)

Fixed a problem where the AE\_BUFFER\_LIMIT exception was returned instead of AE\_STRING\_LIMIT on an out-of-bounds Index() operation. (Valery Podrezov, BZ 5480)

Implemented a memory cleanup at the end of the execution of each iteration of an AML While() loop, preventing the accumulation of outstanding objects. (Valery Podrezov, BZ 5427)

Eliminated a chunk of duplicate code in the object resolution code. (Valery Podrezov, BZ 5336)

Fixed several warnings during the 64-bit code generation.

The AcpiSrc source code conversion tool now inserts one line of whitespace after an if() statement that is followed immediately by a comment, improving readability of the Linux code.

Code and Data Size: The current and previous library sizes for the core subsystem are shown below. These are the code and data sizes for the acpica.lib produced by the Microsoft Visual  $C++$  6.0 32-bit compiler. These values do not include any ACPI driver or OSPM code. The debug version of the code includes the debug output trace mechanism and has a much larger code and data size. Note that these values will vary depending on the efficiency of the compiler and the compiler options used during generation.

Previous Release:

 Non-Debug Version: 81.0K Code, 17.9K Data, 98.9K Total Debug Version: 161.3K Code, 65.7K Data, 227.0K Total Current Release: Non-Debug Version: 81.1K Code, 17.8K Data, 98.9K Total Debug Version: 161.3K Code, 65.6K Data, 226.9K Total

2) iASL Compiler/Disassembler:

Fixed a problem with the disassembly of a BankField operator with a complex expression for the BankValue parameter.

### ----------------------------------------

27 January 2006. Summary of changes for version 20060127:

1) ACPI CA Core Subsystem:

Implemented support in the Resource Manager to allow unresolved namestring references within resource package objects for the \_PRT method. This support is in addition to the previously implemented unresolved reference support within the AML parser. If the interpreter slack mode is enabled, these

unresolved references will be passed through to the caller as a NULL package entry.

Implemented and deployed new macros and functions for error and warning messages across the subsystem. These macros are simpler and generate less code than their predecessors. The new macros ACPI\_ERROR, ACPI\_EXCEPTION, ACPI\_WARNING, and ACPI\_INFO replace the ACPI\_REPORT\_\* macros. The older macros remain defined to allow ACPI drivers time to migrate to the new macros.

Implemented the ACPI\_CPU\_FLAGS type to simplify host OS integration of the Acquire/Release Lock OSL interfaces.

Fixed a problem where Alias ASL operators are sometimes not correctly resolved, in both the interpreter and the iASL compiler.

Fixed several problems with the implementation of the ConcatenateResTemplate ASL operator. As per the ACPI specification, zero length buffers are now treated as a single EndTag. One-length buffers always cause a fatal exception. Non-zero length buffers that do not end with a full 2-byte EndTag cause a fatal exception.

Fixed a possible structure overwrite in the AcpiGetObjectInfo external interface. (With assistance from Thomas Renninger)

Code and Data Size: The current and previous library sizes for the core subsystem are shown below. These are the code and data sizes for the acpica.lib produced by the Microsoft Visual  $C++6.0$  32-bit compiler. These values do not include any ACPI driver or OSPM code. The debug version of the code includes the debug output trace mechanism and has a much larger code and data size. Note that these values will vary depending on the efficiency of the compiler and the compiler options used during generation.

# Previous Release:

 Non-Debug Version: 83.1K Code, 18.4K Data, 101.5K Total Debug Version: 163.2K Code, 66.2K Data, 229.4K Total Current Release: Non-Debug Version: 81.0K Code, 17.9K Data, 98.9K Total Debug Version: 161.3K Code, 65.7K Data, 227.0K Total

### 2) iASL Compiler/Disassembler:

Fixed an internal error that was generated for any forward references to ASL Alias objects.

#### ----------------------------------------

13 January 2006. Summary of changes for version 20060113:

#### 1) ACPI CA Core Subsystem:

Added 2006 copyright to all module headers and signons. This affects virtually every file in the ACPICA core subsystem, iASL compiler, and the utilities.

Enhanced the ACPICA error reporting in order to simplify user migration to the non-debug version of ACPICA. Replaced all instances of the ACPI\_DEBUG\_PRINT macro invoked at the ACPI\_DB\_ERROR and ACPI\_DB\_WARN debug levels with the ACPI\_REPORT\_ERROR and ACPI\_REPORT\_WARNING macros, respectively. This preserves all error and warning messages in the non-debug version of the ACPICA code (this has been referred to as the "debug lite" option.) Over 200 cases were converted to create a total of over 380 error/warning messages across the ACPICA code. This increases the code and data size of the default non-debug version of the code somewhat (about 13K), but all error/warning reporting may be disabled if desired (and code eliminated) by specifying the ACPI\_NO\_ERROR\_MESSAGES compile-time configuration option. The size of the debug version of ACPICA remains about the same.

Fixed a memory leak within the AML Debugger "Set" command. One object was not properly deleted for every successful invocation of the command.

Code and Data Size: The current and previous library sizes for the core subsystem are shown below. These are the code and data sizes for the acpica.lib produced by the Microsoft Visual  $C++$  6.0 32-bit compiler. These values do not include any ACPI driver or OSPM code. The debug version of the code includes the debug output trace mechanism and has a much larger code and data size. Note that these values will vary depending on the efficiency of the compiler and the compiler options used during generation.

Previous Release:

 Non-Debug Version: 76.6K Code, 12.3K Data, 88.9K Total Debug Version: 163.7K Code, 67.5K Data, 231.2K Total Current Release: Non-Debug Version: 83.1K Code, 18.4K Data, 101.5K Total Debug Version: 163.2K Code, 66.2K Data, 229.4K Total

2) iASL Compiler/Disassembler:

The compiler now officially supports the ACPI 3.0a specification that was released on December 30, 2005. (Specification is available at www.acpi.info)

 $-$ 

<sup>16</sup> December 2005. Summary of changes for version 20051216:

#### 1) ACPI CA Core Subsystem:

Implemented optional support to allow unresolved names within ASL Package objects. A null object is inserted in the package when a named reference cannot be located in the current namespace. Enabled via the interpreter slack flag, this should eliminate AE\_NOT\_FOUND exceptions seen on machines that contain such code.

Implemented an optimization to the initialization sequence that can improve boot time. During ACPI device initialization, the \_STA method is now run if and only if the \_INI method exists. The \_STA method is used to determine if the device is present; An \_INI can only be run if \_STA returns present, but it is a waste of time to run the \_STA method if the \_INI does not exist. (Prototype and assistance from Dong Wei)

Implemented use of the C99 uintptr\_t for the pointer casting macros if it is available in the current compiler. Otherwise, the default (void \*) cast is used as before.

Fixed some possible memory leaks found within the execution path of the Break, Continue, If, and CreateField operators. (Valery Podrezov)

Fixed a problem introduced in the 20051202 release where an exception is generated during method execution if a control method attempts to declare another method.

Moved resource descriptor string constants that are used by both the AML disassembler and AML debugger to the common utilities directory so that these components are independent.

Implemented support in the AcpiExec utility (-e switch) to globally ignore exceptions during control method execution (method is not aborted.)

Added the rsinfo.c source file to the AcpiExec makefile for Linux/Unix generation.

Code and Data Size: The current and previous library sizes for the core subsystem are shown below. These are the code and data sizes for the acpica.lib produced by the Microsoft Visual  $C++$  6.0 32-bit compiler. These values do not include any ACPI driver or OSPM code. The debug version of the code includes the debug output trace mechanism and has a much larger code and data size. Note that these values will vary depending on the efficiency of the compiler and the compiler options used during generation.

Previous Release:

 Non-Debug Version: 76.3K Code, 12.3K Data, 88.6K Total Debug Version: 163.2K Code, 67.4K Data, 230.6K Total Current Release:

 Non-Debug Version: 76.6K Code, 12.3K Data, 88.9K Total Debug Version: 163.7K Code, 67.5K Data, 231.2K Total

2) iASL Compiler/Disassembler:

Fixed a problem where a CPU stack overflow fault could occur if a recursive method call was made from within a Return statement.

----------------------------------------

02 December 2005. Summary of changes for version 20051202:

1) ACPI CA Core Subsystem:

Modified the parsing of control methods to no longer create namespace objects during the first pass of the parse. Objects are now created only during the execute phase, at the moment the namespace creation operator is encountered in the AML (Name, OperationRegion, CreateByteField, etc.) This should eliminate ALREADY\_EXISTS exceptions seen on some machines where reentrant control methods are protected by an AML mutex. The mutex will now correctly block multiple threads from attempting to create the same object more than once.

Increased the number of available Owner Ids for namespace object tracking from 32 to 255. This should eliminate the OWNER\_ID\_LIMIT exceptions seen on some machines with a large number of ACPI tables (either static or dynamic).

Fixed a problem with the AcpiExec utility where a fault could occur when the -b switch (batch mode) is used.

Enhanced the namespace dump routine to output the owner ID for each namespace object.

Code and Data Size: The current and previous library sizes for the core subsystem are shown below. These are the code and data sizes for the acpica.lib produced by the Microsoft Visual  $C++ 6.0 32$ -bit compiler. These values do not include any ACPI driver or OSPM code. The debug version of the code includes the debug output trace mechanism and has a much larger code and data size. Note that these values will vary depending on the efficiency of the compiler and the compiler options used during generation.

# Previous Release:

 Non-Debug Version: 76.3K Code, 12.3K Data, 88.6K Total Debug Version: 163.0K Code, 67.4K Data, 230.4K Total Current Release: Non-Debug Version: 76.3K Code, 12.3K Data, 88.6K Total Debug Version: 163.2K Code, 67.4K Data, 230.6K Total
#### 2) iASL Compiler/Disassembler:

Fixed a parse error during compilation of certain Switch/Case constructs. To simplify the parse, the grammar now allows for multiple Default statements and this error is now detected and flagged during the analysis phase.

Disassembler: The disassembly now includes the contents of the original table header within a comment at the start of the file. This includes the name and version of the original ASL compiler.

----------------------------------------

17 November 2005. Summary of changes for version 20051117:

1) ACPI CA Core Subsystem:

Fixed a problem in the AML parser where the method thread count could be decremented below zero if any errors occurred during the method parse phase. This should eliminate AE\_AML\_METHOD\_LIMIT exceptions seen on some machines. This also fixed a related regression with the mechanism that detects and corrects methods that cannot properly handle reentrancy (related to the deployment of the new OwnerId mechanism.)

Eliminated the pre-parsing of control methods (to detect errors) during table load. Related to the problem above, this was causing unwind issues if any errors occurred during the parse, and it seemed to be overkill. A table load should not be aborted if there are problems with any single control method, thus rendering this feature rather pointless.

Fixed a problem with the new table-driven resource manager where an internal buffer overflow could occur for small resource templates.

Implemented a new external interface, AcpiGetVendorResource. This interface will find and return a vendor-defined resource descriptor within a CRS or \_PRS method via an ACPI 3.0 UUID match. With assistance from Bjorn Helgaas.

Removed the length limit (200) on string objects as per the upcoming ACPI 3.0A specification. This affects the following areas of the interpreter: 1) any implicit conversion of a Buffer to a String, 2) a String object result of the ASL Concatentate operator, 3) the String object result of the ASL ToString operator.

Fixed a problem in the Windows OS interface layer (OSL) where a WAIT\_FOREVER on a semaphore object would incorrectly timeout. This allows the multithreading features of the AcpiExec utility to work properly under Windows.

Updated the Linux makefiles for the iASL compiler and AcpiExec to include

the recently added file named "utresrc.c".

Code and Data Size: The current and previous library sizes for the core subsystem are shown below. These are the code and data sizes for the acpica.lib produced by the Microsoft Visual C++ 6.0 32-bit compiler. These values do not include any ACPI driver or OSPM code. The debug version of the code includes the debug output trace mechanism and has a much larger code and data size. Note that these values will vary depending on the efficiency of the compiler and the compiler options used during generation.

Previous Release:

 Non-Debug Version: 76.2K Code, 12.3K Data, 88.5K Total Debug Version: 163.0K Code, 67.4K Data, 230.4K Total Current Release: Non-Debug Version: 76.3K Code, 12.3K Data, 88.6K Total Debug Version: 163.0K Code, 67.4K Data, 230.4K Total

2) iASL Compiler/Disassembler:

Removed the limit (200) on string objects as per the upcoming ACPI 3.0A specification. For the iASL compiler, this means that string literals within the source ASL can be of any length.

Enhanced the listing output to dump the AML code for resource descriptors immediately after the ASL code for each descriptor, instead of in a block at the end of the entire resource template.

Enhanced the compiler debug output to dump the entire original parse tree constructed during the parse phase, before any transforms are applied to the tree. The transformed tree is dumped also.

----------------------------------------

02 November 2005. Summary of changes for version 20051102:

1) ACPI CA Core Subsystem:

Modified the subsystem initialization sequence to improve GPE support. The GPE initialization has been split into two parts in order to defer execution of the \_PRW methods (Power Resources for Wake) until after the hardware is fully initialized and the SCI handler is installed. This allows the \_PRW methods to access fields protected by the Global Lock. This will fix systems where a NO\_GLOBAL\_LOCK exception has been seen during initialization.

Converted the ACPI internal object disassemble and display code within the AML debugger to fully table-driven operation, reducing code size and increasing maintainability.

Fixed a regression with the ConcatenateResTemplate() ASL operator introduced in the 20051021 release.

Implemented support for "local" internal ACPI object types within the debugger "Object" command and the AcpiWalkNamespace external interfaces. These local types include RegionFields, BankFields, IndexFields, Alias, and reference objects.

Moved common AML resource handling code into a new file, "utresrc.c". This code is shared by both the Resource Manager and the AML Debugger.

Code and Data Size: The current and previous library sizes for the core subsystem are shown below. These are the code and data sizes for the acpica.lib produced by the Microsoft Visual  $C++ 6.0 32$ -bit compiler. These values do not include any ACPI driver or OSPM code. The debug version of the code includes the debug output trace mechanism and has a much larger code and data size. Note that these values will vary depending on the efficiency of the compiler and the compiler options used during generation.

### Previous Release:

 Non-Debug Version: 76.1K Code, 12.2K Data, 88.3K Total Debug Version: 163.5K Code, 67.0K Data, 230.5K Total Current Release: Non-Debug Version: 76.2K Code, 12.3K Data, 88.5K Total Debug Version: 163.0K Code, 67.4K Data, 230.4K Total

2) iASL Compiler/Disassembler:

Fixed a problem with very large initializer lists (more than 4000 elements) for both Buffer and Package objects where the parse stack could overflow.

Enhanced the pre-compile source code scan for non-ASCII characters to ignore characters within comment fields. The scan is now always performed and is no longer optional, detecting invalid characters within a source file immediately rather than during the parse phase or later.

Enhanced the ASL grammar definition to force early reductions on all liststyle grammar elements so that the overall parse stack usage is greatly reduced. This should improve performance and reduce the possibility of parse stack overflow.

Eliminated all reduce/reduce conflicts in the iASL parser generation. Also, with the addition of a %expected statement, the compiler generates from source with no warnings.

Fixed a possible segment fault in the disassembler if the input filename does not contain a "dot" extension (Thomas Renninger).

#### ----------------------------------------

21 October 2005. Summary of changes for version 20051021:

### 1) ACPI CA Core Subsystem:

Implemented support for the EM64T and other x86-64 processors. This essentially entails recognizing that these processors support non-aligned memory transfers. Previously, all 64-bit processors were assumed to lack hardware support for non-aligned transfers.

Completed conversion of the Resource Manager to nearly full table-driven operation. Specifically, the resource conversion code (convert AML to internal format and the reverse) and the debug code to dump internal resource descriptors are fully table-driven, reducing code and data size and improving maintainability.

The OSL interfaces for Acquire and Release Lock now use a 64-bit flag word on 64-bit processors instead of a fixed 32-bit word. (With assistance from Alexey Starikovskiy)

Implemented support within the resource conversion code for the Type-Specific byte within the various ACPI 3.0 \*WordSpace macros.

Fixed some issues within the resource conversion code for the type-specific flags for both Memory and I/O address resource descriptors. For Memory, implemented support for the MTP and TTP flags. For I/O, split the TRS and TTP flags into two separate fields.

Code and Data Size: The current and previous library sizes for the core subsystem are shown below. These are the code and data sizes for the acpica.lib produced by the Microsoft Visual  $C++ 6.0$  32-bit compiler. These values do not include any ACPI driver or OSPM code. The debug version of the code includes the debug output trace mechanism and has a much larger code and data size. Note that these values will vary depending on the efficiency of the compiler and the compiler options used during generation.

### Previous Release:

 Non-Debug Version: 77.1K Code, 12.1K Data, 89.2K Total Debug Version: 168.0K Code, 68.3K Data, 236.3K Total Current Release: Non-Debug Version: 76.1K Code, 12.2K Data, 88.3K Total Debug Version: 163.5K Code, 67.0K Data, 230.5K Total

2) iASL Compiler/Disassembler:

Relaxed a compiler restriction that disallowed a ResourceIndex byte if the corresponding ResourceSource string was not also present in a resource descriptor declaration. This restriction caused problems with existing AML/ASL code that includes the Index byte without the string. When such AML was disassembled, it could not be compiled without modification. Further, the modified code created a resource template with a different size than the original, breaking code that used fixed offsets into the resource template buffer.

Removed a recent feature of the disassembler to ignore a lone ResourceIndex byte. This byte is now emitted if present so that the exact AML can be reproduced when the disassembled code is recompiled.

Improved comments and text alignment for the resource descriptor code emitted by the disassembler.

Implemented disassembler support for the ACPI 3.0 AccessSize field within a Register() resource descriptor.

#### ----------------------------------------

30 September 2005. Summary of changes for version 20050930:

#### 1) ACPI CA Core Subsystem:

Completed a major overhaul of the Resource Manager code - specifically, optimizations in the area of the AML/internal resource conversion code. The code has been optimized to simplify and eliminate duplicated code, CPU stack use has been decreased by optimizing function parameters and local variables, and naming conventions across the manager have been standardized for clarity and ease of maintenance (this includes function, parameter, variable, and struct/typedef names.) The update may force changes in some driver code, depending on how resources are handled by the host OS.

All Resource Manager dispatch and information tables have been moved to a single location for clarity and ease of maintenance. One new file was created, named "rsinfo.c".

The ACPI return macros (return\_ACPI\_STATUS, etc.) have been modified to guarantee that the argument is not evaluated twice, making them less prone to macro side-effects. However, since there exists the possibility of additional stack use if a particular compiler cannot optimize them (such as in the debug generation case), the original macros are optionally available. Note that some invocations of the return\_VALUE macro may now cause size mismatch warnings; the return\_UINT8 and return\_UINT32 macros are provided to eliminate these. (From Randy Dunlap)

Implemented a new mechanism to enable debug tracing for individual control methods. A new external interface, AcpiDebugTrace, is provided to enable

this mechanism. The intent is to allow the host OS to easily enable and disable tracing for problematic control methods. This interface can be easily exposed to a user or debugger interface if desired. See the file psxface.c for details.

AcpiUtCallocate will now return a valid pointer if a length of zero is specified - a length of one is used and a warning is issued. This matches the behavior of AcpiUtAllocate.

Code and Data Size: The current and previous library sizes for the core subsystem are shown below. These are the code and data sizes for the acpica.lib produced by the Microsoft Visual  $C++$  6.0 32-bit compiler. These values do not include any ACPI driver or OSPM code. The debug version of the code includes the debug output trace mechanism and has a much larger code and data size. Note that these values will vary depending on the efficiency of the compiler and the compiler options used during generation.

Previous Release:

 Non-Debug Version: 77.5K Code, 12.0K Data, 89.5K Total Debug Version: 168.1K Code, 68.4K Data, 236.5K Total Current Release: Non-Debug Version: 77.1K Code, 12.1K Data, 89.2K Total Debug Version: 168.0K Code, 68.3K Data, 236.3K Total

2) iASL Compiler/Disassembler:

A remark is issued if the effective compile-time length of a package or buffer is zero. Previously, this was a warning.

----------------------------------------

16 September 2005. Summary of changes for version 20050916:

1) ACPI CA Core Subsystem:

Fixed a problem within the Resource Manager where support for the Generic Register descriptor was not fully implemented. This descriptor is now fully recognized, parsed, disassembled, and displayed.

Completely restructured the Resource Manager code to utilize table-driven dispatch and lookup, eliminating many of the large switch() statements. This reduces overall subsystem code size and code complexity. Affects the resource parsing and construction, disassembly, and debug dump output.

Cleaned up and restructured the debug dump output for all resource descriptors. Improved readability of the output and reduced code size.

Fixed a problem where changes to internal data structures caused the

optional ACPI\_MUTEX\_DEBUG code to fail compilation if specified.

Code and Data Size: The current and previous library sizes for the core subsystem are shown below. These are the code and data sizes for the acpica.lib produced by the Microsoft Visual C++ 6.0 32-bit compiler. These values do not include any ACPI driver or OSPM code. The debug version of the code includes the debug output trace mechanism and has a much larger code and data size. Note that these values will vary depending on the efficiency of the compiler and the compiler options used during generation.

Previous Release:

 Non-Debug Version: 78.4K Code, 11.8K Data, 90.2K Total Debug Version: 169.6K Code, 69.9K Data, 239.5K Total Current Release: Non-Debug Version: 77.5K Code, 12.0K Data, 89.5K Total Debug Version: 168.1K Code, 68.4K Data, 236.5K Total

2) iASL Compiler/Disassembler:

Updated the disassembler to automatically insert an EndDependentFn() macro into the ASL stream if this macro is missing in the original AML code, simplifying compilation of the resulting ASL module.

Fixed a problem in the disassembler where a disassembled ResourceSource string (within a large resource descriptor) was not surrounded by quotes and not followed by a comma, causing errors when the resulting ASL module was compiled. Also, escape sequences within a ResourceSource string are now handled correctly (especially "\\")

----------------------------------------

02 September 2005. Summary of changes for version 20050902:

1) ACPI CA Core Subsystem:

Fixed a problem with the internal Owner ID allocation and deallocation mechanisms for control method execution and recursive method invocation. This should eliminate the OWNER\_ID\_LIMIT exceptions and "Invalid OwnerId" messages seen on some systems. Recursive method invocation depth is currently limited to 255. (Alexey Starikovskiy)

Completely eliminated all vestiges of support for the "module-level executable code" until this support is fully implemented and debugged. This should eliminate the NO\_RETURN\_VALUE exceptions seen during table load on some systems that invoke this support.

Fixed a problem within the resource manager code where the transaction flags for a 64-bit address descriptor were handled incorrectly in the typespecific flag byte.

Consolidated duplicate code within the address descriptor resource manager code, reducing overall subsystem code size.

Fixed a fault when using the AML debugger "disassemble" command to disassemble individual control methods.

Removed references to the "release\_current" directory within the Unix release package.

Code and Data Size: The current and previous core subsystem library sizes are shown below. These are the code and data sizes for the acpica.lib produced by the Microsoft Visual C++ 6.0 compiler. These values do not include any ACPI driver or OSPM code. The debug version of the code includes the debug output trace mechanism and has a much larger code and data size. Note that these values will vary depending on the efficiency of the compiler and the compiler options used during generation.

### Previous Release:

 Non-Debug Version: 78.6K Code, 11.7K Data, 90.3K Total Debug Version: 170.0K Code, 69.9K Data, 239.9K Total Current Release: Non-Debug Version: 78.4K Code, 11.8K Data, 90.2K Total Debug Version: 169.6K Code, 69.9K Data, 239.5K Total

2) iASL Compiler/Disassembler:

Implemented an error check for illegal duplicate values in the interrupt and dma lists for the following ASL macros: Dma(), Irq(), IrqNoFlags(), and Interrupt().

Implemented error checking for the Irq() and IrqNoFlags() macros to detect too many values in the interrupt list (16 max) and invalid values in the list (range 0 - 15)

The maximum length string literal within an ASL file is now restricted to 200 characters as per the ACPI specification.

Fixed a fault when using the -ln option (generate namespace listing).

Implemented an error check to determine if a DescriptorName within a resource descriptor has already been used within the current scope.

----------------------------------------

15 August 2005. Summary of changes for version 20050815:

### 1) ACPI CA Core Subsystem:

Implemented a full bytewise compare to determine if a table load request is attempting to load a duplicate table. The compare is performed if the table signatures and table lengths match. This will allow different tables with the same OEM Table ID and revision to be loaded - probably against the ACPI specification, but discovered in the field nonetheless.

Added the changes.txt logfile to each of the zipped release packages.

Code and Data Size: Current and previous core subsystem library sizes are shown below. These are the code and data sizes for the acpica.lib produced by the Microsoft Visual C++ 6.0 compiler, and these values do not include any ACPI driver or OSPM code. The debug version of the code includes the debug output trace mechanism and has a much larger code and data size. Note that these values will vary depending on the efficiency of the compiler and the compiler options used during generation.

# Previous Release:

 Non-Debug Version: 78.6K Code, 11.7K Data, 90.3K Total Debug Version: 167.0K Code, 69.9K Data, 236.9K Total Current Release: Non-Debug Version: 78.6K Code, 11.7K Data, 90.3K Total

Debug Version: 170.0K Code, 69.9K Data, 239.9K Total

#### 2) iASL Compiler/Disassembler:

Fixed a problem where incorrect AML code could be generated for Package objects if optimization is disabled (via the -oa switch).

Fixed a problem with where incorrect AML code is generated for variablelength packages when the package length is not specified and the number of initializer values is greater than 255.

#### ----------------------------------------

29 July 2005. Summary of changes for version 20050729:

#### 1) ACPI CA Core Subsystem:

Implemented support to ignore an attempt to install/load a particular ACPI table more than once. Apparently there exists BIOS code that repeatedly attempts to load the same SSDT upon certain events. With assistance from Venkatesh Pallipadi.

Restructured the main interface to the AML parser in order to correctly handle all exceptional conditions. This will prevent leakage of the OwnerId resource and should eliminate the AE\_OWNER\_ID\_LIMIT exceptions seen on some machines. With assistance from Alexey Starikovskiy.

Support for "module level code" has been disabled in this version due to a number of issues that have appeared on various machines. The support can be enabled by defining ACPI\_ENABLE\_MODULE\_LEVEL\_CODE during subsystem compilation. When the issues are fully resolved, the code will be enabled by default again.

Modified the internal functions for debug print support to define the FunctionName parameter as a (const char \*) for compatibility with compiler built-in macros such as **\_\_FUNCTION**, etc.

Linted the entire ACPICA source tree for both 32-bit and 64-bit.

Implemented support to display an object count summary for the AML Debugger commands Object and Methods.

Code and Data Size: Current and previous core subsystem library sizes are shown below. These are the code and data sizes for the acpica.lib produced by the Microsoft Visual C++ 6.0 compiler, and these values do not include any ACPI driver or OSPM code. The debug version of the code includes the debug output trace mechanism and has a much larger code and data size. Note that these values will vary depending on the efficiency of the compiler and the compiler options used during generation.

Previous Release:

 Non-Debug Version: 78.6K Code, 11.6K Data, 90.2K Total Debug Version: 170.0K Code, 69.7K Data, 239.7K Total Current Release: Non-Debug Version: 78.6K Code, 11.7K Data, 90.3K Total Debug Version: 167.0K Code, 69.9K Data, 236.9K Total

2) iASL Compiler/Disassembler:

Fixed a regression that appeared in the 20050708 version of the compiler where an error message was inadvertently emitted for invocations of the \_OSI reserved control method.

#### ----------------------------------------

08 July 2005. Summary of changes for version 20050708:

#### 1) ACPI CA Core Subsystem:

The use of the CPU stack in the debug version of the subsystem has been considerably reduced. Previously, a debug structure was declared in every function that used the debug macros. This structure has been removed in

favor of declaring the individual elements as parameters to the debug functions. This reduces the cumulative stack use during nested execution of ACPI function calls at the cost of a small increase in the code size of the debug version of the subsystem. With assistance from Alexey Starikovskiy and Len Brown.

Added the ACPI\_GET\_FUNCTION\_NAME macro to enable the compiler-dependent headers to define a macro that will return the current function name at runtime (such as FUNCTION or func, etc.) The function name is used by the debug trace output. If ACPI\_GET\_FUNCTION\_NAME is not defined in the compiler-dependent header, the function name is saved on the CPU stack (one pointer per function.) This mechanism is used because apparently there exists no standard ANSI-C defined macro that that returns the function name.

Redesigned and reimplemented the "Owner ID" mechanism used to track namespace objects created/deleted by ACPI tables and control method execution. A bitmap is now used to allocate and free the IDs, thus solving the wraparound problem present in the previous implementation. The size of the namespace node descriptor was reduced by 2 bytes as a result (Alexey Starikovskiy).

Removed the UINT32\_BIT and UINT16\_BIT types that were used for the bitfield flag definitions within the headers for the predefined ACPI tables. These have been replaced by UINT8 BIT in order to increase the code portability of the subsystem. If the use of UINT8 remains a problem, we may be forced to eliminate bitfields entirely because of a lack of portability.

Enhanced the performance of the AcpiUtUpdateObjectReference procedure. This is a frequently used function and this improvement increases the performance of the entire subsystem (Alexey Starikovskiy).

Fixed several possible memory leaks and the inverse - premature object deletion (Alexey Starikovskiy).

Code and Data Size: Current and previous core subsystem library sizes are shown below. These are the code and data sizes for the acpica.lib produced by the Microsoft Visual  $C++ 6.0$  compiler, and these values do not include any ACPI driver or OSPM code. The debug version of the code includes the debug output trace mechanism and has a much larger code and data size. Note that these values will vary depending on the efficiency of the compiler and the compiler options used during generation.

# Previous Release:

 Non-Debug Version: 78.6K Code, 11.5K Data, 90.1K Total Debug Version: 165.2K Code, 69.6K Data, 234.8K Total Current Release:

 Non-Debug Version: 78.6K Code, 11.6K Data, 90.2K Total Debug Version: 170.0K Code, 69.7K Data, 239.7K Total

----------------------------------------

24 June 2005. Summary of changes for version 20050624:

1) ACPI CA Core Subsystem:

Modified the new OSL cache interfaces to use ACPI\_CACHE\_T as the type for the host-defined cache object. This allows the OSL implementation to define and type this object in any manner desired, simplifying the OSL implementation. For example, ACPI\_CACHE\_T is defined as kmem\_cache\_t for Linux, and should be defined in the OS-specific header file for other operating systems as required.

Changed the interface to AcpiOsAcquireObject to directly return the requested object as the function return (instead of ACPI\_STATUS.) This change was made for performance reasons, since this is the purpose of the interface in the first place. AcpiOsAcquireObject is now similar to the AcpiOsAllocate interface.

Implemented a new AML debugger command named Businfo. This command displays information about all devices that have an associate PRT object. The ADR, \_HID, \_UID, and \_CID are displayed for these devices.

Modified the initialization sequence in AcpiInitializeSubsystem to call the OSL interface AcpiOslInitialize first, before any local initialization. This change was required because the global initialization now calls OSL interfaces.

Enhanced the Dump command to display the entire contents of Package objects (including all sub-objects and their values.)

Restructured the code base to split some files because of size and/or because the code logically belonged in a separate file. New files are listed below. All makefiles and project files included in the ACPI CA release have been updated.

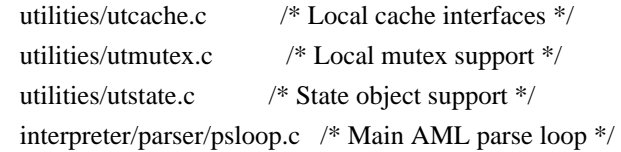

Code and Data Size: Current and previous core subsystem library sizes are shown below. These are the code and data sizes for the acpica.lib produced by the Microsoft Visual C++ 6.0 compiler, and these values do not include any ACPI driver or OSPM code. The debug version of the code includes the debug output trace mechanism and has a much larger code and data size. Note that these values will vary depending on the efficiency of the compiler and the compiler options used during generation.

Previous Release:

 Non-Debug Version: 78.3K Code, 11.6K Data, 89.9K Total Debug Version: 164.0K Code, 69.1K Data, 233.1K Total Current Release: Non-Debug Version: 78.6K Code, 11.5K Data, 90.1K Total Debug Version: 165.2K Code, 69.6K Data, 234.8K Total

2) iASL Compiler/Disassembler:

Fixed a regression introduced in version 20050513 where the use of a Package object within a Case() statement caused a compile time exception. The original behavior has been restored (a Match() operator is emitted.)

 $-$ 

17 June 2005. Summary of changes for version 20050617:

1) ACPI CA Core Subsystem:

Moved the object cache operations into the OS interface layer (OSL) to allow the host OS to handle these operations if desired (for example, the Linux OSL will invoke the slab allocator). This support is optional; the compile time define ACPI\_USE\_LOCAL\_CACHE may be used to utilize the original cache code in the ACPI CA core. The new OSL interfaces are shown below. See utalloc.c for an example implementation, and acpiosxf.h for the exact interface definitions. With assistance from Alexey Starikovskiy.

 AcpiOsCreateCache AcpiOsDeleteCache AcpiOsPurgeCache AcpiOsAcquireObject AcpiOsReleaseObject

Modified the interfaces to AcpiOsAcquireLock and AcpiOsReleaseLock to return and restore a flags parameter. This fits better with many OS lock models. Note: the current execution state (interrupt handler or not) is no longer passed to these interfaces. If necessary, the OSL must determine this state by itself, a simple and fast operation. With assistance from Alexey Starikovskiy.

Fixed a problem in the ACPI table handling where a valid XSDT was assumed present if the revision of the RSDP was 2 or greater. According to the ACPI specification, the XSDT is optional in all cases, and the table manager therefore now checks for both an RSDP >=2 and a valid XSDT pointer. Otherwise, the RSDT pointer is used. Some ACPI 2.0 compliant BIOSs contain only the RSDT.

Fixed an interpreter problem with the Mid() operator in the case of an input string where the resulting output string is of zero length. It now correctly

returns a valid, null terminated string object instead of a string object with a null pointer.

Fixed a problem with the control method argument handling to allow a store to an Arg object that already contains an object of type Device. The Device object is now correctly overwritten. Previously, an error was returned.

Enhanced the debugger Find command to emit object values in addition to the found object pathnames. The output format is the same as the dump namespace command.

Enhanced the debugger Set command. It now has the ability to set the value of any Named integer object in the namespace (Previously, only method locals and args could be set.)

Code and Data Size: Current and previous core subsystem library sizes are shown below. These are the code and data sizes for the acpica.lib produced by the Microsoft Visual  $C++ 6.0$  compiler, and these values do not include any ACPI driver or OSPM code. The debug version of the code includes the debug output trace mechanism and has a much larger code and data size. Note that these values will vary depending on the efficiency of the compiler and the compiler options used during generation.

Previous Release:

 Non-Debug Version: 78.1K Code, 11.6K Data, 89.7K Total Debug Version: 164.0K Code, 69.3K Data, 233.3K Total Current Release: Non-Debug Version: 78.3K Code, 11.6K Data, 89.9K Total Debug Version: 164.0K Code, 69.1K Data, 233.1K Total

2) iASL Compiler/Disassembler:

Fixed a regression in the disassembler where if/else/while constructs were output incorrectly. This problem was introduced in the previous release (20050526). This problem also affected the single-step disassembly in the debugger.

Fixed a problem where compiling the reserved OSI method would randomly (but rarely) produce compile errors.

Enhanced the disassembler to emit compilable code in the face of incorrect AML resource descriptors. If the optional ResourceSourceIndex is present, but the ResourceSource is not, do not emit the ResourceSourceIndex in the disassembly. Otherwise, the resulting code cannot be compiled without errors.

----------------------------------------

26 May 2005. Summary of changes for version 20050526:

### 1) ACPI CA Core Subsystem:

Implemented support to execute Type 1 and Type 2 AML opcodes appearing at the module level (not within a control method.) These opcodes are executed exactly once at the time the table is loaded. This type of code was legal up until the release of ACPI 2.0B (2002) and is now supported within ACPI CA in order to provide backwards compatibility with earlier BIOS implementations. This eliminates the "Encountered executable code at module level" warning that was previously generated upon detection of such code.

Fixed a problem in the interpreter where an AE\_NOT\_FOUND exception could inadvertently be generated during the lookup of namespace objects in the second pass parse of ACPI tables and control methods. It appears that this problem could occur during the resolution of forward references to namespace objects.

Added the ACPI\_MUTEX\_DEBUG #ifdef to the AcpiUtReleaseMutex function, corresponding to the same #ifdef in the AcpiUtAcquireMutex function. This allows the deadlock detection debug code to be compiled out in the normal case, improving mutex performance (and overall subsystem performance) considerably.

Implemented a handful of miscellaneous fixes for possible memory leaks on error conditions and error handling control paths. These fixes were suggested by FreeBSD and the Coverity Prevent source code analysis tool.

Added a check for a null RSDT pointer in AcpiGetFirmwareTable (tbxfroot.c) to prevent a fault in this error case.

Code and Data Size: Current and previous core subsystem library sizes are shown below. These are the code and data sizes for the acpica.lib produced by the Microsoft Visual C++ 6.0 compiler, and these values do not include any ACPI driver or OSPM code. The debug version of the code includes the debug output trace mechanism and has a much larger code and data size. Note that these values will vary depending on the efficiency of the compiler and the compiler options used during generation.

#### Previous Release:

 Non-Debug Version: 78.2K Code, 11.6K Data, 89.8K Total Debug Version: 163.7K Code, 69.3K Data, 233.0K Total Current Release: Non-Debug Version: 78.1K Code, 11.6K Data, 89.7K Total Debug Version: 164.0K Code, 69.3K Data, 233.3K Total

## 2) iASL Compiler/Disassembler:

Implemented support to allow Type 1 and Type 2 ASL operators to appear at the module level (not within a control method.) These operators will be executed once at the time the table is loaded. This type of code was legal up until the release of ACPI 2.0B (2002) and is now supported by the iASL compiler in order to provide backwards compatibility with earlier BIOS ASL code.

The ACPI integer width (specified via the table revision ID or the -r override, 32 or 64 bits) is now used internally during compile-time constant folding to ensure that constants are truncated to 32 bits if necessary. Previously, the revision ID value was only emitted in the AML table header.

An error message is now generated for the Mutex and Method operators if the SyncLevel parameter is outside the legal range of 0 through 15.

Fixed a problem with the Method operator ParameterTypes list handling (ACPI 3.0). Previously, more than 2 types or 2 arguments generated a syntax error. The actual underlying implementation of method argument typechecking is still under development, however.

----------------------------------------

13 May 2005. Summary of changes for version 20050513:

1) ACPI CA Core Subsystem:

Implemented support for PCI Express root bridges -- added support for device PNP0A08 in the root bridge search within AcpiEvPciConfigRegionSetup.

The interpreter now automatically truncates incoming 64-bit constants to 32 bits if currently executing out of a 32-bit ACPI table (Revision < 2). This also affects the iASL compiler constant folding. (Note: as per below, the iASL compiler no longer allows 64-bit constants within 32-bit tables.)

Fixed a problem where string and buffer objects with "static" pointers (pointers to initialization data within an ACPI table) were not handled consistently. The internal object copy operation now always copies the data to a newly allocated buffer, regardless of whether the source object is static or not.

Fixed a problem with the FromBCD operator where an implicit result conversion was improperly performed while storing the result to the target operand. Since this is an "explicit conversion" operator, the implicit conversion should never be performed on the output.

Fixed a problem with the CopyObject operator where a copy to an existing named object did not always completely overwrite the existing object stored at name. Specifically, a buffer-to-buffer copy did not delete the existing buffer.

Replaced "InterruptLevel" with "InterruptNumber" in all GPE interfaces and structs for consistency.

Code and Data Size: Current and previous core subsystem library sizes are shown below. These are the code and data sizes for the acpica.lib produced by the Microsoft Visual C++ 6.0 compiler, and these values do not include any ACPI driver or OSPM code. The debug version of the code includes the debug output trace mechanism and has a much larger code and data size. Note that these values will vary depending on the efficiency of the compiler and the compiler options used during generation.

## Previous Release:

 Non-Debug Version: 78.2K Code, 11.6K Data, 89.8K Total Debug Version: 163.7K Code, 69.3K Data, 233.0K Total Current Release: (Same sizes) Non-Debug Version: 78.2K Code, 11.6K Data, 89.8K Total Debug Version: 163.7K Code, 69.3K Data, 233.0K Total

### 2) iASL Compiler/Disassembler:

The compiler now emits a warning if an attempt is made to generate a 64-bit integer constant from within a 32-bit ACPI table (Revision < 2). The integer is truncated to 32 bits.

Fixed a problem with large package objects: if the static length of the package is greater than 255, the "variable length package" opcode is emitted. Previously, this caused an error. This requires an update to the ACPI spec, since it currently (incorrectly) states that packages larger than 255 elements are not allowed.

The disassembler now correctly handles variable length packages and packages larger than 255 elements.

#### ----------------------------------------

08 April 2005. Summary of changes for version 20050408:

## 1) ACPI CA Core Subsystem:

Fixed three cases in the interpreter where an "index" argument to an ASL function was still (internally) 32 bits instead of the required 64 bits. This was the Index argument to the Index, Mid, and Match operators.

The "strupr" function is now permanently local (AcpiUtStrupr), since this is not a POSIX-defined function and not present in most kernel-level C

libraries. All references to the C library strupr function have been removed from the headers.

Completed the deployment of static functions/prototypes. All prototypes with the static attribute have been moved from the headers to the owning C file.

Implemented an extract option (-e) for the AcpiBin utility (AML binary utility). This option allows the utility to extract individual ACPI tables from the output of AcpiDmp. It provides the same functionality of the acpixtract.pl perl script without the worry of setting the correct perl options. AcpiBin runs on Windows and has not yet been generated/validated in the Linux/Unix environment (but should be soon).

Updated and fixed the table dump option for AcpiBin (-d). This option converts a single ACPI table to a hex/ascii file, similar to the output of AcpiDmp.

Code and Data Size: Current and previous core subsystem library sizes are shown below. These are the code and data sizes for the acpica.lib produced by the Microsoft Visual C++ 6.0 compiler, and these values do not include any ACPI driver or OSPM code. The debug version of the code includes the debug output trace mechanism and has a much larger code and data size. Note that these values will vary depending on the efficiency of the compiler and the compiler options used during generation.

Previous Release:

 Non-Debug Version: 78.0K Code, 11.6K Data, 89.6K Total Debug Version: 163.5K Code, 69.3K Data, 232.8K Total Current Release: Non-Debug Version: 78.2K Code, 11.6K Data, 89.8K Total Debug Version: 163.7K Code, 69.3K Data, 233.0K Total

2) iASL Compiler/Disassembler:

Disassembler fix: Added a check to ensure that the table length found in the ACPI table header within the input file is not longer than the actual input file size. This indicates some kind of file or table corruption.

----------------------------------------

29 March 2005. Summary of changes for version 20050329:

1) ACPI CA Core Subsystem:

An error is now generated if an attempt is made to create a Buffer Field of length zero (A CreateField with a length operand of zero.)

The interpreter now issues a warning whenever executable code at the module

level is detected during ACPI table load. This will give some idea of the prevalence of this type of code.

Implemented support for references to named objects (other than control methods) within package objects.

Enhanced package object output for the debug object. Package objects are now completely dumped, showing all elements.

Enhanced miscellaneous object output for the debug object. Any object can now be written to the debug object (for example, a device object can be written, and the type of the object will be displayed.)

The "static" qualifier has been added to all local functions across both the core subsystem and the iASL compiler.

The number of "long" lines (> 80 chars) within the source has been significantly reduced, by about 1/3.

Cleaned up all header files to ensure that all CA/iASL functions are prototyped (even static functions) and the formatting is consistent.

Two new header files have been added, acopcode.h and acnames.h.

Removed several obsolete functions that were no longer used.

Code and Data Size: Current and previous core subsystem library sizes are shown below. These are the code and data sizes for the acpica.lib produced by the Microsoft Visual C++ 6.0 compiler, and these values do not include any ACPI driver or OSPM code. The debug version of the code includes the debug output trace mechanism and has a much larger code and data size. Note that these values will vary depending on the efficiency of the compiler and the compiler options used during generation.

Previous Release:

 Non-Debug Version: 78.3K Code, 11.5K Data, 89.8K Total Debug Version: 165.4K Code, 69.7K Data, 236.1K Total Current Release: Non-Debug Version: 78.0K Code, 11.6K Data, 89.6K Total Debug Version: 163.5K Code, 69.3K Data, 232.8K Total

2) iASL Compiler/Disassembler:

Fixed a problem with the resource descriptor generation/support. For the ResourceSourceIndex and the ResourceSource fields, both must be present, or both must be not present - can't have one without the other.

The compiler now returns non-zero from the main procedure if any errors have occurred during the compilation.

09 March 2005. Summary of changes for version 20050309:

1) ACPI CA Core Subsystem:

The string-to-buffer implicit conversion code has been modified again after a change to the ACPI specification. In order to match the behavior of the other major ACPI implementation, the target buffer is no longer truncated if the source string is smaller than an existing target buffer. This change requires an update to the ACPI spec, and should eliminate the recent AE\_AML\_BUFFER\_LIMIT issues.

The "implicit return" support was rewritten to a new algorithm that solves the general case. Rather than attempt to determine when a method is about to exit, the result of every ASL operator is saved momentarily until the very next ASL operator is executed. Therefore, no matter how the method exits, there will always be a saved implicit return value. This feature is only enabled with the AcpiGbl\_EnableInterpreterSlack flag, and should eliminate AE\_AML\_NO\_RETURN\_VALUE errors when enabled.

Implemented implicit conversion support for the predicate (operand) of the If, Else, and While operators. String and Buffer arguments are automatically converted to Integers.

Changed the string-to-integer conversion behavior to match the new ACPI errata: "If no integer object exists, a new integer is created. The ASCII string is interpreted as a hexadecimal constant. Each string character is interpreted as a hexadecimal value ('0'-'9', 'A'-'F', 'a', 'f'), starting with the first character as the most significant digit, and ending with the first non-hexadecimal character or end-of-string." This means that the first non-hex character terminates the conversion and this is the code that was changed.

Fixed a problem where the ObjectType operator would fail (fault) when used on an Index of a Package which pointed to a null package element. The operator now properly returns zero (Uninitialized) in this case.

Fixed a problem where the While operator used excessive memory by not properly popping the result stack during execution. There was no memory leak after execution, however. (Code provided by Valery Podrezov.)

Fixed a problem where references to control methods within Package objects caused the method to be invoked, instead of producing a reference object

pointing to the method.

Restructured and simplified the pswalk.c module (AcpiPsDeleteParseTree) to improve performance and reduce code size. (Code provided by Alexey Starikovskiy.)

Code and Data Size: Current and previous core subsystem library sizes are shown below. These are the code and data sizes for the acpica.lib produced by the Microsoft Visual C++ 6.0 compiler, and these values do not include any ACPI driver or OSPM code. The debug version of the code includes the debug output trace mechanism and has a much larger code and data size. Note that these values will vary depending on the efficiency of the compiler and the compiler options used during generation.

## Previous Release:

 Non-Debug Version: 78.3K Code, 11.5K Data, 89.8K Total Debug Version: 165.4K Code, 69.6K Data, 236.0K Total Current Release: Non-Debug Version: 78.3K Code, 11.5K Data, 89.8K Total Debug Version: 165.4K Code, 69.7K Data, 236.1K Total

#### 2) iASL Compiler/Disassembler:

Fixed a problem with the Return operator with no arguments. Since the AML grammar for the byte encoding requires an operand for the Return opcode, the compiler now emits a Return(Zero) for this case. An ACPI specification update has been written for this case.

For tables other than the DSDT, namepath optimization is automatically disabled. This is because SSDTs can be loaded anywhere in the namespace, the compiler has no knowledge of where, and thus cannot optimize namepaths.

Added "ProcessorObj" to the ObjectTypeKeyword list. This object type was inadvertently omitted from the ACPI specification, and will require an update to the spec.

The source file scan for ASCII characters is now optional (-a). This change was made because some vendors place non-ascii characters within comments. However, the scan is simply a brute-force byte compare to ensure all characters in the file are in the range 0x00 to 0x7F.

Fixed a problem with the CondRefOf operator where the compiler was inappropriately checking for the existence of the target. Since the point of the operator is to check for the existence of the target at run-time, the compiler no longer checks for the target existence.

Fixed a problem where errors generated from the internal AML interpreter

during constant folding were not handled properly, causing a fault.

Fixed a problem with overly aggressive range checking for the Stall operator. The valid range (max 255) is now only checked if the operand is of type Integer. All other operand types cannot be statically checked.

Fixed a problem where control method references within the RefOf, DeRefOf, and ObjectType operators were not treated properly. They are now treated as actual references, not method invocations.

Fixed and enhanced the "list namespace" option (-ln). This option was broken a number of releases ago.

Improved error handling for the Field, IndexField, and BankField operators. The compiler now cleanly reports and recovers from errors in the field component (FieldUnit) list.

Fixed a disassembler problem where the optional ResourceDescriptor fields TRS and TTP were not always handled correctly.

Disassembler - Comments in output now use "//" instead of "/\*"

----------------------------------------

28 February 2005. Summary of changes for version 20050228:

1) ACPI CA Core Subsystem:

Fixed a problem where the result of an Index() operator (an object reference) must increment the reference count on the target object for the life of the object reference.

Implemented AML Interpreter and Debugger support for the new ACPI 3.0 Extended Address (IO, Memory, Space), QwordSpace, DwordSpace, and WordSpace resource descriptors.

Implemented support in the \_OSI method for the ACPI 3.0 "Extended Address Space Descriptor" string, indicating interpreter support for the descriptors above.

Implemented header support for the new ACPI 3.0 FADT flag bits.

Implemented header support for the new ACPI 3.0 PCI Express bits for the PM1 status/enable registers.

Updated header support for the MADT processor local Apic struct and MADT platform interrupt source struct for new ACPI 3.0 fields.

Implemented header support for the SRAT and SLIT ACPI tables.

Implemented the -s switch in AcpiExec to enable the "InterpreterSlack" flag at runtime.

Code and Data Size: Current and previous core subsystem library sizes are shown below. These are the code and data sizes for the acpica.lib produced by the Microsoft Visual C++ 6.0 compiler, and these values do not include any ACPI driver or OSPM code. The debug version of the code includes the debug output trace mechanism and has a much larger code and data size. Note that these values will vary depending on the efficiency of the compiler and the compiler options used during generation.

Previous Release:

 Non-Debug Version: 78.2K Code, 11.5K Data, 89.7K Total Debug Version: 164.9K Code, 69.2K Data, 234.1K Total Current Release: Non-Debug Version: 78.3K Code, 11.5K Data, 89.8K Total Debug Version: 165.4K Code, 69.6K Data, 236.0K Total

2) iASL Compiler/Disassembler:

Fixed a problem with the internal 64-bit String-to-integer conversion with strings less than two characters long.

Fixed a problem with constant folding where the result of the Index() operator can not be considered a constant. This means that Index() cannot be a type3 opcode and this will require an update to the ACPI specification.

Disassembler: Implemented support for the TTP, MTP, and TRS resource descriptor fields. These fields were inadvertently ignored and not output in the disassembly of the resource descriptor.

----------------------------------------

11 February 2005. Summary of changes for version 20050211:

1) ACPI CA Core Subsystem:

Implemented ACPI 3.0 support for implicit conversion within the Match() operator. MatchObjects can now be of type integer, buffer, or string instead of just type integer. Package elements are implicitly converted to the type of the MatchObject. This change aligns the behavior of Match() with the behavior of the other logical operators (LLess(), etc.) It also requires an errata change to the ACPI specification as this support was intended for ACPI 3.0, but was inadvertently omitted.

Fixed a problem with the internal implicit "to buffer" conversion. Strings

that are converted to buffers will cause buffer truncation if the string is smaller than the target buffer. Integers that are converted to buffers will not cause buffer truncation, only zero extension (both as per the ACPI spec.) The problem was introduced when code was added to truncate the buffer, but this should not be performed in all cases, only the string case.

Fixed a problem with the Buffer and Package operators where the interpreter would get confused if two such operators were used as operands to an ASL operator (such as  $Lless(Buffer(1){0},Buffer(1){1}).$  The internal result stack was not being popped after the execution of these operators, resulting in an AE\_NO\_RETURN\_VALUE exception.

Fixed a problem with constructs of the form Store(Index(...),...). The reference object returned from Index was inadvertently resolved to an actual value. This problem was introduced in version 20050114 when the behavior of Store() was modified to restrict the object types that can be used as the source operand (to match the ACPI specification.)

Reduced excessive stack use within the AcpiGetObjectInfo procedure.

Added a fix to aclinux.h to allow generation of AcpiExec on Linux.

Updated the AcpiSrc utility to add the FADT\_DESCRIPTOR\_REV2\_MINUS struct.

Code and Data Size: Current and previous core subsystem library sizes are shown below. These are the code and data sizes for the acpica.lib produced by the Microsoft Visual C++ 6.0 compiler, and these values do not include any ACPI driver or OSPM code. The debug version of the code includes the debug output trace mechanism and has a much larger code and data size. Note that these values will vary depending on the efficiency of the compiler and the compiler options used during generation.

#### Previous Release:

 Non-Debug Version: 78.1K Code, 11.5K Data, 89.6K Total Debug Version: 164.8K Code, 69.2K Data, 234.0K Total Current Release: Non-Debug Version: 78.2K Code, 11.5K Data, 89.7K Total Debug Version: 164.9K Code, 69.2K Data, 234.1K Total

2) iASL Compiler/Disassembler:

Fixed a code generation problem in the constant folding optimization code where incorrect code was generated if a constant was reduced to a buffer object (i.e., a reduced type 5 opcode.)

Fixed a typechecking problem for the ToBuffer operator. Caused by an incorrect return type in the internal opcode information table.

----------------------------------------

25 January 2005. Summary of changes for version 20050125:

1) ACPI CA Core Subsystem:

Fixed a recently introduced problem with the Global Lock where the underlying semaphore was not created. This problem was introduced in version 20050114, and caused an AE\_AML\_NO\_OPERAND exception during an Acquire() operation on \_GL.

The local object cache is now optional, and is disabled by default. Both AcpiExec and the iASL compiler enable the cache because they run in user mode and this enhances their performance. #define ACPI\_ENABLE\_OBJECT\_CACHE to enable the local cache.

Fixed an issue in the internal function AcpiUtEvaluateObject concerning the optional "implicit return" support where an error was returned if no return object was expected, but one was implicitly returned. AE\_OK is now returned in this case and the implicitly returned object is deleted. AcpiUtEvaluateObject is only occasionally used, and only to execute reserved methods such as \_STA and \_INI where the return type is known up front.

Fixed a few issues with the internal convert-to-integer code. It now returns an error if an attempt is made to convert a null string, a string of only blanks/tabs, or a zero-length buffer. This affects both implicit conversion and explicit conversion via the ToInteger() operator.

The internal debug code in AcpiUtAcquireMutex has been commented out. It is not needed for normal operation and should increase the performance of the entire subsystem. The code remains in case it is needed for debug purposes again.

The AcpiExec source and makefile are included in the Unix/Linux package for the first time.

Code and Data Size: Current and previous core subsystem library sizes are shown below. These are the code and data sizes for the acpica.lib produced by the Microsoft Visual C++ 6.0 compiler, and these values do not include any ACPI driver or OSPM code. The debug version of the code includes the debug output trace mechanism and has a much larger code and data size. Note that these values will vary depending on the efficiency of the compiler and the compiler options used during generation.

Previous Release:

 Non-Debug Version: 78.4K Code, 11.5K Data, 89.9K Total Debug Version: 165.4K Code, 69.4K Data, 234.8K Total Current Release:

 Non-Debug Version: 78.1K Code, 11.5K Data, 89.6K Total Debug Version: 164.8K Code, 69.2K Data, 234.0K Total

2) iASL Compiler/Disassembler:

Switch/Case support: A warning is now issued if the type of the Switch value cannot be determined at compile time. For example, Switch(Arg0) will generate the warning, and the type is assumed to be an integer. As per the ACPI spec, use a construct such as Switch(ToInteger(Arg0)) to eliminate the warning.

Switch/Case support: Implemented support for buffer and string objects as the switch value. This is an ACPI 3.0 feature, now that LEqual supports buffers and strings.

Switch/Case support: The emitted code for the LEqual() comparisons now uses the switch value as the first operand, not the second. The case value is now the second operand, and this allows the case value to be implicitly converted to the type of the switch value, not the other way around.

Switch/Case support: Temporary variables are now emitted immediately within the control method, not at the global level. This means that there are now 36 temps available per-method, not 36 temps per-module as was the case with the earlier implementation  $(T_0$  through  $T_9$  and  $T_A$  through  $T_Z$ .

----------------------------------------

14 January 2005. Summary of changes for version 20050114:

Added 2005 copyright to all module headers. This affects every module in the core subsystem, iASL compiler, and the utilities.

## 1) ACPI CA Core Subsystem:

Fixed an issue with the String-to-Buffer conversion code where the string null terminator was not included in the buffer after conversion, but there is existing ASL that assumes the string null terminator is included. This is the root of the ACPI\_AML\_BUFFER\_LIMIT regression. This problem was introduced in the previous version when the code was updated to correctly set the converted buffer size as per the ACPI specification. The ACPI spec is ambiguous and will be updated to specify that the null terminator must be included in the converted buffer. This also affects the ToBuffer() ASL operator.

Fixed a problem with the Mid() ASL/AML operator where it did not work correctly on Buffer objects. Newly created sub-buffers were not being marked as initialized.

Fixed a problem in AcpiTbFindTable where incorrect string compares were performed on the OemId and OemTableId table header fields. These fields are not null terminated, so strncmp is now used instead of strcmp.

Implemented a restriction on the Store() ASL/AML operator to align the behavior with the ACPI specification. Previously, any object could be used as the source operand. Now, the only objects that may be used are Integers, Buffers, Strings, Packages, Object References, and DDB Handles. If necessary, the original behavior can be restored by enabling the EnableInterpreterSlack flag.

Enhanced the optional "implicit return" support to allow an implicit return value from methods that are invoked externally via the AcpiEvaluateObject interface. This enables implicit returns from the \_STA and \_INI methods, for example.

Changed the Revision() ASL/AML operator to return the current version of the AML interpreter, in the YYYYMMDD format. Previously, it incorrectly returned the supported ACPI version (This is the function of the \_REV method).

Updated the \_REV predefined method to return the currently supported version of ACPI, now 3.

Implemented batch mode option for the AcpiExec utility (-b).

Code and Data Size: Current and previous core subsystem library sizes are shown below. These are the code and data sizes for the acpica.lib produced by the Microsoft Visual C++ 6.0 compiler, and these values do not include any ACPI driver or OSPM code. The debug version of the code includes the debug output trace mechanism and has a much larger code and data size. Note that these values will vary depending on the efficiency of the compiler and the compiler options used during generation.

## Previous Release:

 Non-Debug Version: 78.3K Code, 11.5K Data, 89.8K Total Debug Version: 165.3K Code, 69.4K Data, 234.7K Total Current Release: Non-Debug Version: 78.4K Code, 11.5K Data, 89.9K Total Debug Version: 165.4K Code, 69.4K Data, 234.8K Total

10 December 2004. Summary of changes for version 20041210:

ACPI 3.0 support is nearing completion in both the iASL compiler and the ACPI CA core subsystem.

1) ACPI CA Core Subsystem:

----------------------------------------

Fixed a problem in the ToDecimalString operator where the resulting string length was incorrectly calculated. The length is now calculated exactly, eliminating incorrect AE\_STRING\_LIMIT exceptions.

Fixed a problem in the ToHexString operator to allow a maximum 200 character string to be produced.

Fixed a problem in the internal string-to-buffer and buffer-to-buffer copy routine where the length of the resulting buffer was not truncated to the new size (if the target buffer already existed).

Code and Data Size: Current and previous core subsystem library sizes are shown below. These are the code and data sizes for the acpica.lib produced by the Microsoft Visual C++ 6.0 compiler, and these values do not include any ACPI driver or OSPM code. The debug version of the code includes the debug output trace mechanism and has a much larger code and data size. Note that these values will vary depending on the efficiency of the compiler and the compiler options used during generation.

#### Previous Release:

 Non-Debug Version: 78.3K Code, 11.5K Data, 89.8K Total Debug Version: 164.7K Code, 68.5K Data, 233.2K Total Current Release: Non-Debug Version: 78.3K Code, 11.5K Data, 89.8K Total Debug Version: 165.3K Code, 69.4K Data, 234.7K Total

#### 2) iASL Compiler/Disassembler:

Implemented the new ACPI 3.0 resource template macros - DWordSpace, ExtendedIO, ExtendedMemory, ExtendedSpace, QWordSpace, and WordSpace. Includes support in the disassembler.

Implemented support for the new (ACPI 3.0) parameter to the Register macro, AccessSize.

Fixed a problem where the \_HE resource name for the Interrupt macro was referencing bit 0 instead of bit 1.

Implemented check for maximum 255 interrupts in the Interrupt macro.

Fixed a problem with the predefined resource descriptor names where incorrect AML code was generated if the offset within the resource buffer was 0 or 1. The optimizer shortened the AML code to a single byte opcode but did not update the surrounding package lengths.

Changes to the Dma macro: All channels within the channel list must be in the range 0-7. Maximum 8 channels can be specified. BusMaster operand is optional (default is BusMaster).

Implemented check for maximum 7 data bytes for the VendorShort macro.

The ReadWrite parameter is now optional for the Memory32 and similar macros.

----------------------------------------

03 December 2004. Summary of changes for version 20041203:

1) ACPI CA Core Subsystem:

The low-level field insertion/extraction code (exfldio) has been completely rewritten to eliminate unnecessary complexity, bugs, and boundary conditions.

Fixed a problem in the ToInteger, ToBuffer, ToHexString, and ToDecimalString operators where the input operand could be inadvertently deleted if no conversion was necessary (e.g., if the input to ToInteger was an Integer object.)

Fixed a problem with the ToDecimalString and ToHexString where an incorrect exception code was returned if the resulting string would be > 200 chars. AE\_STRING\_LIMIT is now returned.

Fixed a problem with the Concatenate operator where AE\_OK was always returned, even if the operation failed.

Fixed a problem in oswinxf (used by AcpiExec and iASL) to allow > 128 semaphores to be allocated.

Code and Data Size: Current and previous core subsystem library sizes are shown below. These are the code and data sizes for the acpica.lib produced by the Microsoft Visual C++ 6.0 compiler, and these values do not include any ACPI driver or OSPM code. The debug version of the code includes the debug output trace mechanism and has a much larger code and data size. Note that these values will vary depending on the efficiency of the compiler and the compiler options used during generation.

Previous Release:

 Non-Debug Version: 78.5K Code, 11.5K Data, 90.0K Total Debug Version: 165.2K Code, 68.6K Data, 233.8K Total Current Release: Non-Debug Version: 78.3K Code, 11.5K Data, 89.8K Total Debug Version: 164.7K Code, 68.5K Data, 233.2K Total

2) iASL Compiler/Disassembler:

Fixed typechecking for the ObjectType and SizeOf operators. Problem was recently introduced in 20041119.

Fixed a problem with the ToUUID macro where the upper nybble of each buffer byte was inadvertently set to zero.

## ----------------------------------------

19 November 2004. Summary of changes for version 20041119:

### 1) ACPI CA Core Subsystem:

Fixed a problem in the internal ConvertToInteger routine where new integers were not truncated to 32 bits for 32-bit ACPI tables. This routine converts buffers and strings to integers.

Implemented support to store a value to an Index() on a String object. This is an ACPI 2.0 feature that had not yet been implemented.

Implemented new behavior for storing objects to individual package elements (via the Index() operator). The previous behavior was to invoke the implicit conversion rules if an object was already present at the index. The new behavior is to simply delete any existing object and directly store the new object. Although the ACPI specification seems unclear on this subject, other ACPI implementations behave in this manner. (This is the root of the AE\_BAD\_HEX\_CONSTANT issue.)

Modified the RSDP memory scan mechanism to support the extended checksum for ACPI 2.0 (and above) RSDPs. Note that the search continues until a valid RSDP signature is found with a valid checksum.

Code and Data Size: Current and previous core subsystem library sizes are shown below. These are the code and data sizes for the acpica.lib produced by the Microsoft Visual C++ 6.0 compiler, and these values do not include any ACPI driver or OSPM code. The debug version of the code includes the debug output trace mechanism and has a much larger code and data size. Note that these values will vary depending on the efficiency of the compiler and the compiler options used during generation.

# Previous Release:

 Non-Debug Version: 78.5K Code, 11.5K Data, 90.0K Total Debug Version: 165.2K Code, 68.6K Data, 233.8K Total Current Release: Non-Debug Version: 78.5K Code, 11.5K Data, 90.0K Total Debug Version: 165.2K Code, 68.6K Data, 233.8K Total

2) iASL Compiler/Disassembler:

Fixed a missing semicolon in the aslcompiler.y file.

 $-$ 

05 November 2004. Summary of changes for version 20041105:

1) ACPI CA Core Subsystem:

Implemented support for FADT revision 2. This was an interim table (between ACPI 1.0 and ACPI 2.0) that adds support for the FADT reset register.

Implemented optional support to allow uninitialized LocalX and ArgX variables in a control method. The variables are initialized to an Integer object with a value of zero. This support is enabled by setting the AcpiGbl\_EnableInterpreterSlack flag to TRUE.

Implemented support for Integer objects for the SizeOf operator. Either 4 or 8 is returned, depending on the current integer size (32-bit or 64-bit, depending on the parent table revision).

Fixed a problem in the implementation of the SizeOf and ObjectType operators where the operand was resolved to a value too early, causing incorrect return values for some objects.

Fixed some possible memory leaks during exceptional conditions.

Code and Data Size: Current and previous core subsystem library sizes are shown below. These are the code and data sizes for the acpica.lib produced by the Microsoft Visual C++ 6.0 compiler, and these values do not include any ACPI driver or OSPM code. The debug version of the code includes the debug output trace mechanism and has a much larger code and data size. Note that these values will vary depending on the efficiency of the compiler and the compiler options used during generation.

## Previous Release:

 Non-Debug Version: 78.0K Code, 11.5K Data, 89.5K Total Debug Version: 164.8K Code, 68.6K Data, 233.4K Total Current Release: Non-Debug Version: 78.5K Code, 11.5K Data, 90.0K Total Debug Version: 165.2K Code, 68.6K Data, 233.8K Total

### 2) iASL Compiler/Disassembler:

Implemented support for all ACPI 3.0 reserved names and methods.

Implemented all ACPI 3.0 grammar elements in the front-end, including support for semicolons.

Fixed a problem in the disassembler where a Scope() operator would not be emitted properly if the target of the scope was in another table.

----------------------------------------

15 October 2004. Summary of changes for version 20041015:

Note: ACPI CA is currently undergoing an in-depth and complete formal evaluation to test/verify the following areas. Other suggestions are welcome. This will result in an increase in the frequency of releases and the number of bug fixes in the next few months.

- Functional tests for all ASL/AML operators
- All implicit/explicit type conversions
- Bit fields and operation regions
- 64-bit math support and 32-bit-only "truncated" math support
- Exceptional conditions, both compiler and interpreter
- Dynamic object deletion and memory leaks
- ACPI 3.0 support when implemented
- External interfaces to the ACPI subsystem

#### 1) ACPI CA Core Subsystem:

Fixed two alignment issues on 64-bit platforms - within debug statements in AcpiEvGpeDetect and AcpiEvCreateGpeBlock. Removed references to the Address field within the non-aligned ACPI generic address structure.

Fixed a problem in the Increment and Decrement operators where incorrect operand resolution could result in the inadvertent modification of the original integer when the integer is passed into another method as an argument and the arg is then incremented/decremented.

Fixed a problem in the FromBCD operator where the upper 32-bits of a 64-bit BCD number were truncated during conversion.

Fixed a problem in the ToDecimal operator where the length of the resulting string could be set incorrectly too long if the input operand was a Buffer object.

Fixed a problem in the Logical operators (LLess, etc.) where a NULL byte (0) within a buffer would prematurely terminate a compare between buffer objects.

Added a check for string overflow (>200 characters as per the ACPI specification) during the Concatenate operator with two string operands.

Code and Data Size: Current and previous core subsystem library sizes are

shown below. These are the code and data sizes for the acpica.lib produced by the Microsoft Visual C++ 6.0 compiler, and these values do not include any ACPI driver or OSPM code. The debug version of the code includes the debug output trace mechanism and has a much larger code and data size. Note that these values will vary depending on the efficiency of the compiler and the compiler options used during generation.

Previous Release:

 Non-Debug Version: 77.8K Code, 11.5K Data, 89.3K Total Debug Version: 164.6K Code, 68.5K Data, 233.1K Total Current Release: Non-Debug Version: 78.0K Code, 11.5K Data, 89.5K Total Debug Version: 164.8K Code, 68.6K Data, 233.4K Total

2) iASL Compiler/Disassembler:

Allow the use of the ObjectType operator on uninitialized Locals and Args (returns 0 as per the ACPI specification).

Fixed a problem where the compiler would fault if there was a syntax error in the FieldName of all of the various CreateXXXField operators.

Disallow the use of lower case letters within the EISAID macro, as per the ACPI specification. All EISAID strings must be of the form "UUUNNNN" Where U is an uppercase letter and N is a hex digit.

----------------------------------------

06 October 2004. Summary of changes for version 20041006:

1) ACPI CA Core Subsystem:

Implemented support for the ACPI 3.0 Timer operator. This ASL function implements a 64-bit timer with 100 nanosecond granularity.

Defined a new OSL interface, AcpiOsGetTimer. This interface is used to implement the ACPI 3.0 Timer operator. This allows the host OS to implement the timer with the best clock available. Also, it keeps the core subsystem out of the clock handling business, since the host OS (usually) performs this function.

Fixed an alignment issue on 64-bit platforms. The HwLowLevelRead(Write) functions use a 64-bit address which is part of the packed ACPI Generic Address Structure. Since the structure is non-aligned, the alignment macros are now used to extract the address to a local variable before use.

Fixed a problem where the ToInteger operator assumed all input strings were hexadecimal. The operator now handles both decimal strings and hex strings (prefixed with "0x").

Fixed a problem where the string length in the string object created as a result of the internal ConvertToString procedure could be incorrect. This potentially affected all implicit conversions and also the ToDecimalString and ToHexString operators.

Fixed two problems in the ToString operator. If the length parameter was zero, an incorrect string object was created and the value of the input length parameter was inadvertently changed from zero to Ones.

Fixed a problem where the optional ResourceSource string in the ExtendedIRQ resource macro was ignored.

Simplified the interfaces to the internal division functions, reducing code size and complexity.

Code and Data Size: Current and previous core subsystem library sizes are shown below. These are the code and data sizes for the acpica.lib produced by the Microsoft Visual C++ 6.0 compiler, and these values do not include any ACPI driver or OSPM code. The debug version of the code includes the debug output trace mechanism and has a much larger code and data size. Note that these values will vary depending on the efficiency of the compiler and the compiler options used during generation.

Previous Release:

 Non-Debug Version: 77.9K Code, 11.4K Data, 89.3K Total Debug Version: 164.5K Code, 68.3K Data, 232.8K Total Current Release: Non-Debug Version: 77.8K Code, 11.5K Data, 89.3K Total Debug Version: 164.6K Code, 68.5K Data, 233.1K Total

2) iASL Compiler/Disassembler:

Implemented support for the ACPI 3.0 Timer operator.

Fixed a problem where the Default() operator was inadvertently ignored in a Switch/Case block. This was a problem in the translation of the Switch statement to If...Else pairs.

Added support to allow a standalone Return operator, with no parentheses (or operands).

Fixed a problem with code generation for the ElseIf operator where the translated Else...If parse tree was improperly constructed leading to the loss of some code.

22 September 2004. Summary of changes for version 20040922:

1) ACPI CA Core Subsystem:

Fixed a problem with the implementation of the LNot() operator where "Ones" was not returned for the TRUE case. Changed the code to return Ones instead of (!Arg) which was usually 1. This change affects iASL constant folding for this operator also.

Fixed a problem in AcpiUtInitializeBuffer where an existing buffer was not initialized properly -- Now zero the entire buffer in this case where the buffer already exists.

Changed the interface to AcpiOsSleep from (UINT32 Seconds, UINT32 Milliseconds) to simply (ACPI\_INTEGER Milliseconds). This simplifies all related code considerably. This will require changes/updates to all OS interface layers (OSLs.)

Implemented a new external interface, AcpiInstallExceptionHandler, to allow a system exception handler to be installed. This handler is invoked upon any run-time exception that occurs during control method execution.

Added support for the DSDT in AcpiTbFindTable. This allows the DataTableRegion() operator to access the local copy of the DSDT.

Code and Data Size: Current and previous core subsystem library sizes are shown below. These are the code and data sizes for the acpica.lib produced by the Microsoft Visual C++ 6.0 compiler, and these values do not include any ACPI driver or OSPM code. The debug version of the code includes the debug output trace mechanism and has a much larger code and data size. Note that these values will vary depending on the efficiency of the compiler and the compiler options used during generation.

Previous Release:

 Non-Debug Version: 77.8K Code, 11.4K Data, 89.2K Total Debug Version: 164.2K Code, 68.2K Data, 232.4K Total Current Release:

 Non-Debug Version: 77.9K Code, 11.4K Data, 89.3K Total Debug Version: 164.5K Code, 68.3K Data, 232.8K Total

# 2) iASL Compiler/Disassembler:

Fixed a problem with constant folding and the LNot operator. LNot was returning 1 in the TRUE case, not Ones as per the ACPI specification. This could result in the generation of an incorrect folded/reduced constant.

End-Of-File is now allowed within a "//"-style comment. A parse error no longer occurs if such a comment is at the very end of the input ASL source file.

Implemented the "-r" option to override the Revision in the table header. The initial use of this option will be to simplify the evaluation of the AML interpreter by allowing a single ASL source module to be compiled for either 32-bit or 64-bit integers.

----------------------------------------

27 August 2004. Summary of changes for version 20040827:

1) ACPI CA Core Subsystem:

- Implemented support for implicit object conversion in the non-numeric logical operators (LEqual, LGreater, LGreaterEqual, LLess, LLessEqual, and LNotEqual.) Any combination of Integers/Strings/Buffers may now be used; the second operand is implicitly converted on the fly to match the type of the first operand. For example:

LEqual (Source1, Source2)

Source1 and Source2 must each evaluate to an integer, a string, or a buffer. The data type of Source1 dictates the required type of Source2. Source2 is implicitly converted if necessary to match the type of Source1.

- Updated and corrected the behavior of the string conversion support. The rules concerning conversion of buffers to strings (according to the ACPI specification) are as follows:

ToDecimalString - explicit byte-wise conversion of buffer to string of decimal values (0-255) separated by commas. ToHexString - explicit byte-wise conversion of buffer to string of hex values (0-FF) separated by commas. ToString - explicit byte-wise conversion of buffer to string. Byte-by-byte copy with no transform except NULL terminated. Any other implicit buffer-tostring conversion - byte-wise conversion of buffer to string of hex values (0-FF) separated by spaces.

- Fixed typo in definition of AcpiGbl\_EnableInterpreterSlack.

- Fixed a problem in AcpiNsGetPathnameLength where the returned length was one byte too short in the case of a node in the root scope. This could cause a fault during debug output.

- Code and Data Size: Current and previous core subsystem library sizes are
shown below. These are the code and data sizes for the acpica.lib produced by the Microsoft Visual C++ 6.0 compiler, and these values do not include any ACPI driver or OSPM code. The debug version of the code includes the debug output trace mechanism and has a much larger code and data size. Note that these values will vary depending on the efficiency of the compiler and the compiler options used during generation.

Previous Release:

 Non-Debug Version: 77.9K Code, 11.5K Data, 89.4K Total Debug Version: 164.1K Code, 68.3K Data, 232.4K Total Current Release: Non-Debug Version: 77.8K Code, 11.4K Data, 89.2K Total Debug Version: 164.2K Code, 68.2K Data, 232.4K Total

2) iASL Compiler/Disassembler:

- Fixed a Linux generation error.

----------------------------------------

16 August 2004. Summary of changes for version 20040816:

1) ACPI CA Core Subsystem:

Designed and implemented support within the AML interpreter for the socalled "implicit return". This support returns the result of the last ASL operation within a control method, in the absence of an explicit Return() operator. A few machines depend on this behavior, even though it is not explicitly supported by the ASL language. It is optional support that can be enabled at runtime via the AcpiGbl\_EnableInterpreterSlack flag.

Removed support for the PCI\_Config address space from the internal low level hardware interfaces (AcpiHwLowLevelRead and AcpiHwLowLevelWrite). This support was not used internally, and would not work correctly anyway because the PCI bus number and segment number were not supported. There are separate interfaces for PCI configuration space access because of the unique interface.

Code and Data Size: Current and previous core subsystem library sizes are shown below. These are the code and data sizes for the acpica.lib produced by the Microsoft Visual C++ 6.0 compiler, and these values do not include any ACPI driver or OSPM code. The debug version of the code includes the debug output trace mechanism and has a much larger code and data size. Note that these values will vary depending on the efficiency of the compiler and the compiler options used during generation.

Previous Release:

 Non-Debug Version: 78.0K Code, 11.5K Data, 89.5K Total Debug Version: 164.1K Code, 68.2K Data, 232.3K Total Current Release: Non-Debug Version: 77.9K Code, 11.5K Data, 89.4K Total Debug Version: 164.1K Code, 68.3K Data, 232.4K Total

2) iASL Compiler/Disassembler:

Fixed a problem where constants in ASL expressions at the root level (not within a control method) could be inadvertently truncated during code generation. This problem was introduced in the 20040715 release.

 $-$ 

15 July 2004. Summary of changes for version 20040715:

1) ACPI CA Core Subsystem:

Restructured the internal HW GPE interfaces to pass/track the current state of interrupts (enabled/disabled) in order to avoid possible deadlock and increase flexibility of the interfaces.

Implemented a "lexicographical compare" for String and Buffer objects within the logical operators -- LGreater, LLess, LGreaterEqual, and LLessEqual - as per further clarification to the ACPI specification. Behavior is similar to C library "strcmp".

Completed a major reduction in CPU stack use for the AcpiGetFirmwareTable external function. In the 32-bit non-debug case, the stack use has been reduced from 168 bytes to 32 bytes.

Deployed a new run-time configuration flag, AcpiGbl\_EnableInterpreterSlack, whose purpose is to allow the AML interpreter to forgive certain bad AML constructs. Default setting is FALSE.

Implemented the first use of AcpiGbl\_EnableInterpreterSlack in the Field IO support code. If enabled, it allows field access to go beyond the end of a region definition if the field is within the region length rounded up to the next access width boundary (a common coding error.)

Renamed OSD\_HANDLER to ACPI\_OSD\_HANDLER, and OSD\_EXECUTION\_CALLBACK to ACPI\_OSD\_EXEC\_CALLBACK for consistency with other ACPI symbols. Also, these symbols are lowercased by the latest version of the AcpiSrc tool.

The prototypes for the PCI interfaces in acpiosxf.h have been updated to rename "Register" to simply "Reg" to prevent certain compilers from complaining.

Code and Data Size: Current and previous core subsystem library sizes are shown below. These are the code and data sizes for the acpica.lib produced by the Microsoft Visual C++ 6.0 compiler, and these values do not include any ACPI driver or OSPM code. The debug version of the code includes the debug output trace mechanism and has a much larger code and data size. Note that these values will vary depending on the efficiency of the compiler and the compiler options used during generation.

Previous Release:

 Non-Debug Version: 77.8K Code, 11.5K Data, 89.3K Total Debug Version: 163.8K Code, 68.2K Data, 232.0K Total Current Release:

 Non-Debug Version: 78.0K Code, 11.5K Data, 89.5K Total Debug Version: 164.1K Code, 68.2K Data, 232.3K Total

2) iASL Compiler/Disassembler:

Implemented full support for Package objects within the Case() operator. Note: The Break() operator is currently not supported within Case blocks (TermLists) as there is some question about backward compatibility with ACPI 1.0 interpreters.

Fixed a problem where complex terms were not supported properly within the Switch() operator.

Eliminated extraneous warning for compiler-emitted reserved names of the form "\_T\_x". (Used in Switch/Case operators.)

Eliminated optimization messages for " $T_x$ " objects and small constants within the DefinitionBlock operator.

----------------------------------------

15 June 2004. Summary of changes for version 20040615:

1) ACPI CA Core Subsystem:

Implemented support for Buffer and String objects (as per ACPI 2.0) for the following ASL operators: LEqual, LGreater, LLess, LGreaterEqual, and LLessEqual.

All directory names in the entire source package are lower case, as they were in earlier releases.

Implemented "Disassemble" command in the AML debugger that will disassemble

a single control method.

Code and Data Size: Current and previous core subsystem library sizes are shown below. These are the code and data sizes for the acpica.lib produced by the Microsoft Visual C++ 6.0 compiler, and these values do not include any ACPI driver or OSPM code. The debug version of the code includes the debug output trace mechanism and has a much larger code and data size. Note that these values will vary depending on the efficiency of the compiler and the compiler options used during generation.

### Previous Release:

 Non-Debug Version: 77.7K Code, 11.5K Data, 89.2K Total Debug Version: 163.3K Code, 67.2K Data, 230.5K Total

# Current Release:

 Non-Debug Version: 77.8K Code, 11.5K Data, 89.3K Total Debug Version: 163.8K Code, 68.2K Data, 232.0K Total

### 2) iASL Compiler/Disassembler:

Implemented support for Buffer and String objects (as per ACPI 2.0) for the following ASL operators: LEqual, LGreater, LLess, LGreaterEqual, and LLessEqual.

All directory names in the entire source package are lower case, as they were in earlier releases.

Fixed a fault when using the -g or -d<nofilename> options if the FADT was not found.

Fixed an issue with the Windows version of the compiler where later versions of Windows place the FADT in the registry under the name "FADT" and not "FACP" as earlier versions did. This applies when using the -g or d<nofilename> options. The compiler now looks for both strings as necessary.

Fixed a problem with compiler namepath optimization where a namepath within the Scope() operator could not be optimized if the namepath was a subpath of the current scope path.

----------------------------------------

### 27 May 2004. Summary of changes for version 20040527:

1) ACPI CA Core Subsystem:

Completed a new design and implementation for EBDA (Extended BIOS Data Area) support in the RSDP scan code. The original code improperly scanned for the

EBDA by simply scanning from memory location 0 to 0x400. The correct method is to first obtain the EBDA pointer from within the BIOS data area, then scan 1K of memory starting at the EBDA pointer. There appear to be few if any machines that place the RSDP in the EBDA, however.

Integrated a fix for a possible fault during evaluation of BufferField arguments. Obsolete code that was causing the problem was removed.

Found and fixed a problem in the Field Support Code where data could be corrupted on a bit field read that starts on an aligned boundary but does not end on an aligned boundary. Merged the read/write "datum length" calculation code into a common procedure.

Rolled in a couple of changes to the FreeBSD-specific header.

Code and Data Size: Current and previous core subsystem library sizes are shown below. These are the code and data sizes for the acpica.lib produced by the Microsoft Visual C++ 6.0 compiler, and these values do not include any ACPI driver or OSPM code. The debug version of the code includes the debug output trace mechanism and has a much larger code and data size. Note that these values will vary depending on the efficiency of the compiler and the compiler options used during generation.

Previous Release:

 Non-Debug Version: 77.6K Code, 11.5K Data, 89.1K Total Debug Version: 163.2K Code, 67.2K Data, 230.4K Total Current Release: Non-Debug Version: 77.7K Code, 11.5K Data, 89.2K Total Debug Version: 163.3K Code, 67.2K Data, 230.5K Total

2) iASL Compiler/Disassembler:

Fixed a generation warning produced by some overly-verbose compilers for a 64-bit constant.

----------------------------------------

14 May 2004. Summary of changes for version 20040514:

1) ACPI CA Core Subsystem:

Fixed a problem where hardware GPE enable bits sometimes not set properly during and after GPE method execution. Result of 04/27 changes.

Removed extra "clear all GPEs" when sleeping/waking.

Removed AcpiHwEnableGpe and AcpiHwDisableGpe, replaced by the single

AcpiHwWriteGpeEnableReg. Changed a couple of calls to the functions above to the new AcpiEv\* calls as appropriate.

ACPI\_OS\_NAME was removed from the OS-specific headers. The default name is now "Microsoft Windows NT" for maximum compatibility. However this can be changed by modifying the acconfig.h file.

Allow a single invocation of AcpiInstallNotifyHandler for a handler that traps both types of notifies (System, Device). Use ACPI\_ALL\_NOTIFY flag.

Run \_INI methods on ThermalZone objects. This is against the ACPI specification, but there is apparently ASL code in the field that has these \_INI methods, and apparently "other" AML interpreters execute them.

Performed a full 16/32/64 bit lint that resulted in some small changes.

Added a sleep simulation command to the AML debugger to test sleep code.

Code and Data Size: Current and previous core subsystem library sizes are shown below. These are the code and data sizes for the acpica.lib produced by the Microsoft Visual C++ 6.0 compiler, and these values do not include any ACPI driver or OSPM code. The debug version of the code includes the debug output trace mechanism and has a much larger code and data size. Note that these values will vary depending on the efficiency of the compiler and the compiler options used during generation.

Previous Release:

 Non-Debug Version: 77.6K Code, 11.5K Data, 89.1K Total Debug Version: 162.9K Code, 67.0K Data, 229.9K Total Current Release: Non-Debug Version: 77.6K Code, 11.5K Data, 89.1K Total Debug Version: 163.2K Code, 67.2K Data, 230.4K Total

----------------------------------------

27 April 2004. Summary of changes for version 20040427:

#### 1) ACPI CA Core Subsystem:

Completed a major overhaul of the GPE handling within ACPI CA. There are now three types of GPEs: wake-only, runtime-only, and combination wake/run. The only GPEs allowed to be combination wake/run are for button-style devices such as a control-method power button, control-method sleep button, or a notebook lid switch. GPEs that have an \_Lxx or \_Exx method and are not referenced by any \_PRW methods are marked for "runtime" and hardware enabled. Any GPE that is referenced by a \_PRW method is marked for "wake" (and disabled at runtime). However, at sleep time, only those GPEs that have been specifically enabled for wake via the AcpiEnableGpe interface will actually be hardware enabled.

A new external interface has been added, AcpiSetGpeType(), that is meant to be used by device drivers to force a GPE to a particular type. It will be especially useful for the drivers for the button devices mentioned above.

Completed restructuring of the ACPI CA initialization sequence so that default operation region handlers are installed before GPEs are initialized and the \_PRW methods are executed. This will prevent errors when the \_PRW methods attempt to access system memory or I/O space.

GPE enable/disable no longer reads the GPE enable register. We now keep the enable info for runtime and wake separate and in the GPE\_EVENT\_INFO. We thus no longer depend on the hardware to maintain these bits.

Always clear the wake status and fixed/GPE status bits before sleep, even for state S5.

Improved the AML debugger output for displaying the GPE blocks and their current status.

Added new strings for the \_OSI method, of the form "Windows 2001 SPx" where  $x = 0, 1, 2, 3, 4.$ 

Fixed a problem where the physical address was incorrectly calculated when the Load() operator was used to directly load from an Operation Region (vs. loading from a Field object.) Also added check for minimum table length for this case.

Fix for multiple mutex acquisition. Restore original thread SyncLevel on mutex release.

Added ACPI\_VALID\_SXDS flag to the AcpiGetObjectInfo interface for consistency with the other fields returned.

Shrunk the ACPI\_GPE\_EVENT\_INFO structure by 40%. There is one such structure for each GPE in the system, so the size of this structure is important.

CPU stack requirement reduction: Cleaned up the method execution and object evaluation paths so that now a parameter structure is passed, instead of copying the various method parameters over and over again.

In evregion.c: Correctly exit and reenter the interpreter region if and only if dispatching an operation region request to a user-installed handler. Do not exit/reenter when dispatching to a default handler (e.g., default system memory or I/O handlers)

Notes for updating drivers for the new GPE support. The following changes must be made to ACPI-related device drivers that are attached to one or more GPEs: (This information will be added to the ACPI CA Programmer Reference.)

1) AcpiInstallGpeHandler no longer automatically enables the GPE, you must explicitly call AcpiEnableGpe.

2) There is a new interface called AcpiSetGpeType. This should be called before enabling the GPE. Also, this interface will automatically disable the GPE if it is currently enabled.

3) AcpiEnableGpe no longer supports a GPE type flag.

Specific drivers that must be changed:

1) EC driver:

 AcpiInstallGpeHandler (NULL, GpeNum, ACPI\_GPE\_EDGE\_TRIGGERED, AeGpeHandler, NULL); AcpiSetGpeType (NULL, GpeNum, ACPI\_GPE\_TYPE\_RUNTIME);

AcpiEnableGpe (NULL, GpeNum, ACPI\_NOT\_ISR);

2) Button Drivers (Power, Lid, Sleep):

Run \_PRW method under parent device

If PRW exists:  $/*$  This is a control-method button  $*/$  Extract GPE number and possibly GpeDevice AcpiSetGpeType (GpeDevice, GpeNum, ACPI\_GPE\_TYPE\_WAKE\_RUN); AcpiEnableGpe (GpeDevice, GpeNum, ACPI\_NOT\_ISR);

For all other devices that have \_PRWs, we automatically set the GPE type to ACPI\_GPE\_TYPE\_WAKE, but the GPE is NOT automatically (wake) enabled. This must be done on a selective basis, usually requiring some kind of user app to allow the user to pick the wake devices.

Code and Data Size: Current and previous core subsystem library sizes are shown below. These are the code and data sizes for the acpica.lib produced by the Microsoft Visual C++ 6.0 compiler, and these values do not include any ACPI driver or OSPM code. The debug version of the code includes the debug output trace mechanism and has a much larger code and data size. Note that these values will vary depending on the efficiency of the compiler and the compiler options used during generation.

# Previous Release:

 Non-Debug Version: 77.0K Code, 11.4K Data, 88.4K Total Debug Version: 161.0K Code, 66.3K Data, 227.3K Total Current Release:

 Non-Debug Version: 77.6K Code, 11.5K Data, 89.1K Total Debug Version: 162.9K Code, 67.0K Data, 229.9K Total

----------------------------------------

02 April 2004. Summary of changes for version 20040402:

### 1) ACPI CA Core Subsystem:

Fixed an interpreter problem where an indirect store through an ArgX parameter was incorrectly applying the "implicit conversion rules" during the store. From the ACPI specification: "If the target is a method local or argument (LocalX or ArgX), no conversion is performed and the result is stored directly to the target". The new behavior is to disable implicit conversion during ALL stores to an ArgX.

Changed the behavior of the \_PRW method scan to ignore any and all errors returned by a given \_PRW. This prevents the scan from aborting from the failure of any single PRW.

Moved the runtime configuration parameters from the global init procedure to static variables in acglobal.h. This will allow the host to override the default values easily.

Code and Data Size: Current and previous core subsystem library sizes are shown below. These are the code and data sizes for the acpica.lib produced by the Microsoft Visual C++ 6.0 compiler, and these values do not include any ACPI driver or OSPM code. The debug version of the code includes the debug output trace mechanism and has a much larger code and data size. Note that these values will vary depending on the efficiency of the compiler and the compiler options used during generation.

#### Previous Release:

 Non-Debug Version: 76.9K Code, 11.4K Data, 88.3K Total Debug Version: 160.8K Code, 66.1K Data, 226.9K Total Current Release: Non-Debug Version: 77.0K Code, 11.4K Data, 88.4K Total Debug Version: 161.0K Code, 66.3K Data, 227.3K Total

#### 2) iASL Compiler/Disassembler:

iASL now fully disassembles SSDTs. However, External() statements are not generated automatically for unresolved symbols at this time. This is a planned feature for future implementation.

Fixed a scoping problem in the disassembler that occurs when the type of the target of a Scope() operator is overridden. This problem caused an incorrectly nested internal namespace to be constructed.

Any warnings or errors that are emitted during disassembly are now commented

out automatically so that the resulting file can be recompiled without any hand editing.

----------------------------------------

26 March 2004. Summary of changes for version 20040326:

1) ACPI CA Core Subsystem:

Implemented support for "wake" GPEs via interaction between GPEs and the \_PRW methods. Every GPE that is pointed to by one or more \_PRWs is identified as a WAKE GPE and by default will no longer be enabled at runtime. Previously, we were blindly enabling all GPEs with a corresponding Lxx or Exx method - but most of these turn out to be WAKE GPEs anyway. We believe this has been the cause of thousands of "spurious" GPEs on some systems.

This new GPE behavior is can be reverted to the original behavior (enable ALL GPEs at runtime) via a runtime flag.

Fixed a problem where aliased control methods could not access objects properly. The proper scope within the namespace was not initialized (transferred to the target of the aliased method) before executing the target method.

Fixed a potential race condition on internal object deletion on the return object in AcpiEvaluateObject.

Integrated a fix for resource descriptors where both \_MEM and \_MTP were being extracted instead of just \_MEM. (i.e. bitmask was incorrectly too wide, 0x0F instead of 0x03.)

Added a special case for ACPI\_ROOT\_OBJECT in AcpiUtGetNodeName, preventing a fault in some cases.

Updated Notify() values for debug statements in evmisc.c

Return proper status from AcpiUtMutexInitialize, not just simply AE\_OK.

Code and Data Size: Current and previous core subsystem library sizes are shown below. These are the code and data sizes for the acpica.lib produced by the Microsoft Visual C++ 6.0 compiler, and these values do not include any ACPI driver or OSPM code. The debug version of the code includes the debug output trace mechanism and has a much larger code and data size. Note that these values will vary depending on the efficiency of the compiler and the compiler options used during generation.

Previous Release:

 Non-Debug Version: 76.5K Code, 11.3K Data, 87.8K Total Debug Version: 160.3K Code, 66.0K Data, 226.3K Total Current Release: Non-Debug Version: 76.9K Code, 11.4K Data, 88.3K Total Debug Version: 160.8K Code, 66.1K Data, 226.9K Total

----------------------------------------

11 March 2004. Summary of changes for version 20040311:

1) ACPI CA Core Subsystem:

Fixed a problem where errors occurring during the parse phase of control method execution did not abort cleanly. For example, objects created and installed in the namespace were not deleted. This caused all subsequent invocations of the method to return the AE\_ALREADY\_EXISTS exception.

Implemented a mechanism to force a control method to "Serialized" execution if the method attempts to create namespace objects. (The root of the AE\_ALREADY\_EXISTS problem.)

Implemented support for the predefined \_OSI "internal" control method. Initial supported strings are "Linux", "Windows 2000", "Windows 2001", and "Windows 2001.1", and can be easily upgraded for new strings as necessary. This feature will allow "other" operating systems to execute the fully tested, "Windows" code path through the ASL code

Global Lock Support: Now allows multiple acquires and releases with any internal thread. Removed concept of "owning thread" for this special mutex.

Fixed two functions that were inappropriately declaring large objects on the CPU stack: PsParseLoop, NsEvaluateRelative. Reduces the stack usage during method execution considerably.

Fixed a problem in the ACPI 2.0 FACS descriptor (actbl2.h) where the S4Bios\_f field was incorrectly defined as UINT32 instead of UINT32\_BIT.

Fixed a problem where AcpiEvGpeDetect would fault if there were no GPEs defined on the machine.

Implemented two runtime options: One to force all control method execution to "Serialized" to mimic Windows behavior, another to disable \_OSI support if it causes problems on a given machine.

Code and Data Size: Current and previous core subsystem library sizes are shown below. These are the code and data sizes for the acpica.lib produced by the Microsoft Visual C++ 6.0 compiler, and these values do not include any ACPI driver or OSPM code. The debug version of the code includes the debug output trace mechanism and has a much larger code and data size. Note that these values will vary depending on the efficiency of the compiler and the compiler options used during generation.

Previous Release:

 Non-Debug Version: 74.8K Code, 10.1K Data, 84.9K Total Debug Version: 158.7K Code, 65.1K Data, 223.8K Total Current Release: Non-Debug Version: 76.5K Code, 11.3K Data, 87.8K Total Debug Version: 160.3K Code, 66.0K Data, 226.3K Total

2) iASL Compiler/Disassembler:

Fixed an array size problem for FreeBSD that would cause the compiler to fault.

----------------------------------------

20 February 2004. Summary of changes for version 20040220:

1) ACPI CA Core Subsystem:

Implemented execution of \_SxD methods for Device objects in the GetObjectInfo interface.

Fixed calls to \_SST method to pass the correct arguments.

Added a call to \_SST on wake to restore to "working" state.

Check for End-Of-Buffer failure case in the WalkResources interface.

Integrated fix for 64-bit alignment issue in acglobal.h by moving two structures to the beginning of the file.

After wake, clear GPE status register(s) before enabling GPEs.

After wake, clear/enable power button. (Perhaps we should clear/enable all fixed events upon wake.)

Fixed a couple of possible memory leaks in the Namespace manager.

Integrated latest acnetbsd.h file.

 $-$ 

11 February 2004. Summary of changes for version 20040211:

1) ACPI CA Core Subsystem:

Completed investigation and implementation of the call-by-reference mechanism for control method arguments.

Fixed a problem where a store of an object into an indexed package could fail if the store occurs within a different method than the method that created the package.

Fixed a problem where the ToDecimal operator could return incorrect results.

Fixed a problem where the CopyObject operator could fail on some of the more obscure objects (e.g., Reference objects.)

Improved the output of the Debug object to display buffer, package, and index objects.

Fixed a problem where constructs of the form "RefOf (ArgX)" did not return the expected result.

Added permanent ACPI\_REPORT\_ERROR macros for all instances of the ACPI\_AML\_INTERNAL exception.

Integrated latest version of acfreebsd.h

 $-$ 

16 January 2004. Summary of changes for version 20040116:

The purpose of this release is primarily to update the copyright years in each module, thus causing a huge number of diffs. There are a few small functional changes, however.

1) ACPI CA Core Subsystem:

Improved error messages when there is a problem finding one or more of the required base ACPI tables

Reintroduced the definition of APIC\_HEADER in actbl.h

Changed definition of MADT\_ADDRESS\_OVERRIDE to 64 bits (actbl.h)

Removed extraneous reference to NewObj in dsmthdat.c

2) iASL compiler

Fixed a problem introduced in December that disabled the correct disassembly of Resource Templates

 **Open Source Used In StarOS UPF StarOS 2023.03.0 265**

----------------------------------------

03 December 2003. Summary of changes for version 20031203:

1) ACPI CA Core Subsystem:

Changed the initialization of Operation Regions during subsystem init to perform two entire walks of the ACPI namespace; The first to initialize the regions themselves, the second to execute the \_REG methods. This fixed some interdependencies across \_REG methods found on some machines.

Fixed a problem where a Store(Local0, Local1) could simply update the object reference count, and not create a new copy of the object if the Local1 is uninitialized.

Implemented support for the \_SST reserved method during sleep transitions.

Implemented support to clear the SLP\_TYP and SLP\_EN bits when waking up, this is apparently required by some machines.

When sleeping, clear the wake status only if SleepState is not S5.

Fixed a problem in AcpiRsExtendedIrqResource() where an incorrect pointer arithmetic advanced a string pointer too far.

Fixed a problem in AcpiTbGetTablePtr() where a garbage pointer could be returned if the requested table has not been loaded.

Within the support for IRQ resources, restructured the handling of the active and edge/level bits.

Fixed a few problems in AcpiPsxExecute() where memory could be leaked under certain error conditions.

Improved error messages for the cases where the ACPI mode could not be entered.

Code and Data Size: Current and previous core subsystem library sizes are shown below. These are the code and data sizes for the acpica.lib produced by the Microsoft Visual C++ 6.0 compiler, and these values do not include any ACPI driver or OSPM code. The debug version of the code includes the debug output trace mechanism and has a much larger code and data size. Note that these values will vary depending on the efficiency of the compiler and the compiler options used during generation.

 Previous Release (20031029): Non-Debug Version: 74.4K Code, 10.1K Data, 84.5K Total

 Debug Version: 158.3K Code, 65.0K Data, 223.3K Total Current Release:

 Non-Debug Version: 74.8K Code, 10.1K Data, 84.9K Total Debug Version: 158.7K Code, 65.1K Data, 223.8K Total

2) iASL Compiler/Disassembler:

Implemented a fix for the iASL disassembler where a bad index was generated. This was most noticeable on 64-bit platforms

----------------------------------------

29 October 2003. Summary of changes for version 20031029:

1) ACPI CA Core Subsystem:

Fixed a problem where a level-triggered GPE with an associated \_Lxx control method was incorrectly cleared twice.

Fixed a problem with the Field support code where an access can occur beyond the end-of-region if the field is non-aligned but extends to the very end of the parent region (resulted in an AE\_AML\_REGION\_LIMIT exception.)

Fixed a problem with ACPI Fixed Events where an RT Clock handler would not get invoked on an RTC event. The RTC event bitmasks for the PM1 registers were not being initialized properly.

Implemented support for executing \_STA and \_INI methods for Processor objects. Although this is currently not part of the ACPI specification, there is existing ASL code that depends on the init-time execution of these methods.

Implemented and deployed a GetDescriptorName function to decode the various types of internal descriptors. Guards against null descriptors during debug output also.

Implemented and deployed a GetNodeName function to extract the 4 character namespace node name. This function simplifies the debug and error output, as well as guarding against null pointers during output.

Implemented and deployed the ACPI\_FORMAT\_UINT64 helper macro to simplify the debug and error output of 64-bit integers. This macro replaces the HIDWORD and LODWORD macros for dumping these integers.

Updated the implementation of the Stall() operator to only call AcpiOsStall(), and also return an error if the operand is larger than 255. This preserves the required behavior of not relinquishing the processor, as would happen if AcpiOsSleep() was called for "long stalls".

Constructs of the form "Store(LocalX,LocalX)" where LocalX is not initialized are now treated as NOOPs.

Cleaned up a handful of warnings during 64-bit generation.

Fixed a reported error where and incorrect GPE number was passed to the GPE dispatch handler. This value is only used for error output, however. Used this opportunity to clean up and streamline the GPE dispatch code.

Code and Data Size: Current and previous core subsystem library sizes are shown below. These are the code and data sizes for the acpica.lib produced by the Microsoft Visual C++ 6.0 compiler, and these values do not include any ACPI driver or OSPM code. The

debug version of the code includes the debug output trace mechanism and has a much larger code and data size. Note that these values will vary depending on the efficiency of the compiler and the compiler options used during generation.

Previous Release (20031002):

 Non-Debug Version: 74.1K Code, 9.7K Data, 83.8K Total Debug Version: 157.9K Code, 64.8K Data, 222.7K Total Current Release: Non-Debug Version: 74.4K Code, 10.1K Data, 84.5K Total

Debug Version: 158.3K Code, 65.0K Data, 223.3K Total

2) iASL Compiler/Disassembler:

----------------------------------------

Updated the iASL compiler to return an error if the operand to the Stall() operator is larger than 255.

1) ACPI CA Core Subsystem:

Fixed a problem with Index Fields where the index was not incremented for fields that require multiple writes to the

<sup>02</sup> October 2003. Summary of changes for version 20031002:

index/data registers (Fields that are wider than the data register.)

Fixed a problem with all Field objects where a write could go beyond the end-of-field if the field was larger than the access granularity and therefore required multiple writes to complete the request. An extra write beyond the end of the field could happen inadvertently.

Fixed a problem with Index Fields where a BUFFER\_OVERFLOW error would incorrectly be returned if the width of the Data Register was larger than the specified field access width.

Completed fixes for LoadTable() and Unload() and verified their operation. Implemented full support for the "DdbHandle" object throughout the ACPI CA subsystem.

Implemented full support for the MADT and ECDT tables in the ACPI CA header files. Even though these tables are not directly consumed by ACPI CA, the header definitions are useful for ACPI device drivers.

Integrated resource descriptor fixes posted to the Linux ACPI list. This included checks for minimum descriptor length, and support for trailing NULL strings within descriptors that have optional string elements.

Code and Data Size: Current and previous core subsystem library sizes are shown below. These are the code and data sizes for the acpica.lib produced by the Microsoft Visual  $C++ 6.0$  compiler, and these values do not include any ACPI driver or OSPM code. The debug version of the code includes the debug output trace mechanism and has a much larger code and data size. Note that these values will vary depending on the efficiency of the compiler and the compiler options used during generation.

## Previous Release (20030918):

 Non-Debug Version: 73.9K Code, 9.7K Data, 83.6K Total Debug Version: 157.3K Code, 64.5K Data, 221.8K Total Current Release:

 Non-Debug Version: 74.1K Code, 9.7K Data, 83.8K Total Debug Version: 157.9K Code, 64.8K Data, 222.7K Total

### 2) iASL Compiler:

Implemented detection of non-ASCII characters within the input source ASL file. This catches attempts to compile binary (AML) files early in the compile, with an informative error message.

Fixed a problem where the disassembler would fault if the output filename could not be generated or if the output file could not be opened.

----------------------------------------

18 September 2003. Summary of changes for version 20030918:

#### 1) ACPI CA Core Subsystem:

Found and fixed a longstanding problem with the late execution of the various deferred AML opcodes (such as Operation Regions, Buffer Fields, Buffers, and Packages). If the name string specified for the name of the new object placed the object in a scope other than the current scope, the initialization/execution of the opcode failed. The solution to this problem was to implement a mechanism where the late execution of such opcodes does not attempt to lookup/create the name a second time in an incorrect scope. This fixes the "region size computed incorrectly" problem.

Fixed a call to AcpiHwRegisterWrite in hwregs.c that was causing a Global Lock AE\_BAD\_PARAMETER error.

Fixed several 64-bit issues with prototypes, casting and data types.

Removed duplicate prototype from acdisasm.h

Fixed an issue involving EC Operation Region Detach (Shaohua Li)

Code and Data Size: Current and previous core subsystem library sizes are shown below. These are the code and data sizes for the acpica.lib produced by the Microsoft Visual  $C++6.0$  compiler, and these values do not include any ACPI driver or OSPM code. The debug version of the code includes the debug output trace mechanism and has a much larger code and data size. Note that these values will vary depending on the efficiency of the compiler and the compiler options used during generation.

# Previous Release:

 Non-Debug Version: 73.7K Code, 9.7K Data, 83.4K Total Debug Version: 156.9K Code, 64.2K Data, 221.1K Total Current Release:

Non-Debug Version: 73.9K Code, 9.7K Data, 83.6K Total

2) Linux:

Fixed the AcpiOsSleep implementation in osunixxf.c to pass the correct sleep time in seconds.

----------------------------------------

14 July 2003. Summary of changes for version 20030619:

1) ACPI CA Core Subsystem:

Parse SSDTs in order discovered, as opposed to reverse order (Hrvoje Habjanic)

Fixes from FreeBSD and NetBSD. (Frank van der Linden, Thomas Klausner, Nate Lawson)

2) Linux:

Dynamically allocate SDT list (suggested by Andi Kleen)

proc function return value cleanups (Andi Kleen)

Correctly handle NMI watchdog during long stalls (Andrew Morton)

Make it so acpismp=force works (reported by Andrew Morton)

----------------------------------------

19 June 2003. Summary of changes for version 20030619:

1) ACPI CA Core Subsystem:

Fix To/FromBCD, eliminating the need for an arch-specific #define.

Do not acquire a semaphore in the S5 shutdown path.

Fix ex\_digits\_needed for 0. (Takayoshi Kochi)

Fix sleep/stall code reversal. (Andi Kleen)

Revert a change having to do with control method calling semantics.

2) Linux:

acpiphp update (Takayoshi Kochi)

Export acpi\_disabled for sonypi (Stelian Pop)

Mention acpismp=force in config help

Re-add acpitable.c and acpismp=force. This improves backwards

compatibility and also cleans up the code to a significant degree.

Add ASUS Value-add driver (Karol Kozimor and Julien Lerouge)

 $-$ 

22 May 2003. Summary of changes for version 20030522:

1) ACPI CA Core Subsystem:

Found and fixed a reported problem where an AE\_NOT\_FOUND error occurred occasionally during \_BST evaluation. This turned out to be an Owner ID allocation issue where a called method did not get a new ID assigned to it. Eventually, (after 64k calls), the Owner ID UINT16 would wraparound so that the ID would be the same as the caller's and the called method would delete the caller's namespace.

Implemented extended error reporting for control methods that are aborted due to a run-time exception. Output includes the exact AML instruction that caused the method abort, a dump of the method locals and arguments at the time of the abort, and a trace of all nested control method calls.

Modified the interpreter to allow the creation of buffers of zero length from the AML code. Implemented new code to ensure that no attempt is made to actually allocate a memory buffer (of length zero) - instead, a simple buffer object with a NULL buffer pointer and length zero is created. A warning is no longer issued when the AML attempts to create a zero-length buffer.

Implemented a workaround for the "leading asterisk issue" in \_HIDs, \_UIDs, and \_CIDs in the AML interpreter. One leading asterisk is automatically removed if present in any HID, UID, or CID strings. The iASL compiler will still flag this asterisk as an error, however.

Implemented full support for \_CID methods that return a package of multiple CIDs (Compatible IDs). The AcpiGetObjectInfo() interface

now additionally returns a device \_CID list if present. This required a change to the external interface in order to pass an ACPI\_BUFFER object as a parameter since the \_CID list is of variable length.

Fixed a problem with the new AE\_SAME\_HANDLER exception where handler initialization code did not know about this exception.

Code and Data Size: Current and previous core subsystem library sizes are shown below. These are the code and data sizes for the acpica.lib produced by the Microsoft Visual C++ 6.0 compiler, and these values do not include any ACPI driver or OSPM code. The debug version of the code includes the debug output trace mechanism and has a much larger code and data size. Note that these values will vary depending on the efficiency of the compiler and the compiler options used during generation.

Previous Release (20030509):

 Non-Debug Version: 73.4K Code, 9.7K Data, 83.1K Total Debug Version: 156.1K Code, 63.9K Data, 220.0K Total Current Release: Non-Debug Version: 73.7K Code, 9.7K Data, 83.4K Total Debug Version: 156.9K Code, 64.2K Data, 221.1K Total

2) Linux:

Fixed a bug in which we would reinitialize the ACPI interrupt after it was already working, thus disabling all ACPI and the IRQs for any other device sharing the interrupt. (Thanks to Stian Jordet)

Toshiba driver update (John Belmonte)

Return only 0 or 1 for our interrupt handler status (Andrew Morton)

3) iASL Compiler:

Fixed a reported problem where multiple (nested) ElseIf() statements were not handled correctly by the compiler, resulting in incorrect warnings and incorrect AML code. This was a problem in both the ASL parser and the code generator.

4) Documentation:

Added changes to existing interfaces, new exception codes, and new text concerning reference count object management versus garbage collection.

----------------------------------------

09 May 2003. Summary of changes for version 20030509.

1) ACPI CA Core Subsystem:

Changed the subsystem initialization sequence to hold off installation of address space handlers until the hardware has been initialized and the system has entered ACPI mode. This is because the installation of space handlers can cause \_REG methods to be run. Previously, the \_REG methods could potentially be run before ACPI mode was enabled.

Fixed some memory leak issues related to address space handler and notify handler installation. There were some problems with the reference count mechanism caused by the fact that the handler objects are shared across several namespace objects.

Fixed a reported problem where reference counts within the namespace were not properly updated when named objects created by method execution were deleted.

Fixed a reported problem where multiple SSDTs caused a deletion issue during subsystem termination. Restructured the table data structures to simplify the linked lists and the related code.

Fixed a problem where the table ID associated with secondary tables (SSDTs) was not being propagated into the namespace objects created by those tables. This would only present a problem for tables that are unloaded at run-time, however.

Updated AcpiOsReadable and AcpiOsWritable to use the ACPI\_SIZE type as the length parameter (instead of UINT32).

Solved a long-standing problem where an ALREADY\_EXISTS error appears on various systems. This problem could happen when there are multiple PCI\_Config operation regions under a single PCI root bus. This doesn't happen very frequently, but there are some systems that do this in the ASL.

Fixed a reported problem where the internal DeleteNode function was incorrectly handling the case where a namespace node was the first in the parent's child list, and had additional peers (not the only child, but first in the list of children.)

Code and Data Size: Current core subsystem library sizes are shown below. These are the code and data sizes for the acpica.lib produced by the Microsoft Visual C++ 6.0 compiler, and these values do not include any ACPI driver or OSPM code. The debug version of the code includes the debug output trace mechanism and has a much larger code and data size. Note that these values will vary depending on the efficiency of the compiler and the compiler options used during generation.

Previous Release

 Non-Debug Version: 73.7K Code, 9.5K Data, 83.2K Total Debug Version: 156.1K Code, 63.6K Data, 219.7K Total Current Release: Non-Debug Version: 73.4K Code, 9.7K Data, 83.1K Total

Debug Version: 156.1K Code, 63.9K Data, 220.0K Total

2) Linux:

Allow ":" in OS override string (Ducrot Bruno)

Kobject fix (Greg KH)

3 iASL Compiler/Disassembler:

Fixed a problem in the generation of the C source code files (AML is emitted in C source statements for BIOS inclusion) where the Ascii dump that appears within a C comment at the end of each line could cause a compile time error if the AML sequence happens to have an open comment or close comment sequence embedded.

24 April 2003. Summary of changes for version 20030424.

 $-$ 

1) ACPI CA Core Subsystem:

Support for big-endian systems has been implemented. Most of the support has been invisibly added behind big-endian versions of the ACPI\_MOVE\_\* macros.

Fixed a problem in AcpiHwDisableGpeBlock() and AcpiHwClearGpeBlock() where an incorrect offset was passed to the low level hardware write routine. The offset parameter was actually eliminated from the low level read/write routines because

they had become obsolete.

Fixed a problem where a handler object was deleted twice during the removal of a fixed event handler.

2) Linux:

A fix for SMP systems with link devices was contributed by

Compaq's Dan Zink.

(2.5) Return whether we handled the interrupt in our IRQ handler. (Linux ISRs no longer return void, so we can propagate the handler return value from the ACPI CA core back to the OS.)

3) Documentation:

The ACPI CA Programmer Reference has been updated to reflect new interfaces and changes to existing interfaces.

----------------------------------------

28 March 2003. Summary of changes for version 20030328.

1) ACPI CA Core Subsystem:

The GPE Block Device support has been completed. New interfaces are AcpiInstallGpeBlock and AcpiRemoveGpeBlock. The Event interfaces (enable, disable, clear, getstatus) have been split into separate interfaces for Fixed Events and General Purpose Events (GPEs) in order to support GPE Block Devices properly.

Fixed a problem where the error message "Failed to acquire semaphore" would appear during operations on the embedded controller (EC).

Code and Data Size: Current core subsystem library sizes are shown below. These are the code and data sizes for the acpica.lib produced by the Microsoft Visual C++ 6.0 compiler, and these values do not include any ACPI driver or OSPM code. The debug version of the code includes the debug output trace mechanism and has a much larger code and data size. Note that these values will vary depending on the efficiency of the compiler and the compiler options used during generation.

Previous Release

 Non-Debug Version: 72.3K Code, 9.5K Data, 81.8K Total Debug Version: 154.0K Code, 63.4K Data, 217.4K Total Current Release: Non-Debug Version: 73.7K Code, 9.5K Data, 83.2K Total Debug Version: 156.1K Code, 63.6K Data, 219.7K Total

 $-$ 

28 February 2003. Summary of changes for version 20030228.

### 1) ACPI CA Core Subsystem:

The GPE handling and dispatch code has been completely overhauled in preparation for support of GPE Block Devices (ID ACPI0006). This affects internal data structures and code only; there should be no differences visible externally. One new file has been added, evgpeblk.c

The FADT fields GPE0\_BLK\_LEN and GPE1\_BLK\_LEN are now the only fields that are used to determine the GPE block lengths. The REGISTER\_BIT\_WIDTH field of the X\_GPEx\_BLK extended address structures are ignored. This is per the ACPI specification but it isn't very clear. The full 256 Block 0/1 GPEs are now supported (the use of REGISTER\_BIT\_WIDTH limited the number of GPEs to 128).

In the SCI interrupt handler, removed the read of the PM1\_CONTROL register to look at the SCI\_EN bit. On some machines, this read causes an SMI event and greatly slows down SCI events. (This may in fact be the cause of slow battery status response on some systems.)

Fixed a problem where a store of a NULL string to a package object could cause the premature deletion of the object. This was seen during execution of the battery \_BIF method on some systems, resulting in no battery data being returned.

Added AcpiWalkResources interface to simplify parsing of resource lists.

Code and Data Size: Current core subsystem library sizes are shown below. These are the code and data sizes for the acpica.lib produced by the Microsoft Visual  $C++ 6.0$  compiler, and these values do not include any ACPI driver or OSPM code. The debug version of the code includes the debug output trace mechanism and has a much larger code and data size. Note that these values will vary depending on the efficiency of the compiler and the compiler options used during generation.

 Previous Release Non-Debug Version: 72.0K Code, 9.5K Data, 81.5K Total Debug Version: 153.0K Code, 62.9K Data, 215.9K Total Current Release: Non-Debug Version: 72.3K Code, 9.5K Data, 81.8K Total Debug Version: 154.0K Code, 63.4K Data, 217.4K Total

2) Linux

S3 fixes (Ole Rohne)

Update ACPI PHP driver with to use new acpi\_walk\_resource API (Bjorn Helgaas)

Add S4BIOS support (Pavel Machek)

Map in entire table before performing checksum (John Stultz)

Expand the mem= cmdline to allow the specification of reserved and ACPI DATA blocks (Pavel Machek)

Never use ACPI on VISWS

Fix derive\_pci\_id (Ducrot Bruno, Alvaro Lopez)

Revert a change that allowed P\_BLK lengths to be 4 or 5. This is causing us to think that some systems support C2 when they really don't.

Do not count processor objects for non-present CPUs (Thanks to Dominik Brodowski)

3) iASL Compiler:

Fixed a problem where ASL include files could not be found and opened.

Added support for the PDC reserved name.

----------------------------------------

22 January 2003. Summary of changes for version 20030122.

1) ACPI CA Core Subsystem:

Added a check for constructs of the form: Store (Local0, Local0) where Local0 is not initialized. Apparently, some BIOS programmers believe that this is a NOOP. Since this store doesn't do anything anyway, the new prototype behavior will ignore this error. This is a case where we can relax the strict checking in the interpreter in the name of compatibility.

# 2) Linux

The AcpiSrc Source Conversion Utility has been released with the Linux package for the first time. This is the utility that is used to convert the ACPI CA base source code to the Linux version.

(Both) Handle P\_BLK lengths shorter than 6 more gracefully

(Both) Move more headers to include/acpi, and delete an unused header.

(Both) Move drivers/acpi/include directory to include/acpi

(Both) Boot functions don't use cmdline, so don't pass it around

(Both) Remove include of unused header (Adrian Bunk)

(Both) acpiphp.h includes both linux/acpi.h and acpi\_bus.h. Since the

former now also includes the latter, acpiphp.h only needs the one, now.

(2.5) Make it possible to select method of bios restoring after S3 resume. [=> no more ugly ifdefs] (Pavel Machek)

(2.5) Make proc write interfaces work (Pavel Machek)

(2.5) Properly init/clean up in cpufreq/acpi (Dominik Brodowski)

(2.5) Break out ACPI Perf code into its own module, under cpufreq (Dominik Brodowski)

(2.4) S4BIOS support (Ducrot Bruno)

(2.4) Fix acpiphp\_glue.c for latest ACPI struct changes (Sergio Visinoni)

3) iASL Compiler:

Added support to disassemble SSDT and PSDTs.

Implemented support to obtain SSDTs from the Windows registry if available.

#### ----------------------------------------

09 January 2003. Summary of changes for version 20030109.

#### 1) ACPI CA Core Subsystem:

Changed the behavior of the internal Buffer-to-String conversion function. The current ACPI specification states that the contents of the buffer are "converted to a string of two-character hexadecimal numbers, each separated by a space". Unfortunately, this definition is not backwards compatible with existing ACPI 1.0 implementations (although the behavior was not defined in the ACPI 1.0 specification). The new behavior simply copies data from the buffer to the string until a null character is found or the end of the buffer is reached. The new String object is always null terminated. This problem was seen during the generation of \_BIF battery data where incorrect strings were returned for battery type, etc. This will also require an errata to the ACPI specification.

Renamed all instances of NATIVE\_UINT and NATIVE\_INT to ACPI\_NATIVE\_UINT and ACPI\_NATIVE\_INT, respectively.

Copyright in all module headers (both Linux and non-Linux) has be updated to 2003.

Code and Data Size: Current core subsystem library sizes are shown below. These are the code and data sizes for the acpica.lib produced by the Microsoft Visual C++ 6.0 compiler, and these values do not include any ACPI driver or OSPM code. The debug version of the code includes the debug output trace mechanism and has a much larger code and data size. Note that these values will vary depending on the efficiency of the compiler and the compiler options used during generation.

### Previous Release

 Non-Debug Version: 72.0K Code, 9.5K Data, 81.5K Total Debug Version: 153.0K Code, 62.9K Data, 215.9K Total Current Release:

 Non-Debug Version: 72.0K Code, 9.5K Data, 81.5K Total Debug Version: 153.0K Code, 62.9K Data, 215.9K Total

### 2) Linux

Fixed an oops on module insertion/removal (Matthew Tippett)

(2.4) Fix to handle dynamic size of mp\_irqs (Joerg Prante)

(2.5) Replace pr\_debug (Randy Dunlap)

(2.5) Remove usage of CPUFREQ\_ALL\_CPUS (Dominik Brodowski)

(Both) Eliminate spawning of thread from timer callback, in favor of schedule\_work()

(Both) Show Lid status in /proc (Zdenek OGAR Skalak)

(Both) Added define for Fixed Function HW region (Matthew Wilcox)

(Both) Add missing statics to button.c (Pavel Machek)

Several changes have been made to the source code translation utility that generates the Linux Code in order to make the code more "Linux-like":

All typedefs on structs and unions have been removed in keeping with the Linux coding style.

Removed the non-Linux SourceSafe module revision number from each module header.

Completed major overhaul of symbols to be lowercased for linux. Doubled the number of symbols that are lowercased.

Fixed a problem where identifiers within procedure headers and within quotes were not fully lower cased (they were left with a starting capital.)

Some C macros whose only purpose is to allow the generation of 16 bit code are now completely removed in the Linux code, increasing readability and maintainability.

----------------------------------------

12 December 2002. Summary of changes for version 20021212.

1) ACPI CA Core Subsystem:

Fixed a problem where the creation of a zero-length AML Buffer would cause a fault.

Fixed a problem where a Buffer object that pointed to a static AML buffer (in an ACPI table) could inadvertently be deleted, causing memory corruption.

Fixed a problem where a user buffer (passed in to the external ACPI CA interfaces) could be overwritten if the buffer was too small to complete the operation, causing memory corruption.

Fixed a problem in the Buffer-to-String conversion code where a string of length one was always returned, regardless of the size of the input Buffer object.

Removed the NATIVE\_CHAR data type across the entire source due to lack of need and lack of consistent use.

Code and Data Size: Current core subsystem library sizes are shown below. These are the code and data sizes for the acpica.lib produced by the Microsoft Visual  $C++ 6.0$  compiler, and these values do not include any ACPI driver or OSPM code. The debug version of the code includes the debug output trace mechanism and has a much larger code and data size. Note that these values will vary depending on the efficiency of the compiler and the compiler options used during generation.

### Previous Release

 Non-Debug Version: 72.1K Code, 9.5K Data, 81.6K Total Debug Version: 152.7K Code, 62.7K Data, 215.4K Total Current Release: Non-Debug Version: 72.0K Code, 9.5K Data, 81.5K Total

Debug Version: 153.0K Code, 62.9K Data, 215.9K Total

#### ----------------------------------------

05 December 2002. Summary of changes for version 20021205.

## 1) ACPI CA Core Subsystem:

Fixed a problem where a store to a String or Buffer object could cause corruption of the DSDT if the object type being stored was the same as the target object type and the length of the object being stored was equal to or smaller than the original (existing) target object. This was seen to cause corruption of battery BIF buffers if the BIF method modified the buffer on the fly.

Fixed a problem where an internal error was generated if a control

method invocation was used in an OperationRegion, Buffer, or Package declaration. This was caused by the deferred parsing of the control method and thus the deferred creation of the internal method object. The solution to this problem was to create the internal method object at the moment the method is encountered in the first pass - so that subsequent references to the method will able to obtain the required parameter count and thus properly parse the method invocation. This problem presented itself as an AE\_AML\_INTERNAL during the pass 1 parse phase during table load.

Fixed a problem where the internal String object copy routine did not always allocate sufficient memory for the target String object and caused memory corruption. This problem was seen to cause "Allocation already present in list!" errors as memory allocation became corrupted.

Implemented a new function for the evaluation of namespace objects that allows the specification of the allowable return object types. This simplifies a lot of code that checks for a return object of one or more specific objects returned from the evaluation (such as \_STA, etc.) This may become and external function if it would be useful to ACPI-related drivers.

Completed another round of prefixing #defines with "ACPI\_" for clarity.

Completed additional code restructuring to allow more modular linking for iASL compiler and AcpiExec. Several files were split creating new files. New files: nsparse.c dsinit.c evgpe.c

Implemented an abort mechanism to terminate an executing control method via the AML debugger. This feature is useful for debugging control methods that depend (wait) for specific hardware responses.

Code and Data Size: Current core subsystem library sizes are shown below. These are the code and data sizes for the acpica.lib produced by the Microsoft Visual  $C++ 6.0$  compiler, and these values do not include any ACPI driver or OSPM code. The debug version of the code includes the debug output trace mechanism and has a much larger code and data size. Note that these values will vary depending on the efficiency of the compiler and the compiler options used during generation.

# Previous Release

 Non-Debug Version: 71.4K Code, 9.0K Data, 80.4K Total Debug Version: 152.9K Code, 63.3K Data, 216.2K Total Current Release:

 Non-Debug Version: 72.1K Code, 9.5K Data, 81.6K Total Debug Version: 152.7K Code, 62.7K Data, 215.4K Total

### 2) iASL Compiler/Disassembler

Fixed a compiler code generation problem for "Interrupt" Resource Descriptors. If specified in the ASL, the optional "Resource Source Index" and "Resource Source" fields were not inserted into the correct location within the AML resource descriptor, creating an invalid descriptor.

Fixed a disassembler problem for "Interrupt" resource descriptors. The optional "Resource Source Index" and "Resource Source" fields were ignored.

----------------------------------------

22 November 2002. Summary of changes for version 20021122.

# 1) ACPI CA Core Subsystem:

Fixed a reported problem where an object stored to a Method Local or Arg was not copied to a new object during the store - the object pointer was simply copied to the Local/Arg. This caused all subsequent operations on the Local/Arg to also affect the original source of the store operation.

Fixed a problem where a store operation to a Method Local or Arg was not completed properly if the Local/Arg contained a reference (from RefOf) to a named field. The general-purpose store-tonamespace-node code is now used so that this case is handled automatically.

Fixed a problem where the internal object copy routine would cause a protection fault if the object being copied was a Package and contained either 1) a NULL package element or 2) a nested subpackage.

Fixed a problem with the GPE initialization that resulted from an ambiguity in the ACPI specification. One section of the specification states that both the address and length of the GPE block must be zero if the block is not supported. Another section implies that only the address need be zero if the block is not supported. The code has been changed so that both the address and the length must be non-zero to indicate a valid GPE block (i.e., if either the address or the length is zero, the GPE block is

#### invalid.)

Code and Data Size: Current core subsystem library sizes are shown below. These are the code and data sizes for the acpica.lib produced by the Microsoft Visual C++ 6.0 compiler, and these values do not include any ACPI driver or OSPM code. The debug version of the code includes the debug output trace mechanism and has a much larger code and data size. Note that these values will vary depending on the efficiency of the compiler and the compiler options used during generation.

#### Previous Release

 Non-Debug Version: 71.3K Code, 9.0K Data, 80.3K Total Debug Version: 152.7K Code, 63.2K Data, 215.5K Total Current Release:

 Non-Debug Version: 71.4K Code, 9.0K Data, 80.4K Total Debug Version: 152.9K Code, 63.3K Data, 216.2K Total

## 2) Linux

Cleaned up EC driver. Exported an external EC read/write interface. By going through this, other drivers (most notably sonypi) will be able to serialize access to the EC.

#### 3) iASL Compiler/Disassembler

Implemented support to optionally generate include files for both ASM and C (the -i switch). This simplifies BIOS development by automatically creating include files that contain external declarations for the symbols that are created within the

(optionally generated) ASM and C AML source files.

#### ----------------------------------------

15 November 2002. Summary of changes for version 20021115.

1) ACPI CA Core Subsystem:

Fixed a memory leak problem where an error during resolution of

method arguments during a method invocation from another method failed to cleanup properly by deleting all successfully resolved argument objects.

Fixed a problem where the target of the Index() operator was not

correctly constructed if the source object was a package. This problem has not been detected because the use of a target operand with Index() is very rare.

Fixed a problem with the Index() operator where an attempt was made to delete the operand objects twice.

Fixed a problem where an attempt was made to delete an operand twice during execution of the CondRefOf() operator if the target did not exist.

Implemented the first of perhaps several internal create object functions that create and initialize a specific object type. This consolidates duplicated code wherever the object is created, thus shrinking the size of the subsystem.

Implemented improved debug/error messages for errors that occur during nested method invocations. All executing method pathnames are displayed (with the error) as the call stack is unwound - thus simplifying debug.

Fixed a problem introduced in the 10/02 release that caused premature deletion of a buffer object if a buffer was used as an ASL operand where an integer operand is required (Thus causing an implicit object conversion from Buffer to Integer.) The change in the 10/02 release was attempting to fix a memory leak (albeit incorrectly.)

Code and Data Size: Current core subsystem library sizes are shown below. These are the code and data sizes for the acpica.lib produced by the Microsoft Visual C++ 6.0 compiler, and these values do not include any ACPI driver or OSPM code. The debug version of the code includes the debug output trace mechanism and has a much larger code and data size. Note that these values will vary depending on the efficiency of the compiler and the compiler options used during generation.

#### Previous Release

 Non-Debug Version: 71.9K Code, 9.1K Data, 81.0K Total Debug Version: 153.1K Code, 63.3K Data, 216.4K Total Current Release:

 Non-Debug Version: 71.3K Code, 9.0K Data, 80.3K Total Debug Version: 152.7K Code, 63.2K Data, 215.5K Total

# 2) Linux

Changed the implementation of the ACPI semaphores to use down()

instead of down\_interruptable(). It is important that the execution of ACPI control methods not be interrupted by signals. Methods must run to completion, or the system may be left in an unknown/unstable state.

Fixed a compilation error when CONFIG\_SOFTWARE\_SUSPEND is not set. (Shawn Starr)

3) iASL Compiler/Disassembler

Changed the default location of output files. All output files are now placed in the current directory by default instead of in the directory of the source file. This change may affect some existing makefiles, but it brings the behavior of the compiler in line with other similar tools. The location of the output files can be overridden with the -p command line switch.

----------------------------------------

11 November 2002. Summary of changes for version 20021111.

0) ACPI Specification 2.0B is released and is now available at: http://www.acpi.info/index.html

1) ACPI CA Core Subsystem:

Implemented support for the ACPI 2.0 SMBus Operation Regions. This includes the early detection and handoff of the request to the SMBus region handler (avoiding all of the complex field support code), and support for the bidirectional return packet from an SMBus write operation. This paves the way for the development of SMBus drivers in each host operating system.

Fixed a problem where the semaphore WAIT\_FOREVER constant was defined as 32 bits, but must be 16 bits according to the ACPI specification. This had the side effect of causing ASL Mutex/Event timeouts even though the ASL code requested a wait forever. Changed all internal references to the ACPI timeout parameter to 16 bits to prevent future problems. Changed the name of WAIT\_FOREVER to ACPI\_WAIT\_FOREVER.

Code and Data Size: Current core subsystem library sizes are shown below. These are the code and data sizes for the acpica.lib produced by the Microsoft Visual C++ 6.0 compiler, and these

values do not include any ACPI driver or OSPM code. The debug version of the code includes the debug output trace mechanism and has a much larger code and data size. Note that these values will vary depending on the efficiency of the compiler and the compiler options used during generation.

Previous Release

 Non-Debug Version: 71.4K Code, 9.0K Data, 80.4K Total Debug Version: 152.3K Code, 63.0K Data, 215.3K Total Current Release: Non-Debug Version: 71.9K Code, 9.1K Data, 81.0K Total Debug Version: 153.1K Code, 63.3K Data, 216.4K Total

2) Linux

Module loading/unloading fixes (John Cagle)

3) iASL Compiler/Disassembler

Added support for the SMBBlockProcessCall keyword (ACPI 2.0)

Implemented support for the disassembly of all SMBus protocol keywords (SMBQuick, SMBWord, etc.)

----------------------------------------

01 November 2002. Summary of changes for version 20021101.

1) ACPI CA Core Subsystem:

Fixed a problem where platforms that have a GPE1 block but no GPE0 block were not handled correctly. This resulted in a "GPE overlap" error message. GPE0 is no longer required.

Removed code added in the previous release that inserted nodes into the namespace in alphabetical order. This caused some sideeffects on various machines. The root cause of the problem is still under investigation since in theory, the internal ordering of the namespace nodes should not matter.

Enhanced error reporting for the case where a named object is not found during control method execution. The full ACPI namepath (name reference) of the object that was not found is displayed in this case.
Note: as a result of the overhaul of the namespace object types in the previous release, the namespace nodes for the predefined scopes (\_TZ, \_PR, etc.) are now of the type ACPI\_TYPE\_LOCAL\_SCOPE instead of ACPI\_TYPE\_ANY. This simplifies the namespace management code but may affect code that walks the namespace tree looking for specific object types.

Code and Data Size: Current core subsystem library sizes are shown below. These are the code and data sizes for the acpica.lib produced by the Microsoft Visual C++ 6.0 compiler, and these values do not include any ACPI driver or OSPM code. The debug version of the code includes the debug output trace mechanism and has a much larger code and data size. Note that these values will vary depending on the efficiency of the compiler and the compiler options used during generation.

#### Previous Release

 Non-Debug Version: 70.7K Code, 8.6K Data, 79.3K Total Debug Version: 151.7K Code, 62.4K Data, 214.1K Total Current Release: Non-Debug Version: 71.4K Code, 9.0K Data, 80.4K Total Debug Version: 152.3K Code, 63.0K Data, 215.3K Total

### 2) Linux

Fixed a problem introduced in the previous release where the Processor and Thermal objects were not recognized and installed in /proc. This was related to the scope type change described above.

#### 3) iASL Compiler/Disassembler

Implemented the -g option to get all of the required ACPI tables from the registry and save them to files (Windows version of the compiler only.) The required tables are the FADT, FACS, and DSDT.

Added ACPI table checksum validation during table disassembly in order to catch corrupted tables.

----------------------------------------

22 October 2002. Summary of changes for version 20021022.

1) ACPI CA Core Subsystem:

Implemented a restriction on the Scope operator that the target must already exist in the namespace at the time the operator is

encountered (during table load or method execution). In other words, forward references are not allowed and Scope() cannot create a new object. This changes the previous behavior where the interpreter would create the name if not found. This new behavior correctly enables the search-to-root algorithm during namespace lookup of the target name. Because of this upsearch, this fixes the known Compaq \_SB\_.OKEC problem and makes both the AML interpreter and iASL compiler compatible with other ACPI implementations.

Completed a major overhaul of the internal ACPI object types for the ACPI Namespace and the associated operand objects. Many of these types had become obsolete with the introduction of the twopass namespace load. This cleanup simplifies the code and makes the entire namespace load mechanism much clearer and easier to understand.

Improved debug output for tracking scope opening/closing to help diagnose scoping issues. The old scope name as well as the new scope name are displayed. Also improved error messages for problems with ASL Mutex objects and error messages for GPE problems.

Cleaned up the namespace dump code, removed obsolete code.

All string output (for all namespace/object dumps) now uses the common ACPI string output procedure which handles escapes properly and does not emit non-printable characters.

Fixed some issues with constants in the 64-bit version of the local C library (utclib.c)

# 2) Linux

EC Driver: No longer attempts to acquire the Global Lock at interrupt level.

#### 3) iASL Compiler/Disassembler

Implemented ACPI 2.0B grammar change that disallows all Type 1 and 2 opcodes outside of a control method. This means that the "executable" operators (versus the "namespace" operators) cannot be used at the table level; they can only be used within a control method.

Implemented the restriction on the Scope() operator where the

target must already exist in the namespace at the time the operator is encountered (during ASL compilation). In other words, forward references are not allowed and Scope() cannot create a new object. This makes the iASL compiler compatible with other ACPI implementations and makes the Scope() implementation adhere to the ACPI specification.

Fixed a problem where namepath optimization for the Alias operator was optimizing the wrong path (of the two namepaths.) This caused a "Missing alias link" error message.

Fixed a problem where an "unknown reserved name" warning could be incorrectly generated for names like "\_SB" when the trailing underscore is not used in the original ASL.

Fixed a problem where the reserved name check did not handle NamePaths with multiple NameSegs correctly. The first nameseg of the NamePath was examined instead of the last NameSeg.

----------------------------------------

02 October 2002. Summary of changes for this release.

1) ACPI CA Core Subsystem version 20021002:

Fixed a problem where a store/copy of a string to an existing string did not always set the string length properly in the String object.

Fixed a reported problem with the ToString operator where the behavior was identical to the ToHexString operator instead of just simply converting a raw buffer to a string data type.

Fixed a problem where CopyObject and the other "explicit" conversion operators were not updating the internal namespace node type as part of the store operation.

Fixed a memory leak during implicit source operand conversion where the original object was not deleted if it was converted to a new object of a different type.

Enhanced error messages for all problems associated with namespace lookups. Common procedure generates and prints the lookup name as well as the formatted status.

Completed implementation of a new design for the Alias support

within the namespace. The existing design did not handle the case where a new object was assigned to one of the two names due to the use of an explicit conversion operator, resulting in the two names pointing to two different objects. The new design simply points the Alias name to the original name node - not to the object. This results in a level of indirection that must be handled in the name resolution mechanism.

Code and Data Size: Current core subsystem library sizes are shown below. These are the code and data sizes for the acpica.lib produced by the Microsoft Visual C++ 6.0 compiler, and these values do not include any ACPI driver or OSPM code. The debug version of the code includes the debug output trace mechanism and has a larger code and data size. Note that these values will vary depending on the efficiency of the compiler and the compiler options used during generation.

# Previous Release

 Non-Debug Version: 69.6K Code, 8.3K Data, 77.9K Total Debug Version: 150.0K Code, 61.7K Data, 211.7K Total Current Release: Non-Debug Version: 70.7K Code, 8.6K Data, 79.3K Total Debug Version: 151.7K Code, 62.4K Data, 214.1K Total

## 2) Linux

Initialize thermal driver's timer before it is used. (Knut Neumann)

Allow handling negative celsius values. (Kochi Takayoshi)

Fix thermal management and make trip points. R/W (Pavel Machek)

Fix /proc/acpi/sleep. (P. Christeas)

IA64 fixes. (David Mosberger)

Fix reversed logic in blacklist code. (Sergio Monteiro Basto)

Replace ACPI\_DEBUG define with ACPI\_DEBUG\_OUTPUT. (Dominik Brodowski)

## 3) iASL Compiler/Disassembler

Clarified some warning/error messages.

----------------------------------------

18 September 2002. Summary of changes for this release.

1) ACPI CA Core Subsystem version 20020918:

Fixed a reported problem with reference chaining (via the Index() and RefOf() operators) in the ObjectType() and SizeOf() operators. The definition of these operators includes the dereferencing of all chained references to return information on the base object.

Fixed a problem with stores to indexed package elements - the existing code would not complete the store if an "implicit conversion" was not performed. In other words, if the existing object (package element) was to be replaced completely, the code didn't handle this case.

Relaxed typechecking on the ASL "Scope" operator to allow the target name to refer to an object of type Integer, String, or Buffer, in addition to the scoping object types (Device, predefined Scopes, Processor, PowerResource, and ThermalZone.) This allows existing AML code that has workarounds for a bug in Windows to function properly. A warning is issued, however. This affects both the AML interpreter and the iASL compiler. Below is an example of this type of ASL code:

```
 Name(DEB,0x00)
Scope(DEB)
{
```
Fixed some reported problems with 64-bit integer support in the local implementation of C library functions (clib.c)

#### 2) Linux

Use ACPI fix map region instead of IOAPIC region, since it is undefined in non-SMP.

Ensure that the SCI has the proper polarity and trigger, even on systems that do not have an interrupt override entry in the MADT.

2.5 big driver reorganization (Pat Mochel)

Use early table mapping code from acpitable.c (Andi Kleen)

New blacklist entries (Andi Kleen)

Blacklist improvements. Split blacklist code out into a separate file. Move checking the blacklist to very early. Previously, we would use ACPI tables, and then halfway through init, check the blacklist -- too late. Now, it's early enough to completely fallback to non-ACPI.

3) iASL Compiler/Disassembler version 20020918:

Fixed a problem where the typechecking code didn't know that an alias could point to a method. In other words, aliases were not being dereferenced during typechecking.

----------------------------------------

29 August 2002. Summary of changes for this release.

1) ACPI CA Core Subsystem Version 20020829:

If the target of a Scope() operator already exists, it must be an object type that actually opens a scope -- such as a Device, Method, Scope, etc. This is a fatal runtime error. Similar error check has been added to the iASL compiler also.

Tightened up the namespace load to disallow multiple names in the same scope. This previously was allowed if both objects were of the same type. (i.e., a lookup was the same as entering a new name).

### 2) Linux

Ensure that the ACPI interrupt has the proper trigger and polarity.

local\_irq\_disable is extraneous. (Matthew Wilcox)

Make "acpi=off" actually do what it says, and not use the ACPI interpreter \*or\* the tables.

Added arch-neutral support for parsing SLIT and SRAT tables (Kochi Takayoshi)

3) iASL Compiler/Disassembler Version 20020829:

Implemented namepath optimization for name declarations. For

example, a declaration like "Method (\\_SB\_.ABCD)" would get optimized to "Method (ABCD)" if the declaration is within the \\_SB\_ scope. This optimization is in addition to the named reference path optimization first released in the previous version. This would seem to complete all possible optimizations for namepaths within the ASL/AML.

If the target of a Scope() operator already exists, it must be an object type that actually opens a scope -- such as a Device, Method, Scope, etc.

Implemented a check and warning for unreachable code in the same block below a Return() statement.

Fixed a problem where the listing file was not generated if the compiler aborted if the maximum error count was exceeded (200).

Fixed a problem where the typechecking of method return values was broken. This includes the check for a return value when the method is invoked as a TermArg (a return value is expected.)

Fixed a reported problem where EOF conditions during a quoted string or comment caused a fault.

----------------------------------------

15 August 2002. Summary of changes for this release.

1) ACPI CA Core Subsystem Version 20020815:

Fixed a reported problem where a Store to a method argument that contains a reference did not perform the indirect store correctly. This problem was created during the conversion to the new reference object model - the indirect store to a method argument code was not updated to reflect the new model.

Reworked the ACPI mode change code to better conform to ACPI 2.0, handle corner cases, and improve code legibility (Kochi Takayoshi)

Fixed a problem with the pathname parsing for the carat  $(^{\wedge})$ prefix. The heavy use of the carat operator by the new namepath optimization in the iASL compiler uncovered a problem with the AML interpreter handling of this prefix. In the case where one or more carats precede a single nameseg, the nameseg was treated as standalone and the search rule (to root) was inadvertently applied. This could cause both the iASL compiler and the interpreter to find the wrong object or to miss the error that should occur if the object does not exist at that exact pathname.

Found and fixed the problem where the HP Pavilion DSDT would not load. This was a relatively minor tweak to the table loading code (a problem caused by the unexpected encounter with a method invocation not within a control method), but it does not solve the overall issue of the execution of AML code at the table level. This investigation is still ongoing.

Code and Data Size: Current core subsystem library sizes are shown below. These are the code and data sizes for the acpica.lib produced by the Microsoft Visual C++ 6.0 compiler, and these values do not include any ACPI driver or OSPM code. The debug version of the code includes the debug output trace mechanism and has a larger code and data size. Note that these values will vary depending on the efficiency of the compiler and the compiler options used during generation.

# Previous Release

 Non-Debug Version: 69.1K Code, 8.2K Data, 77.3K Total Debug Version: 149.4K Code, 61.6K Data, 211.0K Total Current Release: Non-Debug Version: 69.6K Code, 8.3K Data, 77.9K Total Debug Version: 150.0K Code, 61.7K Data, 211.7K Total

#### 2) Linux

Remove redundant slab.h include (Brad Hards)

Fix several bugs in thermal.c (Herbert Nachtnebel)

Make CONFIG\_ACPI\_BOOT work properly (Pavel Machek)

Change acpi\_system\_suspend to use updated irq functions (Pavel Machek)

Export acpi\_get\_firmware\_table (Matthew Wilcox)

Use proper root proc entry for ACPI (Kochi Takayoshi)

Fix early-boot table parsing (Bjorn Helgaas)

#### 3) iASL Compiler/Disassembler

Reworked the compiler options to make them more consistent and to use two-letter options where appropriate. We were running out of sensible letters. This may break some makefiles, so check the

current options list by invoking the compiler with no parameters.

Completed the design and implementation of the ASL namepath optimization option for the compiler. This option optimizes all references to named objects to the shortest possible path. The first attempt tries to utilize a single nameseg (4 characters) and the "search-to-root" algorithm used by the interpreter. If that cannot be used (because either the name is not in the search path or there is a conflict with another object with the same name), the pathname is optimized using the carat prefix (usually a shorter string than specifying the entire path from the root.)

Implemented support to obtain the DSDT from the Windows registry (when the disassembly option is specified with no input file). Added this code as the implementation for AcpiOsTableOverride in the Windows OSL. Migrated the 16-bit code (used in the AcpiDump utility) to scan memory for the DSDT to the AcpiOsTableOverride function in the DOS OSL to make the disassembler truly OS independent.

Implemented a new option to disassemble and compile in one step. When used without an input filename, this option will grab the DSDT from the local machine, disassemble it, and compile it in one step.

Added a warning message for invalid escapes (a backslash followed by any character other than the allowable escapes). This catches the quoted string error " $\angle$ SB\_" (which should be " $\angle$ SB\_" ).

Also, there are numerous instances in the ACPI specification where this error occurs.

Added a compiler option to disable all optimizations. This is basically the "compatibility mode" because by using this option, the AML code will come out exactly the same as other ASL compilers.

Added error messages for incorrectly ordered dependent resource functions. This includes: missing EndDependentFn macro at end of dependent resource list, nested dependent function macros (both start and end), and missing StartDependentFn macro. These are common errors that should be caught at compile time.

Implemented \_OSI support for the disassembler and compiler. \_OSI must be included in the namespace for proper disassembly (because the disassembler must know the number of arguments.)

Added an "optimization" message type that is optional (off by

default). This message is used for all optimizations - including constant folding, integer optimization, and namepath optimization.

----------------------------------------

25 July 2002. Summary of changes for this release.

1) ACPI CA Core Subsystem Version 20020725:

The AML Disassembler has been enhanced to produce compilable ASL code and has been integrated into the iASL compiler (see below) as well as the single-step disassembly for the AML debugger and the disassembler for the AcpiDump utility. All ACPI 2.0A opcodes, resource templates and macros are fully supported. The disassembler has been tested on over 30 different AML files, producing identical AML when the resulting disassembled ASL file is recompiled with the same ASL compiler.

Modified the Resource Manager to allow zero interrupts and zero dma channels during the GetCurrentResources call. This was causing problems on some platforms.

Added the AcpiOsRedirectOutput interface to the OSL to simplify output redirection for the AcpiOsPrintf and AcpiOsVprintf interfaces.

Code and Data Size: Current core subsystem library sizes are shown below. These are the code and data sizes for the acpica.lib produced by the Microsoft Visual C++ 6.0 compiler, and these values do not include any ACPI driver or OSPM code. The debug version of the code includes the debug output trace mechanism and has a larger code and data size. Note that these values will vary depending on the efficiency of the compiler and the compiler options used during generation.

Previous Release

 Non-Debug Version: 68.7K Code, 7.4K Data, 76.1K Total Debug Version: 142.9K Code, 58.7K Data, 201.6K Total Current Release:

 Non-Debug Version: 69.1K Code, 8.2K Data, 77.3K Total Debug Version: 149.4K Code, 61.6K Data, 211.0K Total

## 2) Linux

Fixed a panic in the EC driver (Dominik Brodowski)

Implemented checksum of the R/XSDT itself during Linux table scan

# 3) iASL compiler

The AML disassembler is integrated into the compiler. The "-d" option invokes the disassembler to completely disassemble an input AML file, producing as output a text ASL file with the extension ".dsl" (to avoid name collisions with existing .asl source files.) A future enhancement will allow the disassembler to obtain the BIOS DSDT from the registry under Windows.

Fixed a problem with the VendorShort and VendorLong resource descriptors where an invalid AML sequence was created.

Implemented a fix for BufferData term in the ASL parser. It was inadvertently defined twice, allowing invalid syntax to pass and causing reduction conflicts.

Fixed a problem where the Ones opcode could get converted to a value of zero if "Ones" was used where a byte, word or dword value was expected. The 64-bit value is now truncated to the correct size with the correct value.

#### ----------------------------------------

02 July 2002. Summary of changes for this release.

# 1) ACPI CA Core Subsystem Version 20020702:

The Table Manager code has been restructured to add several new features. Tables that are not required by the core subsystem (other than the FADT, DSDT, FACS, PSDTs, etc.) are no longer validated in any way and are returned from AcpiGetFirmwareTable if requested. The AcpiOsTableOverride interface is now called for each table that is loaded by the subsystem in order to allow the host to override any table it chooses. Previously, only the DSDT could be overridden. Added one new files, tbrsdt.c and tbgetall.c.

Fixed a problem with the conversion of internal package objects to external objects (when a package is returned from a control method.) The return buffer length was set to zero instead of the proper length of the package object.

Fixed a reported problem with the use of the RefOf and DeRefOf

operators when passing reference arguments to control methods. A new type of Reference object is used internally for references produced by the RefOf operator.

Added additional error messages in the Resource Manager to explain AE\_BAD\_DATA errors when they occur during resource parsing.

Split the AcpiEnableSubsystem into two primitives to enable a finer granularity initialization sequence. These two calls should be called in this order: AcpiEnableSubsystem (flags), AcpiInitializeObjects (flags). The flags parameter remains the same.

# 2) Linux

Updated the ACPI utilities module to understand the new style of fully resolved package objects that are now returned from the core subsystem. This eliminates errors of the form:

 ACPI: PCI Interrupt Routing Table [\\_SB\_.PCI0.PPB\_.\_PRT] acpi\_utils-0430 [145] acpi\_evaluate\_reference: Invalid element in package (not a device reference)

The method evaluation utility uses the new buffer allocation scheme instead of calling AcpiEvaluate Object twice.

Added support for ECDT. This allows the use of the Embedded

Controller before the namespace has been fully initialized, which is necessary for ACPI 2.0 support, and for some laptops to initialize properly. (Laptops using ECDT are still rare, so only limited testing was performed of the added functionality.)

Fixed memory leaks in the EC driver.

Eliminated a brittle code structure in acpi\_bus\_init().

Eliminated the acpi\_evaluate() helper function in utils.c. It is no longer needed since acpi\_evaluate\_object can optionally allocate memory for the return object.

Implemented fix for keyboard hang when getting battery readings on some systems (Stephen White)

PCI IRQ routing update (Dominik Brodowski)

Fix an ifdef to allow compilation on UP with LAPIC but no IOAPIC

#### support

 $-$ 

11 June 2002. Summary of changes for this release.

# 1) ACPI CA Core Subsystem Version 20020611:

Fixed a reported problem where constants such as Zero and One appearing within \_PRT packages were not handled correctly within the resource manager code. Originally reported against the ASL compiler because the code generator now optimizes integers to their minimal AML representation (i.e. AML constants if possible.) The \_PRT code now handles all AML constant opcodes correctly (Zero, One, Ones, Revision).

Fixed a problem with the Concatenate operator in the AML interpreter where a buffer result object was incorrectly marked as not fully evaluated, causing a run-time error of AE\_AML\_INTERNAL.

All package sub-objects are now fully resolved before they are returned from the external ACPI interfaces. This means that name strings are resolved to object handles, and constant operators (Zero, One, Ones, Revision) are resolved to Integers.

Implemented immediate resolution of the AML Constant opcodes (Zero, One, Ones, Revision) to Integer objects upon detection within the AML stream. This has simplified and reduced the generated code size of the subsystem by eliminating about 10 switch statements for these constants (which previously were contained in Reference objects.) The complicating issues are that the Zero opcode is used as a "placeholder" for unspecified optional target operands and stores to constants are defined to be no-ops.

Code and Data Size: Current core subsystem library sizes are shown below. These are the code and data sizes for the acpica.lib produced by the Microsoft Visual  $C++ 6.0$  compiler, and these values do not include any ACPI driver or OSPM code. The debug version of the code includes the debug output trace mechanism and has a larger code and data size. Note that these values will vary depending on the efficiency of the compiler and the compiler options used during generation.

## Previous Release

 Non-Debug Version: 69.3K Code, 7.4K Data, 76.7K Total Debug Version: 143.8K Code, 58.8K Data, 202.6K Total Current Release:

 Non-Debug Version: 68.7K Code, 7.4K Data, 76.1K Total Debug Version: 142.9K Code, 58.7K Data, 201.6K Total

## 2) Linux

Added preliminary support for obtaining \_TRA data for PCI root bridges (Bjorn Helgaas).

3) iASL Compiler Version X2046:

Fixed a problem where the "\_DDN" reserved name was defined to be a control method with one argument. There are no arguments, and \_DDN does not have to be a control method.

Fixed a problem with the Linux version of the compiler where the source lines printed with error messages were the wrong lines. This turned out to be the "LF versus CR/LF" difference between Windows and Unix. This appears to be the longstanding issue concerning listing output and error messages.

Fixed a problem with the Linux version of compiler where opcode names within error messages were wrong. This was caused by a slight difference in the output of the Flex tool on Linux versus Windows.

Fixed a problem with the Linux compiler where the hex output files contained some garbage data caused by an internal buffer overrun.

----------------------------------------

17 May 2002. Summary of changes for this release.

1) ACPI CA Core Subsystem Version 20020517:

Implemented a workaround to an BIOS bug discovered on the HP OmniBook where the FADT revision number and the table size are inconsistent (ACPI 2.0 revision vs. ACPI 1.0 table size). The new behavior is to fallback to using only the ACPI 1.0 fields of the FADT if the table is too small to be a ACPI 2.0 table as claimed by the revision number. Although this is a BIOS bug, this is a case where the workaround is simple enough and with no side effects, so it seemed prudent to add it. A warning message is issued, however.

Implemented minimum size checks for the fixed-length ACPI tables - - the FADT and FACS, as well as consistency checks between the revision number and the table size.

Fixed a reported problem in the table override support where the new table pointer was incorrectly treated as a physical address instead of a logical address.

Eliminated the use of the AE\_AML\_ERROR exception and replaced it with more descriptive codes.

Fixed a problem where an exception would occur if an ASL Field was defined with no named Field Units underneath it (used by some index fields).

Code and Data Size: Current core subsystem library sizes are shown below. These are the code and data sizes for the acpica.lib produced by the Microsoft Visual  $C++ 6.0$  compiler, and these values do not include any ACPI driver or OSPM code. The debug version of the code includes the debug output trace mechanism and has a larger code and data size. Note that these values will vary depending on the efficiency of the compiler and the compiler options used during generation.

#### Previous Release

 Non-Debug Version: 68.8K Code, 7.1K Data, 75.9K Total Debug Version: 142.9K Code, 58.4K Data, 201.3K Total Current Release: Non-Debug Version: 69.3K Code, 7.4K Data, 76.7K Total Debug Version: 143.8K Code, 58.8K Data, 202.6K Total

## 2) Linux

Much work done on ACPI init (MADT and PCI IRQ routing support). (Paul D. and Dominik Brodowski)

Fix PCI IRQ-related panic on boot (Sam Revitch)

Set BM\_ARB\_DIS when entering a sleep state (Ducrot Bruno)

Fix "MHz" typo (Dominik Brodowski)

Fix RTC year 2000 issue (Dominik Brodowski)

Preclude multiple button proc entries (Eric Brunet)

#### Moved arch-specific code out of include/platform/aclinux.h

3) iASL Compiler Version X2044:

Implemented error checking for the string used in the EISAID macro (Usually used in the definition of the \_HID object.) The code now strictly enforces the PnP format - exactly 7 characters, 3 uppercase letters and 4 hex digits.

If a raw string is used in the definition of the \_HID object (instead of the EISAID macro), the string must contain all alphanumeric characters (e.g., "\*PNP0011" is not allowed because of the asterisk.)

Implemented checking for invalid use of ACPI reserved names for most of the name creation operators (Name, Device, Event, Mutex, OperationRegion, PowerResource, Processor, and ThermalZone.) Previously, this check was only performed for control methods.

Implemented an additional check on the Name operator to emit an error if a reserved name that must be implemented in ASL as a control method is used. We know that a reserved name must be a method if it is defined with input arguments.

The warning emitted when a namespace object reference is not found during the cross reference phase has been changed into an error. The "External" directive should be used for names defined in other modules.

## 4) Tools and Utilities

The 16-bit tools (adump16 and aexec16) have been regenerated and tested.

Fixed a problem with the output of both acpidump and adump16 where the indentation of closing parentheses and brackets was not

aligned properly with the parent block.

----------------------------------------

03 May 2002. Summary of changes for this release.

1) ACPI CA Core Subsystem Version 20020503:

Added support a new OSL interface that allows the host operating

system software to override the DSDT found in the firmware - AcpiOsTableOverride. With this interface, the OSL can examine the version of the firmware DSDT and replace it with a different one if desired.

Added new external interfaces for accessing ACPI registers from device drivers and other system software - AcpiGetRegister and AcpiSetRegister. This was simply an externalization of the existing AcpiHwBitRegister interfaces.

Fixed a regression introduced in the previous build where the ASL/AML CreateField operator always returned an error, "destination must be a NS Node".

Extended the maximum time (before failure) to successfully enable ACPI mode to 3 seconds.

Code and Data Size: Current core subsystem library sizes are shown below. These are the code and data sizes for the acpica.lib produced by the Microsoft Visual  $C++ 6.0$  compiler, and these values do not include any ACPI driver or OSPM code. The debug version of the code includes the debug output trace mechanism and has a larger code and data size. Note that these values will vary depending on the efficiency of the compiler and the compiler options used during generation.

Previous Release

 Non-Debug Version: 68.5K Code, 7.0K Data, 75.5K Total Debug Version: 142.4K Code, 58.3K Data, 200.7K Total Current Release: Non-Debug Version: 68.8K Code, 7.1K Data, 75.9K Total Debug Version: 142.9K Code, 58.4K Data, 201.3K Total

#### 2) Linux

Enhanced ACPI init code for SMP. We are now fully MPS and \$PIRfree. While 3 out of 4 of our in-house systems work fine, the last one still hangs when testing the LAPIC timer.

Renamed many files in 2.5 kernel release to omit "acpi\_" from the name.

Added warning on boot for Presario 711FR.

Sleep improvements (Pavel Machek)

#### ACPI can now be built without CONFIG\_PCI enabled.

IA64: Fixed memory map functions (JI Lee)

3) iASL Compiler Version X2043:

Added support to allow the compiler to be integrated into the MS VC++ development environment for one-button compilation of single files or entire projects -- with error-to-source-line mapping.

Implemented support for compile-time constant folding for the Type3, Type4, and Type5 opcodes first defined in the ACPI 2.0 specification. This allows the ASL writer to use expressions instead of Integer/Buffer/String constants in terms that must evaluate to constants at compile time and will also simplify the emitted AML in any such sub-expressions that can be folded (evaluated at compile-time.) This increases the size of the compiler significantly because a portion of the ACPI CA AML interpreter is included within the compiler in order to preevaluate constant expressions.

Fixed a problem with the "Unicode" ASL macro that caused the compiler to fault. (This macro is used in conjunction with the \_STR reserved name.)

Implemented an AML opcode optimization to use the Zero, One, and Ones opcodes where possible to further reduce the size of integer constants and thus reduce the overall size of the generated AML code.

Implemented error checking for new reserved terms for ACPI version 2.0A.

Implemented the -qr option to display the current list of ACPI reserved names known to the compiler.

Implemented the -qc option to display the current list of ASL operators that are allowed within constant expressions and can therefore be folded at compile time if the operands are constants.

#### 4) Documentation

Updated the Programmer's Reference for new interfaces, data types, and memory allocation model options.

Updated the iASL Compiler User Reference to apply new format and add information about new features and options.

----------------------------------------

19 April 2002. Summary of changes for this release.

1) ACPI CA Core Subsystem Version 20020419:

The source code base for the Core Subsystem has been completely cleaned with PC-lint (FlexLint) for both 32-bit and 64-bit versions. The Lint option files used are included in the /acpi/generate/lint directory.

Implemented enhanced status/error checking across the entire Hardware manager subsystem. Any hardware errors (reported from the OSL) are now bubbled up and will abort a running control method.

Fixed a problem where the per-ACPI-table integer width (32 or 64) was stored only with control method nodes, causing a fault when non-control method code was executed during table loading. The solution implemented uses a global variable to indicate table width across the entire ACPI subsystem. Therefore, ACPI CA does not support mixed integer widths across different ACPI tables (DSDT, SSDT).

Fixed a problem where NULL extended fields (X fields) in an ACPI 2.0 ACPI FADT caused the table load to fail. Although the existing ACPI specification is a bit fuzzy on this topic, the new behavior is to fall back on a ACPI 1.0 field if the corresponding ACPI 2.0 X field is zero (even though the table revision indicates a full ACPI 2.0 table.) The ACPI specification will be updated to clarify this issue.

Fixed a problem with the SystemMemory operation region handler where memory was always accessed byte-wise even if the AMLspecified access width was larger than a byte. This caused problems on systems with memory-mapped I/O. Memory is now accessed with the width specified. On systems that do not support non-aligned transfers, a check is made to guarantee proper address alignment before proceeding in order to avoid an AML-caused alignment fault within the kernel.

Fixed a problem with the ExtendedIrq resource where only one byte of the 4-byte Irq field was extracted.

Fixed the AcpiExDigitsNeeded() procedure to support \_UID. This function was out of date and required a rewrite.

Code and Data Size: Current core subsystem library sizes are shown below. These are the code and data sizes for the acpica.lib produced by the Microsoft Visual  $C++ 6.0$  compiler, and these values do not include any ACPI driver or OSPM code. The debug version of the code includes the debug output trace mechanism and has a larger code and data size. Note that these values will vary depending on the efficiency of the compiler and the compiler options used during generation.

Previous Release

 Non-Debug Version: 66.6K Code, 6.5K Data, 73.1K Total Debug Version: 139.8K Code, 57.4K Data, 197.2K Total Current Release: Non-Debug Version: 68.5K Code, 7.0K Data, 75.5K Total

Debug Version: 142.4K Code, 58.3K Data, 200.7K Total

2) Linux

PCI IRQ routing fixes (Dominik Brodowski)

3) iASL Compiler Version X2042:

Implemented an additional compile-time error check for a field unit whose size + minimum access width would cause a run-time access beyond the end-of-region. Previously, only the field size itself was checked.

The Core subsystem and iASL compiler now share a common parse object in preparation for compile-time evaluation of the type 3/4/5 ASL operators.

Summary of changes for this release: 03\_29\_02

----------------------------------------

1) ACPI CA Core Subsystem Version 20020329:

Implemented support for late evaluation of TermArg operands to Buffer and Package objects. This allows complex expressions to be used in the declarations of these object types.

Fixed an ACPI 1.0 compatibility issue when reading Fields. In ACPI 1.0, if the field was larger than 32 bits, it was returned as a

buffer - otherwise it was returned as an integer. In ACPI 2.0, the field is returned as a buffer only if the field is larger than 64 bits. The TableRevision is now considered when making this conversion to avoid incompatibility with existing ASL code.

Implemented logical addressing for AcpiOsGetRootPointer. This allows an RSDP with either a logical or physical address. With this support, the host OS can now override all ACPI tables with one logical RSDP. Includes implementation of "typed" pointer support to allow a common data type for both physical and logical pointers internally. This required a change to the AcpiOsGetRootPointer interface.

Implemented the use of ACPI 2.0 Generic Address Structures for all GPE, Fixed Event, and PM Timer I/O. This allows the use of memory mapped I/O for these ACPI features.

Initialization now ignores not only non-required tables (All tables other than the FADT, FACS, DSDT, and SSDTs), but also does not validate the table headers of unrecognized tables.

Fixed a problem where a notify handler could only be installed/removed on an object of type Device. All "notify"

objects are now supported -- Devices, Processor, Power, and Thermal.

Removed most verbosity from the ACPI\_DB\_INFO debug level. Only critical information is returned when this debug level is enabled.

Code and Data Size: Current core subsystem library sizes are shown below. These are the code and data sizes for the acpica.lib produced by the Microsoft Visual  $C++ 6.0$  compiler, and these values do not include any ACPI driver or OSPM code. The debug version of the code includes the debug output trace mechanism and has a larger code and data size. Note that these values will vary depending on the efficiency of the compiler and the compiler options used during generation.

## Previous Release

 Non-Debug Version: 65.4K Code, 6.2K Data, 71.6K Total Debug Version: 138.0K Code, 56.6K Data, 194.6K Total Current Release:

 Non-Debug Version: 66.6K Code, 6.5K Data, 73.1K Total Debug Version: 139.8K Code, 57.4K Data, 197.2K Total

2) Linux:

The processor driver (acpi\_processor.c) now fully supports ACPI 2.0-based processor performance control (e.g. Intel(R) SpeedStep(TM) technology) Note that older laptops that only have the Intel "applet" interface are not supported through this. The 'limit' and 'performance' interface (/proc) are fully functional. [Note that basic policy for controlling performance state transitions will be included in the next version of ospmd.] The idle handler was modified to more aggressively use C2, and PIIX4 errata handling underwent a complete overhaul (big thanks to Dominik Brodowski).

Added support for ACPI-PCI device binding (acpi\_pci\_root.c). \_ADRbased devices in the ACPI namespace are now dynamically bound (associated) with their PCI counterparts (e.g. PCI1->01:00.0). This allows, among other things, ACPI to resolve bus numbers for subordinate PCI bridges.

Enhanced PCI IRQ routing to get the proper bus number for \_PRT entries defined underneath PCI bridges.

Added IBM 600E to bad bios list due to invalid \_ADR value for PIIX4 PCI-ISA bridge, resulting in improper PCI IRQ routing.

In the process of adding full MADT support (e.g. IOAPIC) for IA32 (acpi.c, mpparse.c) -- stay tuned.

Added back visual differentiation between fixed-feature and control-method buttons in dmesg. Buttons are also subtyped (e.g. button/power/PWRF) to simplify button identification.

We no longer use -Wno-unused when compiling debug. Please ignore any "\_THIS\_MODULE defined but not used" messages.

Can now shut down the system using "magic sysrq" key.

3) iASL Compiler version 2041:

Fixed a problem where conversion errors for hex/octal/decimal constants were not reported.

Implemented a fix for the General Register template Address field. This field was 8 bits when it should be 64.

Fixed a problem where errors/warnings were no longer being emitted within the listing output file.

Implemented the ACPI 2.0A restriction on ACPI Table Signatures to exactly 4 characters, alphanumeric only.

---------------------------------------- Summary of changes for this release: 03\_08\_02

1) ACPI CA Core Subsystem Version 20020308:

Fixed a problem with AML Fields where the use of the "AccessAny" keyword could cause an interpreter error due to attempting to read or write beyond the end of the parent Operation Region.

Fixed a problem in the SystemMemory Operation Region handler where an attempt was made to map memory beyond the end of the region. This was the root cause of the "AE\_ERROR" and "AE\_NO\_MEMORY" errors on some Linux systems.

Fixed a problem where the interpreter/namespace "search to root" algorithm was not functioning for some object types. Relaxed the internal restriction on the search to allow upsearches for all external object types as well as most internal types.

2) Linux:

We now use safe\_halt() macro versus individual calls to sti | hlt.

Writing to the processor limit interface should now work. "echo 1" will increase the limit, 2 will decrease, and 0 will reset to the

default.

3) ASL compiler:

Fixed segfault on Linux version.

----------------------------------------

Summary of changes for this release: 02\_25\_02

1) ACPI CA Core Subsystem:

Fixed a problem where the GPE bit masks were not initialized properly, causing erratic GPE behavior.

Implemented limited support for multiple calling conventions. The code can be generated with either the VPL (variable parameter list, or "C") convention, or the FPL (fixed parameter list, or "Pascal") convention. The core subsystem is about 3.4% smaller when generated with FPL.

## 2) Linux

Re-add some /proc/acpi/event functionality that was lost during the rewrite

Resolved issue with /proc events for fixed-feature buttons showing up as the system device.

Fixed checks on C2/C3 latencies to be inclusive of maximum values.

Replaced AE\_ERRORs in acpi\_osl.c with more specific error codes.

Changed ACPI PRT option from "pci=noacpi-routing" to "pci=noacpi"

Fixed limit interface & usage to fix bugs with passive cooling hysterisis.

Restructured PRT support.

----------------------------------------

Summary of changes for this label: 02\_14\_02

1) ACPI CA Core Subsystem:

Implemented support in AcpiLoadTable to allow loading of FACS and FADT tables.

Suport for the now-obsolete interim 0.71 64-bit ACPI tables has been removed. All 64-bit platforms should be migrated to the ACPI 2.0 tables. The actbl71.h header has been removed from the source tree.

All C macros defined within the subsystem have been prefixed with "ACPI\_" to avoid collision with other system include files.

Removed the return value for the two AcpiOsPrint interfaces, since

it is never used and causes lint warnings for ignoring the return value.

Added error checking to all internal mutex acquire and release calls. Although a failure from one of these interfaces is probably a fatal system error, these checks will cause the immediate abort of the currently executing method or interface.

Fixed a problem where the AcpiSetCurrentResources interface could fault. This was a side effect of the deployment of the new memory allocation model.

Fixed a couple of problems with the Global Lock support introduced in the last major build. The "common" (1.0/2.0) internal FACS was being overwritten with the FACS signature and clobbering the Global Lock pointer. Also, the actual firmware FACS was being unmapped after construction of the "common" FACS, preventing access to the actual Global Lock field within it. The "common" internal FACS is no longer installed as an actual ACPI table; it is used simply as a global.

Code and Data Size: Current core subsystem library sizes are shown below. These are the code and data sizes for the acpica.lib produced by the Microsoft Visual  $C++ 6.0$  compiler, and these values do not include any ACPI driver or OSPM code. The debug version of the code includes the debug output trace mechanism and has a larger code and data size. Note that these values will vary depending on the efficiency of the compiler and the compiler options used during generation.

Previous Release (02\_07\_01)

 Non-Debug Version: 65.2K Code, 6.2K Data, 71.4K Total Debug Version: 136.9K Code, 56.4K Data, 193.3K Total Current Release: Non-Debug Version: 65.4K Code, 6.2K Data, 71.6K Total

Debug Version: 138.0K Code, 56.6K Data, 194.6K Total

## 2) Linux

Updated Linux-specific code for core macro and OSL interface changes described above.

Improved /proc/acpi/event. It now can be opened only once and has proper poll functionality.

Fixed and restructured power management (acpi bus).

Only create /proc "view by type" when devices of that class exist.

Fixed "charging/discharging" bug (and others) in acpi\_battery.

Improved thermal zone code.

3) ASL Compiler, version X2039:

Implemented the new compiler restriction on ASL String hex/octal escapes to non-null, ASCII values. An error results if an invalid value is used. (This will require an ACPI 2.0 specification change.)

AML object labels that are output to the optional C and ASM source are now prefixed with both the ACPI table signature and table ID to help guarantee uniqueness within a large BIOS project.

----------------------------------------

Summary of changes for this label: 02\_01\_02

1) ACPI CA Core Subsystem:

ACPI 2.0 support is complete in the entire Core Subsystem and the ASL compiler. All new ACPI 2.0 operators are implemented and all other changes for ACPI 2.0 support are complete. With simultaneous code and data optimizations throughout the subsystem, ACPI 2.0 support has been implemented with almost no additional cost in terms of code and data size.

Implemented a new mechanism for allocation of return buffers. If the buffer length is set to ACPI\_ALLOCATE\_BUFFER, the buffer will be allocated on behalf of the caller. Consolidated all return buffer validation and allocation to a common procedure. Return buffers will be allocated via the primary OSL allocation interface since it appears that a separate pool is not needed by most users. If a separate pool is required for these buffers, the caller can still use the original mechanism and pre-allocate the buffer(s).

Implemented support for string operands within the DerefOf operator.

Restructured the Hardware and Event managers to be table driven, simplifying the source code and reducing the amount of generated code.

Split the common read/write low-level ACPI register bitfield procedure into a separate read and write, simplifying the code considerably.

Obsoleted the AcpiOsCallocate OSL interface. This interface was used only a handful of times and didn't have enough critical mass for a separate interface. Replaced with a common calloc procedure in the core.

Fixed a reported problem with the GPE number mapping mechanism that allows GPE1 numbers to be non-contiguous with GPE0. Reorganized the GPE information and shrunk a large array that was originally large enough to hold info for all possible GPEs (256) to simply large enough to hold all GPEs up to the largest GPE number on the machine.

Fixed a reported problem with resource structure alignment on 64 bit platforms.

Changed the AcpiEnableEvent and AcpiDisableEvent external interfaces to not require any flags for the common case of enabling/disabling a GPE.

Implemented support to allow a "Notify" on a Processor object.

Most TBDs in comments within the source code have been resolved and eliminated.

Fixed a problem in the interpreter where a standalone parent prefix (^) was not handled correctly in the interpreter and debugger.

Removed obsolete and unnecessary GPE save/restore code.

Implemented Field support in the ASL Load operator. This allows a table to be loaded from a named field, in addition to loading a table directly from an Operation Region.

Implemented timeout and handle support in the external Global Lock interfaces.

Fixed a problem in the AcpiDump utility where pathnames were no longer being generated correctly during the dump of named objects.

Modified the AML debugger to give a full display of if/while predicates instead of just one AML opcode at a time. (The predicate can have several nested ASL statements.) The old method was confusing during single stepping.

Code and Data Size: Current core subsystem library sizes are shown below. These are the code and data sizes for the acpica.lib produced by the Microsoft Visual C++ 6.0 compiler, and these values do not include any ACPI driver or OSPM code. The debug version of the code includes the debug output trace mechanism and has a larger code and data size. Note that these values will vary depending on the efficiency of the compiler and the compiler options used during generation.

# Previous Release (12\_18\_01)

 Non-Debug Version: 66.1K Code, 5.5K Data, 71.6K Total Debug Version: 138.3K Code, 55.9K Data, 194.2K Total Current Release:

 Non-Debug Version: 65.2K Code, 6.2K Data, 71.4K Total Debug Version: 136.9K Code, 56.4K Data, 193.3K Total

### 2) Linux

Implemented fix for PIIX reverse throttling errata (Processor driver)

Added new Limit interface (Processor and Thermal drivers)

New thermal policy (Thermal driver)

Many updates to /proc

Battery "low" event support (Battery driver)

Supports ACPI PCI IRQ routing (PCI Link and PCI root drivers)

IA32 - IA64 initialization unification, no longer experimental

Menuconfig options redesigned

3) ASL Compiler, version X2037:

Implemented several new output features to simplify integration of AML code into firmware: 1) Output the AML in C source code with labels for each named ASL object. The original ASL source code is interleaved as C comments. 2) Output the AML in ASM source code with labels and interleaved ASL source. 3) Output the AML in raw hex table form, in either C or ASM.

Implemented support for optional string parameters to the LoadTable operator.

Completed support for embedded escape sequences within string literals. The compiler now supports all single character escapes as well as the Octal and Hex escapes. Note: the insertion of a null byte into a string literal (via the hex/octal escape) causes the string to be immediately terminated. A warning is issued.

Fixed a problem where incorrect AML was generated for the case where an ASL namepath consists of a single parent prefix (

) with no trailing name segments.

The compiler has been successfully generated with a 64-bit C compiler.

----------------------------------------

Summary of changes for this label: 12\_18\_01

1) Linux

Enhanced blacklist with reason and severity fields. Any table's signature may now be used to identify a blacklisted system.

Call \_PIC control method to inform the firmware which interrupt model the OS is using. Turn on any disabled link devices.

Cleaned up busmgr /proc error handling (Andreas Dilger)

2) ACPI CA Core Subsystem:

Implemented ACPI 2.0 semantics for the "Break" operator (Exit from while loop)

Completed implementation of the ACPI 2.0 "Continue", "ConcatenateResTemplate", "DataTableRegion", and "LoadTable" operators. All new ACPI 2.0 operators are now implemented in both the ASL compiler and the AML interpreter. The only remaining ACPI 2.0 task is support for the String data type in the DerefOf operator. Fixed a problem with AcquireMutex where the status code was lost if the caller had to actually wait for the mutex.

Increased the maximum ASL Field size from 64K bits to 4G bits.

Completed implementation of the external Global Lock interfaces -- AcpiAcquireGlobalLock and AcpiReleaseGlobalLock. The Timeout and Handler parameters were added.

Completed another pass at removing warnings and issues when compiling with 64-bit compilers. The code now compiles cleanly with the Intel 64-bit C/C++ compiler. Most notably, the pointer add and subtract (diff) macros have changed considerably.

Created and deployed a new ACPI\_SIZE type that is 64-bits wide on 64-bit platforms, 32-bits on all others. This type is used wherever memory allocation and/or the C sizeof() operator is used, and affects the OSL memory allocation interfaces AcpiOsAllocate and AcpiOsCallocate.

Implemented sticky user breakpoints in the AML debugger.

Code and Data Size: Current core subsystem library sizes are shown below. These are the code and data sizes for the acpica.lib produced by the Microsoft Visual C++ 6.0 compiler, and these values do not include any ACPI driver or OSPM code. The debug version of the code includes the debug output trace mechanism and has a larger code and data size. Note that these values will vary depending on the efficiency of the compiler and the compiler options used during generation.

Previous Release (12\_05\_01)

 Non-Debug Version: 64.7K Code, 5.3K Data, 70.0K Total Debug Version: 136.2K Code, 55.6K Data, 191.8K Total Current Release: Non-Debug Version: 66.1K Code, 5.5K Data, 71.6K Total Debug Version: 138.3K Code, 55.9K Data, 194.2K Total

3) ASL Compiler, version X2034:

Now checks for (and generates an error if detected) the use of a Break or Continue statement without an enclosing While statement.

Successfully generated the compiler with the Intel 64-bit C compiler.

----------------------------------------

Summary of changes for this label: 12\_05\_01

1) ACPI CA Core Subsystem:

The ACPI 2.0 CopyObject operator is fully implemented. This operator creates a new copy of an object (and is also used to

bypass the "implicit conversion" mechanism of the Store operator.)

The ACPI 2.0 semantics for the SizeOf operator are fully implemented. The change is that performing a SizeOf on a reference object causes an automatic dereference of the object to tha actual value before the size is evaluated. This behavior was undefined in ACPI 1.0.

The ACPI 2.0 semantics for the Extended IRQ resource descriptor have been implemented. The interrupt polarity and mode are now independently set.

Fixed a problem where ASL Constants (Zero, One, Ones, Revision) appearing in Package objects were not properly converted to integers when the internal Package was converted to an external object (via the AcpiEvaluateObject interface.)

Fixed a problem with the namespace object deletion mechanism for objects created by control methods. There were two parts to this problem: 1) Objects created during the initialization phase method parse were not being deleted, and 2) The object owner ID mechanism to track objects was broken.

Fixed a problem where the use of the ASL Scope operator within a control method would result in an invalid opcode exception.

Fixed a problem introduced in the previous label where the buffer length required for the \_PRT structure was not being returned correctly.

Code and Data Size: Current core subsystem library sizes are shown below. These are the code and data sizes for the acpica.lib produced by the Microsoft Visual  $C++ 6.0$  compiler, and these values do not include any ACPI driver or OSPM code. The debug version of the code includes the debug output trace mechanism and has a larger code and data size. Note that these values will vary depending on the efficiency of the compiler and the compiler options used during generation.

# Previous Release (11\_20\_01)

 Non-Debug Version: 64.1K Code, 5.3K Data, 69.4K Total Debug Version: 135.1K Code, 55.4K Data, 190.5K Total

## Current Release:

 Non-Debug Version: 64.7K Code, 5.3K Data, 70.0K Total Debug Version: 136.2K Code, 55.6K Data, 191.8K Total

2) Linux:

Updated all files to apply cleanly against 2.4.16.

Added basic PCI Interrupt Routing Table (PRT) support for IA32 (acpi\_pci.c), and unified the PRT code for IA32 and IA64. This version supports both static and dyanmic PRT entries, but dynamic entries are treated as if they were static (not yet reconfigurable). Architecture- specific code to use this data is absent on IA32 but should be available shortly.

Changed the initialization sequence to start the ACPI interpreter (acpi\_init) prior to initialization of the PCI driver (pci\_init) in init/main.c. This ordering is required to support PRT and facilitate other (future) enhancement. A side effect is that the ACPI bus driver and certain device drivers can no longer be loaded as modules.

Modified the 'make menuconfig' options to allow PCI Interrupt Routing support to be included without the ACPI Bus and other device drivers.

3) ASL Compiler, version X2033:

Fixed some issues with the use of the new CopyObject and DataTableRegion operators. Both are fully functional.

----------------------------------------

Summary of changes for this label: 11\_20\_01

20 November 2001. Summary of changes for this release.

1) ACPI CA Core Subsystem:

Updated Index support to match ACPI 2.0 semantics. Storing a Integer, String, or Buffer to an Index of a Buffer will store only the least-significant byte of the source to the Indexed buffer byte. Multiple writes are not performed.

Fixed a problem where the access type used in an AccessAs ASL operator was not recorded correctly into the field object.

Fixed a problem where ASL Event objects were created in a signalled state. Events are now created in an unsignalled state.

The internal object cache is now purged after table loading and initialization to reduce the use of dynamic kernel memory -- on the assumption that object use is greatest during the parse phase of the entire table (versus the run-time use of individual control

#### methods.)

ACPI 2.0 variable-length packages are now fully operational.

Code and Data Size: Code and Data optimizations have permitted new feature development with an actual reduction in the library size. Current core subsystem library sizes are shown below. These are the code and data sizes for the acpica.lib produced by the Microsoft Visual  $C++ 6.0$  compiler, and these values do not include any ACPI driver or OSPM code. The debug version of the code includes the debug output trace mechanism and has a larger code and data size. Note that these values will vary depending on the efficiency of the compiler and the compiler options used during generation.

Previous Release (11\_09\_01):

 Non-Debug Version: 63.7K Code, 5.2K Data, 68.9K Total Debug Version: 134.5K Code, 55.4K Data, 189.9K Total

### Current Release:

 Non-Debug Version: 64.1K Code, 5.3K Data, 69.4K Total Debug Version: 135.1K Code, 55.4K Data, 190.5K Total

#### 2) Linux:

Enhanced the ACPI boot-time initialization code to allow the use of Local APIC tables for processor enumeration on IA-32, and to pave the way for a fully MPS-free boot (on SMP systems) in the near future. This functionality replaces arch/i386/kernel/acpitables.c, which was introduced in an earlier 2.4.15-preX release. To enable this feature you must add "acpi\_boot=on" to the kernel command line -- see the help entry for CONFIG ACPI\_BOOT for more information. An IA-64 release is in the works...

Restructured the configuration options to allow boot-time table parsing support without inclusion of the ACPI Interpreter (and other) code.

NOTE: This release does not include fixes for the reported events, power-down, and thermal passive cooling issues (coming soon).

### 3) ASL Compiler:

Added additional typechecking for Fields within restricted access Operation Regions. All fields within EC and CMOS regions must be declared with ByteAcc. All fields withing SMBus regions must be declared with the BufferAcc access type.

Fixed a problem where the listing file output of control methods no longer interleaved the actual AML code with the ASL source code.

----------------------------------------

Summary of changes for this label: 11\_09\_01

1) ACPI CA Core Subsystem:

Implemented ACPI 2.0-defined support for writes to fields with a Buffer, String, or Integer source operand that is smaller than the target field. In these cases, the source operand is zero-extended to fill the target field.

Fixed a problem where a Field starting bit offset (within the parent operation region) was calculated incorrectly if the

alignment of the field differed from the access width. This affected CreateWordField, CreateDwordField, CreateQwordField, and possibly other fields that use the "AccessAny" keyword.

Fixed a problem introduced in the 11\_02\_01 release where indirect stores through method arguments did not operate correctly.

2) Linux:

Implemented boot-time ACPI table parsing support (CONFIG\_ACPI\_BOOT) for IA32 and IA64 UP/SMP systems. This code facilitates the use of ACPI tables (e.g. MADT, SRAT) rather than legacy BIOS interfaces (e.g. MPS) for the configuration of system processors, memory, and interrupts during setup\_arch(). Note that this patch does not include the required architecture-specific changes required to apply this information -- subsequent patches will be posted for both IA32 and IA64 to achieve this.

Added low-level sleep support for IA32 platforms, courtesy of Pat Mochel. This allows IA32 systems to transition to/from various sleeping states (e.g. S1, S3), although the lack of a centralized driver model and power-manageable drivers will prevent its (successful) use on most systems.

Revamped the ACPI 'menuconfig' layout: created new "ACPI Support" submenu, unified IA32 and IA64 options, added new "Boot using ACPI tables" option, etc.

Increased the default timeout for the EC driver from 1ms to 10ms (1000 cycles of 10us) to try to address AE\_TIME errors during EC transactions.

 $-$ Summary of changes for this label: 11\_02\_01

1) ACPI CA Core Subsystem:

ACPI 2.0 Support: Implemented ACPI 2.0 64-bit Field access (QWordAcc keyword). All ACPI 2.0 64-bit support is now implemented.

OSL Interfaces: Several of the OSL (AcpiOs\*) interfaces required changes to support ACPI 2.0 Qword field access. Read/Write PciConfiguration(), Read/Write Memory(), and Read/Write Port() now accept an ACPI\_INTEGER (64 bits) as the value parameter. Also, the value parameter for the address space handler interface is now an ACPI\_INTEGER. OSL implementations of these interfaces must now handle the case where the Width parameter is 64.

Index Fields: Fixed a problem where unaligned bit assembly and disassembly for IndexFields was not supported correctly.

Index and Bank Fields: Nested Index and Bank Fields are now supported. During field access, a check is performed to ensure that the value written to an Index or Bank register is not out of the range of the register. The Index (or Bank) register is written before each access to the field data. Future support will include allowing individual IndexFields to be wider than the DataRegister width.

Fields: Fixed a problem where the AML interpreter was incorrectly attempting to write beyond the end of a Field/OpRegion. This was a boundary case that occurred when a DWORD field was written to a BYTE access OpRegion, forcing multiple writes and causing the interpreter to write one datum too many.

Fields: Fixed a problem with Field/OpRegion access where the starting bit address of a field was incorrectly calculated if the current access type was wider than a byte (WordAcc, DwordAcc, or OwordAcc).

Fields: Fixed a problem where forward references to individual FieldUnits (individual Field names within a Field definition) were not resolved during the AML table load.

Fields: Fixed a problem where forward references from a Field definition to the parent Operation Region definition were not resolved during the AML table load.

Fields: Duplicate FieldUnit names within a scope are now detected during AML table load.

Acpi Interfaces: Fixed a problem where the AcpiGetName() interface returned an incorrect name for the root node.

Code and Data Size: Code and Data optimizations have permitted new feature development with an actual reduction in the library size. Current core subsystem library sizes are shown below. These are the code and data sizes for the acpica.lib produced by the Microsoft Visual C++ 6.0 compiler, and these values do not include any ACPI driver or OSPM code. The debug version of the code includes the debug output trace mechanism and has a larger code and data size. Note that these values will vary depending on the efficiency of the compiler and the compiler options used during generation.

Previous Release (10\_18\_01):

 Non-Debug Version: 63.9K Code, 5.1K Data, 69.0K Total Debug Version: 136.7K Code, 57.4K Data, 194.2K Total

Current Release:

 Non-Debug Version: 63.7K Code, 5.2K Data, 68.9K Total Debug Version: 134.5K Code, 55.4K Data, 189.9K Total

2) Linux:

Improved /proc processor output (Pavel Machek) Re-added MODULE\_LICENSE("GPL") to all modules.

3) ASL Compiler version X2030:

Duplicate FieldUnit names within a scope are now detected and flagged as errors.

4) Documentation:

Programmer Reference updated to reflect OSL and address space handler interface changes described above.

----------------------------------------

Summary of changes for this label: 10\_18\_01

ACPI CA Core Subsystem:
Fixed a problem with the internal object reference count mechanism that occasionally caused premature object deletion. This resolves all of the outstanding problem reports where an object is deleted in the middle of an interpreter evaluation. Although this problem only showed up in rather obscure cases, the solution to the problem involved an adjustment of all reference counts involving objects attached to namespace nodes.

Fixed a problem with Field support in the interpreter where writing to an aligned field whose length is an exact multiple (2 or greater) of the field access granularity would cause an attempt to write beyond the end of the field.

The top level AML opcode execution functions within the interpreter have been renamed with a more meaningful and consistent naming convention. The modules exmonad.c and exdyadic.c were eliminated. New modules are exoparg1.c, exoparg2.c, exoparg3.c, and exoparg6.c.

Support for the ACPI 2.0 "Mid" ASL operator has been implemented.

Fixed a problem where the AML debugger was causing some internal objects to not be deleted during subsystem termination.

Fixed a problem with the external AcpiEvaluateObject interface where the subsystem would fault if the named object to be evaluated refered to a constant such as Zero, Ones, etc.

Fixed a problem with IndexFields and BankFields where the subsystem would fault if the index, data, or bank registers were not defined in the same scope as the field itself.

Added printf format string checking for compilers that support this feature. Corrected more than 50 instances of issues with format specifiers within invocations of ACPI\_DEBUG\_PRINT throughout the core subsystem code.

The ASL "Revision" operator now returns the ACPI support level implemented in the core - the value "2" since the ACPI 2.0 support is more than 50% implemented.

Enhanced the output of the AML debugger "dump namespace" command to output in a more human-readable form.

Current core subsystem library code sizes are shown below. These

are the code and data sizes for the acpica.lib produced by the

Microsoft Visual C++ 6.0 compiler, and these values do not include any ACPI driver or OSPM code. The debug version of the code includes the full debug trace mechanism -- leading to a much

larger code and data size. Note that these values will vary depending on the efficiency of the compiler and the compiler options used during generation.

 Previous Label (09\_20\_01): Non-Debug Version: 65K Code, 5K Data, 70K Total Debug Version: 138K Code, 58K Data, 196K Total

This Label:

 Non-Debug Version: 63.9K Code, 5.1K Data, 69.0K Total Debug Version: 136.7K Code, 57.4K Data, 194.2K Total

Linux:

Implemented a "Bad BIOS Blacklist" to track machines that have known ASL/AML problems.

Enhanced the /proc interface for the thermal zone driver and added support for HOT (the critical suspend trip point). The 'info' file now includes threshold/policy information, and allows setting of \_SCP (cooling preference) and \_TZP (polling frequency) values to the 'info' file. Examples: "echo  $tzp=5 > info$ " sets the polling frequency to 5 seconds, and "echo scp= $1 > \text{info}$ " sets the cooling preference to the passive/quiet mode (if supported by the ASL).

Implemented a workaround for a gcc bug that resuted in an OOPs when loading the control method battery driver.

----------------------------------------

Summary of changes for this label: 09\_20\_01

ACPI CA Core Subsystem:

The AcpiEnableEvent and AcpiDisableEvent interfaces have been modified to allow individual GPE levels to be flagged as wakeenabled (i.e., these GPEs are to remain enabled when the platform sleeps.)

The AcpiEnterSleepState and AcpiLeaveSleepState interfaces now support wake-enabled GPEs. This means that upon entering the sleep state, all GPEs that are not wake-enabled are disabled. When leaving the sleep state, these GPEs are reenabled.

A local double-precision divide/modulo module has been added to enhance portability to OS kernels where a 64-bit math library is not available. The new module is "utmath.c".

Several optimizations have been made to reduce the use of CPU stack. Originally over 2K, the maximum stack usage is now below 2K at 1860 bytes (1.82k)

Fixed a problem with the AcpiGetFirmwareTable interface where the root table pointer was not mapped into a logical address properly.

Fixed a problem where a NULL pointer was being dereferenced in the interpreter code for the ASL Notify operator.

Fixed a problem where the use of the ASL Revision operator returned an error. This operator now returns the current version of the ACPI CA core subsystem.

Fixed a problem where objects passed as control method parameters to AcpiEvaluateObject were always deleted at method termination. However, these objects may end up being stored into the namespace by the called method. The object reference count mechanism was applied to these objects instead of a force delete.

Fixed a problem where static strings or buffers (contained in the AML code) that are declared as package elements within the ASL code could cause a fault because the interpreter would attempt to delete them. These objects are now marked with the "static object" flag to prevent any attempt to delete them.

Implemented an interpreter optimization to use operands directly from the state object instead of extracting the operands to local variables. This reduces stack use and code size, and improves performance.

The module exxface.c was eliminated as it was an unnecessary extra layer of code.

Current core subsystem library code sizes are shown below. These are the code and data sizes for the acpica.lib produced by the Microsoft Visual C++ 6.0 compiler, and these values do not include any ACPI driver or OSPM code. The debug version of the code includes the full debug trace mechanism -- leading to a much larger code and data size. Note that these values will vary depending on the efficiency of the compiler and the compiler options used during generation.

Non-Debug Version: 65K Code, 5K Data, 70K Total

(Previously 69K) Debug Version: 138K Code, 58K Data, 196K Total (Previously 195K)

Linux:

Support for ACPI 2.0 64-bit integers has been added. All ACPI Integer objects are now 64 bits wide

All Acpi data types and structures are now in lower case. Only Acpi macros are upper case for differentiation.

Documentation:

Changes to the external interfaces as described above.

----------------------------------------

Summary of changes for this label: 08\_31\_01

ACPI CA Core Subsystem:

A bug with interpreter implementation of the ASL Divide operator was found and fixed. The implicit function return value (not the explicit store operands) was returning the remainder instead of the quotient. This was a longstanding bug and it fixes several known outstanding issues on various platforms.

The ACPI\_DEBUG\_PRINT and function trace entry/exit macros have been further optimized for size. There are 700 invocations of the DEBUG\_PRINT macro alone, so each optimization reduces the size of the debug version of the subsystem significantly.

A stack trace mechanism has been implemented. The maximum stack usage is about 2K on 32-bit platforms. The debugger command "stat stack" will display the current maximum stack usage.

All public symbols and global variables within the subsystem are now prefixed with the string "Acpi". This keeps all of the symbols grouped together in a kernel map, and avoids conflicts with other kernel subsystems.

Most of the internal fixed lookup tables have been moved into the code segment via the const operator.

Several enhancements have been made to the interpreter to both reduce the code size and improve performance.

Current core subsystem library code sizes are shown below. These are the code and data sizes for the acpica.lib produced by the

Microsoft Visual C++ 6.0 compiler, and these values do not include any ACPI driver or OSPM code. The debug version of the code includes the full debug trace mechanism which contains over 700 invocations of the DEBUG\_PRINT macro, 500 function entry macro invocations, and over 900 function exit macro invocations - leading to a much larger code and data size. Note that these values will vary depending on the efficiency of the compiler and the compiler options used during generation.

 Non-Debug Version: 64K Code, 5K Data, 69K Total Debug Version: 137K Code, 58K Data, 195K Total

Linux:

Implemented wbinvd() macro, pending a kernel-wide definition.

Fixed /proc/acpi/event to handle poll() and short reads.

ASL Compiler, version X2026:

Fixed a problem introduced in the previous label where the AML

code emitted for package objects produced packages with zero length.

----------------------------------------

Summary of changes for this label: 08\_16\_01

ACPI CA Core Subsystem:

The following ACPI 2.0 ASL operators have been implemented in the AML interpreter (These are already supported by the Intel ASL compiler): ToDecimalString, ToHexString, ToString, ToInteger, and ToBuffer. Support for 64-bit AML constants is implemented in the AML parser, debugger, and disassembler.

The internal memory tracking mechanism (leak detection code) has been upgraded to reduce the memory overhead (a separate tracking block is no longer allocated for each memory allocation), and now supports all of the internal object caches.

The data structures and code for the internal object caches have been coelesced and optimized so that there is a single cache and memory list data structure and a single group of functions that implement generic cache management. This has reduced the code size in both the debug and release versions of the subsystem.

The DEBUG\_PRINT macro(s) have been optimized for size and replaced

by ACPI\_DEBUG\_PRINT. The syntax for this macro is slightly different, because it generates a single call to an internal function. This results in a savings of about 90 bytes per invocation, resulting in an overall code and data savings of about 16% in the debug version of the subsystem.

Linux:

Fixed C3 disk corruption problems and re-enabled C3 on supporting machines.

Integrated low-level sleep code by Patrick Mochel.

Further tweaked source code Linuxization.

Other minor fixes.

ASL Compiler:

Support for ACPI 2.0 variable length packages is fixed/completed.

Fixed a problem where the optional length parameter for the ACPI 2.0 ToString operator.

Fixed multiple extraneous error messages when a syntax error is detected within the declaration line of a control method.

----------------------------------------

Summary of changes for this label: 07\_17\_01

ACPI CA Core Subsystem:

Added a new interface named AcpiGetFirmwareTable to obtain any ACPI table via the ACPI signature. The interface can be called at any time during kernel initialization, even before the kernel virtual memory manager is initialized and paging is enabled. This allows kernel subsystems to obtain ACPI tables very early, even before the ACPI CA subsystem is initialized.

Fixed a problem where Fields defined with the AnyAcc attribute could be resolved to the incorrect address under the following conditions: 1) the field width is larger than 8 bits and 2) the parent operation region is not defined on a DWORD boundary.

Fixed a problem where the interpreter is not being locked during namespace initialization (during execution of the \_INI control methods), causing an error when an attempt is made to release it later.

ACPI 2.0 support in the AML Interpreter has begun and will be ongoing throughout the rest of this year. In this label, The Mod operator is implemented.

Added a new data type to contain full PCI addresses named ACPI PCI ID. This structure contains the PCI Segment, Bus, Device, and Function values.

# Linux:

Enhanced the Linux version of the source code to change most capitalized ACPI type names to lowercase. For example, all instances of ACPI\_STATUS are changed to acpi\_status. This will result in a large diff, but the change is strictly cosmetic and aligns the CA code closer to the Linux coding standard.

# OSL Interfaces:

The interfaces to the PCI configuration space have been changed to add the PCI Segment number and to split the single 32-bit combined DeviceFunction field into two 16-bit fields. This was accomplished by moving the four values that define an address in PCI configuration space (segment, bus, device, and function) to the new ACPI\_PCI\_ID structure.

The changes to the PCI configuration space interfaces led to a reexamination of the complete set of address space access interfaces for PCI, I/O, and Memory. The previously existing 18 interfaces have proven difficult to maintain (any small change must be propagated across at least 6 interfaces) and do not easily allow for future expansion to 64 bits if necessary. Also, on some systems, it would not be appropriate to demultiplex the access width (8, 16, 32,or 64) before calling the OSL if the corresponding native OS interfaces contain a similar access width parameter. For these reasons, the 18 address space interfaces have been replaced by these 6 new ones:

AcpiOsReadPciConfiguration AcpiOsWritePciConfiguration AcpiOsReadMemory AcpiOsWriteMemory AcpiOsReadPort AcpiOsWritePort

Added a new interface named AcpiOsGetRootPointer to allow the OSL to perform the platform and/or OS-specific actions necessary to obtain the ACPI RSDP table pointer. On IA-32 platforms, this

interface will simply call down to the CA core to perform the lowmemory search for the table. On IA-64, the RSDP is obtained from EFI. Migrating this interface to the OSL allows the CA core to

remain OS and platform independent.

Added a new interface named AcpiOsSignal to provide a generic "function code and pointer" interface for various miscellaneous signals and notifications that must be made to the host OS. The first such signals are intended to support the ASL Fatal and Breakpoint operators. In the latter case, the AcpiOsBreakpoint interface has been obsoleted.

The definition of the AcpiFormatException interface has been changed to simplify its use. The caller no longer must supply a buffer to the call; A pointer to a const string is now returned directly. This allows the call to be easily used in printf statements, etc. since the caller does not have to manage a local buffer.

ASL Compiler, Version X2025:

The ACPI 2.0 Switch/Case/Default operators have been implemented and are fully functional. They will work with all ACPI 1.0 interpreters, since the operators are simply translated to If/Else pairs.

The ACPI 2.0 ElseIf operator is implemented and will also work with 1.0 interpreters, for the same reason.

Implemented support for ACPI 2.0 variable-length packages. These packages have a separate opcode, and their size is determined by the interpreter at run-time.

Documentation The ACPI CA Programmer Reference has been updated to reflect the new interfaces and changes to existing interfaces.

------------------------------------------ Summary of changes for this label: 06\_15\_01

ACPI CA Core Subsystem:

Fixed a problem where a DWORD-accessed field within a Buffer object would get its byte address inadvertently rounded down to the nearest DWORD. Buffers are always Byte-accessible.

ASL Compiler, version X2024:

Fixed a problem where the Switch() operator would either fault or hang the compiler. Note however, that the AML code for this ACPI 2.0 operator is not yet implemented.

Compiler uses the new AcpiOsGetTimer interface to obtain compile timings.

Implementation of the CreateField operator automatically converts a reference to a named field within a resource descriptor from a byte offset to a bit offset if required.

Added some missing named fields from the resource descriptor support. These are the names that are automatically created by the compiler to reference fields within a descriptor. They are only valid at compile time and are not passed through to the AML interpreter.

Resource descriptor named fields are now typed as Integers and subject to compile-time typechecking when used in expressions.

------------------------------------------

Summary of changes for this label: 05\_18\_01

ACPI CA Core Subsystem:

Fixed a couple of problems in the Field support code where bits from adjacent fields could be returned along with the proper field bits. Restructured the field support code to improve performance, readability and maintainability.

New DEBUG\_PRINTP macro automatically inserts the procedure name into the output, saving hundreds of copies of procedure name strings within the source, shrinking the memory footprint of the debug version of the core subsystem.

Source Code Structure:

The source code directory tree was restructured to reflect the current organization of the component architecture. Some files and directories have been moved and/or renamed.

Linux:

Fixed leaking kacpidpc processes.

Fixed queueing event data even when /proc/acpi/event is not opened.

### ASL Compiler, version X2020:

Memory allocation performance enhancement - over 24X compile time improvement on large ASL files. Parse nodes and namestring buffers are now allocated from a large internal compiler buffer.

The temporary .SRC file is deleted unless the "-s" option is specified

The "-d" debug output option now sends all output to the .DBG file instead of the console.

"External" second parameter is now optional

"ElseIf" syntax now properly allows the predicate

Last operand to "Load" now recognized as a Target operand

Debug object can now be used anywhere as a normal object.

ResourceTemplate now returns an object of type BUFFER

EISAID now returns an object of type INTEGER

"Index" now works with a STRING operand

"LoadTable" now accepts optional parameters

"ToString" length parameter is now optional

"Interrupt (ResourceType," parse error fixed.

"Register" with a user-defined region space parse error fixed

Escaped backslash at the end of a string ("\\") scan/parse error fixed

"Revision" is now an object of type INTEGER.

------------------------------------------

Summary of changes for this label: 05\_02\_01

Linux:

/proc/acpi/event now blocks properly.

Removed /proc/sys/acpi. You can still dump your DSDT from /proc/acpi/dsdt.

ACPI CA Core Subsystem:

Fixed a problem introduced in the previous label where some of the "small" resource descriptor types were not recognized.

Improved error messages for the case where an ASL Field is outside the range of the parent operation region.

ASL Compiler, version X2018:

Added error detection for ASL Fields that extend beyond the length of the parent operation region (only if the length of the region is known at compile time.) This includes fields that have a minimum access width that is smaller than the parent region, and individual field units that are partially or entirely beyond the extent of the parent.

------------------------------------------

Summary of changes for this label: 04\_27\_01

ACPI CA Core Subsystem:

Fixed a problem where the namespace mutex could be released at the wrong time during execution of AcpiRemoveAddressSpaceHandler.

Added optional thread ID output for debug traces, to simplify debugging of multiple threads. Added context switch notification when the debug code realizes that a different thread is now executing ACPI code.

Some additional external data types have been prefixed with the string "ACPI\_" for consistency. This may effect existing code. The data types affected are the external callback typedefs - e.g.,

WALK\_CALLBACK becomes ACPI\_WALK\_CALLBACK.

Linux:

Fixed an issue with the OSL semaphore implementation where a thread was waking up with an error from receiving a SIGCHLD signal.

Linux version of ACPI CA now uses the system C library for string manipulation routines instead of a local implementation.

Cleaned up comments and removed TBDs.

ASL Compiler, version X2017:

Enhanced error detection and reporting for all file I/O operations.

Documentation:

Programmer Reference updated to version 1.06.

 $-$ 

Summary of changes for this label: 04\_13\_01

ACPI CA Core Subsystem:

Restructured support for BufferFields and RegionFields. BankFields support is now fully operational. All known 32-bit limitations on field sizes have been removed. Both BufferFields and (Operation) RegionFields are now supported by the same field management code.

Resource support now supports QWORD address and IO resources. The 16/32/64 bit address structures and the Extended IRQ structure have been changed to properly handle Source Resource strings.

A ThreadId of -1 is now used to indicate a "mutex not acquired" condition internally and must never be returned by AcpiOsThreadId. This reserved value was changed from 0 since Unix systems allow a thread ID of 0.

Linux:

Driver code reorganized to enhance portability

Added a kernel configuration option to control ACPI\_DEBUG

Fixed the EC driver to honor \_GLK.

ASL Compiler, version X2016:

Fixed support for the "FixedHw" keyword. Previously, the FixedHw

address space was set to 0, not 0x7f as it should be.

------------------------------------------

Summary of changes for this label: 03\_13\_01

ACPI CA Core Subsystem:

During ACPI initialization, the \_SB\_.\_INI method is now run if present.

Notify handler fix - notifies are deferred until the parent method completes execution. This fixes the "mutex already acquired" issue seen occasionally.

Part of the "implicit conversion" rules in ACPI 2.0 have been found to cause compatibility problems with existing ASL/AML. The convert "result-to-target-type" implementation has been removed for stores to method Args and Locals. Source operand conversion is still fully implemented. Possible changes to ACPI 2.0 specification pending.

Fix to AcpiRsCalculatePciRoutingTableLength to return correct length.

Fix for compiler warnings for 64-bit compiles.

Linux:

/proc output aligned for easier parsing.

Release-version compile problem fixed.

New kernel configuration options documented in Configure.help.

IBM 600E - Fixed Sleep button may generate "Invalid <NULL> context" message.

OSPM:

Power resource driver integrated with bus manager.

Fixed kernel fault during active cooling for thermal zones.

Source Code:

The source code tree has been restructured.

------------------------------------------

Summary of changes for this label: 03\_02\_01

Linux OS Services Layer (OSL):

Major revision of all Linux-specific code.

Modularized all ACPI-specific drivers.

Added new thermal zone and power resource drivers.

Revamped /proc interface (new functionality is under /proc/acpi).

New kernel configuration options.

Linux known issues:

New kernel configuration options not documented in Configure.help yet.

Module dependencies not currently implemented. If used, they should be loaded in this order: busmgr, power, ec, system, processor, battery, ac\_adapter, button, thermal.

Modules will not load if CONFIG\_MODVERSION is set.

IBM 600E - entering S5 may reboot instead of shutting down.

IBM 600E - Sleep button may generate "Invalid <NULL> context" message.

Some systems may fail with "execution mutex already acquired" message.

ACPI CA Core Subsystem:

Added a new OSL Interface, AcpiOsGetThreadId. This was required for the deadlock detection code. Defined to return a non-zero, 32 bit thread ID for the currently executing thread. May be a nonzero constant integer on single-thread systems.

Implemented deadlock detection for internal subsystem mutexes. We may add conditional compilation for this code (debug only) later.

ASL/AML Mutex object semantics are now fully supported. This includes multiple acquires/releases by owner and support for the

## Mutex SyncLevel parameter.

A new "Force Release" mechanism automatically frees all ASL Mutexes that have been acquired but not released when a thread exits the interpreter. This forces conformance to the ACPI spec ("All mutexes must be released when an invocation exits") and prevents deadlocked ASL threads. This mechanism can be expanded (later) to monitor other resource acquisitions if OEM ASL code continues to misbehave (which it will).

Several new ACPI exception codes have been added for the Mutex support.

Recursive method calls are now allowed and supported (the ACPI spec does in fact allow recursive method calls.) The number of recursive calls is subject to the restrictions imposed by the SERIALIZED method keyword and SyncLevel (ACPI 2.0) method parameter.

Implemented support for the SyncLevel parameter for control methods (ACPI 2.0 feature)

Fixed a deadlock problem when multiple threads attempted to use the interpreter.

Fixed a problem where the string length of a String package element was not always set in a package returned from AcpiEvaluateObject.

Fixed a problem where the length of a String package element was not always included in the length of the overall package returned from AcpiEvaluateObject.

Added external interfaces (Acpi\*) to the ACPI debug memory manager. This manager keeps a list of all outstanding allocations, and can therefore detect memory leaks and attempts to free memory blocks more than once. Useful for code such as the power manager, etc. May not be appropriate for device drivers. Performance with the debug code enabled is slow.

The ACPI Global Lock is now an optional hardware element.

ASL Compiler Version X2015:

Integrated changes to allow the compiler to be generated on multiple platforms.

Linux makefile added to generate the compiler on Linux

Source Code:

All platform-specific headers have been moved to their own subdirectory, Include/Platform.

New source file added, Interpreter/ammutex.c

New header file, Include/acstruct.h

Documentation:

The programmer reference has been updated for the following new interfaces: AcpiOsGetThreadId AcpiAllocate AcpiCallocate AcpiFree

------------------------------------------

Summary of changes for this label: 02\_08\_01

Core ACPI CA Subsystem: Fixed a problem where an error was incorrectly returned if the return resource buffer was larger than the actual data (in the resource interfaces).

References to named objects within packages are resolved to the

full pathname string before packages are returned directly (via the AcpiEvaluateObject interface) or indirectly via the resource interfaces.

Linux OS Services Layer (OSL):

Improved /proc battery interface.

Added C-state debugging output and other miscellaneous fixes.

ASL Compiler Version X2014:

All defined method arguments can now be used as local variables, including the ones that are not actually passed in as parameters. The compiler tracks initialization of the arguments and issues an exception if they are used without prior assignment (just like locals).

The -o option now specifies a filename prefix that is used for all output files, including the AML output file. Otherwise, the default behavior is as follows: 1) the AML goes to the file specified in the DSDT. 2) all other output files use the input

source filename as the base.

------------------------------------------

Summary of changes for this label: 01\_25\_01

Core ACPI CA Subsystem: Restructured the implementation of object store support within the interpreter. This includes support for the Store operator as well as any ASL operators that include a target operand.

Partially implemented support for Implicit Result-to-Target conversion. This is when a result object is converted on the fly to the type of an existing target object. Completion of this support is pending further analysis of the ACPI specification concerning this matter.

CPU-specific code has been removed from the subsystem (hardware directory).

New Power Management Timer functions added

Linux OS Services Layer (OSL): Moved system state transition code to the core, fixed it, and modified Linux OSL accordingly.

Fixed C2 and C3 latency calculations.

We no longer use the compilation date for the version message on initialization, but retrieve the version from AcpiGetSystemInfo().

Incorporated for fix Sony VAIO machines.

Documentation: The Programmer Reference has been updated and reformatted.

ASL Compiler: Version X2013: Fixed a problem where the line numbering and error reporting could get out of sync in the presence of multiple include files.

------------------------------------------

Summary of changes for this label: 01\_15\_01

Core ACPI CA Subsystem:

Implemented support for type conversions in the execution of the ASL Concatenate operator (The second operand is converted to match the type of the first operand before concatenation.)

Support for implicit source operand conversion is partially implemented. The ASL source operand types Integer, Buffer, and String are freely interchangeable for most ASL operators and are converted by the interpreter on the fly as required. Implicit Target operand conversion (where the result is converted to the target type before storing) is not yet implemented.

Support for 32-bit and 64-bit BCD integers is implemented.

Problem fixed where a field read on an aligned field could cause a read past the end of the field.

New exception, AE\_AML\_NO\_RETURN\_VALUE, is returned when a method does not return a value, but the caller expects one. (The ASL compiler flags this as a warning.)

ASL Compiler:

Version X2011:

1. Static typechecking of all operands is implemented. This prevents the use of invalid objects (such as using a Package where an Integer is required) at compile time instead of at interpreter run-time.

2. The ASL source line is printed with ALL errors and warnings.

3. Bug fix for source EOF without final linefeed.

4. Debug option is split into a parse trace and a namespace trace.

5. Namespace output option (-n) includes initial values for integers and strings.

6. Parse-only option added for quick syntax checking.

7. Compiler checks for duplicate ACPI name declarations

Version X2012:

1. Relaxed typechecking to allow interchangeability between strings, integers, and buffers. These types are now converted by the interpreter at runtime.

2. Compiler reports time taken by each internal subsystem in the debug output file.

Summary of changes for this label: 12\_14\_00

------------------------------------------

ASL Compiler:

This is the first official release of the compiler. Since the compiler requires elements of the Core Subsystem, this label synchronizes everything.

------------------------------------------

Summary of changes for this label: 12\_08\_00

Fixed a problem where named references within the ASL definition of both OperationRegions and CreateXXXFields did not work properly. The symptom was an AE\_AML\_OPERAND\_TYPE during initialization of the region/field. This is similar (but not related internally) to the problem that was fixed in the last label.

Implemented both 32-bit and 64-bit support for the BCD ASL functions ToBCD and FromBCD.

Updated all legal headers to include "2000" in the copyright years.

## ------------------------------------------

Summary of changes for this label: 12\_01\_00

Fixed a problem where method invocations within the ASL definition of both OperationRegions and CreateXXXFields did not work properly. The symptom was an AE\_AML\_OPERAND\_TYPE during initialization of the region/field:

 nsinit-0209: AE\_AML\_OPERAND\_TYPE while getting region arguments [DEBG] ammonad-0284: Exec\_monadic2\_r/Not: bad operand(s) (0x3005)

Fixed a problem where operators with more than one nested subexpression would fail. The symptoms were varied, by mostly AE\_AML\_OPERAND\_TYPE errors. This was actually a rather serious problem that has gone unnoticed until now.

Subtract (Add (1,2), Multiply (3,4))

Fixed a problem where AcpiGetHandle didn't quite get fixed in the previous build (The prefix part of a relative path was handled incorrectly).

Fixed a problem where Operation Region initialization failed if the operation region name was a "namepath" instead of a simple "nameseg". Symptom was an AE\_NO\_OPERAND error.

Fixed a problem where an assignment to a local variable via the indirect RefOf mechanism only worked for the first such assignment. Subsequent assignments were ignored.

------------------------------------------

#### Summary of changes for this label: 11\_15\_00

ACPI 2.0 table support with backwards support for ACPI 1.0 and the 0.71 extensions. Note: although we can read ACPI 2.0 BIOS tables, the AML interpreter does NOT have support for the new 2.0 ASL grammar terms at this time.

All ACPI hardware access is via the GAS structures in the ACPI 2.0 FADT.

All physical memory addresses across all platforms are now 64 bits wide. Logical address width remains dependent on the platform  $(i.e., "void *").$ 

AcpiOsMapMemory interface changed to a 64-bit physical address.

The AML interpreter integer size is now 64 bits, as per the ACPI 2.0 specification.

For backwards compatibility with ACPI 1.0, ACPI tables with a revision number less than 2 use 32-bit integers only.

Fixed a problem where the evaluation of OpRegion operands did not always resolve them to numbers properly.

------------------------------------------

Summary of changes for this label: 10\_20\_00

Fix for CBN\_.\_STA issue. This fix will allow correct access to CBN\_ OpRegions when the \_STA returns 0x8.

Support to convert ACPI constants (Ones, Zeros, One) to actual values before a package object is returned

Fix for method call as predicate to if/while construct causing incorrect if/while behavior

Fix for Else block package lengths sometimes calculated wrong (if  $block > 63$  bytes)

Fix for Processor object length field, was always zero

Table load abort if FACP sanity check fails

Fix for problem with Scope(name) if name already exists

Warning emitted if a named object referenced cannot be found (resolved) during method execution.

------------------------------------------ Summary of changes for this label: 9\_29\_00

New table initialization interfaces: AcpiInitializeSubsystem no longer has any parameters AcpiFindRootPointer - Find the RSDP (if necessary) AcpiLoadTables (RSDP) - load all tables found at RSDP- >RSDT Obsolete Interfaces AcpiLoadFirmwareTables - replaced by AcpiLoadTables

Note: These interface changes require changes to all existing OSDs

The PCI\_Config default address space handler is always installed at the root namespace object.

-------------------------------------------

Summary of changes for this label: 09\_15\_00

The new initialization architecture is implemented. New interfaces are: AcpiInitializeSubsystem (replaces AcpiInitialize) AcpiEnableSubsystem Obsolete Interfaces: AcpiLoadNamespace

(Namespace is automatically loaded when a table is loaded)

The ACPI\_OPERAND\_OBJECT has been optimized to shrink its size from 52 bytes to 32 bytes. There is usually one of these for every namespace object, so the memory savings is significant.

Implemented just-in-time evaluation of the CreateField operators.

Bug fixes for IA-64 support have been integrated.

Additional code review comments have been implemented

The so-called "third pass parse" has been replaced by a final walk through the namespace to initialize all operation regions (address spaces) and fields that have not yet been initialized during the execution of the various \_INI and REG methods.

New file - namespace/nsinit.c

-------------------------------------------

 **Open Source Used In StarOS UPF StarOS 2023.03.0 345**

Namespace manager data structures have been reworked to change the primary object from a table to a single object. This has resulted in dynamic memory savings of 3X within the namespace and 2X overall in the ACPI CA subsystem.

Fixed problem where the call to AcpiEvFindPciRootBuses was inadvertently left commented out.

Reduced the warning count when generating the source with the GCC compiler.

Revision numbers added to each module header showing the SourceSafe version of the file. Please refer to this version number when giving us feedback or comments on individual modules.

The main object types within the subsystem have been renamed to clarify their purpose:

ACPI\_INTERNAL\_OBJECT -> ACPI\_OPERAND\_OBJECT ACPI\_GENERIC\_OP -> ACPI\_PARSE\_OBJECT ACPI\_NAME\_TABLE\_ENTRY -> ACPI\_NAMESPACE\_NODE

NOTE: no changes to the initialization sequence are included in this label.

-------------------------------------------

Summary of changes for this label: 08\_23\_00

Fixed problem where TerminateControlMethod was being called multiple times per method

Fixed debugger problem where single stepping caused a semaphore to be oversignalled

Improved performance through additional parse object caching added ACPI\_EXTENDED\_OP type

------------------------------------------- Summary of changes for this label: 08  $10$  00

Parser/Interpreter integration: Eliminated the creation of complete parse trees for ACPI tables and control methods. Instead, parse subtrees are created and then deleted as soon as they are processed (Either entered into the namespace or executed by the interpreter). This reduces the use of dynamic kernel memory significantly. (about 10X)

Exception codes broken into classes and renumbered. Be sure to recompile all code that includes acexcep.h. Hopefully we won't have to renumber the codes again now that they are split into classes (environment, programmer, AML code, ACPI table, and internal).

Fixed some additional alignment issues in the Resource Manager subcomponent

Implemented semaphore tracking in the AcpiExec utility, and fixed several places where mutexes/semaphores were being unlocked without a corresponding lock operation. There are no known semaphore or mutex "leaks" at this time.

Fixed the case where an ASL Return operator is used to return an unnamed package.

Summary of changes for this label: 07\_28\_00

-------------------------------------------

Fixed a problem with the way addresses were calculated in AcpiAmlReadFieldData() and AcpiAmlWriteFieldData(). This problem manifested itself when a Field was created with WordAccess or DwordAccess, but the field unit defined within the Field was less

than a Word or Dword.

Fixed a problem in AmlDumpOperands() module's loop to pull operands off of the operand stack to display information. The problem manifested itself as a TLB error on 64-bit systems when accessing an operand stack with two or more operands.

Fixed a problem with the PCI configuration space handlers where context was getting confused between accesses. This required a change to the generic address space handler and address space setup definitions. Handlers now get both a global handler context (this is the one passed in by the user when executing AcpiInstallAddressSpaceHandler() and a specific region context that is unique to each region (For example, the ADR, SEG and \_BBN values associated with a specific region). The generic function definitions have changed to the following:

typedef ACPI\_STATUS (\*ADDRESS\_SPACE\_HANDLER) ( UINT32 Function, UINT32 Address, UINT32 BitWidth, UINT32 \*Value, void \*HandlerContext, // This used to be void \*Context void \*RegionContext); // This is an additional parameter

typedef ACPI\_STATUS (\*ADDRESS\_SPACE\_SETUP) ( ACPI\_HANDLE RegionHandle, UINT32 Function, void \*HandlerContext, void \*\*RegionContext); // This used to be \*\*ReturnContext

Summary of changes for this label: 07\_21\_00

-------------------------------------------

Major file consolidation and rename. All files within the interpreter have been renamed as well as most header files. This was done to prevent collisions with existing files in the host OSs -- filenames such as "config.h" and "global.h" seem to be quite common. The VC project files have been updated. All makefiles will require modification.

The parser/interpreter integration continues in Phase 5 with the implementation of a complete 2-pass parse (the AML is parsed twice) for each table; This avoids the construction of a huge parse tree and therefore reduces the amount of dynamic memory required by the subsystem. Greater use of the parse object cache means that performance is unaffected.

Many comments from the two code reviews have been rolled in.

The 64-bit alignment support is complete.

-------------------------------------------

Summary of changes for this label: 06\_30\_00

With a nod and a tip of the hat to the technology of yesteryear, we've added support in the source code for 80 column output devices. The code is now mostly constrained to 80 columns or less to support environments and editors that 1) cannot display or print more than 80 characters on a single line, and 2) cannot disable line wrapping.

A major restructuring of the namespace data structure has been completed. The result is 1) cleaner and more understandable/maintainable code, and 2) a significant reduction in the dynamic memory requirement for each named ACPI object (almost half).

------------------------------------------- Summary of changes for this label: 06\_23\_00

Linux support has been added. In order to obtain approval to get the ACPI CA subsystem into the Linux kernel, we've had to make quite a few changes to the base subsystem that will affect all users (all the changes are generic and OS- independent). The

effects of these global changes have been somewhat far reaching. Files have been merged and/or renamed and interfaces have been renamed. The major changes are described below.

Osd\* interfaces renamed to AcpiOs\* to eliminate namespace pollution/confusion within our target kernels. All OSD interfaces must be modified to match the new naming convention.

Files merged across the subsystem. A number of the smaller source and header files have been merged to reduce the file count and increase the density of the existing files. There are too many to list here. In general, makefiles that call out individual files will require rebuilding.

Interpreter files renamed. All interpreter files now have the prefix am\* instead of ie\* and is\*.

Header files renamed: The acapi.h file is now acpixf.h. The acpiosd.h file is now acpiosxf.h. We are removing references to the acronym "API" since it is somewhat windowsy. The new name is "external interface" or xface or xf in the filenames.j

All manifest constants have been forced to upper case (some were mixed case.) Also, the string "ACPI\_" has been prepended to many (not all) of the constants, typedefs, and structs.

The globals "DebugLevel" and "DebugLayer" have been renamed "AcpiDbgLevel" and "AcpiDbgLayer" respectively.

All other globals within the subsystem are now prefixed with "AcpiGbl\_" Internal procedures within the subsystem are now prefixed with "Acpi" (with only a few exceptions). The original two-letter abbreviation for the subcomponent remains after "Acpi" - for example, CmCallocate became AcpiCmCallocate.

Added a source code translation/conversion utility. Used to generate the Linux source code, it can be modified to generate other types of source as well. Can also be used to cleanup existing source by removing extraneous spaces and blank lines. Found in tools/acpisrc/\*

OsdUnMapMemory was renamed to OsdUnmapMemory and then AcpiOsUnmapMemory. (UnMap became Unmap).

A "MaxUnits" parameter has been added to AcpiOsCreateSemaphore. When set to one, this indicates that the caller wants to use the

semaphore as a mutex, not a counting semaphore. ACPI CA uses both types. However, implementers of this call may want to use different OS primitives depending on the type of semaphore requested. For example, some operating systems provide separate

"mutex" and "semaphore" interfaces - where the mutex interface is much faster because it doesn't have all the overhead of a full semaphore implementation.

Fixed a deadlock problem where a method that accesses the PCI address space can block forever if it is the first access to the space.

-------------------------------------------

Summary of changes for this label: 06\_02\_00

Support for environments that cannot handle unaligned data accesses (e.g. firmware and OS environments devoid of alignment handler technology namely SAL/EFI and the IA-64 Linux kernel) has been added (via configurable macros) in these three areas: - Transfer of data from the raw AML byte stream is done via byte moves instead of word/dword/qword moves. - External objects are aligned within the user buffer, including package elements (subobjects). - Conversion of name strings to UINT32 Acpi Names is now done byte-wise.

The Store operator was modified to mimic Microsoft's implementation when storing to a Buffer Field.

Added a check of the BM\_STS bit before entering C3.

The methods subdirectory has been obsoleted and removed. A new file, cmeval.c subsumes the functionality.

A 16-bit (DOS) version of AcpiExec has been developed. The makefile is under the acpiexec directory.

Found in path(s):

\* /opt/cola/permits/1589105629\_1678440807.0264597/0/acpica-unix-20120111-tar-gz/acpica-unix-20120111/changes.txt No license file was found, but licenses were detected in source scan.

/\*\*\*\*\*\*\*\*\*\*\*\*\*\*\*\*\*\*\*\*\*\*\*\*\*\*\*\*\*\*\*\*\*\*\*\*\*\*\*\*\*\*\*\*\*\*\*\*\*\*\*\*\*\*\*\*\*\*\*\*\*\*\*\*\*\*\*\*\*\*\*\*\*\*\*\*\*\* \*

\* 1. Copyright Notice

\*

\* Some or all of this work - Copyright (c) 1999 - 2012, Intel Corp.

\* All rights reserved.

- \*
- \* 2. License

\*

\* 2.1. This is your license from Intel Corp. under its intellectual property

\* rights. You may have additional license terms from the party that provided

\* you this software, covering your right to use that party's intellectual

\* property rights.

\*

\* 2.2. Intel grants, free of charge, to any person ("Licensee") obtaining a

\* copy of the source code appearing in this file ("Covered Code") an

\* irrevocable, perpetual, worldwide license under Intel's copyrights in the

\* base code distributed originally by Intel ("Original Intel Code") to copy,

\* make derivatives, distribute, use and display any portion of the Covered \* Code in any form, with the right to sublicense such rights; and

\*

\* 2.3. Intel grants Licensee a non-exclusive and non-transferable patent

\* license (with the right to sublicense), under only those claims of Intel

\* patents that are infringed by the Original Intel Code, to make, use, sell,

\* offer to sell, and import the Covered Code and derivative works thereof

\* solely to the minimum extent necessary to exercise the above copyright

\* license, and in no event shall the patent license extend to any additions \* to or modifications of the Original Intel Code. No other license or right

\* is granted directly or by implication, estoppel or otherwise;

\*

\* The above copyright and patent license is granted only if the following \* conditions are met:

\*

\* 3. Conditions

\*

\* 3.1. Redistribution of Source with Rights to Further Distribute Source. \* Redistribution of source code of any substantial portion of the Covered

\* Code or modification with rights to further distribute source must include

\* the above Copyright Notice, the above License, this list of Conditions,

\* and the following Disclaimer and Export Compliance provision. In addition,

\* Licensee must cause all Covered Code to which Licensee contributes to

\* contain a file documenting the changes Licensee made to create that Covered

\* Code and the date of any change. Licensee must include in that file the

\* documentation of any changes made by any predecessor Licensee. Licensee

\* must include a prominent statement that the modification is derived,

\* directly or indirectly, from Original Intel Code.

\*

\* 3.2. Redistribution of Source with no Rights to Further Distribute Source.

\* Redistribution of source code of any substantial portion of the Covered

\* Code or modification without rights to further distribute source must

\* include the following Disclaimer and Export Compliance provision in the

\* documentation and/or other materials provided with distribution. In

\* addition, Licensee may not authorize further sublicense of source of any

\* portion of the Covered Code, and must include terms to the effect that the

\* license from Licensee to its licensee is limited to the intellectual

\* property embodied in the software Licensee provides to its licensee, and

\* not to intellectual property embodied in modifications its licensee may

\* make.

\*

\* 3.3. Redistribution of Executable. Redistribution in executable form of any

\* substantial portion of the Covered Code or modification must reproduce the

\* above Copyright Notice, and the following Disclaimer and Export Compliance

\* provision in the documentation and/or other materials provided with the

\* distribution.

\*

\* 3.4. Intel retains all right, title, and interest in and to the Original \* Intel Code.

\*

\* 3.5. Neither the name Intel nor any other trademark owned or controlled by

\* Intel shall be used in advertising or otherwise to promote the sale, use or

\* other dealings in products derived from or relating to the Covered Code

\* without prior written authorization from Intel.

\*

\* 4. Disclaimer and Export Compliance

\*

\* 4.1. INTEL MAKES NO WARRANTY OF ANY KIND REGARDING ANY SOFTWARE PROVIDED \* HERE. ANY SOFTWARE ORIGINATING FROM INTEL OR DERIVED FROM INTEL SOFTWARE \* IS PROVIDED "AS IS," AND INTEL WILL NOT PROVIDE ANY SUPPORT, ASSISTANCE, \* INSTALLATION, TRAINING OR OTHER SERVICES. INTEL WILL NOT PROVIDE ANY \* UPDATES, ENHANCEMENTS OR EXTENSIONS. INTEL SPECIFICALLY DISCLAIMS ANY \* IMPLIED WARRANTIES OF MERCHANTABILITY, NONINFRINGEMENT AND FITNESS FOR A \* PARTICULAR PURPOSE.

\*

\* 4.2. IN NO EVENT SHALL INTEL HAVE ANY LIABILITY TO LICENSEE, ITS LICENSEES \* OR ANY OTHER THIRD PARTY, FOR ANY LOST PROFITS, LOST DATA, LOSS OF USE OR \* COSTS OF PROCUREMENT OF SUBSTITUTE GOODS OR SERVICES, OR FOR ANY INDIRECT, \* SPECIAL OR CONSEQUENTIAL DAMAGES ARISING OUT OF THIS AGREEMENT, UNDER ANY \* CAUSE OF ACTION OR THEORY OF LIABILITY, AND IRRESPECTIVE OF WHETHER INTEL \* HAS ADVANCE NOTICE OF THE POSSIBILITY OF SUCH DAMAGES. THESE LIMITATIONS \* SHALL APPLY NOTWITHSTANDING THE FAILURE OF THE ESSENTIAL PURPOSE OF ANY \* LIMITED REMEDY.

\*

\* 4.3. Licensee shall not export, either directly or indirectly, any of this

\* software or system incorporating such software without first obtaining any

\* required license or other approval from the U. S. Department of Commerce or

\* any other agency or department of the United States Government. In the

\* event Licensee exports any such software from the United States or

\* re-exports any such software from a foreign destination, Licensee shall

\* ensure that the distribution and export/re-export of the software is in

\* compliance with all laws, regulations, orders, or other restrictions of the

\* U.S. Export Administration Regulations. Licensee agrees that neither it nor

- \* any of its subsidiaries will export/re-export any technical data, process,
- \* software, or service, directly or indirectly, to any country for which the
- \* United States government or any agency thereof requires an export license,
- \* other governmental approval, or letter of assurance, without first obtaining

\* such license, approval or letter.

\*

\*\*\*\*\*\*\*\*\*\*\*\*\*\*\*\*\*\*\*\*\*\*\*\*\*\*\*\*\*\*\*\*\*\*\*\*\*\*\*\*\*\*\*\*\*\*\*\*\*\*\*\*\*\*\*\*\*\*\*\*\*\*\*\*\*\*\*\*\*\*\*\*\*\*\*\*\*/

Found in path(s):

\* /opt/cola/permits/1589105629\_1678440807.0264597/0/acpica-unix-20120111-tar-gz/acpica-unix-20120111/namespace/nsdumpdv.c

\* /opt/cola/permits/1589105629\_1678440807.0264597/0/acpica-unix-20120111-tar-gz/acpica-unix-20120111/namespace/nsdump.c

\* /opt/cola/permits/1589105629\_1678440807.0264597/0/acpica-unix-20120111-tar-gz/acpica-unix-20120111/include/acresrc.h

No license file was found, but licenses were detected in source scan.

/\*\*\*\*\*\*\*\*\*\*\*\*\*\*\*\*\*\*\*\*\*\*\*\*\*\*\*\*\*\*\*\*\*\*\*\*\*\*\*\*\*\*\*\*\*\*\*\*\*\*\*\*\*\*\*\*\*\*\*\*\*\*\*\*\*\*\*\*\*\*\*\*\*\*\*\*\*\* \* \* 1. Copyright Notice \* \* Some or all of this work - Copyright (c) 1999 - 2012, Intel Corp. \* All rights reserved. \* \* 2. License \* \* 2.1. This is your license from Intel Corp. under its intellectual property \* rights. You may have additional license terms from the party that provided \* you this software, covering your right to use that party's intellectual \* property rights. \* \* 2.2. Intel grants, free of charge, to any person ("Licensee") obtaining a \* copy of the source code appearing in this file ("Covered Code") an \* irrevocable, perpetual, worldwide license under Intel's copyrights in the \* base code distributed originally by Intel ("Original Intel Code") to copy, \* make derivatives, distribute, use and display any portion of the Covered \* Code in any form, with the right to sublicense such rights; and \* \* 2.3. Intel grants Licensee a non-exclusive and non-transferable patent \* license (with the right to sublicense), under only those claims of Intel \* patents that are infringed by the Original Intel Code, to make, use, sell, \* offer to sell, and import the Covered Code and derivative works thereof \* solely to the minimum extent necessary to exercise the above copyright \* license, and in no event shall the patent license extend to any additions \* to or modifications of the Original Intel Code. No other license or right \* is granted directly or by implication, estoppel or otherwise; \*

\* The above copyright and patent license is granted only if the following

\* conditions are met:

\*

\* 3. Conditions

\*

\* 3.1. Redistribution of Source with Rights to Further Distribute Source. \* Redistribution of source code of any substantial portion of the Covered \* Code or modification with rights to further distribute source must include \* the above Copyright Notice, the above License, this list of Conditions, \* and the following Disclaimer and Export Compliance provision. In addition, \* Licensee must cause all Covered Code to which Licensee contributes to \* contain a file documenting the changes Licensee made to create that Covered \* Code and the date of any change. Licensee must include in that file the \* documentation of any changes made by any predecessor Licensee. Licensee \* must include a prominent statement that the modification is derived, \* directly or indirectly, from Original Intel Code. \*

\* 3.2. Redistribution of Source with no Rights to Further Distribute Source.

\* Redistribution of source code of any substantial portion of the Covered

\* Code or modification without rights to further distribute source must

\* include the following Disclaimer and Export Compliance provision in the

\* documentation and/or other materials provided with distribution. In

\* addition, Licensee may not authorize further sublicense of source of any

\* portion of the Covered Code, and must include terms to the effect that the

\* license from Licensee to its licensee is limited to the intellectual

\* property embodied in the software Licensee provides to its licensee, and

\* not to intellectual property embodied in modifications its licensee may

\* make.

\*

\* 3.3. Redistribution of Executable. Redistribution in executable form of any

\* substantial portion of the Covered Code or modification must reproduce the

\* above Copyright Notice, and the following Disclaimer and Export Compliance

\* provision in the documentation and/or other materials provided with the

\* distribution.

\* 3.4. Intel retains all right, title, and interest in and to the Original

\* Intel Code.

\*

\*

\* 3.5. Neither the name Intel nor any other trademark owned or controlled by

\* Intel shall be used in advertising or otherwise to promote the sale, use or

\* other dealings in products derived from or relating to the Covered Code

\* without prior written authorization from Intel.

\*

\* 4. Disclaimer and Export Compliance

\*

\* 4.1. INTEL MAKES NO WARRANTY OF ANY KIND REGARDING ANY SOFTWARE PROVIDED \* HERE. ANY SOFTWARE ORIGINATING FROM INTEL OR DERIVED FROM INTEL SOFTWARE \* IS PROVIDED "AS IS," AND INTEL WILL NOT PROVIDE ANY SUPPORT, ASSISTANCE,

\* INSTALLATION, TRAINING OR OTHER SERVICES. INTEL WILL NOT PROVIDE ANY \* UPDATES, ENHANCEMENTS OR EXTENSIONS. INTEL SPECIFICALLY DISCLAIMS ANY \* IMPLIED WARRANTIES OF MERCHANTABILITY, NONINFRINGEMENT AND FITNESS FOR A \* PARTICULAR PURPOSE.

\*

\* 4.2. IN NO EVENT SHALL INTEL HAVE ANY LIABILITY TO LICENSEE, ITS LICENSEES \* OR ANY OTHER THIRD PARTY, FOR ANY LOST PROFITS, LOST DATA, LOSS OF USE OR \* COSTS OF PROCUREMENT OF SUBSTITUTE GOODS OR SERVICES, OR FOR ANY INDIRECT, \* SPECIAL OR CONSEQUENTIAL DAMAGES ARISING OUT OF THIS AGREEMENT, UNDER ANY \* CAUSE OF ACTION OR THEORY OF LIABILITY, AND IRRESPECTIVE OF WHETHER INTEL \* HAS ADVANCE NOTICE OF THE POSSIBILITY OF SUCH DAMAGES. THESE LIMITATIONS \* SHALL APPLY NOTWITHSTANDING THE FAILURE OF THE ESSENTIAL PURPOSE OF ANY \* LIMITED REMEDY.

\*

\* 4.3. Licensee shall not export, either directly or indirectly, any of this

\* software or system incorporating such software without first obtaining any

\* required license or other approval from the U. S. Department of Commerce or

\* any other agency or department of the United States Government. In the

\* event Licensee exports any such software from the United States or

\* re-exports any such software from a foreign destination, Licensee shall

\* ensure that the distribution and export/re-export of the software is in

\* compliance with all laws, regulations, orders, or other restrictions of the

\* U.S. Export Administration Regulations. Licensee agrees that neither it nor

\* any of its subsidiaries will export/re-export any technical data, process,

\* software, or service, directly or indirectly, to any country for which the

- \* United States government or any agency thereof requires an export license,
- \* other governmental approval, or letter of assurance, without first obtaining
- \* such license, approval or letter.
- \*

\*\*\*\*\*\*\*\*\*\*\*\*\*\*\*\*\*\*\*\*\*\*\*\*\*\*\*\*\*\*\*\*\*\*\*\*\*\*\*\*\*\*\*\*\*\*\*\*\*\*\*\*\*\*\*\*\*\*\*\*\*\*\*\*\*\*\*\*\*\*\*\*\*\*\*\*\*/

Found in path(s):

\* /opt/cola/permits/1589105629\_1678440807.0264597/0/acpica-unix-20120111-tar-gz/acpica-unix-20120111/events/evsci.c

No license file was found, but licenses were detected in source scan.

/\*\*\*\*\*\*\*\*\*\*\*\*\*\*\*\*\*\*\*\*\*\*\*\*\*\*\*\*\*\*\*\*\*\*\*\*\*\*\*\*\*\*\*\*\*\*\*\*\*\*\*\*\*\*\*\*\*\*\*\*\*\*\*\*\*\*\*\*\*\*\*\*\*\*\*\*\*\* \* \* 1. Copyright Notice \* \* Some or all of this work - Copyright (c) 1999 - 2012, Intel Corp. \* All rights reserved. \* \* 2. License \* \* 2.1. This is your license from Intel Corp. under its intellectual property \* rights. You may have additional license terms from the party that provided \* you this software, covering your right to use that party's intellectual

\* property rights.

\*

\* 2.2. Intel grants, free of charge, to any person ("Licensee") obtaining a

\* copy of the source code appearing in this file ("Covered Code") an

\* irrevocable, perpetual, worldwide license under Intel's copyrights in the

\* base code distributed originally by Intel ("Original Intel Code") to copy,

\* make derivatives, distribute, use and display any portion of the Covered

\* Code in any form, with the right to sublicense such rights; and

\*

\* 2.3. Intel grants Licensee a non-exclusive and non-transferable patent \* license (with the right to sublicense), under only those claims of Intel \* patents that are infringed by the Original Intel Code, to make, use, sell, \* offer to sell, and import the Covered Code and derivative works thereof \* solely to the minimum extent necessary to exercise the above copyright \* license, and in no event shall the patent license extend to any additions \* to or modifications of the Original Intel Code. No other license or right \* is granted directly or by implication, estoppel or otherwise; \*

\* The above copyright and patent license is granted only if the following \* conditions are met:

\*

\* 3. Conditions

\*

\* 3.1. Redistribution of Source with Rights to Further Distribute Source. \* Redistribution of source code of any substantial portion of the Covered \* Code or modification with rights to further distribute source must include \* the above Copyright Notice, the above License, this list of Conditions, \* and the following Disclaimer and Export Compliance provision. In addition, \* Licensee must cause all Covered Code to which Licensee contributes to \* contain a file documenting the changes Licensee made to create that Covered \* Code and the date of any change. Licensee must include in that file the \* documentation of any changes made by any predecessor Licensee. Licensee \* must include a prominent statement that the modification is derived, \* directly or indirectly, from Original Intel Code. \* \* 3.2. Redistribution of Source with no Rights to Further Distribute Source. \* Redistribution of source code of any substantial portion of the Covered

\* Code or modification without rights to further distribute source must

\* include the following Disclaimer and Export Compliance provision in the

\* documentation and/or other materials provided with distribution. In

\* addition, Licensee may not authorize further sublicense of source of any

\* portion of the Covered Code, and must include terms to the effect that the

\* license from Licensee to its licensee is limited to the intellectual

\* property embodied in the software Licensee provides to its licensee, and

\* not to intellectual property embodied in modifications its licensee may \* make.

\*

\* 3.3. Redistribution of Executable. Redistribution in executable form of any

\* substantial portion of the Covered Code or modification must reproduce the

\* above Copyright Notice, and the following Disclaimer and Export Compliance

\* provision in the documentation and/or other materials provided with the

\* distribution.

\*

\* 3.4. Intel retains all right, title, and interest in and to the Original

\* Intel Code.

\*

\* 3.5. Neither the name Intel nor any other trademark owned or controlled by

\* Intel shall be used in advertising or otherwise to promote the sale, use or

\* other dealings in products derived from or relating to the Covered Code

\* without prior written authorization from Intel.

\*

\* 4. Disclaimer and Export Compliance

\*

\* 4.1. INTEL MAKES NO WARRANTY OF ANY KIND REGARDING ANY SOFTWARE PROVIDED \* HERE. ANY SOFTWARE ORIGINATING FROM INTEL OR DERIVED FROM INTEL SOFTWARE \* IS PROVIDED "AS IS," AND INTEL WILL NOT PROVIDE ANY SUPPORT, ASSISTANCE, \* INSTALLATION, TRAINING OR OTHER SERVICES. INTEL WILL NOT PROVIDE ANY \* UPDATES, ENHANCEMENTS OR EXTENSIONS. INTEL SPECIFICALLY DISCLAIMS ANY \* IMPLIED WARRANTIES OF MERCHANTABILITY, NONINFRINGEMENT AND FITNESS FOR A \* PARTICULAR PURPOSE.

\*

\* 4.2. IN NO EVENT SHALL INTEL HAVE ANY LIABILITY TO LICENSEE, ITS LICENSEES \* OR ANY OTHER THIRD PARTY, FOR ANY LOST PROFITS, LOST DATA, LOSS OF USE OR \* COSTS OF PROCUREMENT OF SUBSTITUTE GOODS OR SERVICES, OR FOR ANY INDIRECT, \* SPECIAL OR CONSEQUENTIAL DAMAGES ARISING OUT OF THIS AGREEMENT, UNDER ANY \* CAUSE OF ACTION OR THEORY OF LIABILITY, AND IRRESPECTIVE OF WHETHER INTEL \* HAS ADVANCE NOTICE OF THE POSSIBILITY OF SUCH DAMAGES. THESE LIMITATIONS \* SHALL APPLY NOTWITHSTANDING THE FAILURE OF THE ESSENTIAL PURPOSE OF ANY \* LIMITED REMEDY.

\*

\* 4.3. Licensee shall not export, either directly or indirectly, any of this

\* software or system incorporating such software without first obtaining any

\* required license or other approval from the U. S. Department of Commerce or

\* any other agency or department of the United States Government. In the

\* event Licensee exports any such software from the United States or

\* re-exports any such software from a foreign destination, Licensee shall

\* ensure that the distribution and export/re-export of the software is in

\* compliance with all laws, regulations, orders, or other restrictions of the

\* U.S. Export Administration Regulations. Licensee agrees that neither it nor

\* any of its subsidiaries will export/re-export any technical data, process,

\* software, or service, directly or indirectly, to any country for which the

\* United States government or any agency thereof requires an export license,

\* other governmental approval, or letter of assurance, without first obtaining

\* such license, approval or letter.

\*

\*\*\*\*\*\*\*\*\*\*\*\*\*\*\*\*\*\*\*\*\*\*\*\*\*\*\*\*\*\*\*\*\*\*\*\*\*\*\*\*\*\*\*\*\*\*\*\*\*\*\*\*\*\*\*\*\*\*\*\*\*\*\*\*\*\*\*\*\*\*\*\*\*\*\*\*\*/

Found in path(s):

\* /opt/cola/permits/1589105629\_1678440807.0264597/0/acpica-unix-20120111-tar-gz/acpica-unix-20120111/include/actypes.h

\* /opt/cola/permits/1589105629\_1678440807.0264597/0/acpica-unix-20120111-tar-gz/acpica-unix-20120111/include/acnamesp.h

\* /opt/cola/permits/1589105629\_1678440807.0264597/0/acpica-unix-20120111-tar-gz/acpica-unix-20120111/resources/rscreate.c

\* /opt/cola/permits/1589105629\_1678440807.0264597/0/acpica-unix-20120111-tar-gz/acpica-unix-20120111/common/dmextern.c

\* /opt/cola/permits/1589105629\_1678440807.0264597/0/acpica-unix-20120111-tar-gz/acpica-unix-20120111/include/amlcode.h

\* /opt/cola/permits/1589105629\_1678440807.0264597/0/acpica-unix-20120111-tar-gz/acpica-unix-20120111/tables/tbxface.c

\* /opt/cola/permits/1589105629\_1678440807.0264597/0/acpica-unix-20120111-tar-gz/acpica-unix-20120111/os\_specific/service\_layers/oswindir.c

\* /opt/cola/permits/1589105629\_1678440807.0264597/0/acpica-unix-20120111-tar-gz/acpica-unix-20120111/namespace/nspredef.c

\* /opt/cola/permits/1589105629\_1678440807.0264597/0/acpica-unix-20120111-tar-gz/acpica-unix-20120111/parser/psscope.c

\* /opt/cola/permits/1589105629\_1678440807.0264597/0/acpica-unix-20120111-tar-gz/acpica-unix-20120111/parser/psxface.c

\* /opt/cola/permits/1589105629\_1678440807.0264597/0/acpica-unix-20120111-tar-gz/acpica-unix-20120111/include/acdisasm.h

\* /opt/cola/permits/1589105629\_1678440807.0264597/0/acpica-unix-20120111-tar-gz/acpica-unix-20120111/utilities/utmutex.c

\* /opt/cola/permits/1589105629\_1678440807.0264597/0/acpica-unix-20120111-tar-gz/acpica-unix-20120111/os\_specific/service\_layers/oswintbl.c

\* /opt/cola/permits/1589105629\_1678440807.0264597/0/acpica-unix-20120111-tar-gz/acpica-unix-20120111/tools/acpixtract/axmain.c

\* /opt/cola/permits/1589105629\_1678440807.0264597/0/acpica-unix-20120111-tar-gz/acpica-unix-20120111/include/acconfig.h

\* /opt/cola/permits/1589105629\_1678440807.0264597/0/acpica-unix-20120111-tar-gz/acpica-unix-20120111/events/evxfregn.c

\* /opt/cola/permits/1589105629\_1678440807.0264597/0/acpica-unix-20120111-tar-gz/acpica-unix-20120111/include/acmacros.h

\* /opt/cola/permits/1589105629\_1678440807.0264597/0/acpica-unix-20120111-tar-gz/acpica-unix-20120111/resources/rscalc.c

\* /opt/cola/permits/1589105629\_1678440807.0264597/0/acpica-unix-20120111-tar-gz/acpica-unix-20120111/resources/rslist.c

\* /opt/cola/permits/1589105629\_1678440807.0264597/0/acpica-unix-20120111-tar-gz/acpica-unix-20120111/compiler/aslmap.c

\* /opt/cola/permits/1589105629\_1678440807.0264597/0/acpica-unix-20120111-tar-gz/acpica-unix-20120111/compiler/aslopcodes.c

\* /opt/cola/permits/1589105629\_1678440807.0264597/0/acpica-unix-20120111-tar-gz/acpica-unix-20120111/tools/acpibin/acpibin.h

\* /opt/cola/permits/1589105629\_1678440807.0264597/0/acpica-unix-20120111-tar-gz/acpica-unix-20120111/dispatcher/dsfield.c

\* /opt/cola/permits/1589105629\_1678440807.0264597/0/acpica-unix-20120111-tar-gz/acpica-unix-20120111/compiler/asltransform.c

\* /opt/cola/permits/1589105629\_1678440807.0264597/0/acpica-unix-20120111-tar-gz/acpica-unix-20120111/debugger/dbinput.c

\* /opt/cola/permits/1589105629\_1678440807.0264597/0/acpica-unix-20120111-tar-gz/acpica-unix-20120111/executer/exnames.c

\* /opt/cola/permits/1589105629\_1678440807.0264597/0/acpica-unix-20120111-tar-gz/acpica-unix-20120111/include/acrestyp.h

\* /opt/cola/permits/1589105629\_1678440807.0264597/0/acpica-unix-20120111-tar-gz/acpica-unix-20120111/include/platform/acwin64.h

\* /opt/cola/permits/1589105629\_1678440807.0264597/0/acpica-unix-20120111-tar-gz/acpica-unix-20120111/parser/pswalk.c

\* /opt/cola/permits/1589105629\_1678440807.0264597/0/acpica-unix-20120111-tar-gz/acpica-unix-20120111/tables/tbfadt.c

\* /opt/cola/permits/1589105629\_1678440807.0264597/0/acpica-unix-20120111-tar-gz/acpica-unix-20120111/tools/acpibin/abmain.c

\* /opt/cola/permits/1589105629\_1678440807.0264597/0/acpica-unix-20120111-tar-gz/acpica-unix-20120111/resources/rsxface.c

\* /opt/cola/permits/1589105629\_1678440807.0264597/0/acpica-unix-20120111-tar-gz/acpica-unix-20120111/namespace/nssearch.c

\* /opt/cola/permits/1589105629\_1678440807.0264597/0/acpica-unix-20120111-tar-gz/acpica-unix-20120111/utilities/utosi.c

\* /opt/cola/permits/1589105629\_1678440807.0264597/0/acpica-unix-20120111-tar-gz/acpica-unix-20120111/include/acopcode.h

\* /opt/cola/permits/1589105629\_1678440807.0264597/0/acpica-unix-20120111-tar-gz/acpica-unix-20120111/events/evgpe.c

\* /opt/cola/permits/1589105629\_1678440807.0264597/0/acpica-unix-20120111-tar-gz/acpica-unix-20120111/include/platform/acfreebsd.h

\* /opt/cola/permits/1589105629\_1678440807.0264597/0/acpica-unix-20120111-tar-gz/acpica-unix-20120111/utilities/utclib.c

\* /opt/cola/permits/1589105629\_1678440807.0264597/0/acpica-unix-20120111-tar-gz/acpica-unix-20120111/hardware/hwgpe.c

\* /opt/cola/permits/1589105629\_1678440807.0264597/0/acpica-unix-20120111-tar-gz/acpica-unix-20120111/resources/rsutils.c

\* /opt/cola/permits/1589105629\_1678440807.0264597/0/acpica-unix-20120111-tar-gz/acpica-unix-20120111/tools/acpinames/antables.c

\* /opt/cola/permits/1589105629\_1678440807.0264597/0/acpica-unix-20120111-tar-gz/acpica-unix-20120111/utilities/utaddress.c

\* /opt/cola/permits/1589105629\_1678440807.0264597/0/acpica-unix-20120111-tar-gz/acpica-unix-20120111/debugger/dbfileio.c

\* /opt/cola/permits/1589105629\_1678440807.0264597/0/acpica-unix-20120111-tar-gz/acpica-unix-20120111/include/actables.h

\* /opt/cola/permits/1589105629\_1678440807.0264597/0/acpica-unix-20120111-tar-gz/acpica-unix-20120111/executer/exoparg2.c

\* /opt/cola/permits/1589105629\_1678440807.0264597/0/acpica-unix-20120111-tar-gz/acpica-unix-20120111/include/actbl1.h

\* /opt/cola/permits/1589105629\_1678440807.0264597/0/acpica-unix-20120111-tar-gz/acpica-unix-20120111/compiler/aslcompiler.h

\* /opt/cola/permits/1589105629\_1678440807.0264597/0/acpica-unix-20120111-tar-gz/acpica-unix-20120111/common/getopt.c

\* /opt/cola/permits/1589105629\_1678440807.0264597/0/acpica-unix-20120111-tar-gz/acpica-unix-20120111/compiler/aslresource.c

\* /opt/cola/permits/1589105629\_1678440807.0264597/0/acpica-unix-20120111-tar-gz/acpica-unix-20120111/compiler/aslutils.c

\* /opt/cola/permits/1589105629\_1678440807.0264597/0/acpica-unix-20120111-tar-gz/acpica-unix-20120111/debugger/dbexec.c

\* /opt/cola/permits/1589105629\_1678440807.0264597/0/acpica-unix-20120111-tar-gz/acpica-unix-20120111/debugger/dbhistry.c

\* /opt/cola/permits/1589105629\_1678440807.0264597/0/acpica-unix-20120111-tar-gz/acpica-unix-20120111/hardware/hwacpi.c

\* /opt/cola/permits/1589105629\_1678440807.0264597/0/acpica-unix-20120111-tar-gz/acpica-unix-20120111/hardware/hwtimer.c

\* /opt/cola/permits/1589105629\_1678440807.0264597/0/acpica-unix-20120111-tar-gz/acpica-unix-20120111/disassembler/dmresrcl2.c

\* /opt/cola/permits/1589105629\_1678440807.0264597/0/acpica-unix-20120111-tar-gz/acpica-unix-20120111/resources/rsinfo.c

\* /opt/cola/permits/1589105629\_1678440807.0264597/0/acpica-unix-20120111-tar-gz/acpica-unix-20120111/tools/acpihelp/ahmain.c

\* /opt/cola/permits/1589105629\_1678440807.0264597/0/acpica-unix-20120111-tar-gz/acpica-unix-20120111/include/acpi.h

\* /opt/cola/permits/1589105629\_1678440807.0264597/0/acpica-unix-20120111-tar-gz/acpica-unix-20120111/namespace/nsalloc.c

\* /opt/cola/permits/1589105629\_1678440807.0264597/0/acpica-unix-20120111-tar-gz/acpica-unix-20120111/namespace/nsrepair2.c

\* /opt/cola/permits/1589105629\_1678440807.0264597/0/acpica-unix-20120111-tar-gz/acpica-unix-20120111/tools/acpisrc/asfile.c

\* /opt/cola/permits/1589105629\_1678440807.0264597/0/acpica-unix-20120111-tar-gz/acpica-unix-20120111/dispatcher/dswscope.c

\* /opt/cola/permits/1589105629\_1678440807.0264597/0/acpica-unix-20120111-tar-gz/acpica-unix-20120111/include/acutils.h

\* /opt/cola/permits/1589105629\_1678440807.0264597/0/acpica-unix-20120111-tar-gz/acpica-unix-20120111/hardware/hwxface.c

\* /opt/cola/permits/1589105629\_1678440807.0264597/0/acpica-unix-20120111-tar-gz/acpica-unix-20120111/executer/exprep.c

\* /opt/cola/permits/1589105629\_1678440807.0264597/0/acpica-unix-20120111-tar-gz/acpica-unix-20120111/resources/rsmemory.c

\* /opt/cola/permits/1589105629\_1678440807.0264597/0/acpica-unix-20120111-tar-gz/acpica-unix-20120111/tools/acpiexec/aemain.c

\* /opt/cola/permits/1589105629\_1678440807.0264597/0/acpica-unix-20120111-tar-gz/acpica-unix-20120111/tools/acpiexec/aetables.h

\* /opt/cola/permits/1589105629\_1678440807.0264597/0/acpica-unix-20120111-tar-gz/acpica-unix-20120111/common/adwalk.c

\* /opt/cola/permits/1589105629\_1678440807.0264597/0/acpica-unix-20120111-tar-gz/acpica-unix-20120111/tools/acpisrc/ascase.c

\* /opt/cola/permits/1589105629\_1678440807.0264597/0/acpica-unix-20120111-tar-gz/acpica-unix-20120111/tools/acpiexec/aehandlers.c
\* /opt/cola/permits/1589105629\_1678440807.0264597/0/acpica-unix-20120111-tar-gz/acpica-unix-20120111/compiler/asllookup.c

\* /opt/cola/permits/1589105629\_1678440807.0264597/0/acpica-unix-20120111-tar-gz/acpica-unix-20120111/compiler/aslrestype2s.c

\* /opt/cola/permits/1589105629\_1678440807.0264597/0/acpica-unix-20120111-tar-gz/acpica-unix-20120111/tools/acpinames/anstubs.c

\* /opt/cola/permits/1589105629\_1678440807.0264597/0/acpica-unix-20120111-tar-gz/acpica-unix-20120111/executer/exconvrt.c

\* /opt/cola/permits/1589105629\_1678440807.0264597/0/acpica-unix-20120111-tar-gz/acpica-unix-20120111/utilities/utdecode.c

\* /opt/cola/permits/1589105629\_1678440807.0264597/0/acpica-unix-20120111-tar-gz/acpica-unix-20120111/tools/acpisrc/asremove.c

\* /opt/cola/permits/1589105629\_1678440807.0264597/0/acpica-unix-20120111-tar-gz/acpica-unix-20120111/compiler/asluuid.c

\* /opt/cola/permits/1589105629\_1678440807.0264597/0/acpica-unix-20120111-tar-gz/acpica-unix-20120111/events/evregion.c

\* /opt/cola/permits/1589105629\_1678440807.0264597/0/acpica-unix-20120111-tar-gz/acpica-unix-20120111/parser/psloop.c

\* /opt/cola/permits/1589105629\_1678440807.0264597/0/acpica-unix-20120111-tar-gz/acpica-unix-20120111/compiler/aslload.c

\* /opt/cola/permits/1589105629\_1678440807.0264597/0/acpica-unix-20120111-tar-gz/acpica-unix-20120111/include/actbl2.h

\* /opt/cola/permits/1589105629\_1678440807.0264597/0/acpica-unix-20120111-tar-gz/acpica-unix-20120111/executer/exoparg1.c

\* /opt/cola/permits/1589105629\_1678440807.0264597/0/acpica-unix-20120111-tar-gz/acpica-unix-20120111/compiler/aslbtypes.c

\* /opt/cola/permits/1589105629\_1678440807.0264597/0/acpica-unix-20120111-tar-gz/acpica-unix-20120111/dispatcher/dsobject.c

\* /opt/cola/permits/1589105629\_1678440807.0264597/0/acpica-unix-20120111-tar-gz/acpica-unix-20120111/compiler/dtsubtable.c

\* /opt/cola/permits/1589105629\_1678440807.0264597/0/acpica-unix-20120111-tar-gz/acpica-unix-20120111/compiler/dtio.c

\* /opt/cola/permits/1589105629\_1678440807.0264597/0/acpica-unix-20120111-tar-gz/acpica-unix-20120111/include/acglobal.h

\* /opt/cola/permits/1589105629\_1678440807.0264597/0/acpica-unix-20120111-tar-gz/acpica-unix-20120111/events/evmisc.c

\* /opt/cola/permits/1589105629\_1678440807.0264597/0/acpica-unix-20120111-tar-gz/acpica-unix-20120111/namespace/nsload.c

\* /opt/cola/permits/1589105629\_1678440807.0264597/0/acpica-unix-20120111-tar-gz/acpica-unix-20120111/tables/tbinstal.c

\* /opt/cola/permits/1589105629\_1678440807.0264597/0/acpica-unix-20120111-tar-gz/acpica-unix-20120111/compiler/aslfold.c

\* /opt/cola/permits/1589105629\_1678440807.0264597/0/acpica-unix-20120111-tar-gz/acpica-unix-20120111/executer/exsystem.c

\* /opt/cola/permits/1589105629\_1678440807.0264597/0/acpica-unix-20120111-tar-gz/acpica-unix-20120111/compiler/dtcompiler.h

\* /opt/cola/permits/1589105629\_1678440807.0264597/0/acpica-unix-20120111-tar-gz/acpica-unix-20120111/events/evevent.c

\* /opt/cola/permits/1589105629\_1678440807.0264597/0/acpica-unix-20120111-tar-gz/acpica-unix-20120111/executer/exresnte.c

\* /opt/cola/permits/1589105629\_1678440807.0264597/0/acpica-unix-20120111-tar-gz/acpica-unix-20120111/include/platform/acefi.h

\* /opt/cola/permits/1589105629\_1678440807.0264597/0/acpica-unix-20120111-tar-gz/acpica-unix-20120111/include/acstruct.h

\* /opt/cola/permits/1589105629\_1678440807.0264597/0/acpica-unix-20120111-tar-gz/acpica-unix-20120111/include/acinterp.h

\* /opt/cola/permits/1589105629\_1678440807.0264597/0/acpica-unix-20120111-tar-gz/acpica-unix-20120111/common/adisasm.c

\* /opt/cola/permits/1589105629\_1678440807.0264597/0/acpica-unix-20120111-tar-gz/acpica-unix-20120111/utilities/utdebug.c

\* /opt/cola/permits/1589105629\_1678440807.0264597/0/acpica-unix-20120111-tar-gz/acpica-unix-20120111/include/platform/acmsvc.h

\* /opt/cola/permits/1589105629\_1678440807.0264597/0/acpica-unix-20120111-tar-gz/acpica-unix-20120111/utilities/utmisc.c

\* /opt/cola/permits/1589105629\_1678440807.0264597/0/acpica-unix-20120111-tar-gz/acpica-unix-20120111/compiler/aslmessages.h

\* /opt/cola/permits/1589105629\_1678440807.0264597/0/acpica-unix-20120111-tar-gz/acpica-unix-20120111/compiler/aslrestype1i.c

\* /opt/cola/permits/1589105629\_1678440807.0264597/0/acpica-unix-20120111-tar-gz/acpica-unix-20120111/compiler/dttemplate.h

\* /opt/cola/permits/1589105629\_1678440807.0264597/0/acpica-unix-20120111-tar-gz/acpica-unix-20120111/resources/rsdump.c

\* /opt/cola/permits/1589105629\_1678440807.0264597/0/acpica-unix-20120111-tar-gz/acpica-unix-20120111/utilities/utxfmutex.c

\* /opt/cola/permits/1589105629\_1678440807.0264597/0/acpica-unix-20120111-tar-gz/acpica-unix-20120111/executer/exstore.c

\* /opt/cola/permits/1589105629\_1678440807.0264597/0/acpica-unix-20120111-tar-gz/acpica-unix-20120111/events/evrgnini.c

\* /opt/cola/permits/1589105629\_1678440807.0264597/0/acpica-unix-20120111-tar-gz/acpica-unix-20120111/resources/rsaddr.c

\* /opt/cola/permits/1589105629\_1678440807.0264597/0/acpica-unix-20120111-tar-gz/acpica-unix-20120111/compiler/asloperands.c

\* /opt/cola/permits/1589105629\_1678440807.0264597/0/acpica-unix-20120111-tar-gz/acpica-unix-20120111/events/evglock.c

\* /opt/cola/permits/1589105629\_1678440807.0264597/0/acpica-unix-20120111-tar-gz/acpica-unix-20120111/include/aclocal.h

\* /opt/cola/permits/1589105629\_1678440807.0264597/0/acpica-unix-20120111-tar-gz/acpica-unix-20120111/utilities/utxface.c

\* /opt/cola/permits/1589105629\_1678440807.0264597/0/acpica-unix-20120111-tar-gz/acpica-unix-20120111/resources/rsirq.c

\* /opt/cola/permits/1589105629\_1678440807.0264597/0/acpica-unix-20120111-tar-gz/acpica-unix-20120111/compiler/aslwalks.c

\* /opt/cola/permits/1589105629\_1678440807.0264597/0/acpica-unix-20120111-tar-gz/acpica-unix-20120111/compiler/dtexpress.c

\* /opt/cola/permits/1589105629\_1678440807.0264597/0/acpica-unix-20120111-tar-gz/acpica-unix-20120111/compiler/aslrestype2.c

\* /opt/cola/permits/1589105629\_1678440807.0264597/0/acpica-unix-20120111-tar-gz/acpica-unix-20120111/namespace/nsutils.c

\* /opt/cola/permits/1589105629\_1678440807.0264597/0/acpica-unix-20120111-tar-gz/acpica-unix-20120111/os\_specific/service\_layers/osunixxf.c

\* /opt/cola/permits/1589105629\_1678440807.0264597/0/acpica-unix-20120111-tar-gz/acpica-unix-20120111/compiler/aslstubs.c

\* /opt/cola/permits/1589105629\_1678440807.0264597/0/acpica-unix-20120111-tar-gz/acpica-unix-20120111/os\_specific/service\_layers/osunixdir.c

\* /opt/cola/permits/1589105629\_1678440807.0264597/0/acpica-unix-20120111-tar-gz/acpica-unix-20120111/compiler/aslopt.c

\* /opt/cola/permits/1589105629\_1678440807.0264597/0/acpica-unix-20120111-tar-gz/acpica-unix-20120111/events/evxfgpe.c

\* /opt/cola/permits/1589105629\_1678440807.0264597/0/acpica-unix-20120111-tar-gz/acpica-unix-20120111/include/acnames.h

\* /opt/cola/permits/1589105629\_1678440807.0264597/0/acpica-unix-20120111-tar-gz/acpica-unix-20120111/dispatcher/dswexec.c

\* /opt/cola/permits/1589105629\_1678440807.0264597/0/acpica-unix-20120111-tar-gz/acpica-unix-20120111/include/actbl3.h

\* /opt/cola/permits/1589105629\_1678440807.0264597/0/acpica-unix-20120111-tar-gz/acpica-unix-20120111/os\_specific/service\_layers/oswinxf.c

\* /opt/cola/permits/1589105629\_1678440807.0264597/0/acpica-unix-20120111-tar-gz/acpica-unix-20120111/include/platform/aclinux.h

\* /opt/cola/permits/1589105629\_1678440807.0264597/0/acpica-unix-20120111-tar-gz/acpica-unix-20120111/tools/acpisrc/astable.c

\* /opt/cola/permits/1589105629\_1678440807.0264597/0/acpica-unix-20120111-tar-gz/acpica-unix-20120111/utilities/utalloc.c

\* /opt/cola/permits/1589105629\_1678440807.0264597/0/acpica-unix-20120111-tar-gz/acpica-unix-20120111/include/platform/acwin.h

\* /opt/cola/permits/1589105629\_1678440807.0264597/0/acpica-unix-20120111-tar-gz/acpica-unix-20120111/debugger/dbmethod.c

\* /opt/cola/permits/1589105629\_1678440807.0264597/0/acpica-unix-20120111-tar-gz/acpica-unix-20120111/compiler/aslrestype2e.c

\* /opt/cola/permits/1589105629\_1678440807.0264597/0/acpica-unix-20120111-tar-gz/acpica-unix-20120111/compiler/dtfield.c

\* /opt/cola/permits/1589105629\_1678440807.0264597/0/acpica-unix-20120111-tar-gz/acpica-unix-20120111/compiler/aslfiles.c

\* /opt/cola/permits/1589105629\_1678440807.0264597/0/acpica-unix-20120111-tar-gz/acpica-unix-20120111/executer/exstoren.c

\* /opt/cola/permits/1589105629\_1678440807.0264597/0/acpica-unix-20120111-tar-gz/acpica-unix-20120111/events/evxface.c

\* /opt/cola/permits/1589105629\_1678440807.0264597/0/acpica-unix-20120111-tar-gz/acpica-unix-20120111/namespace/nsaccess.c

\* /opt/cola/permits/1589105629\_1678440807.0264597/0/acpica-unix-20120111-tar-gz/acpica-unix-20120111/include/platform/acintel.h

\* /opt/cola/permits/1589105629\_1678440807.0264597/0/acpica-unix-20120111-tar-gz/acpica-unix-20120111/utilities/utglobal.c

\* /opt/cola/permits/1589105629\_1678440807.0264597/0/acpica-unix-20120111-tar-gz/acpica-unix-20120111/compiler/aslglobal.h

\* /opt/cola/permits/1589105629\_1678440807.0264597/0/acpica-unix-20120111-tar-gz/acpica-unix-20120111/utilities/utstate.c

\* /opt/cola/permits/1589105629\_1678440807.0264597/0/acpica-unix-20120111-tar-gz/acpica-unix-20120111/common/dmrestag.c

\* /opt/cola/permits/1589105629\_1678440807.0264597/0/acpica-unix-20120111-tar-gz/acpica-unix-20120111/events/evgpeinit.c

\* /opt/cola/permits/1589105629\_1678440807.0264597/0/acpica-unix-20120111-tar-gz/acpica-unix-20120111/utilities/utcache.c

\* /opt/cola/permits/1589105629\_1678440807.0264597/0/acpica-unix-20120111-tar-gz/acpica-unix-20120111/disassembler/dmresrcl.c

\* /opt/cola/permits/1589105629\_1678440807.0264597/0/acpica-unix-20120111-tar-gz/acpica-unix-20120111/include/platform/acos2.h

\* /opt/cola/permits/1589105629\_1678440807.0264597/0/acpica-unix-20120111-tar-gz/acpica-unix-20120111/tools/acpixtract/acpixtract.c

\* /opt/cola/permits/1589105629\_1678440807.0264597/0/acpica-unix-20120111-tar-gz/acpica-unix-20120111/events/evgpeutil.c

\* /opt/cola/permits/1589105629\_1678440807.0264597/0/acpica-unix-20120111-tar-gz/acpica-unix-20120111/disassembler/dmnames.c

\* /opt/cola/permits/1589105629\_1678440807.0264597/0/acpica-unix-20120111-tar-gz/acpica-unix-20120111/dispatcher/dsmethod.c

\* /opt/cola/permits/1589105629\_1678440807.0264597/0/acpica-unix-20120111-tar-gz/acpica-unix-20120111/debugger/dbnames.c

\* /opt/cola/permits/1589105629\_1678440807.0264597/0/acpica-unix-20120111-tar-gz/acpica-unix-20120111/namespace/nsrepair.c

\* /opt/cola/permits/1589105629\_1678440807.0264597/0/acpica-unix-20120111-tar-gz/acpica-unix-20120111/disassembler/dmwalk.c

\* /opt/cola/permits/1589105629\_1678440807.0264597/0/acpica-unix-20120111-tar-gz/acpica-unix-20120111/compiler/aslstartup.c

\* /opt/cola/permits/1589105629\_1678440807.0264597/0/acpica-unix-20120111-tar-gz/acpica-unix-20120111/dispatcher/dsinit.c

\* /opt/cola/permits/1589105629\_1678440807.0264597/0/acpica-unix-20120111-tar-gz/acpica-unix-20120111/compiler/asltypes.h

\* /opt/cola/permits/1589105629\_1678440807.0264597/0/acpica-unix-20120111-tar-gz/acpica-unix-20120111/include/achware.h

\* /opt/cola/permits/1589105629\_1678440807.0264597/0/acpica-unix-20120111-tar-gz/acpica-unix-20120111/compiler/asldefine.h

\* /opt/cola/permits/1589105629\_1678440807.0264597/0/acpica-unix-20120111-tar-gz/acpica-unix-20120111/compiler/dttemplate.c

\* /opt/cola/permits/1589105629\_1678440807.0264597/0/acpica-unix-20120111-tar-gz/acpica-unix-20120111/namespace/nswalk.c

\* /opt/cola/permits/1589105629\_1678440807.0264597/0/acpica-unix-20120111-tar-gz/acpica-unix-20120111/tables/tbfind.c

\* /opt/cola/permits/1589105629\_1678440807.0264597/0/acpica-unix-20120111-tar-gz/acpica-unix-20120111/disassembler/dmresrcs.c

\* /opt/cola/permits/1589105629\_1678440807.0264597/0/acpica-unix-20120111-tar-gz/acpica-unix-20120111/tools/acpihelp/acpihelp.h

\* /opt/cola/permits/1589105629\_1678440807.0264597/0/acpica-unix-20120111-tar-gz/acpica-unix-20120111/compiler/asllisting.c

\* /opt/cola/permits/1589105629\_1678440807.0264597/0/acpica-unix-20120111-tar-gz/acpica-unix-20120111/include/actbl.h

\* /opt/cola/permits/1589105629\_1678440807.0264597/0/acpica-unix-20120111-tar-gz/acpica-unix-20120111/executer/exdebug.c

\* /opt/cola/permits/1589105629\_1678440807.0264597/0/acpica-unix-20120111-tar-gz/acpica-unix-20120111/resources/rsmisc.c

\* /opt/cola/permits/1589105629\_1678440807.0264597/0/acpica-unix-20120111-tar-gz/acpica-unix-20120111/tools/acpinames/acpinames.h

\* /opt/cola/permits/1589105629\_1678440807.0264597/0/acpica-unix-20120111-tar-gz/acpica-unix-20120111/compiler/aslanalyze.c

\* /opt/cola/permits/1589105629\_1678440807.0264597/0/acpica-unix-20120111-tar-gz/acpica-unix-20120111/compiler/aslrestype1.c

\* /opt/cola/permits/1589105629\_1678440807.0264597/0/acpica-unix-20120111-tar-gz/acpica-unix-20120111/disassembler/dmutils.c

\* /opt/cola/permits/1589105629\_1678440807.0264597/0/acpica-unix-20120111-tar-gz/acpica-unix-20120111/tools/acpisrc/asutils.c

\* /opt/cola/permits/1589105629\_1678440807.0264597/0/acpica-unix-20120111-tar-gz/acpica-unix-20120111/compiler/aslrestype2d.c

\* /opt/cola/permits/1589105629\_1678440807.0264597/0/acpica-unix-20120111-tar-gz/acpica-unix-20120111/executer/exstorob.c

\* /opt/cola/permits/1589105629\_1678440807.0264597/0/acpica-unix-20120111-tar-gz/acpica-unix-20120111/tools/acpiexec/aecommon.h

\* /opt/cola/permits/1589105629\_1678440807.0264597/0/acpica-unix-20120111-tar-gz/acpica-unix-20120111/debugger/dbxface.c

\* /opt/cola/permits/1589105629\_1678440807.0264597/0/acpica-unix-20120111-tar-gz/acpica-unix-20120111/include/acapps.h

\* /opt/cola/permits/1589105629\_1678440807.0264597/0/acpica-unix-20120111-tar-gz/acpica-unix-20120111/parser/psparse.c

\* /opt/cola/permits/1589105629\_1678440807.0264597/0/acpica-unix-20120111-tar-gz/acpica-unix-20120111/include/accommon.h

\* /opt/cola/permits/1589105629\_1678440807.0264597/0/acpica-unix-20120111-tar-gz/acpica-unix-20120111/resources/rsserial.c

\* /opt/cola/permits/1589105629\_1678440807.0264597/0/acpica-unix-20120111-tar-gz/acpica-unix-20120111/include/amlresrc.h

\* /opt/cola/permits/1589105629\_1678440807.0264597/0/acpica-unix-20120111-tar-gz/acpica-unix-20120111/tools/acpinames/anmain.c

\* /opt/cola/permits/1589105629\_1678440807.0264597/0/acpica-unix-20120111-tar-gz/acpica-unix-20120111/namespace/nsparse.c

\* /opt/cola/permits/1589105629\_1678440807.0264597/0/acpica-unix-20120111-tar-gz/acpica-unix-20120111/tools/acpibin/abcompare.c

\* /opt/cola/permits/1589105629\_1678440807.0264597/0/acpica-unix-20120111-tar-gz/acpica-unix-20120111/include/platform/acenv.h

\* /opt/cola/permits/1589105629\_1678440807.0264597/0/acpica-unix-20120111-tar-gz/acpica-unix-20120111/include/acdebug.h

\* /opt/cola/permits/1589105629\_1678440807.0264597/0/acpica-unix-20120111-tar-gz/acpica-unix-20120111/tables/tbxfroot.c

\* /opt/cola/permits/1589105629\_1678440807.0264597/0/acpica-unix-20120111-tar-gz/acpica-unix-20120111/tables/tbutils.c

\* /opt/cola/permits/1589105629\_1678440807.0264597/0/acpica-unix-20120111-tar-gz/acpica-unix-20120111/compiler/aslmain.c

\* /opt/cola/permits/1589105629\_1678440807.0264597/0/acpica-unix-20120111-tar-gz/acpica-unix-20120111/dispatcher/dswload.c

\* /opt/cola/permits/1589105629\_1678440807.0264597/0/acpica-unix-20120111-tar-gz/acpica-unix-20120111/disassembler/dmresrc.c

\* /opt/cola/permits/1589105629\_1678440807.0264597/0/acpica-unix-20120111-tar-gz/acpica-unix-20120111/compiler/aslrestype2w.c

\* /opt/cola/permits/1589105629\_1678440807.0264597/0/acpica-unix-20120111-tar-gz/acpica-unix-20120111/tools/acpihelp/ahaslkey.c

\* /opt/cola/permits/1589105629\_1678440807.0264597/0/acpica-unix-20120111-tar-gz/acpica-unix-20120111/tools/acpihelp/ahdecode.c

\* /opt/cola/permits/1589105629\_1678440807.0264597/0/acpica-unix-20120111-tar-gz/acpica-unix-20120111/executer/exmutex.c

\* /opt/cola/permits/1589105629\_1678440807.0264597/0/acpica-unix-20120111-tar-gz/acpica-unix-20120111/namespace/nsxfname.c

\* /opt/cola/permits/1589105629\_1678440807.0264597/0/acpica-unix-20120111-tar-gz/acpica-unix-20120111/namespace/nsnames.c

\* /opt/cola/permits/1589105629\_1678440807.0264597/0/acpica-unix-20120111-tar-gz/acpica-unix-20120111/utilities/utcopy.c

\* /opt/cola/permits/1589105629\_1678440807.0264597/0/acpica-unix-20120111-tar-gz/acpica-unix-20120111/include/acparser.h

\* /opt/cola/permits/1589105629\_1678440807.0264597/0/acpica-unix-20120111-tar-gz/acpica-unix-20120111/utilities/uteval.c

\* /opt/cola/permits/1589105629\_1678440807.0264597/0/acpica-unix-20120111-tar-gz/acpica-unix-20120111/parser/pstree.c

\* /opt/cola/permits/1589105629\_1678440807.0264597/0/acpica-unix-20120111-tar-gz/acpica-unix-20120111/common/dmtable.c

\* /opt/cola/permits/1589105629\_1678440807.0264597/0/acpica-unix-20120111-tar-gz/acpica-unix-20120111/common/dmtbinfo.c

\* /opt/cola/permits/1589105629\_1678440807.0264597/0/acpica-unix-20120111-tar-gz/acpica-unix-20120111/tools/acpisrc/asconvrt.c

\* /opt/cola/permits/1589105629\_1678440807.0264597/0/acpica-unix-20120111-tar-gz/acpica-unix-20120111/hardware/hwvalid.c

\* /opt/cola/permits/1589105629\_1678440807.0264597/0/acpica-unix-20120111-tar-gz/acpica-unix-20120111/dispatcher/dsutils.c

\* /opt/cola/permits/1589105629\_1678440807.0264597/0/acpica-unix-20120111-tar-gz/acpica-unix-20120111/tools/acpisrc/asmain.c

\* /opt/cola/permits/1589105629\_1678440807.0264597/0/acpica-unix-20120111-tar-gz/acpica-unix-20120111/include/platform/accygwin.h

\* /opt/cola/permits/1589105629\_1678440807.0264597/0/acpica-unix-20120111-tar-gz/acpica-unix-20120111/compiler/aslcodegen.c

\* /opt/cola/permits/1589105629\_1678440807.0264597/0/acpica-unix-20120111-tar-gz/acpica-unix-20120111/utilities/utdelete.c

\* /opt/cola/permits/1589105629\_1678440807.0264597/0/acpica-unix-20120111-tar-gz/acpica-unix-20120111/executer/exutils.c

\* /opt/cola/permits/1589105629\_1678440807.0264597/0/acpica-unix-20120111-tar-gz/acpica-unix-20120111/disassembler/dmbuffer.c

\* /opt/cola/permits/1589105629\_1678440807.0264597/0/acpica-unix-20120111-tar-gz/acpica-unix-20120111/debugger/dbcmds.c

\* /opt/cola/permits/1589105629\_1678440807.0264597/0/acpica-unix-20120111-tar-gz/acpica-unix-20120111/utilities/utresrc.c

\* /opt/cola/permits/1589105629\_1678440807.0264597/0/acpica-unix-20120111-tar-gz/acpica-unix-20120111/include/acexcep.h

\* /opt/cola/permits/1589105629\_1678440807.0264597/0/acpica-unix-20120111-tar-gz/acpica-unix-20120111/tools/acpisrc/acpisrc.h

\* /opt/cola/permits/1589105629\_1678440807.0264597/0/acpica-unix-20120111-tar-gz/acpica-unix-20120111/events/evxfevnt.c

\* /opt/cola/permits/1589105629\_1678440807.0264597/0/acpica-unix-20120111-tar-gz/acpica-unix-20120111/common/dmtbdump.c

\* /opt/cola/permits/1589105629\_1678440807.0264597/0/acpica-unix-20120111-tar-gz/acpica-unix-20120111/compiler/asllength.c

\* /opt/cola/permits/1589105629\_1678440807.0264597/0/acpica-unix-20120111-tar-gz/acpica-unix-20120111/compiler/dtutils.c

\* /opt/cola/permits/1589105629\_1678440807.0264597/0/acpica-unix-20120111-tar-gz/acpica-unix-20120111/tools/acpiexec/aeexec.c

\* /opt/cola/permits/1589105629\_1678440807.0264597/0/acpica-unix-20120111-tar-gz/acpica-unix-20120111/executer/exresop.c

\* /opt/cola/permits/1589105629\_1678440807.0264597/0/acpica-unix-20120111-tar-gz/acpica-unix-20120111/tools/acpihelp/ahaslops.c

\* /opt/cola/permits/1589105629\_1678440807.0264597/0/acpica-unix-20120111-tar-gz/acpica-unix-20120111/utilities/utmath.c

\* /opt/cola/permits/1589105629\_1678440807.0264597/0/acpica-unix-20120111-tar-gz/acpica-unix-20120111/include/acpixf.h

\* /opt/cola/permits/1589105629\_1678440807.0264597/0/acpica-unix-20120111-tar-gz/acpica-unix-20120111/hardware/hwsleep.c

\* /opt/cola/permits/1589105629\_1678440807.0264597/0/acpica-unix-20120111-tar-gz/acpica-unix-20120111/utilities/utids.c

\* /opt/cola/permits/1589105629\_1678440807.0264597/0/acpica-unix-20120111-tar-gz/acpica-unix-20120111/compiler/aslrestype2q.c

\* /opt/cola/permits/1589105629\_1678440807.0264597/0/acpica-unix-20120111-tar-gz/acpica-unix-20120111/compiler/asltree.c

\* /opt/cola/permits/1589105629\_1678440807.0264597/0/acpica-unix-20120111-tar-gz/acpica-unix-20120111/compiler/dtcompile.c

\* /opt/cola/permits/1589105629\_1678440807.0264597/0/acpica-unix-20120111-tar-gz/acpica-unix-20120111/hardware/hwregs.c

\* /opt/cola/permits/1589105629\_1678440807.0264597/0/acpica-unix-20120111-tar-gz/acpica-unix-20120111/include/acevents.h

\* /opt/cola/permits/1589105629\_1678440807.0264597/0/acpica-unix-20120111-tar-gz/acpica-unix-20120111/include/platform/acgcc.h

\* /opt/cola/permits/1589105629\_1678440807.0264597/0/acpica-unix-20120111-tar-gz/acpica-unix-20120111/tools/examples/examples.c

\* /opt/cola/permits/1589105629\_1678440807.0264597/0/acpica-unix-20120111-tar-gz/acpica-unix-20120111/debugger/dbutils.c

\* /opt/cola/permits/1589105629\_1678440807.0264597/0/acpica-unix-20120111-tar-gz/acpica-unix-20120111/executer/exregion.c

\* /opt/cola/permits/1589105629\_1678440807.0264597/0/acpica-unix-20120111-tar-gz/acpica-unix-20120111/namespace/nsinit.c

\* /opt/cola/permits/1589105629\_1678440807.0264597/0/acpica-unix-20120111-tar-gz/acpica-unix-20120111/events/evgpeblk.c

\* /opt/cola/permits/1589105629\_1678440807.0264597/0/acpica-unix-20120111-tar-gz/acpica-unix-20120111/disassembler/dmopcode.c

\* /opt/cola/permits/1589105629\_1678440807.0264597/0/acpica-unix-20120111-tar-gz/acpica-unix-20120111/include/acdispat.h

\* /opt/cola/permits/1589105629\_1678440807.0264597/0/acpica-unix-20120111-tar-gz/acpica-unix-20120111/common/adfile.c

\* /opt/cola/permits/1589105629\_1678440807.0264597/0/acpica-unix-20120111-tar-gz/acpica-unix-20120111/include/acoutput.h

\* /opt/cola/permits/1589105629\_1678440807.0264597/0/acpica-unix-20120111-tar-gz/acpica-unix-20120111/namespace/nsobject.c

\* /opt/cola/permits/1589105629\_1678440807.0264597/0/acpica-unix-20120111-tar-gz/acpica-unix-20120111/executer/exresolv.c

\* /opt/cola/permits/1589105629\_1678440807.0264597/0/acpica-unix-20120111-tar-gz/acpica-unix-20120111/dispatcher/dsargs.c

\* /opt/cola/permits/1589105629\_1678440807.0264597/0/acpica-unix-20120111-tar-gz/acpica-unix-20120111/namespace/nsxfobj.c

\* /opt/cola/permits/1589105629\_1678440807.0264597/0/acpica-unix-20120111-tar-gz/acpica-unix-20120111/executer/exfield.c

\* /opt/cola/permits/1589105629\_1678440807.0264597/0/acpica-unix-20120111-tar-gz/acpica-unix-20120111/parser/psopcode.c

\* /opt/cola/permits/1589105629\_1678440807.0264597/0/acpica-unix-20120111-tar-gz/acpica-unix-20120111/tools/acpiexec/aetables.c

\* /opt/cola/permits/1589105629\_1678440807.0264597/0/acpica-unix-20120111-tar-gz/acpica-unix-20120111/debugger/dbstats.c

\* /opt/cola/permits/1589105629\_1678440807.0264597/0/acpica-unix-20120111-tar-gz/acpica-unix-20120111/utilities/uttrack.c

\* /opt/cola/permits/1589105629\_1678440807.0264597/0/acpica-unix-20120111-tar-gz/acpica-unix-20120111/resources/rsio.c

\* /opt/cola/permits/1589105629\_1678440807.0264597/0/acpica-unix-20120111-tar-gz/acpica-unix-20120111/include/acobject.h

\* /opt/cola/permits/1589105629\_1678440807.0264597/0/acpica-unix-20120111-tar-gz/acpica-unix-20120111/parser/psutils.c

\* /opt/cola/permits/1589105629\_1678440807.0264597/0/acpica-unix-20120111-tar-gz/acpica-unix-20120111/dispatcher/dswload2.c

\* /opt/cola/permits/1589105629\_1678440807.0264597/0/acpica-unix-20120111-tar-gz/acpica-unix-20120111/dispatcher/dsmthdat.c

\* /opt/cola/permits/1589105629\_1678440807.0264597/0/acpica-unix-20120111-tar-gz/acpica-unix-20120111/hardware/hwpci.c

\* /opt/cola/permits/1589105629\_1678440807.0264597/0/acpica-unix-20120111-tar-gz/acpica-unix-20120111/executer/exfldio.c

\* /opt/cola/permits/1589105629\_1678440807.0264597/0/acpica-unix-20120111-tar-gz/acpica-unix-20120111/compiler/aslcompile.c

\* /opt/cola/permits/1589105629\_1678440807.0264597/0/acpica-unix-20120111-tar-gz/acpica-unix-20120111/utilities/utobject.c

\* /opt/cola/permits/1589105629\_1678440807.0264597/0/acpica-unix-20120111-tar-gz/acpica-unix-20120111/dispatcher/dswstate.c

\* /opt/cola/permits/1589105629\_1678440807.0264597/0/acpica-unix-20120111-tar-gz/acpica-unix-20120111/debugger/dbdisply.c

\* /opt/cola/permits/1589105629\_1678440807.0264597/0/acpica-unix-20120111-tar-gz/acpica-unix-20120111/dispatcher/dsopcode.c

\* /opt/cola/permits/1589105629\_1678440807.0264597/0/acpica-unix-20120111-tar-gz/acpica-unix-20120111/compiler/dttable.c

\* /opt/cola/permits/1589105629\_1678440807.0264597/0/acpica-unix-20120111-tar-gz/acpica-unix-20120111/utilities/utinit.c

\* /opt/cola/permits/1589105629\_1678440807.0264597/0/acpica-unix-20120111-tar-gz/acpica-unix-20120111/include/platform/acnetbsd.h

\* /opt/cola/permits/1589105629\_1678440807.0264597/0/acpica-unix-20120111-tar-gz/acpica-unix-20120111/tools/acpihelp/ahpredef.c

\* /opt/cola/permits/1589105629\_1678440807.0264597/0/acpica-unix-20120111-tar-gz/acpica-unix-20120111/namespace/nsxfeval.c

\* /opt/cola/permits/1589105629\_1678440807.0264597/0/acpica-unix-20120111-tar-gz/acpica-unix-20120111/parser/psargs.c

\* /opt/cola/permits/1589105629\_1678440807.0264597/0/acpica-unix-20120111-tar-gz/acpica-unix-20120111/tools/acpihelp/ahamlops.c

\* /opt/cola/permits/1589105629\_1678440807.0264597/0/acpica-unix-20120111-tar-gz/acpica-unix-20120111/executer/exdump.c

\* /opt/cola/permits/1589105629\_1678440807.0264597/0/acpica-unix-20120111-tar-gz/acpica-unix-20120111/utilities/utxferror.c

\* /opt/cola/permits/1589105629\_1678440807.0264597/0/acpica-unix-20120111-tar-gz/acpica-unix-20120111/disassembler/dmobject.c

\* /opt/cola/permits/1589105629\_1678440807.0264597/0/acpica-unix-20120111-tar-gz/acpica-unix-20120111/compiler/aslpredef.c

\* /opt/cola/permits/1589105629\_1678440807.0264597/0/acpica-unix-20120111-tar-gz/acpica-unix-20120111/dispatcher/dscontrol.c

\* /opt/cola/permits/1589105629\_1678440807.0264597/0/acpica-unix-20120111-tar-gz/acpica-unix-20120111/utilities/utlock.c

\* /opt/cola/permits/1589105629\_1678440807.0264597/0/acpica-unix-20120111-tar-gz/acpica-unix-20120111/compiler/aslerror.c

No license file was found, but licenses were detected in source scan.

```
%{
/******************************************************************************
*
* Module Name: dtparser.y - Bison input file for table compiler parser
*
*****************************************************************************/
/******************************************************************************
*
* 1. Copyright Notice
*
* Some or all of this work - Copyright (c) 1999 - 2012, Intel Corp.
```
\* All rights reserved.

\*

\* 2. License

\*

\* 2.1. This is your license from Intel Corp. under its intellectual property \* rights. You may have additional license terms from the party that provided \* you this software, covering your right to use that party's intellectual \* property rights.

\*

\* 2.2. Intel grants, free of charge, to any person ("Licensee") obtaining a \* copy of the source code appearing in this file ("Covered Code") an \* irrevocable, perpetual, worldwide license under Intel's copyrights in the \* base code distributed originally by Intel ("Original Intel Code") to copy, \* make derivatives, distribute, use and display any portion of the Covered \* Code in any form, with the right to sublicense such rights; and \*

\* 2.3. Intel grants Licensee a non-exclusive and non-transferable patent \* license (with the right to sublicense), under only those claims of Intel \* patents that are infringed by the Original Intel Code, to make, use, sell, \* offer to sell, and import the Covered Code and derivative works thereof \* solely to the minimum extent necessary to exercise the above copyright \* license, and in no event shall the patent license extend to any additions \* to or modifications of the Original Intel Code. No other license or right \* is granted directly or by implication, estoppel or otherwise; \*

\* The above copyright and patent license is granted only if the following \* conditions are met:

\* 3. Conditions

\*

\*

\* 3.1. Redistribution of Source with Rights to Further Distribute Source. \* Redistribution of source code of any substantial portion of the Covered \* Code or modification with rights to further distribute source must include \* the above Copyright Notice, the above License, this list of Conditions, \* and the following Disclaimer and Export Compliance provision. In addition, \* Licensee must cause all Covered Code to which Licensee contributes to \* contain a file documenting the changes Licensee made to create that Covered \* Code and the date of any change. Licensee must include in that file the \* documentation of any changes made by any predecessor Licensee. Licensee \* must include a prominent statement that the modification is derived, \* directly or indirectly, from Original Intel Code. \* \* 3.2. Redistribution of Source with no Rights to Further Distribute Source. \* Redistribution of source code of any substantial portion of the Covered \* Code or modification without rights to further distribute source must \* include the following Disclaimer and Export Compliance provision in the \* documentation and/or other materials provided with distribution. In

\* addition, Licensee may not authorize further sublicense of source of any

\* portion of the Covered Code, and must include terms to the effect that the

\* license from Licensee to its licensee is limited to the intellectual

\* property embodied in the software Licensee provides to its licensee, and

\* not to intellectual property embodied in modifications its licensee may

\* make.

\*

\* 3.3. Redistribution of Executable. Redistribution in executable form of any

\* substantial portion of the Covered Code or modification must reproduce the

\* above Copyright Notice, and the following Disclaimer and Export Compliance

\* provision in the documentation and/or other materials provided with the

\* distribution.

\*

\* 3.4. Intel retains all right, title, and interest in and to the Original \* Intel Code.

\*

\* 3.5. Neither the name Intel nor any other trademark owned or controlled by

\* Intel shall be used in advertising or otherwise to promote the sale, use or

\* other dealings in products derived from or relating to the Covered Code

\* without prior written authorization from Intel.

\*

\* 4. Disclaimer and Export Compliance

\*

\* 4.1. INTEL MAKES NO WARRANTY OF ANY KIND REGARDING ANY SOFTWARE PROVIDED \* HERE. ANY SOFTWARE ORIGINATING FROM INTEL OR DERIVED FROM INTEL SOFTWARE \* IS PROVIDED "AS IS," AND INTEL WILL NOT PROVIDE ANY SUPPORT, ASSISTANCE, \* INSTALLATION, TRAINING OR OTHER SERVICES. INTEL WILL NOT PROVIDE ANY \* UPDATES, ENHANCEMENTS OR EXTENSIONS. INTEL SPECIFICALLY DISCLAIMS ANY \* IMPLIED WARRANTIES OF MERCHANTABILITY, NONINFRINGEMENT AND FITNESS FOR A \* PARTICULAR PURPOSE.

\*

\* 4.2. IN NO EVENT SHALL INTEL HAVE ANY LIABILITY TO LICENSEE, ITS LICENSEES \* OR ANY OTHER THIRD PARTY, FOR ANY LOST PROFITS, LOST DATA, LOSS OF USE OR \* COSTS OF PROCUREMENT OF SUBSTITUTE GOODS OR SERVICES, OR FOR ANY INDIRECT, \* SPECIAL OR CONSEQUENTIAL DAMAGES ARISING OUT OF THIS AGREEMENT, UNDER ANY \* CAUSE OF ACTION OR THEORY OF LIABILITY, AND IRRESPECTIVE OF WHETHER INTEL \* HAS ADVANCE NOTICE OF THE POSSIBILITY OF SUCH DAMAGES. THESE LIMITATIONS \* SHALL APPLY NOTWITHSTANDING THE FAILURE OF THE ESSENTIAL PURPOSE OF ANY \* LIMITED REMEDY.

\*

\* 4.3. Licensee shall not export, either directly or indirectly, any of this

\* software or system incorporating such software without first obtaining any

\* required license or other approval from the U. S. Department of Commerce or

\* any other agency or department of the United States Government. In the

\* event Licensee exports any such software from the United States or

\* re-exports any such software from a foreign destination, Licensee shall

\* ensure that the distribution and export/re-export of the software is in

\* compliance with all laws, regulations, orders, or other restrictions of the

\* U.S. Export Administration Regulations. Licensee agrees that neither it nor

- \* any of its subsidiaries will export/re-export any technical data, process,
- \* software, or service, directly or indirectly, to any country for which the
- \* United States government or any agency thereof requires an export license,
- \* other governmental approval, or letter of assurance, without first obtaining

\* such license, approval or letter.

\*

\*\*\*\*\*\*\*\*\*\*\*\*\*\*\*\*\*\*\*\*\*\*\*\*\*\*\*\*\*\*\*\*\*\*\*\*\*\*\*\*\*\*\*\*\*\*\*\*\*\*\*\*\*\*\*\*\*\*\*\*\*\*\*\*\*\*\*\*\*\*\*\*\*\*\*\*\*/

#include "aslcompiler.h" #include "dtcompiler.h"

## #define \_COMPONENT DT\_COMPILER ACPI\_MODULE\_NAME ("dtparser")

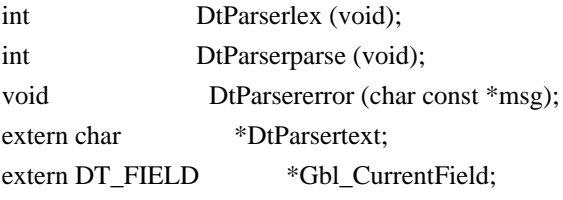

UINT64 DtParserResult; /\* Expression return value \*/

/\* Bison/yacc configuration \*/

#define yytname DtParsername #define YYDEBUG 1 /\* Enable debug output \*/ #define YYERROR\_VERBOSE 1 /\* Verbose error messages \*/ #define YYFLAG -32768

%}

```
%union
{
 UINT64 value;
 UINT32 op;
}
```
/\*! [Begin] no source code translation \*/

%type <value> Expression

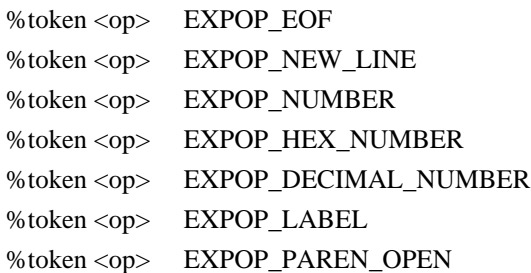

%token <op> EXPOP\_PAREN\_CLOSE %left <op> EXPOP\_LOGICAL\_OR %left <op> EXPOP\_LOGICAL\_AND %left <op> EXPOP\_OR %left <op> EXPOP\_XOR %left <op> EXPOP\_AND %left <op> EXPOP\_EQUAL EXPOP\_NOT\_EQUAL %left <op> EXPOP\_GREATER EXPOP\_LESS EXPOP\_GREATER\_EQUAL EXPOP\_LESS\_EQUAL %left <op> EXPOP\_SHIFT\_RIGHT EXPOP\_SHIFT\_LEFT %left <op> EXPOP\_ADD EXPOP\_SUBTRACT %left <op> EXPOP\_MULTIPLY EXPOP\_DIVIDE EXPOP\_MODULO %right <op> EXPOP\_ONES\_COMPLIMENT EXPOP\_LOGICAL\_NOT

%%

```
/*
* Operator precedence rules (from K&R)
*
* 1) ( )* 2) \therefore (unary operators that are supported here)
* 3 * 7 \%* 4) + -* 5) >> <<
* 6) \langle > \; < \; > \; = \; > =* 7) == !=* 8) &
* 9) \land* 10) |
* 11) & &
* 12) ||
*/
Value
  : Expression EXPOP_NEW_LINE { DtParserResult=$1; return 0; } /* End of line (newline) */
  | Expression EXPOP_EOF { DtParserResult=$1; return 0; } /* End of string (0) */
  ;
Expression
   /* Unary operators */
 : EXPOP_LOGICAL_NOT Expression { $ = DtDoOperator ($2, EXPOP LOGICAL NOT, $2);}| EXPOP_ONES_COMPLIMENT Expression { $$ = DtDoOperator ($2,EXPOP_ONES_COMPLIMENT, $2);}
   /* Binary operators */
```

```
| Expression EXPOP_MULTIPLY Expression \{ $$ = DtDoOperator ($1, EXPOP_MULTIPLY, $3);}
```

```
| Expression EXPOP_DIVIDE Expression { $ = DtDoOperator ($1, EXPOP_DIVIDE, $3);}
  | Expression EXPOP_MODULO Expression { $$ = DtDoOperator ($1, EXPOP_MODULO, $3);}
 | Expression EXPOP_ADD Expression { $ = DtDoOperator ($1, EXPOP_ADD, $3);}
 | Expression EXPOP_SUBTRACT Expression { $$ = DtDoOperator ($1, EXPOP_SUBTRACT, $3);}
  | Expression EXPOP_SHIFT_RIGHT Expression { $$ = DtDoOperator ($1, EXPOP_SHIFT_RIGHT, $3);}
 | Expression EXPOP_SHIFT_LEFT Expression { $$ = DtDoOperator ($1, EXPOP_SHIFT_LEFT, $3);}
 | Expression EXPOP_GREATER Expression { $\$ = DtDoOperator ($1, EXPOP_GREATER, $3);}
 | Expression EXPOP_LESS Expression \{\$ = \text{DtDoOperator} (\$1, EXPOP\_LESS, \$3)\}\ | Expression EXPOP_GREATER_EQUAL Expression { $$ = DtDoOperator ($1,
EXPOP_GREATER_EQUAL, $3);}
  | Expression EXPOP_LESS_EQUAL Expression { $$ = DtDoOperator ($1, EXPOP_LESS_EQUAL,
$3);}
 | Expression EXPOP_EQUAL Expression { $ = DtDoOperator ($1, EXPOP_EQUAL, $3);}
  | Expression EXPOP_NOT_EQUAL Expression { $$ = DtDoOperator ($1, EXPOP_NOT_EQUAL,
$3);}
 | Expression EXPOP_AND Expression { $ = DtDoOperator ($1, EXPOP_AND, $3);}
 | Expression EXPOP_XOR Expression { $ = DtDoOperator ($1, EXPOP_XOR, $3);}
 | Expression EXPOP_OR Expression \{ $$ = DtDoOperator ($1, EXPOP_OR, $3);}
  | Expression EXPOP_LOGICAL_AND Expression { $$ = DtDoOperator ($1, EXPOP_LOGICAL_AND,
$3);}
  | Expression EXPOP_LOGICAL_OR Expression { $$ = DtDoOperator ($1, EXPOP_LOGICAL_OR,
$3);}
   /* Parentheses: '(' Expression ')' */
  | EXPOP_PAREN_OPEN Expression
    EXPOP_PAREN_CLOSE { $$ = $2;}
   /* Label references (prefixed with $) */
 | EXPOP_LABEL \{ $$ = DtResolveLabel (DtParsertext);}
   /* Default base for a non-prefixed integer is 16 */
 | EXPOP_NUMBER {UtStruct} { Utstrtoul64 (DtParsertext, 16, &$$); }
   /* Standard hex number (0x1234) */
 | EXPOP_HEX_NUMBER { UtStrtoul64 (DtParsertext, 16, &$$);}
   /* TBD: Decimal number with prefix (0d1234) - Not supported by UtStrtoul64 at this time */
 | EXPOP_DECIMAL_NUMBER {UtStruct}) (DtParsertext, 10, &$$);}
 ;
\frac{0}{0}%
```
/\*! [End] no source code translation !\*/

/\* \* Local support functions, including parser entry point \*/ #define PR\_FIRST\_PARSE\_OPCODE EXPOP\_EOF #define PR\_YYTNAME\_START 3

```
/******************************************************************************
*
* FUNCTION: DtParsererror
*
* PARAMETERS: Message - Parser-generated error message
*
* RETURN: None
*
* DESCRIPTION: Handler for parser errors
*
*****************************************************************************/
void
DtParsererror (
 char const *Message)
{
  DtError (ASL_ERROR, ASL_MSG_SYNTAX,
    Gbl_CurrentField, (char *) Message);
}
/******************************************************************************
*
* FUNCTION: DtGetOpName
*
* PARAMETERS: ParseOpcode - Parser token (EXPOP_*)
*
* RETURN: Pointer to the opcode name
*
* DESCRIPTION: Get the ascii name of the parse opcode for debug output
*
*****************************************************************************/
char *
DtGetOpName (
  UINT32 ParseOpcode)
{
#ifdef ASL_YYTNAME_START
  /*
   * First entries (PR_YYTNAME_START) in yytname are special reserved names.
   * Ignore first 6 characters of name (EXPOP_)
```

```
 */
  return ((char *) yytname
    [(ParseOpcode - PR_FIRST_PARSE_OPCODE) + PR_YYTNAME_START] + 6);
#else
  return ("[Unknown parser generator]");
#endif
}
/******************************************************************************
*
* FUNCTION: DtEvaluateExpression
*
* PARAMETERS: ExprString - Expression to be evaluated. Must be
* terminated by either a newline or a NUL
* string terminator
*
* RETURN: 64-bit value for the expression
*
* DESCRIPTION: Main entry point for the DT expression parser
*
*****************************************************************************/
UINT<sub>64</sub>
DtEvaluateExpression (
  char *ExprString)
{
  DbgPrint (ASL_DEBUG_OUTPUT,
    "**** Input expression: %s (Base 16)\n", ExprString);
  /* Point lexer to the input string */
  if (DtInitLexer (ExprString))
  {
    DtError (ASL_ERROR, ASL_MSG_COMPILER_INTERNAL,
      Gbl_CurrentField, "Could not initialize lexer");
    return (0);
  }
  /* Parse/Evaluate the input string (value returned in DtParserResult) */
  DtParserparse ();
  DtTerminateLexer ();
  DbgPrint (ASL_DEBUG_OUTPUT,
    "**** Parser returned value: %u (%8.8X%8.8X)\n",
```

```
 (UINT32) DtParserResult, ACPI_FORMAT_UINT64 (DtParserResult));
```

```
 return (DtParserResult);
}
```
Found in path(s):

\* /opt/cola/permits/1589105629\_1678440807.0264597/0/acpica-unix-20120111-tar-gz/acpica-unix-20120111/compiler/dtparser.y

No license file was found, but licenses were detected in source scan.

```
/******************************************************************************
*
* 1. Copyright Notice
*
* Some or all of this work - Copyright (c) 1999 - 2012, Intel Corp.
* All rights reserved.
*
* 2. License
*
* 2.1. This is your license from Intel Corp. under its intellectual property
* rights. You may have additional license terms from the party that provided
* you this software, covering your right to use that party's intellectual
* property rights.
*
* 2.2. Intel grants, free of charge, to any person ("Licensee") obtaining a
* copy of the source code appearing in this file ("Covered Code") an
* irrevocable, perpetual, worldwide license under Intel's copyrights in the
* base code distributed originally by Intel ("Original Intel Code") to copy,
* make derivatives, distribute, use and display any portion of the Covered
* Code in any form, with the right to sublicense such rights; and
*
* 2.3. Intel grants Licensee a non-exclusive and non-transferable patent
* license (with the right to sublicense), under only those claims of Intel
* patents that are infringed by the Original Intel Code, to make, use, sell,
* offer to sell, and import the Covered Code and derivative works thereof
* solely to the minimum extent necessary to exercise the above copyright
* license, and in no event shall the patent license extend to any additions
* to or modifications of the Original Intel Code. No other license or right
* is granted directly or by implication, estoppel or otherwise;
*
* The above copyright and patent license is granted only if the following
* conditions are met:
*
* 3. Conditions
*
* 3.1. Redistribution of Source with Rights to Further Distribute Source.
* Redistribution of source code of any substantial portion of the Covered
* Code or modification with rights to further distribute source must include
* the above Copyright Notice, the above License, this list of Conditions,
```
\* and the following Disclaimer and Export Compliance provision. In addition,

\* Licensee must cause all Covered Code to which Licensee contributes to

\* contain a file documenting the changes Licensee made to create that Covered

\* Code and the date of any change. Licensee must include in that file the

\* documentation of any changes made by any predecessor Licensee. Licensee

\* must include a prominent statement that the modification is derived,

\* directly or indirectly, from Original Intel Code.

\*

\* 3.2. Redistribution of Source with no Rights to Further Distribute Source.

\* Redistribution of source code of any substantial portion of the Covered

\* Code or modification without rights to further distribute source must

\* include the following Disclaimer and Export Compliance provision in the

\* documentation and/or other materials provided with distribution. In

\* addition, Licensee may not authorize further sublicense of source of any

\* portion of the Covered Code, and must include terms to the effect that the

\* license from Licensee to its licensee is limited to the intellectual

\* property embodied in the software Licensee provides to its licensee, and

\* not to intellectual property embodied in modifications its licensee may \* make.

\*

\* 3.3. Redistribution of Executable. Redistribution in executable form of any

\* substantial portion of the Covered Code or modification must reproduce the

\* above Copyright Notice, and the following Disclaimer and Export Compliance

\* provision in the documentation and/or other materials provided with the \* distribution.

\*

\* 3.4. Intel retains all right, title, and interest in and to the Original

\* Intel Code.

\*

\* 3.5. Neither the name Intel nor any other trademark owned or controlled by

\* Intel shall be used in advertising or otherwise to promote the sale, use or

\* other dealings in products derived from or relating to the Covered Code

\* without prior written authorization from Intel.

\*

\* 4. Disclaimer and Export Compliance

\*

\* 4.1. INTEL MAKES NO WARRANTY OF ANY KIND REGARDING ANY SOFTWARE PROVIDED \* HERE. ANY SOFTWARE ORIGINATING FROM INTEL OR DERIVED FROM INTEL SOFTWARE \* IS PROVIDED "AS IS," AND INTEL WILL NOT PROVIDE ANY SUPPORT, ASSISTANCE, \* INSTALLATION, TRAINING OR OTHER SERVICES. INTEL WILL NOT PROVIDE ANY \* UPDATES, ENHANCEMENTS OR EXTENSIONS. INTEL SPECIFICALLY DISCLAIMS ANY

\* IMPLIED WARRANTIES OF MERCHANTABILITY, NONINFRINGEMENT AND FITNESS FOR A

\* PARTICULAR PURPOSE.

\*

\* 4.2. IN NO EVENT SHALL INTEL HAVE ANY LIABILITY TO LICENSEE, ITS LICENSEES

\* OR ANY OTHER THIRD PARTY, FOR ANY LOST PROFITS, LOST DATA, LOSS OF USE OR

\* COSTS OF PROCUREMENT OF SUBSTITUTE GOODS OR SERVICES, OR FOR ANY INDIRECT,

\* SPECIAL OR CONSEQUENTIAL DAMAGES ARISING OUT OF THIS AGREEMENT, UNDER ANY

\* CAUSE OF ACTION OR THEORY OF LIABILITY, AND IRRESPECTIVE OF WHETHER INTEL \* HAS ADVANCE NOTICE OF THE POSSIBILITY OF SUCH DAMAGES. THESE LIMITATIONS \* SHALL APPLY NOTWITHSTANDING THE FAILURE OF THE ESSENTIAL PURPOSE OF ANY \* LIMITED REMEDY.

\*

\* 4.3. Licensee shall not export, either directly or indirectly, any of this

\* software or system incorporating such software without first obtaining any

\* required license or other approval from the U. S. Department of Commerce or

\* any other agency or department of the United States Government. In the

\* event Licensee exports any such software from the United States or

\* re-exports any such software from a foreign destination, Licensee shall

\* ensure that the distribution and export/re-export of the software is in

\* compliance with all laws, regulations, orders, or other restrictions of the

\* U.S. Export Administration Regulations. Licensee agrees that neither it nor

\* any of its subsidiaries will export/re-export any technical data, process,

\* software, or service, directly or indirectly, to any country for which the

\* United States government or any agency thereof requires an export license,

\* other governmental approval, or letter of assurance, without first obtaining

\* such license, approval or letter.

\*

\*\*\*\*\*\*\*\*\*\*\*\*\*\*\*\*\*\*\*\*\*\*\*\*\*\*\*\*\*\*\*\*\*\*\*\*\*\*\*\*\*\*\*\*\*\*\*\*\*\*\*\*\*\*\*\*\*\*\*\*\*\*\*\*\*\*\*\*\*\*\*\*\*\*\*\*\*/

Found in path(s):

\* /opt/cola/permits/1589105629\_1678440807.0264597/0/acpica-unix-20120111-tar-gz/acpica-unix-20120111/include/acpredef.h

No license file was found, but licenses were detected in source scan.

/\*\*\*\*\*\*\*\*\*\*\*\*\*\*\*\*\*\*\*\*\*\*\*\*\*\*\*\*\*\*\*\*\*\*\*\*\*\*\*\*\*\*\*\*\*\*\*\*\*\*\*\*\*\*\*\*\*\*\*\*\*\*\*\*\*\*\*\*\*\*\*\*\*\*\*\*\*\*

\*

## \* 1. Copyright Notice

\*

\* Some or all of this work - Copyright (c) 1999 - 2012, Intel Corp.

\* All rights reserved.

\*

\* 2. License

\*

\* 2.1. This is your license from Intel Corp. under its intellectual property

\* rights. You may have additional license terms from the party that provided

\* you this software, covering your right to use that party's intellectual

\* property rights.

\*

\* 2.2. Intel grants, free of charge, to any person ("Licensee") obtaining a

\* copy of the source code appearing in this file ("Covered Code") an

\* irrevocable, perpetual, worldwide license under Intel's copyrights in the

\* base code distributed originally by Intel ("Original Intel Code") to copy,

\* make derivatives, distribute, use and display any portion of the Covered

\* Code in any form, with the right to sublicense such rights; and

\*

\* 2.3. Intel grants Licensee a non-exclusive and non-transferable patent

\* license (with the right to sublicense), under only those claims of Intel

\* patents that are infringed by the Original Intel Code, to make, use, sell,

\* offer to sell, and import the Covered Code and derivative works thereof

\* solely to the minimum extent necessary to exercise the above copyright

\* license, and in no event shall the patent license extend to any additions

\* to or modifications of the Original Intel Code. No other license or right

\* is granted directly or by implication, estoppel or otherwise;

\*

\* The above copyright and patent license is granted only if the following \* conditions are met:

\*

\* 3. Conditions

\*

\* 3.1. Redistribution of Source with Rights to Further Distribute Source.

\* Redistribution of source code of any substantial portion of the Covered

\* Code or modification with rights to further distribute source must include

\* the above Copyright Notice, the above License, this list of Conditions,

\* and the following Disclaimer and Export Compliance provision. In addition,

\* Licensee must cause all Covered Code to which Licensee contributes to

\* contain a file documenting the changes Licensee made to create that Covered

\* Code and the date of any change. Licensee must include in that file the

\* documentation of any changes made by any predecessor Licensee. Licensee

\* must include a prominent statement that the modification is derived,

\* directly or indirectly, from Original Intel Code.

\*

\* 3.2. Redistribution of Source with no Rights to Further Distribute Source.

\* Redistribution of source code of any substantial portion of the Covered

\* Code or modification without rights to further distribute source must

\* include the following Disclaimer and Export Compliance provision in the

\* documentation and/or other materials provided with distribution. In

\* addition, Licensee may not authorize further sublicense of source of any

\* portion of the Covered Code, and must include terms to the effect that the

\* license from Licensee to its licensee is limited to the intellectual

\* property embodied in the software Licensee provides to its licensee, and

\* not to intellectual property embodied in modifications its licensee may

\* make.

\*

\* 3.3. Redistribution of Executable. Redistribution in executable form of any \* substantial portion of the Covered Code or modification must reproduce the

\* above Copyright Notice, and the following Disclaimer and Export Compliance

\* provision in the documentation and/or other materials provided with the

\* distribution.

\*

\* 3.4. Intel retains all right, title, and interest in and to the Original \* Intel Code.

\*

\* 3.5. Neither the name Intel nor any other trademark owned or controlled by

\* Intel shall be used in advertising or otherwise to promote the sale, use or

\* other dealings in products derived from or relating to the Covered Code

\* without prior written authorization from Intel.

\*

\* 4. Disclaimer and Export Compliance

\*

\* 4.1. INTEL MAKES NO WARRANTY OF ANY KIND REGARDING ANY SOFTWARE PROVIDED \* HERE. ANY SOFTWARE ORIGINATING FROM INTEL OR DERIVED FROM INTEL SOFTWARE \* IS PROVIDED "AS IS," AND INTEL WILL NOT PROVIDE ANY SUPPORT, ASSISTANCE, \* INSTALLATION, TRAINING OR OTHER SERVICES. INTEL WILL NOT PROVIDE ANY \* UPDATES, ENHANCEMENTS OR EXTENSIONS. INTEL SPECIFICALLY DISCLAIMS ANY \* IMPLIED WARRANTIES OF MERCHANTABILITY, NONINFRINGEMENT AND FITNESS FOR A \* PARTICULAR PURPOSE.

\*

\* 4.2. IN NO EVENT SHALL INTEL HAVE ANY LIABILITY TO LICENSEE, ITS LICENSEES \* OR ANY OTHER THIRD PARTY, FOR ANY LOST PROFITS, LOST DATA, LOSS OF USE OR \* COSTS OF PROCUREMENT OF SUBSTITUTE GOODS OR SERVICES, OR FOR ANY INDIRECT, \* SPECIAL OR CONSEQUENTIAL DAMAGES ARISING OUT OF THIS AGREEMENT, UNDER ANY \* CAUSE OF ACTION OR THEORY OF LIABILITY, AND IRRESPECTIVE OF WHETHER INTEL \* HAS ADVANCE NOTICE OF THE POSSIBILITY OF SUCH DAMAGES. THESE LIMITATIONS \* SHALL APPLY NOTWITHSTANDING THE FAILURE OF THE ESSENTIAL PURPOSE OF ANY \* LIMITED REMEDY.

\*

\* 4.3. Licensee shall not export, either directly or indirectly, any of this

\* software or system incorporating such software without first obtaining any

\* required license or other approval from the U. S. Department of Commerce or

\* any other agency or department of the United States Government. In the

\* event Licensee exports any such software from the United States or

\* re-exports any such software from a foreign destination, Licensee shall

\* ensure that the distribution and export/re-export of the software is in

\* compliance with all laws, regulations, orders, or other restrictions of the

\* U.S. Export Administration Regulations. Licensee agrees that neither it nor

\* any of its subsidiaries will export/re-export any technical data, process,

\* software, or service, directly or indirectly, to any country for which the

\* United States government or any agency thereof requires an export license,

\* other governmental approval, or letter of assurance, without first obtaining

\* such license, approval or letter.

\*

\*\*\*\*\*\*\*\*\*\*\*\*\*\*\*\*\*\*\*\*\*\*\*\*\*\*\*\*\*\*\*\*\*\*\*\*\*\*\*\*\*\*\*\*\*\*\*\*\*\*\*\*\*\*\*\*\*\*\*\*\*\*\*\*\*\*\*\*\*\*\*\*\*\*\*\*\*/

Found in path(s):

\* /opt/cola/permits/1589105629\_1678440807.0264597/0/acpica-unix-20120111-tar-gz/acpica-unix-20120111/namespace/nseval.c

No license file was found, but licenses were detected in source scan.

/\*

\* Some or all of this work - Copyright (c) 2006 - 2012, Intel Corp.

\* All rights reserved.

```
*
```
\* Redistribution and use in source and binary forms, with or without modification,

\* are permitted provided that the following conditions are met:

\*

\* Redistributions of source code must retain the above copyright notice,

\* this list of conditions and the following disclaimer.

\* Redistributions in binary form must reproduce the above copyright notice,

\* this list of conditions and the following disclaimer in the documentation

\* and/or other materials provided with the distribution.

\* Neither the name of Intel Corporation nor the names of its contributors

\* may be used to endorse or promote products derived from this software

\* without specific prior written permission.

\*

```
* THIS SOFTWARE IS PROVIDED BY THE COPYRIGHT HOLDERS AND CONTRIBUTORS "AS IS"
* AND ANY EXPRESS OR IMPLIED WARRANTIES, INCLUDING, BUT NOT LIMITED TO, THE
* IMPLIED WARRANTIES OF MERCHANTABILITY AND FITNESS FOR A PARTICULAR PURPOSE
* ARE DISCLAIMED. IN NO EVENT SHALL THE COPYRIGHT OWNER OR CONTRIBUTORS BE
* LIABLE FOR ANY DIRECT, INDIRECT, INCIDENTAL, SPECIAL, EXEMPLARY, OR CONSEQUENTIAL
* DAMAGES (INCLUDING, BUT NOT LIMITED TO, PROCUREMENT OF SUBSTITUTE GOODS OR
SERVICES;
* LOSS OF USE, DATA, OR PROFITS; OR BUSINESS INTERRUPTION) HOWEVER CAUSED AND ON
ANY
* THEORY OF LIABILITY, WHETHER IN CONTRACT, STRICT LIABILITY, OR TORT (INCLUDING
* NEGLIGENCE OR OTHERWISE) ARISING IN ANY WAY OUT OF THE USE OF THIS SOFTWARE,
* EVEN IF ADVISED OF THE POSSIBILITY OF SUCH DAMAGE.
*/
//
//
// Grammar.asl - Minimally excercises most ASL constructs
//
// NOTE -- use: iasl -f -of grammar.asl to compile
//
// This 1) Ignores errors (checks compiler error handling)
// 2) Disables constant folding
//
//
/*******************************************************************************
Compilation should look like this:
C:\acpica\tests\misc>iasl -f -of grammar.asl
Intel ACPI Component Architecture
ASL Optimizing Compiler version 20090422 [Apr 22 2009]
```
Copyright (C) 2000 - 2009 Intel Corporation

Supports ACPI Specification Revision 3.0a

```
grammar.asl 187: Name (_NPK, Package (8)
Warning 1098 - ^ Unknown reserved name (_NPK)
grammar.asl 510: NAME (ESC1, "abcdefg\x00hijklmn")
Warning 1042 - \land Invalid Hex/Octal Escape - Non-ASCII or NULL
grammar.asl 511: NAME (ESC2, "abcdefg\000hijklmn")
Warning 1042 - \land Invalid Hex/Octal Escape - Non-ASCII or NULL
grammar.asl 601: Method (RCIV, 1)
Warning 1087 - ^ Not all control paths return a value (RCIV)
grammar.asl 608: RCIV (Subtract (Arg0, 1))
Remark 5073 - \land Recursive method call (RCIV)
grammar.asl 937: Method (_ERR, 2)
Warning 1077 - <sup>^</sup> Reserved method has too few arguments (ERR requires 3)
grammar.asl 1377: Store (0x1234567887654321, QWD2)
Warning 1032 - ^ 64-bit integer in 32-bit table, truncating
grammar.asl 1379: if (LNotEqual (Local0, 0x1234567887654321))
Warning 1032 - 64-bit integer in 32-bit table, truncating \wedgegrammar.asl 1459: SizeOf (BUFO)
Warning 1105 - A Result is not used, operator has no effect
grammar.asl 1485: Acquire (MTX2, 1)
Warning 1104 - <sup>^</sup> Possible operator timeout is ignored
grammar.asl 1633: Add (Local0, Local1)
Warning 1105 - A Result is not used, operator has no effect
grammar.asl 1804: Method (COND)
Warning 1087 - ^ Not all control paths return a value (COND)
grammar.asl 6010: Name (_HID, "*PNP0A06")
Error 4001 - \lambda String must be entirely alphanumeric (*PNP0A06)
grammar.asl 6461: Name (CRS, Buffer(26) {"\ SB .PCI2. CRS..........."})
Warning 1038 - Invalid or unknown escape sequence \wedgegrammar.asl 6800: And (Local0, 1, Local0) // Local0 &= 1
Error 4050 - ^ Method local variable is not initialized (Local0)
grammar.asl 6886: Name (_HID, "*PNP0C0A") // Control Method Battey ID
Error 4001 - \land String must be entirely alphanumeric (*PNP0C0A)
```
ASL Input: grammar.asl - 10254 lines, 322162 bytes, 4810 keywords AML Output: grammar.aml - 43392 bytes, 669 named objects, 4141 executable opcodes

Compilation complete. 3 Errors, 12 Warnings, 1 Remarks, 1101 Optimizations

```
*********************************************************************************************
******/
```
DefinitionBlock (

{

```
"grammar.aml", //Output filename
"DSDT", //Signature
0x01, //DSDT Revision ---> 32-bit table
"Intel", //OEMID
 "GRMTEST", //TABLE ID
0x20090511 //OEM Revision
 )
```

```
 External (\ABCD, UnknownObj)
```

```
 /* Device with _STA and _INI */
```

```
 Device (A1)
 {
```

```
 Method (_STA)
 {
```

```
 Return (0x0F)
 }
```

```
 Method (_INI)
 {
```

```
 Return
```

```
 }
```
}

```
 /* Device with no _STA, has _INI */
```
 Device (A2) { Method ( $INI$ ) { Return } }

/\* Device with \_STA, no \_INI \*/

```
 Device (A3)
 {
   Method (_STA)
   {
      Return (0x0F)
    }
 }
 /* Device with _STA and _INI, but not present */
 Device (A4)
 {
   Method (_STA)
   {
      Return (Zero)
    }
   Method (_INI)
   {
      Return
    }
 }
 /* Resource descriptors */
 Device (IRES)
 {
   Name (PRT0, ResourceTemplate ()
   {
      IRQ (Edge, ActiveHigh, Exclusive) {3,4,5,6,7,9,10,11,14,15}
      StartDependentFn (1,1)
      {
        IRQNoFlags () {0,1,2}
      }
      EndDependentFn ()
    })
   Method (_CRS, 0, NotSerialized)
    {
     Store ("_CRS:", Debug)
      Store (PRT0, Debug)
      Return (PRT0)
    }
   Method (_SRS, 1, Serialized)
```

```
 {
     Store ("_SRS:", Debug)
      Store (Arg0, Debug)
      Return (Zero)
   }
 }
 Name (_NPK, Package ()
 {
   0x1111,
   0x2222,
   0x3333,
   0x4444
 })
 Device (RES)
 {
   Name (_PRT, Package (0x04)
   {
     Package (0x04)
      {
        0x0002FFFF,
        Zero,
        Zero,
        Zero
      },
      Package (0x04)
      {
        0x0002FFFF,
        One,
        Zero,
        Zero
      },
      Package (0x04)
      {
        0x000AFFFF,
        Zero,
        Zero,
        Zero
      },
     Package (0x04)
      {
        0x000BFFFF,
        Zero,
```

```
 Zero,
         Zero
       }
    })
   Method (CRS, 0, NotSerialized)
\overline{\phantom{a}} Name (PRT0, ResourceTemplate ()
       {
         WordBusNumber (ResourceConsumer, MinFixed, MaxFixed, SubDecode,
           0x0000, // Address Space Granularity
           0xFFF2, // Address Range Minimum
           0xFFF3, // Address Range Maximum
           0x0032, // Address Translation Offset
          0x0002... WordBusNumber (ResourceProducer, MinFixed, MaxFixed, PosDecode,
           0x0000, // Address Space Granularity
           0x0000, // Address Range Minimum
           0x00FF, // Address Range Maximum
           0x0000, // Address Translation Offset
          0x0100... WordSpace (0xC3, ResourceConsumer, PosDecode, MinFixed, MaxFixed, 0xA5,
           0x0000, // Address Space Granularity
           0xA000, // Address Range Minimum
           0xBFFF, // Address Range Maximum
           0x0000, // Address Translation Offset
          0x2000... IO (Decode16, 0x0CF8, 0x0CFF, 0x01, 0x08)
         WordIO (ResourceProducer, MinFixed, MaxFixed, PosDecode, EntireRange,
           0x0000, // Address Space Granularity
           0x0000, // Address Range Minimum
           0x0CF7, // Address Range Maximum
           0x0000, // Address Translation Offset
           0x0CF8,,,
           , TypeStatic)
         WordIO (ResourceProducer, MinFixed, MaxFixed, PosDecode, EntireRange,
           0x0000, // Address Space Granularity
           0x0D00, // Address Range Minimum
           0xFFFF, // Address Range Maximum
           0x0000, // Address Translation Offset
           0xF300,,,
           , TypeStatic)
         DWordIO (ResourceProducer, MinFixed, MaxFixed, PosDecode, EntireRange,
           0x00000000, // Address Space Granularity
           0x00000000, // Address Range Minimum
           0x00000CF7, // Address Range Maximum
           0x00000000, // Address Translation Offset
          0x00000CF8...
```
, TypeStatic)

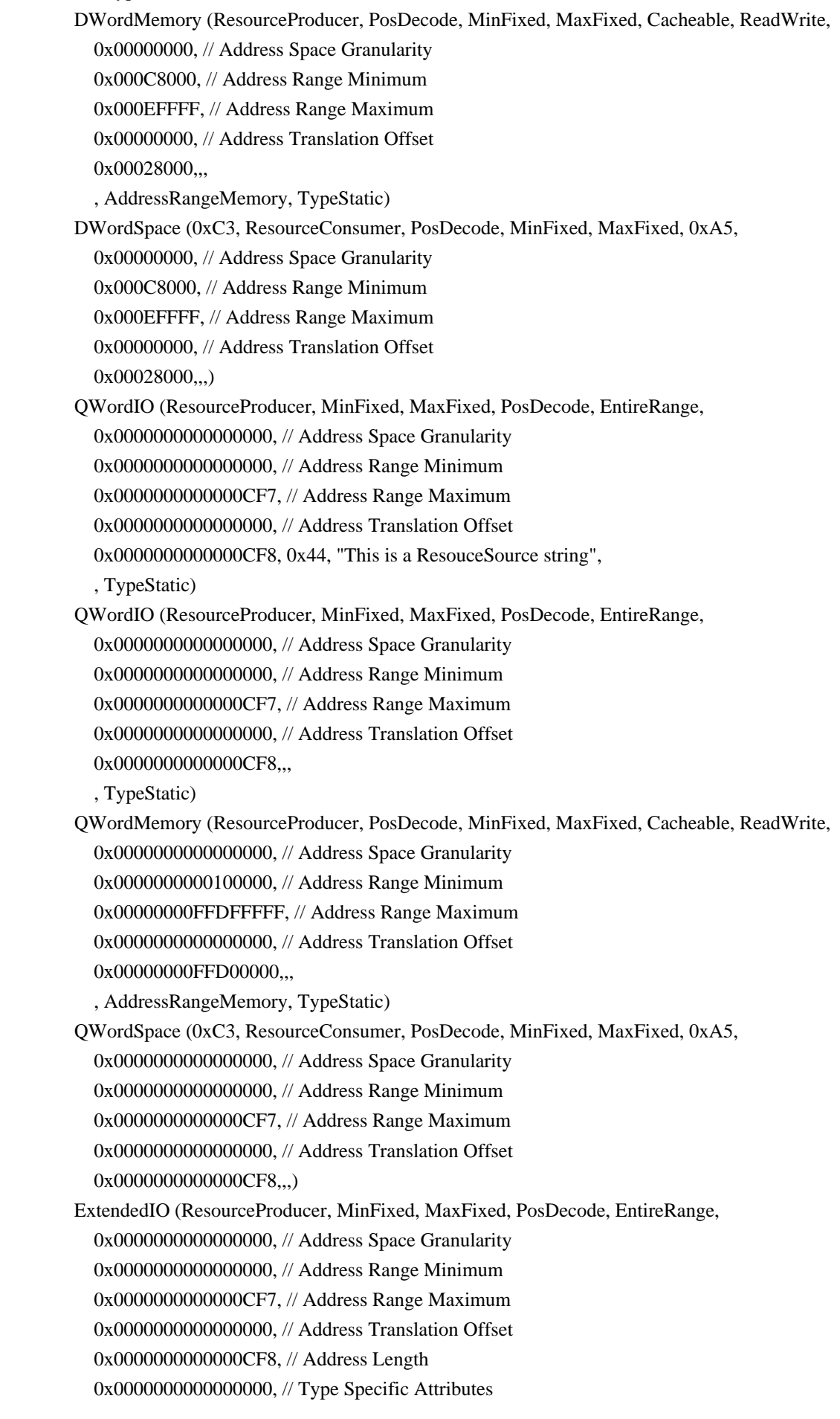

, TypeStatic)

```
 ExtendedMemory (ResourceProducer, PosDecode, MinFixed, MaxFixed, Cacheable, ReadWrite,
           0x0000000000000000, // Address Space Granularity
           0x0000000000100000, // Address Range Minimum
           0x00000000FFDFFFFF, // Address Range Maximum
           0x0000000000000000, // Address Translation Offset
           0x00000000FFD00000, // Address Length
           0x0000000000000000, // Type Specific Attributes
           , AddressRangeMemory, TypeStatic)
         ExtendedSpace (0xC3, ResourceProducer, PosDecode, MinFixed, MaxFixed, 0xA3,
           0x0000000000000000, // Address Space Granularity
           0x0000000000100000, // Address Range Minimum
           0x00000000FFDFFFFF, // Address Range Maximum
           0x0000000000000000, // Address Translation Offset
           0x00000000FFD00000, // Address Length
           0x0000000000000000) // Type Specific Attributes
         IO (Decode16, 0x0010, 0x0020, 0x01, 0x10)
         IO (Decode16, 0x0090, 0x00A0, 0x01, 0x10)
         FixedIO (0x0061, 0x01)
         IRQNoFlags () {2}
         DMA (Compatibility, BusMaster, Transfer8_16) {4}
         DMA (Compatibility, BusMaster, Transfer8) {2,5,7}
         Memory32Fixed (ReadWrite, 0x00100000, 0x00000000)
         Memory32Fixed (ReadOnly, 0xFFFE0000, 0x00020000)
         Memory32 (ReadOnly, 0x00020000, 0xFFFE0000, 0x00000004, 0x00000200)
         Memory24 (ReadOnly, 0x1111, 0x2222, 0x0004, 0x0200)
         Interrupt (ResourceConsumer, Level, ActiveLow, Exclusive, 0xE, "\\_SB_.TEST")
         {
           0x00000E01,
         }
         Interrupt (ResourceConsumer, Edge, ActiveHigh, Exclusive, 0x6, "xxxx")
         {
           0x00000601,
          0x00000003,
          0x00000002,
          0x00000001,
         }
         Interrupt (ResourceProducer, Edge, ActiveHigh, Exclusive)
\overline{\mathcal{L}} 0xFFFF0000,
          0x00000003.
          0x00000002.
          0x00000001.
          0x00000005.
          0x00000007.
          0x00000009.
         }
         VendorShort () {0x01, 0x02, 0x03}
```

```
 VendorLong ()
\left\{ \begin{array}{c} \end{array} \right. 0x01, 0x02, 0x03, 0x04, 0x05, 0x06, 0x07, 0x08,
            0x09
          }
         Register (SystemIO, 0x08, 0x00, 0x00000000000000B2, , R000)
         Register (SystemMemory, 0x08, 0x00, 0x00000000000000B2)
         StartDependentFnNoPri ()
          {
            IRQNoFlags () {0,1,2}
            IRQ (Level, ActiveLow, Shared) {3,4,5,6,7,9,10,11,14,15}
          }
         EndDependentFn ()
       })
       CreateWordField (PRT0, 0x08, BMIN)
       CreateByteField (PRT0, R000._ASZ, RSIZ)
       Store (0x03, BMIN)
       Return (PRT0)
    Method (_PRS, 0, NotSerialized)
       Name (BUF0, ResourceTemplate ()
       {
         StartDependentFn (0x01, 0x02)
          {
            IO (Decode16, 0x03D8, 0x03F8, 0x01, 0x08)
            IRQNoFlags () {4}
          }
         StartDependentFn (0x02, 0x01)
          {
            IO (Decode16, 0x03D8, 0x03E8, 0x01, 0x08)
            IRQNoFlags () {4}
          }
          StartDependentFn (0x00, 0x02)
\overline{\mathcal{L}} IO (Decode16, 0x02E8, 0x02F8, 0x01, 0x08)
            IRQNoFlags () {3}
          }
         StartDependentFn (0x00, 0x02)
          {
            IO (Decode16, 0x02D8, 0x02E8, 0x01, 0x08)
            IRQNoFlags () {3}
          }
         StartDependentFn (0x02, 0x00)
          {
            IO (Decode16, 0x0100, 0x03F8, 0x08, 0x08)
            IRQNoFlags () {1,3,4,5,6,7,8,10,11,12,13,14,15}
```
}

{

```
 }
          EndDependentFn ()
        })
       Return (BUF0)
     }
     Method (_SRS, 1, Serialized)
     {
       Return (Zero)
     }
   }
  Name(\_S0,Package(0x04){
     0x00,
     0x00,
     0x00,
     0x00
   })
  Name(\_S3,Package(0x04){
     0x05,
     0x05,
     0x00,
     0x00
   })
  Name(\_S4,Package(0x04){
     0x06,
     0x06,
     0x00,
    0x00
   })
  Name(\_S5,Package(0x04){
     0x07,
     0x07,
     0x00,
    0x00
   })
/* Examine this table header (DSDT) */
/*
   DataTableRegion (HDR, "DSDT", "", "")
  Field (HDR, AnyAcc, NoLock, Preserve)
   {
     SIG, 32,
     LENG, 32,
     REV, 8,
     SUM, 8,
```

```
 OID, 48,
     OTID, 64,
     OREV, 32,
     CID, 32,
     CREV, 32
   }
  Method (SIZE)
   {
     If (LLess (REV, 2))
    \{ Store ("32-bit table", Debug)
     }
     else
     {
       Store ("64-bit table", Debug)
     }
     Return (0)
   }
*/
  Name (SIZE, 0)
  /* Custom operation region */
  OperationRegion(MYOP,0x80,0xFD60,0x6)
  Field(MYOP,ByteAcc,NoLock,Preserve)
  {
    MFLD,8
   }
  Method (TCOP)
   {
    Name (_STR, Unicode ("test"))
     Store (4, MFLD)
     Store (MFLD, Local0)
   }
  Name (ERRS, 0x0)
  /* Warning should be issued for premature string termination */
  NAME (ESC1, "abcdefg\x00hijklmn")
  NAME (ESC2, "abcdefg\000hijklmn")
 Name (ESC3, "abc\a\bdef\f\n\r\t\v\x03ffff\432")
```
Name(CRSA,ResourceTemplate()

{

WORDBusNumber(ResourceProducer,MinFixed,MaxFixed,PosDecode,0x0000,0x0019,0x001D,0x0000,0x0005) WORDIO(ResourceProducer,MinFixed,MaxFixed,PosDecode,NonISAOnlyRanges,0x0000,0xC000,0xCFFF,0x000 0,0x1000)

DWORDMemory(ResourceProducer,PosDecode,MinFixed,MaxFixed,NonCacheable,ReadWrite,0x00000000,0xD8 000000,0xDBFFFFFF,0x00000000,0x04000000)

 }) Name(CRSB,ResourceTemplate() {

DWORDMemory(ResourceProducer,PosDecode,MinFixed,MaxFixed,NonCacheable,ReadWrite,0x00000000,0xD8 000000,0xDBFFFFFF,0x00000000,0x04000000)

```
 })
 Name(CRSC,ResourceTemplate()
 {
   VendorShort () {0x1, 0x2, 0x3}
 })
 Name(CRSD,ResourceTemplate()
 {
   VendorLong (VNDL) {0x1, 0x2, 0x3, 0x4, 0x5, 0x6, 0x7, 0x8, 0x9}
 })
 Name(CRSE,ResourceTemplate()
 {
   IRQNoFlags(){3,4,10,11}
   IRQNoFlags(xxxt){3,4,10,11}
 })
 Name(CRSR, Buffer (Add (SizeOf(CRSA),SizeOf(CRSB))){})
 Method(_CRS,0,NotSerialized)
 {
   Return(CRSR)
 }
 //
 // Unnamed scope
 //
Scope (\)
 {
   Name(Bxxx,0xFFFFFFFF)
 }
 Name (LANS, 0x0)
 PowerResource(LANP,1,0)
 {
```

```
 Method(_STA){
     If(LEqual(And(LANS,0x30),0x30)){
        Return(One)
      } Else {
        Return(Zero)
      }
   }
   Method(_ON){
     If(LNot(_STA())){
        Store (0x30, LANS)
      }
   }
   Method(_OFF){
     If(_STA()){
        Store (0, LANS)
      }
   }
 }
 /* Can a method define another method? */
 /**********************************
 Method (TASK, 2, SERIALIZED)
 {
   Sleep (100)
   Method (TAS2)
   {
     Sleep (100)
   }
   TAS2()
   Return
 }
 ************************************/
 /* A recursive method */
 Method (RCIV, 1)
 {
   Store (Arg0, Debug)
   If (Lequal (Arg0, 0))
   {
     Return ()
   }
   RCIV (Subtract (Arg0, 1))
```

```
 }
 Method (RTOP)
 {
   RCIV (100)
 }
 Scope(\_PR)
 {
  Processor(CPU0,0x0,0xFFFFFFFF,0x0) {}
 }
 Name(B1TP,0xFFFFFFFF)
 Name(B2TP,0xFFFFFFFF)
 Name(ADPS,0xFFFFFFFF)
 Name(B1PS,0xFFFFFFFF)
 Name(B1RS,0xFFFFFFFF)
 Name(B1CS,0xFFFFFFFF)
 Name(B2PS,0xFFFFFFFF)
 Name(B2RS,0xFFFFFFFF)
 Name(B2CS,0xFFFFFFFF)
```

```
 Name(B1DC,3000)
 Name(B2DC,2600)
 Name(B1LF,3000)
 Name(B2LF,2600)
 Name(BPIF,0)
 Name(PBLL,0)
```

```
 Name(RBIF,Package()
 {
   0x1,
   2200,
   2200,
   0x1,
   10800,
   0,
   0,
   1,
   1,
   "CA54200-5003/5",
   "1",
   "LION",
   "Fujitsu"
 })
 Method(SMWE, 4)
```

```
 {
   return(ONES)
  }
  Method(SMRE, 4)
  {
   return(ONES)
  }
/*
  Method(RDBT,0,Serialized){
    If(LNot(SMWE(0x09,0x15,1,1))){
           Store(0x18,Local2)
       }
  }
*/
  Scope(_SB)
  {
    Name (SBUF, Buffer (128) {})
    CreateBitField (SBUF, 3, BITY)
    CreateByteField (SBUF, 1, BYTY)
    CreateWordField (SBUF, 2, WRDZ)
    CreateDwordField (SBUF, 4, DWDZ)
    CreateQwordField (SBUF, 8, QWDZ)
    CreateField (SBUF, 128, 12, FLDZ)
    CreateField (SBUF, 148, 96, FLDY)
    CreateField (SBUF, 148, 96, \_SB_.FLDW)
    Method (_INI)
    {
      CreateField (\_SB_.SBUF, 148, 96, FLDV)
    }
    Device(PCI0)
    {
      Name(_HID,EISAID("PNP0A03"))
      Name(_ADR,0x0)
     Method(CRS)
       {
        Name(PRT0, ResourceTemplate() {
          WORDBusNumber( // Bus number resource(0)
              ResourceConsumer, // bit 0 of general flags is 1
              MinFixed, // Range is notfixed
              MaxFixed, // Range is not fixed
```
```
SubDecode, // SubDecode
        0x0000, // Granularity
        0xfff1, // Min0xfff2, // Max0x0032, // Translation
        0x0002,,, // Range Length
         BUS0
    ) } )// PRT0
  CreateWordField(PRT0, BUS0._MIN, BMIN) //Minimum bus number suported under this bridge.
  Store(3, BMIN)
   Return(PRT0)
 } // _CRS
 Method(_SRS)
 {
   Return ()
 }
 Device(EIO)
 {
   OperationRegion(FJIO,SystemIO,0xFD60,0x6)
     Field(FJIO,ByteAcc,NoLock,Preserve)
     {
       GIDX,8,
       GDTA,8,
       PIDX,8,
       PDTA,8,
       SIDX,8,
       SDTA,8
     }
     IndexField(GIDX,GDTA,ByteAcc,NoLock,Preserve)
     {
      Offset(0x2),
       ,5,
       VGAS,2,
      Offset(0x4),
       ,4,
       DCKE,1,
      Offset(0x5),
       ,6,
```
 ACPW,1, Offset(0xA), B1P,1, B2P,1, B1C,1, B2C,1, B1ER,1, B2ER,1, Offset(0xB), B1CP,8, B2CP,8, BCP,8, B1VH,8, B1VL,8, B2VH,8, B2VL,8, B1TM,8, B2TM,8, B1CH,8, B1CL,8, B2CH,8, B2CL,8 } } Method(RDBT,3,Serialized){ Store(0x1FFF,Local1)

 } }

```
 If( Arg0 ){
         Store(0x2FFF,Local1)
       }
       Store(0x18,Local2)
      If(Arg1){
         Store(0x10,Local2)
       }
       If(LNot(SMRE(0x09,0x15,1,RefOf(Local0)))){
         If(LNot(SMWE(0x08,0x14,1,Local1))){
            If(LNot(SMRE(0x09,0x17,Local2,RefOf(Local3)))){
              Store(Local1,Arg2)
            }
         }
         Or(Local0,0xFFF,Local0)
         SMWE(0x08,0x14,1,Local0)
       }
     }
    Method(MKWD,2)
     {
       If(And(Arg1,0x80)) {
         Or(0xFFFF0000,Arg0,Local0)
         Or(Local0,ShiftLeft(Arg1,8),Local0)
         Subtract(Zero,Local0,Local0)
       } else {
         Store(Arg0,Local0)
         Or(Local0,ShiftLeft(Arg1,8),Local0)
       }
       Return(Local0)
     }
    Device(CMB1)
     {
       Name(_HID,EISAID("PNP0C0A"))
       Name(_UID,0x1)
       Alias(\_SB.PCI0.EIO.B1P,\_SB_.PCI0.XXXX)
       Alias(\_SB.PCI0.EIO.B1P,B1P)
       Alias(\_SB.PCI0.EIO.B1C,B1C)
       Alias(\_SB.PCI0.EIO.B1CH,B1CH)
       Alias(\_SB.PCI0.EIO.B1CL,B1CL)
       Alias(\_SB.PCI0.EIO.B1VH,B1VH)
       Alias(\_SB.PCI0.EIO.B1VL,B1VL)
       Alias(\_SB.PCI0.EIO.B1CP,B1CP)
       Method(_INI)
\left\{ \begin{array}{c} 1 & 1 \\ 1 & 1 \end{array} \right\} Store(B1P, B1PS)
         Store(B1CP,B1RS)
         Store(B1C, B1CS)
```

```
 }
 Method(_BIF){
   RDBT(Zero,Zero,RefOf(B1DC))
   RDBT(Zero,One,RefOf(B1LF))
   Store(B1DC,Index(RBIF,1))
   Store(B1LF,Index(RBIF,2))
   Store("CA54200-5003/5",Index(RBIF,9))
   Store("1",Index(RBIF,10))
   Return(RBIF)
 }
 Method(_BST) {
  INI()
```
Store(Zero,Local0)

 if (LAnd(B1P,LNot(B1C))){ Or(Local0,1,Local0) }

 if (LAnd(B1P,B1C)) { Or(Local0,2,Local0) }

```
if (LLessEqual(B1CP,1)) {
   Or(Local0,4,Local0)
 }
```

```
 Store(MKWD(B1CL,B1CH),Local1)
```
Store(Divide(Add(Multiply(B1CP,B1LF),99),100),Local2)

Store(MKWD(B1VL,B1VH),Local3)

Name(STAT,Package(4){}) Store(Local0,Index(STAT,0)) Store(Local1,Index(STAT,1)) Store(Local2,Index(STAT,2)) Store(Local3,Index(STAT,3))

If(LNot(BPIF)){

```
\angleSB.PCI0.EIO.EC0.IECT()
// \text{SB.PCIO.EIO.ECO.SECT}() Store(One,BPIF)
        }
        return(STAT)
```

```
 }
   }
 Device (DEV1)
 {
 }
 Scope(\_TZ)
 {
   ThermalZone(TZ1)
   {
     Name(_PSL,Package()
      {
        \_PR.CPU0
      })
   }
 }
 Method (TZ2, 0, SERIALIZED)
 {
   Name(_PSL,Package()
   {
      \_PR.CPU0
   })
   Return (_PSL)
 }
 ThermalZone (THM1)
 {
 }
 Method (NOTI)
 {
   Notify (\DEV1, 0)
  Notify (\UpsilonHM1, 0)
   Notify (\_PR.CPU0, 0)
 }
 Method (_ERR, 2)
 {
   Increment (ERRS)
   Store ("Run-time exception:", Debug)
   Store (Arg0, Debug)
   Store (Arg1, Debug)
  Return (0) // Map error to AE_OK
```

```
 }
 Method (DIV0)
 {
   Store (1, Local0)
   Store (0, Local1)
   Divide (Local0, Local1, Local3)
   Store ("DIV0 - noabort", Debug)
 }
 Method (ERR_, 1)
 {
   if (LEqual (Arg0, 0))
   {
     Store ("+*+*+*+* MTHD_ERROR: Results not equal!", Debug)
   }
   if (LEqual (Arg0, 1))
   {
     Store ("+*+*+*+* MTHD_ERROR: Numeric result is incorrect!", Debug)
   }
   if (LEqual (Arg0, 2))
   {
     Store ("+*+*+*+* MTHD_ERROR: Operand was clobbered!", Debug)
   }
   Notify (DEV1, Arg0)
   Increment (ERRS)
 }
 Method (R226, 2)
 {
 }
 Method (R225, 2)
 {
   R226 (Arg0, Arg1)
 }
 Method (R224, 2)
 {
   R225 (Arg1, Arg0)
 }
 Method (R223, 2)
 {
   R224 (Arg0, Arg1)
 }
 Method (R222, 2)
 {
   R223 (Arg1, Arg0)
```

```
 }
  Method (R111)
   {
    Store (0x01010101, Local0)
     R222 (0xABAB, Local0)
     Store (Local0, Local1)
   }
   Method (MAIN)
   {
\frac{1}{2} SIZE()
     Store (NUM1(), Local0)
    \Lambda_BST()
     RDBT(1,2,3)
     OBJ1(1)
     OBJ2(2)
     CHEK()
     RETZ()
     BITZ()
     LOGS()
     REFS()
     COND()
     TZ2()
     //
     // iPCO tests added
     //
    Store (\IFEL.TEST(), Local0)
     if (LGreater (Local0, 0))
     {
      ERR_ (1) Return(Local0)
     }
     Store (\NOSV.TEST(), Local0)
     if (LGreater (Local0, 0))
     {
      ERR_ (1) Return(Local0)
     }
     Store (\IDXF.TEST(), Local0)
     if (LGreater (Local0, 0))
     {
      ERR_ (1) Return(Local0)
     }
```

```
 Store (\_SB_.NSTL.TEST(), Local0)
 if (LGreater (Local0, 0))
 {
  ERR_ (1) Return(Local0)
 }
 Store (\RTBF.TEST(), Local0)
 if (LGreater (Local0, 0))
 {
  ERR_ (1) Return(Local0)
 }
 Store (\_SB_.RTLV.TEST(), Local0)
 if (LGreater (Local0, 0))
 {
  ERR_ (1) Return(Local0)
 }
 Store (\_SB_.RETP.TEST(), Local0)
 if (LGreater (Local0, 0))
 {
  ERR_ (1) Return(Local0)
 }
 Store (\WHLR.TEST(), Local0)
 if (LGreater (Local0, 0))
 {
  ERR_ (1) Return(Local0)
 }
Store (\ANDO.TEST(), Local0)
 if (LGreater (Local0, 0))
 {
  ERR_ (1) Return(Local0)
 }
 Store (\BRKP.TEST(), Local0)
 if (LGreater (Local0, 0))
 {
  ERR_ (1) Return(Local0)
```

```
 }
 Store (\ADSU.TEST(), Local0)
 if (LGreater (Local0, 0))
 {
  ERR_ (1) Return(Local0)
 }
 Store (\INDC.TEST(), Local0)
 if (LGreater (Local0, 0))
 {
  ERR_ (1) Return(Local0)
 }
 Store (\LOPS.TEST(), Local0)
 if (LGreater (Local0, 0))
 {
  ERR_ (1) Return(Local0)
 }
 Store (\FDSO.TEST(), Local0)
 if (LGreater (Local0, 0))
 {
  ERR_ (1) Return(Local0)
 }
 Store (\MLDV.TEST(), Local0)
 if (LGreater (Local0, 0))
 {
  ERR_ (1) Return(Local0)
 }
 Store (\NBIT.TEST(), Local0)
 if (LGreater (Local0, 0))
 {
  ERR_ (1) Return(Local0)
 }
 Store (\SHFT.TEST(), Local0)
 if (LGreater (Local0, 0))
 {
  ERR_ (1)
```

```
 Return(Local0)
 }
 Store (\XORD.TEST(), Local0)
 if (LGreater (Local0, 0))
 {
  ERR_ (1) Return(Local0)
 }
 Store (\CRBF.TEST(), Local0)
 if (LGreater (Local0, 0))
 {
  ERR_ (1) Return(Local0)
 }
 Store (\IDX4.TEST(), Local0)
 if (LGreater (Local0, 0))
 {
  ERR_ (1) Return(Local0)
 }
Store (\EVNT.TEST(), Local0)
 if (LGreater (Local0, 0))
 {
  ERR_ (1) Return(Local0)
 }
Store (\SZLV.TEST(), Local0)
 if (LGreater (Local0, 0))
 {
  ERR_ (1) Return(Local0)
 }
 Store (\_SB_.BYTF.TEST(), Local0)
 if (LGreater (Local0, 0))
 {
  ERR_ (1) Return(Local0)
 }
Store (\DWDF.TEST(), Local0)
 if (LGreater (Local0, 0))
 {
```

```
ERR_ (1) Return(Local0)
 }
 Store (\DVAX.TEST(), Local0)
 if (LGreater (Local0, 0))
 {
  ERR_ (1) Return(Local0)
 }
 Store (\IDX6.TEST(), Local0)
 if (LGreater (Local0, 0))
 {
  ERR_ (1) Return(Local0)
 }
 Store (\IDX5.TEST(), Local0)
 if (LGreater (Local0, 0))
 {
  ERR_ (1) Return(Local0)
 }
 Store (\_SB_.IDX0.TEST(), Local0)
 if (LGreater (Local0, 0))
 {
  ERR_ (1) Return(Local0)
 }
 Store (\_SB_.IDX3.TEST(), Local0)
 if (LGreater (Local0, 0))
 {
  ERR_ (1) Return(Local0)
 }
Store (\IDX7.TEST(), Local0)
 if (LGreater (Local0, 0))
 {
  ERR_ (1) Return(Local0)
 }
 Store (\MTCH.TEST(), Local0)
 if (LGreater (Local0, 0))
```

```
 {
    ERR_ (1) Return(Local0)
   }
   Store (\WHLB.TEST(), Local0)
   if (LGreater (Local0, 0))
   {
    ERR_ (1) Return(Local0)
   }
   Store (\_SB_.IDX2.TEST(), Local0)
   if (LGreater (Local0, 0))
   {
    ERR_ (1) Return(Local0)
   }
   Store (\SIZO.TEST(), Local0)
   if (LGreater (Local0, 0))
   {
    ERR_ (1) Return(Local0)
   }
   Store (\_SB_.SMIS.TEST(), Local0)
   if (LGreater (Local0, 0))
   {
    ERR_ (1) Return(Local0)
   }
   if (LGreater (ERRS, 0))
   {
     Store ("****** There were errors during the execution of the test ******", Debug)
   }
   //
   // Last Test
   //
   Return(0) // Success
 }
 Method (OBJ1, 1, SERIALIZED)
 {
```

```
 Store (3, Local0)
  Name(BUFR, Buffer (Local0) {})
   Name(BUF1, Buffer (4) {1,2,3,4})
  Name(BUF2, Buffer (4) {})
   Store (BUF1, BUF2)
   Mutex (MTX1, 4)
   Alias (MTX1, MTX2)
 }
 Mutex (MTXT, 0)
 Mutex (MTXX, 0)
 /*
 * Field Creation
 */
 Method (FLDS)
 {
   Store ("++++++++ Creating BufferFields", Debug)
   Name (BUF2, Buffer (128) {})
   CreateBitField (BUF2, 3, BIT2)
   CreateByteField (BUF2, 1, BYT2)
   CreateWordField (BUF2, 2, WRD2)
   CreateDwordField (BUF2, 4, DWD2)
   CreateQwordField (BUF2, 8, QWD2)
   CreateField (BUF2, 128, 12, FLD2)
   CreateField (BUF2, 148, 96, FLD3)
   Store (0x1, BIT2)
   Store (BIT2, Local0)
   if (LNotEqual (Local0, 0x1))
   {
    ERR_ (1) }
   else
   {
     Store (DerefOf (Index (BUF2, 0)), Local0)
     if (LNotEqual (Local0, 0x08))
     {
      ERR_ (1) }
     else
     {
```

```
 Store ("++++++++ Bit BufferField I/O PASS", Debug)
   }
 }
 Store (0x1A, BYT2)
 Store (BYT2, Local0)
 if (LNotEqual (Local0, 0x1A))
 {
  ERR_ (1) }
 else
 {
   Store ("++++++++ Byte BufferField I/O PASS", Debug)
 }
 Store (0x1234, WRD2)
 Store (WRD2, Local0)
 if (LNotEqual (Local0, 0x1234))
 {
  ERR_ (1) }
 else
 {
   Store ("++++++++ Word BufferField I/O PASS", Debug)
 }
 Store (0x123, FLD2)
 Store (FLD2, Local0)
 if (LNotEqual (Local0, 0x123))
 {
  ERR_ (1) }
 else
 {
   Store ("++++++++ 12-bit BufferField I/O PASS", Debug)
 }
 Store (0x12345678, DWD2)
 Store (DWD2, Local0)
 if (LNotEqual (Local0, 0x12345678))
 {
  ERR (1) }
 else
 {
   Store ("++++++++ Dword BufferField I/O PASS", Debug)
 }
```

```
 Store (0x1234567887654321, QWD2)
  Store (QWD2, Local0)
  if (LNotEqual (Local0, 0x1234567887654321))
   {
    ERR_ (1) }
  else
   {
     Store ("++++++++ Qword BufferField I/O PASS", Debug)
   }
 }
```

```
 /* Field execution */
```

```
 Method (FLDX)
```
## {

```
 Field (\_SB_.MEM.SMEM, AnyAcc, NoLock, Preserve)
 { // Field: SMEM overlay using 32-bit field elements
   SMD0, 32, // 32-bits
   SMD1, 32, // 32-bits
   SMD2, 32, // 32-bits
   SMD3, 32 // 32-bits
 } // Field: SMEM overlay using 32-bit field elements
 Field (\_SB_.MEM.SMEM, AnyAcc, NoLock, Preserve)
 { // Field: SMEM overlay using greater than 32-bit field elements
  SME0, 69, // larger than an integer (32 or 64)
   SME1, 97 // larger than an integer
```
} // Field: SMEM overlay using greater than 32-bit field elements

```
 }
```
{

}

## Method (MTX\_, )

```
 /* Test "Force release" of mutex on method exit */
```
 Acquire (MTXT, 0xFFFF) Acquire (MTXX, 0xFFFF)

```
 Store ("++++++++ Acquiring Mutex MTX2", Debug)
 Acquire (_GL_, 0xFFFF)
```

```
 Store ("++++++++ Releasing Mutex MTX2", Debug)
Release (GL)
```

```
 Method (OBJ2, 1)
 {
   Store ("++++++++ Creating Buffer BUFO", Debug)
   Name (BUFO, Buffer (32) {})
   Store ("++++++++ Creating OpRegion OPR2", Debug)
   OperationRegion (OPR2, SystemMemory, Arg0, 256)
   Store ("++++++++ Creating Field(s) in OpRegion OPR2", Debug)
   Field (OPR2, ByteAcc, NoLock, Preserve)
   {
     IDX2, 8,
     DAT2, 8,
     BNK2, 4
   }
   Store ("++++++++ Creating BankField BNK2 in OpRegion OPR2", Debug)
   //
   // mcw 3/20/00 - changed FET0, 4, FET1, 3 to FET0, 1, FET1, 1
   //
   BankField (OPR2, BNK2, 0, ByteAcc, NoLock, Preserve)
   {
     FET0, 4,
     FET1, 3
   }
   Store ("++++++++ Creating IndexField", Debug)
   IndexField (IDX2, DAT2, ByteAcc, NoLock, Preserve)
   {
     FET2, 4,
     FET3, 3
   }
   Store ("++++++++ SizeOf (BUFO)", Debug)
   SizeOf (BUFO)
   Store ("++++++++ Store (SizeOf (BUFO), Local0)", Debug)
   Store (SizeOf (BUFO), Local0)
   Store ("++++++++ Concatenate (\"abd\", \"def\", Local0)", Debug)
   Concatenate ("abd", "def", Local0)
   Store (Local0, Debug)
   Store ("++++++++ Concatenate (\"abd\", 0x7B, Local0)", Debug)
   Concatenate ("abd", 0x7B, Local0)
   Store (Local0, Debug)
   Store ("++++++++ Creating Event EVT2", Debug)
```
## Event (EVT2)

 Store ("++++++++ Creating Mutex MTX2", Debug) Mutex (MTX2, 0)

 Store ("++++++++ Creating Alias MTXA to MTX2", Debug) Alias (MTX2, MTXA)

 Store ("++++++++ Acquiring Mutex MTX2", Debug) Acquire (MTX2, 0xFFFF)

 Store ("++++++++ Acquiring Mutex MTX2 (2nd acquire)", Debug) Acquire (MTX2, 1)

 Store ("++++++++ Releasing Mutex MTX2", Debug) Release (MTX2)

// Type 1 opcodes

 Store ("++++++++ Signalling Event EVT2", Debug) Signal (EVT2)

 Store ("++++++++ Resetting Event EVT2", Debug) Reset (EVT2)

 Store ("++++++++ Signalling Event EVT2", Debug) Signal (EVT2)

 Store ("++++++++ Waiting Event EVT2", Debug) Wait (EVT2, 0xFFFF)

 Store ("++++++++ Sleep", Debug) Sleep (100)

 Store ("++++++++ Stall", Debug) Stall (254)

 Store ("++++++++ NoOperation", Debug) Noop

// Type 2 Opcodes

```
 Store ("++++++++ Return from Method OBJ2", Debug)
 return (4)
```
Method (NUM1, 0)

}

```
 {
  /* ADD */
  Store ("++++++++ Add (0x12345678, 0x11111111, Local0)", Debug)
  Add (0x12345678, 0x11111111, Local0)
  Store ("++++++++ Store (Add (0x12345678, 0x11111111), Local1)", Debug)
  Store (Add (0x12345678, 0x11111111), Local1)
  Store ("++++++++ Checking result from ADD", Debug)
  if (LNotEqual (Local0, Local1))
  {
    \text{ERR}_0(0) }
  /* SUBTRACT */
  Store ("++++++++ Subtract (0x87654321, 0x11111111, Local4)", Debug)
  Subtract (0x87654321, 0x11111111, Local4)
  Store ("++++++++ Store (Subtract (0x87654321, 0x11111111), Local5)", Debug)
  Store (Subtract (0x87654321, 0x11111111), Local5)
  Store ("++++++++ Checking result from SUBTRACT", Debug)
  if (LNotEqual (Local4, Local5))
   {
    \text{ERR}_-(0) }
  /* MULTIPLY */
 Store ("++++++Multiply (33, 10, Local6)", Debug)
  Multiply (33, 10, Local6)
 Store ("++++++ Store (Multiply (33, 10), Local7)", Debug)
  Store (Multiply (33, 10), Local7)
  Store ("++++++++ Checking result from MULTIPLY", Debug)
  if (LNotEqual (Local6, Local7))
   {
    \text{ERR}_0(0) }
  /* DIVIDE */
```

```
 Store ("++++++++ Divide (100, 9, Local1, Local2)", Debug)
 Divide (100, 9, Local1, Local2)
 Store ("++++++++ Store (Divide (100, 9), Local3)", Debug)
 Store (Divide (100, 9), Local3)
 Store ("++++++++ Checking (quotient) result from DIVIDE", Debug)
 if (LNotEqual (Local2, Local3))
 {
  \text{ERR}_-(0) }
 /* INCREMENT */
 Store ("++++++++ Increment (Local0)", Debug)
 Store (1, Local0)
 Store (2, Local1)
 Increment (Local0)
 Store ("++++++++ Checking result from INCREMENT", Debug)
 if (LNotEqual (Local0, Local1))
 {
  \text{ERR}_0(0) }
 /* DECREMENT */
 Store ("++++++++ Decrement (Local0)", Debug)
 Store (2, Local0)
 Store (1, Local1)
 Decrement (Local0)
 Store ("++++++++ Checking result from DECREMENT", Debug)
 if (LNotEqual (Local0, Local1))
 {
  \text{ERR}_-(0) }
 /* TOBCD */
 /* FROMBCD */
 Store ("++++++++ ToBCD (0x1234, Local5)", Debug)
 ToBCD (0x1234, Local5)
```

```
 Store ("++++++++ FromBCD (Local5, Local6)", Debug)
   FromBCD (Local5, Local6)
   Store ("++++++++ Return (Local6)", Debug)
   Return (Local6)
 }
 Method (CHEK)
 {
   Store (3, Local0)
   Store (3, Debug)
   Store (Local0, Debug)
   Store (7, Local1)
   Add (Local0, Local1)
   if (LNotEqual (Local0, 3))
   {
    ERR_ (2) }
   if (LNotEqual (Local1, 7))
   {
    ERR_ (2) }
   Add (Local0, Local1, Local2)
   if (LNotEqual (Local0, 3))
   {
    ERR_ (2) }
   if (LNotEqual (Local1, 7))
   {
    ERR_ (2) }
 }
 Method (RET1)
 {
   Store (3, Local0)
   Return (Local0)
 }
 Method (RET2)
 {
   Return (RET1())
```

```
 }
 Method (RETZ)
 {
   RET2 ()
 }
 Method (BITZ)
 {
   Store ("++++++++ FindSetLeftBit (0x00100100, Local0)", Debug)
   FindSetLeftBit (0x00100100, Local0)
   if (LNotEqual (Local0, 21))
   {
    ERR_ (1) }
   Store ("++++++++ FindSetRightBit (0x00100100, Local1)", Debug)
   FindSetRightBit (0x00100100, Local1)
   if (LNotEqual (Local1, 9))
   {
    ERR_ (1) }
   Store ("++++++++ And (0xF0F0F0F0, 0x11111111, Local2)", Debug)
   And (0xF0F0F0F0, 0x11111111, Local2)
   if (LNotEqual (Local2, 0x10101010))
   {
    ERR_ (1) }
   Store ("++++++++ NAnd (0xF0F0F0F0, 0x11111111, Local3)", Debug)
   NAnd (0xF0F0F0F0, 0x11111111, Local3)
   if (LNotEqual (Local3, 0xEFEFEFEF))
   {
    ERR_ (1) }
   Store ("++++++++ Or (0x11111111, 0x22222222, Local4)", Debug)
   Or (0x11111111, 0x22222222, Local4)
   if (LNotEqual (Local4, 0x33333333))
   {
    ERR_ (1) }
   Store ("++++++++ NOr (0x11111111, 0x22222222, Local5)", Debug)
   NOr (0x11111111, 0x22222222, Local5)
   if (LNotEqual (Local5, 0xCCCCCCCC))
```

```
 {
    ERR_ (1) }
   Store ("++++++++ XOr (0x11113333, 0x22222222, Local6)", Debug)
   XOr (0x11113333, 0x22222222, Local6)
   if (LNotEqual (Local6, 0x33331111))
   {
    ERR_ (1) }
   Store ("++++++++ ShiftLeft (0x11112222, 2, Local7)", Debug)
   ShiftLeft (0x11112222, 2, Local7)
   if (LNotEqual (Local7, 0x44448888))
   {
    ERR_ (1) }
   Store ("++++++++ ShiftRight (Local7, 2, Local7)", Debug)
   ShiftRight (Local7, 2, Local7)
   if (LNotEqual (Local7, 0x11112222))
   {
    ERR_ (1) }
   Store ("++++++++ Not (Local0, Local1)", Debug)
   Store (0x22224444, Local0)
  Not (Local0, Local1)
   if (LNotEqual (Local0, 0x22224444))
   {
    ERR_ (2) }
   if (LNotEqual (Local1, 0xDDDDBBBB))
   {
    ERR_ (1) }
   Return (Local7)
 }
 Method (LOGS)
 {
   Store ("++++++++ Store (LAnd (0xFFFFFFFF, 0x11111111), Local0)", Debug)
  Store (LAnd (0xFFFFFFFF, 0x11111111), Local0)
```

```
 Store ("++++++++ Store (LEqual (0xFFFFFFFF, 0x11111111), Local)", Debug)
 Store (LEqual (0xFFFFFFFF, 0x11111111), Local1)
```

```
 Store ("++++++++ Store (LGreater (0xFFFFFFFF, 0x11111111), Local2)", Debug)
 Store (LGreater (0xFFFFFFFF, 0x11111111), Local2)
```

```
 Store ("++++++++ Store (LGreaterEqual (0xFFFFFFFF, 0x11111111), Local3)", Debug)
Store (LGreaterEqual (0xFFFFFFFF, 0x11111111), Local3)
```

```
 Store ("++++++++ Store (LLess (0xFFFFFFFF, 0x11111111), Local4)", Debug)
 Store (LLess (0xFFFFFFFF, 0x11111111), Local4)
```

```
 Store ("++++++++ Store (LLessEqual (0xFFFFFFFF, 0x11111111), Local5)", Debug)
 Store (LLessEqual (0xFFFFFFFF, 0x11111111), Local5)
```

```
 Store ("++++++++ Store (LNot (0x31313131), Local6)", Debug)
 Store (0x00001111, Local6)
 Store (LNot (Local6), Local7)
 if (LNotEqual (Local6, 0x00001111))
 {
  ERR_ (2) }
 if (LNotEqual (Local7, 0x0))
 {
```

```
ERR_ (1) }
```
{

```
 Store ("++++++++ Store (LNotEqual (0xFFFFFFFF, 0x11111111), Local7)", Debug)
 Store (LNotEqual (0xFFFFFFFF, 0x11111111), Local7)
```

```
Store ("+++++++++++++ Lor (0x0, 0x1)", Debug)
  if (Lor (0x0, 0x1)) {
    Store ("_{+\_+\_+\_+} Lor (0x0, 0x1) returned TRUE", Debug)
   }
   return (Local7)
 }
 Method (COND)
  Store ("+++++++ Store (0x4, Local0)", Debug)
   Store (0x4, Local0)
```

```
 Open Source Used In StarOS UPF StarOS 2023.03.0 419
```

```
 Store ("++++++++ While (Local0)", Debug)
    While (Local0)
    {
      Store ("++++++++ Decrement (Local0)", Debug)
      Decrement (Local0)
    }
   Store ("+++++++ Store (0x3, Local6)", Debug)
    Store (0x3, Local6)
    Store ("++++++++ While (Subtract (Local6, 1))", Debug)
    While (Subtract (Local6, 1))
    {
      Store ("++++++++ Decrement (Local6)", Debug)
      Decrement (Local6)
    }
    Store ("++++++++ [LVL1] If (LGreater (0x2, 0x1))", Debug)
   If (LGreater (0x2, 0x1)) {
      Store ("++++++++ [LVL2] If (LEqual (0x11111111, 0x22222222))", Debug)
      If (LEqual (0x11111111, 0x22222222))
       {
         Store ("++++++++ ERROR: If (LEqual (0x11111111, 0x22222222)) returned TRUE", Debug)
       }
      else
       {
        Store ("+++++++++[LVL3] If (LNot (0x0))", Debug)
        If (LNot(0x0)) {
          Store ("+++++++++ [LVL4] If (LAnd (0xEEEEEEEE, 0x2))", Debug)
           If (LAnd (0xEEEEEEEE, 0x2))
 {
             Store ("++++++++ [LVL5] If (LLess (0x44444444, 0x3))", Debug)
             If (LLess (0x44444444, 0x3))
 {
                Store ("++++++++ ERROR: If (LLess (0x44444444, 0x3)) returned TRUE", Debug)
 }
             else
\left\{ \begin{array}{c} 1 & 1 \\ 1 & 1 \end{array} \right\} Store ("++++++++ Exiting from nested IF/ELSE statements", Debug)
 }
           }
         }
```

```
 }
   Store ("++++++++++ [LVL1] If (LGreater (0x2, 0x1))", Debug)
   If (LGreater (0x2, 0x1)) {
      Store ("++++++++ [LVL2] If (LEqual (0x11111111, 0x22222222))", Debug)
      If (LEqual (0x11111111, 0x22222222))
      {
        Store ("++++++++ ERROR: If (LEqual (0x11111111, 0x22222222)) returned TRUE", Debug)
      }
      else
      {
        Store ("++++++++ [LVL3] If (LNot (0x0))", Debug)
       If (LNot (0x0)) {
           Store ("++++++++ [LVL4] If (LAnd (0xEEEEEEEE, 0x2))", Debug)
          If (LAnd (0xEEEEEEEE, 0x2))
 {
             Store ("++++++++ [LVL5] If (LLess (0x44444444, 0x3))", Debug)
             If (LLess (0x44444444, 0x3))
 {
               Store ("++++++++ ERROR: If (LLess (0x44444444, 0x3)) returned TRUE", Debug)
 }
             else
 {
               Store ("++++++++ Returning from nested IF/ELSE statements", Debug)
               Return (Local6)
 }
           }
         }
      }
    }
  Method (REFS)
    Name (BBUF, Buffer() {0xB0, 0xB1, 0xB2, 0xB3, 0xB4, 0xB5, 0xB6, 0xB7})
    Name (NEST, Package ()
    {
      Package ()
      {
```
}

{

}

```
 0x01, 0x02, 0x03, 0x04, 0x05, 0x06
      },
     Package ()
      {
        0x11, 0x12, 0x12, 0x14, 0x15, 0x16
      }
   })
 /* Parser thinks this is a method invocation!! */
   Store (RefOf (MAIN), Local5)
   // For this to work, ABCD must NOT exist.
  Store (CondRefOf (ABCD, Local0), Local1)
   if (LNotEqual (Local1, 0))
   {
    ERR_ (2) }
   Store (CondRefOf (BBUF, Local0), Local1)
   if (LNotEqual (Local1, Ones))
   {
    ERR_ (2) }
   Store (DeRefOf (Index (BBUF, 3)), Local6)
   if (LNotEqual (Local6, 0xB3))
   {
    ERR_ (2) }
   Store (DeRefOf (Index (DeRefOf (Index (NEST, 1)), 3)), Local0)
   if (LNotEqual (Local0, 0x14))
   {
    ERR_ (2) }
   Store (0x11223344, Local0)
  Store (RefOf (Local0), Local1)
   Store (DerefOf (Local1), Local2)
   If (LNotEqual (Local2, 0x11223344))
   {
```

```
ERR_ (2) }
```

```
 /* Parser thinks this is a method invocation!! */
   // RefOf (MAIN)
  // RefOf(R) // RefOf (BBUF)
   // Store (RefOf (Local0), Local1)
   // CondRefOf (BBUF, Local2)
   // CondRefOf (R___, Local3)
   // Store (DerefOf (Local1), Local4)
  // Return (Local4)
   }
   Method (INDX, 0)
   {
    Name(STAT,Package(4){})
     Store(0x44443333,Index(STAT,0))
   }
//=================================================================
//=================================================================
//===================== iPCO TESTS ================================
//=================================================================
//=================================================================
//
//
// test IfElseOp.asl
//
// test for IfOp and ElseOp, including validation of object stack cleanup
//
   Device (IFEL)
   {
     Name (DWRD, 1)
     Name (RSLT, 0)
     // IFNR control method executes IfOp branch with NO nested Return
     // and no Else branch
     Method (IFNR)
     {
       Store (DWRD, RSLT)
       If (LEqual (DWRD, 1))
```

```
 {
     Store (0, RSLT)
   }
 } // IFNR
```
{

 // NINR control method does not execute If branch and has no Else branch Method (NINR)

```
 Store (0, RSLT)
  If (LNotEqual (DWRD, 1))
   {
     Store (DWRD, RSLT)
   }
 } // NINR
```

```
 // IENR control method executes IfOp branch with NO nested Return
 Method (IENR)
```

```
 {
   If (LEqual (DWRD, 1))
   {
     Store (0, RSLT)
   }
   Else
   {
     Store (DWRD, RSLT)
   }
 } // IENR
```
 // ELNR control method executes ElseOp branch with NO nested Return Method (ELNR)

```
 {
   If (LNotEqual (DWRD, 1))
   {
     Store (DWRD, RSLT)
   }
   Else
   {
      Store (0, RSLT)
   }
 } // ELNR
 // IFRT control method executes IfOp branch with nested Return with
 // no Else branch
 Method (IFRT)
 {
   If (LEqual (DWRD, 1))
   {
```

```
 Return (0)
   }
   Return (DWRD)
 } // IFRT
 // IERT control method executes IfOp branch with nested Return with
 // Else branch
 Method (IERT)
 {
   If (LEqual (DWRD, 1))
   {
      Return (0)
   }
   Else
   {
      Return (DWRD)
   }
 } // IERT
```
 // ELRT control method executes ElseOp branch with nested Return Method (ELRT)

```
 {
   If (LNotEqual (DWRD, 1))
   {
     Return (DWRD)
   }
   Else
   {
     Return (0)
   }
 } // ELRT
 Method (TEST)
 {
   Store ("++++++++ IfElseOp Test", Debug)
   // IfOp with NO return value
   IFNR()
   If (LNotEqual (RSLT, 0))
   {
     Return (RSLT)
   }
   // IfOp with NO return value
   NINR()
   If (LNotEqual (RSLT, 0))
```

```
 {
   Return (RSLT)
```

```
 }
       // IfOp with NO return value
       IENR()
       If (LNotEqual (RSLT, 0))
        {
          Return (RSLT)
        }
       // ElseOp with NO return value
       ELNR()
       If (LNotEqual (RSLT, 0))
        {
          Return (RSLT)
        }
       // IfOp with return value
       Store (IFRT, RSLT)
       If (LNotEqual (RSLT, 0))
        {
          Return (RSLT)
        }
       // IfOp with return value
       Store (IERT, RSLT)
       If (LNotEqual (RSLT, 0))
        {
          Return (RSLT)
        }
       // ElseOp with return value
       Store (ELRT, RSLT)
       If (LNotEqual (RSLT, 0))
        {
          Return (RSLT)
        }
       Return (0)
     } // TEST
   } // IFEL
//
// test NoSave.asl
//
//
// Internal test cases to validate IfOp (Operator (,,)) where Operator
// target is ZeroOp to throw away the results.
// Includes internal test cases for logical operators with no destination
```

```
// operands.
   Device (NOSV)
     Method (TEST)
     {
        Store ("++++++++ NoSave Test", Debug)
        Name (WRD, 0x1234)
        //
        // Begin test of nested operators without saving results
        //
        // Test If (And ()) with no save of And result
       If (And (3, 1, )) {
         Store (1, WRD) // pass -- just do something
        }
        else
        {
         Return (1) // fail
        }
       // Test If (And ()) with no save of And result
        If (And (4, 1, ))
        {
         Return (2) // fail
        }
        else
        {
          Store (2, WRD) // pass -- just do something
        }
        // Test If (NAnd ()) with no save of NAnd result
        If (NAnd (3, 1, ))
        {
          Store (3, WRD) // pass -- just do something
        }
        else
        {
         Return (3) // fail
        }
        // Test If (NAnd ()) with no save of NAnd result
        If (NAnd (0xFFFFFFFF, 0xFFFFFFFF, ))
        {
```
//

{

```
Return (4) // fail
 }
 else
 {
   Store (4, WRD) // pass -- just do something
 }
 // Test If (NOr ()) with no save of NOr result
If (NOT (0, 1, )) {
   Store (5, WRD) // pass -- just do something
 }
 else
 {
  Return (5) // fail
 }
 // Test If (NOr ()) with no save of NOr result
 If (NOr (0xFFFFFFFE, 1, ))
 {
  Return (6) // fail
 }
 else
 {
   Store (6, WRD) // pass -- just do something
 }
 // Test If (Not ()) with no save of Not result
If (Not (1, )) {
   Store (7, WRD) // pass -- just do something
 }
 else
 {
  Return (7) // fail
 }
 // Test If (Not ()) with no save of Not result
 If (Not (0xFFFFFFFF, ))
 {
  Return (8) // fail
 }
 else
 {
   Store (8, WRD) // pass -- just do something
 }
```

```
 // Test If (Or ()) with no save of Or result
 If (Or (3, 1, ))
 {
   Store (9, WRD) // pass -- just do something
 }
 else
 {
  Return (9) // fail
 }
 // Test If (Or ()) with no save of Or result
If (Or (0, 0, )) {
  Return (10) // fail
 }
 else
 {
   Store (10, WRD) // pass -- just do something
 }
 // Test If (XOr ()) with no save of XOr result
 If (XOr (3, 1, ))
 {
   Store (11, WRD) // pass -- just do something
 }
 else
 {
  Return (11) // fail
 }
 // Test If (XOr ()) with no save of XOr result
If (XOr(3, 3, )) {
  Return (12) // fail
 }
 else
 {
   Store (12, WRD) // pass -- just do something
 }
 //
 // Begin test of logical operators with no destination operands
 //
```

```
 // Test If (LAnd ()) with no save of LAnd result
If (LAnd (3, 3)) {
   Store (21, WRD) // pass -- just do something
 }
 else
 {
  Return (21) // fail
 }
 // Test If (LAnd ()) with no save of LAnd result
 If (LAnd (3, 0))
 {
  Return (22) // fail
 }
 else
 {
   Store (22, WRD) // pass -- just do something
 }
 // Test If (LAnd ()) with no save of LAnd result
 If (LAnd (0, 3))
 {
  Return (23) // fail
 }
 else
 {
   Store (23, WRD) // pass -- just do something
 }
 // Test If (LAnd ()) with no save of LAnd result
If (LAnd (0, 0)) {
  Return (24) // fail
 }
 else
 {
   Store (24, WRD) // pass -- just do something
 }
 // Test If (LEqual ()) with no save of LEqual result
If (LEqual (3, 3)) {
   Store (31, WRD) // pass -- just do something
 }
 else
 {
```

```
Return (31) // fail
 }
 // Test If (LEqual ()) with no save of LEqual result
 If (LEqual (1, 3))
 {
  Return (32) // fail
 }
 else
 {
   Store (32, WRD) // pass -- just do something
 }
 // Test If (LGreater ()) with no save of LGreater result
If (LGreater(3, 1)) {
   Store (41, WRD) // pass -- just do something
 }
 else
 {
  Return (41) // fail
 }
 // Test If (LGreater ()) with no save of LGreater result
 If (LGreater (4, 4))
 {
  Return (42) // fail
 }
 else
 {
   Store (42, WRD) // pass -- just do something
 }
 // Test If (LGreater ()) with no save of LGreater result
If (LGreater(1, 4)) {
  Return (43) // fail
 }
 else
 {
   Store (43, WRD) // pass -- just do something
 }
 // Test If (LGreaterEqual ()) with no save of LGreaterEqual result
 If (LGreaterEqual (3, 1))
 {
   Store (44, WRD) // pass -- just do something
```

```
 }
 else
 {
  Return (44) // fail
 }
 // Test If (LGreaterEqual ()) with no save of LGreaterEqual result
 If (LGreaterEqual (3, 3))
 {
   Store (45, WRD) // pass -- just do something
 }
 else
 {
  Return (45) // fail
 }
 // Test If (LGreaterEqual ()) with no save of LGreaterEqual result
 If (LGreaterEqual (3, 4))
 {
  Return (46) // fail
 }
 else
 {
   Store (46, WRD) // pass -- just do something
 }
 // Test If (LLess ()) with no save of LLess result
If (Lless (1, 3)) {
   Store (51, WRD) // pass -- just do something
 }
 else
 {
  Return (51) // fail
 }
 // Test If (LLess ()) with no save of LLess result
 If (LLess (2, 2))
 {
  Return (52) // fail
 }
 else
 {
   Store (52, WRD) // pass -- just do something
 }
 // Test If (LLess ()) with no save of LLess result
```
```
 If (LLess (4, 2))
 {
  Return (53) // fail
 }
 else
 {
   Store (53, WRD) // pass -- just do something
 }
 // Test If (LLessEqual ()) with no save of LLessEqual result
 If (LLessEqual (1, 3))
 {
   Store (54, WRD) // pass -- just do something
 }
 else
 {
  Return (54) // fail
 }
 // Test If (LLessEqual ()) with no save of LLessEqual result
 If (LLessEqual (2, 2))
 {
   Store (55, WRD) // pass -- just do something
 }
 else
 {
  Return (55) // fail
 }
 // Test If (LLessEqual ()) with no save of LLessEqual result
 If (LLessEqual (4, 2))
 {
  Return (56) // fail
 }
 else
 {
   Store (56, WRD) // pass -- just do something
 }
 // Test If (LNot ()) with no save of LNot result
If (LNot(0)) {
   Store (61, WRD) // pass -- just do something
 }
 else
 {
```

```
Return (61) // fail
 }
 // Test If (LNot ()) with no save of LNot result
If (LNot(1)) {
  Return (62) // fail
 }
 else
 {
   Store (62, WRD) // pass -- just do something
 }
 // Test If (LNotEqual ()) with no save of LNotEqual result
 If (LNotEqual (3, 3))
 {
  Return (63) // fail
 }
 else
 {
   Store (63, WRD) // pass -- just do something
 }
 // Test If (LNotEqual ()) with no save of LNotEqual result
 If (LNotEqual (1, 3))
 {
   Store (64, WRD) // pass -- just do something
 }
 else
 {
  Return (64) // fail
 }
 // Test If (LOr ()) with no save of LOr result
If (LOr (3, 1)) {
   Store (71, WRD) // pass -- just do something
 }
 else
 {
  Return (71) // fail
 }
 // Test If (LOr ()) with no save of LOr result
If (LOr (0, 1)) {
```

```
 Store (72, WRD) // pass -- just do something
        }
        else
        {
         Return (72) // fail
        }
       // Test If (LOr ()) with no save of LOr result
       If (LOr (3, 0)) {
          Store (73, WRD) // pass -- just do something
        }
        else
        {
         Return (73) // fail
        }
        // Test If (LOr ()) with no save of LOr result
        If (LOr (0, 0))
        {
         Return (74) // fail
        }
        else
        {
          Store (74, WRD) // pass -- just do something
        }
        Return (0)
      } // TEST
   } // NOSV
// test IndxFld.asl
// IndexFld test
// This is just a subset of the many RegionOp/Index Field test cases.
// Tests index field element AccessAs macro.
   Device (IDXF)
   { // Test device name
     OperationRegion (SIO, SystemIO, 0x100, 2)
     Field (SIO, ByteAcc, NoLock, Preserve)
     {
       INDX, 8,
       DATA, 8
      }
```
//

//

//

```
 IndexField (INDX, DATA, AnyAcc, NoLock, WriteAsOnes)
     {
       AccessAs (ByteAcc, 0),
       IFE0, 8,
       IFE1, 8,
       IFE2, 8,
       IFE3, 8,
       IFE4, 8,
       IFE5, 8,
       IFE6, 8,
       IFE7, 8,
       IFE8, 8,
       IFE9, 8,
     }
     Method (TEST)
     {
       Store ("++++++++ IndxFld Test", Debug)
       Store (IFE0, Local0)
       Store (IFE1, Local1)
       Store (IFE2, Local2)
       Return (0)
     } // TEST
   } // IDXF
//
// test NestdLor.asl
//
  Scope (\angleSB) // System Bus
   { // _SB system bus
     Name (ZER0, 0)
     Name (ZER1, 0)
     Name (ZER2, 0)
     Name (ONE0, 1)
     Device (NSTL)
     {
       Method (TEST)
        {
          Store ("++++++++ NestdLor Test", Debug)
          If (Lor (ZER0, Lor (ZER1, Lor (ZER2, ONE0))))
          { // Indicate Pass
            Store (0x00, Local0)
          }
```

```
 Else
          { // Indicate Fail
            Store (0x01, Local0)
          }
          Return (Local0)
        } // End Method TEST
     } // Device NSTL
   } // _SB system bus
//
// test RetBuf.asl
//
// Test ReturnOp(Buffer)
// This is required to support Control Method Batteries on
// Dell Latitude Laptops (e.g., CP1-A)
//
   Device (RTBF)
   {
     Method (SUBR, 1)
     {
       Return (Arg0)
     }
     Method (RBUF)
     { // RBUF: Return Buffer from local variable
       Name (ABUF, Buffer() {"ARBITRARY_BUFFER"})
       // store local buffer ABUF into Local0
       Store (ABUF, Local0)
       // save Local0 object type value into Local1
       Store (ObjectType (Local0), Local1)
       // validate Local0 is a Buffer
       If (LNotEqual (Local1, 3)) // Buffer type is 3
        {
         Return (1) // failure
        }
       // store value returned by control method SUBR into Local0
       Store (SUBR (ABUF), Local0)
       // save Local0 object type value into Local1
       Store (ObjectType (Local0), Local1)
       // validate Local0 is a Buffer
```

```
 If (LNotEqual (Local1, 3)) // Buffer type is 3
   {
    Return (2) // failure
   }
   // allocate buffer using Local1 as buffer size (run-time evaluation)
   Store (5, Local1)
  Name (BUFR, Buffer(Local1) {})
   // store value returned by control method SUBR into Local0
   Store (SUBR (BUFR), Local0)
   // save Local0 object type value into Local1
   Store (ObjectType (Local0), Local1)
   // validate Local0 is a Buffer
   If (LNotEqual (Local1, 3)) // Buffer type is 3
   {
    Return (3) // failure
   }
   // store BUFR Buffer into Local0
   Store (BUFR, Local0)
   // save Local0 object type value into Local1
   Store (ObjectType (Local0), Local1)
   // validate Local0 is a Buffer
   If (LNotEqual (Local1, 3)) // Buffer type is 3
   {
    Return (4) // failure
   }
   // return Local0 Buffer
   Return (Local0)
 } // RBUF
 Method (TEST)
   Store ("++++++++ RetBuf Test", Debug)
   // store RBUF Buffer return value into Local0
   Store (RBUF, Local0)
   // save Local0 object type value into Local1
   Store (ObjectType (Local0), Local1)
```
{

```
 // validate Local0 is a Buffer
       If (LNotEqual (Local1, 3)) // Buffer type is 3
        {
         Return (10) // failure
        }
       Else
        {
         Return (0) // success
        }
     } // TEST
   } // RTBF
//
// test RetLVal.asl
//
// Test ReturnOp(Lvalue)
// This is required to support _PSR on IBM ThinkPad 560D and
// _DCK on Toshiba Tecra 8000.
//
   Device (GPE2)
   {
    Method (L03)
     {
       Store ("Method GPE2._L03 invoked", Debug)
       Return ()
     }
     Method (_E05)
     {
       Store ("Method GPE2._E05 invoked", Debug)
       Return ()
     }
   }
   Device (PRW2)
   {
     Name (_PRW, Package(2) {Package(2){\GPE2, 0x05}, 3})
   }
   Scope (\_GPE)
   {
     Name (ACST, 0xFF)
     Method (_L08)
     {
       Store ("Method _GPE._L08 invoked", Debug)
```

```
 Return ()
   }
   Method (_E09)
   {
     Store ("Method _GPE._E09 invoked", Debug)
     Return ()
   }
   Method (_E11)
   {
     Store ("Method _GPE._E11 invoked", Debug)
     Notify (\PRW1, 2)
   }
   Method (_L22)
   {
     Store ("Method _GPE._L22 invoked", Debug)
     Return ()
   }
  Method (L33)
   {
     Store ("Method _GPE._L33 invoked", Debug)
     Return ()
   }
   Method (_E64)
   {
     Store ("Method _GPE._E64 invoked", Debug)
     Return ()
   }
 } // _GPE
 Device (PRW1)
   Name (_PRW, Package(2) {0x11, 3})
 Device (PWRB)
   Name (_HID, EISAID("PNP0C0C"))
   Name (_PRW, Package(2) {0x33, 3})
```

```
Scope (\angleSB) // System Bus
```
{

}

{

}

## { // \_SB system bus

```
 Device (ACAD)
 { // ACAD: AC adapter device
   Name (_HID, "ACPI0003") // AC adapter device
  Name (_PCL, Package () {\angle SB})
   OperationRegion (AREG, SystemIO, 0x0372, 2)
   Field (AREG, ByteAcc, NoLock, Preserve)
   {
     AIDX, 8,
     ADAT, 8
   }
   IndexField (AIDX, ADAT, ByteAcc, NoLock, Preserve)
   {
        , 1, // skips
     ACIN, 1,
        , 2, // skips
     CHAG, 1,
        , 3, // skips
        , 7, // skips
     ABAT, 1,
   } // IndexField
   Method (_PSR)
   {
     Store (\_GPE.ACST, Local0)
     Store (ACIN, Local1)
     If (LNotEqual (\_GPE.ACST, Local1))
      {
       Store (Local1, \_GPE.ACST)
       // This Notify is commented because it causes a
       // method error when running on a system without the
       // specific device.
      // Notify (\_SB_.ACAD, 0) }
     Return (Local0)
   } // _PSR
  Method (STA)
   {
     Return (0x0F)
   }
   Method (_INI)
   {
     Store (ACIN, \_GPE.ACST)
```

```
 }
 } // ACAD: AC adapter device
 // test implicit return from control method
 Method (DIS_, 1)
 {
   Store (Arg0, Local0)
 }
 Device (RTLV)
 {
   // test implicit return inside nested if with explicit return of Lvalue
   Method (_DCK, 1)
  // Arg0: 1 = \text{clock}, 0 = \text{undock} {
      If (Arg0)
      { // dock
        Store (0x87, Local0)
        If (Local0)
         {
           DIS_ (0x23)
           Return (1)
         }
        Return (0)
      } // dock
      Else
      { // undock
        Store (Arg0, Local0)
        If (Local0)
         {
           DIS_ (0x23)
           Return (1)
         }
        Return (0)
      } // undock
    } // _DCK control method
   Method (TEST)
    {
      Store ("++++++++ RetLVal Test", Debug)
      // store _PSR return value into Local0
      Store (\_SB_.ACAD._PSR, Local0)
```

```
 // save Local0 object type value into Local1
 Store (ObjectType (Local0), Local1)
 // validate Local0 is a Number
 If (LNotEqual (Local1, 1)) // Number/Integer type is 1
 {
```

```
Return (1) // failure
 }
```
 // test implicit return inside nested if with explicit return of Lvalue Store (\_DCK (1), Local2)

```
 // save Local2 object type value into Local3
 Store (ObjectType (Local2), Local3)
```

```
 // validate Local2 is a Number
          If (LNotEqual (Local3, 1)) // Number/Integer type is 1
          {
           Return (2) // failure
          }
          If (LNotEqual (Local2, 1))
          {
           Return (3) // failure
          }
          Return (0) // success
        } // TEST
     } // RTLV
   } // _SB system bus
//
// test RetPkg.asl
//
// Test ReturnOp(Package)
// This is required to support _PRT on Dell Optiplex Workstations (e.g. GX1)
 Scope (\angleSB) // System Bus
   { // _SB system bus
     Device(LNKA)
     {
       Name (_HID, EISAID("PNP0C0F")) // PCI interrupt link
      Name (_UID, 1)
     }
     Device(LNKB)
```

```
//
```

```
 {
  Name (_HID, EISAID("PNP0C0F")) // PCI interrupt link
```

```
Name (UID, 2)
 }
 Device(LNKC)
 {
   Name (_HID, EISAID("PNP0C0F")) // PCI interrupt link
  Name (_UID, 3)
 }
 Device(LNKD)
 {
   Name (_HID, EISAID("PNP0C0F")) // PCI interrupt link
  Name (_UID, 4)
 }
 Device (PCI1)
 { // PCI1: Root PCI Bus
   Name (_HID, "PNP0A03") // Need _HID for root device (String format)
   Name (_ADR,0x00000000)
  Name (CRS,0)
   Name (_PRT, Package ()
   {
    Package () {0x0004ffff, 0, LNKA, 0}, // Slot 1, INTA
    Package () {0x0004ffff, 1, LNKB, 0}, // Slot 1, INTB
    Package () {0x0004ffff, 2, LNKC, 0}, // Slot 1, INTC
    Package () {0x0004ffff, 3, LNKD, 0}, // Slot 1, INTD
    Package () {0x0005ffff, 0, \_SB_.LNKB, 0}, // Slot 2, INTA
    Package () {0x0005ffff, 1, \_SB_.LNKC, 0}, // Slot 2, INTB
     Package () {0x0005ffff, 2, \_SB_.LNKD, 0}, // Slot 2, INTC
    Package () {0x0006ffff, 3, \_SB_.LNKA, 0}, // Slot 2, INTD
    Package () {0x0006ffff, 0, LNKC, 0}, // Slot 3, INTA
    Package () {0x0006ffff, 1, LNKD, 0}, // Slot 3, INTB
    Package () {0x0006ffff, 2, LNKA, 0}, // Slot 3, INTC
    Package () {0x0006ffff, 3, LNKB, 0}, // Slot 3, INTD
   })
   Device (PX40)
   { // Map f0 space, Start PX40
    Name (ADR,0x00070000) // Address+function.
   }
 } // PCI0: Root PCI Bus
 Device (RETP)
 {
   Method (RPKG)
   { // RPKG: Return Package from local variable
     // store _PRT package into Local0
    Store (\ SB .PCI1. PRT, Local0)
```

```
 // return Local0 Package
          Return (Local0)
        } // RPKG
       Method (TEST)
        {
          Store ("++++++++ RetPkg Test", Debug)
          // store RPKG package return value into Local0
          Store (RPKG, Local0)
          // save Local0 object type value into Local1
          Store (ObjectType (Local0), Local1)
          // validate Local0 is a Package
          If (LNotEqual (Local1, 4)) // Package type is 4
           \{ Return (1) \} // failure
          Else
            { Return (0) } // success
        } // TEST
     } // RETP
  } // \_SB//
// test WhileRet.asl
//
// WhileRet.asl tests a ReturnOp nested in a IfOp nested in a WhileOp.
//
   Device (WHLR)
   {
     Name (LCNT, 0)
     Method (WIR)
     { // WIR: control method that returns inside of IfOp inside of WhileOp
       While (LLess (LCNT, 4))
        {
            If (LEqual (LCNT, 2))
            {
               Return (0)
            }
          Increment (LCNT)
        }
       Return (LCNT)
     } // WIR: control method that returns inside of IfOp inside of WhileOp
     Method (TEST)
```

```
 {
       Store ("++++++++ WhileRet Test", Debug)
       Store (WIR, Local0)
       Return (Local0)
     } // TEST
   } // WHLR
//
// test AndOrOp.asl
//
//This code tests the bitwise AndOp and OrOp Operator terms
//
//Syntax of Andop term
//And - Bitwise And
//AndTerm := And(// Source1, //TermArg=>Integer
// Source2, //TermArg=>Integer
// Result //Nothing | SuperName
//) \Rightarrow Integer
//Source1 and Source2 are evaluated as integer data types,
// a bit-wise AND is performed, and the result is optionally
//stored into Result.
//
//
//Syntax of OrOp
//Or - Bit-wise Or
\sqrt{O}rTerm := Or(
// Source1, //TermArg=>Integer
// Source2 //TermArg=>Integer
// Result //Nothing | SuperName
\sqrt{} => Integer
//Source1 and Source2 are evaluated as integer data types,
// a bit-wide OR is performed, and the result is optionally
//stored in Result
//
   Device (ANDO)
   {
     OperationRegion (TMEM, SystemMemory, 0xC4, 0x02)
     Field (TMEM, ByteAcc, NoLock, Preserve)
     {
          , 3,
       TOUD, 13
     }
```
 //Create System Memory Operation Region and field overlays OperationRegion (RAM, SystemMemory, 0x400000, 0x100)

```
 Field (RAM, AnyAcc, NoLock, Preserve)
 {
   SMDW, 32, // 32-bit DWORD
   SMWD, 16, // 16-bit WORD
   SMBY, 8, // 8-bit BYTE
 }// Field(RAM)
 //And with Byte Data
 Name (BYT1, 0xff)
 Name (BYT2, 0xff)
 Name (BRSL, 0x00)
 //And with Word Data
 Name (WRD1, 0xffff)
 Name (WRD2, 0xffff)
 Name (WRSL, 0x0000)
 //And with DWord Data
 Name (DWD1, 0xffffffff)
 Name (DWD2, 0xffffffff)
 Name (DRSL, 0x00000000)
 Method (ANDP)
 {
   //Check with 1 And 1 on byte data
   And(BYT1, BYT2, BRSL)
   if(LNotEqual(BRSL,0xff))
  {Return(1)} //Check with 1 And 1 on Word data
   And(WRD1, WRD2, WRSL)
   if(LNotEqual(WRSL,0xffff))
   {
    Return (1) // failure
   }
   //Check with 1 And 1 Dword
   And(DWD1, DWD2, DRSL)
   if(LNotEqual(DRSL,0xffffffff))
   {
    Return (1) // failure
   }
   //Check with 0 And 0 on byte data
   Store(0x00,BYT1)
   Store(0x00,BYT2)
   Store(0x00,BRSL)
```

```
 And(BYT1, BYT2, BRSL)
 if(LNotEqual(BRSL,0x00))
 {
  Return (1) // failure
 }
 //Check with 0 And 0 on Word data
 Store (0x0000,WRD1)
 Store (0x0000,WRD2)
 Store (0x0000,WRSL)
 And(WRD1, WRD2, WRSL)
 if(LNotEqual(WRSL,0x0000))
 {
  Return (1) // failure
 }
 //Check with 0 And 0 Dword
Store (0x00000000,DWD1)
 Store (0x00000000,DWD2)
 Store (0x00000000,DRSL)
 And(DWD1, DWD2, DRSL)
 if(LNotEqual(DRSL,0x00000000))
 {
  Return (1) // failure
 }
 //Check with 1 And 0 on byte data
 Store(0x55,BYT1)
 Store(0xAA,BYT2)
 Store(0x00,BRSL)
 And(BYT1, BYT2, BRSL)
 if(LNotEqual(BRSL,0x00))
 {
  Return (1) // failure
 }
 //Check with 1 And 0 on Word data
 Store (0x5555,WRD1)
 Store (0xAAAA,WRD2)
 Store (0x0000,WRSL)
 And(WRD1, WRD2, WRSL)
 if(LNotEqual(WRSL,0x0000))
 {
  Return (1) // failure
 }
```
//Check with 1 And 0 on Dword

```
 Store (0x55555555,DWD1)
   Store (0xAAAAAAAA,DWD2)
   Store (0x00000000,DRSL)
   And(DWD1, DWD2, DRSL)
   if(LNotEqual(DRSL,0x00000000))
   {
    Return (1) // failure
   }
   Store (0x1FFF, TOUD)
   Store (TOUD, Local0)
   if(LNotEqual(Local0,0x1FFF))
   {
    Return (1) // failure
   }
  //TBD- Do We need to check for system memory data also for each test case ??
   Return(0)
 }//ANDP
 Method (OROP)
 {
   //Check with 1 Ored with 1 on byte data
   Store(0xff,BYT1)
   Store(0xff,BYT2)
```

```
 Or(BYT1, BYT2, BRSL)
 if(LNotEqual(BRSL,0xff))
 {
  Return (1) // failure
 }
```
Store(0x00,BRSL)

```
 //Check with 1 Ored with 1 on Word data
 Store(0xffff,WRD1)
 Store(0xffff,WRD2)
 Store(0x0000,WRSL)
 Or(WRD1, WRD2, WRSL)
 if(LNotEqual(WRSL,0xffff))
 {
  Return (1) // failure
 }
```
 //Check with 1 Ored with 1 on Dword data Store(0xffffffff,DWD1)

```
 Store(0xffffffff,DWD2)
 Store(0x00000000,DRSL)
 Or(DWD1, DWD2, DRSL)
 if(LNotEqual(DRSL,0xffffffff))
 {
  Return (1) // failure
 }
 //Check with 0 Ored with 0 on byte data
 Store(0x00,BYT1)
 Store(0x00,BYT2)
 Store(0x00,BRSL)
 Or(BYT1, BYT2, BRSL)
 if(LNotEqual(BRSL,0x00))
 {
  Return (1) // failure
 }
 //Check with 0 Ored with 0 on Word data
 Store (0x0000,WRD1)
 Store (0x0000,WRD2)
 Store (0x0000,WRSL)
 Or(WRD1, WRD2, WRSL)
 if(LNotEqual(WRSL,0x0000))
 {
  Return (1) // failure
 }
 //Check with 0 Ored with 0 Dword data
Store (0x00000000,DWD1)
 Store (0x00000000,DWD2)
 Store (0x00000000,DRSL)
 Or(DWD1, DWD2, DRSL)
 if(LNotEqual(DRSL,0x00000000))
 {
  Return (1) // failure
 }
 //Check with 1 Ored with 0 on byte data
 Store(0x55,BYT1)
 Store(0xAA,BYT2)
 Store(0x00,BRSL)
 Or(BYT1, BYT2, BRSL)
 if(LNotEqual(BRSL,0xff))
 {
  Return (1) // failure
 }
```

```
 //Check with 1 Ored with 0 on Word data
 Store (0x5555,WRD1)
 Store (0xAAAA,WRD2)
 Store (0x0000,WRSL)
 Or(WRD1, WRD2, WRSL)
 if(LNotEqual(WRSL,0xffff))
 {
  Return (1) // failure
 }
```

```
 //Check with 1 Ored with 0 on Dword data
 Store (0x55555555,DWD1)
 Store (0xAAAAAAAA,DWD2)
 Store (0x00000000,DRSL)
 Or(DWD1, DWD2, DRSL)
 if(LNotEqual(DRSL,0xffffffff))
 {
  Return (1) // failure
```

```
 }
```
//TBD - Do We need to check for system memory data also for each test case ??

Return(0)

```
 }//OROP
```

```
 Method(TEST)
 {
   Store ("++++++++ AndOrOp Test", Debug)
   Name(RSLT,1)
```

```
 //Call Andop method
 Store(ANDP,RSLT)
 if(LEqual(RSLT,1))
 {
```

```
 Return (RSLT)
 }
```

```
 //Call OrOp Method
 Store(OROP,RSLT)
 if(LEqual(RSLT,1))
 {
   Return(RSLT)
```

```
 }
```
//

// Return original conditions to allow iterative execution

```
 //
       Store(0xff,BYT1)
       Store(0xff,BYT2)
       Store(0x00,BRSL)
       Store (0xffff,WRD1)
        Store (0xffff,WRD2)
       Store (0x0000,WRSL)
       Store (0xffffffff,DWD1)
        Store (0xffffffff,DWD2)
       Store (0x00000000,DRSL)
        Return(0)
     } //TEST
   } //ANDO
//
// test BreakPnt.asl
//
// This code tests the BreakPoint opcode term. The syntax of BreakPoint Term is
// BreakPointTerm := BreakPoint
// Used for debugging, the Breakpoint opcode stops the execution and enters the AML debugger.
// In the non-debug version of the interpreter, BreakPoint is equivalent to Noop.
//
   Device (BRKP)
   {
     Name(CNT0,0)
     Method (BK1)
     {
        BreakPoint
        Return(0)
     }
     Method (TEST)
     {
       Store ("++++++++ BreakPnt Test", Debug)
        Store(0,CNT0)
       //Check BreakPoint statement
        While(LLess(CNT0,10))
        {
          Increment(CNT0)
        }
       //Check the BreakPoint statement
        If(LEqual(CNT0,10))
        {
```

```
 // BreakPoint
         Return(0)
       }
       //failed
       Return(1)
     }
   }
//
// test AddSubOp.asl
//
  Device (ADSU)
  {
     // create System Memory Operation Region and field overlays
     OperationRegion (RAM, SystemMemory, 0x400000, 0x100)
     Field (RAM, AnyAcc, NoLock, Preserve)
     {
       SMDW, 32, // 32-bit DWORD
       SMWD, 16, // 16-bit WORD
       SMBY, 8, // 8-bit BYTE
     } // Field(RAM)
     Method (TEST)
     {
       Store ("++++++++ AddSubOp Test", Debug)
       Name (DWRD, 0x12345678)
       Name (WRD, 0x1234)
       Name (BYT, 0x12)
       // Test AddOp with DWORD data
       Store (0x12345678, DWRD)
       Add (DWRD, 7, DWRD)
       If (LNotEqual (DWRD, 0x1234567F))
         { Return (DWRD) }
       // Test AddOp with WORD data
       Add (WRD, 5, WRD)
       If (LNotEqual (WRD, 0x1239))
         { Return (WRD) }
       // Test AddOp with BYTE data
       Add (BYT, 3, BYT)
       If (LNotEqual (BYT, 0x15))
         { Return (BYT) }
```
// Test SubtractOp with DWORD data

 Subtract (DWRD, 7, DWRD) If (LNotEqual (DWRD, 0x12345678)) { Return (DWRD) }

 // Test SubtractOp with WORD data Subtract (WRD, 3, WRD) If (LNotEqual (WRD, 0x1236)) { Return (WRD) }

 // Test SubtractOp with BYTE data Subtract (BYT, 3, BYT) If (LNotEqual (BYT, 0x12))  $\{$  Return (BYT)  $\}$ 

 // test AddOp with DWORD SystemMemory OpRegion Store (0x01234567, SMDW) Add (SMDW, 8, SMDW) If (LNotEqual (SMDW, 0x0123456F)) { Return (SMDW) }

 // test SubtractOp with DWORD SystemMemory OpRegion Subtract (SMDW, 7, SMDW) If (LNotEqual (SMDW, 0x01234568)) { Return (SMDW) }

 // test AddOp with WORD SystemMemory OpRegion Store (0x0123, SMWD) Add (SMWD, 6, SMWD) If (LNotEqual (SMWD, 0x0129)) { Return (SMWD) }

 // test SubtractOp with WORD SystemMemory OpRegion Subtract (SMWD, 5, SMWD) If (LNotEqual (SMWD, 0x0124)) { Return (SMWD) }

 // test AddOp with BYTE SystemMemory OpRegion Store (0x01, SMBY) Add (SMBY, 4, SMBY) If (LNotEqual (SMBY, 0x05)) { Return (SMBY) }

 // test SubtractOp with BYTE SystemMemory OpRegion Subtract (SMBY, 3, SMBY) If (LNotEqual (SMBY, 0x02))

```
 { Return (SMBY) }
       Return (0)
     } // TEST
   } // ADSU
//
// test IncDecOp.asl
//
  Device (INDC)
  {
     // create System Memory Operation Region and field overlays
     OperationRegion (RAM, SystemMemory, 0x400000, 0x100)
     Field (RAM, AnyAcc, NoLock, Preserve)
     {
       SMDW, 32, // 32-bit DWORD
       SMWD, 16, // 16-bit WORD
       SMBY, 8, // 8-bit BYTE
     } // Field(RAM)
     Method (TEST)
     {
       Store ("++++++++ IncDecOp Test", Debug)
       Name (DWRD, 0x12345678)
       Name (WRD, 0x1234)
       Name (BYT, 0x12)
       // Test IncrementOp with DWORD data
       Store (0x12345678, DWRD)
       Increment (DWRD)
       If (LNotEqual (DWRD, 0x12345679))
         { Return (DWRD) }
       // Test IncrementOp with WORD data
       Increment (WRD)
       If (LNotEqual (WRD, 0x1235))
         { Return (WRD) }
       // Test IncrementOp with BYTE data
       Increment (BYT)
       If (LNotEqual (BYT, 0x13))
        \{ Return (BYT) \} // Test DecrementOp with DWORD data
       Decrement (DWRD)
       If (LNotEqual (DWRD, 0x12345678))
         { Return (DWRD) }
```
 // Test DecrementOp with WORD data Decrement (WRD) If (LNotEqual (WRD, 0x1234)) { Return (WRD) }

 // Test DecrementOp with BYTE data Decrement (BYT) If (LNotEqual (BYT, 0x12)) { Return (BYT) }

 // test IncrementOp with DWORD SystemMemory OpRegion Store (0x01234567, SMDW) Increment (SMDW) If (LNotEqual (SMDW, 0x01234568)) { Return (SMDW) }

 // test DecrementOp with DWORD SystemMemory OpRegion Decrement (SMDW) If (LNotEqual (SMDW, 0x01234567)) { Return (SMDW) }

 // test IncrementOp with WORD SystemMemory OpRegion Store (0x0123, SMWD) Increment (SMWD) If (LNotEqual (SMWD, 0x0124)) { Return (SMWD) }

 // test DecrementOp with WORD SystemMemory OpRegion Decrement (SMWD) If (LNotEqual (SMWD, 0x0123)) { Return (SMWD) }

 // test IncrementOp with BYTE SystemMemory OpRegion Store (0x01, SMBY) Increment (SMBY) If (LNotEqual (SMBY, 0x02)) { Return (SMBY) }

 // test DecrementOp with BYTE SystemMemory OpRegion Decrement (SMBY) If (LNotEqual (SMBY, 0x01)) { Return (SMBY) }

Return (0)

```
 } // TEST
 } // INDC
```
//

// test LOps.asl

//

//This source tests all the logical operators. Logical operators in ASL are as follows.

//LAnd, LEqual, LGreater, LLess, LNot, LNotEqual, LOr.

```
// Success will return 0 and failure will return a non zero number. Check the source code for
// non zero number to find where the test failed
```

```
 Device (LOPS)
```
{

```
 //Create System Memory Operation Region and field overlays
 OperationRegion (RAM, SystemMemory, 0x400000, 0x100)
 Field (RAM, AnyAcc, NoLock, Preserve)
 {
   SMDW, 32, // 32-bit DWORD
   SMWD, 16, // 16-bit WORD
   SMBY, 8, // 8-bit BYTE
 }// Field(RAM)
 //And with Byte Data
 Name (BYT1, 0xff)
 Name (BYT2, 0xff)
 Name (BRSL, 0x00)
 //And with Word Data
 Name (WRD1, 0xffff)
 Name (WRD2, 0xffff)
 Name (WRSL, 0x0000)
 //And with DWord Data
 Name (DWD1, 0xffffffff)
 Name (DWD2, 0xffffffff)
 Name (DRSL, 0x00000000)
 Name(RSLT,1)
 Method (ANDL,2) // Test Logical And
 {
   //test with the arguments passed
   if(LEqual(Arg0,Arg1))
   { Store(LAnd(Arg0,Arg1),RSLT)
     if(LNotEqual(Ones,RSLT))
    {Return(11)} }
```

```
 //test with he locals
 Store(Arg0,Local0)
 Store(Arg1,Local1)
 if(LEqual(Local0,Local1))
 {
   Store(LAnd(Local0,Local1),RSLT)
   if(LNotEqual(Ones,RSLT))
    {Return(12)} }
 //test with BYTE data
 if(LEqual(BYT1,BYT2))
 { Store(LAnd(BYT1,BYT2),BRSL)
   if(LNotEqual(Ones,BRSL))
  {Return(13)}
```

```
 }
```

```
 //test with WORD data
 if(LEqual(WRD1,WRD2))
 { Store(LAnd(WRD1,WRD2),WRSL)
   if(LNotEqual(Ones,WRSL))
  {Return(14)}
```

```
 }
```

```
 //test with DWORD data
 if(LEqual(DWD1,DWD2))
 { Store(LAnd(DWD1,DWD2),DRSL)
   if(LNotEqual(Ones,DRSL))
  {Return(15)} }
```
//Test for system memory data for each test case.

 Store(0xff,BYT1) Store(0xff,SMBY) Store(0x00,BRSL)

```
 //test with BYTE system memory data
 if(LEqual(BYT1,SMBY))
 { Store(LAnd(BYT1,SMBY),BRSL)
   if(LNotEqual(Ones,BRSL))
  {Return(16)}
```

```
 }
```
 Store (0xffff,WRD1) Store(0xffff,SMWD) Store(0x0000,WRSL)

```
 //test with WORD system memory data
 if(LEqual(WRD1,SMWD))
 { Store(LAnd(WRD1,SMWD),WRSL)
   if(LNotEqual(Ones,WRSL))
  {Return(17)}
```
}

```
 Store(0x000000,DRSL)
 Store (0xffffff,DWD1)
 Store(0xffffff,SMDW)
```

```
 //test with DWORD system memory data
 if(LEqual(DWD1,SMDW))
 { Store(LAnd(DWD1,SMDW),DRSL)
   if(LNotEqual(Ones,DRSL))
   {Return(18)}
```

```
 }
```
Return(0)

}//ANDL

```
 //Test the LOr Operator
```

```
 Method (ORL_,2)
\frac{1}{2}
```

```
 //test with the arguments passed
 if(LEqual(Arg0,Arg1))
 {
   Store(LOr(Arg0,Arg1),RSLT)
   if(LNotEqual(Ones,RSLT))
   {
     Return(21)
   }
 }
 //test with he locals
 Store(Arg0,Local0)
 Store(Arg1,Local1)
 if(LEqual(Local0,Local1))
 {
   Store(LOr(Local0,Local1),RSLT)
   if(LNotEqual(Ones,RSLT))
```

```
{Return(22)}
```

```
 }
```

```
 //Check with 1 LOred with 0 on byte data
 Store(0xff,BYT1)
 Store(0x00,BYT2)
 Store(0x00,BRSL)
 if(LNotEqual(BYT1, BYT2))
 {
   Store(LOr(BYT1, BYT2), BRSL)
   if(LNotEqual(Ones,BRSL))
  {Return(23)} }
 //Check with 1 LOred with 0 on WORD data
 Store(0xffff,WRD1)
 Store(0x0000,WRD2)
 Store(0x0000,WRSL)
 if(LNotEqual(WRD1, WRD2))
 {
   Store(LOr(WRD1, WRD2), WRSL)
   if(LNotEqual(Ones,WRSL))
  {Return(24)} }
 //Check with 1 LOred with 0 on DWORD data
 Store(0xffffffff,DWD1)
 Store(0x00000000,DWD2)
 Store(0x00000000,DRSL)
 if(LNotEqual(DWD1, DWD2))
 {
   Store(LOr(DWD1, DWD2), DRSL)
   if(LNotEqual(Ones,DRSL))
  {Return(25)} }
 Store(0x00,BYT1)
 Store(0xff,SMBY)
 Store(0x00,BRSL)
 //test with BYTE system memory data
 if(LEqual(BYT1,SMBY))
 { Store(LOr(BYT1,SMBY),BRSL)
   if(LNotEqual(Ones,BRSL))
  {Return(26)} }
```

```
 Store (0x0000,WRD1)
```

```
 Store(0xffff,SMWD)
 Store(0x0000,WRSL)
 //test with WORD system memory data
 if(LEqual(WRD1,SMWD))
 { Store(LOr(WRD1,SMWD),WRSL)
   if(LNotEqual(Ones,WRSL))
  {Return(27)} }
```
 Store(0x00000000,DWD1) Store(0xffffffff,SMDW) Store(0x00000000,DRSL)

```
//test with DWORD system memory data
 if(LEqual(DWD1,SMDW))
 { Store(LAnd(DWD1,SMDW),DRSL)
   if(LNotEqual(Ones,DRSL))
   {Return(28)}
 }
```
Return(0)

}//ORL\_

 //This method tests LGreater and LNot operator Method(LSGR,2) {//LSGR

//Test on arguements passed

```
//in test data, Arg1 > Arg0 if(LEqual(Ones,LNot(LGreater(Arg1,Arg0))))
{Return(31)}
```
 //test LLessEqual if(LEqual(Ones,LNot(LGreaterEqual(Arg1,Arg0))))  ${Return(32)}$ 

 if(LEqual(Ones,LLess(Arg1,Arg0)))  ${Return(33)}$ 

 //test LLessEqual if(LEqual(Ones,LLessEqual(Arg1,Arg0)))  ${Return(34)}$ 

 Store(Arg0,Local0) Store(Arg1,Local1)  //test with the locals if(LNot(LGreater(Local1,Local0)))  ${Return(35)}$ 

 //test on Byte data Store(0x12,BYT1) Store(0x21,BYT2)

 if(LNot(LGreater(BYT2,BYT1)))  ${Return(36)}$ 

 if(LNot(LLess(BYT1,BYT2)))  ${Return(37)}$ 

 //test LGreaterEqual with byte data if(LNot(LGreaterEqual(BYT2,BYT1)))  ${Return(38)}$ 

 //test LLessEqual byte data if(LNot(LLessEqual(BYT1,BYT2)))  ${Return(39)}$ 

 //test on Word data Store(0x1212,WRD1) Store(0x2121,WRD2)

 if(LNot(LGreater(WRD2,WRD1))) {Return(310)}

 if(LNot(LLess(WRD1,WRD2))) {Return(311)}

 //Test LGreaterEqual with Word Data if(LNot(LGreaterEqual(WRD2,WRD1))) {Return(312)}

 //Test LLessEqual with Word Data if(LNot(LLessEqual(WRD1,WRD2)))  ${Return(313)}$ 

 //test on DWord data Store(0x12121212,DWD1) Store(0x21212121,DWD2)

if(LNot(LGreater(DWD2,DWD1)))

```
 {Return(314)}
```

```
 if(LNot(LLess(DWD1,DWD2)))
   {Return(315)}
```

```
 //Test LGreaterEqual with Dword
 if(LNot(LGreaterEqual(DWD2,DWD1)))
   {Return(316)}
```

```
 //Test LLessEqual DWord
 if(LNot(LLessEqual(DWD1,DWD2)))
   {Return(317)}
```
 Return(0) }//LSGR

```
 //The test method
 Method(TEST)
 {
```

```
 Store ("++++++++ LOps Test", Debug)
```

```
 Store(0,RSLT)
 //Call LAndOp method
 Store(ANDL(2,2),RSLT)
 if(LNotEqual(RSLT,0))
 {Return(RSLT)}
```

```
 //Call LOrOp Method
 Store(ORL_(5,5),RSLT)
 if(LNotEqual(RSLT,0))
 {Return(RSLT)}
```

```
 //Call LSGR Method
 Store(LSGR(5,7),RSLT)
 if(LNotEqual(RSLT,0))
 {Return(RSLT)}
```

```
 Return(0)
   }//TEST
 }//LOPS
```

```
//
// test FdSetOps.asl
//
// FindSetLeftBit - Find Set Left Bit
// FindSetLeftBitTerm := FindSetLeftBit
// ( Source, //TermArg=>Integer
```
// Result //Nothing | SuperName

```
//) => Integer
```
- // Source is evaluated as integer data type, and the one-based bit location of
- // the first MSb (most significant set bit) is optionally stored into Result.
- // The result of 0 means no bit was set, 1 means the left-most bit set is the
- // first bit, 2 means the left-most bit set is the second bit, and so on.
- // FindSetRightBit Find Set Right Bit

// FindSetRightBitTerm := FindSetRightBit

- // ( Source, //TermArg=>Integer
- // Result //Nothing | SuperName

 $\mathcal{U}$  ) => Integer

// Source is evaluated as integer data type, and the one-based bit location of

// the most LSb (least significant set bit) is optionally stored in Result.

- // The result of 0 means no bit was set, 32 means the first bit set is the
- // 32nd bit, 31 means the first bit set is the 31st bit, and so on.

// If the Control method is success Zero is returned. Otherwise a non-zero // number is returned.

//

```
 Device (FDSO)
 { // FDSO
```

```
 // Create System Memory Operation Region and field overlays
 OperationRegion (RAM, SystemMemory, 0x400000, 0x100)
 Field (RAM, AnyAcc, NoLock, Preserve)
 {
```

```
 SMDW, 32, // 32-bit DWORD
  SMWD, 16, // 16-bit WORD
 SMBY, 8, // 8-bit BYTE
 } // Field(RAM)
```

```
 // Byte Data
 Name (BYT1, 1)
 Name (BRSL, 0x00)
```

```
 // Word Data
 Name (WRD1, 0x100)
 Name (WRSL, 0x0000)
```

```
 // DWord Data
 Name (DWD1, 0x10000)
 Name (DRSL, 0x00000000)
 Name (RSLT, 1)
 Name (CNTR, 1)
```
 Method (SHFT,2) // Arg0 is the actual data and Arg1 is the bit position  { // SHFT Store (Arg0, Local0) Store (Arg1, Local1)

 FindSetLeftBit (Arg0, BRSL) If (LNotEqual (BRSL, Arg1)) { Return (0x11) } If (LNotEqual (Arg0, Local0)) { Return (0x12) }

 FindSetLeftBit (Local0, BRSL) If (LNotEqual (BRSL, Local1)) { Return (0x13) } If (LNotEqual (Arg0, Local0))  $\{$  Return  $(0x14)$  }

 // test the byte value for SetLeftBit Store (7, BYT1) FindSetLeftBit (BYT1, BRSL) If (LNotEqual (BRSL, 3))  $\{$  Return  $(0x15)$  } If (LNotEqual (BYT1, 7)) { Return  $(0x16)$  }

 Store (1, BYT1) Store (1, CNTR) While (LLessEqual (CNTR, 8)) { // FindSetLeftBit check loop for byte data FindSetLeftBit (BYT1, BRSL) If (LNotEqual (BRSL, CNTR)) { Return (0x17) }

```
 // Shift the bits to check the same
   ShiftLeft (BYT1, 1, BYT1)
   Increment (CNTR)
 } // FindSetLeftBit check loop for byte data
```
 // Check BYTE value for SetRightBit Store (7, BYT1) FindSetRightBit (BYT1, BRSL) If (LNotEqual (BRSL, 1)) { Return  $(0x21)$  } If (LNotEqual (BYT1, 7)) { Return (0x22) }

 Store (1, CNTR) Store (0xFF, BYT1)

```
 While (LLessEqual (CNTR, 8))
```

```
 { // FindSetRightBit check loop for byte data
  FindSetRightBit (BYT1, BRSL)
  If (LNotEqual (BRSL, CNTR))
     { Return (0x23) }
```
 ShiftLeft (BYT1, 1, BYT1) Increment (CNTR) } // FindSetRightBit check loop for byte data

```
 // Test Word value for SetLeftBit
 Store (9, CNTR)
 Store (0x100, WRD1)
 While (LLessEqual (CNTR, 16))
 {
   // FindSetLeftBit check loop for Word data
   FindSetLeftBit (WRD1, WRSL)
   If (LNotEqual (WRSL, CNTR))
     { Return (0x31) }
```

```
 // Shift the bits to check the same
  ShiftLeft (WRD1, 1, WRD1)
   Increment (CNTR)
 } // FindSetLeftBit check loop for Word data
```

```
 // Check Word value for SetRightBit
 Store (9, CNTR)
 Store (0xFF00, WRD1)
 While (LLessEqual (CNTR, 16))
```
{

```
 // FindSetRightBit check loop for Word data
 FindSetRightBit (WRD1, WRSL)
 If (LNotEqual (WRSL, CNTR))
   { Return (0x32) }
```

```
 ShiftLeft (WRD1, 1, WRD1)
   Increment (CNTR)
 } // FindSetRightBit check loop for Word data
```

```
 // Test the DWord value for SetLeftBit
 Store (17, CNTR)
 Store (0x10000, DWD1)
 While (LLessEqual (CNTR, 32))
 {
   // FindSetLeftBit check loop for Dword
```

```
 FindSetLeftBit (DWD1, DRSL)
 If (LNotEqual (DRSL, CNTR))
```
 $\{$  Return  $(0x41)$  }

```
 // Shift the bits to check the same
 ShiftLeft (DWD1, 1, DWD1)
 Increment (CNTR)
```
} // FindSetLeftBit check loop for Dword

```
 // Check DWord value for SetRightBit
 Store (17, CNTR)
 Store (0xFFFF0000, DWD1)
 While (LLessEqual (CNTR, 32))
 { // FindSetRightBit Check loop for DWORD
   FindSetRightBit (DWD1, DRSL)
   If (LNotEqual (DRSL, CNTR))
    { Return (0x42) }
```
 ShiftLeft (DWD1, 1, DWD1) Increment (CNTR) } // FindSetRightBit Check loop for DWORD

 Return (0) } // SHFT

```
 // Test method called from amlexec
 Method (TEST)
```

```
 { // TEST
```

```
 Store ("++++++++ FdSetOps Test", Debug)
```

```
 Store (SHFT (0x80, 8), RSLT)
 If (LNotEqual (RSLT, 0))
   { Return (RSLT) }
```
Return  $(0)$  // pass } // TEST } // Device FDSO

```
//
// test MulDivOp.asl
//
  Device (MLDV)
   {
     // create System Memory Operation Region and field overlays
     OperationRegion (RAM, SystemMemory, 0x400000, 0x100)
     Field (RAM, AnyAcc, NoLock, Preserve)
     {
       SMDW, 32, // 32-bit DWORD
       SMWD, 16, // 16-bit WORD
```

```
 SMBY, 8, // 8-bit BYTE
 } // Field(RAM)
 Method (TEST)
 {
   Store ("++++++++ MulDivOp Test", Debug)
   Name (RMDR, 0)
   Name (DWRD, 0x12345678)
   Name (WRD, 0x1234)
   Name (BYT, 0x12)
   // Test MultiplyOp with DWORD data
   Store (0x12345678, DWRD)
   Multiply (DWRD, 3, DWRD)
   If (LNotEqual (DWRD, 0x369D0368))
     { Return (DWRD) }
   // Test MultiplyOp with WORD data
   Multiply (WRD, 4, WRD)
   If (LNotEqual (WRD, 0x48D0))
     { Return (WRD) }
   // Test MultiplyOp with BYTE data
   Multiply (BYT, 5, BYT)
   If (LNotEqual (BYT, 0x5A))
    \{ Return (BYT) \} // Test DivideOp with DWORD data
   Divide (DWRD, 3, DWRD, RMDR)
   If (LNotEqual (DWRD, 0x12345678))
     { Return (DWRD) }
   If (LNotEqual (RMDR, 0))
     { Return (RMDR) }
   // Test DivideOp with WORD data
   Divide (WRD, 4, WRD, RMDR)
   If (LNotEqual (WRD, 0x1234))
     { Return (WRD) }
   If (LNotEqual (RMDR, 0))
     { Return (RMDR) }
   // Test DivideOp with BYTE data
   Divide (BYT, 5, BYT, RMDR)
   If (LNotEqual (BYT, 0x12))
```

```
\{ Return (BYT) \} If (LNotEqual (RMDR, 0))
   { Return (RMDR) }
```
// test MultiplyOp with DWORD SystemMemory OpRegion Store (0x01234567, SMDW) Multiply (SMDW, 2, SMDW) If (LNotEqual (SMDW, 0x02468ACE)) { Return (SMDW) }

 // test DivideOp with DWORD SystemMemory OpRegion Divide (SMDW, 3, SMDW, RMDR) If (LNotEqual (SMDW, 0x00C22E44)) { Return (SMDW) } If (LNotEqual (RMDR, 2)) { Return (RMDR) }

 // test MultiplyOp with WORD SystemMemory OpRegion Store (0x0123, SMWD) Multiply (SMWD, 3, SMWD) If (LNotEqual (SMWD, 0x369)) { Return (SMWD) }

 // test DivideOp with WORD SystemMemory OpRegion Divide (SMWD, 2, SMWD, RMDR) If (LNotEqual (SMWD, 0x01B4)) { Return (SMWD) } If (LNotEqual (RMDR, 1)) { Return (RMDR) }

 // test MultiplyOp with BYTE SystemMemory OpRegion Store (0x01, SMBY) Multiply (SMBY, 7, SMBY) If (LNotEqual (SMBY, 0x07)) { Return (SMBY) }

 // test DivideOp with BYTE SystemMemory OpRegion Divide (SMBY, 4, SMBY, RMDR) If (LNotEqual (SMBY, 0x01)) { Return (SMBY) } If (LNotEqual (RMDR, 3)) { Return (RMDR) }

```
 Return (0)
   } // TEST
 } // MLDV
```

```
//
```

```
// test NBitOps.asl
//
//NAnd - Bit-wise NAnd
//NAndTerm := NAnd(// Source1, //TermArg=>Integer
// Source2 //TermArg=>Integer
// Result //Nothing | SuperName
\sqrt{} => Integer
//Source1 and Source2 are evaluated as integer data types, a bit-wise NAND is performed, and the result is
optionally
//stored in Result.
//NOr - Bitwise NOr
//<b>NOTerm</b> := <b>NOT</b>
```
// Source1, //TermArg=>Integer // Source2 //TermArg=>Integer // Result //Nothing | SuperName  $//) \Rightarrow$  Integer

//Source1 and Source2 are evaluated as integer data types, a bit-wise NOR is performed, and the result is optionally //stored in Result.

// Not - Not

 $//NotTerm := Not($ 

// Source, //TermArg=>Integer

// Result //Nothing | SuperName

 $\sqrt{}$  => Integer

//Source1 is evaluated as an integer data type, a bit-wise NOT is performed, and the result is optionally stored in //Result.

//If the Control method is success Zero is returned else a non-zero number is returned

 Device (NBIT) {//NBIT

```
 //Create System Memory Operation Region and field overlays
 OperationRegion (RAM, SystemMemory, 0x400000, 0x100)
 Field (RAM, AnyAcc, NoLock, Preserve)
 {
   SMDW, 32, // 32-bit DWORD
   SMWD, 16, // 16-bit WORD
   SMBY, 8, // 8-bit BYTE
 }// Field(RAM)
```
 //And with Byte Data Name (BYT1, 0xff) Name (BYT2, 0xff) Name (BRSL, 0x00)

 //And with Word Data Name (WRD1, 0xffff) Name (WRD2, 0xffff) Name (WRSL, 0x0000)

 //And with DWord Data Name (DWD1, 0xffffffff) Name (DWD2, 0xffffffff) Name (DRSL, 0x00000000) Name(RSLT,1)

 Name(ARSL,0x00) Name(LRSL,0x00)

 Method(NNDB,2) {//NNDB

> Store(0xffffffff,SMDW) Store(0xffff,SMWD) Store(0xff,SMBY)

 NAnd(Arg0,Arg1,ARSL) if(LNotEqual(ARSL,0xfffffffd))  ${Return(11)}$ 

 Store(Arg0,local0) Store(Arg1,Local1)

 NAnd(Local0,Local1,LRSL) if(LNotEqual(LRSL,0xfffffffd))  ${Return(12)}$ 

 //Byte data NAnd(BYT1,BYT2,BRSL) if(LNotEqual(BRSL,0xffffff00))  ${Return(13)}$ 

 //Word Data NAnd(WRD1,WRD2,WRSL) if(LNotEqual(WRSL,0xffff0000))  ${Return(14)}$ 

 //DWord Data NAnd(DWD1,DWD2,DRSL) if(LNotEqual(DRSL,0x00000000))

#### ${Return(15)}$

 //Byte data NAnd(SMBY,0xff,BRSL) if(LNotEqual(BRSL,0xffffff00))  ${Return(16)}$ 

 //Word Data NAnd(SMWD,0xffff,WRSL) if(LNotEqual(WRSL,0xffff0000))  ${Return(17)}$ 

 //DWord Data NAnd(SMDW,0xffffffff,DRSL) if(LNotEqual(DRSL,0x00000000))  ${Return(18)}$ 

Return(0)

}//NNDB

 Method(NNOR,2) {//NNOR

> NOr(Arg0,Arg1,ARSL) if(LNotEqual(ARSL,0xfffffffd))  ${Return(21)}$

 Store(Arg0,local0) Store(Arg1,Local1)

 NOr(Local0,Local1,LRSL) if(LNotEqual(LRSL,0xfffffffd))  ${Return(22)}$ 

 //Byte data NOr(BYT1,BYT2,BRSL) if(LNotEqual(BRSL,0xffffff00))  ${Return(23)}$ 

 //Word Data NOr(WRD1,WRD2,WRSL) if(LNotEqual(WRSL,0xffff0000))  ${Return(24)}$ 

 //DWord Data NOr(DWD1,DWD2,DRSL)  if(LNotEqual(DRSL,0x00000000))  ${Return(25)}$ 

 //System Memory Byte data NOr(SMBY,0xff,BRSL) if(LNotEqual(BRSL,0xffffff00))  ${Return(26)}$ 

 //System Memory Word Data NOr(SMWD,0xffff,WRSL) if(LNotEqual(WRSL,0xffff0000))  ${Return(27)}$ 

 //System Memory DWord Data NOr(SMDW,0xffffffff,DRSL) if(LNotEqual(DRSL,0x00000000)) {Return(28)}

Return(0)

}//NNOR

 Method(NNOT,2) {//NNOT

> Or(Arg0,Arg1,ARSL) Not(ARSL,ARSL) if(LNotEqual(ARSL,0xfffffffd))  ${Return(31)}$

 Store(Arg0,local0) Store(Arg1,Local1)

 Or(Local0,Local1,LRSL) Not(LRSL,LRSL) if(LNotEqual(LRSL,0xfffffffd))  ${Return(32)}$ 

 //Byte data Or(BYT1,BYT2,BRSL) Not(BRSL,BRSL) if(LNotEqual(BRSL,0xffffff00))  ${Return(33)}$ 

 //Word Data Or(WRD1,WRD2,WRSL) Not(WRSL,WRSL)

 if(LNotEqual(WRSL,0xffff0000))  ${Return(34)}$ 

 //DWord Data Or(DWD1,DWD2,DRSL) Not(DRSL,DRSL) if(LNotEqual(DRSL,0x00000000))  ${Return(35)}$ 

 //System Memory Byte data Or(SMBY,0xff,BRSL) Not(BRSL,BRSL) if(LNotEqual(BRSL,0xffffff00))  ${Return(36)}$ 

 //System Memory Word Data Or(SMWD,0xffff,WRSL) Not(WRSL,WRSL) if(LNotEqual(WRSL,0xffff0000)) {Return(37)}

```
 //System Memory DWord Data
 Or(SMDW,0xffffffff,DRSL)
 Not(DRSL,DRSL)
 if(LNotEqual(DRSL,0x00000000))
 {Return(38)}
```

```
 Return(0)
 }//NNOT
```

```
 Method(TEST)
```
## {

```
 Store ("++++++++ NBitOps Test", Debug)
```

```
 Store(NNDB(2,2),RSLT)
 if(LNotEqual(RSLT,0))
   {Return(RSLT)}
```

```
 Store(NNOR(2,2),RSLT)
 if(LNotEqual(RSLT,0))
   {Return(RSLT)}
```

```
 Store(NNOT(2,2),RSLT)
 if(LNotEqual(RSLT,0))
   {Return(RSLT)}
```

```
 Return(0)
      }
   }//Device NBIT
//
// test ShftOp.asl
//
```

```
//ShiftRightTerm := ShiftRight(// Source, //TermArg=>Integer
// ShiftCount //TermArg=>Integer
// Result //Nothing | SuperName
\sqrt{} => Integer
```
//Source and ShiftCount are evaluated as integer data types. Source is shifted right with the most significant bit //zeroed ShiftCount times. The result is optionally stored into Result.

//ShiftLeft(

- // Source, //TermArg=>Integer
- // ShiftCount //TermArg=>Integer
- // Result //Nothing | SuperName

 $\sqrt{}$  => Integer

//Source and ShiftCount are evaluated as integer data types. Source is shifted left with the least significant //bit zeroed ShiftCount times. The result is optionally stored into Result.

//If the Control method is success Zero is returned else a non-zero number is returned Device (SHFT) {//SHFT

```
 //Create System Memory Operation Region and field overlays
 OperationRegion (RAM, SystemMemory, 0x400000, 0x100)
 Field (RAM, AnyAcc, NoLock, Preserve)
 {
   SMDW, 32, // 32-bit DWORD
   SMWD, 16, // 16-bit WORD
   SMBY, 8, // 8-bit BYTE
 }// Field(RAM)
```
Name(SHFC,0x00)

 //And with Byte Data Name (BYT1, 0xff) Name (BRSL, 0x00)

 //And with Word Data Name (WRD1, 0xffff) Name (WRSL, 0x0000)  //And with DWord Data Name (DWD1, 0xffffffff) Name (DRSL, 0x00000000)

Name(RSLT,1)

 Name(ARSL,0x00) Name(LRSL,0x00)

 Method(SLFT,2) {//SLFT

> Store(0xffffffff,SMDW) Store(0xffff,SMWD) Store(0xff,SMBY)

 //Arg0-> 2 & Arg1->2 ShiftLeft(Arg0,Arg1,ARSL) if(LNotEqual(ARSL,8))  ${Return(11)}$ 

 Store(Arg0,local0) Store(Arg1,Local1)

 //Local0->8 and Local1->2 ShiftLeft(Local0,Local1,LRSL) if(LNotEqual(LRSL,8))  ${Return(12)}$ 

 Store(2,SHFC) //Byte data ShiftLeft(BYT1,SHFC,BRSL) if(LNotEqual(BRSL,0x3FC))  ${Return(13)}$ 

 Store(4,SHFC) //Word Data ShiftLeft(WRD1,SHFC,WRSL) if(LNotEqual(WRSL,0xFFFF0))  ${Return(14)}$ 

 Store(8,SHFC) //DWord Data ShiftLeft(DWD1,SHFC,DRSL) if(LNotEqual(DRSL,0xFFFFFF00))  ${Return(15)}$ 

 //System Memory Byte data Store(4,SHFC) ShiftLeft(SMBY,SHFC,BRSL) if(LNotEqual(BRSL,0xFF0))  ${Return(16)}$ 

 //Word Data Store(4,SHFC) ShiftLeft(SMWD,SHFC,WRSL) if(LNotEqual(WRSL,0xffff0))  ${Return(17)}$ 

 //DWord Data Store(8,SHFC) ShiftLeft(SMDW,SHFC,DRSL) if(LNotEqual(DRSL,0xFFFFFF00)) {Return(18)}

Return(0)

}//SLFT

 Method(SRGT,2) {//SRGT //And with Byte Data Store (0xff,BYT1) Store (0x00,BRSL)

 //And with Word Data Store (0xffff,WRD1) Store (0x0000,WRSL)

 //And with DWord Data Store(0xffffffff,DWD1) Store (0x00000000,DRSL)

 //Reinitialize the result objects Store(0x00,ARSL) Store(0x00,LRSL)

 Store(0xffffffff,SMDW) Store(0xffff,SMWD) Store(0xff,SMBY)

 //Arg0-> 2 & Arg1->2 ShiftRight(Arg0,Arg1,ARSL)  if(LNotEqual(ARSL,0))  ${Return(21)}$ 

 Store(Arg0,local0) Store(Arg1,Local1)

 //Local0->8 and Local1->2 ShiftRight(Local0,Local1,LRSL) if(LNotEqual(LRSL,0))  ${Return(22)}$ 

 Store(2,SHFC) //Byte data ShiftRight(BYT1,SHFC,BRSL) if(LNotEqual(BRSL,0x3F))  ${Return(23)}$ 

 Store(4,SHFC) //Word Data ShiftRight(WRD1,SHFC,WRSL) if(LNotEqual(WRSL,0xFFF))  ${Return(24)}$ 

 Store(8,SHFC) //DWord Data ShiftRight(DWD1,SHFC,DRSL) if(LNotEqual(DRSL,0xFFFFFF))  ${Return(25)}$ 

 //System Memory Byte data Store(4,SHFC) ShiftRight(SMBY,SHFC,BRSL) if(LNotEqual(BRSL,0xF))  ${Return(26)}$ 

 //Word Data Store(4,SHFC) ShiftRight(SMWD,SHFC,WRSL) if(LNotEqual(WRSL,0xFFF))  ${Return(27)}$ 

 //DWord Data Store(8,SHFC) ShiftRight(SMDW,SHFC,DRSL) if(LNotEqual(DRSL,0xFFFFFF))  ${Return(28)}$ 

Return(0)

```
 }//SRGT
     //Test method called from amlexec
     Method(TEST)
     {
       Store ("++++++++ ShftOp Test", Debug)
       Store(SLFT(2,2),RSLT)
       if(LNotEqual(RSLT,0))
          {Return(RSLT)}
       Store(SRGT(2,2),RSLT)
       if(LNotEqual(RSLT,0))
          {Return(RSLT)}
      Return(0)
     }
   }//Device SHFT
//
// test Xor.asl and slightly modified
//
//This code tests the XOR opcode term
//Syntax of XOR term
\frac{1}{2} XOr(
// Source1 //TermArg=>BufferTerm
// Source2 //TermArg=>Integer
// Result //NameString
\mathcal{U} )
//"Source1" and "Source2" are evaluated as integers, a bit-wise XOR is performed, and the result is optionally stored
in
// Result
  Device (XORD)
   {
     //This Method tests XOr operator for all the data types i.e. BYTE, WORD and DWORD
     Method (TEST)
     {
       Store ("++++++++ Xor Test", Debug)
       //Overlay in system memory
       OperationRegion (RAM, SystemMemory, 0x800000, 256)
       Field (RAM, ByteAcc, NoLock, Preserve)
       {
         RES1, 1, //Offset
         BYT1, 8, //First BYTE
         BYT2, 8, //Second BYTE
         RBYT, 8, //Result Byte
         RES2, 1, //Offset
         WRD1, 16, //First WORD field
```

```
 WRD2, 16, //Second WORD field
 RWRD, 16, //RSLT WORD field
 RES3, 1, //Offset
 DWD1, 32, //First Dword
 DWD2, 32, //Second Dword
 RDWD, 32, //Result Dword
 RES4, 1, //Offset
```

```
 // Store bits in the single bit fields for checking
 // at the end
 Store(1, RES1)
 Store(1, RES2)
 Store(1, RES3)
 Store(1, RES4)
 // Check the stored single bits
 if(LNotEqual(RES1, 1))
 {
```

```
 Return(1)
 }
```
}

 if(LNotEqual(RES2, 1)) {

```
 Return(1)
 }
```
 if(LNotEqual(RES3, 1)) {

```
 Return(1)
```
}

{

}

if(LNotEqual(RES4, 1))

```
 Return(1)
```
//\*\*\*\*\*\*\*\*\*\*\*\*\*\*\*\*\*\*\*\*\*\*\*\*\*\*\*\*\*\*\*\*\*\*\*\*\*\*\*\*\*\*\*\*\*\*\*\*

```
// (BYT1) Bit1 -> 0 and (BYT2) Bit2 -> 0 condition
 Store(0x00,BYT1)
 Store(0x00,BYT2)
 XOr(BYT1,BYT2,Local0)
 Store (Local0, RBYT)
 if(LNotEqual(RBYT,0))
\{ Return(1)\}
```

```
// (BYT1) Bit1 ->1 and (BYT2)Bit2 -> 1 condition
 Store(0xff,BYT1)
```

```
 Store(0xff,BYT2)
 XOr(BYT1,BYT2,Local0)
 Store (Local0, RBYT)
 if(LNotEqual(RBYT,0))
\{ Return(1)\}
```

```
// (BYT1) Bit1 ->1 and (BYT)Bit2 -> 0 condition
 Store(0x55,BYT1)
 Store(0xAA,BYT2)
 XOr(BYT1,BYT2,Local0)
 Store (Local0, RBYT)
 if(LNotEqual(RBYT,0xFF))
\{ Return(1)\}
```

```
// (BYT1) Bit1 ->0 and (BYT2)Bit2 -> 1 condition
 Store(0xAA,BYT1)
 Store(0x55,BYT2)
 XOr(BYT1,BYT2,Local0)
 Store (Local0, RBYT)
 if(LNotEqual(RBYT,0xFF))
```

```
\{ Return(1)\}
```

```
 Store(0x12,BYT1)
 Store(0xED,BYT2)
```

```
 XOr(BYT1,BYT2,Local0)
 Store (Local0, RBYT)
 if(LNotEqual(RBYT,0xFF))
 {
   Return(1)
```

```
 }
```

```
 // Store known values for checking later
 Store(0x12, BYT1)
 if(LNotEqual(BYT1, 0x12))
 {
   Return(1)
 }
```

```
 Store(0xFE, BYT2)
 if(LNotEqual(BYT2, 0xFE))
 {
   Return(1)
 }
```

```
 Store(0xAB, RBYT)
 if(LNotEqual(RBYT, 0xAB))
 {
```

```
 Return(1)
 }
```
//\*\*\*\*\*\*\*\*\*\*\*\*\*\*\*\*\*\*\*\*\*\*\*\*\*\*\*\*\*\*\*\*\*\*\*\*\*\*\*\*\*\*\*\*\*\*\*

```
// (WRD1) Bit1 -> 0 and (WRD2) Bit2 -> 0 condition
 Store(0x0000,WRD1)
 Store(0x0000,WRD2)
 XOr(WRD1,WRD2,RWRD)
 if(LNotEqual(RWRD,0))
\{ Return(1)\}
```

```
// (WRD1) Bit1 ->1 and (WRD2)Bit2 -> 1 condition
 Store(0xffff,WRD1)
 Store(0xffff,WRD2)
 XOr(WRD1,WRD2,RWRD)
 if(LNotEqual(RWRD,0))
 { Return(1)}
```

```
// (WRD1) Bit1 ->1 and (WRD2)Bit2 -> 0 condition
 Store(0x5555,WRD1)
 Store(0xAAAA,WRD2)
 XOr(WRD1,WRD2,RWRD)
 if(LNotEqual(RWRD,0xFFFF))
\{ Return(1)\}
```

```
//(WRD1) Bit1 ->0 and (WRD2)Bit2 -> 1 condition
 Store(0xAAAA,WRD1)
 Store(0x5555,WRD2)
 XOr(WRD1,WRD2,RWRD)
 if(LNotEqual(RWRD,0xFFFF))
\{ Return(1)\}
```

```
 Store(0x1234,WRD1)
 Store(0xEDCB,WRD2)
 XOr(WRD1,WRD2,RWRD)
 if(LNotEqual(RWRD,0xFFFF))
\{ Return(1)\}
```

```
 // Store known values for checking later
 Store(0x1234, WRD1)
 if(LNotEqual(WRD1, 0x1234))
 {
   Return(1)
 }
 Store(0xFEDC, WRD2)
 if(LNotEqual(WRD2, 0xFEDC))
 {
```

```
 Return(1)
 }
 Store(0x87AB, RWRD)
 if(LNotEqual(RWRD, 0x87AB))
 {
   Return(1)
 }
```
//\*\*\*\*\*\*\*\*\*\*\*\*\*\*\*\*\*\*\*\*\*\*\*\*\*\*\*\*\*\*\*\*\*\*\*\*\*\*\*\*\*\*\*\*\*\*\*\*\*\*

// (DWD1) Bit1 ->0 and (DWD2)Bit2 -> 0 condition Store(0x00000000,DWD1) Store(0x00000000,DWD2) XOr(DWD1,DWD2,RDWD) if(LNotEqual(RDWD,0)) { Return(1)}

// (DWD1) Bit1 ->1 and (DWD2)Bit2 -> 1 condition Store(0xffffffff,DWD1) Store(0xffffffff,DWD2) XOr(DWD1,DWD2,RDWD) if(LNotEqual(RDWD,0))  $\{$  Return(1) $\}$ 

```
// (DWD1) Bit1 ->1 and (DWD2)Bit2 -> 0 condition
 Store(0x55555555,DWD1)
 Store(0xAAAAAAAA,DWD2)
 XOr(DWD1,DWD2,RDWD)
 if(LNotEqual(RDWD,0xFFFFFFFF))
\{ Return(1)\}
```

```
//(DWD1) Bit1 ->0 and (DWD2)Bit2 -> 1 condition
 Store(0xAAAAAAAA,DWD1)
 Store(0x55555555,DWD2)
 XOr(DWD1,DWD2,RDWD)
 if(LNotEqual(RDWD,0xFFFFFFFF))
\{ Return(1)\}
```

```
// (DWD1) Bit1 ->1 and (DWD2)Bit2 -> 0 condition
 Store(0x12345678,DWD1)
 Store(0xEDCBA987,DWD2)
 XOr(DWD1,DWD2,RDWD)
 if(LNotEqual(RDWD,0xFFFFFFFF))
\{ Return(1)\}
```

```
 Store(0x12345678,DWD1)
 if(LNotEqual(DWD1,0x12345678))
```

```
 {
   Return(1)
 }
 Store(0xFEDCBA98,DWD2)
 if(LNotEqual(DWD2,0xFEDCBA98))
 {
   Return(1)
 }
 Store(0x91827364,RDWD)
 if(LNotEqual(RDWD,0x91827364))
 {
   Return(1)
 }
 //****************************************************
 // Check the stored single bits
 if(LNotEqual(RES1, 1))
 {
   Return(1)
 }
 if(LNotEqual(RES2, 1))
 {
   Return(1)
 }
 if(LNotEqual(RES3, 1))
 {
   Return(1)
 }
 if(LNotEqual(RES4, 1))
 {
   Return(1)
 }
 // Change all of the single bit fields to zero
 Store(0, RES1)
 Store(0, RES2)
 Store(0, RES3)
 Store(0, RES4)
 // Now, check all of the fields
 // Byte
 if(LNotEqual(BYT1, 0x12))
```

```
 {
   Return(1)
 }
 if(LNotEqual(BYT2, 0xFE))
 {
   Return(1)
 }
 if(LNotEqual(RBYT, 0xAB))
 {
   Return(1)
 }
 // Word
 if(LNotEqual(WRD1, 0x1234))
 {
   Return(1)
 }
 if(LNotEqual(WRD2, 0xFEDC))
 {
   Return(1)
 }
 if(LNotEqual(RWRD, 0x87AB))
 {
   Return(1)
 }
 // Dword
 if(LNotEqual(DWD1, 0x12345678))
 {
   Return(1)
 }
 if(LNotEqual(DWD2, 0xFEDCBA98))
 {
   Return(1)
 }
 if(LNotEqual(RDWD, 0x91827364))
 {
   Return(1)
 }
 // Bits
 if(LNotEqual(RES1, 0))
```

```
 {
          Return(1)
        }
       if(LNotEqual(RES2, 0))
        {
          Return(1)
        }
        if(LNotEqual(RES3, 0))
        {
          Return(1)
        }
       if(LNotEqual(RES4, 0))
        {
          Return(1)
        }
        Return(0)
     } // TEST
   } // XORD
//
// test CrBytFld.asl
//
// CrBytFld test
// Test for CreateByteField.
// Tests creating byte field overlay of buffer stored in Local0.
// Tests need to be added for Arg0 and Name buffers.
//
   Device (CRBF)
   { // Test device name
     Method (TEST)
     {
       Store ("++++++++ CrBytFld Test", Debug)
       // Local0 is unitialized buffer with 4 elements
      Store (Buffer (4) \}, Local0)
       // create Byte Field named BF0 based on Local0 element 0
       CreateByteField (Local0, 0, BF0)
       // validate CreateByteField did not alter Local0
      Store (ObjectType (Local0), Local1) // Local1 = Local0 object type
        If (LNotEqual (Local1, 3)) // Buffer object type value is 3
          { Return (2) }
```
 // store something into BF0 Store (1, BF0)

 // validate Store did not alter Local0 object type Store (ObjectType (Local0), Local1) // Local1 = Local0 object type If (LNotEqual (Local1, 3)) // Buffer object type value is 3 { Return (3) }

 // verify that the Store into BF0 was successful If (LNotEqual (BF0, 1)) { Return (4) }

 // create Byte Field named BF1 based on Local0 element 1 CreateByteField (Local0, 1, BF1)

```
 // validate CreateByteField did not alter Local0
Store (ObjectType (Local0), Local1) // Local1 = Local0 object type
 If (LNotEqual (Local1, 3)) // Buffer object type value is 3
   { Return (10) }
```

```
 // store something into BF1
```

```
 Store (5, BF1)
```

```
 // validate Store did not alter Local0 object type
Store (ObjectType (Local0), Local1) // Local1 = Local0 object type
 If (LNotEqual (Local1, 3)) // Buffer object type value is 3
   { Return (11) }
```
 // verify that the Store into BF1 was successful If (LNotEqual (BF1, 5)) { Return (12) }

 // verify that the Store into BF1 did not alter BF0 If (LNotEqual (BF0, 1)) { Return (13) }

 // store something into BF0 Store (0xFFFF, BF0)

 // verify that the Store into BF0 was successful If (LNotEqual (BF0, 0xFF)) { Return (20) }

 // verify that the Store into BF0 did not alter BF1 If (LNotEqual (BF1, 5))

//

//

//

```
 Return (0)
     } // TEST
   } // CRBF
// test IndexOp4.asl
// IndexOp4 test
// This is just a subset of the many RegionOp/Index Field test cases.
// Tests access of index fields smaller than 8 bits.
  Device (IDX4)
   { // Test device name
     // MADM: Misaligned Dynamic RAM SystemMemory OperationRegion
     // Tests OperationRegion memory access using misaligned BYTE,
     // WORD, and DWORD field element accesses. Validation is performed
     // using both misaligned field entries and aligned field entries.
     //
     // MADM returns 0 if all test cases pass or non-zero identifying
     // the failing test case for debug purposes. This non-zero numbers
     // are not guaranteed to be in perfect sequence (i.e., test case
     // index), but are guaranteed to be unique so the failing test
     // case can be uniquely identified.
     //
     Method (MADM, 1) // Misaligned Dynamic RAM SystemMemory OperationRegion
     // Arg0 -- SystemMemory OperationRegion base address
     { // MADM: Misaligned Dynamic RAM SystemMemory OperationRegion
       OperationRegion (RAM, SystemMemory, Arg0, 0x100)
       Field (RAM, DwordAcc, NoLock, Preserve)
        { // aligned field definition (for verification)
          DWD0, 32, // aligned DWORD field
         DWD1, 32 // aligned DWORD field
        }
       Field (RAM, ByteAcc, NoLock, Preserve)
        { // bit access field definition
         BIT0, 1, \frac{1}{2} single bit field entry
         BIT1, 1, \# single bit field entry
         BIT2, 1, \frac{1}{2} single bit field entry
         BIT3, 1, \frac{1}{2} single bit field entry
         BIT4, 1, \frac{1}{2} single bit field entry
         BIT5, 1, \frac{1}{2} single bit field entry
         BIT6, 1, \frac{1}{2} single bit field entry
         BIT7, 1, \frac{1}{2} single bit field entry
```
BIT8, 1,  $\frac{1}{2}$  single bit field entry

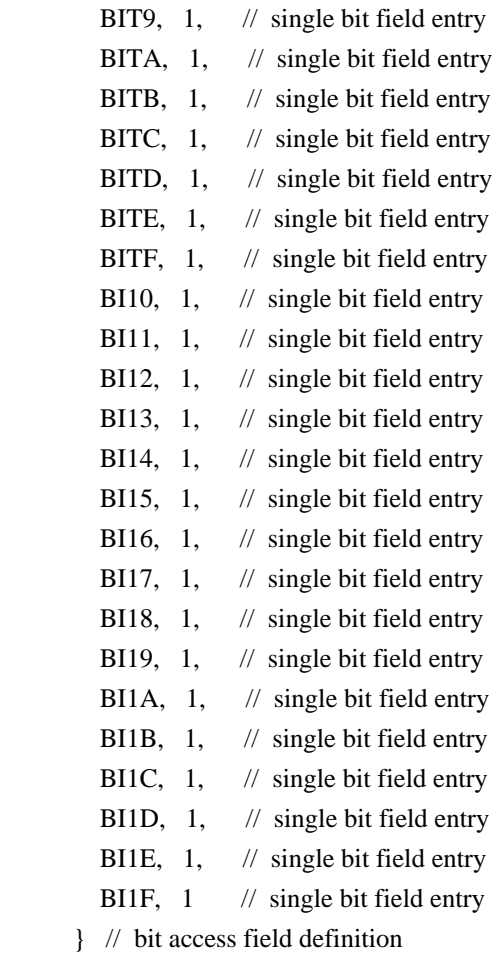

# Field (RAM, ByteAcc, NoLock, Preserve)

### { // two-bit access field definition

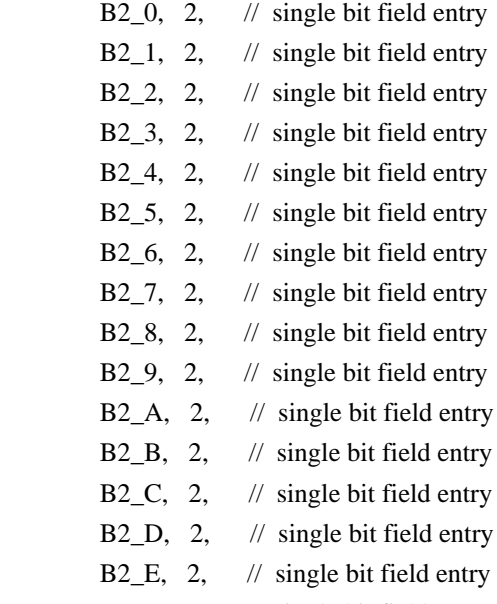

- B2 $-F$ , 2 // single bit field entry
- } // bit access field definition

 // initialize memory contents using aligned field entries Store (0x5AA55AA5, DWD0) Store (0x5AA55AA5, DWD1)

// set memory contents to known values using misaligned field entries

Store (0, BIT0)

// verify memory contents using misaligned field entries

If (LNotEqual (BIT0, 0))

{ Return (1) }

// verify memory contents using aligned field entries

- If (LNotEqual (DWD0, 0x5AA55AA4))
	- { Return (2) }

 // set memory contents to known values using misaligned field entries Store (1, BIT1)

// verify memory contents using misaligned field entries

If (LNotEqual (BIT1, 1))

{ Return (3) }

// verify memory contents using aligned field entries

If (LNotEqual (DWD0, 0x5AA55AA6))

{ Return (4) }

 // set memory contents to known values using misaligned field entries Store (0, BIT2)

// verify memory contents using misaligned field entries

If (LNotEqual (BIT2, 0))

{ Return (5) }

// verify memory contents using aligned field entries

If (LNotEqual (DWD0, 0x5AA55AA2))

{ Return (6) }

 // set memory contents to known values using misaligned field entries Store (1, BIT3)

// verify memory contents using misaligned field entries

If (LNotEqual (BIT3, 1))

{ Return (7) }

// verify memory contents using aligned field entries

If (LNotEqual (DWD0, 0x5AA55AAA))

{ Return (8) }

 // set memory contents to known values using misaligned field entries Store (1, BIT4)

// verify memory contents using misaligned field entries

If (LNotEqual (BIT4, 1))

{ Return (9) }

// verify memory contents using aligned field entries

If (LNotEqual (DWD0, 0x5AA55ABA))

{ Return (10) }

 // set memory contents to known values using misaligned field entries Store (0, BIT5)

// verify memory contents using misaligned field entries

If (LNotEqual (BIT5, 0))

{ Return (11) }

// verify memory contents using aligned field entries

If (LNotEqual (DWD0, 0x5AA55A9A))

{ Return (12) }

 // set memory contents to known values using misaligned field entries Store (1, BIT6)

// verify memory contents using misaligned field entries

If (LNotEqual (BIT6, 1))

{ Return (13) }

// verify memory contents using aligned field entries

If (LNotEqual (DWD0, 0x5AA55ADA))

{ Return (14) }

 // set memory contents to known values using misaligned field entries Store (0, BIT7)

// verify memory contents using misaligned field entries

If (LNotEqual (BIT7, 0))

{ Return (15) }

// verify memory contents using aligned field entries

If (LNotEqual (DWD0, 0x5AA55A5A))

{ Return (16) }

 // set memory contents to known values using misaligned field entries Store (1, BIT8)

// verify memory contents using misaligned field entries

If (LNotEqual (BIT8, 1))

{ Return (17) }

// verify memory contents using aligned field entries

If (LNotEqual (DWD0, 0x5AA55B5A))

{ Return (18) }

 // set memory contents to known values using misaligned field entries Store (0, BIT9)

// verify memory contents using misaligned field entries

If (LNotEqual (BIT9, 0))

{ Return (19) }

// verify memory contents using aligned field entries

If (LNotEqual (DWD0, 0x5AA5595A))

{ Return (20) }

 // set memory contents to known values using misaligned field entries Store (1, BITA)

// verify memory contents using misaligned field entries

If (LNotEqual (BITA, 1))

{ Return (21) }

 // verify memory contents using aligned field entries If (LNotEqual (DWD0, 0x5AA55D5A))

{ Return (22) }

 // set memory contents to known values using misaligned field entries Store (0, BITB)

// verify memory contents using misaligned field entries

If (LNotEqual (BITB, 0))

{ Return (23) }

// verify memory contents using aligned field entries

If (LNotEqual (DWD0, 0x5AA5555A))

{ Return (24) }

 // set memory contents to known values using misaligned field entries Store (0, BITC)

// verify memory contents using misaligned field entries

If (LNotEqual (BITC, 0))

{ Return (25) }

// verify memory contents using aligned field entries

If (LNotEqual (DWD0, 0x5AA5455A))

{ Return (26) }

 // set memory contents to known values using misaligned field entries Store (1, BITD)

// verify memory contents using misaligned field entries

If (LNotEqual (BITD, 1))

{ Return (27) }

// verify memory contents using aligned field entries

If (LNotEqual (DWD0, 0x5AA5655A))

{ Return (28) }

 // set memory contents to known values using misaligned field entries Store (0, BITE)

// verify memory contents using misaligned field entries

If (LNotEqual (BITE, 0))

{ Return (29) }

// verify memory contents using aligned field entries

If (LNotEqual (DWD0, 0x5AA5255A))

{ Return (30) }

 // set memory contents to known values using misaligned field entries Store (1, BITF)

// verify memory contents using misaligned field entries

If (LNotEqual (BITF, 1))

{ Return (31) }

// verify memory contents using aligned field entries

If (LNotEqual (DWD0, 0x5AA5A55A))

{ Return (32) }

// set memory contents to known values using misaligned field entries

## Store (0, BI10)

// verify memory contents using misaligned field entries

If (LNotEqual (BI10, 0))

{ Return (33) }

// verify memory contents using aligned field entries

- If (LNotEqual (DWD0, 0x5AA4A55A))
	- { Return (34) }

 // set memory contents to known values using misaligned field entries Store (1, BI11)

// verify memory contents using misaligned field entries

If (LNotEqual (BI11, 1))

{ Return (35) }

// verify memory contents using aligned field entries

If (LNotEqual (DWD0, 0x5AA6A55A))

{ Return (36) }

 // set memory contents to known values using misaligned field entries Store (0, BI12)

// verify memory contents using misaligned field entries

If (LNotEqual (BI12, 0))

{ Return (37) }

// verify memory contents using aligned field entries

If (LNotEqual (DWD0, 0x5AA2A55A))

{ Return (38) }

 // set memory contents to known values using misaligned field entries Store (1, BI13)

// verify memory contents using misaligned field entries

If (LNotEqual (BI13, 1))

{ Return (39) }

// verify memory contents using aligned field entries

```
 If (LNotEqual (DWD0, 0x5AAAA55A))
```
{ Return (40) }

 // set memory contents to known values using misaligned field entries Store (1, BI14)

// verify memory contents using misaligned field entries

If (LNotEqual (BI14, 1))

{ Return (41) }

// verify memory contents using aligned field entries

If (LNotEqual (DWD0, 0x5ABAA55A))

{ Return (42) }

 // set memory contents to known values using misaligned field entries Store (0, BI15)

// verify memory contents using misaligned field entries

If (LNotEqual (BI15, 0))

{ Return (43) }

// verify memory contents using aligned field entries

If (LNotEqual (DWD0, 0x5A9AA55A))

{ Return (44) }

 // set memory contents to known values using misaligned field entries Store (1, BI16)

// verify memory contents using misaligned field entries

If (LNotEqual (BI16, 1))

{ Return (45) }

// verify memory contents using aligned field entries

If (LNotEqual (DWD0, 0x5ADAA55A))

{ Return (46) }

 // set memory contents to known values using misaligned field entries Store (0, BI17)

// verify memory contents using misaligned field entries

If (LNotEqual (BI17, 0))

{ Return (47) }

// verify memory contents using aligned field entries

If (LNotEqual (DWD0, 0x5A5AA55A))

{ Return (48) }

 // set memory contents to known values using misaligned field entries Store (1, BI18)

// verify memory contents using misaligned field entries

If (LNotEqual (BI18, 1))

{ Return (49) }

// verify memory contents using aligned field entries

If (LNotEqual (DWD0, 0x5B5AA55A))

{ Return (50) }

 // set memory contents to known values using misaligned field entries Store (0, BI19)

// verify memory contents using misaligned field entries

If (LNotEqual (BI19, 0))

{ Return (51) }

// verify memory contents using aligned field entries

If (LNotEqual (DWD0, 0x595AA55A))

{ Return (52) }

 // set memory contents to known values using misaligned field entries Store (1, BI1A)

// verify memory contents using misaligned field entries

If (LNotEqual (BI1A, 1))

{ Return (53) }

 // verify memory contents using aligned field entries If (LNotEqual (DWD0, 0x5D5AA55A))

{ Return (54) }

 // set memory contents to known values using misaligned field entries Store (0, BI1B)

// verify memory contents using misaligned field entries

If (LNotEqual (BI1B, 0))

{ Return (55) }

// verify memory contents using aligned field entries

If (LNotEqual (DWD0, 0x555AA55A))

{ Return (56) }

 // set memory contents to known values using misaligned field entries Store (0, BI1C)

// verify memory contents using misaligned field entries

If (LNotEqual (BI1C, 0))

{ Return (57) }

// verify memory contents using aligned field entries

If (LNotEqual (DWD0, 0x455AA55A))

{ Return (58) }

// set memory contents to known values using misaligned field entries

Store (1, BI1D)

// verify memory contents using misaligned field entries

If (LNotEqual (BI1D, 1))

{ Return (59) }

// verify memory contents using aligned field entries

If (LNotEqual (DWD0, 0x655AA55A))

{ Return (60) }

 // set memory contents to known values using misaligned field entries Store (0, BI1E)

// verify memory contents using misaligned field entries

If (LNotEqual (BI1E, 0))

{ Return (61) }

// verify memory contents using aligned field entries

If (LNotEqual (DWD0, 0x255AA55A))

{ Return (62) }

 // set memory contents to known values using misaligned field entries Store (1, BI1F)

// verify memory contents using misaligned field entries

If (LNotEqual (BI1F, 1))

{ Return (63) }

// verify memory contents using aligned field entries

If (LNotEqual (DWD0, 0xA55AA55A))

{ Return (64) }

 // set memory contents to known values using misaligned field entries Store (3, B2\_0)

// verify memory contents using misaligned field entries

If  $(LNotEqual (B2_0, 3))$ 

{ Return (65) }

// verify memory contents using aligned field entries

If (LNotEqual (DWD0, 0xA55AA55B))

{ Return (66) }

 // set memory contents to known values using misaligned field entries Store (1, B<sub>2</sub> 1)

// verify memory contents using misaligned field entries

If  $(LNotEqual (B2_1, 1))$ 

{ Return (67) }

// verify memory contents using aligned field entries

If (LNotEqual (DWD0, 0xA55AA557))

{ Return (68) }

 // set memory contents to known values using misaligned field entries Store (0, B2\_2)

// verify memory contents using misaligned field entries

If  $(LNotEqual (B2 2, 0))$ 

{ Return (69) }

// verify memory contents using aligned field entries

If (LNotEqual (DWD0, 0xA55AA547))

{ Return (70) }

 // set memory contents to known values using misaligned field entries Store (3, B2\_3)

// verify memory contents using misaligned field entries

If  $(LNotEqual (B2_3, 3))$ 

{ Return (71) }

// verify memory contents using aligned field entries

If (LNotEqual (DWD0, 0xA55AA5C7))

{ Return (72) }

 // set memory contents to known values using misaligned field entries Store (3, B2\_4)

// verify memory contents using misaligned field entries

If  $(LNotEqual (B2 4, 3))$ 

{ Return (73) }

// verify memory contents using aligned field entries

If (LNotEqual (DWD0, 0xA55AA7C7))

{ Return (74) }

// set memory contents to known values using misaligned field entries

Store (0, B2\_5)

// verify memory contents using misaligned field entries

If (LNotEqual (B2\_5, 0))

{ Return (75) }

// verify memory contents using aligned field entries

If (LNotEqual (DWD0, 0xA55AA3C7))

{ Return (76) }

 // set memory contents to known values using misaligned field entries Store (1, B<sub>2</sub> 6)

// verify memory contents using misaligned field entries

If  $(LNotEqual (B2_6, 1))$ 

{ Return (77) }

// verify memory contents using aligned field entries

If (LNotEqual (DWD0, 0xA55A93C7))

{ Return (78) }

 // set memory contents to known values using misaligned field entries Store (1, B2\_7)

// verify memory contents using misaligned field entries

If  $(LNotEqual (B2 7, 1))$ 

{ Return (79) }

// verify memory contents using aligned field entries

If (LNotEqual (DWD0, 0xA55A53C7))

{ Return (80) }

 // set memory contents to known values using misaligned field entries Store (0, B2\_8)

// verify memory contents using misaligned field entries

If  $(LNotEqual (B2_8, 0))$ 

{ Return (81) }

// verify memory contents using aligned field entries

If (LNotEqual (DWD0, 0xA55853C7))

{ Return (82) }

 // set memory contents to known values using misaligned field entries Store (1, B2\_9)

// verify memory contents using misaligned field entries

If  $(LNotEqual (B2_9, 1))$ 

{ Return (83) }

// verify memory contents using aligned field entries

If (LNotEqual (DWD0, 0xA55453C7))

{ Return (84) }

 // set memory contents to known values using misaligned field entries Store (2, B2\_A)

// verify memory contents using misaligned field entries

If  $(LNotEqual (B2 A, 2))$ 

{ Return (85) }

// verify memory contents using aligned field entries

If (LNotEqual (DWD0, 0xA56453C7))

{ Return (86) }

 // set memory contents to known values using misaligned field entries Store (2, B<sub>2</sub> B)

// verify memory contents using misaligned field entries

If (LNotEqual (B2\_B, 2))

{ Return (87) }

// verify memory contents using aligned field entries

If (LNotEqual (DWD0, 0xA5A453C7))

{ Return (88) }

 // set memory contents to known values using misaligned field entries Store (3, B2\_C)

// verify memory contents using misaligned field entries

If  $(LNotEqual (B2 C, 3))$ 

{ Return (89) }

// verify memory contents using aligned field entries

If (LNotEqual (DWD0, 0xA7A453C7))

{ Return (90) }

 // set memory contents to known values using misaligned field entries Store (3, B2\_D)

// verify memory contents using misaligned field entries

If (LNotEqual (B2\_D, 3))

{ Return (91) }

// verify memory contents using aligned field entries

```
 If (LNotEqual (DWD0, 0xAFA453C7))
```
{ Return (92) }

 // set memory contents to known values using misaligned field entries Store (1, B2\_E)

// verify memory contents using misaligned field entries

If (LNotEqual (B2\_E, 1))

{ Return (93) }

// verify memory contents using aligned field entries

If (LNotEqual (DWD0, 0x9FA453C7))

{ Return (94) }

 // set memory contents to known values using misaligned field entries Store  $(0, B2, F)$ 

// verify memory contents using misaligned field entries

If  $(LNotEqual (B2 F, 0))$ 

{ Return (95) }

// verify memory contents using aligned field entries

If (LNotEqual (DWD0, 0x1FA453C7))

```
Return (0) // pass
     } // MADM: Misaligned Dynamic RAM SystemMemory OperationRegion
     Method (TEST)
     {
       Store ("++++++++ IndexOp4 Test", Debug)
       // MADM (Misaligned Dynamic RAM SystemMemory OperationRegion) arguments:
       // Arg0 -- SystemMemory OperationRegion base address
       Store (MADM (0x800000), Local0)
      If (LNotEqual (Local0, 0)) // MADM returns zero if successful
          { Return (Local0) } // failure: return MADM error code
       Return (Local0)
     } // TEST
   } // IDX4
//
// test Event.asl
//
// EventOp, ResetOp, SignalOp, and WaitOp test cases.
//
  Device (EVNT)
   {
    Event (EVNT) // event synchronization object
     Method (TEVN, 1)
     // Arg0: time to Wait for event in milliseconds
     { // TEVN control method to test ResetOp, SignalOp, and WaitOp
       // reset EVNT to initialization (zero) state
       Reset (EVNT)
       // prime EVNT with two outstanding signals
       Signal (EVNT)
       Signal (EVNT)
       // acquire existing signal
       Store (Wait (EVNT, Arg0), Local0)
       // validate Local0 is a Number
       Store (ObjectType (Local0), Local1)
      If (LNotEqual (Local1, 1)) \# Number is type 1
          { Return (0x21) } // Local1 indicates Local0 is not a Number
```

```
 If (LNotEqual (Local0, 0)) // Number is type 1
  { Return (0x22) } // timeout occurred without acquiring signal
 Store ("Acquire 1st existing signal PASS", Debug)
 // acquire existing signal
 Store (Wait (EVNT, Arg0), Local0)
 // validate Local0 is a Number
 Store (ObjectType (Local0), Local1)
 If (LNotEqual (Local1, 1)) // Number is type 1
   { Return (0x31) } // Local1 indicates Local0 is not a Number
 If (LNotEqual (Local0, 0)) // Number is type 1
   { Return (0x32) } // timeout occurred without acquiring signal
 Store ("Acquire 2nd existing signal PASS", Debug)
 // ensure WaitOp timeout test cases do not hang
 if (LEqual (Arg0, 0xFFFF))
  \{ Store (0xFFFE, Arg0) \} // acquire non-existing signal
 Store (Wait (EVNT, Arg0), Local0)
 // validate Local0 is a Number
 Store (ObjectType (Local0), Local1)
 If (LNotEqual (Local1, 1)) // Number is type 1
   { Return (0x41) } // Local1 indicates Local0 is not a Number
If (LEqual (Local(0, 0)) // Number is type 1
   { Return (0x42) } // non-existant signal was acquired
 Store ("Acquire signal timeout PASS", Debug)
 // prime EVNT with two outstanding signals
 Signal (EVNT)
 Signal (EVNT)
```
 // reset EVNT to initialization (zero) state Reset (EVNT)

 // acquire non-existing signal Store (Wait (EVNT, Arg0), Local0)

```
 // validate Local0 is a Number
     Store (ObjectType (Local0), Local1)
     If (LNotEqual (Local1, 1)) // Number is type 1
        { Return (0x51) } // Local1 indicates Local0 is not a Number
    If (LEqual (Local0, 0)) \quad // Number is type 1
       { Return (0x52) } // non-existant signal was acquired
     Store ("Reset signal PASS", Debug)
     // acquire non-existing signal using Lvalue timeout
     Store (Wait (EVNT, Zero), Local0)
     // validate Local0 is a Number
     Store (ObjectType (Local0), Local1)
     If (LNotEqual (Local1, 1)) // Number is type 1
        { Return (0x61) } // Local1 indicates Local0 is not a Number
    If (LEqual (Local0, 0)) \frac{1}{2} Number is type 1
        { Return (0x62) } // non-existant signal was acquired
     Store ("Zero Lvalue PASS", Debug)
     // acquire non-existing signal using Lvalue timeout
     Store (Wait (EVNT, One), Local0)
     // validate Local0 is a Number
     Store (ObjectType (Local0), Local1)
     If (LNotEqual (Local1, 1)) // Number is type 1
        { Return (0x71) } // Local1 indicates Local0 is not a Number
    If (LEqual (Local0, 0)) \frac{1}{2} Number is type 1
        { Return (0x72) } // non-existant signal was acquired
     Store ("One Lvalue PASS", Debug)
     // Lvalue Event test cases
 // ILLEGAL SOURCE OPERAND Store (EVNT, Local2)
     // validate Local2 is an Event
     Store (ObjectType (EVNT), Local1)
    If (LNotEqual (Local1, 7)) \# Event is type 7
        { Return (0x81) } // Local1 indicates Local0 is not a Number
     // reset EVNT to initialization (zero) state
```
Reset (EVNT)

 // prime EVNT with two outstanding signals Signal (EVNT)

 // acquire existing signal Store (Wait (EVNT, Arg0), Local0)

 // validate Local0 is a Number Store (ObjectType (Local0), Local1) If (LNotEqual (Local1, 1)) // Number is type 1 { Return (0x82) } // Local1 indicates Local0 is not a Number

 If (LNotEqual (Local0, 0)) // Number is type 1 { Return (0x83) } // timeout occurred without acquiring signal

Store ("Acquire Lvalue existing signal PASS", Debug)

 // acquire non-existing signal Store (Wait (EVNT, Arg0), Local0)

 // validate Local0 is a Number Store (ObjectType (Local0), Local1) If (LNotEqual (Local1, 1)) // Number is type 1 { Return (0x84) } // Local1 indicates Local0 is not a Number If (LEqual (Local0, 0))  $\frac{1}{2}$  Number is type 1

{ Return (0x85) } // non-existant signal was acquired

Store ("Acquire Lvalue signal timeout PASS", Debug)

Return (0) // success

} // TEVN control method to test ResetOp, SignalOp, and WaitOp

```
 Method (TEST)
     {
       Store ("++++++++ Event Test", Debug)
       Store (TEVN (100), Local0)
       Return (Local0)
     } // TEST
   } // EVNT
// test SizeOfLv.asl
```
//

//

// Test for SizeOf (Lvalue)

```
//
```
// This next section will contain the packages that the SizeOfOp will be

// exercised on. The first one, PKG0, is a regular package of 3 elements.

// The 2nd one, PKG1, is a nested package with 3 packages inside it, each

// with 3 elements. It is expected that SizeOf operator will return the

// same value for these two packages since they both have 3 elements. The

// final package, PKG2, has 4 elements and the SizeOf operator is expected

// to return different results for this package.

```
 Name (PKG0,
     Package (3)
     {0x0123, 0x4567, 0x89AB}
  ) // PKG0
  Name (PKG1,
     Package (3)
     {
       Package (3) {0x0123, 0x4567, 0x89AB},
      Package (3) {0xCDEF, 0xFEDC, 0xBA98},
       Package (3) {0x7654, 0x3210, 0x1234}
     }
  ) // PKG1
  Name (PKG2,
     Package (4)
     {0x0123, 0x4567, 0x89AB, 0x8888}
  ) // PKG2
  Name (PKG3,
     Package (5)
     {0x0123, 0x4567, 0x89AB, 0x8888, 0x7777}
  ) // PKG3
// End Packages **********************************************************
// The following section will declare the data strings that will be used to
// exercise the SizeOf operator. STR0 and STR1 are expected to be equal,
// STR2 is expected to have a different SizeOf value than STR0 and STR1.
  Name (STR0, "ACPI permits very flexible methods of expressing a system")
  Name (STR1, "MIKE permits very flexible methods of expressing a system")
  Name (STR2, "Needless to say, Mike and ACPI are frequently at odds")
// This string is being made in case we want to do a SizeOf comparison
```

```
 Name (STR3, "12345")
// End Strings **********************************************************
// The following section will declare the buffers that will be used to exercise
// the SizeOf operator.
  Name (BUF0, Buffer (10) {})
  Name (BUF1, Buffer (10) {})
  Name (BUF2, Buffer (8) {})
  Name (BUF3, Buffer (5) {})
// End Buffers **********************************************************
  Device (SZLV)
   {
     Method (CMPR, 2)
     {
       // CMPR is passed two arguments. If unequal, return 1 to indicate
       // that, otherwise return 0 to indicate SizeOf each is equal.
       Store (0x01, Local0)
       if (LEqual (SizeOf(Arg0), SizeOf(Arg1)))
       {
         Store (0x00, Local0)
       }
       return (Local0)
     } // CMPR
     Method (TEST)
     {
       Store ("++++++++ SizeOfLv Test", Debug)
       // TBD: SizeOf ("string")
       // SizeOf (Buffer)
       // SizeOf (Package)
       // SizeOf (String)
      // SizeOf (STR0) -- where Name (STR0,...) -- lot's of cases
       // buffer, string, package,
       // SizeOf (METH) -- where METH control method returns
       // buffer, string, package,
       // TBD: SLOC [SizeOf (Local0)] -- dup SARG
```
```
 // Compare the elements that we expect to be the same. Exit out with an error
     // code on the first failure.
     if (LNotEqual (0x00, CMPR (STR0, STR1)))
     {
        Return (0x01)
     }
     if (LNotEqual (0x00, CMPR (STR3, BUF3)))
     {
        Return (0x02)
     }
     if (LNotEqual (0x00, CMPR (STR3, PKG3)))
     {
        Return (0x03)
     }
     // In the following section, this test will cover the SizeOf
     // operator for Local values.
     // In this case, both Local0 and Local1 should have the same Size
     Store (STR0, Local0)
     Store (STR1, Local1)
     if (LNotEqual (SizeOf (Local0), SizeOf (Local1)))
     {
        Return (0x04)
     }
     // Now create a case where Local0 and Local1 are different
     Store (STR2, Local1)
     if (LEqual (SizeOf (Local0), SizeOf (Local1)))
     {
        Return (0x05)
     }
     // Finally, check for the return of SizeOf for a known Buffer. Just
     // in case we magically pass above cases due to all Buffers being Zero
     // bytes in size, or Infinity, etc.
     if (LNotEqual (0x05, SizeOf (BUF3)))
     {
        Return (0x06)
     }
     Return (0)
   } // TEST
 } // SZLV
```

```
//
// test BytField.asl
//
// BytField test
// This is just a subset of the many RegionOp/Index Field test cases.
// Tests access of TBD.
//
 Scope (\angleSB) // System Bus
   { // _SB system bus
     Device (BYTF)
     { // Test device name
       Method (TEST)
       {
          Store ("++++++++ BytField Test", Debug)
         Return (\_TZ.C19B.RSLT)
        } // TEST
     } // BYTF
     Device (C005)
     { // Device C005
       Device (C013)
       { // Device C013
        } // Device C013
     } // Device C005
     Method (C115)
     { // C115 control method
       Acquire (\_GL, 0xFFFF)
       Store (\_SB.C005.C013.C058.C07E, Local0)
       Release (\_GL)
       And (Local0, 16, Local0)
       Store (ShiftRight (Local0, 4, ), Local1)
       If (LEqual (Local1, 0))
          { Return (1) }
       Else
          { Return (0) }
     } // C115 control method
   } // _SB system bus
  OperationRegion (C018, SystemIO, 0x5028, 4)
  Field (C018, AnyAcc, NoLock, Preserve)
   { // Field overlaying C018
     C019, 32
```
} // Field overlaying C018

OperationRegion (C01A, SystemIO, 0x5030, 4)

```
 Field (C01A, ByteAcc, NoLock, Preserve)
 { // Field overlaying C01A
   C01B, 8,
   C01C, 8,
   C01D, 8,
   C01E, 8
 } // Field overlaying C01A
Mutex (\text{CO1F}, 0) Name (\C020, 0)
 Name (\C021, 0)
Method (\C022, 0)
 { // \C022 control method
   Acquire (\C01F, 0xFFFF)
  If (LEqual (\text{CO21}, 0))
   {
     Store (C019, Local0)
     And (Local0, 0xFFFEFFFE, Local0)
     Store (Local0, C019)
    Increment (\text{CO21}) }
   Release (\C01F)
 } // \C022 control method
 Scope (\_SB.C005.C013)
 { // Scope \_SB.C005.C013
   Device (C058)
   { // Device C058
     Name (_HID, "*PNP0A06")
     OperationRegion (C059, SystemIO, 0xE0, 2)
     Field (C059, ByteAcc, NoLock, Preserve)
     { // Field overlaying C059
       C05A, 8,
       C05B, 8
      } // Field overlaying C059
     OperationRegion (C05C, SystemIO, 0xE2, 2)
     Field (C05C, ByteAcc, NoLock, Preserve)
     { // Field overlaying C05C
       C05D, 8,
       C05E, 8
      } // Field overlaying C05C
     IndexField (C05D, C05E, ByteAcc, NoLock, Preserve)
      { // IndexField overlaying C05D/C05E
      , 0x410, // skip
       C05F, 8,
```
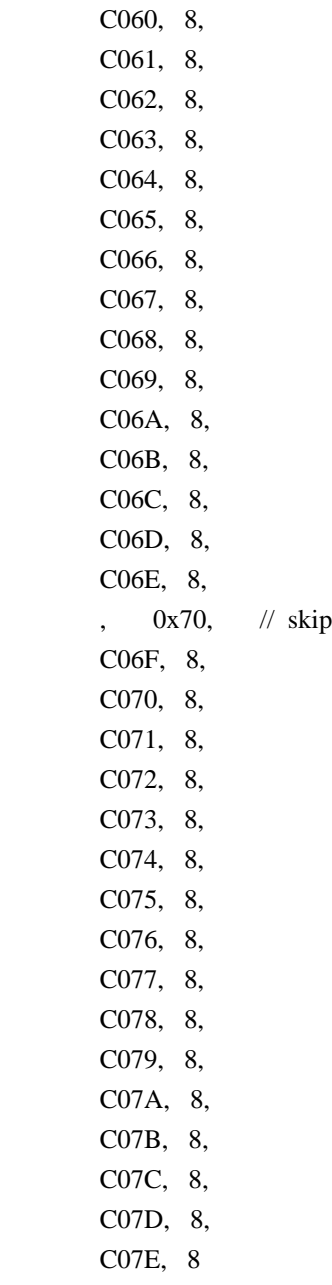

} // IndexField overlaying C05D/C05E

 OperationRegion (C07F, SystemIO, 0xE4, 2) Field (C07F, ByteAcc, NoLock, Preserve)

- { // Field overlaying C07F C080, 8, C081, 8
- } // Field overlaying C07F

 OperationRegion (C082, SystemIO, 0xE0, 1) Field (C082, ByteAcc, NoLock, Preserve)

- { // Field overlaying C082 C083, 8
- } // Field overlaying C082

OperationRegion (C084, SystemIO, 0xFF, 1)

 Field (C084, ByteAcc, NoLock, Preserve) { // Field overlaying C084 C085, 8 } // Field overlaying C084 OperationRegion (C086, SystemIO, 0xFD, 1)

 Field (C086, ByteAcc, NoLock, Preserve) { // Field overlaying C086 C087, 8 } // Field overlaying C086

 Mutex (C088, 0) Mutex (C089, 0) Mutex (C08A, 0) Mutex (C08B, 0) Mutex (C08C, 0) Mutex (C08D, 0)

 Name (C08E, 0xFFFFFFFD) Name (C08F, 0)

Method (C0AA, 4)

```
 { // C0AA control method
  Store (Buffer (4) \}, Local7)
   CreateByteField (Local7, 0, C0AB)
   CreateByteField (Local7, 1, C0AC)
   CreateByteField (Local7, 2, C0AD)
   CreateByteField (Local7, 3, C0AE)
   Acquire (^C08B, 0xFFFF)
   Acquire (\_GL, 0xFFFF)
 \setminusC022 ()
   Store (1, \_SB.C005.C013.C058.C06B)
   While (LNot (LEqual (0, \_SB.C005.C013.C058.C06B)))
     { Stall (100) }
   Store (Arg3, \_SB.C005.C013.C058.C06E)
   Store (Arg2, \_SB.C005.C013.C058.C06D)
  Store (Arg1, \_SB.C005.C013.C058.C06C)
   Store (Arg0, \_SB.C005.C013.C058.C06B)
   While (LNot (LEqual (0, \_SB.C005.C013.C058.C06B)))
     { Stall (100) }
  Store (\_SB.C005.C013.C058.C06E, C0AB)
  Store (\_SB.C005.C013.C058.C06D, C0AC)
  Store (\_SB.C005.C013.C058.C06C, C0AD)
   Store (\_SB.C005.C013.C058.C06B, C0AE)
  If (LNot (LEqual (Arg0, 23)))
   {
    Store (2, \ SB.C005.C013.C058.C06B)
     Stall (100)
```

```
 }
       Release (\_GL)
        Release (^C08B)
        Return (Local7)
     } // C0AA control method
   } // Device C058
 } // Scope \_SB.C005.C013
 Scope (\_TZ)
 { // \_TZ thermal zone scope
   Name (C18B, Package (2)
   {
     Package (2)
     {
       Package (5) {0x05AC, 0x0CD2, 0x0D68, 0x0DE0, 0x0E4E},
       Package (5) {0x0D04, 0x0D9A, 0x0DFE, 0x0E80, 0x0FA2}
     },
     Package (2)
     {
       Package (5) {0x05AC, 0x0CD2, 0x0D68, 0x0DE0, 0x0E4E},
       Package (5) {0x0D04, 0x0D9A, 0x0DFE, 0x0E80, 0x0FA2}
     }
   }) // C18B
   Name (C18C, Package (2)
   {
     Package (2)
     {
      Package (3) {0x64, 0x4B, 0x32},
       Package (3) {0x64, 0x4B, 0x32}
     }
   }) // C81C
   Name (C18D, 0)
   Name (C18E, 0)
   Name (C18F, 0)
   Name (C190, 0)
   Name (C191, 3)
   Name (C192, 0)
   Name (C193, 1)
   Name (C194, 2)
   Mutex (C195, 0)
   Name (C196, 1)
   Name (C197, 0x0B9C)
   Name (C198, 0x0B9C)
   Name (C199, 0xFFFFFFFD)
   Name (C19A, 0)
```
Device (C19B)

 { // Device C19B Name (RSLT, 0) // default to zero

```
 Method (XINI)
```

```
 { // _INI control method (Uses Global Lock -- can't run under AcpiExec)
     Store (\_SB.C115, C19A)
     \_TZ.C19C._SCP (0)
    Subtract (0x0EB2, 0x0AAC, Local1) // Local1 = AACh - EB2h
    Divide (Local1, 10, Local0, Local2) // Local0 = Local1 / 10
                                // Local2 = Local1 % 10 \_SB.C005.C013.C058.C0AA (14, Local2, 0, 0)
     Store
       (DerefOf (Index (DerefOf (Index (\_TZ.C18C, C19A, )), 0, )), C18D)
     Store
       (DerefOf (Index (DerefOf (Index (\_TZ.C18C, C19A, )), 1, )), C18E)
     Store
       (DerefOf (Index (DerefOf (Index (\_TZ.C18C, C19A, )), 2, )), C18F)
     Store (1, RSLT) // set RSLT to 1 if _INI control method completes
   } // _INI control method
  // PowerResource (C19D) {...}
 } // Device C19B
```

```
 ThermalZone (C19C)
   {
     Method (_SCP, 1)
      { // _SCP control method
        Store (Arg0, Local0)
        If (LEqual (Local0, 0))
        {
           Store (0, \_TZ.C192)
           Store (1, \_TZ.C193)
           Store (2, \_TZ.C194)
           Store (3, \_TZ.C191)
        }
        Else
        {
          Store (0, \mathcal{N}) TZ.C191)
          Store (1, \mathcal{I} Z.C192)Store (2, \setminus TZ.C193)
          Store (3, \ TZ.C194)
        }
      } // _SCP control method
   } // ThermalZone C19C
\} // \setminus TZ thermal zone scope
```

```
//
// test DwrdFld.asl
//
  Name (BUFR, buffer(10) {0,0,0,0,0,0,0,0,0,0} )
  Device (DWDF)
   {
     Method (TEST)
     {
       Store ("++++++++ DwrdFld Test", Debug)
       CreateByteField (BUFR, 0, BYTE)
       Store (0xAA, BYTE)
       CreateWordField (BUFR, 1, WORD)
       Store (0xBBCC, WORD)
       CreateDWordField (BUFR, 3, DWRD)
       Store (0xDDEEFF00, DWRD)
       CreateByteField (BUFR, 7, BYT2)
       Store (0x11, BYT2)
       CreateWordField (BUFR, 8, WRD2)
       Store (0x2233, WRD2)
       Return (0)
     } // End Method TEST
   } // Device DWDF
  //
  // test DivAddx.asl
  //
  Name (B1LO, 0xAA)
  Name (B1HI, 0xBB)
  Method (MKW_, 2)
   { // This control method will take two bytes and make them into a WORD
    Multiply (B1HI, 256, Local0) // Make high byte.....high
    Or (Local0, B1LO, Local0) \frac{1}{2} OR in the low byte
    Return (Local0) // Return the WORD
```

```
 } // MKW_
```
Device (DVAX)

```
 Method (TEST)
     {
       Store ("++++++++ DivAddx Test", Debug)
       Store (25, B1LO)
       Store (0, B1HI)
      // We'll multiply 25 * 3 to get 75, add 99 to it then divide
       // by 100. We expect to get 74 for the remainder and 1 for
       // the quotient.
       Divide(
          Add (Multiply (3, MKW_ (B1LO, B1HI)), 0x63),
                 // Dividend,
          100, // Divisor
          Local4, // Remainder
         Local2) // Ouotient
       If (LAnd (LEqual (74, Local4), LEqual (1, Local2)))
        { // Indicate Pass
          Store (0x00, Local0)
        }
       Else
        { // Indicate Fail
          Store (0x01, Local0)
        }
       Return (Local0)
     } // End Method TEST
   } // Device DVAX
// test IndexFld.asl (IndexOp6.asl)
```

```
// IndexFld test
```

```
// This is just a subset of the many RegionOp/Index Field test cases.
```

```
// Tests index field element AccessAs macro.
```

```
// Also tests name resolution of index field elements with same names
```

```
// but different namespace scopes.
```
//

//

//

{

```
 Device (IDX6)
```

```
 { // Test device name
```

```
 OperationRegion (SIO, SystemIO, 0x100, 2)
 Field (SIO, ByteAcc, NoLock, Preserve)
 {
```

```
 INDX, 8,
   DATA, 8
 }
 IndexField (INDX, DATA, AnyAcc, NoLock, WriteAsOnes)
 {
   AccessAs (ByteAcc, 0),
   IFE0, 8,
   IFE1, 8,
   IFE2, 8,
   IFE3, 8,
   IFE4, 8,
   IFE5, 8,
   IFE6, 8,
   IFE7, 8,
   IFE8, 8,
   IFE9, 8,
 }
 Device (TST_)
 { // TST_: provides a different namespace scope for IFE0 and IFE1
   OperationRegion (SIO2, SystemIO, 0x100, 2)
   Field (SIO2, ByteAcc, NoLock, Preserve)
   {
     IND2, 8,
     DAT2, 8
   }
   IndexField (IND2, DAT2, AnyAcc, NoLock, WriteAsOnes)
   {
     IFE0, 8, // duplicate IndexField name with different scope
     IFE1, 8
   }
 } // TST_: provides a different namespace scope for IFE0 and IFE1
 Method (TEST)
 {
   Store ("++++++++ IndexOp6 Test", Debug)
   Store (IFE0, Local0)
   Store (IFE1, Local1)
   Store (IFE2, Local2)
   // validate name resolution of IndexFields with different scopes
   Store (\IDX6.IFE0, Local3)
   Store (\IDX6.IFE1, Local4)
   // verioading of namespace can resolve following names
   Store (\IDX6.TST_.IFE0, Local5)
   Store (\IDX6.TST_.IFE1, Local6)
```

```
 Return (0)
   } // TEST
 } // IDX6
```

```
//
// test IndexOp5.asl
```

```
//
```
// IndexOp5 test

- // This is just a subset of the many RegionOp/Index Field test cases.
- // Tests copying string into buffer then performing IndexOp on result. //

Device (IDX5)

{ // Test device name

Name (OSFL, 0)  $\pi/10 = W$  indows 98, 1 = Windows NT

// MCTH is a control method to compare two strings. It returns

// zero if the strings mismatch, or 1 if the strings match.

// This exercises the test case of copying a string into a buffer

// and performing an IndexOp on the resulting buffer.

Method (MCTH, 2) // Control Method to compare two strings

{ // MCTH: Control Method to compare two strings

- // Arg0: first string to compare
- // Arg1: second string to compare
- // Return: zero if strings mismatch, 1 if strings match

// check if first string's length is less than second string's length

If (LLess (SizeOf (Arg0), SizeOf (Arg1)))

{ Return (0) }

 // increment length to include NULL termination character Add (SizeOf (Arg0), 1, Local0)  $\mathcal{U}$  Local0 = strlen(Arg0) + 1

```
 // create two buffers of size Local0 [strlen(Arg0)+1]
Name (BUF0, Buffer (Local0) {})
Name (BUF1, Buffer (Local0) {})
```
 // copy strings into buffers Store (Arg0, BUF0) Store (Arg1, BUF1)

 // validate BUF0 and BUF1 are still buffers Store (ObjectType (BUF0), Local1) If (LNotEqual (Local1, 3)) // Buffer is type 3 { Return (20) } Store (ObjectType (BUF1), Local1) If (LNotEqual (Local1, 3))  $\frac{1}{2}$  Buffer is type 3 { Return (21) }

 // Decrement because the Index base below is zero based // while Local0 length is one based. Decrement (Local0)

```
 While (Local0)
```

```
 { // loop through all BUF0 buffer elements
  Decrement (Local0)
```

```
// check if BUF0[n] == BUF1[n] If (LEqual (DerefOf (Index (BUF0, Local0, )),
      DerefOf (Index (BUF1, Local0, ))))
   { } // this is how the code was really implemented
 Else
   { Return (Zero) }
```
} // loop through all BUF0 buffer elements

```
 Return (One) // strings / buffers match
 } // MCTH: Control Method to compare two strings
```

```
 Method (TEST)
     {
       Store ("++++++++ IndexOp5 Test", Debug)
       If (MCTH (\_OS, "Microsoft Windows NT"))
          { Store (1, OSFL) }
       If (LNotEqual (OSFL, 1))
          { Return (11) }
       Return (0)
     } // TEST
   } // IDX5
// test IndexOp.asl
 Scope (\angleSB) // System Bus
   { // _SB system bus
     Method (C097)
        { Return (1) }
     Device (PCI2)
```
//

//

```
 { // Root PCI Bus
 Name (HID, EISAID("PNP0A03"))
 Name (ADR, 0x00000000)
```

```
Name (_CRS, Buffer(26) {"\_SB_.PCI2._CRS..........."})
     Method (_STA) {Return (0x0F)}
      Device (ISA)
      { // ISA bridge
        Name (ADR, 0x00030000) // ISA bus ID
        Device (EC0)
         { // Embedded Controller
          Name (_GPE, 0) // EC use GPE0
           Name (_ADR, 0x0030000) // PCI address
          Method (STA,0) // EC Status
            { Return(0xF) } \# EC is functioning
           Name (_CRS, ResourceTemplate()
 {
               IO (Decode16, 0x62, 0x62, 1, 1)
               IO (Decode16, 0x66, 0x66, 1, 1)
 }
\overline{\phantom{a}} // create EC's region and field
           OperationRegion (RAM, SystemMemory, 0x400000, 0x100)
           Field (RAM, AnyAcc, NoLock, Preserve)
 {
             // AC information
            ADP, 1, // AC Adapter 1:On-line, 0:Off-line
            AFLT, 1, // AC Adapter Fault 1: Fault 0: Normal
            BAT0, 1, // BAT0 1:present, 0:not present
                 , 1, // reserved
                28, // filler to force DWORD alignment
             // CMBatt information
             BPU0, 32, // Power Unit
             BDC0, 32, // Designed Capacity
             BFC0, 32, // Last Full Charge Capacity
             BTC0, 32, // Battery Technology
             BDV0, 32, // Design Voltage
             BST0, 32, // Battery State
             BPR0, 32, // Battery Present Rate
                     // (Designed Capacity)x(%)/{(h)x100}
             BRC0, 32, // Battery Remaining Capacity
                      // (Designed Capacity)(%)^100
             BPV0, 32, // Battery Present Voltage
             BTP0, 32, // Trip Point
             BCW0, 32, // Design capacity of Warning
             BCL0, 32, // Design capacity of Low
```
BCG0, 32, // capacity granularity 1

BG20, 32, // capacity granularity 2

BMO0, 32, // Battery model number field

BIF0, 32, // OEM Information(00h)

BSN0, 32, // Battery Serial Number

BTY0, 32, // Battery Type (e.g., "Li-Ion")

BTY1,  $32 \frac{1}{2}$  Battery Type (e.g., "Li-Ion")

} // Field

} // EC0: Embedded Controller

} // ISA bridge

} // PCI2 Root PCI Bus

Device (IDX0)

```
 { // Test device name
  Name (_HID, EISAID ("PNP0C0A")) // Control Method Battey ID
  Name (\angle PCL, Package() {\angle SB})
   Method (_STA)
   {
     // _STA bits 0-3 indicate existence of battery slot
     // _STA bit 4 indicates battery (not) present
    If (\& SB.PCI2.ISA.EC0.BAT0)
        { Return (0x1F) } // Battery present
     else
        { Return (0x0F) } // Battery not present
   } // _STA
```
Method (BIF)

{

```
Name (BUFR, Package(13) {})
 Store (\_SB.PCI2.ISA.EC0.BPU0, Index (BUFR,0)) // Power Unit
 Store (\_SB.PCI2.ISA.EC0.BDC0, Index (BUFR,1)) // Designed Capacity
Store (\_SB.PCI2.ISA.EC0.BFC0, Index (BUFR,2)) // Last Full Charge Capa.
Store (\_SB.PCI2.ISA.EC0.BTC0, Index (BUFR,3)) // Battery Technology
 Store (\_SB.PCI2.ISA.EC0.BDV0, Index (BUFR,4)) // Designed Voltage
 Store (\_SB.PCI2.ISA.EC0.BCW0, Index (BUFR,5)) // Designed warning level
Store (\_SB.PCI2.ISA.EC0.BCL0, Index (BUFR,6)) // Designed Low level
Store (\_SB.PCI2.ISA.EC0.BCG0, Index (BUFR,7)) // Capacity granularity 1
Store (\_SB.PCI2.ISA.EC0.BG20, Index (BUFR,8)) // Capacity granularity 2
```

```
Store ("", Index (BUFR,9)) // Model Number
Store ("", Index (BUFR, 10)) // Serial Number
Store ("LiOn", Index (BUFR,11)) // Battery Type
Store ("Chicony", Index (BUFR,12)) // OEM Information
```
Return (BUFR)

```
 } // _BIF
 Method (_BST)
 {
   Name (BUFR, Package(4) {1, 0x100, 0x76543210, 0x180})
   Return (BUFR)
 } // _BST
 Method (_BTP,1)
 {
  Store (arg0, \_SB.PCI2.ISA.EC0.BTP0) // Set Battery Trip point
 }
 Method (TEST)
 {
   Store ("++++++++ IndexOp Test", Debug)
   // test storing into uninitialized package elements
   Name (PBUF, Package(4) {}) // leave unitialized
   Store (0x01234567, Index (PBUF,0))
   Store (0x89ABCDEF, Index (PBUF,1))
   Store (0xFEDCBA98, Index (PBUF,2))
   Store (0x76543210, Index (PBUF,3))
   // verify values stored into uninitialized package elements
   If (LNotEqual (DerefOf (Index (PBUF,0)), 0x01234567))
      { Return (0x10) }
   If (LNotEqual (DerefOf (Index (PBUF,1)), 0x89ABCDEF))
      { Return (0x11) }
   If (LNotEqual (DerefOf (Index (PBUF,2)), 0xFEDCBA98))
      { Return (0x12) }
   If (LNotEqual (DerefOf (Index (PBUF,3)), 0x76543210))
     \{ Return (0x13) \}\frac{1}{2} store BIF package return value into Local0
  Store (BIF, Local0)
   // save Local0 object type value into Local1
   Store (ObjectType (Local0), Local1)
   // validate Local0 is a Package
  If (LNotEqual (Local1, 4)) \# Package type is 4
     \{ Return (0x21) \} // failure
```

```
 // test storing into buffer field elements
 Name (BUFR, Buffer(16)
   { // initial values
     00, 00, 00, 00, 00, 00, 00, 00,
     00, 00, 00, 00, 00, 00, 00, 00,
   }
 ) // BUFR
 // test storing into buffer field elements
Store (0x01234567, Index (BUFR,0)) // should only store 0x67Store (0x89ABCDEF, Index (BUFR,4)) // should only store 0xEF
 Store (0xFEDCBA98, Index (BUFR,8)) // should only store 0x98
Store (0x76543210, Index (BUFR,12)) // should only store 0x10 // verify storing into buffer field elements
 If (LNotEqual (DerefOf (Index (BUFR,0)), 0x67))
   { Return (0x30) }
 If (LNotEqual (DerefOf (Index (BUFR,1)), 0))
  { Return (0x31) }
 If (LNotEqual (DerefOf (Index (BUFR,4)), 0xEF))
   { Return (0x34) }
 If (LNotEqual (DerefOf (Index (BUFR,8)), 0x98))
   { Return (0x38) }
 If (LNotEqual (DerefOf (Index (BUFR,12)), 0x10))
  \{ Return (0x3C) \}
```
Return  $(0)$  // pass } // TEST } // IDX0 } // \_SB system bus

// // test BitIndex.asl // // BitIndex test // This is a test case for accessing fields defined as single bits in // memory. This is done by creating two index fields that overlay the // same DWORD in memory. One field accesses the DWORD as a DWORD, the // other accesses individual bits of the same DWORD field in memory. // Scope  $(\langle SB \rangle)$  // System Bus { // \_SB system bus

```
 OperationRegion (RAM, SystemMemory, 0x800000, 0x100)
 Field (RAM, AnyAcc, NoLock, Preserve)
 { // Any access
   TREE, 3,
   WRD0, 16,
   WRD1, 16,
   WRD2, 16,
   WRD3, 16,
   WRD4, 16,
   DWRD, 32, // DWORD field
 }
 Field (RAM, AnyAcc, NoLock, Preserve)
 { // Any access
   THRE, 3,
   WD00, 16,
   WD01, 16,
   WD02, 16,
   WD03, 16,
   WD04, 16,
   BYT0, 8, // Start off with a BYTE
  BIT0, 1, // single-bit field
   BIT1, 1, // single-bit field
   BIT2, 1, // single-bit field
   BIT3, 1, // single-bit field
   BIT4, 1, // single-bit field
   BIT5, 1, // single-bit field
   BIT6, 1, // single-bit field
   BIT7, 1, // single-bit field
   BIT8, 1, // single-bit field
   BIT9, 1, // single-bit field
   BITA, 1, // single-bit field
   BITB, 1, // single-bit field
   BITC, 1, // single-bit field
   BITD, 1, // single-bit field
   BITE, 1, // single-bit field
   BITF, 1, // single-bit field
  BYTZ, 8, // End with a BYTE for a total of 32 bits
 }
 Device (BITI)
 { // Test device name
   Method (MBIT) // Test single bit memory accesses
   {
     If (LNotEqual (DWRD, 0x00))
      {
        Store (0xFF00, Local0)
```

```
 Else
   // Prime Local0 with 0...assume passing condition
   Store (0, Local0)
   // set memory contents to known values using DWORD field
   Store (0x5A5A5A5A, DWRD)
   // Given the value programmed into DWRD, only the odd bits
   // of the lower nibble should be set. BIT1, BIT3 should be set.
   // BIT0 and BIT2 should be clear
   If (BIT0)
   {
      Or (Local0, 0x01, Local0)
   }
   If (LNot (BIT1))
   {
      Or (Local0, 0x02, Local0)
   }
   If (BIT2)
   {
      Or (Local0, 0x04, Local0)
   }
   If (LNot (BIT3))
   {
      Or (Local0, 0x08, Local0)
   }
   // Now check the upper nibble. Only the "even" bits should
   // be set. BIT4, BIT6. BIT5 and BIT7 should be clear.
   If (LNot (BIT4))
   {
      Or (Local0, 0x10, Local0)
   }
   If (BIT5)
   {
      Or (Local0, 0x20, Local0)
   }
   If (LNot (BIT6))
   {
      Or (Local0, 0x40, Local0)
```
}

{

```
 }
            If (BIT7)
            {
              Or (Local0, 0x80, Local0)
            }
          } // End Else DWRD zeroed out
          Return (Local0)
        } // MBIT: Test single bit memory accesses
       Method (TEST)
        {
          Store ("++++++++ BitIndex Test", Debug)
          // Zero out DWRD
         Store (0x00000000, DWRD)
          // MBIT returns zero if successful
          // This may be causing problems -- Return (MBIT)
          Store (MBIT, Local0)
          Return (Local0)
        } // TEST
     } // BITI
   } // _SB system bus
// test IndexOp3.asl
// Additional IndexOp test cases to support ACPICMB (control method battery
// test) on Compaq laptops. Test cases include storing a package into
// an IndexOp target and validating that changing source and destination
// package contents are independent of each other.
 Scope (\angleSB) // System Bus
   { // _SB system bus
     Name (C174, 13)
     Name (C175, 8)
     Device (C158)
     { // C158: AC Adapter device
      Name (HID, "ACPI0003") // AC Adapter device
      Name (_PCL, Package (1) {\angle SB}
```

```
Method (PSR)
```
//

//

//

```
 {
     Acquire (\_GL, 0xFFFF)
     Release (\_GL)
    And (Local0, 1, Local0) \mathcal{U} Local0 &= 1
     Return (Local0)
   } // _PSR
 } // C158: AC Adapter device
 Name (C176, Package (4) {"Primary", "MultiBay", "DockRight", "DockLeft"})
 Name (C177, Package (4) {0x99F5, 0x99F5, 0x995F, 0x995F})
 Name (C178, Package (4)
 {
  Package (4) {0, 0, 0x966B, 0x4190},
  Package (4) {0, 0, 0x966B, 0x4190},
  Package (4) {0, 0, 0x966B, 0x4190},
   Package (4) {0, 0, 0x966B, 0x4190}
 }) // C178
 Name (C179, Package (4) {0, 0, 0x966B, 0x4190})
 Name (C17A, Package (4)
 {
   Package (3) {0, 0, 0},
   Package (3) {0, 0, 0},
   Package (3) {0, 0, 0},
   Package (3) {0, 0, 0}
 }) // C17A
 Method (C17B, 1)
 { // C17B: _BIF implementation
   Name (C17C, Package (13)
   { // C17C: _BIF control method return package
    0, \angle // Power Unit (0 = \angle mWh and mW)
    0x99F5, // Design Capacity
    0x99F5, // Last Full Charge Capacity
    1, \frac{1}{2} Battery Technology (1 = = rechargeable)
    0x3840, // Design Voltage
    0x1280, // Design Capacity of Warning
    0x0AC7, // Design Capacity of Low
     1, // Battery Capacity Granularity 1 (Low -- Warning)
     1, // Battery Capacity Granularity 2 (Warning -- Full)
    "2891", // Model Number (ASCIIZ)
     "(-Unknown-)", // Serial Number (ASCIIZ)
    "LIon", // Battery Type (ASCIIZ)
     0 // OEM Information (ASCIIZ)
   }) // C17C: _BIF control method return package
```

```
And (Arg0, 7, Local0) \angle // Local0 = Arg0 & 7
  ShiftRight (Local0, 1, Local4) // Local4 = Local0 >> 1
  Store (C179, Index (C178, Local4, )) // C178->Local4 = C179
   // verify source and destination packages can be altered independent
   // of each other (i.e., changing one's contents does NOT change other's
   // contents)
  Store (0x1234, Index (C179, 2, )) \angle (C179[2] = 0x1234
  Store (DerefOf (Index (C179, 2, )), Local2) // Local2 = C179[2]
   if (LNotEqual (Local2, 0x1234))
      { Return (0x1234) }
                                     // Local2 = C178[0,2] Store (DerefOf (Index (DerefOf (Index (C178, 0, )), 2, )), Local2)
   if (LNotEqual (Local2, 0x966B))
      { Return (0x1234) }
   // Restore data to allow iterative execution
  Store (0x966B, Index (C179, 2, )) \angle (2179[2] = 0x966B
                                      // C178[0,3] = 0x5678 Store (0x5678, Index (DerefOf (Index (C178, 0, )), 3, ))
                                      // Local2 = C178[0,3] Store (DerefOf (Index (DerefOf (Index (C178, 0, )), 3, )), Local2)
   if (LNotEqual (Local2, 0x5678))
      { Return (0x5678) }
  Store (DerefOf (Index (C179, 3, )), Local2) // Local2 = C179[3]
   if (LNotEqual (Local2, 0x4190))
      { Return (0x5678) }
   // Restore data to allow iterative execution
  Store (0x4190, Index (DerefOf (Index (C178, 0, )), 3, )) // C179[2] = 0x4190
   Return (C17C)
 } // C17B: _BIF implementation
 Device (C154)
 { // C154: Battery 0
  Name (HHD, "*PNP0C0A") // Control Method Battey ID
  Name (\text{UID}, 0) // first instance
   Method (_BIF)
   { // _BIF
     Return (C17B (48))
   } // _BIF
```
} // C154: Battery 0

Device (IDX3)

{

Method (LCLB)

{ // LCLB control method: test Index(Local#) where Local# is buffer

// Local0 is index counter

// Local1 is buffer

// Local2 receives BUFR[Local0] via Deref(Index(Local1...))

// Local3 is Local1 or Local2 object type

// Local4 is return error code

Name (BUFR, Buffer () {0, 1, 2, 3, 4, 5, 6, 7, 8, 9})

 // save PKG into Local1 Store (BUFR, Local1)

 // save Local2 object type value into Local3 Store (ObjectType (Local1), Local3)

```
 // validate Local1 is a Buffer
 If (LNotEqual (Local3, 3)) // Buffer type is 3
   { Return (0x9F) }
```

```
 Store (0, Local0)
 While (LLess (Local0, 5))
{\frac{\pi}{2} While (Local 0 < 5)
  // Local2 = Local1[Local0]
   Store (DerefOf (Index (Local1, Local0, )), Local2)
   // save Local2 object type value into Local3
   Store (ObjectType (Local2), Local3)
   // validate Local2 is a Number
  If (LNotEqual (Local3, 1)) \frac{1}{2} Number type is 1
      { Return (0x9E) }
   // validate Local1[Local0] value == Local0
   If (LNotEqual (Local0, Local2))
  \{ // Local0 != Local2 == PKG[Local0]
    // Local4 = 0x90 + loop index (Local0) Add (0x90, Local0, Local4)
    // return 0x90 +loop index
     Return (Local4)
   }
```
Increment (Local0)

 $\}$  // While (Local $0 < 5$ )

Store ("DerefOf(Index(LocalBuffer,,)) PASS", Debug)

Return  $(0)$  // Pass

} // LCLB control method: test Index(Local#) where Local# is buffer

## Method (LCLP)

{ // LCLP control method: test Index(Local#) where Local# is package

- // Local0 is index counter
- // Local1 is package
- // Local2 receives PKG[Local0] via Deref(Index(Local1...))
- // Local3 is Local1 or Local2 object type
- // Local4 is return error code

Name (PKG, Package () { 0, 1, 2, 3, 4, 5, 6, 7, 8, 9})

 // save PKG into Local1 Store (PKG, Local1)

 // save Local2 object type value into Local3 Store (ObjectType (Local1), Local3)

```
 // validate Local1 is a Package
If (LNotEqual (Local3, 4)) // Package type is 4
   { Return (0x8F) }
```

```
 Store (0, Local0)
 While (LLess (Local0, 5))
{\frac{\pi}{2} While (Local 0 < 5)
  // Local2 = Local1[Local0]
   Store (DerefOf (Index (Local1, Local0, )), Local2)
```
 // save Local2 object type value into Local3 Store (ObjectType (Local2), Local3)

 // validate Local2 is a Number If (LNotEqual (Local3, 1))  $\frac{1}{2}$  Number type is 1  $\{$  Return  $(0x8E)$ }

// validate  $Local1$ [Local0] value == Local0 If (LNotEqual (Local0, Local2))  $\{$  // Local0 != Local2 == PKG[Local0]

```
// Local4 = 0x80 + loop index (Local0)
Add (0x80, Local0, Local4)
```

```
// return 0x80 + loop index
 Return (Local4)
```

```
 Increment (Local0)
\} // While (Local0 < 5)
```
Store ("DerefOf(Index(LocalPackage,,)) PASS", Debug)

```
 Return (0) // Pass
 } // LCLP control method: test Index(Local#) where Local# is package
```
Method (TEST)

}

{

```
 Store ("++++++++ IndexOp3 Test", Debug)
```
 // store \_BIF package return value into Local0 Store (\\_SB.C154.\_BIF, Local0)

 // save Local0 object type value into Local1 Store (ObjectType (Local0), Local1)

```
 // validate Local0 is a Package
If (LNotEqual (Local1, 4)) \frac{1}{2} Package type is 4
 { // failure: did not return a Package (type 4)
   // if Local0 is a Number, it contains an error code
  If (LEqual (Local1, 1)) \quad // Number type is 1
      { Return (Local0) } // return Local0 error code
  Else // Local0 is not a Number
```
{ Return (1) } // return default error code

} // failure: did not return a Package (type 4)

 // save LCLB control method return value into Local2 Store (LCLB, Local2) If (LNotEqual (Local2, 0))

```
 { Return (Local2) } // return failure code
```
 // save LCLP control method return value into Local2 Store (LCLP, Local2) If (LNotEqual (Local2, 0))

```
 { Return (Local2) } // return failure code
```
Return (0) // Pass

```
 } // TEST
```

```
 } // IDX3: Test device name
```

```
 } // _SB system bus
```

```
//
// MTL developed test to exercise Indexes into buffers
//
   Device(IDX7)
   {
     Name (PKG4, Package() {
          0x2,
         "A short string",
          Buffer() {0xA, 0xB, 0xC, 0xD},
          0x1234,
          Package() {IDX7, 0x3}
          })
     //
     // Generic Test method
     //
    // This test returns 0xE(14) - ObjectType = Buffer Field
     Method(TST1)
     {
      Name (DEST, Buffer () \frac{1}{62} characters plus NULL
          {"Destination buffer that is longer than the short source buffer"})
       // verify object type returned by Index(Buffer,Element,)
       Store (Index (DEST, 2, ), Local1)
       Store (ObjectType (Local1), Local2)
       If (LEqual(Local2, 14))
        {
          Return(0)
        }
       Else
        {
          Return(0x1)
        }
     }
     Method(TST2)
     {
       Name (BUF0, Buffer() {0x1, 0x2, 0x3, 0x4, 0x5})
      Store(0x55, Index(BUF0, 2)) Store(DerefOf(Index(BUF0, 2)), Local0)
       If (LEqual(Local0, 0x55))
        {
          Return(0)
        }
       Else
        {
```

```
 Return(0x2)
   }
 }
 Method(TST3)
 {
   Name (BUF1, Buffer() {0x1, 0x2, 0x3, 0x4, 0x5})
   Store(Index(BUF1, 1), Local0)
   Store(DerefOf(Local0), Local1)
   If (LEqual(Local1, 0x2))
   {
     Return(0)
   }
   Else
   {
     Return(0x3)
   }
 }
 Method(TST4)
 {
   // Index (PKG4, 0) is a Number
   Store (Index (PKG4, 0), Local0)
   Store (ObjectType(Local0), Local1)
   If (LEqual(Local1, 0x1))
   {
      Return(0)
   }
   Else
   {
     Return(0x4)
   }
 }
 Method(TST5)
 {
   // Index (PKG4, 1) is a String
   Store (Index (PKG4, 1), Local0)
   Store (ObjectType(Local0), Local1)
   If (LEqual(Local1, 0x2))
   {
     Return(0)
   }
   Else
```

```
 Open Source Used In StarOS UPF StarOS 2023.03.0 530
```

```
 {
      Return(0x5)
   }
 }
 Method(TST6)
 {
   // Index (PKG4, 2) is a Buffer
   Store (Index (PKG4, 2), Local0)
   Store (ObjectType(Local0), Local1)
   If (LEqual(Local1, 0x3))
   {
      Return(0)
   }
   Else
   {
      Return(0x6)
   }
 }
 Method(TST7)
 {
   // Index (PKG4, 3) is a Number
   Store (Index (PKG4, 3), Local0)
   Store (ObjectType(Local0), Local1)
   If (LEqual(Local1, 0x1))
   {
      Return(0)
   }
   Else
   {
      Return(0x7)
   }
 }
 Method(TST8)
 {
   // Index (PKG4, 4) is a Package
   Store (Index (PKG4, 4), Local0)
   Store (ObjectType(Local0), Local1)
   If (LEqual(Local1, 0x4))
   {
      Return(0)
   }
   Else
```

```
 {
     Return(0x8)
   }
 }
 Method(TST9)
 {
   // DerefOf (Index (PKG4, 0)) is a Number
   Store (DerefOf (Index (PKG4, 0)), Local0)
   If (LEqual(Local0, 0x2))
   {
     Return(0)
   }
   Else
   {
     Return(0x9)
   }
 }
 Method(TSTA)
 {
   // DerefOf (Index (PKG4, 1)) is a String
   Store (DerefOf (Index (PKG4, 1)), Local0)
  Store (SizeOf(Local0), Local1)
   If (LEqual(Local1, 0xE))
   {
     Return(0)
   }
   Else
   {
     Return(0xA)
   }
 }
 Method(TSTB)
 {
   // DerefOf (Index (PKG4, 2)) is a Buffer
   Store (DerefOf (Index (PKG4, 2)), Local0)
  Store (SizeOf(Local0), Local1)
   If (LEqual(Local1, 0x4))
   {
     Return(0)
   }
   Else
   {
```

```
 Open Source Used In StarOS UPF StarOS 2023.03.0 532
```

```
 Return(0xB)
   }
 }
 Method(TSTC)
 {
   // DerefOf (Index (PKG4, 3)) is a Number
   Store (DerefOf (Index (PKG4, 3)), Local0)
   If (LEqual(Local0, 0x1234))
   {
     Return(0)
   }
   Else
   {
      Return(0xC)
   }
 }
 Method(TSTD)
 {
   // DerefOf (Index (PKG4, 4)) is a Package
   Store (DerefOf (Index (PKG4, 4)), Local0)
   Store (SizeOf(Local0), Local1)
   If (LEqual(Local1, 0x2))
   {
     Return(0)
   }
   Else
   {
      Return(0xD)
   }
 }
 Method(TSTE)
 {
   // DerefOf (Index (PKG4, 2)) is a Buffer
   Store (DerefOf (Index (PKG4, 2)), Local0)
   // DerefOf (Index (Local0, 1)) is a Number
   Store (DerefOf (Index (Local0, 1)), Local1)
   If (LEqual(Local1, 0xB))
   {
     Return(0)
   }
   Else
   {
```

```
 Return(0xE)
   }
 }
 Method (TSTF)
 {
   Name (SRCB, Buffer (12) {}) // 12 characters
   Store ("Short Buffer", SRCB)
  Name (DEST, Buffer () \frac{1}{62} characters plus NULL
      {"Destination buffer that is longer than the short source buffer"})
   // overwrite DEST contents, starting at buffer position 2
   Store (SRCB, Index (DEST, 2))
   //
   // The DEST buffer element should be replaced with the last element of
  // the SRCB element (i.e. 's'->'r')
   Store (DerefOf (Index (DEST, 2)), Local0)
  If (LNotEqual (Local0, 0x72)) // 'r'
   {
     // DEST element does not match the value from SRCB
     Return(Or(Local0, 0x1000))
   }
   Return(0)
 }
 Method (TSTG)
 {
   Name (SRCB, Buffer (12) {}) // 12 characters
   Store ("Short Buffer", SRCB)
  Name (DEST, Buffer () \frac{1}{62} characters plus NULL
      {"Destination buffer that is longer than the short source buffer"})
   // overwrite DEST contents, starting at buffer position 2
   Store (SRCB, Index (DEST, 2))
   //
   // The next element of DEST should be unchanged
   //
   Store (DerefOf (Index (DEST, 3)), Local0)
  If (LNotEqual (Local0, 0x74)) // 't'
```

```
 {
   // DEST has been changed
   Return(Or(Local0, 0x2000))
 }
 //
 // The next element of DEST should be unchanged
 //
 Store (DerefOf (Index (DEST, 4)), Local0)
If (LNotEqual (Local0, 0x69)) // 'i'
 {
   // DEST has been changed
   Return(Or(Local0, 0x2100))
 }
 //
 // The next element of DEST should be unchanged
 //
 Store (DerefOf (Index (DEST, 5)), Local0)
If (LNotEqual (Local0, 0x6E)) // 'n'
 {
   // DEST has been changed
   Return(Or(Local0, 0x2200))
 }
 //
 // The next element of DEST should be unchanged
 //
 Store (DerefOf (Index (DEST, 6)), Local0)
If (LNotEqual (Local0, 0x61)) // 'a'
 {
   // DEST has been changed
   Return(Or(Local0, 0x2300))
 }
 //
 // The next element of DEST should be unchanged
 //
 Store (DerefOf (Index (DEST, 7)), Local0)
If (LNotEqual (Local0, 0x74)) // 't'
 {
   // DEST has been changed
   Return(Or(Local0, 0x2400))
 }
```

```
 //
   // Verify DEST elements beyond end of SRCB buffer copy
   // have not been changed
   Store (DerefOf (Index (DEST, 14)), Local0)
  If (LNotEqual (Local0, 0x66)) // 'f'
   {
     // DEST has been changed
      Return(Or(Local0, 0x2400))
   }
   Return(0)
 }
 //
 // This test shows that MS ACPI.SYS stores only the lower 8-bits of a 32-bit
 // number into the index'ed buffer
 //
 Method (TSTH)
 {
   // Create a Destination Buffer
   Name (DBUF, Buffer () {"abcdefghijklmnopqrstuvwxyz"})
   // Store a number > UINT8 into an index of the buffer
   Store (0x12345678, Index(DBUF, 2))
   // Check the results
   Store (DerefOf (Index (DBUF, 2)), Local0)
   If (LNotEqual (Local0, 0x78)) // 0x78
   {
      Return(Or(Local0, 0x3000))
   }
   Store (DerefOf (Index (DBUF, 3)), Local0)
  If (LNotEqual (Local0, 0x64)) // 'd'
   {
      Return(Or(Local0, 0x3100))
   }
   Store (DerefOf (Index (DBUF, 4)), Local0)
  If (LNotEqual (Local0, 0x65)) // 'e'
   {
      Return(Or(Local0, 0x3200))
   }
   Store (DerefOf (Index (DBUF, 5)), Local0)
  If (LNotEqual (Local0, 0x66)) // 'f'
```

```
 {
     Return(Or(Local0, 0x3300))
   }
   Return(0)
 }
 Method (TSTI)
 {
   // Create a Destination Buffer
   Name (DBUF, Buffer () {"abcdefghijklmnopqrstuvwxyz"})
   // Store a String into an index of the buffer
   Store ("ABCDEFGH", Index(DBUF, 2))
   // Check the results
   Store (DerefOf (Index (DBUF, 2)), Local0)
  If (LNotEqual (Local0, 0x48)) // 'H'
   {
     Return(Or(Local0, 0x4000))
   }
   Store (DerefOf (Index (DBUF, 3)), Local0)
  If (LNotEqual (Local0, 0x64)) // 'd'
   {
     Return(Or(Local0, 0x4100))
   }
   Store (DerefOf (Index (DBUF, 4)), Local0)
  If (LNotEqual (Local0, 0x65)) // 'e'
   {
      Return(Or(Local0, 0x4200))
   }
   Store (DerefOf (Index (DBUF, 5)), Local0)
  If (LNotEqual (Local0, 0x66)) // 'f'
   {
      Return(Or(Local0, 0x4300))
   }
   Return(0)
 }
 Method(TSTJ)
 {
   // Create a Destination Buffer
   Name (DBUF, Buffer () {"abcdefghijklmnopqrstuvwxyz"})
```

```
 // Store a number > UINT8 into an index of the buffer
   Store (0x1234, Index(DBUF, 2))
   // Check the results
   Store (DerefOf (Index (DBUF, 2)), Local0)
  If (LNotEqual (Local0, 0x34)) // 0x34 {
     Return(Or(Local0, 0x3000))
   }
   Store (DerefOf (Index (DBUF, 3)), Local0)
  If (LNotEqual (Local0, 0x64)) // 'd'
   {
     Return(Or(Local0, 0x3100))
   }
   Store (DerefOf (Index (DBUF, 4)), Local0)
  If (LNotEqual (Local0, 0x65)) // 'e'
   {
     Return(Or(Local0, 0x3200))
   }
   Store (DerefOf (Index (DBUF, 5)), Local0)
  If (LNotEqual (Local0, 0x66)) // 'f'
   {
     Return(Or(Local0, 0x3300))
   }
   Return(0)
 }
 Method(TSTK)
 {
   // Create a Destination Buffer
   Name (DBUF, Buffer () {"abcdefghijklmnopqrstuvwxyz"})
   // Store a number > UINT8 into an index of the buffer
   Store (0x123456, Index(DBUF, 2))
   // Check the results
   Store (DerefOf (Index (DBUF, 2)), Local0)
  If (LNotEqual (Local0, 0x56)) //0x56 {
     Return(Or(Local0, 0x3000))
   }
   Store (DerefOf (Index (DBUF, 3)), Local0)
  If (LNotEqual (Local0, 0x64)) // 'd'
```

```
 {
     Return(Or(Local0, 0x3100))
   }
   Store (DerefOf (Index (DBUF, 4)), Local0)
  If (LNotEqual (Local0, 0x65)) // 'e'
   {
     Return(Or(Local0, 0x3200))
   }
   Store (DerefOf (Index (DBUF, 5)), Local0)
  If (LNotEqual (Local0, 0x66)) // 'f'
   {
     Return(Or(Local0, 0x3300))
   }
   Return(0)
 Method(TSTL)
   // Create a Destination Buffer
   Name (DBUF, Buffer () {"abcdefghijklmnopqrstuvwxyz"})
   // Store a number > UINT8 into an index of the buffer
   Store (0x12, Index(DBUF, 2))
   // Check the results
   Store (DerefOf (Index (DBUF, 2)), Local0)
  If (LNotEqual (Local0, 0x12)) //0x12 {
      Return(Or(Local0, 0x3000))
   }
   Store (DerefOf (Index (DBUF, 3)), Local0)
  If (LNotEqual (Local0, 0x64)) // 'd'
   {
      Return(Or(Local0, 0x3100))
   }
   Store (DerefOf (Index (DBUF, 4)), Local0)
  If (LNotEqual (Local0, 0x65)) // 'e'
   {
     Return(Or(Local0, 0x3200))
   }
   Store (DerefOf (Index (DBUF, 5)), Local0)
  If (LNotEqual (Local0, 0x66)) // 'f'
```
}

{

```
 {
      Return(Or(Local0, 0x3300))
   }
   Return(0)
 }
 Method(TEST)
 {
   Store ("++++++++ IndexOp7 Test", Debug)
   Store(TST1(), Local0)
   if (LGreater (Local0, 0))
   {
      Return(Local0)
   }
   Store(TST2(), Local0)
   if (LGreater (Local0, 0))
   {
      Return(Local0)
   }
   Store(TST3(), Local0)
   if (LGreater (Local0, 0))
   {
      Return(Local0)
   }
   Store(TST4(), Local0)
   if (LGreater (Local0, 0))
   {
      Return(Local0)
   }
   Store(TST5(), Local0)
   if (LGreater (Local0, 0))
   {
      Return(Local0)
   }
   Store(TST6(), Local0)
   if (LGreater (Local0, 0))
   {
      Return(Local0)
   }
   Store(TST7(), Local0)
```
```
 if (LGreater (Local0, 0))
 {
   Return(Local0)
 }
 Store(TST8(), Local0)
 if (LGreater (Local0, 0))
 {
   Return(Local0)
 }
 Store(TST9(), Local0)
 if (LGreater (Local0, 0))
 {
   Return(Local0)
 }
 Store(TSTA(), Local0)
 if (LGreater (Local0, 0))
 {
   Return(Local0)
 }
 Store(TSTB(), Local0)
 if (LGreater (Local0, 0))
 {
   Return(Local0)
 }
 Store(TSTC(), Local0)
 if (LGreater (Local0, 0))
 {
   Return(Local0)
 }
 Store(TSTD(), Local0)
 if (LGreater (Local0, 0))
 {
   Return(Local0)
 }
 Store(TSTE(), Local0)
 if (LGreater (Local0, 0))
 {
   Return(Local0)
 }
```

```
 /* No longer ACPI compliant */
```

```
 /*
      Store(TSTF(), Local0)
      if (LGreater (Local0, 0))
      {
        Return(Local0)
      }
 */
      Store(TSTG(), Local0)
      if (LGreater (Local0, 0))
      {
        Return(Local0)
      }
      Store(TSTH(), Local0)
      if (LGreater (Local0, 0))
      {
        Return(Local0)
      }
 /* No longer ACPI compliant */
 /*
      Store(TSTI(), Local0)
      if (LGreater (Local0, 0))
      {
        Return(Local0)
      }
 */
      Store(TSTJ(), Local0)
      if (LGreater (Local0, 0))
      {
         Return(Local0)
      }
      Store(TSTK(), Local0)
      if (LGreater (Local0, 0))
      {
        Return(Local0)
      }
      Store(TSTL(), Local0)
      if (LGreater (Local0, 0))
      {
        Return(Local0)
      }
      Return(Local0)
```

```
 }
   } // Device(IDX7)
//
// test MatchOp.asl
//
// MatchOp test cases that utilize nested DerefOf(Index(...)) to validate
// MatchOp, DerefOfOp, and IndexOp of nested packages.
//
  Device (MTCH)
   {
     Method (TEST)
     {
       Store ("++++++++ MatchOp Test", Debug)
       Name (TIM0, Package ()
          {
            Package () {0x78, 0xB4, 0xF0, 0x0384},
           Package () {0x23, 0x21, 0x10, 0},
            Package () {0x0B, 9, 4, 0},
           Package () {0x70, 0x49, 0x36, 0x27, 0x19},
            Package () {0, 1, 2, 1, 2},
           Package () {0, 0, 0, 1, 1},
            Package () {4, 3, 2, 0},
            Package () {2, 1, 0, 0}
          }) // TIM0
       Name (TMD0, Buffer (20) {0xFF, 0xFF, 0xFF, 0xFF })
       CreateDWordField (TMD0, 0, PIO0) // 0xFFFFFFFF
       CreateDWordField (TMD0, 4, DMA0)
       CreateDWordField (TMD0, 8, PIO1)
       CreateDWordField (TMD0, 12, DMA1)
       CreateDWordField (TMD0, 16, CHNF)
       // validate PIO0 value
       Store (PIO0, Local3)
       // save Local3 object type value into Local2
       Store (ObjectType (Local3), Local2)
       // validate Local3 is a Number
       If (LNotEqual (Local2, 1)) // Number type is 1
         \{ Return (2) \} // failure
       // validate Local3 Number value
```
 If (LNotEqual (Local3, 0xFFFFFFFF)) // Number value 0xFFFFFFFF  $\{$  Return (3)  $\}$  // failure

Store ("DWordField PASS", Debug)

 Store (0, Local5) Store (Match (DerefOf (Index (TIM0, 1, )), MLE, Local5, MTR, 0, 0), Local6)

 // save Local6 object type value into Local2 Store (ObjectType (Local6), Local2)

 // validate Local6 is a Number If (LNotEqual (Local2, 1)) // Number type is 1  $\{$  Return (4)  $\}$  // failure

Store ("Match(DerefOf(Index(TIM0,1)),... PASS", Debug)

 // validate following produces a nested package to validate // that MatchOp did not corrupt SearchPackage (TIM0) Store (DerefOf (Index (TIM0, 1, )), Local4)

 // save Local4 object type value into Local2 Store (ObjectType (Local4), Local2)

 // validate Local4 is a Package If (LNotEqual (Local2, 4)) // Package type is 4  $\{$  Return (5)  $\}$  // failure

Store ("DerefOf(Index(TIM0,1)),... PASS", Debug)

And (Match (DerefOf (Index (TIM0, 0, )), MGE, PIO0, MTR, 0, 0), 3, Local0)

 // save Local0 object type value into Local2 Store (ObjectType (Local0), Local2)

 // validate Local0 is a Number If (LNotEqual (Local2, 1)) // Number type is 1  $\{$  Return (6)  $\}$  // failure

 // validate Local0 Number value If (LNotEqual (Local0, 3)) // Number value 3  $\{$  Return (7)  $\}$  // failure

Store ("And(Match(DerefOf(Index(TIM0,0)),... PASS", Debug)

 // again, validate following produces a nested package Store (DerefOf (Index (TIM0, 1, )), Local4)

 // save Local4 object type value into Local2 Store (ObjectType (Local4), Local2)

 // validate Local4 is a Package If (LNotEqual (Local2, 4)) // Package type is 4 { Return (8) } // failure

Store ("DerefOf(Index(TIM0,1)),... PASS again", Debug)

 // again, validate following produces a nested package Store (DerefOf (Index (TIM0, 1, )), Local4)

 // save Local4 object type value into Local2 Store (ObjectType (Local4), Local2)

 // validate Local4 is a Package If (LNotEqual (Local2, 4)) // Package type is 4 { Return (9) } // failure

Store ("DerefOf(Index(TIM0,1)),... PASS again", Debug)

 // test nested DerefOf(Index) operators Store (DerefOf (Index (DerefOf (Index (TIM0, 1, )), Local0, )), Local1)

 // save Local1 object type value into Local2 Store (ObjectType (Local1), Local2)

 // validate Local1 is a Number If (LNotEqual (Local2, 1)) // Number type is 1  $\{$  Return (10)  $\}$  // failure

 // zero indicates pass, non-zero is an error code If (LNotEqual (Local1, 0))  $\{$  Return (11)  $\}$  // failure

Store ("DerefOf(Index(DerefOf(Index(TIM0,1)),... PASS", Debug)

 // again, validate following produces a nested package Store (DerefOf (Index (TIM0, 1, )), Local4)

// save Local4 object type value into Local2

Store (ObjectType (Local4), Local2)

 // validate Local4 is a Package If (LNotEqual (Local2, 4)) // Package type is 4  $\{$  Return (12)  $\}$  // failure

Store ("DerefOf(Index(TIM0,1)),... PASS again", Debug)

 // retest nested DerefOf(Index) operators Store (DerefOf (Index (DerefOf (Index (TIM0, 1, )), Local0, )), Local1)

 // save Local1 object type value into Local2 Store (ObjectType (Local1), Local2)

 // validate Local1 is a Number If (LNotEqual (Local2, 1)) // Number type is 1  $\{$  Return (13)  $\}$  // failure

 // zero indicates pass, non-zero is an error code If (LNotEqual (Local1, 0))  $\{$  Return (14)  $\}$  // failure

Store ("DerefOf(Index(DerefOf(Index(TIM0,1)),... PASS again", Debug)

 // again, validate following produces a nested package Store (DerefOf (Index (TIM0, 1, )), Local4)

 // save Local4 object type value into Local2 Store (ObjectType (Local4), Local2)

 // validate Local4 is a Package If (LNotEqual (Local2, 4)) // Package type is 4  $\{$  Return (15)  $\}$  // failure

Store ("DerefOf(Index(TIM0,1)),... PASS again", Debug)

```
Return (0) // pass
     } // TEST
   } // MTCH
//
// test WhileBrk.asl
//
// This code tests the Break term and While term
//
```

```
// Syntax of Break term
// BreakTerm := Break
// The break operation causes the current package execution to complete.
```
//

```
// Syntax of While Term
```

```
// WhileTerm := While(
```

```
// Predicate //TermArg=>Integer
```

```
// ) {TermList}
```
// Predicate is evaluated as an integer.

```
// If the integer is non-zero, the list of terms in TermList is executed.
```

```
// The operation repeats until the Predicate evaluates to zero.
```
//

```
// MTL NOTE: This test has been modified to reflect ACPI 2.0 break
```

```
// NOTE: This test, when run under the MS ACPI.SYS grinds the system to
```

```
// a halt.
//
```

```
 Device (WHLB)
```
{

```
 Name (CNT0, 0)
 Name (CNT1, 0)
```

```
 Method (TEST)
```

```
 {
```

```
 // Check Break statement nested in If nested in While nested in
 // While only exits inner-most While loop
 Store (0, CNT0)
```

```
 While (LLess (CNT0, 4))
       {
         Store (0, CNT1)
         While (LLess (CNT1, 10))
         {
           if (LEqual (CNT1, 1))
           {
             Break // exit encompassing loop
 }
```
Increment (CNT1)

```
 }
```

```
 If (LNotEqual (CNT1, 1))
 {
   // failure
    Return (7)
 }
```

```
 Increment (CNT0)
```

```
 }
```

```
 // Verify Break only exited inner-most While loop
 If (LNotEqual (CNT0, 4))
 {
   // failure
   Return (8)
 }
 Store ("While/While/If/Break PASS", Debug)
 Store ("++++++++ WhileBrk Test", Debug)
 // Check Break statement nested in While
 Store (0, CNT0)
 While (LLess (CNT0, 10))
 {
   Break // exit encompassing package
   Increment (CNT0)
 }
 If (LNotEqual (CNT0, 0)) // instruction after Break executed
 {
   Return (4)
 }
 Store (0, CNT0)
 // Test While Term
 While (LLess (CNT0, 10))
 {
   Increment (CNT0)
 }
 // Check if the while loop was executed until the condition is satisfied.
 If (LNotEqual (CNT0, 10))
 {
   Return (1)
 }
 // While loop in a reverse order
 While (LGreater (CNT0, 0))
 {
   Decrement (CNT0)
 }
```

```
 // Check if the while loop was executed until the condition is satisfied.
   If (LNotEqual (CNT0, 0))
   {
     Return (2)
   }
   Store ("While/Break PASS", Debug)
   // Check Break statement nested in If nested in While
   Store (0, CNT0)
   While (LLess (CNT0, 10))
   {
     if (LEqual (CNT0, 5))
     {
       Break // exit encompassing Package (If)
       // if we execute the next instruction,
       // Break did not exit the loop
      Store (20, CNT0) // exit While loop with value larger
                       // than above
     }
     Increment (CNT0) // check if Break exited both If and While
   } // While
   If (LGreater (CNT0, 19))
   { // instruction after Break inside IfOp executed
     Return (5)
   }
   //
   // Break will exit out of the while loop, therefore
   // the CNT0 counter should still Increment until 5
   //
   If (LNotEqual (CNT0, 5))
   { // instruction after Break inside WhileOp executed
     Return (6)
   }
   Store ("While/If/Break PASS", Debug)
   // All the conditions passed
   Return (0)
 } // TEST
```

```
//
// test IndexOp2.asl
//
// Additional IndexOp test cases to support ACPICMB (control method battery
// test) on Toshiba Portege 7020CT. Test cases include appropriate bit
// shifting of Field elements and reading Field elements greater than 64 bits.
//
// MTL NOTE: This test has been modified slightly from the original test
// to take into account ACPI specification limitations.
//
 Scope (\angleSB) // System Bus
   { // _SB system bus
     Device (MEM)
     { // MEM
       Name (_HID, 0x010CD041)
       Name (_STA, 0x0F)
       OperationRegion (SMEM, SystemMemory, 0x800000, 0x100)
       Field (SMEM, AnyAcc, NoLock, Preserve)
       { // Field: SMEM overlay using 32-bit field elements
         SMD0, 32, // 32-bits
          SMD1, 32, // 32-bits
         SMD2, 32, // 32-bits
         SMD3, 32 // 32-bits
       } // Field: SMEM overlay using 32-bit field elements
       Field (SMEM, AnyAcc, NoLock, Preserve)
       { // Field: SMEM overlay using greater than 32-bit field elements
          SME0, 69, // larger than an integer (32 or 64)
        SME1, 97 // larger than an integer
       } // Field: SMEM overlay using greater than 32-bit field elements
       OperationRegion (SRAM, SystemMemory, 0x100B0000, 0xF000)
       Field (SRAM, AnyAcc, NoLock, Preserve)
        { // Field: SRAM overlay
            , 0x34000, // skip
         IEAX, 0x20,
         IEBX, 0x20,
         IECX, 0x20,
         IEDX, 0x20,
         IESI, 0x20,
         IEDI, 0x20,
         IEBP, 0x20,
```

```
 , 0x20,
```

```
 OEAX, 0x20,
```
 OEBX, 0x20, OECX, 0x20, OEDX, 0x20, OESI, 0x20, OEDI, 0x20, OEBP, 0x20, , 0x618, // skip ACST, 1, BES1, 1, BES2, 1, , 5, // skip BMN1, 0x68, BSN1, 0x58, BTP1, 0x48, BPU1, 0x20, BDC1, 0x20, BLF1, 0x20, BTC1, 0x20, BDV1, 0x20, BST1, 0x20, BPR1, 0x20, BRC1, 0x20, BPV1, 0x20, , 0x20, BCW1, 0x20, BCL1, 0x20, BG11, 0x20, BG21, 0x20, BOI1, 0x20, , 0x530, // skip BMN2, 0x68, BSN2, 0x58, BTP2, 0x48, BPU2, 0x20, BDC2, 0x20, BLF2, 0x20, BTC2, 0x20, BDV2, 0x20, BST2, 0x20, BPR2, 0x20, BRC2, 0x20, BPV2, 0x20, , 0x20, BCW2, 0x20, BCL2, 0x20, BG12, 0x20, BG22, 0x20, BOI2, 0x20,

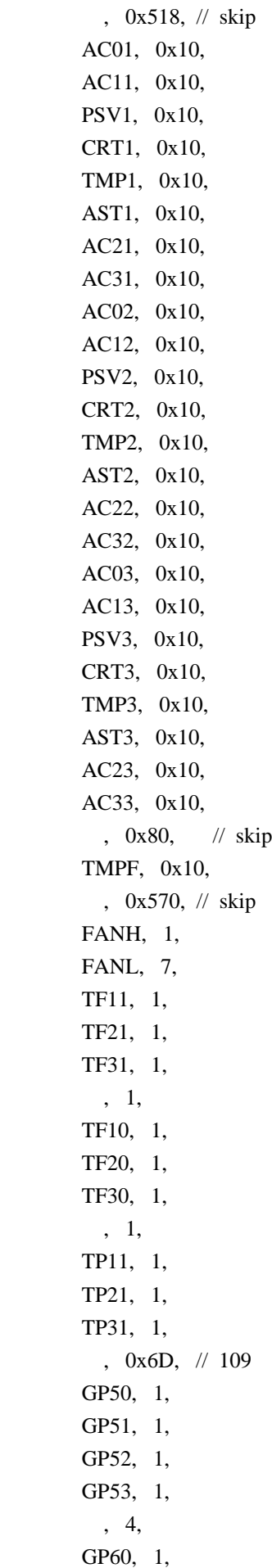

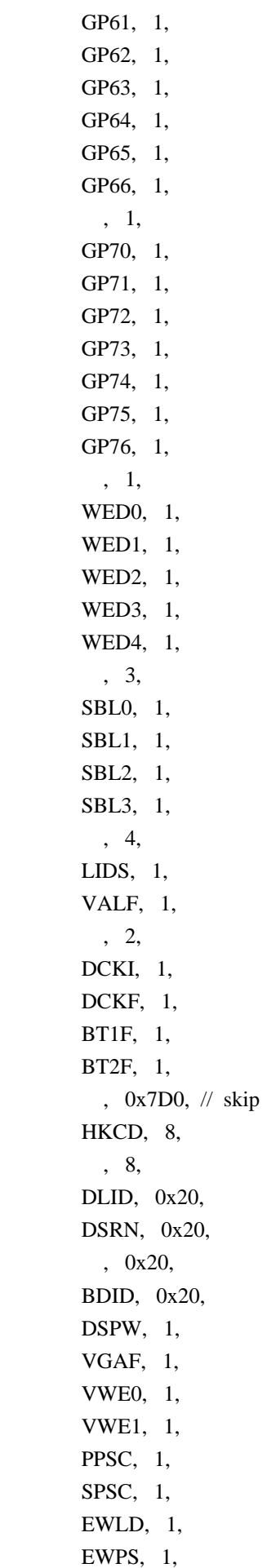

```
 , 0x1768, // skip
     PRES, 0x8000
   } // Field: SRAM overlay
 } // MEM
 Device (BAT1)
 { // BAT1
  Name (_HID, EISAID ("PNP0C0A")) // Control Method Battey ID
  Name (UID, 1)
  Name (_PCL, Package (1) {\angle SB} Method (_STA)
   { // _STA
    If (\angleSB.MEM.BES1)
       { Return (0x1F) } // battery present
     Else
       { Return (0x0F) } // battery not present
   } // _STA
   Method (_BIF)
   { // _BIF
    Name (BUFR, Package (13) {})
     Store (\_SB.MEM.BPU1, Index (BUFR, 0))
     Store (\_SB.MEM.BDC1, Index (BUFR, 1))
     Store (\_SB.MEM.BLF1, Index (BUFR, 2))
     Store (\_SB.MEM.BTC1, Index (BUFR, 3))
     Store (\_SB.MEM.BDV1, Index (BUFR, 4))
     Store (\_SB.MEM.BCW1, Index (BUFR, 5))
     Store (\_SB.MEM.BCL1, Index (BUFR, 6))
     Store (\_SB.MEM.BG11, Index (BUFR, 7))
     Store (\_SB.MEM.BG21, Index (BUFR, 8))
     Store (\_SB.MEM.BMN1, Index (BUFR, 9))
     Store (\_SB.MEM.BSN1, Index (BUFR, 10))
     Store (\_SB.MEM.BTP1, Index (BUFR, 11))
     Store (\_SB.MEM.BOI1, Index (BUFR, 12))
     Return (BUFR)
   } // _BIF
 } // BAT1
 Device (IDX2)
 {
   Method (B2IB)
   { // B2IB: store from Buffer into Index'ed Buffer
```
Name (SRCB, Buffer () {"Short Buffer"}) // 12 characters plus NULL

```
Name (DEST, Buffer () \frac{1}{62} characters plus NULL
   {"Destination buffer that is longer than the short source buffer"})
 // verify object type returned by Index(Buffer,Element,)
 Store (Index (DEST, 2, ), Local1)
 Store (ObjectType (Local1), Local2)
If (LNotEqual (Local2, 14)) \frac{1}{2} Buffer Field is type 14
 {
   // Local2 indicates Local1 is not a Buffer Field
   Return (0x61)
 }
 // verify object type and value returned by DerefOf(Index(Buffer,Element,))
 // should return Number containing element value
 Store (DerefOf (Local1), Local3)
 Store (ObjectType (Local3), Local4)
If (LNotEqual (Local4, 1)) // Number is type 1
 {
   // Local2 indicates Local1 is not a Number
   Return (0x62)
 }
 Else
 {
  If (LNotEqual (Local3, 0x73)) // expect 's' element from DEST
   {
      Return (0x63)
   }
 }
 Store ("DerefOf(Index(Buffer,,)) PASS", Debug)
 //
 // The following sections have been rewritten because storing into
 // an Indexed buffer only changes one byte - the FIRST byte of the
 // buffer is written to the source index. This is the ONLY byte
 // written -- as per ACPI 2.0
 //
 // Overwrite DEST contents, at buffer position 2 [only]
```

```
 Store (SRCB, Index (DEST, 2, ))
```

```
 //
 // Check that the next byte is not changed
 //
 Store (DerefOf (Index (DEST, 3, )), Local0)
If (LNotEqual (Local0, 0x74)) // 't'
 {
   // DEST element is not matching original value
   If (LEqual (Local0, 0x68))
   {
     // DEST element was altered to 'h'
      Return (0x68)
   }
   Else
   {
      // DEST element is an unknown value
      Return (0x69)
   }
 }
 //
 // Check that the elements beyond the SRCB buffer copy
 // have not been altered.
 //
 Store (DerefOf (Index (DEST, 14)), Local0)
 //
 // This should be an 'f'.
 //
 If (LNotEqual (Local0, 0x66))
 {
   // DEST element was zero'd by buffer copy
   If (LEqual (Local0, 0))
   {
     // DEST element is zero
      Return (0x6A)
   }
   Else
   {
      // DEST element is unknown value
      Return (0x6B)
   }
 }
 Store ("Store(SRCB,Index(Buffer,,)) PASS", Debug)
 //
 // verify altering SRCB does NOT alter DEST
 //
```

```
Store (0x6A, Index (SRCB, 1)) // SRCB = "Sjort Buffer"
         Store (DerefOf (Index (SRCB, 1)), Local0)
        If (LNotEqual (Local0, 0x6A)) // 'j'
         {
           // SRCB element is unaltered
           Return (0x71)
         }
        Store (DerefOf (Index (DEST, 3)), Local0) // DEST = "Destination buffer that...
        If (LNotEqual (Local0, 0x74)) // 't'
         {
           // DEST element is altered
          If (LEqual (Local0, 0x6A)) // 'j'
           {
              // SRCB change altered DEST element
              Return (0x72)
           }
           Else
           {
             // DEST element is unknown value
              Return (0x73)
           }
         }
         // verify altering DEST does NOT alter SRCB
        Store (0x6B, Index (DEST, 4, )) // DEST = "DeSkination buffer..."
         Store (DerefOf (Index (DEST, 4, )), Local0)
        If (LNotEqual (Local0, 0x6B)) // 'k'
         {
           // DEST element is unaltered
           Return (0x74)
         }
         Store (DerefOf (Index (SRCB, 2, )), Local0)
        If (LNotEqual (Local0, 0x6F)) // 'o'
         { // SRC element is altered
          If (LEqual (Local0, 0x6B)) // 'k'
\{ // DEST change altered SRCB element
              Return (0x75)
 }
```

```
 Else
     {
        // SRCB element is unknown value
        Return (0x76)
     }
   }
   Store ("SRCB and DEST independent PASS", Debug)
   // verify string can be written to Index target/destination
   // Only FIRST byte is written
  Store ("New Buff", Index (DEST, 2, )) // DEST = "DeNkination buffer..."
   Store (DerefOf (Index (DEST, 2, )), Local0)
  If (LNotEqual (Local0, 0x4E)) // 'N'
   {
     // DEST element is unaltered
     Return (0x81)
   }
   Store (DerefOf (Index (DEST, 6, )), Local0)
  If (LNotEqual (Local0, 0x61)) // 'a'
   {
     // DEST element is unaltered
     Return (0x82)
   }
   Store (DerefOf (Index (DEST, 10, )), Local0)
  If (LNotEqual (Local0, 0x6E)) // 'n'
   {
     // DEST element is unaltered
     Return (0x83)
   }
   Store ("Store(String,Index) PASS", Debug)
  Return (0) // pass
 } // B2IB: store from Buffer into Index'ed Buffer
```

```
 Method (FB2P)
```

```
 { // FB2P: store from Field Buffer into Index'ed Package
   Name (DEST, Package (2) {})
```

```
 // initialize memory using 32-bit field elements
 Store (0x01234567, \_SB.MEM.SMD0)
 Store (0x89ABCDEF, \_SB.MEM.SMD1)
 Store (0xFEDCBA98, \_SB.MEM.SMD2)
 Store (0x76543210, \_SB.MEM.SMD3)
```

```
 // move greater than 64-bit buffers into DEST package
 Store (\_SB.MEM.SME0, Index (DEST, 0))
 Store (\_SB.MEM.SME1, Index (DEST, 1))
```

```
 // validate DEST contents
 Store (DerefOf (Index (DEST, 0, )), Local0)
 Store (DerefOf (Index (DEST, 1, )), Local1)
```

```
 // verify Local0 and Local1 are Buffers
 Store (ObjectType (Local0), Local2)
 if (LNotEqual (Local2, 3)) // Buffer type is 3
 {
   Return (0x11)
 }
```

```
 Store (ObjectType (Local1), Local3)
 if (LNotEqual (Local3, 3)) // Buffer type is 3
 {
   Return (0x12)
```

```
 // validate DEST buffer contents
 Store (DerefOf (Index (DerefOf (Index (DEST, 0)), 0)), Local4)
```

```
 {
   Return (0x13)
```
If (LNotEqual (Local4, 0x67))

```
 }
```
}

```
 Store (DerefOf (Index (DerefOf (Index (DEST, 0)), 1)), Local4)
 If (LNotEqual (Local4, 0x45))
 {
   Return (0x14)
```

```
 }
```

```
 Store (DerefOf (Index (DerefOf (Index (DEST, 0)), 4)), Local4)
 If (LNotEqual (Local4, 0xEF))
 {
```

```
 Return (0x15)
 }
```
Store (DerefOf (Index (DerefOf (Index (DEST, 0, )), 5, )), Local4)

```
 If (LNotEqual (Local4, 0xCD))
 {
   Return (0x16)
 }
```

```
 Store ("Store(Mem,PkgElement) PASS", Debug)
```

```
 // validate changing source \_SB.MEM.SMD* does not impact DEST
 Store (0x12345678, \_SB.MEM.SMD0)
```

```
Store (DerefOf (Index (DerefOf (Index (DEST, 0, )), 0, )), Local5)
 If (LNotEqual (Local5, 0x67))
 {
   Return (0x21)
```

```
 }
```

```
 Store (DerefOf (Index (DerefOf (Index (DEST, 0, )), 1, )), Local5)
 If (LNotEqual (Local5, 0x45))
```

```
 {
   Return (0x22)
 }
```

```
 // validate changing DEST does not impact source \_SB.MEM.SMD*
 Store (0x30, Index (DerefOf (Index (DEST, 0)), 0))
```

```
 Store (DerefOf(Index (DerefOf (Index (DEST, 0)), 0)), Local5)
 If (LNotEqual (Local5, 0x30))
```

```
 Return (0x23)
```

```
 //
```
{

}

```
 // This section was modified from the original iPCO code because
 // it attempted to compare two buffers. This is not allowed until
 // ACPI v2.0, so the test has been modified to just check the
 // changed \_SB.MEM.SMD0
 //
 Store (\_SB.MEM.SMD0, Local5)
 If(LNotEqual(Local5, 0x12345678))
 {
   Return (0x24)
 }
```

```
 Store ("Mem and Pkg independent PASS", Debug)
```

```
 Return (0)
       } // FB2P: store from Field Buffer into Index'ed Package
       Method (TEST)
       {
          Store ("++++++++ IndexOp2 Test", Debug)
          // store _BIF package return value into Local0
          Store (\_SB.BAT1._BIF, Local0)
          // save Local0 object type value into Local1
          Store (ObjectType (Local0), Local1)
          // validate Local0 is a Package
          If (LNotEqual (Local1, 4)) // Package type is 4
          {
            // failure
             Return (2)
          }
          // validate source and destination buffers are independent of each
          // of each other (i.e., changing one's contents does not change
          // other's contents) using B2IB (store from Buffer into Index'ed
          // Buffer) and FB2P (store from Field Buffer into Index'ed Package)
          // call B2IB (store from Buffer into Index'ed Buffer)
          Store (B2IB, Local2) // Local2 is B2IB return value
          // save Local2 object type value into Local3
          Store (ObjectType (Local2), Local3)
          // validate Local2 is a Number
          If (LNotEqual (Local3, 1)) // Number type is 1
          {
            // failure
            Return (4)
          }
          // zero indicates pass, non-zero is an error code
          If (LNotEqual (Local2, 0))
\left\{ \begin{array}{c} \end{array} \right. // return B2IB error code
             Return (Local2)
          }
```
 // call FB2P (store from Field Buffer into Index'ed Package) Store (FB2P, Local2) // Local2 is FB2P return value

```
 // save Local2 object type value into Local3
 Store (ObjectType (Local2), Local3)
 // validate Local2 is a Number
 If (LNotEqual (Local3, 1)) // Number type is 1
 {
   // failure
   Return (5)
 }
 // zero indicates pass, non-zero is an error code
 If (LNotEqual (Local2, 0))
 {
   // return FB2P error code
   Return (Local2)
 }
```

```
 Return (0)
 } // TEST
```
} // IDX2: Test device name

} // \_SB system bus

```
//
```

```
// test SizeOf.asl
```
//

// Test for SizeOf

```
// test cases include following SizeOf arguments:
```

```
// buffer, buffer field;
```
// control method argument, control method local variable;

- // control method return values;
- // direct string, string;
- // package;

```
// buffer, package, and string package elements
```
//

// MTL NOTE: This test has been modified to remove any SizeOf(Index(Buff,...

// calls because it is not legal to perform a SizeOf operation on a Buffer Field.

```
// This test has also been extended to test additional Package element sizes.
```
//

```
 Device (SIZO)
```
{

// SAR0 control method validates SizeOf(Arg)

```
 // SAR0 should only be called by SARG
```
Method (SAR0, 2)

- // Arg0 object to determine size of
- // Arg1 expected Arg length
- { // SAR0: SizeOf(Arg) test control method

 // Local0 Arg0 length // Local1 Local0 object type

 // Store first string size (Arg0) into Local7 Store (SizeOf (Arg0), Local0)

 // save Local0 object type value into Local1 Store (ObjectType (Local0), Local1)

// validate Local0 is a Number

If (LNotEqual (Local1, 1))  $\frac{1}{2}$  Number type is 1 { Return (0x21) }

 // If strings are not of equal size, return error code If (LNotEqual (Local0, Arg1)) { Return  $(0x22)$ }

```
 Return (0)
```
} // SAR0: SizeOf(Arg) test control method

## Method (SARG)

```
 { // SARG: SizeOf(Arg) test control method
  Name (BUFR, Buffer (12) {}) // uninitialized Buffer
   Name (BUF1, Buffer() {0x01, 0x02, 0x03, 0x04, 0x05})
  Name (PKG0, Package (4) {}) // uninitialized Package
  Name (STR0, "String")
  Name (PKG1, Package (4)
   {
     BUFR,
     "String2",
     STR0,
     PKG0
   }) // PKG1
  Name (PKG2, Package (4)
   {
    Buffer (15) {},
     "String 1",
    Package (2) {}
   }) // PKG2
```
 // Namespace entry buffer reference Store (SAR0 (BUFR, 12), Local0)

 // save Local0 object type value into Local1 Store (ObjectType (Local0), Local1)

// validate Local0 is a Number

```
If (LNotEqual (Local1, 1)) \quad // Number type is 1
 {
   Return (0x23)
 }
If (LNotEqual (Local0, 0)) // Local0 is SAR0 return error code
 {
   Return (Local0)
 }
 Store ("SizeOf(Arg=BUFR) PASS", Debug)
 // Namespace entry package reference
 Store (SAR0 (PKG0, 4), Local0)
 // save Local0 object type value into Local1
 Store (ObjectType (Local0), Local1)
 // validate Local0 is a Number
If (LNotEqual (Local1, 1)) \frac{1}{2} Number type is 1
 {
   Return (0x24)
 }
If (LNotEqual (Local0, 0)) // Local0 is SAR0 return error code
 {
   Return (Local0)
 }
 Store ("SizeOf(Arg=PKG0) PASS", Debug)
 // Namespace entry string reference
 Store (SAR0 (STR0, 6), Local0)
 // save Local0 object type value into Local1
 Store (ObjectType (Local0), Local1)
 // validate Local0 is a Number
If (LNotEqual (Local1, 1)) \frac{1}{2} Number type is 1
 {
   Return (0x25)
 }
If (LNotEqual (Local0, 0)) // Local0 is SAR0 return error code
 {
   Return (Local0)
```

```
 }
 Store ("SizeOf(Arg=STR0) PASS", Debug)
 // direct string reference
 Store (SAR0 ("String", 6), Local0)
 // save Local0 object type value into Local1
 Store (ObjectType (Local0), Local1)
 // validate Local0 is a Number
If (LNotEqual (Local1, 1)) \frac{1}{2} Number type is 1
 {
   Return (0x26)
 }
If (LNotEqual (Local0, 0)) // Local0 is SAR0 return error code
 {
   Return (Local0)
 }
 Store ("SizeOf(Arg=String) PASS", Debug)
 Store (0x55, Index (BUF1, 2))
 /****************************************************
 //
 // This section is commented because it is illegal to
 // perform a SizeOf operation on a Buffer Field
 //
 // Namespace BufferField reference
 Store (SAR0 (Index (BUFR, 2, ), 10), Local0)
 // save Local0 object type value into Local1
 Store (ObjectType (Local0), Local1)
 // validate Local0 is a Number
If (LNotEqual (Local1, 1)) \frac{1}{2} Number type is 1
  { Return (0x27) }
If (LNotEqual (Local0, 0)) // Local0 is SAR0 return error code
   { Return (Local0) }
 Store ("SizeOf(Arg=BufferField) PASS", Debug)
 ****************************************************/
```
// Namespace BufferPackageElement reference

```
 //
 Store (SAR0 (Index(PKG1, 0), 12), Local0)
 // save Local0 object type value into Local1
 Store (ObjectType (Local0), Local1)
 // validate Local0 is a Number
If (LNotEqual (Local1, 1)) \frac{1}{2} Number type is 1
 {
   Return (0x28)
 }
If (LNotEqual (Local0, 0)) // Local0 is SAR0 return error code
 {
   Return (Local0)
 }
 Store ("SizeOf(Arg=PackageBuffer NTE Reference Element) PASS", Debug)
 // Namespace StringPackageElement reference
 Store (SAR0 (Index (PKG1, 1, ), 7), Local0)
 // save Local0 object type value into Local1
 Store (ObjectType (Local0), Local1)
 // validate Local0 is a Number
If (LNotEqual (Local1, 1)) // Number type is 1
 {
   Return (0x29)
 }
If (LNotEqual (Local0, 0)) // Local0 is SAR0 return error code
 {
   Return (Local0)
 }
 Store ("SizeOf(Arg=Package String Element) PASS", Debug)
 // Namespace StringPackageElement reference
 Store (SAR0 (Index (PKG1, 2, ), 6), Local0)
 // save Local0 object type value into Local1
 Store (ObjectType (Local0), Local1)
 // validate Local0 is a Number
If (LNotEqual (Local1, 1)) \frac{1}{2} Number type is 1
```

```
 {
   Return (0x2A)
 }
If (LNotEqual (Local0, 0)) // Local0 is SAR0 return error code
 {
   Return (Local0)
 }
 Store ("SizeOf(Arg=Package String NTE Reference Element) PASS", Debug)
 // Namespace PackagePackageElement reference
 Store (SAR0 (Index (PKG1, 3, ), 4), Local0)
 // save Local0 object type value into Local1
 Store (ObjectType (Local0), Local1)
 // validate Local0 is a Number
If (LNotEqual (Local1, 1)) \quad // Number type is 1
 {
   Return (0x2B)
 }
If (LNotEqual (Local0, 0)) // Local0 is SAR0 return error code
 {
   Return (Local0)
 }
 Store ("SizeOf(Arg=Package Package NTE Reference Element) PASS", Debug)
 // Package Buffer Element
 Store (SAR0 (Index (PKG2, 0), 15), Local0)
 // save Local0 object type value into Local1
 Store (ObjectType (Local0), Local1)
 // validate Local0 is a Number
If (LNotEqual (Local1, 1)) // Number type is 1
 {
   Return (0x2B)
 }
If (LNotEqual (Local0, 0)) // Local0 is SAR0 return error code
 {
   Return (Local0)
 }
```

```
 Open Source Used In StarOS UPF StarOS 2023.03.0 567
```

```
 Store ("SizeOf(Arg=Package Buffer Element) PASS", Debug)
```

```
 // Package String Element
   Store (SAR0 (Index (PKG2, 1), 8), Local0)
   // save Local0 object type value into Local1
   Store (ObjectType (Local0), Local1)
   // validate Local0 is a Number
  If (LNotEqual (Local1, 1)) \frac{1}{2} Number type is 1
   {
     Return (0x2B)
   }
  If (LNotEqual (Local0, 0)) // Local0 is SAR0 return error code
   {
     Return (Local0)
   }
   Store ("SizeOf(Arg=Package String Element) PASS", Debug)
   // Package Package Element
   Store (SAR0 (Index (PKG2, 2), 2), Local0)
   // save Local0 object type value into Local1
   Store (ObjectType (Local0), Local1)
   // validate Local0 is a Number
  If (LNotEqual (Local1, 1)) \frac{1}{2} Number type is 1
   {
     Return (0x2B)
   }
  If (LNotEqual (Local0, 0)) // Local0 is SAR0 return error code
   {
     Return (Local0)
   }
   Store ("SizeOf(Arg=Package Package Element) PASS", Debug)
   Store ("SizeOf(Arg) PASS", Debug)
   Return (0)
 } // SARG: SizeOf(Arg) test control method
 Method (SBUF)
 { // SBUF: SizeOf(Buffer) test control method
  Name (BUFR, Buffer (12) {})
```

```
 // store size of BUFR buffer into Local0
   Store (SizeOf (BUFR), Local0)
   // save Local0 object type value into Local1
   Store (ObjectType (Local0), Local1)
   // validate Local0 is a Number
  If (LNotEqual (Local1, 1)) \quad // Number type is 1
   {
     Return (0x31)
   }
  If (LNotEqual (Local0, 12)) \quad // BUFR size is 12
   {
     Return (0x32)
   }
   Store ("SizeOf(BUFR) PASS", Debug)
   Return (0)
 } // SBUF: SizeOf(Buffer) test control method
 /****************************************************
 //
 // This section is commented because it is illegal to
 // perform a SizeOf operation on a Buffer Field
 //
 Method (SIND)
 { // SIND: SizeOf(Index(,,)) test control method
  Name (BUFR, Buffer (12) {})
   // store size of Index(BUFR,2,) buffer into Local0
   Store (SizeOf (Index (BUFR, 2, )), Local0)
   // save Local0 object type value into Local1
   Store (ObjectType (Local0), Local1)
   // validate Local0 is a Number
  If (LNotEqual (Local1, 1)) \quad // Number type is 1
   {
     Return (0x41)
   }
  If (LNotEqual (Local0, 10)) \frac{1}{2} - 2 = 10
   {
      Return (0x42)
```

```
 }
```

```
 Store ("SizeOf(Index(BUFR,,)) PASS", Debug)
```
// TBD: strings and packages

Return (0)

```
 } // SIND: SizeOf(Index(,,)) test control method
 ****************************************************/
```
Method (SLOC)

```
 { // SLOC: SizeOf(Local) test control method
  Name (BUFR, Buffer (12) {}) // uninitialized Buffer
  Name (STR0, "String")
   Name (PKG0, Package (4) {}) // uninitialized Package
```
 // store BUFR Buffer into Local2 Store (BUFR, Local2)

 // store size of BUFR buffer into Local0 Store (SizeOf (Local2), Local0)

 // save Local0 object type value into Local1 Store (ObjectType (Local0), Local1)

```
 // validate Local0 is a Number
If (LNotEqual (Local1, 1)) // Number type is 1
 {
   Return (0x51)
 }
```
 If (LNotEqual (Local0, 12)) // BUFR size is 12 { Return (0x52)

```
 }
```
Store ("SizeOf(Local2=Buffer) PASS", Debug)

 // store STR0 string into Local2 Store (STR0, Local2)

 // store size of STR0 buffer into Local0 Store (SizeOf (Local2), Local0)

 // save Local0 object type value into Local1 Store (ObjectType (Local0), Local1)

```
 // validate Local0 is a Number
If (LNotEqual (Local1, 1)) \frac{1}{2} Number type is 1
 {
   Return (0x53)
 }
If (LNotEqual (Local0, 6)) \frac{1}{2} STR0 size is 6
 {
   Return (0x54)
 }
```

```
 Store ("SizeOf(Local2=String) PASS", Debug)
```
 // store PKG0 Package into Local2 Store (PKG0, Local2)

 // store size of PKG0 buffer into Local0 Store (SizeOf (Local2), Local0)

 // save Local0 object type value into Local1 Store (ObjectType (Local0), Local1)

```
 // validate Local0 is a Number
If (LNotEqual (Local1, 1)) \frac{1}{2} Number type is 1
 {
   Return (0x55)
 }
```

```
If (LNotEqual (Local0, 4)) \frac{1}{2} PKG0 size is 4
 {
   Return (0x56)
 }
```
Store ("SizeOf(Local2=Package) PASS", Debug)

```
 Return (0)
```

```
 } // SLOC: SizeOf(Local) test control method
```

```
 Method (TEST)
 {
```
Store ("++++++++ SizeOf Test", Debug)

 // Store current operating system string into Local0 Store (\_OS, Local0)

```
Store (SizeOf (_OS), Local3)
```

```
 // save Local3 object type value into Local4
 Store (ObjectType (Local3), Local4)
 // validate Local3 is a Number
 If (LNotEqual (Local4, 1)) // Number type is 1
 {
   // failure
   Return (0x61)
 }
 // Store current operating system string into Local0
 // This verifies above SizeOf(_OS) did not corrupt ACPI namespace
 Store (_OS, Local0)
 // Store SARG [Validate SizeOf(Arg)] return value into Local1
 Store (SARG, Local1)
 // save Local1 object type value into Local2
 Store (ObjectType (Local1), Local2)
 // validate Local1 is a Number
 If (LNotEqual (Local2, 1)) // Number type is 1
 {
   // failure
   Return (0x62)
 }
 // zero indicates pass, non-zero is an error code
 If (LNotEqual (Local1, 0))
 {
   // return SARG error code
   Return (Local1)
 }
 // Store SBUF [Validate SizeOf(Buffer)] return value into Local1
 Store (SBUF, Local1)
 // save Local1 object type value into Local2
Store (ObjectType (Local1), Local2)
 // validate Local1 is a Number
 If (LNotEqual (Local2, 1)) // Number type is 1
 {
```
 // failure Return (0x63)

```
 // zero indicates pass, non-zero is an error code
 If (LNotEqual (Local1, 0))
 {
   // return SBUF error code
   Return (Local1)
 }
 /****************************************************
 //
 // This section is commented because it is illegal to
 // perform a SizeOf operation on a Buffer Field
 //
 // Store SIND [verify SizeOf(Index(,,))] return value into Local1
 Store (SIND, Local1)
 // save Local1 object type value into Local2
 Store (ObjectType (Local1), Local2)
 // validate Local1 is a Number
 If (LNotEqual (Local2, 1)) // Number type is 1
 {
   // failure
   Return (0x64)
 }
 // zero indicates pass, non-zero is an error code
 If (LNotEqual (Local1, 0))
 {
   // return SARG error code
   Return (Local1)
 }
 ****************************************************/
 // Store SLOC [verify SizeOf(Local)] return value into Local1
 Store (SLOC, Local1)
 // save Local1 object type value into Local2
 Store (ObjectType (Local1), Local2)
 // validate Local1 is a Number
 If (LNotEqual (Local2, 1)) // Number type is 1
 {
   // failure
   Return (0x65)
 }
```
}

```
 // zero indicates pass, non-zero is an error code
       If (LNotEqual (Local1, 0))
        {
          // return SLOC error code
          Return (Local1)
        }
       // TBD: SizeOf (METH) -- where METH control method returns
       // buffer, BufferField, string, package, package element
       Return (0)
     } // TEST
   } // SIZO
//
// test SmiShare.asl
//
 Scope (\angleSB) // System Bus
   { // _SB system bus
     // Declare an OpRegion in Memory starting at offset 0x400000 that is 10 bytes long
     OperationRegion(RAM1, SystemMemory, 0x400000, 0xA)
     Field (RAM1, AnyAcc, NoLock, Preserve)
     {
      BI1T, 1, \frac{1}{2} // Create some bits in memory to access
       BI2T, 2,
       BI3T, 3,
       LST2, 2
     } // End Field RAM1
     Field (RAM1, WordAcc, NoLock, WriteAsZeros)
     {
       WRD, 16
     } // End 2nd Field RAM1
     Field (RAM1, ByteAcc, NoLock, WriteAsOnes)
     {
       BYTE, 8
     } // End 3rd Field RAM1
     Field (RAM1, ByteAcc, NoLock, Preserve)
     {
       SMIC, 8,
       SMID, 8
     }
```

```
 Device (MBIT)
 {
   Method (_INI)
   {
     Store (0, BI1T)
     Store (3, BI2T)
     Store (7, BI3T)
     Store (0, LST2)
   } // End _INI Method
 } // End Device MBIT
 Device (MWRD)
 {
   Method (_INI)
   {
     Store (0, WRD)
   } // End _INI Method
 } // End Device MWRD
 Device (MBYT)
 {
   Method (_INI)
   {
     Store (0, BYTE)
     Store (0xC, SMIC)
     Store (0xD, SMID)
   } // End _INI Method
 } // End Device MBYT
```

```
 /*
```
 // Declare an OpRegion in Memory starting at offset 0x400000 that is 10 bytes long OperationRegion(\RAM1, SystemMemory, 0x400000, 0xA)

Field (\RAM1, AnyAcc, NoLock, Preserve)

```
 {
  BI1T, 1, \frac{1}{2} // Create some bits in memory to access
   BI2T, 2,
   BI3T, 3,
   LST2, 2
 } // End Field RAM1
 Field (\RAM1, WordAcc, NoLock, WriteAsZeros)
 {
   WRD, 16
 } // End 2nd Field RAM1
```

```
 Field (\RAM1, ByteAcc, NoLock, WriteAsOnes)
 {
```

```
 BYTE, 8
   } // End 3rd Field RAM1
   Field (\RAM1, ByteAcc, NoLock, Preserve)
   {
     SMIC, 8,
     SMID, 8
   }
 */
   Method (SMIX)
   {
     Return (BYTE)
   } // End SMIX
   Method (EVNT)
   {
     Store (SMIX, Local0)
     If (And (Local0, 0x01))
     { Notify (\_SB_.SMIS, 0x21)}
     If (And (Local0, 0x02))
     { Notify (\_SB_.SMIS, 0x22)}
     If (And (Local0, 0x04))
     { Notify (\_SB_.SMIS, 0x24)}
     If (And (Local0, 0x08))
     { Notify (\_SB_.SMIS, 0x28)}
   } // End Method EVNT
   Device (SMIS)
   {
     Method (BINK)
     {
      Store (0, Local0) // Zero out Local0
       If (LNotEqual (SMID, 0xD))
        { Or (0x80, Local0, Local0)}
       If (LNotEqual (SMIC, 0xC))
        { Or (0x40, Local0, Local0)}
       If (LNotEqual (BYTE, 0))
        { Or (0x20, Local0, Local0)}
       If (LNotEqual (WRD, 0))
```
```
 { Or (0x10, Local0, Local0)}
```

```
 If (LNotEqual (LST2, 0))
      { Or (0x8, Local0, Local0)}
     If (LNotEqual (BI3T, 0x7))
      { Or (0x4, Local0, Local0)}
     If (LNotEqual (BI2T, 0x3))
      { Or (0x2, Local0, Local0)}
     If (LNotEqual (BI1T, 0))
      { Or (0x1, Local0, Local0)}
     Return (Local0)
   } // End Method BINK
   Method (TEST)
   {
     Store ("++++++++ SmiShare Test", Debug)
     // Expect EVNT to generate Notify value we just previously
     // stored in BYTE
     Store (0x20, BYTE)
     EVNT ()
     Store (0x21, BYTE)
     EVNT ()
     Store (0x22, BYTE)
     EVNT ()
     Store (0x23, BYTE)
     EVNT ()
    Return (0) // pass
   } // End Method TEST
 } // Device SMIS
 Device(CNDT)
   Method(TEST)
   {
     If (ECOK)
      {
        return("Broken")
      }
     Else
      {
        return("Works")
```

```
 }
```
{

```
 }
   Method(ECOK)
   {
      Return(0x0)
   }
 }
```
} // \_SB system bus

/\* Test a very big buffer \*/

{

## Name(WQAB, Buffer(6756)

0x46,0x4F,0x4D,0x42,0x01,0x00,0x00,0x00, 0x54,0x1A,0x00,0x00,0xBA,0xAD,0x00,0x00, 0x44,0x53,0x00,0x01,0x1A,0x7D,0xDA,0x54, 0x98,0xBD,0x92,0x00,0x01,0x06,0x18,0x42, 0x10,0x47,0x10,0x92,0x46,0x62,0x02,0x89, 0x80,0x90,0x18,0x18,0x14,0x81,0x85,0x00, 0x49,0x02,0x88,0xC4,0x41,0xE1,0x20,0xD4, 0x9F,0x40,0x7E,0x05,0x20,0x74,0x28,0x40, 0xA6,0x00,0x83,0x02,0x9C,0x22,0x88,0xA0, 0x57,0x01,0x36,0x05,0x98,0x14,0x60,0x51, 0x80,0x76,0x01,0x96,0x05,0xE8,0x16,0x20, 0x1D,0x96,0x88,0x04,0x47,0x89,0x01,0x47, 0xE9,0xC4,0x16,0x6E,0xD8,0xE0,0x85,0xA2, 0x68,0x06,0x51,0x12,0x94,0x8B,0x20,0x5D, 0x10,0x52,0x2E,0xC0,0x37,0x82,0x06,0x10, 0xA5,0x77,0x01,0xB6,0x05,0x98,0x86,0x27, 0xD2,0x20,0xE4,0x60,0x08,0x54,0xCE,0x80, 0x20,0x69,0x44,0x21,0x1E,0xA7,0x44,0x08, 0x0A,0x84,0x90,0xD4,0xF1,0xA0,0xA0,0x71, 0x88,0xAD,0xCE,0x46,0x93,0xA9,0x74,0x7E, 0x48,0x82,0x70,0xC6,0x2A,0x7E,0x3A,0x9A, 0xD0,0xD9,0x9C,0x60,0xE7,0x18,0x72,0x3C, 0x48,0xF4,0x20,0xB8,0x00,0x0F,0x1C,0x2C, 0x34,0x84,0x22,0x6B,0x80,0xC1,0x8C,0xDD, 0x63,0xB1,0x0B,0x4E,0x0A,0xEC,0x61,0xB3, 0x01,0x19,0xA2,0x24,0x38,0xD4,0x11,0xC0, 0x12,0x05,0x98,0x1F,0x87,0x0C,0x0F,0x95, 0x8C,0x25,0x24,0x1B,0xAB,0x87,0xC2,0xA5, 0x40,0x68,0x6C,0x27,0xED,0x19,0x45,0x2C, 0x79,0x4A,0x82,0x49,0xE0,0x51,0x44,0x36, 0x1A,0x27,0x28,0x1B,0x1A,0x25,0x03,0x42, 0x9E,0x05,0x58,0x07,0x26,0x04,0x76,0x2F, 0xC0,0x9A,0x00,0x73,0xB3,0x90,0xB1,0xB9,

 0xE8,0xFF,0x0F,0x71,0xB0,0x31,0xDA,0x9A, 0xAE,0x90,0xC2,0xC4,0x88,0x12,0x2C,0x5E, 0xC5,0xC3,0x10,0xCA,0x93,0x42,0xA8,0x48, 0x95,0xA1,0x68,0xB4,0x51,0x2A,0x14,0xE0, 0x4C,0x80,0x30,0x5C,0x1D,0x03,0x82,0x46, 0x88,0x15,0x29,0x56,0xFB,0x83,0x20,0xF1, 0x2D,0x40,0x54,0x01,0xA2,0x48,0xA3,0x41, 0x9D,0x03,0x3C,0x5C,0x0F,0xF5,0xF0,0x3D, 0xF6,0x93,0x0C,0x72,0x90,0x67,0xF1,0xA8, 0x70,0x9C,0x06,0x49,0xE0,0x0B,0x80,0x4F, 0x08,0x1E,0x38,0xDE,0x35,0xA0,0x66,0x7C, 0xBC,0x4C,0x10,0x1C,0x6A,0x88,0x1E,0x68, 0xB8,0x13,0x38,0x44,0x06,0xE8,0x49,0x3D, 0x52,0x60,0x07,0x77,0x32,0xEF,0x01,0xAF, 0x0A,0xCD,0x5E,0x12,0x08,0xC1,0xF1,0xF8, 0x7E,0xC0,0x26,0x9C,0xC0,0xF2,0x07,0x81, 0x1A,0x99,0xA1,0x3D,0xCA,0xD3,0x8A,0x19, 0xF2,0x31,0xC1,0x04,0x16,0x0B,0x21,0x05, 0x10,0x1A,0x0F,0xF8,0x6F,0x00,0x8F,0x17, 0xBE,0x12,0xC4,0xF6,0x80,0x12,0x0C,0x0B, 0x21,0x23,0xAB,0xF0,0x78,0xE8,0x28,0x7C, 0x95,0x38,0x9C,0xD3,0x8A,0x67,0x82,0xE1, 0x20,0xF4,0x05,0x90,0x00,0x51,0xE7,0x0C, 0xD4,0x61,0xC1,0xE7,0x04,0x76,0x33,0x38, 0x83,0x47,0x00,0x8F,0xE4,0x84,0xFC,0x2B, 0xF1,0xC0,0xE0,0x03,0xE2,0xEF,0x1F,0xA7, 0xEC,0x11,0x9C,0xA9,0x01,0x7D,0x1C,0xF0, 0xFF,0x7F,0x28,0x7C,0x88,0x1E,0xDF,0x29, 0x1F,0xAF,0x4F,0x17,0x96,0x35,0x4E,0xE8, 0x77,0x08,0x9F,0x38,0x7C,0x64,0x71,0x44, 0x08,0x39,0x39,0x05,0xA0,0x81,0x4F,0xF7, 0xEC,0x22,0x9C,0xAE,0x27,0xE5,0x40,0xC3, 0xA0,0xE3,0x04,0xC7,0x79,0x00,0x1C,0xE3, 0x84,0x7F,0x2E,0x80,0x3F,0x40,0x7E,0xCA, 0x78,0xC5,0x48,0xE0,0x98,0x23,0x44,0x9F, 0x6B,0x3C,0x42,0x2C,0xFC,0x53,0x45,0xE1, 0x03,0x21,0x63,0x04,0x17,0xA0,0xC7,0x08, 0x7C,0x03,0x8E,0x11,0x7D,0x94,0xE0,0xEA, 0x0F,0x1A,0x74,0x80,0xB8,0xFF,0xFF,0x00, 0xE1,0x83,0x7A,0x80,0xC0,0x37,0xFA,0xD1, 0x03,0x3D,0x2E,0x8B,0x3E,0x0F,0xC8,0xF8, 0x89,0x46,0xF3,0xE2,0xA7,0x03,0x7E,0xF8, 0x00,0x0F,0xA8,0x87,0x84,0x03,0xC5,0x4C, 0x9B,0x83,0x3E,0xBB,0x1C,0x3A,0x76,0xB8, 0xE0,0x3F,0x81,0x80,0x4B,0xDE,0x21,0x0C, 0x14,0x23,0xC6,0x9F,0x83,0x7C,0x0A,0x03, 0xFF,0xFF,0xFF,0x14,0x06,0xFE,0xE1,0xF0, 0x20,0x4F,0x07,0x9F,0xB6,0xA8,0x74,0x18,

 0xD4,0x81,0x0B,0xB0,0x32,0x89,0x08,0xCF, 0x12,0xB5,0x41,0xE8,0xD4,0xF0,0x36,0xF1, 0xB6,0xE5,0x5B,0x40,0x9C,0xD3,0xEC,0xED, 0xC0,0x45,0x30,0x22,0xD4,0x0C,0x45,0x4E, 0x5A,0x11,0x63,0x44,0x79,0xDC,0x32,0xCA, 0xDB,0xD6,0x0B,0x40,0xBC,0x13,0x7B,0xDE, 0x32,0x46,0xF0,0xC8,0x0F,0x5C,0x2C,0xC6, 0xEA,0xF5,0x5F,0xF3,0x81,0x0B,0x70,0xF6, 0xFF,0x3F,0x70,0x01,0x1C,0x0A,0x7A,0x18, 0x42,0x0F,0xC3,0x53,0x39,0x97,0x87,0xC8, 0x53,0x89,0x18,0x35,0x4C,0xD4,0x67,0x28, 0xDF,0x2D,0x7C,0x20,0x02,0xDF,0x99,0x0B, 0xF8,0xFD,0xFF,0x0F,0x44,0x70,0x8E,0x29, 0xB8,0x33,0x0D,0x78,0x7C,0xCE,0x40,0x20, 0xA7,0xE2,0x43,0x0D,0x60,0x41,0xF4,0x13, 0xC2,0x27,0x1A,0x2A,0x13,0x06,0x75,0xA8, 0x01,0xAC,0x5C,0x61,0x9E,0x46,0xCF,0xF9, 0x59,0xC6,0xA7,0x1A,0x1F,0x4A,0x8D,0x63, 0x88,0x97,0x99,0x87,0x1A,0x1F,0x0B,0x5E, 0x49,0x7D,0xA8,0x31,0x54,0x9C,0x87,0x1A, 0x0F,0x37,0x50,0xD4,0x37,0x9B,0x67,0x1B, 0xA3,0xC7,0xF7,0x0D,0xD5,0x10,0x0F,0x35, 0x4C,0xF2,0x4A,0x35,0x16,0x1F,0x6A,0xC0, 0xF1,0xFF,0x3F,0xD4,0x00,0xFC,0xFF,0xFF, 0x1F,0x6A,0x00,0x47,0x47,0x03,0x38,0x47, 0x46,0xDC,0xD1,0x00,0x5C,0x87,0x52,0xE0, 0x70,0x34,0x00,0x1E,0x47,0x21,0x30,0x5F, 0x68,0x7C,0x14,0x02,0x16,0xFF,0xFF,0xA3, 0x10,0xF8,0x65,0x9F,0x83,0x50,0x42,0x8F, 0x42,0x80,0xA0,0xDB,0xCF,0x53,0xC4,0xB3, 0x8F,0x2F,0x3F,0x0F,0x04,0x11,0x5E,0xF3, 0x7D,0x0A,0xF2,0x21,0xDF,0x47,0x21,0x06, 0x63,0x28,0x5F,0x83,0x7C,0x14,0x62,0x50, 0xAF,0x41,0xBE,0xEF,0x1B,0xE4,0xF1,0x22, 0x48,0xEC,0x67,0x02,0x1F,0x85,0x98,0xE8, 0xA3,0x10,0xA0,0xF0,0xFF,0x7F,0x14,0x02, 0xF8,0xFF,0xFF,0x3F,0x0A,0x01,0xCE,0x02, 0x1C,0x0D,0x40,0x37,0xAD,0x47,0x21,0xF0, 0xDE,0x59,0x4E,0xFB,0x04,0x7C,0x16,0x02, 0xCC,0xFE,0xFF,0xCF,0x42,0xC0,0xEC,0x28, 0x74,0x14,0x67,0xF9,0x2A,0xF4,0x04,0xF0, 0x02,0x10,0x23,0xCC,0x3B,0xD0,0x4B,0x26, 0xBB,0x8B,0x1B,0xE7,0xC9,0xE5,0x2C,0x9E, 0xC4,0x7D,0x09,0xF2,0x81,0xE2,0x59,0xC8, 0x50,0xA7,0x1B,0xF4,0x8D,0xDC,0x03,0x8B, 0x19,0x3F,0xC4,0xF3,0x90,0x21,0x9E,0x85, 0x00,0x76,0xFD,0xFF,0xCF,0x42,0x00,0xFF, 0xFF,0xFF,0x47,0x03,0xF8,0x2F,0x00,0x9F,

 0x85,0x80,0xE7,0x09,0xE0,0x41,0xDB,0x67, 0x21,0x80,0x33,0x87,0xCB,0xF3,0x7F,0x05, 0x3A,0x96,0xF7,0x08,0xCF,0xFA,0x24,0x5F, 0x2F,0x3D,0xD3,0x87,0x82,0x67,0x21,0x86, 0x75,0x18,0x3E,0x0B,0x31,0x88,0x17,0x4D, 0x43,0xBC,0x70,0xFA,0x30,0xE0,0xFF,0x3F, 0x5E,0xE0,0x57,0x4E,0x03,0x05,0x09,0xF4, 0x2C,0x04,0x30,0xFE,0xFF,0x7F,0x16,0x02, 0xC8,0xB8,0x46,0x9D,0x85,0x80,0xE5,0x6D, 0xE5,0x19,0xDB,0xA7,0x95,0x04,0xFF,0xFF, 0x67,0x21,0xC0,0x41,0x2E,0x23,0x07,0x21, 0x4C,0xC4,0x87,0x83,0x8F,0x99,0x80,0x9E, 0x29,0xBE,0xB8,0x1B,0xE3,0x09,0xE0,0x45, 0xE2,0x31,0x93,0x1D,0x35,0x0D,0xF3,0x2C, 0x64,0xBC,0xB3,0x78,0x0D,0x78,0x82,0xF7, 0xE4,0x9F,0x85,0x18,0xD8,0x61,0x05,0x7B, 0x14,0x32,0xA8,0xC1,0x63,0x87,0x08,0x13, 0xE8,0x59,0x88,0xC5,0x7D,0xAE,0xE8,0x3C, 0xE1,0xB3,0x10,0xF0,0xFE,0xFF,0x9F,0x25, 0xE0,0x5E,0x0D,0x9E,0x85,0x00,0x13,0x87, 0x0D,0x9F,0x35,0xC0,0x33,0x7C,0x8F,0xEA, 0x1C,0x1E,0x8F,0x81,0x7F,0x56,0x1D,0xE7, 0x04,0x96,0x7B,0xD1,0xB2,0x71,0xA0,0xA1, 0x23,0xB2,0x3A,0x20,0x8D,0x0D,0x73,0x29, 0x89,0x7C,0x72,0x6C,0xD4,0x56,0x04,0xA7, 0x33,0x93,0x4F,0x00,0xD6,0x42,0x21,0x05, 0x34,0x1A,0x8B,0xE1,0x9D,0xF9,0xE8,0x44, 0x41,0x0C,0xE8,0xE3,0x90,0x6D,0x1C,0x0A, 0x50,0x7B,0xD1,0x14,0xC8,0x39,0x07,0xA3, 0x7F,0x76,0x74,0x36,0xBE,0x13,0x70,0x0D, 0x10,0x3A,0x25,0x18,0xDA,0x6A,0x04,0xFC, 0xFF,0x67,0x89,0x01,0x33,0xFE,0x53,0x8C, 0x09,0x7C,0x8E,0xC1,0x1F,0x0C,0xF0,0x03, 0x7F,0x31,0xA8,0xFA,0x5E,0xA0,0xFB,0x82, 0xD5,0xDD,0x64,0x20,0xCC,0xC8,0x04,0xF5, 0x9D,0x0E,0x40,0x01,0xE4,0x0B,0x81,0xCF, 0x51,0x0F,0x05,0x6C,0x22,0x21,0xC2,0x44, 0x33,0x3A,0x62,0xC2,0xA8,0xE8,0x13,0xA6, 0x20,0x9E,0xB0,0x63,0x4D,0x18,0x3D,0x13, 0x5F,0x74,0xD8,0x88,0x31,0x21,0xAE,0x1E, 0xD0,0x26,0x18,0xD4,0x97,0x22,0x58,0x43, 0xE6.0x63.0xF1.0x05.0x02.0x37.0x65.0x30. 0xCE,0x89,0x5D,0x13,0x7C,0xD9,0xC1,0xCD, 0x19,0x8C,0xF0,0x98,0xBB,0x18,0xBF,0x3A, 0x79,0x74,0xFC,0xA0,0xE0,0x1B,0x0E,0xC3, 0x7E,0x32,0xF3,0x8C,0xDE,0xCB,0x7C,0x8D, 0xC3,0xC0,0x7A,0xBC,0x1C,0xD6,0x68,0x61, 0x0F,0xED,0x3D,0xC4,0xFF,0xFF,0x43,0x8C,

 0xCF,0x13,0xC6,0x08,0xEB,0xDB,0x0B,0x38, 0xEE,0x59,0xF0,0xEF,0x1A,0xE0,0xB9,0x84, 0xF8,0xAE,0x01,0x30,0xF0,0xFF,0x7F,0xD7, 0x00,0x4E,0xD7,0x04,0xDF,0x35,0x80,0xF7, 0xD0,0x7D,0xD7,0x00,0xAE,0xD9,0xEF,0x1A, 0xA8,0x63,0x80,0x15,0xDE,0x35,0xA0,0x5D, 0xD9,0xDE,0xD7,0x9E,0xB0,0xAC,0xE9,0xB2, 0x81,0x52,0x73,0xD9,0x00,0x14,0xFC,0xFF, 0x2F,0x1B,0x80,0x01,0x29,0x13,0x46,0x85, 0x9F,0x30,0x05,0xF1,0x84,0x1D,0xEC,0xB2, 0x01,0x8A,0x18,0x97,0x0D,0xD0,0x8F,0xED, 0x65,0x03,0x18,0xDC,0x13,0xF8,0x6D,0x03, 0x78,0x43,0xFA,0xB6,0x01,0xD6,0xFF,0xFF, 0x6D,0x03,0xAC,0xF9,0x6F,0x1B,0x28,0x0E, 0xAB,0xBC,0x6D,0x40,0x3C,0xC9,0x33,0x02, 0xAB,0xBA,0x6E,0xA0,0xF4,0x5C,0x37,0x00, 0x12,0x88,0x99,0x30,0x2A,0xFE,0x84,0x29, 0x88,0x27,0xEC,0x68,0xD7,0x0D,0x50,0x04, 0xB9,0x6E,0x80,0x7E,0x5E,0x09,0xFE,0xFF, 0xAF,0x1B,0xC0,0xE0,0xA2,0x80,0xB9,0x6F, 0x00,0x6F,0x58,0x7E,0xDF,0x00,0x7C,0xDC, 0xC4,0x31,0xF7,0x0D,0xC0,0xCC,0xFF,0xFF, 0xBE,0x01,0xB0,0xE7,0xA2,0x80,0xBB,0x6F, 0x00,0xEF,0x8B,0xB4,0xEF,0x1B,0x60,0xFE, 0xFF,0xDF,0x37,0xC0,0x28,0x6D,0xFD,0x1E, 0x1C,0x3D,0x21,0x78,0x7C,0xB8,0xFB,0xA5, 0xC7,0xE7,0xBB,0x39,0x38,0x06,0x79,0x8C, 0x87,0x76,0xC0,0xAF,0xEF,0x9E,0x98,0xEF, 0xE6,0xC0,0xFF,0x4C,0x70,0x3C,0x18,0x68, 0x1C,0x62,0xAB,0x97,0x06,0x72,0x34,0x38, 0x3F,0xDC,0x19,0x81,0x61,0x15,0x7F,0xF2, 0x47,0x38,0xC7,0xD0,0xD9,0xE1,0x20,0xB1, 0x83,0xE0,0xC1,0x56,0x6D,0x02,0x85,0x86, 0x50,0x14,0x18,0x14,0x8B,0x0F,0x18,0xF8, 0x61,0xB3,0xB3,0x00,0x93,0x04,0x87,0x3A, 0x02,0xF8,0x3E,0xD1,0xFC,0x38,0x74,0x37, 0x38,0x54,0x8F,0xE5,0xA1,0x80,0x9E,0x01, 0x71,0xC7,0x0C,0x32,0x69,0xCF,0x28,0xE2, 0x53,0xC2,0x29,0x85,0x49,0xE0,0xF3,0x03, 0x43,0xE3,0x04,0xAF,0x0D,0xA1,0xF9,0xFF, 0xFF,0xA4,0xC0,0x3C,0xDF,0x31,0x04,0x6C, 0x02,0xBB,0xBF,0x64,0xC8,0xDA,0xC0,0x75, 0x4B,0x32,0x44,0x6F,0x38,0xB2,0x85,0xA2, 0xE9,0x44,0x79,0xDF,0x88,0x62,0x67,0x08, 0xC2,0x88,0x12,0x2C,0xC8,0xA3,0x42,0xAC, 0x28,0x2F,0x05,0x46,0x88,0x18,0xE2,0x95, 0x23,0xD0,0x09,0x87,0x0F,0xF2,0xD8,0x14, 0xA7,0xFD,0x41,0x90,0x58,0x4F,0x02,0x8D,

 0xC5,0x91,0x46,0x83,0x3A,0x07,0x78,0xB8, 0x3E,0xC4,0x78,0xF8,0x0F,0x21,0x06,0x39, 0xC8,0x73,0x7B,0x54,0x38,0x4E,0x5F,0x25, 0x4C,0xF0,0x02,0xE0,0x83,0x0A,0x1C,0xD7, 0x80,0x9A,0xF1,0x33,0x06,0x58,0x8E,0xE3, 0x3E,0xA9,0xC0,0x1D,0x8F,0xEF,0x07,0x6C, 0xC2,0x09,0x2C,0x7F,0x10,0xA8,0xE3,0x0C, 0x9F,0xE7,0x0B,0x8B,0x21,0x1F,0x13,0x4C, 0x60,0xB1,0x27,0x1B,0x3A,0x1E,0xF0,0xDF, 0x63,0x1E,0x2F,0x7C,0x32,0xF1,0x7C,0x4D, 0x30,0x22,0x84,0x9C,0x8C,0x07,0x7D,0x87, 0xC0,0x5C,0x6F,0xD8,0xB9,0x85,0x8B,0x3A, 0x68,0xA0,0x4E,0x0B,0x3E,0x28,0xB0,0x9B, 0x11,0xE6,0xB8,0xCE,0xCF,0x2A,0x60,0xF8, 0xFF,0x9F,0x55,0x60,0x8F,0x10,0xFE,0xED, 0xC1,0xF3,0xF2,0x95,0xE1,0xD5,0x21,0x81, 0x43,0x8E,0x10,0x3D,0x2E,0x8F,0x10,0x73, 0x3E,0xC2,0x0C,0x11,0x5C,0x67,0x01,0x70, 0x0C,0x11,0xF8,0x1C,0x70,0xC0,0x71,0x69, 0xE2,0x03,0xF5,0x01,0x07,0x70,0x70,0x4D, 0xC3,0x1D,0x70,0xC0,0x71,0x16,0x60,0xFF, 0xFF,0xC3,0x0D,0x2C,0x49,0x26,0x0E,0x23, 0x18,0x11,0x30,0x28,0x02,0x02,0xA4,0xB3, 0x80,0x0F,0x29,0x00,0x1F,0xAE,0x0C,0x0F, 0x29,0xD8,0x93,0x86,0x07,0x8E,0x1B,0x85, 0x07,0x8D,0x0B,0x30,0x68,0x7A,0xE2,0x80, 0x7F,0x4C,0xF0,0x19,0x05,0x1C,0xE3,0x06, 0xDF,0x2A,0x0C,0xFC,0xFF,0x3F,0x30,0xCC, 0xE1,0xC2,0x63,0x39,0x8A,0xA0,0x07,0x1E, 0xD4,0xF7,0x8C,0x33,0xF7,0x24,0x8F,0xD1, 0x51,0x0F,0x27,0xF4,0xE4,0x85,0x3B,0x57, 0xF9,0x0A,0x71,0x14,0x18,0xB8,0x77,0x29, 0x8F,0xCF,0x17,0x2B,0xC3,0x63,0x46,0xFB, 0x1E,0x72,0xD6,0x11,0x02,0xE2,0x2F,0x75, 0x6C,0xC0,0x60,0x39,0x18,0x00,0x87,0x01, 0xE3,0x13,0x0D,0x58,0x67,0x1B,0x3C,0xF4, 0x69,0x31,0xC4,0xE3,0x0B,0xFB,0x56,0x61, 0x82,0xEA,0x41,0x75,0x12,0xF4,0xD0,0xC0, 0x01,0xE8,0xA1,0xC1,0x3F,0xB9,0x90,0xFB, 0x2B,0x1D,0x82,0xB5,0xE2,0x69,0xDE,0x47, 0x1E,0xF3,0xDC,0xA2,0xBC,0x0D,0x3C,0x07, 0xF0,0xD3,0x82,0x87,0xE3,0x63,0x81,0xC7, 0xE9,0x4B,0x58,0x82,0xF7,0x1A,0x9F,0x6C, 0x1E,0x5C,0x58,0xB2,0x21,0xA0,0x06,0xEB, 0x21,0x60,0xA6,0x9A,0xC0,0x49,0x46,0x80, 0xCA,0x00,0xA1,0x1B,0xCB,0xE9,0x3E,0x8B, 0x84,0x38,0xCD,0x47,0x99,0xC7,0x02,0x8F, 0xF5,0xC1,0xC0,0xFF,0x7F,0xCD,0x23,0xD4,

 0x7D,0xCD,0x33,0x7B,0x3A,0xC0,0xAC,0x22, 0xDC,0x7B,0xCE,0x1B,0x86,0xD1,0x9E,0x2D, 0x7C,0xCD,0x78,0xD6,0x34,0x42,0x38,0x76, 0x83,0xF3,0x48,0x8C,0xF0,0x82,0xC0,0x4E, 0x0C,0x0F,0x30,0xC6,0x39,0x79,0xC3,0xFA, 0xC2,0xCB,0x40,0x83,0x19,0xDB,0x97,0x01, 0x36,0x2A,0xDF,0x88,0xC0,0x97,0xFC,0x62, 0x00,0x65,0x16,0xBE,0x9E,0xF8,0xA0,0xC4, 0x2E,0x06,0x2C,0xE5,0xC5,0x00,0x54,0x37, 0x0C,0x5F,0x0C,0xE0,0x5F,0x89,0x5E,0x0C, 0xC0,0x70,0x71,0xF2,0x3D,0xC0,0x1E,0xEE, 0xA3,0x74,0x9C,0xBE,0xFD,0xBD,0x19,0xF8, 0x6C,0xC0,0x60,0x3C,0xC3,0x30,0xC6,0x08, 0xE3,0x51,0x86,0x31,0xC1,0xDC,0xB7,0x03, 0xE8,0x39,0x87,0x81,0x4A,0x78,0x3B,0x80, 0x72,0x0E,0xE8,0xF2,0x68,0x42,0x4F,0x01, 0x4F,0x07,0x3E,0x29,0x1A,0xA2,0xAF,0xB1, 0x0A,0x26,0x50,0xC4,0x07,0x0D,0x3E,0xB5, 0x28,0x3E,0x15,0x78,0x2D,0xCF,0x4E,0xE1, 0xE2,0x9C,0x89,0xA7,0x6A,0x38,0x03,0xBD, 0xE6,0x86,0x63,0xFF,0x7F,0x38,0xFC,0xA9, 0xE0,0x35,0x80,0x1D,0x24,0x3D,0x2D,0x23, 0xC2,0x38,0xA4,0x3C,0x32,0xF8,0xB6,0x18, 0xC7,0x90,0x0F,0x91,0xBE,0x13,0x18,0xF2, 0x21,0xEF,0x79,0xC7,0xC0,0xAF,0x08,0x71, 0x9E,0xB2,0x7C,0x67,0xF0,0x65,0x01,0x7C, 0x91,0x2E,0x0B,0x68,0x68,0x9F,0x64,0x7C, 0x41,0x30,0xEC,0x89,0xB3,0x00,0x77,0x05, 0x50,0x81,0xFA,0xAE,0x00,0xFF,0x42,0xF0, 0xAE,0x00,0x86,0x79,0xF9,0x56,0xC0,0x35, 0x1D,0x4A,0xD0,0x67,0x12,0x5F,0x17,0x70, 0x53,0x64,0xA9,0x8E,0x0A,0xD0,0x53,0x4C, 0x02,0x75,0x47,0xF7,0x51,0x01,0xC6,0x4D, 0xD9,0x07,0x54,0x76,0x5A,0x60,0x67,0x21, 0x76,0x1D,0xC1,0x5D,0x49,0x18,0xCA,0xB3, 0x81,0x2F,0x59,0xFC,0x70,0x00,0x03,0xDC, 0xB3,0x38,0xC4,0x08,0xB1,0xD9,0x81,0xEB, 0x75,0xD2,0x70,0x2F,0x44,0xEC,0xFF,0x7F, 0x32,0x00,0xE3,0x51,0x1B,0x1C,0x27,0x9D, 0xF0,0x91,0x9E,0x59,0xF8,0x49,0x19,0x30, 0x71,0xF2,0x03,0xE3,0xC9,0x1A,0xC6,0x00, 0xB8.0xBC.0x57.0x95.0x81.0xFC.0x43.0x90. 0x20.0x18.0xD4.0x29.0x19.0x38.0x1C.0xC5. 0x70,0xA7,0x64,0x78,0x50,0xF8,0xC3,0x00, 0xE6,0x46,0xE8,0x7B,0x82,0xA1,0xDE,0x93, 0x0E,0xE3,0x91,0xD0,0x04,0x3E,0x2D,0xC3, 0xFA,0xFF,0x9F,0x96,0x81,0xD5,0xB1,0xDD, 0x43,0xF6,0x59,0x01,0x77,0x76,0x80,0x3B,

 0x3D,0x7E,0x7A,0x00,0x9C,0x00,0x3D,0x3D, 0x80,0xED,0xBC,0x01,0xF7,0x40,0x80,0x38, 0xFE,0xA3,0x82,0x5F,0x59,0x28,0x1C,0x3F, 0xB6,0xF3,0x63,0x09,0xEE,0x70,0xE0,0x23, 0x83,0x0F,0x90,0xB8,0xA1,0xF8,0x50,0x81, 0x3C,0x0B,0x80,0x62,0xF4,0x6C,0x04,0xEC, 0x06,0xF3,0xD2,0x12,0xE5,0xFF,0xFF,0xDE, 0xC0,0x4E,0x29,0xB8,0x83,0x00,0xF8,0x8E, 0x01,0xE0,0x1D,0x0C,0x97,0x35,0x66,0x94, 0x10.0x18.0x8D.0x19.0x77.0x08.0xE1.0x27. 0x02,0xDC,0x98,0x3D,0x6E,0x8F,0x19,0x77, 0x9C,0xE5,0xA3,0x7A,0xCA,0x08,0xE5,0x03, 0x07,0x3B,0x67,0xBC,0x11,0xF0,0xA1,0x03, 0x8F,0x03,0x0C,0xEE,0x48,0x01,0xC6,0xCB, 0x01,0x1B,0x3B,0xB8,0x83,0x90,0x53,0x20, 0x4B,0x87,0xD1,0xD8,0x71,0xB2,0x81,0x74, 0x8C,0xF1,0x21,0xD7,0x63,0xC7,0x0D,0xD6, 0x63,0xC7,0x1D,0x5F,0xB0,0xFF,0xFF,0xE3, 0x0B,0x18,0xC6,0xC0,0xC5,0x0F,0x03,0x7D, 0xF3,0xF3,0xE8,0x0C,0xEE,0x61,0xFB,0x04, 0x13,0xE3,0xF9,0x25,0xC4,0x23,0xCC,0x8B, 0x4B,0x84,0xA3,0x08,0xF2,0xE6,0x12,0xE7, 0xD5,0x20,0xCC,0x63,0x4B,0x94,0x10,0x11, 0x0E,0x26,0xCE,0x13,0x8C,0x11,0x0E,0x3C, 0x8A,0x21,0x22,0x9C,0x40,0x88,0x93,0x3E, 0xD9,0x20,0xE1,0x63,0x84,0x8D,0xF6,0x04, 0xC3,0xC7,0xC2,0xCF,0x2B,0x1E,0x3C,0x3F, 0xAD,0xF9,0x2E,0xE8,0xC9,0x9C,0xE3,0x43, 0x96,0xA7,0xF6,0x38,0xE9,0xC3,0x2C,0x6E, 0x50,0x0F,0x8E,0xEC,0xAE,0xE3,0xE3,0x35, 0xF6,0x14,0xE4,0x21,0xF0,0x13,0x81,0x2F, 0x88,0x9E,0xAC,0xEF,0x7A,0xEC,0x5E,0x66, 0x8C,0xEA,0xA7,0x80,0x3A,0xA6,0x9C,0xC1, 0x2B,0x04,0xBB,0xE7,0xF9,0x90,0xED,0xBB, 0x24,0x1B,0x05,0xEE,0x90,0xE0,0x33,0x12, 0x3F,0x55,0x78,0x18,0x1E,0x05,0x8C,0x19, 0xBC,0x23,0x1C,0x5A,0x88,0x03,0x7E,0xDF, 0x65,0x43,0x8D,0x71,0x7A,0x3E,0x7F,0xB0, 0x41,0xC0,0x87,0x3A,0x54,0x0F,0xF3,0xA8, 0x5E,0x0A,0x19,0xCE,0xD9,0xC1,0x1D,0x04, 0xF6,0xF8,0xE1,0x41,0xF0,0x9B,0x25,0x1F, 0x04,0x3B,0xDF,0xBC,0xC1,0x19,0xE4,0xFF, 0x7F,0x0C,0xB0,0xCF,0x54,0x3E,0x9A,0x20, 0x8E,0x80,0xE8,0xF3,0x87,0xC7,0xF0,0x26, 0xC7,0x87,0x83,0x3D,0x7A,0xE0,0x4E,0x22, 0x70,0x8F,0x5D,0x07,0xED,0x6B,0x9C,0x2F, 0x5A,0x30,0xEE,0x7B,0xCF,0x22,0xE0,0xC7, 0x78,0x6C,0x01,0xC7,0xA1,0x04,0xDC,0xC1,

 0x8E,0x6B,0x1C,0x42,0x51,0x60,0x74,0x28, 0xC1,0xC5,0x00,0x12,0x8C,0x63,0x9C,0xD1, 0xD0,0x97,0x48,0x1F,0xD2,0xE0,0x0C,0x1A, 0xF6,0x3C,0x9F,0x50,0xB8,0x3D,0x01,0x8A, 0x4E,0x28,0x20,0xC3,0x7D,0x06,0xC1,0x9E, 0x10,0xF8,0x19,0x84,0xFD,0xFF,0x0F,0x8E, 0x1E,0xF7,0x7B,0xA3,0x4F,0x8D,0x6C,0xEE, 0x0F,0x01,0x27,0x70,0xEE,0xEC,0xD4,0x8C, 0x3B,0x33,0x60,0xCF,0x1F,0x1E,0x02,0x3F, 0x17,0x78,0xF8,0x1E,0x02,0x7E,0xF0,0x0F, 0xCC,0x06,0x07,0xE3,0x29,0xC2,0xD7,0x0E, 0x0E,0xCE,0x4F,0x03,0x06,0xE7,0xAF,0x50, 0x9F,0xE7,0x19,0x38,0xF6,0xD4,0xEB,0x7B, 0x87,0xE7,0xEB,0x43,0x05,0xFE,0xA6,0xE7, 0x43,0x05,0x38,0x0E,0x0F,0xFC,0xB0,0xC2, 0x86,0xF0,0x28,0x80,0x3F,0xB5,0xF8,0xF8, 0x17,0xE7,0x29,0x82,0xDD,0x46,0xB0,0x87, 0x0B,0xC0,0x51,0xB4,0xB3,0x18,0x2A,0xCC, 0x59,0x8C,0xFC,0xFF,0xCF,0x51,0xA8,0xB3, 0x18,0x3D,0x5C,0x00,0x2E,0x04,0x1F,0x0F, 0x40,0x73,0x10,0x78,0x5C,0xF0,0x85,0xE0, 0x48,0x0E,0xE4,0xE9,0x00,0xF0,0x19,0x4A, 0xC3,0xA1,0x09,0x13,0x03,0x06,0x75,0x3E, 0xF0,0x09,0xC5,0xC7,0x0E,0x7E,0x36,0xF0, 0x8D,0xDC,0x43,0xE5,0xA7,0x66,0x5F,0xF2, 0x11,0xE0,0x02,0x75,0xA0,0x61,0xA0,0x46, 0xE4,0x23,0xD2,0xFF,0xFF,0xB9,0x0D,0x1B, 0x60,0x68,0xF4,0x1C,0x0E,0xE3,0x80,0xEB, 0x73,0x38,0x76,0x40,0x3E,0x87,0xC3,0x3F, 0x47,0xC3,0x1F,0x1B,0x3B,0xDD,0xF3,0x81, 0xC1,0xBA,0x7E,0x63,0x06,0x06,0xB6,0x6F, 0x91,0x07,0x06,0x1C,0x51,0xCF,0xC6,0x57, 0x08,0x0F,0x0C,0x6C,0x80,0x1E,0x18,0xF0, 0x89,0x05,0x21,0x27,0x03,0x43,0x9D,0x32, 0x8C,0x1C,0xF3,0x89,0xC3,0xC3,0xF0,0xA1, 0x22,0xEA,0x33,0xC0,0x23,0x1E,0x1B,0x1B, 0xFB,0xFF,0x8F,0x0D,0x2C,0xC7,0x16,0x8F, 0x0D,0xFC,0x47,0x78,0xFC,0xD8,0xE0,0x8C, 0xE5,0xD1,0xC4,0x97,0x99,0x23,0x3B,0x8D, 0x33,0x7B,0x0D,0xF1,0xD1,0xEE,0xF1,0xDB, 0x63,0x03,0x97,0x85,0xB1,0x01,0xA5,0x90, 0x63,0x43,0x1F,0x52,0x7C,0x0A,0xB0,0x71, 0x54,0x32,0x0F,0x1F,0xAF,0x7C,0x62,0x38, 0xBA,0x20,0x6F,0xE8,0xBE,0x5C,0xF8,0x48, 0x63,0x30,0x5F,0x5A,0x7C,0x06,0xE5,0x43, 0x04,0xD7,0x57,0xC5,0x43,0x04,0x3E,0xA1, 0x86,0x88,0x1E,0xCF,0xFF,0xFF,0x11,0xCC, 0x43,0x64,0x43,0x03,0xAF,0x87,0xA1,0x01,

 0xA5,0x98,0xC0,0x5E,0x85,0x87,0x46,0x4F, 0x3F,0x3E,0x04,0x30,0x08,0xDF,0x06,0xD8, 0x55,0xC0,0x57,0x21,0x83,0x24,0x18,0xE7, 0x64,0x41,0x07,0x07,0x8E,0x21,0x79,0x70, 0xF0,0x07,0xE3,0x21,0x70,0x60,0xCF,0xE0, 0xB9,0xE8,0x31,0xD8,0xA7,0x1D,0x9F,0x4A, 0xC0,0x77,0xE6,0x04,0xC7,0xE9,0x1D,0x7B, 0x29,0xF0,0x08,0x1E,0xAD,0x3C,0x02,0x7E, 0xB4,0x02,0x66,0xFF,0xFF,0xA3,0x15,0x30, 0x09,0x7A,0xE6,0xA4,0x03,0x77,0x34,0x18, 0xD4,0xD1,0x0A,0x5C,0x11,0xC0,0x75,0xDC, 0xF0,0xD1,0x02,0xCE,0x50,0x0F,0xDA,0x07, 0x65,0xCF,0xDA,0x97,0x21,0x76,0xB4,0x00, 0x97,0x89,0x43,0x08,0xD0,0x04,0x3E,0x89, 0x67,0xEF,0x43,0x03,0xB3,0x8A,0xA1,0x01, 0xA5,0xA3,0x01,0xEE,0x44,0x81,0xFD,0xFF, 0x9F,0x28,0x60,0xDE,0x30,0x70,0x07,0x0A, 0xC0,0xCD,0xE9,0xDB,0xE3,0xE2,0xD0,0x38, 0xC4,0xE7,0xA7,0x73,0xF6,0xD1,0xE8,0x4C, 0x71,0x67,0x11,0x30,0x9C,0x7D,0x11,0x8F, 0x18,0x03,0xF9,0x81,0x21,0x59,0x30,0x28, 0x16,0x0F,0xC5,0x07,0x03,0x0E,0xEC,0x23, 0x02,0x3B,0x17,0xB0,0x73,0xAD,0xE1,0xF8, 0x59,0xC0,0xA7,0x84,0xB7,0xA6,0x17,0x7B, 0x9F,0xD7,0x7D,0xD6,0x08,0xC9,0xCE,0xF4, 0x3E,0x89,0xE2,0x0E,0xA2,0x70,0x4E,0x9F, 0xE0,0x22,0xF0,0x65,0xDF,0xA3,0xE0,0xA7, 0x07,0xCF,0xF1,0x8D,0xC1,0xA7,0x07,0xE6, 0x7E,0xF8,0x9A,0xF1,0x33,0xC3,0xE3,0x43, 0x88,0x27,0xE2,0xDA,0xA6,0x20,0x5B,0x18, 0x42,0x09,0xF4,0xFF,0x8F,0x10,0xE5,0x6D, 0x20,0xCA,0x29,0x44,0x88,0x12,0xA4,0xB1, 0xC9,0x0B,0x35,0xCA,0xD9,0x45,0x6E,0x6D, 0xF6,0x82,0x0B,0x14,0x2A,0x66,0x9C,0x28, 0xEF,0x10,0xB1,0xDA,0x1F,0x04,0x91,0xF4, 0x32,0xD0,0x71,0xC9,0x91,0x0E,0x7D,0xE8, 0x61,0xFB,0x04,0x8C,0x3F,0x48,0xE2,0xAE, 0x2A,0x3E,0x28,0xF8,0x00,0x80,0x77,0x09, 0xA8,0x5B,0x9D,0xC7,0xED,0xF3,0x06,0xF8, 0xAF,0x17,0x58,0x82,0xF2,0x07,0x81,0x1A, 0x99,0xA1,0x3D,0xCC,0xB7,0x19,0x43,0xBE, 0x07,0x1C,0x16,0x3B,0x27,0xF9,0xF0,0x08, 0x1C,0x8E,0x01,0x4F,0x1B,0xBE,0x51,0x7B, 0xBE,0x3E,0x62,0x01,0x8E,0xFE,0xFF,0x47, 0x2C,0x30,0x9D,0xDF,0x7D,0x82,0x01,0xC7, 0xCD,0x82,0x9F,0x61,0x00,0x67,0x40,0xCF, 0x30,0x60,0x1F,0x2A,0x6E,0x08,0x5C,0xEE, 0x8A,0x28,0x90,0x05,0xC2,0xA0,0x0E,0xFD,

 0xE4,0x08,0x42,0xCF,0x9C,0x70,0x86,0x72, 0xB2,0xBD,0x5F,0x1D,0xC8,0x2D,0xC2,0x43, 0x3D,0x8B,0xC7,0x04,0x76,0xDA,0x02,0x36, 0xFF,0xFF,0xE3,0x29,0xB0,0x98,0xF7,0xD3, 0x69,0x84,0x63,0x03,0xFB,0x71,0x0B,0x38, 0x1D,0xCC,0xE0,0xDC,0x7F,0xD8,0x2D,0x1A, 0x37,0x34,0xB0,0x0D,0xCC,0x43,0x03,0x3E, 0x27,0x47,0x30,0x9E,0x98,0xF8,0x55,0xE2, 0xE1,0x89,0x1F,0x43,0xC0,0xFA,0xFF,0x3F, 0x99,0x01,0xF6,0x84,0x1E,0xCB,0x50,0xD2, 0x4E,0x66,0x80,0xC0,0xFB,0xD8,0x3B,0xC3, 0x4B,0x83,0xE7,0x74,0xD2,0xCF,0x62,0x3E, 0x99,0x19,0x21,0x0A,0xBB,0x8F,0x19,0xAD, 0x37,0x14,0xCD,0x3C,0xE8,0x3B,0x99,0x51, 0x62,0x46,0x6A,0x0E,0x4C,0x48,0x11,0x0F, 0x27,0x4A,0x88,0x60,0xAF,0x13,0x6F,0x67, 0x4F,0x66,0x4C,0xD6,0xC9,0x0C,0x24,0xFF, 0xFF,0x93,0x19,0x98,0x5C,0x9F,0xCC,0x80, 0xCA,0x39,0x0A,0x7F,0x32,0x03,0x78,0x74, 0xC0,0xC2,0x9D,0xCC,0xC0,0xF2,0xFF,0x3F, 0xC4,0x00,0xCE,0xC7,0x0A,0x63,0x0C,0x3C, 0xDA,0xC1,0x0C,0x15,0xE6,0x6C,0x86,0x0E, 0x72,0x08,0xA1,0xC1,0x0E,0x21,0x50,0xE6, 0x72,0xA0,0xA7,0xF0,0x9A,0xE0,0x73,0x14, 0xD8,0x0F,0x67,0xC0,0xE1,0xD4,0x80,0x0F, 0x74,0xE2,0x42,0x8F,0xC2,0x23,0x0E,0x58, 0xFD,0xC0,0xC8,0xFF,0xFF,0x64,0x06,0x18, 0x78,0x6A,0xF8,0x40,0x82,0x63,0x31,0xEA, 0x1B,0xC4,0x21,0xBE,0x8D,0xF8,0xE8,0xFE, 0x6A,0xE2,0x4B,0x00,0xE6,0x42,0xE2,0xD3, 0x09,0xB3,0x70,0x38,0x03,0x5A,0x43,0x60, 0x57,0x26,0xCF,0x9C,0x0F,0xE1,0x6C,0x3C, 0x7A,0xDC,0xE9,0x04,0xDE,0x38,0x7C,0x3A, 0x01,0x5E,0x07,0x0C,0xCC,0x0C,0xC2,0x3F, 0x84,0xB0,0x21,0x9C,0xAA,0xC7,0x70,0xEE, 0xAF,0x38,0x3E,0x9D,0x80,0xF3,0xFF,0x7F, 0x62,0x03,0x0C,0x0A,0x7E,0x32,0xF8,0xB8, 0x46,0x25,0xC2,0xA0,0x8E,0xE6,0x80,0x7B, 0x98,0x27,0x36,0x26,0x6F,0xC5,0x1A,0x8B, 0x4F,0x6C,0x30,0xFF,0xFF,0x27,0x36,0x80, 0xD1,0x87,0x20,0xB0,0xFD,0xFF,0x0F,0x41, 0x60,0x1C,0xA0,0x0F,0x41,0x80,0x9B,0xD3, 0x09.0xEE,0xC4.0x07.0xB6.0x63.0x10.0x60, 0x6D,0xE8,0x3E,0x06,0x81,0xF9,0xFF,0x3F, 0x5A,0x98,0xA3,0xE0,0xC2,0x8E,0x7C,0x28, 0x29,0xA7,0x3E,0xB4,0x0C,0x20,0x69,0x38, 0xC9,0x01,0x9D,0xD3,0x3D,0x70,0x92,0x75, 0xEA,0x40,0x8F,0xC7,0xA0,0xAF,0x1C,0xBE,

 0x12,0xF0,0x23,0x07,0x93,0x00,0xAA,0x41, 0xFA,0xCC,0x07,0x9C,0x8E,0x1C,0xE0,0x38, 0x26,0x05,0xC6,0xDE,0x0E,0xDE,0x22,0x3D, 0x89,0xA7,0xA1,0xE3,0x0C,0x51,0x38,0x26, 0x39,0x18,0x44,0x7A,0x95,0x62,0x03,0x7C, 0xAB,0xF1,0xD9,0xC8,0x07,0x10,0x78,0xE3, 0xF6,0xD8,0x61,0xFF,0xFF,0x0F,0x75,0xC0, 0x01,0xE2,0xA4,0xF8,0x21,0xC3,0x98,0x67, 0xC5,0x0F,0x75,0x80,0xF5,0x18,0x27,0x3A, 0x94,0xF0,0x43,0x1D,0x20,0xE8,0xFF,0x7F, 0xA8,0x03,0x86,0x38,0x6F,0x24,0xD1,0x1E, 0xEA,0x98,0xE8,0x43,0x1D,0x40,0xC8,0xFF, 0xFF,0xA1,0x0E,0x18,0x9E,0x87,0x00,0xAE, 0x9C,0xEF,0xC0,0x7C,0x22,0x02,0xEF,0xFF, 0xFF,0x7C,0x07,0xB8,0x1B,0x2D,0xCC,0x51, 0x70,0x41,0xAF,0x0E,0x03,0x51,0x09,0x30, 0x28,0x02,0xC7,0x5F,0x9B,0x60,0x1C,0xEA, 0x7C,0x87,0x3E,0x2F,0x78,0xD8,0x4F,0x05, 0x9E,0xC4,0xA9,0xFA,0x5A,0x70,0x14,0x4F, 0x00,0x3E,0xE1,0x01,0xFF,0xA1,0xC1,0x9A, 0x44,0xF1,0x43,0x03,0xF5,0x11,0xE4,0xFF, 0x7F,0x68,0xC0,0x28,0xEA,0xF9,0x06,0x7D, 0xCC,0xF2,0xD9,0x20,0xE6,0x0B,0x48,0x84, 0x07,0x10,0x5F,0x1F,0xD8,0x71,0xD2,0x67, 0xA0,0x40,0x51,0xDE,0x37,0xF8,0x09,0x07, 0x5C,0x83,0xF3,0x09,0x07,0xBC,0x87,0x23, 0x1F,0x4B,0xC0,0x77,0xD0,0x84,0x73,0x81, 0xF1,0x8D,0x8D,0x9D,0x06,0xC0,0x76,0x00, 0x06,0xDF,0x69,0x00,0x1C,0xC7,0x24,0x7E, 0x3A,0x04,0x13,0xCC,0xC1,0xBC,0x34,0xFB, 0xFF,0xEF,0xFD,0x94,0x43,0xCF,0x86,0x80, 0x75,0x49,0x07,0x43,0x94,0x88,0xB3,0x21, 0x20,0xFD,0xFF,0x7F,0x36,0xC4,0x20,0xC4, 0x09,0xFC,0x12,0xD1,0xDC,0xD9,0x90,0xAE, 0xD8,0x67,0x43,0x80,0xE1,0xFF,0xFF,0x23, 0x00,0xF6,0x7C,0x04,0x38,0x3D,0x64,0x83, 0xE7,0x14,0x08,0xE3,0xE4,0x03,0x38,0xFE, 0xFF,0x8F,0x15,0xE6,0x18,0x78,0xEA,0x97, 0x9B,0x8F,0x03,0x54,0xD4,0x2B,0xC2,0x30, 0x94,0xC5,0x87,0x05,0x1F,0x11,0xF8,0x61, 0xC1,0x23,0xA8,0x78,0x9C,0xF4,0x74,0xE3, 0x33,0x21,0x3B,0x24,0x38,0xFC,0x20,0xE9, 0x41,0x13,0x3C,0xE7,0x23,0x78,0xB7,0x1E, 0x38,0xA7,0x02,0xC0,0x4D,0xAE,0x27,0xA3, 0x4E,0x17,0x0E,0x70,0x8E,0x92,0x8D,0x63, 0x08,0xE5,0x70,0xCC,0xB7,0x87,0xA6,0xC9, 0x4E,0x56,0x30,0x63,0x41,0xEA,0x24,0xE0, 0x01,0x38,0x10,0x8C,0xB4,0x93,0x68,0x34,

 0x86,0xB3,0x5A,0x18,0xC1,0x19,0xC4,0xC7, 0x11,0xE7,0x3A,0x19,0xA1,0x3F,0x07,0x3E, 0x15,0x61,0x82,0xDC,0x4B,0xE8,0xBC,0x7D, 0x37,0xE0,0x57,0x61,0x8F,0xC5,0xFF,0x7F, 0x60,0xDF,0x4E,0xC0,0x31,0x17,0xAB,0x01, 0x45,0x0D,0xC0,0x68,0x98,0x53,0xC0,0x53, 0x09,0xB8,0x82,0xCD,0x0D,0x7D,0x61,0xB1, 0xD6,0xA9,0xE8,0x14,0xF4,0x3E,0x70,0x70, 0xC0,0x63,0xF6,0x1E,0x1C,0x2C,0x34,0x0F, 0x0E,0x6C,0xD9,0x06,0x87,0x56,0x72,0x17, 0x21,0x87,0x0F,0xFC,0xEC,0x80,0x03,0xA0, 0x67,0x07,0x0B,0xC9,0xB3,0x03,0x9B,0xBE, 0xB3,0x08,0x28,0x70,0xFE,0xFF,0x11,0xDE, 0x3B,0x7C,0x6E,0x79,0xF6,0x60,0x63,0x78, 0x74,0x31,0x9A,0xD1,0xB9,0xA6,0xDB,0x04, 0x4A,0xC5,0x6D,0x82,0x82,0xF8,0x06,0xE0, 0x84,0x34,0xBA,0x75,0xE2,0x66,0x62,0xFC, 0x47,0x0C,0x1F,0x11,0x0E,0xE9,0x6C,0x4D, 0x30,0x0F,0xA4,0x9E,0x81,0xBE,0xB3,0xE1, 0x67,0x1F,0xF2,0xC1,0xC5,0xD3,0xF0,0xF5, 0x86,0xDC,0x3B,0xE8,0xB4,0x7D,0x66,0xC0, 0x1C,0x74,0x7D,0x9D,0x7A,0x83,0x27,0x57, 0x09,0xEA,0xE1,0x02,0x42,0x2F,0x34,0xBE, 0xDC,0x25,0x78,0xE0,0xF4,0xE9,0xEE,0xBD, 0x84,0x9D,0xF1,0x12,0xBC,0xE0,0x25,0x98, 0x77,0x10,0xA8,0x51,0x79,0x10,0x98,0xAB, 0x3C,0xCB,0x37,0x06,0x54,0xB2,0x8B,0x16, 0x3D,0xC3,0xBC,0xC3,0xF8,0x92,0xE0,0xEB, 0x87,0xCF,0x2D,0x5E,0xC0,0xEB,0x16,0x0C, 0x82,0x67,0xA0,0x57,0x17,0xDF,0xD9,0x0D, 0xFC,0x2A,0xF0,0x46,0x13,0x22,0x98,0x61, 0x0F,0xFF,0xDD,0xDD,0xA8,0xBE,0xE9,0x18, 0xEB,0x75,0xC4,0x23,0xE5,0xC7,0x96,0x03, 0x8A,0xF4,0xF2,0xE6,0x09,0xF8,0x2C,0xE3, 0x53,0xDD,0x49,0xF9,0x7A,0x68,0xF4,0x57, 0x08,0x1F,0x7E,0x8C,0xEC,0x73,0x0E,0x3B, 0xDF,0xB1,0x41,0x71,0xC4,0x07,0x86,0x97, 0x1A,0x4F,0x85,0x9D,0xBB,0x60,0x1C,0x1C, 0xD8,0xB1,0x08,0x73,0x7C,0x05,0xD7,0xC9, 0xE6,0xFF,0xFF,0xE4,0x00,0x6E,0x78,0xCC, 0xC1,0xD7,0xE7,0x0D,0xDF,0x0C,0x3C,0x2E, 0x7E,0xE4,0xF0,0x49,0xE3,0xA5,0xD3,0xD8, 0xA7,0xE9,0xA3,0xD1,0xCB,0x9B,0x4F,0x2F, 0x18,0x58,0x5F,0x1A,0x38,0xAC,0xD1,0xC2, 0x3E,0x06,0x9C,0xB9,0x2F,0x44,0xB8,0xC3, 0x23,0x58,0x00,0xF1,0xB7,0x92,0x47,0x0E, 0x4F,0xC0,0x80,0x4C,0xD3,0xBA,0x74,0x20, 0xE2,0xA7,0x3C,0x2B,0x5F,0x99,0x2E,0x43,

 0x0C,0xE3,0xA9,0xF2,0xF1,0xC3,0xB3,0xF1, 0x51,0xC0,0xC7,0x28,0xCF,0xFC,0x8C,0x22, 0xBD,0x32,0x10,0x50,0x9D,0x88,0xB8,0x42, 0x18,0x89,0xA1,0xD1,0x9D,0x83,0xC7,0x1F, 0x22,0x05,0x31,0xA0,0x6F,0x2E,0xC0,0xF4, 0x4C,0x04,0x5C,0xFE,0xFF,0x37,0x17,0x80, 0xFF,0xFF,0xFF,0x9B,0x0B,0xE0,0xE6,0xFE, 0xE0,0x9B,0x0B,0x70,0x8D,0xB4,0x2A,0x7A, 0x61,0x77,0x08,0x18,0xD4,0x9D,0x1D,0x70, 0x78,0x2B,0x78,0x67,0x87,0xF5,0xFF,0xBF, 0xB3,0xC3,0xC3,0x8C,0x13,0xE5,0x85,0x21, 0xC6,0x3B,0x3B,0x0B,0xF0,0x26,0xD0,0x51, 0xC6,0x77,0x76,0x80,0x1F,0x67,0xD8,0x77, 0x69,0xF0,0x5E,0x75,0x81,0xF5,0xFF,0xFF, 0xAA,0x0B,0x3C,0x04,0xDF,0xA7,0x41,0x3E, 0x5E,0x30,0x8C,0x83,0x2B,0x27,0xA1,0xC7, 0x02,0x6B,0x85,0x41,0xDD,0xA9,0xC1,0xA5, 0x09,0x5C,0x17,0x5F,0x1F,0x6A,0x7C,0xA4, 0xC5,0x9F,0x2F,0x70,0x01,0x86,0x4C,0x4F, 0x65,0x30,0xAE,0x29,0x3E,0x95,0x61,0xEE, 0x0E,0x1E,0x90,0x8F,0x18,0xC0,0x67,0x15, 0x1E,0x18,0xEE,0xB4,0xE0,0x9B,0x92,0x41, 0xCF,0x31,0xA8,0x8F,0x3C,0x27,0xEF,0x7B, 0xC2,0xE3,0x84,0xA3,0x9E,0x83,0xE8,0xD8, 0xC0,0x71,0xDC,0xC0,0xFD,0xFF,0xC7,0x06, 0xEF,0x70,0x83,0x3B,0xE8,0xF8,0x62,0x70, 0x5C,0x18,0xB8,0xE7,0x02,0x0F,0xC3,0x37, 0x1D,0x8F,0x08,0x33,0xFE,0xD7,0x3F,0x23, 0x04,0xC4,0x5F,0x8C,0xD8,0x80,0xC1,0x78, 0x6B,0xF3,0xF5,0x0D,0x37,0x60,0x5F,0x1D, 0x7C,0xC1,0xF0,0x09,0xCC,0xE8,0x2F,0x30, 0x4F,0x62,0x3E,0x36,0x90,0x0B,0x1C,0x1D, 0x30,0x38,0x00,0x3D,0x60,0xF8,0x87,0x8B, 0x77,0x39,0x30,0x5C,0x05,0x7D,0x5C,0xF0, 0xB1,0xC7,0x8A,0xEE,0x72,0xE8,0x9B,0x9C, 0x61,0xE2,0x18,0xE2,0x0D,0x8C,0xDD,0x25, 0xC8,0x61,0x0E,0xEA,0x5D,0xC2,0x73,0xE0, 0x67,0x0B,0x9F,0xE0,0x7C,0xF3,0x09,0x71, 0xAA,0x8F,0x56,0xEF,0x01,0x3E,0x7A,0xBC, 0x77,0xF9,0xEC,0xC4,0x2E,0x02,0x3E,0x72, 0x19,0xC7,0xD3,0xF4,0x15,0xD0,0x43,0x36, 0xD8,0xAB,0x86,0x4F,0x60,0x3E,0xBA,0xE1, 0x8E,0x51,0x9E,0x89,0xA7,0xEF,0x3B,0x08, 0x3B,0x92,0x1C,0x75,0xA8,0x6B,0x7A,0x44, 0xF9,0xFF,0x9F,0xD0,0x81,0xF8,0xD6,0x06, 0xCE,0x68,0xF7,0x0F,0xF4,0x36,0x3D,0x32, 0xCC,0xD1,0x00,0xD6,0x25,0x04,0x5C,0x77, 0x0C,0x5F,0x42,0x80,0x4F,0xD0,0x4B,0x04,

 0xFA,0x9A,0xE1,0xD1,0x3D,0x02,0x60,0xAE, 0x18,0xEC,0x58,0xE0,0xC3,0x86,0xAF,0x01, 0xEC,0x5E,0xE0,0x30,0xF7,0x08,0x50,0x81, 0x7A,0x78,0xF0,0xD5,0xDE,0x23,0x40,0x71, 0xB2,0xF4,0xA1,0xC1,0x03,0xB5,0xAA,0x33, 0x26,0x94,0x23,0x26,0x3F,0x9B,0xF9,0x26, 0x81,0xB9,0x5D,0xFA,0x26,0x01,0x37,0xCF, 0x2C,0x50,0x49,0x20,0xF4,0xFF,0xBF,0x49, 0xC0,0x85,0xE9,0xF2,0x32,0x43,0xE7,0x7F, 0xE0,0xBE,0xD5,0x79,0x84,0x3E,0x44,0x30, 0x94,0xF7,0x3C,0x9F,0xC2,0xF8,0x19,0xC2, 0x07,0x4C,0x76,0xA6,0xE0,0x67,0x4D,0xDC, 0x1D,0xC0,0x28,0x6F,0x9E,0x9E,0x00,0x3B, 0x7F,0x1A,0xF9,0xDD,0xE0,0x5D,0xC0,0xD3, 0xF7,0xBD,0x88,0x9F,0x28,0xC0,0x17,0xEC, 0x4E,0x07,0x05,0xFA,0x84,0x3C,0x22,0xA3, 0xFA,0x88,0xC0,0x2F,0x49,0x60,0x3C,0x92, 0xF8,0x40,0x01,0x84,0xEE,0x05,0xA8,0xD3, 0x07,0x47,0x3D,0xE3,0x17,0x54,0x63,0xBE, 0x5B,0x3D,0xC2,0x79,0x72,0x98,0xCB,0x01, 0x8B,0x73,0x4D,0x02,0xD5,0x71,0x97,0x8F, 0x0E,0xEE,0xB5,0x15,0xFB,0xFF,0x27,0x38, 0xB8,0x77,0x96,0x77,0x3E,0x43,0x79,0x90, 0xE0,0xBB,0xB6,0x82,0xE3,0xAA,0x06,0xE3, 0xD8,0xC2,0x2F,0x79,0x80,0x9D,0x61,0x71, 0xC1,0x7F,0x0F,0x03,0x51,0x89,0x30,0x28, 0x02,0xCB,0xBB,0xB7,0x52,0xF8,0x43,0x06, 0xE3,0x4D,0x81,0x4F,0x1A,0x3B,0x6A,0xE0, 0xFB,0xFF,0x1F,0x35,0xD8,0x86,0x8A,0xBB, 0x29,0x82,0x75,0xAA,0x98,0x21,0xF0,0x60, 0x0F,0x00,0x9F,0xAF,0x7C,0x06,0x50,0x14, 0x18,0xD4,0xA1,0x1D,0xCE,0x6D,0x18,0x70, 0x30,0x62,0xDC,0xA5,0x10,0xEE,0x94,0xDF, 0x51,0x62,0x3F,0x97,0xB3,0xE9,0xE2,0xAE, 0xE6,0x3E,0x9D,0xB0,0x0B,0x32,0x8C,0xB3, 0xC0,0x23,0xC0,0xAB,0x39,0xBF,0x20,0x3F, 0x17,0xBF,0x10,0x3C,0x26,0x85,0x78,0x53, 0x7A,0x25,0x36,0xC6,0x93,0x71,0x73,0xB7, 0x62,0x72,0xDE,0x79,0x41,0x36,0xC6,0xD1, 0x44,0x8C,0x72,0x6E,0x0F,0x03,0x91,0x5F, 0x90,0x7D,0x3F,0x79,0x21,0x88,0x18,0xCD, 0x10,0x41,0x9F,0x97,0x8D,0x15,0x28,0xDE, 0x0B,0x32,0x13,0xF8,0x56,0xD0,0xC1,0xC5, 0x17,0x64,0xEC,0xFF,0xFF,0x82,0x0C,0x30, 0xE2,0x64,0x04,0xF8,0x3C,0x71,0xE0,0xCE, 0x35,0x30,0xFE,0xFF,0x97,0x6A,0xD8,0x27, 0x1B,0xC0,0xD9,0xD0,0x7D,0xB2,0x01,0xF7, 0x68,0xE1,0x1D,0x4D,0x10,0x27,0x1B,0x0A,

 0xE4,0xE0,0xEB,0xA2,0x70,0x3C,0xF4,0x49, 0x84,0x1E,0x9D,0x7C,0x94,0xC4,0x9D,0x19, 0x3C,0x91,0x77,0x16,0x8F,0xE2,0x65,0xD0, 0xF7,0x82,0x13,0x79,0x7D,0xB0,0x9C,0x63, 0x24,0xA8,0x46,0xE2,0xE3,0x03,0xFC,0xEB, 0x8B,0x8F,0x91,0xF0,0xF9,0xFC,0xC3,0xF2, 0x60,0x0C,0xF9,0xFF,0x7F,0x8A,0xC4,0x80, 0x3C,0xBB,0x3C,0x86,0xF0,0x0B,0x24,0xDC, 0xD3,0xCC,0x01,0x60,0x64,0x5D,0x1E,0xD1, 0x67,0x47,0x8E,0x11,0xD7,0x17,0x45,0x5F, 0x81,0x7D,0x10,0x38,0x9F,0xE7,0x44,0xB0, 0x8E,0x9A,0x1F,0x6D,0xF8,0xF8,0x39,0xF8, 0x5B,0xC1,0x03,0xA5,0x8F,0x45,0x21,0x1E, 0x91,0xF8,0x39,0x11,0x5C,0x26,0xCE,0x89, 0x40,0xE2,0xD0,0x0B,0xE3,0xB4,0x80,0x1B, 0x88,0xCF,0x94,0xD8,0x29,0x9F,0x08,0x3B, 0x97,0x60,0x46,0x07,0xAE,0xCB,0xBD,0x47, 0x07,0xFE,0x93,0x00,0x1E,0xEB,0xFF,0xFF, 0x78,0x07,0xBE,0x93,0xBA,0xEF,0x26,0xBE, 0xC8,0xF8,0x50,0xF4,0x7C,0x07,0xF8,0x0F, 0x77,0xB8,0x43,0xC5,0x39,0xDF,0x01,0xD2, 0xFE,0xFF,0xE7,0x3B,0x60,0x79,0xB6,0x7E, 0xBE,0x03,0xBB,0xC8,0xF3,0x1D,0x40,0xAC, 0xFF,0xFF,0xF9,0x0E,0xB0,0x73,0x46,0xC3, 0x9D,0xEF,0xC0,0x76,0xB4,0x01,0xCC,0x4D, 0xE3,0xD1,0x06,0xDC,0xC3,0x85,0x3D,0x0C, 0xAE,0xD0,0xA6,0x4F,0x8D,0x46,0xAD,0x1A, 0x94,0xA9,0x51,0xE6,0xFF,0xDF,0xA0,0x56, 0x9F,0x4A,0x8D,0x19,0xCB,0x0E,0xA5,0x80, 0x8F,0x0A,0x8D,0xCD,0xF2,0x28,0x04,0x62, 0x31,0xAF,0x06,0x81,0x38,0x2C,0x08,0x8D, 0xF4,0xCA,0x11,0x88,0x25,0x3F,0xFB,0x05, 0x62,0xB9,0x6F,0x06,0x81,0x38,0xE0,0x1B, 0x4C,0xE0,0xE4,0x61,0x25,0x70,0xF2,0x6E, 0x10,0x88,0x23,0x83,0x50,0xA1,0x3A,0x40, 0x58,0x4C,0x10,0x1A,0xCA,0x07,0x08,0x93, 0xFE,0x48,0x10,0x20,0x31,0x02,0xC2,0xC2, 0xBD,0xBF,0x04,0x62,0x69,0xEF,0x09,0x81, 0x58,0x88,0x15,0x10,0x16,0x17,0x84,0x86, 0xD3.0x02.0xC2.0x24.0x99.0x01.0x61.0x81. 0x40,0xA8,0x7C,0x35,0x20,0x4C,0xA4,0x1B, 0x40,0xBA,0x7A,0x81,0x38,0x88,0x1E,0x10, 0x26,0xC3,0x0F,0x08,0x0B,0x0D,0x42,0xA3, 0x3D,0x30,0x04,0x48,0x0C,0x81,0xB0,0xF8, 0x8E,0x40,0x98,0xF8,0x57,0x91,0x40,0x9C, 0xDF,0x12,0xC4,0x4D,0x69,0x88,0x35,0x01, 0x31,0x0D,0x9E,0x80,0x98,0x22,0x10,0x01, 0x39,0xF6,0xD3,0x43,0x40,0xD6,0x60,0x0A,

 0x88,0x45,0x07,0x11,0x90,0x85,0xA8,0x02, 0x62,0x79,0x5D,0x01,0xB1,0xF0,0x20,0x02, 0x72,0xE6,0x97,0x9F,0x80,0xAC,0xE0,0xA5, 0xF3,0x10,0xC0,0xDE,0x10,0x81,0x48,0x72, 0x10,0x01,0x39,0xB0,0x2F,0x20,0x16,0x1F, 0x44,0x40,0xCE,0xFA,0x28,0x14,0x90,0x83, 0x83,0x68,0x10,0xE4,0x6B,0x26,0x20,0xA7, 0x07,0x11,0x10,0xF9,0x04,0x05,0x21,0x6A, 0xBD,0x81,0x30,0x3D,0x8F,0x42,0x0D,0x85, 0x80,0x50,0xE5,0xEA,0xCE,0x31,0x2C,0x07, 0x08,0xCD,0x05,0x22,0x30,0xAB,0x70,0x07, 0xC4,0x54,0x81,0x08,0xC8,0x09,0x80,0xC8, 0xFF,0x9F,0x60,0x2A,0x10,0x9A,0x12,0x8C, 0xEA,0x92,0x07,0xC4,0x12,0x80,0xD0,0x54, 0x20,0x34,0x25,0x88,0x00,0xAD,0xCA,0x1E, 0x10,0x53,0x0A,0x42,0x95,0x83,0xD0,0x74, 0x20,0x54,0xB6,0xBE,0xC3,0x02,0x05,0x11, 0x90,0xA3,0x83,0x50,0xE1,0xFE,0x40,0x98, 0xDE,0x97,0x86,0x00,0x9D,0x0E,0x44,0x40, 0x4E,0x0C,0x42,0x15,0x7C,0x32,0x82,0x10, 0xB1,0x20,0x54,0xC1,0x27,0x23,0x28,0xD1, 0xF2,0xB2,0x13,0x90,0xF5,0x81,0x50,0xBD, 0x20,0x02,0x73,0x36,0x20,0x9A,0x17,0x84, 0xE6,0x07,0xA3,0x5A,0x8D,0x02,0x31,0xFD, 0x20,0x34,0x0F,0x88,0xC0,0xAC,0xE0,0xF9, 0x71,0xC0,0x0C,0x84,0xAA,0x04,0x11,0x98, 0x73,0x01,0xD1,0xAC,0x20,0x34,0x3B,0x18, 0xD5,0xFE,0x0F,0xD1,0x00,0x08,0x08,0xCD, 0x07,0xA2,0xC3,0x00,0x79,0x96,0x09,0xC8, 0x1A,0x41,0xA8,0x66,0x10,0x81,0x39,0x27, 0x10,0xCD,0x0E,0x42,0x95,0xFD,0x4D,0x82, 0x91,0x8C,0x0F,0xD0,0x40,0x24,0x37,0x08, 0xD5,0xF1,0x0C,0x0A,0x46,0x74,0x83,0x08, 0xC8,0x59,0x40,0x68,0x36,0x30,0x9A,0x4C, 0xED,0x91,0x80,0xBA,0x05,0x61,0xE9,0x41, 0x68,0x3A,0xBB,0x83,0xA7,0x20,0x54,0x81, 0x5E,0x30,0xA6,0x19,0x44,0x87,0x05,0x02, 0x42,0x73,0x81,0x51,0x1D,0xAF,0x96,0x40, 0x44,0x1B,0x08,0xD5,0x0A,0xA2,0x81,0x93, 0x1F,0x53,0x10,0x92,0x14,0x84,0xFC,0xFF, 0x07,0xAA,0xC7,0x9C,0x40,0xAC,0xFA,0x5B, 0x25,0x50,0x27,0x01,0xA1,0xC9,0x40,0x74, 0x7C,0x20,0x0F,0xB8,0x83,0x64,0x20,0x54, 0x29,0x88,0xC0,0xAC,0xF4,0x63,0xA4,0x23, 0x05,0x51,0x7D,0xBC,0xA0,0x20,0x34,0xD1, 0x3B,0x2C,0x08,0x7B,0xB8,0x69,0xA8,0xE4, 0x59,0xA5,0xA1,0x12,0x10,0x9A,0x0D,0x44, 0xC7,0x04,0xF2,0xAA,0x79,0x4C,0x60,0x20,

0x54,0x2F,0x08,0xCD,0x01,0x42,0x13,0x83, 0x08,0xD4,0xA9,0xBF,0x37,0x1A,0x2A,0xF9, 0x5B,0x09,0xC4,0xCA,0x5E,0x69,0x02,0xB1, 0xDE,0xA7,0x4E,0x20,0xE6,0x1D,0x98,0xA9, 0x05,0xA1,0xEA,0x41,0x04,0xE6,0xB4,0x40, 0x54,0x81,0x78,0x10,0xA6,0x08,0x44,0x60, 0x4E,0x02,0x44,0xD3,0x81,0xD0,0xEC,0x60, 0x54,0xE7,0xA3,0x4D,0x40,0xD6,0x0E,0x42, 0xB3,0x80,0x08,0xCC,0x59,0x1E,0x69,0x02, 0xB1,0x92,0x2F,0x9D,0x0E,0x24,0x04,0x84, 0x26,0xD3,0x7F,0x68,0xA1,0x05,0x80,0x99, 0x84,0x04,0x20,0x4C,0x16,0x88,0x0E,0x27, 0xD6,0x08,0x22,0x40,0xC7,0x01,0xA3,0xD1, 0x40,0x68,0x5C,0x40,0x9A,0x1D,0x90,0x2A, 0x6D,0x00,0xC6,0x54,0x83,0xD0,0x24,0x20, 0x02,0x74,0x2C,0x10,0x01,0x5A,0x74,0x04, 0x30,0x16,0x01,0x84,0x46,0x05,0xA1,0xC9, 0x2A,0x80,0xB2,0x9C,0x20,0x1A,0x20,0xC9, 0x30,0x60,0x0A,0x42,0x33,0x81,0xD0,0x8C, 0x20,0x54,0x7C,0x07,0x10,0x16,0x04,0x84, 0x86,0x03,0xD1,0x00,0xFE,0xFF,0x8F,0x0C, 0x02,0xD1,0x00,0x9C,0x23,0xC4,0x61,0x85, 0x82,0xD0,0xF4,0x20,0x34,0x6C,0x09,0x50, 0x16,0x1D,0x44,0xC7,0x23,0x92,0x02,0x8C, 0x05,0x02,0xA1,0x31,0x41,0x68,0x6C,0x10, 0x1A,0x29,0x06,0x28,0x13,0x54,0xE3,0x50, 0x44,0x7B,0x80,0x31,0x99,0x20,0x54,0x36, 0x88,0xC0,0x1C,0x14,0x88,0x86,0x07,0xA1, 0x62,0x82,0x00,0x52,0x10,0x01,0x12,0x20, 0x1A,0x1E,0x84,0x8A,0x29,0x32,0x74,0x0A, 0x42,0x55,0x24,0x39,0x9A,0x50,0x10,0x1D, 0x4D,0x08,0x08,0xCD,0x07,0x46,0x75,0x35, 0x39,0x6E,0x50,0x10,0xAA,0x1D,0x84,0x06, 0x05,0xA1,0x39,0xA2,0x80,0xB2,0xEC,0x20, 0x02,0xB2,0x9E,0x2A,0x87,0x0A,0x0A,0x22, 0x30,0xA7,0x02,0xA2,0x49,0x41,0xA8,0x8E, 0x2C,0x47,0x0A,0x9A,0x06,0x84,0x25,0x06, 0xA1,0xC9,0xDA,0x80,0xB0,0x0C,0x75,0x0E, 0x24,0x14,0x84,0xE6,0x04,0xA1,0x4A,0xF2, 0x0C,0x8F,0x82,0xE8,0x38,0x42,0x80,0x68, 0x7A,0x10,0xAA,0xA6,0xCF,0x00,0x28,0x88, 0x06,0x40,0x40,0x68,0x4E,0x30,0xAA,0xA8, 0xD1,0xD1,0x84,0x82,0x50,0xDD,0x2F,0x4E, 0x81,0xF8,0xFF,0x0F,

}) // END MBUF

} //end DefinitionBlock

Found in path(s):

\* /opt/cola/permits/1589105629\_1678440807.0264597/0/acpica-unix-20120111-tar-gz/acpica-unix-20120111/tests/misc/grammar.asl No license file was found, but licenses were detected in source scan.

%{ /\*\*\*\*\*\*\*\*\*\*\*\*\*\*\*\*\*\*\*\*\*\*\*\*\*\*\*\*\*\*\*\*\*\*\*\*\*\*\*\*\*\*\*\*\*\*\*\*\*\*\*\*\*\*\*\*\*\*\*\*\*\*\*\*\*\*\*\*\*\*\*\*\*\*\*\*\*\* \* \* Module Name: aslcompiler.l - Flex/lex input file \* \*\*\*\*\*\*\*\*\*\*\*\*\*\*\*\*\*\*\*\*\*\*\*\*\*\*\*\*\*\*\*\*\*\*\*\*\*\*\*\*\*\*\*\*\*\*\*\*\*\*\*\*\*\*\*\*\*\*\*\*\*\*\*\*\*\*\*\*\*\*\*\*\*\*\*\*\*/ /\*\*\*\*\*\*\*\*\*\*\*\*\*\*\*\*\*\*\*\*\*\*\*\*\*\*\*\*\*\*\*\*\*\*\*\*\*\*\*\*\*\*\*\*\*\*\*\*\*\*\*\*\*\*\*\*\*\*\*\*\*\*\*\*\*\*\*\*\*\*\*\*\*\*\*\*\*\* \* \* 1. Copyright Notice \* \* Some or all of this work - Copyright (c) 1999 - 2012, Intel Corp. \* All rights reserved. \* \* 2. License \* \* 2.1. This is your license from Intel Corp. under its intellectual property \* rights. You may have additional license terms from the party that provided \* you this software, covering your right to use that party's intellectual \* property rights. \* \* 2.2. Intel grants, free of charge, to any person ("Licensee") obtaining a \* copy of the source code appearing in this file ("Covered Code") an \* irrevocable, perpetual, worldwide license under Intel's copyrights in the \* base code distributed originally by Intel ("Original Intel Code") to copy, \* make derivatives, distribute, use and display any portion of the Covered \* Code in any form, with the right to sublicense such rights; and \* \* 2.3. Intel grants Licensee a non-exclusive and non-transferable patent \* license (with the right to sublicense), under only those claims of Intel \* patents that are infringed by the Original Intel Code, to make, use, sell, \* offer to sell, and import the Covered Code and derivative works thereof \* solely to the minimum extent necessary to exercise the above copyright \* license, and in no event shall the patent license extend to any additions \* to or modifications of the Original Intel Code. No other license or right \* is granted directly or by implication, estoppel or otherwise; \* \* The above copyright and patent license is granted only if the following \* conditions are met: \* \* 3. Conditions \* \* 3.1. Redistribution of Source with Rights to Further Distribute Source.

- \* Redistribution of source code of any substantial portion of the Covered
- \* Code or modification with rights to further distribute source must include
- \* the above Copyright Notice, the above License, this list of Conditions,
- \* and the following Disclaimer and Export Compliance provision. In addition,
- \* Licensee must cause all Covered Code to which Licensee contributes to
- \* contain a file documenting the changes Licensee made to create that Covered
- \* Code and the date of any change. Licensee must include in that file the
- \* documentation of any changes made by any predecessor Licensee. Licensee
- \* must include a prominent statement that the modification is derived,
- \* directly or indirectly, from Original Intel Code.
- \*

\* 3.2. Redistribution of Source with no Rights to Further Distribute Source.

\* Redistribution of source code of any substantial portion of the Covered

\* Code or modification without rights to further distribute source must

\* include the following Disclaimer and Export Compliance provision in the

\* documentation and/or other materials provided with distribution. In

\* addition, Licensee may not authorize further sublicense of source of any

\* portion of the Covered Code, and must include terms to the effect that the

\* license from Licensee to its licensee is limited to the intellectual

\* property embodied in the software Licensee provides to its licensee, and

\* not to intellectual property embodied in modifications its licensee may \* make.

\*

\* 3.3. Redistribution of Executable. Redistribution in executable form of any

\* substantial portion of the Covered Code or modification must reproduce the

\* above Copyright Notice, and the following Disclaimer and Export Compliance

\* provision in the documentation and/or other materials provided with the

\* distribution.

\*

\* 3.4. Intel retains all right, title, and interest in and to the Original

\* Intel Code.

\*

\* 3.5. Neither the name Intel nor any other trademark owned or controlled by

\* Intel shall be used in advertising or otherwise to promote the sale, use or

\* other dealings in products derived from or relating to the Covered Code

\* without prior written authorization from Intel.

\*

\* 4. Disclaimer and Export Compliance

\*

\* 4.1. INTEL MAKES NO WARRANTY OF ANY KIND REGARDING ANY SOFTWARE PROVIDED \* HERE. ANY SOFTWARE ORIGINATING FROM INTEL OR DERIVED FROM INTEL SOFTWARE

\* IS PROVIDED "AS IS," AND INTEL WILL NOT PROVIDE ANY SUPPORT, ASSISTANCE,

\* INSTALLATION, TRAINING OR OTHER SERVICES. INTEL WILL NOT PROVIDE ANY

\* UPDATES, ENHANCEMENTS OR EXTENSIONS. INTEL SPECIFICALLY DISCLAIMS ANY

\* IMPLIED WARRANTIES OF MERCHANTABILITY, NONINFRINGEMENT AND FITNESS FOR A

\* PARTICULAR PURPOSE.

\*

\* 4.2. IN NO EVENT SHALL INTEL HAVE ANY LIABILITY TO LICENSEE, ITS LICENSEES

\* OR ANY OTHER THIRD PARTY, FOR ANY LOST PROFITS, LOST DATA, LOSS OF USE OR \* COSTS OF PROCUREMENT OF SUBSTITUTE GOODS OR SERVICES, OR FOR ANY INDIRECT, \* SPECIAL OR CONSEQUENTIAL DAMAGES ARISING OUT OF THIS AGREEMENT, UNDER ANY \* CAUSE OF ACTION OR THEORY OF LIABILITY, AND IRRESPECTIVE OF WHETHER INTEL \* HAS ADVANCE NOTICE OF THE POSSIBILITY OF SUCH DAMAGES. THESE LIMITATIONS \* SHALL APPLY NOTWITHSTANDING THE FAILURE OF THE ESSENTIAL PURPOSE OF ANY \* LIMITED REMEDY.

\* \* 4.3. Licensee shall not export, either directly or indirectly, any of this \* software or system incorporating such software without first obtaining any \* required license or other approval from the U. S. Department of Commerce or \* any other agency or department of the United States Government. In the \* event Licensee exports any such software from the United States or \* re-exports any such software from a foreign destination, Licensee shall \* ensure that the distribution and export/re-export of the software is in \* compliance with all laws, regulations, orders, or other restrictions of the \* U.S. Export Administration Regulations. Licensee agrees that neither it nor \* any of its subsidiaries will export/re-export any technical data, process, \* software, or service, directly or indirectly, to any country for which the \* United States government or any agency thereof requires an export license, \* other governmental approval, or letter of assurance, without first obtaining \* such license, approval or letter. \*

\*\*\*\*\*\*\*\*\*\*\*\*\*\*\*\*\*\*\*\*\*\*\*\*\*\*\*\*\*\*\*\*\*\*\*\*\*\*\*\*\*\*\*\*\*\*\*\*\*\*\*\*\*\*\*\*\*\*\*\*\*\*\*\*\*\*\*\*\*\*\*\*\*\*\*\*\*/

#include "aslcompiler.h" #include "aslcompiler.y.h"

#include <stdlib.h> #include <string.h> YYSTYPE AslCompilerlval;

/\* \* Generation: Use the following command line: \* \* flex.exe -PAslCompiler -i -o\$(InputPath).c \$(InputPath) \* \* -i: Scanner must be case-insensitive \*/

#define COMPONENT ACPI COMPILER ACPI\_MODULE\_NAME ("aslscan")

/\* Local prototypes \*/

char comment (void); char

comment2 (void); void count (int type); char literal (void); void copy (void);

/\*! [Begin] no source code translation \*/

%}

/\* Definitions \*/

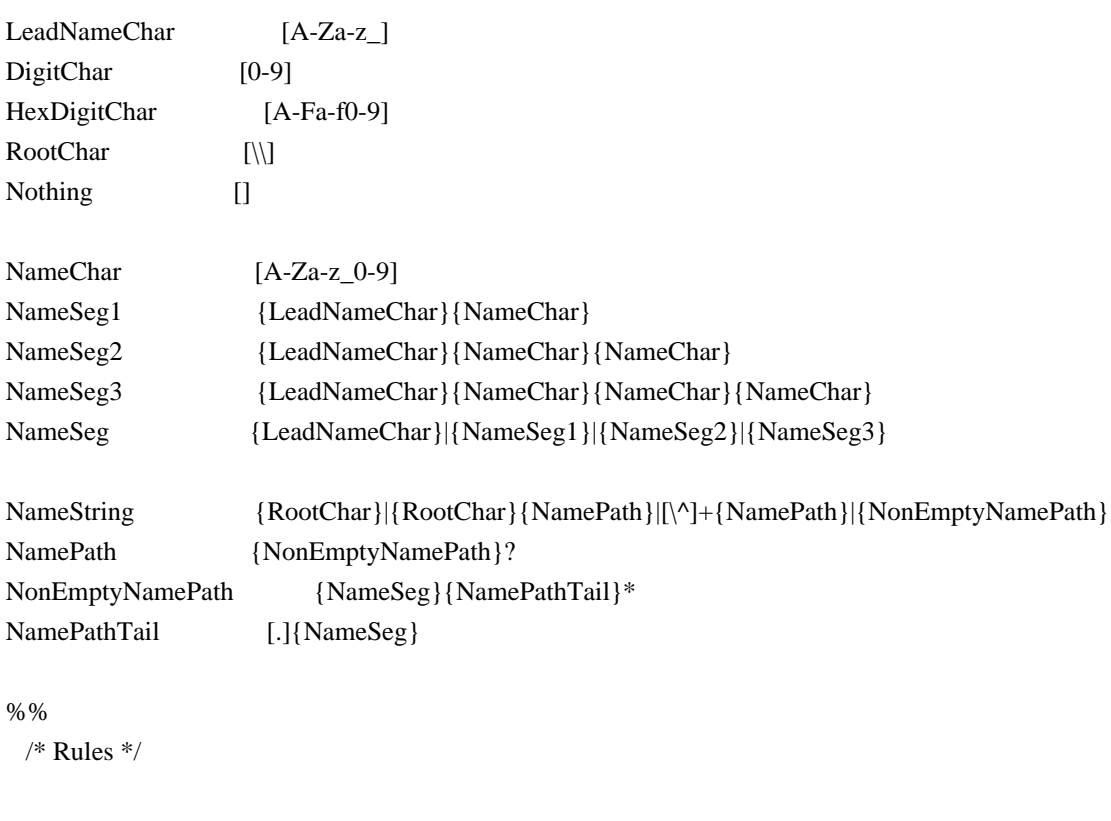

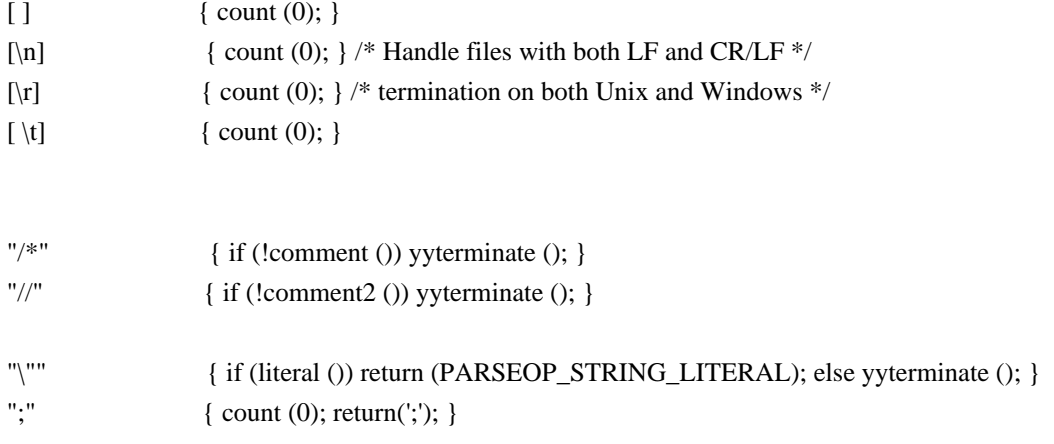

```
0[xX]{HexDigitChar}+ |
{DigitChar}+ { AslCompilerlval.i = UtDoConstant ((char *) AslCompilertext);
```

```
"Include" { count (1); return (PARSEOP_INCLUDE); }
"#include" { count (1); return (PARSEOP_INCLUDE_CSTYLE); }
"#line" \{ count (1); return (PARSEOP LINE CSTYLE); \}"External" { count (1); return (PARSEOP_EXTERNAL); }
/****************************************************************************
 *
 * Main ASL operators
 *
 ****************************************************************************/
"AccessAs" { count (1); return (PARSEOP_ACCESSAS); }
"Acquire" { count (3); return (PARSEOP_ACQUIRE); }
"Add" { count (3); return (PARSEOP_ADD); }
"Alias" { count (2); return (PARSEOP_ALIAS); }
"And" \{ count (3); return (PARSEOP_AND); \}"BankField" { count (2); return (PARSEOP_BANKFIELD); }
"Break" { count (3); return (PARSEOP_BREAK); }
"BreakPoint" { count (3); return (PARSEOP_BREAKPOINT); }
"Buffer" { count (1); return (PARSEOP_BUFFER); }
"Case" { count (3); return (PARSEOP_CASE); }
"Concatenate" { count (3); return (PARSEOP_CONCATENATE); }
"ConcatenateResTemplate" { count (3); return (PARSEOP_CONCATENATERESTEMPLATE); }
"CondRefOf" { count (3); return (PARSEOP_CONDREFOF); }
"Connection" { count (2); return (PARSEOP_CONNECTION); }
"Continue" { count (3); return (PARSEOP_CONTINUE); }
"CopyObject" { count (3); return (PARSEOP_COPYOBJECT); }
"CreateBitField" { count (2); return (PARSEOP_CREATEBITFIELD); }
"CreateByteField" { count (2); return (PARSEOP_CREATEBYTEFIELD); }
"CreateDWordField" { count (2); return (PARSEOP_CREATEDWORDFIELD); }
"CreateField" { count (2); return (PARSEOP_CREATEFIELD); }
"CreateQWordField" { count (2); return (PARSEOP_CREATEQWORDFIELD); }
"CreateWordField" { count (2); return (PARSEOP_CREATEWORDFIELD); }
"DataTableRegion" { count (2); return (PARSEOP_DATATABLEREGION); }
"Debug" { count (1); return (PARSEOP_DEBUG); }
"Decrement" { count (3); return (PARSEOP_DECREMENT); }
"Default" { count (3); return (PARSEOP_DEFAULT); }
"DefinitionBlock" { count (1); return (PARSEOP_DEFINITIONBLOCK); }
"DeRefOf" { count (3); return (PARSEOP_DEREFOF); }
"Device" { count (2); return (PARSEOP_DEVICE); }
"Divide" { count (3); return (PARSEOP_DIVIDE); }
"Eisaid" { count (1); return (PARSEOP_EISAID); }
"Else" { count (3); return (PARSEOP_ELSE); }
"ElseIf" { count (3); return (PARSEOP_ELSEIF); }
"Event" { count (2); return (PARSEOP_EVENT); }
"Fatal" { count (3); return (PARSEOP_FATAL); }
```
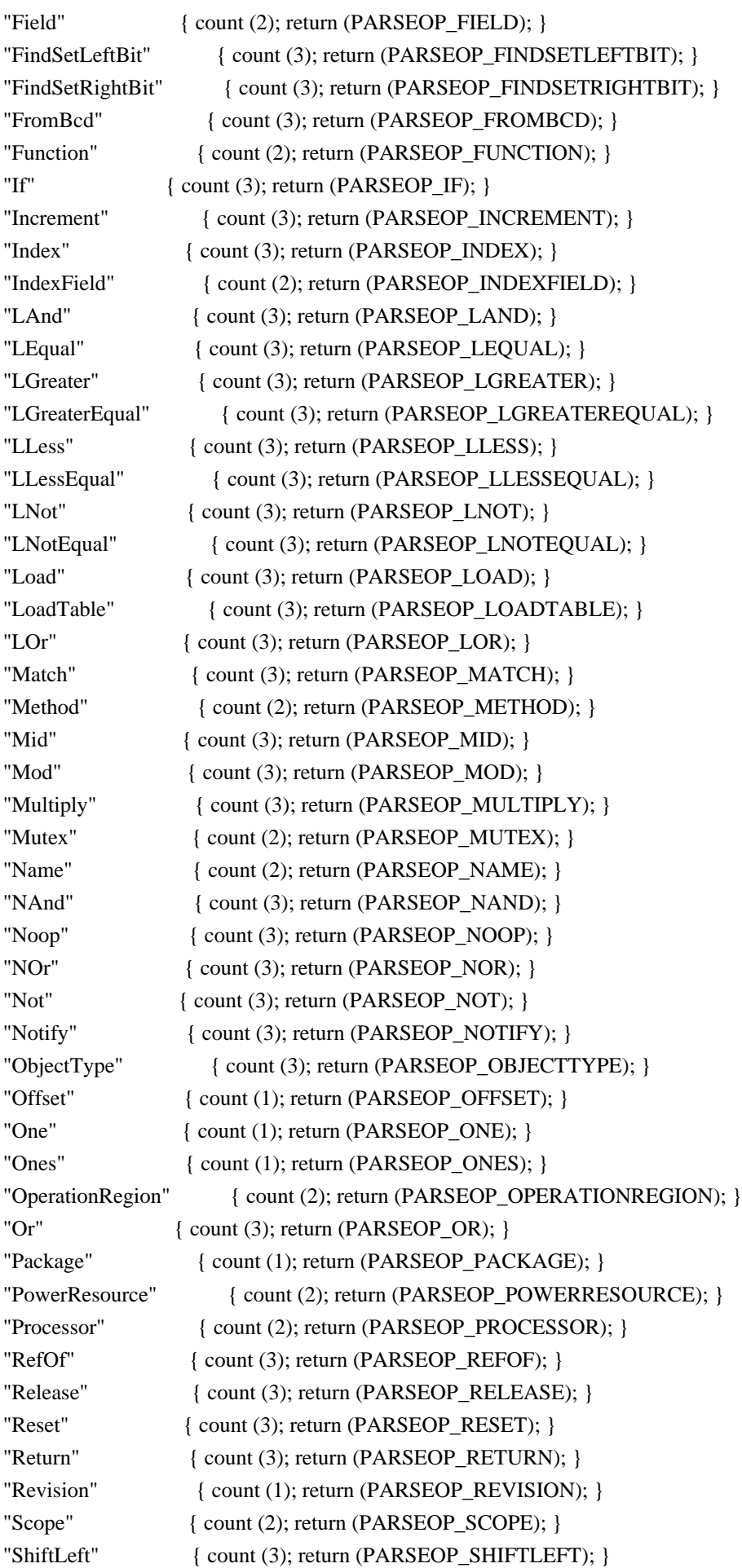

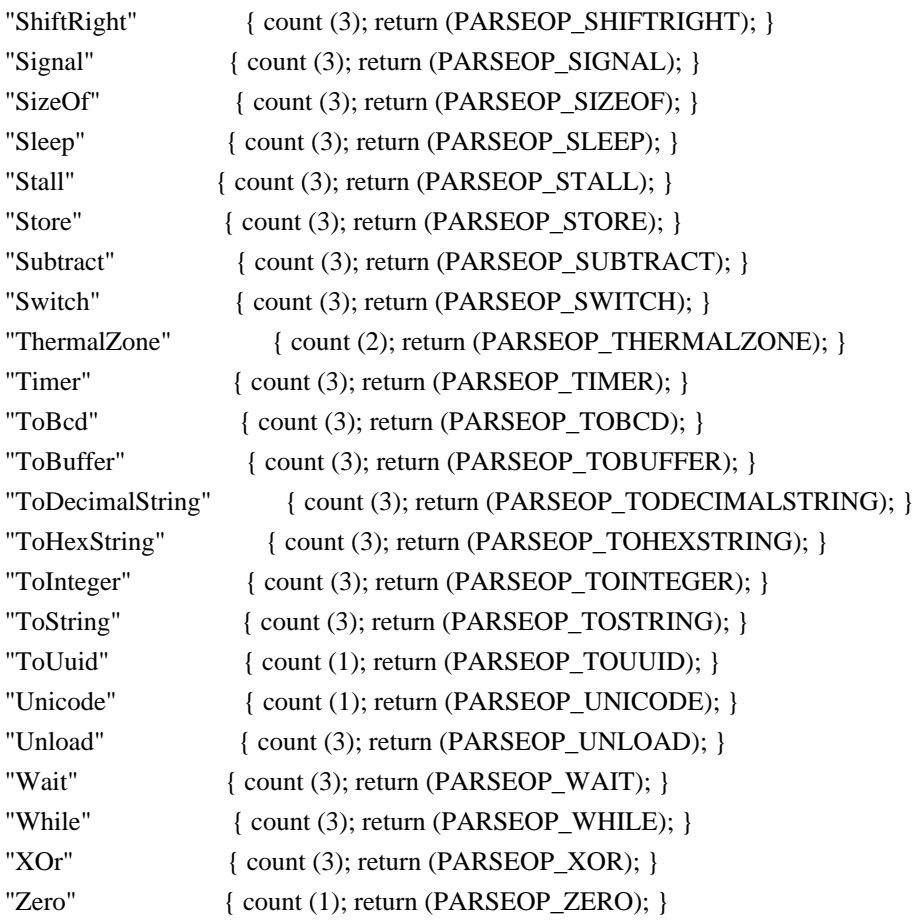

 $/\ast$  Control method arguments and locals  $\ast/$ 

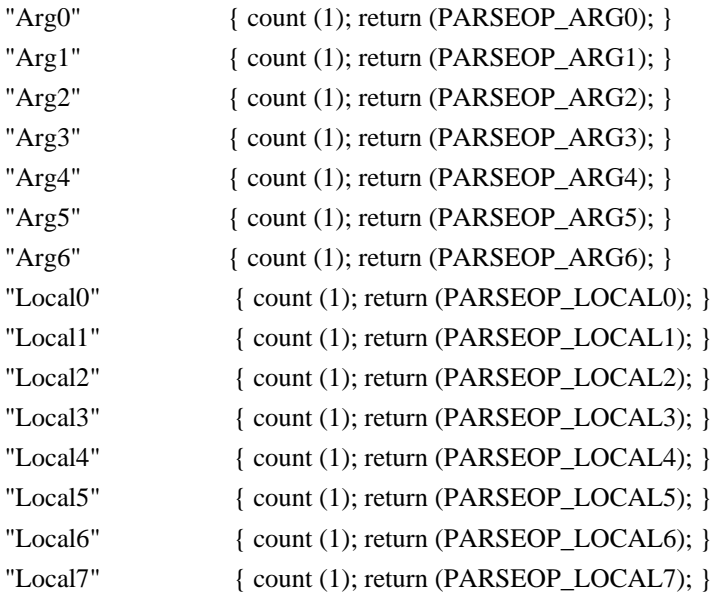

```
/****************************************************************************
 *
 * Resource Descriptor macros
 *
 ****************************************************************************/
```
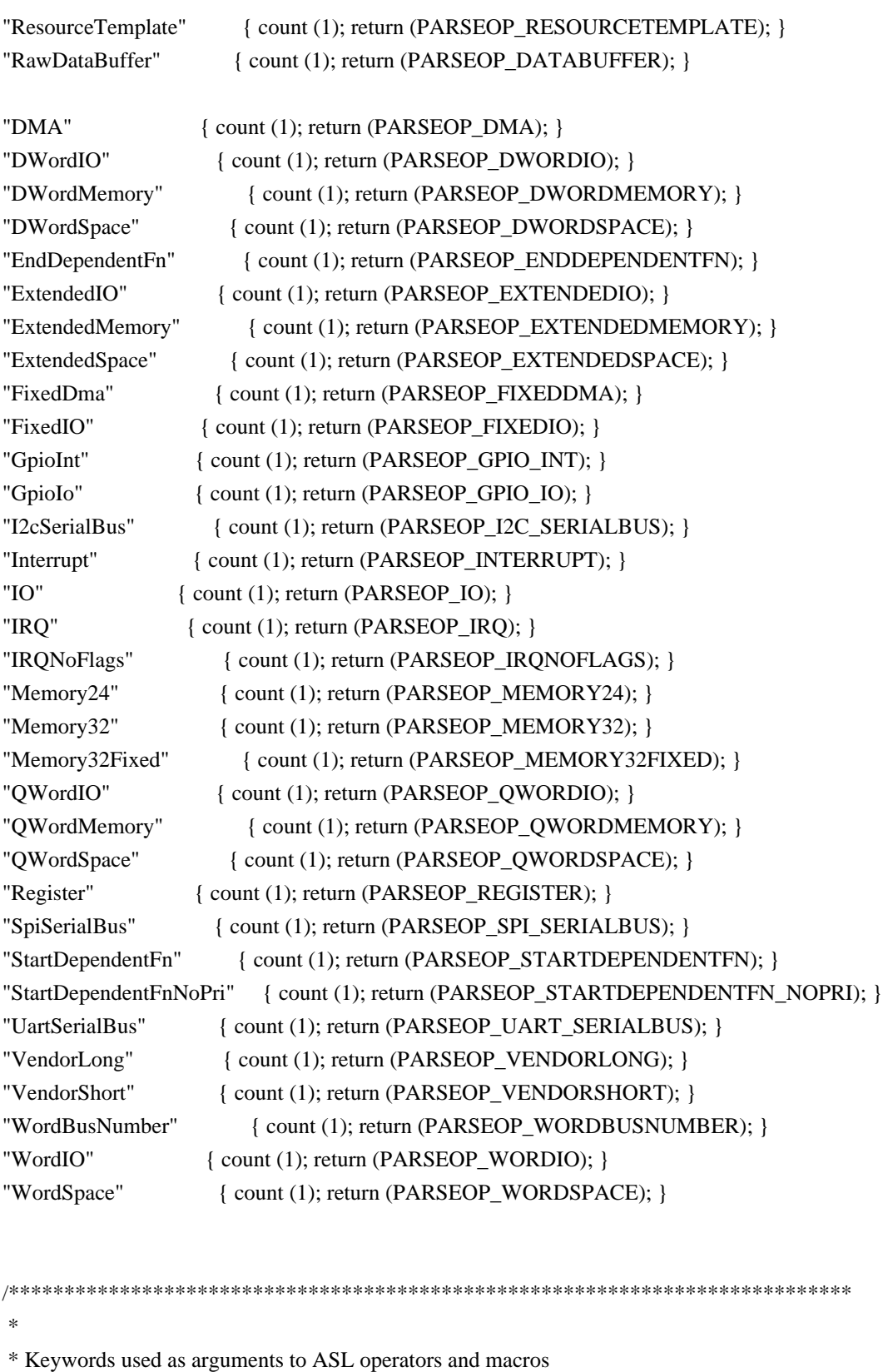

\*\*\*\*\*\*\*\*\*\*\*\*\*\*\*\*\*\*\*\*\*\*\*\*\*\*\*\*\*\*\*\*\*\*\*\*\*\*\*\*\*\*\*\*\*\*\*\*\*\*\*\*\*\*\*\*\*\*\*\*\*\*\*\*\*\*\*\*\*\*\*\*\*\*\*\*/

/\* AccessAttribKeyword: Serial Bus Attributes (ACPI 5.0) \*/

"AttribQuick" { count (0); return (PARSEOP\_ACCESSATTRIB\_QUICK); }

\*

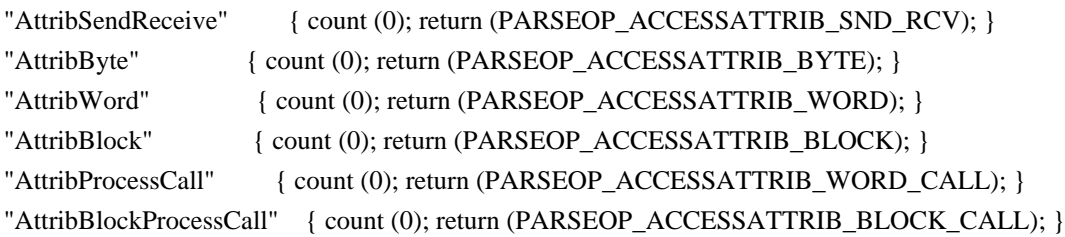

/\* AccessAttribKeyword: Legacy synonyms for above (pre-ACPI 5.0) \*/

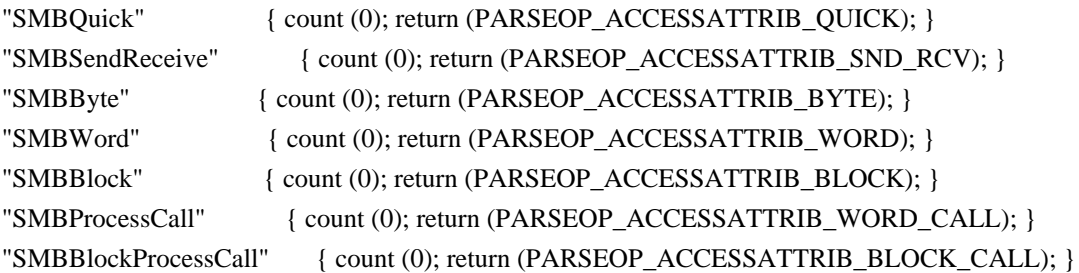

/\* AccessTypeKeyword: Field Access Types \*/

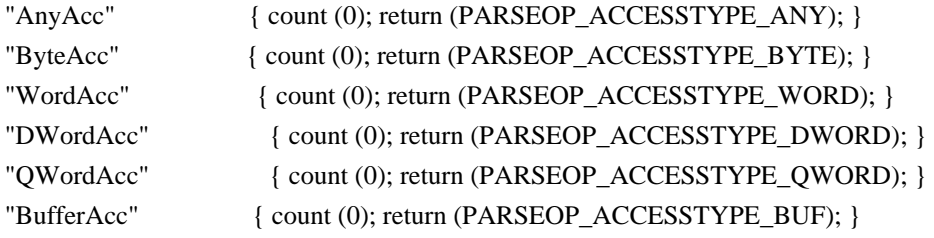

/\* AddressingModeKeyword: Mode - Resource Descriptors (ACPI 5.0) \*/

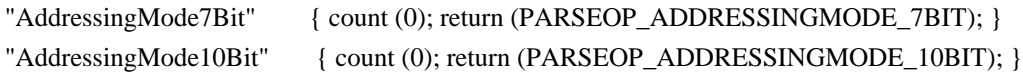

/\* AddressKeyword: ACPI memory range types \*/

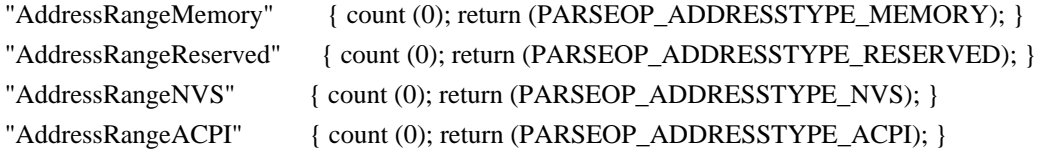

/\* BusMasterKeyword: DMA Bus Mastering \*/

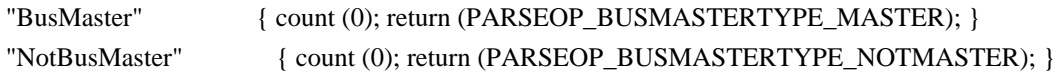

/\* ByteLengthKeyword: Bits per Byte - Resource Descriptors (ACPI 5.0) \*/

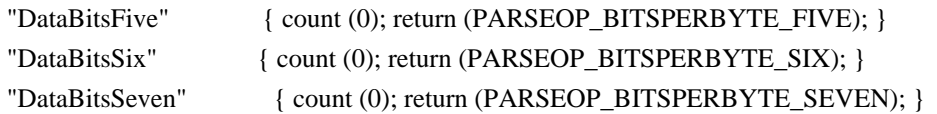

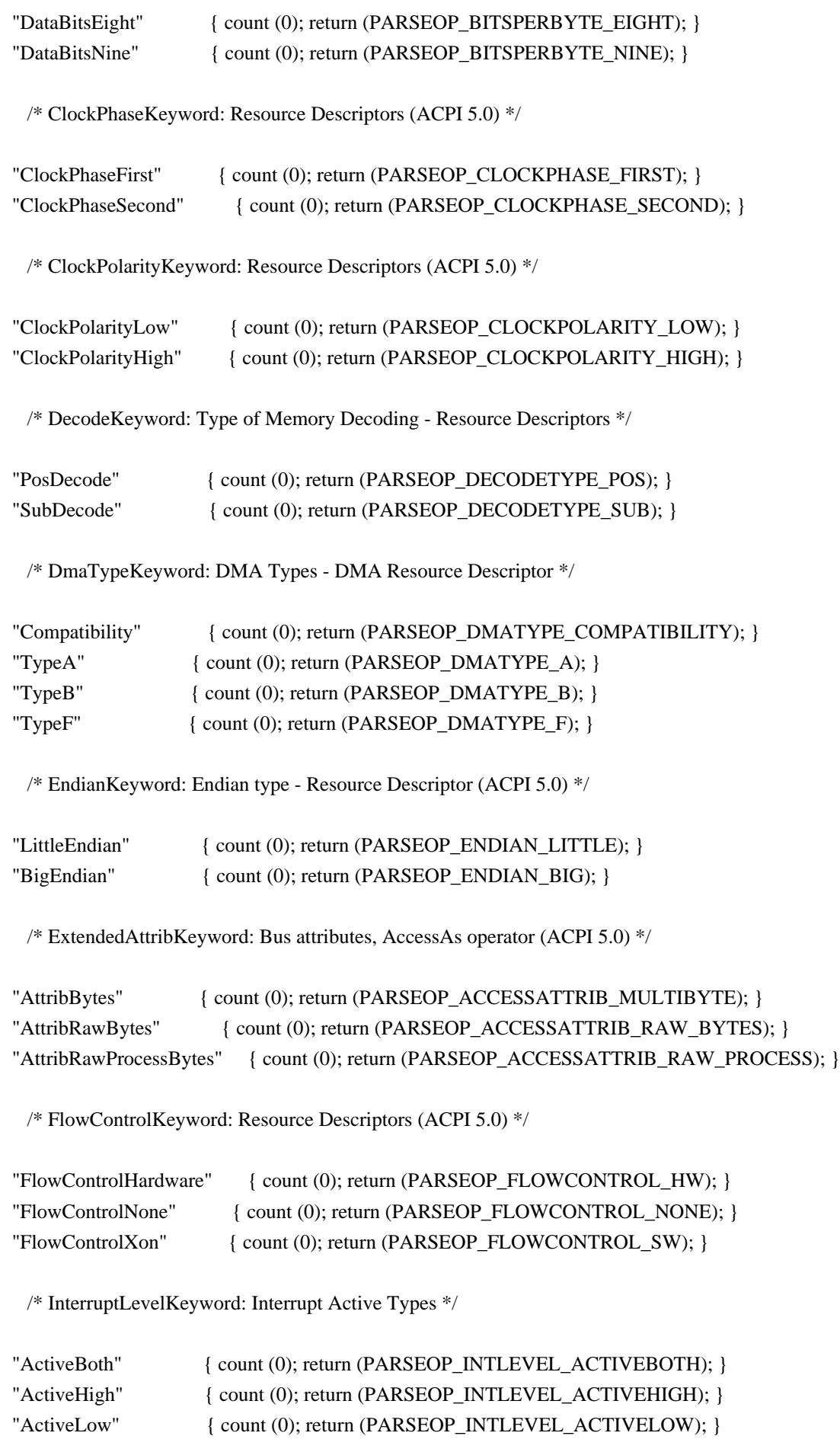

/\* InterruptTypeKeyword: Interrupt Types \*/

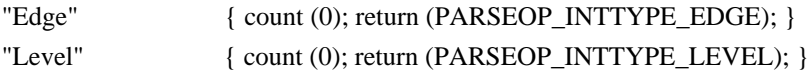

/\* IoDecodeKeyword: Type of Memory Decoding - Resource Descriptors \*/

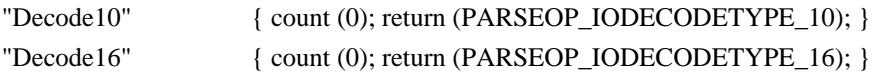

/\* IoRestrictionKeyword: I/O Restriction - GPIO Resource Descriptors (ACPI 5.0) \*/

```
"IoRestrictionNone" { count (0); return (PARSEOP_IORESTRICT_NONE); }
"IoRestrictionInputOnly" { count (0); return (PARSEOP_IORESTRICT_IN); }
"IoRestrictionOutputOnly" { count (0); return (PARSEOP_IORESTRICT_OUT); }
"IoRestrictionNoneAndPreserve" { count (0); return (PARSEOP_IORESTRICT_PRESERVE); }
```
/\* LockRuleKeyword: Global Lock use for Field Operator \*/

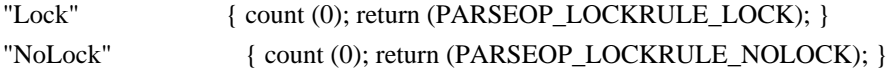

/\* MatchOpKeyword: Types for Match Operator \*/

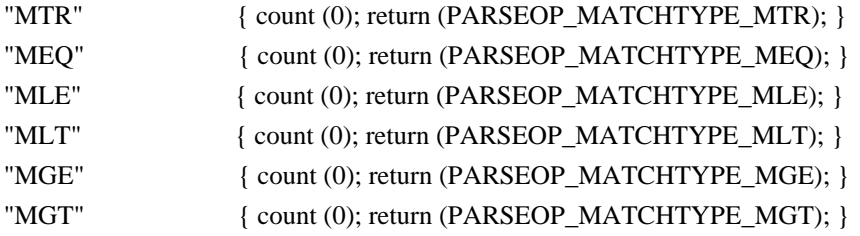

/\* MaxKeyword: Max Range Type - Resource Descriptors \*/

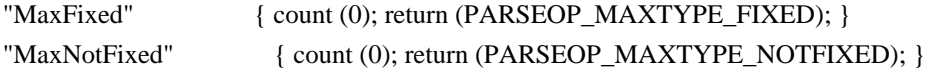

/\* MemTypeKeyword: Memory Types - Resource Descriptors \*/

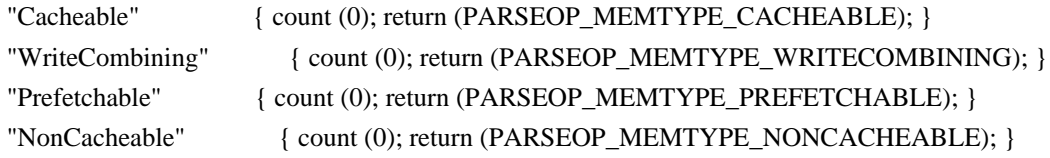

/\* MinKeyword: Min Range Type - Resource Descriptors \*/

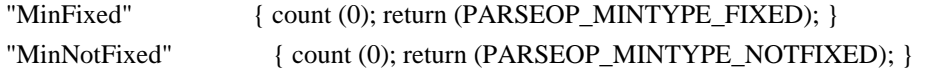

/\* ObjectTypeKeyword: ACPI Object Types \*/

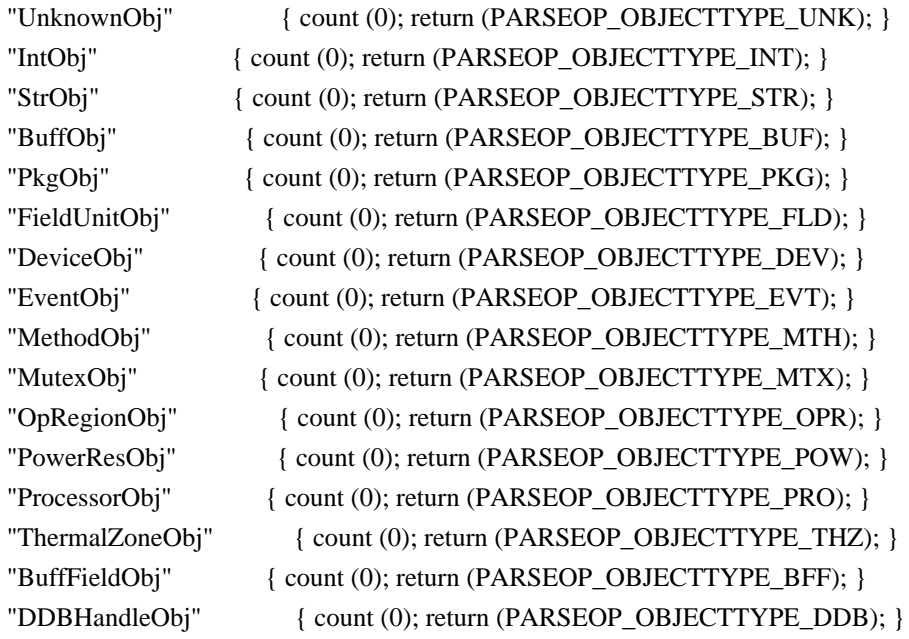

/\* ParityKeyword: Resource Descriptors (ACPI 5.0) \*/

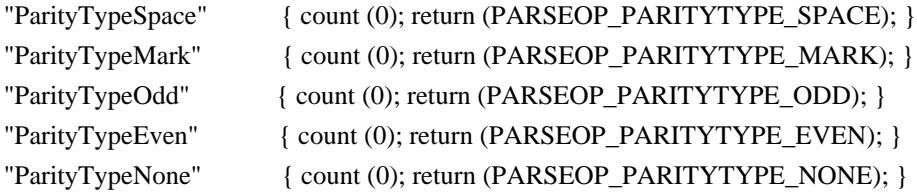

/\* PinConfigKeyword: Pin Configuration - GPIO Resource Descriptors (ACPI 5.0) \*/

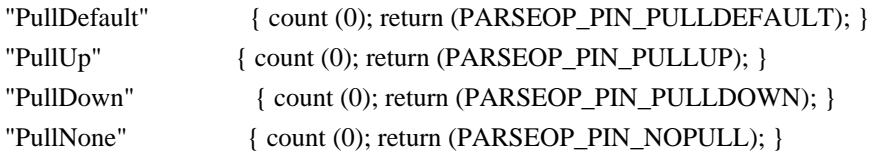

/\* PolarityKeyword: Resource Descriptors (ACPI 5.0) \*/

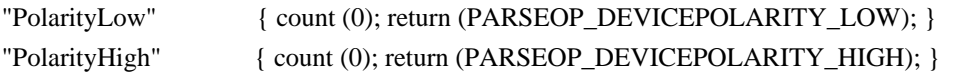

/\* RangeTypeKeyword: I/O Range Types - Resource Descriptors \*/

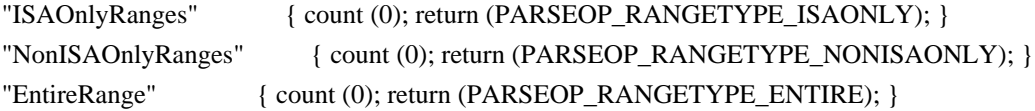

/\* ReadWriteKeyword: Memory Access Types - Resource Descriptors \*/

"ReadWrite" { count (0); return (PARSEOP\_READWRITETYPE\_BOTH); }

/\* RegionSpaceKeyword: Operation Region Address Space Types \*/

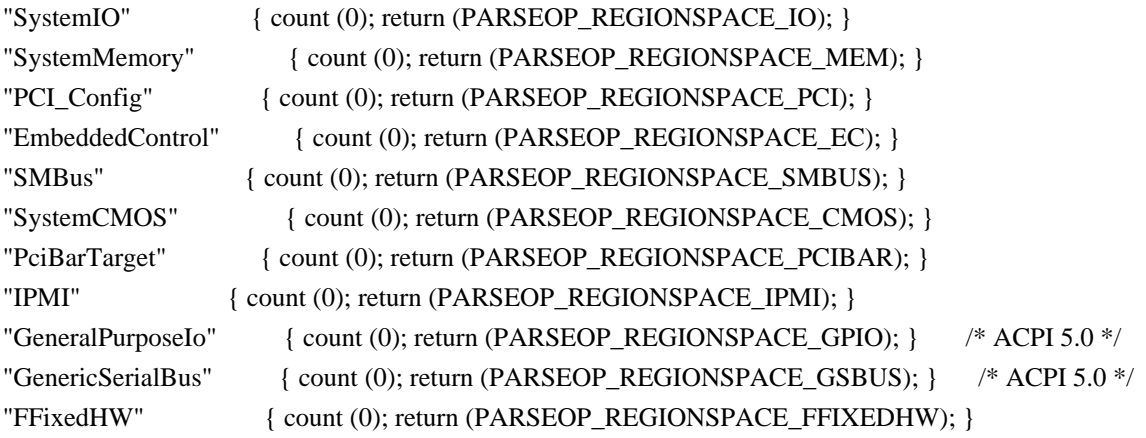

/\* ResourceTypeKeyword: Resource Usage - Resource Descriptors \*/

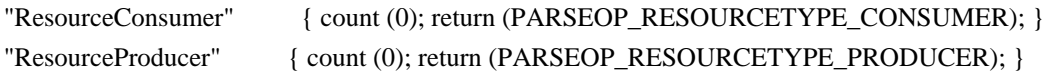

/\* SerializeRuleKeyword: Control Method Serialization \*/

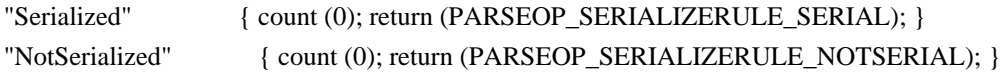

/\* ShareTypeKeyword: Interrupt Sharing - Resource Descriptors \*/

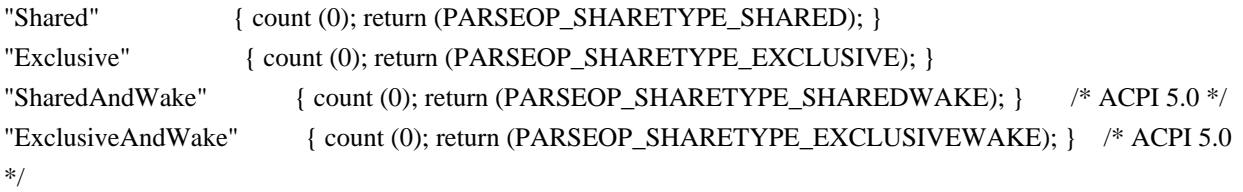

/\* SlaveModeKeyword: Resource Descriptors (ACPI 5.0) \*/

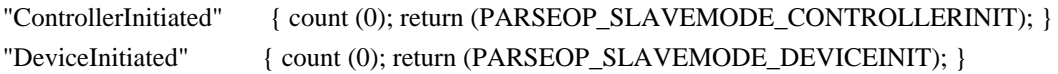

/\* StopBitsKeyword: Resource Descriptors (ACPI 5.0) \*/

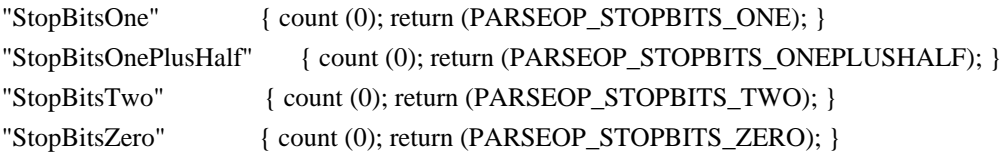

/\* TransferWidthKeyword: DMA Widths - Fixed DMA Resource Descriptor (ACPI 5.0) \*/

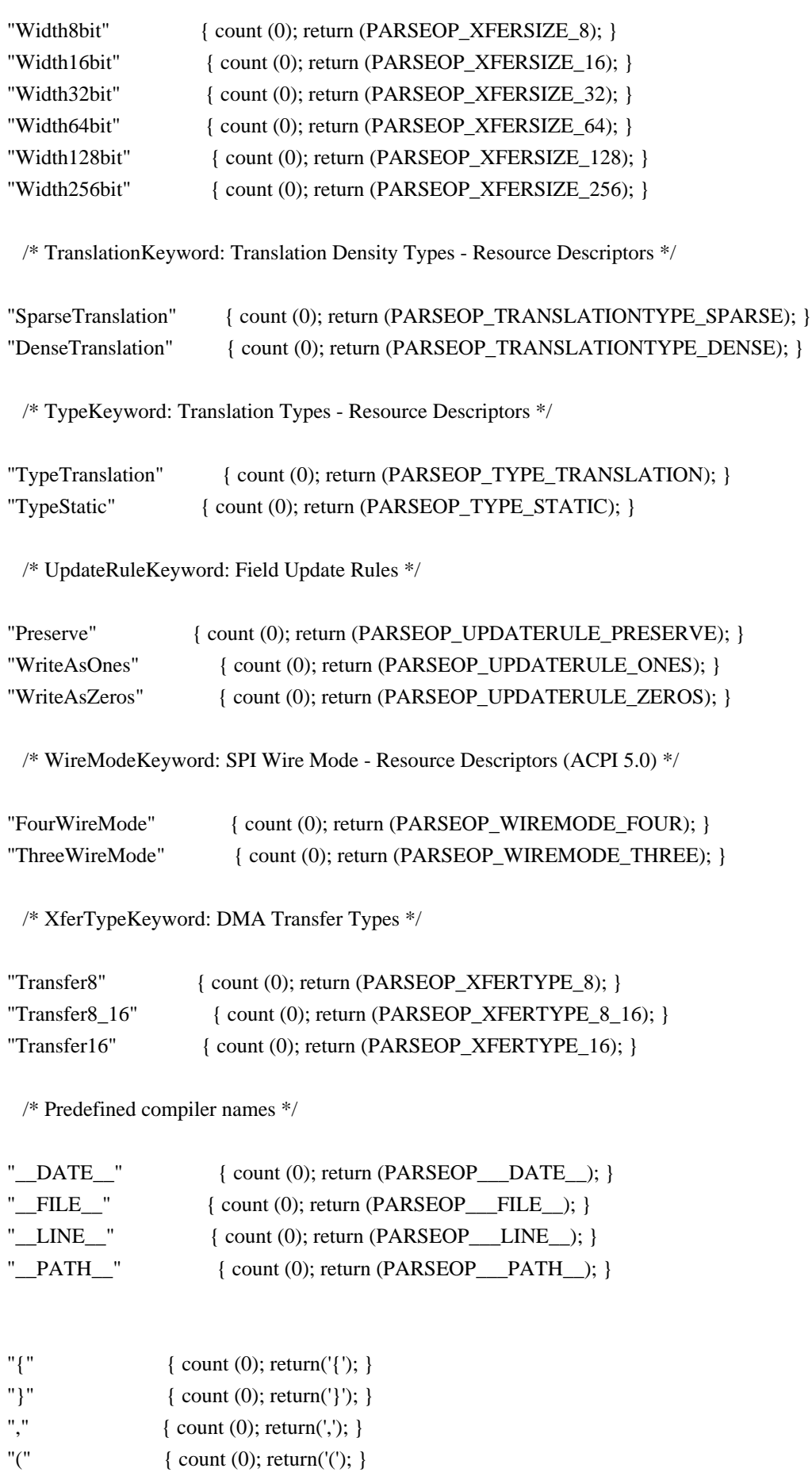

")" { count (0); return(')'); }

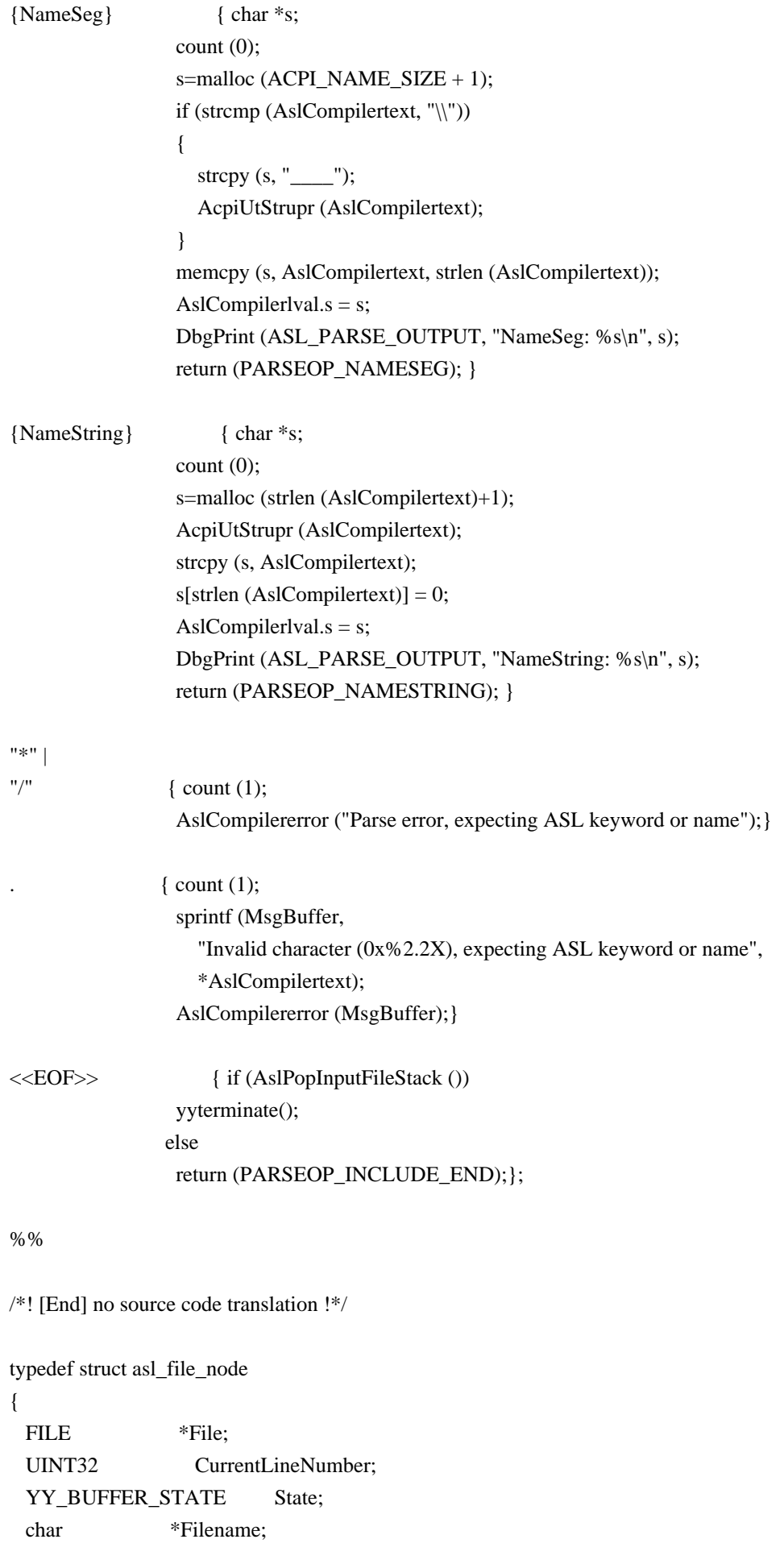

struct asl\_file\_node \*Next;

```
} ASL_FILE_NODE;
```
 $ASL$ <sub>\_FILE\_NODE</sub> \*InputStack = NULL;

```
/*******************************************************************************
*
* FUNCTION: AslPopInputFileStack
*
* PARAMETERS: None
*
* RETURN: 0 if a node was popped, -1 otherwise
*
* DESCRIPTION: Pop the top of the input file stack and point the parser to
* the saved parse buffer contained in the fnode. Also, set the
* global line counters to the saved values. This function is
* called when an include file reaches EOF.
*
******************************************************************************/
```

```
int
AslPopInputFileStack (
  void)
{
```

```
ASL_FILE_NODE *Fnode;
```

```
 Fnode = InputStack;
 DbgPrint (ASL_PARSE_OUTPUT, "\nPop InputFile Stack, Fnode %p\n\n", Fnode);
```

```
 if (!Fnode)
 {
    return -1;
 }
```

```
 /* Close the current include file */
```

```
 fclose (yyin);
```

```
 /* Update the top-of-stack */
```

```
InputStack = Fnode > Next;
```

```
 /* Reset global line counter and filename */
```

```
 Gbl_Files[ASL_FILE_INPUT].Filename = Fnode->Filename;
  Gbl_CurrentLineNumber = Fnode->CurrentLineNumber;
  /* Point the parser to the popped file */
  yy_delete_buffer (YY_CURRENT_BUFFER);
  yy_switch_to_buffer (Fnode->State);
  /* All done with this node */
  ACPI_FREE (Fnode);
  return 0;
}
/*******************************************************************************
*
* FUNCTION: AslPushInputFileStack
*
* PARAMETERS: InputFile - Open file pointer
* Filename - Name of the file
*
* RETURN: None
*
* DESCRIPTION: Push the InputFile onto the file stack, and point the parser
        to this file. Called when an include file is successfully
* opened.
*
******************************************************************************/
void
AslPushInputFileStack (
 FILE *InputFile,
  char *Filename)
{
 ASL_FILE_NODE *Fnode;
 YY_BUFFER_STATE State;
  /* Save the current state in an Fnode */
 Fnode = UtLocalCalloc (sizeof (ASL_FILE_NODE));
 Fnode \rightarrow File = yyin;
 Fnode > Next = InputStack;
 Fnode->State = YY_CURRENT_BUFFER;
 Fnode->CurrentLineNumber = Gbl_CurrentLineNumber;
 Fnode \rightarrowFilename = Gbl_Files[ASL_FILE_INPUT].Filename;
```
```
/* Push it on the stack */
```

```
InputStack = Fnode;
```

```
/* Point the parser to this file */
```

```
State = yy_create_buffer (InputFile, YY_BUF_SIZE);
yy_switch_to_buffer (State);
```
DbgPrint (ASL\_PARSE\_OUTPUT, "\nPush InputFile Stack, returning %p\n\n", InputFile);

```
/* Reset the global line count and filename */
```

```
Gbl_Files[ASL_FILE_INPUT].Filename = Filename;
 Gbl_CurrentLineNumber = 1;yyin = InputFile;\mathcal{E}
```

```
* FUNCTION: ResetCurrentLineBuffer
\ast* PARAMETERS: None
* RETURN:
      None
\ast* DESCRIPTION: Reset the Line Buffer to zero, increment global line numbers.
.<br>*
void
```

```
ResetCurrentLineBuffer (
```

```
void)
```

```
\{
```

```
if (Gbl_Files[ASL_FILE_SOURCE_OUTPUT].Handle)
\{FlWriteFile (ASL FILE SOURCE OUTPUT, Gbl CurrentLineBuffer,
    Gbl LineBufPtr - Gbl CurrentLineBuffer);
\overline{\phantom{a}}Gbl_CurrentLineOffset += Gbl_CurrentColumn;
Gbl CurrentColumn = 0:
Gbl CurrentLineNumber++;
```

```
Gbl LogicalLineNumber++;
```

```
Gbl_LineBufPtr = Gbl_CurrentLineBuffer;
```

```
\left\{ \right\}
```

```
* FUNCTION: InsertLineBuffer
* PARAMETERS: SourceChar - One char from the input ASL source file
\ast* RETURN: None
\ast* DESCRIPTION: Put one character of the source file into the temp line buffer
#define ASL_SPACES_PER_TAB 4
void
InsertLineBuffer (
 int
            SourceChar)
\left\{ \right.UINT32
               \mathbf{i};
 UINT32
                Count = 1;
 if (SourceChar == EOF)
 \{return;
 \mathcal{E}Gbl_InputByteCount++;
 /* Handle tabs. Convert to spaces */if (SourceChar == \forallt')
 \{SourceChar = ';
   Count = ASL_SPACES_PER_TAB -
        (Gbl CurrentColumn & (ASL SPACES PER TAB-1));
 \mathcal{E}for (i = 0; i < Count; i++)\{Gbl CurrentColumn++;
   /* Insert the character into the line buffer */
```

```
*Gbl_LineBufPtr = (UINT8) SourceChar;
   Gbl_LineBufPtr++;
   if (GbLLineBuffer > (GbLCurrentLineBuffer + (ASL_LINE_BUFFER_SIZE - 1)))\{#if 0/** Warning if we have split a long source line.
      * <Probably overkill>
      *sprintf (MsgBuffer, "Max %u", ASL_LINE_BUFFER_SIZE);
      AslCommonError (ASL_WARNING, ASL_MSG_LONG_LINE,
              Gbl_CurrentLineNumber, Gbl_LogicalLineNumber,
              Gbl_CurrentLineOffset, Gbl_CurrentColumn,
              Gbl_Files[ASL_FILE_INPUT].Filename, MsgBuffer);
#endif
      ResetCurrentLineBuffer ();
    \mathcal{L}else if (SourceChar == \ln)
    \left\{ \right./* End of line */ResetCurrentLineBuffer ();
    \mathcal{E}\left\{ \right\}\left\{ \right\}* FUNCTION: count
\ast* PARAMETERS: yytext - Contains the matched keyword.
\astType
                 - Keyword/Character type:
\ast0 = anything except a keyword
\ast1 = pseudo-keywords
s.
                2 = non-executable ASL keywords
\ast3 = executable ASL keywords
* RETURN:
              None
\ast* DESCRIPTION: Count keywords and put them into the line buffer
```

```
void
```

```
count (
 int
           Type)
\{int
           i;switch (Type)
 \left\{ \right.case 2:
   TotalKeywords++;
   TotalNamedObjects++;
   break;
 case 3:
   TotalKeywords++;
   TotalExecutableOpcodes++;
   break;
 \left\{ \right\}for (i = 0; (y \text{ytext}[i] != 0) && (y \text{ytext}[i] != \text{EOF}); i++)\{InsertLineBuffer (yytext[i]);
   *Gbl_LineBufPtr = 0;
 \}\}\ast* FUNCTION: comment
\ast* PARAMETERS: none
\ast* RETURN: none
* DESCRIPTION: Process a standard comment.
\astchar
comment (void)
\overline{\mathbf{S}}char
            \mathbf{c}char
            c1 = 0;InsertLineBuffer ('/');
 InsertLineBuffer ('*');
```

```
loop:
```

```
 /* Eat chars until end-of-comment */
while ((c = (char) input()) != '*' & & c = EOF) {
   InsertLineBuffer (c);
  cl = c; }
if (c == EOF) {
   goto EarlyEOF;
 }
 /*
 * Check for nested comment -- can help catch cases where a previous
 * comment was accidently left unterminated
 */
if ((c1 == '') \& \& (c == '*)') {
   AslCommonError (ASL_WARNING, ASL_MSG_NESTED_COMMENT,
             Gbl_CurrentLineNumber, Gbl_LogicalLineNumber,
             Gbl_InputByteCount, Gbl_CurrentColumn,
             Gbl_Files[ASL_FILE_INPUT].Filename, NULL);
 }
 /* Comment is closed only if the NEXT character is a slash */
 InsertLineBuffer (c);
if ((c1 = (char) input()) != \frac{1}{8} & c1 != EOF) {
  unput(c1); goto loop;
 }
if (c1 = EOF) {
   goto EarlyEOF;
 }
 InsertLineBuffer (c1);
 return TRUE;
```

```
EarlyEOF:
```

```
/*
  * Premature End-Of-File
  */
 AslCommonError (ASL_ERROR, ASL_MSG_EARLY_EOF,
         Gbl_CurrentLineNumber, Gbl_LogicalLineNumber,
         Gbl_CurrentLineOffset, Gbl_CurrentColumn,
         Gbl_Files[ASL_FILE_INPUT].Filename, NULL);
 return (FALSE);
\left\{ \right\}j.
* FUNCTION: comment
\ast* PARAMETERS: none
* RETURN:
            none
\mathbf{r}* DESCRIPTION: Process a new "//" comment.
\astchar
comment2 (void)
\{char
            \mathbf{c}:
 InsertLineBuffer ('/');
 InsertLineBuffer ('/');
 while ((c = (char) input()) := \n\ln' &c \ c := EOF)\{InsertLineBuffer (c);
 \mathcal{E}if (c == EOF)\left\{ \right./* End of file is OK, change to newline. Let parser detect EOF later */
   c = 'n':
 \mathcal{E}InsertLineBuffer (c):
 return (TRUE);
\left\{ \right\}
```

```
\ast* FUNCTION: literal
* PARAMETERS: none
sk.
* RETURN:
            none
* DESCRIPTION: Process a string literal (surrounded by quotes)
#define ASL_NORMAL_CHAR
                             \theta#define ASL_ESCAPE_SEQUENCE
                              \overline{1}#define ASL_OCTAL_CONSTANT
                               \overline{2}#define ASL_HEX_CONSTANT
                             \mathfrak{Z}char
literal (void)
\{char
            *StringBuffer = MsgBuffer;
            *EndBuffer = MsgBuffer + ASL_MSG_BUFFER_SIZE;
 char
 char
            *CleanString;
            StringChar;
 char
              State = ASL_NORMAL_CHAR;
 UINT32
 UINT32
              i = 0;
 UINT8
              Digit;
            ConvertBuffer[4];
 char
 /** Eat chars until end-of-literal.
  * NOTE: Put back the original surrounding quotes into the
  * source line buffer.
  */
 InsertLineBuffer ('\"');
 while ((StringChar = (char) input()) != EOF)
 \left\{ \right.InsertLineBuffer (StringChar);
DoCharacter:
   switch (State)
   \{case ASL_NORMAL_CHAR:
     switch (StringChar)
```

```
 {
 case '\\':
   /*
    * Special handling for backslash-escape sequence. We will
    * toss the backslash and translate the escape char(s).
    */
   State = ASL_ESCAPE_SEQUENCE;
   continue;
 case '\"':
```
/\* String terminator \*/

goto CompletedString;

 } break;

#### case ASL\_ESCAPE\_SEQUENCE:

```
 State = ASL_NORMAL_CHAR;
 switch (StringChar)
 {
 case 'a':
  StringChar = 0x07; /* BELL */
   break;
 case 'b':
  StringChar = 0x08; /* BACKSPACE */
   break;
 case 'f':
  StringChar = 0x0C; /* FORMFEED */
   break;
 case 'n':
  StringChar = 0x0A; /* LINEFEED */
   break;
 case 'r':
  StringChar = 0x0D; /* CARRIAGE RETURN*/
   break;
 case 't':
```
StringChar =  $0x09$ ; /\* HORIZONTAL TAB \*/

 **Open Source Used In StarOS UPF StarOS 2023.03.0 620**

break;

case 'v':

```
StringChar = 0x0B; /* VERTICAL TAB */
       break;
    case 'x':
       State = ASL_HEX_CONSTANT;
      i = 0; continue;
    case '\'': /* Single Quote */
    case '\"': /* Double Quote */
   case '\\': \frac{1}{8} /* Backslash */
       break;
    default:
      /* Check for an octal digit (0-7) */
       if (ACPI_IS_OCTAL_DIGIT (StringChar))
       {
         State = ASL_OCTAL_CONSTANT;
        ConvertBuffer[0] = StringChar;i = 1;
         continue;
       }
       /* Unknown escape sequence issue warning, but use the character */
       AslCommonError (ASL_WARNING, ASL_MSG_INVALID_ESCAPE,
                Gbl_CurrentLineNumber, Gbl_LogicalLineNumber,
                Gbl_CurrentLineOffset, Gbl_CurrentColumn,
                Gbl_Files[ASL_FILE_INPUT].Filename, NULL);
				break;
     }
    break;
  case ASL_OCTAL_CONSTANT:
    /* Up to three octal digits allowed */
    if (!ACPI_IS_OCTAL_DIGIT (StringChar) ||
      (i > 2) {
       /*
        * Reached end of the constant. Convert the assembled ASCII
        * string and resume processing of the next character
        */
```

```
ConvertBuffer[i] = 0;
```

```
 /* Check for NULL or non-ascii character (ignore if so) */
        if ((Digit == 0) || (Digit > ACPI_ASCII_MAX)) {
           AslCommonError (ASL_WARNING, ASL_MSG_INVALID_STRING,
                    Gbl_CurrentLineNumber, Gbl_LogicalLineNumber,
                    Gbl_CurrentLineOffset, Gbl_CurrentColumn,
                    Gbl_Files[ASL_FILE_INPUT].Filename, NULL);
         }
         else
         {
           *StringBuffer = (char) Digit;
           StringBuffer++;
           if (StringBuffer >= EndBuffer)
           {
             goto BufferOverflow;
 }
         }
         State = ASL_NORMAL_CHAR;
         goto DoCharacter;
         break;
       }
      /* Append another digit of the constant */
```

```
ConvertBuffer[i] = StringChar; i++;
 continue;
```
## case ASL\_HEX\_CONSTANT:

/\* Up to two hex digits allowed \*/

```
 if (!ACPI_IS_XDIGIT (StringChar) ||
  (i > 1) {
   /*
    * Reached end of the constant. Convert the assembled ASCII
    * string and resume processing of the next character
    */
  ConvertBuffer[i] = 0; Digit = (UINT8) ACPI_STRTOUL (ConvertBuffer, NULL, 16);
```
/\* Check for NULL or non-ascii character (ignore if so) \*/

```
if ((Digit == 0) || (Digit > ACPI_ASCII_MAX)) {
           AslCommonError (ASL_WARNING, ASL_MSG_INVALID_STRING,
                    Gbl_CurrentLineNumber, Gbl_LogicalLineNumber,
                    Gbl_CurrentLineOffset, Gbl_CurrentColumn,
                    Gbl_Files[ASL_FILE_INPUT].Filename, NULL);
         }
         else
         {
           *StringBuffer = (char) Digit;
           StringBuffer++;
           if (StringBuffer >= EndBuffer)
 {
             goto BufferOverflow;
 }
         }
         State = ASL_NORMAL_CHAR;
         goto DoCharacter;
        break;
       }
      /* Append another digit of the constant */
      ConvertBuffer[i] = StringChar;
     i++;
      continue;
    /* Save the finished character */
    *StringBuffer = StringChar;
    StringBuffer++;
    if (StringBuffer >= EndBuffer)
      goto BufferOverflow;
  * Premature End-Of-File
  AslCommonError (ASL_ERROR, ASL_MSG_EARLY_EOF,
           Gbl_CurrentLineNumber, Gbl_LogicalLineNumber,
           Gbl_CurrentLineOffset, Gbl_CurrentColumn,
           Gbl_Files[ASL_FILE_INPUT].Filename, NULL);
  return (FALSE);
```
}

{

 } }

/\*

\*/

```
CompletedString:
  /*
   * Null terminate the input string and copy string to a new buffer
   */
  *StringBuffer = 0;ClearString = UtGetStringBuffer (strien (MsgBuffer) + 1); if (!CleanString)
   {
    AslCommonError (ASL_ERROR, ASL_MSG_MEMORY_ALLOCATION,
              Gbl_CurrentLineNumber, Gbl_LogicalLineNumber,
              Gbl_CurrentLineOffset, Gbl_CurrentColumn,
              Gbl_Files[ASL_FILE_INPUT].Filename, NULL);
    return (FALSE);
   }
  ACPI_STRCPY (CleanString, MsgBuffer);
```
 AslCompilerlval.s = CleanString; return (TRUE);

### BufferOverflow:

/\* Literal was too long \*/

```
 AslCommonError (ASL_ERROR, ASL_MSG_STRING_LENGTH,
         Gbl_CurrentLineNumber, Gbl_LogicalLineNumber,
         Gbl_CurrentLineOffset, Gbl_CurrentColumn,
         Gbl_Files[ASL_FILE_INPUT].Filename, "Max length 4096");
 return (FALSE);
```
}

Found in path(s): \* /opt/cola/permits/1589105629\_1678440807.0264597/0/acpica-unix-20120111-tar-gz/acpica-unix-20120111/compiler/aslcompiler.l

# **1.8 liburcu 0.8.6**

# **1.8.1 Available under license :**

Mathieu Desnoyers May 13th, 2009

IBM Corporation allowed LGPLv2.1+ licensing of their contribution to the userspace RCU library in a patch submitted on May 8, 2009 from Paul E. McKenney and reviewed by Steven L. Bennett:

http://lists.casi.polymtl.ca/pipermail/ltt-dev/2009-May/001584.html

I (Mathieu Desnoyers) re-implemented ACCESS\_ONCE(), likely(), unlikely() and barrier() from scratch without reference to the original code.

commit id : 2dc5fa0f7cfbfb0a64a7a67b39626650e863f16a

Bert Wesarg <bert.wesarg@googlemail.com> approved LGPL relicensing of his patch in an email dated May 13, 2009 :

http://lkml.org/lkml/2009/5/13/16

xchg() primitives has been rewritten from a MIT-licensed cmpxchg for Intel and powerpc. They are MIT-licensed and therefore usable in LGPL code. This cmpxchg code was obtained from the atomic\_ops project:

 http://www.hpl.hp.com/research/linux/atomic\_ops/

I (Mathieu Desnoyers) wrote the remainder of the code.

The license for the library files in this project was therefore changed to LGPLv2.1 on May 13, 2009, as detailed in LICENSE. GNU LESSER GENERAL PUBLIC LICENSE Version 2.1, February 1999

Copyright (C) 1991, 1999 Free Software Foundation, Inc. 51 Franklin Street, Fifth Floor, Boston, MA 02110-1301 USA Everyone is permitted to copy and distribute verbatim copies of this license document, but changing it is not allowed.

[This is the first released version of the Lesser GPL. It also counts as the successor of the GNU Library Public License, version 2, hence the version number 2.1.]

#### Preamble

 The licenses for most software are designed to take away your freedom to share and change it. By contrast, the GNU General Public Licenses are intended to guarantee your freedom to share and change free software--to make sure the software is free for all its users.

 This license, the Lesser General Public License, applies to some specially designated software packages--typically libraries--of the Free Software Foundation and other authors who decide to use it. You can use it too, but we suggest you first think carefully about whether this license or the ordinary General Public License is the better strategy to use in any particular case, based on the explanations below.

 When we speak of free software, we are referring to freedom of use, not price. Our General Public Licenses are designed to make sure that you have the freedom to distribute copies of free software (and charge for this service if you wish); that you receive source code or can get it if you want it; that you can change the software and use pieces of it in new free programs; and that you are informed that you can do these things.

 To protect your rights, we need to make restrictions that forbid distributors to deny you these rights or to ask you to surrender these rights. These restrictions translate to certain responsibilities for you if you distribute copies of the library or if you modify it.

 For example, if you distribute copies of the library, whether gratis or for a fee, you must give the recipients all the rights that we gave you. You must make sure that they, too, receive or can get the source code. If you link other code with the library, you must provide complete object files to the recipients, so that they can relink them with the library after making changes to the library and recompiling it. And you must show them these terms so they know their rights.

We protect your rights with a two-step method: (1) we copyright the library, and (2) we offer you this license, which gives you legal permission to copy, distribute and/or modify the library.

 To protect each distributor, we want to make it very clear that there is no warranty for the free library. Also, if the library is modified by someone else and passed on, the recipients should know that what they have is not the original version, so that the original author's reputation will not be affected by problems that might be introduced by others.

 Finally, software patents pose a constant threat to the existence of any free program. We wish to make sure that a company cannot effectively restrict the users of a free program by obtaining a restrictive license from a patent holder. Therefore, we insist that any patent license obtained for a version of the library must be consistent with the full freedom of use specified in this license.

 Most GNU software, including some libraries, is covered by the ordinary GNU General Public License. This license, the GNU Lesser General Public License, applies to certain designated libraries, and is quite different from the ordinary General Public License. We use this license for certain libraries in order to permit linking those libraries into non-free programs.

When a program is linked with a library, whether statically or using

a shared library, the combination of the two is legally speaking a combined work, a derivative of the original library. The ordinary General Public License therefore permits such linking only if the entire combination fits its criteria of freedom. The Lesser General Public License permits more lax criteria for linking other code with the library.

 We call this license the "Lesser" General Public License because it does Less to protect the user's freedom than the ordinary General Public License. It also provides other free software developers Less of an advantage over competing non-free programs. These disadvantages are the reason we use the ordinary General Public License for many libraries. However, the Lesser license provides advantages in certain special circumstances.

 For example, on rare occasions, there may be a special need to encourage the widest possible use of a certain library, so that it becomes a de-facto standard. To achieve this, non-free programs must be allowed to use the library. A more frequent case is that a free library does the same job as widely used non-free libraries. In this case, there is little to gain by limiting the free library to free software only, so we use the Lesser General Public License.

 In other cases, permission to use a particular library in non-free programs enables a greater number of people to use a large body of free software. For example, permission to use the GNU C Library in non-free programs enables many more people to use the whole GNU operating system, as well as its variant, the GNU/Linux operating system.

 Although the Lesser General Public License is Less protective of the users' freedom, it does ensure that the user of a program that is linked with the Library has the freedom and the wherewithal to run that program using a modified version of the Library.

 The precise terms and conditions for copying, distribution and modification follow. Pay close attention to the difference between a "work based on the library" and a "work that uses the library". The former contains code derived from the library, whereas the latter must be combined with the library in order to run.

# GNU LESSER GENERAL PUBLIC LICENSE TERMS AND CONDITIONS FOR COPYING, DISTRIBUTION AND MODIFICATION

 0. This License Agreement applies to any software library or other program which contains a notice placed by the copyright holder or other authorized party saying it may be distributed under the terms of this Lesser General Public License (also called "this License").

Each licensee is addressed as "you".

 A "library" means a collection of software functions and/or data prepared so as to be conveniently linked with application programs (which use some of those functions and data) to form executables.

 The "Library", below, refers to any such software library or work which has been distributed under these terms. A "work based on the Library" means either the Library or any derivative work under copyright law: that is to say, a work containing the Library or a portion of it, either verbatim or with modifications and/or translated straightforwardly into another language. (Hereinafter, translation is included without limitation in the term "modification".)

 "Source code" for a work means the preferred form of the work for making modifications to it. For a library, complete source code means all the source code for all modules it contains, plus any associated interface definition files, plus the scripts used to control compilation and installation of the library.

 Activities other than copying, distribution and modification are not covered by this License; they are outside its scope. The act of running a program using the Library is not restricted, and output from such a program is covered only if its contents constitute a work based on the Library (independent of the use of the Library in a tool for writing it). Whether that is true depends on what the Library does and what the program that uses the Library does.

 1. You may copy and distribute verbatim copies of the Library's complete source code as you receive it, in any medium, provided that you conspicuously and appropriately publish on each copy an appropriate copyright notice and disclaimer of warranty; keep intact all the notices that refer to this License and to the absence of any warranty; and distribute a copy of this License along with the Library.

 You may charge a fee for the physical act of transferring a copy, and you may at your option offer warranty protection in exchange for a fee.

 2. You may modify your copy or copies of the Library or any portion of it, thus forming a work based on the Library, and copy and distribute such modifications or work under the terms of Section 1 above, provided that you also meet all of these conditions:

a) The modified work must itself be a software library.

b) You must cause the files modified to carry prominent notices

stating that you changed the files and the date of any change.

 c) You must cause the whole of the work to be licensed at no charge to all third parties under the terms of this License.

 d) If a facility in the modified Library refers to a function or a table of data to be supplied by an application program that uses the facility, other than as an argument passed when the facility is invoked, then you must make a good faith effort to ensure that, in the event an application does not supply such function or table, the facility still operates, and performs whatever part of its purpose remains meaningful.

 (For example, a function in a library to compute square roots has a purpose that is entirely well-defined independent of the application. Therefore, Subsection 2d requires that any application-supplied function or table used by this function must be optional: if the application does not supply it, the square root function must still compute square roots.)

These requirements apply to the modified work as a whole. If identifiable sections of that work are not derived from the Library, and can be reasonably considered independent and separate works in themselves, then this License, and its terms, do not apply to those sections when you distribute them as separate works. But when you distribute the same sections as part of a whole which is a work based on the Library, the distribution of the whole must be on the terms of this License, whose permissions for other licensees extend to the entire whole, and thus to each and every part regardless of who wrote it.

Thus, it is not the intent of this section to claim rights or contest your rights to work written entirely by you; rather, the intent is to exercise the right to control the distribution of derivative or collective works based on the Library.

In addition, mere aggregation of another work not based on the Library with the Library (or with a work based on the Library) on a volume of a storage or distribution medium does not bring the other work under the scope of this License.

 3. You may opt to apply the terms of the ordinary GNU General Public License instead of this License to a given copy of the Library. To do this, you must alter all the notices that refer to this License, so that they refer to the ordinary GNU General Public License, version 2, instead of to this License. (If a newer version than version 2 of the ordinary GNU General Public License has appeared, then you can specify that version instead if you wish.) Do not make any other change in

these notices.

 Once this change is made in a given copy, it is irreversible for that copy, so the ordinary GNU General Public License applies to all subsequent copies and derivative works made from that copy.

 This option is useful when you wish to copy part of the code of the Library into a program that is not a library.

 4. You may copy and distribute the Library (or a portion or derivative of it, under Section 2) in object code or executable form under the terms of Sections 1 and 2 above provided that you accompany it with the complete corresponding machine-readable source code, which must be distributed under the terms of Sections 1 and 2 above on a medium customarily used for software interchange.

 If distribution of object code is made by offering access to copy from a designated place, then offering equivalent access to copy the source code from the same place satisfies the requirement to distribute the source code, even though third parties are not compelled to copy the source along with the object code.

 5. A program that contains no derivative of any portion of the Library, but is designed to work with the Library by being compiled or linked with it, is called a "work that uses the Library". Such a work, in isolation, is not a derivative work of the Library, and therefore falls outside the scope of this License.

 However, linking a "work that uses the Library" with the Library creates an executable that is a derivative of the Library (because it contains portions of the Library), rather than a "work that uses the library". The executable is therefore covered by this License. Section 6 states terms for distribution of such executables.

 When a "work that uses the Library" uses material from a header file that is part of the Library, the object code for the work may be a derivative work of the Library even though the source code is not. Whether this is true is especially significant if the work can be linked without the Library, or if the work is itself a library. The threshold for this to be true is not precisely defined by law.

 If such an object file uses only numerical parameters, data structure layouts and accessors, and small macros and small inline functions (ten lines or less in length), then the use of the object file is unrestricted, regardless of whether it is legally a derivative work. (Executables containing this object code plus portions of the Library will still fall under Section 6.)

 Otherwise, if the work is a derivative of the Library, you may distribute the object code for the work under the terms of Section 6. Any executables containing that work also fall under Section 6, whether or not they are linked directly with the Library itself.

 6. As an exception to the Sections above, you may also combine or link a "work that uses the Library" with the Library to produce a work containing portions of the Library, and distribute that work under terms of your choice, provided that the terms permit modification of the work for the customer's own use and reverse engineering for debugging such modifications.

 You must give prominent notice with each copy of the work that the Library is used in it and that the Library and its use are covered by this License. You must supply a copy of this License. If the work during execution displays copyright notices, you must include the copyright notice for the Library among them, as well as a reference directing the user to the copy of this License. Also, you must do one of these things:

 a) Accompany the work with the complete corresponding machine-readable source code for the Library including whatever changes were used in the work (which must be distributed under Sections 1 and 2 above); and, if the work is an executable linked with the Library, with the complete machine-readable "work that uses the Library", as object code and/or source code, so that the user can modify the Library and then relink to produce a modified executable containing the modified Library. (It is understood that the user who changes the contents of definitions files in the Library will not necessarily be able to recompile the application to use the modified definitions.)

 b) Use a suitable shared library mechanism for linking with the Library. A suitable mechanism is one that (1) uses at run time a copy of the library already present on the user's computer system, rather than copying library functions into the executable, and (2) will operate properly with a modified version of the library, if the user installs one, as long as the modified version is interface-compatible with the version that the work was made with.

 c) Accompany the work with a written offer, valid for at least three years, to give the same user the materials specified in Subsection 6a, above, for a charge no more than the cost of performing this distribution.

 d) If distribution of the work is made by offering access to copy from a designated place, offer equivalent access to copy the above specified materials from the same place.

 e) Verify that the user has already received a copy of these materials or that you have already sent this user a copy.

 For an executable, the required form of the "work that uses the Library" must include any data and utility programs needed for reproducing the executable from it. However, as a special exception, the materials to be distributed need not include anything that is normally distributed (in either source or binary form) with the major components (compiler, kernel, and so on) of the operating system on which the executable runs, unless that component itself accompanies the executable.

 It may happen that this requirement contradicts the license restrictions of other proprietary libraries that do not normally accompany the operating system. Such a contradiction means you cannot use both them and the Library together in an executable that you distribute.

 7. You may place library facilities that are a work based on the Library side-by-side in a single library together with other library facilities not covered by this License, and distribute such a combined library, provided that the separate distribution of the work based on the Library and of the other library facilities is otherwise permitted, and provided that you do these two things:

 a) Accompany the combined library with a copy of the same work based on the Library, uncombined with any other library facilities. This must be distributed under the terms of the Sections above.

 b) Give prominent notice with the combined library of the fact that part of it is a work based on the Library, and explaining where to find the accompanying uncombined form of the same work.

 8. You may not copy, modify, sublicense, link with, or distribute the Library except as expressly provided under this License. Any attempt otherwise to copy, modify, sublicense, link with, or distribute the Library is void, and will automatically terminate your rights under this License. However, parties who have received copies, or rights, from you under this License will not have their licenses terminated so long as such parties remain in full compliance.

 9. You are not required to accept this License, since you have not signed it. However, nothing else grants you permission to modify or distribute the Library or its derivative works. These actions are prohibited by law if you do not accept this License. Therefore, by modifying or distributing the Library (or any work based on the

Library), you indicate your acceptance of this License to do so, and all its terms and conditions for copying, distributing or modifying the Library or works based on it.

 10. Each time you redistribute the Library (or any work based on the Library), the recipient automatically receives a license from the original licensor to copy, distribute, link with or modify the Library subject to these terms and conditions. You may not impose any further restrictions on the recipients' exercise of the rights granted herein. You are not responsible for enforcing compliance by third parties with this License.

 11. If, as a consequence of a court judgment or allegation of patent infringement or for any other reason (not limited to patent issues), conditions are imposed on you (whether by court order, agreement or otherwise) that contradict the conditions of this License, they do not excuse you from the conditions of this License. If you cannot distribute so as to satisfy simultaneously your obligations under this License and any other pertinent obligations, then as a consequence you may not distribute the Library at all. For example, if a patent license would not permit royalty-free redistribution of the Library by all those who receive copies directly or indirectly through you, then the only way you could satisfy both it and this License would be to refrain entirely from distribution of the Library.

If any portion of this section is held invalid or unenforceable under any particular circumstance, the balance of the section is intended to apply, and the section as a whole is intended to apply in other circumstances.

It is not the purpose of this section to induce you to infringe any patents or other property right claims or to contest validity of any such claims; this section has the sole purpose of protecting the integrity of the free software distribution system which is implemented by public license practices. Many people have made generous contributions to the wide range of software distributed through that system in reliance on consistent application of that system; it is up to the author/donor to decide if he or she is willing to distribute software through any other system and a licensee cannot impose that choice.

This section is intended to make thoroughly clear what is believed to be a consequence of the rest of this License.

 12. If the distribution and/or use of the Library is restricted in certain countries either by patents or by copyrighted interfaces, the original copyright holder who places the Library under this License may add an explicit geographical distribution limitation excluding those countries, so that distribution is permitted only in or among countries not thus

excluded. In such case, this License incorporates the limitation as if written in the body of this License.

 13. The Free Software Foundation may publish revised and/or new versions of the Lesser General Public License from time to time. Such new versions will be similar in spirit to the present version, but may differ in detail to address new problems or concerns.

Each version is given a distinguishing version number. If the Library specifies a version number of this License which applies to it and "any later version", you have the option of following the terms and conditions either of that version or of any later version published by the Free Software Foundation. If the Library does not specify a license version number, you may choose any version ever published by the Free Software Foundation.

 14. If you wish to incorporate parts of the Library into other free programs whose distribution conditions are incompatible with these, write to the author to ask for permission. For software which is copyrighted by the Free Software Foundation, write to the Free Software Foundation; we sometimes make exceptions for this. Our decision will be guided by the two goals of preserving the free status of all derivatives of our free software and of promoting the sharing and reuse of software generally.

### NO WARRANTY

 15. BECAUSE THE LIBRARY IS LICENSED FREE OF CHARGE, THERE IS NO WARRANTY FOR THE LIBRARY, TO THE EXTENT PERMITTED BY APPLICABLE LAW. EXCEPT WHEN OTHERWISE STATED IN WRITING THE COPYRIGHT HOLDERS AND/OR OTHER PARTIES PROVIDE THE LIBRARY "AS IS" WITHOUT WARRANTY OF ANY KIND, EITHER EXPRESSED OR IMPLIED, INCLUDING, BUT NOT LIMITED TO, THE IMPLIED WARRANTIES OF MERCHANTABILITY AND FITNESS FOR A PARTICULAR PURPOSE. THE ENTIRE RISK AS TO THE QUALITY AND PERFORMANCE OF THE LIBRARY IS WITH YOU. SHOULD THE LIBRARY PROVE DEFECTIVE, YOU ASSUME THE COST OF ALL NECESSARY SERVICING, REPAIR OR CORRECTION.

 16. IN NO EVENT UNLESS REQUIRED BY APPLICABLE LAW OR AGREED TO IN WRITING WILL ANY COPYRIGHT HOLDER, OR ANY OTHER PARTY WHO MAY MODIFY AND/OR REDISTRIBUTE THE LIBRARY AS PERMITTED ABOVE, BE LIABLE TO YOU FOR DAMAGES, INCLUDING ANY GENERAL, SPECIAL, INCIDENTAL OR CONSEQUENTIAL DAMAGES ARISING OUT OF THE USE OR INABILITY TO USE THE LIBRARY (INCLUDING BUT NOT LIMITED TO LOSS OF DATA OR DATA BEING RENDERED INACCURATE OR LOSSES SUSTAINED BY YOU OR THIRD PARTIES OR A FAILURE OF THE LIBRARY TO OPERATE WITH ANY OTHER SOFTWARE), EVEN IF SUCH HOLDER OR OTHER PARTY HAS BEEN ADVISED OF THE POSSIBILITY OF SUCH DAMAGES.

#### END OF TERMS AND CONDITIONS

How to Apply These Terms to Your New Libraries

 If you develop a new library, and you want it to be of the greatest possible use to the public, we recommend making it free software that everyone can redistribute and change. You can do so by permitting redistribution under these terms (or, alternatively, under the terms of the ordinary General Public License).

 To apply these terms, attach the following notices to the library. It is safest to attach them to the start of each source file to most effectively convey the exclusion of warranty; and each file should have at least the "copyright" line and a pointer to where the full notice is found.

 <one line to give the library's name and a brief idea of what it does.> Copyright  $(C)$  <year > <name of author>

 This library is free software; you can redistribute it and/or modify it under the terms of the GNU Lesser General Public License as published by the Free Software Foundation; either version 2.1 of the License, or (at your option) any later version.

 This library is distributed in the hope that it will be useful, but WITHOUT ANY WARRANTY; without even the implied warranty of MERCHANTABILITY or FITNESS FOR A PARTICULAR PURPOSE. See the GNU Lesser General Public License for more details.

 You should have received a copy of the GNU Lesser General Public License along with this library; if not, write to the Free Software Foundation, Inc., 51 Franklin Street, Fifth Floor, Boston, MA 02110-1301 USA

Also add information on how to contact you by electronic and paper mail.

You should also get your employer (if you work as a programmer) or your school, if any, to sign a "copyright disclaimer" for the library, if necessary. Here is a sample; alter the names:

 Yoyodyne, Inc., hereby disclaims all copyright interest in the library `Frob' (a library for tweaking knobs) written by James Random Hacker.

 <signature of Ty Coon>, 1 April 1990 Ty Coon, President of Vice

That's all there is to it! GNU GENERAL PUBLIC LICENSE Version 2, June 1991

Copyright (C) 1989, 1991 Free Software Foundation, Inc., 51 Franklin Street, Fifth Floor, Boston, MA 02110-1301 USA Everyone is permitted to copy and distribute verbatim copies of this license document, but changing it is not allowed.

#### Preamble

 The licenses for most software are designed to take away your freedom to share and change it. By contrast, the GNU General Public License is intended to guarantee your freedom to share and change free software--to make sure the software is free for all its users. This General Public License applies to most of the Free Software Foundation's software and to any other program whose authors commit to using it. (Some other Free Software Foundation software is covered by the GNU Lesser General Public License instead.) You can apply it to your programs, too.

 When we speak of free software, we are referring to freedom, not price. Our General Public Licenses are designed to make sure that you have the freedom to distribute copies of free software (and charge for this service if you wish), that you receive source code or can get it if you want it, that you can change the software or use pieces of it in new free programs; and that you know you can do these things.

 To protect your rights, we need to make restrictions that forbid anyone to deny you these rights or to ask you to surrender the rights. These restrictions translate to certain responsibilities for you if you distribute copies of the software, or if you modify it.

 For example, if you distribute copies of such a program, whether gratis or for a fee, you must give the recipients all the rights that you have. You must make sure that they, too, receive or can get the source code. And you must show them these terms so they know their rights.

We protect your rights with two steps: (1) copyright the software, and (2) offer you this license which gives you legal permission to copy, distribute and/or modify the software.

 Also, for each author's protection and ours, we want to make certain that everyone understands that there is no warranty for this free software. If the software is modified by someone else and passed on, we want its recipients to know that what they have is not the original, so that any problems introduced by others will not reflect on the original authors' reputations.

 Finally, any free program is threatened constantly by software patents. We wish to avoid the danger that redistributors of a free

program will individually obtain patent licenses, in effect making the program proprietary. To prevent this, we have made it clear that any patent must be licensed for everyone's free use or not licensed at all.

 The precise terms and conditions for copying, distribution and modification follow.

# GNU GENERAL PUBLIC LICENSE TERMS AND CONDITIONS FOR COPYING, DISTRIBUTION AND MODIFICATION

 0. This License applies to any program or other work which contains a notice placed by the copyright holder saying it may be distributed under the terms of this General Public License. The "Program", below, refers to any such program or work, and a "work based on the Program" means either the Program or any derivative work under copyright law: that is to say, a work containing the Program or a portion of it, either verbatim or with modifications and/or translated into another language. (Hereinafter, translation is included without limitation in the term "modification".) Each licensee is addressed as "you".

Activities other than copying, distribution and modification are not covered by this License; they are outside its scope. The act of running the Program is not restricted, and the output from the Program is covered only if its contents constitute a work based on the Program (independent of having been made by running the Program). Whether that is true depends on what the Program does.

 1. You may copy and distribute verbatim copies of the Program's source code as you receive it, in any medium, provided that you conspicuously and appropriately publish on each copy an appropriate copyright notice and disclaimer of warranty; keep intact all the notices that refer to this License and to the absence of any warranty; and give any other recipients of the Program a copy of this License along with the Program.

You may charge a fee for the physical act of transferring a copy, and you may at your option offer warranty protection in exchange for a fee.

 2. You may modify your copy or copies of the Program or any portion of it, thus forming a work based on the Program, and copy and distribute such modifications or work under the terms of Section 1 above, provided that you also meet all of these conditions:

 a) You must cause the modified files to carry prominent notices stating that you changed the files and the date of any change.

 b) You must cause any work that you distribute or publish, that in whole or in part contains or is derived from the Program or any

 part thereof, to be licensed as a whole at no charge to all third parties under the terms of this License.

 c) If the modified program normally reads commands interactively when run, you must cause it, when started running for such interactive use in the most ordinary way, to print or display an announcement including an appropriate copyright notice and a notice that there is no warranty (or else, saying that you provide a warranty) and that users may redistribute the program under these conditions, and telling the user how to view a copy of this License. (Exception: if the Program itself is interactive but does not normally print such an announcement, your work based on the Program is not required to print an announcement.)

These requirements apply to the modified work as a whole. If identifiable sections of that work are not derived from the Program, and can be reasonably considered independent and separate works in themselves, then this License, and its terms, do not apply to those sections when you distribute them as separate works. But when you distribute the same sections as part of a whole which is a work based on the Program, the distribution of the whole must be on the terms of this License, whose permissions for other licensees extend to the entire whole, and thus to each and every part regardless of who wrote it.

Thus, it is not the intent of this section to claim rights or contest your rights to work written entirely by you; rather, the intent is to exercise the right to control the distribution of derivative or collective works based on the Program.

In addition, mere aggregation of another work not based on the Program with the Program (or with a work based on the Program) on a volume of a storage or distribution medium does not bring the other work under the scope of this License.

 3. You may copy and distribute the Program (or a work based on it, under Section 2) in object code or executable form under the terms of Sections 1 and 2 above provided that you also do one of the following:

 a) Accompany it with the complete corresponding machine-readable source code, which must be distributed under the terms of Sections 1 and 2 above on a medium customarily used for software interchange; or,

 b) Accompany it with a written offer, valid for at least three years, to give any third party, for a charge no more than your cost of physically performing source distribution, a complete machine-readable copy of the corresponding source code, to be distributed under the terms of Sections 1 and 2 above on a medium customarily used for software interchange; or,

 c) Accompany it with the information you received as to the offer to distribute corresponding source code. (This alternative is allowed only for noncommercial distribution and only if you received the program in object code or executable form with such an offer, in accord with Subsection b above.)

The source code for a work means the preferred form of the work for making modifications to it. For an executable work, complete source code means all the source code for all modules it contains, plus any associated interface definition files, plus the scripts used to control compilation and installation of the executable. However, as a special exception, the source code distributed need not include anything that is normally distributed (in either source or binary form) with the major components (compiler, kernel, and so on) of the operating system on which the executable runs, unless that component itself accompanies the executable.

If distribution of executable or object code is made by offering access to copy from a designated place, then offering equivalent access to copy the source code from the same place counts as distribution of the source code, even though third parties are not compelled to copy the source along with the object code.

 4. You may not copy, modify, sublicense, or distribute the Program except as expressly provided under this License. Any attempt otherwise to copy, modify, sublicense or distribute the Program is void, and will automatically terminate your rights under this License. However, parties who have received copies, or rights, from you under this License will not have their licenses terminated so long as such parties remain in full compliance.

 5. You are not required to accept this License, since you have not signed it. However, nothing else grants you permission to modify or distribute the Program or its derivative works. These actions are prohibited by law if you do not accept this License. Therefore, by modifying or distributing the Program (or any work based on the Program), you indicate your acceptance of this License to do so, and all its terms and conditions for copying, distributing or modifying the Program or works based on it.

 6. Each time you redistribute the Program (or any work based on the Program), the recipient automatically receives a license from the original licensor to copy, distribute or modify the Program subject to these terms and conditions. You may not impose any further restrictions on the recipients' exercise of the rights granted herein. You are not responsible for enforcing compliance by third parties to this License.

 7. If, as a consequence of a court judgment or allegation of patent infringement or for any other reason (not limited to patent issues), conditions are imposed on you (whether by court order, agreement or otherwise) that contradict the conditions of this License, they do not excuse you from the conditions of this License. If you cannot distribute so as to satisfy simultaneously your obligations under this License and any other pertinent obligations, then as a consequence you may not distribute the Program at all. For example, if a patent license would not permit royalty-free redistribution of the Program by all those who receive copies directly or indirectly through you, then the only way you could satisfy both it and this License would be to refrain entirely from distribution of the Program.

If any portion of this section is held invalid or unenforceable under any particular circumstance, the balance of the section is intended to apply and the section as a whole is intended to apply in other circumstances.

It is not the purpose of this section to induce you to infringe any patents or other property right claims or to contest validity of any such claims; this section has the sole purpose of protecting the integrity of the free software distribution system, which is implemented by public license practices. Many people have made generous contributions to the wide range of software distributed through that system in reliance on consistent application of that system; it is up to the author/donor to decide if he or she is willing to distribute software through any other system and a licensee cannot impose that choice.

This section is intended to make thoroughly clear what is believed to be a consequence of the rest of this License.

 8. If the distribution and/or use of the Program is restricted in certain countries either by patents or by copyrighted interfaces, the original copyright holder who places the Program under this License may add an explicit geographical distribution limitation excluding those countries, so that distribution is permitted only in or among countries not thus excluded. In such case, this License incorporates the limitation as if written in the body of this License.

 9. The Free Software Foundation may publish revised and/or new versions of the General Public License from time to time. Such new versions will be similar in spirit to the present version, but may differ in detail to address new problems or concerns.

Each version is given a distinguishing version number. If the Program specifies a version number of this License which applies to it and "any

later version", you have the option of following the terms and conditions either of that version or of any later version published by the Free Software Foundation. If the Program does not specify a version number of this License, you may choose any version ever published by the Free Software Foundation.

 10. If you wish to incorporate parts of the Program into other free programs whose distribution conditions are different, write to the author to ask for permission. For software which is copyrighted by the Free Software Foundation, write to the Free Software Foundation; we sometimes make exceptions for this. Our decision will be guided by the two goals of preserving the free status of all derivatives of our free software and of promoting the sharing and reuse of software generally.

### NO WARRANTY

 11. BECAUSE THE PROGRAM IS LICENSED FREE OF CHARGE, THERE IS NO WARRANTY FOR THE PROGRAM, TO THE EXTENT PERMITTED BY APPLICABLE LAW. EXCEPT WHEN OTHERWISE STATED IN WRITING THE COPYRIGHT HOLDERS AND/OR OTHER PARTIES PROVIDE THE PROGRAM "AS IS" WITHOUT WARRANTY OF ANY KIND, EITHER EXPRESSED OR IMPLIED, INCLUDING, BUT NOT LIMITED TO, THE IMPLIED WARRANTIES OF MERCHANTABILITY AND FITNESS FOR A PARTICULAR PURPOSE. THE ENTIRE RISK AS TO THE QUALITY AND PERFORMANCE OF THE PROGRAM IS WITH YOU. SHOULD THE PROGRAM PROVE DEFECTIVE, YOU ASSUME THE COST OF ALL NECESSARY SERVICING, REPAIR OR CORRECTION.

 12. IN NO EVENT UNLESS REQUIRED BY APPLICABLE LAW OR AGREED TO IN WRITING WILL ANY COPYRIGHT HOLDER, OR ANY OTHER PARTY WHO MAY MODIFY AND/OR REDISTRIBUTE THE PROGRAM AS PERMITTED ABOVE, BE LIABLE TO YOU FOR DAMAGES, INCLUDING ANY GENERAL, SPECIAL, INCIDENTAL OR CONSEQUENTIAL DAMAGES ARISING OUT OF THE USE OR INABILITY TO USE THE PROGRAM (INCLUDING BUT NOT LIMITED TO LOSS OF DATA OR DATA BEING RENDERED INACCURATE OR LOSSES SUSTAINED BY YOU OR THIRD PARTIES OR A FAILURE OF THE PROGRAM TO OPERATE WITH ANY OTHER PROGRAMS), EVEN IF SUCH HOLDER OR OTHER PARTY HAS BEEN ADVISED OF THE POSSIBILITY OF SUCH DAMAGES.

### END OF TERMS AND CONDITIONS

 How to Apply These Terms to Your New Programs

 If you develop a new program, and you want it to be of the greatest possible use to the public, the best way to achieve this is to make it free software which everyone can redistribute and change under these terms.

 To do so, attach the following notices to the program. It is safest to attach them to the start of each source file to most effectively convey the exclusion of warranty; and each file should have at least the "copyright" line and a pointer to where the full notice is found.

<one line to give the program's name and a brief idea of what it does.> Copyright  $(C)$  <year > <name of author>

 This program is free software; you can redistribute it and/or modify it under the terms of the GNU General Public License as published by the Free Software Foundation; either version 2 of the License, or (at your option) any later version.

 This program is distributed in the hope that it will be useful, but WITHOUT ANY WARRANTY; without even the implied warranty of MERCHANTABILITY or FITNESS FOR A PARTICULAR PURPOSE. See the GNU General Public License for more details.

 You should have received a copy of the GNU General Public License along with this program; if not, write to the Free Software Foundation, Inc., 51 Franklin Street, Fifth Floor, Boston, MA 02110-1301 USA.

Also add information on how to contact you by electronic and paper mail.

If the program is interactive, make it output a short notice like this when it starts in an interactive mode:

 Gnomovision version 69, Copyright (C) year name of author Gnomovision comes with ABSOLUTELY NO WARRANTY; for details type `show w'. This is free software, and you are welcome to redistribute it under certain conditions; type `show c' for details.

The hypothetical commands `show w' and `show c' should show the appropriate parts of the General Public License. Of course, the commands you use may be called something other than `show w' and `show c'; they could even be mouse-clicks or menu items--whatever suits your program.

You should also get your employer (if you work as a programmer) or your school, if any, to sign a "copyright disclaimer" for the program, if necessary. Here is a sample; alter the names:

 Yoyodyne, Inc., hereby disclaims all copyright interest in the program `Gnomovision' (which makes passes at compilers) written by James Hacker.

 <signature of Ty Coon>, 1 April 1989 Ty Coon, President of Vice

This General Public License does not permit incorporating your program into proprietary programs. If your program is a subroutine library, you may consider it more useful to permit linking proprietary applications with the library. If this is what you want to do, use the GNU Lesser General Public License instead of this License.

# **1.9 cffi 1.11.5 1.9.1 Available under license :**

Except when otherwise stated (look for LICENSE files in directories or information at the beginning of each file) all software and documentation is licensed as follows:

The MIT License

 Permission is hereby granted, free of charge, to any person obtaining a copy of this software and associated documentation files (the "Software"), to deal in the Software without restriction, including without limitation the rights to use, copy, modify, merge, publish, distribute, sublicense, and/or sell copies of the Software, and to permit persons to whom the Software is furnished to do so, subject to the following conditions:

 The above copyright notice and this permission notice shall be included in all copies or substantial portions of the Software.

 THE SOFTWARE IS PROVIDED "AS IS", WITHOUT WARRANTY OF ANY KIND, EXPRESS OR IMPLIED, INCLUDING BUT NOT LIMITED TO THE WARRANTIES OF MERCHANTABILITY, FITNESS FOR A PARTICULAR PURPOSE AND NONINFRINGEMENT. IN NO EVENT SHALL THE AUTHORS OR COPYRIGHT HOLDERS BE LIABLE FOR ANY CLAIM, DAMAGES OR OTHER LIABILITY, WHETHER IN AN ACTION OF CONTRACT, TORT OR OTHERWISE, ARISING FROM, OUT OF OR IN CONNECTION WITH THE SOFTWARE OR THE USE OR OTHER DEALINGS IN THE SOFTWARE.

# **1.10 open-iscsi 2.0.873**

# **1.10.1 Available under license :**

 GNU GENERAL PUBLIC LICENSE Version 2, June 1991

Copyright (C) 1989, 1991 Free Software Foundation, Inc.

 59 Temple Place, Suite 330, Boston, MA 02111-1307 USA Everyone is permitted to copy and distribute verbatim copies of this license document, but changing it is not allowed.

 Preamble

 The licenses for most software are designed to take away your freedom to share and change it. By contrast, the GNU General Public License is intended to guarantee your freedom to share and change free

software--to make sure the software is free for all its users. This General Public License applies to most of the Free Software Foundation's software and to any other program whose authors commit to using it. (Some other Free Software Foundation software is covered by the GNU Library General Public License instead.) You can apply it to your programs, too.

 When we speak of free software, we are referring to freedom, not price. Our General Public Licenses are designed to make sure that you have the freedom to distribute copies of free software (and charge for this service if you wish), that you receive source code or can get it if you want it, that you can change the software or use pieces of it in new free programs; and that you know you can do these things.

 To protect your rights, we need to make restrictions that forbid anyone to deny you these rights or to ask you to surrender the rights. These restrictions translate to certain responsibilities for you if you distribute copies of the software, or if you modify it.

 For example, if you distribute copies of such a program, whether gratis or for a fee, you must give the recipients all the rights that you have. You must make sure that they, too, receive or can get the source code. And you must show them these terms so they know their rights.

We protect your rights with two steps: (1) copyright the software, and (2) offer you this license which gives you legal permission to copy, distribute and/or modify the software.

 Also, for each author's protection and ours, we want to make certain that everyone understands that there is no warranty for this free software. If the software is modified by someone else and passed on, we want its recipients to know that what they have is not the original, so that any problems introduced by others will not reflect on the original authors' reputations.

 Finally, any free program is threatened constantly by software patents. We wish to avoid the danger that redistributors of a free program will individually obtain patent licenses, in effect making the program proprietary. To prevent this, we have made it clear that any patent must be licensed for everyone's free use or not licensed at all.

 The precise terms and conditions for copying, distribution and modification follow.

# GNU GENERAL PUBLIC LICENSE TERMS AND CONDITIONS FOR COPYING, DISTRIBUTION AND MODIFICATION

 0. This License applies to any program or other work which contains a notice placed by the copyright holder saying it may be distributed under the terms of this General Public License. The "Program", below, refers to any such program or work, and a "work based on the Program" means either the Program or any derivative work under copyright law: that is to say, a work containing the Program or a portion of it, either verbatim or with modifications and/or translated into another language. (Hereinafter, translation is included without limitation in the term "modification".) Each licensee is addressed as "you".

Activities other than copying, distribution and modification are not covered by this License; they are outside its scope. The act of running the Program is not restricted, and the output from the Program is covered only if its contents constitute a work based on the Program (independent of having been made by running the Program). Whether that is true depends on what the Program does.

 1. You may copy and distribute verbatim copies of the Program's source code as you receive it, in any medium, provided that you conspicuously and appropriately publish on each copy an appropriate copyright notice and disclaimer of warranty; keep intact all the notices that refer to this License and to the absence of any warranty; and give any other recipients of the Program a copy of this License along with the Program.

You may charge a fee for the physical act of transferring a copy, and you may at your option offer warranty protection in exchange for a fee.

 2. You may modify your copy or copies of the Program or any portion of it, thus forming a work based on the Program, and copy and distribute such modifications or work under the terms of Section 1 above, provided that you also meet all of these conditions:

 a) You must cause the modified files to carry prominent notices stating that you changed the files and the date of any change.

 b) You must cause any work that you distribute or publish, that in whole or in part contains or is derived from the Program or any part thereof, to be licensed as a whole at no charge to all third parties under the terms of this License.

 c) If the modified program normally reads commands interactively when run, you must cause it, when started running for such interactive use in the most ordinary way, to print or display an announcement including an appropriate copyright notice and a notice that there is no warranty (or else, saying that you provide a warranty) and that users may redistribute the program under these conditions, and telling the user how to view a copy of this

 License. (Exception: if the Program itself is interactive but does not normally print such an announcement, your work based on the Program is not required to print an announcement.)

These requirements apply to the modified work as a whole. If identifiable sections of that work are not derived from the Program, and can be reasonably considered independent and separate works in themselves, then this License, and its terms, do not apply to those sections when you distribute them as separate works. But when you distribute the same sections as part of a whole which is a work based on the Program, the distribution of the whole must be on the terms of this License, whose permissions for other licensees extend to the entire whole, and thus to each and every part regardless of who wrote it.

Thus, it is not the intent of this section to claim rights or contest your rights to work written entirely by you; rather, the intent is to exercise the right to control the distribution of derivative or collective works based on the Program.

In addition, mere aggregation of another work not based on the Program with the Program (or with a work based on the Program) on a volume of a storage or distribution medium does not bring the other work under the scope of this License.

 3. You may copy and distribute the Program (or a work based on it, under Section 2) in object code or executable form under the terms of Sections 1 and 2 above provided that you also do one of the following:

 a) Accompany it with the complete corresponding machine-readable source code, which must be distributed under the terms of Sections 1 and 2 above on a medium customarily used for software interchange; or,

 b) Accompany it with a written offer, valid for at least three years, to give any third party, for a charge no more than your cost of physically performing source distribution, a complete machine-readable copy of the corresponding source code, to be distributed under the terms of Sections 1 and 2 above on a medium customarily used for software interchange; or,

 c) Accompany it with the information you received as to the offer to distribute corresponding source code. (This alternative is allowed only for noncommercial distribution and only if you received the program in object code or executable form with such an offer, in accord with Subsection b above.)

The source code for a work means the preferred form of the work for making modifications to it. For an executable work, complete source code means all the source code for all modules it contains, plus any

associated interface definition files, plus the scripts used to control compilation and installation of the executable. However, as a special exception, the source code distributed need not include anything that is normally distributed (in either source or binary form) with the major components (compiler, kernel, and so on) of the operating system on which the executable runs, unless that component itself accompanies the executable.

If distribution of executable or object code is made by offering access to copy from a designated place, then offering equivalent access to copy the source code from the same place counts as distribution of the source code, even though third parties are not compelled to copy the source along with the object code.

 4. You may not copy, modify, sublicense, or distribute the Program except as expressly provided under this License. Any attempt otherwise to copy, modify, sublicense or distribute the Program is void, and will automatically terminate your rights under this License. However, parties who have received copies, or rights, from you under this License will not have their licenses terminated so long as such parties remain in full compliance.

 5. You are not required to accept this License, since you have not signed it. However, nothing else grants you permission to modify or distribute the Program or its derivative works. These actions are prohibited by law if you do not accept this License. Therefore, by modifying or distributing the Program (or any work based on the Program), you indicate your acceptance of this License to do so, and all its terms and conditions for copying, distributing or modifying the Program or works based on it.

 6. Each time you redistribute the Program (or any work based on the Program), the recipient automatically receives a license from the original licensor to copy, distribute or modify the Program subject to these terms and conditions. You may not impose any further restrictions on the recipients' exercise of the rights granted herein. You are not responsible for enforcing compliance by third parties to this License.

 7. If, as a consequence of a court judgment or allegation of patent infringement or for any other reason (not limited to patent issues), conditions are imposed on you (whether by court order, agreement or otherwise) that contradict the conditions of this License, they do not excuse you from the conditions of this License. If you cannot distribute so as to satisfy simultaneously your obligations under this License and any other pertinent obligations, then as a consequence you may not distribute the Program at all. For example, if a patent license would not permit royalty-free redistribution of the Program by

all those who receive copies directly or indirectly through you, then the only way you could satisfy both it and this License would be to refrain entirely from distribution of the Program.

If any portion of this section is held invalid or unenforceable under any particular circumstance, the balance of the section is intended to apply and the section as a whole is intended to apply in other circumstances.

It is not the purpose of this section to induce you to infringe any patents or other property right claims or to contest validity of any such claims; this section has the sole purpose of protecting the integrity of the free software distribution system, which is implemented by public license practices. Many people have made generous contributions to the wide range of software distributed through that system in reliance on consistent application of that system; it is up to the author/donor to decide if he or she is willing to distribute software through any other system and a licensee cannot impose that choice.

This section is intended to make thoroughly clear what is believed to be a consequence of the rest of this License.

 8. If the distribution and/or use of the Program is restricted in certain countries either by patents or by copyrighted interfaces, the original copyright holder who places the Program under this License may add an explicit geographical distribution limitation excluding those countries, so that distribution is permitted only in or among countries not thus excluded. In such case, this License incorporates the limitation as if written in the body of this License.

 9. The Free Software Foundation may publish revised and/or new versions of the General Public License from time to time. Such new versions will be similar in spirit to the present version, but may differ in detail to address new problems or concerns.

Each version is given a distinguishing version number. If the Program specifies a version number of this License which applies to it and "any later version", you have the option of following the terms and conditions either of that version or of any later version published by the Free Software Foundation. If the Program does not specify a version number of this License, you may choose any version ever published by the Free Software Foundation.

 10. If you wish to incorporate parts of the Program into other free programs whose distribution conditions are different, write to the author to ask for permission. For software which is copyrighted by the Free Software Foundation, write to the Free Software Foundation; we sometimes
make exceptions for this. Our decision will be guided by the two goals of preserving the free status of all derivatives of our free software and of promoting the sharing and reuse of software generally.

# NO WARRANTY

 11. BECAUSE THE PROGRAM IS LICENSED FREE OF CHARGE, THERE IS NO WARRANTY FOR THE PROGRAM, TO THE EXTENT PERMITTED BY APPLICABLE LAW. EXCEPT WHEN OTHERWISE STATED IN WRITING THE COPYRIGHT HOLDERS AND/OR OTHER PARTIES PROVIDE THE PROGRAM "AS IS" WITHOUT WARRANTY OF ANY KIND, EITHER EXPRESSED OR IMPLIED, INCLUDING, BUT NOT LIMITED TO, THE IMPLIED WARRANTIES OF MERCHANTABILITY AND FITNESS FOR A PARTICULAR PURPOSE. THE ENTIRE RISK AS TO THE QUALITY AND PERFORMANCE OF THE PROGRAM IS WITH YOU. SHOULD THE PROGRAM PROVE DEFECTIVE, YOU ASSUME THE COST OF ALL NECESSARY SERVICING, REPAIR OR CORRECTION.

 12. IN NO EVENT UNLESS REQUIRED BY APPLICABLE LAW OR AGREED TO IN WRITING WILL ANY COPYRIGHT HOLDER, OR ANY OTHER PARTY WHO MAY MODIFY AND/OR REDISTRIBUTE THE PROGRAM AS PERMITTED ABOVE, BE LIABLE TO YOU FOR DAMAGES, INCLUDING ANY GENERAL, SPECIAL, INCIDENTAL OR CONSEQUENTIAL DAMAGES ARISING OUT OF THE USE OR INABILITY TO USE THE PROGRAM (INCLUDING BUT NOT LIMITED TO LOSS OF DATA OR DATA BEING RENDERED INACCURATE OR LOSSES SUSTAINED BY YOU OR THIRD PARTIES OR A FAILURE OF THE PROGRAM TO OPERATE WITH ANY OTHER PROGRAMS), EVEN IF SUCH HOLDER OR OTHER PARTY HAS BEEN ADVISED OF THE POSSIBILITY OF SUCH DAMAGES.

# END OF TERMS AND CONDITIONS

 How to Apply These Terms to Your New Programs

 If you develop a new program, and you want it to be of the greatest possible use to the public, the best way to achieve this is to make it free software which everyone can redistribute and change under these terms.

 To do so, attach the following notices to the program. It is safest to attach them to the start of each source file to most effectively convey the exclusion of warranty; and each file should have at least the "copyright" line and a pointer to where the full notice is found.

 <one line to give the program's name and a brief idea of what it does.> Copyright  $(C)$  <year > <name of author>

 This program is free software; you can redistribute it and/or modify it under the terms of the GNU General Public License as published by the Free Software Foundation; either version 2 of the License, or (at your option) any later version.

This program is distributed in the hope that it will be useful,

 but WITHOUT ANY WARRANTY; without even the implied warranty of MERCHANTABILITY or FITNESS FOR A PARTICULAR PURPOSE. See the GNU General Public License for more details.

 You should have received a copy of the GNU General Public License along with this program; if not, write to the Free Software Foundation, Inc., 59 Temple Place, Suite 330, Boston, MA 02111-1307 USA

Also add information on how to contact you by electronic and paper mail.

If the program is interactive, make it output a short notice like this when it starts in an interactive mode:

 Gnomovision version 69, Copyright (C) year name of author Gnomovision comes with ABSOLUTELY NO WARRANTY; for details type 'show w'. This is free software, and you are welcome to redistribute it under certain conditions; type 'show c' for details.

The hypothetical commands 'show w' and 'show c' should show the appropriate parts of the General Public License. Of course, the commands you use may be called something other than 'show w' and 'show c'; they could even be mouse-clicks or menu items--whatever suits your program.

You should also get your employer (if you work as a programmer) or your school, if any, to sign a "copyright disclaimer" for the program, if necessary. Here is a sample; alter the names:

 Yoyodyne, Inc., hereby disclaims all copyright interest in the program 'Gnomovision' (which makes passes at compilers) written by James Hacker.

 <signature of Ty Coon>, 1 April 1989 Ty Coon, President of Vice

This General Public License does not permit incorporating your program into proprietary programs. If your program is a subroutine library, you may consider it more useful to permit linking proprietary applications with the library. If this is what you want to do, use the GNU Library General Public License instead of this License. This package was debianized by Chad Tindel <chad.tindel@hp.com> on Mon, 30 May 2005 15:17:53 -0600.

It was downloaded from http://sourceforge.net/projects/linux-iscsi

Copyright Holder: Dmitry Yusupov <dima@neterion.com>

License:

You are free to distribute this software under the terms of the GNU General Public License. On Debian systems, the complete text of the GNU General Public License can be found in the file '/usr/share/common-licenses/GPL'. GNU LESSER GENERAL PUBLIC LICENSE

 Version 2.1, February 1999

Copyright (C) 1991, 1999 Free Software Foundation, Inc. 59 Temple Place, Suite 330, Boston, MA 02111-1307 USA Everyone is permitted to copy and distribute verbatim copies of this license document, but changing it is not allowed.

[This is the first released version of the Lesser GPL. It also counts as the successor of the GNU Library Public License, version 2, hence the version number 2.1.]

# Preamble

 The licenses for most software are designed to take away your freedom to share and change it. By contrast, the GNU General Public Licenses are intended to guarantee your freedom to share and change free software--to make sure the software is free for all its users.

 This license, the Lesser General Public License, applies to some specially designated software packages--typically libraries--of the Free Software Foundation and other authors who decide to use it. You can use it too, but we suggest you first think carefully about whether this license or the ordinary General Public License is the better strategy to use in any particular case, based on the explanations below.

 When we speak of free software, we are referring to freedom of use, not price. Our General Public Licenses are designed to make sure that you have the freedom to distribute copies of free software (and charge for this service if you wish); that you receive source code or can get it if you want it; that you can change the software and use pieces of it in new free programs; and that you are informed that you can do these things.

 To protect your rights, we need to make restrictions that forbid distributors to deny you these rights or to ask you to surrender these rights. These restrictions translate to certain responsibilities for you if you distribute copies of the library or if you modify it.

 For example, if you distribute copies of the library, whether gratis or for a fee, you must give the recipients all the rights that we gave you. You must make sure that they, too, receive or can get the source code. If you link other code with the library, you must provide complete object files to the recipients, so that they can relink them with the library after making changes to the library and recompiling

it. And you must show them these terms so they know their rights.

 We protect your rights with a two-step method: (1) we copyright the library, and (2) we offer you this license, which gives you legal permission to copy, distribute and/or modify the library.

 To protect each distributor, we want to make it very clear that there is no warranty for the free library. Also, if the library is modified by someone else and passed on, the recipients should know that what they have is not the original version, so that the original author's reputation will not be affected by problems that might be introduced by others.

 Finally, software patents pose a constant threat to the existence of any free program. We wish to make sure that a company cannot effectively restrict the users of a free program by obtaining a restrictive license from a patent holder. Therefore, we insist that any patent license obtained for a version of the library must be consistent with the full freedom of use specified in this license.

 Most GNU software, including some libraries, is covered by the ordinary GNU General Public License. This license, the GNU Lesser General Public License, applies to certain designated libraries, and is quite different from the ordinary General Public License. We use this license for certain libraries in order to permit linking those libraries into non-free programs.

 When a program is linked with a library, whether statically or using a shared library, the combination of the two is legally speaking a combined work, a derivative of the original library. The ordinary General Public License therefore permits such linking only if the entire combination fits its criteria of freedom. The Lesser General Public License permits more lax criteria for linking other code with the library.

 We call this license the "Lesser" General Public License because it does Less to protect the user's freedom than the ordinary General Public License. It also provides other free software developers Less of an advantage over competing non-free programs. These disadvantages are the reason we use the ordinary General Public License for many libraries. However, the Lesser license provides advantages in certain special circumstances.

 For example, on rare occasions, there may be a special need to encourage the widest possible use of a certain library, so that it becomes a de-facto standard. To achieve this, non-free programs must be allowed to use the library. A more frequent case is that a free library does the same job as widely used non-free libraries. In this

case, there is little to gain by limiting the free library to free software only, so we use the Lesser General Public License.

 In other cases, permission to use a particular library in non-free programs enables a greater number of people to use a large body of free software. For example, permission to use the GNU C Library in non-free programs enables many more people to use the whole GNU operating system, as well as its variant, the GNU/Linux operating system.

 Although the Lesser General Public License is Less protective of the users' freedom, it does ensure that the user of a program that is linked with the Library has the freedom and the wherewithal to run that program using a modified version of the Library.

 The precise terms and conditions for copying, distribution and modification follow. Pay close attention to the difference between a "work based on the library" and a "work that uses the library". The former contains code derived from the library, whereas the latter must be combined with the library in order to run.

# GNU LESSER GENERAL PUBLIC LICENSE TERMS AND CONDITIONS FOR COPYING, DISTRIBUTION AND MODIFICATION

 0. This License Agreement applies to any software library or other program which contains a notice placed by the copyright holder or other authorized party saying it may be distributed under the terms of this Lesser General Public License (also called "this License"). Each licensee is addressed as "you".

 A "library" means a collection of software functions and/or data prepared so as to be conveniently linked with application programs (which use some of those functions and data) to form executables.

 The "Library", below, refers to any such software library or work which has been distributed under these terms. A "work based on the Library" means either the Library or any derivative work under copyright law: that is to say, a work containing the Library or a portion of it, either verbatim or with modifications and/or translated straightforwardly into another language. (Hereinafter, translation is included without limitation in the term "modification".)

 "Source code" for a work means the preferred form of the work for making modifications to it. For a library, complete source code means all the source code for all modules it contains, plus any associated interface definition files, plus the scripts used to control compilation and installation of the library.

 Activities other than copying, distribution and modification are not covered by this License; they are outside its scope. The act of running a program using the Library is not restricted, and output from such a program is covered only if its contents constitute a work based on the Library (independent of the use of the Library in a tool for writing it). Whether that is true depends on what the Library does and what the program that uses the Library does.

 1. You may copy and distribute verbatim copies of the Library's complete source code as you receive it, in any medium, provided that you conspicuously and appropriately publish on each copy an appropriate copyright notice and disclaimer of warranty; keep intact all the notices that refer to this License and to the absence of any warranty; and distribute a copy of this License along with the Library.

 You may charge a fee for the physical act of transferring a copy, and you may at your option offer warranty protection in exchange for a fee.

 2. You may modify your copy or copies of the Library or any portion of it, thus forming a work based on the Library, and copy and distribute such modifications or work under the terms of Section 1 above, provided that you also meet all of these conditions:

a) The modified work must itself be a software library.

 b) You must cause the files modified to carry prominent notices stating that you changed the files and the date of any change.

 c) You must cause the whole of the work to be licensed at no charge to all third parties under the terms of this License.

 d) If a facility in the modified Library refers to a function or a table of data to be supplied by an application program that uses the facility, other than as an argument passed when the facility is invoked, then you must make a good faith effort to ensure that, in the event an application does not supply such function or table, the facility still operates, and performs whatever part of its purpose remains meaningful.

 (For example, a function in a library to compute square roots has a purpose that is entirely well-defined independent of the application. Therefore, Subsection 2d requires that any application-supplied function or table used by this function must be optional: if the application does not supply it, the square root function must still compute square roots.)

These requirements apply to the modified work as a whole. If identifiable sections of that work are not derived from the Library, and can be reasonably considered independent and separate works in themselves, then this License, and its terms, do not apply to those sections when you distribute them as separate works. But when you distribute the same sections as part of a whole which is a work based on the Library, the distribution of the whole must be on the terms of this License, whose permissions for other licensees extend to the entire whole, and thus to each and every part regardless of who wrote it.

Thus, it is not the intent of this section to claim rights or contest your rights to work written entirely by you; rather, the intent is to exercise the right to control the distribution of derivative or collective works based on the Library.

In addition, mere aggregation of another work not based on the Library with the Library (or with a work based on the Library) on a volume of a storage or distribution medium does not bring the other work under the scope of this License.

 3. You may opt to apply the terms of the ordinary GNU General Public License instead of this License to a given copy of the Library. To do this, you must alter all the notices that refer to this License, so that they refer to the ordinary GNU General Public License, version 2, instead of to this License. (If a newer version than version 2 of the ordinary GNU General Public License has appeared, then you can specify that version instead if you wish.) Do not make any other change in these notices.

 Once this change is made in a given copy, it is irreversible for that copy, so the ordinary GNU General Public License applies to all subsequent copies and derivative works made from that copy.

 This option is useful when you wish to copy part of the code of the Library into a program that is not a library.

 4. You may copy and distribute the Library (or a portion or derivative of it, under Section 2) in object code or executable form under the terms of Sections 1 and 2 above provided that you accompany it with the complete corresponding machine-readable source code, which must be distributed under the terms of Sections 1 and 2 above on a medium customarily used for software interchange.

 If distribution of object code is made by offering access to copy from a designated place, then offering equivalent access to copy the source code from the same place satisfies the requirement to distribute the source code, even though third parties are not

compelled to copy the source along with the object code.

 5. A program that contains no derivative of any portion of the Library, but is designed to work with the Library by being compiled or linked with it, is called a "work that uses the Library". Such a work, in isolation, is not a derivative work of the Library, and therefore falls outside the scope of this License.

 However, linking a "work that uses the Library" with the Library creates an executable that is a derivative of the Library (because it contains portions of the Library), rather than a "work that uses the library". The executable is therefore covered by this License. Section 6 states terms for distribution of such executables.

 When a "work that uses the Library" uses material from a header file that is part of the Library, the object code for the work may be a derivative work of the Library even though the source code is not. Whether this is true is especially significant if the work can be linked without the Library, or if the work is itself a library. The threshold for this to be true is not precisely defined by law.

 If such an object file uses only numerical parameters, data structure layouts and accessors, and small macros and small inline functions (ten lines or less in length), then the use of the object file is unrestricted, regardless of whether it is legally a derivative work. (Executables containing this object code plus portions of the Library will still fall under Section 6.)

 Otherwise, if the work is a derivative of the Library, you may distribute the object code for the work under the terms of Section 6. Any executables containing that work also fall under Section 6, whether or not they are linked directly with the Library itself.

 6. As an exception to the Sections above, you may also combine or link a "work that uses the Library" with the Library to produce a work containing portions of the Library, and distribute that work under terms of your choice, provided that the terms permit modification of the work for the customer's own use and reverse engineering for debugging such modifications.

 You must give prominent notice with each copy of the work that the Library is used in it and that the Library and its use are covered by this License. You must supply a copy of this License. If the work during execution displays copyright notices, you must include the copyright notice for the Library among them, as well as a reference directing the user to the copy of this License. Also, you must do one of these things:

 a) Accompany the work with the complete corresponding machine-readable source code for the Library including whatever changes were used in the work (which must be distributed under Sections 1 and 2 above); and, if the work is an executable linked with the Library, with the complete machine-readable "work that uses the Library", as object code and/or source code, so that the user can modify the Library and then relink to produce a modified executable containing the modified Library. (It is understood that the user who changes the contents of definitions files in the Library will not necessarily be able to recompile the application to use the modified definitions.)

 b) Use a suitable shared library mechanism for linking with the Library. A suitable mechanism is one that (1) uses at run time a copy of the library already present on the user's computer system, rather than copying library functions into the executable, and (2) will operate properly with a modified version of the library, if the user installs one, as long as the modified version is interface-compatible with the version that the work was made with.

 c) Accompany the work with a written offer, valid for at least three years, to give the same user the materials specified in Subsection 6a, above, for a charge no more than the cost of performing this distribution.

 d) If distribution of the work is made by offering access to copy from a designated place, offer equivalent access to copy the above specified materials from the same place.

 e) Verify that the user has already received a copy of these materials or that you have already sent this user a copy.

 For an executable, the required form of the "work that uses the Library" must include any data and utility programs needed for reproducing the executable from it. However, as a special exception, the materials to be distributed need not include anything that is normally distributed (in either source or binary form) with the major components (compiler, kernel, and so on) of the operating system on which the executable runs, unless that component itself accompanies the executable.

 It may happen that this requirement contradicts the license restrictions of other proprietary libraries that do not normally accompany the operating system. Such a contradiction means you cannot use both them and the Library together in an executable that you distribute.

7. You may place library facilities that are a work based on the

Library side-by-side in a single library together with other library facilities not covered by this License, and distribute such a combined library, provided that the separate distribution of the work based on the Library and of the other library facilities is otherwise permitted, and provided that you do these two things:

 a) Accompany the combined library with a copy of the same work based on the Library, uncombined with any other library facilities. This must be distributed under the terms of the Sections above.

 b) Give prominent notice with the combined library of the fact that part of it is a work based on the Library, and explaining where to find the accompanying uncombined form of the same work.

 8. You may not copy, modify, sublicense, link with, or distribute the Library except as expressly provided under this License. Any attempt otherwise to copy, modify, sublicense, link with, or distribute the Library is void, and will automatically terminate your rights under this License. However, parties who have received copies, or rights, from you under this License will not have their licenses terminated so long as such parties remain in full compliance.

 9. You are not required to accept this License, since you have not signed it. However, nothing else grants you permission to modify or distribute the Library or its derivative works. These actions are prohibited by law if you do not accept this License. Therefore, by modifying or distributing the Library (or any work based on the Library), you indicate your acceptance of this License to do so, and all its terms and conditions for copying, distributing or modifying the Library or works based on it.

 10. Each time you redistribute the Library (or any work based on the Library), the recipient automatically receives a license from the original licensor to copy, distribute, link with or modify the Library subject to these terms and conditions. You may not impose any further restrictions on the recipients' exercise of the rights granted herein. You are not responsible for enforcing compliance by third parties with this License.

 11. If, as a consequence of a court judgment or allegation of patent infringement or for any other reason (not limited to patent issues), conditions are imposed on you (whether by court order, agreement or otherwise) that contradict the conditions of this License, they do not excuse you from the conditions of this License. If you cannot distribute so as to satisfy simultaneously your obligations under this License and any other pertinent obligations, then as a consequence you may not distribute the Library at all. For example, if a patent

license would not permit royalty-free redistribution of the Library by all those who receive copies directly or indirectly through you, then the only way you could satisfy both it and this License would be to refrain entirely from distribution of the Library.

If any portion of this section is held invalid or unenforceable under any particular circumstance, the balance of the section is intended to apply, and the section as a whole is intended to apply in other circumstances.

It is not the purpose of this section to induce you to infringe any patents or other property right claims or to contest validity of any such claims; this section has the sole purpose of protecting the integrity of the free software distribution system which is implemented by public license practices. Many people have made generous contributions to the wide range of software distributed through that system in reliance on consistent application of that system; it is up to the author/donor to decide if he or she is willing to distribute software through any other system and a licensee cannot impose that choice.

This section is intended to make thoroughly clear what is believed to be a consequence of the rest of this License.

 12. If the distribution and/or use of the Library is restricted in certain countries either by patents or by copyrighted interfaces, the original copyright holder who places the Library under this License may add an explicit geographical distribution limitation excluding those countries, so that distribution is permitted only in or among countries not thus excluded. In such case, this License incorporates the limitation as if written in the body of this License.

 13. The Free Software Foundation may publish revised and/or new versions of the Lesser General Public License from time to time. Such new versions will be similar in spirit to the present version, but may differ in detail to address new problems or concerns.

Each version is given a distinguishing version number. If the Library specifies a version number of this License which applies to it and "any later version", you have the option of following the terms and conditions either of that version or of any later version published by the Free Software Foundation. If the Library does not specify a license version number, you may choose any version ever published by the Free Software Foundation.

 14. If you wish to incorporate parts of the Library into other free programs whose distribution conditions are incompatible with these, write to the author to ask for permission. For software which is copyrighted by the Free Software Foundation, write to the Free

Software Foundation; we sometimes make exceptions for this. Our decision will be guided by the two goals of preserving the free status of all derivatives of our free software and of promoting the sharing and reuse of software generally.

# NO WARRANTY

 15. BECAUSE THE LIBRARY IS LICENSED FREE OF CHARGE, THERE IS NO WARRANTY FOR THE LIBRARY, TO THE EXTENT PERMITTED BY APPLICABLE LAW. EXCEPT WHEN OTHERWISE STATED IN WRITING THE COPYRIGHT HOLDERS AND/OR OTHER PARTIES PROVIDE THE LIBRARY "AS IS" WITHOUT WARRANTY OF ANY KIND, EITHER EXPRESSED OR IMPLIED, INCLUDING, BUT NOT LIMITED TO, THE IMPLIED WARRANTIES OF MERCHANTABILITY AND FITNESS FOR A PARTICULAR PURPOSE. THE ENTIRE RISK AS TO THE QUALITY AND PERFORMANCE OF THE LIBRARY IS WITH YOU. SHOULD THE LIBRARY PROVE DEFECTIVE, YOU ASSUME THE COST OF ALL NECESSARY SERVICING, REPAIR OR CORRECTION.

 16. IN NO EVENT UNLESS REQUIRED BY APPLICABLE LAW OR AGREED TO IN WRITING WILL ANY COPYRIGHT HOLDER, OR ANY OTHER PARTY WHO MAY MODIFY AND/OR REDISTRIBUTE THE LIBRARY AS PERMITTED ABOVE, BE LIABLE TO YOU FOR DAMAGES, INCLUDING ANY GENERAL, SPECIAL, INCIDENTAL OR CONSEQUENTIAL DAMAGES ARISING OUT OF THE USE OR INABILITY TO USE THE LIBRARY (INCLUDING BUT NOT LIMITED TO LOSS OF DATA OR DATA BEING RENDERED INACCURATE OR LOSSES SUSTAINED BY YOU OR THIRD PARTIES OR A FAILURE OF THE LIBRARY TO OPERATE WITH ANY OTHER SOFTWARE), EVEN IF SUCH HOLDER OR OTHER PARTY HAS BEEN ADVISED OF THE POSSIBILITY OF SUCH DAMAGES.

# END OF TERMS AND CONDITIONS

How to Apply These Terms to Your New Libraries

 If you develop a new library, and you want it to be of the greatest possible use to the public, we recommend making it free software that everyone can redistribute and change. You can do so by permitting redistribution under these terms (or, alternatively, under the terms of the ordinary General Public License).

 To apply these terms, attach the following notices to the library. It is safest to attach them to the start of each source file to most effectively convey the exclusion of warranty; and each file should have at least the "copyright" line and a pointer to where the full notice is found.

 <one line to give the library's name and a brief idea of what it does.> Copyright  $(C)$  < year > < name of author >

 This library is free software; you can redistribute it and/or modify it under the terms of the GNU Lesser General Public  License as published by the Free Software Foundation; either version 2.1 of the License, or (at your option) any later version.

 This library is distributed in the hope that it will be useful, but WITHOUT ANY WARRANTY; without even the implied warranty of MERCHANTABILITY or FITNESS FOR A PARTICULAR PURPOSE. See the GNU Lesser General Public License for more details.

 You should have received a copy of the GNU Lesser General Public License along with this library; if not, write to the Free Software Foundation, Inc., 59 Temple Place, Suite 330, Boston, MA 02111-1307 USA

Also add information on how to contact you by electronic and paper mail.

You should also get your employer (if you work as a programmer) or your school, if any, to sign a "copyright disclaimer" for the library, if necessary. Here is a sample; alter the names:

 Yoyodyne, Inc., hereby disclaims all copyright interest in the library 'Frob' (a library for tweaking knobs) written by James Random Hacker.

 <signature of Ty Coon>, 1 April 1990 Ty Coon, President of Vice

That's all there is to it!

# **1.11 glibc 2.23**

# **1.11.1 Available under license :**

@c The GNU Lesser General Public License. @center Version 2.1, February 1999

@c This file is intended to be included within another document, @c hence no sectioning command or @node.

@display

Copyright @copyright{} 1991, 1999 Free Software Foundation, Inc. 51 Franklin Street, Fifth Floor, Boston, MA 02110-1301, USA

Everyone is permitted to copy and distribute verbatim copies of this license document, but changing it is not allowed.

[This is the first released version of the Lesser GPL. It also counts as the successor of the GNU Library Public License, version 2, hence the version number 2.1.]

#### @end display

#### @subheading Preamble

 The licenses for most software are designed to take away your freedom to share and change it. By contrast, the GNU General Public Licenses are intended to guarantee your freedom to share and change free software---to make sure the software is free for all its users.

 This license, the Lesser General Public License, applies to some specially designated software---typically libraries---of the Free Software Foundation and other authors who decide to use it. You can use it too, but we suggest you first think carefully about whether this license or the ordinary General Public License is the better strategy to use in any particular case, based on the explanations below.

 When we speak of free software, we are referring to freedom of use, not price. Our General Public Licenses are designed to make sure that you have the freedom to distribute copies of free software (and charge for this service if you wish); that you receive source code or can get it if you want it; that you can change the software and use pieces of it in new free programs; and that you are informed that you can do these things.

 To protect your rights, we need to make restrictions that forbid distributors to deny you these rights or to ask you to surrender these rights. These restrictions translate to certain responsibilities for you if you distribute copies of the library or if you modify it.

 For example, if you distribute copies of the library, whether gratis or for a fee, you must give the recipients all the rights that we gave you. You must make sure that they, too, receive or can get the source code. If you link other code with the library, you must provide complete object files to the recipients, so that they can relink them with the library after making changes to the library and recompiling it. And you must show them these terms so they know their rights.

We protect your rights with a two-step method: (1) we copyright the library, and (2) we offer you this license, which gives you legal permission to copy, distribute and/or modify the library.

 To protect each distributor, we want to make it very clear that there is no warranty for the free library. Also, if the library is modified by someone else and passed on, the recipients should know that what they have is not the original version, so that the original author's reputation will not be affected by problems that might be introduced by others.

 Finally, software patents pose a constant threat to the existence of any free program. We wish to make sure that a company cannot effectively restrict the users of a free program by obtaining a restrictive license from a patent holder. Therefore, we insist that any patent license obtained for a version of the library must be consistent with the full freedom of use specified in this license.

 Most GNU software, including some libraries, is covered by the ordinary GNU General Public License. This license, the GNU Lesser General Public License, applies to certain designated libraries, and is quite different from the ordinary General Public License. We use this license for certain libraries in order to permit linking those libraries into non-free programs.

 When a program is linked with a library, whether statically or using a shared library, the combination of the two is legally speaking a combined work, a derivative of the original library. The ordinary General Public License therefore permits such linking only if the entire combination fits its criteria of freedom. The Lesser General Public License permits more lax criteria for linking other code with the library.

 We call this license the @dfn{Lesser} General Public License because it does @emph{Less} to protect the user's freedom than the ordinary General Public License. It also provides other free software developers Less of an advantage over competing non-free programs. These disadvantages are the reason we use the ordinary General Public License for many libraries. However, the Lesser license provides advantages in certain special circumstances.

 For example, on rare occasions, there may be a special need to encourage the widest possible use of a certain library, so that it becomes a de-facto standard. To achieve this, non-free programs must be allowed to use the library. A more frequent case is that a free library does the same job as widely used non-free libraries. In this case, there is little to gain by limiting the free library to free software only, so we use the Lesser General Public License.

 In other cases, permission to use a particular library in non-free programs enables a greater number of people to use a large body of free software. For example, permission to use the GNU C Library in non-free programs enables many more people to use the whole GNU operating system, as well as its variant, the GNU/Linux operating system.

 Although the Lesser General Public License is Less protective of the users' freedom, it does ensure that the user of a program that is linked with the Library has the freedom and the wherewithal to run

that program using a modified version of the Library.

 The precise terms and conditions for copying, distribution and modification follow. Pay close attention to the difference between a ``work based on the library'' and a ``work that uses the library''. The former contains code derived from the library, whereas the latter must be combined with the library in order to run.

#### @subheading TERMS AND CONDITIONS FOR COPYING, DISTRIBUTION AND MODIFICATION

#### @enumerate 0

@item

This License Agreement applies to any software library or other program which contains a notice placed by the copyright holder or other authorized party saying it may be distributed under the terms of this Lesser General Public License (also called ``this License''). Each licensee is addressed as ``you''.

 A ``library'' means a collection of software functions and/or data prepared so as to be conveniently linked with application programs (which use some of those functions and data) to form executables.

 The ``Library'', below, refers to any such software library or work which has been distributed under these terms. A "work based on the Library'' means either the Library or any derivative work under copyright law: that is to say, a work containing the Library or a portion of it, either verbatim or with modifications and/or translated straightforwardly into another language. (Hereinafter, translation is included without limitation in the term ``modification''.)

 ``Source code'' for a work means the preferred form of the work for making modifications to it. For a library, complete source code means all the source code for all modules it contains, plus any associated interface definition files, plus the scripts used to control compilation and installation of the library.

 Activities other than copying, distribution and modification are not covered by this License; they are outside its scope. The act of running a program using the Library is not restricted, and output from such a program is covered only if its contents constitute a work based on the Library (independent of the use of the Library in a tool for writing it). Whether that is true depends on what the Library does and what the program that uses the Library does.

# @item

You may copy and distribute verbatim copies of the Library's complete source code as you receive it, in any medium, provided that you conspicuously and appropriately publish on each copy an

appropriate copyright notice and disclaimer of warranty; keep intact all the notices that refer to this License and to the absence of any warranty; and distribute a copy of this License along with the Library.

 You may charge a fee for the physical act of transferring a copy, and you may at your option offer warranty protection in exchange for a fee.

# @item

You may modify your copy or copies of the Library or any portion of it, thus forming a work based on the Library, and copy and distribute such modifications or work under the terms of Section 1 above, provided that you also meet all of these conditions:

# @enumerate a

#### @item

The modified work must itself be a software library.

#### @item

You must cause the files modified to carry prominent notices stating that you changed the files and the date of any change.

# @item

You must cause the whole of the work to be licensed at no charge to all third parties under the terms of this License.

# @item

If a facility in the modified Library refers to a function or a table of data to be supplied by an application program that uses the facility, other than as an argument passed when the facility is invoked, then you must make a good faith effort to ensure that, in the event an application does not supply such function or table, the facility still operates, and performs whatever part of its purpose remains meaningful.

(For example, a function in a library to compute square roots has a purpose that is entirely well-defined independent of the application. Therefore, Subsection 2d requires that any application-supplied function or table used by this function must be optional: if the application does not supply it, the square root function must still compute square roots.) @end enumerate

These requirements apply to the modified work as a whole. If identifiable sections of that work are not derived from the Library, and can be reasonably considered independent and separate works in themselves, then this License, and its terms, do not apply to those

sections when you distribute them as separate works. But when you distribute the same sections as part of a whole which is a work based on the Library, the distribution of the whole must be on the terms of this License, whose permissions for other licensees extend to the entire whole, and thus to each and every part regardless of who wrote it.

Thus, it is not the intent of this section to claim rights or contest your rights to work written entirely by you; rather, the intent is to exercise the right to control the distribution of derivative or collective works based on the Library.

In addition, mere aggregation of another work not based on the Library with the Library (or with a work based on the Library) on a volume of a storage or distribution medium does not bring the other work under the scope of this License.

# @item

You may opt to apply the terms of the ordinary GNU General Public License instead of this License to a given copy of the Library. To do this, you must alter all the notices that refer to this License, so that they refer to the ordinary GNU General Public License, version 2, instead of to this License. (If a newer version than version 2 of the ordinary GNU General Public License has appeared, then you can specify that version instead if you wish.) Do not make any other change in these notices.

 Once this change is made in a given copy, it is irreversible for that copy, so the ordinary GNU General Public License applies to all subsequent copies and derivative works made from that copy.

 This option is useful when you wish to copy part of the code of the Library into a program that is not a library.

#### @item

You may copy and distribute the Library (or a portion or derivative of it, under Section 2) in object code or executable form under the terms of Sections 1 and 2 above provided that you accompany it with the complete corresponding machine-readable source code, which must be distributed under the terms of Sections 1 and 2 above on a medium customarily used for software interchange.

 If distribution of object code is made by offering access to copy from a designated place, then offering equivalent access to copy the source code from the same place satisfies the requirement to distribute the source code, even though third parties are not compelled to copy the source along with the object code.

#### @item

A program that contains no derivative of any portion of the Library, but is designed to work with the Library by being compiled or linked with it, is called a ``work that uses the Library''. Such a work, in isolation, is not a derivative work of the Library, and therefore falls outside the scope of this License.

However, linking a ``work that uses the Library'' with the Library creates an executable that is a derivative of the Library (because it contains portions of the Library), rather than a ``work that uses the library''. The executable is therefore covered by this License. Section 6 states terms for distribution of such executables.

When a ``work that uses the Library'' uses material from a header file that is part of the Library, the object code for the work may be a derivative work of the Library even though the source code is not. Whether this is true is especially significant if the work can be linked without the Library, or if the work is itself a library. The threshold for this to be true is not precisely defined by law.

 If such an object file uses only numerical parameters, data structure layouts and accessors, and small macros and small inline functions (ten lines or less in length), then the use of the object file is unrestricted, regardless of whether it is legally a derivative work. (Executables containing this object code plus portions of the Library will still fall under Section 6.)

 Otherwise, if the work is a derivative of the Library, you may distribute the object code for the work under the terms of Section 6. Any executables containing that work also fall under Section 6, whether or not they are linked directly with the Library itself.

#### @item

As an exception to the Sections above, you may also combine or link a "work that uses the Library" with the Library to produce a work containing portions of the Library, and distribute that work under terms of your choice, provided that the terms permit modification of the work for the customer's own use and reverse engineering for debugging such modifications.

 You must give prominent notice with each copy of the work that the Library is used in it and that the Library and its use are covered by this License. You must supply a copy of this License. If the work during execution displays copyright notices, you must include the copyright notice for the Library among them, as well as a reference directing the user to the copy of this License. Also, you must do one of these things:

# @enumerate a

# @item

Accompany the work with the complete corresponding machine-readable source code for the Library including whatever changes were used in the work (which must be distributed under Sections 1 and 2 above); and, if the work is an executable linked with the Library, with the complete machine-readable ``work that uses the Library'', as object code and/or source code, so that the user can modify the Library and then relink to produce a modified executable containing the modified Library. (It is understood that the user who changes the contents of definitions files in the Library will not necessarily be able to recompile the application to use the modified definitions.)

# @item

Use a suitable shared library mechanism for linking with the Library. A suitable mechanism is one that (1) uses at run time a copy of the library already present on the user's computer system, rather than copying library functions into the executable, and (2) will operate properly with a modified version of the library, if the user installs one, as long as the modified version is interface-compatible with the version that the work was made with.

#### @item

Accompany the work with a written offer, valid for at least three years, to give the same user the materials specified in Subsection 6a, above, for a charge no more than the cost of performing this distribution.

#### @item

If distribution of the work is made by offering access to copy from a designated place, offer equivalent access to copy the above specified materials from the same place.

# @item

Verify that the user has already received a copy of these materials or that you have already sent this user a copy. @end enumerate

 For an executable, the required form of the ``work that uses the Library'' must include any data and utility programs needed for reproducing the executable from it. However, as a special exception, the materials to be distributed need not include anything that is normally distributed (in either source or binary form) with the major components (compiler, kernel, and so on) of the operating system on which the executable runs, unless that component itself accompanies the executable.

 It may happen that this requirement contradicts the license restrictions of other proprietary libraries that do not normally accompany the operating system. Such a contradiction means you cannot use both them and the Library together in an executable that you distribute.

# @item

You may place library facilities that are a work based on the Library side-by-side in a single library together with other library facilities not covered by this License, and distribute such a combined library, provided that the separate distribution of the work based on the Library and of the other library facilities is otherwise permitted, and provided that you do these two things:

#### @enumerate a

# @item

Accompany the combined library with a copy of the same work based on the Library, uncombined with any other library facilities. This must be distributed under the terms of the Sections above.

# @item

Give prominent notice with the combined library of the fact that part of it is a work based on the Library, and explaining where to find the accompanying uncombined form of the same work. @end enumerate

#### @item

You may not copy, modify, sublicense, link with, or distribute the Library except as expressly provided under this License. Any attempt otherwise to copy, modify, sublicense, link with, or distribute the Library is void, and will automatically terminate your rights under this License. However, parties who have received copies, or rights, from you under this License will not have their licenses terminated so long as such parties remain in full compliance.

# @item

You are not required to accept this License, since you have not signed it. However, nothing else grants you permission to modify or distribute the Library or its derivative works. These actions are prohibited by law if you do not accept this License. Therefore, by modifying or distributing the Library (or any work based on the Library), you indicate your acceptance of this License to do so, and all its terms and conditions for copying, distributing or modifying the Library or works based on it.

# @item

Each time you redistribute the Library (or any work based on the

Library), the recipient automatically receives a license from the original licensor to copy, distribute, link with or modify the Library subject to these terms and conditions. You may not impose any further restrictions on the recipients' exercise of the rights granted herein. You are not responsible for enforcing compliance by third parties with this License.

#### @item

If, as a consequence of a court judgment or allegation of patent infringement or for any other reason (not limited to patent issues), conditions are imposed on you (whether by court order, agreement or otherwise) that contradict the conditions of this License, they do not excuse you from the conditions of this License. If you cannot distribute so as to satisfy simultaneously your obligations under this License and any other pertinent obligations, then as a consequence you may not distribute the Library at all. For example, if a patent license would not permit royalty-free redistribution of the Library by all those who receive copies directly or indirectly through you, then the only way you could satisfy both it and this License would be to refrain entirely from distribution of the Library.

If any portion of this section is held invalid or unenforceable under any particular circumstance, the balance of the section is intended to apply, and the section as a whole is intended to apply in other circumstances.

It is not the purpose of this section to induce you to infringe any patents or other property right claims or to contest validity of any such claims; this section has the sole purpose of protecting the integrity of the free software distribution system which is implemented by public license practices. Many people have made generous contributions to the wide range of software distributed through that system in reliance on consistent application of that system; it is up to the author/donor to decide if he or she is willing to distribute software through any other system and a licensee cannot impose that choice.

This section is intended to make thoroughly clear what is believed to be a consequence of the rest of this License.

# @item

If the distribution and/or use of the Library is restricted in certain countries either by patents or by copyrighted interfaces, the original copyright holder who places the Library under this License may add an explicit geographical distribution limitation excluding those countries, so that distribution is permitted only in or among countries not thus excluded. In such case, this License incorporates the limitation as if written in the body of this License.

### @item

The Free Software Foundation may publish revised and/or new versions of the Lesser General Public License from time to time. Such new versions will be similar in spirit to the present version, but may differ in detail to address new problems or concerns.

Each version is given a distinguishing version number. If the Library specifies a version number of this License which applies to it and ``any later version'', you have the option of following the terms and conditions either of that version or of any later version published by the Free Software Foundation. If the Library does not specify a license version number, you may choose any version ever published by the Free Software Foundation.

# @item

If you wish to incorporate parts of the Library into other free programs whose distribution conditions are incompatible with these, write to the author to ask for permission. For software which is copyrighted by the Free Software Foundation, write to the Free Software Foundation; we sometimes make exceptions for this. Our decision will be guided by the two goals of preserving the free status of all derivatives of our free software and of promoting the sharing and reuse of software generally.

# @center @b{NO WARRANTY}

#### @item

BECAUSE THE LIBRARY IS LICENSED FREE OF CHARGE, THERE IS NO WARRANTY FOR THE LIBRARY, TO THE EXTENT PERMITTED BY APPLICABLE LAW. EXCEPT WHEN OTHERWISE STATED IN WRITING THE COPYRIGHT HOLDERS AND/OR OTHER PARTIES PROVIDE THE LIBRARY ``AS IS'' WITHOUT WARRANTY OF ANY KIND, EITHER EXPRESSED OR IMPLIED, INCLUDING, BUT NOT LIMITED TO, THE IMPLIED WARRANTIES OF MERCHANTABILITY AND FITNESS FOR A PARTICULAR PURPOSE. THE ENTIRE RISK AS TO THE QUALITY AND PERFORMANCE OF THE LIBRARY IS WITH YOU. SHOULD THE LIBRARY PROVE DEFECTIVE, YOU ASSUME THE COST OF ALL NECESSARY SERVICING, REPAIR OR CORRECTION.

## @item

IN NO EVENT UNLESS REQUIRED BY APPLICABLE LAW OR AGREED TO IN WRITING WILL ANY COPYRIGHT HOLDER, OR ANY OTHER PARTY WHO MAY MODIFY AND/OR REDISTRIBUTE THE LIBRARY AS PERMITTED ABOVE, BE LIABLE TO YOU FOR DAMAGES, INCLUDING ANY GENERAL, SPECIAL, INCIDENTAL OR CONSEQUENTIAL DAMAGES ARISING OUT OF THE USE OR INABILITY TO USE THE LIBRARY (INCLUDING BUT NOT LIMITED TO LOSS OF DATA OR DATA BEING RENDERED INACCURATE OR LOSSES SUSTAINED BY YOU OR THIRD PARTIES OR A FAILURE OF THE LIBRARY TO OPERATE WITH ANY OTHER SOFTWARE), EVEN IF SUCH HOLDER OR OTHER PARTY HAS BEEN ADVISED OF THE POSSIBILITY OF SUCH DAMAGES.

#### @end enumerate

#### @subheading END OF TERMS AND CONDITIONS

# @page

@subheading How to Apply These Terms to Your New Libraries

 If you develop a new library, and you want it to be of the greatest possible use to the public, we recommend making it free software that everyone can redistribute and change. You can do so by permitting redistribution under these terms (or, alternatively, under the terms of the ordinary General Public License).

 To apply these terms, attach the following notices to the library. It is safest to attach them to the start of each source file to most effectively convey the exclusion of warranty; and each file should have at least the ``copyright'' line and a pointer to where the full notice is found.

#### @smallexample

@var{one line to give the library's name and an idea of what it does.} Copyright (C) @var{year} @var{name of author}

This library is free software; you can redistribute it and/or modify it under the terms of the GNU Lesser General Public License as published by the Free Software Foundation; either version 2.1 of the License, or (at your option) any later version.

This library is distributed in the hope that it will be useful, but WITHOUT ANY WARRANTY; without even the implied warranty of MERCHANTABILITY or FITNESS FOR A PARTICULAR PURPOSE. See the GNU Lesser General Public License for more details.

You should have received a copy of the GNU Lesser General Public License along with this library; if not, write to the Free Software Foundation, Inc., 51 Franklin Street, Fifth Floor, Boston, MA 02110-1301, USA. @end smallexample

Also add information on how to contact you by electronic and paper mail.

You should also get your employer (if you work as a programmer) or your school, if any, to sign a "copyright disclaimer" for the library, if necessary. Here is a sample; alter the names:

#### @smallexample

Yoyodyne, Inc., hereby disclaims all copyright interest in the library `Frob' (a library for tweaking knobs) written by James Random Hacker.

@var{signature of Ty Coon}, 1 April 1990 Ty Coon, President of Vice @end smallexample

That's all there is to it!

Copyright 1992, 1993, 1994, 1997 Henry Spencer. All rights reserved. This software is not subject to any license of the American Telephone and Telegraph Company or of the Regents of the University of California.

Permission is granted to anyone to use this software for any purpose on any computer system, and to alter it and redistribute it, subject to the following restrictions:

1. The author is not responsible for the consequences of use of this software, no matter how awful, even if they arise from flaws in it.

2. The origin of this software must not be misrepresented, either by explicit claim or by omission. Since few users ever read sources, credits must appear in the documentation.

3. Altered versions must be plainly marked as such, and must not be misrepresented as being the original software. Since few users ever read sources, credits must appear in the documentation.

4. This notice may not be removed or altered. GNU LESSER GENERAL PUBLIC LICENSE Version 2.1, February 1999

Copyright (C) 1991, 1999 Free Software Foundation, Inc. 51 Franklin Street, Fifth Floor, Boston, MA 02110-1301 USA Everyone is permitted to copy and distribute verbatim copies of this license document, but changing it is not allowed.

[This is the first released version of the Lesser GPL. It also counts as the successor of the GNU Library Public License, version 2, hence the version number 2.1.]

# Preamble

 The licenses for most software are designed to take away your freedom to share and change it. By contrast, the GNU General Public Licenses are intended to guarantee your freedom to share and change free software--to make sure the software is free for all its users.

 This license, the Lesser General Public License, applies to some specially designated software packages--typically libraries--of the Free Software Foundation and other authors who decide to use it. You can use it too, but we suggest you first think carefully about whether

this license or the ordinary General Public License is the better strategy to use in any particular case, based on the explanations below.

 When we speak of free software, we are referring to freedom of use, not price. Our General Public Licenses are designed to make sure that you have the freedom to distribute copies of free software (and charge for this service if you wish); that you receive source code or can get it if you want it; that you can change the software and use pieces of it in new free programs; and that you are informed that you can do these things.

 To protect your rights, we need to make restrictions that forbid distributors to deny you these rights or to ask you to surrender these rights. These restrictions translate to certain responsibilities for you if you distribute copies of the library or if you modify it.

 For example, if you distribute copies of the library, whether gratis or for a fee, you must give the recipients all the rights that we gave you. You must make sure that they, too, receive or can get the source code. If you link other code with the library, you must provide complete object files to the recipients, so that they can relink them with the library after making changes to the library and recompiling it. And you must show them these terms so they know their rights.

We protect your rights with a two-step method: (1) we copyright the library, and (2) we offer you this license, which gives you legal permission to copy, distribute and/or modify the library.

 To protect each distributor, we want to make it very clear that there is no warranty for the free library. Also, if the library is modified by someone else and passed on, the recipients should know that what they have is not the original version, so that the original author's reputation will not be affected by problems that might be introduced by others.

 Finally, software patents pose a constant threat to the existence of any free program. We wish to make sure that a company cannot effectively restrict the users of a free program by obtaining a restrictive license from a patent holder. Therefore, we insist that any patent license obtained for a version of the library must be consistent with the full freedom of use specified in this license.

 Most GNU software, including some libraries, is covered by the ordinary GNU General Public License. This license, the GNU Lesser General Public License, applies to certain designated libraries, and is quite different from the ordinary General Public License. We use this license for certain libraries in order to permit linking those libraries into non-free programs.

 When a program is linked with a library, whether statically or using a shared library, the combination of the two is legally speaking a combined work, a derivative of the original library. The ordinary General Public License therefore permits such linking only if the entire combination fits its criteria of freedom. The Lesser General Public License permits more lax criteria for linking other code with the library.

 We call this license the "Lesser" General Public License because it does Less to protect the user's freedom than the ordinary General Public License. It also provides other free software developers Less of an advantage over competing non-free programs. These disadvantages are the reason we use the ordinary General Public License for many libraries. However, the Lesser license provides advantages in certain special circumstances.

 For example, on rare occasions, there may be a special need to encourage the widest possible use of a certain library, so that it becomes a de-facto standard. To achieve this, non-free programs must be allowed to use the library. A more frequent case is that a free library does the same job as widely used non-free libraries. In this case, there is little to gain by limiting the free library to free software only, so we use the Lesser General Public License.

 In other cases, permission to use a particular library in non-free programs enables a greater number of people to use a large body of free software. For example, permission to use the GNU C Library in non-free programs enables many more people to use the whole GNU operating system, as well as its variant, the GNU/Linux operating system.

 Although the Lesser General Public License is Less protective of the users' freedom, it does ensure that the user of a program that is linked with the Library has the freedom and the wherewithal to run that program using a modified version of the Library.

 The precise terms and conditions for copying, distribution and modification follow. Pay close attention to the difference between a "work based on the library" and a "work that uses the library". The former contains code derived from the library, whereas the latter must be combined with the library in order to run.

# GNU LESSER GENERAL PUBLIC LICENSE TERMS AND CONDITIONS FOR COPYING, DISTRIBUTION AND MODIFICATION

 0. This License Agreement applies to any software library or other program which contains a notice placed by the copyright holder or

other authorized party saying it may be distributed under the terms of this Lesser General Public License (also called "this License"). Each licensee is addressed as "you".

 A "library" means a collection of software functions and/or data prepared so as to be conveniently linked with application programs (which use some of those functions and data) to form executables.

 The "Library", below, refers to any such software library or work which has been distributed under these terms. A "work based on the Library" means either the Library or any derivative work under copyright law: that is to say, a work containing the Library or a portion of it, either verbatim or with modifications and/or translated straightforwardly into another language. (Hereinafter, translation is included without limitation in the term "modification".)

 "Source code" for a work means the preferred form of the work for making modifications to it. For a library, complete source code means all the source code for all modules it contains, plus any associated interface definition files, plus the scripts used to control compilation and installation of the library.

 Activities other than copying, distribution and modification are not covered by this License; they are outside its scope. The act of running a program using the Library is not restricted, and output from such a program is covered only if its contents constitute a work based on the Library (independent of the use of the Library in a tool for writing it). Whether that is true depends on what the Library does and what the program that uses the Library does.

 1. You may copy and distribute verbatim copies of the Library's complete source code as you receive it, in any medium, provided that you conspicuously and appropriately publish on each copy an appropriate copyright notice and disclaimer of warranty; keep intact all the notices that refer to this License and to the absence of any warranty; and distribute a copy of this License along with the Library.

 You may charge a fee for the physical act of transferring a copy, and you may at your option offer warranty protection in exchange for a fee.

 2. You may modify your copy or copies of the Library or any portion of it, thus forming a work based on the Library, and copy and distribute such modifications or work under the terms of Section 1 above, provided that you also meet all of these conditions:

a) The modified work must itself be a software library.

 b) You must cause the files modified to carry prominent notices stating that you changed the files and the date of any change.

 c) You must cause the whole of the work to be licensed at no charge to all third parties under the terms of this License.

 d) If a facility in the modified Library refers to a function or a table of data to be supplied by an application program that uses the facility, other than as an argument passed when the facility is invoked, then you must make a good faith effort to ensure that, in the event an application does not supply such function or table, the facility still operates, and performs whatever part of its purpose remains meaningful.

 (For example, a function in a library to compute square roots has a purpose that is entirely well-defined independent of the application. Therefore, Subsection 2d requires that any application-supplied function or table used by this function must be optional: if the application does not supply it, the square root function must still compute square roots.)

These requirements apply to the modified work as a whole. If identifiable sections of that work are not derived from the Library, and can be reasonably considered independent and separate works in themselves, then this License, and its terms, do not apply to those sections when you distribute them as separate works. But when you distribute the same sections as part of a whole which is a work based on the Library, the distribution of the whole must be on the terms of this License, whose permissions for other licensees extend to the entire whole, and thus to each and every part regardless of who wrote it.

Thus, it is not the intent of this section to claim rights or contest your rights to work written entirely by you; rather, the intent is to exercise the right to control the distribution of derivative or collective works based on the Library.

In addition, mere aggregation of another work not based on the Library with the Library (or with a work based on the Library) on a volume of a storage or distribution medium does not bring the other work under the scope of this License.

 3. You may opt to apply the terms of the ordinary GNU General Public License instead of this License to a given copy of the Library. To do this, you must alter all the notices that refer to this License, so that they refer to the ordinary GNU General Public License, version 2, instead of to this License. (If a newer version than version 2 of the

ordinary GNU General Public License has appeared, then you can specify that version instead if you wish.) Do not make any other change in these notices.

 Once this change is made in a given copy, it is irreversible for that copy, so the ordinary GNU General Public License applies to all subsequent copies and derivative works made from that copy.

 This option is useful when you wish to copy part of the code of the Library into a program that is not a library.

 4. You may copy and distribute the Library (or a portion or derivative of it, under Section 2) in object code or executable form under the terms of Sections 1 and 2 above provided that you accompany it with the complete corresponding machine-readable source code, which must be distributed under the terms of Sections 1 and 2 above on a medium customarily used for software interchange.

 If distribution of object code is made by offering access to copy from a designated place, then offering equivalent access to copy the source code from the same place satisfies the requirement to distribute the source code, even though third parties are not compelled to copy the source along with the object code.

 5. A program that contains no derivative of any portion of the Library, but is designed to work with the Library by being compiled or linked with it, is called a "work that uses the Library". Such a work, in isolation, is not a derivative work of the Library, and therefore falls outside the scope of this License.

 However, linking a "work that uses the Library" with the Library creates an executable that is a derivative of the Library (because it contains portions of the Library), rather than a "work that uses the library". The executable is therefore covered by this License. Section 6 states terms for distribution of such executables.

 When a "work that uses the Library" uses material from a header file that is part of the Library, the object code for the work may be a derivative work of the Library even though the source code is not. Whether this is true is especially significant if the work can be linked without the Library, or if the work is itself a library. The threshold for this to be true is not precisely defined by law.

 If such an object file uses only numerical parameters, data structure layouts and accessors, and small macros and small inline functions (ten lines or less in length), then the use of the object file is unrestricted, regardless of whether it is legally a derivative work. (Executables containing this object code plus portions of the

#### Library will still fall under Section 6.)

 Otherwise, if the work is a derivative of the Library, you may distribute the object code for the work under the terms of Section 6. Any executables containing that work also fall under Section 6, whether or not they are linked directly with the Library itself.

 6. As an exception to the Sections above, you may also combine or link a "work that uses the Library" with the Library to produce a work containing portions of the Library, and distribute that work under terms of your choice, provided that the terms permit modification of the work for the customer's own use and reverse engineering for debugging such modifications.

 You must give prominent notice with each copy of the work that the Library is used in it and that the Library and its use are covered by this License. You must supply a copy of this License. If the work during execution displays copyright notices, you must include the copyright notice for the Library among them, as well as a reference directing the user to the copy of this License. Also, you must do one of these things:

 a) Accompany the work with the complete corresponding machine-readable source code for the Library including whatever changes were used in the work (which must be distributed under Sections 1 and 2 above); and, if the work is an executable linked with the Library, with the complete machine-readable "work that uses the Library", as object code and/or source code, so that the user can modify the Library and then relink to produce a modified executable containing the modified Library. (It is understood that the user who changes the contents of definitions files in the Library will not necessarily be able to recompile the application to use the modified definitions.)

 b) Use a suitable shared library mechanism for linking with the Library. A suitable mechanism is one that (1) uses at run time a copy of the library already present on the user's computer system, rather than copying library functions into the executable, and (2) will operate properly with a modified version of the library, if the user installs one, as long as the modified version is interface-compatible with the version that the work was made with.

 c) Accompany the work with a written offer, valid for at least three years, to give the same user the materials specified in Subsection 6a, above, for a charge no more than the cost of performing this distribution.

d) If distribution of the work is made by offering access to copy

 from a designated place, offer equivalent access to copy the above specified materials from the same place.

 e) Verify that the user has already received a copy of these materials or that you have already sent this user a copy.

 For an executable, the required form of the "work that uses the Library" must include any data and utility programs needed for reproducing the executable from it. However, as a special exception, the materials to be distributed need not include anything that is normally distributed (in either source or binary form) with the major components (compiler, kernel, and so on) of the operating system on which the executable runs, unless that component itself accompanies the executable.

 It may happen that this requirement contradicts the license restrictions of other proprietary libraries that do not normally accompany the operating system. Such a contradiction means you cannot use both them and the Library together in an executable that you distribute.

 7. You may place library facilities that are a work based on the Library side-by-side in a single library together with other library facilities not covered by this License, and distribute such a combined library, provided that the separate distribution of the work based on the Library and of the other library facilities is otherwise permitted, and provided that you do these two things:

 a) Accompany the combined library with a copy of the same work based on the Library, uncombined with any other library facilities. This must be distributed under the terms of the Sections above.

 b) Give prominent notice with the combined library of the fact that part of it is a work based on the Library, and explaining where to find the accompanying uncombined form of the same work.

 8. You may not copy, modify, sublicense, link with, or distribute the Library except as expressly provided under this License. Any attempt otherwise to copy, modify, sublicense, link with, or distribute the Library is void, and will automatically terminate your rights under this License. However, parties who have received copies, or rights, from you under this License will not have their licenses terminated so long as such parties remain in full compliance.

 9. You are not required to accept this License, since you have not signed it. However, nothing else grants you permission to modify or distribute the Library or its derivative works. These actions are

prohibited by law if you do not accept this License. Therefore, by modifying or distributing the Library (or any work based on the Library), you indicate your acceptance of this License to do so, and all its terms and conditions for copying, distributing or modifying the Library or works based on it.

 10. Each time you redistribute the Library (or any work based on the Library), the recipient automatically receives a license from the original licensor to copy, distribute, link with or modify the Library subject to these terms and conditions. You may not impose any further restrictions on the recipients' exercise of the rights granted herein. You are not responsible for enforcing compliance by third parties with this License.

 11. If, as a consequence of a court judgment or allegation of patent infringement or for any other reason (not limited to patent issues), conditions are imposed on you (whether by court order, agreement or otherwise) that contradict the conditions of this License, they do not excuse you from the conditions of this License. If you cannot distribute so as to satisfy simultaneously your obligations under this License and any other pertinent obligations, then as a consequence you may not distribute the Library at all. For example, if a patent license would not permit royalty-free redistribution of the Library by all those who receive copies directly or indirectly through you, then the only way you could satisfy both it and this License would be to refrain entirely from distribution of the Library.

If any portion of this section is held invalid or unenforceable under any particular circumstance, the balance of the section is intended to apply, and the section as a whole is intended to apply in other circumstances.

It is not the purpose of this section to induce you to infringe any patents or other property right claims or to contest validity of any such claims; this section has the sole purpose of protecting the integrity of the free software distribution system which is implemented by public license practices. Many people have made generous contributions to the wide range of software distributed through that system in reliance on consistent application of that system; it is up to the author/donor to decide if he or she is willing to distribute software through any other system and a licensee cannot impose that choice.

This section is intended to make thoroughly clear what is believed to be a consequence of the rest of this License.

 12. If the distribution and/or use of the Library is restricted in certain countries either by patents or by copyrighted interfaces, the original copyright holder who places the Library under this License may add

an explicit geographical distribution limitation excluding those countries, so that distribution is permitted only in or among countries not thus excluded. In such case, this License incorporates the limitation as if written in the body of this License.

 13. The Free Software Foundation may publish revised and/or new versions of the Lesser General Public License from time to time. Such new versions will be similar in spirit to the present version, but may differ in detail to address new problems or concerns.

Each version is given a distinguishing version number. If the Library specifies a version number of this License which applies to it and "any later version", you have the option of following the terms and conditions either of that version or of any later version published by the Free Software Foundation. If the Library does not specify a license version number, you may choose any version ever published by the Free Software Foundation.

 14. If you wish to incorporate parts of the Library into other free programs whose distribution conditions are incompatible with these, write to the author to ask for permission. For software which is copyrighted by the Free Software Foundation, write to the Free Software Foundation; we sometimes make exceptions for this. Our decision will be guided by the two goals of preserving the free status of all derivatives of our free software and of promoting the sharing and reuse of software generally.

# NO WARRANTY

 15. BECAUSE THE LIBRARY IS LICENSED FREE OF CHARGE, THERE IS NO WARRANTY FOR THE LIBRARY, TO THE EXTENT PERMITTED BY APPLICABLE LAW. EXCEPT WHEN OTHERWISE STATED IN WRITING THE COPYRIGHT HOLDERS AND/OR OTHER PARTIES PROVIDE THE LIBRARY "AS IS" WITHOUT WARRANTY OF ANY KIND, EITHER EXPRESSED OR IMPLIED, INCLUDING, BUT NOT LIMITED TO, THE IMPLIED WARRANTIES OF MERCHANTABILITY AND FITNESS FOR A PARTICULAR PURPOSE. THE ENTIRE RISK AS TO THE QUALITY AND PERFORMANCE OF THE LIBRARY IS WITH YOU. SHOULD THE LIBRARY PROVE DEFECTIVE, YOU ASSUME THE COST OF ALL NECESSARY SERVICING, REPAIR OR CORRECTION.

 16. IN NO EVENT UNLESS REQUIRED BY APPLICABLE LAW OR AGREED TO IN WRITING WILL ANY COPYRIGHT HOLDER, OR ANY OTHER PARTY WHO MAY MODIFY AND/OR REDISTRIBUTE THE LIBRARY AS PERMITTED ABOVE, BE LIABLE TO YOU FOR DAMAGES, INCLUDING ANY GENERAL, SPECIAL, INCIDENTAL OR CONSEQUENTIAL DAMAGES ARISING OUT OF THE USE OR INABILITY TO USE THE LIBRARY (INCLUDING BUT NOT LIMITED TO LOSS OF DATA OR DATA BEING RENDERED INACCURATE OR LOSSES SUSTAINED BY YOU OR THIRD PARTIES OR A FAILURE OF THE LIBRARY TO OPERATE WITH ANY OTHER SOFTWARE), EVEN IF SUCH HOLDER OR OTHER PARTY HAS BEEN ADVISED OF THE POSSIBILITY OF SUCH

# DAMAGES.

# END OF TERMS AND CONDITIONS

# How to Apply These Terms to Your New Libraries

 If you develop a new library, and you want it to be of the greatest possible use to the public, we recommend making it free software that everyone can redistribute and change. You can do so by permitting redistribution under these terms (or, alternatively, under the terms of the ordinary General Public License).

 To apply these terms, attach the following notices to the library. It is safest to attach them to the start of each source file to most effectively convey the exclusion of warranty; and each file should have at least the "copyright" line and a pointer to where the full notice is found.

 $\leq$  one line to give the library's name and a brief idea of what it does. $\geq$ Copyright  $(C)$  <year > <name of author>

 This library is free software; you can redistribute it and/or modify it under the terms of the GNU Lesser General Public License as published by the Free Software Foundation; either version 2.1 of the License, or (at your option) any later version.

 This library is distributed in the hope that it will be useful, but WITHOUT ANY WARRANTY; without even the implied warranty of MERCHANTABILITY or FITNESS FOR A PARTICULAR PURPOSE. See the GNU Lesser General Public License for more details.

 You should have received a copy of the GNU Lesser General Public License along with this library; if not, write to the Free Software Foundation, Inc., 51 Franklin Street, Fifth Floor, Boston, MA 02110-1301 USA

Also add information on how to contact you by electronic and paper mail.

You should also get your employer (if you work as a programmer) or your school, if any, to sign a "copyright disclaimer" for the library, if necessary. Here is a sample; alter the names:

 Yoyodyne, Inc., hereby disclaims all copyright interest in the library `Frob' (a library for tweaking knobs) written by James Random Hacker.

 <signature of Ty Coon>, 1 April 1990 Ty Coon, President of Vice

That's all there is to it!

# GNU GENERAL PUBLIC LICENSE

Version 2, June 1991

Copyright (C) 1989, 1991 Free Software Foundation, Inc., 51 Franklin Street, Fifth Floor, Boston, MA 02110-1301 USA Everyone is permitted to copy and distribute verbatim copies of this license document, but changing it is not allowed.

# Preamble

 The licenses for most software are designed to take away your freedom to share and change it. By contrast, the GNU General Public License is intended to guarantee your freedom to share and change free software--to make sure the software is free for all its users. This General Public License applies to most of the Free Software Foundation's software and to any other program whose authors commit to using it. (Some other Free Software Foundation software is covered by the GNU Lesser General Public License instead.) You can apply it to your programs, too.

 When we speak of free software, we are referring to freedom, not price. Our General Public Licenses are designed to make sure that you have the freedom to distribute copies of free software (and charge for this service if you wish), that you receive source code or can get it if you want it, that you can change the software or use pieces of it in new free programs; and that you know you can do these things.

 To protect your rights, we need to make restrictions that forbid anyone to deny you these rights or to ask you to surrender the rights. These restrictions translate to certain responsibilities for you if you distribute copies of the software, or if you modify it.

 For example, if you distribute copies of such a program, whether gratis or for a fee, you must give the recipients all the rights that you have. You must make sure that they, too, receive or can get the source code. And you must show them these terms so they know their rights.

We protect your rights with two steps: (1) copyright the software, and (2) offer you this license which gives you legal permission to copy, distribute and/or modify the software.

 Also, for each author's protection and ours, we want to make certain that everyone understands that there is no warranty for this free software. If the software is modified by someone else and passed on, we want its recipients to know that what they have is not the original, so that any problems introduced by others will not reflect on the original authors' reputations.
Finally, any free program is threatened constantly by software patents. We wish to avoid the danger that redistributors of a free program will individually obtain patent licenses, in effect making the program proprietary. To prevent this, we have made it clear that any patent must be licensed for everyone's free use or not licensed at all.

 The precise terms and conditions for copying, distribution and modification follow.

# GNU GENERAL PUBLIC LICENSE TERMS AND CONDITIONS FOR COPYING, DISTRIBUTION AND MODIFICATION

 0. This License applies to any program or other work which contains a notice placed by the copyright holder saying it may be distributed under the terms of this General Public License. The "Program", below, refers to any such program or work, and a "work based on the Program" means either the Program or any derivative work under copyright law: that is to say, a work containing the Program or a portion of it, either verbatim or with modifications and/or translated into another language. (Hereinafter, translation is included without limitation in the term "modification".) Each licensee is addressed as "you".

Activities other than copying, distribution and modification are not covered by this License; they are outside its scope. The act of running the Program is not restricted, and the output from the Program is covered only if its contents constitute a work based on the Program (independent of having been made by running the Program). Whether that is true depends on what the Program does.

 1. You may copy and distribute verbatim copies of the Program's source code as you receive it, in any medium, provided that you conspicuously and appropriately publish on each copy an appropriate copyright notice and disclaimer of warranty; keep intact all the notices that refer to this License and to the absence of any warranty; and give any other recipients of the Program a copy of this License along with the Program.

You may charge a fee for the physical act of transferring a copy, and you may at your option offer warranty protection in exchange for a fee.

 2. You may modify your copy or copies of the Program or any portion of it, thus forming a work based on the Program, and copy and distribute such modifications or work under the terms of Section 1 above, provided that you also meet all of these conditions:

 a) You must cause the modified files to carry prominent notices stating that you changed the files and the date of any change.

 b) You must cause any work that you distribute or publish, that in whole or in part contains or is derived from the Program or any part thereof, to be licensed as a whole at no charge to all third parties under the terms of this License.

 c) If the modified program normally reads commands interactively when run, you must cause it, when started running for such interactive use in the most ordinary way, to print or display an announcement including an appropriate copyright notice and a notice that there is no warranty (or else, saying that you provide a warranty) and that users may redistribute the program under these conditions, and telling the user how to view a copy of this License. (Exception: if the Program itself is interactive but does not normally print such an announcement, your work based on the Program is not required to print an announcement.)

These requirements apply to the modified work as a whole. If identifiable sections of that work are not derived from the Program, and can be reasonably considered independent and separate works in themselves, then this License, and its terms, do not apply to those sections when you distribute them as separate works. But when you distribute the same sections as part of a whole which is a work based on the Program, the distribution of the whole must be on the terms of this License, whose permissions for other licensees extend to the entire whole, and thus to each and every part regardless of who wrote it.

Thus, it is not the intent of this section to claim rights or contest your rights to work written entirely by you; rather, the intent is to exercise the right to control the distribution of derivative or collective works based on the Program.

In addition, mere aggregation of another work not based on the Program with the Program (or with a work based on the Program) on a volume of a storage or distribution medium does not bring the other work under the scope of this License.

 3. You may copy and distribute the Program (or a work based on it, under Section 2) in object code or executable form under the terms of Sections 1 and 2 above provided that you also do one of the following:

 a) Accompany it with the complete corresponding machine-readable source code, which must be distributed under the terms of Sections 1 and 2 above on a medium customarily used for software interchange; or,

 b) Accompany it with a written offer, valid for at least three years, to give any third party, for a charge no more than your cost of physically performing source distribution, a complete  machine-readable copy of the corresponding source code, to be distributed under the terms of Sections 1 and 2 above on a medium customarily used for software interchange; or,

 c) Accompany it with the information you received as to the offer to distribute corresponding source code. (This alternative is allowed only for noncommercial distribution and only if you received the program in object code or executable form with such an offer, in accord with Subsection b above.)

The source code for a work means the preferred form of the work for making modifications to it. For an executable work, complete source code means all the source code for all modules it contains, plus any associated interface definition files, plus the scripts used to control compilation and installation of the executable. However, as a special exception, the source code distributed need not include anything that is normally distributed (in either source or binary form) with the major components (compiler, kernel, and so on) of the operating system on which the executable runs, unless that component itself accompanies the executable.

If distribution of executable or object code is made by offering access to copy from a designated place, then offering equivalent access to copy the source code from the same place counts as distribution of the source code, even though third parties are not compelled to copy the source along with the object code.

 4. You may not copy, modify, sublicense, or distribute the Program except as expressly provided under this License. Any attempt otherwise to copy, modify, sublicense or distribute the Program is void, and will automatically terminate your rights under this License. However, parties who have received copies, or rights, from you under this License will not have their licenses terminated so long as such parties remain in full compliance.

 5. You are not required to accept this License, since you have not signed it. However, nothing else grants you permission to modify or distribute the Program or its derivative works. These actions are prohibited by law if you do not accept this License. Therefore, by modifying or distributing the Program (or any work based on the Program), you indicate your acceptance of this License to do so, and all its terms and conditions for copying, distributing or modifying the Program or works based on it.

 6. Each time you redistribute the Program (or any work based on the Program), the recipient automatically receives a license from the original licensor to copy, distribute or modify the Program subject to these terms and conditions. You may not impose any further

restrictions on the recipients' exercise of the rights granted herein. You are not responsible for enforcing compliance by third parties to this License.

 7. If, as a consequence of a court judgment or allegation of patent infringement or for any other reason (not limited to patent issues), conditions are imposed on you (whether by court order, agreement or otherwise) that contradict the conditions of this License, they do not excuse you from the conditions of this License. If you cannot distribute so as to satisfy simultaneously your obligations under this License and any other pertinent obligations, then as a consequence you may not distribute the Program at all. For example, if a patent license would not permit royalty-free redistribution of the Program by all those who receive copies directly or indirectly through you, then the only way you could satisfy both it and this License would be to refrain entirely from distribution of the Program.

If any portion of this section is held invalid or unenforceable under any particular circumstance, the balance of the section is intended to apply and the section as a whole is intended to apply in other circumstances.

It is not the purpose of this section to induce you to infringe any patents or other property right claims or to contest validity of any such claims; this section has the sole purpose of protecting the integrity of the free software distribution system, which is implemented by public license practices. Many people have made generous contributions to the wide range of software distributed through that system in reliance on consistent application of that system; it is up to the author/donor to decide if he or she is willing to distribute software through any other system and a licensee cannot impose that choice.

This section is intended to make thoroughly clear what is believed to be a consequence of the rest of this License.

 8. If the distribution and/or use of the Program is restricted in certain countries either by patents or by copyrighted interfaces, the original copyright holder who places the Program under this License may add an explicit geographical distribution limitation excluding those countries, so that distribution is permitted only in or among countries not thus excluded. In such case, this License incorporates the limitation as if written in the body of this License.

 9. The Free Software Foundation may publish revised and/or new versions of the General Public License from time to time. Such new versions will be similar in spirit to the present version, but may differ in detail to address new problems or concerns.

Each version is given a distinguishing version number. If the Program specifies a version number of this License which applies to it and "any later version", you have the option of following the terms and conditions either of that version or of any later version published by the Free Software Foundation. If the Program does not specify a version number of this License, you may choose any version ever published by the Free Software Foundation.

 10. If you wish to incorporate parts of the Program into other free programs whose distribution conditions are different, write to the author to ask for permission. For software which is copyrighted by the Free Software Foundation, write to the Free Software Foundation; we sometimes make exceptions for this. Our decision will be guided by the two goals of preserving the free status of all derivatives of our free software and of promoting the sharing and reuse of software generally.

#### NO WARRANTY

 11. BECAUSE THE PROGRAM IS LICENSED FREE OF CHARGE, THERE IS NO WARRANTY FOR THE PROGRAM, TO THE EXTENT PERMITTED BY APPLICABLE LAW. EXCEPT WHEN OTHERWISE STATED IN WRITING THE COPYRIGHT HOLDERS AND/OR OTHER PARTIES PROVIDE THE PROGRAM "AS IS" WITHOUT WARRANTY OF ANY KIND, EITHER EXPRESSED OR IMPLIED, INCLUDING, BUT NOT LIMITED TO, THE IMPLIED WARRANTIES OF MERCHANTABILITY AND FITNESS FOR A PARTICULAR PURPOSE. THE ENTIRE RISK AS TO THE QUALITY AND PERFORMANCE OF THE PROGRAM IS WITH YOU. SHOULD THE PROGRAM PROVE DEFECTIVE, YOU ASSUME THE COST OF ALL NECESSARY SERVICING, REPAIR OR CORRECTION.

 12. IN NO EVENT UNLESS REQUIRED BY APPLICABLE LAW OR AGREED TO IN WRITING WILL ANY COPYRIGHT HOLDER, OR ANY OTHER PARTY WHO MAY MODIFY AND/OR REDISTRIBUTE THE PROGRAM AS PERMITTED ABOVE, BE LIABLE TO YOU FOR DAMAGES, INCLUDING ANY GENERAL, SPECIAL, INCIDENTAL OR CONSEQUENTIAL DAMAGES ARISING OUT OF THE USE OR INABILITY TO USE THE PROGRAM (INCLUDING BUT NOT LIMITED TO LOSS OF DATA OR DATA BEING RENDERED INACCURATE OR LOSSES SUSTAINED BY YOU OR THIRD PARTIES OR A FAILURE OF THE PROGRAM TO OPERATE WITH ANY OTHER PROGRAMS), EVEN IF SUCH HOLDER OR OTHER PARTY HAS BEEN ADVISED OF THE POSSIBILITY OF SUCH DAMAGES.

# END OF TERMS AND CONDITIONS

How to Apply These Terms to Your New Programs

 If you develop a new program, and you want it to be of the greatest possible use to the public, the best way to achieve this is to make it free software which everyone can redistribute and change under these terms.

To do so, attach the following notices to the program. It is safest

to attach them to the start of each source file to most effectively convey the exclusion of warranty; and each file should have at least the "copyright" line and a pointer to where the full notice is found.

 <one line to give the program's name and a brief idea of what it does.> Copyright  $(C)$  <year > <name of author>

 This program is free software; you can redistribute it and/or modify it under the terms of the GNU General Public License as published by the Free Software Foundation; either version 2 of the License, or (at your option) any later version.

 This program is distributed in the hope that it will be useful, but WITHOUT ANY WARRANTY; without even the implied warranty of MERCHANTABILITY or FITNESS FOR A PARTICULAR PURPOSE. See the GNU General Public License for more details.

 You should have received a copy of the GNU General Public License along with this program; if not, write to the Free Software Foundation, Inc., 51 Franklin Street, Fifth Floor, Boston, MA 02110-1301 USA.

Also add information on how to contact you by electronic and paper mail.

If the program is interactive, make it output a short notice like this when it starts in an interactive mode:

 Gnomovision version 69, Copyright (C) year name of author Gnomovision comes with ABSOLUTELY NO WARRANTY; for details type `show w'. This is free software, and you are welcome to redistribute it under certain conditions; type `show c' for details.

The hypothetical commands `show w' and `show c' should show the appropriate parts of the General Public License. Of course, the commands you use may be called something other than `show w' and `show c'; they could even be mouse-clicks or menu items--whatever suits your program.

You should also get your employer (if you work as a programmer) or your school, if any, to sign a "copyright disclaimer" for the program, if necessary. Here is a sample; alter the names:

 Yoyodyne, Inc., hereby disclaims all copyright interest in the program `Gnomovision' (which makes passes at compilers) written by James Hacker.

 <signature of Ty Coon>, 1 April 1989 Ty Coon, President of Vice

This General Public License does not permit incorporating your program into proprietary programs. If your program is a subroutine library, you may

consider it more useful to permit linking proprietary applications with the library. If this is what you want to do, use the GNU Lesser General Public License instead of this License. UNICODE, INC. LICENSE AGREEMENT - DATA FILES AND SOFTWARE

 Unicode Data Files include all data files under the directories http://www.unicode.org/Public/, http://www.unicode.org/reports/, and http://www.unicode.org/cldr/data/. Unicode Data Files do not include PDF online code charts under the directory http://www.unicode.org/Public/. Software includes any source code published in the Unicode Standard or under the directories http://www.unicode.org/Public/, http://www.unicode.org/reports/, and http://www.unicode.org/cldr/data/.

 NOTICE TO USER: Carefully read the following legal agreement. BY DOWNLOADING, INSTALLING, COPYING OR OTHERWISE USING UNICODE INC.'S DATA FILES ("DATA FILES"), AND/OR SOFTWARE ("SOFTWARE"), YOU UNEQUIVOCALLY ACCEPT, AND AGREE TO BE BOUND BY, ALL OF THE TERMS AND CONDITIONS OF THIS AGREEMENT. IF YOU DO NOT AGREE, DO NOT DOWNLOAD, INSTALL, COPY, DISTRIBUTE OR USE THE DATA FILES OR SOFTWARE.

### COPYRIGHT AND PERMISSION NOTICE

 Copyright 1991-2013 Unicode, Inc. All rights reserved. Distributed under the Terms of Use in http://www.unicode.org/copyright.html.

 Permission is hereby granted, free of charge, to any person obtaining a copy of the Unicode data files and any associated documentation (the "Data Files") or Unicode software and any associated documentation (the "Software") to deal in the Data Files or Software without restriction, including without limitation the rights to use, copy, modify, merge, publish, distribute, and/or sell copies of the Data Files or Software, and to permit persons to whom the Data Files or Software are furnished to do so, provided that (a) the above copyright notice(s) and this permission notice appear with all copies of the Data Files or Software, (b) both the above copyright notice(s) and this permission notice appear in associated documentation, and (c) there is clear notice in each modified Data File or in the Software as well as in the documentation associated with the Data File(s) or Software that the data or software has been modified.

 THE DATA FILES AND SOFTWARE ARE PROVIDED "AS IS", WITHOUT WARRANTY OF ANY KIND, EXPRESS OR IMPLIED, INCLUDING BUT NOT LIMITED TO THE WARRANTIES OF MERCHANTABILITY, FITNESS FOR A PARTICULAR PURPOSE AND NONINFRINGEMENT OF THIRD PARTY RIGHTS. IN NO EVENT SHALL THE COPYRIGHT HOLDER OR HOLDERS INCLUDED IN THIS NOTICE BE LIABLE FOR ANY CLAIM, OR ANY SPECIAL INDIRECT OR CONSEQUENTIAL DAMAGES, OR ANY DAMAGES WHATSOEVER RESULTING FROM LOSS OF USE, DATA OR PROFITS, WHETHER IN AN ACTION OF CONTRACT, NEGLIGENCE OR OTHER TORTIOUS ACTION, ARISING OUT OF OR IN CONNECTION WITH THE USE OR PERFORMANCE OF THE DATA FILES OR SOFTWARE.

 Except as contained in this notice, the name of a copyright holder shall not be used in advertising or otherwise to promote the sale, use or other dealings in these Data Files or Software without prior written authorization of the copyright holder. @c The GNU Free Documentation License. @center Version 1.3, 3 November 2008

@c This file is intended to be included within another document, @c hence no sectioning command or @node.

#### @display

Copyright @copyright{} 2000, 2001, 2002, 2007, 2008 Free Software Foundation, Inc. @uref{http://fsf.org/}

Everyone is permitted to copy and distribute verbatim copies of this license document, but changing it is not allowed. @end display

@enumerate 0 @item PREAMBLE

The purpose of this License is to make a manual, textbook, or other functional and useful document @dfn{free} in the sense of freedom: to assure everyone the effective freedom to copy and redistribute it, with or without modifying it, either commercially or noncommercially. Secondarily, this License preserves for the author and publisher a way to get credit for their work, while not being considered responsible for modifications made by others.

This License is a kind of ``copyleft'', which means that derivative works of the document must themselves be free in the same sense. It complements the GNU General Public License, which is a copyleft license designed for free software.

We have designed this License in order to use it for manuals for free software, because free software needs free documentation: a free program should come with manuals providing the same freedoms that the software does. But this License is not limited to software manuals; it can be used for any textual work, regardless of subject matter or whether it is published as a printed book. We recommend this License principally for works whose purpose is instruction or reference.

# @item APPLICABILITY AND DEFINITIONS

This License applies to any manual or other work, in any medium, that

contains a notice placed by the copyright holder saying it can be distributed under the terms of this License. Such a notice grants a world-wide, royalty-free license, unlimited in duration, to use that work under the conditions stated herein. The ``Document'', below, refers to any such manual or work. Any member of the public is a licensee, and is addressed as ``you''. You accept the license if you copy, modify or distribute the work in a way requiring permission under copyright law.

A ``Modified Version'' of the Document means any work containing the Document or a portion of it, either copied verbatim, or with modifications and/or translated into another language.

A ``Secondary Section'' is a named appendix or a front-matter section of the Document that deals exclusively with the relationship of the publishers or authors of the Document to the Document's overall subject (or to related matters) and contains nothing that could fall directly within that overall subject. (Thus, if the Document is in part a textbook of mathematics, a Secondary Section may not explain any mathematics.) The relationship could be a matter of historical connection with the subject or with related matters, or of legal, commercial, philosophical, ethical or political position regarding them.

The ``Invariant Sections'' are certain Secondary Sections whose titles are designated, as being those of Invariant Sections, in the notice that says that the Document is released under this License. If a section does not fit the above definition of Secondary then it is not allowed to be designated as Invariant. The Document may contain zero Invariant Sections. If the Document does not identify any Invariant Sections then there are none.

The ``Cover Texts'' are certain short passages of text that are listed, as Front-Cover Texts or Back-Cover Texts, in the notice that says that the Document is released under this License. A Front-Cover Text may be at most 5 words, and a Back-Cover Text may be at most 25 words.

A ``Transparent'' copy of the Document means a machine-readable copy, represented in a format whose specification is available to the general public, that is suitable for revising the document straightforwardly with generic text editors or (for images composed of pixels) generic paint programs or (for drawings) some widely available drawing editor, and that is suitable for input to text formatters or for automatic translation to a variety of formats suitable for input to text formatters. A copy made in an otherwise Transparent file format whose markup, or absence of markup, has been arranged to thwart or discourage subsequent modification by readers is not Transparent. An image format is not Transparent if used for any substantial amount

of text. A copy that is not ``Transparent'' is called ``Opaque''.

Examples of suitable formats for Transparent copies include plain ASCII without markup, Texinfo input format, La@TeX{} input format, SGML or XML using a publicly available DTD, and standard-conforming simple HTML, PostScript or PDF designed for human modification. Examples of transparent image formats include PNG, XCF and JPG. Opaque formats include proprietary formats that can be read and edited only by proprietary word processors, SGML or XML for which the DTD and/or processing tools are not generally available, and the machine-generated HTML, PostScript or PDF produced by some word processors for output purposes only.

The ``Title Page'' means, for a printed book, the title page itself, plus such following pages as are needed to hold, legibly, the material this License requires to appear in the title page. For works in formats which do not have any title page as such, ``Title Page'' means the text near the most prominent appearance of the work's title, preceding the beginning of the body of the text.

The ``publisher'' means any person or entity that distributes copies of the Document to the public.

A section ``Entitled XYZ'' means a named subunit of the Document whose title either is precisely XYZ or contains XYZ in parentheses following text that translates XYZ in another language. (Here XYZ stands for a specific section name mentioned below, such as "Acknowledgements", ``Dedications'', ``Endorsements'', or ``History''.) To ``Preserve the Title'' of such a section when you modify the Document means that it remains a section ``Entitled XYZ'' according to this definition.

The Document may include Warranty Disclaimers next to the notice which states that this License applies to the Document. These Warranty Disclaimers are considered to be included by reference in this License, but only as regards disclaiming warranties: any other implication that these Warranty Disclaimers may have is void and has no effect on the meaning of this License.

# @item VERBATIM COPYING

You may copy and distribute the Document in any medium, either commercially or noncommercially, provided that this License, the copyright notices, and the license notice saying this License applies to the Document are reproduced in all copies, and that you add no other conditions whatsoever to those of this License. You may not use

technical measures to obstruct or control the reading or further copying of the copies you make or distribute. However, you may accept compensation in exchange for copies. If you distribute a large enough number of copies you must also follow the conditions in section 3.

You may also lend copies, under the same conditions stated above, and you may publicly display copies.

# @item COPYING IN QUANTITY

If you publish printed copies (or copies in media that commonly have printed covers) of the Document, numbering more than 100, and the Document's license notice requires Cover Texts, you must enclose the copies in covers that carry, clearly and legibly, all these Cover Texts: Front-Cover Texts on the front cover, and Back-Cover Texts on the back cover. Both covers must also clearly and legibly identify you as the publisher of these copies. The front cover must present the full title with all words of the title equally prominent and visible. You may add other material on the covers in addition. Copying with changes limited to the covers, as long as they preserve the title of the Document and satisfy these conditions, can be treated as verbatim copying in other respects.

If the required texts for either cover are too voluminous to fit legibly, you should put the first ones listed (as many as fit reasonably) on the actual cover, and continue the rest onto adjacent pages.

If you publish or distribute Opaque copies of the Document numbering more than 100, you must either include a machine-readable Transparent copy along with each Opaque copy, or state in or with each Opaque copy a computer-network location from which the general network-using public has access to download using public-standard network protocols a complete Transparent copy of the Document, free of added material. If you use the latter option, you must take reasonably prudent steps, when you begin distribution of Opaque copies in quantity, to ensure that this Transparent copy will remain thus accessible at the stated location until at least one year after the last time you distribute an Opaque copy (directly or through your agents or retailers) of that edition to the public.

It is requested, but not required, that you contact the authors of the Document well before redistributing any large number of copies, to give them a chance to provide you with an updated version of the Document.

@item MODIFICATIONS

You may copy and distribute a Modified Version of the Document under the conditions of sections 2 and 3 above, provided that you release the Modified Version under precisely this License, with the Modified Version filling the role of the Document, thus licensing distribution and modification of the Modified Version to whoever possesses a copy of it. In addition, you must do these things in the Modified Version:

#### @enumerate A

### @item

Use in the Title Page (and on the covers, if any) a title distinct from that of the Document, and from those of previous versions (which should, if there were any, be listed in the History section of the Document). You may use the same title as a previous version if the original publisher of that version gives permission.

#### @item

List on the Title Page, as authors, one or more persons or entities responsible for authorship of the modifications in the Modified Version, together with at least five of the principal authors of the Document (all of its principal authors, if it has fewer than five), unless they release you from this requirement.

#### @item

State on the Title page the name of the publisher of the Modified Version, as the publisher.

#### @item

Preserve all the copyright notices of the Document.

#### @item

Add an appropriate copyright notice for your modifications adjacent to the other copyright notices.

#### @item

Include, immediately after the copyright notices, a license notice giving the public permission to use the Modified Version under the terms of this License, in the form shown in the Addendum below.

#### @item

Preserve in that license notice the full lists of Invariant Sections and required Cover Texts given in the Document's license notice.

@item Include an unaltered copy of this License.

#### @item

Preserve the section Entitled ``History'', Preserve its Title, and add

to it an item stating at least the title, year, new authors, and publisher of the Modified Version as given on the Title Page. If there is no section Entitled ``History'' in the Document, create one stating the title, year, authors, and publisher of the Document as given on its Title Page, then add an item describing the Modified Version as stated in the previous sentence.

#### @item

Preserve the network location, if any, given in the Document for public access to a Transparent copy of the Document, and likewise the network locations given in the Document for previous versions it was based on. These may be placed in the ``History'' section. You may omit a network location for a work that was published at least four years before the Document itself, or if the original publisher of the version it refers to gives permission.

#### @item

For any section Entitled ``Acknowledgements'' or ``Dedications'', Preserve the Title of the section, and preserve in the section all the substance and tone of each of the contributor acknowledgements and/or dedications given therein.

#### @item

Preserve all the Invariant Sections of the Document, unaltered in their text and in their titles. Section numbers or the equivalent are not considered part of the section titles.

#### @item

Delete any section Entitled ``Endorsements''. Such a section may not be included in the Modified Version.

#### @item

Do not retitle any existing section to be Entitled ``Endorsements'' or to conflict in title with any Invariant Section.

# @item

Preserve any Warranty Disclaimers. @end enumerate

If the Modified Version includes new front-matter sections or appendices that qualify as Secondary Sections and contain no material copied from the Document, you may at your option designate some or all of these sections as invariant. To do this, add their titles to the list of Invariant Sections in the Modified Version's license notice. These titles must be distinct from any other section titles.

You may add a section Entitled ``Endorsements'', provided it contains nothing but endorsements of your Modified Version by various

parties---for example, statements of peer review or that the text has been approved by an organization as the authoritative definition of a standard.

You may add a passage of up to five words as a Front-Cover Text, and a passage of up to 25 words as a Back-Cover Text, to the end of the list of Cover Texts in the Modified Version. Only one passage of Front-Cover Text and one of Back-Cover Text may be added by (or through arrangements made by) any one entity. If the Document already includes a cover text for the same cover, previously added by you or by arrangement made by the same entity you are acting on behalf of, you may not add another; but you may replace the old one, on explicit permission from the previous publisher that added the old one.

The author(s) and publisher(s) of the Document do not by this License give permission to use their names for publicity for or to assert or imply endorsement of any Modified Version.

# @item COMBINING DOCUMENTS

You may combine the Document with other documents released under this License, under the terms defined in section 4 above for modified versions, provided that you include in the combination all of the Invariant Sections of all of the original documents, unmodified, and list them all as Invariant Sections of your combined work in its license notice, and that you preserve all their Warranty Disclaimers.

The combined work need only contain one copy of this License, and multiple identical Invariant Sections may be replaced with a single copy. If there are multiple Invariant Sections with the same name but different contents, make the title of each such section unique by adding at the end of it, in parentheses, the name of the original author or publisher of that section if known, or else a unique number. Make the same adjustment to the section titles in the list of Invariant Sections in the license notice of the combined work.

In the combination, you must combine any sections Entitled ``History'' in the various original documents, forming one section Entitled ``History''; likewise combine any sections Entitled ``Acknowledgements'', and any sections Entitled ``Dedications''. You must delete all sections Entitled ``Endorsements.''

# @item COLLECTIONS OF DOCUMENTS

You may make a collection consisting of the Document and other documents released under this License, and replace the individual copies of this

License in the various documents with a single copy that is included in the collection, provided that you follow the rules of this License for verbatim copying of each of the documents in all other respects.

You may extract a single document from such a collection, and distribute it individually under this License, provided you insert a copy of this License into the extracted document, and follow this License in all other respects regarding verbatim copying of that document.

# @item AGGREGATION WITH INDEPENDENT WORKS

A compilation of the Document or its derivatives with other separate and independent documents or works, in or on a volume of a storage or distribution medium, is called an ``aggregate'' if the copyright resulting from the compilation is not used to limit the legal rights of the compilation's users beyond what the individual works permit. When the Document is included in an aggregate, this License does not apply to the other works in the aggregate which are not themselves derivative works of the Document.

If the Cover Text requirement of section 3 is applicable to these copies of the Document, then if the Document is less than one half of the entire aggregate, the Document's Cover Texts may be placed on covers that bracket the Document within the aggregate, or the electronic equivalent of covers if the Document is in electronic form. Otherwise they must appear on printed covers that bracket the whole aggregate.

# @item TRANSLATION

Translation is considered a kind of modification, so you may distribute translations of the Document under the terms of section 4. Replacing Invariant Sections with translations requires special permission from their copyright holders, but you may include translations of some or all Invariant Sections in addition to the original versions of these Invariant Sections. You may include a translation of this License, and all the license notices in the Document, and any Warranty Disclaimers, provided that you also include the original English version of this License and the original versions of those notices and disclaimers. In case of a disagreement between the translation and the original version of this License or a notice or disclaimer, the original version will prevail.

If a section in the Document is Entitled ``Acknowledgements'', ``Dedications'', or ``History'', the requirement (section 4) to Preserve its Title (section 1) will typically require changing the actual

title.

# @item **TERMINATION**

You may not copy, modify, sublicense, or distribute the Document except as expressly provided under this License. Any attempt otherwise to copy, modify, sublicense, or distribute it is void, and will automatically terminate your rights under this License.

However, if you cease all violation of this License, then your license from a particular copyright holder is reinstated (a) provisionally, unless and until the copyright holder explicitly and finally terminates your license, and (b) permanently, if the copyright holder fails to notify you of the violation by some reasonable means prior to 60 days after the cessation.

Moreover, your license from a particular copyright holder is reinstated permanently if the copyright holder notifies you of the violation by some reasonable means, this is the first time you have received notice of violation of this License (for any work) from that copyright holder, and you cure the violation prior to 30 days after your receipt of the notice.

Termination of your rights under this section does not terminate the licenses of parties who have received copies or rights from you under this License. If your rights have been terminated and not permanently reinstated, receipt of a copy of some or all of the same material does not give you any rights to use it.

# @item

# FUTURE REVISIONS OF THIS LICENSE

The Free Software Foundation may publish new, revised versions of the GNU Free Documentation License from time to time. Such new versions will be similar in spirit to the present version, but may differ in detail to address new problems or concerns. See @uref{http://www.gnu.org/copyleft/}.

Each version of the License is given a distinguishing version number. If the Document specifies that a particular numbered version of this License ``or any later version'' applies to it, you have the option of following the terms and conditions either of that specified version or of any later version that has been published (not as a draft) by the Free Software Foundation. If the Document does not specify a version number of this License, you may choose any version ever published (not as a draft) by the Free Software Foundation. If the Document specifies that a proxy can decide which future versions of this

License can be used, that proxy's public statement of acceptance of a version permanently authorizes you to choose that version for the Document.

# @item RELICENSING

``Massive Multiauthor Collaboration Site'' (or ``MMC Site'') means any World Wide Web server that publishes copyrightable works and also provides prominent facilities for anybody to edit those works. A public wiki that anybody can edit is an example of such a server. A ``Massive Multiauthor Collaboration'' (or ``MMC'') contained in the site means any set of copyrightable works thus published on the MMC site.

``CC-BY-SA'' means the Creative Commons Attribution-Share Alike 3.0 license published by Creative Commons Corporation, a not-for-profit corporation with a principal place of business in San Francisco, California, as well as future copyleft versions of that license published by that same organization.

``Incorporate'' means to publish or republish a Document, in whole or in part, as part of another Document.

An MMC is ``eligible for relicensing'' if it is licensed under this License, and if all works that were first published under this License somewhere other than this MMC, and subsequently incorporated in whole or in part into the MMC, (1) had no cover texts or invariant sections, and (2) were thus incorporated prior to November 1, 2008.

The operator of an MMC Site may republish an MMC contained in the site under CC-BY-SA on the same site at any time before August 1, 2009, provided the MMC is eligible for relicensing.

### @end enumerate

@page @heading ADDENDUM: How to use this License for your documents

To use this License in a document you have written, include a copy of the License in the document and put the following copyright and license notices just after the title page:

@smallexample @group Copyright (C) @var{year} @var{your name}. Permission is granted to copy, distribute and/or modify this document under the terms of the GNU Free Documentation License, Version 1.3

 or any later version published by the Free Software Foundation; with no Invariant Sections, no Front-Cover Texts, and no Back-Cover Texts. A copy of the license is included in the section entitled ``GNU Free Documentation License''. @end group @end smallexample

If you have Invariant Sections, Front-Cover Texts and Back-Cover Texts, replace the ``with@dots{}Texts."@: line with this:

@smallexample @group

 with the Invariant Sections being @var{list their titles}, with the Front-Cover Texts being @var{list}, and with the Back-Cover Texts being @var{list}. @end group @end smallexample

If you have Invariant Sections without Cover Texts, or some other combination of the three, merge those two alternatives to suit the situation.

If your document contains nontrivial examples of program code, we recommend releasing these examples in parallel under your choice of free software license, such as the GNU General Public License, to permit their use in free software.

@c Local Variables: @c ispell-local-pdict: "ispell-dict" @c End:

This file contains the copying permission notices for various files in the GNU C Library distribution that have copyright owners other than the Free Software Foundation. These notices all require that a copy of the notice be included in the accompanying documentation and be distributed with binary distributions of the code, so be sure to include this file along with any binary distributions derived from the GNU C Library.

All code incorporated from 4.4 BSD is distributed under the following license:

Copyright (C) 1991 Regents of the University of California. All rights reserved.

Redistribution and use in source and binary forms, with or without modification, are permitted provided that the following conditions are met:

- 1. Redistributions of source code must retain the above copyright notice, this list of conditions and the following disclaimer.
- 2. Redistributions in binary form must reproduce the above copyright notice, this list of conditions and the following disclaimer in the documentation and/or other materials provided with the distribution.
- 3. [This condition was removed.]
- 4. Neither the name of the University nor the names of its contributors may be used to endorse or promote products derived from this software without specific prior written permission.

THIS SOFTWARE IS PROVIDED BY THE REGENTS AND CONTRIBUTORS ``AS IS'' AND ANY EXPRESS OR IMPLIED WARRANTIES, INCLUDING, BUT NOT LIMITED TO, THE IMPLIED WARRANTIES OF MERCHANTABILITY AND FITNESS FOR A PARTICULAR PURPOSE ARE DISCLAIMED. IN NO EVENT SHALL THE REGENTS OR CONTRIBUTORS BE LIABLE FOR ANY DIRECT, INDIRECT, INCIDENTAL, SPECIAL, EXEMPLARY, OR CONSEQUENTIAL DAMAGES (INCLUDING, BUT NOT LIMITED TO, PROCUREMENT OF SUBSTITUTE GOODS OR SERVICES; LOSS OF USE, DATA, OR PROFITS; OR BUSINESS INTERRUPTION) HOWEVER CAUSED AND ON ANY THEORY OF LIABILITY, WHETHER IN CONTRACT, STRICT LIABILITY, OR TORT (INCLUDING NEGLIGENCE OR OTHERWISE) ARISING IN ANY WAY OUT OF THE USE OF THIS SOFTWARE, EVEN IF ADVISED OF THE POSSIBILITY OF SUCH DAMAGE.

The DNS resolver code, taken from BIND 4.9.5, is copyrighted by UC Berkeley, by Digital Equipment Corporation and by Internet Software Consortium. The DEC portions are under the following license:

Portions Copyright (C) 1993 by Digital Equipment Corporation.

Permission to use, copy, modify, and distribute this software for any purpose with or without fee is hereby granted, provided that the above copyright notice and this permission notice appear in all copies, and that the name of Digital Equipment Corporation not be used in advertising or publicity pertaining to distribution of the document or software without specific, written prior permission.

THE SOFTWARE IS PROVIDED "AS IS" AND DIGITAL EQUIPMENT CORP. DISCLAIMS ALL WARRANTIES WITH REGARD TO THIS SOFTWARE, INCLUDING ALL IMPLIED WARRANTIES OF MERCHANTABILITY AND FITNESS. IN NO EVENT SHALL DIGITAL EQUIPMENT CORPORATION BE LIABLE FOR ANY SPECIAL, DIRECT, INDIRECT, OR CONSEQUENTIAL DAMAGES OR ANY DAMAGES WHATSOEVER RESULTING FROM LOSS OF USE, DATA OR PROFITS, WHETHER IN AN ACTION OF CONTRACT, NEGLIGENCE OR OTHER TORTIOUS ACTION, ARISING OUT OF OR IN CONNECTION WITH THE USE OR PERFORMANCE OF THIS SOFTWARE.

The ISC portions are under the following license:

Portions Copyright (c) 1996-1999 by Internet Software Consortium.

Permission to use, copy, modify, and distribute this software for any purpose with or without fee is hereby granted, provided that the above copyright notice and this permission notice appear in all copies.

THE SOFTWARE IS PROVIDED "AS IS" AND INTERNET SOFTWARE CONSORTIUM DISCLAIMS ALL WARRANTIES WITH REGARD TO THIS SOFTWARE INCLUDING ALL IMPLIED WARRANTIES OF MERCHANTABILITY AND FITNESS. IN NO EVENT SHALL INTERNET SOFTWARE CONSORTIUM BE LIABLE FOR ANY SPECIAL, DIRECT, INDIRECT, OR CONSEQUENTIAL DAMAGES OR ANY DAMAGES WHATSOEVER RESULTING FROM LOSS OF USE, DATA OR PROFITS, WHETHER IN AN ACTION OF CONTRACT, NEGLIGENCE OR OTHER TORTIOUS ACTION, ARISING OUT OF OR IN CONNECTION WITH THE USE OR PERFORMANCE OF THIS SOFTWARE.

The Sun RPC support (from rpcsrc-4.0) is covered by the following license:

Copyright (c) 2010, Oracle America, Inc.

Redistribution and use in source and binary forms, with or without modification, are permitted provided that the following conditions are met:

- \* Redistributions of source code must retain the above copyright notice, this list of conditions and the following disclaimer.
- \* Redistributions in binary form must reproduce the above copyright notice, this list of conditions and the following disclaimer in the documentation and/or other materials provided with the distribution.
- \* Neither the name of the "Oracle America, Inc." nor the names of its contributors may be used to endorse or promote products derived from this software without specific prior written permission.

 THIS SOFTWARE IS PROVIDED BY THE COPYRIGHT HOLDERS AND CONTRIBUTORS "AS IS" AND ANY EXPRESS OR IMPLIED WARRANTIES, INCLUDING, BUT NOT LIMITED TO, THE IMPLIED WARRANTIES OF MERCHANTABILITY AND FITNESS FOR A PARTICULAR PURPOSE ARE DISCLAIMED. IN NO EVENT SHALL THE COPYRIGHT HOLDER OR CONTRIBUTORS BE LIABLE FOR ANY DIRECT, INDIRECT, INCIDENTAL, SPECIAL, EXEMPLARY, OR CONSEQUENTIAL DAMAGES (INCLUDING, BUT NOT LIMITED TO, PROCUREMENT OF SUBSTITUTE GOODS OR SERVICES; LOSS OF USE, DATA, OR PROFITS; OR BUSINESS INTERRUPTION) HOWEVER CAUSED AND ON ANY THEORY OF LIABILITY, WHETHER IN CONTRACT, STRICT LIABILITY, OR TORT (INCLUDING NEGLIGENCE OR OTHERWISE) ARISING IN ANY WAY OUT OF THE USE OF THIS SOFTWARE, EVEN IF ADVISED OF THE POSSIBILITY OF SUCH DAMAGE.

The following CMU license covers some of the support code for Mach, derived from Mach 3.0:

Mach Operating System Copyright (C) 1991,1990,1989 Carnegie Mellon University All Rights Reserved.

Permission to use, copy, modify and distribute this software and its documentation is hereby granted, provided that both the copyright notice and this permission notice appear in all copies of the software, derivative works or modified versions, and any portions thereof, and that both notices appear in supporting documentation.

# CARNEGIE MELLON ALLOWS FREE USE OF THIS SOFTWARE IN ITS ``AS IS'' CONDITION. CARNEGIE MELLON DISCLAIMS ANY LIABILITY OF ANY KIND FOR ANY DAMAGES WHATSOEVER RESULTING FROM THE USE OF THIS SOFTWARE.

Carnegie Mellon requests users of this software to return to

Software Distribution Coordinator School of Computer Science Carnegie Mellon University Pittsburgh PA 15213-3890

or Software.Distribution@CS.CMU.EDU any improvements or extensions that they make and grant Carnegie Mellon the rights to redistribute these changes.

The file if\_ppp.h is under the following CMU license:

Redistribution and use in source and binary forms, with or without modification, are permitted provided that the following conditions are met:

- 1. Redistributions of source code must retain the above copyright notice, this list of conditions and the following disclaimer.
- 2. Redistributions in binary form must reproduce the above copyright notice, this list of conditions and the following disclaimer in the documentation and/or other materials provided with the distribution.
- 3. Neither the name of the University nor the names of its contributors may be used to endorse or promote products derived from this software without specific prior written permission.

THIS SOFTWARE IS PROVIDED BY CARNEGIE MELLON UNIVERSITY AND CONTRIBUTORS ``AS IS'' AND ANY EXPRESS OR IMPLIED WARRANTIES, INCLUDING, BUT NOT LIMITED TO, THE IMPLIED WARRANTIES OF MERCHANTABILITY AND FITNESS FOR A PARTICULAR PURPOSE ARE DISCLAIMED. IN NO EVENT SHALL THE UNIVERSITY OR CONTRIBUTORS BE LIABLE FOR ANY DIRECT, INDIRECT, INCIDENTAL, SPECIAL, EXEMPLARY, OR CONSEQUENTIAL DAMAGES (INCLUDING, BUT NOT LIMITED TO, PROCUREMENT OF SUBSTITUTE GOODS OR SERVICES; LOSS OF USE, DATA, OR PROFITS; OR BUSINESS

INTERRUPTION) HOWEVER CAUSED AND ON ANY THEORY OF LIABILITY, WHETHER IN CONTRACT, STRICT LIABILITY, OR TORT (INCLUDING NEGLIGENCE OR OTHERWISE) ARISING IN ANY WAY OUT OF THE USE OF THIS SOFTWARE, EVEN IF ADVISED OF THE POSSIBILITY OF SUCH DAMAGE.

The following license covers the files from Intel's "Highly Optimized Mathematical Functions for Itanium" collection:

Intel License Agreement

Copyright (c) 2000, Intel Corporation

All rights reserved.

Redistribution and use in source and binary forms, with or without modification, are permitted provided that the following conditions are met:

\* Redistributions of source code must retain the above copyright notice, this list of conditions and the following disclaimer.

\* Redistributions in binary form must reproduce the above copyright notice, this list of conditions and the following disclaimer in the documentation and/or other materials provided with the distribution.

\* The name of Intel Corporation may not be used to endorse or promote products derived from this software without specific prior written permission.

THIS SOFTWARE IS PROVIDED BY THE COPYRIGHT HOLDERS AND CONTRIBUTORS "AS IS" AND ANY EXPRESS OR IMPLIED WARRANTIES, INCLUDING, BUT NOT LIMITED TO, THE IMPLIED WARRANTIES OF MERCHANTABILITY AND FITNESS FOR A PARTICULAR PURPOSE ARE DISCLAIMED. IN NO EVENT SHALL INTEL OR CONTRIBUTORS BE LIABLE FOR ANY DIRECT, INDIRECT, INCIDENTAL, SPECIAL, EXEMPLARY, OR CONSEQUENTIAL DAMAGES (INCLUDING, BUT NOT LIMITED TO, PROCUREMENT OF SUBSTITUTE GOODS OR SERVICES; LOSS OF USE, DATA, OR PROFITS; OR BUSINESS INTERRUPTION) HOWEVER CAUSED AND ON ANY THEORY OF LIABILITY, WHETHER IN CONTRACT, STRICT LIABILITY, OR TORT (INCLUDING NEGLIGENCE OR OTHERWISE) ARISING IN ANY WAY OUT OF THE USE OF THIS SOFTWARE, EVEN IF ADVISED OF THE POSSIBILITY OF SUCH DAMAGE.

The files inet/getnameinfo.c and sysdeps/posix/getaddrinfo.c are copyright (C) by Craig Metz and are distributed under the following license:

/\* The Inner Net License, Version 2.00

 The author(s) grant permission for redistribution and use in source and binary forms, with or without modification, of the software and documentation provided that the following conditions are met:

- 0. If you receive a version of the software that is specifically labelled as not being for redistribution (check the version message and/or README), you are not permitted to redistribute that version of the software in any way or form.
- 1. All terms of the all other applicable copyrights and licenses must be followed.
- 2. Redistributions of source code must retain the authors' copyright notice(s), this list of conditions, and the following disclaimer.
- 3. Redistributions in binary form must reproduce the authors' copyright notice(s), this list of conditions, and the following disclaimer in the documentation and/or other materials provided with the distribution.
- 4. [The copyright holder has authorized the removal of this clause.]
- 5. Neither the name(s) of the author(s) nor the names of its contributors may be used to endorse or promote products derived from this software without specific prior written permission.

THIS SOFTWARE IS PROVIDED BY ITS AUTHORS AND CONTRIBUTORS ``AS IS'' AND ANY EXPRESS OR IMPLIED WARRANTIES, INCLUDING, BUT NOT LIMITED TO, THE IMPLIED WARRANTIES OF MERCHANTABILITY AND FITNESS FOR A PARTICULAR PURPOSE ARE DISCLAIMED. IN NO EVENT SHALL THE AUTHORS OR CONTRIBUTORS BE LIABLE FOR ANY DIRECT, INDIRECT, INCIDENTAL, SPECIAL, EXEMPLARY, OR CONSEQUENTIAL DAMAGES (INCLUDING, BUT NOT LIMITED TO, PROCUREMENT OF SUBSTITUTE GOODS OR SERVICES; LOSS OF USE, DATA, OR PROFITS; OR BUSINESS INTERRUPTION) HOWEVER CAUSED AND ON ANY THEORY OF LIABILITY, WHETHER IN CONTRACT, STRICT LIABILITY, OR TORT (INCLUDING NEGLIGENCE OR OTHERWISE) ARISING IN ANY WAY OUT OF THE USE OF THIS SOFTWARE, EVEN IF ADVISED OF THE POSSIBILITY OF SUCH DAMAGE.

If these license terms cause you a real problem, contact the author. \*/

The file sunrpc/des\_impl.c is copyright Eric Young:

## Copyright (C) 1992 Eric Young

Collected from libdes and modified for SECURE RPC by Martin Kuck 1994 This file is distributed under the terms of the GNU Lesser General Public License, version 2.1 or later - see the file COPYING.LIB for details. If you did not receive a copy of the license with this program, please see <http://www.gnu.org/licenses/> to obtain a copy.

The libidn code is copyright Simon Josefsson, with portions copyright The Internet Society, Tom Tromey and Red Hat, Inc.:

Copyright (C) 2002, 2003, 2004, 2011 Simon Josefsson

This file is part of GNU Libidn.

GNU Libidn is free software; you can redistribute it and/or

modify it under the terms of the GNU Lesser General Public License as published by the Free Software Foundation; either version 2.1 of the License, or (at your option) any later version.

GNU Libidn is distributed in the hope that it will be useful, but WITHOUT ANY WARRANTY; without even the implied warranty of MERCHANTABILITY or FITNESS FOR A PARTICULAR PURPOSE. See the GNU Lesser General Public License for more details.

You should have received a copy of the GNU Lesser General Public License along with GNU Libidn; if not, see <http://www.gnu.org/licenses/>.

The following notice applies to portions of libidn/nfkc.c:

This file contains functions from GLIB, including gutf8.c and gunidecomp.c, all licensed under LGPL and copyright hold by:

Copyright (C) 1999, 2000 Tom Tromey Copyright 2000 Red Hat, Inc.

The following applies to portions of libidn/punycode.c and libidn/punycode.h:

This file is derived from RFC 3492bis written by Adam M. Costello.

Disclaimer and license: Regarding this entire document or any portion of it (including the pseudocode and C code), the author makes no guarantees and is not responsible for any damage resulting from its use. The author grants irrevocable permission to anyone to use, modify, and distribute it in any way that does not diminish the rights of anyone else to use, modify, and distribute it, provided that redistributed derivative works do not contain misleading author or version information. Derivative works need not be licensed under similar terms.

Copyright (C) The Internet Society (2003). All Rights Reserved.

This document and translations of it may be copied and furnished to others, and derivative works that comment on or otherwise explain it or assist in its implementation may be prepared, copied, published and distributed, in whole or in part, without restriction of any kind, provided that the above copyright notice and this paragraph are included on all such copies and derivative works. However, this document itself may not be modified in any way, such as by removing the copyright notice or references to the Internet Society or other Internet organizations, except as needed for the purpose of developing Internet standards in which case the procedures for copyrights defined in the Internet Standards process must be

followed, or as required to translate it into languages other than English.

The limited permissions granted above are perpetual and will not be revoked by the Internet Society or its successors or assigns.

This document and the information contained herein is provided on an "AS IS" basis and THE INTERNET SOCIETY AND THE INTERNET ENGINEERING TASK FORCE DISCLAIMS ALL WARRANTIES, EXPRESS OR IMPLIED, INCLUDING BUT NOT LIMITED TO ANY WARRANTY THAT THE USE OF THE INFORMATION HEREIN WILL NOT INFRINGE ANY RIGHTS OR ANY IMPLIED WARRANTIES OF MERCHANTABILITY OR FITNESS FOR A PARTICULAR PURPOSE.

The file inet/rcmd.c is under a UCB copyright and the following:

Copyright (C) 1998 WIDE Project. All rights reserved.

Redistribution and use in source and binary forms, with or without modification, are permitted provided that the following conditions are met:

- 1. Redistributions of source code must retain the above copyright notice, this list of conditions and the following disclaimer.
- 2. Redistributions in binary form must reproduce the above copyright notice, this list of conditions and the following disclaimer in the documentation and/or other materials provided with the distribution.
- 3. Neither the name of the project nor the names of its contributors may be used to endorse or promote products derived from this software without specific prior written permission.

THIS SOFTWARE IS PROVIDED BY THE PROJECT AND CONTRIBUTORS ``AS IS'' AND ANY EXPRESS OR IMPLIED WARRANTIES, INCLUDING, BUT NOT LIMITED TO, THE IMPLIED WARRANTIES OF MERCHANTABILITY AND FITNESS FOR A PARTICULAR PURPOSE ARE DISCLAIMED. IN NO EVENT SHALL THE PROJECT OR CONTRIBUTORS BE LIABLE FOR ANY DIRECT, INDIRECT, INCIDENTAL, SPECIAL, EXEMPLARY, OR CONSEQUENTIAL DAMAGES (INCLUDING, BUT NOT LIMITED TO, PROCUREMENT OF SUBSTITUTE GOODS OR SERVICES; LOSS OF USE, DATA, OR PROFITS; OR BUSINESS INTERRUPTION) HOWEVER CAUSED AND ON ANY THEORY OF LIABILITY, WHETHER IN CONTRACT, STRICT LIABILITY, OR TORT (INCLUDING NEGLIGENCE OR OTHERWISE) ARISING IN ANY WAY OUT OF THE USE OF THIS SOFTWARE, EVEN IF ADVISED OF THE POSSIBILITY OF SUCH DAMAGE.

The file posix/runtests.c is copyright Tom Lord:

Copyright 1995 by Tom Lord

All Rights Reserved

Permission to use, copy, modify, and distribute this software and its documentation for any purpose and without fee is hereby granted, provided that the above copyright notice appear in all copies and that both that copyright notice and this permission notice appear in supporting documentation, and that the name of the copyright holder not be used in advertising or publicity pertaining to distribution of the software without specific, written prior permission.

Tom Lord DISCLAIMS ALL WARRANTIES WITH REGARD TO THIS SOFTWARE, INCLUDING ALL IMPLIED WARRANTIES OF MERCHANTABILITY AND FITNESS, IN NO EVENT SHALL TOM LORD BE LIABLE FOR ANY SPECIAL, INDIRECT OR CONSEQUENTIAL DAMAGES OR ANY DAMAGES WHATSOEVER RESULTING FROM LOSS OF USE, DATA OR PROFITS, WHETHER IN AN ACTION OF CONTRACT, NEGLIGENCE OR OTHER TORTIOUS ACTION, ARISING OUT OF OR IN CONNECTION WITH THE USE OR PERFORMANCE OF THIS SOFTWARE.

The posix/rxspencer tests are copyright Henry Spencer:

Copyright 1992, 1993, 1994, 1997 Henry Spencer. All rights reserved. This software is not subject to any license of the American Telephone and Telegraph Company or of the Regents of the University of California.

Permission is granted to anyone to use this software for any purpose on any computer system, and to alter it and redistribute it, subject to the following restrictions:

- 1. The author is not responsible for the consequences of use of this software, no matter how awful, even if they arise from flaws in it.
- 2. The origin of this software must not be misrepresented, either by explicit claim or by omission. Since few users ever read sources, credits must appear in the documentation.
- 3. Altered versions must be plainly marked as such, and must not be misrepresented as being the original software. Since few users ever read sources, credits must appear in the documentation.

4. This notice may not be removed or altered.

The file posix/PCRE.tests is copyright University of Cambridge:

Copyright (c) 1997-2003 University of Cambridge

Permission is granted to anyone to use this software for any purpose on any computer system, and to redistribute it freely, subject to the following restrictions:

1. This software is distributed in the hope that it will be useful,

# but WITHOUT ANY WARRANTY; without even the implied warranty of MERCHANTABILITY or FITNESS FOR A PARTICULAR PURPOSE.

2. The origin of this software must not be misrepresented, either by explicit claim or by omission. In practice, this means that if you use PCRE in software that you distribute to others, commercially or otherwise, you must put a sentence like this

 Regular expression support is provided by the PCRE library package, which is open source software, written by Philip Hazel, and copyright by the University of Cambridge, England.

 somewhere reasonably visible in your documentation and in any relevant files or online help data or similar. A reference to the ftp site for the source, that is, to

ftp://ftp.csx.cam.ac.uk/pub/software/programming/pcre/

 should also be given in the documentation. However, this condition is not intended to apply to whole chains of software. If package A includes PCRE, it must acknowledge it, but if package B is software that includes package A, the condition is not imposed on package B (unless it uses PCRE independently).

3. Altered versions must be plainly marked as such, and must not be misrepresented as being the original software.

4. If PCRE is embedded in any software that is released under the GNU General Purpose Licence (GPL), or Lesser General Purpose Licence (LGPL), then the terms of that licence shall supersede any condition above with which it is incompatible.

Files from Sun fdlibm are copyright Sun Microsystems, Inc.:

Copyright (C) 1993 by Sun Microsystems, Inc. All rights reserved.

Developed at SunPro, a Sun Microsystems, Inc. business. Permission to use, copy, modify, and distribute this software is freely granted, provided that this notice is preserved.

Part of stdio-common/tst-printf.c is copyright C E Chew:

(C) Copyright C E Chew

Feel free to copy, use and distribute this software provided:

1. you do not pretend that you wrote it

2. you leave this copyright notice intact.

Various long double libm functions are copyright Stephen L. Moshier:

Copyright 2001 by Stephen L. Moshier <moshier@na-net.ornl.gov>

This library is free software; you can redistribute it and/or modify it under the terms of the GNU Lesser General Public License as published by the Free Software Foundation; either version 2.1 of the License, or (at your option) any later version.

This library is distributed in the hope that it will be useful, but WITHOUT ANY WARRANTY; without even the implied warranty of MERCHANTABILITY or FITNESS FOR A PARTICULAR PURPOSE. See the GNU Lesser General Public License for more details.

You should have received a copy of the GNU Lesser General Public License along with this library; if not, see <http://www.gnu.org/licenses/>. \*/

# **1.12 zlib 1.2.7**

# **1.12.1 Available under license :**

 This software is provided 'as-is', without any express or implied warranty. In no event will the authors be held liable for any damages arising from the use of this software.

 Permission is granted to anyone to use this software for any purpose, including commercial applications, and to alter it and redistribute it freely, subject to the following restrictions:

- 1. The origin of this software must not be misrepresented; you must not claim that you wrote the original software. If you use this software in a product, an acknowledgment in the product documentation would be appreciated but is not required.
- 2. Altered source versions must be plainly marked as such, and must not be misrepresented as being the original software.
- 3. This notice may not be removed or altered from any source distribution.

Boost Software License - Version 1.0 - August 17th, 2003

Permission is hereby granted, free of charge, to any person or organization obtaining a copy of the software and accompanying documentation covered by this license (the "Software") to use, reproduce, display, distribute, execute, and transmit the Software, and to prepare derivative works of the Software, and to permit third-parties to whom the Software is furnished to do so, all subject to the following:

The copyright notices in the Software and this entire statement, including the above license grant, this restriction and the following disclaimer, must be included in all copies of the Software, in whole or in part, and all derivative works of the Software, unless such copies or derivative works are solely in the form of machine-executable object code generated by a source language processor.

THE SOFTWARE IS PROVIDED "AS IS", WITHOUT WARRANTY OF ANY KIND, EXPRESS OR IMPLIED, INCLUDING BUT NOT LIMITED TO THE WARRANTIES OF MERCHANTABILITY, FITNESS FOR A PARTICULAR PURPOSE, TITLE AND NON-INFRINGEMENT. IN NO EVENT SHALL THE COPYRIGHT HOLDERS OR ANYONE DISTRIBUTING THE SOFTWARE BE LIABLE FOR ANY DAMAGES OR OTHER LIABILITY, WHETHER IN CONTRACT, TORT OR OTHERWISE, ARISING FROM, OUT OF OR IN CONNECTION WITH THE SOFTWARE OR THE USE OR OTHER DEALINGS IN THE SOFTWARE.

# **1.13 zlib 1.2.8**

# **1.13.1 Available under license :**

/\* zlib.h -- interface of the 'zlib' general purpose compression library version 1.2.11, January 15th, 2017

Copyright (C) 1995-2017 Jean-loup Gailly and Mark Adler

 This software is provided 'as-is', without any express or implied warranty. In no event will the authors be held liable for any damages arising from the use of this software.

 Permission is granted to anyone to use this software for any purpose, including commercial applications, and to alter it and redistribute it freely, subject to the following restrictions:

 1. The origin of this software must not be misrepresented; you must not claim that you wrote the original software. If you use this software in a product, an acknowledgment in the product documentation would be appreciated but is not required.

- 2. Altered source versions must be plainly marked as such, and must not be misrepresented as being the original software.
- 3. This notice may not be removed or altered from any source distribution.

 Jean-loup Gailly Mark Adler jloup@gzip.org madler@alumni.caltech.edu

\*/

Boost Software License - Version 1.0 - August 17th, 2003

Permission is hereby granted, free of charge, to any person or organization obtaining a copy of the software and accompanying documentation covered by this license (the "Software") to use, reproduce, display, distribute, execute, and transmit the Software, and to prepare derivative works of the Software, and to permit third-parties to whom the Software is furnished to do so, all subject to the following:

The copyright notices in the Software and this entire statement, including the above license grant, this restriction and the following disclaimer, must be included in all copies of the Software, in whole or in part, and all derivative works of the Software, unless such copies or derivative works are solely in the form of machine-executable object code generated by a source language processor.

THE SOFTWARE IS PROVIDED "AS IS", WITHOUT WARRANTY OF ANY KIND, EXPRESS OR IMPLIED, INCLUDING BUT NOT LIMITED TO THE WARRANTIES OF MERCHANTABILITY, FITNESS FOR A PARTICULAR PURPOSE, TITLE AND NON-INFRINGEMENT. IN NO EVENT SHALL THE COPYRIGHT HOLDERS OR ANYONE DISTRIBUTING THE SOFTWARE BE LIABLE FOR ANY DAMAGES OR OTHER LIABILITY, WHETHER IN CONTRACT, TORT OR OTHERWISE, ARISING FROM, OUT OF OR IN CONNECTION WITH THE SOFTWARE OR THE USE OR OTHER DEALINGS IN THE SOFTWARE.

# **1.14 ncurses 6.1**

# **1.14.1 Available under license :**

Upstream source https://invisible-island.net/ncurses/ncurses-examples.html

Current ncurses maintainer: Thomas Dickey <dickey@invisible-island.net>

-------------------------------------------------------------------------------

#### Files: \*

Copyright: 1998-2017,2018 Free Software Foundation, Inc. Licence: X11

Files: aclocal.m4 package Copyright: 2003-2017,2018 by Thomas E. Dickey

## Licence: X11

 Permission is hereby granted, free of charge, to any person obtaining a copy of this software and associated documentation files (the "Software"), to deal in the Software without restriction, including without limitation the rights to use, copy, modify, merge, publish, distribute, distribute with modifications, sublicense, and/or sell copies of the Software, and to permit persons to whom the Software is furnished to do so, subject to the following conditions:

 The above copyright notice and this permission notice shall be included in all copies or substantial portions of the Software.

 THE SOFTWARE IS PROVIDED "AS IS", WITHOUT WARRANTY OF ANY KIND, EXPRESS OR IMPLIED, INCLUDING BUT NOT LIMITED TO THE WARRANTIES OF MERCHANTABILITY, FITNESS FOR A PARTICULAR PURPOSE AND NONINFRINGEMENT. IN NO EVENT SHALL THE ABOVE COPYRIGHT HOLDERS BE LIABLE FOR ANY CLAIM, DAMAGES OR OTHER LIABILITY, WHETHER IN AN ACTION OF CONTRACT, TORT OR OTHERWISE, ARISING FROM, OUT OF OR IN CONNECTION WITH THE SOFTWARE OR THE USE OR OTHER DEALINGS IN THE SOFTWARE.

 Except as contained in this notice, the name(s) of the above copyright holders shall not be used in advertising or otherwise to promote the sale, use or other dealings in this Software without prior written authorization.

-------------------------------------------------------------------------------

Files: install-sh Copyright: 1994 X Consortium Licence: X11

 Permission is hereby granted, free of charge, to any person obtaining a copy of this software and associated documentation files (the "Software"), to deal in the Software without restriction, including without limitation the rights to use, copy, modify, merge, publish, distribute, sublicense, and/or sell copies of the Software, and to permit persons to whom the Software is furnished to do so, subject to the following conditions:

 The above copyright notice and this permission notice shall be included in all copies or substantial portions of the Software.

 THE SOFTWARE IS PROVIDED "AS IS", WITHOUT WARRANTY OF ANY KIND, EXPRESS OR IMPLIED, INCLUDING BUT NOT LIMITED TO THE WARRANTIES OF MERCHANTABILITY, FITNESS FOR A PARTICULAR PURPOSE AND NONINFRINGEMENT. IN NO EVENT SHALL THE X CONSORTIUM BE LIABLE FOR ANY CLAIM, DAMAGES OR OTHER LIABILITY, WHETHER IN AN ACTION OF CONTRACT, TORT OR OTHERWISE, ARISING FROM, OUT OF OR IN CONNEC- TION WITH THE SOFTWARE OR THE USE OR OTHER DEALINGS IN THE SOFTWARE.

 Except as contained in this notice, the name of the X Consortium shall not be used in advertising or otherwise to promote the sale, use or other deal ings in this Software without prior written authorization from the X Consor tium.

FSF changes to this file are in the public domain.

 Calling this script install-sh is preferred over install.sh, to prevent `make' implicit rules from creating a file called install from it when there is no Makefile.

 This script is compatible with the BSD install script, but was written from scratch. It can only install one file at a time, a restriction shared with many OS's install programs.

On Debian systems, the complete text of the GNU General Public License can be found in '/usr/share/common-licenses/GPL-2'

-- vile: txtmode file-encoding=utf-8 Copyright (c) 1998-2017,2018 Free Software Foundation, Inc.

Permission is hereby granted, free of charge, to any person obtaining a copy of this software and associated documentation files (the "Software"), to deal in the Software without restriction, including without limitation the rights to use, copy, modify, merge, publish, distribute, distribute with modifications, sublicense, and/or sell copies of the Software, and to permit persons to whom the Software is furnished to do so, subject to the following conditions:

The above copyright notice and this permission notice shall be included in all copies or substantial portions of the Software.

THE SOFTWARE IS PROVIDED "AS IS", WITHOUT WARRANTY OF ANY KIND, EXPRESS OR IMPLIED, INCLUDING BUT NOT LIMITED TO THE WARRANTIES OF MERCHANTABILITY, FITNESS FOR A PARTICULAR PURPOSE AND NONINFRINGEMENT. IN NO EVENT SHALL THE ABOVE COPYRIGHT HOLDERS BE LIABLE FOR ANY CLAIM, DAMAGES OR OTHER LIABILITY, WHETHER IN AN ACTION OF CONTRACT, TORT OR OTHERWISE, ARISING FROM, OUT OF OR IN CONNECTION WITH THE SOFTWARE OR THE USE OR OTHER DEALINGS IN THE SOFTWARE.

Except as contained in this notice, the name(s) of the above copyright holders shall not be used in advertising or otherwise to promote the sale, use or other dealings in this Software without prior written authorization.

-- vile:txtmode fc=72 -- \$Id: COPYING,v 1.6 2018/01/01 12:00:00 tom Exp \$ Upstream source https://invisible-island.net/ncurses/ncurses.html This package is used for testing builds of ncurses.

Current ncurses maintainer: Thomas Dickey <dickey@invisible-island.net>

 $-$ 

Files: \*

Copyright: 1998-2017,2018 Free Software Foundation, Inc. Licence: X11

Files: aclocal.m4 package Copyright: 1996-2017,2018 by Thomas E. Dickey Licence: X11

Files: doc/html/NCURSES-Programming-HOWTO.html Copyright: 2001 by Pradeep Padala Licence: X11

 Permission is hereby granted, free of charge, to any person obtaining a copy of this software and associated documentation files (the "Software"), to deal in the Software without restriction, including without limitation the rights to use, copy, modify, merge, publish, distribute, distribute with modifications, sublicense, and/or sell copies of the Software, and to permit persons to whom the Software is furnished to do so, subject to the following conditions:

 The above copyright notice and this permission notice shall be included in all copies or substantial portions of the Software.

 THE SOFTWARE IS PROVIDED "AS IS", WITHOUT WARRANTY OF ANY KIND, EXPRESS OR IMPLIED, INCLUDING BUT NOT LIMITED TO THE WARRANTIES OF MERCHANTABILITY, FITNESS FOR A PARTICULAR PURPOSE AND NONINFRINGEMENT. IN NO EVENT SHALL THE ABOVE COPYRIGHT HOLDERS BE LIABLE FOR ANY CLAIM, DAMAGES OR OTHER LIABILITY, WHETHER IN AN ACTION OF CONTRACT, TORT OR OTHERWISE, ARISING FROM, OUT OF OR IN CONNECTION WITH THE SOFTWARE OR THE USE OR OTHER DEALINGS IN THE SOFTWARE.

 Except as contained in this notice, the name(s) of the above copyright holders shall not be used in advertising or otherwise to promote the sale, use or other dealings in this Software without prior written authorization.

 $-$ 

Files: install-sh Copyright: 1994 X Consortium Licence: X11

Permission is hereby granted, free of charge, to any person obtaining a copy

 of this software and associated documentation files (the "Software"), to deal in the Software without restriction, including without limitation the rights to use, copy, modify, merge, publish, distribute, sublicense, and/or sell copies of the Software, and to permit persons to whom the Software is furnished to do so, subject to the following conditions:

 The above copyright notice and this permission notice shall be included in all copies or substantial portions of the Software.

 THE SOFTWARE IS PROVIDED "AS IS", WITHOUT WARRANTY OF ANY KIND, EXPRESS OR IMPLIED, INCLUDING BUT NOT LIMITED TO THE WARRANTIES OF MERCHANTABILITY, FITNESS FOR A PARTICULAR PURPOSE AND NONINFRINGEMENT. IN NO EVENT SHALL THE X CONSORTIUM BE LIABLE FOR ANY CLAIM, DAMAGES OR OTHER LIABILITY, WHETHER IN AN ACTION OF CONTRACT, TORT OR OTHERWISE, ARISING FROM, OUT OF OR IN CONNEC- TION WITH THE SOFTWARE OR THE USE OR OTHER DEALINGS IN THE SOFTWARE.

 Except as contained in this notice, the name of the X Consortium shall not be used in advertising or otherwise to promote the sale, use or other deal ings in this Software without prior written authorization from the X Consor tium.

-------------------------------------------------------------------------------

Files: progs/tset.c ncurses/tinfo/read\_termcap.c

Copyright: 1980,1991,1992,1993 The Regents of the University of California. License: BSD

 Redistribution and use in source and binary forms, with or without modification, are permitted provided that the following conditions are met:

- 1. Redistributions of source code must retain the above copyright notice, this list of conditions and the following disclaimer.
- 2. Redistributions in binary form must reproduce the above copyright notice, this list of conditions and the following disclaimer in the documentation and/or other materials provided with the distribution.
- 3. Neither the name of the University nor the names of its contributors may be used to endorse or promote products derived from this software without specific prior written permission.

 THIS SOFTWARE IS PROVIDED BY THE REGENTS AND CONTRIBUTORS ``AS IS'' AND ANY EXPRESS OR IMPLIED WARRANTIES, INCLUDING, BUT NOT LIMITED TO, THE IMPLIED WARRANTIES OF MERCHANTABILITY AND FITNESS FOR A PARTICULAR PURPOSE ARE DISCLAIMED. IN NO EVENT SHALL THE REGENTS OR CONTRIBUTORS BE LIABLE FOR ANY DIRECT, INDIRECT, INCIDENTAL, SPECIAL, EXEMPLARY, OR CONSEQUENTIAL DAMAGES (INCLUDING, BUT NOT LIMITED TO, PROCUREMENT OF SUBSTITUTE GOODS OR SERVICES; LOSS OF USE, DATA, OR PROFITS; OR BUSINESS INTERRUPTION) HOWEVER CAUSED AND ON ANY THEORY OF LIABILITY, WHETHER IN CONTRACT, STRICT LIABILITY, OR TORT (INCLUDING NEGLIGENCE OR OTHERWISE) ARISING IN ANY WAY OUT OF THE USE OF THIS SOFTWARE, EVEN IF ADVISED OF THE POSSIBILITY OF

#### SUCH DAMAGE.

-- vile: txtmode file-encoding=utf-8 Upstream source https://invisible-island.net/ncurses/ncurses-examples.html

Current ncurses maintainer: Thomas Dickey <dickey@invisible-island.net>

 $-$ 

Files:  $*$ Copyright: 1998-2017,2018 Free Software Foundation, Inc. Licence: X11

Files: aclocal.m4 package Copyright: 2010-2017,2018 by Thomas E. Dickey Licence: X11

 Permission is hereby granted, free of charge, to any person obtaining a copy of this software and associated documentation files (the "Software"), to deal in the Software without restriction, including without limitation the rights to use, copy, modify, merge, publish, distribute, distribute with modifications, sublicense, and/or sell copies of the Software, and to permit persons to whom the Software is furnished to do so, subject to the following conditions:

 The above copyright notice and this permission notice shall be included in all copies or substantial portions of the Software.

 THE SOFTWARE IS PROVIDED "AS IS", WITHOUT WARRANTY OF ANY KIND, EXPRESS OR IMPLIED, INCLUDING BUT NOT LIMITED TO THE WARRANTIES OF MERCHANTABILITY, FITNESS FOR A PARTICULAR PURPOSE AND NONINFRINGEMENT. IN NO EVENT SHALL THE ABOVE COPYRIGHT HOLDERS BE LIABLE FOR ANY CLAIM, DAMAGES OR OTHER LIABILITY, WHETHER IN AN ACTION OF CONTRACT, TORT OR OTHERWISE, ARISING FROM, OUT OF OR IN CONNECTION WITH THE SOFTWARE OR THE USE OR OTHER DEALINGS IN THE SOFTWARE.

 Except as contained in this notice, the name(s) of the above copyright holders shall not be used in advertising or otherwise to promote the sale, use or other dealings in this Software without prior written authorization.

 $-$ 

Files: install-sh Copyright: 1994 X Consortium Licence: X11

 Permission is hereby granted, free of charge, to any person obtaining a copy of this software and associated documentation files (the "Software"), to deal in the Software without restriction, including without limitation the

 rights to use, copy, modify, merge, publish, distribute, sublicense, and/or sell copies of the Software, and to permit persons to whom the Software is furnished to do so, subject to the following conditions:

 The above copyright notice and this permission notice shall be included in all copies or substantial portions of the Software.

 THE SOFTWARE IS PROVIDED "AS IS", WITHOUT WARRANTY OF ANY KIND, EXPRESS OR IMPLIED, INCLUDING BUT NOT LIMITED TO THE WARRANTIES OF MERCHANTABILITY, FITNESS FOR A PARTICULAR PURPOSE AND NONINFRINGEMENT. IN NO EVENT SHALL THE X CONSORTIUM BE LIABLE FOR ANY CLAIM, DAMAGES OR OTHER LIABILITY, WHETHER IN AN ACTION OF CONTRACT, TORT OR OTHERWISE, ARISING FROM, OUT OF OR IN CONNEC- TION WITH THE SOFTWARE OR THE USE OR OTHER DEALINGS IN THE SOFTWARE.

 Except as contained in this notice, the name of the X Consortium shall not be used in advertising or otherwise to promote the sale, use or other deal ings in this Software without prior written authorization from the X Consor tium.

FSF changes to this file are in the public domain.

 Calling this script install-sh is preferred over install.sh, to prevent `make' implicit rules from creating a file called install from it when there is no Makefile.

 This script is compatible with the BSD install script, but was written from scratch. It can only install one file at a time, a restriction shared with many OS's install programs.

On Debian systems, the complete text of the GNU General Public License can be found in '/usr/share/common-licenses/GPL-2'

-- vile: txtmode file-encoding=utf-8

# **1.15 libatomic 1.2.0**

# **1.15.1 Available under license :**

Copyright (c) 2016 Uber Technologies, Inc.

Permission is hereby granted, free of charge, to any person obtaining a copy of this software and associated documentation files (the "Software"), to deal in the Software without restriction, including without limitation the rights to use, copy, modify, merge, publish, distribute, sublicense, and/or sell copies of the Software, and to permit persons to whom the Software is furnished to do so, subject to the following conditions:

The above copyright notice and this permission notice shall be included in
THE SOFTWARE IS PROVIDED "AS IS", WITHOUT WARRANTY OF ANY KIND, EXPRESS OR IMPLIED, INCLUDING BUT NOT LIMITED TO THE WARRANTIES OF MERCHANTABILITY, FITNESS FOR A PARTICULAR PURPOSE AND NONINFRINGEMENT. IN NO EVENT SHALL THE AUTHORS OR COPYRIGHT HOLDERS BE LIABLE FOR ANY CLAIM, DAMAGES OR OTHER LIABILITY, WHETHER IN AN ACTION OF CONTRACT, TORT OR OTHERWISE, ARISING FROM, OUT OF OR IN CONNECTION WITH THE SOFTWARE OR THE USE OR OTHER DEALINGS IN THE SOFTWARE.

## **1.16 open-ldap 2.4.33**

### **1.16.1 Available under license :**

Copyright 1998-2019 The OpenLDAP Foundation All rights reserved.

Redistribution and use in source and binary forms, with or without modification, are permitted only as authorized by the OpenLDAP Public License.

A copy of this license is available in the file LICENSE in the top-level directory of the distribution or, alternatively, at <http://www.OpenLDAP.org/license.html>.

OpenLDAP is a registered trademark of the OpenLDAP Foundation.

Individual files and/or contributed packages may be copyright by other parties and/or subject to additional restrictions.

This work is derived from the University of Michigan LDAP v3.3 distribution. Information concerning this software is available at <http://www.umich.edu/~dirsvcs/ldap/ldap.html>.

This work also contains materials derived from public sources.

Additional information about OpenLDAP can be obtained at <http://www.openldap.org/>.

---

Portions Copyright 1998-2012 Kurt D. Zeilenga. Portions Copyright 1998-2006 Net Boolean Incorporated. Portions Copyright 2001-2006 IBM Corporation. All rights reserved.

Redistribution and use in source and binary forms, with or without modification, are permitted only as authorized by the OpenLDAP

Public License.

---

Portions Copyright 1999-2008 Howard Y.H. Chu. Portions Copyright 1999-2008 Symas Corporation. Portions Copyright 1998-2003 Hallvard B. Furuseth. Portions Copyright 2007-2011 Gavin Henry. Portions Copyright 2007-2011 Suretec Systems Ltd. All rights reserved.

Redistribution and use in source and binary forms, with or without modification, are permitted provided that this notice is preserved. The names of the copyright holders may not be used to endorse or promote products derived from this software without their specific prior written permission. This software is provided ``as is'' without express or implied warranty.

---

Portions Copyright (c) 1992-1996 Regents of the University of Michigan. All rights reserved.

Redistribution and use in source and binary forms are permitted provided that this notice is preserved and that due credit is given to the University of Michigan at Ann Arbor. The name of the University may not be used to endorse or promote products derived from this software without specific prior written permission. This software is provided "as is" without express or implied warranty. # \$OpenLDAP\$

# Copyright 2000-2019 The OpenLDAP Foundation, All Rights Reserved. # COPYING RESTRICTIONS APPLY, see COPYRIGHT.

H1: OpenLDAP Public License

#!block inline #<FONT FACE="Courier"> #!endblock

!include "../../../LICENSE" ; verbatim

#!block inline #</FONT> #!endblock Copyright 1998-2019 The OpenLDAP Foundation. All rights reserved.

COPYING RESTRICTIONS APPLY.

See COPYRIGHT and LICENSE files in the top-level directory of this distribution (i.e., ../../COPYRIGHT and ../../LICENSE, respectively). Copyright 1998-2019 The OpenLDAP Foundation. All rights reserved.

#### COPYING RESTRICTIONS APPLY.

See COPYRIGHT and LICENSE files in the top-level directory of this distribution (i.e., ../../COPYRIGHT and ../../LICENSE, respectively).

---

NeoSoft Tcl client extensions to Lightweight Directory Access Protocol.

Copyright (c) 1998-1999 NeoSoft, Inc. All Rights Reserved.

This software may be used, modified, copied, distributed, and sold, in both source and binary form provided that these copyrights are retained and their terms are followed.

Under no circumstances are the authors or NeoSoft Inc. responsible for the proper functioning of this software, nor do the authors assume any liability for damages incurred with its use.

Redistribution and use in source and binary forms are permitted provided that this notice is preserved and that due credit is given to NeoSoft, Inc.

NeoSoft, Inc. may not be used to endorse or promote products derived from this software without specific prior written permission. This software is provided ``as is'' without express or implied warranty.

Requests for permission may be sent to NeoSoft Inc, 1770 St. James Place, Suite 500, Houston, TX, 77056. A number of files contained in OpenLDAP Software contain a statement: USE, MODIFICATION, AND REDISTRIBUTION OF THIS WORK IS SUBJECT TO VERSION 2.0.1 OF THE OPENLDAP PUBLIC LICENSE, A COPY OF WHICH IS AVAILABLE AT HTTP://WWW.OPENLDAP.ORG/LICENSE.HTML OR IN THE FILE "LICENSE" IN THE TOP-LEVEL DIRECTORY OF THE DISTRIBUTION.

The following is a verbatim copy of version 2.0.1 of the OpenLDAP Public License referenced in the above statement.

The OpenLDAP Public License

Version 2.0.1, 21 December 1999

 Copyright 1999, The OpenLDAP Foundation, Redwood City, California, USA. All Rights Reserved.

Redistribution and use of this software and associated documentation ("Software"), with or without modification, are permitted provided that the following conditions are met:

1. Redistributions of source code must retain copyright statements and notices. Redistributions must also contain a copy of this document.

2. Redistributions in binary form must reproduce the above copyright notice, this list of conditions and the following disclaimer in the documentation and/or other materials provided with the distribution.

3. The name "OpenLDAP" must not be used to endorse or promote products derived from this Software without prior written permission of the OpenLDAP Foundation. For written permission, please contact foundation@openldap.org.

4. Products derived from this Software may not be called "OpenLDAP" nor may "OpenLDAP" appear in their names without prior written permission of the OpenLDAP Foundation. OpenLDAP is a trademark of the OpenLDAP Foundation.

5. Due credit should be given to the OpenLDAP Project (http://www.openldap.org/).

THIS SOFTWARE IS PROVIDED BY THE OPENLDAP FOUNDATION AND CONTRIBUTORS ``AS IS'' AND ANY EXPRESSED OR IMPLIED WARRANTIES, INCLUDING, BUT NOT LIMITED TO, THE IMPLIED WARRANTIES OF MERCHANTABILITY AND FITNESS FOR A PARTICULAR PURPOSE ARE DISCLAIMED. IN NO EVENT SHALL THE OPENLDAP FOUNDATION OR ITS CONTRIBUTORS BE LIABLE FOR ANY DIRECT, INDIRECT, INCIDENTAL, SPECIAL, EXEMPLARY, OR CONSEQUENTIAL DAMAGES (INCLUDING, BUT NOT LIMITED TO, PROCUREMENT OF SUBSTITUTE GOODS OR SERVICES; LOSS OF USE, DATA, OR PROFITS; OR BUSINESS INTERRUPTION) HOWEVER CAUSED AND ON ANY THEORY OF LIABILITY, WHETHER IN CONTRACT, STRICT LIABILITY, OR TORT (INCLUDING NEGLIGENCE OR OTHERWISE) ARISING IN ANY WAY OUT OF THE USE OF THIS SOFTWARE, EVEN IF ADVISED OF THE POSSIBILITY OF SUCH DAMAGE.

/\*\*\*\*\*\*\*\*\*\*\*\*\*\*\*\*\*\*\*\*\*\*\*\*\*\*\*\*\*\*\*\*\*\*\*\*\*\*\*\*\*\*\*\*\*\*\*\*\*\*\*\*\*\*\*\*\*\*\*\*\*\*\*\*\*\*\*\*\*\*\*\*\*\*\*\*\*\*

\*

\* Copyright (C) 2000 Pierangelo Masarati, <ando@sys-net.it>

\* All rights reserved.

\*

\* Permission is granted to anyone to use this software for any purpose

\* on any computer system, and to alter it and redistribute it, subject

\* to the following restrictions: \* \* 1. The author is not responsible for the consequences of use of this \* software, no matter how awful, even if they arise from flaws in it. \* \* 2. The origin of this software must not be misrepresented, either by \* explicit claim or by omission. Since few users ever read sources, \* credits should appear in the documentation. \* \* 3. Altered versions must be plainly marked as such, and must not be \* misrepresented as being the original software. Since few users \* ever read sources, credits should appear in the documentation. \* \* 4. This notice may not be removed or altered. \* \*\*\*\*\*\*\*\*\*\*\*\*\*\*\*\*\*\*\*\*\*\*\*\*\*\*\*\*\*\*\*\*\*\*\*\*\*\*\*\*\*\*\*\*\*\*\*\*\*\*\*\*\*\*\*\*\*\*\*\*\*\*\*\*\*\*\*\*\*\*\*\*\*\*\*\*\*\*/ Copyright 2011-2019 Howard Chu, Symas Corp.

All rights reserved.

Redistribution and use in source and binary forms, with or without modification, are permitted only as authorized by the OpenLDAP Public License.

A copy of this license is available in the file LICENSE in the top-level directory of the distribution or, alternatively, at <http://www.OpenLDAP.org/license.html>.

OpenLDAP is a registered trademark of the OpenLDAP Foundation.

Individual files and/or contributed packages may be copyright by other parties and/or subject to additional restrictions.

This work also contains materials derived from public sources.

Additional information about OpenLDAP can be obtained at <http://www.openldap.org/>. # \$OpenLDAP\$ # Copyright 1999-2019 The OpenLDAP Foundation, All Rights Reserved. # COPYING RESTRICTIONS APPLY, see COPYRIGHT.

#### #

# Plain Copyright for Software Distribution # !define HTML\_TITLE "OpenLDAP Public License" !include "../plain.sdf" !include "license.sdf"; plain # \$OpenLDAP\$ # Copyright 1999-2019 The OpenLDAP Foundation, All Rights Reserved.

#### # COPYING RESTRICTIONS APPLY, see COPYRIGHT.

# This file should match ../../../COPYRIGHT (except in formating)

!if OPT\_PP\_HTML !define copyright '[[c]] Copyright' !else !define copyright 'Copyright' !endif

H1: OpenLDAP Software Copyright Notices

H2: OpenLDAP Copyright Notice

!block nofill [[copyright]] 1998-2012 The OpenLDAP Foundation. {{All rights reserved.}} !endblock

Redistribution and use in source and binary forms, with or without modification, are permitted {{only as authorized}} by the {{SECT:OpenLDAP Public License}}.

A copy of this license is available in file {{F:LICENSE}} in the top-level directory of the distribution or, alternatively, at <{{URL:http://www.OpenLDAP.org/license.html}}>.

OpenLDAP is a registered trademark of the OpenLDAP Foundation.

Individual files and/or contributed packages may be copyright by other parties and their use subject to additional restrictions.

This work is derived from the University of Michigan LDAP v3.3 distribution. Information concerning this software is available at <{{URL:http://www.umich.edu/~dirsvcs/ldap/ldap.html}}>.

This work also contains materials derived from public sources.

Additional information about OpenLDAP software can be obtained at <{{URL:http://www.OpenLDAP.org/}}>.

H2: Additional Copyright Notices

!block nofill Portions [[copyright]] 1998-2012 Kurt D. Zeilenga. Portions [[copyright]] 1998-2006 Net Boolean Incorporated. Portions [[copyright]] 2001-2006 IBM Corporation.

{{All rights reserved.}} !endblock

Redistribution and use in source and binary forms, with or without modification, are permitted only as authorized by the {{SECT:OpenLDAP Public License}}.

!block nofill

Portions [[copyright]] 1999-2008 Howard Y.H. Chu. Portions [[copyright]] 1999-2008 Symas Corporation. Portions [[copyright]] 1998-2003 Hallvard B. Furuseth. Portions [[copyright]] 2007-2011 Gavin Henry. Portions [[copyright]] 2007-2011 Suretec Systems Limited. {{All rights reserved.}} !endblock

Redistribution and use in source and binary forms, with or without modification, are permitted provided that this notice is preserved. The names of the copyright holders may not be used to endorse or promote products derived from this software without their specific prior written permission. This software is provided ``as is'' without express or implied warranty.

H2: University of Michigan Copyright Notice

!block nofill Portions [[copyright]] 1992-1996 Regents of the University of Michigan. {{All rights reserved.}} !endblock

Redistribution and use in source and binary forms are permitted provided that this notice is preserved and that due credit is given to the University of Michigan at Ann Arbor. The name of the University may not be used to endorse or promote products derived from this software without specific prior written permission. This software is provided ``as is'' without express or implied warranty. # \$OpenLDAP\$ # Copyright 1999-2019 The OpenLDAP Foundation, All Rights Reserved. # COPYING RESTRICTIONS APPLY, see COPYRIGHT.

# # Plain Copyright for Software Distribution # !define HTML\_TITLE "OpenLDAP Copyright Notices" !include "../plain.sdf" !include "copyright.sdf"; plain

The OpenLDAP Public License Version 2.8, 17 August 2003

Redistribution and use of this software and associated documentation ("Software"), with or without modification, are permitted provided that the following conditions are met:

- 1. Redistributions in source form must retain copyright statements and notices,
- 2. Redistributions in binary form must reproduce applicable copyright statements and notices, this list of conditions, and the following disclaimer in the documentation and/or other materials provided with the distribution, and
- 3. Redistributions must contain a verbatim copy of this document.

The OpenLDAP Foundation may revise this license from time to time. Each revision is distinguished by a version number. You may use this Software under terms of this license revision or under the terms of any subsequent revision of the license.

THIS SOFTWARE IS PROVIDED BY THE OPENLDAP FOUNDATION AND ITS CONTRIBUTORS ``AS IS'' AND ANY EXPRESSED OR IMPLIED WARRANTIES, INCLUDING, BUT NOT LIMITED TO, THE IMPLIED WARRANTIES OF MERCHANTABILITY AND FITNESS FOR A PARTICULAR PURPOSE ARE DISCLAIMED. IN NO EVENT SHALL THE OPENLDAP FOUNDATION, ITS CONTRIBUTORS, OR THE AUTHOR(S) OR OWNER(S) OF THE SOFTWARE BE LIABLE FOR ANY DIRECT, INDIRECT, INCIDENTAL, SPECIAL, EXEMPLARY, OR CONSEQUENTIAL DAMAGES (INCLUDING, BUT NOT LIMITED TO, PROCUREMENT OF SUBSTITUTE GOODS OR SERVICES; LOSS OF USE, DATA, OR PROFITS; OR BUSINESS INTERRUPTION) HOWEVER CAUSED AND ON ANY THEORY OF LIABILITY, WHETHER IN CONTRACT, STRICT LIABILITY, OR TORT (INCLUDING NEGLIGENCE OR OTHERWISE) ARISING IN ANY WAY OUT OF THE USE OF THIS SOFTWARE, EVEN IF ADVISED OF THE POSSIBILITY OF SUCH DAMAGE.

The names of the authors and copyright holders must not be used in advertising or otherwise to promote the sale, use or other dealing in this Software without specific, written prior permission. Title to copyright in this Software shall at all times remain with copyright holders.

OpenLDAP is a registered trademark of the OpenLDAP Foundation.

Copyright 1999-2003 The OpenLDAP Foundation, Redwood City, California, USA. All Rights Reserved. Permission to copy and distribute verbatim copies of this document is granted.

# **1.17 nfs-utils 1.1.0**

### **1.17.1 Available under license :**

 GNU GENERAL PUBLIC LICENSE Version 2, June 1991

Copyright (C) 1989, 1991 Free Software Foundation, Inc. 59 Temple Place, Suite 330, Boston, MA 02111-1307 USA Everyone is permitted to copy and distribute verbatim copies of this license document, but changing it is not allowed.

#### Preamble

 The licenses for most software are designed to take away your freedom to share and change it. By contrast, the GNU General Public License is intended to guarantee your freedom to share and change free software--to make sure the software is free for all its users. This General Public License applies to most of the Free Software Foundation's software and to any other program whose authors commit to using it. (Some other Free Software Foundation software is covered by the GNU Library General Public License instead.) You can apply it to your programs, too.

 When we speak of free software, we are referring to freedom, not price. Our General Public Licenses are designed to make sure that you have the freedom to distribute copies of free software (and charge for this service if you wish), that you receive source code or can get it if you want it, that you can change the software or use pieces of it in new free programs; and that you know you can do these things.

 To protect your rights, we need to make restrictions that forbid anyone to deny you these rights or to ask you to surrender the rights. These restrictions translate to certain responsibilities for you if you distribute copies of the software, or if you modify it.

 For example, if you distribute copies of such a program, whether gratis or for a fee, you must give the recipients all the rights that you have. You must make sure that they, too, receive or can get the source code. And you must show them these terms so they know their rights.

We protect your rights with two steps: (1) copyright the software, and (2) offer you this license which gives you legal permission to copy, distribute and/or modify the software.

Also, for each author's protection and ours, we want to make certain

that everyone understands that there is no warranty for this free software. If the software is modified by someone else and passed on, we want its recipients to know that what they have is not the original, so that any problems introduced by others will not reflect on the original authors' reputations.

 Finally, any free program is threatened constantly by software patents. We wish to avoid the danger that redistributors of a free program will individually obtain patent licenses, in effect making the program proprietary. To prevent this, we have made it clear that any patent must be licensed for everyone's free use or not licensed at all.

 The precise terms and conditions for copying, distribution and modification follow.

#### GNU GENERAL PUBLIC LICENSE TERMS AND CONDITIONS FOR COPYING, DISTRIBUTION AND MODIFICATION

 0. This License applies to any program or other work which contains a notice placed by the copyright holder saying it may be distributed under the terms of this General Public License. The "Program", below, refers to any such program or work, and a "work based on the Program" means either the Program or any derivative work under copyright law: that is to say, a work containing the Program or a portion of it, either verbatim or with modifications and/or translated into another language. (Hereinafter, translation is included without limitation in the term "modification".) Each licensee is addressed as "you".

Activities other than copying, distribution and modification are not covered by this License; they are outside its scope. The act of running the Program is not restricted, and the output from the Program is covered only if its contents constitute a work based on the Program (independent of having been made by running the Program). Whether that is true depends on what the Program does.

 1. You may copy and distribute verbatim copies of the Program's source code as you receive it, in any medium, provided that you conspicuously and appropriately publish on each copy an appropriate copyright notice and disclaimer of warranty; keep intact all the notices that refer to this License and to the absence of any warranty; and give any other recipients of the Program a copy of this License along with the Program.

You may charge a fee for the physical act of transferring a copy, and you may at your option offer warranty protection in exchange for a fee.

 2. You may modify your copy or copies of the Program or any portion of it, thus forming a work based on the Program, and copy and

distribute such modifications or work under the terms of Section 1 above, provided that you also meet all of these conditions:

 a) You must cause the modified files to carry prominent notices stating that you changed the files and the date of any change.

 b) You must cause any work that you distribute or publish, that in whole or in part contains or is derived from the Program or any part thereof, to be licensed as a whole at no charge to all third parties under the terms of this License.

 c) If the modified program normally reads commands interactively when run, you must cause it, when started running for such interactive use in the most ordinary way, to print or display an announcement including an appropriate copyright notice and a notice that there is no warranty (or else, saying that you provide a warranty) and that users may redistribute the program under these conditions, and telling the user how to view a copy of this License. (Exception: if the Program itself is interactive but does not normally print such an announcement, your work based on the Program is not required to print an announcement.)

These requirements apply to the modified work as a whole. If identifiable sections of that work are not derived from the Program, and can be reasonably considered independent and separate works in themselves, then this License, and its terms, do not apply to those sections when you distribute them as separate works. But when you distribute the same sections as part of a whole which is a work based on the Program, the distribution of the whole must be on the terms of this License, whose permissions for other licensees extend to the entire whole, and thus to each and every part regardless of who wrote it.

Thus, it is not the intent of this section to claim rights or contest your rights to work written entirely by you; rather, the intent is to exercise the right to control the distribution of derivative or collective works based on the Program.

In addition, mere aggregation of another work not based on the Program with the Program (or with a work based on the Program) on a volume of a storage or distribution medium does not bring the other work under the scope of this License.

 3. You may copy and distribute the Program (or a work based on it, under Section 2) in object code or executable form under the terms of Sections 1 and 2 above provided that you also do one of the following:

 a) Accompany it with the complete corresponding machine-readable source code, which must be distributed under the terms of Sections

1 and 2 above on a medium customarily used for software interchange; or,

 b) Accompany it with a written offer, valid for at least three years, to give any third party, for a charge no more than your cost of physically performing source distribution, a complete machine-readable copy of the corresponding source code, to be distributed under the terms of Sections 1 and 2 above on a medium customarily used for software interchange; or,

 c) Accompany it with the information you received as to the offer to distribute corresponding source code. (This alternative is allowed only for noncommercial distribution and only if you received the program in object code or executable form with such an offer, in accord with Subsection b above.)

The source code for a work means the preferred form of the work for making modifications to it. For an executable work, complete source code means all the source code for all modules it contains, plus any associated interface definition files, plus the scripts used to control compilation and installation of the executable. However, as a special exception, the source code distributed need not include anything that is normally distributed (in either source or binary form) with the major components (compiler, kernel, and so on) of the operating system on which the executable runs, unless that component itself accompanies the executable.

If distribution of executable or object code is made by offering access to copy from a designated place, then offering equivalent access to copy the source code from the same place counts as distribution of the source code, even though third parties are not compelled to copy the source along with the object code.

 4. You may not copy, modify, sublicense, or distribute the Program except as expressly provided under this License. Any attempt otherwise to copy, modify, sublicense or distribute the Program is void, and will automatically terminate your rights under this License. However, parties who have received copies, or rights, from you under this License will not have their licenses terminated so long as such parties remain in full compliance.

 5. You are not required to accept this License, since you have not signed it. However, nothing else grants you permission to modify or distribute the Program or its derivative works. These actions are prohibited by law if you do not accept this License. Therefore, by modifying or distributing the Program (or any work based on the Program), you indicate your acceptance of this License to do so, and all its terms and conditions for copying, distributing or modifying the Program or works based on it.

 6. Each time you redistribute the Program (or any work based on the Program), the recipient automatically receives a license from the original licensor to copy, distribute or modify the Program subject to these terms and conditions. You may not impose any further restrictions on the recipients' exercise of the rights granted herein. You are not responsible for enforcing compliance by third parties to this License.

 7. If, as a consequence of a court judgment or allegation of patent infringement or for any other reason (not limited to patent issues), conditions are imposed on you (whether by court order, agreement or otherwise) that contradict the conditions of this License, they do not excuse you from the conditions of this License. If you cannot distribute so as to satisfy simultaneously your obligations under this License and any other pertinent obligations, then as a consequence you may not distribute the Program at all. For example, if a patent license would not permit royalty-free redistribution of the Program by all those who receive copies directly or indirectly through you, then the only way you could satisfy both it and this License would be to refrain entirely from distribution of the Program.

If any portion of this section is held invalid or unenforceable under any particular circumstance, the balance of the section is intended to apply and the section as a whole is intended to apply in other circumstances.

It is not the purpose of this section to induce you to infringe any patents or other property right claims or to contest validity of any such claims; this section has the sole purpose of protecting the integrity of the free software distribution system, which is implemented by public license practices. Many people have made generous contributions to the wide range of software distributed through that system in reliance on consistent application of that system; it is up to the author/donor to decide if he or she is willing to distribute software through any other system and a licensee cannot impose that choice.

This section is intended to make thoroughly clear what is believed to be a consequence of the rest of this License.

 8. If the distribution and/or use of the Program is restricted in certain countries either by patents or by copyrighted interfaces, the original copyright holder who places the Program under this License may add an explicit geographical distribution limitation excluding those countries, so that distribution is permitted only in or among countries not thus excluded. In such case, this License incorporates the limitation as if written in the body of this License.

 9. The Free Software Foundation may publish revised and/or new versions of the General Public License from time to time. Such new versions will be similar in spirit to the present version, but may differ in detail to address new problems or concerns.

Each version is given a distinguishing version number. If the Program specifies a version number of this License which applies to it and "any later version", you have the option of following the terms and conditions either of that version or of any later version published by the Free Software Foundation. If the Program does not specify a version number of this License, you may choose any version ever published by the Free Software Foundation.

 10. If you wish to incorporate parts of the Program into other free programs whose distribution conditions are different, write to the author to ask for permission. For software which is copyrighted by the Free Software Foundation, write to the Free Software Foundation; we sometimes make exceptions for this. Our decision will be guided by the two goals of preserving the free status of all derivatives of our free software and of promoting the sharing and reuse of software generally.

#### NO WARRANTY

 11. BECAUSE THE PROGRAM IS LICENSED FREE OF CHARGE, THERE IS NO WARRANTY FOR THE PROGRAM, TO THE EXTENT PERMITTED BY APPLICABLE LAW. EXCEPT WHEN OTHERWISE STATED IN WRITING THE COPYRIGHT HOLDERS AND/OR OTHER PARTIES PROVIDE THE PROGRAM "AS IS" WITHOUT WARRANTY OF ANY KIND, EITHER EXPRESSED OR IMPLIED, INCLUDING, BUT NOT LIMITED TO, THE IMPLIED WARRANTIES OF MERCHANTABILITY AND FITNESS FOR A PARTICULAR PURPOSE. THE ENTIRE RISK AS TO THE QUALITY AND PERFORMANCE OF THE PROGRAM IS WITH YOU. SHOULD THE PROGRAM PROVE DEFECTIVE, YOU ASSUME THE COST OF ALL NECESSARY SERVICING, REPAIR OR CORRECTION.

 12. IN NO EVENT UNLESS REQUIRED BY APPLICABLE LAW OR AGREED TO IN WRITING WILL ANY COPYRIGHT HOLDER, OR ANY OTHER PARTY WHO MAY MODIFY AND/OR REDISTRIBUTE THE PROGRAM AS PERMITTED ABOVE, BE LIABLE TO YOU FOR DAMAGES, INCLUDING ANY GENERAL, SPECIAL, INCIDENTAL OR CONSEQUENTIAL DAMAGES ARISING OUT OF THE USE OR INABILITY TO USE THE PROGRAM (INCLUDING BUT NOT LIMITED TO LOSS OF DATA OR DATA BEING RENDERED INACCURATE OR LOSSES SUSTAINED BY YOU OR THIRD PARTIES OR A FAILURE OF THE PROGRAM TO OPERATE WITH ANY OTHER PROGRAMS), EVEN IF SUCH HOLDER OR OTHER PARTY HAS BEEN ADVISED OF THE POSSIBILITY OF SUCH DAMAGES.

#### END OF TERMS AND CONDITIONS

 How to Apply These Terms to Your New Programs

 If you develop a new program, and you want it to be of the greatest possible use to the public, the best way to achieve this is to make it free software which everyone can redistribute and change under these terms.

 To do so, attach the following notices to the program. It is safest to attach them to the start of each source file to most effectively convey the exclusion of warranty; and each file should have at least the "copyright" line and a pointer to where the full notice is found.

 $\alpha$  a solution to give the program's name and a brief idea of what it does. Copyright (C)  $19yy$  <name of author>

 This program is free software; you can redistribute it and/or modify it under the terms of the GNU General Public License as published by the Free Software Foundation; either version 2 of the License, or (at your option) any later version.

 This program is distributed in the hope that it will be useful, but WITHOUT ANY WARRANTY; without even the implied warranty of MERCHANTABILITY or FITNESS FOR A PARTICULAR PURPOSE. See the GNU General Public License for more details.

 You should have received a copy of the GNU General Public License along with this program; if not, write to the Free Software Foundation, Inc., 59 Temple Place, Suite 330, Boston, MA 02111-1307 USA

Also add information on how to contact you by electronic and paper mail.

If the program is interactive, make it output a short notice like this when it starts in an interactive mode:

 Gnomovision version 69, Copyright (C) 19yy name of author Gnomovision comes with ABSOLUTELY NO WARRANTY; for details type `show w'. This is free software, and you are welcome to redistribute it under certain conditions; type `show c' for details.

The hypothetical commands `show w' and `show c' should show the appropriate parts of the General Public License. Of course, the commands you use may be called something other than `show w' and `show c'; they could even be mouse-clicks or menu items--whatever suits your program.

You should also get your employer (if you work as a programmer) or your school, if any, to sign a "copyright disclaimer" for the program, if necessary. Here is a sample; alter the names:

 Yoyodyne, Inc., hereby disclaims all copyright interest in the program `Gnomovision' (which makes passes at compilers) written by James Hacker.  <signature of Ty Coon>, 1 April 1989 Ty Coon, President of Vice

This General Public License does not permit incorporating your program into proprietary programs. If your program is a subroutine library, you may consider it more useful to permit linking proprietary applications with the library. If this is what you want to do, use the GNU Library General Public License instead of this License. rpc.statd -- Network Status Monitor (NSM) protocol daemon for Linux. Copyright (C) 1995-1999, 2002, 2005 Jeffrey A. Uphoff

This program is free software; you can redistribute it and/or modify it under the terms of the GNU General Public License as published by the Free Software Foundation; either version 2 of the License, or (at your option) any later version.

This program is distributed in the hope that it will be useful, but WITHOUT ANY WARRANTY; without even the implied warranty of MERCHANTABILITY or FITNESS FOR A PARTICULAR PURPOSE. See the GNU General Public License for more details.

You should have received a copy of the GNU General Public License along with this program; if not, write to the Free Software Foundation, Inc., 675 Massachusetts Ave, Cambridge, MA 02139, USA.

Jeffrey A. Uphoff Orion Multisystems, Inc. 3090 Oakmead Village Drive Santa Clara, CA 95051 USA

Phone: +1-408-844-8481 Internet: juphoff@users.sourceforge.net

## **1.18 sg3-utils 1.35 1.18.1 Available under license :**

Upstream Authors: Douglas Gilbert <dgilbert at interlog dot com>, Bruce Allen  $\leq$ ballen at gravity dot phys dot uwm dot edu $\geq$ . Peter Allworth <linsol at zeta dot org dot au>, James Bottomley <jejb at parisc-linux dot org>, Lars Marowsky-Bree <lmb at suse dot de>. Kurt Garloff <garloff at suse dot de>, Grant Grundler <grundler at parisc-linux dot org>, Christophe Varoqui <christophe dot varoqui at free dot fr>,

 Michael Weller <eowmob at exp-math dot uni-essen dot de>, Eric Youngdale <eric at andante dot org>

Copyright:

This software is copyright(c) 1994-2012 by the authors

Most of the code in this package is covered by a BSD license. On Debian systems, the complete text of the BSD License can be found in `/usr/share/common-licenses/BSD'. All the code in the library (usually called libsgutils) is covered by a BSD license.

Some of the older utilities are covered by the GPL. More precisely: You are free to distribute this software under the terms of the GNU General Public License either version 2, or (at your option) any later version. On Debian systems, the complete text of the GNU General Public License can be found in /usr/share/common-licenses/GPL-2 file. The later GPL-3 is found in /usr/share/common-licenses/GPL-3

file but no code in this package refers to that license. Douglas Gilbert 10th April 2012 /\* \* Copyright (c) 1999-2010 Douglas Gilbert. \* All rights reserved. \* \* Redistribution and use in source and binary forms, with or without \* modification, are permitted provided that the following conditions \* are met: \* 1. Redistributions of source code must retain the above copyright \* notice, this list of conditions and the following disclaimer. \* 2. Redistributions in binary form must reproduce the above copyright \* notice, this list of conditions and the following disclaimer in the \* documentation and/or other materials provided with the distribution. \* 3. The name of the author may not be used to endorse or promote products \* derived from this software without specific prior written permission. \* \* THIS SOFTWARE IS PROVIDED BY THE AUTHOR AND CONTRIBUTORS ``AS IS'' AND \* ANY EXPRESS OR IMPLIED WARRANTIES, INCLUDING, BUT NOT LIMITED TO, THE \* IMPLIED WARRANTIES OF MERCHANTABILITY AND FITNESS FOR A PARTICULAR PURPOSE \* ARE DISCLAIMED. IN NO EVENT SHALL THE AUTHOR OR CONTRIBUTORS BE LIABLE \* FOR ANY DIRECT, INDIRECT, INCIDENTAL, SPECIAL, EXEMPLARY, OR CONSEQUENTIAL \* DAMAGES (INCLUDING, BUT NOT LIMITED TO, PROCUREMENT OF SUBSTITUTE GOODS \* OR SERVICES; LOSS OF USE, DATA, OR PROFITS; OR BUSINESS INTERRUPTION) \* HOWEVER CAUSED AND ON ANY THEORY OF LIABILITY, WHETHER IN CONTRACT, STRICT \* LIABILITY, OR TORT (INCLUDING NEGLIGENCE OR OTHERWISE) ARISING IN ANY WAY \* OUT OF THE USE OF THIS SOFTWARE, EVEN IF ADVISED OF THE POSSIBILITY OF

\* SUCH DAMAGE.

This package was debianized by Eric Schwartz <emschwar@debian.org> on Wed, 14 Nov 2001 17:05:56 -0700.

It was downloaded from <URL:http://sg.danny.cz/sg/>

Upstream Authors: Douglas Gilbert <dgilbert at interlog dot com>, Bruce Allen <br/> <br/>shollen at gravity dot phys dot uwm dot edu>, Peter Allworth < linsol at zeta dot org dot au >, James Bottomley <jejb at parisc-linux dot org>, Lars Marowsky-Bree <lmb at suse dot de>, Kurt Garloff <garloff at suse dot de>, Grant Grundler <grundler at parisc-linux dot org>, Christophe Varoqui <christophe dot varoqui at free dot fr>, Michael Weller <eowmob at exp-math dot uni-essen dot de>, Eric Youngdale <eric at andante dot org>,

Copyright:

This software is copyright(c) 1994-2009 by the authors

You are free to distribute this software under the terms of the GNU General Public License. On Debian systems, the complete text of the GNU General Public License can be found in /usr/share/common-licenses/GPL file.

Many parts of this package are covered by the BSD license. These include central error processing code and common command code found in the lib subdirectory. Most newer utilities also use the BSD license. The author's intention is that this code can be used freely by others. On Debian systems and those derived from Debian, the complete text of the BSD License can be found in /usr/share/common-licenses/BSD.

/\*

\* Copyright (c) 1999-2011 Douglas Gilbert.

\* All rights reserved.

\*

\* Redistribution and use in source and binary forms, with or without

- \* modification, are permitted provided that the following conditions
- \* are met:

\* 1. Redistributions of source code must retain the above copyright

- \* notice, this list of conditions and the following disclaimer.
- \* 2. Redistributions in binary form must reproduce the above copyright
- notice, this list of conditions and the following disclaimer in the
- \* documentation and/or other materials provided with the distribution.
- \* 3. The name of the author may not be used to endorse or promote products
- \* derived from this software without specific prior written permission.

\* THIS SOFTWARE IS PROVIDED BY THE AUTHOR AND CONTRIBUTORS ``AS IS'' AND \* ANY EXPRESS OR IMPLIED WARRANTIES, INCLUDING, BUT NOT LIMITED TO, THE \* IMPLIED WARRANTIES OF MERCHANTABILITY AND FITNESS FOR A PARTICULAR PURPOSE \* ARE DISCLAIMED. IN NO EVENT SHALL THE AUTHOR OR CONTRIBUTORS BE LIABLE \* FOR ANY DIRECT, INDIRECT, INCIDENTAL, SPECIAL, EXEMPLARY, OR CONSEQUENTIAL \* DAMAGES (INCLUDING, BUT NOT LIMITED TO, PROCUREMENT OF SUBSTITUTE GOODS \* OR SERVICES; LOSS OF USE, DATA, OR PROFITS; OR BUSINESS INTERRUPTION) \* HOWEVER CAUSED AND ON ANY THEORY OF LIABILITY, WHETHER IN CONTRACT, STRICT \* LIABILITY, OR TORT (INCLUDING NEGLIGENCE OR OTHERWISE) ARISING IN ANY WAY \* OUT OF THE USE OF THIS SOFTWARE, EVEN IF ADVISED OF THE POSSIBILITY OF \* SUCH DAMAGE.

\*/

\*

## **1.19 rsync 3.1.2**

### **1.19.1 Available under license :**

 GNU GENERAL PUBLIC LICENSE Version 3, 29 June 2007

Copyright (C) 2007 Free Software Foundation, Inc. <http://fsf.org/> Everyone is permitted to copy and distribute verbatim copies of this license document, but changing it is not allowed.

Preamble

 The GNU General Public License is a free, copyleft license for software and other kinds of works.

 The licenses for most software and other practical works are designed to take away your freedom to share and change the works. By contrast, the GNU General Public License is intended to guarantee your freedom to share and change all versions of a program--to make sure it remains free software for all its users. We, the Free Software Foundation, use the GNU General Public License for most of our software; it applies also to any other work released this way by its authors. You can apply it to your programs, too.

 When we speak of free software, we are referring to freedom, not price. Our General Public Licenses are designed to make sure that you have the freedom to distribute copies of free software (and charge for them if you wish), that you receive source code or can get it if you want it, that you can change the software or use pieces of it in new free programs, and that you know you can do these things.

 To protect your rights, we need to prevent others from denying you these rights or asking you to surrender the rights. Therefore, you have certain responsibilities if you distribute copies of the software, or if you modify it: responsibilities to respect the freedom of others.

 For example, if you distribute copies of such a program, whether gratis or for a fee, you must pass on to the recipients the same freedoms that you received. You must make sure that they, too, receive or can get the source code. And you must show them these terms so they know their rights.

 Developers that use the GNU GPL protect your rights with two steps: (1) assert copyright on the software, and (2) offer you this License giving you legal permission to copy, distribute and/or modify it.

 For the developers' and authors' protection, the GPL clearly explains that there is no warranty for this free software. For both users' and authors' sake, the GPL requires that modified versions be marked as changed, so that their problems will not be attributed erroneously to authors of previous versions.

 Some devices are designed to deny users access to install or run modified versions of the software inside them, although the manufacturer can do so. This is fundamentally incompatible with the aim of protecting users' freedom to change the software. The systematic pattern of such abuse occurs in the area of products for individuals to use, which is precisely where it is most unacceptable. Therefore, we have designed this version of the GPL to prohibit the practice for those products. If such problems arise substantially in other domains, we stand ready to extend this provision to those domains in future versions of the GPL, as needed to protect the freedom of users.

 Finally, every program is threatened constantly by software patents. States should not allow patents to restrict development and use of software on general-purpose computers, but in those that do, we wish to avoid the special danger that patents applied to a free program could make it effectively proprietary. To prevent this, the GPL assures that patents cannot be used to render the program non-free.

 The precise terms and conditions for copying, distribution and modification follow.

#### TERMS AND CONDITIONS

0. Definitions.

"This License" refers to version 3 of the GNU General Public License.

 "Copyright" also means copyright-like laws that apply to other kinds of works, such as semiconductor masks.

 "The Program" refers to any copyrightable work licensed under this License. Each licensee is addressed as "you". "Licensees" and "recipients" may be individuals or organizations.

 To "modify" a work means to copy from or adapt all or part of the work in a fashion requiring copyright permission, other than the making of an exact copy. The resulting work is called a "modified version" of the earlier work or a work "based on" the earlier work.

 A "covered work" means either the unmodified Program or a work based on the Program.

 To "propagate" a work means to do anything with it that, without permission, would make you directly or secondarily liable for infringement under applicable copyright law, except executing it on a computer or modifying a private copy. Propagation includes copying, distribution (with or without modification), making available to the public, and in some countries other activities as well.

 To "convey" a work means any kind of propagation that enables other parties to make or receive copies. Mere interaction with a user through a computer network, with no transfer of a copy, is not conveying.

 An interactive user interface displays "Appropriate Legal Notices" to the extent that it includes a convenient and prominently visible feature that (1) displays an appropriate copyright notice, and (2) tells the user that there is no warranty for the work (except to the extent that warranties are provided), that licensees may convey the work under this License, and how to view a copy of this License. If the interface presents a list of user commands or options, such as a menu, a prominent item in the list meets this criterion.

1. Source Code.

 The "source code" for a work means the preferred form of the work for making modifications to it. "Object code" means any non-source form of a work.

 A "Standard Interface" means an interface that either is an official standard defined by a recognized standards body, or, in the case of interfaces specified for a particular programming language, one that is widely used among developers working in that language.

 The "System Libraries" of an executable work include anything, other than the work as a whole, that (a) is included in the normal form of packaging a Major Component, but which is not part of that Major Component, and (b) serves only to enable use of the work with that

Major Component, or to implement a Standard Interface for which an implementation is available to the public in source code form. A "Major Component", in this context, means a major essential component (kernel, window system, and so on) of the specific operating system (if any) on which the executable work runs, or a compiler used to produce the work, or an object code interpreter used to run it.

 The "Corresponding Source" for a work in object code form means all the source code needed to generate, install, and (for an executable work) run the object code and to modify the work, including scripts to control those activities. However, it does not include the work's System Libraries, or general-purpose tools or generally available free programs which are used unmodified in performing those activities but which are not part of the work. For example, Corresponding Source includes interface definition files associated with source files for the work, and the source code for shared libraries and dynamically linked subprograms that the work is specifically designed to require, such as by intimate data communication or control flow between those subprograms and other parts of the work.

 The Corresponding Source need not include anything that users can regenerate automatically from other parts of the Corresponding Source.

 The Corresponding Source for a work in source code form is that same work.

#### 2. Basic Permissions.

 All rights granted under this License are granted for the term of copyright on the Program, and are irrevocable provided the stated conditions are met. This License explicitly affirms your unlimited permission to run the unmodified Program. The output from running a covered work is covered by this License only if the output, given its content, constitutes a covered work. This License acknowledges your rights of fair use or other equivalent, as provided by copyright law.

 You may make, run and propagate covered works that you do not convey, without conditions so long as your license otherwise remains in force. You may convey covered works to others for the sole purpose of having them make modifications exclusively for you, or provide you with facilities for running those works, provided that you comply with the terms of this License in conveying all material for which you do not control copyright. Those thus making or running the covered works for you must do so exclusively on your behalf, under your direction and control, on terms that prohibit them from making any copies of your copyrighted material outside their relationship with you.

 Conveying under any other circumstances is permitted solely under the conditions stated below. Sublicensing is not allowed; section 10 makes it unnecessary.

3. Protecting Users' Legal Rights From Anti-Circumvention Law.

 No covered work shall be deemed part of an effective technological measure under any applicable law fulfilling obligations under article 11 of the WIPO copyright treaty adopted on 20 December 1996, or similar laws prohibiting or restricting circumvention of such measures.

 When you convey a covered work, you waive any legal power to forbid circumvention of technological measures to the extent such circumvention is effected by exercising rights under this License with respect to the covered work, and you disclaim any intention to limit operation or modification of the work as a means of enforcing, against the work's users, your or third parties' legal rights to forbid circumvention of technological measures.

4. Conveying Verbatim Copies.

 You may convey verbatim copies of the Program's source code as you receive it, in any medium, provided that you conspicuously and appropriately publish on each copy an appropriate copyright notice; keep intact all notices stating that this License and any non-permissive terms added in accord with section 7 apply to the code; keep intact all notices of the absence of any warranty; and give all recipients a copy of this License along with the Program.

 You may charge any price or no price for each copy that you convey, and you may offer support or warranty protection for a fee.

5. Conveying Modified Source Versions.

 You may convey a work based on the Program, or the modifications to produce it from the Program, in the form of source code under the terms of section 4, provided that you also meet all of these conditions:

 a) The work must carry prominent notices stating that you modified it, and giving a relevant date.

 b) The work must carry prominent notices stating that it is released under this License and any conditions added under section 7. This requirement modifies the requirement in section 4 to "keep intact all notices".

c) You must license the entire work, as a whole, under this

 License to anyone who comes into possession of a copy. This License will therefore apply, along with any applicable section 7 additional terms, to the whole of the work, and all its parts, regardless of how they are packaged. This License gives no permission to license the work in any other way, but it does not invalidate such permission if you have separately received it.

 d) If the work has interactive user interfaces, each must display Appropriate Legal Notices; however, if the Program has interactive interfaces that do not display Appropriate Legal Notices, your work need not make them do so.

 A compilation of a covered work with other separate and independent works, which are not by their nature extensions of the covered work, and which are not combined with it such as to form a larger program, in or on a volume of a storage or distribution medium, is called an "aggregate" if the compilation and its resulting copyright are not used to limit the access or legal rights of the compilation's users beyond what the individual works permit. Inclusion of a covered work in an aggregate does not cause this License to apply to the other parts of the aggregate.

6. Conveying Non-Source Forms.

 You may convey a covered work in object code form under the terms of sections 4 and 5, provided that you also convey the machine-readable Corresponding Source under the terms of this License, in one of these ways:

 a) Convey the object code in, or embodied in, a physical product (including a physical distribution medium), accompanied by the Corresponding Source fixed on a durable physical medium customarily used for software interchange.

 b) Convey the object code in, or embodied in, a physical product (including a physical distribution medium), accompanied by a written offer, valid for at least three years and valid for as long as you offer spare parts or customer support for that product model, to give anyone who possesses the object code either (1) a copy of the Corresponding Source for all the software in the product that is covered by this License, on a durable physical medium customarily used for software interchange, for a price no more than your reasonable cost of physically performing this conveying of source, or (2) access to copy the Corresponding Source from a network server at no charge.

 c) Convey individual copies of the object code with a copy of the written offer to provide the Corresponding Source. This

 alternative is allowed only occasionally and noncommercially, and only if you received the object code with such an offer, in accord with subsection 6b.

 d) Convey the object code by offering access from a designated place (gratis or for a charge), and offer equivalent access to the Corresponding Source in the same way through the same place at no further charge. You need not require recipients to copy the Corresponding Source along with the object code. If the place to copy the object code is a network server, the Corresponding Source may be on a different server (operated by you or a third party) that supports equivalent copying facilities, provided you maintain clear directions next to the object code saying where to find the Corresponding Source. Regardless of what server hosts the Corresponding Source, you remain obligated to ensure that it is available for as long as needed to satisfy these requirements.

 e) Convey the object code using peer-to-peer transmission, provided you inform other peers where the object code and Corresponding Source of the work are being offered to the general public at no charge under subsection 6d.

 A separable portion of the object code, whose source code is excluded from the Corresponding Source as a System Library, need not be included in conveying the object code work.

 A "User Product" is either (1) a "consumer product", which means any tangible personal property which is normally used for personal, family, or household purposes, or (2) anything designed or sold for incorporation into a dwelling. In determining whether a product is a consumer product, doubtful cases shall be resolved in favor of coverage. For a particular product received by a particular user, "normally used" refers to a typical or common use of that class of product, regardless of the status of the particular user or of the way in which the particular user actually uses, or expects or is expected to use, the product. A product is a consumer product regardless of whether the product has substantial commercial, industrial or non-consumer uses, unless such uses represent the only significant mode of use of the product.

 "Installation Information" for a User Product means any methods, procedures, authorization keys, or other information required to install and execute modified versions of a covered work in that User Product from a modified version of its Corresponding Source. The information must suffice to ensure that the continued functioning of the modified object code is in no case prevented or interfered with solely because modification has been made.

If you convey an object code work under this section in, or with, or

specifically for use in, a User Product, and the conveying occurs as part of a transaction in which the right of possession and use of the User Product is transferred to the recipient in perpetuity or for a fixed term (regardless of how the transaction is characterized), the Corresponding Source conveyed under this section must be accompanied by the Installation Information. But this requirement does not apply if neither you nor any third party retains the ability to install modified object code on the User Product (for example, the work has been installed in ROM).

 The requirement to provide Installation Information does not include a requirement to continue to provide support service, warranty, or updates for a work that has been modified or installed by the recipient, or for the User Product in which it has been modified or installed. Access to a network may be denied when the modification itself materially and adversely affects the operation of the network or violates the rules and protocols for communication across the network.

 Corresponding Source conveyed, and Installation Information provided, in accord with this section must be in a format that is publicly documented (and with an implementation available to the public in source code form), and must require no special password or key for unpacking, reading or copying.

#### 7. Additional Terms.

 "Additional permissions" are terms that supplement the terms of this License by making exceptions from one or more of its conditions. Additional permissions that are applicable to the entire Program shall be treated as though they were included in this License, to the extent that they are valid under applicable law. If additional permissions apply only to part of the Program, that part may be used separately under those permissions, but the entire Program remains governed by this License without regard to the additional permissions.

 When you convey a copy of a covered work, you may at your option remove any additional permissions from that copy, or from any part of it. (Additional permissions may be written to require their own removal in certain cases when you modify the work.) You may place additional permissions on material, added by you to a covered work, for which you have or can give appropriate copyright permission.

 Notwithstanding any other provision of this License, for material you add to a covered work, you may (if authorized by the copyright holders of that material) supplement the terms of this License with terms:

 a) Disclaiming warranty or limiting liability differently from the terms of sections 15 and 16 of this License; or

 b) Requiring preservation of specified reasonable legal notices or author attributions in that material or in the Appropriate Legal Notices displayed by works containing it; or

 c) Prohibiting misrepresentation of the origin of that material, or requiring that modified versions of such material be marked in reasonable ways as different from the original version; or

 d) Limiting the use for publicity purposes of names of licensors or authors of the material; or

 e) Declining to grant rights under trademark law for use of some trade names, trademarks, or service marks; or

 f) Requiring indemnification of licensors and authors of that material by anyone who conveys the material (or modified versions of it) with contractual assumptions of liability to the recipient, for any liability that these contractual assumptions directly impose on those licensors and authors.

 All other non-permissive additional terms are considered "further restrictions" within the meaning of section 10. If the Program as you received it, or any part of it, contains a notice stating that it is governed by this License along with a term that is a further restriction, you may remove that term. If a license document contains a further restriction but permits relicensing or conveying under this License, you may add to a covered work material governed by the terms of that license document, provided that the further restriction does not survive such relicensing or conveying.

 If you add terms to a covered work in accord with this section, you must place, in the relevant source files, a statement of the additional terms that apply to those files, or a notice indicating where to find the applicable terms.

 Additional terms, permissive or non-permissive, may be stated in the form of a separately written license, or stated as exceptions; the above requirements apply either way.

#### 8. Termination.

 You may not propagate or modify a covered work except as expressly provided under this License. Any attempt otherwise to propagate or modify it is void, and will automatically terminate your rights under this License (including any patent licenses granted under the third paragraph of section 11).

 However, if you cease all violation of this License, then your license from a particular copyright holder is reinstated (a) provisionally, unless and until the copyright holder explicitly and finally terminates your license, and (b) permanently, if the copyright holder fails to notify you of the violation by some reasonable means prior to 60 days after the cessation.

 Moreover, your license from a particular copyright holder is reinstated permanently if the copyright holder notifies you of the violation by some reasonable means, this is the first time you have received notice of violation of this License (for any work) from that copyright holder, and you cure the violation prior to 30 days after your receipt of the notice.

 Termination of your rights under this section does not terminate the licenses of parties who have received copies or rights from you under this License. If your rights have been terminated and not permanently reinstated, you do not qualify to receive new licenses for the same material under section 10.

9. Acceptance Not Required for Having Copies.

 You are not required to accept this License in order to receive or run a copy of the Program. Ancillary propagation of a covered work occurring solely as a consequence of using peer-to-peer transmission to receive a copy likewise does not require acceptance. However, nothing other than this License grants you permission to propagate or modify any covered work. These actions infringe copyright if you do not accept this License. Therefore, by modifying or propagating a covered work, you indicate your acceptance of this License to do so.

10. Automatic Licensing of Downstream Recipients.

 Each time you convey a covered work, the recipient automatically receives a license from the original licensors, to run, modify and propagate that work, subject to this License. You are not responsible for enforcing compliance by third parties with this License.

 An "entity transaction" is a transaction transferring control of an organization, or substantially all assets of one, or subdividing an organization, or merging organizations. If propagation of a covered work results from an entity transaction, each party to that transaction who receives a copy of the work also receives whatever licenses to the work the party's predecessor in interest had or could give under the previous paragraph, plus a right to possession of the Corresponding Source of the work from the predecessor in interest, if the predecessor has it or can get it with reasonable efforts.

 You may not impose any further restrictions on the exercise of the rights granted or affirmed under this License. For example, you may not impose a license fee, royalty, or other charge for exercise of rights granted under this License, and you may not initiate litigation (including a cross-claim or counterclaim in a lawsuit) alleging that any patent claim is infringed by making, using, selling, offering for sale, or importing the Program or any portion of it.

#### 11. Patents.

 A "contributor" is a copyright holder who authorizes use under this License of the Program or a work on which the Program is based. The work thus licensed is called the contributor's "contributor version".

 A contributor's "essential patent claims" are all patent claims owned or controlled by the contributor, whether already acquired or hereafter acquired, that would be infringed by some manner, permitted by this License, of making, using, or selling its contributor version, but do not include claims that would be infringed only as a consequence of further modification of the contributor version. For purposes of this definition, "control" includes the right to grant patent sublicenses in a manner consistent with the requirements of this License.

 Each contributor grants you a non-exclusive, worldwide, royalty-free patent license under the contributor's essential patent claims, to make, use, sell, offer for sale, import and otherwise run, modify and propagate the contents of its contributor version.

 In the following three paragraphs, a "patent license" is any express agreement or commitment, however denominated, not to enforce a patent (such as an express permission to practice a patent or covenant not to sue for patent infringement). To "grant" such a patent license to a party means to make such an agreement or commitment not to enforce a patent against the party.

 If you convey a covered work, knowingly relying on a patent license, and the Corresponding Source of the work is not available for anyone to copy, free of charge and under the terms of this License, through a publicly available network server or other readily accessible means, then you must either (1) cause the Corresponding Source to be so available, or (2) arrange to deprive yourself of the benefit of the patent license for this particular work, or (3) arrange, in a manner consistent with the requirements of this License, to extend the patent license to downstream recipients. "Knowingly relying" means you have actual knowledge that, but for the patent license, your conveying the covered work in a country, or your recipient's use of the covered work in a country, would infringe one or more identifiable patents in that

country that you have reason to believe are valid.

 If, pursuant to or in connection with a single transaction or arrangement, you convey, or propagate by procuring conveyance of, a covered work, and grant a patent license to some of the parties receiving the covered work authorizing them to use, propagate, modify or convey a specific copy of the covered work, then the patent license you grant is automatically extended to all recipients of the covered work and works based on it.

 A patent license is "discriminatory" if it does not include within the scope of its coverage, prohibits the exercise of, or is conditioned on the non-exercise of one or more of the rights that are specifically granted under this License. You may not convey a covered work if you are a party to an arrangement with a third party that is in the business of distributing software, under which you make payment to the third party based on the extent of your activity of conveying the work, and under which the third party grants, to any of the parties who would receive the covered work from you, a discriminatory patent license (a) in connection with copies of the covered work conveyed by you (or copies made from those copies), or (b) primarily for and in connection with specific products or compilations that contain the covered work, unless you entered into that arrangement, or that patent license was granted, prior to 28 March 2007.

 Nothing in this License shall be construed as excluding or limiting any implied license or other defenses to infringement that may otherwise be available to you under applicable patent law.

#### 12. No Surrender of Others' Freedom.

 If conditions are imposed on you (whether by court order, agreement or otherwise) that contradict the conditions of this License, they do not excuse you from the conditions of this License. If you cannot convey a covered work so as to satisfy simultaneously your obligations under this License and any other pertinent obligations, then as a consequence you may not convey it at all. For example, if you agree to terms that obligate you to collect a royalty for further conveying from those to whom you convey the Program, the only way you could satisfy both those terms and this License would be to refrain entirely from conveying the Program.

#### 13. Use with the GNU Affero General Public License.

 Notwithstanding any other provision of this License, you have permission to link or combine any covered work with a work licensed under version 3 of the GNU Affero General Public License into a single combined work, and to convey the resulting work. The terms of this License will continue to apply to the part which is the covered work,

but the special requirements of the GNU Affero General Public License, section 13, concerning interaction through a network will apply to the combination as such.

14. Revised Versions of this License.

 The Free Software Foundation may publish revised and/or new versions of the GNU General Public License from time to time. Such new versions will be similar in spirit to the present version, but may differ in detail to address new problems or concerns.

 Each version is given a distinguishing version number. If the Program specifies that a certain numbered version of the GNU General Public License "or any later version" applies to it, you have the option of following the terms and conditions either of that numbered version or of any later version published by the Free Software Foundation. If the Program does not specify a version number of the GNU General Public License, you may choose any version ever published by the Free Software Foundation.

 If the Program specifies that a proxy can decide which future versions of the GNU General Public License can be used, that proxy's public statement of acceptance of a version permanently authorizes you to choose that version for the Program.

 Later license versions may give you additional or different permissions. However, no additional obligations are imposed on any author or copyright holder as a result of your choosing to follow a later version.

15. Disclaimer of Warranty.

 THERE IS NO WARRANTY FOR THE PROGRAM, TO THE EXTENT PERMITTED BY APPLICABLE LAW. EXCEPT WHEN OTHERWISE STATED IN WRITING THE COPYRIGHT HOLDERS AND/OR OTHER PARTIES PROVIDE THE PROGRAM "AS IS" WITHOUT WARRANTY OF ANY KIND, EITHER EXPRESSED OR IMPLIED, INCLUDING, BUT NOT LIMITED TO, THE IMPLIED WARRANTIES OF MERCHANTABILITY AND FITNESS FOR A PARTICULAR PURPOSE. THE ENTIRE RISK AS TO THE QUALITY AND PERFORMANCE OF THE PROGRAM IS WITH YOU. SHOULD THE PROGRAM PROVE DEFECTIVE, YOU ASSUME THE COST OF ALL NECESSARY SERVICING, REPAIR OR CORRECTION.

16. Limitation of Liability.

 IN NO EVENT UNLESS REQUIRED BY APPLICABLE LAW OR AGREED TO IN WRITING WILL ANY COPYRIGHT HOLDER, OR ANY OTHER PARTY WHO MODIFIES AND/OR CONVEYS THE PROGRAM AS PERMITTED ABOVE, BE LIABLE TO YOU FOR DAMAGES, INCLUDING ANY GENERAL, SPECIAL, INCIDENTAL OR CONSEQUENTIAL DAMAGES ARISING OUT OF THE USE OR INABILITY TO USE THE PROGRAM (INCLUDING BUT NOT LIMITED TO LOSS OF

DATA OR DATA BEING RENDERED INACCURATE OR LOSSES SUSTAINED BY YOU OR THIRD PARTIES OR A FAILURE OF THE PROGRAM TO OPERATE WITH ANY OTHER PROGRAMS), EVEN IF SUCH HOLDER OR OTHER PARTY HAS BEEN ADVISED OF THE POSSIBILITY OF SUCH DAMAGES.

17. Interpretation of Sections 15 and 16.

 If the disclaimer of warranty and limitation of liability provided above cannot be given local legal effect according to their terms, reviewing courts shall apply local law that most closely approximates an absolute waiver of all civil liability in connection with the Program, unless a warranty or assumption of liability accompanies a copy of the Program in return for a fee.

#### END OF TERMS AND CONDITIONS

How to Apply These Terms to Your New Programs

 If you develop a new program, and you want it to be of the greatest possible use to the public, the best way to achieve this is to make it free software which everyone can redistribute and change under these terms.

 To do so, attach the following notices to the program. It is safest to attach them to the start of each source file to most effectively state the exclusion of warranty; and each file should have at least the "copyright" line and a pointer to where the full notice is found.

<one line to give the program's name and a brief idea of what it does.> Copyright  $(C)$  <year > <name of author>

 This program is free software: you can redistribute it and/or modify it under the terms of the GNU General Public License as published by the Free Software Foundation, either version 3 of the License, or (at your option) any later version.

 This program is distributed in the hope that it will be useful, but WITHOUT ANY WARRANTY; without even the implied warranty of MERCHANTABILITY or FITNESS FOR A PARTICULAR PURPOSE. See the GNU General Public License for more details.

 You should have received a copy of the GNU General Public License along with this program. If not, see <http://www.gnu.org/licenses/>.

Also add information on how to contact you by electronic and paper mail.

 If the program does terminal interaction, make it output a short notice like this when it starts in an interactive mode:

 $<$ program> Copyright (C)  $<$ year>  $<$ name of author> This program comes with ABSOLUTELY NO WARRANTY; for details type `show w'. This is free software, and you are welcome to redistribute it under certain conditions; type `show c' for details.

The hypothetical commands `show w' and `show c' should show the appropriate parts of the General Public License. Of course, your program's commands might be different; for a GUI interface, you would use an "about box".

 You should also get your employer (if you work as a programmer) or school, if any, to sign a "copyright disclaimer" for the program, if necessary. For more information on this, and how to apply and follow the GNU GPL, see <http://www.gnu.org/licenses/>.

 The GNU General Public License does not permit incorporating your program into proprietary programs. If your program is a subroutine library, you may consider it more useful to permit linking proprietary applications with the library. If this is what you want to do, use the GNU Lesser General Public License instead of this License. But first, please read <http://www.gnu.org/philosophy/why-not-lgpl.html>. Copyright (c) 1998 Red Hat Software

Permission is hereby granted, free of charge, to any person obtaining a copy of this software and associated documentation files (the "Software"), to deal in the Software without restriction, including without limitation the rights to use, copy, modify, merge, publish, distribute, sublicense, and/or sell copies of the Software, and to permit persons to whom the Software is furnished to do so, subject to the following conditions:

The above copyright notice and this permission notice shall be included in all copies or substantial portions of the Software.

THE SOFTWARE IS PROVIDED "AS IS", WITHOUT WARRANTY OF ANY KIND, EXPRESS OR IMPLIED, INCLUDING BUT NOT LIMITED TO THE WARRANTIES OF MERCHANTABILITY, FITNESS FOR A PARTICULAR PURPOSE AND NONINFRINGEMENT. IN NO EVENT SHALL THE X CONSORTIUM BE LIABLE FOR ANY CLAIM, DAMAGES OR OTHER LIABILITY, WHETHER IN AN ACTION OF CONTRACT, TORT OR OTHERWISE, ARISING FROM, OUT OF OR IN CONNECTION WITH THE SOFTWARE OR THE USE OR OTHER DEALINGS IN THE SOFTWARE.

Except as contained in this notice, the name of the X Consortium shall not be used in advertising or otherwise to promote the sale, use or other dealings in this Software without prior written authorization from the X Consortium.

## **1.20 vpp-papi 1.6.2**

## **1.20.1 Available under license :**

No license file was found, but licenses were detected in source scan.

# Licensed under the Apache License, Version 2.0 (the "License");

# you may not use this file except in compliance with the License.

# You may obtain a copy of the License at:

# http://www.apache.org/licenses/LICENSE-2.0

# distributed under the License is distributed on an "AS IS" BASIS,

Found in path(s):

\* /opt/cola/permits/1155495057\_1623189164.64/0/vpp-papi-1-6-tar-gz/vpp\_papi-1.6/vpp\_papi/vpp\_papi.py

\* /opt/cola/permits/1155495057\_1623189164.64/0/vpp-papi-1-6-tar-gz/vpp\_papi-1.6/vpp\_papi/vpp\_serializer.py

\* /opt/cola/permits/1155495057\_1623189164.64/0/vpp-papi-1-6-tar-gz/vpp\_papi-1.6/setup.py

No license file was found, but licenses were detected in source scan.

Metadata-Version: 1.0 Name: vpp\_papi Version: 1.6 Summary: VPP Python binding Home-page: https://wiki.fd.io/view/VPP/Python\_API Author: Ole Troan Author-email: ot@cisco.com License: Apache-2.0 Description: VPP Python language binding. Platform: UNKNOWN

Found in path(s):

\* /opt/cola/permits/1155495057\_1623189164.64/0/vpp-papi-1-6-tar-gz/vpp\_papi-1.6/PKG-INFO No license file was found, but licenses were detected in source scan.

Metadata-Version: 1.0 Name: vpp-papi Version: 1.6 Summary: VPP Python binding Home-page: https://wiki.fd.io/view/VPP/Python\_API Author: Ole Troan Author-email: ot@cisco.com License: Apache-2.0 Description: VPP Python language binding. Platform: UNKNOWN

Found in path(s): \* /opt/cola/permits/1155495057\_1623189164.64/0/vpp-papi-1-6-tar-gz/vpp\_papi-1.6/vpp\_papi.egg-info/PKG-INFO

# **1.21 libvmtools 10.1.5.6677369**

## **1.21.1 Available under license :**

LICENSE

open-vm-tools v10.1.15

The Linux kernel modules are released under the GPL v2, a majority of the user level components are released under the LGPL v2.1, and the SVGA and mouse drivers are released under the X11 license.

Copyright 2007-2017 VMware, Inc. All rights reserved.

=========================================================================

GNU GENERAL PUBLIC LICENSE Version 2, June 1991

Copyright (C) 1989, 1991 Free Software Foundation, Inc. 51 Franklin Street, Fifth Floor, Boston, MA 02110-1301, USA

Everyone is permitted to copy and distribute verbatim copies of this license document, but changing it is not allowed.

#### TERMS AND CONDITIONS FOR COPYING, DISTRIBUTION AND MODIFICATION

0. This License applies to any program or other work which contains a notice placed by the copyright holder saying it may be distributed under the terms of this General Public License. The "Program", below, refers to any such program or work, and a "work based on the Program" means either the Program or any derivative work under copyright law: that is to say, a work containing the Program or a portion of it, either verbatim or with modifications and/or translated into another language. (Hereinafter, translation is included without limitation in the term "modification".) Each licensee is addressed as "you".

Activities other than copying, distribution and modification are not covered by this License; they are outside its scope. The act of running the Program is not restricted, and the output from the Program is covered only if its contents constitute a work based on the Program (independent of having been made by running the Program). Whether that is true depends on what the Program does.

1. You may copy and distribute verbatim copies of the Program's source code as you receive it, in any medium, provided that you conspicuously and appropriately publish on each copy an appropriate copyright notice and disclaimer of warranty; keep intact all the notices that refer to this License and to the absence of any warranty; and give any other recipients of the Program a copy of this License along with the Program.

You may charge a fee for the physical act of transferring a copy, and you may at your option offer warranty protection in exchange for a fee.

2. You may modify your copy or copies of the Program or any portion of it, thus forming a work based on the Program, and copy and distribute such modifications or work under the terms of Section 1 above, provided that you also meet all of these conditions:

a) You must cause the modified files to carry prominent notices stating that you changed the files and the date of any change.

b) You must cause any work that you distribute or publish, that in whole or in part contains or is derived from the Program or any part thereof, to be licensed as a whole at no charge to all third parties under the terms of this License.

c) If the modified program normally reads commands interactively when run, you must cause it, when started running for such interactive use in the most ordinary way, to print or display an announcement including an appropriate copyright notice and a notice that there is no warranty (or else, saying that you provide a warranty) and that users may redistribute the program under these conditions, and telling the user how to view a copy of this License. (Exception: if the Program itself is interactive but does not normally print such an announcement, your work based on the Program is not required to print an announcement.)

These requirements apply to the modified work as a whole. If identifiable sections of that work are not derived from the Program, and can be reasonably considered independent and separate works in themselves, then this License, and its terms, do not apply to those sections when you distribute them as separate works. But when you distribute the same sections as part of a whole which is a work based on the Program, the distribution of the whole must be on the terms of this License, whose permissions for other licensees extend to the entire whole, and thus to each and every part regardless of who wrote it.

Thus, it is not the intent of this section to claim rights or contest your rights to work written entirely by you; rather, the intent is to exercise the right to control the distribution of derivative or collective works based on the Program.

In addition, mere aggregation of another work not based on the Program with the Program (or with a work based on the Program) on a volume of a storage or distribution medium does not bring the other work under the scope of this License.

3. You may copy and distribute the Program (or a work based on it, under Section 2) in object code or executable form under the terms of Sections 1 and 2 above provided that you also do one of the following:

a) Accompany it with the complete corresponding machine-readable source code, which must be distributed under the terms of Sections 1 and 2 above on a medium customarily used for software interchange; or,

b) Accompany it with a written offer, valid for at least three years, to give any third party, for a charge no more than your cost of physically performing source distribution, a complete machine-readable copy of the corresponding source code, to be distributed under the terms of Sections 1 and 2 above on a medium customarily used for software interchange; or,

c) Accompany it with the information you received as to the offer to distribute corresponding source code. (This alternative is allowed only for noncommercial distribution and only if you received the program in object code or executable form with such an offer, in accord with Subsection b above.)

The source code for a work means the preferred form of the work for making modifications to it. For an executable work, complete source code means all the source code for all modules it contains, plus any associated interface definition files, plus the scripts used to control compilation and installation of the executable. However, as a special exception, the source code distributed need not include anything that is normally distributed (in either source or
binary form) with the major components (compiler, kernel, and so on) of the operating system on which the executable runs, unless that component itself accompanies the executable.

If distribution of executable or object code is made by offering access to copy from a designated place, then offering equivalent access to copy the source code from the same place counts as distribution of the source code, even though third parties are not compelled to copy the source along with the object code.

4. You may not copy, modify, sublicense, or distribute the Program except as expressly provided under this License. Any attempt otherwise to copy, modify, sublicense or distribute the Program is void, and will automatically terminate your rights under this License. However, parties who have received copies, or rights, from you under this License will not have their licenses terminated so long as such parties remain in full compliance.

5. You are not required to accept this License, since you have not signed it. However, nothing else grants you permission to modify or distribute the Program or its derivative works. These actions are prohibited by law if you do not accept this License. Therefore, by modifying or distributing the Program (or any work based on the Program), you indicate your acceptance of this License to do so, and all its terms and conditions for copying, distributing or modifying the Program or works based on it.

6. Each time you redistribute the Program (or any work based on the Program), the recipient automatically receives a license from the original licensor to copy, distribute or modify the Program subject to these terms and conditions. You may not impose any further restrictions on the recipients' exercise of the rights granted herein. You are not responsible for enforcing compliance by third parties to this License.

7. If, as a consequence of a court judgment or allegation of patent infringement or for any other reason (not limited to patent issues), conditions are imposed on you (whether by court order, agreement or otherwise) that contradict the conditions of this License, they do not excuse you from the conditions of this License. If you cannot distribute so as to satisfy simultaneously your obligations under this License and any other pertinent obligations, then as a consequence you may not distribute the Program at all. For example, if a patent license would not permit royaltyfree redistribution of the Program by all those who receive copies directly or indirectly through you, then the only way you could satisfy both it and this License would be to refrain entirely from distribution of the Program.

If any portion of this section is held invalid or unenforceable under any particular circumstance, the balance of the section is intended to apply and the section as a whole is intended to apply in other circumstances.

It is not the purpose of this section to induce you to infringe any patents or other property right claims or to contest validity of any such claims; this section has the sole purpose of protecting the integrity of the free software distribution system, which is implemented by public license practices. Many people have made generous contributions to the wide range of software distributed through that system in reliance on consistent application of that system; it is up to the author/donor to decide if he or she is willing to distribute software through any other system and a licensee cannot impose that choice.

This section is intended to make thoroughly clear what is believed to be a consequence of the rest of this License.

8. If the distribution and/or use of the Program is restricted in certain countries either by patents or by copyrighted interfaces, the original copyright holder who places the Program under this License may add an explicit geographical distribution limitation excluding those countries, so that distribution is permitted only in or among countries not thus excluded. In such case, this License incorporates the limitation as if written in the body of this License.

9. The Free Software Foundation may publish revised and/or new versions of the General Public License from time to time. Such new versions will be similar in spirit to the present version, but may differ in detail to address new problems or concerns.

Each version is given a distinguishing version number. If the Program specifies a version number of this License which applies to it and "any later version", you have the option of following the terms and conditions either of that version or of any later version published by the Free Software Foundation. If the Program does not specify a version number of this License, you may choose any version ever published by the Free Software Foundation.

10. If you wish to incorporate parts of the Program into other free programs whose distribution conditions are different, write to the author to ask for permission. For software which is copyrighted by the Free Software Foundation, write to the Free Software Foundation; we sometimes make exceptions for this. Our decision will be guided by the two goals of preserving the free status of all derivatives of our free software and of promoting the sharing and reuse of software generally.

## NO WARRANTY

11. BECAUSE THE PROGRAM IS LICENSED FREE OF CHARGE, THERE IS NO WARRANTY FOR THE PROGRAM, TO THE EXTENT PERMITTED BY APPLICABLE LAW. EXCEPT WHEN OTHERWISE STATED IN WRITING THE COPYRIGHT HOLDERS AND/OR OTHER PARTIES PROVIDE THE PROGRAM "AS IS" WITHOUT WARRANTY OF ANY KIND, EITHER EXPRESSED OR IMPLIED, INCLUDING, BUT NOT LIMITED TO, THE IMPLIED WARRANTIES OF MERCHANTABILITY AND FITNESS FOR A PARTICULAR PURPOSE. THE ENTIRE RISK AS TO THE QUALITY AND PERFORMANCE OF THE PROGRAM IS WITH YOU. SHOULD THE PROGRAM PROVE DEFECTIVE, YOU ASSUME THE COST OF ALL NECESSARY SERVICING, REPAIR OR CORRECTION.

12. IN NO EVENT UNLESS REQUIRED BY APPLICABLE LAW OR AGREED TO IN WRITING WILL ANY COPYRIGHT HOLDER, OR ANY OTHER PARTY WHO MAY MODIFY AND/OR REDISTRIBUTE THE PROGRAM AS PERMITTED ABOVE, BE LIABLE TO YOU FOR DAMAGES, INCLUDING ANY GENERAL, SPECIAL, INCIDENTAL OR CONSEQUENTIAL DAMAGES ARISING OUT OF THE USE OR INABILITY TO USE THE PROGRAM (INCLUDING BUT NOT LIMITED TO LOSS OF DATA OR DATA BEING RENDERED INACCURATE OR LOSSES SUSTAINED BY YOU OR THIRD PARTIES OR A FAILURE OF THE PROGRAM TO OPERATE WITH ANY OTHER PROGRAMS), EVEN IF SUCH HOLDER OR OTHER PARTY HAS BEEN ADVISED OF THE POSSIBILITY OF SUCH DAMAGES.

=========

GNU LESSER GENERAL PUBLIC LICENSE Version 2.1, February 1999

Copyright (C) 1991, 1999 Free Software Foundation, Inc. 51 Franklin Street, Fifth Floor, Boston, MA 02110-1301 USA

Everyone is permitted to copy and distribute verbatim copies of this license document, but changing it is not allowed.

[This is the first released version of the Lesser GPL. It also counts as the successor of the GNU Library Public

## Preamble

The licenses for most software are designed to take away your freedom to share and change it. By contrast, the GNU General Public Licenses are intended to guarantee your freedom to share and change free software--to make sure the software is free for all its users.

This license, the Lesser General Public License, applies to some specially designated software packages--typically libraries--of the Free Software Foundation and other authors who decide to use it. You can use it too, but we suggest you first think carefully about whether this license or the ordinary General Public License is the better strategy to use in any particular case, based on the explanations below.

When we speak of free software, we are referring to freedom of use, not price. Our General Public Licenses are designed to make sure that you have the freedom to distribute copies of free software (and charge for this service if you wish); that you receive source code or can get it if you want it; that you can change the software and use pieces of it in new free programs; and that you are informed that you can do these things.

To protect your rights, we need to make restrictions that forbid distributors to deny you these rights or to ask you to surrender these rights. These restrictions translate to certain responsibilities for you if you distribute copies of the library or if you modify it.

For example, if you distribute copies of the library, whether gratis or for a fee, you must give the recipients all the rights that we gave you. You must make sure that they, too, receive or can get the source code. If you link other code with the library, you must provide complete object files to the recipients, so that they can relink them with the library after making changes to the library and recompiling it. And you must show them these terms so they know their rights.

We protect your rights with a two-step method: (1) we copyright the library, and (2) we offer you this license, which gives you legal permission to copy, distribute and/or modify the library.

To protect each distributor, we want to make it very clear that there is no warranty for the free library. Also, if the library is modified by someone else and passed on, the recipients should know that what they have is not the original version, so that the original author's reputation will not be affected by problems that might be introduced by others.

Finally, software patents pose a constant threat to the existence of any free program. We wish to make sure that a company cannot effectively restrict the users of a free program by obtaining a restrictive license from a patent holder. Therefore, we insist that any patent license obtained for a version of the library must be consistent with the full freedom of use specified in this license.

Most GNU software, including some libraries, is covered by the ordinary GNU General Public License. This license, the GNU Lesser General Public License, applies to certain designated libraries, and is quite different from the ordinary General Public License. We use this license for certain libraries in order to permit linking those libraries into non-free programs.

When a program is linked with a library, whether statically or using a shared library, the combination of the two is legally speaking a combined work, a derivative of the original library. The ordinary General Public License therefore permits such linking only if the entire combination fits its criteria of freedom. The Lesser General Public License permits more lax criteria for linking other code with the library.

We call this license the "Lesser" General Public License because it does Less to protect the user's freedom than the ordinary General Public License. It also provides other free software developers Less of an advantage over competing non-free programs. These disadvantages are the reason we use the ordinary General Public License for many libraries. However, the Lesser license provides advantages in certain special circumstances.

For example, on rare occasions, there may be a special need to encourage the widest possible use of a certain library, so that it becomes a de-facto standard. To achieve this, non-free programs must be allowed to use the library. A more frequent case is that a free library does the same job as widely used non-free libraries. In this case, there is little to gain by limiting the free library to free software only, so we use the Lesser General Public License.

In other cases, permission to use a particular library in non-free programs enables a greater number of people to use a large body of free software. For example, permission to use the GNU C Library in non-free programs enables many more people to use the whole GNU operating system, as well as its variant, the GNU/Linux operating system.

Although the Lesser General Public License is Less protective of the users' freedom, it does ensure that the user of a program that is linked with the Library has the freedom and the wherewithal to run that program using a modified version of the Library.

The precise terms and conditions for copying, distribution and modification follow. Pay close attention to the difference between a "work based on the library" and a "work that uses the library". The former contains code derived from the library, whereas the latter must be combined with the library in order to run.

## TERMS AND CONDITIONS FOR COPYING, DISTRIBUTION AND MODIFICATION

0. This License Agreement applies to any software library or other program which contains a notice placed by the copyright holder or other authorized party saying it may be distributed under the terms of this Lesser General Public License (also called "this License"). Each licensee is addressed as "you".

A "library" means a collection of software functions and/or data prepared so as to be conveniently linked with application programs (which use some of those functions and data) to form executables.

The "Library", below, refers to any such software library or work which has been distributed under these terms. A "work based on the Library" means either the Library or any derivative work under copyright law: that is to say, a work containing the Library or a portion of it, either verbatim or with modifications and/or translated straightforwardly into another language. (Hereinafter, translation is included without limitation in the term "modification".)

"Source code" for a work means the preferred form of the work for making modifications to it. For a library, complete source code means all the source code for all modules it contains, plus any associated interface definition files, plus the scripts used to control compilation and installation of the library.

Activities other than copying, distribution and modification are not covered by this License; they are outside its scope. The act of running a program using the Library is not restricted, and output from such a program is covered only if its contents constitute a work based on the Library (independent of the use of the Library in a tool for writing it). Whether that is true depends on what the Library does and what the program that uses the Library does.

1. You may copy and distribute verbatim copies of the Library's complete source code as you receive it, in any medium, provided that you conspicuously and appropriately publish on each copy an appropriate copyright notice and disclaimer of warranty; keep intact all the notices that refer to this License and to the absence of any warranty; and distribute a copy of this License along with the Library.

You may charge a fee for the physical act of transferring a copy, and you may at your option offer warranty protection in exchange for a fee.

2. You may modify your copy or copies of the Library or any portion of it, thus forming a work based on the Library, and copy and distribute such modifications or work under the terms of Section 1 above, provided that you also meet all of these conditions:

a) The modified work must itself be a software library.

b) You must cause the files modified to carry prominent notices stating that you changed the files and the date of any change.

c) You must cause the whole of the work to be licensed at no charge to all third parties under the terms of this License.

d) If a facility in the modified Library refers to a function or a table of data to be supplied by an application program that uses the facility, other than as an argument passed when the facility is invoked, then you must make a good faith effort to ensure that, in the event an application does not supply such function or table, the facility still operates, and performs whatever part of its purpose remains meaningful.

(For example, a function in a library to compute square roots has a purpose that is entirely well-defined independent of the application. Therefore, Subsection 2d requires that any application-supplied function or table used by this function must be optional: if the application does not supply it, the square root function must still compute square roots.)

These requirements apply to the modified work as a whole. If identifiable sections of that work are not derived from the Library, and can be reasonably considered independent and separate works in themselves, then this License, and its terms, do not apply to those sections when you distribute them as separate works. But when you distribute the same sections as part of a whole which is a work based on the Library, the distribution of the whole must be on the terms of this License, whose permissions for other licensees extend to the entire whole, and thus to each and every part regardless of who wrote it.

Thus, it is not the intent of this section to claim rights or contest your rights to work written entirely by you; rather, the intent is to exercise the right to control the distribution of derivative or collective works based on the Library.

In addition, mere aggregation of another work not based on the Library with the Library (or with a work based on the Library) on a volume of a storage or distribution medium does not bring the other work under the scope of this License.

3. You may opt to apply the terms of the ordinary GNU General Public License instead of this License to a given copy of the Library. To do this, you must alter all the notices that refer to this License, so that they refer to the ordinary GNU General Public License, version 2, instead of to this License. (If a newer version than version 2 of the ordinary GNU General Public License has appeared, then you can specify that version instead if you wish.) Do not make any other change in these notices.

Once this change is made in a given copy, it is irreversible for that copy, so the ordinary GNU General Public License applies to all subsequent copies and derivative works made from that copy.

This option is useful when you wish to copy part of the code of the Library into a program that is not a library.

4. You may copy and distribute the Library (or a portion or derivative of it, under Section 2) in object code or executable form under the terms of Sections 1 and 2 above provided that you accompany it with the complete corresponding machine-readable source code, which must be distributed under the terms of Sections 1 and 2 above on a medium customarily used for software interchange.

If distribution of object code is made by offering access to copy from a designated place, then offering equivalent access to copy the source code from the same place satisfies the requirement to distribute the source code, even though third parties are not compelled to copy the source along with the object code.

5. A program that contains no derivative of any portion of the Library, but is designed to work with the Library by being compiled or linked with it, is called a "work that uses the Library". Such a work, in isolation, is not a derivative work of the Library, and therefore falls outside the scope of this License.

However, linking a "work that uses the Library" with the Library creates an executable that is a derivative of the Library (because it contains portions of the Library), rather than a "work that uses the library". The executable is therefore covered by this License. Section 6 states terms for distribution of such executables.

When a "work that uses the Library" uses material from a header file that is part of the Library, the object code for the work may be a derivative work of the Library even though the source code is not. Whether this is true is especially significant if the work can be linked without the Library, or if the work is itself a library. The threshold for this to be true is not precisely defined by law.

If such an object file uses only numerical parameters, data structure layouts and accessors, and small macros and small inline functions (ten lines or less in length), then the use of the object file is unrestricted, regardless of whether it is legally a derivative work. (Executables containing this object code plus portions of the Library will still fall under Section 6.)

Otherwise, if the work is a derivative of the Library, you may distribute the object code for the work under the terms of Section 6. Any executables containing that work also fall under Section 6, whether or not they are linked directly with the Library itself.

6. As an exception to the Sections above, you may also combine or link a "work that uses the Library" with the Library to produce a work containing portions of the Library, and distribute that work under terms of your choice, provided that the terms permit modification of the work for the customer's own use and reverse engineering for debugging such modifications.

You must give prominent notice with each copy of the work that the Library is used in it and that the Library and its use are covered by this License. You must supply a copy of this License. If the work during execution displays copyright notices, you must include the copyright notice for the Library among them, as well as a reference directing the user to the copy of this License. Also, you must do one of these things:

a) Accompany the work with the complete corresponding machine-readable source code for the Library including whatever changes were used in the work (which must be distributed under Sections 1 and 2 above); and, if the work is an executable linked with the Library, with the complete machine-readable "work that uses the Library", as object code and/or source code, so that the user can modify the Library and then relink to produce a modified executable containing the modified Library. (It is understood that the user who changes the contents of definitions files in the Library will not necessarily be able to recompile the application to use the modified definitions.)

b) Use a suitable shared library mechanism for linking with the Library. A suitable mechanism is one that (1) uses at

run time a copy of the library already present on the user's computer system, rather than copying library functions into the executable, and (2) will operate properly with a modified version of the library, if the user installs one, as long as the modified version is interface-compatible with the version that the work was made with. c) Accompany the work with a written offer, valid for at least three years, to give the same user the materials specified in Subsection 6a, above, for a charge no more than the cost of performing this distribution. d) If distribution of the work is made by offering access to copy from a designated place, offer equivalent access to copy the above specified materials from the same place. e) Verify that the user has already received a copy of these materials or that you have already sent this user a copy.

For an executable, the required form of the "work that uses the Library" must include any data and utility programs needed for reproducing the executable from it. However, as a special exception, the materials to be distributed need not include anything that is normally distributed (in either source or binary form) with the major components (compiler, kernel, and so on) of the operating system on which the executable runs, unless that component itself accompanies the executable.

It may happen that this requirement contradicts the license restrictions of other proprietary libraries that do not normally accompany the operating system. Such a contradiction means you cannot use both them and the Library together in an executable that you distribute.

7. You may place library facilities that are a work based on the Library side-by-side in a single library together with other library facilities not covered by this License, and distribute such a combined library, provided that the separate distribution of the work based on the Library and of the other library facilities is otherwise permitted, and provided that you do these two things:

a) Accompany the combined library with a copy of the same work based on the Library, uncombined with any other library facilities. This must be distributed under the terms of the Sections above.

b) Give prominent notice with the combined library of the fact that part of it is a work based on the Library, and explaining where to find the accompanying uncombined form of the same work.

8. You may not copy, modify, sublicense, link with, or distribute the Library except as expressly provided under this License. Any attempt otherwise to copy, modify, sublicense, link with, or distribute the Library is void, and will automatically terminate your rights under this License. However, parties who have received copies, or rights, from you under this License will not have their licenses terminated so long as such parties remain in full compliance.

9. You are not required to accept this License, since you have not signed it. However, nothing else grants you permission to modify or distribute the Library or its derivative works. These actions are prohibited by law if you do not accept this License. Therefore, by modifying or distributing the Library (or any work based on the Library), you indicate your acceptance of this License to do so, and all its terms and conditions for copying, distributing or modifying the Library or works based on it.

10. Each time you redistribute the Library (or any work based on the Library), the recipient automatically receives a license from the original licensor to copy, distribute, link with or modify the Library subject to these terms and conditions. You may not impose any further restrictions on the recipients' exercise of the rights granted herein. You are not responsible for enforcing compliance by third parties with this License.

11. If, as a consequence of a court judgment or allegation of patent infringement or for any other reason (not limited to patent issues), conditions are imposed on you (whether by court order, agreement or otherwise) that contradict the conditions of this License, they do not excuse you from the conditions of this License. If you cannot distribute so as to satisfy simultaneously your obligations under this License and any other pertinent obligations, then as a

consequence you may not distribute the Library at all. For example, if a patent license would not permit royalty-free redistribution of the Library by all those who receive copies directly or indirectly through you, then the only way you could satisfy both it and this License would be to refrain entirely from distribution of the Library.

If any portion of this section is held invalid or unenforceable under any particular circumstance, the balance of the section is intended to apply, and the section as a whole is intended to apply in other circumstances.

It is not the purpose of this section to induce you to infringe any patents or other property right claims or to contest validity of any such claims; this section has the sole purpose of protecting the integrity of the free software distribution system which is implemented by public license practices. Many people have made generous contributions to the wide range of software distributed through that system in reliance on consistent application of that system; it is up to the author/donor to decide if he or she is willing to distribute software through any other system and a licensee cannot impose that choice.

This section is intended to make thoroughly clear what is believed to be a consequence of the rest of this License.

12. If the distribution and/or use of the Library is restricted in certain countries either by patents or by copyrighted interfaces, the original copyright holder who places the Library under this License may add an explicit geographical distribution limitation excluding those countries, so that distribution is permitted only in or among countries not thus excluded. In such case, this License incorporates the limitation as if written in the body of this License.

13. The Free Software Foundation may publish revised and/or new versions of the Lesser General Public License from time to time. Such new versions will be similar in spirit to the present version, but may differ in detail to address new problems or concerns.

Each version is given a distinguishing version number. If the Library specifies a version number of this License which applies to it and "any later version", you have the option of following the terms and conditions either of that version or of any later version published by the Free Software Foundation. If the Library does not specify a license version number, you may choose any version ever published by the Free Software Foundation.

14. If you wish to incorporate parts of the Library into other free programs whose distribution conditions are incompatible with these, write to the author to ask for permission. For software which is copyrighted by the Free Software Foundation, write to the Free Software Foundation; we sometimes make exceptions for this. Our decision will be guided by the two goals of preserving the free status of all derivatives of our free software and of promoting the sharing and reuse of software generally.

## NO WARRANTY

15. BECAUSE THE LIBRARY IS LICENSED FREE OF CHARGE, THERE IS NO WARRANTY FOR THE LIBRARY, TO THE EXTENT PERMITTED BY APPLICABLE LAW. EXCEPT WHEN OTHERWISE STATED IN WRITING THE COPYRIGHT HOLDERS AND/OR OTHER PARTIES PROVIDE THE LIBRARY "AS IS" WITHOUT WARRANTY OF ANY KIND, EITHER EXPRESSED OR IMPLIED, INCLUDING, BUT NOT LIMITED TO, THE IMPLIED WARRANTIES OF MERCHANTABILITY AND FITNESS FOR A PARTICULAR PURPOSE. THE ENTIRE RISK AS TO THE QUALITY AND PERFORMANCE OF THE LIBRARY IS WITH YOU. SHOULD THE LIBRARY PROVE DEFECTIVE, YOU ASSUME THE COST OF ALL NECESSARY SERVICING, REPAIR OR CORRECTION.

16. IN NO EVENT UNLESS REQUIRED BY APPLICABLE LAW OR AGREED TO IN WRITING WILL ANY

COPYRIGHT HOLDER, OR ANY OTHER PARTY WHO MAY MODIFY AND/OR REDISTRIBUTE THE LIBRARY AS PERMITTED ABOVE, BE LIABLE TO YOU FOR DAMAGES, INCLUDING ANY GENERAL, SPECIAL, INCIDENTAL OR CONSEQUENTIAL DAMAGES ARISING OUT OF THE USE OR INABILITY TO USE THE LIBRARY (INCLUDING BUT NOT LIMITED TO LOSS OF DATA OR DATA BEING RENDERED INACCURATE OR LOSSES SUSTAINED BY YOU OR THIRD PARTIES OR A FAILURE OF THE LIBRARY TO OPERATE WITH ANY OTHER SOFTWARE), EVEN IF SUCH HOLDER OR OTHER PARTY HAS BEEN ADVISED OF THE POSSIBILITY OF SUCH DAMAGES.

=========

X11 License

Copyright (c) <year> <copyright holders>

Permission is hereby granted, free of charge, to any person obtaining a copy of this software and associated documentation files (the "Software"), to deal in the Software without restriction, including without limitation the rights to use, copy, modify, merge, publish, distribute, sublicense, and/or sell copies of the Software, and to permit persons to whom the Software is furnished to do so, subject to the following conditions:

The above copyright notice and this permission notice shall be included in all copies or substantial portions of the Software.

THE SOFTWARE IS PROVIDED "AS IS", WITHOUT WARRANTY OF ANY KIND, EXPRESS OR IMPLIED, INCLUDING BUT NOT LIMITED TO THE WARRANTIES OF MERCHANTABILITY, FITNESS FOR A PARTICULAR PURPOSE AND NONINFRINGEMENT. IN NO EVENT SHALL THE AUTHORS OR COPYRIGHT HOLDERS BE LIABLE FOR ANY CLAIM, DAMAGES OR OTHER LIABILITY, WHETHER IN AN ACTION OF CONTRACT, TORT OR OTHERWISE, ARISING FROM, OUT OF OR IN CONNECTION WITH THE SOFTWARE OR THE USE OR OTHER DEALINGS IN THE SOFTWARE.

========

open-vm-tools v10.1.15 includes a number of subcomponents with separate copyright notices and license terms. Your use of the source code for these subcomponents is subject to the terms and conditions of the following licenses.

## SECTION 1: BSD-STYLE, MIT-STYLE, OR SIMILAR STYLE LICENSES

 >>> cvtutf-1.4 >>> freebsd-1.72 >>> freebsd-base64-4.8 >>> unicode-5.0

--------------- SECTION 1: BSD-STYLE, MIT-STYLE, OR SIMILAR STYLE LICENSES ----------

### >>> cvtutf-1.4

Copyright 2001-2004 Unicode, Inc.

#### Disclaimer

This source code is provided as is by Unicode, Inc. No claims are made as to fitness for any particular purpose. No warranties of any kind are expressed or implied. The recipient agrees to determine applicability of information provided. If this file has been purchased on magnetic or optical media from Unicode, Inc., the sole remedy for any claim will be exchange of defective media within 90 days of receipt.

Limitations on Rights to Redistribute This Code

Unicode, Inc. hereby grants the right to freely use the information supplied in this file in the creation of products supporting the Unicode Standard, and to make copies of this file in any form for internal or external distribution as long as this notice remains attached.

>>> freebsd-1.72

Copyright (c) 1990, 1993 The Regents of the University of California. 3 All rights reserved.

This code is derived from software contributed to Berkeley by Chris Torek.

Redistribution and use in source and binary forms, with or without modification, are permitted provided that the following conditions are met:

1. Redistributions of source code must retain the above copyright notice, this list of conditions and the following disclaimer. 2. Redistributions in binary form must reproduce the above copyright notice, this list of conditions and the following disclaimer in the documentation and/or other materials provided with the distribution. 4. Neither the name of the University nor the names of its contributors may be used to endorse or promote products derived from this software without specific prior written permission.

# THIS SOFTWARE IS PROVIDED BY THE REGENTS AND CONTRIBUTORS ``AS IS'' AND ANY EXPRESS OR IMPLIED WARRANTIES, INCLUDING, BUT NOT LIMITED TO, THE

IMPLIED WARRANTIES OF MERCHANTABILITY AND FITNESS FOR A PARTICULAR PURPOSE ARE DISCLAIMED. IN NO EVENT SHALL THE REGENTS OR CONTRIBUTORS BE LIABLE FOR ANY DIRECT, INDIRECT, INCIDENTAL, SPECIAL, EXEMPLARY, OR CONSEQUENTIAL DAMAGES (INCLUDING, BUT NOT LIMITED TO, PROCUREMENT OF SUBSTITUTE GOODS OR SERVICES; LOSS OF USE, DATA, OR PROFITS; OR BUSINESS INTERRUPTION) HOWEVER CAUSED AND ON ANY THEORY OF LIABILITY, WHETHER IN CONTRACT, STRICT LIABILITY, OR TORT (INCLUDING NEGLIGENCE OR OTHERWISE) ARISING IN ANY WAY OUT OF THE USE OF THIS SOFTWARE, EVEN IF ADVISED OF THE POSSIBILITY OF SUCH DAMAGE.

>>> freebsd-base64-4.8

base64.c -- routines to encode/decode base64 data \$OpenLDAP: pkg/ldap/libraries/liblutil/base64.c,v 1.15 2006/01/03 22:12:11 kurt Exp \$ / This work is part of OpenLDAP Software <http://www.openldap.org/>.

Copyright 1998-2006 The OpenLDAP Foundation. Portions Copyright 1998-2003 Kurt D. Zeilenga. Portions Copyright 1995 IBM Corporation. All rights reserved.

Redistribution and use in source and binary forms, with or without modification, are permitted only as authorized by the OpenLDAP Public License.

A copy of this license is available in the file LICENSE in the top-level directory of the distribution or, alternatively, at <http://www.OpenLDAP.org/license.html>. The OpenLDAP Public License Version 2.8, 17 August 2003

Redistribution and use of this software and associated documentation ("Software"), with or without modification, are permitted provided that the following conditions are met:

1. Redistributions in source form must retain copyright statements and notices,

2. Redistributions in binary form must reproduce applicable copyright statements and notices, this list of conditions, and the following disclaimer in the documentation and/or other materials provided with the distribution, and

3. Redistributions must contain a verbatim copy of this document.

The OpenLDAP Foundation may revise this license from time to time. Each revision is distinguished by a version number. You may use

this Software under terms of this license revision or under the terms of any subsequent revision of the license.

THIS SOFTWARE IS PROVIDED BY THE OPENLDAP FOUNDATION AND ITS CONTRIBUTORS ``AS IS'' AND ANY EXPRESSED OR IMPLIED WARRANTIES, INCLUDING, BUT NOT LIMITED TO, THE IMPLIED WARRANTIES OF MERCHANTABILITY AND FITNESS FOR A PARTICULAR PURPOSE ARE DISCLAIMED. IN NO EVENT SHALL THE OPENLDAP FOUNDATION, ITS CONTRIBUTORS, OR THE AUTHOR(S) OR OWNER(S) OF THE SOFTWARE BE LIABLE FOR ANY DIRECT, INDIRECT, INCIDENTAL, SPECIAL, EXEMPLARY, OR CONSEQUENTIAL DAMAGES (INCLUDING, BUT NOT LIMITED TO, PROCUREMENT OF SUBSTITUTE GOODS OR SERVICES; LOSS OF USE, DATA, OR PROFITS; OR BUSINESS INTERRUPTION) HOWEVER CAUSED AND ON ANY THEORY OF LIABILITY, WHETHER IN CONTRACT, STRICT LIABILITY, OR TORT (INCLUDING NEGLIGENCE OR OTHERWISE) ARISING IN ANY WAY OUT OF THE USE OF THIS SOFTWARE, EVEN IF ADVISED OF THE POSSIBILITY OF SUCH DAMAGE.

The names of the authors and copyright holders must not be used in advertising or otherwise to promote the sale, use or other dealing in this Software without specific, written prior permission. Title to copyright in this Software shall at all times remain with copyright holders.

OpenLDAP is a registered trademark of the OpenLDAP Foundation.

Copyright 1999-2003 The OpenLDAP Foundation, Redwood City, California, USA. All Rights Reserved. Permission to copy and distribute verbatim copies of this document is granted.

## ADDITIONAL LICENSE INFORMATION:

Portions Copyright (c) 1996, 1998 by Internet Software Consortium.

Permission to use, copy, modify, and distribute this software for any purpose with or without fee is hereby granted, provided that the above copyright notice and this permission notice appear in all copies.

THE SOFTWARE IS PROVIDED "AS IS" AND INTERNET SOFTWARE CONSORTIUM DISCLAIMS ALL WARRANTIES WITH REGARD TO THIS SOFTWARE INCLUDING ALL IMPLIED WARRANTIES OF MERCHANTABILITY AND FITNESS. IN NO EVENT SHALL INTERNET SOFTWARE CONSORTIUM BE LIABLE FOR ANY SPECIAL, DIRECT, INDIRECT, OR CONSEQUENTIAL DAMAGES OR ANY DAMAGES WHATSOEVER RESULTING FROM LOSS OF USE, DATA OR PROFITS, WHETHER IN AN ACTION OF CONTRACT, NEGLIGENCE OR OTHER TORTIOUS ACTION, ARISING OUT OF OR IN CONNECTION WITH THE USE OR PERFORMANCE OF THIS **SOFTWARE** 

This work is based upon Base64 routines (developed by IBM) found Berkeley Internet Name Daemon (BIND) as distributed by ISC. They >>> unicode-5.0

Copyright (c) 2008 VMware, Inc. All rights reserved.

Copyright (c) 1991-2007 Unicode, Inc. All rights reserved. Distributed under the Terms of Use in http://www.unicode.org/copyright.html.

Permission is hereby granted, free of charge, to any person obtaining a copy of the Unicode data files and any associated documentation (the "Data Files") or Unicode software and any associated documentation (the "Software") to deal in the Data Files or Software without restriction, including without limitation the rights to use, copy, modify, merge, publish, distribute, and/or sell copies of the Data Files or Software, and to permit persons to whom the Data Files or Software are furnished to do so, provided that (a) the above copyright notice(s) and this permission notice appear with all copies of the Data Files or Software, (b) both the above copyright notice(s) and this permission notice appear in associated documentation, and (c) there is clear notice in each modified Data File or in the Software as well as in the documentation associated with the Data File(s) or Software that the data or software has been modified.

THE DATA FILES AND SOFTWARE ARE PROVIDED "AS IS", WITHOUT WARRANTY OF ANY KIND, EXPRESS OR IMPLIED, INCLUDING BUT NOT LIMITED TO THE WARRANTIES OF MERCHANTABILITY, FITNESS FOR A PARTICULAR PURPOSE AND NONINFRINGEMENT OF THIRD PARTY RIGHTS. IN NO EVENT SHALL THE COPYRIGHT HOLDER OR HOLDERS INCLUDED IN THIS NOTICE BE LIABLE FOR ANY CLAIM, OR ANY SPECIAL INDIRECT OR CONSEQUENTIAL DAMAGES, OR ANY DAMAGES WHATSOEVER RESULTING FROM LOSS OF USE, DATA OR PROFITS, WHETHER IN AN ACTION OF CONTRACT, NEGLIGENCE OR OTHER TORTIOUS ACTION, ARISING OUT OF OR IN CONNECTION WITH THE USE OR PERFORMANCE OF THE DATA FILES OR SOFTWARE.

Except as contained in this notice, the name of a copyright holder shall not be used in advertising or otherwise to promote the sale, use or other dealings in these Data Files or Software without prior written authorization of the copyright holder.

===========================================================================

To the extent any open source components are licensed under the GPL and/or LGPL, or other similar licenses that require the source code and/or modifications to source code to be made available (as would be noted above), you may obtain a copy of the source code corresponding to the binaries for such open source components and modifications thereto, if any, (the "Source Files"), by downloading the Source Files from VMware's website at http://www.vmware.com/download/open\_source.html, or by sending a request, with your name and address to: VMware, Inc., 3401 Hillview Avenue, Palo Alto, CA 94304, United States of America. All such requests should clearly specify: OPEN SOURCE FILES REQUEST, Attention General Counsel. VMware shall mail a copy of the Source Files to you on

a CD or equivalent physical medium. This offer to obtain a copy of the Source Files is valid for three years from the date you acquired this Software product. Alternatively, the Source Files may accompany the VMware product.

# [OPENVMTOOLS10115GANR091217] GNU LESSER GENERAL PUBLIC LICENSE Version 2.1, February 1999

Copyright (C) 1991, 1999 Free Software Foundation, Inc. 51 Franklin Street, Fifth Floor, Boston, MA 02110-1301 USA Everyone is permitted to copy and distribute verbatim copies of this license document, but changing it is not allowed.

[This is the first released version of the Lesser GPL. It also counts as the successor of the GNU Library Public License, version 2, hence the version number 2.1.]

## Preamble

 The licenses for most software are designed to take away your freedom to share and change it. By contrast, the GNU General Public Licenses are intended to guarantee your freedom to share and change free software--to make sure the software is free for all its users.

 This license, the Lesser General Public License, applies to some specially designated software packages--typically libraries--of the Free Software Foundation and other authors who decide to use it. You can use it too, but we suggest you first think carefully about whether this license or the ordinary General Public License is the better strategy to use in any particular case, based on the explanations below.

 When we speak of free software, we are referring to freedom of use, not price. Our General Public Licenses are designed to make sure that you have the freedom to distribute copies of free software (and charge for this service if you wish); that you receive source code or can get it if you want it; that you can change the software and use pieces of it in new free programs; and that you are informed that you can do these things.

 To protect your rights, we need to make restrictions that forbid distributors to deny you these rights or to ask you to surrender these rights. These restrictions translate to certain responsibilities for you if you distribute copies of the library or if you modify it.

 For example, if you distribute copies of the library, whether gratis or for a fee, you must give the recipients all the rights that we gave you. You must make sure that they, too, receive or can get the source code. If you link other code with the library, you must provide complete object files to the recipients, so that they can relink them with the library after making changes to the library and recompiling it. And you must show them these terms so they know their rights.

We protect your rights with a two-step method: (1) we copyright the library, and (2) we offer you this license, which gives you legal permission to copy, distribute and/or modify the library.

 To protect each distributor, we want to make it very clear that there is no warranty for the free library. Also, if the library is modified by someone else and passed on, the recipients should know that what they have is not the original version, so that the original author's reputation will not be affected by problems that might be introduced by others.

 Finally, software patents pose a constant threat to the existence of any free program. We wish to make sure that a company cannot effectively restrict the users of a free program by obtaining a restrictive license from a patent holder. Therefore, we insist that any patent license obtained for a version of the library must be consistent with the full freedom of use specified in this license.

 Most GNU software, including some libraries, is covered by the ordinary GNU General Public License. This license, the GNU Lesser General Public License, applies to certain designated libraries, and is quite different from the ordinary General Public License. We use this license for certain libraries in order to permit linking those libraries into non-free programs.

 When a program is linked with a library, whether statically or using a shared library, the combination of the two is legally speaking a combined work, a derivative of the original library. The ordinary General Public License therefore permits such linking only if the entire combination fits its criteria of freedom. The Lesser General Public License permits more lax criteria for linking other code with the library.

 We call this license the "Lesser" General Public License because it does Less to protect the user's freedom than the ordinary General Public License. It also provides other free software developers Less of an advantage over competing non-free programs. These disadvantages are the reason we use the ordinary General Public License for many libraries. However, the Lesser license provides advantages in certain special circumstances.

 For example, on rare occasions, there may be a special need to encourage the widest possible use of a certain library, so that it becomes

a de-facto standard. To achieve this, non-free programs must be allowed to use the library. A more frequent case is that a free library does the same job as widely used non-free libraries. In this case, there is little to gain by limiting the free library to free software only, so we use the Lesser General Public License.

 In other cases, permission to use a particular library in non-free programs enables a greater number of people to use a large body of free software. For example, permission to use the GNU C Library in non-free programs enables many more people to use the whole GNU operating system, as well as its variant, the GNU/Linux operating system.

 Although the Lesser General Public License is Less protective of the users' freedom, it does ensure that the user of a program that is linked with the Library has the freedom and the wherewithal to run that program using a modified version of the Library.

 The precise terms and conditions for copying, distribution and modification follow. Pay close attention to the difference between a "work based on the library" and a "work that uses the library". The former contains code derived from the library, whereas the latter must be combined with the library in order to run.

## GNU LESSER GENERAL PUBLIC LICENSE TERMS AND CONDITIONS FOR COPYING, DISTRIBUTION AND MODIFICATION

 0. This License Agreement applies to any software library or other program which contains a notice placed by the copyright holder or other authorized party saying it may be distributed under the terms of this Lesser General Public License (also called "this License"). Each licensee is addressed as "you".

 A "library" means a collection of software functions and/or data prepared so as to be conveniently linked with application programs (which use some of those functions and data) to form executables.

 The "Library", below, refers to any such software library or work which has been distributed under these terms. A "work based on the Library" means either the Library or any derivative work under copyright law: that is to say, a work containing the Library or a portion of it, either verbatim or with modifications and/or translated straightforwardly into another language. (Hereinafter, translation is included without limitation in the term "modification".)

 "Source code" for a work means the preferred form of the work for making modifications to it. For a library, complete source code means all the source code for all modules it contains, plus any associated

interface definition files, plus the scripts used to control compilation and installation of the library.

 Activities other than copying, distribution and modification are not covered by this License; they are outside its scope. The act of running a program using the Library is not restricted, and output from such a program is covered only if its contents constitute a work based on the Library (independent of the use of the Library in a tool for writing it). Whether that is true depends on what the Library does and what the program that uses the Library does.

 1. You may copy and distribute verbatim copies of the Library's complete source code as you receive it, in any medium, provided that you conspicuously and appropriately publish on each copy an appropriate copyright notice and disclaimer of warranty; keep intact all the notices that refer to this License and to the absence of any warranty; and distribute a copy of this License along with the Library.

 You may charge a fee for the physical act of transferring a copy, and you may at your option offer warranty protection in exchange for a fee.

 2. You may modify your copy or copies of the Library or any portion of it, thus forming a work based on the Library, and copy and distribute such modifications or work under the terms of Section 1 above, provided that you also meet all of these conditions:

a) The modified work must itself be a software library.

 b) You must cause the files modified to carry prominent notices stating that you changed the files and the date of any change.

 c) You must cause the whole of the work to be licensed at no charge to all third parties under the terms of this License.

 d) If a facility in the modified Library refers to a function or a table of data to be supplied by an application program that uses the facility, other than as an argument passed when the facility is invoked, then you must make a good faith effort to ensure that, in the event an application does not supply such function or table, the facility still operates, and performs whatever part of its purpose remains meaningful.

 (For example, a function in a library to compute square roots has a purpose that is entirely well-defined independent of the application. Therefore, Subsection 2d requires that any application-supplied function or table used by this function must  be optional: if the application does not supply it, the square root function must still compute square roots.)

These requirements apply to the modified work as a whole. If identifiable sections of that work are not derived from the Library, and can be reasonably considered independent and separate works in themselves, then this License, and its terms, do not apply to those sections when you distribute them as separate works. But when you distribute the same sections as part of a whole which is a work based on the Library, the distribution of the whole must be on the terms of this License, whose permissions for other licensees extend to the entire whole, and thus to each and every part regardless of who wrote it.

Thus, it is not the intent of this section to claim rights or contest your rights to work written entirely by you; rather, the intent is to exercise the right to control the distribution of derivative or collective works based on the Library.

In addition, mere aggregation of another work not based on the Library with the Library (or with a work based on the Library) on a volume of a storage or distribution medium does not bring the other work under the scope of this License.

 3. You may opt to apply the terms of the ordinary GNU General Public License instead of this License to a given copy of the Library. To do this, you must alter all the notices that refer to this License, so that they refer to the ordinary GNU General Public License, version 2, instead of to this License. (If a newer version than version 2 of the ordinary GNU General Public License has appeared, then you can specify that version instead if you wish.) Do not make any other change in these notices.

 Once this change is made in a given copy, it is irreversible for that copy, so the ordinary GNU General Public License applies to all subsequent copies and derivative works made from that copy.

 This option is useful when you wish to copy part of the code of the Library into a program that is not a library.

 4. You may copy and distribute the Library (or a portion or derivative of it, under Section 2) in object code or executable form under the terms of Sections 1 and 2 above provided that you accompany it with the complete corresponding machine-readable source code, which must be distributed under the terms of Sections 1 and 2 above on a medium customarily used for software interchange.

If distribution of object code is made by offering access to copy

from a designated place, then offering equivalent access to copy the source code from the same place satisfies the requirement to distribute the source code, even though third parties are not compelled to copy the source along with the object code.

 5. A program that contains no derivative of any portion of the Library, but is designed to work with the Library by being compiled or linked with it, is called a "work that uses the Library". Such a work, in isolation, is not a derivative work of the Library, and therefore falls outside the scope of this License.

 However, linking a "work that uses the Library" with the Library creates an executable that is a derivative of the Library (because it contains portions of the Library), rather than a "work that uses the library". The executable is therefore covered by this License. Section 6 states terms for distribution of such executables.

 When a "work that uses the Library" uses material from a header file that is part of the Library, the object code for the work may be a derivative work of the Library even though the source code is not. Whether this is true is especially significant if the work can be linked without the Library, or if the work is itself a library. The threshold for this to be true is not precisely defined by law.

 If such an object file uses only numerical parameters, data structure layouts and accessors, and small macros and small inline functions (ten lines or less in length), then the use of the object file is unrestricted, regardless of whether it is legally a derivative work. (Executables containing this object code plus portions of the Library will still fall under Section 6.)

 Otherwise, if the work is a derivative of the Library, you may distribute the object code for the work under the terms of Section 6. Any executables containing that work also fall under Section 6, whether or not they are linked directly with the Library itself.

 6. As an exception to the Sections above, you may also combine or link a "work that uses the Library" with the Library to produce a work containing portions of the Library, and distribute that work under terms of your choice, provided that the terms permit modification of the work for the customer's own use and reverse engineering for debugging such modifications.

 You must give prominent notice with each copy of the work that the Library is used in it and that the Library and its use are covered by this License. You must supply a copy of this License. If the work during execution displays copyright notices, you must include the copyright notice for the Library among them, as well as a reference

directing the user to the copy of this License. Also, you must do one of these things:

 a) Accompany the work with the complete corresponding machine-readable source code for the Library including whatever changes were used in the work (which must be distributed under Sections 1 and 2 above); and, if the work is an executable linked with the Library, with the complete machine-readable "work that uses the Library", as object code and/or source code, so that the user can modify the Library and then relink to produce a modified executable containing the modified Library. (It is understood that the user who changes the contents of definitions files in the Library will not necessarily be able to recompile the application to use the modified definitions.)

 b) Use a suitable shared library mechanism for linking with the Library. A suitable mechanism is one that (1) uses at run time a copy of the library already present on the user's computer system, rather than copying library functions into the executable, and (2) will operate properly with a modified version of the library, if the user installs one, as long as the modified version is interface-compatible with the version that the work was made with.

 c) Accompany the work with a written offer, valid for at least three years, to give the same user the materials specified in Subsection 6a, above, for a charge no more than the cost of performing this distribution.

 d) If distribution of the work is made by offering access to copy from a designated place, offer equivalent access to copy the above specified materials from the same place.

 e) Verify that the user has already received a copy of these materials or that you have already sent this user a copy.

 For an executable, the required form of the "work that uses the Library" must include any data and utility programs needed for reproducing the executable from it. However, as a special exception, the materials to be distributed need not include anything that is normally distributed (in either source or binary form) with the major components (compiler, kernel, and so on) of the operating system on which the executable runs, unless that component itself accompanies the executable.

 It may happen that this requirement contradicts the license restrictions of other proprietary libraries that do not normally accompany the operating system. Such a contradiction means you cannot use both them and the Library together in an executable that you

distribute.

 7. You may place library facilities that are a work based on the Library side-by-side in a single library together with other library facilities not covered by this License, and distribute such a combined library, provided that the separate distribution of the work based on the Library and of the other library facilities is otherwise permitted, and provided that you do these two things:

 a) Accompany the combined library with a copy of the same work based on the Library, uncombined with any other library facilities. This must be distributed under the terms of the Sections above.

 b) Give prominent notice with the combined library of the fact that part of it is a work based on the Library, and explaining where to find the accompanying uncombined form of the same work.

 8. You may not copy, modify, sublicense, link with, or distribute the Library except as expressly provided under this License. Any attempt otherwise to copy, modify, sublicense, link with, or distribute the Library is void, and will automatically terminate your rights under this License. However, parties who have received copies, or rights, from you under this License will not have their licenses terminated so long as such parties remain in full compliance.

 9. You are not required to accept this License, since you have not signed it. However, nothing else grants you permission to modify or distribute the Library or its derivative works. These actions are prohibited by law if you do not accept this License. Therefore, by modifying or distributing the Library (or any work based on the Library), you indicate your acceptance of this License to do so, and all its terms and conditions for copying, distributing or modifying the Library or works based on it.

 10. Each time you redistribute the Library (or any work based on the Library), the recipient automatically receives a license from the original licensor to copy, distribute, link with or modify the Library subject to these terms and conditions. You may not impose any further restrictions on the recipients' exercise of the rights granted herein. You are not responsible for enforcing compliance by third parties with this License.

 11. If, as a consequence of a court judgment or allegation of patent infringement or for any other reason (not limited to patent issues), conditions are imposed on you (whether by court order, agreement or otherwise) that contradict the conditions of this License, they do not excuse you from the conditions of this License. If you cannot

distribute so as to satisfy simultaneously your obligations under this License and any other pertinent obligations, then as a consequence you may not distribute the Library at all. For example, if a patent license would not permit royalty-free redistribution of the Library by all those who receive copies directly or indirectly through you, then the only way you could satisfy both it and this License would be to refrain entirely from distribution of the Library.

If any portion of this section is held invalid or unenforceable under any particular circumstance, the balance of the section is intended to apply, and the section as a whole is intended to apply in other circumstances.

It is not the purpose of this section to induce you to infringe any patents or other property right claims or to contest validity of any such claims; this section has the sole purpose of protecting the integrity of the free software distribution system which is implemented by public license practices. Many people have made generous contributions to the wide range of software distributed through that system in reliance on consistent application of that system; it is up to the author/donor to decide if he or she is willing to distribute software through any other system and a licensee cannot impose that choice.

This section is intended to make thoroughly clear what is believed to be a consequence of the rest of this License.

 12. If the distribution and/or use of the Library is restricted in certain countries either by patents or by copyrighted interfaces, the original copyright holder who places the Library under this License may add an explicit geographical distribution limitation excluding those countries, so that distribution is permitted only in or among countries not thus excluded. In such case, this License incorporates the limitation as if written in the body of this License.

 13. The Free Software Foundation may publish revised and/or new versions of the Lesser General Public License from time to time. Such new versions will be similar in spirit to the present version, but may differ in detail to address new problems or concerns.

Each version is given a distinguishing version number. If the Library specifies a version number of this License which applies to it and "any later version", you have the option of following the terms and conditions either of that version or of any later version published by the Free Software Foundation. If the Library does not specify a license version number, you may choose any version ever published by the Free Software Foundation.

14. If you wish to incorporate parts of the Library into other free

programs whose distribution conditions are incompatible with these, write to the author to ask for permission. For software which is copyrighted by the Free Software Foundation, write to the Free Software Foundation; we sometimes make exceptions for this. Our decision will be guided by the two goals of preserving the free status of all derivatives of our free software and of promoting the sharing and reuse of software generally.

#### NO WARRANTY

 15. BECAUSE THE LIBRARY IS LICENSED FREE OF CHARGE, THERE IS NO WARRANTY FOR THE LIBRARY, TO THE EXTENT PERMITTED BY APPLICABLE LAW. EXCEPT WHEN OTHERWISE STATED IN WRITING THE COPYRIGHT HOLDERS AND/OR OTHER PARTIES PROVIDE THE LIBRARY "AS IS" WITHOUT WARRANTY OF ANY KIND, EITHER EXPRESSED OR IMPLIED, INCLUDING, BUT NOT LIMITED TO, THE IMPLIED WARRANTIES OF MERCHANTABILITY AND FITNESS FOR A PARTICULAR PURPOSE. THE ENTIRE RISK AS TO THE QUALITY AND PERFORMANCE OF THE LIBRARY IS WITH YOU. SHOULD THE LIBRARY PROVE DEFECTIVE, YOU ASSUME THE COST OF ALL NECESSARY SERVICING, REPAIR OR CORRECTION.

 16. IN NO EVENT UNLESS REQUIRED BY APPLICABLE LAW OR AGREED TO IN WRITING WILL ANY COPYRIGHT HOLDER, OR ANY OTHER PARTY WHO MAY MODIFY AND/OR REDISTRIBUTE THE LIBRARY AS PERMITTED ABOVE, BE LIABLE TO YOU FOR DAMAGES, INCLUDING ANY GENERAL, SPECIAL, INCIDENTAL OR CONSEQUENTIAL DAMAGES ARISING OUT OF THE USE OR INABILITY TO USE THE LIBRARY (INCLUDING BUT NOT LIMITED TO LOSS OF DATA OR DATA BEING RENDERED INACCURATE OR LOSSES SUSTAINED BY YOU OR THIRD PARTIES OR A FAILURE OF THE LIBRARY TO OPERATE WITH ANY OTHER SOFTWARE), EVEN IF SUCH HOLDER OR OTHER PARTY HAS BEEN ADVISED OF THE POSSIBILITY OF SUCH DAMAGES.

# END OF TERMS AND CONDITIONS

How to Apply These Terms to Your New Libraries

 If you develop a new library, and you want it to be of the greatest possible use to the public, we recommend making it free software that everyone can redistribute and change. You can do so by permitting redistribution under these terms (or, alternatively, under the terms of the ordinary General Public License).

 To apply these terms, attach the following notices to the library. It is safest to attach them to the start of each source file to most effectively convey the exclusion of warranty; and each file should have at least the "copyright" line and a pointer to where the full notice is found.

 <one line to give the library's name and a brief idea of what it does.> Copyright  $(C)$  <year > <name of author

 This library is free software; you can redistribute it and/or modify it under the terms of the GNU Lesser General Public License as published by the Free Software Foundation; either version 2.1 of the License, or (at your option) any later version.

 This library is distributed in the hope that it will be useful, but WITHOUT ANY WARRANTY; without even the implied warranty of MERCHANTABILITY or FITNESS FOR A PARTICULAR PURPOSE. See the GNU Lesser General Public License for more details.

 You should have received a copy of the GNU Lesser General Public License along with this library; if not, write to the Free Software Foundation, Inc., 51 Franklin Street, Fifth Floor, Boston, MA 02110-1301 USA

Also add information on how to contact you by electronic and paper mail.

You should also get your employer (if you work as a programmer) or your school, if any, to sign a "copyright disclaimer" for the library, if necessary. Here is a sample; alter the names:

 Yoyodyne, Inc., hereby disclaims all copyright interest in the library `Frob' (a library for tweaking knobs) written by James Random Hacker.

 <signature of Ty Coon>, 1 April 1990 Ty Coon, President of Vice

That's all there is to it! GNU GENERAL PUBLIC LICENSE Version 2, June 1991

Copyright (C) 1989, 1991 Free Software Foundation, Inc., 51 Franklin Street, Fifth Floor, Boston, MA 02110-1301 USA Everyone is permitted to copy and distribute verbatim copies of this license document, but changing it is not allowed.

 Preamble

 The licenses for most software are designed to take away your freedom to share and change it. By contrast, the GNU General Public License is intended to guarantee your freedom to share and change free software--to make sure the software is free for all its users. This General Public License applies to most of the Free Software Foundation's software and to any other program whose authors commit to using it. (Some other Free Software Foundation software is covered by the GNU Lesser General Public License instead.) You can apply it to your programs, too.

 When we speak of free software, we are referring to freedom, not price. Our General Public Licenses are designed to make sure that you have the freedom to distribute copies of free software (and charge for this service if you wish), that you receive source code or can get it if you want it, that you can change the software or use pieces of it in new free programs; and that you know you can do these things.

 To protect your rights, we need to make restrictions that forbid anyone to deny you these rights or to ask you to surrender the rights. These restrictions translate to certain responsibilities for you if you distribute copies of the software, or if you modify it.

 For example, if you distribute copies of such a program, whether gratis or for a fee, you must give the recipients all the rights that you have. You must make sure that they, too, receive or can get the source code. And you must show them these terms so they know their rights.

We protect your rights with two steps: (1) copyright the software, and (2) offer you this license which gives you legal permission to copy, distribute and/or modify the software.

 Also, for each author's protection and ours, we want to make certain that everyone understands that there is no warranty for this free software. If the software is modified by someone else and passed on, we want its recipients to know that what they have is not the original, so that any problems introduced by others will not reflect on the original authors' reputations.

 Finally, any free program is threatened constantly by software patents. We wish to avoid the danger that redistributors of a free program will individually obtain patent licenses, in effect making the program proprietary. To prevent this, we have made it clear that any patent must be licensed for everyone's free use or not licensed at all.

 The precise terms and conditions for copying, distribution and modification follow.

# GNU GENERAL PUBLIC LICENSE TERMS AND CONDITIONS FOR COPYING, DISTRIBUTION AND MODIFICATION

 0. This License applies to any program or other work which contains a notice placed by the copyright holder saying it may be distributed under the terms of this General Public License. The "Program", below, refers to any such program or work, and a "work based on the Program" means either the Program or any derivative work under copyright law: that is to say, a work containing the Program or a portion of it, either verbatim or with modifications and/or translated into another

language. (Hereinafter, translation is included without limitation in the term "modification".) Each licensee is addressed as "you".

Activities other than copying, distribution and modification are not covered by this License; they are outside its scope. The act of running the Program is not restricted, and the output from the Program is covered only if its contents constitute a work based on the Program (independent of having been made by running the Program). Whether that is true depends on what the Program does.

 1. You may copy and distribute verbatim copies of the Program's source code as you receive it, in any medium, provided that you conspicuously and appropriately publish on each copy an appropriate copyright notice and disclaimer of warranty; keep intact all the notices that refer to this License and to the absence of any warranty; and give any other recipients of the Program a copy of this License along with the Program.

You may charge a fee for the physical act of transferring a copy, and you may at your option offer warranty protection in exchange for a fee.

 2. You may modify your copy or copies of the Program or any portion of it, thus forming a work based on the Program, and copy and distribute such modifications or work under the terms of Section 1 above, provided that you also meet all of these conditions:

 a) You must cause the modified files to carry prominent notices stating that you changed the files and the date of any change.

 b) You must cause any work that you distribute or publish, that in whole or in part contains or is derived from the Program or any part thereof, to be licensed as a whole at no charge to all third parties under the terms of this License.

 c) If the modified program normally reads commands interactively when run, you must cause it, when started running for such interactive use in the most ordinary way, to print or display an announcement including an appropriate copyright notice and a notice that there is no warranty (or else, saying that you provide a warranty) and that users may redistribute the program under these conditions, and telling the user how to view a copy of this License. (Exception: if the Program itself is interactive but does not normally print such an announcement, your work based on the Program is not required to print an announcement.)

These requirements apply to the modified work as a whole. If identifiable sections of that work are not derived from the Program, and can be reasonably considered independent and separate works in

themselves, then this License, and its terms, do not apply to those sections when you distribute them as separate works. But when you distribute the same sections as part of a whole which is a work based on the Program, the distribution of the whole must be on the terms of this License, whose permissions for other licensees extend to the entire whole, and thus to each and every part regardless of who wrote it.

Thus, it is not the intent of this section to claim rights or contest your rights to work written entirely by you; rather, the intent is to exercise the right to control the distribution of derivative or collective works based on the Program.

In addition, mere aggregation of another work not based on the Program with the Program (or with a work based on the Program) on a volume of a storage or distribution medium does not bring the other work under the scope of this License.

 3. You may copy and distribute the Program (or a work based on it, under Section 2) in object code or executable form under the terms of Sections 1 and 2 above provided that you also do one of the following:

 a) Accompany it with the complete corresponding machine-readable source code, which must be distributed under the terms of Sections 1 and 2 above on a medium customarily used for software interchange; or,

 b) Accompany it with a written offer, valid for at least three years, to give any third party, for a charge no more than your cost of physically performing source distribution, a complete machine-readable copy of the corresponding source code, to be distributed under the terms of Sections 1 and 2 above on a medium customarily used for software interchange; or,

 c) Accompany it with the information you received as to the offer to distribute corresponding source code. (This alternative is allowed only for noncommercial distribution and only if you received the program in object code or executable form with such an offer, in accord with Subsection b above.)

The source code for a work means the preferred form of the work for making modifications to it. For an executable work, complete source code means all the source code for all modules it contains, plus any associated interface definition files, plus the scripts used to control compilation and installation of the executable. However, as a special exception, the source code distributed need not include anything that is normally distributed (in either source or binary form) with the major components (compiler, kernel, and so on) of the operating system on which the executable runs, unless that component itself accompanies the executable.

If distribution of executable or object code is made by offering access to copy from a designated place, then offering equivalent access to copy the source code from the same place counts as distribution of the source code, even though third parties are not compelled to copy the source along with the object code.

 4. You may not copy, modify, sublicense, or distribute the Program except as expressly provided under this License. Any attempt otherwise to copy, modify, sublicense or distribute the Program is void, and will automatically terminate your rights under this License. However, parties who have received copies, or rights, from you under this License will not have their licenses terminated so long as such parties remain in full compliance.

 5. You are not required to accept this License, since you have not signed it. However, nothing else grants you permission to modify or distribute the Program or its derivative works. These actions are prohibited by law if you do not accept this License. Therefore, by modifying or distributing the Program (or any work based on the Program), you indicate your acceptance of this License to do so, and all its terms and conditions for copying, distributing or modifying the Program or works based on it.

 6. Each time you redistribute the Program (or any work based on the Program), the recipient automatically receives a license from the original licensor to copy, distribute or modify the Program subject to these terms and conditions. You may not impose any further restrictions on the recipients' exercise of the rights granted herein. You are not responsible for enforcing compliance by third parties to this License.

 7. If, as a consequence of a court judgment or allegation of patent infringement or for any other reason (not limited to patent issues), conditions are imposed on you (whether by court order, agreement or otherwise) that contradict the conditions of this License, they do not excuse you from the conditions of this License. If you cannot distribute so as to satisfy simultaneously your obligations under this License and any other pertinent obligations, then as a consequence you may not distribute the Program at all. For example, if a patent license would not permit royalty-free redistribution of the Program by all those who receive copies directly or indirectly through you, then the only way you could satisfy both it and this License would be to refrain entirely from distribution of the Program.

If any portion of this section is held invalid or unenforceable under any particular circumstance, the balance of the section is intended to apply and the section as a whole is intended to apply in other

circumstances.

It is not the purpose of this section to induce you to infringe any patents or other property right claims or to contest validity of any such claims; this section has the sole purpose of protecting the integrity of the free software distribution system, which is implemented by public license practices. Many people have made generous contributions to the wide range of software distributed through that system in reliance on consistent application of that system; it is up to the author/donor to decide if he or she is willing to distribute software through any other system and a licensee cannot impose that choice.

This section is intended to make thoroughly clear what is believed to be a consequence of the rest of this License.

 8. If the distribution and/or use of the Program is restricted in certain countries either by patents or by copyrighted interfaces, the original copyright holder who places the Program under this License may add an explicit geographical distribution limitation excluding those countries, so that distribution is permitted only in or among countries not thus excluded. In such case, this License incorporates the limitation as if written in the body of this License.

 9. The Free Software Foundation may publish revised and/or new versions of the General Public License from time to time. Such new versions will be similar in spirit to the present version, but may differ in detail to address new problems or concerns.

Each version is given a distinguishing version number. If the Program specifies a version number of this License which applies to it and "any later version", you have the option of following the terms and conditions either of that version or of any later version published by the Free Software Foundation. If the Program does not specify a version number of this License, you may choose any version ever published by the Free Software Foundation.

 10. If you wish to incorporate parts of the Program into other free programs whose distribution conditions are different, write to the author to ask for permission. For software which is copyrighted by the Free Software Foundation, write to the Free Software Foundation; we sometimes make exceptions for this. Our decision will be guided by the two goals of preserving the free status of all derivatives of our free software and of promoting the sharing and reuse of software generally.

## NO WARRANTY

11. BECAUSE THE PROGRAM IS LICENSED FREE OF CHARGE, THERE IS NO WARRANTY

FOR THE PROGRAM, TO THE EXTENT PERMITTED BY APPLICABLE LAW. EXCEPT WHEN OTHERWISE STATED IN WRITING THE COPYRIGHT HOLDERS AND/OR OTHER PARTIES PROVIDE THE PROGRAM "AS IS" WITHOUT WARRANTY OF ANY KIND, EITHER EXPRESSED OR IMPLIED, INCLUDING, BUT NOT LIMITED TO, THE IMPLIED WARRANTIES OF MERCHANTABILITY AND FITNESS FOR A PARTICULAR PURPOSE. THE ENTIRE RISK AS TO THE QUALITY AND PERFORMANCE OF THE PROGRAM IS WITH YOU. SHOULD THE PROGRAM PROVE DEFECTIVE, YOU ASSUME THE COST OF ALL NECESSARY SERVICING, REPAIR OR CORRECTION.

 12. IN NO EVENT UNLESS REQUIRED BY APPLICABLE LAW OR AGREED TO IN WRITING WILL ANY COPYRIGHT HOLDER, OR ANY OTHER PARTY WHO MAY MODIFY AND/OR REDISTRIBUTE THE PROGRAM AS PERMITTED ABOVE, BE LIABLE TO YOU FOR DAMAGES, INCLUDING ANY GENERAL, SPECIAL, INCIDENTAL OR CONSEQUENTIAL DAMAGES ARISING OUT OF THE USE OR INABILITY TO USE THE PROGRAM (INCLUDING BUT NOT LIMITED TO LOSS OF DATA OR DATA BEING RENDERED INACCURATE OR LOSSES SUSTAINED BY YOU OR THIRD PARTIES OR A FAILURE OF THE PROGRAM TO OPERATE WITH ANY OTHER PROGRAMS), EVEN IF SUCH HOLDER OR OTHER PARTY HAS BEEN ADVISED OF THE POSSIBILITY OF SUCH DAMAGES.

## END OF TERMS AND CONDITIONS

 How to Apply These Terms to Your New Programs

 If you develop a new program, and you want it to be of the greatest possible use to the public, the best way to achieve this is to make it free software which everyone can redistribute and change under these terms.

 To do so, attach the following notices to the program. It is safest to attach them to the start of each source file to most effectively convey the exclusion of warranty; and each file should have at least the "copyright" line and a pointer to where the full notice is found.

 <one line to give the program's name and a brief idea of what it does.> Copyright  $(C)$  <year > <name of author>

 This program is free software; you can redistribute it and/or modify it under the terms of the GNU General Public License as published by the Free Software Foundation; either version 2 of the License, or (at your option) any later version.

 This program is distributed in the hope that it will be useful, but WITHOUT ANY WARRANTY; without even the implied warranty of MERCHANTABILITY or FITNESS FOR A PARTICULAR PURPOSE. See the GNU General Public License for more details.

 You should have received a copy of the GNU General Public License along with this program; if not, write to the Free Software Foundation, Inc., 51 Franklin Street, Fifth Floor, Boston, MA 02110-1301 USA.

Also add information on how to contact you by electronic and paper mail.

If the program is interactive, make it output a short notice like this when it starts in an interactive mode:

 Gnomovision version 69, Copyright (C) year name of author Gnomovision comes with ABSOLUTELY NO WARRANTY; for details type `show w'. This is free software, and you are welcome to redistribute it under certain conditions; type `show c' for details.

The hypothetical commands `show w' and `show c' should show the appropriate parts of the General Public License. Of course, the commands you use may be called something other than `show w' and `show c'; they could even be mouse-clicks or menu items--whatever suits your program.

You should also get your employer (if you work as a programmer) or your school, if any, to sign a "copyright disclaimer" for the program, if necessary. Here is a sample; alter the names:

 Yoyodyne, Inc., hereby disclaims all copyright interest in the program `Gnomovision' (which makes passes at compilers) written by James Hacker.

 <signature of Ty Coon>, 1 April 1989 Ty Coon, President of Vice

This General Public License does not permit incorporating your program into proprietary programs. If your program is a subroutine library, you may consider it more useful to permit linking proprietary applications with the library. If this is what you want to do, use the GNU Lesser General Public License instead of this License.

#### COMMON DEVELOPMENT AND DISTRIBUTION LICENSE (CDDL) Version 1.0

1. Definitions.

- 1.1. "Contributor" means each individual or entity that creates or contributes to the creation of Modifications.
- 1.2. "Contributor Version" means the combination of the Original Software, prior Modifications used by a Contributor (if any), and the Modifications made by that particular Contributor.
- 1.3. "Covered Software" means (a) the Original Software, or (b) Modifications, or (c) the combination of files containing Original Software with files containing Modifications, in each case including portions thereof.
- 1.4. "Executable" means the Covered Software in any form other than Source Code.
- 1.5. "Initial Developer" means the individual or entity that first makes Original Software available under this License.
- 1.6. "Larger Work" means a work which combines Covered Software or portions thereof with code not governed by the terms of this License.
- 1.7. "License" means this document.
- 1.8. "Licensable" means having the right to grant, to the maximum extent possible, whether at the time of the initial grant or subsequently acquired, any and all of the rights conveyed herein.
- 1.9. "Modifications" means the Source Code and Executable form of any of the following:
	- A. Any file that results from an addition to, deletion from or modification of the contents of a file containing Original Software or previous Modifications;
	- B. Any new file that contains any part of the Original Software or previous Modifications; or
	- C. Any new file that is contributed or otherwise made available under the terms of this License.
- 1.10. "Original Software" means the Source Code and Executable form of computer software code that is originally released under this License.
- 1.11. "Patent Claims" means any patent claim(s), now owned or hereafter acquired, including without limitation, method, process, and apparatus claims, in any patent Licensable by grantor.
- 1.12. "Source Code" means (a) the common form of computer software code in which modifications are made and (b) associated documentation included in or with such code.
- 1.13. "You" (or "Your") means an individual or a legal entity exercising rights under, and complying with all of the terms of, this License. For legal entities, "You" includes any entity which controls, is controlled by, or is under common control with You. For purposes of this definition,

 "control" means (a) the power, direct or indirect, to cause the direction or management of such entity, whether by contract or otherwise, or (b) ownership of more than fifty percent (50%) of the outstanding shares or beneficial ownership of such entity.

- 2. License Grants.
	- 2.1. The Initial Developer Grant.

 Conditioned upon Your compliance with Section 3.1 below and subject to third party intellectual property claims, the Initial Developer hereby grants You a world-wide, royalty-free, non-exclusive license:

- (a) under intellectual property rights (other than patent or trademark) Licensable by Initial Developer, to use, reproduce, modify, display, perform, sublicense and distribute the Original Software (or portions thereof), with or without Modifications, and/or as part of a Larger Work; and
- (b) under Patent Claims infringed by the making, using or selling of Original Software, to make, have made, use, practice, sell, and offer for sale, and/or otherwise dispose of the Original Software (or portions thereof).
- (c) The licenses granted in Sections 2.1(a) and (b) are effective on the date Initial Developer first distributes or otherwise makes the Original Software available to a third party under the terms of this License.
- (d) Notwithstanding Section 2.1(b) above, no patent license is granted: (1) for code that You delete from the Original Software, or (2) for infringements caused by: (i) the modification of the Original Software, or (ii) the combination of the Original Software with other software or devices.

## 2.2. Contributor Grant.

 Conditioned upon Your compliance with Section 3.1 below and subject to third party intellectual property claims, each Contributor hereby grants You a world-wide, royalty-free, non-exclusive license:

 (a) under intellectual property rights (other than patent or trademark) Licensable by Contributor to use, reproduce,  modify, display, perform, sublicense and distribute the Modifications created by such Contributor (or portions thereof), either on an unmodified basis, with other Modifications, as Covered Software and/or as part of a Larger Work; and

- (b) under Patent Claims infringed by the making, using, or selling of Modifications made by that Contributor either alone and/or in combination with its Contributor Version (or portions of such combination), to make, use, sell, offer for sale, have made, and/or otherwise dispose of: (1) Modifications made by that Contributor (or portions thereof); and (2) the combination of Modifications made by that Contributor with its Contributor Version (or portions of such combination).
- (c) The licenses granted in Sections 2.2(a) and 2.2(b) are effective on the date Contributor first distributes or otherwise makes the Modifications available to a third party.
- (d) Notwithstanding Section 2.2(b) above, no patent license is granted: (1) for any code that Contributor has deleted from the Contributor Version; (2) for infringements caused by: (i) third party modifications of Contributor Version, or (ii) the combination of Modifications made by that Contributor with other software (except as part of the Contributor Version) or other devices; or (3) under Patent Claims infringed by Covered Software in the absence of Modifications made by that Contributor.

#### 3. Distribution Obligations.

## 3.1. Availability of Source Code.

 Any Covered Software that You distribute or otherwise make available in Executable form must also be made available in Source Code form and that Source Code form must be distributed only under the terms of this License. You must include a copy of this License with every copy of the Source Code form of the Covered Software You distribute or otherwise make available. You must inform recipients of any such Covered Software in Executable form as to how they can obtain such Covered Software in Source Code form in a reasonable manner on or through a medium customarily used for software exchange.

### 3.2. Modifications.

 The Modifications that You create or to which You contribute are governed by the terms of this License. You represent that You believe Your Modifications are Your original creation(s) and/or You have sufficient rights to grant the rights conveyed by this License.

### 3.3. Required Notices.

 You must include a notice in each of Your Modifications that identifies You as the Contributor of the Modification. You may not remove or alter any copyright, patent or trademark notices contained within the Covered Software, or any notices of licensing or any descriptive text giving attribution to any Contributor or the Initial Developer.

#### 3.4. Application of Additional Terms.

 You may not offer or impose any terms on any Covered Software in Source Code form that alters or restricts the applicable version of this License or the recipients' rights hereunder. You may choose to offer, and to charge a fee for, warranty, support, indemnity or liability obligations to one or more recipients of Covered Software. However, you may do so only on Your own behalf, and not on behalf of the Initial Developer or any Contributor. You must make it absolutely clear that any such warranty, support, indemnity or liability obligation is offered by You alone, and You hereby agree to indemnify the Initial Developer and every Contributor for any liability incurred by the Initial Developer or such Contributor as a result of warranty, support, indemnity or liability terms You offer.

#### 3.5. Distribution of Executable Versions.

 You may distribute the Executable form of the Covered Software under the terms of this License or under the terms of a license of Your choice, which may contain terms different from this License, provided that You are in compliance with the terms of this License and that the license for the Executable form does not attempt to limit or alter the recipient's rights in the Source Code form from the rights set forth in this License. If You distribute the Covered Software in Executable form under a different license, You must make it absolutely clear that any terms which differ from this License are offered by You alone, not by the Initial Developer or Contributor. You hereby agree to indemnify the Initial Developer and every Contributor for any liability incurred by the Initial Developer or such Contributor as a result of any such terms You offer.

## 3.6. Larger Works.

 You may create a Larger Work by combining Covered Software with other code not governed by the terms of this License and distribute the Larger Work as a single product. In such a case, You must make sure the requirements of this License are fulfilled for the Covered Software.

#### 4. Versions of the License.

### 4.1. New Versions.

 Sun Microsystems, Inc. is the initial license steward and may publish revised and/or new versions of this License from time to time. Each version will be given a distinguishing version number. Except as provided in Section 4.3, no one other than the license steward has the right to modify this License.

## 4.2. Effect of New Versions.

 You may always continue to use, distribute or otherwise make the Covered Software available under the terms of the version of the License under which You originally received the Covered Software. If the Initial Developer includes a notice in the Original Software prohibiting it from being distributed or otherwise made available under any subsequent version of the License, You must distribute and make the Covered Software available under the terms of the version of the License under which You originally received the Covered Software. Otherwise, You may also choose to use, distribute or otherwise make the Covered Software available under the terms of any subsequent version of the License published by the license steward.

## 4.3. Modified Versions.

 When You are an Initial Developer and You want to create a new license for Your Original Software, You may create and use a modified version of this License if You: (a) rename the license and remove any references to the name of the license steward (except to note that the license differs from this License); and (b) otherwise make it clear that the license contains terms which differ from this License.

#### 5. DISCLAIMER OF WARRANTY.

 COVERED SOFTWARE IS PROVIDED UNDER THIS LICENSE ON AN "AS IS" BASIS, WITHOUT WARRANTY OF ANY KIND, EITHER EXPRESSED OR IMPLIED, INCLUDING, WITHOUT LIMITATION, WARRANTIES THAT THE COVERED
SOFTWARE IS FREE OF DEFECTS, MERCHANTABLE, FIT FOR A PARTICULAR PURPOSE OR NON-INFRINGING. THE ENTIRE RISK AS TO THE QUALITY AND PERFORMANCE OF THE COVERED SOFTWARE IS WITH YOU. SHOULD ANY COVERED SOFTWARE PROVE DEFECTIVE IN ANY RESPECT, YOU (NOT THE INITIAL DEVELOPER OR ANY OTHER CONTRIBUTOR) ASSUME THE COST OF ANY NECESSARY SERVICING, REPAIR OR CORRECTION. THIS DISCLAIMER OF WARRANTY CONSTITUTES AN ESSENTIAL PART OF THIS LICENSE. NO USE OF ANY COVERED SOFTWARE IS AUTHORIZED HEREUNDER EXCEPT UNDER THIS DISCLAIMER.

#### 6. TERMINATION.

 6.1. This License and the rights granted hereunder will terminate automatically if You fail to comply with terms herein and fail to cure such breach within 30 days of becoming aware of the breach. Provisions which, by their nature, must remain in effect beyond the termination of this License shall survive.

 6.2. If You assert a patent infringement claim (excluding declaratory judgment actions) against Initial Developer or a Contributor (the Initial Developer or Contributor against whom You assert such claim is referred to as "Participant") alleging that the Participant Software (meaning the Contributor Version where the Participant is a Contributor or the Original Software where the Participant is the Initial Developer) directly or indirectly infringes any patent, then any and all rights granted directly or indirectly to You by such Participant, the Initial Developer (if the Initial Developer is not the Participant) and all Contributors under Sections 2.1 and/or 2.2 of this License shall, upon 60 days notice from Participant terminate prospectively and automatically at the expiration of such 60 day notice period, unless if within such 60 day period You withdraw Your claim with respect to the Participant Software against such Participant either unilaterally or pursuant to a written agreement with Participant.

 6.3. In the event of termination under Sections 6.1 or 6.2 above, all end user licenses that have been validly granted by You or any distributor hereunder prior to termination (excluding licenses granted to You by any distributor) shall survive termination.

#### 7. LIMITATION OF LIABILITY.

 UNDER NO CIRCUMSTANCES AND UNDER NO LEGAL THEORY, WHETHER TORT (INCLUDING NEGLIGENCE), CONTRACT, OR OTHERWISE, SHALL YOU, THE INITIAL DEVELOPER, ANY OTHER CONTRIBUTOR, OR ANY DISTRIBUTOR OF COVERED SOFTWARE, OR ANY SUPPLIER OF ANY OF SUCH PARTIES, BE LIABLE TO ANY PERSON FOR ANY INDIRECT, SPECIAL, INCIDENTAL, OR CONSEQUENTIAL DAMAGES OF ANY CHARACTER INCLUDING, WITHOUT

 LIMITATION, DAMAGES FOR LOST PROFITS, LOSS OF GOODWILL, WORK STOPPAGE, COMPUTER FAILURE OR MALFUNCTION, OR ANY AND ALL OTHER COMMERCIAL DAMAGES OR LOSSES, EVEN IF SUCH PARTY SHALL HAVE BEEN INFORMED OF THE POSSIBILITY OF SUCH DAMAGES. THIS LIMITATION OF LIABILITY SHALL NOT APPLY TO LIABILITY FOR DEATH OR PERSONAL INJURY RESULTING FROM SUCH PARTY'S NEGLIGENCE TO THE EXTENT APPLICABLE LAW PROHIBITS SUCH LIMITATION. SOME JURISDICTIONS DO NOT ALLOW THE EXCLUSION OR LIMITATION OF INCIDENTAL OR CONSEQUENTIAL DAMAGES, SO THIS EXCLUSION AND LIMITATION MAY NOT APPLY TO YOU.

#### 8. U.S. GOVERNMENT END USERS.

 The Covered Software is a "commercial item," as that term is defined in 48 C.F.R. 2.101 (Oct. 1995), consisting of "commercial computer software" (as that term is defined at 48 C.F.R. 252.227-7014(a)(1)) and "commercial computer software documentation" as such terms are used in 48 C.F.R. 12.212 (Sept. 1995). Consistent with 48 C.F.R. 12.212 and 48 C.F.R. 227.7202-1 through 227.7202-4 (June 1995), all U.S. Government End Users acquire Covered Software with only those rights set forth herein. This U.S. Government Rights clause is in lieu of, and supersedes, any other FAR, DFAR, or other clause or provision that addresses Government rights in computer software under this License.

#### 9. MISCELLANEOUS.

 This License represents the complete agreement concerning subject matter hereof. If any provision of this License is held to be unenforceable, such provision shall be reformed only to the extent necessary to make it enforceable. This License shall be governed by the law of the jurisdiction specified in a notice contained within the Original Software (except to the extent applicable law, if any, provides otherwise), excluding such jurisdiction's conflict-of-law provisions. Any litigation relating to this License shall be subject to the jurisdiction of the courts located in the jurisdiction and venue specified in a notice contained within the Original Software, with the losing party responsible for costs, including, without limitation, court costs and reasonable attorneys' fees and expenses. The application of the United Nations Convention on Contracts for the International Sale of Goods is expressly excluded. Any law or regulation which provides that the language of a contract shall be construed against the drafter shall not apply to this License. You agree that You alone are responsible for compliance with the United States export administration regulations (and the export control laws and regulation of any other countries) when You use,

distribute or otherwise make available any Covered Software.

#### 10. RESPONSIBILITY FOR CLAIMS.

 As between Initial Developer and the Contributors, each party is responsible for claims and damages arising, directly or indirectly, out of its utilization of rights under this License and You agree to work with Initial Developer and Contributors to distribute such responsibility on an equitable basis. Nothing herein is intended or shall be deemed to constitute any admission of liability.

Redistribution and use in source and binary forms, with or without modification, are permitted provided that the following conditions are met:

- 1. Redistributions of source code must retain the above copyright notice, this list of conditions and the following disclaimer.
- 2. Redistributions in binary form must reproduce the above copyright notice, this list of conditions and the following disclaimer in the documentation and/or other materials provided with the distribution.

THIS SOFTWARE IS PROVIDED BY THE REGENTS AND CONTRIBUTORS ``AS IS'' AND ANY EXPRESS OR IMPLIED WARRANTIES, INCLUDING, BUT NOT LIMITED TO, THE IMPLIED WARRANTIES OF MERCHANTABILITY AND FITNESS FOR A PARTICULAR PURPOSE ARE DISCLAIMED. IN NO EVENT SHALL THE REGENTS OR CONTRIBUTORS BE LIABLE FOR ANY DIRECT, INDIRECT, INCIDENTAL, SPECIAL, EXEMPLARY, OR CONSEQUENTIAL DAMAGES (INCLUDING, BUT NOT LIMITED TO, PROCUREMENT OF SUBSTITUTE GOODS OR SERVICES; LOSS OF USE, DATA, OR PROFITS; OR BUSINESS INTERRUPTION) HOWEVER CAUSED AND ON ANY THEORY OF LIABILITY, WHETHER IN CONTRACT, STRICT LIABILITY, OR TORT (INCLUDING NEGLIGENCE OR OTHERWISE) ARISING IN ANY WAY OUT OF THE USE OF THIS SOFTWARE, EVEN IF ADVISED OF THE POSSIBILITY OF SUCH DAMAGE.

## **1.22 pigz 2.4**

### **1.22.1 Available under license :**

Mark Adler Jyrki Alakuijala Frdric Kayser Daniel Reed Huzaifa Sidhpurwala Pter Szab Lode Vandevenne

> Apache License Version 2.0, January 2004 http://www.apache.org/licenses/

#### 1. Definitions.

 "License" shall mean the terms and conditions for use, reproduction, and distribution as defined by Sections 1 through 9 of this document.

 "Licensor" shall mean the copyright owner or entity authorized by the copyright owner that is granting the License.

 "Legal Entity" shall mean the union of the acting entity and all other entities that control, are controlled by, or are under common control with that entity. For the purposes of this definition, "control" means (i) the power, direct or indirect, to cause the direction or management of such entity, whether by contract or otherwise, or (ii) ownership of fifty percent (50%) or more of the outstanding shares, or (iii) beneficial ownership of such entity.

 "You" (or "Your") shall mean an individual or Legal Entity exercising permissions granted by this License.

 "Source" form shall mean the preferred form for making modifications, including but not limited to software source code, documentation source, and configuration files.

 "Object" form shall mean any form resulting from mechanical transformation or translation of a Source form, including but not limited to compiled object code, generated documentation, and conversions to other media types.

 "Work" shall mean the work of authorship, whether in Source or Object form, made available under the License, as indicated by a copyright notice that is included in or attached to the work (an example is provided in the Appendix below).

 "Derivative Works" shall mean any work, whether in Source or Object form, that is based on (or derived from) the Work and for which the editorial revisions, annotations, elaborations, or other modifications represent, as a whole, an original work of authorship. For the purposes of this License, Derivative Works shall not include works that remain separable from, or merely link (or bind by name) to the interfaces of, the Work and Derivative Works thereof.

 "Contribution" shall mean any work of authorship, including the original version of the Work and any modifications or additions to that Work or Derivative Works thereof, that is intentionally submitted to Licensor for inclusion in the Work by the copyright owner or by an individual or Legal Entity authorized to submit on behalf of

 the copyright owner. For the purposes of this definition, "submitted" means any form of electronic, verbal, or written communication sent to the Licensor or its representatives, including but not limited to communication on electronic mailing lists, source code control systems, and issue tracking systems that are managed by, or on behalf of, the Licensor for the purpose of discussing and improving the Work, but excluding communication that is conspicuously marked or otherwise designated in writing by the copyright owner as "Not a Contribution."

 "Contributor" shall mean Licensor and any individual or Legal Entity on behalf of whom a Contribution has been received by Licensor and subsequently incorporated within the Work.

- 2. Grant of Copyright License. Subject to the terms and conditions of this License, each Contributor hereby grants to You a perpetual, worldwide, non-exclusive, no-charge, royalty-free, irrevocable copyright license to reproduce, prepare Derivative Works of, publicly display, publicly perform, sublicense, and distribute the Work and such Derivative Works in Source or Object form.
- 3. Grant of Patent License. Subject to the terms and conditions of this License, each Contributor hereby grants to You a perpetual, worldwide, non-exclusive, no-charge, royalty-free, irrevocable (except as stated in this section) patent license to make, have made, use, offer to sell, sell, import, and otherwise transfer the Work, where such license applies only to those patent claims licensable by such Contributor that are necessarily infringed by their Contribution(s) alone or by combination of their Contribution(s) with the Work to which such Contribution(s) was submitted. If You institute patent litigation against any entity (including a cross-claim or counterclaim in a lawsuit) alleging that the Work or a Contribution incorporated within the Work constitutes direct or contributory patent infringement, then any patent licenses granted to You under this License for that Work shall terminate as of the date such litigation is filed.
- 4. Redistribution. You may reproduce and distribute copies of the Work or Derivative Works thereof in any medium, with or without modifications, and in Source or Object form, provided that You meet the following conditions:
	- (a) You must give any other recipients of the Work or Derivative Works a copy of this License; and
	- (b) You must cause any modified files to carry prominent notices stating that You changed the files; and
	- (c) You must retain, in the Source form of any Derivative Works

 that You distribute, all copyright, patent, trademark, and attribution notices from the Source form of the Work, excluding those notices that do not pertain to any part of the Derivative Works; and

 (d) If the Work includes a "NOTICE" text file as part of its distribution, then any Derivative Works that You distribute must include a readable copy of the attribution notices contained within such NOTICE file, excluding those notices that do not pertain to any part of the Derivative Works, in at least one of the following places: within a NOTICE text file distributed as part of the Derivative Works; within the Source form or documentation, if provided along with the Derivative Works; or, within a display generated by the Derivative Works, if and wherever such third-party notices normally appear. The contents of the NOTICE file are for informational purposes only and do not modify the License. You may add Your own attribution notices within Derivative Works that You distribute, alongside or as an addendum to the NOTICE text from the Work, provided that such additional attribution notices cannot be construed as modifying the License.

 You may add Your own copyright statement to Your modifications and may provide additional or different license terms and conditions for use, reproduction, or distribution of Your modifications, or for any such Derivative Works as a whole, provided Your use, reproduction, and distribution of the Work otherwise complies with the conditions stated in this License.

- 5. Submission of Contributions. Unless You explicitly state otherwise, any Contribution intentionally submitted for inclusion in the Work by You to the Licensor shall be under the terms and conditions of this License, without any additional terms or conditions. Notwithstanding the above, nothing herein shall supersede or modify the terms of any separate license agreement you may have executed with Licensor regarding such Contributions.
- 6. Trademarks. This License does not grant permission to use the trade names, trademarks, service marks, or product names of the Licensor, except as required for reasonable and customary use in describing the origin of the Work and reproducing the content of the NOTICE file.
- 7. Disclaimer of Warranty. Unless required by applicable law or agreed to in writing, Licensor provides the Work (and each Contributor provides its Contributions) on an "AS IS" BASIS, WITHOUT WARRANTIES OR CONDITIONS OF ANY KIND, either express or implied, including, without limitation, any warranties or conditions of TITLE, NON-INFRINGEMENT, MERCHANTABILITY, or FITNESS FOR A

 PARTICULAR PURPOSE. You are solely responsible for determining the appropriateness of using or redistributing the Work and assume any risks associated with Your exercise of permissions under this License.

- 8. Limitation of Liability. In no event and under no legal theory, whether in tort (including negligence), contract, or otherwise, unless required by applicable law (such as deliberate and grossly negligent acts) or agreed to in writing, shall any Contributor be liable to You for damages, including any direct, indirect, special, incidental, or consequential damages of any character arising as a result of this License or out of the use or inability to use the Work (including but not limited to damages for loss of goodwill, work stoppage, computer failure or malfunction, or any and all other commercial damages or losses), even if such Contributor has been advised of the possibility of such damages.
- 9. Accepting Warranty or Additional Liability. While redistributing the Work or Derivative Works thereof, You may choose to offer, and charge a fee for, acceptance of support, warranty, indemnity, or other liability obligations and/or rights consistent with this License. However, in accepting such obligations, You may act only on Your own behalf and on Your sole responsibility, not on behalf of any other Contributor, and only if You agree to indemnify, defend, and hold each Contributor harmless for any liability incurred by, or claims asserted against, such Contributor by reason of your accepting any such warranty or additional liability.

#### END OF TERMS AND CONDITIONS

APPENDIX: How to apply the Apache License to your work.

 To apply the Apache License to your work, attach the following boilerplate notice, with the fields enclosed by brackets "[]" replaced with your own identifying information. (Don't include the brackets!) The text should be enclosed in the appropriate comment syntax for the file format. We also recommend that a file or class name and description of purpose be included on the same "printed page" as the copyright notice for easier identification within third-party archives.

#### Copyright 2011 Google Inc.

 Licensed under the Apache License, Version 2.0 (the "License"); you may not use this file except in compliance with the License. You may obtain a copy of the License at

http://www.apache.org/licenses/LICENSE-2.0

 Unless required by applicable law or agreed to in writing, software distributed under the License is distributed on an "AS IS" BASIS, WITHOUT WARRANTIES OR CONDITIONS OF ANY KIND, either express or implied. See the License for the specific language governing permissions and limitations under the License.

# **1.23 gmp 6.0.0**

## **1.23.1 Available under license :**

 GNU GENERAL PUBLIC LICENSE Version 2, June 1991

Copyright (C) 1989, 1991 Free Software Foundation, Inc., 51 Franklin Street, Fifth Floor, Boston, MA 02110-1301 USA Everyone is permitted to copy and distribute verbatim copies of this license document, but changing it is not allowed.

#### Preamble

 The licenses for most software are designed to take away your freedom to share and change it. By contrast, the GNU General Public License is intended to guarantee your freedom to share and change free software--to make sure the software is free for all its users. This General Public License applies to most of the Free Software Foundation's software and to any other program whose authors commit to using it. (Some other Free Software Foundation software is covered by the GNU Lesser General Public License instead.) You can apply it to your programs, too.

 When we speak of free software, we are referring to freedom, not price. Our General Public Licenses are designed to make sure that you have the freedom to distribute copies of free software (and charge for this service if you wish), that you receive source code or can get it if you want it, that you can change the software or use pieces of it in new free programs; and that you know you can do these things.

 To protect your rights, we need to make restrictions that forbid anyone to deny you these rights or to ask you to surrender the rights. These restrictions translate to certain responsibilities for you if you distribute copies of the software, or if you modify it.

 For example, if you distribute copies of such a program, whether gratis or for a fee, you must give the recipients all the rights that you have. You must make sure that they, too, receive or can get the source code. And you must show them these terms so they know their rights.

We protect your rights with two steps: (1) copyright the software, and (2) offer you this license which gives you legal permission to copy, distribute and/or modify the software.

 Also, for each author's protection and ours, we want to make certain that everyone understands that there is no warranty for this free software. If the software is modified by someone else and passed on, we want its recipients to know that what they have is not the original, so that any problems introduced by others will not reflect on the original authors' reputations.

 Finally, any free program is threatened constantly by software patents. We wish to avoid the danger that redistributors of a free program will individually obtain patent licenses, in effect making the program proprietary. To prevent this, we have made it clear that any patent must be licensed for everyone's free use or not licensed at all.

 The precise terms and conditions for copying, distribution and modification follow.

#### GNU GENERAL PUBLIC LICENSE TERMS AND CONDITIONS FOR COPYING, DISTRIBUTION AND MODIFICATION

 0. This License applies to any program or other work which contains a notice placed by the copyright holder saying it may be distributed under the terms of this General Public License. The "Program", below, refers to any such program or work, and a "work based on the Program" means either the Program or any derivative work under copyright law: that is to say, a work containing the Program or a portion of it, either verbatim or with modifications and/or translated into another language. (Hereinafter, translation is included without limitation in the term "modification".) Each licensee is addressed as "you".

Activities other than copying, distribution and modification are not covered by this License; they are outside its scope. The act of running the Program is not restricted, and the output from the Program is covered only if its contents constitute a work based on the Program (independent of having been made by running the Program). Whether that is true depends on what the Program does.

 1. You may copy and distribute verbatim copies of the Program's source code as you receive it, in any medium, provided that you conspicuously and appropriately publish on each copy an appropriate copyright notice and disclaimer of warranty; keep intact all the notices that refer to this License and to the absence of any warranty; and give any other recipients of the Program a copy of this License along with the Program.

You may charge a fee for the physical act of transferring a copy, and you may at your option offer warranty protection in exchange for a fee.

 2. You may modify your copy or copies of the Program or any portion of it, thus forming a work based on the Program, and copy and distribute such modifications or work under the terms of Section 1 above, provided that you also meet all of these conditions:

 a) You must cause the modified files to carry prominent notices stating that you changed the files and the date of any change.

 b) You must cause any work that you distribute or publish, that in whole or in part contains or is derived from the Program or any part thereof, to be licensed as a whole at no charge to all third parties under the terms of this License.

 c) If the modified program normally reads commands interactively when run, you must cause it, when started running for such interactive use in the most ordinary way, to print or display an announcement including an appropriate copyright notice and a notice that there is no warranty (or else, saying that you provide a warranty) and that users may redistribute the program under these conditions, and telling the user how to view a copy of this License. (Exception: if the Program itself is interactive but does not normally print such an announcement, your work based on the Program is not required to print an announcement.)

These requirements apply to the modified work as a whole. If identifiable sections of that work are not derived from the Program, and can be reasonably considered independent and separate works in themselves, then this License, and its terms, do not apply to those sections when you distribute them as separate works. But when you distribute the same sections as part of a whole which is a work based on the Program, the distribution of the whole must be on the terms of this License, whose permissions for other licensees extend to the entire whole, and thus to each and every part regardless of who wrote it.

Thus, it is not the intent of this section to claim rights or contest your rights to work written entirely by you; rather, the intent is to exercise the right to control the distribution of derivative or collective works based on the Program.

In addition, mere aggregation of another work not based on the Program with the Program (or with a work based on the Program) on a volume of a storage or distribution medium does not bring the other work under the scope of this License.

3. You may copy and distribute the Program (or a work based on it,

under Section 2) in object code or executable form under the terms of Sections 1 and 2 above provided that you also do one of the following:

 a) Accompany it with the complete corresponding machine-readable source code, which must be distributed under the terms of Sections 1 and 2 above on a medium customarily used for software interchange; or,

 b) Accompany it with a written offer, valid for at least three years, to give any third party, for a charge no more than your cost of physically performing source distribution, a complete machine-readable copy of the corresponding source code, to be distributed under the terms of Sections 1 and 2 above on a medium customarily used for software interchange; or,

 c) Accompany it with the information you received as to the offer to distribute corresponding source code. (This alternative is allowed only for noncommercial distribution and only if you received the program in object code or executable form with such an offer, in accord with Subsection b above.)

The source code for a work means the preferred form of the work for making modifications to it. For an executable work, complete source code means all the source code for all modules it contains, plus any associated interface definition files, plus the scripts used to control compilation and installation of the executable. However, as a special exception, the source code distributed need not include anything that is normally distributed (in either source or binary form) with the major components (compiler, kernel, and so on) of the operating system on which the executable runs, unless that component itself accompanies the executable.

If distribution of executable or object code is made by offering access to copy from a designated place, then offering equivalent access to copy the source code from the same place counts as distribution of the source code, even though third parties are not compelled to copy the source along with the object code.

 4. You may not copy, modify, sublicense, or distribute the Program except as expressly provided under this License. Any attempt otherwise to copy, modify, sublicense or distribute the Program is void, and will automatically terminate your rights under this License. However, parties who have received copies, or rights, from you under this License will not have their licenses terminated so long as such parties remain in full compliance.

 5. You are not required to accept this License, since you have not signed it. However, nothing else grants you permission to modify or distribute the Program or its derivative works. These actions are

prohibited by law if you do not accept this License. Therefore, by modifying or distributing the Program (or any work based on the Program), you indicate your acceptance of this License to do so, and all its terms and conditions for copying, distributing or modifying the Program or works based on it.

 6. Each time you redistribute the Program (or any work based on the Program), the recipient automatically receives a license from the original licensor to copy, distribute or modify the Program subject to these terms and conditions. You may not impose any further restrictions on the recipients' exercise of the rights granted herein. You are not responsible for enforcing compliance by third parties to this License.

 7. If, as a consequence of a court judgment or allegation of patent infringement or for any other reason (not limited to patent issues), conditions are imposed on you (whether by court order, agreement or otherwise) that contradict the conditions of this License, they do not excuse you from the conditions of this License. If you cannot distribute so as to satisfy simultaneously your obligations under this License and any other pertinent obligations, then as a consequence you may not distribute the Program at all. For example, if a patent license would not permit royalty-free redistribution of the Program by all those who receive copies directly or indirectly through you, then the only way you could satisfy both it and this License would be to refrain entirely from distribution of the Program.

If any portion of this section is held invalid or unenforceable under any particular circumstance, the balance of the section is intended to apply and the section as a whole is intended to apply in other circumstances.

It is not the purpose of this section to induce you to infringe any patents or other property right claims or to contest validity of any such claims; this section has the sole purpose of protecting the integrity of the free software distribution system, which is implemented by public license practices. Many people have made generous contributions to the wide range of software distributed through that system in reliance on consistent application of that system; it is up to the author/donor to decide if he or she is willing to distribute software through any other system and a licensee cannot impose that choice.

This section is intended to make thoroughly clear what is believed to be a consequence of the rest of this License.

 8. If the distribution and/or use of the Program is restricted in certain countries either by patents or by copyrighted interfaces, the

original copyright holder who places the Program under this License may add an explicit geographical distribution limitation excluding those countries, so that distribution is permitted only in or among countries not thus excluded. In such case, this License incorporates the limitation as if written in the body of this License.

 9. The Free Software Foundation may publish revised and/or new versions of the General Public License from time to time. Such new versions will be similar in spirit to the present version, but may differ in detail to address new problems or concerns.

Each version is given a distinguishing version number. If the Program specifies a version number of this License which applies to it and "any later version", you have the option of following the terms and conditions either of that version or of any later version published by the Free Software Foundation. If the Program does not specify a version number of this License, you may choose any version ever published by the Free Software Foundation.

 10. If you wish to incorporate parts of the Program into other free programs whose distribution conditions are different, write to the author to ask for permission. For software which is copyrighted by the Free Software Foundation, write to the Free Software Foundation; we sometimes make exceptions for this. Our decision will be guided by the two goals of preserving the free status of all derivatives of our free software and of promoting the sharing and reuse of software generally.

#### NO WARRANTY

 11. BECAUSE THE PROGRAM IS LICENSED FREE OF CHARGE, THERE IS NO WARRANTY FOR THE PROGRAM, TO THE EXTENT PERMITTED BY APPLICABLE LAW. EXCEPT WHEN OTHERWISE STATED IN WRITING THE COPYRIGHT HOLDERS AND/OR OTHER PARTIES PROVIDE THE PROGRAM "AS IS" WITHOUT WARRANTY OF ANY KIND, EITHER EXPRESSED OR IMPLIED, INCLUDING, BUT NOT LIMITED TO, THE IMPLIED WARRANTIES OF MERCHANTABILITY AND FITNESS FOR A PARTICULAR PURPOSE. THE ENTIRE RISK AS TO THE QUALITY AND PERFORMANCE OF THE PROGRAM IS WITH YOU. SHOULD THE PROGRAM PROVE DEFECTIVE, YOU ASSUME THE COST OF ALL NECESSARY SERVICING, REPAIR OR CORRECTION.

 12. IN NO EVENT UNLESS REQUIRED BY APPLICABLE LAW OR AGREED TO IN WRITING WILL ANY COPYRIGHT HOLDER, OR ANY OTHER PARTY WHO MAY MODIFY AND/OR REDISTRIBUTE THE PROGRAM AS PERMITTED ABOVE, BE LIABLE TO YOU FOR DAMAGES, INCLUDING ANY GENERAL, SPECIAL, INCIDENTAL OR CONSEQUENTIAL DAMAGES ARISING OUT OF THE USE OR INABILITY TO USE THE PROGRAM (INCLUDING BUT NOT LIMITED TO LOSS OF DATA OR DATA BEING RENDERED INACCURATE OR LOSSES SUSTAINED BY YOU OR THIRD PARTIES OR A FAILURE OF THE PROGRAM TO OPERATE WITH ANY OTHER PROGRAMS), EVEN IF SUCH HOLDER OR OTHER PARTY HAS BEEN ADVISED OF THE POSSIBILITY OF SUCH DAMAGES.

#### END OF TERMS AND CONDITIONS

How to Apply These Terms to Your New Programs

 If you develop a new program, and you want it to be of the greatest possible use to the public, the best way to achieve this is to make it free software which everyone can redistribute and change under these terms.

 To do so, attach the following notices to the program. It is safest to attach them to the start of each source file to most effectively convey the exclusion of warranty; and each file should have at least the "copyright" line and a pointer to where the full notice is found.

 <one line to give the program's name and a brief idea of what it does.> Copyright  $(C)$  <year > <name of author>

 This program is free software; you can redistribute it and/or modify it under the terms of the GNU General Public License as published by the Free Software Foundation; either version 2 of the License, or (at your option) any later version.

 This program is distributed in the hope that it will be useful, but WITHOUT ANY WARRANTY; without even the implied warranty of MERCHANTABILITY or FITNESS FOR A PARTICULAR PURPOSE. See the GNU General Public License for more details.

 You should have received a copy of the GNU General Public License along with this program; if not, write to the Free Software Foundation, Inc., 51 Franklin Street, Fifth Floor, Boston, MA 02110-1301 USA.

Also add information on how to contact you by electronic and paper mail.

If the program is interactive, make it output a short notice like this when it starts in an interactive mode:

 Gnomovision version 69, Copyright (C) year name of author Gnomovision comes with ABSOLUTELY NO WARRANTY; for details type `show w'. This is free software, and you are welcome to redistribute it under certain conditions; type `show c' for details.

The hypothetical commands `show w' and `show c' should show the appropriate parts of the General Public License. Of course, the commands you use may be called something other than `show w' and `show c'; they could even be mouse-clicks or menu items--whatever suits your program.

You should also get your employer (if you work as a programmer) or your school, if any, to sign a "copyright disclaimer" for the program, if

necessary. Here is a sample; alter the names:

 Yoyodyne, Inc., hereby disclaims all copyright interest in the program `Gnomovision' (which makes passes at compilers) written by James Hacker.

 <signature of Ty Coon>, 1 April 1989 Ty Coon, President of Vice

This General Public License does not permit incorporating your program into proprietary programs. If your program is a subroutine library, you may consider it more useful to permit linking proprietary applications with the library. If this is what you want to do, use the GNU Lesser General Public License instead of this License.

> GNU GENERAL PUBLIC LICENSE Version 3, 29 June 2007

Copyright (C) 2007 Free Software Foundation, Inc. <http://fsf.org/> Everyone is permitted to copy and distribute verbatim copies of this license document, but changing it is not allowed.

Preamble

 The GNU General Public License is a free, copyleft license for software and other kinds of works.

 The licenses for most software and other practical works are designed to take away your freedom to share and change the works. By contrast, the GNU General Public License is intended to guarantee your freedom to share and change all versions of a program--to make sure it remains free software for all its users. We, the Free Software Foundation, use the GNU General Public License for most of our software; it applies also to any other work released this way by its authors. You can apply it to your programs, too.

 When we speak of free software, we are referring to freedom, not price. Our General Public Licenses are designed to make sure that you have the freedom to distribute copies of free software (and charge for them if you wish), that you receive source code or can get it if you want it, that you can change the software or use pieces of it in new free programs, and that you know you can do these things.

 To protect your rights, we need to prevent others from denying you these rights or asking you to surrender the rights. Therefore, you have certain responsibilities if you distribute copies of the software, or if you modify it: responsibilities to respect the freedom of others.

 For example, if you distribute copies of such a program, whether gratis or for a fee, you must pass on to the recipients the same

freedoms that you received. You must make sure that they, too, receive or can get the source code. And you must show them these terms so they know their rights.

 Developers that use the GNU GPL protect your rights with two steps: (1) assert copyright on the software, and (2) offer you this License giving you legal permission to copy, distribute and/or modify it.

 For the developers' and authors' protection, the GPL clearly explains that there is no warranty for this free software. For both users' and authors' sake, the GPL requires that modified versions be marked as changed, so that their problems will not be attributed erroneously to authors of previous versions.

 Some devices are designed to deny users access to install or run modified versions of the software inside them, although the manufacturer can do so. This is fundamentally incompatible with the aim of protecting users' freedom to change the software. The systematic pattern of such abuse occurs in the area of products for individuals to use, which is precisely where it is most unacceptable. Therefore, we have designed this version of the GPL to prohibit the practice for those products. If such problems arise substantially in other domains, we stand ready to extend this provision to those domains in future versions of the GPL, as needed to protect the freedom of users.

 Finally, every program is threatened constantly by software patents. States should not allow patents to restrict development and use of software on general-purpose computers, but in those that do, we wish to avoid the special danger that patents applied to a free program could make it effectively proprietary. To prevent this, the GPL assures that patents cannot be used to render the program non-free.

 The precise terms and conditions for copying, distribution and modification follow.

#### TERMS AND CONDITIONS

0. Definitions.

"This License" refers to version 3 of the GNU General Public License.

 "Copyright" also means copyright-like laws that apply to other kinds of works, such as semiconductor masks.

 "The Program" refers to any copyrightable work licensed under this License. Each licensee is addressed as "you". "Licensees" and "recipients" may be individuals or organizations.

 To "modify" a work means to copy from or adapt all or part of the work in a fashion requiring copyright permission, other than the making of an exact copy. The resulting work is called a "modified version" of the earlier work or a work "based on" the earlier work.

 A "covered work" means either the unmodified Program or a work based on the Program.

 To "propagate" a work means to do anything with it that, without permission, would make you directly or secondarily liable for infringement under applicable copyright law, except executing it on a computer or modifying a private copy. Propagation includes copying, distribution (with or without modification), making available to the public, and in some countries other activities as well.

 To "convey" a work means any kind of propagation that enables other parties to make or receive copies. Mere interaction with a user through a computer network, with no transfer of a copy, is not conveying.

 An interactive user interface displays "Appropriate Legal Notices" to the extent that it includes a convenient and prominently visible feature that (1) displays an appropriate copyright notice, and (2) tells the user that there is no warranty for the work (except to the extent that warranties are provided), that licensees may convey the work under this License, and how to view a copy of this License. If the interface presents a list of user commands or options, such as a menu, a prominent item in the list meets this criterion.

1. Source Code.

 The "source code" for a work means the preferred form of the work for making modifications to it. "Object code" means any non-source form of a work.

 A "Standard Interface" means an interface that either is an official standard defined by a recognized standards body, or, in the case of interfaces specified for a particular programming language, one that is widely used among developers working in that language.

 The "System Libraries" of an executable work include anything, other than the work as a whole, that (a) is included in the normal form of packaging a Major Component, but which is not part of that Major Component, and (b) serves only to enable use of the work with that Major Component, or to implement a Standard Interface for which an implementation is available to the public in source code form. A "Major Component", in this context, means a major essential component (kernel, window system, and so on) of the specific operating system (if any) on which the executable work runs, or a compiler used to

produce the work, or an object code interpreter used to run it.

 The "Corresponding Source" for a work in object code form means all the source code needed to generate, install, and (for an executable work) run the object code and to modify the work, including scripts to control those activities. However, it does not include the work's System Libraries, or general-purpose tools or generally available free programs which are used unmodified in performing those activities but which are not part of the work. For example, Corresponding Source includes interface definition files associated with source files for the work, and the source code for shared libraries and dynamically linked subprograms that the work is specifically designed to require, such as by intimate data communication or control flow between those subprograms and other parts of the work.

 The Corresponding Source need not include anything that users can regenerate automatically from other parts of the Corresponding Source.

 The Corresponding Source for a work in source code form is that same work.

#### 2. Basic Permissions.

 All rights granted under this License are granted for the term of copyright on the Program, and are irrevocable provided the stated conditions are met. This License explicitly affirms your unlimited permission to run the unmodified Program. The output from running a covered work is covered by this License only if the output, given its content, constitutes a covered work. This License acknowledges your rights of fair use or other equivalent, as provided by copyright law.

 You may make, run and propagate covered works that you do not convey, without conditions so long as your license otherwise remains in force. You may convey covered works to others for the sole purpose of having them make modifications exclusively for you, or provide you with facilities for running those works, provided that you comply with the terms of this License in conveying all material for which you do not control copyright. Those thus making or running the covered works for you must do so exclusively on your behalf, under your direction and control, on terms that prohibit them from making any copies of your copyrighted material outside their relationship with you.

 Conveying under any other circumstances is permitted solely under the conditions stated below. Sublicensing is not allowed; section 10 makes it unnecessary.

3. Protecting Users' Legal Rights From Anti-Circumvention Law.

 No covered work shall be deemed part of an effective technological measure under any applicable law fulfilling obligations under article 11 of the WIPO copyright treaty adopted on 20 December 1996, or similar laws prohibiting or restricting circumvention of such measures.

 When you convey a covered work, you waive any legal power to forbid circumvention of technological measures to the extent such circumvention is effected by exercising rights under this License with respect to the covered work, and you disclaim any intention to limit operation or modification of the work as a means of enforcing, against the work's users, your or third parties' legal rights to forbid circumvention of technological measures.

4. Conveying Verbatim Copies.

 You may convey verbatim copies of the Program's source code as you receive it, in any medium, provided that you conspicuously and appropriately publish on each copy an appropriate copyright notice; keep intact all notices stating that this License and any non-permissive terms added in accord with section 7 apply to the code; keep intact all notices of the absence of any warranty; and give all recipients a copy of this License along with the Program.

 You may charge any price or no price for each copy that you convey, and you may offer support or warranty protection for a fee.

5. Conveying Modified Source Versions.

 You may convey a work based on the Program, or the modifications to produce it from the Program, in the form of source code under the terms of section 4, provided that you also meet all of these conditions:

 a) The work must carry prominent notices stating that you modified it, and giving a relevant date.

 b) The work must carry prominent notices stating that it is released under this License and any conditions added under section 7. This requirement modifies the requirement in section 4 to "keep intact all notices".

 c) You must license the entire work, as a whole, under this License to anyone who comes into possession of a copy. This License will therefore apply, along with any applicable section 7 additional terms, to the whole of the work, and all its parts, regardless of how they are packaged. This License gives no permission to license the work in any other way, but it does not

invalidate such permission if you have separately received it.

 d) If the work has interactive user interfaces, each must display Appropriate Legal Notices; however, if the Program has interactive interfaces that do not display Appropriate Legal Notices, your work need not make them do so.

 A compilation of a covered work with other separate and independent works, which are not by their nature extensions of the covered work, and which are not combined with it such as to form a larger program, in or on a volume of a storage or distribution medium, is called an "aggregate" if the compilation and its resulting copyright are not used to limit the access or legal rights of the compilation's users beyond what the individual works permit. Inclusion of a covered work in an aggregate does not cause this License to apply to the other parts of the aggregate.

6. Conveying Non-Source Forms.

 You may convey a covered work in object code form under the terms of sections 4 and 5, provided that you also convey the machine-readable Corresponding Source under the terms of this License, in one of these ways:

 a) Convey the object code in, or embodied in, a physical product (including a physical distribution medium), accompanied by the Corresponding Source fixed on a durable physical medium customarily used for software interchange.

 b) Convey the object code in, or embodied in, a physical product (including a physical distribution medium), accompanied by a written offer, valid for at least three years and valid for as long as you offer spare parts or customer support for that product model, to give anyone who possesses the object code either (1) a copy of the Corresponding Source for all the software in the product that is covered by this License, on a durable physical medium customarily used for software interchange, for a price no more than your reasonable cost of physically performing this conveying of source, or (2) access to copy the Corresponding Source from a network server at no charge.

 c) Convey individual copies of the object code with a copy of the written offer to provide the Corresponding Source. This alternative is allowed only occasionally and noncommercially, and only if you received the object code with such an offer, in accord with subsection 6b.

d) Convey the object code by offering access from a designated

 place (gratis or for a charge), and offer equivalent access to the Corresponding Source in the same way through the same place at no further charge. You need not require recipients to copy the Corresponding Source along with the object code. If the place to copy the object code is a network server, the Corresponding Source may be on a different server (operated by you or a third party) that supports equivalent copying facilities, provided you maintain clear directions next to the object code saying where to find the Corresponding Source. Regardless of what server hosts the Corresponding Source, you remain obligated to ensure that it is available for as long as needed to satisfy these requirements.

 e) Convey the object code using peer-to-peer transmission, provided you inform other peers where the object code and Corresponding Source of the work are being offered to the general public at no charge under subsection 6d.

 A separable portion of the object code, whose source code is excluded from the Corresponding Source as a System Library, need not be included in conveying the object code work.

 A "User Product" is either (1) a "consumer product", which means any tangible personal property which is normally used for personal, family, or household purposes, or (2) anything designed or sold for incorporation into a dwelling. In determining whether a product is a consumer product, doubtful cases shall be resolved in favor of coverage. For a particular product received by a particular user, "normally used" refers to a typical or common use of that class of product, regardless of the status of the particular user or of the way in which the particular user actually uses, or expects or is expected to use, the product. A product is a consumer product regardless of whether the product has substantial commercial, industrial or non-consumer uses, unless such uses represent the only significant mode of use of the product.

 "Installation Information" for a User Product means any methods, procedures, authorization keys, or other information required to install and execute modified versions of a covered work in that User Product from a modified version of its Corresponding Source. The information must suffice to ensure that the continued functioning of the modified object code is in no case prevented or interfered with solely because modification has been made.

 If you convey an object code work under this section in, or with, or specifically for use in, a User Product, and the conveying occurs as part of a transaction in which the right of possession and use of the User Product is transferred to the recipient in perpetuity or for a fixed term (regardless of how the transaction is characterized), the Corresponding Source conveyed under this section must be accompanied

by the Installation Information. But this requirement does not apply if neither you nor any third party retains the ability to install modified object code on the User Product (for example, the work has been installed in ROM).

 The requirement to provide Installation Information does not include a requirement to continue to provide support service, warranty, or updates for a work that has been modified or installed by the recipient, or for the User Product in which it has been modified or installed. Access to a network may be denied when the modification itself materially and adversely affects the operation of the network or violates the rules and protocols for communication across the network.

 Corresponding Source conveyed, and Installation Information provided, in accord with this section must be in a format that is publicly documented (and with an implementation available to the public in source code form), and must require no special password or key for unpacking, reading or copying.

#### 7. Additional Terms.

 "Additional permissions" are terms that supplement the terms of this License by making exceptions from one or more of its conditions. Additional permissions that are applicable to the entire Program shall be treated as though they were included in this License, to the extent that they are valid under applicable law. If additional permissions apply only to part of the Program, that part may be used separately under those permissions, but the entire Program remains governed by this License without regard to the additional permissions.

 When you convey a copy of a covered work, you may at your option remove any additional permissions from that copy, or from any part of it. (Additional permissions may be written to require their own removal in certain cases when you modify the work.) You may place additional permissions on material, added by you to a covered work, for which you have or can give appropriate copyright permission.

 Notwithstanding any other provision of this License, for material you add to a covered work, you may (if authorized by the copyright holders of that material) supplement the terms of this License with terms:

 a) Disclaiming warranty or limiting liability differently from the terms of sections 15 and 16 of this License; or

 b) Requiring preservation of specified reasonable legal notices or author attributions in that material or in the Appropriate Legal Notices displayed by works containing it; or

 c) Prohibiting misrepresentation of the origin of that material, or requiring that modified versions of such material be marked in reasonable ways as different from the original version; or

 d) Limiting the use for publicity purposes of names of licensors or authors of the material; or

 e) Declining to grant rights under trademark law for use of some trade names, trademarks, or service marks; or

 f) Requiring indemnification of licensors and authors of that material by anyone who conveys the material (or modified versions of it) with contractual assumptions of liability to the recipient, for any liability that these contractual assumptions directly impose on those licensors and authors.

 All other non-permissive additional terms are considered "further restrictions" within the meaning of section 10. If the Program as you received it, or any part of it, contains a notice stating that it is governed by this License along with a term that is a further restriction, you may remove that term. If a license document contains a further restriction but permits relicensing or conveying under this License, you may add to a covered work material governed by the terms of that license document, provided that the further restriction does not survive such relicensing or conveying.

 If you add terms to a covered work in accord with this section, you must place, in the relevant source files, a statement of the additional terms that apply to those files, or a notice indicating where to find the applicable terms.

 Additional terms, permissive or non-permissive, may be stated in the form of a separately written license, or stated as exceptions; the above requirements apply either way.

#### 8. Termination.

 You may not propagate or modify a covered work except as expressly provided under this License. Any attempt otherwise to propagate or modify it is void, and will automatically terminate your rights under this License (including any patent licenses granted under the third paragraph of section 11).

 However, if you cease all violation of this License, then your license from a particular copyright holder is reinstated (a) provisionally, unless and until the copyright holder explicitly and finally terminates your license, and (b) permanently, if the copyright holder fails to notify you of the violation by some reasonable means

prior to 60 days after the cessation.

 Moreover, your license from a particular copyright holder is reinstated permanently if the copyright holder notifies you of the violation by some reasonable means, this is the first time you have received notice of violation of this License (for any work) from that copyright holder, and you cure the violation prior to 30 days after your receipt of the notice.

 Termination of your rights under this section does not terminate the licenses of parties who have received copies or rights from you under this License. If your rights have been terminated and not permanently reinstated, you do not qualify to receive new licenses for the same material under section 10.

9. Acceptance Not Required for Having Copies.

 You are not required to accept this License in order to receive or run a copy of the Program. Ancillary propagation of a covered work occurring solely as a consequence of using peer-to-peer transmission to receive a copy likewise does not require acceptance. However, nothing other than this License grants you permission to propagate or modify any covered work. These actions infringe copyright if you do not accept this License. Therefore, by modifying or propagating a covered work, you indicate your acceptance of this License to do so.

10. Automatic Licensing of Downstream Recipients.

 Each time you convey a covered work, the recipient automatically receives a license from the original licensors, to run, modify and propagate that work, subject to this License. You are not responsible for enforcing compliance by third parties with this License.

 An "entity transaction" is a transaction transferring control of an organization, or substantially all assets of one, or subdividing an organization, or merging organizations. If propagation of a covered work results from an entity transaction, each party to that transaction who receives a copy of the work also receives whatever licenses to the work the party's predecessor in interest had or could give under the previous paragraph, plus a right to possession of the Corresponding Source of the work from the predecessor in interest, if the predecessor has it or can get it with reasonable efforts.

 You may not impose any further restrictions on the exercise of the rights granted or affirmed under this License. For example, you may not impose a license fee, royalty, or other charge for exercise of rights granted under this License, and you may not initiate litigation (including a cross-claim or counterclaim in a lawsuit) alleging that

any patent claim is infringed by making, using, selling, offering for sale, or importing the Program or any portion of it.

#### 11. Patents.

 A "contributor" is a copyright holder who authorizes use under this License of the Program or a work on which the Program is based. The work thus licensed is called the contributor's "contributor version".

 A contributor's "essential patent claims" are all patent claims owned or controlled by the contributor, whether already acquired or hereafter acquired, that would be infringed by some manner, permitted by this License, of making, using, or selling its contributor version, but do not include claims that would be infringed only as a consequence of further modification of the contributor version. For purposes of this definition, "control" includes the right to grant patent sublicenses in a manner consistent with the requirements of this License.

 Each contributor grants you a non-exclusive, worldwide, royalty-free patent license under the contributor's essential patent claims, to make, use, sell, offer for sale, import and otherwise run, modify and propagate the contents of its contributor version.

 In the following three paragraphs, a "patent license" is any express agreement or commitment, however denominated, not to enforce a patent (such as an express permission to practice a patent or covenant not to sue for patent infringement). To "grant" such a patent license to a party means to make such an agreement or commitment not to enforce a patent against the party.

 If you convey a covered work, knowingly relying on a patent license, and the Corresponding Source of the work is not available for anyone to copy, free of charge and under the terms of this License, through a publicly available network server or other readily accessible means, then you must either (1) cause the Corresponding Source to be so available, or (2) arrange to deprive yourself of the benefit of the patent license for this particular work, or (3) arrange, in a manner consistent with the requirements of this License, to extend the patent license to downstream recipients. "Knowingly relying" means you have actual knowledge that, but for the patent license, your conveying the covered work in a country, or your recipient's use of the covered work in a country, would infringe one or more identifiable patents in that country that you have reason to believe are valid.

 If, pursuant to or in connection with a single transaction or arrangement, you convey, or propagate by procuring conveyance of, a covered work, and grant a patent license to some of the parties

receiving the covered work authorizing them to use, propagate, modify or convey a specific copy of the covered work, then the patent license you grant is automatically extended to all recipients of the covered work and works based on it.

 A patent license is "discriminatory" if it does not include within the scope of its coverage, prohibits the exercise of, or is conditioned on the non-exercise of one or more of the rights that are specifically granted under this License. You may not convey a covered work if you are a party to an arrangement with a third party that is in the business of distributing software, under which you make payment to the third party based on the extent of your activity of conveying the work, and under which the third party grants, to any of the parties who would receive the covered work from you, a discriminatory patent license (a) in connection with copies of the covered work conveyed by you (or copies made from those copies), or (b) primarily for and in connection with specific products or compilations that contain the covered work, unless you entered into that arrangement, or that patent license was granted, prior to 28 March 2007.

 Nothing in this License shall be construed as excluding or limiting any implied license or other defenses to infringement that may otherwise be available to you under applicable patent law.

12. No Surrender of Others' Freedom.

 If conditions are imposed on you (whether by court order, agreement or otherwise) that contradict the conditions of this License, they do not excuse you from the conditions of this License. If you cannot convey a covered work so as to satisfy simultaneously your obligations under this License and any other pertinent obligations, then as a consequence you may not convey it at all. For example, if you agree to terms that obligate you to collect a royalty for further conveying from those to whom you convey the Program, the only way you could satisfy both those terms and this License would be to refrain entirely from conveying the Program.

13. Use with the GNU Affero General Public License.

 Notwithstanding any other provision of this License, you have permission to link or combine any covered work with a work licensed under version 3 of the GNU Affero General Public License into a single combined work, and to convey the resulting work. The terms of this License will continue to apply to the part which is the covered work, but the special requirements of the GNU Affero General Public License, section 13, concerning interaction through a network will apply to the combination as such.

14. Revised Versions of this License.

 The Free Software Foundation may publish revised and/or new versions of the GNU General Public License from time to time. Such new versions will be similar in spirit to the present version, but may differ in detail to address new problems or concerns.

 Each version is given a distinguishing version number. If the Program specifies that a certain numbered version of the GNU General Public License "or any later version" applies to it, you have the option of following the terms and conditions either of that numbered version or of any later version published by the Free Software Foundation. If the Program does not specify a version number of the GNU General Public License, you may choose any version ever published by the Free Software Foundation.

 If the Program specifies that a proxy can decide which future versions of the GNU General Public License can be used, that proxy's public statement of acceptance of a version permanently authorizes you to choose that version for the Program.

 Later license versions may give you additional or different permissions. However, no additional obligations are imposed on any author or copyright holder as a result of your choosing to follow a later version.

15. Disclaimer of Warranty.

 THERE IS NO WARRANTY FOR THE PROGRAM, TO THE EXTENT PERMITTED BY APPLICABLE LAW. EXCEPT WHEN OTHERWISE STATED IN WRITING THE COPYRIGHT HOLDERS AND/OR OTHER PARTIES PROVIDE THE PROGRAM "AS IS" WITHOUT WARRANTY OF ANY KIND, EITHER EXPRESSED OR IMPLIED, INCLUDING, BUT NOT LIMITED TO, THE IMPLIED WARRANTIES OF MERCHANTABILITY AND FITNESS FOR A PARTICULAR PURPOSE. THE ENTIRE RISK AS TO THE QUALITY AND PERFORMANCE OF THE PROGRAM IS WITH YOU. SHOULD THE PROGRAM PROVE DEFECTIVE, YOU ASSUME THE COST OF ALL NECESSARY SERVICING, REPAIR OR CORRECTION.

16. Limitation of Liability.

 IN NO EVENT UNLESS REQUIRED BY APPLICABLE LAW OR AGREED TO IN WRITING WILL ANY COPYRIGHT HOLDER, OR ANY OTHER PARTY WHO MODIFIES AND/OR CONVEYS THE PROGRAM AS PERMITTED ABOVE, BE LIABLE TO YOU FOR DAMAGES, INCLUDING ANY GENERAL, SPECIAL, INCIDENTAL OR CONSEQUENTIAL DAMAGES ARISING OUT OF THE USE OR INABILITY TO USE THE PROGRAM (INCLUDING BUT NOT LIMITED TO LOSS OF DATA OR DATA BEING RENDERED INACCURATE OR LOSSES SUSTAINED BY YOU OR THIRD PARTIES OR A FAILURE OF THE PROGRAM TO OPERATE WITH ANY OTHER PROGRAMS), EVEN IF SUCH HOLDER OR OTHER PARTY HAS BEEN ADVISED OF THE POSSIBILITY OF SUCH DAMAGES.

#### 17. Interpretation of Sections 15 and 16.

 If the disclaimer of warranty and limitation of liability provided above cannot be given local legal effect according to their terms, reviewing courts shall apply local law that most closely approximates an absolute waiver of all civil liability in connection with the Program, unless a warranty or assumption of liability accompanies a copy of the Program in return for a fee.

#### END OF TERMS AND CONDITIONS

How to Apply These Terms to Your New Programs

 If you develop a new program, and you want it to be of the greatest possible use to the public, the best way to achieve this is to make it free software which everyone can redistribute and change under these terms.

 To do so, attach the following notices to the program. It is safest to attach them to the start of each source file to most effectively state the exclusion of warranty; and each file should have at least the "copyright" line and a pointer to where the full notice is found.

 <one line to give the program's name and a brief idea of what it does.> Copyright  $(C)$  <year > <name of author>

 This program is free software: you can redistribute it and/or modify it under the terms of the GNU General Public License as published by the Free Software Foundation, either version 3 of the License, or (at your option) any later version.

 This program is distributed in the hope that it will be useful, but WITHOUT ANY WARRANTY; without even the implied warranty of MERCHANTABILITY or FITNESS FOR A PARTICULAR PURPOSE. See the GNU General Public License for more details.

 You should have received a copy of the GNU General Public License along with this program. If not, see <http://www.gnu.org/licenses/>.

Also add information on how to contact you by electronic and paper mail.

 If the program does terminal interaction, make it output a short notice like this when it starts in an interactive mode:

 $<$ program> Copyright (C)  $<$ year>  $<$ name of author> This program comes with ABSOLUTELY NO WARRANTY; for details type `show w'. This is free software, and you are welcome to redistribute it under certain conditions; type `show c' for details.

The hypothetical commands `show w' and `show c' should show the appropriate parts of the General Public License. Of course, your program's commands might be different; for a GUI interface, you would use an "about box".

 You should also get your employer (if you work as a programmer) or school, if any, to sign a "copyright disclaimer" for the program, if necessary. For more information on this, and how to apply and follow the GNU GPL, see <http://www.gnu.org/licenses/>.

 The GNU General Public License does not permit incorporating your program into proprietary programs. If your program is a subroutine library, you may consider it more useful to permit linking proprietary applications with the library. If this is what you want to do, use the GNU Lesser General Public License instead of this License. But first, please read <http://www.gnu.org/philosophy/why-not-lgpl.html>.

 GNU LESSER GENERAL PUBLIC LICENSE Version 3, 29 June 2007

Copyright (C) 2007 Free Software Foundation, Inc. <http://fsf.org/> Everyone is permitted to copy and distribute verbatim copies of this license document, but changing it is not allowed.

 This version of the GNU Lesser General Public License incorporates the terms and conditions of version 3 of the GNU General Public License, supplemented by the additional permissions listed below.

0. Additional Definitions.

 As used herein, "this License" refers to version 3 of the GNU Lesser General Public License, and the "GNU GPL" refers to version 3 of the GNU General Public License.

 "The Library" refers to a covered work governed by this License, other than an Application or a Combined Work as defined below.

 An "Application" is any work that makes use of an interface provided by the Library, but which is not otherwise based on the Library. Defining a subclass of a class defined by the Library is deemed a mode of using an interface provided by the Library.

 A "Combined Work" is a work produced by combining or linking an Application with the Library. The particular version of the Library with which the Combined Work was made is also called the "Linked Version".

 The "Minimal Corresponding Source" for a Combined Work means the Corresponding Source for the Combined Work, excluding any source code for portions of the Combined Work that, considered in isolation, are based on the Application, and not on the Linked Version.

 The "Corresponding Application Code" for a Combined Work means the object code and/or source code for the Application, including any data and utility programs needed for reproducing the Combined Work from the Application, but excluding the System Libraries of the Combined Work.

1. Exception to Section 3 of the GNU GPL.

 You may convey a covered work under sections 3 and 4 of this License without being bound by section 3 of the GNU GPL.

2. Conveying Modified Versions.

 If you modify a copy of the Library, and, in your modifications, a facility refers to a function or data to be supplied by an Application that uses the facility (other than as an argument passed when the facility is invoked), then you may convey a copy of the modified version:

 a) under this License, provided that you make a good faith effort to ensure that, in the event an Application does not supply the function or data, the facility still operates, and performs whatever part of its purpose remains meaningful, or

 b) under the GNU GPL, with none of the additional permissions of this License applicable to that copy.

3. Object Code Incorporating Material from Library Header Files.

 The object code form of an Application may incorporate material from a header file that is part of the Library. You may convey such object code under terms of your choice, provided that, if the incorporated material is not limited to numerical parameters, data structure layouts and accessors, or small macros, inline functions and templates (ten or fewer lines in length), you do both of the following:

 a) Give prominent notice with each copy of the object code that the Library is used in it and that the Library and its use are covered by this License.

 b) Accompany the object code with a copy of the GNU GPL and this license document.

4. Combined Works.

You may convey a Combined Work under terms of your choice that,

taken together, effectively do not restrict modification of the portions of the Library contained in the Combined Work and reverse engineering for debugging such modifications, if you also do each of the following:

 a) Give prominent notice with each copy of the Combined Work that the Library is used in it and that the Library and its use are covered by this License.

 b) Accompany the Combined Work with a copy of the GNU GPL and this license document.

 c) For a Combined Work that displays copyright notices during execution, include the copyright notice for the Library among these notices, as well as a reference directing the user to the copies of the GNU GPL and this license document.

d) Do one of the following:

 0) Convey the Minimal Corresponding Source under the terms of this License, and the Corresponding Application Code in a form suitable for, and under terms that permit, the user to recombine or relink the Application with a modified version of the Linked Version to produce a modified Combined Work, in the manner specified by section 6 of the GNU GPL for conveying Corresponding Source.

 1) Use a suitable shared library mechanism for linking with the Library. A suitable mechanism is one that (a) uses at run time a copy of the Library already present on the user's computer system, and (b) will operate properly with a modified version of the Library that is interface-compatible with the Linked Version.

 e) Provide Installation Information, but only if you would otherwise be required to provide such information under section 6 of the GNU GPL, and only to the extent that such information is necessary to install and execute a modified version of the Combined Work produced by recombining or relinking the Application with a modified version of the Linked Version. (If you use option 4d0, the Installation Information must accompany the Minimal Corresponding Source and Corresponding Application Code. If you use option 4d1, you must provide the Installation Information in the manner specified by section 6 of the GNU GPL for conveying Corresponding Source.)

5. Combined Libraries.

 You may place library facilities that are a work based on the Library side by side in a single library together with other library facilities that are not Applications and are not covered by this License, and convey such a combined library under terms of your choice, if you do both of the following:

 a) Accompany the combined library with a copy of the same work based on the Library, uncombined with any other library facilities, conveyed under the terms of this License.

 b) Give prominent notice with the combined library that part of it is a work based on the Library, and explaining where to find the accompanying uncombined form of the same work.

6. Revised Versions of the GNU Lesser General Public License.

 The Free Software Foundation may publish revised and/or new versions of the GNU Lesser General Public License from time to time. Such new versions will be similar in spirit to the present version, but may differ in detail to address new problems or concerns.

 Each version is given a distinguishing version number. If the Library as you received it specifies that a certain numbered version of the GNU Lesser General Public License "or any later version" applies to it, you have the option of following the terms and conditions either of that published version or of any later version published by the Free Software Foundation. If the Library as you received it does not specify a version number of the GNU Lesser General Public License, you may choose any version of the GNU Lesser General Public License ever published by the Free Software Foundation.

 If the Library as you received it specifies that a proxy can decide whether future versions of the GNU Lesser General Public License shall apply, that proxy's public statement of acceptance of any version is permanent authorization for you to choose that version for the Library.

> GNU GENERAL PUBLIC LICENSE Version 3, 29 June 2007

Copyright (C) 2007 Free Software Foundation, Inc. <http://fsf.org/> Everyone is permitted to copy and distribute verbatim copies of this license document, but changing it is not allowed.

Preamble

 The GNU General Public License is a free, copyleft license for software and other kinds of works.

 The licenses for most software and other practical works are designed to take away your freedom to share and change the works. By contrast, the GNU General Public License is intended to guarantee your freedom to share and change all versions of a program--to make sure it remains free software for all its users. We, the Free Software Foundation, use the GNU General Public License for most of our software; it applies also to any other work released this way by its authors. You can apply it to your programs, too.

 When we speak of free software, we are referring to freedom, not price. Our General Public Licenses are designed to make sure that you have the freedom to distribute copies of free software (and charge for them if you wish), that you receive source code or can get it if you want it, that you can change the software or use pieces of it in new free programs, and that you know you can do these things.

 To protect your rights, we need to prevent others from denying you these rights or asking you to surrender the rights. Therefore, you have certain responsibilities if you distribute copies of the software, or if you modify it: responsibilities to respect the freedom of others.

 For example, if you distribute copies of such a program, whether gratis or for a fee, you must pass on to the recipients the same freedoms that you received. You must make sure that they, too, receive or can get the source code. And you must show them these terms so they know their rights.

 Developers that use the GNU GPL protect your rights with two steps: (1) assert copyright on the software, and (2) offer you this License giving you legal permission to copy, distribute and/or modify it.

 For the developers' and authors' protection, the GPL clearly explains that there is no warranty for this free software. For both users' and authors' sake, the GPL requires that modified versions be marked as changed, so that their problems will not be attributed erroneously to authors of previous versions.

 Some devices are designed to deny users access to install or run modified versions of the software inside them, although the manufacturer can do so. This is fundamentally incompatible with the aim of protecting users' freedom to change the software. The systematic pattern of such abuse occurs in the area of products for individuals to use, which is precisely where it is most unacceptable. Therefore, we have designed this version of the GPL to prohibit the practice for those products. If such problems arise substantially in other domains, we stand ready to extend this provision to those domains in future versions of the GPL, as needed to protect the freedom of users.

 Finally, every program is threatened constantly by software patents. States should not allow patents to restrict development and use of software on general-purpose computers, but in those that do, we wish to avoid the special danger that patents applied to a free program could make it effectively proprietary. To prevent this, the GPL assures that patents cannot be used to render the program non-free.

 The precise terms and conditions for copying, distribution and modification follow.

#### TERMS AND CONDITIONS

#### 0. Definitions.

"This License" refers to version 3 of the GNU General Public License.

 "Copyright" also means copyright-like laws that apply to other kinds of works, such as semiconductor masks.

 "The Program" refers to any copyrightable work licensed under this License. Each licensee is addressed as "you". "Licensees" and "recipients" may be individuals or organizations.

 To "modify" a work means to copy from or adapt all or part of the work in a fashion requiring copyright permission, other than the making of an exact copy. The resulting work is called a "modified version" of the earlier work or a work "based on" the earlier work.

 A "covered work" means either the unmodified Program or a work based on the Program.

 To "propagate" a work means to do anything with it that, without permission, would make you directly or secondarily liable for infringement under applicable copyright law, except executing it on a computer or modifying a private copy. Propagation includes copying, distribution (with or without modification), making available to the public, and in some countries other activities as well.

 To "convey" a work means any kind of propagation that enables other parties to make or receive copies. Mere interaction with a user through a computer network, with no transfer of a copy, is not conveying.

 An interactive user interface displays "Appropriate Legal Notices" to the extent that it includes a convenient and prominently visible feature that (1) displays an appropriate copyright notice, and (2) tells the user that there is no warranty for the work (except to the extent that warranties are provided), that licensees may convey the work under this License, and how to view a copy of this License. If the interface presents a list of user commands or options, such as a menu, a prominent item in the list meets this criterion.

#### 1. Source Code.

 The "source code" for a work means the preferred form of the work for making modifications to it. "Object code" means any non-source form of a work.

 A "Standard Interface" means an interface that either is an official standard defined by a recognized standards body, or, in the case of interfaces specified for a particular programming language, one that is widely used among developers working in that language.

 The "System Libraries" of an executable work include anything, other than the work as a whole, that (a) is included in the normal form of packaging a Major Component, but which is not part of that Major Component, and (b) serves only to enable use of the work with that Major Component, or to implement a Standard Interface for which an implementation is available to the public in source code form. A "Major Component", in this context, means a major essential component (kernel, window system, and so on) of the specific operating system (if any) on which the executable work runs, or a compiler used to produce the work, or an object code interpreter used to run it.

 The "Corresponding Source" for a work in object code form means all the source code needed to generate, install, and (for an executable work) run the object code and to modify the work, including scripts to control those activities. However, it does not include the work's System Libraries, or general-purpose tools or generally available free programs which are used unmodified in performing those activities but which are not part of the work. For example, Corresponding Source includes interface definition files associated with source files for the work, and the source code for shared libraries and dynamically linked subprograms that the work is specifically designed to require, such as by intimate data communication or control flow between those subprograms and other parts of the work.

 The Corresponding Source need not include anything that users can regenerate automatically from other parts of the Corresponding Source.

 The Corresponding Source for a work in source code form is that same work.

2. Basic Permissions.

All rights granted under this License are granted for the term of

copyright on the Program, and are irrevocable provided the stated conditions are met. This License explicitly affirms your unlimited permission to run the unmodified Program. The output from running a covered work is covered by this License only if the output, given its content, constitutes a covered work. This License acknowledges your rights of fair use or other equivalent, as provided by copyright law.

 You may make, run and propagate covered works that you do not convey, without conditions so long as your license otherwise remains in force. You may convey covered works to others for the sole purpose of having them make modifications exclusively for you, or provide you with facilities for running those works, provided that you comply with the terms of this License in conveying all material for which you do not control copyright. Those thus making or running the covered works for you must do so exclusively on your behalf, under your direction and control, on terms that prohibit them from making any copies of your copyrighted material outside their relationship with you.

 Conveying under any other circumstances is permitted solely under the conditions stated below. Sublicensing is not allowed; section 10 makes it unnecessary.

3. Protecting Users' Legal Rights From Anti-Circumvention Law.

 No covered work shall be deemed part of an effective technological measure under any applicable law fulfilling obligations under article 11 of the WIPO copyright treaty adopted on 20 December 1996, or similar laws prohibiting or restricting circumvention of such measures.

 When you convey a covered work, you waive any legal power to forbid circumvention of technological measures to the extent such circumvention is effected by exercising rights under this License with respect to the covered work, and you disclaim any intention to limit operation or modification of the work as a means of enforcing, against the work's users, your or third parties' legal rights to forbid circumvention of technological measures.

#### 4. Conveying Verbatim Copies.

 You may convey verbatim copies of the Program's source code as you receive it, in any medium, provided that you conspicuously and appropriately publish on each copy an appropriate copyright notice; keep intact all notices stating that this License and any non-permissive terms added in accord with section 7 apply to the code; keep intact all notices of the absence of any warranty; and give all recipients a copy of this License along with the Program.
You may charge any price or no price for each copy that you convey, and you may offer support or warranty protection for a fee.

5. Conveying Modified Source Versions.

 You may convey a work based on the Program, or the modifications to produce it from the Program, in the form of source code under the terms of section 4, provided that you also meet all of these conditions:

 a) The work must carry prominent notices stating that you modified it, and giving a relevant date.

 b) The work must carry prominent notices stating that it is released under this License and any conditions added under section 7. This requirement modifies the requirement in section 4 to "keep intact all notices".

 c) You must license the entire work, as a whole, under this License to anyone who comes into possession of a copy. This License will therefore apply, along with any applicable section 7 additional terms, to the whole of the work, and all its parts, regardless of how they are packaged. This License gives no permission to license the work in any other way, but it does not invalidate such permission if you have separately received it.

 d) If the work has interactive user interfaces, each must display Appropriate Legal Notices; however, if the Program has interactive interfaces that do not display Appropriate Legal Notices, your work need not make them do so.

 A compilation of a covered work with other separate and independent works, which are not by their nature extensions of the covered work, and which are not combined with it such as to form a larger program, in or on a volume of a storage or distribution medium, is called an "aggregate" if the compilation and its resulting copyright are not used to limit the access or legal rights of the compilation's users beyond what the individual works permit. Inclusion of a covered work in an aggregate does not cause this License to apply to the other parts of the aggregate.

6. Conveying Non-Source Forms.

 You may convey a covered work in object code form under the terms of sections 4 and 5, provided that you also convey the machine-readable Corresponding Source under the terms of this License, in one of these ways:

a) Convey the object code in, or embodied in, a physical product

 (including a physical distribution medium), accompanied by the Corresponding Source fixed on a durable physical medium customarily used for software interchange.

 b) Convey the object code in, or embodied in, a physical product (including a physical distribution medium), accompanied by a written offer, valid for at least three years and valid for as long as you offer spare parts or customer support for that product model, to give anyone who possesses the object code either (1) a copy of the Corresponding Source for all the software in the product that is covered by this License, on a durable physical medium customarily used for software interchange, for a price no more than your reasonable cost of physically performing this conveying of source, or (2) access to copy the Corresponding Source from a network server at no charge.

 c) Convey individual copies of the object code with a copy of the written offer to provide the Corresponding Source. This alternative is allowed only occasionally and noncommercially, and only if you received the object code with such an offer, in accord with subsection 6b.

 d) Convey the object code by offering access from a designated place (gratis or for a charge), and offer equivalent access to the Corresponding Source in the same way through the same place at no further charge. You need not require recipients to copy the Corresponding Source along with the object code. If the place to copy the object code is a network server, the Corresponding Source may be on a different server (operated by you or a third party) that supports equivalent copying facilities, provided you maintain clear directions next to the object code saying where to find the Corresponding Source. Regardless of what server hosts the Corresponding Source, you remain obligated to ensure that it is available for as long as needed to satisfy these requirements.

 e) Convey the object code using peer-to-peer transmission, provided you inform other peers where the object code and Corresponding Source of the work are being offered to the general public at no charge under subsection 6d.

 A separable portion of the object code, whose source code is excluded from the Corresponding Source as a System Library, need not be included in conveying the object code work.

 A "User Product" is either (1) a "consumer product", which means any tangible personal property which is normally used for personal, family, or household purposes, or (2) anything designed or sold for incorporation into a dwelling. In determining whether a product is a consumer product,

doubtful cases shall be resolved in favor of coverage. For a particular product received by a particular user, "normally used" refers to a typical or common use of that class of product, regardless of the status of the particular user or of the way in which the particular user actually uses, or expects or is expected to use, the product. A product is a consumer product regardless of whether the product has substantial commercial, industrial or non-consumer uses, unless such uses represent the only significant mode of use of the product.

 "Installation Information" for a User Product means any methods, procedures, authorization keys, or other information required to install and execute modified versions of a covered work in that User Product from a modified version of its Corresponding Source. The information must suffice to ensure that the continued functioning of the modified object code is in no case prevented or interfered with solely because modification has been made.

 If you convey an object code work under this section in, or with, or specifically for use in, a User Product, and the conveying occurs as part of a transaction in which the right of possession and use of the User Product is transferred to the recipient in perpetuity or for a fixed term (regardless of how the transaction is characterized), the Corresponding Source conveyed under this section must be accompanied by the Installation Information. But this requirement does not apply if neither you nor any third party retains the ability to install modified object code on the User Product (for example, the work has been installed in ROM).

 The requirement to provide Installation Information does not include a requirement to continue to provide support service, warranty, or updates for a work that has been modified or installed by the recipient, or for the User Product in which it has been modified or installed. Access to a network may be denied when the modification itself materially and adversely affects the operation of the network or violates the rules and protocols for communication across the network.

 Corresponding Source conveyed, and Installation Information provided, in accord with this section must be in a format that is publicly documented (and with an implementation available to the public in source code form), and must require no special password or key for unpacking, reading or copying.

## 7. Additional Terms.

 "Additional permissions" are terms that supplement the terms of this License by making exceptions from one or more of its conditions. Additional permissions that are applicable to the entire Program shall be treated as though they were included in this License, to the extent

that they are valid under applicable law. If additional permissions apply only to part of the Program, that part may be used separately under those permissions, but the entire Program remains governed by this License without regard to the additional permissions.

 When you convey a copy of a covered work, you may at your option remove any additional permissions from that copy, or from any part of it. (Additional permissions may be written to require their own removal in certain cases when you modify the work.) You may place additional permissions on material, added by you to a covered work, for which you have or can give appropriate copyright permission.

 Notwithstanding any other provision of this License, for material you add to a covered work, you may (if authorized by the copyright holders of that material) supplement the terms of this License with terms:

 a) Disclaiming warranty or limiting liability differently from the terms of sections 15 and 16 of this License; or

 b) Requiring preservation of specified reasonable legal notices or author attributions in that material or in the Appropriate Legal Notices displayed by works containing it; or

 c) Prohibiting misrepresentation of the origin of that material, or requiring that modified versions of such material be marked in reasonable ways as different from the original version; or

 d) Limiting the use for publicity purposes of names of licensors or authors of the material; or

 e) Declining to grant rights under trademark law for use of some trade names, trademarks, or service marks; or

 f) Requiring indemnification of licensors and authors of that material by anyone who conveys the material (or modified versions of it) with contractual assumptions of liability to the recipient, for any liability that these contractual assumptions directly impose on those licensors and authors.

 All other non-permissive additional terms are considered "further restrictions" within the meaning of section 10. If the Program as you received it, or any part of it, contains a notice stating that it is governed by this License along with a term that is a further restriction, you may remove that term. If a license document contains a further restriction but permits relicensing or conveying under this License, you may add to a covered work material governed by the terms of that license document, provided that the further restriction does not survive such relicensing or conveying.

 If you add terms to a covered work in accord with this section, you must place, in the relevant source files, a statement of the additional terms that apply to those files, or a notice indicating where to find the applicable terms.

 Additional terms, permissive or non-permissive, may be stated in the form of a separately written license, or stated as exceptions; the above requirements apply either way.

## 8. Termination.

 You may not propagate or modify a covered work except as expressly provided under this License. Any attempt otherwise to propagate or modify it is void, and will automatically terminate your rights under this License (including any patent licenses granted under the third paragraph of section 11).

 However, if you cease all violation of this License, then your license from a particular copyright holder is reinstated (a) provisionally, unless and until the copyright holder explicitly and finally terminates your license, and (b) permanently, if the copyright holder fails to notify you of the violation by some reasonable means prior to 60 days after the cessation.

 Moreover, your license from a particular copyright holder is reinstated permanently if the copyright holder notifies you of the violation by some reasonable means, this is the first time you have received notice of violation of this License (for any work) from that copyright holder, and you cure the violation prior to 30 days after your receipt of the notice.

 Termination of your rights under this section does not terminate the licenses of parties who have received copies or rights from you under this License. If your rights have been terminated and not permanently reinstated, you do not qualify to receive new licenses for the same material under section 10.

## 9. Acceptance Not Required for Having Copies.

 You are not required to accept this License in order to receive or run a copy of the Program. Ancillary propagation of a covered work occurring solely as a consequence of using peer-to-peer transmission to receive a copy likewise does not require acceptance. However, nothing other than this License grants you permission to propagate or modify any covered work. These actions infringe copyright if you do not accept this License. Therefore, by modifying or propagating a covered work, you indicate your acceptance of this License to do so.

#### 10. Automatic Licensing of Downstream Recipients.

 Each time you convey a covered work, the recipient automatically receives a license from the original licensors, to run, modify and propagate that work, subject to this License. You are not responsible for enforcing compliance by third parties with this License.

 An "entity transaction" is a transaction transferring control of an organization, or substantially all assets of one, or subdividing an organization, or merging organizations. If propagation of a covered work results from an entity transaction, each party to that transaction who receives a copy of the work also receives whatever licenses to the work the party's predecessor in interest had or could give under the previous paragraph, plus a right to possession of the Corresponding Source of the work from the predecessor in interest, if the predecessor has it or can get it with reasonable efforts.

 You may not impose any further restrictions on the exercise of the rights granted or affirmed under this License. For example, you may not impose a license fee, royalty, or other charge for exercise of rights granted under this License, and you may not initiate litigation (including a cross-claim or counterclaim in a lawsuit) alleging that any patent claim is infringed by making, using, selling, offering for sale, or importing the Program or any portion of it.

#### 11. Patents.

 A "contributor" is a copyright holder who authorizes use under this License of the Program or a work on which the Program is based. The work thus licensed is called the contributor's "contributor version".

 A contributor's "essential patent claims" are all patent claims owned or controlled by the contributor, whether already acquired or hereafter acquired, that would be infringed by some manner, permitted by this License, of making, using, or selling its contributor version, but do not include claims that would be infringed only as a consequence of further modification of the contributor version. For purposes of this definition, "control" includes the right to grant patent sublicenses in a manner consistent with the requirements of this License.

 Each contributor grants you a non-exclusive, worldwide, royalty-free patent license under the contributor's essential patent claims, to make, use, sell, offer for sale, import and otherwise run, modify and propagate the contents of its contributor version.

In the following three paragraphs, a "patent license" is any express

agreement or commitment, however denominated, not to enforce a patent (such as an express permission to practice a patent or covenant not to sue for patent infringement). To "grant" such a patent license to a party means to make such an agreement or commitment not to enforce a patent against the party.

 If you convey a covered work, knowingly relying on a patent license, and the Corresponding Source of the work is not available for anyone to copy, free of charge and under the terms of this License, through a publicly available network server or other readily accessible means, then you must either (1) cause the Corresponding Source to be so available, or (2) arrange to deprive yourself of the benefit of the patent license for this particular work, or (3) arrange, in a manner consistent with the requirements of this License, to extend the patent license to downstream recipients. "Knowingly relying" means you have actual knowledge that, but for the patent license, your conveying the covered work in a country, or your recipient's use of the covered work in a country, would infringe one or more identifiable patents in that country that you have reason to believe are valid.

 If, pursuant to or in connection with a single transaction or arrangement, you convey, or propagate by procuring conveyance of, a covered work, and grant a patent license to some of the parties receiving the covered work authorizing them to use, propagate, modify or convey a specific copy of the covered work, then the patent license you grant is automatically extended to all recipients of the covered work and works based on it.

 A patent license is "discriminatory" if it does not include within the scope of its coverage, prohibits the exercise of, or is conditioned on the non-exercise of one or more of the rights that are specifically granted under this License. You may not convey a covered work if you are a party to an arrangement with a third party that is in the business of distributing software, under which you make payment to the third party based on the extent of your activity of conveying the work, and under which the third party grants, to any of the parties who would receive the covered work from you, a discriminatory patent license (a) in connection with copies of the covered work conveyed by you (or copies made from those copies), or (b) primarily for and in connection with specific products or compilations that contain the covered work, unless you entered into that arrangement, or that patent license was granted, prior to 28 March 2007.

 Nothing in this License shall be construed as excluding or limiting any implied license or other defenses to infringement that may otherwise be available to you under applicable patent law.

12. No Surrender of Others' Freedom.

 If conditions are imposed on you (whether by court order, agreement or otherwise) that contradict the conditions of this License, they do not excuse you from the conditions of this License. If you cannot convey a covered work so as to satisfy simultaneously your obligations under this License and any other pertinent obligations, then as a consequence you may not convey it at all. For example, if you agree to terms that obligate you to collect a royalty for further conveying from those to whom you convey the Program, the only way you could satisfy both those terms and this License would be to refrain entirely from conveying the Program.

13. Use with the GNU Affero General Public License.

 Notwithstanding any other provision of this License, you have permission to link or combine any covered work with a work licensed under version 3 of the GNU Affero General Public License into a single combined work, and to convey the resulting work. The terms of this License will continue to apply to the part which is the covered work, but the special requirements of the GNU Affero General Public License, section 13, concerning interaction through a network will apply to the combination as such.

14. Revised Versions of this License.

 The Free Software Foundation may publish revised and/or new versions of the GNU General Public License from time to time. Such new versions will be similar in spirit to the present version, but may differ in detail to address new problems or concerns.

 Each version is given a distinguishing version number. If the Program specifies that a certain numbered version of the GNU General Public License "or any later version" applies to it, you have the option of following the terms and conditions either of that numbered version or of any later version published by the Free Software Foundation. If the Program does not specify a version number of the GNU General Public License, you may choose any version ever published by the Free Software Foundation.

 If the Program specifies that a proxy can decide which future versions of the GNU General Public License can be used, that proxy's public statement of acceptance of a version permanently authorizes you to choose that version for the Program.

 Later license versions may give you additional or different permissions. However, no additional obligations are imposed on any author or copyright holder as a result of your choosing to follow a later version.

 THERE IS NO WARRANTY FOR THE PROGRAM, TO THE EXTENT PERMITTED BY APPLICABLE LAW. EXCEPT WHEN OTHERWISE STATED IN WRITING THE COPYRIGHT HOLDERS AND/OR OTHER PARTIES PROVIDE THE PROGRAM "AS IS" WITHOUT WARRANTY OF ANY KIND, EITHER EXPRESSED OR IMPLIED, INCLUDING, BUT NOT LIMITED TO, THE IMPLIED WARRANTIES OF MERCHANTABILITY AND FITNESS FOR A PARTICULAR PURPOSE. THE ENTIRE RISK AS TO THE QUALITY AND PERFORMANCE OF THE PROGRAM IS WITH YOU. SHOULD THE PROGRAM PROVE DEFECTIVE, YOU ASSUME THE COST OF ALL NECESSARY SERVICING, REPAIR OR CORRECTION.

16. Limitation of Liability.

 IN NO EVENT UNLESS REQUIRED BY APPLICABLE LAW OR AGREED TO IN WRITING WILL ANY COPYRIGHT HOLDER, OR ANY OTHER PARTY WHO MODIFIES AND/OR CONVEYS THE PROGRAM AS PERMITTED ABOVE, BE LIABLE TO YOU FOR DAMAGES, INCLUDING ANY GENERAL, SPECIAL, INCIDENTAL OR CONSEQUENTIAL DAMAGES ARISING OUT OF THE USE OR INABILITY TO USE THE PROGRAM (INCLUDING BUT NOT LIMITED TO LOSS OF DATA OR DATA BEING RENDERED INACCURATE OR LOSSES SUSTAINED BY YOU OR THIRD PARTIES OR A FAILURE OF THE PROGRAM TO OPERATE WITH ANY OTHER PROGRAMS), EVEN IF SUCH HOLDER OR OTHER PARTY HAS BEEN ADVISED OF THE POSSIBILITY OF SUCH DAMAGES.

17. Interpretation of Sections 15 and 16.

 If the disclaimer of warranty and limitation of liability provided above cannot be given local legal effect according to their terms, reviewing courts shall apply local law that most closely approximates an absolute waiver of all civil liability in connection with the Program, unless a warranty or assumption of liability accompanies a copy of the Program in return for a fee.

## END OF TERMS AND CONDITIONS

How to Apply These Terms to Your New Programs

 If you develop a new program, and you want it to be of the greatest possible use to the public, the best way to achieve this is to make it free software which everyone can redistribute and change under these terms.

 To do so, attach the following notices to the program. It is safest to attach them to the start of each source file to most effectively state the exclusion of warranty; and each file should have at least the "copyright" line and a pointer to where the full notice is found.

 <one line to give the program's name and a brief idea of what it does.> Copyright  $(C)$  <year > <name of author>

 This program is free software: you can redistribute it and/or modify it under the terms of the GNU General Public License as published by the Free Software Foundation, either version 3 of the License, or (at your option) any later version.

 This program is distributed in the hope that it will be useful, but WITHOUT ANY WARRANTY; without even the implied warranty of MERCHANTABILITY or FITNESS FOR A PARTICULAR PURPOSE. See the GNU General Public License for more details.

 You should have received a copy of the GNU General Public License along with this program. If not, see <https://www.gnu.org/licenses/>.

Also add information on how to contact you by electronic and paper mail.

 If the program does terminal interaction, make it output a short notice like this when it starts in an interactive mode:

 $<$ program> Copyright (C) $<$ year>  $<$ name of author> This program comes with ABSOLUTELY NO WARRANTY; for details type `show w'. This is free software, and you are welcome to redistribute it under certain conditions; type `show c' for details.

The hypothetical commands `show w' and `show c' should show the appropriate parts of the General Public License. Of course, your program's commands might be different; for a GUI interface, you would use an "about box".

 You should also get your employer (if you work as a programmer) or school, if any, to sign a "copyright disclaimer" for the program, if necessary. For more information on this, and how to apply and follow the GNU GPL, see <https://www.gnu.org/licenses/>.

 The GNU General Public License does not permit incorporating your program into proprietary programs. If your program is a subroutine library, you may consider it more useful to permit linking proprietary applications with the library. If this is what you want to do, use the GNU Lesser General Public License instead of this License. But first, please read <https://www.gnu.org/philosophy/why-not-lgpl.html>.

# **1.24 visual-studio-runtime 14.00.24210.0**

## **1.24.1 Available under license :**

THIRD-PARTY SOFTWARE NOTICES AND INFORMATION Do Not Translate or Localize

This project incorporates components from the projects listed below. The original copyright notices and the licenses under which Microsoft received such components are set forth below. Microsoft reserves all rights not expressly

granted herein, whether by implication, estoppel or otherwise.

%% winjs version 4.4.0 (https://github.com/winjs/winjs)

=========================================

WinJS

Copyright (c) Microsoft Corporation

All rights reserved.

MIT License

Permission is hereby granted, free of charge, to any person obtaining a copy of this software and associated documentation files (the ""Software""), to deal in the Software without restriction, including without limitation the rights to use, copy, modify, merge, publish, distribute, sublicense, and/or sell copies of the Software, and to permit persons to whom the Software is furnished to do so, subject to the following conditions:

The above copyright notice and this permission notice shall be included in all copies or substantial portions of the Software.

THE SOFTWARE IS PROVIDED \*AS IS\*, WITHOUT WARRANTY OF ANY KIND, EXPRESS OR IMPLIED, INCLUDING BUT NOT LIMITED TO THE WARRANTIES OF MERCHANTABILITY, FITNESS FOR A PARTICULAR PURPOSE AND NONINFRINGEMENT. IN NO EVENT SHALL THE AUTHORS OR COPYRIGHT HOLDERS BE LIABLE FOR ANY CLAIM, DAMAGES OR OTHER LIABILITY, WHETHER IN AN ACTION OF CONTRACT, TORT OR OTHERWISE, ARISING FROM, OUT OF OR IN CONNECTION WITH THE SOFTWARE OR THE USE OR OTHER DEALINGS IN THE SOFTWARE.

========================================= END OF winjs NOTICES AND INFORMATION

%% string\_scorer version 0.1.20 (https://github.com/joshaven/string\_score) ========================================= This software is released under the MIT license:

Copyright (c) Joshaven Potter

Permission is hereby granted, free of charge, to any person obtaining a copy of this software and associated documentation files (the "Software"), to deal in the Software without restriction, including without limitation the rights to use, copy, modify, merge, publish, distribute, sublicense, and/or sell copies of the Software, and to permit persons to whom the Software is furnished to do so, subject to the following conditions:

The above copyright notice and this permission notice shall be included in all copies or substantial portions of the Software.

THE SOFTWARE IS PROVIDED "AS IS", WITHOUT WARRANTY OF ANY KIND, EXPRESS OR IMPLIED, INCLUDING BUT NOT LIMITED TO THE WARRANTIES OF MERCHANTABILITY, FITNESS FOR A PARTICULAR PURPOSE AND NONINFRINGEMENT. IN NO EVENT SHALL THE AUTHORS OR COPYRIGHT HOLDERS BE LIABLE FOR ANY CLAIM, DAMAGES OR OTHER LIABILITY, WHETHER IN AN ACTION OF CONTRACT, TORT OR OTHERWISE, ARISING FROM, OUT OF OR IN CONNECTION WITH THE SOFTWARE OR THE USE OR OTHER DEALINGS IN THE SOFTWARE.

=========================================

END OF string\_scorer NOTICES AND INFORMATION

%% chjj-marked NOTICES AND INFORMATION BEGIN HERE

=========================================

The MIT License (MIT)

Copyright (c) 2011-2014, Christopher Jeffrey (https://github.com/chjj/)

Permission is hereby granted, free of charge, to any person obtaining a copy of this software and associated documentation files (the "Software"), to deal in the Software without restriction, including without limitation the rights to use, copy, modify, merge, publish, distribute, sublicense, and/or sell copies of the Software, and to permit persons to whom the Software is furnished to do so, subject to the following conditions:

The above copyright notice and this permission notice shall be included in all copies or substantial portions of the Software.

THE SOFTWARE IS PROVIDED "AS IS", WITHOUT WARRANTY OF ANY KIND, EXPRESS OR IMPLIED, INCLUDING BUT NOT LIMITED TO THE WARRANTIES OF MERCHANTABILITY, FITNESS FOR A PARTICULAR PURPOSE AND NONINFRINGEMENT. IN NO EVENT SHALL THE AUTHORS OR COPYRIGHT HOLDERS BE LIABLE FOR ANY CLAIM, DAMAGES OR OTHER LIABILITY, WHETHER IN AN ACTION OF CONTRACT, TORT OR OTHERWISE, ARISING FROM, OUT OF OR IN CONNECTION WITH THE SOFTWARE OR THE USE OR OTHER DEALINGS IN THE SOFTWARE.

=========================================

END OF chjj-marked NOTICES AND INFORMATION

THIRD-PARTY SOFTWARE NOTICES AND INFORMATION For Microsoft vscode-theme-seti

This file is based on or incorporates material from the projects listed below ("Third Party OSS"). The original copyright

notice and the license under which Microsoft received such Third Party OSS, are set forth below. Such licenses and notice

are provided for informational purposes only. Microsoft licenses the Third Party OSS to you under the licensing terms for

the Microsoft product or service. Microsoft reserves all other rights not expressly granted under this agreement, whether

by implication, estoppel or otherwise.

1. Seti UI - A subtle dark colored UI theme for Atom. (https://github.com/jesseweed/seti-ui)

Copyright (c) 2014 Jesse Weed

Permission is hereby granted, free of charge, to any person obtaining a copy of this software and associated documentation files (the "Software"), to deal in the Software without restriction, including without limitation the rights to use, copy, modify, merge, publish, distribute, sublicense, and/or sell copies of the Software, and to permit persons to whom the Software is furnished to do so, subject to the following conditions:

The above copyright notice and this permission notice shall be included in all copies or substantial portions of the Software.

THE SOFTWARE IS PROVIDED "AS IS", WITHOUT WARRANTY OF ANY KIND, EXPRESS OR IMPLIED, INCLUDING BUT NOT LIMITED TO THE WARRANTIES OF MERCHANTABILITY, FITNESS FOR A PARTICULAR PURPOSE AND NONINFRINGEMENT. IN NO EVENT SHALL THE AUTHORS OR COPYRIGHT HOLDERS BE LIABLE FOR ANY CLAIM, DAMAGES OR OTHER LIABILITY, WHETHER IN AN ACTION OF CONTRACT, TORT OR OTHERWISE, ARISING FROM, OUT OF OR IN CONNECTION WITH THE SOFTWARE OR THE USE OR OTHER DEALINGS IN THE SOFTWARE. Monarch definition & snippets:

The MIT License (MIT)

Copyright (c) 2015 David Owens II

Permission is hereby granted, free of charge, to any person obtaining a copy of this software and associated documentation files (the "Software"), to deal in the Software without restriction, including without limitation the rights to use, copy, modify, merge, publish, distribute, sublicense, and/or sell copies of the Software, and to permit persons to whom the Software is furnished to do so, subject to the following conditions:

The above copyright notice and this permission notice shall be included in all copies or substantial portions of the Software.

## THE SOFTWARE IS PROVIDED "AS IS", WITHOUT WARRANTY OF ANY KIND, EXPRESS OR IMPLIED, INCLUDING BUT NOT LIMITED TO THE WARRANTIES OF MERCHANTABILITY,

FITNESS FOR A PARTICULAR PURPOSE AND NONINFRINGEMENT. IN NO EVENT SHALL THE AUTHORS OR COPYRIGHT HOLDERS BE LIABLE FOR ANY CLAIM, DAMAGES OR OTHER LIABILITY, WHETHER IN AN ACTION OF CONTRACT, TORT OR OTHERWISE, ARISING FROM, OUT OF OR IN CONNECTION WITH THE SOFTWARE OR THE USE OR OTHER DEALINGS IN THE **SOFTWARE** 

Text mate grammar:

Copyright (c) 2014 Darin Morrison

Permission is hereby granted, free of charge, to any person obtaining a copy of this software and associated documentation files (the "Software"), to deal in the Software without restriction, including without limitation the rights to use, copy, modify, merge, publish, distribute, sublicense, and/or sell copies of the Software, and to permit persons to whom the Software is furnished to do so, subject to the following conditions:

The above copyright notice and this permission notice shall be included in all copies or substantial portions of the Software.

THE SOFTWARE IS PROVIDED "AS IS", WITHOUT WARRANTY OF ANY KIND, EXPRESS OR IMPLIED, INCLUDING BUT NOT LIMITED TO THE WARRANTIES OF MERCHANTABILITY, FITNESS FOR A PARTICULAR PURPOSE AND NONINFRINGEMENT. IN NO EVENT SHALL THE AUTHORS OR COPYRIGHT HOLDERS BE LIABLE FOR ANY CLAIM, DAMAGES OR OTHER LIABILITY, WHETHER IN AN ACTION OF CONTRACT, TORT OR OTHERWISE, ARISING FROM, OUT OF OR IN CONNECTION WITH THE SOFTWARE OR THE USE OR OTHER DEALINGS IN THE SOFTWARE.

Copyright (c) 2011-2014, Christopher Jeffrey (https://github.com/chjj/)

Permission is hereby granted, free of charge, to any person obtaining a copy of this software and associated documentation files (the "Software"), to deal in the Software without restriction, including without limitation the rights to use, copy, modify, merge, publish, distribute, sublicense, and/or sell copies of the Software, and to permit persons to whom the Software is furnished to do so, subject to the following conditions:

The above copyright notice and this permission notice shall be included in all copies or substantial portions of the Software.

THE SOFTWARE IS PROVIDED "AS IS", WITHOUT WARRANTY OF ANY KIND, EXPRESS OR IMPLIED, INCLUDING BUT NOT LIMITED TO THE WARRANTIES OF MERCHANTABILITY, FITNESS FOR A PARTICULAR PURPOSE AND NONINFRINGEMENT. IN NO EVENT SHALL THE AUTHORS OR COPYRIGHT HOLDERS BE LIABLE FOR ANY CLAIM, DAMAGES OR OTHER LIABILITY, WHETHER IN AN ACTION OF CONTRACT, TORT OR OTHERWISE, ARISING FROM, OUT OF OR IN CONNECTION WITH THE SOFTWARE OR THE USE OR OTHER DEALINGS IN THE SOFTWARE.

The MIT License (MIT)

## Copyright (c) 2016 Microsoft Corporation

Permission is hereby granted, free of charge, to any person obtaining a copy of this software and associated documentation files (the "Software"), to deal in the Software without restriction, including without limitation the rights to use, copy, modify, merge, publish, distribute, sublicense, and/or sell copies of the Software, and to permit persons to whom the Software is furnished to do so, subject to the following conditions:

The above copyright notice and this permission notice shall be included in all copies or substantial portions of the Software.

THE SOFTWARE IS PROVIDED "AS IS", WITHOUT WARRANTY OF ANY KIND, EXPRESS OR IMPLIED, INCLUDING BUT NOT LIMITED TO THE WARRANTIES OF MERCHANTABILITY, FITNESS FOR A PARTICULAR PURPOSE AND NONINFRINGEMENT. IN NO EVENT SHALL THE AUTHORS OR COPYRIGHT HOLDERS BE LIABLE FOR ANY CLAIM, DAMAGES OR OTHER LIABILITY, WHETHER IN AN ACTION OF CONTRACT, TORT OR OTHERWISE, ARISING FROM, OUT OF OR IN CONNECTION WITH THE SOFTWARE OR THE USE OR OTHER DEALINGS IN THE SOFTWARE. MIT License

Copyright (c) 2015 - present Microsoft Corporation

## All rights reserved.

Permission is hereby granted, free of charge, to any person obtaining a copy of this software and associated documentation files (the "Software"), to deal in the Software without restriction, including without limitation the rights to use, copy, modify, merge, publish, distribute, sublicense, and/or sell copies of the Software, and to permit persons to whom the Software is furnished to do so, subject to the following conditions:

The above copyright notice and this permission notice shall be included in all copies or substantial portions of the Software.

THE SOFTWARE IS PROVIDED "AS IS", WITHOUT WARRANTY OF ANY KIND, EXPRESS OR IMPLIED, INCLUDING BUT NOT LIMITED TO THE WARRANTIES OF MERCHANTABILITY, FITNESS FOR A PARTICULAR PURPOSE AND NONINFRINGEMENT. IN NO EVENT SHALL THE AUTHORS OR COPYRIGHT HOLDERS BE LIABLE FOR ANY CLAIM, DAMAGES OR OTHER LIABILITY, WHETHER IN AN ACTION OF CONTRACT, TORT OR OTHERWISE, ARISING FROM, OUT OF OR IN CONNECTION WITH THE SOFTWARE OR THE USE OR OTHER DEALINGS IN THE SOFTWARE.

microsoft-vscode

THIRD-PARTY SOFTWARE NOTICES AND INFORMATION Do Not Translate or Localize

This project incorporates components from the projects listed below. The original copyright notices and the licenses

under which Microsoft received such components are set forth below. Microsoft reserves all rights not expressly granted herein, whether by implication, estoppel or otherwise.

- 1. atom/language-c (https://github.com/atom/language-c)
- 2. atom/language-clojure (https://github.com/atom/language-clojure)
- 3. atom/language-coffee-script (https://github.com/atom/language-coffee-script)
- 4. atom/language-css (https://github.com/atom/language-css)
- 5. atom/language-java (https://github.com/atom/language-java)
- 6. atom/language-objective-c (https://github.com/atom/language-objective-c)
- 7. atom/language-sass version 0.52.0 (https://github.com/atom/language-sass)
- 8. atom/language-xml (https://github.com/atom/language-xml)
- 9. Benvie/JavaScriptNext.tmLanguage (https://github.com/Benvie/JavaScriptNext.tmLanguage)
- 10. chjj-marked version 0.3.6 (https://github.com/npmcomponent/chjj-marked)
- 11. chriskempson/tomorrow-theme (https://github.com/chriskempson/tomorrow-theme)
- 12. Colorsublime-Themes version 0.1.0 (https://github.com/Colorsublime/Colorsublime-Themes)
- 13. daaain/Handlebars (https://github.com/daaain/Handlebars)
- 14. davidrios/jade-tmbundle (https://github.com/davidrios/jade-tmbundle)
- 15. definitelytyped (https://github.com/DefinitelyTyped/DefinitelyTyped)
- 16. demyte/language-cshtml (https://github.com/demyte/language-cshtml)
- 17. dotnet/csharp-tmLanguage version 0.1.0 (https://github.com/dotnet/csharp-tmLanguage)
- 18. freebroccolo/atom-language-swift (https://github.com/freebroccolo/atom-language-swift)
- 19. HTML 5.1 W3C Working Draft version 08 October 2015 (http://www.w3.org/TR/2015/WD-html51-20151008/)
- 20. Ionic documentation version 1.2.4 (https://github.com/ionic-team/ionic-site)
- 21. ionide/ionide-fsgrammar (https://github.com/ionide/ionide-fsgrammar)
- 22. js-beautify version 1.6.8 (https://github.com/beautify-web/js-beautify)
- 23. Jxck/assert version 1.0.0 (https://github.com/Jxck/assert)
- 24. language-docker (https://github.com/moby/moby)
- 25. language-go version 0.39.0 (https://github.com/atom/language-go)
- 26. language-less (https://github.com/atom/language-less)
- 27. language-php (https://github.com/atom/language-php)
- 28. language-rust version 0.4.9 (https://github.com/zargony/atom-language-rust)
- 29. MagicStack/MagicPython (https://github.com/MagicStack/MagicPython)
- 30. Microsoft/TypeScript-TmLanguage version 0.0.1 (https://github.com/Microsoft/TypeScript-TmLanguage)
- 31. octicons-code version 3.1.0 (https://octicons.github.com)
- 32. octicons-font version 3.1.0 (https://octicons.github.com)
- 33. seti-ui version 0.1.0 (https://github.com/jesseweed/seti-ui)
- 34. shaders-tmLanguage version 0.1.0 (https://github.com/tgjones/shaders-tmLanguage)
- 35. string\_scorer version 0.1.20 (https://github.com/joshaven/string\_score)
- 36. sublimehq/Packages (https://github.com/sublimehq/Packages)
- 37. SublimeText/PowerShell (https://github.com/SublimeText/PowerShell)
- 38. textmate/asp.vb.net.tmbundle (https://github.com/textmate/asp.vb.net.tmbundle)
- 39. textmate/c.tmbundle (https://github.com/textmate/c.tmbundle)
- 40. textmate/diff.tmbundle (https://github.com/textmate/diff.tmbundle)
- 41. textmate/git.tmbundle (https://github.com/textmate/git.tmbundle)
- 42. textmate/groovy.tmbundle (https://github.com/textmate/groovy.tmbundle)
- 43. textmate/html.tmbundle (https://github.com/textmate/html.tmbundle)
- 44. textmate/ini.tmbundle (https://github.com/textmate/ini.tmbundle)
- 45. textmate/javascript.tmbundle (https://github.com/textmate/javascript.tmbundle)
- 46. textmate/lua.tmbundle (https://github.com/textmate/lua.tmbundle)
- 47. textmate/make.tmbundle (https://github.com/textmate/make.tmbundle)
- 48. textmate/markdown.tmbundle (https://github.com/textmate/markdown.tmbundle)
- 49. textmate/perl.tmbundle (https://github.com/textmate/perl.tmbundle)
- 50. textmate/r.tmbundle (https://github.com/textmate/r.tmbundle)
- 51. textmate/ruby.tmbundle (https://github.com/textmate/ruby.tmbundle)
- 52. textmate/shellscript.tmbundle (https://github.com/textmate/shellscript.tmbundle)
- 53. textmate/sql.tmbundle (https://github.com/textmate/sql.tmbundle)
- 54. textmate/yaml.tmbundle (https://github.com/textmate/yaml.tmbundle)
- 55. TypeScript-TmLanguage version 0.1.8 (https://github.com/Microsoft/TypeScript-TmLanguage)
- 56. vscode-swift version 0.0.1 (https://github.com/owensd/vscode-swift)

%% atom/language-c NOTICES AND INFORMATION BEGIN HERE

=========================================

The MIT License (MIT)

Copyright (c) 2014 GitHub Inc.

Permission is hereby granted, free of charge, to any person obtaining a copy of this software and associated documentation files (the "Software"), to deal in the Software without restriction, including without limitation the rights to use, copy, modify, merge, publish, distribute, sublicense, and/or sell copies of the Software, and to permit persons to whom the Software is furnished to do so, subject to the following conditions:

The above copyright notice and this permission notice shall be included in all copies or substantial portions of the Software.

THE SOFTWARE IS PROVIDED "AS IS", WITHOUT WARRANTY OF ANY KIND, EXPRESS OR IMPLIED, INCLUDING BUT NOT LIMITED TO THE WARRANTIES OF MERCHANTABILITY, FITNESS FOR A PARTICULAR PURPOSE AND NONINFRINGEMENT. IN NO EVENT SHALL THE AUTHORS OR COPYRIGHT HOLDERS BE LIABLE FOR ANY CLAIM, DAMAGES OR OTHER LIABILITY, WHETHER IN AN ACTION OF CONTRACT, TORT OR OTHERWISE, ARISING FROM, OUT OF OR IN CONNECTION WITH THE SOFTWARE OR THE USE OR OTHER DEALINGS IN THE SOFTWARE.

This package was derived from a TextMate bundle located at https://github.com/textmate/c.tmbundle and distributed under the following license, located in `README.mdown`:

Permission to copy, use, modify, sell and distribute this software is granted. This software is provided "as is" without express or implied warranty, and with no claim as to its suitability for any purpose.

=========================================

%% atom/language-clojure NOTICES AND INFORMATION BEGIN HERE

=========================================

Copyright (c) 2014 GitHub Inc.

Permission is hereby granted, free of charge, to any person obtaining a copy of this software and associated documentation files (the "Software"), to deal in the Software without restriction, including without limitation the rights to use, copy, modify, merge, publish, distribute, sublicense, and/or sell copies of the Software, and to permit persons to whom the Software is furnished to do so, subject to the following conditions:

The above copyright notice and this permission notice shall be included in all copies or substantial portions of the Software.

THE SOFTWARE IS PROVIDED "AS IS", WITHOUT WARRANTY OF ANY KIND, EXPRESS OR IMPLIED, INCLUDING BUT NOT LIMITED TO THE WARRANTIES OF MERCHANTABILITY, FITNESS FOR A PARTICULAR PURPOSE AND NONINFRINGEMENT. IN NO EVENT SHALL THE AUTHORS OR COPYRIGHT HOLDERS BE LIABLE FOR ANY CLAIM, DAMAGES OR OTHER LIABILITY, WHETHER IN AN ACTION OF CONTRACT, TORT OR OTHERWISE, ARISING FROM, OUT OF OR IN CONNECTION WITH THE SOFTWARE OR THE USE OR OTHER DEALINGS IN THE SOFTWARE.

This package was derived from a TextMate bundle located at https://github.com/mmcgrana/textmate-clojure and distributed under the following license, located in `LICENSE.md`:

The MIT License (MIT)

Copyright (c) 2010- Mark McGranaghan

Permission is hereby granted, free of charge, to any person obtaining a copy of this software and associated documentation files (the "Software"), to deal in the Software without restriction, including without limitation the rights to use, copy, modify, merge, publish, distribute, sublicense, and/or sell copies of the Software, and to permit persons to whom the Software is furnished to do so, subject to the following conditions:

The above copyright notice and this permission notice shall be included in all copies or substantial portions of the Software.

THE SOFTWARE IS PROVIDED "AS IS", WITHOUT WARRANTY OF ANY KIND, EXPRESS OR IMPLIED, INCLUDING BUT NOT LIMITED TO THE WARRANTIES OF MERCHANTABILITY, FITNESS FOR A PARTICULAR PURPOSE AND NONINFRINGEMENT. IN NO EVENT SHALL THE AUTHORS OR COPYRIGHT HOLDERS BE LIABLE FOR ANY CLAIM, DAMAGES OR OTHER

## LIABILITY, WHETHER IN AN ACTION OF CONTRACT, TORT OR OTHERWISE, ARISING FROM, OUT OF OR IN CONNECTION WITH THE SOFTWARE OR THE USE OR OTHER DEALINGS IN THE SOFTWARE.

 $=$ 

END OF atom/language-clojure NOTICES AND INFORMATION

%% atom/language-coffee-script NOTICES AND INFORMATION BEGIN HERE

=========================================

The MIT License (MIT)

Copyright (c) 2014 GitHub Inc.

Permission is hereby granted, free of charge, to any person obtaining a copy of this software and associated documentation files (the "Software"), to deal in the Software without restriction, including without limitation the rights to use, copy, modify, merge, publish, distribute, sublicense, and/or sell copies of the Software, and to permit persons to whom the Software is furnished to do so, subject to the following conditions:

The above copyright notice and this permission notice shall be included in all copies or substantial portions of the Software.

THE SOFTWARE IS PROVIDED "AS IS", WITHOUT WARRANTY OF ANY KIND, EXPRESS OR IMPLIED, INCLUDING BUT NOT LIMITED TO THE WARRANTIES OF MERCHANTABILITY, FITNESS FOR A PARTICULAR PURPOSE AND NONINFRINGEMENT. IN NO EVENT SHALL THE AUTHORS OR COPYRIGHT HOLDERS BE LIABLE FOR ANY CLAIM, DAMAGES OR OTHER LIABILITY, WHETHER IN AN ACTION OF CONTRACT, TORT OR OTHERWISE, ARISING FROM, OUT OF OR IN CONNECTION WITH THE SOFTWARE OR THE USE OR OTHER DEALINGS IN THE SOFTWARE.

This package was derived from a TextMate bundle located at https://github.com/jashkenas/coffee-script-tmbundle and distributed under the following license, located in `LICENSE`:

Copyright (c) 2009-2014 Jeremy Ashkenas

Permission is hereby granted, free of charge, to any person obtaining a copy of this software and associated documentation files (the "Software"), to deal in the Software without restriction, including without limitation the rights to use, copy, modify, merge, publish, distribute, sublicense, and/or sell copies of the Software, and to permit persons to whom the Software is furnished to do so, subject to the following conditions:

The above copyright notice and this permission notice shall be

included in all copies or substantial portions of the Software.

THE SOFTWARE IS PROVIDED "AS IS", WITHOUT WARRANTY OF ANY KIND, EXPRESS OR IMPLIED, INCLUDING BUT NOT LIMITED TO THE WARRANTIES OF MERCHANTABILITY, FITNESS FOR A PARTICULAR PURPOSE AND NONINFRINGEMENT. IN NO EVENT SHALL THE AUTHORS OR COPYRIGHT HOLDERS BE LIABLE FOR ANY CLAIM, DAMAGES OR OTHER LIABILITY, WHETHER IN AN ACTION OF CONTRACT, TORT OR OTHERWISE, ARISING FROM, OUT OF OR IN CONNECTION WITH THE SOFTWARE OR THE USE OR OTHER DEALINGS IN THE SOFTWARE.

=========================================

END OF atom/language-coffee-script NOTICES AND INFORMATION

%% atom/language-css NOTICES AND INFORMATION BEGIN HERE

=========================================

The MIT License (MIT)

Copyright (c) 2014 GitHub Inc.

Permission is hereby granted, free of charge, to any person obtaining a copy of this software and associated documentation files (the "Software"), to deal in the Software without restriction, including without limitation the rights to use, copy, modify, merge, publish, distribute, sublicense, and/or sell copies of the Software, and to permit persons to whom the Software is furnished to do so, subject to the following conditions:

The above copyright notice and this permission notice shall be included in all copies or substantial portions of the Software.

THE SOFTWARE IS PROVIDED "AS IS", WITHOUT WARRANTY OF ANY KIND, EXPRESS OR IMPLIED, INCLUDING BUT NOT LIMITED TO THE WARRANTIES OF MERCHANTABILITY, FITNESS FOR A PARTICULAR PURPOSE AND NONINFRINGEMENT. IN NO EVENT SHALL THE AUTHORS OR COPYRIGHT HOLDERS BE LIABLE FOR ANY CLAIM, DAMAGES OR OTHER LIABILITY, WHETHER IN AN ACTION OF CONTRACT, TORT OR OTHERWISE, ARISING FROM, OUT OF OR IN CONNECTION WITH THE SOFTWARE OR THE USE OR OTHER DEALINGS IN THE SOFTWARE.

This package was derived from a TextMate bundle located at https://github.com/textmate/css.tmbundle and distributed under the following license, located in `README.mdown`:

Permission to copy, use, modify, sell and distribute this software is granted. This software is provided "as is" without express or implied warranty, and with no claim as to its suitability for any purpose. =========================================

### END OF atom/language-css NOTICES AND INFORMATION

%% atom/language-java NOTICES AND INFORMATION BEGIN HERE

=========================================

The MIT License (MIT)

Copyright (c) 2014 GitHub Inc.

Permission is hereby granted, free of charge, to any person obtaining a copy of this software and associated documentation files (the "Software"), to deal in the Software without restriction, including without limitation the rights to use, copy, modify, merge, publish, distribute, sublicense, and/or sell copies of the Software, and to permit persons to whom the Software is furnished to do so, subject to the following conditions:

The above copyright notice and this permission notice shall be included in all copies or substantial portions of the Software.

THE SOFTWARE IS PROVIDED "AS IS", WITHOUT WARRANTY OF ANY KIND, EXPRESS OR IMPLIED, INCLUDING BUT NOT LIMITED TO THE WARRANTIES OF MERCHANTABILITY, FITNESS FOR A PARTICULAR PURPOSE AND NONINFRINGEMENT. IN NO EVENT SHALL THE AUTHORS OR COPYRIGHT HOLDERS BE LIABLE FOR ANY CLAIM, DAMAGES OR OTHER LIABILITY, WHETHER IN AN ACTION OF CONTRACT, TORT OR OTHERWISE, ARISING FROM, OUT OF OR IN CONNECTION WITH THE SOFTWARE OR THE USE OR OTHER DEALINGS IN THE SOFTWARE.

This package was derived from a TextMate bundle located at https://github.com/textmate/java.tmbundle and distributed under the following license, located in `README.mdown`:

Permission to copy, use, modify, sell and distribute this software is granted. This software is provided "as is" without express or implied warranty, and with no claim as to its suitability for any purpose.

END OF atom/language-java NOTICES AND INFORMATION

%% atom/language-objective-c NOTICES AND INFORMATION BEGIN HERE

**===========** 

=========================================

The MIT License (MIT)

Copyright (c) 2014 GitHub Inc.

Permission is hereby granted, free of charge, to any person obtaining a copy of this software and associated documentation files (the "Software"), to deal in the Software without restriction, including

without limitation the rights to use, copy, modify, merge, publish, distribute, sublicense, and/or sell copies of the Software, and to permit persons to whom the Software is furnished to do so, subject to the following conditions:

The above copyright notice and this permission notice shall be included in all copies or substantial portions of the Software.

THE SOFTWARE IS PROVIDED "AS IS", WITHOUT WARRANTY OF ANY KIND, EXPRESS OR IMPLIED, INCLUDING BUT NOT LIMITED TO THE WARRANTIES OF MERCHANTABILITY, FITNESS FOR A PARTICULAR PURPOSE AND NONINFRINGEMENT. IN NO EVENT SHALL THE AUTHORS OR COPYRIGHT HOLDERS BE LIABLE FOR ANY CLAIM, DAMAGES OR OTHER LIABILITY, WHETHER IN AN ACTION OF CONTRACT, TORT OR OTHERWISE, ARISING FROM, OUT OF OR IN CONNECTION WITH THE SOFTWARE OR THE USE OR OTHER DEALINGS IN THE SOFTWARE.

This package was derived from a TextMate bundle located at https://github.com/textmate/objective-c.tmbundle and distributed under the following license, located in `README.mdown`:

Permission to copy, use, modify, sell and distribute this software is granted. This software is provided "as is" without express or implied warranty, and with no claim as to its suitability for any purpose.

=========================================

END OF atom/language-objective-c NOTICES AND INFORMATION

%% atom/language-sass NOTICES AND INFORMATION BEGIN HERE

=========================================

The MIT License (MIT)

Copyright (c) 2014 GitHub Inc.

Permission is hereby granted, free of charge, to any person obtaining a copy of this software and associated documentation files (the "Software"), to deal in the Software without restriction, including without limitation the rights to use, copy, modify, merge, publish, distribute, sublicense, and/or sell copies of the Software, and to permit persons to whom the Software is furnished to do so, subject to the following conditions:

The above copyright notice and this permission notice shall be included in all copies or substantial portions of the Software.

THE SOFTWARE IS PROVIDED "AS IS", WITHOUT WARRANTY OF ANY KIND, EXPRESS OR IMPLIED, INCLUDING BUT NOT LIMITED TO THE WARRANTIES OF MERCHANTABILITY, FITNESS FOR A PARTICULAR PURPOSE AND

NONINFRINGEMENT. IN NO EVENT SHALL THE AUTHORS OR COPYRIGHT HOLDERS BE LIABLE FOR ANY CLAIM, DAMAGES OR OTHER LIABILITY, WHETHER IN AN ACTION OF CONTRACT, TORT OR OTHERWISE, ARISING FROM, OUT OF OR IN CONNECTION WITH THE SOFTWARE OR THE USE OR OTHER DEALINGS IN THE SOFTWARE.

This package was derived from a TextMate bundle located at https://github.com/alexsancho/Sass.tmbundle and distributed under the following license, located in `LICENSE.md`:

Copyright (c) 2012 Alex Sancho, http://alexsancho.name/

Permission is hereby granted, free of charge, to any person obtaining a copy of this software and associated documentation files (the "Software"), to deal in the Software without restriction, including without limitation the rights to use, copy, modify, merge, publish, distribute, sublicense, and/or sell copies of the Software, and to permit persons to whom the Software is furnished to do so, subject to the following conditions:

The above copyright notice and this permission notice shall be included in all copies or substantial portions of the Software.

THE SOFTWARE IS PROVIDED "AS IS", WITHOUT WARRANTY OF ANY KIND, EXPRESS OR IMPLIED, INCLUDING BUT NOT LIMITED TO THE WARRANTIES OF MERCHANTABILITY, FITNESS FOR A PARTICULAR PURPOSE AND NONINFRINGEMENT. IN NO EVENT SHALL THE AUTHORS OR COPYRIGHT HOLDERS BE LIABLE FOR ANY CLAIM, DAMAGES OR OTHER LIABILITY, WHETHER IN AN ACTION OF CONTRACT, TORT OR OTHERWISE, ARISING FROM, OUT OF OR IN CONNECTION WITH THE SOFTWARE OR THE USE OR OTHER DEALINGS IN THE SOFTWARE.

=========================================

END OF atom/language-sass NOTICES AND INFORMATION

%% atom/language-xml NOTICES AND INFORMATION BEGIN HERE

=========================================

The MIT License (MIT)

Copyright (c) 2014 GitHub Inc.

Permission is hereby granted, free of charge, to any person obtaining a copy of this software and associated documentation files (the "Software"), to deal in the Software without restriction, including without limitation the rights to use, copy, modify, merge, publish, distribute, sublicense, and/or sell copies of the Software, and to permit persons to whom the Software is furnished to do so, subject to the following conditions:

The above copyright notice and this permission notice shall be

included in all copies or substantial portions of the Software.

THE SOFTWARE IS PROVIDED "AS IS", WITHOUT WARRANTY OF ANY KIND, EXPRESS OR IMPLIED, INCLUDING BUT NOT LIMITED TO THE WARRANTIES OF MERCHANTABILITY, FITNESS FOR A PARTICULAR PURPOSE AND NONINFRINGEMENT. IN NO EVENT SHALL THE AUTHORS OR COPYRIGHT HOLDERS BE LIABLE FOR ANY CLAIM, DAMAGES OR OTHER LIABILITY, WHETHER IN AN ACTION OF CONTRACT, TORT OR OTHERWISE, ARISING FROM, OUT OF OR IN CONNECTION WITH THE SOFTWARE OR THE USE OR OTHER DEALINGS IN THE SOFTWARE.

This package was derived from a TextMate bundle located at https://github.com/textmate/xml.tmbundle and distributed under the following license, located in `README.mdown`:

Permission to copy, use, modify, sell and distribute this software is granted. This software is provided "as is" without express or implied warranty, and with no claim as to its suitability for any purpose.

END OF atom/language-xml NOTICES AND INFORMATION

%% Benvie/JavaScriptNext.tmLanguage NOTICES AND INFORMATION BEGIN HERE

=========================================

=========================================

The MIT License (MIT)

Copyright (c) 2015 simonzack, zertosh, benvie

Permission is hereby granted, free of charge, to any person obtaining a copy of this software and associated documentation files (the "Software"), to deal in the Software without restriction, including without limitation the rights to use, copy, modify, merge, publish, distribute, sublicense, and/or sell copies of the Software, and to permit persons to whom the Software is furnished to do so, subject to the following conditions:

The above copyright notice and this permission notice shall be included in all copies or substantial portions of the Software.

THE SOFTWARE IS PROVIDED "AS IS", WITHOUT WARRANTY OF ANY KIND, EXPRESS OR IMPLIED, INCLUDING BUT NOT LIMITED TO THE WARRANTIES OF MERCHANTABILITY, FITNESS FOR A PARTICULAR PURPOSE AND NONINFRINGEMENT. IN NO EVENT SHALL THE AUTHORS OR COPYRIGHT HOLDERS BE LIABLE FOR ANY CLAIM, DAMAGES OR OTHER LIABILITY, WHETHER IN AN ACTION OF CONTRACT, TORT OR OTHERWISE, ARISING FROM, OUT OF OR IN CONNECTION WITH THE SOFTWARE OR THE USE OR OTHER DEALINGS IN THE SOFTWARE.

=========================================

END OF Benvie/JavaScriptNext.tmLanguage NOTICES AND INFORMATION

%% chjj-marked NOTICES AND INFORMATION BEGIN HERE

=========================================

The MIT License (MIT)

Copyright (c) 2011-2014, Christopher Jeffrey (https://github.com/chjj/)

Permission is hereby granted, free of charge, to any person obtaining a copy of this software and associated documentation files (the "Software"), to deal in the Software without restriction, including without limitation the rights to use, copy, modify, merge, publish, distribute, sublicense, and/or sell copies of the Software, and to permit persons to whom the Software is furnished to do so, subject to the following conditions:

The above copyright notice and this permission notice shall be included in all copies or substantial portions of the Software.

THE SOFTWARE IS PROVIDED "AS IS", WITHOUT WARRANTY OF ANY KIND, EXPRESS OR IMPLIED, INCLUDING BUT NOT LIMITED TO THE WARRANTIES OF MERCHANTABILITY, FITNESS FOR A PARTICULAR PURPOSE AND NONINFRINGEMENT. IN NO EVENT SHALL THE AUTHORS OR COPYRIGHT HOLDERS BE LIABLE FOR ANY CLAIM, DAMAGES OR OTHER LIABILITY, WHETHER IN AN ACTION OF CONTRACT, TORT OR OTHERWISE, ARISING FROM, OUT OF OR IN CONNECTION WITH THE SOFTWARE OR THE USE OR OTHER DEALINGS IN THE SOFTWARE.

=========================================

END OF chjj-marked NOTICES AND INFORMATION

=========================================

%% chriskempson/tomorrow-theme NOTICES AND INFORMATION BEGIN HERE

The MIT License (MIT)

Copyright (C) 2013 Chris Kempson

Permission is hereby granted, free of charge, to any person obtaining a copy of this software and associated documentation files (the "Software"), to deal in the Software without restriction, including without limitation the rights to use, copy, modify, merge, publish, distribute, sublicense,

and/or sell copies of the Software, and to permit persons to whom the Software is furnished to do so, subject to the following conditions:

The above copyright notice and this permission notice shall be included in all copies or substantial portions of the Software.

THE SOFTWARE IS PROVIDED "AS IS", WITHOUT WARRANTY OF ANY KIND, EXPRESS OR IMPLIED, INCLUDING BUT NOT LIMITED TO THE WARRANTIES OF MERCHANTABILITY, FITNESS FOR A PARTICULAR PURPOSE AND NONINFRINGEMENT. IN NO EVENT SHALL THE AUTHORS OR COPYRIGHT HOLDERS BE LIABLE FOR ANY CLAIM, DAMAGES OR OTHER LIABILITY, WHETHER IN AN ACTION OF CONTRACT, TORT OR OTHERWISE, ARISING FROM, OUT OF OR IN CONNECTION WITH THE SOFTWARE OR THE USE OR OTHER DEALINGS IN THE SOFTWARE.

=========================================

## END OF chriskempson/tomorrow-theme NOTICES AND INFORMATION

%% Colorsublime-Themes NOTICES AND INFORMATION BEGIN HERE =========================================

Copyright (c) 2015 Colorsublime.com

Permission is hereby granted, free of charge, to any person obtaining a copy of this software and associated documentation files (the "Software"), to deal in the Software without restriction, including without limitation the rights to use, copy, modify, merge, publish, distribute, sublicense, and/or sell copies of the Software, and to permit persons to whom the Software is furnished to do so, subject to the following conditions:

The above copyright notice and this permission notice shall be included in all copies or substantial portions of the Software.

THE SOFTWARE IS PROVIDED "AS IS", WITHOUT WARRANTY OF ANY KIND, EXPRESS OR IMPLIED, INCLUDING BUT NOT LIMITED TO THE WARRANTIES OF MERCHANTABILITY, FITNESS FOR A PARTICULAR PURPOSE AND NONINFRINGEMENT. IN NO EVENT SHALL THE AUTHORS OR COPYRIGHT HOLDERS BE LIABLE FOR ANY CLAIM, DAMAGES OR OTHER LIABILITY, WHETHER IN AN ACTION OF CONTRACT, TORT OR OTHERWISE, ARISING FROM, OUT OF OR IN CONNECTION WITH THE SOFTWARE OR THE USE OR OTHER DEALINGS IN THE SOFTWARE.

=========================================

END OF Colorsublime-Themes NOTICES AND INFORMATION

%% daaain/Handlebars NOTICES AND INFORMATION BEGIN HERE

=========================================

-- Credits

Adapted from the great sublime-text-handlebars package by Nicholas Westlake.

Thanks a lot to all the generous contributors (in alphabetical order): @bittersweetryan, @bradcliffe, @calumbrodie, @duncanbeevers, @hlvnst, @jonschlinkert, @Krutius, @samselikoff, @utkarshkukreti, @zeppelin

-- License

(The MIT License)

Copyright (c) daaain/Handlebars project authors

Permission is hereby granted, free of charge, to any person obtaining a copy of this software and associated documentation files (the 'Software'), to deal in the Software without restriction, including without limitation the rights to use, copy, modify, merge, publish, distribute, sublicense, and/or sell copies of the Software, and to permit persons to whom the Software is furnished to do so, subject to the following conditions:

The above copyright notice and this permission notice shall be included in all copies or substantial portions of the

Software.

THE SOFTWARE IS PROVIDED 'AS IS', WITHOUT WARRANTY OF ANY KIND, EXPRESS OR IMPLIED, INCLUDING BUT NOT LIMITED TO THE WARRANTIES OF MERCHANTABILITY, FITNESS FOR A PARTICULAR PURPOSE AND NONINFRINGEMENT. IN NO EVENT SHALL THE AUTHORS OR COPYRIGHT HOLDERS BE LIABLE FOR ANY CLAIM, DAMAGES OR OTHER LIABILITY, WHETHER IN AN ACTION OF CONTRACT, TORT OR OTHERWISE, ARISING FROM, OUT OF OR IN CONNECTION WITH THE SOFTWARE OR THE USE OR OTHER DEALINGS IN THE SOFTWARE.

=========================================

END OF daaain/Handlebars NOTICES AND INFORMATION

%% davidrios/jade-tmbundle NOTICES AND INFORMATION BEGIN HERE

=========================================

The MIT License (MIT)

Copyright (c) 2014 David Rios

Permission is hereby granted, free of charge, to any person obtaining a copy of this software and associated documentation files (the "Software"), to deal in the Software without restriction, including without limitation the rights to

use, copy, modify, merge, publish, distribute, sublicense, and/or sell copies of the Software, and to permit persons to whom the Software is furnished to do so, subject to the following conditions:

The above copyright notice and this permission notice shall be included in all copies or substantial portions of the Software.

THE SOFTWARE IS PROVIDED "AS IS", WITHOUT WARRANTY OF ANY KIND, EXPRESS OR IMPLIED, INCLUDING BUT NOT LIMITED TO THE WARRANTIES OF MERCHANTABILITY, FITNESS FOR A PARTICULAR PURPOSE AND NONINFRINGEMENT. IN NO EVENT SHALL THE AUTHORS OR COPYRIGHT HOLDERS BE LIABLE FOR ANY CLAIM, DAMAGES OR OTHER LIABILITY, WHETHER IN AN ACTION OF CONTRACT, TORT OR OTHERWISE, ARISING FROM, OUT OF OR IN CONNECTION WITH THE SOFTWARE OR THE USE OR OTHER DEALINGS IN THE SOFTWARE

END OF davidrios/jade-tmbundle NOTICES AND INFORMATION

%% definitelytyped NOTICES AND INFORMATION BEGIN HERE

=================

=========================================

This project is licensed under the MIT license.

Copyrights are respective of each contributor listed at the beginning of each definition file.

Permission is hereby granted, free of charge, to any person obtaining a copy of this software and associated documentation files (the "Software"), to deal in the Software without restriction, including without limitation the rights to use, copy, modify, merge, publish, distribute, sublicense, and/or sell copies of the Software, and to permit persons to whom the Software is furnished to do so, subject to the following conditions:

The above copyright notice and this permission notice shall be included in all copies or substantial portions of the Software.

THE SOFTWARE IS PROVIDED "AS IS", WITHOUT WARRANTY OF ANY KIND, EXPRESS OR IMPLIED, INCLUDING BUT NOT LIMITED TO THE WARRANTIES OF MERCHANTABILITY, FITNESS FOR A PARTICULAR PURPOSE AND NONINFRINGEMENT. IN NO EVENT SHALL THE AUTHORS OR COPYRIGHT HOLDERS BE LIABLE FOR ANY CLAIM, DAMAGES OR OTHER LIABILITY, WHETHER IN AN ACTION OF CONTRACT, TORT OR OTHERWISE, ARISING FROM, OUT OF OR IN CONNECTION WITH THE SOFTWARE OR THE USE OR OTHER DEALINGS IN THE SOFTWARE.

========================================= END OF definitelytyped NOTICES AND INFORMATION

%% demyte/language-cshtml NOTICES AND INFORMATION BEGIN HERE

=========================================

The MIT License (MIT)

Copyright (c) 2014 James Summerton

Permission is hereby granted, free of charge, to any person obtaining a copy of this software and associated documentation files (the "Software"), to deal in the Software without restriction, including without limitation the rights to use, copy, modify, merge, publish, distribute, sublicense, and/or sell copies of the Software, and to permit persons to whom the Software is furnished to do so, subject to the following conditions:

The above copyright notice and this permission notice shall be included in all copies or substantial portions of the Software.

THE SOFTWARE IS PROVIDED "AS IS", WITHOUT WARRANTY OF ANY KIND, EXPRESS OR IMPLIED, INCLUDING BUT NOT LIMITED TO THE WARRANTIES OF MERCHANTABILITY, FITNESS FOR A PARTICULAR PURPOSE AND NONINFRINGEMENT. IN NO EVENT SHALL THE AUTHORS OR COPYRIGHT HOLDERS BE LIABLE FOR ANY CLAIM, DAMAGES OR OTHER LIABILITY, WHETHER IN AN ACTION OF CONTRACT, TORT OR OTHERWISE, ARISING FROM, OUT OF OR IN CONNECTION WITH THE SOFTWARE OR THE USE OR OTHER DEALINGS IN THE SOFTWARE.

=========================================

END OF demyte/language-cshtml NOTICES AND INFORMATION

%% dotnet/csharp-tmLanguage NOTICES AND INFORMATION BEGIN HERE

=========================================

MIT License

Copyright (c) 2016 .NET Foundation

Permission is hereby granted, free of charge, to any person obtaining a copy of this software and associated documentation files (the "Software"), to deal in the Software without restriction, including without limitation the rights to use, copy, modify, merge, publish, distribute, sublicense, and/or sell copies of the Software, and to permit persons to whom the Software is

furnished to do so, subject to the following conditions:

The above copyright notice and this permission notice shall be included in all copies or substantial portions of the Software.

THE SOFTWARE IS PROVIDED "AS IS", WITHOUT WARRANTY OF ANY KIND, EXPRESS OR IMPLIED, INCLUDING BUT NOT LIMITED TO THE WARRANTIES OF MERCHANTABILITY, FITNESS FOR A PARTICULAR PURPOSE AND NONINFRINGEMENT. IN NO EVENT SHALL THE AUTHORS OR COPYRIGHT HOLDERS BE LIABLE FOR ANY CLAIM, DAMAGES OR OTHER LIABILITY, WHETHER IN AN ACTION OF CONTRACT, TORT OR OTHERWISE, ARISING FROM, OUT OF OR IN CONNECTION WITH THE SOFTWARE OR THE USE OR OTHER DEALINGS IN THE SOFTWARE.

END OF dotnet/csharp-tmLanguage NOTICES AND INFORMATION

%% freebroccolo/atom-language-swift NOTICES AND INFORMATION BEGIN HERE

=========================================

=========================================

The MIT License (MIT)

Copyright (c) 2014 Darin Morrison

Permission is hereby granted, free of charge, to any person obtaining a copy of this software and associated documentation files (the "Software"), to deal in the Software without restriction, including without limitation the rights to use, copy, modify, merge, publish, distribute, sublicense, and/or sell copies of the Software, and to permit persons to whom the Software is furnished to do so, subject to the following conditions:

The above copyright notice and this permission notice shall be included in all copies or substantial portions of the Software.

THE SOFTWARE IS PROVIDED "AS IS", WITHOUT WARRANTY OF ANY KIND, EXPRESS OR IMPLIED, INCLUDING BUT NOT LIMITED TO THE WARRANTIES OF MERCHANTABILITY, FITNESS FOR A PARTICULAR PURPOSE AND NONINFRINGEMENT. IN NO EVENT SHALL THE AUTHORS OR COPYRIGHT HOLDERS BE LIABLE FOR ANY CLAIM, DAMAGES OR OTHER LIABILITY, WHETHER IN AN ACTION OF CONTRACT, TORT OR OTHERWISE, ARISING FROM, OUT OF OR IN CONNECTION WITH THE SOFTWARE OR THE USE OR OTHER DEALINGS IN THE SOFTWARE.

=========================================

=========================================

END OF freebroccolo/atom-language-swift NOTICES AND INFORMATION

%% HTML 5.1 W3C Working Draft NOTICES AND INFORMATION BEGIN HERE

Copyright 2015 W3C (MIT, ERCIM, Keio, Beihang). This software or document includes material copied from or derived from HTML 5.1 W3C Working Draft (http://www.w3.org/TR/2015/WD-html51-20151008/.)

THIS DOCUMENT IS PROVIDED "AS IS," AND COPYRIGHT HOLDERS MAKE NO REPRESENTATIONS OR WARRANTIES, EXPRESS OR IMPLIED, INCLUDING, BUT

NOT LIMITED TO, WARRANTIES OF MERCHANTABILITY, FITNESS FOR A PARTICULAR PURPOSE, NON-INFRINGEMENT, OR TITLE; THAT THE CONTENTS OF THE DOCUMENT ARE SUITABLE FOR ANY PURPOSE; NOR THAT THE IMPLEMENTATION OF SUCH CONTENTS WILL NOT INFRINGE ANY THIRD PARTY PATENTS, COPYRIGHTS, TRADEMARKS OR OTHER RIGHTS.

COPYRIGHT HOLDERS WILL NOT BE LIABLE FOR ANY DIRECT, INDIRECT, SPECIAL OR CONSEQUENTIAL DAMAGES ARISING OUT OF ANY USE OF THE DOCUMENT OR THE PERFORMANCE OR IMPLEMENTATION OF THE CONTENTS THEREOF.

The name and trademarks of copyright holders may NOT be used in advertising or publicity pertaining to this document or its contents

without specific, written prior permission. Title to copyright in this document will at all times remain with copyright holders.

=========================================

END OF HTML 5.1 W3C Working Draft NOTICES AND INFORMATION

%% Ionic documentation NOTICES AND INFORMATION BEGIN HERE

=========================================

Copyright Drifty Co. http://drifty.com/.

Apache License

Version 2.0, January 2004

http://www.apache.org/licenses/

## TERMS AND CONDITIONS FOR USE, REPRODUCTION, AND DISTRIBUTION

1. Definitions.

"License" shall mean the terms and conditions for use, reproduction, and distribution as defined by Sections 1 through 9 of this document.

"Licensor" shall mean the copyright owner or entity authorized by the copyright owner that is granting the License.

"Legal Entity" shall mean the union of the acting entity and all other entities that control, are controlled by, or are under common control with that entity. For the purposes of this definition, "control" means (i) the power, direct or indirect, to cause the direction or management of such entity, whether by contract or otherwise, or (ii) ownership of fifty percent (50%) or more of the outstanding shares, or (iii) beneficial ownership of such entity.

"You" (or "Your") shall mean an individual or Legal Entity exercising permissions granted by this License.

"Source" form shall mean the preferred form for making modifications, including but not limited to software source code, documentation source, and configuration files.

"Object" form shall mean any form resulting from mechanical transformation or translation of a Source form, including but not limited to compiled object code, generated documentation, and conversions to other media types.

"Work" shall mean the work of authorship, whether in Source or Object form, made available under the License, as indicated by a copyright notice that is included in or attached to the work (an example is provided in the Appendix below).

"Derivative Works" shall mean any work, whether in Source or Object form, that is based on (or derived from) the Work and for which the editorial revisions, annotations, elaborations, or other modifications represent, as a whole, an original work of authorship. For the purposes of this License, Derivative Works shall not include works that remain separable from, or merely link (or bind by name) to the interfaces of, the Work and Derivative Works thereof.

"Contribution" shall mean any work of authorship, including the original version of the Work and any modifications or additions to that Work or Derivative Works thereof, that is intentionally submitted to Licensor for inclusion in the Work by the copyright owner or by an individual or Legal Entity authorized to submit on behalf of the copyright owner. For the purposes of this definition, "submitted" means any form of electronic, verbal, or written communication sent to the Licensor or its representatives, including but not limited to communication on electronic mailing lists, source code control systems, and issue tracking systems that are managed by, or on behalf of, the Licensor for the purpose of discussing and improving the Work, but excluding communication that is conspicuously marked or otherwise designated in writing by the copyright owner as "Not a Contribution."

"Contributor" shall mean Licensor and any individual or Legal Entity on behalf of whom a Contribution has been received by Licensor and subsequently incorporated within the Work.

2. Grant of Copyright License. Subject to the terms and conditions of this License, each Contributor hereby grants to You a perpetual, worldwide, non-exclusive, no-charge, royalty-free, irrevocable copyright license to reproduce, prepare Derivative Works of, publicly display, publicly perform, sublicense, and distribute the Work and such Derivative Works in Source or Object form.

3. Grant of Patent License. Subject to the terms and conditions of this License, each Contributor hereby grants to You a perpetual, worldwide, non-exclusive, no-charge, royalty-free, irrevocable (except as stated in this section) patent license to make, have made, use, offer to sell, sell, import, and otherwise transfer the Work, where such license applies only to those patent claims licensable by such Contributor that are necessarily infringed by their Contribution(s) alone or by combination of their Contribution(s) with the Work to which such Contribution(s) was submitted. If You institute patent litigation against any entity (including a cross-claim or counterclaim in a lawsuit) alleging that the Work or a Contribution incorporated within the Work constitutes direct or contributory patent infringement, then any patent licenses granted to You under this License for that Work shall terminate as of the date such litigation is filed.

4. Redistribution. You may reproduce and distribute copies of the Work or Derivative Works thereof in any medium, with or without modifications, and in Source or Object form, provided that You meet the following conditions:

You must give any other recipients of the Work or Derivative Works a copy of this License; and

You must cause any modified files to carry prominent notices stating that You changed the files; and

You must retain, in the Source form of any Derivative Works that You distribute, all copyright, patent, trademark, and attribution notices from the Source form of the Work, excluding those notices that do not pertain to any part of If the Work includes a "NOTICE" text file as part of its distribution, then any Derivative Works that You distribute must include a readable copy of the attribution notices contained within such NOTICE file, excluding those notices that do not pertain to any part of the Derivative Works, in at least one of the following places: within a NOTICE text file distributed as part of the Derivative Works; within the Source form or documentation, if provided along with the Derivative Works; or, within a display generated by the Derivative Works, if and wherever such third-party notices normally appear. The contents of the NOTICE file are for informational purposes only and do not modify the License. You may add Your own attribution notices within Derivative Works that You distribute, alongside or as an addendum to the NOTICE text from the Work, provided that such additional attribution notices cannot be construed as modifying the License. You may add Your own copyright statement to Your modifications and may provide additional or different license terms and conditions for use, reproduction, or distribution of Your modifications, or for any such Derivative Works as a whole, provided Your use, reproduction, and distribution of the Work otherwise complies with the conditions stated in this License.

5. Submission of Contributions. Unless You explicitly state otherwise, any Contribution intentionally submitted for inclusion in the Work by You to the Licensor shall be under the terms and conditions of this License, without any additional terms or conditions. Notwithstanding the above, nothing herein shall supersede or modify the terms of any separate license agreement you may have executed with Licensor regarding such Contributions.

6. Trademarks. This License does not grant permission to use the trade names, trademarks, service marks, or product names of the Licensor, except as required for reasonable and customary use in describing the origin of the Work and reproducing the content of the NOTICE file.

7. Disclaimer of Warranty. Unless required by applicable law or agreed to in writing, Licensor provides the Work (and each Contributor provides its Contributions) on an "AS IS" BASIS, WITHOUT WARRANTIES OR CONDITIONS OF ANY KIND, either express or implied, including, without limitation, any warranties or conditions of TITLE, NON-INFRINGEMENT, MERCHANTABILITY, or FITNESS FOR A PARTICULAR PURPOSE. You are solely responsible for determining the appropriateness of using or redistributing the Work and assume any risks associated with Your exercise of permissions under this License.

8. Limitation of Liability. In no event and under no legal theory, whether in tort (including negligence), contract, or otherwise, unless required by applicable law (such as deliberate and grossly negligent acts) or agreed to in writing, shall any Contributor be liable to You for damages, including any direct, indirect, special, incidental, or consequential damages of any character arising as a result of this License or out of the use or inability to use the Work (including but not limited to damages for loss of goodwill, work stoppage, computer failure or malfunction, or any and all other commercial damages or losses), even if such Contributor has been advised of the possibility of such damages.

9. Accepting Warranty or Additional Liability. While redistributing the Work or Derivative Works thereof, You may choose to offer, and charge a fee for, acceptance of support, warranty, indemnity, or other liability obligations and/or rights consistent with this License. However, in accepting such obligations, You may act only on Your own behalf and on Your sole responsibility, not on behalf of any other Contributor, and only if You agree to indemnify, defend, and hold each Contributor harmless for any liability incurred by, or claims asserted against, such Contributor by reason of your accepting any such warranty or additional liability.

## END OF TERMS AND CONDITIONS

=========================================

## END OF Ionic documentation NOTICES AND INFORMATION

%% ionide/ionide-fsgrammar NOTICES AND INFORMATION BEGIN HERE

=========================================

The MIT License (MIT)

Copyright (c) 2015 Krzysztof Cieslak

Permission is hereby granted, free of charge, to any person obtaining a copy of this software and associated documentation files (the "Software"), to deal in the Software without restriction, including without limitation the rights to use, copy, modify, merge, publish, distribute, sublicense, and/or sell copies of the Software, and to permit persons to whom the Software is furnished to do so, subject to the following conditions:

The above copyright notice and this permission notice shall be included in all copies or substantial portions of the Software.

THE SOFTWARE IS PROVIDED "AS IS", WITHOUT WARRANTY OF ANY KIND, EXPRESS OR IMPLIED, INCLUDING BUT NOT LIMITED TO THE WARRANTIES OF MERCHANTABILITY, FITNESS FOR A PARTICULAR PURPOSE AND NONINFRINGEMENT. IN NO EVENT SHALL THE AUTHORS OR COPYRIGHT HOLDERS BE LIABLE FOR ANY CLAIM, DAMAGES OR OTHER LIABILITY, WHETHER IN AN ACTION OF CONTRACT, TORT OR OTHERWISE, ARISING FROM, OUT OF OR IN CONNECTION WITH THE SOFTWARE OR THE USE OR OTHER DEALINGS IN THE SOFTWARE.

=========================================

END OF ionide/ionide-fsgrammar NOTICES AND INFORMATION

%% js-beautify NOTICES AND INFORMATION BEGIN HERE

========================================= The MIT License (MIT)

Copyright (c) 2007-2017 Einar Lielmanis, Liam Newman, and contributors.

Permission is hereby granted, free of charge, to any person obtaining a copy of this software and associated documentation files (the "Software"), to deal in the Software without restriction, including without limitation the rights to use, copy, modify, merge, publish, distribute, sublicense, and/or sell copies of the Software, and to permit persons to whom the Software is furnished to do so, subject to the following conditions:

The above copyright notice and this permission notice shall be included in all copies or substantial portions of the Software.

THE SOFTWARE IS PROVIDED "AS IS", WITHOUT WARRANTY OF ANY KIND, EXPRESS OR IMPLIED, INCLUDING BUT NOT LIMITED TO THE WARRANTIES OF MERCHANTABILITY, FITNESS FOR A PARTICULAR PURPOSE AND NONINFRINGEMENT. IN NO EVENT SHALL THE AUTHORS OR COPYRIGHT HOLDERS BE LIABLE FOR ANY CLAIM, DAMAGES OR OTHER LIABILITY, WHETHER IN AN ACTION OF CONTRACT, TORT OR OTHERWISE, ARISING FROM, OUT OF OR IN CONNECTION WITH THE SOFTWARE OR THE USE OR OTHER DEALINGS IN THE SOFTWARE.

#### =========================================

## END OF js-beautify NOTICES AND INFORMATION

## %% Jxck/assert NOTICES AND INFORMATION BEGIN HERE

=========================================

The MIT License (MIT)

Copyright (c) 2011 Jxck

Originally from node.js (http://nodejs.org) Copyright Joyent, Inc.

Permission is hereby granted, free of charge, to any person obtaining a copy of this software and associated documentation files (the "Software"), to deal in the Software without restriction, including without limitation the rights to use, copy, modify, merge, publish, distribute, sublicense, and/or sell copies of the Software, and to permit persons to whom the Software is furnished to do so, subject to the following conditions:

The above copyright notice and this permission notice shall be included in all copies or substantial portions of the Software.

THE SOFTWARE IS PROVIDED "AS IS", WITHOUT WARRANTY OF ANY KIND, EXPRESS OR IMPLIED, INCLUDING BUT NOT LIMITED TO THE WARRANTIES OF MERCHANTABILITY, FITNESS FOR A PARTICULAR PURPOSE AND NONINFRINGEMENT. IN NO EVENT SHALL THE AUTHORS OR COPYRIGHT HOLDERS BE LIABLE FOR ANY CLAIM, DAMAGES OR OTHER LIABILITY, WHETHER IN AN ACTION OF CONTRACT, TORT OR OTHERWISE, ARISING FROM, OUT OF OR IN CONNECTION WITH THE SOFTWARE OR THE USE OR OTHER DEALINGS IN THE SOFTWARE.

=========================================

END OF Jxck/assert NOTICES AND INFORMATION

%% language-docker NOTICES AND INFORMATION BEGIN HERE =========================================

Apache License

 Version 2.0, January 2004 https://www.apache.org/licenses/

## TERMS AND CONDITIONS FOR USE, REPRODUCTION, AND DISTRIBUTION

1. Definitions.

 "License" shall mean the terms and conditions for use, reproduction, and distribution as defined by Sections 1 through 9 of this document.

 "Licensor" shall mean the copyright owner or entity authorized by the copyright owner that is granting the License.

 "Legal Entity" shall mean the union of the acting entity and all other entities that control, are controlled by, or are under common control with that entity. For the purposes of this definition, "control" means (i) the power, direct or indirect, to cause the direction or management of such entity, whether by contract or otherwise, or (ii) ownership of fifty percent (50%) or more of the outstanding shares, or (iii) beneficial ownership of such entity.

 "You" (or "Your") shall mean an individual or Legal Entity exercising permissions granted by this License.

 "Source" form shall mean the preferred form for making modifications, including but not limited to software source code, documentation source, and configuration files.

 "Object" form shall mean any form resulting from mechanical transformation or translation of a Source form, including but not limited to compiled object code, generated documentation, and conversions to other media types.

 "Work" shall mean the work of authorship, whether in Source or Object form, made available under the License, as indicated by a copyright notice that is included in or attached to the work (an example is provided in the Appendix below).

 "Derivative Works" shall mean any work, whether in Source or Object form, that is based on (or derived from) the Work and for which the editorial revisions, annotations, elaborations, or other modifications represent, as a whole, an original work of authorship. For the purposes of this License, Derivative Works shall not include works that remain separable from, or merely link (or bind by name) to the interfaces of, the Work and Derivative Works thereof.

 "Contribution" shall mean any work of authorship, including the original version of the Work and any modifications or additions to that Work or Derivative Works thereof, that is intentionally submitted to Licensor for inclusion in the Work by the copyright owner or by an individual or Legal Entity authorized to submit on behalf of the copyright owner. For the purposes of this definition, "submitted" means any form of electronic, verbal, or written communication sent to the Licensor or its representatives, including but not limited to communication on electronic mailing lists, source code control systems, and issue tracking systems that are managed by, or on behalf of, the Licensor for the purpose of discussing and improving the Work, but excluding communication that is conspicuously marked or otherwise designated in writing by the copyright owner as "Not a Contribution."

"Contributor" shall mean Licensor and any individual or Legal Entity

 on behalf of whom a Contribution has been received by Licensor and subsequently incorporated within the Work.

- 2. Grant of Copyright License. Subject to the terms and conditions of this License, each Contributor hereby grants to You a perpetual, worldwide, non-exclusive, no-charge, royalty-free, irrevocable copyright license to reproduce, prepare Derivative Works of, publicly display, publicly perform, sublicense, and distribute the Work and such Derivative Works in Source or Object form.
- 3. Grant of Patent License. Subject to the terms and conditions of this License, each Contributor hereby grants to You a perpetual, worldwide, non-exclusive, no-charge, royalty-free, irrevocable (except as stated in this section) patent license to make, have made, use, offer to sell, sell, import, and otherwise transfer the Work, where such license applies only to those patent claims licensable by such Contributor that are necessarily infringed by their Contribution(s) alone or by combination of their Contribution(s) with the Work to which such Contribution(s) was submitted. If You institute patent litigation against any entity (including a cross-claim or counterclaim in a lawsuit) alleging that the Work or a Contribution incorporated within the Work constitutes direct or contributory patent infringement, then any patent licenses granted to You under this License for that Work shall terminate as of the date such litigation is filed.
- 4. Redistribution. You may reproduce and distribute copies of the Work or Derivative Works thereof in any medium, with or without modifications, and in Source or Object form, provided that You meet the following conditions:
	- (a) You must give any other recipients of the Work or Derivative Works a copy of this License; and
	- (b) You must cause any modified files to carry prominent notices stating that You changed the files; and
	- (c) You must retain, in the Source form of any Derivative Works that You distribute, all copyright, patent, trademark, and attribution notices from the Source form of the Work, excluding those notices that do not pertain to any part of the Derivative Works; and
	- (d) If the Work includes a "NOTICE" text file as part of its distribution, then any Derivative Works that You distribute must include a readable copy of the attribution notices contained within such NOTICE file, excluding those notices that do not pertain to any part of the Derivative Works, in at least one
of the following places: within a NOTICE text file distributed as part of the Derivative Works; within the Source form or documentation, if provided along with the Derivative Works; or, within a display generated by the Derivative Works, if and wherever such third-party notices normally appear. The contents of the NOTICE file are for informational purposes only and do not modify the License. You may add Your own attribution notices within Derivative Works that You distribute, alongside or as an addendum to the NOTICE text from the Work, provided that such additional attribution notices cannot be construed as modifying the License.

 You may add Your own copyright statement to Your modifications and may provide additional or different license terms and conditions for use, reproduction, or distribution of Your modifications, or for any such Derivative Works as a whole, provided Your use, reproduction, and distribution of the Work otherwise complies with the conditions stated in this License.

- 5. Submission of Contributions. Unless You explicitly state otherwise, any Contribution intentionally submitted for inclusion in the Work by You to the Licensor shall be under the terms and conditions of this License, without any additional terms or conditions. Notwithstanding the above, nothing herein shall supersede or modify the terms of any separate license agreement you may have executed with Licensor regarding such Contributions.
- 6. Trademarks. This License does not grant permission to use the trade names, trademarks, service marks, or product names of the Licensor, except as required for reasonable and customary use in describing the origin of the Work and reproducing the content of the NOTICE file.
- 7. Disclaimer of Warranty. Unless required by applicable law or agreed to in writing, Licensor provides the Work (and each Contributor provides its Contributions) on an "AS IS" BASIS, WITHOUT WARRANTIES OR CONDITIONS OF ANY KIND, either express or implied, including, without limitation, any warranties or conditions of TITLE, NON-INFRINGEMENT, MERCHANTABILITY, or FITNESS FOR A PARTICULAR PURPOSE. You are solely responsible for determining the appropriateness of using or redistributing the Work and assume any risks associated with Your exercise of permissions under this License.
- 8. Limitation of Liability. In no event and under no legal theory, whether in tort (including negligence), contract, or otherwise, unless required by applicable law (such as deliberate and grossly negligent acts) or agreed to in writing, shall any Contributor be liable to You for damages, including any direct, indirect, special, incidental, or consequential damages of any character arising as a

 result of this License or out of the use or inability to use the Work (including but not limited to damages for loss of goodwill, work stoppage, computer failure or malfunction, or any and all other commercial damages or losses), even if such Contributor has been advised of the possibility of such damages.

 9. Accepting Warranty or Additional Liability. While redistributing the Work or Derivative Works thereof, You may choose to offer, and charge a fee for, acceptance of support, warranty, indemnity, or other liability obligations and/or rights consistent with this License. However, in accepting such obligations, You may act only on Your own behalf and on Your sole responsibility, not on behalf of any other Contributor, and only if You agree to indemnify, defend, and hold each Contributor harmless for any liability incurred by, or claims asserted against, such Contributor by reason of your accepting any such warranty or additional liability.

# END OF TERMS AND CONDITIONS

Copyright 2013-2017 Docker, Inc.

 Licensed under the Apache License, Version 2.0 (the "License"); you may not use this file except in compliance with the License. You may obtain a copy of the License at

https://www.apache.org/licenses/LICENSE-2.0

 Unless required by applicable law or agreed to in writing, software distributed under the License is distributed on an "AS IS" BASIS, WITHOUT WARRANTIES OR CONDITIONS OF ANY KIND, either express or implied. See the License for the specific language governing permissions and limitations under the License.

END OF language-docker NOTICES AND INFORMATION

=========================================

%% language-go NOTICES AND INFORMATION BEGIN HERE

=========================================

The MIT License (MIT)

Copyright (c) 2014 GitHub Inc.

Permission is hereby granted, free of charge, to any person obtaining a copy of this software and associated documentation files (the "Software"), to deal in the Software without restriction, including without limitation the rights to use, copy, modify, merge, publish, distribute, sublicense, and/or sell copies of the Software, and to permit persons to whom the Software is furnished to do so, subject to the following conditions:

The above copyright notice and this permission notice shall be included in all copies or substantial portions of the Software.

THE SOFTWARE IS PROVIDED "AS IS", WITHOUT WARRANTY OF ANY KIND, EXPRESS OR IMPLIED, INCLUDING BUT NOT LIMITED TO THE WARRANTIES OF MERCHANTABILITY, FITNESS FOR A PARTICULAR PURPOSE AND NONINFRINGEMENT. IN NO EVENT SHALL THE AUTHORS OR COPYRIGHT HOLDERS BE LIABLE FOR ANY CLAIM, DAMAGES OR OTHER LIABILITY, WHETHER IN AN ACTION OF CONTRACT, TORT OR OTHERWISE, ARISING FROM, OUT OF OR IN CONNECTION WITH THE SOFTWARE OR THE USE OR OTHER DEALINGS IN THE SOFTWARE.

This package was derived from a TextMate bundle located at https://github.com/rsms/Go.tmbundle and distributed under the following license, located in `LICENSE`:

Copyright (c) 2009 Rasmus Andersson

Permission is hereby granted, free of charge, to any person obtaining a copy of this software and associated documentation files (the "Software"), to deal in the Software without restriction, including without limitation the rights to use, copy, modify, merge, publish, distribute, sublicense, and/or sell copies of the Software, and to permit persons to whom the Software is furnished to do so, subject to the following conditions:

The above copyright notice and this permission notice shall be included in all copies or substantial portions of the Software.

THE SOFTWARE IS PROVIDED "AS IS", WITHOUT WARRANTY OF ANY KIND, EXPRESS OR IMPLIED, INCLUDING BUT NOT LIMITED TO THE WARRANTIES OF MERCHANTABILITY, FITNESS FOR A PARTICULAR PURPOSE AND NONINFRINGEMENT. IN NO EVENT SHALL THE AUTHORS OR COPYRIGHT HOLDERS BE LIABLE FOR ANY CLAIM, DAMAGES OR OTHER LIABILITY, WHETHER IN AN ACTION OF CONTRACT, TORT OR OTHERWISE, ARISING FROM, OUT OF OR IN CONNECTION WITH THE SOFTWARE OR THE USE OR OTHER DEALINGS IN THE SOFTWARE.

The Go Template grammar was derived from GoSublime located at https://github.com/DisposaBoy/GoSublime and distributed under the following license, located in `LICENSE.md`:

Copyright (c) 2012 The GoSublime Authors

Permission is hereby granted, free of charge, to any person obtaining a copy of this software and associated documentation files (the "Software"), to deal in the Software without restriction, including without limitation the rights to use, copy, modify, merge, publish, distribute, sublicense, and/or sell

copies of the Software, and to permit persons to whom the Software is furnished to do so, subject to the following conditions:

The above copyright notice and this permission notice shall be included in all copies or substantial portions of the Software.

THE SOFTWARE IS PROVIDED "AS IS", WITHOUT WARRANTY OF ANY KIND, EXPRESS OR IMPLIED, INCLUDING BUT NOT LIMITED TO THE WARRANTIES OF MERCHANTABILITY, FITNESS FOR A PARTICULAR PURPOSE AND NONINFRINGEMENT. IN NO EVENT SHALL THE AUTHORS OR COPYRIGHT HOLDERS BE LIABLE FOR ANY CLAIM, DAMAGES OR OTHER LIABILITY, WHETHER IN AN ACTION OF CONTRACT, TORT OR OTHERWISE, ARISING FROM, OUT OF OR IN CONNECTION WITH THE SOFTWARE OR THE USE OR OTHER DEALINGS IN THE SOFTWARE.

=========================================

END OF language-go NOTICES AND INFORMATION

%% language-less NOTICES AND INFORMATION BEGIN HERE =========================================

The MIT License (MIT)

Copyright (c) 2014 GitHub Inc.

Permission is hereby granted, free of charge, to any person obtaining a copy of this software and associated documentation files (the "Software"), to deal in the Software without restriction, including without limitation the rights to use, copy, modify, merge, publish, distribute, sublicense, and/or sell copies of the Software, and to permit persons to whom the Software is furnished to do so, subject to the following conditions:

The above copyright notice and this permission notice shall be included in all copies or substantial portions of the Software.

THE SOFTWARE IS PROVIDED "AS IS", WITHOUT WARRANTY OF ANY KIND, EXPRESS OR IMPLIED, INCLUDING BUT NOT LIMITED TO THE WARRANTIES OF MERCHANTABILITY, FITNESS FOR A PARTICULAR PURPOSE AND NONINFRINGEMENT. IN NO EVENT SHALL THE AUTHORS OR COPYRIGHT HOLDERS BE LIABLE FOR ANY CLAIM, DAMAGES OR OTHER LIABILITY, WHETHER IN AN ACTION OF CONTRACT, TORT OR OTHERWISE, ARISING FROM, OUT OF OR IN CONNECTION WITH THE SOFTWARE OR THE USE OR OTHER DEALINGS IN THE SOFTWARE.

This package was derived from a TextMate bundle located at https://github.com/textmate/less.tmbundle and distributed under the following license, located in `LICENSE.md`:

Copyright (c) 2010 Scott Kyle and Rasmus Andersson

Permission is hereby granted, free of charge, to any person obtaining a copy of this software and associated documentation files (the "Software"), to deal in the Software without restriction, including without limitation the rights to use, copy, modify, merge, publish, distribute, sublicense, and/or sell copies of the Software, and to permit persons to whom the Software is furnished to do so, subject to the following conditions:

The above copyright notice and this permission notice shall be included in all copies or substantial portions of the Software.

THE SOFTWARE IS PROVIDED "AS IS", WITHOUT WARRANTY OF ANY KIND, EXPRESS OR IMPLIED, INCLUDING BUT NOT LIMITED TO THE WARRANTIES OF MERCHANTABILITY, FITNESS FOR A PARTICULAR PURPOSE AND NONINFRINGEMENT. IN NO EVENT SHALL THE AUTHORS OR COPYRIGHT HOLDERS BE LIABLE FOR ANY CLAIM, DAMAGES OR OTHER LIABILITY, WHETHER IN AN ACTION OF CONTRACT, TORT OR OTHERWISE, ARISING FROM, OUT OF OR IN CONNECTION WITH THE SOFTWARE OR THE USE OR OTHER DEALINGS IN THE SOFTWARE.

=========================================

END OF language-less NOTICES AND INFORMATION

%% language-php NOTICES AND INFORMATION BEGIN HERE

========================================= The MIT License (MIT)

Copyright (c) 2014 GitHub Inc.

Permission is hereby granted, free of charge, to any person obtaining a copy of this software and associated documentation files (the "Software"), to deal in the Software without restriction, including without limitation the rights to use, copy, modify, merge, publish, distribute, sublicense, and/or sell copies of the Software, and to permit persons to whom the Software is furnished to do so, subject to the following conditions:

The above copyright notice and this permission notice shall be included in all copies or substantial portions of the Software.

THE SOFTWARE IS PROVIDED "AS IS", WITHOUT WARRANTY OF ANY KIND, EXPRESS OR IMPLIED, INCLUDING BUT NOT LIMITED TO THE WARRANTIES OF MERCHANTABILITY, FITNESS FOR A PARTICULAR PURPOSE AND NONINFRINGEMENT. IN NO EVENT SHALL THE AUTHORS OR COPYRIGHT HOLDERS BE LIABLE FOR ANY CLAIM, DAMAGES OR OTHER LIABILITY, WHETHER IN AN ACTION OF CONTRACT, TORT OR OTHERWISE, ARISING FROM, OUT OF OR IN CONNECTION WITH THE SOFTWARE OR THE USE OR OTHER DEALINGS IN THE SOFTWARE.

This package was derived from a TextMate bundle located at https://github.com/textmate/php.tmbundle and distributed under the following license, located in `README.mdown`:

Permission to copy, use, modify, sell and distribute this software is granted. This software is provided "as is" without express or implied warranty, and with no claim as to its suitability for any purpose.

========================================= END OF language-php NOTICES AND INFORMATION

%% language-rust NOTICES AND INFORMATION BEGIN HERE ========================================= The MIT License (MIT)

Copyright `2013` `Andreas Neuhaus` `http://zargony.com/`

Permission is hereby granted, free of charge, to any person obtaining a copy of this software and associated documentation files (the "Software"), to deal in the Software without restriction, including without limitation the rights to use, copy, modify, merge, publish, distribute, sublicense, and/or sell copies of the Software, and to permit persons to whom the Software is furnished to do so, subject to the following conditions:

The above copyright notice and this permission notice shall be included in all copies or substantial portions of the Software.

THE SOFTWARE IS PROVIDED "AS IS", WITHOUT WARRANTY OF ANY KIND, EXPRESS OR IMPLIED, INCLUDING BUT NOT LIMITED TO THE WARRANTIES OF MERCHANTABILITY, FITNESS FOR A PARTICULAR PURPOSE AND NONINFRINGEMENT. IN NO EVENT SHALL THE AUTHORS OR COPYRIGHT HOLDERS BE LIABLE FOR ANY CLAIM, DAMAGES OR OTHER LIABILITY, WHETHER IN AN ACTION OF CONTRACT, TORT OR OTHERWISE, ARISING FROM, OUT OF OR IN CONNECTION WITH THE SOFTWARE OR THE USE OR OTHER DEALINGS IN THE SOFTWARE.

=========================================

END OF language-rust NOTICES AND INFORMATION

%% MagicStack/MagicPython NOTICES AND INFORMATION BEGIN HERE

=========================================

The MIT License

Copyright (c) 2015-present MagicStack Inc. http://magic.io

Permission is hereby granted, free of charge, to any person obtaining a copy of this software and associated documentation files (the "Software"), to deal in the Software without restriction, including without limitation the rights to use, copy, modify, merge, publish, distribute, sublicense, and/or sell copies of the Software, and to permit persons to whom the Software is furnished to do so, subject to the following conditions:

The above copyright notice and this permission notice shall be included in

all copies or substantial portions of the Software.

THE SOFTWARE IS PROVIDED "AS IS", WITHOUT WARRANTY OF ANY KIND, EXPRESS OR IMPLIED, INCLUDING BUT NOT LIMITED TO THE WARRANTIES OF MERCHANTABILITY, FITNESS FOR A PARTICULAR PURPOSE AND NONINFRINGEMENT. IN NO EVENT SHALL THE AUTHORS OR COPYRIGHT HOLDERS BE LIABLE FOR ANY CLAIM, DAMAGES OR OTHER LIABILITY, WHETHER IN AN ACTION OF CONTRACT, TORT OR OTHERWISE, ARISING FROM, OUT OF OR IN CONNECTION WITH THE SOFTWARE OR THE USE OR OTHER DEALINGS IN THE SOFTWARE.

=========================================

END OF MagicStack/MagicPython NOTICES AND INFORMATION

%% Microsoft/TypeScript-TmLanguage NOTICES AND INFORMATION BEGIN HERE

========================================= Copyright (c) Microsoft Corporation. All rights reserved.

> Apache License Version 2.0, January 2004 http://www.apache.org/licenses/

#### TERMS AND CONDITIONS FOR USE, REPRODUCTION, AND DISTRIBUTION

1. Definitions.

 "License" shall mean the terms and conditions for use, reproduction, and distribution as defined by Sections 1 through 9 of this document.

 "Licensor" shall mean the copyright owner or entity authorized by the copyright owner that is granting the License.

 "Legal Entity" shall mean the union of the acting entity and all other entities that control, are controlled by, or are under common control with that entity. For the purposes of this definition, "control" means (i) the power, direct or indirect, to cause the direction or management of such entity, whether by contract or otherwise, or (ii) ownership of fifty percent (50%) or more of the outstanding shares, or (iii) beneficial ownership of such entity.

 "You" (or "Your") shall mean an individual or Legal Entity exercising permissions granted by this License.

 "Source" form shall mean the preferred form for making modifications, including but not limited to software source code, documentation source, and configuration files.

 "Object" form shall mean any form resulting from mechanical transformation or translation of a Source form, including but not limited to compiled object code, generated documentation, and conversions to other media types.

 "Work" shall mean the work of authorship, whether in Source or Object form, made available under the License, as indicated by a copyright notice that is included in or attached to the work (an example is provided in the Appendix below).

 "Derivative Works" shall mean any work, whether in Source or Object form, that is based on (or derived from) the Work and for which the editorial revisions, annotations, elaborations, or other modifications represent, as a whole, an original work of authorship. For the purposes of this License, Derivative Works shall not include works that remain separable from, or merely link (or bind by name) to the interfaces of, the Work and Derivative Works thereof.

 "Contribution" shall mean any work of authorship, including the original version of the Work and any modifications or additions to that Work or Derivative Works thereof, that is intentionally submitted to Licensor for inclusion in the Work by the copyright owner or by an individual or Legal Entity authorized to submit on behalf of the copyright owner. For the purposes of this definition, "submitted" means any form of electronic, verbal, or written communication sent to the Licensor or its representatives, including but not limited to communication on electronic mailing lists, source code control systems, and issue tracking systems that are managed by, or on behalf of, the Licensor for the purpose of discussing and improving the Work, but excluding communication that is conspicuously marked or otherwise designated in writing by the copyright owner as "Not a Contribution."

 "Contributor" shall mean Licensor and any individual or Legal Entity on behalf of whom a Contribution has been received by Licensor and subsequently incorporated within the Work.

- 2. Grant of Copyright License. Subject to the terms and conditions of this License, each Contributor hereby grants to You a perpetual, worldwide, non-exclusive, no-charge, royalty-free, irrevocable copyright license to reproduce, prepare Derivative Works of, publicly display, publicly perform, sublicense, and distribute the Work and such Derivative Works in Source or Object form.
- 3. Grant of Patent License. Subject to the terms and conditions of this License, each Contributor hereby grants to You a perpetual, worldwide, non-exclusive, no-charge, royalty-free, irrevocable (except as stated in this section) patent license to make, have made, use, offer to sell, sell, import, and otherwise transfer the Work, where such license applies only to those patent claims licensable by such Contributor that are necessarily infringed by their Contribution(s) alone or by combination of their Contribution(s)

 with the Work to which such Contribution(s) was submitted. If You institute patent litigation against any entity (including a cross-claim or counterclaim in a lawsuit) alleging that the Work or a Contribution incorporated within the Work constitutes direct or contributory patent infringement, then any patent licenses granted to You under this License for that Work shall terminate as of the date such litigation is filed.

- 4. Redistribution. You may reproduce and distribute copies of the Work or Derivative Works thereof in any medium, with or without modifications, and in Source or Object form, provided that You meet the following conditions:
	- (a) You must give any other recipients of the Work or Derivative Works a copy of this License; and
	- (b) You must cause any modified files to carry prominent notices stating that You changed the files; and
	- (c) You must retain, in the Source form of any Derivative Works that You distribute, all copyright, patent, trademark, and attribution notices from the Source form of the Work, excluding those notices that do not pertain to any part of the Derivative Works; and
	- (d) If the Work includes a "NOTICE" text file as part of its distribution, then any Derivative Works that You distribute must include a readable copy of the attribution notices contained within such NOTICE file, excluding those notices that do not pertain to any part of the Derivative Works, in at least one of the following places: within a NOTICE text file distributed as part of the Derivative Works; within the Source form or documentation, if provided along with the Derivative Works; or, within a display generated by the Derivative Works, if and wherever such third-party notices normally appear. The contents of the NOTICE file are for informational purposes only and do not modify the License. You may add Your own attribution notices within Derivative Works that You distribute, alongside or as an addendum to the NOTICE text from the Work, provided that such additional attribution notices cannot be construed as modifying the License.

 You may add Your own copyright statement to Your modifications and may provide additional or different license terms and conditions for use, reproduction, or distribution of Your modifications, or for any such Derivative Works as a whole, provided Your use, reproduction, and distribution of the Work otherwise complies with the conditions stated in this License.

- 5. Submission of Contributions. Unless You explicitly state otherwise, any Contribution intentionally submitted for inclusion in the Work by You to the Licensor shall be under the terms and conditions of this License, without any additional terms or conditions. Notwithstanding the above, nothing herein shall supersede or modify the terms of any separate license agreement you may have executed with Licensor regarding such Contributions.
- 6. Trademarks. This License does not grant permission to use the trade names, trademarks, service marks, or product names of the Licensor, except as required for reasonable and customary use in describing the origin of the Work and reproducing the content of the NOTICE file.
- 7. Disclaimer of Warranty. Unless required by applicable law or agreed to in writing, Licensor provides the Work (and each Contributor provides its Contributions) on an "AS IS" BASIS, WITHOUT WARRANTIES OR CONDITIONS OF ANY KIND, either express or implied, including, without limitation, any warranties or conditions of TITLE, NON-INFRINGEMENT, MERCHANTABILITY, or FITNESS FOR A PARTICULAR PURPOSE. You are solely responsible for determining the appropriateness of using or redistributing the Work and assume any risks associated with Your exercise of permissions under this License.
- 8. Limitation of Liability. In no event and under no legal theory, whether in tort (including negligence), contract, or otherwise, unless required by applicable law (such as deliberate and grossly negligent acts) or agreed to in writing, shall any Contributor be liable to You for damages, including any direct, indirect, special, incidental, or consequential damages of any character arising as a result of this License or out of the use or inability to use the Work (including but not limited to damages for loss of goodwill, work stoppage, computer failure or malfunction, or any and all other commercial damages or losses), even if such Contributor has been advised of the possibility of such damages.
- 9. Accepting Warranty or Additional Liability. While redistributing the Work or Derivative Works thereof, You may choose to offer, and charge a fee for, acceptance of support, warranty, indemnity, or other liability obligations and/or rights consistent with this License. However, in accepting such obligations, You may act only on Your own behalf and on Your sole responsibility, not on behalf of any other Contributor, and only if You agree to indemnify, defend, and hold each Contributor harmless for any liability incurred by, or claims asserted against, such Contributor by reason of your accepting any such warranty or additional liability.

## END OF TERMS AND CONDITIONS

#### =========================================

#### END OF Microsoft/TypeScript-TmLanguage NOTICES AND INFORMATION

%% octicons-code NOTICES AND INFORMATION BEGIN HERE

=========================================

The MIT License (MIT)

(c) 2012-2015 GitHub

Permission is hereby granted, free of charge, to any person obtaining a copy of this software and associated documentation files (the "Software"), to deal in the Software without restriction, including without limitation the rights to use, copy, modify, merge, publish, distribute, sublicense, and/or sell copies of the Software, and to permit persons to whom the Software is furnished to do so, subject to the following conditions:

The above copyright notice and this permission notice shall be included in all copies or substantial portions of the Software.

THE SOFTWARE IS PROVIDED "AS IS", WITHOUT WARRANTY OF ANY KIND, EXPRESS OR IMPLIED, INCLUDING BUT NOT LIMITED TO THE WARRANTIES OF MERCHANTABILITY, FITNESS FOR A PARTICULAR PURPOSE AND NONINFRINGEMENT. IN NO EVENT SHALL THE AUTHORS OR COPYRIGHT HOLDERS BE LIABLE FOR ANY CLAIM, DAMAGES OR OTHER LIABILITY, WHETHER IN AN ACTION OF CONTRACT, TORT OR OTHERWISE, ARISING FROM, OUT OF OR IN CONNECTION WITH THE SOFTWARE OR THE USE OR OTHER DEALINGS IN THE SOFTWARE.

END OF octicons-code NOTICES AND INFORMATION

%% octicons-font NOTICES AND INFORMATION BEGIN HERE

=========================================

(c) 2012-2015 GitHub

=========================================

SIL OPEN FONT LICENSE Version 1.1 - 26 February 2007

#### PREAMBLE

The goals of the Open Font License (OFL) are to stimulate worldwide development of collaborative font projects, to support the font creation efforts of academic and linguistic communities, and to provide a free and open framework in which fonts may be shared and improved in partnership with others.

The OFL allows the licensed fonts to be used, studied, modified and redistributed freely as long as they are not sold by themselves. The fonts, including any derivative works, can be bundled, embedded, redistributed and/or sold with any software provided that any reserved names are not used by derivative works. The fonts and derivatives, however, cannot be released under any other type of license. The

requirement for fonts to remain under this license does not apply to any document created using the fonts or their derivatives.

### DEFINITIONS

"Font Software" refers to the set of files released by the Copyright Holder(s) under this license and clearly marked as such. This may include source files, build scripts and documentation.

"Reserved Font Name" refers to any names specified as such after the copyright statement(s).

"Original Version" refers to the collection of Font Software components as distributed by the Copyright Holder(s).

"Modified Version" refers to any derivative made by adding to, deleting, or substituting -- in part or in whole -- any of the components of the Original Version, by changing formats or by porting the Font Software to a new environment.

"Author" refers to any designer, engineer, programmer, technical writer or other person who contributed to the Font Software.

# PERMISSION & CONDITIONS

Permission is hereby granted, free of charge, to any person obtaining a copy of the Font Software, to use, study, copy, merge, embed, modify, redistribute, and sell modified and unmodified copies of the Font Software, subject to the following conditions:

1) Neither the Font Software nor any of its individual components, in Original or Modified Versions, may be sold by itself.

2) Original or Modified Versions of the Font Software may be bundled, redistributed and/or sold with any software, provided that each copy contains the above copyright notice and this license. These can be included either as stand-alone text files, human-readable headers or in the appropriate machine-readable metadata fields within text or binary files as long as those fields can be easily viewed by the user.

3) No Modified Version of the Font Software may use the Reserved Font Name(s) unless explicit written permission is granted by the corresponding Copyright Holder. This restriction only applies to the primary font name as presented to the users.

4) The name(s) of the Copyright Holder(s) or the Author(s) of the Font Software shall not be used to promote, endorse or advertise any Modified Version, except to acknowledge the contribution(s) of the Copyright Holder(s) and the Author(s) or with their explicit written permission.

5) The Font Software, modified or unmodified, in part or in whole, must be distributed entirely under this license, and must not be distributed under any other license. The requirement for fonts to remain under this license does not apply to any document created using the Font Software.

# **TERMINATION**

This license becomes null and void if any of the above conditions are not met.

### DISCLAIMER

THE FONT SOFTWARE IS PROVIDED "AS IS", WITHOUT WARRANTY OF ANY KIND, EXPRESS OR IMPLIED, INCLUDING BUT NOT LIMITED TO ANY WARRANTIES OF MERCHANTABILITY, FITNESS FOR A PARTICULAR PURPOSE AND NONINFRINGEMENT OF COPYRIGHT, PATENT, TRADEMARK, OR OTHER RIGHT. IN NO EVENT SHALL THE COPYRIGHT HOLDER BE LIABLE FOR ANY CLAIM, DAMAGES OR OTHER LIABILITY, INCLUDING ANY GENERAL, SPECIAL, INDIRECT, INCIDENTAL, OR CONSEQUENTIAL DAMAGES, WHETHER IN AN ACTION OF CONTRACT, TORT OR OTHERWISE, ARISING FROM, OUT OF THE USE OR INABILITY TO USE THE FONT SOFTWARE OR FROM OTHER DEALINGS IN THE FONT SOFTWARE.

=========================================

END OF octicons-font NOTICES AND INFORMATION

%% seti-ui NOTICES AND INFORMATION BEGIN HERE

=========================================

Copyright (c) 2014 Jesse Weed

Permission is hereby granted, free of charge, to any person obtaining a copy of this software and associated documentation files (the "Software"), to deal in the Software without restriction, including without limitation the rights to use, copy, modify, merge, publish, distribute, sublicense, and/or sell copies of the Software, and to permit persons to whom the Software is furnished to do so, subject to the following conditions:

The above copyright notice and this permission notice shall be included in all copies or substantial portions of the Software.

THE SOFTWARE IS PROVIDED "AS IS", WITHOUT WARRANTY OF ANY KIND, EXPRESS OR IMPLIED, INCLUDING BUT NOT LIMITED TO THE WARRANTIES OF MERCHANTABILITY, FITNESS FOR A PARTICULAR PURPOSE AND NONINFRINGEMENT. IN NO EVENT SHALL THE AUTHORS OR COPYRIGHT HOLDERS BE LIABLE FOR ANY CLAIM, DAMAGES OR OTHER LIABILITY, WHETHER IN AN ACTION OF CONTRACT, TORT OR OTHERWISE, ARISING FROM, OUT OF OR IN CONNECTION WITH THE SOFTWARE OR THE USE OR OTHER DEALINGS IN THE SOFTWARE.

END OF seti-ui NOTICES AND INFORMATION

=========================================

=========================================

# MIT License

Copyright (c) 2017 Tim Jones

Permission is hereby granted, free of charge, to any person obtaining a copy of this software and associated documentation files (the "Software"), to deal in the Software without restriction, including without limitation the rights to use, copy, modify, merge, publish, distribute, sublicense, and/or sell copies of the Software, and to permit persons to whom the Software is furnished to do so, subject to the following conditions:

The above copyright notice and this permission notice shall be included in all copies or substantial portions of the Software.

THE SOFTWARE IS PROVIDED "AS IS", WITHOUT WARRANTY OF ANY KIND, EXPRESS OR IMPLIED, INCLUDING BUT NOT LIMITED TO THE WARRANTIES OF MERCHANTABILITY, FITNESS FOR A PARTICULAR PURPOSE AND NONINFRINGEMENT. IN NO EVENT SHALL THE AUTHORS OR COPYRIGHT HOLDERS BE LIABLE FOR ANY CLAIM, DAMAGES OR OTHER LIABILITY, WHETHER IN AN ACTION OF CONTRACT, TORT OR OTHERWISE, ARISING FROM, OUT OF OR IN CONNECTION WITH THE SOFTWARE OR THE USE OR OTHER DEALINGS IN THE SOFTWARE.

=========================================

END OF shaders-tmLanguage NOTICES AND INFORMATION

%% string\_scorer NOTICES AND INFORMATION BEGIN HERE

=========================================

This software is released under the MIT license:

Copyright (c) Joshaven Potter

Permission is hereby granted, free of charge, to any person obtaining a copy of this software and associated documentation files (the "Software"), to deal in the Software without restriction, including without limitation the rights to use, copy, modify, merge, publish, distribute, sublicense, and/or sell copies of the Software, and to permit persons to whom the Software is furnished to do so, subject to the following conditions:

The above copyright notice and this permission notice shall be included in all copies or substantial portions of the Software.

THE SOFTWARE IS PROVIDED "AS IS", WITHOUT WARRANTY OF ANY KIND, EXPRESS OR IMPLIED, INCLUDING BUT NOT LIMITED TO THE WARRANTIES OF MERCHANTABILITY, FITNESS FOR A PARTICULAR PURPOSE AND NONINFRINGEMENT. IN NO EVENT SHALL THE AUTHORS OR COPYRIGHT HOLDERS BE LIABLE FOR ANY CLAIM, DAMAGES OR OTHER LIABILITY, WHETHER IN AN ACTION OF CONTRACT, TORT OR OTHERWISE, ARISING FROM, OUT OF OR IN

# CONNECTION WITH THE SOFTWARE OR THE USE OR OTHER DEALINGS IN THE SOFTWARE.

# END OF string\_scorer NOTICES AND INFORMATION

=========================================

=========================================

## %% sublimehq/Packages NOTICES AND INFORMATION BEGIN HERE

Copyright (c) Sublime Packages project authors

If not otherwise specified (see below), files in this folder fall under the following license:

Permission to copy, use, modify, sell and distribute this software is granted. This software is provided "as is" without express or implied warranty, and with no claim as to its suitability for any purpose.

An exception is made for files in readable text which contain their own license information, or files where an accompanying file exists (in the same directory) with a "-license" suffix added to the base-name name of the original file, and an extension of txt, html, or similar. For example "tidy" is accompanied by "tidy-license.txt".

END OF sublimehq/Packages NOTICES AND INFORMATION

%% SublimeText/PowerShell NOTICES AND INFORMATION BEGIN HERE

=========================================

=========================================

The MIT License (MIT)

Copyright (c) 2011 Guillermo Lpez-Anglada

Permission is hereby granted, free of charge, to any person obtaining a copy of this software and associated documentation files (the "Software"), to deal in the Software without restriction, including without limitation the rights to use, copy, modify, merge, publish, distribute, sublicense, and/or sell copies of the Software, and to permit persons to whom the Software is furnished to do so, subject to the following conditions:

The above copyright notice and this permission notice shall be included in all copies or substantial portions of the Software.

THE SOFTWARE IS PROVIDED "AS IS", WITHOUT WARRANTY OF ANY KIND, EXPRESS OR IMPLIED, INCLUDING BUT NOT LIMITED TO THE WARRANTIES OF MERCHANTABILITY, FITNESS FOR A PARTICULAR PURPOSE AND NONINFRINGEMENT. IN NO EVENT SHALL THE AUTHORS OR COPYRIGHT HOLDERS BE LIABLE FOR ANY CLAIM, DAMAGES OR OTHER LIABILITY, WHETHER IN AN ACTION OF CONTRACT, TORT OR OTHERWISE, ARISING FROM, OUT OF OR IN CONNECTION WITH THE SOFTWARE OR THE USE OR OTHER DEALINGS IN THE SOFTWARE.

=========================================

END OF SublimeText/PowerShell NOTICES AND INFORMATION

=========================================

%% textmate/asp.vb.net.tmbundle NOTICES AND INFORMATION BEGIN HERE

Copyright (c) textmate-asp.vb.net.tmbundle project authors

If not otherwise specified (see below), files in this folder fall under the following license:

Permission to copy, use, modify, sell and distribute this software is granted. This software is provided "as is" without express or implied warranty, and with no claim as to its suitability for any purpose.

An exception is made for files in readable text which contain their own license information, or files where an accompanying file exists (in the same directory) with a "-license" suffix added to the base-name name of the original file, and an extension of txt, html, or similar. For example "tidy" is accompanied by "tidy-license.txt".

END OF textmate/asp.vb.net.tmbundle NOTICES AND INFORMATION

%% textmate/c.tmbundle NOTICES AND INFORMATION BEGIN HERE

=========================================

=========================================

Copyright (c) textmate-c.tmbundle authors

If not otherwise specified (see below), files in this repository fall under the following license:

Permission to copy, use, modify, sell and distribute this software is granted. This software is provided "as is" without express or implied warranty, and with no claim as to its suitability for any purpose.

An exception is made for files in readable text which contain their own license information, or files where an accompanying file exists (in the same directory) with a "-license" suffix added to the base-name name of the original file, and an extension of txt, html, or similar. For example "tidy" is accompanied by "tidy-license.txt".

=========================================

END OF textmate/c.tmbundle NOTICES AND INFORMATION

%% textmate/diff.tmbundle NOTICES AND INFORMATION BEGIN HERE

=========================================

Copyright (c) textmate-diff.tmbundle project authors

If not otherwise specified (see below), files in this repository fall under the following license:

Permission to copy, use, modify, sell and distribute this software is granted. This software is provided "as is" without express or implied warranty, and with no claim as to its suitability for any purpose.

An exception is made for files in readable text which contain their own license information, or files where an accompanying file exists (in the same directory) with a "-license" suffix added to the base-name name of the original file, and an extension of txt, html, or similar. For example "tidy" is accompanied by "tidy-license.txt".

#### =========================================

# END OF textmate/diff.tmbundle NOTICES AND INFORMATION

%% textmate/git.tmbundle NOTICES AND INFORMATION BEGIN HERE

=========================================

The MIT License (MIT)

Copyright (c) 2008 Tim Harper

Permission is hereby granted, free of charge, to any person obtaining a copy of this software and associated documentation files (the" Software"), to deal in the Software without restriction, including without limitation the rights to use, copy, modify, merge, publish, distribute, sublicense, and/or sell copies of the Software, and to permit persons to whom the Software is furnished to do so, subject to the following conditions:

The above copyright notice and this permission notice shall be included in all copies or substantial portions of the Software.

THE SOFTWARE IS PROVIDED "AS IS", WITHOUT WARRANTY OF ANY KIND, EXPRESS OR IMPLIED, INCLUDING BUT NOT LIMITED TO THE WARRANTIES OF MERCHANTABILITY, FITNESS FOR A PARTICULAR PURPOSE AND NONINFRINGEMENT. IN NO EVENT SHALL THE AUTHORS OR COPYRIGHT HOLDERS BE LIABLE FOR ANY CLAIM, DAMAGES OR OTHER LIABILITY, WHETHER IN AN ACTION OF CONTRACT, TORT OR OTHERWISE, ARISING FROM, OUT OF OR IN CONNECTION WITH THE SOFTWARE OR THE USE OR OTHER DEALINGS IN THE SOFTWARE.

END OF textmate/git.tmbundle NOTICES AND INFORMATION

%% textmate/groovy.tmbundle NOTICES AND INFORMATION BEGIN HERE

=========================================

=================================

Copyright (c) textmate-groovy.tmbundle project authors

If not otherwise specified (see below), files in this repository fall under the following license:

Permission to copy, use, modify, sell and distribute this software is granted. This software is provided "as is" without express or implied warranty, and with no claim as to its suitability for any purpose.

An exception is made for files in readable text which contain their own license information, or files where an accompanying file exists (in the same directory) with a "-license" suffix added to the base-name name of the original file, and an extension of txt, html, or similar. For example "tidy" is accompanied by "tidy-license.txt".

=========================================

END OF textmate/groovy.tmbundle NOTICES AND INFORMATION

%% textmate/html.tmbundle NOTICES AND INFORMATION BEGIN HERE

=========================================

Copyright (c) textmate-html.tmbundle project authors

If not otherwise specified (see below), files in this repository fall under the following license:

Permission to copy, use, modify, sell and distribute this software is granted. This software is provided "as is" without express or implied warranty, and with no claim as to its suitability for any purpose.

An exception is made for files in readable text which contain their own license information, or files where an accompanying file exists (in the same directory) with a "-license" suffix added to the base-name name of the original file, and an extension of txt, html, or similar. For example "tidy" is accompanied by "tidy-license.txt".

=========================================

END OF textmate/html.tmbundle NOTICES AND INFORMATION

%% textmate/ini.tmbundle NOTICES AND INFORMATION BEGIN HERE

Copyright (c) textmate-ini.tmbundle project authors

=========================================

If not otherwise specified (see below), files in this folder fall under the following license:

Permission to copy, use, modify, sell and distribute this software is granted. This software is provided "as is" without express or implied warranty, and with no claim as to its suitability for any purpose.

An exception is made for files in readable text which contain their own license information, or files where an accompanying file exists (in the same directory) with a "-license" suffix added to the base-name name of the original file, and an extension of txt, html, or similar. For example "tidy" is accompanied by "tidy-license.txt".

END OF textmate/ini.tmbundle NOTICES AND INFORMATION

=========================================

%% textmate/javascript.tmbundle NOTICES AND INFORMATION BEGIN HERE **==========** Copyright (c) textmate-javascript.tmbundle project authors

If not otherwise specified (see below), files in this repository fall under the following license:

Permission to copy, use, modify, sell and distribute this software is granted. This software is provided "as is" without express or implied warranty, and with no claim as to its suitability for any purpose.

An exception is made for files in readable text which contain their own license information,

or files where an accompanying file exists (in the same directory) with a "-license" suffix added to the base-name name of the original file, and an extension of txt, html, or similar. For example "tidy" is accompanied by "tidy-license.txt".

=========================================

=========================================

# END OF textmate/javascript.tmbundle NOTICES AND INFORMATION

%% textmate/lua.tmbundle NOTICES AND INFORMATION BEGIN HERE

Copyright (c) textmate-lua.tmbundle project authors

If not otherwise specified (see below), files in this repository fall under the following license:

Permission to copy, use, modify, sell and distribute this software is granted. This software is provided "as is" without express or implied warranty, and with no claim as to its suitability for any purpose.

An exception is made for files in readable text which contain their own license information, or files where an accompanying file exists (in the same directory) with a "-license" suffix added to the base-name name of the original file, and an extension of txt, html, or similar. For example "tidy" is accompanied by "tidy-license.txt".

=========================================

END OF textmate/lua.tmbundle NOTICES AND INFORMATION

%% textmate/make.tmbundle NOTICES AND INFORMATION BEGIN HERE =========================================

Copyright (c) textmate-make.tmbundle project authors

If not otherwise specified (see below), files in this repository fall under the following license:

Permission to copy, use, modify, sell and distribute this software is granted. This software is provided "as is" without express or implied warranty, and with no claim as to its suitability for any purpose.

An exception is made for files in readable text which contain their own license information, or files where an accompanying file exists (in the same directory) with a "-license" suffix added to the base-name name of the original file, and an extension of txt, html, or similar. For example "tidy" is accompanied by "tidy-license.txt".

END OF textmate/make.tmbundle NOTICES AND INFORMATION

%% textmate/markdown.tmbundle NOTICES AND INFORMATION BEGIN HERE

=========================================

=========================================

Copyright (c) markdown.tmbundle authors

If not otherwise specified (see below), files in this repository fall under the following license:

Permission to copy, use, modify, sell and distribute this software is granted. This software is provided "as is" without express or implied warranty, and with no claim as to its suitability for any purpose.

An exception is made for files in readable text which contain their own license information, or files where an accompanying file exists (in the same directory) with a "-license" suffix added to the base-name name of the original file, and an extension of txt, html, or similar. For example "tidy" is accompanied by "tidy-license.txt".

=========================================

END OF textmate/markdown.tmbundle NOTICES AND INFORMATION

%% textmate/perl.tmbundle NOTICES AND INFORMATION BEGIN HERE

Copyright (c) textmate-perl.tmbundle project authors

=========================================

If not otherwise specified (see below), files in this repository fall under the following license:

Permission to copy, use, modify, sell and distribute this software is granted. This software is provided "as is" without express or implied warranty, and with no claim as to its suitability for any purpose.

An exception is made for files in readable text which contain their own license information, or files where an accompanying file exists (in the same directory) with a "-license" suffix added to the base-name name of the original file, and an extension of txt, html, or similar. For example "tidy" is accompanied by "tidy-license.txt".

END OF textmate/perl.tmbundle NOTICES AND INFORMATION

%% textmate/r.tmbundle NOTICES AND INFORMATION BEGIN HERE

=========================================

=========================================

Copyright (c) textmate-r.tmbundle project authors

If not otherwise specified (see below), files in this folder fall under the following license:

Permission to copy, use, modify, sell and distribute this software is granted. This software is provided "as is" without express or implied warranty, and with no claim as to its suitability for any purpose.

END OF textmate/r.tmbundle NOTICES AND INFORMATION

%% textmate/ruby.tmbundle NOTICES AND INFORMATION BEGIN HERE

=========================================

=========================================

Copyright (c) textmate-ruby.tmbundle project authors

If not otherwise specified (see below), files in this folder fall under the following license:

Permission to copy, use, modify, sell and distribute this software is granted. This software is provided "as is" without express or implied warranty, and with no claim as to its suitability for any purpose.

An exception is made for files in readable text which contain their own license information, or files where an accompanying file exists (in the same directory) with a "-license" suffix added to the base-name name of the original file, and an extension of txt, html, or similar. For example "tidy" is accompanied by "tidy-license.txt".

=========================================

END OF textmate/ruby.tmbundle NOTICES AND INFORMATION

%% textmate/shellscript.tmbundle NOTICES AND INFORMATION BEGIN HERE =========================================

Copyright (c) textmate-shellscript.tmbundle project authors

If not otherwise specified (see below), files in this repository fall under the following license:

Permission to copy, use, modify, sell and distribute this software is granted. This software is provided "as is" without express or implied warranty, and with no claim as to its suitability for any purpose.

An exception is made for files in readable text which contain their own license information, or files where an accompanying file exists (in the same directory) with a "-license" suffix added to the base-name name of the original file, and an extension of txt, html, or similar. For example "tidy" is accompanied by "tidy-license.txt".

=========================================

END OF textmate/shellscript.tmbundle NOTICES AND INFORMATION

%% textmate/sql.tmbundle NOTICES AND INFORMATION BEGIN HERE

=========================================

Copyright (c) textmate-sql.tmbundle project authors

If not otherwise specified (see below), files in this folder fall under the following license:

Permission to copy, use, modify, sell and distribute this software is granted. This software is provided "as is" without express or implied warranty, and with no claim as to its suitability for any purpose.

An exception is made for files in readable text which contain their own license information, or files where an accompanying file exists (in the same directory) with a "-license" suffix added to the base-name name of the original file, and an extension of txt, html, or similar. For example "tidy" is accompanied by "tidy-license.txt".

END OF textmate/sql.tmbundle NOTICES AND INFORMATION

=========================================

#### %% textmate/yaml.tmbundle NOTICES AND INFORMATION BEGIN HERE

=========================================

Copyright (c) 2015 FichteFoll <fichtefoll2@googlemail.com>

Permission is hereby granted, free of charge, to any person obtaining a copy of this software and associated documentation files (the "Software"), to deal in the Software without restriction, including without limitation the rights to use, copy, modify, merge, publish, distribute, sublicense, and/or sell copies of the Software, and to permit persons to whom the Software is furnished to do so, subject to the following conditions:

The above copyright notice and this permission notice shall be included in all copies or substantial portions of the Software.

THE SOFTWARE IS PROVIDED "AS IS", WITHOUT WARRANTY OF ANY KIND, EXPRESS OR IMPLIED, INCLUDING BUT NOT LIMITED TO THE WARRANTIES OF MERCHANTABILITY, FITNESS FOR A PARTICULAR PURPOSE AND NONINFRINGEMENT. IN NO EVENT SHALL THE AUTHORS OR COPYRIGHT HOLDERS BE LIABLE FOR ANY CLAIM, DAMAGES OR OTHER LIABILITY, WHETHER IN AN ACTION OF CONTRACT, TORT OR OTHERWISE, ARISING FROM, OUT OF OR IN CONNECTION WITH THE SOFTWARE OR THE USE OR OTHER DEALINGS IN THE SOFTWARE.

=========================================

END OF textmate/yaml.tmbundle NOTICES AND INFORMATION

%% TypeScript-TmLanguage NOTICES AND INFORMATION BEGIN HERE

========================================= Copyright (c) Microsoft Corporation. All rights reserved.

> Apache License Version 2.0, January 2004 http://www.apache.org/licenses/

# TERMS AND CONDITIONS FOR USE, REPRODUCTION, AND DISTRIBUTION

1. Definitions.

 "License" shall mean the terms and conditions for use, reproduction, and distribution as defined by Sections 1 through 9 of this document.

 "Licensor" shall mean the copyright owner or entity authorized by the copyright owner that is granting the License.

 "Legal Entity" shall mean the union of the acting entity and all other entities that control, are controlled by, or are under common control with that entity. For the purposes of this definition, "control" means (i) the power, direct or indirect, to cause the direction or management of such entity, whether by contract or

 otherwise, or (ii) ownership of fifty percent (50%) or more of the outstanding shares, or (iii) beneficial ownership of such entity.

 "You" (or "Your") shall mean an individual or Legal Entity exercising permissions granted by this License.

 "Source" form shall mean the preferred form for making modifications, including but not limited to software source code, documentation source, and configuration files.

 "Object" form shall mean any form resulting from mechanical transformation or translation of a Source form, including but not limited to compiled object code, generated documentation, and conversions to other media types.

 "Work" shall mean the work of authorship, whether in Source or Object form, made available under the License, as indicated by a copyright notice that is included in or attached to the work (an example is provided in the Appendix below).

 "Derivative Works" shall mean any work, whether in Source or Object form, that is based on (or derived from) the Work and for which the editorial revisions, annotations, elaborations, or other modifications represent, as a whole, an original work of authorship. For the purposes of this License, Derivative Works shall not include works that remain separable from, or merely link (or bind by name) to the interfaces of, the Work and Derivative Works thereof.

 "Contribution" shall mean any work of authorship, including the original version of the Work and any modifications or additions to that Work or Derivative Works thereof, that is intentionally submitted to Licensor for inclusion in the Work by the copyright owner or by an individual or Legal Entity authorized to submit on behalf of the copyright owner. For the purposes of this definition, "submitted" means any form of electronic, verbal, or written communication sent to the Licensor or its representatives, including but not limited to communication on electronic mailing lists, source code control systems, and issue tracking systems that are managed by, or on behalf of, the Licensor for the purpose of discussing and improving the Work, but excluding communication that is conspicuously marked or otherwise designated in writing by the copyright owner as "Not a Contribution."

 "Contributor" shall mean Licensor and any individual or Legal Entity on behalf of whom a Contribution has been received by Licensor and subsequently incorporated within the Work.

 2. Grant of Copyright License. Subject to the terms and conditions of this License, each Contributor hereby grants to You a perpetual,

 worldwide, non-exclusive, no-charge, royalty-free, irrevocable copyright license to reproduce, prepare Derivative Works of, publicly display, publicly perform, sublicense, and distribute the Work and such Derivative Works in Source or Object form.

- 3. Grant of Patent License. Subject to the terms and conditions of this License, each Contributor hereby grants to You a perpetual, worldwide, non-exclusive, no-charge, royalty-free, irrevocable (except as stated in this section) patent license to make, have made, use, offer to sell, sell, import, and otherwise transfer the Work, where such license applies only to those patent claims licensable by such Contributor that are necessarily infringed by their Contribution(s) alone or by combination of their Contribution(s) with the Work to which such Contribution(s) was submitted. If You institute patent litigation against any entity (including a cross-claim or counterclaim in a lawsuit) alleging that the Work or a Contribution incorporated within the Work constitutes direct or contributory patent infringement, then any patent licenses granted to You under this License for that Work shall terminate as of the date such litigation is filed.
- 4. Redistribution. You may reproduce and distribute copies of the Work or Derivative Works thereof in any medium, with or without modifications, and in Source or Object form, provided that You meet the following conditions:
	- (a) You must give any other recipients of the Work or Derivative Works a copy of this License; and
	- (b) You must cause any modified files to carry prominent notices stating that You changed the files; and
	- (c) You must retain, in the Source form of any Derivative Works that You distribute, all copyright, patent, trademark, and attribution notices from the Source form of the Work, excluding those notices that do not pertain to any part of the Derivative Works; and
	- (d) If the Work includes a "NOTICE" text file as part of its distribution, then any Derivative Works that You distribute must include a readable copy of the attribution notices contained within such NOTICE file, excluding those notices that do not pertain to any part of the Derivative Works, in at least one of the following places: within a NOTICE text file distributed as part of the Derivative Works; within the Source form or documentation, if provided along with the Derivative Works; or, within a display generated by the Derivative Works, if and wherever such third-party notices normally appear. The contents

 of the NOTICE file are for informational purposes only and do not modify the License. You may add Your own attribution notices within Derivative Works that You distribute, alongside or as an addendum to the NOTICE text from the Work, provided that such additional attribution notices cannot be construed as modifying the License.

 You may add Your own copyright statement to Your modifications and may provide additional or different license terms and conditions for use, reproduction, or distribution of Your modifications, or for any such Derivative Works as a whole, provided Your use, reproduction, and distribution of the Work otherwise complies with the conditions stated in this License.

- 5. Submission of Contributions. Unless You explicitly state otherwise, any Contribution intentionally submitted for inclusion in the Work by You to the Licensor shall be under the terms and conditions of this License, without any additional terms or conditions. Notwithstanding the above, nothing herein shall supersede or modify the terms of any separate license agreement you may have executed with Licensor regarding such Contributions.
- 6. Trademarks. This License does not grant permission to use the trade names, trademarks, service marks, or product names of the Licensor, except as required for reasonable and customary use in describing the origin of the Work and reproducing the content of the NOTICE file.
- 7. Disclaimer of Warranty. Unless required by applicable law or agreed to in writing, Licensor provides the Work (and each Contributor provides its Contributions) on an "AS IS" BASIS, WITHOUT WARRANTIES OR CONDITIONS OF ANY KIND, either express or implied, including, without limitation, any warranties or conditions of TITLE, NON-INFRINGEMENT, MERCHANTABILITY, or FITNESS FOR A PARTICULAR PURPOSE. You are solely responsible for determining the appropriateness of using or redistributing the Work and assume any risks associated with Your exercise of permissions under this License.
- 8. Limitation of Liability. In no event and under no legal theory, whether in tort (including negligence), contract, or otherwise, unless required by applicable law (such as deliberate and grossly negligent acts) or agreed to in writing, shall any Contributor be liable to You for damages, including any direct, indirect, special, incidental, or consequential damages of any character arising as a result of this License or out of the use or inability to use the Work (including but not limited to damages for loss of goodwill, work stoppage, computer failure or malfunction, or any and all other commercial damages or losses), even if such Contributor has been advised of the possibility of such damages.

 9. Accepting Warranty or Additional Liability. While redistributing the Work or Derivative Works thereof, You may choose to offer, and charge a fee for, acceptance of support, warranty, indemnity, or other liability obligations and/or rights consistent with this License. However, in accepting such obligations, You may act only on Your own behalf and on Your sole responsibility, not on behalf of any other Contributor, and only if You agree to indemnify, defend, and hold each Contributor harmless for any liability incurred by, or claims asserted against, such Contributor by reason of your accepting any such warranty or additional liability.

# END OF TERMS AND CONDITIONS

=========================================

END OF TypeScript-TmLanguage NOTICES AND INFORMATION

%% vscode-swift NOTICES AND INFORMATION BEGIN HERE ========================================= The MIT License (MIT)

Copyright (c) 2015 David Owens II

Permission is hereby granted, free of charge, to any person obtaining a copy of this software and associated documentation files (the "Software"), to deal in the Software without restriction, including without limitation the rights to use, copy, modify, merge, publish, distribute, sublicense, and/or sell copies of the Software, and to permit persons to whom the Software is furnished to do so, subject to the following conditions:

The above copyright notice and this permission notice shall be included in all copies or substantial portions of the Software.

THE SOFTWARE IS PROVIDED "AS IS", WITHOUT WARRANTY OF ANY KIND, EXPRESS OR IMPLIED, INCLUDING BUT NOT LIMITED TO THE WARRANTIES OF MERCHANTABILITY, FITNESS FOR A PARTICULAR PURPOSE AND NONINFRINGEMENT. IN NO EVENT SHALL THE AUTHORS OR COPYRIGHT HOLDERS BE LIABLE FOR ANY CLAIM, DAMAGES OR OTHER LIABILITY, WHETHER IN AN ACTION OF CONTRACT, TORT OR OTHERWISE, ARISING FROM, OUT OF OR IN CONNECTION WITH THE SOFTWARE OR THE USE OR OTHER DEALINGS IN THE SOFTWARE.

END OF vscode-swift NOTICES AND INFORMATION Microsoft Public License (Ms-PL)

=========================================

This license governs use of the accompanying software. If you use the software, you accept this license. If you do not accept the license, do not use the software.

1. Definitions

The terms "reproduce," "reproduction," "derivative works," and "distribution" have the same meaning here as under U.S. copyright law.

A "contribution" is the original software, or any additions or changes to the software.

A "contributor" is any person that distributes its contribution under this license.

"Licensed patents" are a contributor's patent claims that read directly on its contribution.

# 2. Grant of Rights

(A) Copyright Grant- Subject to the terms of this license, including the license conditions and limitations in section 3, each contributor grants you a non-exclusive, worldwide, royalty-free copyright license to reproduce its contribution, prepare derivative works of its contribution, and distribute its contribution or any derivative works that you create.

(B) Patent Grant- Subject to the terms of this license, including the license conditions and limitations in section 3, each contributor grants you a non-exclusive, worldwide, royalty-free license under its licensed patents to make, have made, use, sell, offer for sale, import, and/or otherwise dispose of its contribution in the software or derivative works of the contribution in the software.

# 3. Conditions and Limitations

(A) No Trademark License- This license does not grant you rights to use any contributors' name, logo, or trademarks.

(B) If you bring a patent claim against any contributor over patents that you claim are infringed by the software, your patent license from such contributor to the software ends automatically.

(C) If you distribute any portion of the software, you must retain all copyright, patent, trademark, and attribution notices that are present in the software.

(D) If you distribute any portion of the software in source code form, you may do so only under this license by including a complete copy of this license with your distribution. If you distribute any portion of the software in compiled or object code form, you may only do so under a license that complies with this license.

(E) The software is licensed "as-is." You bear the risk of using it. The contributors give no express warranties, guarantees or conditions. You may have additional consumer rights under your local laws which this license cannot change. To the extent permitted under your local laws, the contributors exclude the implied warranties of merchantability, fitness for a particular purpose and non-infringement. Permission is hereby granted, free of charge, to any person obtaining a copy of this software and associated documentation files (the "Software"), to deal in the Software without restriction, including without limitation the rights to use, copy, modify, merge, publish, distribute, sublicense, and/or sell copies of the Software, and to permit persons to whom the Software is furnished to do so, subject to the following conditions:

The above copyright notice and this permission notice shall be included in all

THE SOFTWARE IS PROVIDED "AS IS", WITHOUT WARRANTY OF ANY KIND, EXPRESS OR IMPLIED, INCLUDING BUT NOT LIMITED TO THE WARRANTIES OF MERCHANTABILITY, FITNESS FOR A PARTICULAR PURPOSE AND NONINFRINGEMENT. IN NO EVENT SHALL THE AUTHORS OR COPYRIGHT HOLDERS BE LIABLE FOR ANY CLAIM, DAMAGES OR OTHER LIABILITY, WHETHER IN AN ACTION OF CONTRACT, TORT OR OTHERWISE, ARISING FROM, OUT OF OR IN CONNECTION WITH THE SOFTWARE OR THE USE OR OTHER DEALINGS IN THE SOFTWARE.

## MICROSOFT SOFTWARE LICENSE TERMS

MICROSOFT VISUAL STUDIO ENTERPRISE 2017, VISUAL STUDIO PROFESSIONAL 2017, VISUAL STUDIO TEST PROFESSIONAL 2017 AND TRIAL EDITION

These license terms are an agreement between you and Microsoft Corporation (or based on where you live, one of its affiliates). They apply to the software named above. The terms also apply to any Microsoft services and updates for the software, except to the extent those have different terms.

BY USING THE SOFTWARE, YOU ACCEPT THESE TERMS. IF YOU DO NOT ACCEPT THEM, DO NOT USE THE SOFTWARE. INSTEAD, RETURN IT TO THE RETAILER FOR A REFUND OR CREDIT. If you cannot obtain a refund there, contact Microsoft about Microsoft's refund policies. See www.microsoft.com/worldwide. In the United States and Canada, call (800) MICROSOFT or see www.microsoft.com/info/nareturns.htm.

TRIAL EDITION USE RIGHTS. If the software is a trial edition, this Section applies to your use of the trial edition.

A. GENERAL. You may use any number of copies of the trial edition on your devices. You may only use the trial edition for internal evaluation purposes, and only during the trial period. You may not distribute or deploy any applications you make with the trial edition to a production environment. You may run load tests of up to 250 virtual users during the trial period.

B. TRIAL PERIOD AND CONVERSION. The trial period lasts for 30 days after you install the trial edition, plus any permitted extension period. After the expiration of the trial period, the trial edition will stop running. You may extend the trial period an additional 90 days if you sign in to the software. You may not be able to access data used with the trial edition when it stops running. You may convert your trial rights at any time to the full-use rights described below by acquiring a valid full-use license.

C. DISCLAIMER OF WARRANTY. THE TRIAL EDITION IS LICENSED "AS-IS." YOU BEAR THE RISK OF USING IT. MICROSOFT GIVES NO EXPRESS WARRANTIES, GUARANTEES OR CONDITIONS. TO THE EXTENT PERMITTED UNDER YOUR LOCAL LAWS, MICROSOFT EXCLUDES THE IMPLIED WARRANTIES OF MERCHANTABILITY, FITNESS FOR A PARTICULAR PURPOSE AND NON-INFRINGEMENT.

FOR AUSTRALIA – YOU HAVE STATUTORY GUARANTEES UNDER THE AUSTRALIAN CONSUMER LAW AND NOTHING IN THESE TERMS IS INTENDED TO AFFECT THOSE RIGHTS.

D. SUPPORT. Because the trial edition is "as is," we may not provide support services for it.

E. LIMITATIONS ON DAMAGES. YOU CAN RECOVER FROM MICROSOFT AND ITS SUPPLIERS ONLY DIRECT DAMAGES UP TO U.S. \$5.00. YOU CANNOT RECOVER ANY OTHER DAMAGES, INCLUDING CONSEQUENTIAL, LOST PROFITS, SPECIAL, INDIRECT OR INCIDENTAL DAMAGES.

This limitation applies to (a) anything related to the trial version, services, content (including code) on third party Internet sites, or third party programs; and (b) claims for breach of contract, breach of warranty, guarantee or condition, strict liability, negligence, or other tort to the extent permitted by applicable law.

It also applies even if Microsoft knew or should have known about the possibility of the damages. The above

limitation or exclusion may not apply to you because your country may not allow the exclusion or limitation of incidental, consequential or other damages.

FULL-USE LICENSE TERMS FOR THE SOFTWARE: When you acquire a valid license and either enter a product key or sign in to the software, the terms below apply. You may not share your product key or access credentials.

1. OVERVIEW.

a. Software. The software includes development tools, applications and documentation.

b. License Model. The software is licensed on a per user basis.

2. USE RIGHTS.

a. General. One user may use copies of the software on your devices to develop and test applications. This includes using copies of the software on your own internal servers that remain fully dedicated to your own use. You may not, however, separate the components of the software and run those in a production environment, or on third party devices (except as otherwise stated in this agreement), or for any purpose other than developing and testing your applications. Running the software on Microsoft Azure requires a separate license.

b. Workloads. These license terms apply to your use of the Workloads made available to you within the software, except to the extent a Workload or a Workload component comes with different terms.

c. Demo Use. The use permitted above includes use of the software in demonstrating your applications.

d. Backup copy. You may make one backup copy of the software, for reinstalling the software.

## 3. TERMS FOR SPECIFIC COMPONENTS.

a. Utilities. The software contains items on the Utilities List at https://go.microsoft.com/fwlink/?linkid=823097. You may copy and install those items, if included with the software, onto your devices to debug and deploy your applications and databases you developed with the software. Please note that Utilities are designed for temporary use, that Microsoft may not be able to patch or update Utilities separately from the rest of the software, and that some Utilities by their nature may make it possible for others to access the devices on which they are installed. As a result, you should delete all Utilities you have installed after you finish debugging or deploying your applications and databases. Microsoft is not responsible for any third party use or access of Utilities you install on any device. b. Build Tools. You may copy and install files from the software onto your build devices, including physical devices and virtual machines or containers on those machines, whether on-premises or remote machines that are owned by you, hosted on Azure for you, or dedicated solely to your use (collectively, "Build Devices"). You and others in your organization may use these files on your Build Devices solely to compile, build, and verify applications or run quality or performance tests of those applications as part of the build process. For clarity, "applications" means applications developed by you and others in your organization who are each licensed to use the software. c. Font Components. While the software is running, you may use its fonts to display and print content. You may only: (i) embed fonts in content as permitted by the embedding restrictions in the fonts; and (ii) temporarily download them to a printer or other output device to help print content.

d. Licenses for Other Components.

• Microsoft Platforms. The software may include components from Microsoft Windows; Microsoft Windows Server; Microsoft SQL Server; Microsoft Exchange; Microsoft Office; and Microsoft SharePoint. These components are governed by separate agreements and their own product support policies, as described in the Microsoft "Licenses" folder accompanying the software, except that, if separate license terms for those components are included in the associated installation directly, those license terms control.

• Developer resources. The software includes compilers, languages, runtimes, environments, and other resources. These components may be governed by separate agreements and have their own product support policies. A list of these other components is located at https://support.microsoft.com.

Third Party Components. The software may include third party components with separate legal notices or governed by other agreements, as may be described in the ThirdPartyNotices file(s) accompanying the software.

e. PACKAGE MANAGERS. The software includes package managers, like NuGet, that give you the option to download other Microsoft and third party software packages to use with your application. Those packages are under their own licenses, and not this agreement. Microsoft does not distribute, license or provide any warranties for any of the third party packages.

4. DISTRIBUTABLE CODE. The software contains code that you are permitted to distribute in applications you develop as described in this Section. (For this Section the term "distribution" also means deployment of your applications for third parties to access over the Internet.)

a. Right to Use and Distribute. The code and text files listed below are "Distributable Code."

• REDIST.TXT Files. You may copy and distribute the object code form of code listed on the REDIST list located at https://go.microsoft.com/fwlink/?linkid=823097.

• Sample Code, Templates and Styles. You may copy, modify and distribute the source and object code form of code marked as "sample", "template", "simple styles" and "sketch styles".

• Image Library. You may copy and distribute images, graphics and animations in the Image Library as described in the software documentation.

• Third Party Distribution. You may permit distributors of your applications to copy and distribute the Distributable Code as part of those applications.

b. Distribution Requirements. For any Distributable Code you distribute, you must:

• add significant primary functionality to it in your applications;

• require distributors and external end users to agree to terms that protect the Distributable Code at least as much as this agreement; and

• indemnify, defend, and hold harmless Microsoft from any claims, including attorneys' fees, related to the

distribution or use of your applications, except to the extent that any claim is based solely on the Distributable Code. c. Distribution Restrictions. You may not:

• use Microsoft's trademarks in your applications' names or in a way that suggests your applications come from or are endorsed by Microsoft; or

• modify or distribute the source code of any Distributable Code so that any part of it becomes subject to an Excluded License. An Excluded License is one that requires, as a condition of use, modification or distribution of code, that (i) it be disclosed or distributed in source code form; or (ii) others have the right to modify it.

5. DATA.

a. Data Collection. The software may collect information about you and your use of the software, and send that to Microsoft. Microsoft may use this information to provide services and improve our products and services. You may opt-out of many of these scenarios, but not all, as described in the product documentation. There are also some features in the software that may enable you and Microsoft to collect data from users of your applications. If you use these features, you must comply with applicable law, including providing appropriate notices to users of your applications together with Microsoft's privacy statement. Our privacy statement is located at

https://go.microsoft.com/fwlink/?LinkID=824704. You can learn more about data collection and use in the help documentation and our privacy statement. Your use of the software operates as your consent to these practices. b. Processing of Personal Data. To the extent Microsoft is a processor or subprocessor of personal data in connection with the software, Microsoft makes the commitments in the European Union General Data Protection Regulation Terms of the Online Services Terms to all customers effective May 25, 2018, at

http://go.microsoft.com/?linkid=9840733.

6. SCOPE OF LICENSE. The software is licensed, not sold. This agreement only gives you some rights to use the software. Microsoft reserves all other rights. Unless applicable law gives you more rights despite this limitation, you may use the software only as expressly permitted in this agreement. In doing so, you must comply with any technical limitations in the software that only allow you to use it in certain ways. You may not

• work around any technical limitations in the software;

• reverse engineer, decompile or disassemble the software, or otherwise attempt to derive the source code for the software, except and to the extent required by third party licensing terms governing use of certain open source

components that may be included in the software;

• remove, minimize, block or modify any notices of Microsoft or its suppliers in the software;

• use the software in any way that is against the law;

• share, publish, rent or lease the software, or provide the software as a stand-alone offering for others to use.

7. DOCUMENTATION. Any person that has valid access to your computer or internal network may copy and use the documentation for your internal, reference purposes.

8. NOT FOR RESALE SOFTWARE. You may not sell software marked as "NFR" or "Not for Resale." 9. RIGHTS TO USE OTHER VERSIONS AND LOWER EDITIONS. You may use the software and any prior version on any device. You may create, store, install, run, or access in place of the version licensed, a copy or instance of a prior version, different permitted language version, or lower edition.

10. PROOF OF LICENSE. If you acquired the software on a disc or other media, your proof of license is the Microsoft certificate of authenticity label, the accompanying product key, and your receipt. If you purchased an online copy of the software, your proof of license is the Microsoft product key you received with your purchase and your receipt and/or being able to access the software service through your Microsoft account. To identify genuine Microsoft software, see www.howtotell.com.

11. TRANSFER TO A THIRD PARTY. If you are a valid licensee of the software, you may transfer it and this agreement directly to another party. Before the transfer, that party must agree that this agreement applies to the transfer and use of the software. The transfer must include the software, genuine Microsoft product key, and (if applicable) the Proof of License label. The transferor must uninstall all copies of the software after transferring it from the device. The transferor may not retain any copies of the genuine Microsoft product key to be transferred, and may only retain copies of the software if otherwise licensed to do so. If you have acquired a non-perpetual license to use the software or if the software is marked Not for Resale you may not transfer the software or the software license agreement to another party.

12. EXPORT RESTRICTIONS. You must comply with all domestic and international export laws and regulations that apply to the software, which include restrictions on destinations, end users, and end use. For further information on export restrictions, visit www.microsoft.com/exporting.

13. SUPPORT. Microsoft provides support for the software as described at https://support.microsoft.com.

14. ENTIRE AGREEMENT. This agreement (including the warranty below), and the terms for supplements, updates, Internet-based services and support services, are the entire agreement for the software and support services. 15. APPLICABLE LAW. If you acquired the software in the United States, Washington State law applies to interpretation of and claims for breach of this agreement, and the laws of the state where you live apply to all other claims. If you acquire the software in any other country, its laws apply.

16. CONSUMER RIGHTS; REGIONAL VARIATIONS. This agreement describes certain legal rights. You may have other rights, including consumer rights, under the laws of your state or country. Separate and apart from your relationship with Microsoft, you may also have rights with respect to the party from which you acquired the software. This agreement does not change those other rights if the laws of your state or country do not permit it to do so. For example, if you acquired the software in one of the below regions, or if mandatory country law applies, then the following provisions apply to you:

a) Australia. References to "Limited Warranty" mean the express warranty provided by Microsoft or the manufacturer or installer. This warranty is in addition to other rights and remedies you may have under law, including your rights and remedies under the statutory guarantees in the Australian Consumer Law.

In this section, "goods" refers to the software for which Microsoft or the manufacturer or installer provides the express warranty. Our goods come with guarantees that cannot be excluded under the Australian Consumer Law. You are entitled to a replacement or refund for a major failure and compensation for any other reasonably

foreseeable loss or damage. You are also entitled to have the goods repaired or replaced if the goods fail to be of acceptable quality and the failure does not amount to a major failure.

b) Canada. If you acquired this software in Canada, you may stop receiving updates by turning off the automatic update feature, disconnecting your device from the Internet (if and when you re-connect to the Internet, however, the

software will resume checking for and installing updates), or uninstalling the software. The product documentation, if any, may also specify how to turn off updates for your specific device or software.

c) Germany and Austria.

(i) Warranty. The properly licensed software will perform substantially as described in any Microsoft materials that accompany it. However, Microsoft gives no contractual guarantee in relation to the software.

(ii) Limitation of Liability. In case of intentional conduct, gross negligence, claims based on the Product Liability Act, and death or personal or physical injury, Microsoft is liable according to the statutory law.

Subject to the foregoing clause (ii), Microsoft will only be liable for slight negligence if Microsoft is in breach of such material contractual obligations, the fulfillment of which facilitate the due performance of this agreement, the breach of which would endanger the purpose of this agreement and the compliance with which a party may constantly trust in (so-called "cardinal obligations"). In other cases of slight negligence, Microsoft will not be liable for slight negligence.

17. LIMITATION ON AND EXCLUSION OF DAMAGES. YOU CAN RECOVER FROM MICROSOFT AND ITS SUPPLIERS ONLY DIRECT DAMAGES UP TO THE AMOUNT YOU PAID FOR THE SOFTWARE. YOU CANNOT RECOVER ANY OTHER DAMAGES, INCLUDING CONSEQUENTIAL, LOST PROFITS, SPECIAL, INDIRECT OR INCIDENTAL DAMAGES.

This limitation applies to (a) anything related to the software, services, content (including code) on third party Internet sites, or third party applications; and (b) claims for breach of contract, breach of warranty, guarantee or condition, strict liability, negligence, or other tort to the extent permitted by applicable law.

It also applies even if Microsoft knew or should have known about the possibility of the damages. The above limitation or exclusion may not apply to you because your state or country may not allow the exclusion or limitation of incidental, consequential or other damages.

#### \*\*\*\*\*\*\*\*\*\*\*\*\*\*\*\*\*\*\*\*\*\*\*\*\*\*\*\*\*\*\*\*\*\*\*\*\*\*\*\*\*\*\*\*\*\*\*\*\*\*\*\*\*\*\*\*\*\*\*\*\*\*\*\*\*\*\*\*\*\*\*\*\*

# LIMITED WARRANTY

A. LIMITED WARRANTY. If you follow the instructions, the software will perform substantially as described in the Microsoft materials that you receive in or with the software.

References to "limited warranty" are references to the express warranty provided by Microsoft. This warranty is given in addition to other rights and remedies you may have under law, including your rights and remedies in accordance with the statutory guarantees under local Consumer Law.

B. TERM OF WARRANTY; WARRANTY RECIPIENT; LENGTH OF ANY IMPLIED WARRANTIES. THE LIMITED WARRANTY COVERS THE SOFTWARE FOR ONE YEAR AFTER ACQUIRED BY THE FIRST USER. IF YOU RECEIVE SUPPLEMENTS, UPDATES, OR REPLACEMENT SOFTWARE DURING THAT YEAR, THEY WILL BE COVERED FOR THE REMAINDER OF THE WARRANTY OR 30 DAYS, WHICHEVER IS LONGER. If the first user transfers the software, the remainder of the warranty will apply to the recipient.

TO THE EXTENT PERMITTED BY LAW, ANY IMPLIED WARRANTIES, GUARANTEES OR CONDITIONS LAST ONLY DURING THE TERM OF THE LIMITED WARRANTY. Some states do not allow limitations on how long an implied warranty lasts, so these limitations may not apply to you. They also might not apply to you because some countries may not allow limitations on how long an implied warranty, guarantee or condition lasts. C. EXCLUSIONS FROM WARRANTY. This warranty does not cover problems caused by your acts (or failures to act), the acts of others, or events beyond Microsoft's reasonable control.

D. REMEDY FOR BREACH OF WARRANTY. MICROSOFT WILL REPAIR OR REPLACE THE SOFTWARE AT NO CHARGE. IF MICROSOFT CANNOT REPAIR OR REPLACE IT, MICROSOFT WILL REFUND THE AMOUNT SHOWN ON YOUR RECEIPT FOR THE SOFTWARE. IT WILL ALSO REPAIR OR REPLACE SUPPLEMENTS, UPDATES AND REPLACEMENT SOFTWARE AT NO CHARGE. IF MICROSOFT CANNOT REPAIR OR REPLACE THEM, IT WILL REFUND THE AMOUNT YOU PAID FOR THEM, IF ANY. YOU MUST UNINSTALL THE SOFTWARE AND RETURN ANY MEDIA AND OTHER ASSOCIATED

MATERIALS TO MICROSOFT WITH PROOF OF PURCHASE TO OBTAIN A REFUND. THESE ARE YOUR ONLY REMEDIES FOR BREACH OF THE LIMITED WARRANTY.

E. CONSUMER RIGHTS NOT AFFECTED. YOU MAY HAVE ADDITIONAL CONSUMER RIGHTS UNDER YOUR LOCAL LAWS, WHICH THIS AGREEMENT CANNOT CHANGE.

F. WARRANTY PROCEDURES. You need proof of purchase for warranty service.

1. United States and Canada. For warranty service or information about how to obtain a refund for software acquired

in the United States and Canada, contact Microsoft at:

• (800) MICROSOFT:

• Microsoft Customer Service and Support, One Microsoft Way, Redmond, WA 98052-6399; or

• visit (aka.ms/nareturns).

2. Europe, Middle East, and Africa. If you acquired the software in Europe, the Middle East, or Africa, Microsoft Ireland Operations Limited makes this limited warranty. To make a claim under this warranty, you should contact either:

• Microsoft Ireland Operations Limited, Customer Care Centre, Atrium Building Block B, Carmanhall Road, Sandyford Industrial Estate, Dublin 18, Ireland; or

• the Microsoft affiliate serving your country (see aka.ms/msoffices).

3. Australia. For Warranty Services and to claim expenses in relation to the warranty (if applicable) for software acquired in Australia, contact Microsoft at:

• 13 20 58; or

• Microsoft Pty Ltd, 1 Epping Road, North Ryde NSW 2113, Australia.

4. Outside the United States, Canada, Europe, Middle East, Africa, and Australia. If you acquired the software outside the United States, Canada, Europe, the Middle East, Africa, and Australia, contact the Microsoft affiliate serving your country (see aka.ms/msoffices).

G. NO OTHER WARRANTIES. THE LIMITED WARRANTY IS THE ONLY DIRECT WARRANTY FROM MICROSOFT. MICROSOFT GIVES NO OTHER EXPRESS WARRANTIES, GUARANTEES OR CONDITIONS. WHERE ALLOWED BY YOUR LOCAL LAWS, MICROSOFT EXCLUDES IMPLIED WARRANTIES OF MERCHANTABILITY, FITNESS FOR A PARTICULAR PURPOSE AND NON-INFRINGEMENT. If your local laws give you any implied warranties, guarantees or conditions, despite this exclusion, your remedies are described in the Remedy for Breach of Warranty clause above, to the extent permitted by your local laws.

FOR AUSTRALIA ONLY. References to "Limited Warranty" are references to the warranty provided by Microsoft. This warranty is given in addition to other rights and remedies you may have under law, including your rights and remedies in accordance with the statutory guarantees under the Australian Consumer Law. Our goods come with guarantees that cannot be excluded under the Australian Consumer Law. You are entitled to a replacement or refund for a major failure and compensation for any other reasonably foreseeable loss or damage. You are also entitled to have the goods repaired or replaced if the goods fail to be of acceptable quality and the failure does not amount to a major failure. Goods presented for repair may be replaced by refurbished goods of the same type rather than being replaced. Refurbished parts may be used to repair the goods.

H. LIMITATION ON AND EXCLUSION OF DAMAGES FOR BREACH OF WARRANTY. THE LIMITATION ON AND EXCLUSION OF DAMAGES CLAUSE ABOVE APPLIES TO BREACHES OF THIS LIMITED WARRANTY.

THIS WARRANTY GIVES YOU SPECIFIC LEGAL RIGHTS, AND YOU MAY ALSO HAVE OTHER RIGHTS WHICH VARY FROM STATE TO STATE. YOU MAY ALSO HAVE OTHER RIGHTS WHICH VARY FROM COUNTRY TO COUNTRY.

EULA ID: VS2017\_ENT\_PRO\_TRIAL\_RTW.2\_ENU

# **1.25 libcap 1.10 1.25.1 Available under license :**

Unless otherwise \*explicitly\* stated the following text describes the licensed conditions under which the contents of this module release may be distributed:

------------------------------------------------------------------------- Redistribution and use in source and binary forms of this module, with or without modification, are permitted provided that the following conditions are met:

- 1. Redistributions of source code must retain any existing copyright notice, and this entire permission notice in its entirety, including the disclaimer of warranties.
- 2. Redistributions in binary form must reproduce all prior and current copyright notices, this list of conditions, and the following disclaimer in the documentation and/or other materials provided with the distribution.
- 3. The name of any author may not be used to endorse or promote products derived from this software without their specific prior written permission.

ALTERNATIVELY, this product may be distributed under the terms of the GNU Library General Public License, in which case the provisions of the GNU LGPL are required INSTEAD OF the above restrictions. (This clause is necessary due to a potential conflict between the GNU LGPL and the restrictions contained in a BSD-style copyright.)

THIS SOFTWARE IS PROVIDED ``AS IS'' AND ANY EXPRESS OR IMPLIED WARRANTIES, INCLUDING, BUT NOT LIMITED TO, THE IMPLIED WARRANTIES OF MERCHANTABILITY AND FITNESS FOR A PARTICULAR PURPOSE ARE DISCLAIMED. IN NO EVENT SHALL THE AUTHOR(S) BE LIABLE FOR ANY DIRECT, INDIRECT, INCIDENTAL, SPECIAL, EXEMPLARY, OR CONSEQUENTIAL DAMAGES (INCLUDING, BUT NOT LIMITED TO, PROCUREMENT OF SUBSTITUTE GOODS OR SERVICES; LOSS OF USE, DATA, OR PROFITS; OR BUSINESS INTERRUPTION) HOWEVER CAUSED AND ON ANY THEORY OF LIABILITY, WHETHER IN CONTRACT, STRICT LIABILITY, OR TORT (INCLUDING NEGLIGENCE OR OTHERWISE) ARISING IN ANY WAY OUT OF THE USE OF THIS SOFTWARE, EVEN IF ADVISED OF THE POSSIBILITY OF SUCH DAMAGE.

-------------------------------------------------------------------------

Unless otherwise \*explicitly\* stated, the following text describes the licensed conditions under which the contents of this libcap release may be used and distributed:

Redistribution and use in source and binary forms of libcap, with or without modification, are permitted provided that the following conditions are met:

-------------------------------------------------------------------------

- 1. Redistributions of source code must retain any existing copyright notice, and this entire permission notice in its entirety, including the disclaimer of warranties.
- 2. Redistributions in binary form must reproduce all prior and current copyright notices, this list of conditions, and the following disclaimer in the documentation and/or other materials provided with the distribution.
- 3. The name of any author may not be used to endorse or promote products derived from this software without their specific prior written permission.

ALTERNATIVELY, this product may be distributed under the terms of the GNU General Public License (v2.0 - see below), in which case the provisions of the GNU GPL are required INSTEAD OF the above restrictions. (This clause is necessary due to a potential conflict between the GNU GPL and the restrictions contained in a BSD-style copyright.)

THIS SOFTWARE IS PROVIDED ``AS IS'' AND ANY EXPRESS OR IMPLIED WARRANTIES, INCLUDING, BUT NOT LIMITED TO, THE IMPLIED WARRANTIES OF MERCHANTABILITY AND FITNESS FOR A PARTICULAR PURPOSE ARE DISCLAIMED. IN NO EVENT SHALL THE AUTHOR(S) BE LIABLE FOR ANY DIRECT, INDIRECT, INCIDENTAL, SPECIAL, EXEMPLARY, OR CONSEQUENTIAL DAMAGES (INCLUDING, BUT NOT LIMITED TO, PROCUREMENT OF SUBSTITUTE GOODS OR SERVICES; LOSS OF USE, DATA, OR PROFITS; OR BUSINESS INTERRUPTION) HOWEVER CAUSED AND ON ANY THEORY OF LIABILITY, WHETHER IN CONTRACT, STRICT LIABILITY, OR TORT (INCLUDING NEGLIGENCE OR OTHERWISE) ARISING IN ANY WAY OUT OF THE USE OF THIS SOFTWARE, EVEN IF ADVISED OF THE POSSIBILITY OF SUCH DAMAGE.

-------------------------------------------------------------------------

-------------------------

#### Full text of gpl-2.0.txt:

-------------------------

 GNU GENERAL PUBLIC LICENSE Version 2, June 1991

Copyright (C) 1989, 1991 Free Software Foundation, Inc., 51 Franklin Street, Fifth Floor, Boston, MA 02110-1301 USA Everyone is permitted to copy and distribute verbatim copies of this license document, but changing it is not allowed.

#### Preamble

 The licenses for most software are designed to take away your freedom to share and change it. By contrast, the GNU General Public License is intended to guarantee your freedom to share and change free software--to make sure the software is free for all its users. This General Public License applies to most of the Free Software Foundation's software and to any other program whose authors commit to using it. (Some other Free Software Foundation software is covered by the GNU Lesser General Public License instead.) You can apply it to your programs, too.

 When we speak of free software, we are referring to freedom, not price. Our General Public Licenses are designed to make sure that you have the freedom to distribute copies of free software (and charge for this service if you wish), that you receive source code or can get it if you want it, that you can change the software or use pieces of it in new free programs; and that you know you can do these things.

 To protect your rights, we need to make restrictions that forbid anyone to deny you these rights or to ask you to surrender the rights. These restrictions translate to certain responsibilities for you if you distribute copies of the software, or if you modify it.

 For example, if you distribute copies of such a program, whether gratis or for a fee, you must give the recipients all the rights that you have. You must make sure that they, too, receive or can get the source code. And you must show them these terms so they know their rights.

We protect your rights with two steps: (1) copyright the software, and (2) offer you this license which gives you legal permission to copy, distribute and/or modify the software.

 Also, for each author's protection and ours, we want to make certain that everyone understands that there is no warranty for this free software. If the software is modified by someone else and passed on, we want its recipients to know that what they have is not the original, so that any problems introduced by others will not reflect on the original authors' reputations.

 Finally, any free program is threatened constantly by software patents. We wish to avoid the danger that redistributors of a free program will individually obtain patent licenses, in effect making the program proprietary. To prevent this, we have made it clear that any
patent must be licensed for everyone's free use or not licensed at all.

 The precise terms and conditions for copying, distribution and modification follow.

# GNU GENERAL PUBLIC LICENSE TERMS AND CONDITIONS FOR COPYING, DISTRIBUTION AND MODIFICATION

 0. This License applies to any program or other work which contains a notice placed by the copyright holder saying it may be distributed under the terms of this General Public License. The "Program", below, refers to any such program or work, and a "work based on the Program" means either the Program or any derivative work under copyright law: that is to say, a work containing the Program or a portion of it, either verbatim or with modifications and/or translated into another language. (Hereinafter, translation is included without limitation in the term "modification".) Each licensee is addressed as "you".

Activities other than copying, distribution and modification are not covered by this License; they are outside its scope. The act of running the Program is not restricted, and the output from the Program is covered only if its contents constitute a work based on the Program (independent of having been made by running the Program). Whether that is true depends on what the Program does.

 1. You may copy and distribute verbatim copies of the Program's source code as you receive it, in any medium, provided that you conspicuously and appropriately publish on each copy an appropriate copyright notice and disclaimer of warranty; keep intact all the notices that refer to this License and to the absence of any warranty; and give any other recipients of the Program a copy of this License along with the Program.

You may charge a fee for the physical act of transferring a copy, and you may at your option offer warranty protection in exchange for a fee.

 2. You may modify your copy or copies of the Program or any portion of it, thus forming a work based on the Program, and copy and distribute such modifications or work under the terms of Section 1 above, provided that you also meet all of these conditions:

 a) You must cause the modified files to carry prominent notices stating that you changed the files and the date of any change.

 b) You must cause any work that you distribute or publish, that in whole or in part contains or is derived from the Program or any part thereof, to be licensed as a whole at no charge to all third parties under the terms of this License.

 c) If the modified program normally reads commands interactively when run, you must cause it, when started running for such interactive use in the most ordinary way, to print or display an announcement including an appropriate copyright notice and a notice that there is no warranty (or else, saying that you provide a warranty) and that users may redistribute the program under these conditions, and telling the user how to view a copy of this License. (Exception: if the Program itself is interactive but does not normally print such an announcement, your work based on the Program is not required to print an announcement.)

These requirements apply to the modified work as a whole. If identifiable sections of that work are not derived from the Program, and can be reasonably considered independent and separate works in themselves, then this License, and its terms, do not apply to those sections when you distribute them as separate works. But when you distribute the same sections as part of a whole which is a work based on the Program, the distribution of the whole must be on the terms of this License, whose permissions for other licensees extend to the entire whole, and thus to each and every part regardless of who wrote it.

Thus, it is not the intent of this section to claim rights or contest your rights to work written entirely by you; rather, the intent is to exercise the right to control the distribution of derivative or collective works based on the Program.

In addition, mere aggregation of another work not based on the Program with the Program (or with a work based on the Program) on a volume of a storage or distribution medium does not bring the other work under the scope of this License.

 3. You may copy and distribute the Program (or a work based on it, under Section 2) in object code or executable form under the terms of Sections 1 and 2 above provided that you also do one of the following:

 a) Accompany it with the complete corresponding machine-readable source code, which must be distributed under the terms of Sections 1 and 2 above on a medium customarily used for software interchange; or,

 b) Accompany it with a written offer, valid for at least three years, to give any third party, for a charge no more than your cost of physically performing source distribution, a complete machine-readable copy of the corresponding source code, to be distributed under the terms of Sections 1 and 2 above on a medium customarily used for software interchange; or,

c) Accompany it with the information you received as to the offer

 to distribute corresponding source code. (This alternative is allowed only for noncommercial distribution and only if you received the program in object code or executable form with such an offer, in accord with Subsection b above.)

The source code for a work means the preferred form of the work for making modifications to it. For an executable work, complete source code means all the source code for all modules it contains, plus any associated interface definition files, plus the scripts used to control compilation and installation of the executable. However, as a special exception, the source code distributed need not include anything that is normally distributed (in either source or binary form) with the major components (compiler, kernel, and so on) of the operating system on which the executable runs, unless that component itself accompanies the executable.

If distribution of executable or object code is made by offering access to copy from a designated place, then offering equivalent access to copy the source code from the same place counts as distribution of the source code, even though third parties are not compelled to copy the source along with the object code.

 4. You may not copy, modify, sublicense, or distribute the Program except as expressly provided under this License. Any attempt otherwise to copy, modify, sublicense or distribute the Program is void, and will automatically terminate your rights under this License. However, parties who have received copies, or rights, from you under this License will not have their licenses terminated so long as such parties remain in full compliance.

 5. You are not required to accept this License, since you have not signed it. However, nothing else grants you permission to modify or distribute the Program or its derivative works. These actions are prohibited by law if you do not accept this License. Therefore, by modifying or distributing the Program (or any work based on the Program), you indicate your acceptance of this License to do so, and all its terms and conditions for copying, distributing or modifying the Program or works based on it.

 6. Each time you redistribute the Program (or any work based on the Program), the recipient automatically receives a license from the original licensor to copy, distribute or modify the Program subject to these terms and conditions. You may not impose any further restrictions on the recipients' exercise of the rights granted herein. You are not responsible for enforcing compliance by third parties to this License.

7. If, as a consequence of a court judgment or allegation of patent

infringement or for any other reason (not limited to patent issues), conditions are imposed on you (whether by court order, agreement or otherwise) that contradict the conditions of this License, they do not excuse you from the conditions of this License. If you cannot distribute so as to satisfy simultaneously your obligations under this License and any other pertinent obligations, then as a consequence you may not distribute the Program at all. For example, if a patent license would not permit royalty-free redistribution of the Program by all those who receive copies directly or indirectly through you, then the only way you could satisfy both it and this License would be to refrain entirely from distribution of the Program.

If any portion of this section is held invalid or unenforceable under any particular circumstance, the balance of the section is intended to apply and the section as a whole is intended to apply in other circumstances.

It is not the purpose of this section to induce you to infringe any patents or other property right claims or to contest validity of any such claims; this section has the sole purpose of protecting the integrity of the free software distribution system, which is implemented by public license practices. Many people have made generous contributions to the wide range of software distributed through that system in reliance on consistent application of that system; it is up to the author/donor to decide if he or she is willing to distribute software through any other system and a licensee cannot impose that choice.

This section is intended to make thoroughly clear what is believed to be a consequence of the rest of this License.

 8. If the distribution and/or use of the Program is restricted in certain countries either by patents or by copyrighted interfaces, the original copyright holder who places the Program under this License may add an explicit geographical distribution limitation excluding those countries, so that distribution is permitted only in or among countries not thus excluded. In such case, this License incorporates the limitation as if written in the body of this License.

 9. The Free Software Foundation may publish revised and/or new versions of the General Public License from time to time. Such new versions will be similar in spirit to the present version, but may differ in detail to address new problems or concerns.

Each version is given a distinguishing version number. If the Program specifies a version number of this License which applies to it and "any later version", you have the option of following the terms and conditions either of that version or of any later version published by the Free

Software Foundation. If the Program does not specify a version number of this License, you may choose any version ever published by the Free Software Foundation.

 10. If you wish to incorporate parts of the Program into other free programs whose distribution conditions are different, write to the author to ask for permission. For software which is copyrighted by the Free Software Foundation, write to the Free Software Foundation; we sometimes make exceptions for this. Our decision will be guided by the two goals of preserving the free status of all derivatives of our free software and of promoting the sharing and reuse of software generally.

# NO WARRANTY

 11. BECAUSE THE PROGRAM IS LICENSED FREE OF CHARGE, THERE IS NO WARRANTY FOR THE PROGRAM, TO THE EXTENT PERMITTED BY APPLICABLE LAW. EXCEPT WHEN OTHERWISE STATED IN WRITING THE COPYRIGHT HOLDERS AND/OR OTHER PARTIES PROVIDE THE PROGRAM "AS IS" WITHOUT WARRANTY OF ANY KIND, EITHER EXPRESSED OR IMPLIED, INCLUDING, BUT NOT LIMITED TO, THE IMPLIED WARRANTIES OF MERCHANTABILITY AND FITNESS FOR A PARTICULAR PURPOSE. THE ENTIRE RISK AS TO THE QUALITY AND PERFORMANCE OF THE PROGRAM IS WITH YOU. SHOULD THE PROGRAM PROVE DEFECTIVE, YOU ASSUME THE COST OF ALL NECESSARY SERVICING, REPAIR OR CORRECTION.

 12. IN NO EVENT UNLESS REQUIRED BY APPLICABLE LAW OR AGREED TO IN WRITING WILL ANY COPYRIGHT HOLDER, OR ANY OTHER PARTY WHO MAY MODIFY AND/OR REDISTRIBUTE THE PROGRAM AS PERMITTED ABOVE, BE LIABLE TO YOU FOR DAMAGES, INCLUDING ANY GENERAL, SPECIAL, INCIDENTAL OR CONSEQUENTIAL DAMAGES ARISING OUT OF THE USE OR INABILITY TO USE THE PROGRAM (INCLUDING BUT NOT LIMITED TO LOSS OF DATA OR DATA BEING RENDERED INACCURATE OR LOSSES SUSTAINED BY YOU OR THIRD PARTIES OR A FAILURE OF THE PROGRAM TO OPERATE WITH ANY OTHER PROGRAMS), EVEN IF SUCH HOLDER OR OTHER PARTY HAS BEEN ADVISED OF THE POSSIBILITY OF SUCH DAMAGES.

# END OF TERMS AND CONDITIONS

How to Apply These Terms to Your New Programs

 If you develop a new program, and you want it to be of the greatest possible use to the public, the best way to achieve this is to make it free software which everyone can redistribute and change under these terms.

 To do so, attach the following notices to the program. It is safest to attach them to the start of each source file to most effectively convey the exclusion of warranty; and each file should have at least the "copyright" line and a pointer to where the full notice is found.

 $\leq$  one line to give the program's name and a brief idea of what it does. $\geq$ 

Copyright  $(C)$  <year > <name of author>

 This program is free software; you can redistribute it and/or modify it under the terms of the GNU General Public License as published by the Free Software Foundation; either version 2 of the License, or (at your option) any later version.

 This program is distributed in the hope that it will be useful, but WITHOUT ANY WARRANTY; without even the implied warranty of MERCHANTABILITY or FITNESS FOR A PARTICULAR PURPOSE. See the GNU General Public License for more details.

 You should have received a copy of the GNU General Public License along with this program; if not, write to the Free Software Foundation, Inc., 51 Franklin Street, Fifth Floor, Boston, MA 02110-1301 USA.

Also add information on how to contact you by electronic and paper mail.

If the program is interactive, make it output a short notice like this when it starts in an interactive mode:

 Gnomovision version 69, Copyright (C) year name of author Gnomovision comes with ABSOLUTELY NO WARRANTY; for details type `show w'. This is free software, and you are welcome to redistribute it under certain conditions; type `show c' for details.

The hypothetical commands `show w' and `show c' should show the appropriate parts of the General Public License. Of course, the commands you use may be called something other than `show w' and `show c'; they could even be mouse-clicks or menu items--whatever suits your program.

You should also get your employer (if you work as a programmer) or your school, if any, to sign a "copyright disclaimer" for the program, if necessary. Here is a sample; alter the names:

 Yoyodyne, Inc., hereby disclaims all copyright interest in the program `Gnomovision' (which makes passes at compilers) written by James Hacker.

 <signature of Ty Coon>, 1 April 1989 Ty Coon, President of Vice

This General Public License does not permit incorporating your program into proprietary programs. If your program is a subroutine library, you may consider it more useful to permit linking proprietary applications with the library. If this is what you want to do, use the GNU Lesser General Public License instead of this License.

# **1.26 openssh 7.6-p1**

# **1.26.1 Available under license :**

This file is part of the OpenSSH software.

The licences which components of this software fall under are as follows. First, we will summarize and say that all components are under a BSD licence, or a licence more free than that.

OpenSSH contains no GPL code.

1)

\* Copyright (c) 1995 Tatu Ylonen <ylo@cs.hut.fi>, Espoo, Finland

\* All rights reserved

\*

\* As far as I am concerned, the code I have written for this software

\* can be used freely for any purpose. Any derived versions of this

\* software must be clearly marked as such, and if the derived work is

\* incompatible with the protocol description in the RFC file, it must be

\* called by a name other than "ssh" or "Secure Shell".

[Tatu continues]

- \* However, I am not implying to give any licenses to any patents or
- \* copyrights held by third parties, and the software includes parts that
- \* are not under my direct control. As far as I know, all included
- \* source code is used in accordance with the relevant license agreements
- \* and can be used freely for any purpose (the GNU license being the most
- \* restrictive); see below for details.

 [However, none of that term is relevant at this point in time. All of these restrictively licenced software components which he talks about have been removed from OpenSSH, i.e.,

- RSA is no longer included, found in the OpenSSL library
- IDEA is no longer included, its use is deprecated
- DES is now external, in the OpenSSL library
- GMP is no longer used, and instead we call BN code from OpenSSL
- Zlib is now external, in a library
- The make-ssh-known-hosts script is no longer included
- TSS has been removed
- MD5 is now external, in the OpenSSL library
- RC4 support has been replaced with ARC4 support from OpenSSL
- Blowfish is now external, in the OpenSSL library

[The licence continues]

Note that any information and cryptographic algorithms used in this

 software are publicly available on the Internet and at any major bookstore, scientific library, and patent office worldwide. More information can be found e.g. at "http://www.cs.hut.fi/crypto".

 The legal status of this program is some combination of all these permissions and restrictions. Use only at your own responsibility. You will be responsible for any legal consequences yourself; I am not making any claims whether possessing or using this is legal or not in your country, and I am not taking any responsibility on your behalf.

## NO WARRANTY

 BECAUSE THE PROGRAM IS LICENSED FREE OF CHARGE, THERE IS NO WARRANTY FOR THE PROGRAM, TO THE EXTENT PERMITTED BY APPLICABLE LAW. EXCEPT WHEN OTHERWISE STATED IN WRITING THE COPYRIGHT HOLDERS AND/OR OTHER PARTIES PROVIDE THE PROGRAM "AS IS" WITHOUT WARRANTY OF ANY KIND, EITHER EXPRESSED OR IMPLIED, INCLUDING, BUT NOT LIMITED TO, THE IMPLIED WARRANTIES OF MERCHANTABILITY AND FITNESS FOR A PARTICULAR PURPOSE. THE ENTIRE RISK AS TO THE QUALITY AND PERFORMANCE OF THE PROGRAM IS WITH YOU. SHOULD THE PROGRAM PROVE DEFECTIVE, YOU ASSUME THE COST OF ALL NECESSARY SERVICING, REPAIR OR CORRECTION.

 IN NO EVENT UNLESS REQUIRED BY APPLICABLE LAW OR AGREED TO IN WRITING WILL ANY COPYRIGHT HOLDER, OR ANY OTHER PARTY WHO MAY MODIFY AND/OR REDISTRIBUTE THE PROGRAM AS PERMITTED ABOVE, BE LIABLE TO YOU FOR DAMAGES, INCLUDING ANY GENERAL, SPECIAL, INCIDENTAL OR CONSEQUENTIAL DAMAGES ARISING OUT OF THE USE OR INABILITY TO USE THE PROGRAM (INCLUDING BUT NOT LIMITED TO LOSS OF DATA OR DATA BEING RENDERED INACCURATE OR LOSSES SUSTAINED BY YOU OR THIRD PARTIES OR A FAILURE OF THE PROGRAM TO OPERATE WITH ANY OTHER PROGRAMS), EVEN IF SUCH HOLDER OR OTHER PARTY HAS BEEN ADVISED OF THE POSSIBILITY OF SUCH DAMAGES.

#### 3)

 ssh-keyscan was contributed by David Mazieres under a BSD-style license.

\* Copyright 1995, 1996 by David Mazieres <dm@lcs.mit.edu>.

\*

- \* Modification and redistribution in source and binary forms is
- \* permitted provided that due credit is given to the author and the
- \* OpenBSD project by leaving this copyright notice intact.

4)

 The Rijndael implementation by Vincent Rijmen, Antoon Bosselaers and Paulo Barreto is in the public domain and distributed with the following license:

```
 * @version 3.0 (December 2000)
```
\*

\*

- \* Optimised ANSI C code for the Rijndael cipher (now AES)
- \* @author Vincent Rijmen <vincent.rijmen@esat.kuleuven.ac.be>
- \* @author Antoon Bosselaers <antoon.bosselaers@esat.kuleuven.ac.be>
- \* @author Paulo Barreto <paulo.barreto@terra.com.br>
- \*
	- \* This code is hereby placed in the public domain.

\*

\* THIS SOFTWARE IS PROVIDED BY THE AUTHORS ''AS IS'' AND ANY EXPRESS

- \* OR IMPLIED WARRANTIES, INCLUDING, BUT NOT LIMITED TO, THE IMPLIED
- \* WARRANTIES OF MERCHANTABILITY AND FITNESS FOR A PARTICULAR PURPOSE
- \* ARE DISCLAIMED. IN NO EVENT SHALL THE AUTHORS OR CONTRIBUTORS BE
- \* LIABLE FOR ANY DIRECT, INDIRECT, INCIDENTAL, SPECIAL, EXEMPLARY, OR
- \* CONSEQUENTIAL DAMAGES (INCLUDING, BUT NOT LIMITED TO, PROCUREMENT OF
- \* SUBSTITUTE GOODS OR SERVICES; LOSS OF USE, DATA, OR PROFITS; OR
- \* BUSINESS INTERRUPTION) HOWEVER CAUSED AND ON ANY THEORY OF LIABILITY,
- \* WHETHER IN CONTRACT, STRICT LIABILITY, OR TORT (INCLUDING NEGLIGENCE
- \* OR OTHERWISE) ARISING IN ANY WAY OUT OF THE USE OF THIS SOFTWARE,
- \* EVEN IF ADVISED OF THE POSSIBILITY OF SUCH DAMAGE.

5)

 One component of the ssh source code is under a 3-clause BSD license, held by the University of California, since we pulled these parts from original Berkeley code.

- \* Copyright (c) 1983, 1990, 1992, 1993, 1995
- The Regents of the University of California. All rights reserved. \*
	- \* Redistribution and use in source and binary forms, with or without
	- \* modification, are permitted provided that the following conditions
	- \* are met:
	- \* 1. Redistributions of source code must retain the above copyright
	- notice, this list of conditions and the following disclaimer.
	- \* 2. Redistributions in binary form must reproduce the above copyright
	- \* notice, this list of conditions and the following disclaimer in the
	- \* documentation and/or other materials provided with the distribution.
	- \* 3. Neither the name of the University nor the names of its contributors
	- may be used to endorse or promote products derived from this software
	- \* without specific prior written permission.
- \*

\* THIS SOFTWARE IS PROVIDED BY THE REGENTS AND CONTRIBUTORS ``AS IS'' AND

- \* ANY EXPRESS OR IMPLIED WARRANTIES, INCLUDING, BUT NOT LIMITED TO, THE
- \* IMPLIED WARRANTIES OF MERCHANTABILITY AND FITNESS FOR A PARTICULAR PURPOSE
- \* ARE DISCLAIMED. IN NO EVENT SHALL THE REGENTS OR CONTRIBUTORS BE LIABLE
- \* FOR ANY DIRECT, INDIRECT, INCIDENTAL, SPECIAL, EXEMPLARY, OR CONSEQUENTIAL
- \* DAMAGES (INCLUDING, BUT NOT LIMITED TO, PROCUREMENT OF SUBSTITUTE GOODS

\* OR SERVICES; LOSS OF USE, DATA, OR PROFITS; OR BUSINESS INTERRUPTION)

\* HOWEVER CAUSED AND ON ANY THEORY OF LIABILITY, WHETHER IN CONTRACT, STRICT

\* LIABILITY, OR TORT (INCLUDING NEGLIGENCE OR OTHERWISE) ARISING IN ANY WAY

\* OUT OF THE USE OF THIS SOFTWARE, EVEN IF ADVISED OF THE POSSIBILITY OF

\* SUCH DAMAGE.

6)

 Remaining components of the software are provided under a standard 2-term BSD licence with the following names as copyright holders:

 Markus Friedl Theo de Raadt Niels Provos Dug Song Aaron Campbell Damien Miller Kevin Steves Daniel Kouril Wesley Griffin Per Allansson Nils Nordman Simon Wilkinson

 Portable OpenSSH additionally includes code from the following copyright holders, also under the 2-term BSD license:

 Ben Lindstrom Tim Rice Andre Lucas Chris Adams Corinna Vinschen Cray Inc. Denis Parker Gert Doering Jakob Schlyter Jason Downs Juha Yrjl Michael Stone Networks Associates Technology, Inc. Solar Designer Todd C. Miller Wayne Schroeder William Jones Darren Tucker Sun Microsystems The SCO Group Daniel Walsh Red Hat, Inc

- \* Redistribution and use in source and binary forms, with or without
- \* modification, are permitted provided that the following conditions

\* are met:

- \* 1. Redistributions of source code must retain the above copyright
- \* notice, this list of conditions and the following disclaimer.
- \* 2. Redistributions in binary form must reproduce the above copyright
- notice, this list of conditions and the following disclaimer in the
- \* documentation and/or other materials provided with the distribution.

\*

- \* THIS SOFTWARE IS PROVIDED BY THE AUTHOR ``AS IS'' AND ANY EXPRESS OR
- \* IMPLIED WARRANTIES, INCLUDING, BUT NOT LIMITED TO, THE IMPLIED WARRANTIES
- \* OF MERCHANTABILITY AND FITNESS FOR A PARTICULAR PURPOSE ARE DISCLAIMED.
- \* IN NO EVENT SHALL THE AUTHOR BE LIABLE FOR ANY DIRECT, INDIRECT,
- \* INCIDENTAL, SPECIAL, EXEMPLARY, OR CONSEQUENTIAL DAMAGES (INCLUDING, BUT
- \* NOT LIMITED TO, PROCUREMENT OF SUBSTITUTE GOODS OR SERVICES; LOSS OF USE,
- \* DATA, OR PROFITS; OR BUSINESS INTERRUPTION) HOWEVER CAUSED AND ON ANY
- \* THEORY OF LIABILITY, WHETHER IN CONTRACT, STRICT LIABILITY, OR TORT
- \* (INCLUDING NEGLIGENCE OR OTHERWISE) ARISING IN ANY WAY OUT OF THE USE OF
- \* THIS SOFTWARE, EVEN IF ADVISED OF THE POSSIBILITY OF SUCH DAMAGE.

8) Portable OpenSSH contains the following additional licenses:

a) md5crypt.c, md5crypt.h

- \* "THE BEER-WARE LICENSE" (Revision 42):
- \* <phk@login.dknet.dk> wrote this file. As long as you retain this
- \* notice you can do whatever you want with this stuff. If we meet
- \* some day, and you think this stuff is worth it, you can buy me a
- \* beer in return. Poul-Henning Kamp

b) snprintf replacement

- \* Copyright Patrick Powell 1995
- \* This code is based on code written by Patrick Powell
- \* (papowell@astart.com) It may be used for any purpose as long as this
- \* notice remains intact on all source code distributions

c) Compatibility code (openbsd-compat)

 Apart from the previously mentioned licenses, various pieces of code in the openbsd-compat/ subdirectory are licensed as follows:

 Some code is licensed under a 3-term BSD license, to the following copyright holders:

 Todd C. Miller

 Theo de Raadt Damien Miller Eric P. Allman The Regents of the University of California Constantin S. Svintsoff

 \* Redistribution and use in source and binary forms, with or without

- \* modification, are permitted provided that the following conditions
- \* are met:
- \* 1. Redistributions of source code must retain the above copyright
- \* notice, this list of conditions and the following disclaimer.
- \* 2. Redistributions in binary form must reproduce the above copyright
- \* notice, this list of conditions and the following disclaimer in the
- \* documentation and/or other materials provided with the distribution.
- \* 3. Neither the name of the University nor the names of its contributors
- \* may be used to endorse or promote products derived from this software
- \* without specific prior written permission.

 \*

 \* THIS SOFTWARE IS PROVIDED BY THE REGENTS AND CONTRIBUTORS ``AS IS'' AND \* ANY EXPRESS OR IMPLIED WARRANTIES, INCLUDING, BUT NOT LIMITED TO, THE \* IMPLIED WARRANTIES OF MERCHANTABILITY AND FITNESS FOR A PARTICULAR PURPOSE \* ARE DISCLAIMED. IN NO EVENT SHALL THE REGENTS OR CONTRIBUTORS BE LIABLE \* FOR ANY DIRECT, INDIRECT, INCIDENTAL, SPECIAL, EXEMPLARY, OR CONSEQUENTIAL \* DAMAGES (INCLUDING, BUT NOT LIMITED TO, PROCUREMENT OF SUBSTITUTE GOODS \* OR SERVICES; LOSS OF USE, DATA, OR PROFITS; OR BUSINESS INTERRUPTION) \* HOWEVER CAUSED AND ON ANY THEORY OF LIABILITY, WHETHER IN CONTRACT, STRICT \* LIABILITY, OR TORT (INCLUDING NEGLIGENCE OR OTHERWISE) ARISING IN ANY WAY \* OUT OF THE USE OF THIS SOFTWARE, EVEN IF ADVISED OF THE POSSIBILITY OF \* SUCH DAMAGE.

 Some code is licensed under an ISC-style license, to the following copyright holders:

 Internet Software Consortium. Todd C. Miller Reyk Floeter Chad Mynhier

- \* Permission to use, copy, modify, and distribute this software for any
- \* purpose with or without fee is hereby granted, provided that the above
- \* copyright notice and this permission notice appear in all copies.
- \*

 \* THE SOFTWARE IS PROVIDED "AS IS" AND TODD C. MILLER DISCLAIMS ALL

 \* WARRANTIES WITH REGARD TO THIS SOFTWARE INCLUDING ALL IMPLIED WARRANTIES

- \* OF MERCHANTABILITY AND FITNESS. IN NO EVENT SHALL TODD C. MILLER BE LIABLE
- \* FOR ANY SPECIAL, DIRECT, INDIRECT, OR CONSEQUENTIAL DAMAGES OR ANY DAMAGES
- \* WHATSOEVER RESULTING FROM LOSS OF USE, DATA OR PROFITS, WHETHER IN AN ACTION
- \* OF CONTRACT, NEGLIGENCE OR OTHER TORTIOUS ACTION, ARISING OUT OF OR IN

#### \* CONNECTION WITH THE USE OR PERFORMANCE OF THIS SOFTWARE.

 Some code is licensed under a MIT-style license to the following copyright holders:

 Free Software Foundation, Inc.

 \* Permission is hereby granted, free of charge, to any person obtaining a \* \* copy of this software and associated documentation files (the \* \* "Software"), to deal in the Software without restriction, including \* \* without limitation the rights to use, copy, modify, merge, publish, \* \* distribute, distribute with modifications, sublicense, and/or sell \* \* copies of the Software, and to permit persons to whom the Software is \* \* furnished to do so, subject to the following conditions: \*  $*$  \* The above copyright notice and this permission notice shall be included \* \* in all copies or substantial portions of the Software. \*  $*$  \* THE SOFTWARE IS PROVIDED "AS IS", WITHOUT WARRANTY OF ANY KIND, EXPRESS \* \* OR IMPLIED, INCLUDING BUT NOT LIMITED TO THE WARRANTIES OF \* \* MERCHANTABILITY, FITNESS FOR A PARTICULAR PURPOSE AND NONINFRINGEMENT. \* \* IN NO EVENT SHALL THE ABOVE COPYRIGHT HOLDERS BE LIABLE FOR ANY CLAIM, \* \* DAMAGES OR OTHER LIABILITY, WHETHER IN AN ACTION OF CONTRACT, TORT OR \* \* OTHERWISE, ARISING FROM, OUT OF OR IN CONNECTION WITH THE SOFTWARE OR \* \* THE USE OR OTHER DEALINGS IN THE SOFTWARE. \*  $*$ \* Except as contained in this notice, the name(s) of the above copyright  $*$  \* holders shall not be used in advertising or otherwise to promote the \* \* sale, use or other dealings in this Software without prior written \* \* authorization. \* \*\*\*\*\*\*\*\*\*\*\*\*\*\*\*\*\*\*\*\*\*\*\*\*\*\*\*\*\*\*\*\*\*\*\*\*\*\*\*\*\*\*\*\*\*\*\*\*\*\*\*\*\*\*\*\*\*\*\*\*\*\*\*\*\*\*\*\*\*\*\*\*\*\*\*\*/

------ \$OpenBSD: LICENCE,v 1.20 2017/04/30 23:26:16 djm Exp \$

# **1.27 bzip2 1.0.6 1.27.1 Available under license :**

This program, "bzip2" and associated library "libbzip2", are copyright (C) 1996-2002 Julian R Seward. All rights reserved.

Redistribution and use in source and binary forms, with or without modification, are permitted provided that the following conditions are met:

- 1. Redistributions of source code must retain the above copyright notice, this list of conditions and the following disclaimer.
- 2. The origin of this software must not be misrepresented; you must not claim that you wrote the original software. If you use this software in a product, an acknowledgment in the product documentation would be appreciated but is not required.
- 3. Altered source versions must be plainly marked as such, and must not be misrepresented as being the original software.
- 4. The name of the author may not be used to endorse or promote products derived from this software without specific prior written permission.

THIS SOFTWARE IS PROVIDED BY THE AUTHOR ''AS IS'' AND ANY EXPRESS OR IMPLIED WARRANTIES, INCLUDING, BUT NOT LIMITED TO, THE IMPLIED WARRANTIES OF MERCHANTABILITY AND FITNESS FOR A PARTICULAR PURPOSE ARE DISCLAIMED. IN NO EVENT SHALL THE AUTHOR BE LIABLE FOR ANY DIRECT, INDIRECT, INCIDENTAL, SPECIAL, EXEMPLARY, OR CONSEQUENTIAL DAMAGES (INCLUDING, BUT NOT LIMITED TO, PROCUREMENT OF SUBSTITUTE GOODS OR SERVICES; LOSS OF USE, DATA, OR PROFITS; OR BUSINESS INTERRUPTION) HOWEVER CAUSED AND ON ANY THEORY OF LIABILITY, WHETHER IN CONTRACT, STRICT LIABILITY, OR TORT (INCLUDING NEGLIGENCE OR OTHERWISE) ARISING IN ANY WAY OUT OF THE USE OF THIS SOFTWARE, EVEN IF ADVISED OF THE POSSIBILITY OF SUCH DAMAGE.

Julian Seward, Cambridge, UK. jseward@acm.org bzip2/libbzip2 version 1.0.2 of 30 December 2001

/\*

 minibz2 libbz2.dll test program. by Yoshioka Tsuneo (tsuneo@rr.iij4u.or.jp) This file is Public Domain. Welcome any email to me.

usage: minibz2 [-d] [-{1,2,..9}] [[srcfilename] destfilename]

# \*/

%%CreationDate: Wed Dec 22 1999

% Copyright (URW)++,Copyright 1999 by (URW)++ Design & Development

% (URW)++,Copyright 1999 by (URW)++ Design & Development

% See the file COPYING (GNU General Public License) for license conditions.

% As a special exception, permission is granted to include this font

% program in a Postscript or PDF file that consists of a document that

% contains text to be displayed or printed using this font, regardless

% of the conditions or license applying to the document itself.

/Notice ((URW)++,Copyright 1999 by (URW)++ Design & Development. See the file COPYING (GNU General Public License) for license conditions. As a special exception, permission is granted to include this font program in a Postscript or PDF file that consists of a document that contains text to be displayed or printed using this font, regardless of the conditions or license applying to the document itself.) readonly def /Copyright (Copyright (URW)++,Copyright 1999 by (URW)++ Design & Development) readonly def

# **1.28 python-pip 20.1.1**

# **1.28.1 Available under license :**

# Copyright (c) 2012 Giorgos Verigakis <verigak@gmail.com>

#

# Permission to use, copy, modify, and distribute this software for any

# purpose with or without fee is hereby granted, provided that the above

# copyright notice and this permission notice appear in all copies.

#

# THE SOFTWARE IS PROVIDED "AS IS" AND THE AUTHOR DISCLAIMS ALL WARRANTIES # WITH REGARD TO THIS SOFTWARE INCLUDING ALL IMPLIED WARRANTIES OF # MERCHANTABILITY AND FITNESS. IN NO EVENT SHALL THE AUTHOR BE LIABLE FOR # ANY SPECIAL, DIRECT, INDIRECT, OR CONSEQUENTIAL DAMAGES OR ANY DAMAGES # WHATSOEVER RESULTING FROM LOSS OF USE, DATA OR PROFITS, WHETHER IN AN # ACTION OF CONTRACT, NEGLIGENCE OR OTHER TORTIOUS ACTION, ARISING OUT OF # OR IN CONNECTION WITH THE USE OR PERFORMANCE OF THIS SOFTWARE. Copyright (c) 2007 Ian Bicking and Contributors Copyright (c) 2009 Ian Bicking, The Open Planning Project Copyright (c) 2011-2013 The virtualenv developers

Permission is hereby granted, free of charge, to any person obtaining a copy of this software and associated documentation files (the "Software"), to deal in the Software without restriction, including without limitation the rights to use, copy, modify, merge, publish, distribute, sublicense, and/or sell copies of the Software, and to permit persons to whom the Software is furnished to do so, subject to the following conditions:

The above copyright notice and this permission notice shall be included in all copies or substantial portions of the Software.

THE SOFTWARE IS PROVIDED "AS IS", WITHOUT WARRANTY OF ANY KIND, EXPRESS OR IMPLIED, INCLUDING BUT NOT LIMITED TO THE WARRANTIES OF MERCHANTABILITY, FITNESS FOR A PARTICULAR PURPOSE AND NONINFRINGEMENT. IN NO EVENT SHALL THE AUTHORS OR COPYRIGHT HOLDERS BE LIABLE FOR ANY CLAIM, DAMAGES OR OTHER LIABILITY, WHETHER IN AN ACTION OF CONTRACT, TORT OR OTHERWISE, ARISING FROM, OUT OF OR IN CONNECTION WITH THE SOFTWARE OR THE USE OR OTHER DEALINGS IN THE SOFTWARE. The MIT License (MIT)

Copyright (c) 2017 Thomas Kluyver

Permission is hereby granted, free of charge, to any person obtaining a copy of this software and associated documentation files (the "Software"), to deal in the Software without restriction, including without limitation the rights to use, copy, modify, merge, publish, distribute, sublicense, and/or sell copies of the Software, and to permit persons to whom the Software is furnished to do so, subject to the following conditions:

The above copyright notice and this permission notice shall be included in all copies or substantial portions of the Software.

THE SOFTWARE IS PROVIDED "AS IS", WITHOUT WARRANTY OF ANY KIND, EXPRESS OR IMPLIED, INCLUDING BUT NOT LIMITED TO THE WARRANTIES OF MERCHANTABILITY, FITNESS FOR A PARTICULAR PURPOSE AND NONINFRINGEMENT. IN NO EVENT SHALL THE AUTHORS OR COPYRIGHT HOLDERS BE LIABLE FOR ANY CLAIM, DAMAGES OR OTHER LIABILITY, WHETHER IN AN ACTION OF CONTRACT, TORT OR OTHERWISE, ARISING FROM, OUT OF OR IN CONNECTION WITH THE SOFTWARE OR THE USE OR OTHER DEALINGS IN THE SOFTWARE.

Copyright (C) 2016 Jason R Coombs <jaraco@jaraco.com>

Permission is hereby granted, free of charge, to any person obtaining a copy of this software and associated documentation files (the "Software"), to deal in the Software without restriction, including without limitation the rights to use, copy, modify, merge, publish, distribute, sublicense, and/or sell copies of the Software, and to permit persons to whom the Software is furnished to do so, subject to the following conditions:

The above copyright notice and this permission notice shall be included in all copies or substantial portions of the Software.

THE SOFTWARE IS PROVIDED "AS IS", WITHOUT WARRANTY OF ANY KIND, EXPRESS OR IMPLIED, INCLUDING BUT NOT LIMITED TO THE WARRANTIES OF MERCHANTABILITY, FITNESS FOR A PARTICULAR PURPOSE AND NONINFRINGEMENT. IN NO EVENT SHALL THE AUTHORS OR COPYRIGHT HOLDERS BE LIABLE FOR ANY CLAIM, DAMAGES OR OTHER LIABILITY, WHETHER IN AN ACTION OF CONTRACT, TORT OR OTHERWISE, ARISING FROM, OUT OF OR IN CONNECTION WITH THE SOFTWARE OR THE USE OR OTHER DEALINGS IN THE **SOFTWARE** 

# This is the MIT license

Copyright (c) 2010 ActiveState Software Inc.

Permission is hereby granted, free of charge, to any person obtaining a copy of this software and associated documentation files (the "Software"), to deal in the Software without restriction, including without limitation the rights to use, copy, modify, merge, publish, distribute, sublicense, and/or sell copies of the Software, and to permit persons to whom the Software is furnished to do so, subject to the following conditions:

The above copyright notice and this permission notice shall be included in all copies or substantial portions of the Software.

THE SOFTWARE IS PROVIDED "AS IS", WITHOUT WARRANTY OF ANY KIND, EXPRESS OR IMPLIED, INCLUDING BUT NOT LIMITED TO THE WARRANTIES OF MERCHANTABILITY, FITNESS FOR A PARTICULAR PURPOSE AND NONINFRINGEMENT. IN NO EVENT SHALL THE AUTHORS OR COPYRIGHT HOLDERS BE LIABLE FOR ANY CLAIM, DAMAGES OR OTHER LIABILITY, WHETHER IN AN ACTION OF CONTRACT, TORT OR OTHERWISE, ARISING FROM, OUT OF OR IN CONNECTION WITH THE SOFTWARE OR THE USE OR OTHER DEALINGS IN THE SOFTWARE. The MIT License

Copyright 2013-2018 William Pearson Copyright 2015-2016 Julien Enselme Copyright 2016 Google Inc. Copyright 2017 Samuel Vasko Copyright 2017 Nate Prewitt Copyright 2017 Jack Evans

Permission is hereby granted, free of charge, to any person obtaining a copy of this software and associated documentation files (the "Software"), to deal in the Software without restriction, including without limitation the rights to use, copy, modify, merge, publish, distribute, sublicense, and/or sell copies of the Software, and to permit persons to whom the Software is furnished to do so, subject to the following conditions:

The above copyright notice and this permission notice shall be included in all copies or substantial portions of the Software.

THE SOFTWARE IS PROVIDED "AS IS", WITHOUT WARRANTY OF ANY KIND, EXPRESS OR IMPLIED, INCLUDING BUT NOT LIMITED TO THE WARRANTIES OF MERCHANTABILITY, FITNESS FOR A PARTICULAR PURPOSE AND NONINFRINGEMENT. IN NO EVENT SHALL THE AUTHORS OR COPYRIGHT HOLDERS BE LIABLE FOR ANY CLAIM, DAMAGES OR OTHER LIABILITY, WHETHER IN AN ACTION OF CONTRACT, TORT OR OTHERWISE, ARISING FROM, OUT OF OR IN CONNECTION WITH THE SOFTWARE OR THE USE OR OTHER DEALINGS IN THE SOFTWARE.

Copyright 2019 Kenneth Reitz

 Licensed under the Apache License, Version 2.0 (the "License"); you may not use this file except in compliance with the License. You may obtain a copy of the License at

https://www.apache.org/licenses/LICENSE-2.0

 Unless required by applicable law or agreed to in writing, software distributed under the License is distributed on an "AS IS" BASIS, WITHOUT WARRANTIES OR CONDITIONS OF ANY KIND, either express or implied.

 See the License for the specific language governing permissions and limitations under the License. Copyright (c) 2010-2020 Benjamin Peterson

Permission is hereby granted, free of charge, to any person obtaining a copy of this software and associated documentation files (the "Software"), to deal in the Software without restriction, including without limitation the rights to use, copy, modify, merge, publish, distribute, sublicense, and/or sell copies of the Software, and to permit persons to whom the Software is furnished to do so, subject to the following conditions:

The above copyright notice and this permission notice shall be included in all copies or substantial portions of the Software.

THE SOFTWARE IS PROVIDED "AS IS", WITHOUT WARRANTY OF ANY KIND, EXPRESS OR IMPLIED, INCLUDING BUT NOT LIMITED TO THE WARRANTIES OF MERCHANTABILITY, FITNESS FOR A PARTICULAR PURPOSE AND NONINFRINGEMENT. IN NO EVENT SHALL THE AUTHORS OR COPYRIGHT HOLDERS BE LIABLE FOR ANY CLAIM, DAMAGES OR OTHER LIABILITY, WHETHER IN AN ACTION OF CONTRACT, TORT OR OTHERWISE, ARISING FROM, OUT OF OR IN CONNECTION WITH THE SOFTWARE OR THE USE OR OTHER DEALINGS IN THE SOFTWARE. GNU LESSER GENERAL PUBLIC LICENSE

 Version 2.1, February 1999

Copyright (C) 1991, 1999 Free Software Foundation, Inc. 51 Franklin St, Fifth Floor, Boston, MA 02110-1301 USA Everyone is permitted to copy and distribute verbatim copies of this license document, but changing it is not allowed.

[This is the first released version of the Lesser GPL. It also counts as the successor of the GNU Library Public License, version 2, hence the version number 2.1.]

#### Preamble

 The licenses for most software are designed to take away your freedom to share and change it. By contrast, the GNU General Public Licenses are intended to guarantee your freedom to share and change free software--to make sure the software is free for all its users.

 This license, the Lesser General Public License, applies to some specially designated software packages--typically libraries--of the Free Software Foundation and other authors who decide to use it. You can use it too, but we suggest you first think carefully about whether this license or the ordinary General Public License is the better strategy to use in any particular case, based on the explanations below.

 When we speak of free software, we are referring to freedom of use, not price. Our General Public Licenses are designed to make sure that you have the freedom to distribute copies of free software (and charge for this service if you wish); that you receive source code or can get it if you want it; that you can change the software and use pieces of it in new free programs; and that you are informed that you can do these things.

 To protect your rights, we need to make restrictions that forbid distributors to deny you these rights or to ask you to surrender these rights. These restrictions translate to certain responsibilities for you if you distribute copies of the library or if you modify it.

 For example, if you distribute copies of the library, whether gratis or for a fee, you must give the recipients all the rights that we gave you. You must make sure that they, too, receive or can get the source code. If you link other code with the library, you must provide complete object files to the recipients, so that they can relink them with the library after making changes to the library and recompiling it. And you must show them these terms so they know their rights.

We protect your rights with a two-step method: (1) we copyright the library, and (2) we offer you this license, which gives you legal permission to copy, distribute and/or modify the library.

 To protect each distributor, we want to make it very clear that there is no warranty for the free library. Also, if the library is modified by someone else and passed on, the recipients should know that what they have is not the original version, so that the original author's reputation will not be affected by problems that might be introduced by others.

 Finally, software patents pose a constant threat to the existence of any free program. We wish to make sure that a company cannot effectively restrict the users of a free program by obtaining a restrictive license from a patent holder. Therefore, we insist that any patent license obtained for a version of the library must be consistent with the full freedom of use specified in this license.

 Most GNU software, including some libraries, is covered by the ordinary GNU General Public License. This license, the GNU Lesser General Public License, applies to certain designated libraries, and is quite different from the ordinary General Public License. We use this license for certain libraries in order to permit linking those libraries into non-free programs.

 When a program is linked with a library, whether statically or using a shared library, the combination of the two is legally speaking a combined work, a derivative of the original library. The ordinary General Public License therefore permits such linking only if the

entire combination fits its criteria of freedom. The Lesser General Public License permits more lax criteria for linking other code with the library.

 We call this license the "Lesser" General Public License because it does Less to protect the user's freedom than the ordinary General Public License. It also provides other free software developers Less of an advantage over competing non-free programs. These disadvantages are the reason we use the ordinary General Public License for many libraries. However, the Lesser license provides advantages in certain special circumstances.

 For example, on rare occasions, there may be a special need to encourage the widest possible use of a certain library, so that it becomes a de-facto standard. To achieve this, non-free programs must be allowed to use the library. A more frequent case is that a free library does the same job as widely used non-free libraries. In this case, there is little to gain by limiting the free library to free software only, so we use the Lesser General Public License.

 In other cases, permission to use a particular library in non-free programs enables a greater number of people to use a large body of free software. For example, permission to use the GNU C Library in non-free programs enables many more people to use the whole GNU operating system, as well as its variant, the GNU/Linux operating system.

 Although the Lesser General Public License is Less protective of the users' freedom, it does ensure that the user of a program that is linked with the Library has the freedom and the wherewithal to run that program using a modified version of the Library.

 The precise terms and conditions for copying, distribution and modification follow. Pay close attention to the difference between a "work based on the library" and a "work that uses the library". The former contains code derived from the library, whereas the latter must be combined with the library in order to run.

# GNU LESSER GENERAL PUBLIC LICENSE TERMS AND CONDITIONS FOR COPYING, DISTRIBUTION AND MODIFICATION

 0. This License Agreement applies to any software library or other program which contains a notice placed by the copyright holder or other authorized party saying it may be distributed under the terms of this Lesser General Public License (also called "this License"). Each licensee is addressed as "you".

A "library" means a collection of software functions and/or data

prepared so as to be conveniently linked with application programs (which use some of those functions and data) to form executables.

 The "Library", below, refers to any such software library or work which has been distributed under these terms. A "work based on the Library" means either the Library or any derivative work under copyright law: that is to say, a work containing the Library or a portion of it, either verbatim or with modifications and/or translated straightforwardly into another language. (Hereinafter, translation is included without limitation in the term "modification".)

 "Source code" for a work means the preferred form of the work for making modifications to it. For a library, complete source code means all the source code for all modules it contains, plus any associated interface definition files, plus the scripts used to control compilation and installation of the library.

 Activities other than copying, distribution and modification are not covered by this License; they are outside its scope. The act of running a program using the Library is not restricted, and output from such a program is covered only if its contents constitute a work based on the Library (independent of the use of the Library in a tool for writing it). Whether that is true depends on what the Library does and what the program that uses the Library does.

 1. You may copy and distribute verbatim copies of the Library's complete source code as you receive it, in any medium, provided that you conspicuously and appropriately publish on each copy an appropriate copyright notice and disclaimer of warranty; keep intact all the notices that refer to this License and to the absence of any warranty; and distribute a copy of this License along with the Library.

 You may charge a fee for the physical act of transferring a copy, and you may at your option offer warranty protection in exchange for a fee.

 2. You may modify your copy or copies of the Library or any portion of it, thus forming a work based on the Library, and copy and distribute such modifications or work under the terms of Section 1 above, provided that you also meet all of these conditions:

a) The modified work must itself be a software library.

 b) You must cause the files modified to carry prominent notices stating that you changed the files and the date of any change.

c) You must cause the whole of the work to be licensed at no

charge to all third parties under the terms of this License.

 d) If a facility in the modified Library refers to a function or a table of data to be supplied by an application program that uses the facility, other than as an argument passed when the facility is invoked, then you must make a good faith effort to ensure that, in the event an application does not supply such function or table, the facility still operates, and performs whatever part of its purpose remains meaningful.

 (For example, a function in a library to compute square roots has a purpose that is entirely well-defined independent of the application. Therefore, Subsection 2d requires that any application-supplied function or table used by this function must be optional: if the application does not supply it, the square root function must still compute square roots.)

These requirements apply to the modified work as a whole. If identifiable sections of that work are not derived from the Library, and can be reasonably considered independent and separate works in themselves, then this License, and its terms, do not apply to those sections when you distribute them as separate works. But when you distribute the same sections as part of a whole which is a work based on the Library, the distribution of the whole must be on the terms of this License, whose permissions for other licensees extend to the entire whole, and thus to each and every part regardless of who wrote it.

Thus, it is not the intent of this section to claim rights or contest your rights to work written entirely by you; rather, the intent is to exercise the right to control the distribution of derivative or collective works based on the Library.

In addition, mere aggregation of another work not based on the Library with the Library (or with a work based on the Library) on a volume of a storage or distribution medium does not bring the other work under the scope of this License.

 3. You may opt to apply the terms of the ordinary GNU General Public License instead of this License to a given copy of the Library. To do this, you must alter all the notices that refer to this License, so that they refer to the ordinary GNU General Public License, version 2, instead of to this License. (If a newer version than version 2 of the ordinary GNU General Public License has appeared, then you can specify that version instead if you wish.) Do not make any other change in these notices.

Once this change is made in a given copy, it is irreversible for

that copy, so the ordinary GNU General Public License applies to all subsequent copies and derivative works made from that copy.

 This option is useful when you wish to copy part of the code of the Library into a program that is not a library.

 4. You may copy and distribute the Library (or a portion or derivative of it, under Section 2) in object code or executable form under the terms of Sections 1 and 2 above provided that you accompany it with the complete corresponding machine-readable source code, which must be distributed under the terms of Sections 1 and 2 above on a medium customarily used for software interchange.

 If distribution of object code is made by offering access to copy from a designated place, then offering equivalent access to copy the source code from the same place satisfies the requirement to distribute the source code, even though third parties are not compelled to copy the source along with the object code.

 5. A program that contains no derivative of any portion of the Library, but is designed to work with the Library by being compiled or linked with it, is called a "work that uses the Library". Such a work, in isolation, is not a derivative work of the Library, and therefore falls outside the scope of this License.

 However, linking a "work that uses the Library" with the Library creates an executable that is a derivative of the Library (because it contains portions of the Library), rather than a "work that uses the library". The executable is therefore covered by this License. Section 6 states terms for distribution of such executables.

 When a "work that uses the Library" uses material from a header file that is part of the Library, the object code for the work may be a derivative work of the Library even though the source code is not. Whether this is true is especially significant if the work can be linked without the Library, or if the work is itself a library. The threshold for this to be true is not precisely defined by law.

 If such an object file uses only numerical parameters, data structure layouts and accessors, and small macros and small inline functions (ten lines or less in length), then the use of the object file is unrestricted, regardless of whether it is legally a derivative work. (Executables containing this object code plus portions of the Library will still fall under Section 6.)

 Otherwise, if the work is a derivative of the Library, you may distribute the object code for the work under the terms of Section 6. Any executables containing that work also fall under Section 6,

whether or not they are linked directly with the Library itself.

 6. As an exception to the Sections above, you may also combine or link a "work that uses the Library" with the Library to produce a work containing portions of the Library, and distribute that work under terms of your choice, provided that the terms permit modification of the work for the customer's own use and reverse engineering for debugging such modifications.

 You must give prominent notice with each copy of the work that the Library is used in it and that the Library and its use are covered by this License. You must supply a copy of this License. If the work during execution displays copyright notices, you must include the copyright notice for the Library among them, as well as a reference directing the user to the copy of this License. Also, you must do one of these things:

 a) Accompany the work with the complete corresponding machine-readable source code for the Library including whatever changes were used in the work (which must be distributed under Sections 1 and 2 above); and, if the work is an executable linked with the Library, with the complete machine-readable "work that uses the Library", as object code and/or source code, so that the user can modify the Library and then relink to produce a modified executable containing the modified Library. (It is understood that the user who changes the contents of definitions files in the Library will not necessarily be able to recompile the application to use the modified definitions.)

 b) Use a suitable shared library mechanism for linking with the Library. A suitable mechanism is one that (1) uses at run time a copy of the library already present on the user's computer system, rather than copying library functions into the executable, and (2) will operate properly with a modified version of the library, if the user installs one, as long as the modified version is interface-compatible with the version that the work was made with.

 c) Accompany the work with a written offer, valid for at least three years, to give the same user the materials specified in Subsection 6a, above, for a charge no more than the cost of performing this distribution.

 d) If distribution of the work is made by offering access to copy from a designated place, offer equivalent access to copy the above specified materials from the same place.

 e) Verify that the user has already received a copy of these materials or that you have already sent this user a copy.

 For an executable, the required form of the "work that uses the Library" must include any data and utility programs needed for reproducing the executable from it. However, as a special exception, the materials to be distributed need not include anything that is normally distributed (in either source or binary form) with the major components (compiler, kernel, and so on) of the operating system on which the executable runs, unless that component itself accompanies the executable.

 It may happen that this requirement contradicts the license restrictions of other proprietary libraries that do not normally accompany the operating system. Such a contradiction means you cannot use both them and the Library together in an executable that you distribute.

 7. You may place library facilities that are a work based on the Library side-by-side in a single library together with other library facilities not covered by this License, and distribute such a combined library, provided that the separate distribution of the work based on the Library and of the other library facilities is otherwise permitted, and provided that you do these two things:

 a) Accompany the combined library with a copy of the same work based on the Library, uncombined with any other library facilities. This must be distributed under the terms of the Sections above.

 b) Give prominent notice with the combined library of the fact that part of it is a work based on the Library, and explaining where to find the accompanying uncombined form of the same work.

 8. You may not copy, modify, sublicense, link with, or distribute the Library except as expressly provided under this License. Any attempt otherwise to copy, modify, sublicense, link with, or distribute the Library is void, and will automatically terminate your rights under this License. However, parties who have received copies, or rights, from you under this License will not have their licenses terminated so long as such parties remain in full compliance.

 9. You are not required to accept this License, since you have not signed it. However, nothing else grants you permission to modify or distribute the Library or its derivative works. These actions are prohibited by law if you do not accept this License. Therefore, by modifying or distributing the Library (or any work based on the Library), you indicate your acceptance of this License to do so, and all its terms and conditions for copying, distributing or modifying the Library or works based on it.

 10. Each time you redistribute the Library (or any work based on the Library), the recipient automatically receives a license from the original licensor to copy, distribute, link with or modify the Library subject to these terms and conditions. You may not impose any further restrictions on the recipients' exercise of the rights granted herein. You are not responsible for enforcing compliance by third parties with this License.

 11. If, as a consequence of a court judgment or allegation of patent infringement or for any other reason (not limited to patent issues), conditions are imposed on you (whether by court order, agreement or otherwise) that contradict the conditions of this License, they do not excuse you from the conditions of this License. If you cannot distribute so as to satisfy simultaneously your obligations under this License and any other pertinent obligations, then as a consequence you may not distribute the Library at all. For example, if a patent license would not permit royalty-free redistribution of the Library by all those who receive copies directly or indirectly through you, then the only way you could satisfy both it and this License would be to refrain entirely from distribution of the Library.

If any portion of this section is held invalid or unenforceable under any particular circumstance, the balance of the section is intended to apply, and the section as a whole is intended to apply in other circumstances.

It is not the purpose of this section to induce you to infringe any patents or other property right claims or to contest validity of any such claims; this section has the sole purpose of protecting the integrity of the free software distribution system which is implemented by public license practices. Many people have made generous contributions to the wide range of software distributed through that system in reliance on consistent application of that system; it is up to the author/donor to decide if he or she is willing to distribute software through any other system and a licensee cannot impose that choice.

This section is intended to make thoroughly clear what is believed to be a consequence of the rest of this License.

 12. If the distribution and/or use of the Library is restricted in certain countries either by patents or by copyrighted interfaces, the original copyright holder who places the Library under this License may add an explicit geographical distribution limitation excluding those countries, so that distribution is permitted only in or among countries not thus excluded. In such case, this License incorporates the limitation as if written in the body of this License.

 13. The Free Software Foundation may publish revised and/or new versions of the Lesser General Public License from time to time. Such new versions will be similar in spirit to the present version, but may differ in detail to address new problems or concerns.

Each version is given a distinguishing version number. If the Library specifies a version number of this License which applies to it and "any later version", you have the option of following the terms and conditions either of that version or of any later version published by the Free Software Foundation. If the Library does not specify a license version number, you may choose any version ever published by the Free Software Foundation.

 14. If you wish to incorporate parts of the Library into other free programs whose distribution conditions are incompatible with these, write to the author to ask for permission. For software which is copyrighted by the Free Software Foundation, write to the Free Software Foundation; we sometimes make exceptions for this. Our decision will be guided by the two goals of preserving the free status of all derivatives of our free software and of promoting the sharing and reuse of software generally.

# NO WARRANTY

 15. BECAUSE THE LIBRARY IS LICENSED FREE OF CHARGE, THERE IS NO WARRANTY FOR THE LIBRARY, TO THE EXTENT PERMITTED BY APPLICABLE LAW. EXCEPT WHEN OTHERWISE STATED IN WRITING THE COPYRIGHT HOLDERS AND/OR OTHER PARTIES PROVIDE THE LIBRARY "AS IS" WITHOUT WARRANTY OF ANY KIND, EITHER EXPRESSED OR IMPLIED, INCLUDING, BUT NOT LIMITED TO, THE IMPLIED WARRANTIES OF MERCHANTABILITY AND FITNESS FOR A PARTICULAR PURPOSE. THE ENTIRE RISK AS TO THE QUALITY AND PERFORMANCE OF THE LIBRARY IS WITH YOU. SHOULD THE LIBRARY PROVE DEFECTIVE, YOU ASSUME THE COST OF ALL NECESSARY SERVICING, REPAIR OR CORRECTION.

 16. IN NO EVENT UNLESS REQUIRED BY APPLICABLE LAW OR AGREED TO IN WRITING WILL ANY COPYRIGHT HOLDER, OR ANY OTHER PARTY WHO MAY MODIFY AND/OR REDISTRIBUTE THE LIBRARY AS PERMITTED ABOVE, BE LIABLE TO YOU FOR DAMAGES, INCLUDING ANY GENERAL, SPECIAL, INCIDENTAL OR CONSEQUENTIAL DAMAGES ARISING OUT OF THE USE OR INABILITY TO USE THE LIBRARY (INCLUDING BUT NOT LIMITED TO LOSS OF DATA OR DATA BEING RENDERED INACCURATE OR LOSSES SUSTAINED BY YOU OR THIRD PARTIES OR A FAILURE OF THE LIBRARY TO OPERATE WITH ANY OTHER SOFTWARE), EVEN IF SUCH HOLDER OR OTHER PARTY HAS BEEN ADVISED OF THE POSSIBILITY OF SUCH DAMAGES.

# END OF TERMS AND CONDITIONS

How to Apply These Terms to Your New Libraries

 If you develop a new library, and you want it to be of the greatest possible use to the public, we recommend making it free software that everyone can redistribute and change. You can do so by permitting redistribution under these terms (or, alternatively, under the terms of the ordinary General Public License).

 To apply these terms, attach the following notices to the library. It is safest to attach them to the start of each source file to most effectively convey the exclusion of warranty; and each file should have at least the "copyright" line and a pointer to where the full notice is found.

 <one line to give the library's name and a brief idea of what it does.> Copyright  $(C)$  <year > <name of author>

 This library is free software; you can redistribute it and/or modify it under the terms of the GNU Lesser General Public License as published by the Free Software Foundation; either version 2.1 of the License, or (at your option) any later version.

 This library is distributed in the hope that it will be useful, but WITHOUT ANY WARRANTY; without even the implied warranty of MERCHANTABILITY or FITNESS FOR A PARTICULAR PURPOSE. See the GNU Lesser General Public License for more details.

 You should have received a copy of the GNU Lesser General Public License along with this library; if not, write to the Free Software Foundation, Inc., 51 Franklin St, Fifth Floor, Boston, MA 02110-1301 USA

Also add information on how to contact you by electronic and paper mail.

You should also get your employer (if you work as a programmer) or your school, if any, to sign a "copyright disclaimer" for the library, if necessary. Here is a sample; alter the names:

 Yoyodyne, Inc., hereby disclaims all copyright interest in the library `Frob' (a library for tweaking knobs) written by James Random Hacker.

 <signature of Ty Coon>, 1 April 1990 Ty Coon, President of Vice

That's all there is to it! Copyright (c) 2010 Jonathan Hartley All rights reserved.

Redistribution and use in source and binary forms, with or without modification, are permitted provided that the following conditions are met: \* Redistributions of source code must retain the above copyright notice, this list of conditions and the following disclaimer.

\* Redistributions in binary form must reproduce the above copyright notice, this list of conditions and the following disclaimer in the documentation and/or other materials provided with the distribution.

\* Neither the name of the copyright holders, nor those of its contributors may be used to endorse or promote products derived from this software without specific prior written permission.

THIS SOFTWARE IS PROVIDED BY THE COPYRIGHT HOLDERS AND CONTRIBUTORS "AS IS" AND ANY EXPRESS OR IMPLIED WARRANTIES, INCLUDING, BUT NOT LIMITED TO, THE IMPLIED WARRANTIES OF MERCHANTABILITY AND FITNESS FOR A PARTICULAR PURPOSE ARE DISCLAIMED. IN NO EVENT SHALL THE COPYRIGHT HOLDER OR CONTRIBUTORS BE LIABLE FOR ANY DIRECT, INDIRECT, INCIDENTAL, SPECIAL, EXEMPLARY, OR CONSEQUENTIAL DAMAGES (INCLUDING, BUT NOT LIMITED TO, PROCUREMENT OF SUBSTITUTE GOODS OR SERVICES; LOSS OF USE, DATA, OR PROFITS; OR BUSINESS INTERRUPTION) HOWEVER CAUSED AND ON ANY THEORY OF LIABILITY, WHETHER IN CONTRACT, STRICT LIABILITY, OR TORT (INCLUDING NEGLIGENCE OR OTHERWISE) ARISING IN ANY WAY OUT OF THE USE OF THIS SOFTWARE, EVEN IF ADVISED OF THE POSSIBILITY OF SUCH DAMAGE.

> Apache License Version 2.0, January 2004 http://www.apache.org/licenses/

## TERMS AND CONDITIONS FOR USE, REPRODUCTION, AND DISTRIBUTION

### 1. Definitions.

 "License" shall mean the terms and conditions for use, reproduction, and distribution as defined by Sections 1 through 9 of this document.

 "Licensor" shall mean the copyright owner or entity authorized by the copyright owner that is granting the License.

 "Legal Entity" shall mean the union of the acting entity and all other entities that control, are controlled by, or are under common control with that entity. For the purposes of this definition, "control" means (i) the power, direct or indirect, to cause the direction or management of such entity, whether by contract or otherwise, or (ii) ownership of fifty percent (50%) or more of the outstanding shares, or (iii) beneficial ownership of such entity.

 "You" (or "Your") shall mean an individual or Legal Entity exercising permissions granted by this License.

"Source" form shall mean the preferred form for making modifications,

 including but not limited to software source code, documentation source, and configuration files.

 "Object" form shall mean any form resulting from mechanical transformation or translation of a Source form, including but not limited to compiled object code, generated documentation, and conversions to other media types.

 "Work" shall mean the work of authorship, whether in Source or Object form, made available under the License, as indicated by a copyright notice that is included in or attached to the work (an example is provided in the Appendix below).

 "Derivative Works" shall mean any work, whether in Source or Object form, that is based on (or derived from) the Work and for which the editorial revisions, annotations, elaborations, or other modifications represent, as a whole, an original work of authorship. For the purposes of this License, Derivative Works shall not include works that remain separable from, or merely link (or bind by name) to the interfaces of, the Work and Derivative Works thereof.

 "Contribution" shall mean any work of authorship, including the original version of the Work and any modifications or additions to that Work or Derivative Works thereof, that is intentionally submitted to Licensor for inclusion in the Work by the copyright owner or by an individual or Legal Entity authorized to submit on behalf of the copyright owner. For the purposes of this definition, "submitted" means any form of electronic, verbal, or written communication sent to the Licensor or its representatives, including but not limited to communication on electronic mailing lists, source code control systems, and issue tracking systems that are managed by, or on behalf of, the Licensor for the purpose of discussing and improving the Work, but excluding communication that is conspicuously marked or otherwise designated in writing by the copyright owner as "Not a Contribution."

 "Contributor" shall mean Licensor and any individual or Legal Entity on behalf of whom a Contribution has been received by Licensor and subsequently incorporated within the Work.

- 2. Grant of Copyright License. Subject to the terms and conditions of this License, each Contributor hereby grants to You a perpetual, worldwide, non-exclusive, no-charge, royalty-free, irrevocable copyright license to reproduce, prepare Derivative Works of, publicly display, publicly perform, sublicense, and distribute the Work and such Derivative Works in Source or Object form.
- 3. Grant of Patent License. Subject to the terms and conditions of this License, each Contributor hereby grants to You a perpetual,

 worldwide, non-exclusive, no-charge, royalty-free, irrevocable (except as stated in this section) patent license to make, have made, use, offer to sell, sell, import, and otherwise transfer the Work, where such license applies only to those patent claims licensable by such Contributor that are necessarily infringed by their Contribution(s) alone or by combination of their Contribution(s) with the Work to which such Contribution(s) was submitted. If You institute patent litigation against any entity (including a cross-claim or counterclaim in a lawsuit) alleging that the Work or a Contribution incorporated within the Work constitutes direct or contributory patent infringement, then any patent licenses granted to You under this License for that Work shall terminate as of the date such litigation is filed.

- 4. Redistribution. You may reproduce and distribute copies of the Work or Derivative Works thereof in any medium, with or without modifications, and in Source or Object form, provided that You meet the following conditions:
	- (a) You must give any other recipients of the Work or Derivative Works a copy of this License; and
	- (b) You must cause any modified files to carry prominent notices stating that You changed the files; and
	- (c) You must retain, in the Source form of any Derivative Works that You distribute, all copyright, patent, trademark, and attribution notices from the Source form of the Work, excluding those notices that do not pertain to any part of the Derivative Works; and
	- (d) If the Work includes a "NOTICE" text file as part of its distribution, then any Derivative Works that You distribute must include a readable copy of the attribution notices contained within such NOTICE file, excluding those notices that do not pertain to any part of the Derivative Works, in at least one of the following places: within a NOTICE text file distributed as part of the Derivative Works; within the Source form or documentation, if provided along with the Derivative Works; or, within a display generated by the Derivative Works, if and wherever such third-party notices normally appear. The contents of the NOTICE file are for informational purposes only and do not modify the License. You may add Your own attribution notices within Derivative Works that You distribute, alongside or as an addendum to the NOTICE text from the Work, provided that such additional attribution notices cannot be construed as modifying the License.

 You may add Your own copyright statement to Your modifications and may provide additional or different license terms and conditions for use, reproduction, or distribution of Your modifications, or for any such Derivative Works as a whole, provided Your use, reproduction, and distribution of the Work otherwise complies with the conditions stated in this License.

- 5. Submission of Contributions. Unless You explicitly state otherwise, any Contribution intentionally submitted for inclusion in the Work by You to the Licensor shall be under the terms and conditions of this License, without any additional terms or conditions. Notwithstanding the above, nothing herein shall supersede or modify the terms of any separate license agreement you may have executed with Licensor regarding such Contributions.
- 6. Trademarks. This License does not grant permission to use the trade names, trademarks, service marks, or product names of the Licensor, except as required for reasonable and customary use in describing the origin of the Work and reproducing the content of the NOTICE file.
- 7. Disclaimer of Warranty. Unless required by applicable law or agreed to in writing, Licensor provides the Work (and each Contributor provides its Contributions) on an "AS IS" BASIS, WITHOUT WARRANTIES OR CONDITIONS OF ANY KIND, either express or implied, including, without limitation, any warranties or conditions of TITLE, NON-INFRINGEMENT, MERCHANTABILITY, or FITNESS FOR A PARTICULAR PURPOSE. You are solely responsible for determining the appropriateness of using or redistributing the Work and assume any risks associated with Your exercise of permissions under this License.
- 8. Limitation of Liability. In no event and under no legal theory, whether in tort (including negligence), contract, or otherwise, unless required by applicable law (such as deliberate and grossly negligent acts) or agreed to in writing, shall any Contributor be liable to You for damages, including any direct, indirect, special, incidental, or consequential damages of any character arising as a result of this License or out of the use or inability to use the Work (including but not limited to damages for loss of goodwill, work stoppage, computer failure or malfunction, or any and all other commercial damages or losses), even if such Contributor has been advised of the possibility of such damages.
- 9. Accepting Warranty or Additional Liability. While redistributing the Work or Derivative Works thereof, You may choose to offer, and charge a fee for, acceptance of support, warranty, indemnity, or other liability obligations and/or rights consistent with this License. However, in accepting such obligations, You may act only on Your own behalf and on Your sole responsibility, not on behalf

 of any other Contributor, and only if You agree to indemnify, defend, and hold each Contributor harmless for any liability incurred by, or claims asserted against, such Contributor by reason of your accepting any such warranty or additional liability.

# END OF TERMS AND CONDITIONS

Copyright (c) 2018, Tzu-ping Chung <uranusjr@gmail.com>

Permission to use, copy, modify, and distribute this software for any purpose with or without fee is hereby granted, provided that the above copyright notice and this permission notice appear in all copies.

THE SOFTWARE IS PROVIDED "AS IS" AND THE AUTHOR DISCLAIMS ALL WARRANTIES WITH REGARD TO THIS SOFTWARE INCLUDING ALL IMPLIED WARRANTIES OF MERCHANTABILITY AND FITNESS. IN NO EVENT SHALL THE AUTHOR BE LIABLE FOR ANY SPECIAL, DIRECT, INDIRECT, OR CONSEQUENTIAL DAMAGES OR ANY DAMAGES WHATSOEVER RESULTING FROM LOSS OF USE, DATA OR PROFITS, WHETHER IN AN ACTION OF CONTRACT, NEGLIGENCE OR OTHER TORTIOUS ACTION, ARISING OUT OF OR IN CONNECTION WITH THE USE OR PERFORMANCE OF THIS SOFTWARE. This software is made available under the terms of \*either\* of the licenses found in LICENSE.APACHE or LICENSE.BSD. Contributions to this software is made under the terms of \*both\* these licenses. Pylons Project Contributor Agreement

====================================

The submitter agrees by adding his or her name within the section below named "Contributors" and submitting the resulting modified document to the canonical shared repository location for this software project (whether directly, as a user with "direct commit access", or via a "pull request"), he or she is signing a contract electronically. The submitter becomes a Contributor after a) he or she signs this document by adding their name beneath the "Contributors" section below, and b) the resulting document is accepted into the canonical version control repository.

Treatment of Account

---------------------

Contributor will not allow anyone other than the Contributor to use his or her username or source repository login to submit code to a Pylons Project source repository. Should Contributor become aware of any such use, Contributor will immediately by notifying Agendaless Consulting. Notification must be performed by sending an email to webmaster@agendaless.com. Until such notice is received, Contributor will be presumed to have taken all actions made through Contributor's account. If the Contributor has direct commit access, Agendaless Consulting will have complete control and discretion over capabilities assigned to Contributor's account, and may disable Contributor's account for any reason at any time.

#### Legal Effect of Contribution

----------------------------

Upon submitting a change or new work to a Pylons Project source Repository (a "Contribution"), you agree to assign, and hereby do assign, a one-half interest of all right, title and interest in and to copyright and other intellectual property rights with respect to your new and original portions of the Contribution to Agendaless Consulting. You and Agendaless Consulting each agree that the other shall be free to exercise any and all exclusive rights in and to the Contribution, without accounting to one another, including without limitation, the right to license the Contribution to others under the Repoze Public License. This agreement shall run with title to the Contribution. Agendaless Consulting does not convey to you any right, title or interest in or to the Program or such portions of the Contribution that were taken from the Program. Your transmission of a submission to the Pylons Project source Repository and marks of identification concerning the Contribution itself constitute your intent to contribute and your assignment of the work in accordance with the provisions of this Agreement.

#### License Terms

-------------

Code committed to the Pylons Project source repository (Committed Code) must be governed by the Repoze Public License (http://repoze.org/LICENSE.txt, aka "the RPL") or another license acceptable to Agendaless Consulting. Until Agendaless Consulting declares in writing an acceptable license other than the RPL, only the RPL shall be used. A list of exceptions is detailed within the "Licensing Exceptions" section of this document, if one exists.

#### Representations, Warranty, and Indemnification

----------------------------------------------

Contributor represents and warrants that the Committed Code does not violate the rights of any person or entity, and that the Contributor has legal authority to enter into this Agreement and legal authority over Contributed Code. Further, Contributor indemnifies Agendaless Consulting against violations.

#### Cryptography

 $-$ 

Contributor understands that cryptographic code may be subject to government regulations with which Agendaless Consulting and/or entities using Committed Code must comply. Any code which contains any of the items listed below must not be checked-in until Agendaless Consulting staff has been notified and has approved such contribution in writing.

- Cryptographic capabilities or features

- Calls to cryptographic features
- User interface elements which provide context relating to cryptography
- Code which may, under casual inspection, appear to be cryptographic.

**Notices** 

-------

Contributor confirms that any notices required will be included in any Committed Code.

Licensing Exceptions

====================

None.

List of Contributors ====================

The below-signed are contributors to a code repository that is part of the project named "Translationstring". Each below-signed contributor has read, understands and agrees to the terms above in the section within this document entitled "Pylons Project Contributor Agreement" as of the date beside his or her name.

**Contributors** 

------------

- Chris McDonough, 2011/02/16 - Wichert Akkerman, 2012/02/02 Copyright (c) 2012 by Simon Sapin.

Some rights reserved.

Redistribution and use in source and binary forms, with or without modification, are permitted provided that the following conditions are met:

- \* Redistributions of source code must retain the above copyright notice, this list of conditions and the following disclaimer.
- \* Redistributions in binary form must reproduce the above copyright notice, this list of conditions and the following disclaimer in the documentation and/or other materials provided with the distribution.

 \* The names of the contributors may not be used to endorse or promote products derived from this software without specific prior written permission.

THIS SOFTWARE IS PROVIDED BY THE COPYRIGHT HOLDERS AND CONTRIBUTORS "AS IS" AND ANY EXPRESS OR IMPLIED WARRANTIES, INCLUDING, BUT NOT LIMITED TO, THE IMPLIED WARRANTIES OF MERCHANTABILITY AND FITNESS FOR A PARTICULAR PURPOSE ARE DISCLAIMED. IN NO EVENT SHALL THE COPYRIGHT OWNER OR CONTRIBUTORS BE LIABLE FOR ANY DIRECT, INDIRECT, INCIDENTAL, SPECIAL, EXEMPLARY, OR CONSEQUENTIAL DAMAGES (INCLUDING, BUT NOT LIMITED TO, PROCUREMENT OF SUBSTITUTE GOODS OR SERVICES; LOSS OF USE, DATA, OR PROFITS; OR BUSINESS INTERRUPTION) HOWEVER CAUSED AND ON ANY THEORY OF LIABILITY, WHETHER IN CONTRACT, STRICT LIABILITY, OR TORT (INCLUDING NEGLIGENCE OR OTHERWISE) ARISING IN ANY WAY OUT OF THE USE OF THIS SOFTWARE, EVEN IF ADVISED OF THE POSSIBILITY OF SUCH DAMAGE.

#### A. HISTORY OF THE SOFTWARE

==========================

contextlib2 is a derivative of the contextlib module distributed by the PSF as part of the Python standard library. According, it is itself redistributed under the PSF license (reproduced in full below). As the contextlib module was added only in Python 2.5, the licenses for earlier Python versions are not applicable and have not been included.

Python was created in the early 1990s by Guido van Rossum at Stichting Mathematisch Centrum (CWI, see http://www.cwi.nl) in the Netherlands as a successor of a language called ABC. Guido remains Python's principal author, although it includes many contributions from others.

In 1995, Guido continued his work on Python at the Corporation for National Research Initiatives (CNRI, see http://www.cnri.reston.va.us) in Reston, Virginia where he released several versions of the software.

In May 2000, Guido and the Python core development team moved to BeOpen.com to form the BeOpen PythonLabs team. In October of the same year, the PythonLabs team moved to Digital Creations (now Zope Corporation, see http://www.zope.com). In 2001, the Python Software Foundation (PSF, see http://www.python.org/psf/) was formed, a non-profit organization created specifically to own Python-related Intellectual Property. Zope Corporation is a sponsoring member of the PSF.

All Python releases are Open Source (see http://www.opensource.org for the Open Source Definition). Historically, most, but not all, Python releases have also been GPL-compatible; the table below summarizes
the various releases that included the contextlib module.

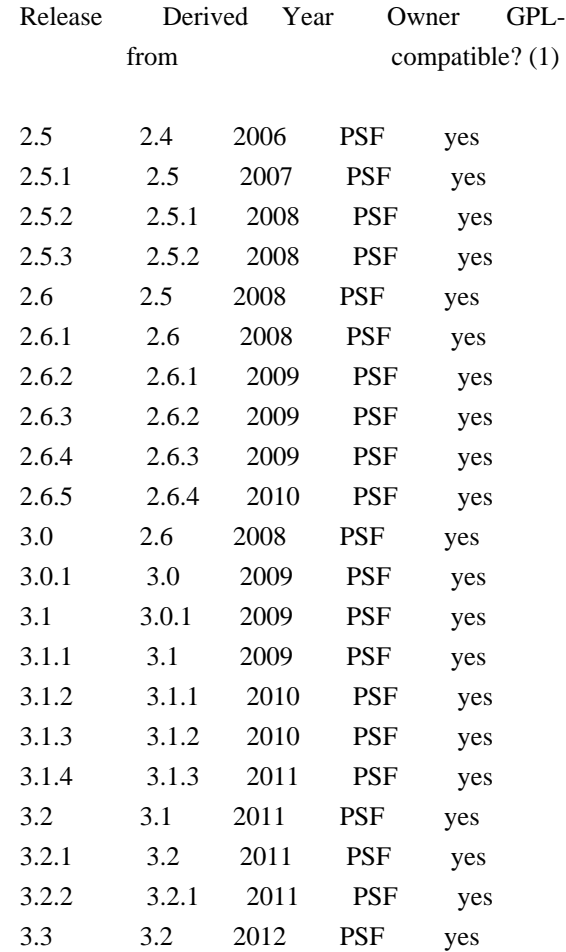

#### Footnotes:

(1) GPL-compatible doesn't mean that we're distributing Python under the GPL. All Python licenses, unlike the GPL, let you distribute a modified version without making your changes open source. The GPL-compatible licenses make it possible to combine Python with other software that is released under the GPL; the others don't.

Thanks to the many outside volunteers who have worked under Guido's direction to make these releases possible.

#### B. TERMS AND CONDITIONS FOR ACCESSING OR OTHERWISE USING PYTHON

===============================================================

## PYTHON SOFTWARE FOUNDATION LICENSE VERSION 2

--------------------------------------------

1. This LICENSE AGREEMENT is between the Python Software Foundation ("PSF"), and the Individual or Organization ("Licensee") accessing and otherwise using this software ("Python") in source or binary form and

its associated documentation.

2. Subject to the terms and conditions of this License Agreement, PSF hereby grants Licensee a nonexclusive, royalty-free, world-wide license to reproduce, analyze, test, perform and/or display publicly, prepare derivative works, distribute, and otherwise use Python alone or in any derivative version, provided, however, that PSF's License Agreement and PSF's notice of copyright, i.e., "Copyright (c) 2001, 2002, 2003, 2004, 2005, 2006, 2007, 2008, 2009, 2010, 2011 Python Software Foundation; All Rights Reserved" are retained in Python alone or in any derivative version prepared by Licensee.

3. In the event Licensee prepares a derivative work that is based on or incorporates Python or any part thereof, and wants to make the derivative work available to others as provided herein, then Licensee hereby agrees to include in any such work a brief summary of the changes made to Python.

4. PSF is making Python available to Licensee on an "AS IS" basis. PSF MAKES NO REPRESENTATIONS OR WARRANTIES, EXPRESS OR IMPLIED. BY WAY OF EXAMPLE, BUT NOT LIMITATION, PSF MAKES NO AND DISCLAIMS ANY REPRESENTATION OR WARRANTY OF MERCHANTABILITY OR FITNESS FOR ANY PARTICULAR PURPOSE OR THAT THE USE OF PYTHON WILL NOT INFRINGE ANY THIRD PARTY RIGHTS.

5. PSF SHALL NOT BE LIABLE TO LICENSEE OR ANY OTHER USERS OF PYTHON FOR ANY INCIDENTAL, SPECIAL, OR CONSEQUENTIAL DAMAGES OR LOSS AS A RESULT OF MODIFYING, DISTRIBUTING, OR OTHERWISE USING PYTHON, OR ANY DERIVATIVE THEREOF, EVEN IF ADVISED OF THE POSSIBILITY THEREOF.

6. This License Agreement will automatically terminate upon a material breach of its terms and conditions.

7. Nothing in this License Agreement shall be deemed to create any relationship of agency, partnership, or joint venture between PSF and Licensee. This License Agreement does not grant permission to use PSF trademarks or trade name in a trademark sense to endorse or promote products or services of Licensee, or any third party.

8. By copying, installing or otherwise using Python, Licensee agrees to be bound by the terms and conditions of this License Agreement. A. HISTORY OF THE SOFTWARE

=============================

Python was created in the early 1990s by Guido van Rossum at Stichting Mathematisch Centrum (CWI, see http://www.cwi.nl) in the Netherlands as a successor of a language called ABC. Guido remains Python's principal author, although it includes many contributions from others.

In 1995, Guido continued his work on Python at the Corporation for National Research Initiatives (CNRI, see http://www.cnri.reston.va.us) in Reston, Virginia where he released several versions of the software.

In May 2000, Guido and the Python core development team moved to BeOpen.com to form the BeOpen PythonLabs team. In October of the same year, the PythonLabs team moved to Digital Creations (now Zope Corporation, see http://www.zope.com). In 2001, the Python Software Foundation (PSF, see http://www.python.org/psf/) was formed, a non-profit organization created specifically to own Python-related Intellectual Property. Zope Corporation is a sponsoring member of the PSF.

All Python releases are Open Source (see http://www.opensource.org for the Open Source Definition). Historically, most, but not all, Python releases have also been GPL-compatible; the table below summarizes the various releases.

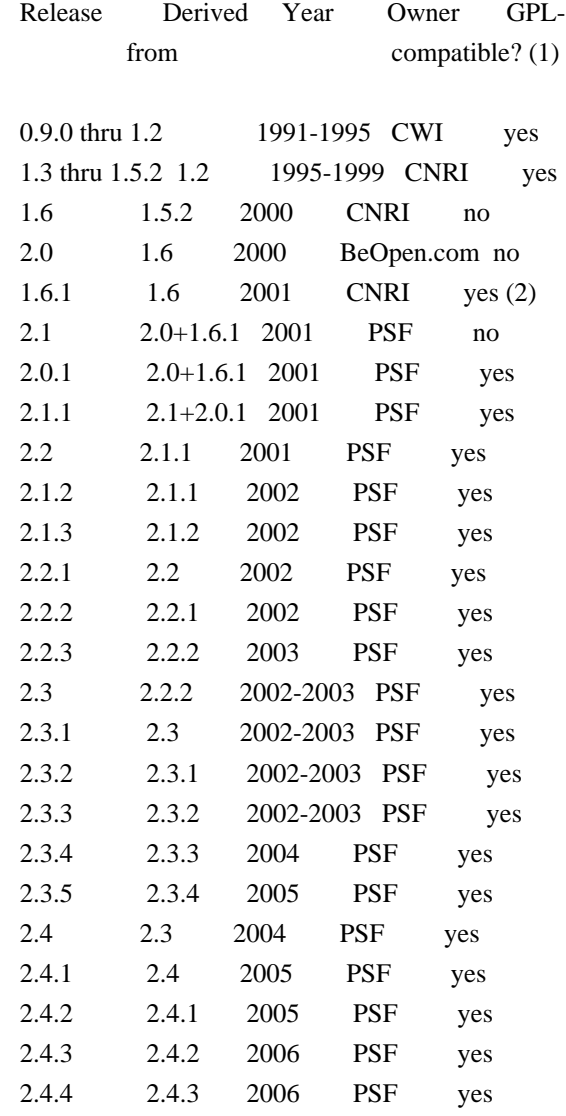

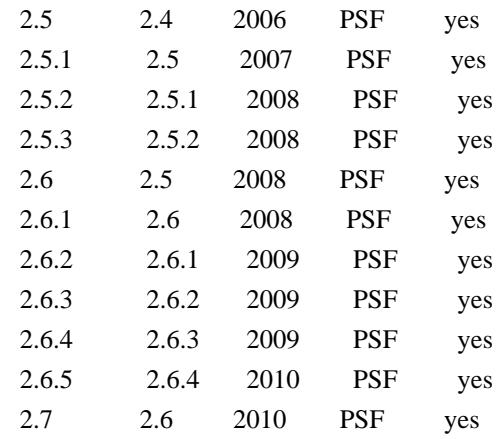

Footnotes:

- (1) GPL-compatible doesn't mean that we're distributing Python under the GPL. All Python licenses, unlike the GPL, let you distribute a modified version without making your changes open source. The GPL-compatible licenses make it possible to combine Python with other software that is released under the GPL; the others don't.
- (2) According to Richard Stallman, 1.6.1 is not GPL-compatible, because its license has a choice of law clause. According to CNRI, however, Stallman's lawyer has told CNRI's lawyer that 1.6.1 is "not incompatible" with the GPL.

Thanks to the many outside volunteers who have worked under Guido's direction to make these releases possible.

# B. TERMS AND CONDITIONS FOR ACCESSING OR OTHERWISE USING PYTHON

===============================================================

#### PYTHON SOFTWARE FOUNDATION LICENSE VERSION 2

--------------------------------------------

1. This LICENSE AGREEMENT is between the Python Software Foundation ("PSF"), and the Individual or Organization ("Licensee") accessing and otherwise using this software ("Python") in source or binary form and its associated documentation.

2. Subject to the terms and conditions of this License Agreement, PSF hereby grants Licensee a nonexclusive, royalty-free, world-wide license to reproduce, analyze, test, perform and/or display publicly, prepare derivative works, distribute, and otherwise use Python alone or in any derivative version, provided, however, that PSF's License Agreement and PSF's notice of copyright, i.e., "Copyright (c) 2001, 2002, 2003, 2004, 2005, 2006, 2007, 2008, 2009, 2010 Python Software Foundation; All Rights Reserved" are retained in Python alone or in any derivative version prepared by Licensee.

3. In the event Licensee prepares a derivative work that is based on or incorporates Python or any part thereof, and wants to make the derivative work available to others as provided herein, then Licensee hereby agrees to include in any such work a brief summary of the changes made to Python.

4. PSF is making Python available to Licensee on an "AS IS" basis. PSF MAKES NO REPRESENTATIONS OR WARRANTIES, EXPRESS OR IMPLIED. BY WAY OF EXAMPLE, BUT NOT LIMITATION, PSF MAKES NO AND DISCLAIMS ANY REPRESENTATION OR WARRANTY OF MERCHANTABILITY OR FITNESS FOR ANY PARTICULAR PURPOSE OR THAT THE USE OF PYTHON WILL NOT INFRINGE ANY THIRD PARTY RIGHTS.

5. PSF SHALL NOT BE LIABLE TO LICENSEE OR ANY OTHER USERS OF PYTHON FOR ANY INCIDENTAL, SPECIAL, OR CONSEQUENTIAL DAMAGES OR LOSS AS A RESULT OF MODIFYING, DISTRIBUTING, OR OTHERWISE USING PYTHON, OR ANY DERIVATIVE THEREOF, EVEN IF ADVISED OF THE POSSIBILITY THEREOF.

6. This License Agreement will automatically terminate upon a material breach of its terms and conditions.

7. Nothing in this License Agreement shall be deemed to create any relationship of agency, partnership, or joint venture between PSF and Licensee. This License Agreement does not grant permission to use PSF trademarks or trade name in a trademark sense to endorse or promote products or services of Licensee, or any third party.

8. By copying, installing or otherwise using Python, Licensee agrees to be bound by the terms and conditions of this License Agreement.

BEOPEN.COM LICENSE AGREEMENT FOR PYTHON 2.0 -------------------------------------------

# BEOPEN PYTHON OPEN SOURCE LICENSE AGREEMENT VERSION 1

1. This LICENSE AGREEMENT is between BeOpen.com ("BeOpen"), having an office at 160 Saratoga Avenue, Santa Clara, CA 95051, and the Individual or Organization ("Licensee") accessing and otherwise using this software in source or binary form and its associated documentation ("the Software").

2. Subject to the terms and conditions of this BeOpen Python License Agreement, BeOpen hereby grants Licensee a non-exclusive, royalty-free, world-wide license to reproduce, analyze, test, perform and/or display publicly, prepare derivative works, distribute, and

otherwise use the Software alone or in any derivative version, provided, however, that the BeOpen Python License is retained in the Software, alone or in any derivative version prepared by Licensee.

3. BeOpen is making the Software available to Licensee on an "AS IS" basis. BEOPEN MAKES NO REPRESENTATIONS OR WARRANTIES, EXPRESS OR IMPLIED. BY WAY OF EXAMPLE, BUT NOT LIMITATION, BEOPEN MAKES NO AND DISCLAIMS ANY REPRESENTATION OR WARRANTY OF MERCHANTABILITY OR FITNESS FOR ANY PARTICULAR PURPOSE OR THAT THE USE OF THE SOFTWARE WILL NOT INFRINGE ANY THIRD PARTY RIGHTS.

4. BEOPEN SHALL NOT BE LIABLE TO LICENSEE OR ANY OTHER USERS OF THE SOFTWARE FOR ANY INCIDENTAL, SPECIAL, OR CONSEQUENTIAL DAMAGES OR LOSS AS A RESULT OF USING, MODIFYING OR DISTRIBUTING THE SOFTWARE, OR ANY DERIVATIVE THEREOF, EVEN IF ADVISED OF THE POSSIBILITY THEREOF.

5. This License Agreement will automatically terminate upon a material breach of its terms and conditions.

6. This License Agreement shall be governed by and interpreted in all respects by the law of the State of California, excluding conflict of law provisions. Nothing in this License Agreement shall be deemed to create any relationship of agency, partnership, or joint venture between BeOpen and Licensee. This License Agreement does not grant permission to use BeOpen trademarks or trade names in a trademark sense to endorse or promote products or services of Licensee, or any third party. As an exception, the "BeOpen Python" logos available at http://www.pythonlabs.com/logos.html may be used according to the permissions granted on that web page.

7. By copying, installing or otherwise using the software, Licensee agrees to be bound by the terms and conditions of this License Agreement.

### CNRI LICENSE AGREEMENT FOR PYTHON 1.6.1

---------------------------------------

1. This LICENSE AGREEMENT is between the Corporation for National Research Initiatives, having an office at 1895 Preston White Drive, Reston, VA 20191 ("CNRI"), and the Individual or Organization ("Licensee") accessing and otherwise using Python 1.6.1 software in source or binary form and its associated documentation.

2. Subject to the terms and conditions of this License Agreement, CNRI hereby grants Licensee a nonexclusive, royalty-free, world-wide license to reproduce, analyze, test, perform and/or display publicly, prepare derivative works, distribute, and otherwise use Python 1.6.1

alone or in any derivative version, provided, however, that CNRI's License Agreement and CNRI's notice of copyright, i.e., "Copyright (c) 1995-2001 Corporation for National Research Initiatives; All Rights Reserved" are retained in Python 1.6.1 alone or in any derivative version prepared by Licensee. Alternately, in lieu of CNRI's License Agreement, Licensee may substitute the following text (omitting the quotes): "Python 1.6.1 is made available subject to the terms and conditions in CNRI's License Agreement. This Agreement together with Python 1.6.1 may be located on the Internet using the following unique, persistent identifier (known as a handle): 1895.22/1013. This Agreement may also be obtained from a proxy server on the Internet using the following URL: http://hdl.handle.net/1895.22/1013".

3. In the event Licensee prepares a derivative work that is based on or incorporates Python 1.6.1 or any part thereof, and wants to make the derivative work available to others as provided herein, then Licensee hereby agrees to include in any such work a brief summary of the changes made to Python 1.6.1.

4. CNRI is making Python 1.6.1 available to Licensee on an "AS IS" basis. CNRI MAKES NO REPRESENTATIONS OR WARRANTIES, EXPRESS OR IMPLIED. BY WAY OF EXAMPLE, BUT NOT LIMITATION, CNRI MAKES NO AND DISCLAIMS ANY REPRESENTATION OR WARRANTY OF MERCHANTABILITY OR FITNESS FOR ANY PARTICULAR PURPOSE OR THAT THE USE OF PYTHON 1.6.1 WILL NOT INFRINGE ANY THIRD PARTY RIGHTS.

5. CNRI SHALL NOT BE LIABLE TO LICENSEE OR ANY OTHER USERS OF PYTHON 1.6.1 FOR ANY INCIDENTAL, SPECIAL, OR CONSEQUENTIAL DAMAGES OR LOSS AS A RESULT OF MODIFYING, DISTRIBUTING, OR OTHERWISE USING PYTHON 1.6.1, OR ANY DERIVATIVE THEREOF, EVEN IF ADVISED OF THE POSSIBILITY THEREOF.

6. This License Agreement will automatically terminate upon a material breach of its terms and conditions.

7. This License Agreement shall be governed by the federal intellectual property law of the United States, including without limitation the federal copyright law, and, to the extent such U.S. federal law does not apply, by the law of the Commonwealth of Virginia, excluding Virginia's conflict of law provisions. Notwithstanding the foregoing, with regard to derivative works based on Python 1.6.1 that incorporate non-separable material that was previously distributed under the GNU General Public License (GPL), the law of the Commonwealth of Virginia shall govern this License Agreement only as to issues arising under or with respect to Paragraphs 4, 5, and 7 of this License Agreement. Nothing in this License Agreement shall be deemed to create any relationship of agency, partnership, or joint venture between CNRI and Licensee. This License Agreement does not grant permission to use CNRI trademarks or

trade name in a trademark sense to endorse or promote products or services of Licensee, or any third party.

8. By clicking on the "ACCEPT" button where indicated, or by copying, installing or otherwise using Python 1.6.1, Licensee agrees to be bound by the terms and conditions of this License Agreement.

ACCEPT

# CWI LICENSE AGREEMENT FOR PYTHON 0.9.0 THROUGH 1.2

--------------------------------------------------

Copyright (c) 1991 - 1995, Stichting Mathematisch Centrum Amsterdam, The Netherlands. All rights reserved.

Permission to use, copy, modify, and distribute this software and its documentation for any purpose and without fee is hereby granted, provided that the above copyright notice appear in all copies and that both that copyright notice and this permission notice appear in supporting documentation, and that the name of Stichting Mathematisch Centrum or CWI not be used in advertising or publicity pertaining to distribution of the software without specific, written prior permission.

STICHTING MATHEMATISCH CENTRUM DISCLAIMS ALL WARRANTIES WITH REGARD TO THIS SOFTWARE, INCLUDING ALL IMPLIED WARRANTIES OF MERCHANTABILITY AND FITNESS, IN NO EVENT SHALL STICHTING MATHEMATISCH CENTRUM BE LIABLE FOR ANY SPECIAL, INDIRECT OR CONSEQUENTIAL DAMAGES OR ANY DAMAGES WHATSOEVER RESULTING FROM LOSS OF USE, DATA OR PROFITS, WHETHER IN AN ACTION OF CONTRACT, NEGLIGENCE OR OTHER TORTIOUS ACTION, ARISING OUT OF OR IN CONNECTION WITH THE USE OR PERFORMANCE OF THIS SOFTWARE. Apache License

> Version 2.0, January 2004 http://www.apache.org/licenses/

## TERMS AND CONDITIONS FOR USE, REPRODUCTION, AND DISTRIBUTION

#### 1. Definitions.

 "License" shall mean the terms and conditions for use, reproduction, and distribution as defined by Sections 1 through 9 of this document.

 "Licensor" shall mean the copyright owner or entity authorized by the copyright owner that is granting the License.

 "Legal Entity" shall mean the union of the acting entity and all other entities that control, are controlled by, or are under common  control with that entity. For the purposes of this definition, "control" means (i) the power, direct or indirect, to cause the direction or management of such entity, whether by contract or otherwise, or (ii) ownership of fifty percent (50%) or more of the outstanding shares, or (iii) beneficial ownership of such entity.

 "You" (or "Your") shall mean an individual or Legal Entity exercising permissions granted by this License.

 "Source" form shall mean the preferred form for making modifications, including but not limited to software source code, documentation source, and configuration files.

 "Object" form shall mean any form resulting from mechanical transformation or translation of a Source form, including but not limited to compiled object code, generated documentation, and conversions to other media types.

 "Work" shall mean the work of authorship, whether in Source or Object form, made available under the License, as indicated by a copyright notice that is included in or attached to the work (an example is provided in the Appendix below).

 "Derivative Works" shall mean any work, whether in Source or Object form, that is based on (or derived from) the Work and for which the editorial revisions, annotations, elaborations, or other modifications represent, as a whole, an original work of authorship. For the purposes of this License, Derivative Works shall not include works that remain separable from, or merely link (or bind by name) to the interfaces of, the Work and Derivative Works thereof.

 "Contribution" shall mean any work of authorship, including the original version of the Work and any modifications or additions to that Work or Derivative Works thereof, that is intentionally submitted to Licensor for inclusion in the Work by the copyright owner or by an individual or Legal Entity authorized to submit on behalf of the copyright owner. For the purposes of this definition, "submitted" means any form of electronic, verbal, or written communication sent to the Licensor or its representatives, including but not limited to communication on electronic mailing lists, source code control systems, and issue tracking systems that are managed by, or on behalf of, the Licensor for the purpose of discussing and improving the Work, but excluding communication that is conspicuously marked or otherwise designated in writing by the copyright owner as "Not a Contribution."

 "Contributor" shall mean Licensor and any individual or Legal Entity on behalf of whom a Contribution has been received by Licensor and subsequently incorporated within the Work.

- 2. Grant of Copyright License. Subject to the terms and conditions of this License, each Contributor hereby grants to You a perpetual, worldwide, non-exclusive, no-charge, royalty-free, irrevocable copyright license to reproduce, prepare Derivative Works of, publicly display, publicly perform, sublicense, and distribute the Work and such Derivative Works in Source or Object form.
- 3. Grant of Patent License. Subject to the terms and conditions of this License, each Contributor hereby grants to You a perpetual, worldwide, non-exclusive, no-charge, royalty-free, irrevocable (except as stated in this section) patent license to make, have made, use, offer to sell, sell, import, and otherwise transfer the Work, where such license applies only to those patent claims licensable by such Contributor that are necessarily infringed by their Contribution(s) alone or by combination of their Contribution(s) with the Work to which such Contribution(s) was submitted. If You institute patent litigation against any entity (including a cross-claim or counterclaim in a lawsuit) alleging that the Work or a Contribution incorporated within the Work constitutes direct or contributory patent infringement, then any patent licenses granted to You under this License for that Work shall terminate as of the date such litigation is filed.
- 4. Redistribution. You may reproduce and distribute copies of the Work or Derivative Works thereof in any medium, with or without modifications, and in Source or Object form, provided that You meet the following conditions:
	- (a) You must give any other recipients of the Work or Derivative Works a copy of this License; and
	- (b) You must cause any modified files to carry prominent notices stating that You changed the files; and
	- (c) You must retain, in the Source form of any Derivative Works that You distribute, all copyright, patent, trademark, and attribution notices from the Source form of the Work, excluding those notices that do not pertain to any part of the Derivative Works; and
	- (d) If the Work includes a "NOTICE" text file as part of its distribution, then any Derivative Works that You distribute must include a readable copy of the attribution notices contained within such NOTICE file, excluding those notices that do not pertain to any part of the Derivative Works, in at least one of the following places: within a NOTICE text file distributed as part of the Derivative Works; within the Source form or

 documentation, if provided along with the Derivative Works; or, within a display generated by the Derivative Works, if and wherever such third-party notices normally appear. The contents of the NOTICE file are for informational purposes only and do not modify the License. You may add Your own attribution notices within Derivative Works that You distribute, alongside or as an addendum to the NOTICE text from the Work, provided that such additional attribution notices cannot be construed as modifying the License.

 You may add Your own copyright statement to Your modifications and may provide additional or different license terms and conditions for use, reproduction, or distribution of Your modifications, or for any such Derivative Works as a whole, provided Your use, reproduction, and distribution of the Work otherwise complies with the conditions stated in this License.

- 5. Submission of Contributions. Unless You explicitly state otherwise, any Contribution intentionally submitted for inclusion in the Work by You to the Licensor shall be under the terms and conditions of this License, without any additional terms or conditions. Notwithstanding the above, nothing herein shall supersede or modify the terms of any separate license agreement you may have executed with Licensor regarding such Contributions.
- 6. Trademarks. This License does not grant permission to use the trade names, trademarks, service marks, or product names of the Licensor, except as required for reasonable and customary use in describing the origin of the Work and reproducing the content of the NOTICE file.
- 7. Disclaimer of Warranty. Unless required by applicable law or agreed to in writing, Licensor provides the Work (and each Contributor provides its Contributions) on an "AS IS" BASIS, WITHOUT WARRANTIES OR CONDITIONS OF ANY KIND, either express or implied, including, without limitation, any warranties or conditions of TITLE, NON-INFRINGEMENT, MERCHANTABILITY, or FITNESS FOR A PARTICULAR PURPOSE. You are solely responsible for determining the appropriateness of using or redistributing the Work and assume any risks associated with Your exercise of permissions under this License.
- 8. Limitation of Liability. In no event and under no legal theory, whether in tort (including negligence), contract, or otherwise. unless required by applicable law (such as deliberate and grossly negligent acts) or agreed to in writing, shall any Contributor be liable to You for damages, including any direct, indirect, special, incidental, or consequential damages of any character arising as a result of this License or out of the use or inability to use the Work (including but not limited to damages for loss of goodwill,

 work stoppage, computer failure or malfunction, or any and all other commercial damages or losses), even if such Contributor has been advised of the possibility of such damages.

 9. Accepting Warranty or Additional Liability. While redistributing the Work or Derivative Works thereof, You may choose to offer, and charge a fee for, acceptance of support, warranty, indemnity, or other liability obligations and/or rights consistent with this License. However, in accepting such obligations, You may act only on Your own behalf and on Your sole responsibility, not on behalf of any other Contributor, and only if You agree to indemnify, defend, and hold each Contributor harmless for any liability incurred by, or claims asserted against, such Contributor by reason of your accepting any such warranty or additional liability.

## END OF TERMS AND CONDITIONS

APPENDIX: How to apply the Apache License to your work.

 To apply the Apache License to your work, attach the following boilerplate notice, with the fields enclosed by brackets "{}" replaced with your own identifying information. (Don't include the brackets!) The text should be enclosed in the appropriate comment syntax for the file format. We also recommend that a file or class name and description of purpose be included on the same "printed page" as the copyright notice for easier identification within third-party archives.

Copyright {yyyy} {name of copyright owner}

 Licensed under the Apache License, Version 2.0 (the "License"); you may not use this file except in compliance with the License. You may obtain a copy of the License at

http://www.apache.org/licenses/LICENSE-2.0

 Unless required by applicable law or agreed to in writing, software distributed under the License is distributed on an "AS IS" BASIS, WITHOUT WARRANTIES OR CONDITIONS OF ANY KIND, either express or implied. See the License for the specific language governing permissions and limitations under the License. Copyright (C) 2008-2011 INADA Naoki <songofacandy@gmail.com>

 Licensed under the Apache License, Version 2.0 (the "License"); you may not use this file except in compliance with the License. You may obtain a copy of the License at

http://www.apache.org/licenses/LICENSE-2.0

 Unless required by applicable law or agreed to in writing, software distributed under the License is distributed on an "AS IS" BASIS, WITHOUT WARRANTIES OR CONDITIONS OF ANY KIND, either express or implied. See the License for the specific language governing permissions and limitations under the License. A. HISTORY OF THE SOFTWARE

==========================

Python was created in the early 1990s by Guido van Rossum at Stichting Mathematisch Centrum (CWI, see http://www.cwi.nl) in the Netherlands as a successor of a language called ABC. Guido remains Python's principal author, although it includes many contributions from others.

In 1995, Guido continued his work on Python at the Corporation for National Research Initiatives (CNRI, see http://www.cnri.reston.va.us) in Reston, Virginia where he released several versions of the software.

In May 2000, Guido and the Python core development team moved to BeOpen.com to form the BeOpen PythonLabs team. In October of the same year, the PythonLabs team moved to Digital Creations (now Zope Corporation, see http://www.zope.com). In 2001, the Python Software Foundation (PSF, see http://www.python.org/psf/) was formed, a non-profit organization created specifically to own Python-related Intellectual Property. Zope Corporation is a sponsoring member of the PSF.

All Python releases are Open Source (see http://www.opensource.org for the Open Source Definition). Historically, most, but not all, Python releases have also been GPL-compatible; the table below summarizes the various releases.

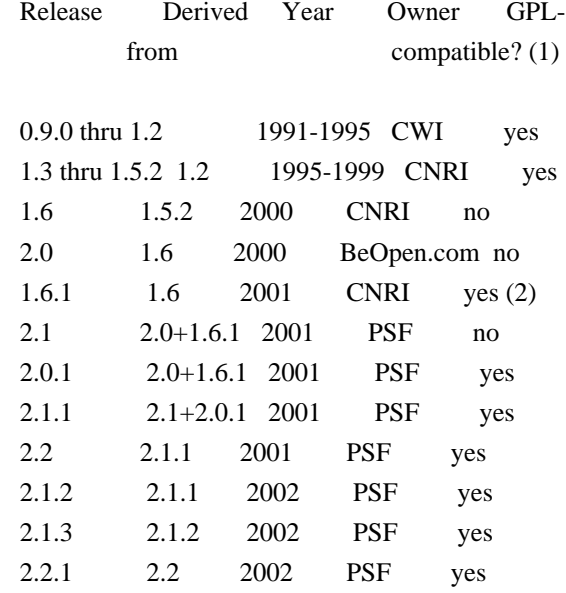

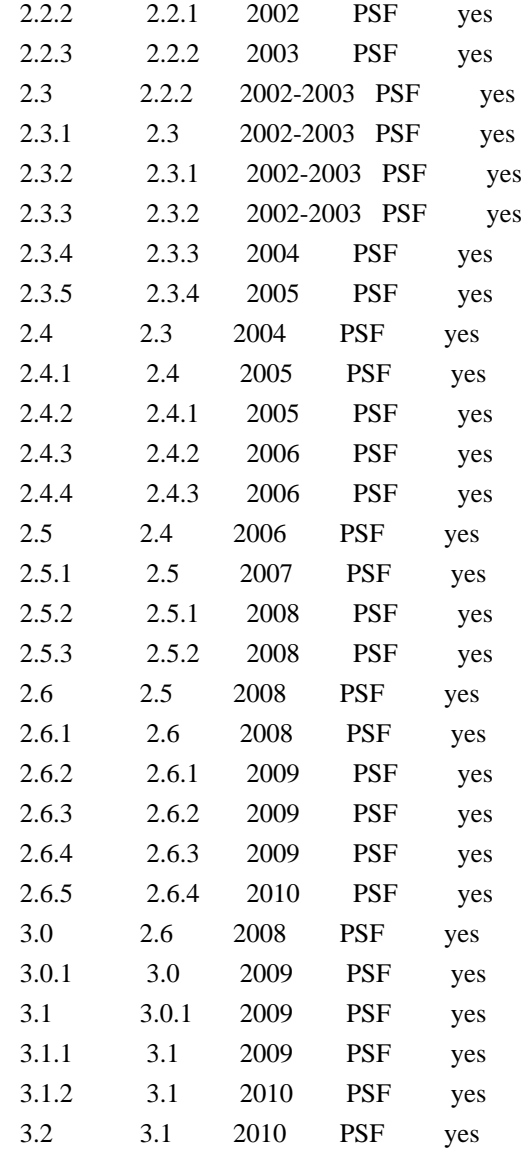

Footnotes:

- (1) GPL-compatible doesn't mean that we're distributing Python under the GPL. All Python licenses, unlike the GPL, let you distribute a modified version without making your changes open source. The GPL-compatible licenses make it possible to combine Python with other software that is released under the GPL; the others don't.
- (2) According to Richard Stallman, 1.6.1 is not GPL-compatible, because its license has a choice of law clause. According to CNRI, however, Stallman's lawyer has told CNRI's lawyer that 1.6.1 is "not incompatible" with the GPL.

Thanks to the many outside volunteers who have worked under Guido's direction to make these releases possible.

#### B. TERMS AND CONDITIONS FOR ACCESSING OR OTHERWISE USING PYTHON

# PYTHON SOFTWARE FOUNDATION LICENSE VERSION 2

--------------------------------------------

1. This LICENSE AGREEMENT is between the Python Software Foundation ("PSF"), and the Individual or Organization ("Licensee") accessing and otherwise using this software ("Python") in source or binary form and its associated documentation.

===============================================================

2. Subject to the terms and conditions of this License Agreement, PSF hereby grants Licensee a nonexclusive, royalty-free, world-wide license to reproduce, analyze, test, perform and/or display publicly, prepare derivative works, distribute, and otherwise use Python alone or in any derivative version, provided, however, that PSF's License Agreement and PSF's notice of copyright, i.e., "Copyright (c) 2001, 2002, 2003, 2004, 2005, 2006, 2007, 2008, 2009, 2010 Python Software Foundation; All Rights Reserved" are retained in Python alone or in any derivative version prepared by Licensee.

3. In the event Licensee prepares a derivative work that is based on or incorporates Python or any part thereof, and wants to make the derivative work available to others as provided herein, then Licensee hereby agrees to include in any such work a brief summary of the changes made to Python.

4. PSF is making Python available to Licensee on an "AS IS" basis. PSF MAKES NO REPRESENTATIONS OR WARRANTIES, EXPRESS OR IMPLIED. BY WAY OF EXAMPLE, BUT NOT LIMITATION, PSF MAKES NO AND DISCLAIMS ANY REPRESENTATION OR WARRANTY OF MERCHANTABILITY OR FITNESS FOR ANY PARTICULAR PURPOSE OR THAT THE USE OF PYTHON WILL NOT INFRINGE ANY THIRD PARTY RIGHTS.

5. PSF SHALL NOT BE LIABLE TO LICENSEE OR ANY OTHER USERS OF PYTHON FOR ANY INCIDENTAL, SPECIAL, OR CONSEQUENTIAL DAMAGES OR LOSS AS A RESULT OF MODIFYING, DISTRIBUTING, OR OTHERWISE USING PYTHON, OR ANY DERIVATIVE THEREOF, EVEN IF ADVISED OF THE POSSIBILITY THEREOF.

6. This License Agreement will automatically terminate upon a material breach of its terms and conditions.

7. Nothing in this License Agreement shall be deemed to create any relationship of agency, partnership, or joint venture between PSF and Licensee. This License Agreement does not grant permission to use PSF trademarks or trade name in a trademark sense to endorse or promote products or services of Licensee, or any third party.

8. By copying, installing or otherwise using Python, Licensee agrees to be bound by the terms and conditions of this License

## BEOPEN.COM LICENSE AGREEMENT FOR PYTHON 2.0

-------------------------------------------

## BEOPEN PYTHON OPEN SOURCE LICENSE AGREEMENT VERSION 1

1. This LICENSE AGREEMENT is between BeOpen.com ("BeOpen"), having an office at 160 Saratoga Avenue, Santa Clara, CA 95051, and the Individual or Organization ("Licensee") accessing and otherwise using this software in source or binary form and its associated documentation ("the Software").

2. Subject to the terms and conditions of this BeOpen Python License Agreement, BeOpen hereby grants Licensee a non-exclusive, royalty-free, world-wide license to reproduce, analyze, test, perform and/or display publicly, prepare derivative works, distribute, and otherwise use the Software alone or in any derivative version, provided, however, that the BeOpen Python License is retained in the Software, alone or in any derivative version prepared by Licensee.

3. BeOpen is making the Software available to Licensee on an "AS IS" basis. BEOPEN MAKES NO REPRESENTATIONS OR WARRANTIES, EXPRESS OR IMPLIED. BY WAY OF EXAMPLE, BUT NOT LIMITATION, BEOPEN MAKES NO AND DISCLAIMS ANY REPRESENTATION OR WARRANTY OF MERCHANTABILITY OR FITNESS FOR ANY PARTICULAR PURPOSE OR THAT THE USE OF THE SOFTWARE WILL NOT INFRINGE ANY THIRD PARTY RIGHTS.

4. BEOPEN SHALL NOT BE LIABLE TO LICENSEE OR ANY OTHER USERS OF THE SOFTWARE FOR ANY INCIDENTAL, SPECIAL, OR CONSEQUENTIAL DAMAGES OR LOSS AS A RESULT OF USING, MODIFYING OR DISTRIBUTING THE SOFTWARE, OR ANY DERIVATIVE THEREOF, EVEN IF ADVISED OF THE POSSIBILITY THEREOF.

5. This License Agreement will automatically terminate upon a material breach of its terms and conditions.

6. This License Agreement shall be governed by and interpreted in all respects by the law of the State of California, excluding conflict of law provisions. Nothing in this License Agreement shall be deemed to create any relationship of agency, partnership, or joint venture between BeOpen and Licensee. This License Agreement does not grant permission to use BeOpen trademarks or trade names in a trademark sense to endorse or promote products or services of Licensee, or any third party. As an exception, the "BeOpen Python" logos available at http://www.pythonlabs.com/logos.html may be used according to the permissions granted on that web page.

7. By copying, installing or otherwise using the software, Licensee agrees to be bound by the terms and conditions of this License Agreement.

# CNRI LICENSE AGREEMENT FOR PYTHON 1.6.1

---------------------------------------

1. This LICENSE AGREEMENT is between the Corporation for National Research Initiatives, having an office at 1895 Preston White Drive, Reston, VA 20191 ("CNRI"), and the Individual or Organization ("Licensee") accessing and otherwise using Python 1.6.1 software in source or binary form and its associated documentation.

2. Subject to the terms and conditions of this License Agreement, CNRI hereby grants Licensee a nonexclusive, royalty-free, world-wide license to reproduce, analyze, test, perform and/or display publicly, prepare derivative works, distribute, and otherwise use Python 1.6.1 alone or in any derivative version, provided, however, that CNRI's License Agreement and CNRI's notice of copyright, i.e., "Copyright (c) 1995-2001 Corporation for National Research Initiatives; All Rights Reserved" are retained in Python 1.6.1 alone or in any derivative version prepared by Licensee. Alternately, in lieu of CNRI's License Agreement, Licensee may substitute the following text (omitting the quotes): "Python 1.6.1 is made available subject to the terms and conditions in CNRI's License Agreement. This Agreement together with Python 1.6.1 may be located on the Internet using the following unique, persistent identifier (known as a handle): 1895.22/1013. This Agreement may also be obtained from a proxy server on the Internet using the following URL: http://hdl.handle.net/1895.22/1013".

3. In the event Licensee prepares a derivative work that is based on or incorporates Python 1.6.1 or any part thereof, and wants to make the derivative work available to others as provided herein, then Licensee hereby agrees to include in any such work a brief summary of the changes made to Python 1.6.1.

4. CNRI is making Python 1.6.1 available to Licensee on an "AS IS" basis. CNRI MAKES NO REPRESENTATIONS OR WARRANTIES, EXPRESS OR IMPLIED. BY WAY OF EXAMPLE, BUT NOT LIMITATION, CNRI MAKES NO AND DISCLAIMS ANY REPRESENTATION OR WARRANTY OF MERCHANTABILITY OR FITNESS FOR ANY PARTICULAR PURPOSE OR THAT THE USE OF PYTHON 1.6.1 WILL NOT INFRINGE ANY THIRD PARTY RIGHTS.

5. CNRI SHALL NOT BE LIABLE TO LICENSEE OR ANY OTHER USERS OF PYTHON 1.6.1 FOR ANY INCIDENTAL, SPECIAL, OR CONSEQUENTIAL DAMAGES OR LOSS AS A RESULT OF MODIFYING, DISTRIBUTING, OR OTHERWISE USING PYTHON 1.6.1, OR ANY DERIVATIVE THEREOF, EVEN IF ADVISED OF THE POSSIBILITY THEREOF.

6. This License Agreement will automatically terminate upon a material breach of its terms and conditions.

7. This License Agreement shall be governed by the federal intellectual property law of the United States, including without limitation the federal copyright law, and, to the extent such U.S. federal law does not apply, by the law of the Commonwealth of Virginia, excluding Virginia's conflict of law provisions. Notwithstanding the foregoing, with regard to derivative works based on Python 1.6.1 that incorporate non-separable material that was previously distributed under the GNU General Public License (GPL), the law of the Commonwealth of Virginia shall govern this License Agreement only as to issues arising under or with respect to Paragraphs 4, 5, and 7 of this License Agreement. Nothing in this License Agreement shall be deemed to create any relationship of agency, partnership, or joint venture between CNRI and Licensee. This License Agreement does not grant permission to use CNRI trademarks or trade name in a trademark sense to endorse or promote products or services of Licensee, or any third party.

8. By clicking on the "ACCEPT" button where indicated, or by copying, installing or otherwise using Python 1.6.1, Licensee agrees to be bound by the terms and conditions of this License Agreement.

ACCEPT

# CWI LICENSE AGREEMENT FOR PYTHON 0.9.0 THROUGH 1.2

--------------------------------------------------

Copyright (c) 1991 - 1995, Stichting Mathematisch Centrum Amsterdam, The Netherlands. All rights reserved.

Permission to use, copy, modify, and distribute this software and its documentation for any purpose and without fee is hereby granted, provided that the above copyright notice appear in all copies and that both that copyright notice and this permission notice appear in supporting documentation, and that the name of Stichting Mathematisch Centrum or CWI not be used in advertising or publicity pertaining to distribution of the software without specific, written prior permission.

STICHTING MATHEMATISCH CENTRUM DISCLAIMS ALL WARRANTIES WITH REGARD TO THIS SOFTWARE, INCLUDING ALL IMPLIED WARRANTIES OF MERCHANTABILITY AND FITNESS, IN NO EVENT SHALL STICHTING MATHEMATISCH CENTRUM BE LIABLE FOR ANY SPECIAL, INDIRECT OR CONSEQUENTIAL DAMAGES OR ANY DAMAGES WHATSOEVER RESULTING FROM LOSS OF USE, DATA OR PROFITS, WHETHER IN AN

# ACTION OF CONTRACT, NEGLIGENCE OR OTHER TORTIOUS ACTION, ARISING OUT OF OR IN CONNECTION WITH THE USE OR PERFORMANCE OF THIS SOFTWARE.

============ **Contributors** 

============

- \* Alex Grnholm
- \* Alice Bevan-McGregor
- \* Arfrever Frehtes Taifersar Arahesis
- \* Christophe Combelles
- \* Daniel Stutzbach
- \* Daniel Holth
- \* Hanno Schlichting
- \* Jannis Leidel
- \* Jason R. Coombs
- \* Jim Fulton
- \* Jonathan Lange
- \* Justin Azoff
- \* Lennart Regebro
- \* Marc Abramowitz
- \* Martin von Lwis
- \* Noufal Ibrahim
- \* Pete Hollobon
- \* Philip Jenvey
- \* Reinout van Rees
- \* Robert Myers
- \* Stefan H. Holek
- \* Tarek Ziad
- \* Toshio Kuratomi

If you think you name is missing, please add it (alpha order by first name) MIT License

Copyright (c) 2008-2019 Andrey Petrov and contributors (see CONTRIBUTORS.txt)

Permission is hereby granted, free of charge, to any person obtaining a copy of this software and associated documentation files (the "Software"), to deal in the Software without restriction, including without limitation the rights to use, copy, modify, merge, publish, distribute, sublicense, and/or sell copies of the Software, and to permit persons to whom the Software is furnished to do so, subject to the following conditions:

The above copyright notice and this permission notice shall be included in all copies or substantial portions of the Software.

THE SOFTWARE IS PROVIDED "AS IS", WITHOUT WARRANTY OF ANY KIND, EXPRESS OR IMPLIED, INCLUDING BUT NOT LIMITED TO THE WARRANTIES OF MERCHANTABILITY, FITNESS FOR A PARTICULAR PURPOSE AND NONINFRINGEMENT. IN NO EVENT SHALL THE AUTHORS OR COPYRIGHT HOLDERS BE LIABLE FOR ANY CLAIM, DAMAGES OR OTHER LIABILITY, WHETHER IN AN ACTION OF CONTRACT, TORT OR OTHERWISE, ARISING FROM, OUT OF OR IN CONNECTION WITH THE SOFTWARE OR THE USE OR OTHER DEALINGS IN THE SOFTWARE.

This packge contains a modified version of ca-bundle.crt:

ca-bundle.crt -- Bundle of CA Root Certificates

Certificate data from Mozilla as of: Thu Nov 3 19:04:19 2011# This is a bundle of X.509 certificates of public Certificate Authorities (CA). These were automatically extracted from Mozilla's root certificates file (certdata.txt). This file can be found in the mozilla source tree: http://mxr.mozilla.org/mozilla/source/security/nss/lib/ckfw/builtins/certdata.txt?raw=1# It contains the certificates in PEM format and therefore can be directly used with curl / libcurl / php\_curl, or with an Apache+mod\_ssl webserver for SSL client authentication. Just configure this file as the SSLCACertificateFile.#

#### \*\*\*\*\* BEGIN LICENSE BLOCK \*\*\*\*\*

This Source Code Form is subject to the terms of the Mozilla Public License, v. 2.0. If a copy of the MPL was not distributed with this file, You can obtain one at http://mozilla.org/MPL/2.0/.

#### \*\*\*\*\* END LICENSE BLOCK \*\*\*\*\*

@(#) \$RCSfile: certdata.txt,v \$ \$Revision: 1.80 \$ \$Date: 2011/11/03 15:11:58 \$ License

 A copyright notice accompanies this license document that identifies the copyright holders.

 Redistribution and use in source and binary forms, with or without modification, are permitted provided that the following conditions are met:

- 1. Redistributions in source code must retain the accompanying copyright notice, this list of conditions, and the following disclaimer.
- 2. Redistributions in binary form must reproduce the accompanying copyright notice, this list of conditions, and the following disclaimer in the documentation and/or other materials provided with the distribution.
- 3. Names of the copyright holders must not be used to endorse or promote products derived from this software without prior written permission from the copyright holders.
- 4. If any files are modified, you must cause the modified files to

 carry prominent notices stating that you changed the files and the date of any change.

## Disclaimer

 THIS SOFTWARE IS PROVIDED BY THE COPYRIGHT HOLDERS ``AS IS'' AND ANY EXPRESSED OR IMPLIED WARRANTIES, INCLUDING, BUT NOT LIMITED TO, THE IMPLIED WARRANTIES OF MERCHANTABILITY AND FITNESS FOR A PARTICULAR PURPOSE ARE DISCLAIMED. IN NO EVENT SHALL THE COPYRIGHT HOLDERS BE LIABLE FOR ANY DIRECT, INDIRECT, INCIDENTAL, SPECIAL, EXEMPLARY, OR CONSEQUENTIAL DAMAGES (INCLUDING, BUT NOT LIMITED TO, PROCUREMENT OF SUBSTITUTE GOODS OR SERVICES; LOSS OF USE, DATA, OR PROFITS; OR BUSINESS INTERRUPTION) HOWEVER CAUSED AND ON ANY THEORY OF LIABILITY, WHETHER IN CONTRACT, STRICT LIABILITY, OR TORT (INCLUDING NEGLIGENCE OR OTHERWISE) ARISING IN ANY WAY OUT OF THE USE OF THIS SOFTWARE, EVEN IF ADVISED OF THE POSSIBILITY OF SUCH DAMAGE.

argparse is (c) 2006-2009 Steven J. Bethard <steven.bethard@gmail.com>.

The argparse module was contributed to Python as of Python 2.7 and thus was licensed under the Python license. Same license applies to all files in the argparse package project.

For details about the Python License, please see doc/Python-License.txt.

History

-------

Before (and including) argparse 1.1, the argparse package was licensed under Apache License v2.0.

After argparse 1.1, all project files from the argparse project were deleted due to license compatibility issues between Apache License 2.0 and GNU GPL v2.

The project repository then had a clean start with some files taken from Python 2.7.1, so definitely all files are under Python License now. Copyright (c) 2006-2013 James Graham and other contributors

Permission is hereby granted, free of charge, to any person obtaining a copy of this software and associated documentation files (the "Software"), to deal in the Software without restriction, including without limitation the rights to use, copy, modify, merge, publish, distribute, sublicense, and/or sell copies of the Software, and to permit persons to whom the Software is furnished to do so, subject to the following conditions:

The above copyright notice and this permission notice shall be included in all copies or substantial portions of the Software.

THE SOFTWARE IS PROVIDED "AS IS", WITHOUT WARRANTY OF ANY KIND, EXPRESS OR IMPLIED, INCLUDING BUT NOT LIMITED TO THE WARRANTIES OF MERCHANTABILITY, FITNESS FOR A PARTICULAR PURPOSE AND NONINFRINGEMENT. IN NO EVENT SHALL THE AUTHORS OR COPYRIGHT HOLDERS BE LIABLE FOR ANY CLAIM, DAMAGES OR OTHER LIABILITY, WHETHER IN AN ACTION OF CONTRACT, TORT OR OTHERWISE, ARISING FROM, OUT OF OR IN CONNECTION WITH THE SOFTWARE OR THE USE OR OTHER DEALINGS IN THE SOFTWARE. Copyright 2015 Eric Larson

Licensed under the Apache License, Version 2.0 (the "License"); you may not use this file except in compliance with the License. You may obtain a copy of the License at

http://www.apache.org/licenses/LICENSE-2.0

Unless required by applicable law or agreed to in writing, software distributed under the License is distributed on an "AS IS" BASIS, WITHOUT WARRANTIES OR CONDITIONS OF ANY KIND, either express or implied.

See the License for the specific language governing permissions and limitations under the License.

============

**Contributors** 

============

- \* Alex Grnholm
- \* Alice Bevan-McGregor
- \* Arfrever Frehtes Taifersar Arahesis
- \* Christophe Combelles
- \* Daniel Stutzbach
- \* Daniel Holth
- \* Dirley Rodrigues
- \* Donald Stufft
- \* Grigory Petrov
- \* Hanno Schlichting
- \* Jannis Leidel
- \* Jason R. Coombs
- \* Jim Fulton
- \* Jonathan Lange
- \* Justin Azoff
- \* Lennart Regebro
- \* Marc Abramowitz
- \* Martin von Lwis
- \* Noufal Ibrahim
- \* Pete Hollobon
- \* Phillip J. Eby
- \* Philip Jenvey
- \* Philip Thiem
- \* Reinout van Rees
- \* Robert Myers
- \* Stefan H. Holek
- \* Tarek Ziad
- \* Toshio Kuratomi

If you think you name is missing, please add it (alpha order by first name) Copyright (c) 2011 Agendaless Consulting and Contributors. (http://www.agendaless.com), All Rights Reserved Copyright (c) Donald Stufft and individual contributors. All rights reserved.

Redistribution and use in source and binary forms, with or without modification, are permitted provided that the following conditions are met:

- 1. Redistributions of source code must retain the above copyright notice, this list of conditions and the following disclaimer.
- 2. Redistributions in binary form must reproduce the above copyright notice, this list of conditions and the following disclaimer in the documentation and/or other materials provided with the distribution.

THIS SOFTWARE IS PROVIDED BY THE COPYRIGHT HOLDERS AND CONTRIBUTORS "AS IS" AND ANY EXPRESS OR IMPLIED WARRANTIES, INCLUDING, BUT NOT LIMITED TO, THE IMPLIED WARRANTIES OF MERCHANTABILITY AND FITNESS FOR A PARTICULAR PURPOSE ARE DISCLAIMED. IN NO EVENT SHALL THE COPYRIGHT HOLDER OR CONTRIBUTORS BE LIABLE FOR ANY DIRECT, INDIRECT, INCIDENTAL, SPECIAL, EXEMPLARY, OR CONSEQUENTIAL DAMAGES (INCLUDING, BUT NOT LIMITED TO, PROCUREMENT OF SUBSTITUTE GOODS OR SERVICES; LOSS OF USE, DATA, OR PROFITS; OR BUSINESS INTERRUPTION) HOWEVER CAUSED AND ON ANY THEORY OF LIABILITY, WHETHER IN CONTRACT, STRICT LIABILITY, OR TORT (INCLUDING NEGLIGENCE OR OTHERWISE) ARISING IN ANY WAY OUT OF THE USE OF THIS SOFTWARE, EVEN IF ADVISED OF THE POSSIBILITY OF SUCH DAMAGE. This package is a modified version of cpython's ipaddress module. It is therefore distributed under the PSF license, as follows:

PYTHON SOFTWARE FOUNDATION LICENSE VERSION 2

--------------------------------------------

1. This LICENSE AGREEMENT is between the Python Software Foundation ("PSF"), and the Individual or Organization ("Licensee") accessing and otherwise using this software ("Python") in source or binary form and its associated documentation.

2. Subject to the terms and conditions of this License Agreement, PSF hereby grants Licensee a nonexclusive, royalty-free, world-wide license to reproduce, analyze, test, perform and/or display publicly, prepare derivative works,

distribute, and otherwise use Python alone or in any derivative version, provided, however, that PSF's License Agreement and PSF's notice of copyright, i.e., "Copyright (c) 2001, 2002, 2003, 2004, 2005, 2006, 2007, 2008, 2009, 2010, 2011, 2012, 2013, 2014 Python Software Foundation; All Rights Reserved" are retained in Python alone or in any derivative version prepared by Licensee.

3. In the event Licensee prepares a derivative work that is based on or incorporates Python or any part thereof, and wants to make the derivative work available to others as provided herein, then Licensee hereby agrees to include in any such work a brief summary of the changes made to Python.

4. PSF is making Python available to Licensee on an "AS IS" basis. PSF MAKES NO REPRESENTATIONS OR WARRANTIES, EXPRESS OR IMPLIED. BY WAY OF EXAMPLE, BUT NOT LIMITATION, PSF MAKES NO AND DISCLAIMS ANY REPRESENTATION OR WARRANTY OF MERCHANTABILITY OR FITNESS FOR ANY PARTICULAR PURPOSE OR THAT THE USE OF PYTHON WILL NOT INFRINGE ANY THIRD PARTY RIGHTS.

5. PSF SHALL NOT BE LIABLE TO LICENSEE OR ANY OTHER USERS OF PYTHON FOR ANY INCIDENTAL, SPECIAL, OR CONSEQUENTIAL DAMAGES OR LOSS AS A RESULT OF MODIFYING, DISTRIBUTING, OR OTHERWISE USING PYTHON, OR ANY DERIVATIVE THEREOF, EVEN IF ADVISED OF THE POSSIBILITY THEREOF.

6. This License Agreement will automatically terminate upon a material breach of its terms and conditions.

7. Nothing in this License Agreement shall be deemed to create any relationship of agency, partnership, or joint venture between PSF and Licensee. This License Agreement does not grant permission to use PSF trademarks or trade name in a trademark sense to endorse or promote products or services of Licensee, or any third party.

8. By copying, installing or otherwise using Python, Licensee agrees to be bound by the terms and conditions of this License Agreement.

Permission is hereby granted, free of charge, to any person obtaining a copy of this software and associated documentation files (the "Software"), to deal in the Software without restriction, including without limitation the rights to use, copy, modify, merge, publish, distribute, sublicense, and/or sell copies of the Software, and to permit persons to whom the Software is furnished to do so, subject to the following conditions:

The above copyright notice and this permission notice shall be included in all copies or substantial portions of the Software.

THE SOFTWARE IS PROVIDED "AS IS", WITHOUT WARRANTY OF ANY KIND,

EXPRESS OR IMPLIED, INCLUDING BUT NOT LIMITED TO THE WARRANTIES OF MERCHANTABILITY, FITNESS FOR A PARTICULAR PURPOSE AND NONINFRINGEMENT. IN NO EVENT SHALL THE AUTHORS OR COPYRIGHT HOLDERS BE LIABLE FOR ANY CLAIM, DAMAGES OR OTHER LIABILITY, WHETHER IN AN ACTION OF CONTRACT, TORT OR OTHERWISE, ARISING FROM, OUT OF OR IN CONNECTION WITH THE SOFTWARE OR THE USE OR OTHER DEALINGS IN THE SOFTWARE. Copyright (c) 2008-2019 The pip developers (see AUTHORS.txt file)

Permission is hereby granted, free of charge, to any person obtaining a copy of this software and associated documentation files (the "Software"), to deal in the Software without restriction, including without limitation the rights to use, copy, modify, merge, publish, distribute, sublicense, and/or sell copies of the Software, and to permit persons to whom the Software is furnished to do so, subject to the following conditions:

The above copyright notice and this permission notice shall be included in all copies or substantial portions of the Software.

THE SOFTWARE IS PROVIDED "AS IS", WITHOUT WARRANTY OF ANY KIND, EXPRESS OR IMPLIED, INCLUDING BUT NOT LIMITED TO THE WARRANTIES OF MERCHANTABILITY, FITNESS FOR A PARTICULAR PURPOSE AND NONINFRINGEMENT. IN NO EVENT SHALL THE AUTHORS OR COPYRIGHT HOLDERS BE LIABLE FOR ANY CLAIM, DAMAGES OR OTHER LIABILITY, WHETHER IN AN ACTION OF CONTRACT, TORT OR OTHERWISE, ARISING FROM, OUT OF OR IN CONNECTION WITH THE SOFTWARE OR THE USE OR OTHER DEALINGS IN THE SOFTWARE. Copyright (c) 2008-2013 The pip developers (see AUTHORS.txt file)

Permission is hereby granted, free of charge, to any person obtaining a copy of this software and associated documentation files (the "Software"), to deal in the Software without restriction, including without limitation the rights to use, copy, modify, merge, publish, distribute, sublicense, and/or sell copies of the Software, and to permit persons to whom the Software is furnished to do so, subject to the following conditions:

The above copyright notice and this permission notice shall be included in all copies or substantial portions of the Software.

THE SOFTWARE IS PROVIDED "AS IS", WITHOUT WARRANTY OF ANY KIND, EXPRESS OR IMPLIED, INCLUDING BUT NOT LIMITED TO THE WARRANTIES OF MERCHANTABILITY, FITNESS FOR A PARTICULAR PURPOSE AND NONINFRINGEMENT. IN NO EVENT SHALL THE AUTHORS OR COPYRIGHT HOLDERS BE LIABLE FOR ANY CLAIM, DAMAGES OR OTHER LIABILITY, WHETHER IN AN ACTION OF CONTRACT, TORT OR OTHERWISE, ARISING FROM, OUT OF OR IN CONNECTION WITH THE SOFTWARE OR THE USE OR OTHER DEALINGS IN THE SOFTWARE.

===========================================================

This library is free software; you can redistribute it and/or modify it under the terms of the GNU Lesser General Public License as published by the Free Software Foundation; either version 2.1 of the License, or (at your option) any later version.

This library is distributed in the hope that it will be useful, but WITHOUT ANY WARRANTY; without even the implied warranty of MERCHANTABILITY or FITNESS FOR A PARTICULAR PURPOSE. See the GNU Lesser General Public License for more details.

You should have received a copy of the GNU Lesser General Public License along with this library; if not, write to the Free Software Foundation, Inc., 51 Franklin St, Fifth Floor, Boston, MA 02110-1301

> Apache License Version 2.0, January 2004 http://www.apache.org/licenses/

#### TERMS AND CONDITIONS FOR USE, REPRODUCTION, AND DISTRIBUTION

1. Definitions.

 "License" shall mean the terms and conditions for use, reproduction, and distribution as defined by Sections 1 through 9 of this document.

 "Licensor" shall mean the copyright owner or entity authorized by the copyright owner that is granting the License.

 "Legal Entity" shall mean the union of the acting entity and all other entities that control, are controlled by, or are under common control with that entity. For the purposes of this definition, "control" means (i) the power, direct or indirect, to cause the direction or management of such entity, whether by contract or otherwise, or (ii) ownership of fifty percent (50%) or more of the outstanding shares, or (iii) beneficial ownership of such entity.

 "You" (or "Your") shall mean an individual or Legal Entity exercising permissions granted by this License.

 "Source" form shall mean the preferred form for making modifications, including but not limited to software source code, documentation source, and configuration files.

"Object" form shall mean any form resulting from mechanical

 transformation or translation of a Source form, including but not limited to compiled object code, generated documentation, and conversions to other media types.

 "Work" shall mean the work of authorship, whether in Source or Object form, made available under the License, as indicated by a copyright notice that is included in or attached to the work (an example is provided in the Appendix below).

 "Derivative Works" shall mean any work, whether in Source or Object form, that is based on (or derived from) the Work and for which the editorial revisions, annotations, elaborations, or other modifications represent, as a whole, an original work of authorship. For the purposes of this License, Derivative Works shall not include works that remain separable from, or merely link (or bind by name) to the interfaces of, the Work and Derivative Works thereof.

 "Contribution" shall mean any work of authorship, including the original version of the Work and any modifications or additions to that Work or Derivative Works thereof, that is intentionally submitted to Licensor for inclusion in the Work by the copyright owner or by an individual or Legal Entity authorized to submit on behalf of the copyright owner. For the purposes of this definition, "submitted" means any form of electronic, verbal, or written communication sent to the Licensor or its representatives, including but not limited to communication on electronic mailing lists, source code control systems, and issue tracking systems that are managed by, or on behalf of, the Licensor for the purpose of discussing and improving the Work, but excluding communication that is conspicuously marked or otherwise designated in writing by the copyright owner as "Not a Contribution."

 "Contributor" shall mean Licensor and any individual or Legal Entity on behalf of whom a Contribution has been received by Licensor and subsequently incorporated within the Work.

- 2. Grant of Copyright License. Subject to the terms and conditions of this License, each Contributor hereby grants to You a perpetual, worldwide, non-exclusive, no-charge, royalty-free, irrevocable copyright license to reproduce, prepare Derivative Works of, publicly display, publicly perform, sublicense, and distribute the Work and such Derivative Works in Source or Object form.
- 3. Grant of Patent License. Subject to the terms and conditions of this License, each Contributor hereby grants to You a perpetual, worldwide, non-exclusive, no-charge, royalty-free, irrevocable (except as stated in this section) patent license to make, have made, use, offer to sell, sell, import, and otherwise transfer the Work, where such license applies only to those patent claims licensable

 by such Contributor that are necessarily infringed by their Contribution(s) alone or by combination of their Contribution(s) with the Work to which such Contribution(s) was submitted. If You institute patent litigation against any entity (including a cross-claim or counterclaim in a lawsuit) alleging that the Work or a Contribution incorporated within the Work constitutes direct or contributory patent infringement, then any patent licenses granted to You under this License for that Work shall terminate as of the date such litigation is filed.

- 4. Redistribution. You may reproduce and distribute copies of the Work or Derivative Works thereof in any medium, with or without modifications, and in Source or Object form, provided that You meet the following conditions:
	- (a) You must give any other recipients of the Work or Derivative Works a copy of this License; and
	- (b) You must cause any modified files to carry prominent notices stating that You changed the files; and
	- (c) You must retain, in the Source form of any Derivative Works that You distribute, all copyright, patent, trademark, and attribution notices from the Source form of the Work, excluding those notices that do not pertain to any part of the Derivative Works; and
	- (d) If the Work includes a "NOTICE" text file as part of its distribution, then any Derivative Works that You distribute must include a readable copy of the attribution notices contained within such NOTICE file, excluding those notices that do not pertain to any part of the Derivative Works, in at least one of the following places: within a NOTICE text file distributed as part of the Derivative Works; within the Source form or documentation, if provided along with the Derivative Works; or, within a display generated by the Derivative Works, if and wherever such third-party notices normally appear. The contents of the NOTICE file are for informational purposes only and do not modify the License. You may add Your own attribution notices within Derivative Works that You distribute, alongside or as an addendum to the NOTICE text from the Work, provided that such additional attribution notices cannot be construed as modifying the License.

 You may add Your own copyright statement to Your modifications and may provide additional or different license terms and conditions for use, reproduction, or distribution of Your modifications, or for any such Derivative Works as a whole, provided Your use,

 reproduction, and distribution of the Work otherwise complies with the conditions stated in this License.

- 5. Submission of Contributions. Unless You explicitly state otherwise, any Contribution intentionally submitted for inclusion in the Work by You to the Licensor shall be under the terms and conditions of this License, without any additional terms or conditions. Notwithstanding the above, nothing herein shall supersede or modify the terms of any separate license agreement you may have executed with Licensor regarding such Contributions.
- 6. Trademarks. This License does not grant permission to use the trade names, trademarks, service marks, or product names of the Licensor, except as required for reasonable and customary use in describing the origin of the Work and reproducing the content of the NOTICE file.
- 7. Disclaimer of Warranty. Unless required by applicable law or agreed to in writing, Licensor provides the Work (and each Contributor provides its Contributions) on an "AS IS" BASIS, WITHOUT WARRANTIES OR CONDITIONS OF ANY KIND, either express or implied, including, without limitation, any warranties or conditions of TITLE, NON-INFRINGEMENT, MERCHANTABILITY, or FITNESS FOR A PARTICULAR PURPOSE. You are solely responsible for determining the appropriateness of using or redistributing the Work and assume any risks associated with Your exercise of permissions under this License.
- 8. Limitation of Liability. In no event and under no legal theory, whether in tort (including negligence), contract, or otherwise, unless required by applicable law (such as deliberate and grossly negligent acts) or agreed to in writing, shall any Contributor be liable to You for damages, including any direct, indirect, special, incidental, or consequential damages of any character arising as a result of this License or out of the use or inability to use the Work (including but not limited to damages for loss of goodwill, work stoppage, computer failure or malfunction, or any and all other commercial damages or losses), even if such Contributor has been advised of the possibility of such damages.
- 9. Accepting Warranty or Additional Liability. While redistributing the Work or Derivative Works thereof, You may choose to offer, and charge a fee for, acceptance of support, warranty, indemnity, or other liability obligations and/or rights consistent with this License. However, in accepting such obligations, You may act only on Your own behalf and on Your sole responsibility, not on behalf of any other Contributor, and only if You agree to indemnify, defend, and hold each Contributor harmless for any liability incurred by, or claims asserted against, such Contributor by reason of your accepting any such warranty or additional liability.

#### END OF TERMS AND CONDITIONS

APPENDIX: How to apply the Apache License to your work.

 To apply the Apache License to your work, attach the following boilerplate notice, with the fields enclosed by brackets "[]" replaced with your own identifying information. (Don't include the brackets!) The text should be enclosed in the appropriate comment syntax for the file format. We also recommend that a file or class name and description of purpose be included on the same "printed page" as the copyright notice for easier identification within third-party archives.

Copyright [yyyy] [name of copyright owner]

 Licensed under the Apache License, Version 2.0 (the "License"); you may not use this file except in compliance with the License. You may obtain a copy of the License at

http://www.apache.org/licenses/LICENSE-2.0

 Unless required by applicable law or agreed to in writing, software distributed under the License is distributed on an "AS IS" BASIS, WITHOUT WARRANTIES OR CONDITIONS OF ANY KIND, either express or implied. See the License for the specific language governing permissions and limitations under the License.

# **1.29 cjson 1.7.7**

# **1.29.1 Available under license :**

Copyright (c) 2009-2017 Dave Gamble and cJSON contributors

Permission is hereby granted, free of charge, to any person obtaining a copy of this software and associated documentation files (the "Software"), to deal in the Software without restriction, including without limitation the rights to use, copy, modify, merge, publish, distribute, sublicense, and/or sell copies of the Software, and to permit persons to whom the Software is furnished to do so, subject to the following conditions:

The above copyright notice and this permission notice shall be included in all copies or substantial portions of the Software.

THE SOFTWARE IS PROVIDED "AS IS", WITHOUT WARRANTY OF ANY KIND, EXPRESS OR IMPLIED, INCLUDING BUT NOT LIMITED TO THE WARRANTIES OF MERCHANTABILITY, FITNESS FOR A PARTICULAR PURPOSE AND NONINFRINGEMENT. IN NO EVENT SHALL THE AUTHORS OR COPYRIGHT HOLDERS BE LIABLE FOR ANY CLAIM, DAMAGES OR OTHER

# LIABILITY, WHETHER IN AN ACTION OF CONTRACT, TORT OR OTHERWISE, ARISING FROM, OUT OF OR IN CONNECTION WITH THE SOFTWARE OR THE USE OR OTHER DEALINGS IN THE SOFTWARE.

#### **Contributors**

============

Original Author: [Dave Gamble](https://github.com/DaveGamble) Current Maintainer: [Max Bruckner](https://github.com/FSMaxB)

- \* [Ajay Bhargav](https://github.com/ajaybhargav)
- \* [Alper Akcan](https://github.com/alperakcan)
- \* [Anton Sergeev](https://github.com/anton-sergeev)
- \* [Bob Kocisko](https://github.com/bobkocisko)
- \* [Christian Schulze](https://github.com/ChristianSch)
- \* [Casperinous](https://github.com/Casperinous)
- \* [Debora Grosse](https://github.com/DeboraG)
- \* [dieyushi](https://github.com/dieyushi)
- \* [Dngwn Hung ()](https://github.com/DongwenHuang)
- \* Eswar Yaganti
- \* [Evan Todd](https://github.com/etodd)
- \* [Fabrice Fontaine](https://github.com/ffontaine)
- \* Ian Mobley
- \* Irwan Djadjadi
- \* [IvanVoid](https://github.com/npi3pak)
- \* [Jakub Wilk](https://github.com/jwilk)
- \* [Jiri Zouhar](https://github.com/loigu)
- \* [Jonathan Fether](https://github.com/jfether)
- \* [Julin Vsquez](https://github.com/juvasquezg)
- \* [Kevin Branigan](https://github.com/kbranigan)
- \* [Kyle Chisholm](https://github.com/ChisholmKyle)
- \* [Linus Wallgren](https://github.com/ecksun)
- \* Mike Pontillo
- \* [Mike Jerris](https://github.com/mjerris)
- \* [Mike Robinson](https://github.com/mhrobinson)
- \* Paulo Antonio Alvarez
- \* [Pawel Winogrodzki](https://github.com/PawelWMS)
- \* [prefetchnta](https://github.com/prefetchnta)
- \* [Rafael Leal Dias](https://github.com/rafaeldias)
- \* [Robin Mallinson](https://github.com/rmallins)
- \* [Rod Vagg](https://github.com/rvagg)
- \* [Roland Meertens](https://github.com/rmeertens)
- \* [Romain Porte](https://github.com/MicroJoe)
- \* [Simon Ricaldone](https://github.com/simon-p-r)
- \* [Stephan Gatzka](https://github.com/gatzka)
- \* [Weston Schmidt](https://github.com/schmidtw)
- \* [yangfl](https://github.com/yangfl)
- \* [Zhao Zhixu](https://github.com/zhaozhixu)

And probably more people on [SourceForge](https://sourceforge.net/p/cjson/bugs/search/?q=status%3Aclosedrejected+or+status%3Aclosed-out-of-date+or+status%3Awont-fix+or+status%3Aclosedfixed+or+status%3Aclosed&page=0)

Also thanks to all the people who reported bugs and suggested new features. The MIT License (MIT)

Copyright (c) <year> 2007-14 Mike Karlesky, Mark VanderVoord, Greg Williams

Permission is hereby granted, free of charge, to any person obtaining a copy of this software and associated documentation files (the "Software"), to deal in the Software without restriction, including without limitation the rights to use, copy, modify, merge, publish, distribute, sublicense, and/or sell copies of the Software, and to permit persons to whom the Software is furnished to do so, subject to the following conditions:

The above copyright notice and this permission notice shall be included in all copies or substantial portions of the Software.

THE SOFTWARE IS PROVIDED "AS IS", WITHOUT WARRANTY OF ANY KIND, EXPRESS OR IMPLIED, INCLUDING BUT NOT LIMITED TO THE WARRANTIES OF MERCHANTABILITY, FITNESS FOR A PARTICULAR PURPOSE AND NONINFRINGEMENT. IN NO EVENT SHALL THE AUTHORS OR COPYRIGHT HOLDERS BE LIABLE FOR ANY CLAIM, DAMAGES OR OTHER LIABILITY, WHETHER IN AN ACTION OF CONTRACT, TORT OR OTHERWISE, ARISING FROM, OUT OF OR IN CONNECTION WITH THE SOFTWARE OR THE USE OR OTHER DEALINGS IN THE SOFTWARE.

# **1.30 zlib 1.2.3**

# **1.30.1 Available under license :**

/\* zlib.h -- interface of the 'zlib' general purpose compression library version 1.2.11, January 15th, 2017

Copyright (C) 1995-2017 Jean-loup Gailly and Mark Adler

 This software is provided 'as-is', without any express or implied warranty. In no event will the authors be held liable for any damages arising from the use of this software.

 Permission is granted to anyone to use this software for any purpose, including commercial applications, and to alter it and redistribute it freely, subject to the following restrictions:

 1. The origin of this software must not be misrepresented; you must not claim that you wrote the original software. If you use this software in a product, an acknowledgment in the product documentation would be appreciated but is not required.

- 2. Altered source versions must be plainly marked as such, and must not be misrepresented as being the original software.
- 3. This notice may not be removed or altered from any source distribution.

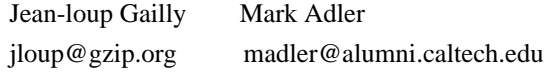

\*/

Boost Software License - Version 1.0 - August 17th, 2003

Permission is hereby granted, free of charge, to any person or organization obtaining a copy of the software and accompanying documentation covered by this license (the "Software") to use, reproduce, display, distribute, execute, and transmit the Software, and to prepare derivative works of the Software, and to permit third-parties to whom the Software is furnished to do so, all subject to the following:

The copyright notices in the Software and this entire statement, including the above license grant, this restriction and the following disclaimer, must be included in all copies of the Software, in whole or in part, and all derivative works of the Software, unless such copies or derivative works are solely in the form of machine-executable object code generated by a source language processor.

THE SOFTWARE IS PROVIDED "AS IS", WITHOUT WARRANTY OF ANY KIND, EXPRESS OR IMPLIED, INCLUDING BUT NOT LIMITED TO THE WARRANTIES OF MERCHANTABILITY, FITNESS FOR A PARTICULAR PURPOSE, TITLE AND NON-INFRINGEMENT. IN NO EVENT SHALL THE COPYRIGHT HOLDERS OR ANYONE DISTRIBUTING THE SOFTWARE BE LIABLE FOR ANY DAMAGES OR OTHER LIABILITY, WHETHER IN CONTRACT, TORT OR OTHERWISE, ARISING FROM, OUT OF OR IN CONNECTION WITH THE SOFTWARE OR THE USE OR OTHER DEALINGS IN THE SOFTWARE.

# **1.31 nghttp2 1.47.0**

------------------------

# **1.31.1 Available under license :**

LEGAL NOTICE INFORMATION

All the files in this distribution are covered under the MIT license (see the file LICENSE) except some files mentioned below: Copyright (c) 2020 mruby developers

Permission is hereby granted, free of charge, to any person obtaining a copy of this software and associated documentation files (the "Software"), to deal in the Software without restriction, including without limitation the rights to use, copy, modify, merge, publish, distribute, sublicense, and/or sell copies of the Software, and to permit persons to whom the

Software is furnished to do so, subject to the following conditions:

The above copyright notice and this permission notice shall be included in all copies or substantial portions of the Software.

THE SOFTWARE IS PROVIDED "AS IS", WITHOUT WARRANTY OF ANY KIND, EXPRESS OR IMPLIED, INCLUDING BUT NOT LIMITED TO THE WARRANTIES OF MERCHANTABILITY, FITNESS FOR A PARTICULAR PURPOSE AND NONINFRINGEMENT. IN NO EVENT SHALL THE AUTHORS OR COPYRIGHT HOLDERS BE LIABLE FOR ANY CLAIM, DAMAGES OR OTHER LIABILITY, WHETHER IN AN ACTION OF CONTRACT, TORT OR OTHERWISE, ARISING FROM, OUT OF OR IN CONNECTION WITH THE SOFTWARE OR THE USE OR OTHER DEALINGS IN THE SOFTWARE. The MIT License

Copyright (c) 2012, 2014, 2015, 2016 Tatsuhiro Tsujikawa Copyright (c) 2012, 2014, 2015, 2016 nghttp2 contributors

Permission is hereby granted, free of charge, to any person obtaining a copy of this software and associated documentation files (the "Software"), to deal in the Software without restriction, including without limitation the rights to use, copy, modify, merge, publish, distribute, sublicense, and/or sell copies of the Software, and to permit persons to whom the Software is furnished to do so, subject to the following conditions:

The above copyright notice and this permission notice shall be included in all copies or substantial portions of the Software.

THE SOFTWARE IS PROVIDED "AS IS", WITHOUT WARRANTY OF ANY KIND, EXPRESS OR IMPLIED, INCLUDING BUT NOT LIMITED TO THE WARRANTIES OF MERCHANTABILITY, FITNESS FOR A PARTICULAR PURPOSE AND NONINFRINGEMENT. IN NO EVENT SHALL THE AUTHORS OR COPYRIGHT HOLDERS BE LIABLE FOR ANY CLAIM, DAMAGES OR OTHER LIABILITY, WHETHER IN AN ACTION OF CONTRACT, TORT OR OTHERWISE, ARISING FROM, OUT OF OR IN CONNECTION WITH THE SOFTWARE OR THE USE OR OTHER DEALINGS IN THE SOFTWARE. set yrange [0:] set terminal pngcairo font 'Sans, 8' lw 1 size 1400,1024 set xtics rotate by -45 set style histogram errorbars gap 2 lw 1 set style fill solid border -1 If not otherwise noted, the extensions in this package are licensed under the following license.

Copyright (c) 2010 by the contributors (see AUTHORS file). All rights reserved.

Redistribution and use in source and binary forms, with or without modification, are permitted provided that the following conditions are met:

\* Redistributions of source code must retain the above copyright notice, this list of conditions and the following disclaimer.

\* Redistributions in binary form must reproduce the above copyright notice, this list of conditions and the following disclaimer in the documentation and/or other materials provided with the distribution.

THIS SOFTWARE IS PROVIDED BY THE COPYRIGHT HOLDERS AND CONTRIBUTORS "AS IS" AND ANY EXPRESS OR IMPLIED WARRANTIES, INCLUDING, BUT NOT LIMITED TO, THE IMPLIED WARRANTIES OF MERCHANTABILITY AND FITNESS FOR A PARTICULAR PURPOSE ARE DISCLAIMED. IN NO EVENT SHALL THE COPYRIGHT OWNER OR CONTRIBUTORS BE LIABLE FOR ANY DIRECT, INDIRECT, INCIDENTAL, SPECIAL, EXEMPLARY, OR CONSEQUENTIAL DAMAGES (INCLUDING, BUT NOT LIMITED TO, PROCUREMENT OF SUBSTITUTE GOODS OR SERVICES; LOSS OF USE, DATA, OR PROFITS; OR BUSINESS INTERRUPTION) HOWEVER CAUSED AND ON ANY THEORY OF LIABILITY, WHETHER IN CONTRACT, STRICT LIABILITY, OR TORT (INCLUDING NEGLIGENCE OR OTHERWISE) ARISING IN ANY WAY OUT OF THE USE OF THIS SOFTWARE, EVEN IF ADVISED OF THE POSSIBILITY OF SUCH DAMAGE.

# **1.32 pcre 7.8 1.32.1 Available under license :**  PCRE LICENCE

------------

PCRE is a library of functions to support regular expressions whose syntax and semantics are as close as possible to those of the Perl 5 language.

Release 7 of PCRE is distributed under the terms of the "BSD" licence, as specified below. The documentation for PCRE, supplied in the "doc" directory, is distributed under the same terms as the software itself.

The basic library functions are written in C and are freestanding. Also included in the distribution is a set of C++ wrapper functions.

THE BASIC LIBRARY FUNCTIONS

---------------------------

Written by: Philip Hazel Email local part: ph10 Email domain: cam.ac.uk

University of Cambridge Computing Service, Cambridge, England.

Copyright (c) 1997-2008 University of Cambridge All rights reserved.

THE C++ WRAPPER FUNCTIONS

-------------------------

Contributed by: Google Inc.

Copyright (c) 2007-2008, Google Inc. All rights reserved.

## THE "BSD" LICENCE

-----------------

Redistribution and use in source and binary forms, with or without modification, are permitted provided that the following conditions are met:

- \* Redistributions of source code must retain the above copyright notice, this list of conditions and the following disclaimer.
- \* Redistributions in binary form must reproduce the above copyright notice, this list of conditions and the following disclaimer in the documentation and/or other materials provided with the distribution.
- \* Neither the name of the University of Cambridge nor the name of Google Inc. nor the names of their contributors may be used to endorse or promote products derived from this software without specific prior written permission.

THIS SOFTWARE IS PROVIDED BY THE COPYRIGHT HOLDERS AND CONTRIBUTORS "AS IS" AND ANY EXPRESS OR IMPLIED WARRANTIES, INCLUDING, BUT NOT LIMITED TO, THE IMPLIED WARRANTIES OF MERCHANTABILITY AND FITNESS FOR A PARTICULAR PURPOSE ARE DISCLAIMED. IN NO EVENT SHALL THE COPYRIGHT OWNER OR CONTRIBUTORS BE LIABLE FOR ANY DIRECT, INDIRECT, INCIDENTAL, SPECIAL, EXEMPLARY, OR CONSEQUENTIAL DAMAGES (INCLUDING, BUT NOT LIMITED TO, PROCUREMENT OF SUBSTITUTE GOODS OR SERVICES; LOSS OF USE, DATA, OR PROFITS; OR BUSINESS INTERRUPTION) HOWEVER CAUSED AND ON ANY THEORY OF LIABILITY, WHETHER IN CONTRACT, STRICT LIABILITY, OR TORT (INCLUDING NEGLIGENCE OR OTHERWISE) ARISING IN ANY WAY OUT OF THE USE OF THIS SOFTWARE, EVEN IF ADVISED OF THE POSSIBILITY OF SUCH DAMAGE.

End
# **1.33 netkit-tftp 0.17**

## **1.33.1 Available under license :**

- \* Copyright (c) 1983 Regents of the University of California.
- \* All rights reserved.
- \*

/\*

- \* Redistribution and use in source and binary forms, with or without
- \* modification, are permitted provided that the following conditions
- \* are met:
- \* 1. Redistributions of source code must retain the above copyright
- \* notice, this list of conditions and the following disclaimer.
- \* 2. Redistributions in binary form must reproduce the above copyright
- notice, this list of conditions and the following disclaimer in the
- \* documentation and/or other materials provided with the distribution.
- \* 3. All advertising materials mentioning features or use of this software
- \* must display the following acknowledgement:
- \* This product includes software developed by the University of
- California, Berkeley and its contributors.
- \* 4. Neither the name of the University nor the names of its contributors
- \* may be used to endorse or promote products derived from this software
- \* without specific prior written permission.
- \*
- \* THIS SOFTWARE IS PROVIDED BY THE REGENTS AND CONTRIBUTORS ``AS IS'' AND \* ANY EXPRESS OR IMPLIED WARRANTIES, INCLUDING, BUT NOT LIMITED TO, THE
- 
- \* IMPLIED WARRANTIES OF MERCHANTABILITY AND FITNESS FOR A PARTICULAR PURPOSE
- \* ARE DISCLAIMED. IN NO EVENT SHALL THE REGENTS OR CONTRIBUTORS BE LIABLE
- \* FOR ANY DIRECT, INDIRECT, INCIDENTAL, SPECIAL, EXEMPLARY, OR CONSEQUENTIAL
- \* DAMAGES (INCLUDING, BUT NOT LIMITED TO, PROCUREMENT OF SUBSTITUTE GOODS
- \* OR SERVICES; LOSS OF USE, DATA, OR PROFITS; OR BUSINESS INTERRUPTION)
- \* HOWEVER CAUSED AND ON ANY THEORY OF LIABILITY, WHETHER IN CONTRACT, STRICT
- \* LIABILITY, OR TORT (INCLUDING NEGLIGENCE OR OTHERWISE) ARISING IN ANY WAY
- \* OUT OF THE USE OF THIS SOFTWARE, EVEN IF ADVISED OF THE POSSIBILITY OF \* SUCH DAMAGE.
- \*/

# **1.34 procps 3.2.6**

### **1.34.1 Available under license :**

 GNU GENERAL PUBLIC LICENSE Version 2, June 1991

Copyright (C) 1989, 1991 Free Software Foundation, Inc. 59 Temple Place, Suite 330, Boston, MA 02111-1307 USA

Everyone is permitted to copy and distribute verbatim copies of this license document, but changing it is not allowed.

#### Preamble

 The licenses for most software are designed to take away your freedom to share and change it. By contrast, the GNU General Public License is intended to guarantee your freedom to share and change free software--to make sure the software is free for all its users. This General Public License applies to most of the Free Software Foundation's software and to any other program whose authors commit to using it. (Some other Free Software Foundation software is covered by the GNU Library General Public License instead.) You can apply it to your programs, too.

 When we speak of free software, we are referring to freedom, not price. Our General Public Licenses are designed to make sure that you have the freedom to distribute copies of free software (and charge for this service if you wish), that you receive source code or can get it if you want it, that you can change the software or use pieces of it in new free programs; and that you know you can do these things.

 To protect your rights, we need to make restrictions that forbid anyone to deny you these rights or to ask you to surrender the rights. These restrictions translate to certain responsibilities for you if you distribute copies of the software, or if you modify it.

 For example, if you distribute copies of such a program, whether gratis or for a fee, you must give the recipients all the rights that you have. You must make sure that they, too, receive or can get the source code. And you must show them these terms so they know their rights.

We protect your rights with two steps: (1) copyright the software, and (2) offer you this license which gives you legal permission to copy, distribute and/or modify the software.

 Also, for each author's protection and ours, we want to make certain that everyone understands that there is no warranty for this free software. If the software is modified by someone else and passed on, we want its recipients to know that what they have is not the original, so that any problems introduced by others will not reflect on the original authors' reputations.

 Finally, any free program is threatened constantly by software patents. We wish to avoid the danger that redistributors of a free program will individually obtain patent licenses, in effect making the program proprietary. To prevent this, we have made it clear that any patent must be licensed for everyone's free use or not licensed at all.

 The precise terms and conditions for copying, distribution and modification follow.

#### GNU GENERAL PUBLIC LICENSE TERMS AND CONDITIONS FOR COPYING, DISTRIBUTION AND MODIFICATION

 0. This License applies to any program or other work which contains a notice placed by the copyright holder saying it may be distributed under the terms of this General Public License. The "Program", below, refers to any such program or work, and a "work based on the Program" means either the Program or any derivative work under copyright law: that is to say, a work containing the Program or a portion of it, either verbatim or with modifications and/or translated into another language. (Hereinafter, translation is included without limitation in the term "modification".) Each licensee is addressed as "you".

Activities other than copying, distribution and modification are not covered by this License; they are outside its scope. The act of running the Program is not restricted, and the output from the Program is covered only if its contents constitute a work based on the Program (independent of having been made by running the Program). Whether that is true depends on what the Program does.

 1. You may copy and distribute verbatim copies of the Program's source code as you receive it, in any medium, provided that you conspicuously and appropriately publish on each copy an appropriate copyright notice and disclaimer of warranty; keep intact all the notices that refer to this License and to the absence of any warranty; and give any other recipients of the Program a copy of this License along with the Program.

You may charge a fee for the physical act of transferring a copy, and you may at your option offer warranty protection in exchange for a fee.

 2. You may modify your copy or copies of the Program or any portion of it, thus forming a work based on the Program, and copy and distribute such modifications or work under the terms of Section 1 above, provided that you also meet all of these conditions:

 a) You must cause the modified files to carry prominent notices stating that you changed the files and the date of any change.

 b) You must cause any work that you distribute or publish, that in whole or in part contains or is derived from the Program or any part thereof, to be licensed as a whole at no charge to all third parties under the terms of this License.

c) If the modified program normally reads commands interactively

 when run, you must cause it, when started running for such interactive use in the most ordinary way, to print or display an announcement including an appropriate copyright notice and a notice that there is no warranty (or else, saying that you provide a warranty) and that users may redistribute the program under these conditions, and telling the user how to view a copy of this License. (Exception: if the Program itself is interactive but does not normally print such an announcement, your work based on the Program is not required to print an announcement.)

These requirements apply to the modified work as a whole. If identifiable sections of that work are not derived from the Program, and can be reasonably considered independent and separate works in themselves, then this License, and its terms, do not apply to those sections when you distribute them as separate works. But when you distribute the same sections as part of a whole which is a work based on the Program, the distribution of the whole must be on the terms of this License, whose permissions for other licensees extend to the entire whole, and thus to each and every part regardless of who wrote it.

Thus, it is not the intent of this section to claim rights or contest your rights to work written entirely by you; rather, the intent is to exercise the right to control the distribution of derivative or collective works based on the Program.

In addition, mere aggregation of another work not based on the Program with the Program (or with a work based on the Program) on a volume of a storage or distribution medium does not bring the other work under the scope of this License.

 3. You may copy and distribute the Program (or a work based on it, under Section 2) in object code or executable form under the terms of Sections 1 and 2 above provided that you also do one of the following:

 a) Accompany it with the complete corresponding machine-readable source code, which must be distributed under the terms of Sections 1 and 2 above on a medium customarily used for software interchange; or,

 b) Accompany it with a written offer, valid for at least three years, to give any third party, for a charge no more than your cost of physically performing source distribution, a complete machine-readable copy of the corresponding source code, to be distributed under the terms of Sections 1 and 2 above on a medium customarily used for software interchange; or,

 c) Accompany it with the information you received as to the offer to distribute corresponding source code. (This alternative is allowed only for noncommercial distribution and only if you

 received the program in object code or executable form with such an offer, in accord with Subsection b above.)

The source code for a work means the preferred form of the work for making modifications to it. For an executable work, complete source code means all the source code for all modules it contains, plus any associated interface definition files, plus the scripts used to control compilation and installation of the executable. However, as a special exception, the source code distributed need not include anything that is normally distributed (in either source or binary form) with the major components (compiler, kernel, and so on) of the operating system on which the executable runs, unless that component itself accompanies the executable.

If distribution of executable or object code is made by offering access to copy from a designated place, then offering equivalent access to copy the source code from the same place counts as distribution of the source code, even though third parties are not compelled to copy the source along with the object code.

 4. You may not copy, modify, sublicense, or distribute the Program except as expressly provided under this License. Any attempt otherwise to copy, modify, sublicense or distribute the Program is void, and will automatically terminate your rights under this License. However, parties who have received copies, or rights, from you under this License will not have their licenses terminated so long as such parties remain in full compliance.

 5. You are not required to accept this License, since you have not signed it. However, nothing else grants you permission to modify or distribute the Program or its derivative works. These actions are prohibited by law if you do not accept this License. Therefore, by modifying or distributing the Program (or any work based on the Program), you indicate your acceptance of this License to do so, and all its terms and conditions for copying, distributing or modifying the Program or works based on it.

 6. Each time you redistribute the Program (or any work based on the Program), the recipient automatically receives a license from the original licensor to copy, distribute or modify the Program subject to these terms and conditions. You may not impose any further restrictions on the recipients' exercise of the rights granted herein. You are not responsible for enforcing compliance by third parties to this License.

 7. If, as a consequence of a court judgment or allegation of patent infringement or for any other reason (not limited to patent issues), conditions are imposed on you (whether by court order, agreement or

otherwise) that contradict the conditions of this License, they do not excuse you from the conditions of this License. If you cannot distribute so as to satisfy simultaneously your obligations under this License and any other pertinent obligations, then as a consequence you may not distribute the Program at all. For example, if a patent license would not permit royalty-free redistribution of the Program by all those who receive copies directly or indirectly through you, then the only way you could satisfy both it and this License would be to refrain entirely from distribution of the Program.

If any portion of this section is held invalid or unenforceable under any particular circumstance, the balance of the section is intended to apply and the section as a whole is intended to apply in other circumstances.

It is not the purpose of this section to induce you to infringe any patents or other property right claims or to contest validity of any such claims; this section has the sole purpose of protecting the integrity of the free software distribution system, which is implemented by public license practices. Many people have made generous contributions to the wide range of software distributed through that system in reliance on consistent application of that system; it is up to the author/donor to decide if he or she is willing to distribute software through any other system and a licensee cannot impose that choice.

This section is intended to make thoroughly clear what is believed to be a consequence of the rest of this License.

 8. If the distribution and/or use of the Program is restricted in certain countries either by patents or by copyrighted interfaces, the original copyright holder who places the Program under this License may add an explicit geographical distribution limitation excluding those countries, so that distribution is permitted only in or among countries not thus excluded. In such case, this License incorporates the limitation as if written in the body of this License.

 9. The Free Software Foundation may publish revised and/or new versions of the General Public License from time to time. Such new versions will be similar in spirit to the present version, but may differ in detail to address new problems or concerns.

Each version is given a distinguishing version number. If the Program specifies a version number of this License which applies to it and "any later version", you have the option of following the terms and conditions either of that version or of any later version published by the Free Software Foundation. If the Program does not specify a version number of this License, you may choose any version ever published by the Free Software

#### Foundation.

 10. If you wish to incorporate parts of the Program into other free programs whose distribution conditions are different, write to the author to ask for permission. For software which is copyrighted by the Free Software Foundation, write to the Free Software Foundation; we sometimes make exceptions for this. Our decision will be guided by the two goals of preserving the free status of all derivatives of our free software and of promoting the sharing and reuse of software generally.

#### NO WARRANTY

 11. BECAUSE THE PROGRAM IS LICENSED FREE OF CHARGE, THERE IS NO WARRANTY FOR THE PROGRAM, TO THE EXTENT PERMITTED BY APPLICABLE LAW. EXCEPT WHEN OTHERWISE STATED IN WRITING THE COPYRIGHT HOLDERS AND/OR OTHER PARTIES PROVIDE THE PROGRAM "AS IS" WITHOUT WARRANTY OF ANY KIND, EITHER EXPRESSED OR IMPLIED, INCLUDING, BUT NOT LIMITED TO, THE IMPLIED WARRANTIES OF MERCHANTABILITY AND FITNESS FOR A PARTICULAR PURPOSE. THE ENTIRE RISK AS TO THE QUALITY AND PERFORMANCE OF THE PROGRAM IS WITH YOU. SHOULD THE PROGRAM PROVE DEFECTIVE, YOU ASSUME THE COST OF ALL NECESSARY SERVICING, REPAIR OR CORRECTION.

 12. IN NO EVENT UNLESS REQUIRED BY APPLICABLE LAW OR AGREED TO IN WRITING WILL ANY COPYRIGHT HOLDER, OR ANY OTHER PARTY WHO MAY MODIFY AND/OR REDISTRIBUTE THE PROGRAM AS PERMITTED ABOVE, BE LIABLE TO YOU FOR DAMAGES, INCLUDING ANY GENERAL, SPECIAL, INCIDENTAL OR CONSEQUENTIAL DAMAGES ARISING OUT OF THE USE OR INABILITY TO USE THE PROGRAM (INCLUDING BUT NOT LIMITED TO LOSS OF DATA OR DATA BEING RENDERED INACCURATE OR LOSSES SUSTAINED BY YOU OR THIRD PARTIES OR A FAILURE OF THE PROGRAM TO OPERATE WITH ANY OTHER PROGRAMS), EVEN IF SUCH HOLDER OR OTHER PARTY HAS BEEN ADVISED OF THE POSSIBILITY OF SUCH DAMAGES.

#### END OF TERMS AND CONDITIONS

 How to Apply These Terms to Your New Programs

 If you develop a new program, and you want it to be of the greatest possible use to the public, the best way to achieve this is to make it free software which everyone can redistribute and change under these terms.

 To do so, attach the following notices to the program. It is safest to attach them to the start of each source file to most effectively convey the exclusion of warranty; and each file should have at least the "copyright" line and a pointer to where the full notice is found.

 <one line to give the program's name and a brief idea of what it does.> Copyright (C)  $19yy$  <name of author>

 This program is free software; you can redistribute it and/or modify it under the terms of the GNU General Public License as published by the Free Software Foundation; either version 2 of the License, or (at your option) any later version.

 This program is distributed in the hope that it will be useful, but WITHOUT ANY WARRANTY; without even the implied warranty of MERCHANTABILITY or FITNESS FOR A PARTICULAR PURPOSE. See the GNU General Public License for more details.

 You should have received a copy of the GNU General Public License along with this program; if not, write to the Free Software Foundation, Inc., 59 Temple Place, Suite 330, Boston, MA 02111-1307 USA

Also add information on how to contact you by electronic and paper mail.

If the program is interactive, make it output a short notice like this when it starts in an interactive mode:

 Gnomovision version 69, Copyright (C) 19yy name of author Gnomovision comes with ABSOLUTELY NO WARRANTY; for details type `show w'. This is free software, and you are welcome to redistribute it under certain conditions; type `show c' for details.

The hypothetical commands `show w' and `show c' should show the appropriate parts of the General Public License. Of course, the commands you use may be called something other than `show w' and `show c'; they could even be mouse-clicks or menu items--whatever suits your program.

You should also get your employer (if you work as a programmer) or your school, if any, to sign a "copyright disclaimer" for the program, if necessary. Here is a sample; alter the names:

 Yoyodyne, Inc., hereby disclaims all copyright interest in the program `Gnomovision' (which makes passes at compilers) written by James Hacker.

 <signature of Ty Coon>, 1 April 1989 Ty Coon, President of Vice

This General Public License does not permit incorporating your program into proprietary programs. If your program is a subroutine library, you may consider it more useful to permit linking proprietary applications with the library. If this is what you want to do, use the GNU Library General Public License instead of this License.

 GNU LIBRARY GENERAL PUBLIC LICENSE Version 2, June 1991

Copyright (C) 1991 Free Software Foundation, Inc.

 59 Temple Place, Suite 330, Boston, MA 02111-1307 USA Everyone is permitted to copy and distribute verbatim copies of this license document, but changing it is not allowed.

[This is the first released version of the library GPL. It is numbered 2 because it goes with version 2 of the ordinary GPL.]

#### Preamble

 The licenses for most software are designed to take away your freedom to share and change it. By contrast, the GNU General Public Licenses are intended to guarantee your freedom to share and change free software--to make sure the software is free for all its users.

 This license, the Library General Public License, applies to some specially designated Free Software Foundation software, and to any other libraries whose authors decide to use it. You can use it for your libraries, too.

 When we speak of free software, we are referring to freedom, not price. Our General Public Licenses are designed to make sure that you have the freedom to distribute copies of free software (and charge for this service if you wish), that you receive source code or can get it if you want it, that you can change the software or use pieces of it in new free programs; and that you know you can do these things.

 To protect your rights, we need to make restrictions that forbid anyone to deny you these rights or to ask you to surrender the rights. These restrictions translate to certain responsibilities for you if you distribute copies of the library, or if you modify it.

 For example, if you distribute copies of the library, whether gratis or for a fee, you must give the recipients all the rights that we gave you. You must make sure that they, too, receive or can get the source code. If you link a program with the library, you must provide complete object files to the recipients so that they can relink them with the library, after making changes to the library and recompiling it. And you must show them these terms so they know their rights.

 Our method of protecting your rights has two steps: (1) copyright the library, and (2) offer you this license which gives you legal permission to copy, distribute and/or modify the library.

 Also, for each distributor's protection, we want to make certain that everyone understands that there is no warranty for this free library. If the library is modified by someone else and passed on, we want its recipients to know that what they have is not the original

version, so that any problems introduced by others will not reflect on the original authors' reputations.

 Finally, any free program is threatened constantly by software patents. We wish to avoid the danger that companies distributing free software will individually obtain patent licenses, thus in effect transforming the program into proprietary software. To prevent this, we have made it clear that any patent must be licensed for everyone's free use or not licensed at all.

 Most GNU software, including some libraries, is covered by the ordinary GNU General Public License, which was designed for utility programs. This license, the GNU Library General Public License, applies to certain designated libraries. This license is quite different from the ordinary one; be sure to read it in full, and don't assume that anything in it is the same as in the ordinary license.

 The reason we have a separate public license for some libraries is that they blur the distinction we usually make between modifying or adding to a program and simply using it. Linking a program with a library, without changing the library, is in some sense simply using the library, and is analogous to running a utility program or application program. However, in a textual and legal sense, the linked executable is a combined work, a derivative of the original library, and the ordinary General Public License treats it as such.

 Because of this blurred distinction, using the ordinary General Public License for libraries did not effectively promote software sharing, because most developers did not use the libraries. We concluded that weaker conditions might promote sharing better.

 However, unrestricted linking of non-free programs would deprive the users of those programs of all benefit from the free status of the libraries themselves. This Library General Public License is intended to permit developers of non-free programs to use free libraries, while preserving your freedom as a user of such programs to change the free libraries that are incorporated in them. (We have not seen how to achieve this as regards changes in header files, but we have achieved it as regards changes in the actual functions of the Library.) The hope is that this will lead to faster development of free libraries.

 The precise terms and conditions for copying, distribution and modification follow. Pay close attention to the difference between a "work based on the library" and a "work that uses the library". The former contains code derived from the library, while the latter only works together with the library.

Note that it is possible for a library to be covered by the ordinary

#### GNU LIBRARY GENERAL PUBLIC LICENSE TERMS AND CONDITIONS FOR COPYING, DISTRIBUTION AND MODIFICATION

 0. This License Agreement applies to any software library which contains a notice placed by the copyright holder or other authorized party saying it may be distributed under the terms of this Library General Public License (also called "this License"). Each licensee is addressed as "you".

 A "library" means a collection of software functions and/or data prepared so as to be conveniently linked with application programs (which use some of those functions and data) to form executables.

 The "Library", below, refers to any such software library or work which has been distributed under these terms. A "work based on the Library" means either the Library or any derivative work under copyright law: that is to say, a work containing the Library or a portion of it, either verbatim or with modifications and/or translated straightforwardly into another language. (Hereinafter, translation is included without limitation in the term "modification".)

 "Source code" for a work means the preferred form of the work for making modifications to it. For a library, complete source code means all the source code for all modules it contains, plus any associated interface definition files, plus the scripts used to control compilation and installation of the library.

 Activities other than copying, distribution and modification are not covered by this License; they are outside its scope. The act of running a program using the Library is not restricted, and output from such a program is covered only if its contents constitute a work based on the Library (independent of the use of the Library in a tool for writing it). Whether that is true depends on what the Library does and what the program that uses the Library does.

 1. You may copy and distribute verbatim copies of the Library's complete source code as you receive it, in any medium, provided that you conspicuously and appropriately publish on each copy an appropriate copyright notice and disclaimer of warranty; keep intact all the notices that refer to this License and to the absence of any warranty; and distribute a copy of this License along with the Library.

 You may charge a fee for the physical act of transferring a copy, and you may at your option offer warranty protection in exchange for a fee.

 2. You may modify your copy or copies of the Library or any portion of it, thus forming a work based on the Library, and copy and distribute such modifications or work under the terms of Section 1 above, provided that you also meet all of these conditions:

a) The modified work must itself be a software library.

 b) You must cause the files modified to carry prominent notices stating that you changed the files and the date of any change.

 c) You must cause the whole of the work to be licensed at no charge to all third parties under the terms of this License.

 d) If a facility in the modified Library refers to a function or a table of data to be supplied by an application program that uses the facility, other than as an argument passed when the facility is invoked, then you must make a good faith effort to ensure that, in the event an application does not supply such function or table, the facility still operates, and performs whatever part of its purpose remains meaningful.

 (For example, a function in a library to compute square roots has a purpose that is entirely well-defined independent of the application. Therefore, Subsection 2d requires that any application-supplied function or table used by this function must be optional: if the application does not supply it, the square root function must still compute square roots.)

These requirements apply to the modified work as a whole. If identifiable sections of that work are not derived from the Library, and can be reasonably considered independent and separate works in themselves, then this License, and its terms, do not apply to those sections when you distribute them as separate works. But when you distribute the same sections as part of a whole which is a work based on the Library, the distribution of the whole must be on the terms of this License, whose permissions for other licensees extend to the entire whole, and thus to each and every part regardless of who wrote it.

Thus, it is not the intent of this section to claim rights or contest your rights to work written entirely by you; rather, the intent is to exercise the right to control the distribution of derivative or collective works based on the Library.

In addition, mere aggregation of another work not based on the Library with the Library (or with a work based on the Library) on a volume of a storage or distribution medium does not bring the other work under

the scope of this License.

 3. You may opt to apply the terms of the ordinary GNU General Public License instead of this License to a given copy of the Library. To do this, you must alter all the notices that refer to this License, so that they refer to the ordinary GNU General Public License, version 2, instead of to this License. (If a newer version than version 2 of the ordinary GNU General Public License has appeared, then you can specify that version instead if you wish.) Do not make any other change in these notices.

 Once this change is made in a given copy, it is irreversible for that copy, so the ordinary GNU General Public License applies to all subsequent copies and derivative works made from that copy.

 This option is useful when you wish to copy part of the code of the Library into a program that is not a library.

 4. You may copy and distribute the Library (or a portion or derivative of it, under Section 2) in object code or executable form under the terms of Sections 1 and 2 above provided that you accompany it with the complete corresponding machine-readable source code, which must be distributed under the terms of Sections 1 and 2 above on a medium customarily used for software interchange.

 If distribution of object code is made by offering access to copy from a designated place, then offering equivalent access to copy the source code from the same place satisfies the requirement to distribute the source code, even though third parties are not compelled to copy the source along with the object code.

 5. A program that contains no derivative of any portion of the Library, but is designed to work with the Library by being compiled or linked with it, is called a "work that uses the Library". Such a work, in isolation, is not a derivative work of the Library, and therefore falls outside the scope of this License.

 However, linking a "work that uses the Library" with the Library creates an executable that is a derivative of the Library (because it contains portions of the Library), rather than a "work that uses the library". The executable is therefore covered by this License. Section 6 states terms for distribution of such executables.

 When a "work that uses the Library" uses material from a header file that is part of the Library, the object code for the work may be a derivative work of the Library even though the source code is not. Whether this is true is especially significant if the work can be linked without the Library, or if the work is itself a library. The

threshold for this to be true is not precisely defined by law.

 If such an object file uses only numerical parameters, data structure layouts and accessors, and small macros and small inline functions (ten lines or less in length), then the use of the object file is unrestricted, regardless of whether it is legally a derivative work. (Executables containing this object code plus portions of the Library will still fall under Section 6.)

 Otherwise, if the work is a derivative of the Library, you may distribute the object code for the work under the terms of Section 6. Any executables containing that work also fall under Section 6, whether or not they are linked directly with the Library itself.

 6. As an exception to the Sections above, you may also compile or link a "work that uses the Library" with the Library to produce a work containing portions of the Library, and distribute that work under terms of your choice, provided that the terms permit modification of the work for the customer's own use and reverse engineering for debugging such modifications.

 You must give prominent notice with each copy of the work that the Library is used in it and that the Library and its use are covered by this License. You must supply a copy of this License. If the work during execution displays copyright notices, you must include the copyright notice for the Library among them, as well as a reference directing the user to the copy of this License. Also, you must do one of these things:

 a) Accompany the work with the complete corresponding machine-readable source code for the Library including whatever changes were used in the work (which must be distributed under Sections 1 and 2 above); and, if the work is an executable linked with the Library, with the complete machine-readable "work that uses the Library", as object code and/or source code, so that the user can modify the Library and then relink to produce a modified executable containing the modified Library. (It is understood that the user who changes the contents of definitions files in the Library will not necessarily be able to recompile the application to use the modified definitions.)

 b) Accompany the work with a written offer, valid for at least three years, to give the same user the materials specified in Subsection 6a, above, for a charge no more than the cost of performing this distribution.

 c) If distribution of the work is made by offering access to copy from a designated place, offer equivalent access to copy the above specified materials from the same place.

 d) Verify that the user has already received a copy of these materials or that you have already sent this user a copy.

 For an executable, the required form of the "work that uses the Library" must include any data and utility programs needed for reproducing the executable from it. However, as a special exception, the source code distributed need not include anything that is normally distributed (in either source or binary form) with the major components (compiler, kernel, and so on) of the operating system on which the executable runs, unless that component itself accompanies the executable.

 It may happen that this requirement contradicts the license restrictions of other proprietary libraries that do not normally accompany the operating system. Such a contradiction means you cannot use both them and the Library together in an executable that you distribute.

 7. You may place library facilities that are a work based on the Library side-by-side in a single library together with other library facilities not covered by this License, and distribute such a combined library, provided that the separate distribution of the work based on the Library and of the other library facilities is otherwise permitted, and provided that you do these two things:

 a) Accompany the combined library with a copy of the same work based on the Library, uncombined with any other library facilities. This must be distributed under the terms of the Sections above.

 b) Give prominent notice with the combined library of the fact that part of it is a work based on the Library, and explaining where to find the accompanying uncombined form of the same work.

 8. You may not copy, modify, sublicense, link with, or distribute the Library except as expressly provided under this License. Any attempt otherwise to copy, modify, sublicense, link with, or distribute the Library is void, and will automatically terminate your rights under this License. However, parties who have received copies, or rights, from you under this License will not have their licenses terminated so long as such parties remain in full compliance.

 9. You are not required to accept this License, since you have not signed it. However, nothing else grants you permission to modify or distribute the Library or its derivative works. These actions are prohibited by law if you do not accept this License. Therefore, by

modifying or distributing the Library (or any work based on the Library), you indicate your acceptance of this License to do so, and all its terms and conditions for copying, distributing or modifying the Library or works based on it.

 10. Each time you redistribute the Library (or any work based on the Library), the recipient automatically receives a license from the original licensor to copy, distribute, link with or modify the Library subject to these terms and conditions. You may not impose any further restrictions on the recipients' exercise of the rights granted herein. You are not responsible for enforcing compliance by third parties to this License.

 11. If, as a consequence of a court judgment or allegation of patent infringement or for any other reason (not limited to patent issues), conditions are imposed on you (whether by court order, agreement or otherwise) that contradict the conditions of this License, they do not excuse you from the conditions of this License. If you cannot distribute so as to satisfy simultaneously your obligations under this License and any other pertinent obligations, then as a consequence you may not distribute the Library at all. For example, if a patent license would not permit royalty-free redistribution of the Library by all those who receive copies directly or indirectly through you, then the only way you could satisfy both it and this License would be to refrain entirely from distribution of the Library.

If any portion of this section is held invalid or unenforceable under any particular circumstance, the balance of the section is intended to apply, and the section as a whole is intended to apply in other circumstances.

It is not the purpose of this section to induce you to infringe any patents or other property right claims or to contest validity of any such claims; this section has the sole purpose of protecting the integrity of the free software distribution system which is implemented by public license practices. Many people have made generous contributions to the wide range of software distributed through that system in reliance on consistent application of that system; it is up to the author/donor to decide if he or she is willing to distribute software through any other system and a licensee cannot impose that choice.

This section is intended to make thoroughly clear what is believed to be a consequence of the rest of this License.

 12. If the distribution and/or use of the Library is restricted in certain countries either by patents or by copyrighted interfaces, the original copyright holder who places the Library under this License may add an explicit geographical distribution limitation excluding those countries,

so that distribution is permitted only in or among countries not thus excluded. In such case, this License incorporates the limitation as if written in the body of this License.

 13. The Free Software Foundation may publish revised and/or new versions of the Library General Public License from time to time. Such new versions will be similar in spirit to the present version, but may differ in detail to address new problems or concerns.

Each version is given a distinguishing version number. If the Library specifies a version number of this License which applies to it and "any later version", you have the option of following the terms and conditions either of that version or of any later version published by the Free Software Foundation. If the Library does not specify a license version number, you may choose any version ever published by the Free Software Foundation.

 14. If you wish to incorporate parts of the Library into other free programs whose distribution conditions are incompatible with these, write to the author to ask for permission. For software which is copyrighted by the Free Software Foundation, write to the Free Software Foundation; we sometimes make exceptions for this. Our decision will be guided by the two goals of preserving the free status of all derivatives of our free software and of promoting the sharing and reuse of software generally.

#### NO WARRANTY

 15. BECAUSE THE LIBRARY IS LICENSED FREE OF CHARGE, THERE IS NO WARRANTY FOR THE LIBRARY, TO THE EXTENT PERMITTED BY APPLICABLE LAW. EXCEPT WHEN OTHERWISE STATED IN WRITING THE COPYRIGHT HOLDERS AND/OR OTHER PARTIES PROVIDE THE LIBRARY "AS IS" WITHOUT WARRANTY OF ANY KIND, EITHER EXPRESSED OR IMPLIED, INCLUDING, BUT NOT LIMITED TO, THE IMPLIED WARRANTIES OF MERCHANTABILITY AND FITNESS FOR A PARTICULAR PURPOSE. THE ENTIRE RISK AS TO THE QUALITY AND PERFORMANCE OF THE LIBRARY IS WITH YOU. SHOULD THE LIBRARY PROVE DEFECTIVE, YOU ASSUME THE COST OF ALL NECESSARY SERVICING, REPAIR OR CORRECTION.

 16. IN NO EVENT UNLESS REQUIRED BY APPLICABLE LAW OR AGREED TO IN WRITING WILL ANY COPYRIGHT HOLDER, OR ANY OTHER PARTY WHO MAY MODIFY AND/OR REDISTRIBUTE THE LIBRARY AS PERMITTED ABOVE, BE LIABLE TO YOU FOR DAMAGES, INCLUDING ANY GENERAL, SPECIAL, INCIDENTAL OR CONSEQUENTIAL DAMAGES ARISING OUT OF THE USE OR INABILITY TO USE THE LIBRARY (INCLUDING BUT NOT LIMITED TO LOSS OF DATA OR DATA BEING RENDERED INACCURATE OR LOSSES SUSTAINED BY YOU OR THIRD PARTIES OR A FAILURE OF THE LIBRARY TO OPERATE WITH ANY OTHER SOFTWARE), EVEN IF SUCH HOLDER OR OTHER PARTY HAS BEEN ADVISED OF THE POSSIBILITY OF SUCH DAMAGES.

#### END OF TERMS AND CONDITIONS

How to Apply These Terms to Your New Libraries

 If you develop a new library, and you want it to be of the greatest possible use to the public, we recommend making it free software that everyone can redistribute and change. You can do so by permitting redistribution under these terms (or, alternatively, under the terms of the ordinary General Public License).

 To apply these terms, attach the following notices to the library. It is safest to attach them to the start of each source file to most effectively convey the exclusion of warranty; and each file should have at least the "copyright" line and a pointer to where the full notice is found.

 <one line to give the library's name and a brief idea of what it does.> Copyright  $(C)$  <year > <name of author>

 This library is free software; you can redistribute it and/or modify it under the terms of the GNU Library General Public License as published by the Free Software Foundation; either version 2 of the License, or (at your option) any later version.

 This library is distributed in the hope that it will be useful, but WITHOUT ANY WARRANTY; without even the implied warranty of MERCHANTABILITY or FITNESS FOR A PARTICULAR PURPOSE. See the GNU Library General Public License for more details.

 You should have received a copy of the GNU Library General Public License along with this library; if not, write to the Free Foundation, Inc., 59 Temple Place, Suite 330, Boston, MA 02111-1307 USA

Also add information on how to contact you by electronic and paper mail.

You should also get your employer (if you work as a programmer) or your school, if any, to sign a "copyright disclaimer" for the library, if necessary. Here is a sample; alter the names:

 Yoyodyne, Inc., hereby disclaims all copyright interest in the library `Frob' (a library for tweaking knobs) written by James Random Hacker.

 <signature of Ty Coon>, 1 April 1990 Ty Coon, President of Vice

That's all there is to it!

# **1.35 linux-kernel 2.6**

### **1.35.1 Available under license :**

Contributors to bttv:

Michael Chu <mmchu@pobox.com> AverMedia fix and more flexible card recognition

Alan  $\cos \theta$  <alan@redhat.com> Video4Linux interface and 2.1.x kernel adaptation

Chris Kleitsch Hardware I2C

Gerd Knorr <kraxel@cs.tu-berlin.de> Radio card (ITT sound processor)

bigfoot <br/> <br/>bigfoot@net-way.net> Ragnar Hojland Espinosa <ragnar@macula.net> ConferenceTV card

+ many more (please mail me if you are missing in this list and would like to be mentioned) FlashPoint Driver Developer's Kit Version 1.0

> Copyright 1995-1996 by Mylex Corporation All Rights Reserved

This program is free software; you may redistribute and/or modify it under the terms of either:

 a) the GNU General Public License as published by the Free Software Foundation; either version 2, or (at your option) any later version,

or

b) the "BSD-style License" included below.

This program is distributed in the hope that it will be useful, but WITHOUT ANY WARRANTY, without even the implied warranty of MERCHANTABILITY or FITNESS FOR A PARTICULAR PURPOSE. See either the GNU General Public License or the BSD-style License below for more details.

You should have received a copy of the GNU General Public License along with this program; if not, write to the Free Software Foundation, Inc.,

675 Mass Ave, Cambridge, MA 02139, USA.

The BSD-style License is as follows:

Redistribution and use in source and binary forms, with or without modification, are permitted provided that the following conditions are met:

1. Redistributions of source code must retain this LICENSE.FlashPoint file, without modification, this list of conditions, and the following disclaimer. The following copyright notice must appear immediately at the beginning of all source files:

Copyright 1995-1996 by Mylex Corporation. All Rights Reserved

 This file is available under both the GNU General Public License and a BSD-style copyright; see LICENSE.FlashPoint for details.

- 2. Redistributions in binary form must reproduce the above copyright notice, this list of conditions and the following disclaimer in the documentation and/or other materials provided with the distribution.
- 3. The name of Mylex Corporation may not be used to endorse or promote products derived from this software without specific prior written permission.

THIS SOFTWARE IS PROVIDED BY MYLEX CORP. ``AS IS'' AND ANY EXPRESS OR IMPLIED WARRANTIES, INCLUDING, BUT NOT LIMITED TO, THE IMPLIED WARRANTIES OF MERCHANTABILITY AND FITNESS FOR A PARTICULAR PURPOSE ARE DISCLAIMED. IN NO EVENT SHALL THE AUTHOR OR CONTRIBUTORS BE LIABLE FOR ANY DIRECT, INDIRECT, INCIDENTAL, SPECIAL, EXEMPLARY, OR CONSEQUENTIAL DAMAGES (INCLUDING, BUT NOT LIMITED TO, PROCUREMENT OF SUBSTITUTE GOODS OR SERVICES; LOSS OF USE, DATA, OR PROFITS; OR BUSINESS INTERRUPTION) HOWEVER CAUSED AND ON ANY THEORY OF LIABILITY, WHETHER IN CONTRACT, STRICT LIABILITY, OR TORT (INCLUDING NEGLIGENCE OR OTHERWISE) ARISING IN ANY WAY OUT OF THE USE OF THIS SOFTWARE, EVEN IF ADVISED OF THE POSSIBILITY OF SUCH DAMAGE.

Copyright (c) 2003-2006 QLogic Corporation QLogic Linux Networking HBA Driver

This program includes a device driver for Linux 2.6 that may be distributed with QLogic hardware specific firmware binary file. You may modify and redistribute the device driver code under the GNU General Public License as published by the Free Software Foundation (version 2 or a later version).

You may redistribute the hardware specific firmware binary file under the following terms:

- 1. Redistribution of source code (only if applicable), must retain the above copyright notice, this list of conditions and the following disclaimer.
- 2. Redistribution in binary form must reproduce the above copyright notice, this list of conditions and the following disclaimer in the documentation and/or other materials provided with the distribution.
- 3. The name of QLogic Corporation may not be used to endorse or promote products derived from this software without specific prior written permission

REGARDLESS OF WHAT LICENSING MECHANISM IS USED OR APPLICABLE, THIS PROGRAM IS PROVIDED BY QLOGIC CORPORATION "AS IS'' AND ANY EXPRESS OR IMPLIED WARRANTIES, INCLUDING, BUT NOT LIMITED TO, THE IMPLIED WARRANTIES OF MERCHANTABILITY AND FITNESS FOR A PARTICULAR PURPOSE ARE DISCLAIMED. IN NO EVENT SHALL THE AUTHOR BE LIABLE FOR ANY DIRECT, INDIRECT, INCIDENTAL, SPECIAL, EXEMPLARY, OR CONSEQUENTIAL DAMAGES (INCLUDING, BUT NOT LIMITED TO, PROCUREMENT OF SUBSTITUTE GOODS OR SERVICES; LOSS OF USE, DATA, OR PROFITS; OR BUSINESS INTERRUPTION) HOWEVER CAUSED AND ON ANY THEORY OF LIABILITY, WHETHER IN CONTRACT, STRICT LIABILITY, OR TORT (INCLUDING NEGLIGENCE OR OTHERWISE) ARISING IN ANY WAY OUT OF THE USE OF THIS SOFTWARE, EVEN IF ADVISED OF THE POSSIBILITY OF SUCH DAMAGE.

USER ACKNOWLEDGES AND AGREES THAT USE OF THIS PROGRAM WILL NOT CREATE OR GIVE GROUNDS FOR A LICENSE BY IMPLICATION, ESTOPPEL, OR OTHERWISE IN ANY INTELLECTUAL PROPERTY RIGHTS (PATENT, COPYRIGHT, TRADE SECRET, MASK WORK, OR OTHER PROPRIETARY RIGHT) EMBODIED IN ANY OTHER QLOGIC HARDWARE OR SOFTWARE EITHER SOLELY OR IN COMBINATION WITH THIS PROGRAM.

The files in this directory and elsewhere which refer to this LICENCE file are part of JFFS2, the Journalling Flash File System v2.

 Copyright 2001-2007 Red Hat, Inc. and others

JFFS2 is free software; you can redistribute it and/or modify it under the terms of the GNU General Public License as published by the Free Software Foundation; either version 2 or (at your option) any later version.

JFFS2 is distributed in the hope that it will be useful, but WITHOUT ANY WARRANTY; without even the implied warranty of MERCHANTABILITY or FITNESS FOR A PARTICULAR PURPOSE. See the GNU General Public License for more details.

You should have received a copy of the GNU General Public License along with JFFS2; if not, write to the Free Software Foundation, Inc., 59 Temple Place, Suite 330, Boston, MA 02111-1307 USA.

As a special exception, if other files instantiate templates or use macros or inline functions from these files, or you compile these files and link them with other works to produce a work based on these files, these files do not by themselves cause the resulting work to be covered by the GNU General Public License. However the source code for these files must still be made available in accordance with section (3) of the GNU General Public License.

This exception does not invalidate any other reasons why a work based on this file might be covered by the GNU General Public License.

 NOTE! This copyright does \*not\* cover user programs that use kernel services by normal system calls - this is merely considered normal use of the kernel, and does \*not\* fall under the heading of "derived work". Also note that the GPL below is copyrighted by the Free Software Foundation, but the instance of code that it refers to (the Linux kernel) is copyrighted by me and others who actually wrote it.

Also note that the only valid version of the GPL as far as the kernel is concerned is \_this\_ particular version of the license (ie v2, not v2.2 or v3.x or whatever), unless explicitly otherwise stated.

 Linus Torvalds

----------------------------------------

 GNU GENERAL PUBLIC LICENSE Version 2, June 1991

Copyright (C) 1989, 1991 Free Software Foundation, Inc. 51 Franklin St, Fifth Floor, Boston, MA 02110-1301 USA Everyone is permitted to copy and distribute verbatim copies of this license document, but changing it is not allowed.

 Preamble

 The licenses for most software are designed to take away your freedom to share and change it. By contrast, the GNU General Public License is intended to guarantee your freedom to share and change free software--to make sure the software is free for all its users. This General Public License applies to most of the Free Software Foundation's software and to any other program whose authors commit to using it. (Some other Free Software Foundation software is covered by

the GNU Library General Public License instead.) You can apply it to your programs, too.

 When we speak of free software, we are referring to freedom, not price. Our General Public Licenses are designed to make sure that you have the freedom to distribute copies of free software (and charge for this service if you wish), that you receive source code or can get it if you want it, that you can change the software or use pieces of it in new free programs; and that you know you can do these things.

 To protect your rights, we need to make restrictions that forbid anyone to deny you these rights or to ask you to surrender the rights. These restrictions translate to certain responsibilities for you if you distribute copies of the software, or if you modify it.

 For example, if you distribute copies of such a program, whether gratis or for a fee, you must give the recipients all the rights that you have. You must make sure that they, too, receive or can get the source code. And you must show them these terms so they know their rights.

We protect your rights with two steps: (1) copyright the software, and (2) offer you this license which gives you legal permission to copy, distribute and/or modify the software.

 Also, for each author's protection and ours, we want to make certain that everyone understands that there is no warranty for this free software. If the software is modified by someone else and passed on, we want its recipients to know that what they have is not the original, so that any problems introduced by others will not reflect on the original authors' reputations.

 Finally, any free program is threatened constantly by software patents. We wish to avoid the danger that redistributors of a free program will individually obtain patent licenses, in effect making the program proprietary. To prevent this, we have made it clear that any patent must be licensed for everyone's free use or not licensed at all.

 The precise terms and conditions for copying, distribution and modification follow.

#### GNU GENERAL PUBLIC LICENSE TERMS AND CONDITIONS FOR COPYING, DISTRIBUTION AND MODIFICATION

 0. This License applies to any program or other work which contains a notice placed by the copyright holder saying it may be distributed under the terms of this General Public License. The "Program", below, refers to any such program or work, and a "work based on the Program"

means either the Program or any derivative work under copyright law: that is to say, a work containing the Program or a portion of it, either verbatim or with modifications and/or translated into another language. (Hereinafter, translation is included without limitation in the term "modification".) Each licensee is addressed as "you".

Activities other than copying, distribution and modification are not covered by this License; they are outside its scope. The act of running the Program is not restricted, and the output from the Program is covered only if its contents constitute a work based on the Program (independent of having been made by running the Program). Whether that is true depends on what the Program does.

 1. You may copy and distribute verbatim copies of the Program's source code as you receive it, in any medium, provided that you conspicuously and appropriately publish on each copy an appropriate copyright notice and disclaimer of warranty; keep intact all the notices that refer to this License and to the absence of any warranty; and give any other recipients of the Program a copy of this License along with the Program.

You may charge a fee for the physical act of transferring a copy, and you may at your option offer warranty protection in exchange for a fee.

 2. You may modify your copy or copies of the Program or any portion of it, thus forming a work based on the Program, and copy and distribute such modifications or work under the terms of Section 1 above, provided that you also meet all of these conditions:

 a) You must cause the modified files to carry prominent notices stating that you changed the files and the date of any change.

 b) You must cause any work that you distribute or publish, that in whole or in part contains or is derived from the Program or any part thereof, to be licensed as a whole at no charge to all third parties under the terms of this License.

 c) If the modified program normally reads commands interactively when run, you must cause it, when started running for such interactive use in the most ordinary way, to print or display an announcement including an appropriate copyright notice and a notice that there is no warranty (or else, saying that you provide a warranty) and that users may redistribute the program under these conditions, and telling the user how to view a copy of this License. (Exception: if the Program itself is interactive but does not normally print such an announcement, your work based on the Program is not required to print an announcement.)

These requirements apply to the modified work as a whole. If identifiable sections of that work are not derived from the Program, and can be reasonably considered independent and separate works in themselves, then this License, and its terms, do not apply to those sections when you distribute them as separate works. But when you distribute the same sections as part of a whole which is a work based on the Program, the distribution of the whole must be on the terms of this License, whose permissions for other licensees extend to the entire whole, and thus to each and every part regardless of who wrote it.

Thus, it is not the intent of this section to claim rights or contest your rights to work written entirely by you; rather, the intent is to exercise the right to control the distribution of derivative or collective works based on the Program.

In addition, mere aggregation of another work not based on the Program with the Program (or with a work based on the Program) on a volume of a storage or distribution medium does not bring the other work under the scope of this License.

 3. You may copy and distribute the Program (or a work based on it, under Section 2) in object code or executable form under the terms of Sections 1 and 2 above provided that you also do one of the following:

 a) Accompany it with the complete corresponding machine-readable source code, which must be distributed under the terms of Sections 1 and 2 above on a medium customarily used for software interchange; or,

 b) Accompany it with a written offer, valid for at least three years, to give any third party, for a charge no more than your cost of physically performing source distribution, a complete machine-readable copy of the corresponding source code, to be distributed under the terms of Sections 1 and 2 above on a medium customarily used for software interchange; or,

 c) Accompany it with the information you received as to the offer to distribute corresponding source code. (This alternative is allowed only for noncommercial distribution and only if you received the program in object code or executable form with such an offer, in accord with Subsection b above.)

The source code for a work means the preferred form of the work for making modifications to it. For an executable work, complete source code means all the source code for all modules it contains, plus any associated interface definition files, plus the scripts used to control compilation and installation of the executable. However, as a special exception, the source code distributed need not include anything that is normally distributed (in either source or binary

form) with the major components (compiler, kernel, and so on) of the operating system on which the executable runs, unless that component itself accompanies the executable.

If distribution of executable or object code is made by offering access to copy from a designated place, then offering equivalent access to copy the source code from the same place counts as distribution of the source code, even though third parties are not compelled to copy the source along with the object code.

 4. You may not copy, modify, sublicense, or distribute the Program except as expressly provided under this License. Any attempt otherwise to copy, modify, sublicense or distribute the Program is void, and will automatically terminate your rights under this License. However, parties who have received copies, or rights, from you under this License will not have their licenses terminated so long as such parties remain in full compliance.

 5. You are not required to accept this License, since you have not signed it. However, nothing else grants you permission to modify or distribute the Program or its derivative works. These actions are prohibited by law if you do not accept this License. Therefore, by modifying or distributing the Program (or any work based on the Program), you indicate your acceptance of this License to do so, and all its terms and conditions for copying, distributing or modifying the Program or works based on it.

 6. Each time you redistribute the Program (or any work based on the Program), the recipient automatically receives a license from the original licensor to copy, distribute or modify the Program subject to these terms and conditions. You may not impose any further restrictions on the recipients' exercise of the rights granted herein. You are not responsible for enforcing compliance by third parties to this License.

 7. If, as a consequence of a court judgment or allegation of patent infringement or for any other reason (not limited to patent issues), conditions are imposed on you (whether by court order, agreement or otherwise) that contradict the conditions of this License, they do not excuse you from the conditions of this License. If you cannot distribute so as to satisfy simultaneously your obligations under this License and any other pertinent obligations, then as a consequence you may not distribute the Program at all. For example, if a patent license would not permit royalty-free redistribution of the Program by all those who receive copies directly or indirectly through you, then the only way you could satisfy both it and this License would be to refrain entirely from distribution of the Program.

If any portion of this section is held invalid or unenforceable under any particular circumstance, the balance of the section is intended to apply and the section as a whole is intended to apply in other circumstances.

It is not the purpose of this section to induce you to infringe any patents or other property right claims or to contest validity of any such claims; this section has the sole purpose of protecting the integrity of the free software distribution system, which is implemented by public license practices. Many people have made generous contributions to the wide range of software distributed through that system in reliance on consistent application of that system; it is up to the author/donor to decide if he or she is willing to distribute software through any other system and a licensee cannot impose that choice.

This section is intended to make thoroughly clear what is believed to be a consequence of the rest of this License.

 8. If the distribution and/or use of the Program is restricted in certain countries either by patents or by copyrighted interfaces, the original copyright holder who places the Program under this License may add an explicit geographical distribution limitation excluding those countries, so that distribution is permitted only in or among countries not thus excluded. In such case, this License incorporates the limitation as if written in the body of this License.

 9. The Free Software Foundation may publish revised and/or new versions of the General Public License from time to time. Such new versions will be similar in spirit to the present version, but may differ in detail to address new problems or concerns.

Each version is given a distinguishing version number. If the Program specifies a version number of this License which applies to it and "any later version", you have the option of following the terms and conditions either of that version or of any later version published by the Free Software Foundation. If the Program does not specify a version number of this License, you may choose any version ever published by the Free Software Foundation.

 10. If you wish to incorporate parts of the Program into other free programs whose distribution conditions are different, write to the author to ask for permission. For software which is copyrighted by the Free Software Foundation, write to the Free Software Foundation; we sometimes make exceptions for this. Our decision will be guided by the two goals of preserving the free status of all derivatives of our free software and of promoting the sharing and reuse of software generally.

 11. BECAUSE THE PROGRAM IS LICENSED FREE OF CHARGE, THERE IS NO WARRANTY FOR THE PROGRAM, TO THE EXTENT PERMITTED BY APPLICABLE LAW. EXCEPT WHEN OTHERWISE STATED IN WRITING THE COPYRIGHT HOLDERS AND/OR OTHER PARTIES PROVIDE THE PROGRAM "AS IS" WITHOUT WARRANTY OF ANY KIND, EITHER EXPRESSED OR IMPLIED, INCLUDING, BUT NOT LIMITED TO, THE IMPLIED WARRANTIES OF MERCHANTABILITY AND FITNESS FOR A PARTICULAR PURPOSE. THE ENTIRE RISK AS TO THE QUALITY AND PERFORMANCE OF THE PROGRAM IS WITH YOU. SHOULD THE PROGRAM PROVE DEFECTIVE, YOU ASSUME THE COST OF ALL NECESSARY SERVICING, REPAIR OR CORRECTION.

 12. IN NO EVENT UNLESS REQUIRED BY APPLICABLE LAW OR AGREED TO IN WRITING WILL ANY COPYRIGHT HOLDER, OR ANY OTHER PARTY WHO MAY MODIFY AND/OR REDISTRIBUTE THE PROGRAM AS PERMITTED ABOVE, BE LIABLE TO YOU FOR DAMAGES, INCLUDING ANY GENERAL, SPECIAL, INCIDENTAL OR CONSEQUENTIAL DAMAGES ARISING OUT OF THE USE OR INABILITY TO USE THE PROGRAM (INCLUDING BUT NOT LIMITED TO LOSS OF DATA OR DATA BEING RENDERED INACCURATE OR LOSSES SUSTAINED BY YOU OR THIRD PARTIES OR A FAILURE OF THE PROGRAM TO OPERATE WITH ANY OTHER PROGRAMS), EVEN IF SUCH HOLDER OR OTHER PARTY HAS BEEN ADVISED OF THE POSSIBILITY OF SUCH DAMAGES.

#### END OF TERMS AND CONDITIONS

 How to Apply These Terms to Your New Programs

 If you develop a new program, and you want it to be of the greatest possible use to the public, the best way to achieve this is to make it free software which everyone can redistribute and change under these terms.

 To do so, attach the following notices to the program. It is safest to attach them to the start of each source file to most effectively convey the exclusion of warranty; and each file should have at least the "copyright" line and a pointer to where the full notice is found.

 <one line to give the program's name and a brief idea of what it does.> Copyright  $(C)$  <year > <name of author>

 This program is free software; you can redistribute it and/or modify it under the terms of the GNU General Public License as published by the Free Software Foundation; either version 2 of the License, or (at your option) any later version.

 This program is distributed in the hope that it will be useful, but WITHOUT ANY WARRANTY; without even the implied warranty of MERCHANTABILITY or FITNESS FOR A PARTICULAR PURPOSE. See the GNU General Public License for more details.

 You should have received a copy of the GNU General Public License along with this program; if not, write to the Free Software Foundation, Inc., 51 Franklin St, Fifth Floor, Boston, MA 02110-1301 USA

Also add information on how to contact you by electronic and paper mail.

If the program is interactive, make it output a short notice like this when it starts in an interactive mode:

 Gnomovision version 69, Copyright (C) year name of author Gnomovision comes with ABSOLUTELY NO WARRANTY; for details type `show w'. This is free software, and you are welcome to redistribute it under certain conditions; type `show c' for details.

The hypothetical commands `show w' and `show c' should show the appropriate parts of the General Public License. Of course, the commands you use may be called something other than `show w' and `show c'; they could even be mouse-clicks or menu items--whatever suits your program.

You should also get your employer (if you work as a programmer) or your school, if any, to sign a "copyright disclaimer" for the program, if necessary. Here is a sample; alter the names:

 Yoyodyne, Inc., hereby disclaims all copyright interest in the program `Gnomovision' (which makes passes at compilers) written by James Hacker.

 <signature of Ty Coon>, 1 April 1989 Ty Coon, President of Vice

This General Public License does not permit incorporating your program into proprietary programs. If your program is a subroutine library, you may consider it more useful to permit linking proprietary applications with the library. If this is what you want to do, use the GNU Library General Public License instead of this License. Copyright (c) 2003-2005 QLogic Corporation QLogic Linux Fibre Channel HBA Driver

This program includes a device driver for Linux 2.6 that may be distributed with QLogic hardware specific firmware binary file. You may modify and redistribute the device driver code under the GNU General Public License as published by the Free Software Foundation (version 2 or a later version).

You may redistribute the hardware specific firmware binary file under the following terms:

 1. Redistribution of source code (only if applicable),

 must retain the above copyright notice, this list of conditions and the following disclaimer.

- 2. Redistribution in binary form must reproduce the above copyright notice, this list of conditions and the following disclaimer in the documentation and/or other materials provided with the distribution.
- 3. The name of QLogic Corporation may not be used to endorse or promote products derived from this software without specific prior written permission

REGARDLESS OF WHAT LICENSING MECHANISM IS USED OR APPLICABLE, THIS PROGRAM IS PROVIDED BY QLOGIC CORPORATION "AS IS'' AND ANY EXPRESS OR IMPLIED WARRANTIES, INCLUDING, BUT NOT LIMITED TO, THE IMPLIED WARRANTIES OF MERCHANTABILITY AND FITNESS FOR A PARTICULAR PURPOSE ARE DISCLAIMED. IN NO EVENT SHALL THE AUTHOR BE LIABLE FOR ANY DIRECT, INDIRECT, INCIDENTAL, SPECIAL, EXEMPLARY, OR CONSEQUENTIAL DAMAGES (INCLUDING, BUT NOT LIMITED TO, PROCUREMENT OF SUBSTITUTE GOODS OR SERVICES; LOSS OF USE, DATA, OR PROFITS; OR BUSINESS INTERRUPTION) HOWEVER CAUSED AND ON ANY THEORY OF LIABILITY, WHETHER IN CONTRACT, STRICT LIABILITY, OR TORT (INCLUDING NEGLIGENCE OR OTHERWISE) ARISING IN ANY WAY OUT OF THE USE OF THIS SOFTWARE, EVEN IF ADVISED OF THE POSSIBILITY OF SUCH DAMAGE.

USER ACKNOWLEDGES AND AGREES THAT USE OF THIS PROGRAM WILL NOT CREATE OR GIVE GROUNDS FOR A LICENSE BY IMPLICATION, ESTOPPEL, OR OTHERWISE IN ANY INTELLECTUAL PROPERTY RIGHTS (PATENT, COPYRIGHT, TRADE SECRET, MASK WORK, OR OTHER PROPRIETARY RIGHT) EMBODIED IN ANY OTHER QLOGIC HARDWARE OR SOFTWARE EITHER SOLELY OR IN COMBINATION WITH THIS PROGRAM.

/\* nicstar.c v0.22 Jawaid Bazyar (bazyar@hypermall.com)

- \* nicstar.c, M. Welsh (matt.welsh@cl.cam.ac.uk)
- \* \* Hacked October, 1997 by Jawaid Bazyar, Interlink Advertising Services Inc.
- \* http://www.hypermall.com/
- \* 10/1/97 commented out CFG\_PHYIE bit we don't care when the PHY
- \* interrupts us (except possibly for removal/insertion of the cable?)
- \* 10/4/97 began heavy inline documentation of the code. Corrected typos
- \* and spelling mistakes.
- \* 10/5/97 added code to handle PHY interrupts, disable PHY on
- \* loss of link, and correctly re-enable PHY when link is
- \* re-established. (put back CFG\_PHYIE)
- \*

\* Modified to work with the IDT7721 nicstar -- AAL5 (tested) only.

\*

\* R. D. Rechenmacher <ron@fnal.gov>, Aug. 6, 1997 \$Revision: 1.1 \$ \$Date: 1999/08/20 11:00:11 \$

- \*
- \* Linux driver for the IDT77201 NICStAR PCI ATM controller.
- \* PHY component is expected to be 155 Mbps S/UNI-Lite or IDT 77155;
- \* see init\_nicstar() for PHY initialization to change this. This driver
- \* expects the Linux ATM stack to support scatter-gather lists
- \* (skb->atm.iovcnt != 0) for Rx skb's passed to vcc->push.
- \*
- \* Implementing minimal-copy of received data:
- \* IDT always receives data into a small buffer, then large buffers
- \* as needed. This means that data must always be copied to create
- the linear buffer needed by most non-ATM protocol stacks (e.g. IP)
- \* Fix is simple: make large buffers large enough to hold entire
- \* SDU, and leave <small\_buffer\_data> bytes empty at the start. Then
- copy small buffer contents to head of large buffer.
- \* Trick is to avoid fragmenting Linux, due to need for a lot of large
- \* buffers. This is done by 2 things:
- 1) skb->destructor / skb->atm.recycle\_buffer
- combined, allow nicstar free\_rx\_skb to be called to
- \* recycle large data buffers
- 2) skb\_clone of received buffers
- \* See nicstar\_free\_rx\_skb and linearize\_buffer for implementation
- \* details.
- \*
- \*
- \*

\* Copyright (c) 1996 University of Cambridge Computer Laboratory

- \*
- \* This program is free software; you can redistribute it and/or modify
- \* it under the terms of the GNU General Public License as published by
- the Free Software Foundation; either version 2 of the License, or
- \* (at your option) any later version.
- \*
- \* This program is distributed in the hope that it will be useful,
- \* but WITHOUT ANY WARRANTY; without even the implied warranty of
- \* MERCHANTABILITY or FITNESS FOR A PARTICULAR PURPOSE. See the
- \* GNU General Public License for more details.
- \*
- \* You should have received a copy of the GNU General Public License
- along with this program; if not, write to the Free Software
- \* Foundation, Inc., 675 Mass Ave, Cambridge, MA 02139, USA.
- \*
- \* M. Welsh, 6 July 1996
- \*

```
*
```
\*/

 GNU LIBRARY GENERAL PUBLIC LICENSE Version 2, June 1991

Copyright (C) 1991 Free Software Foundation, Inc.

 675 Mass Ave, Cambridge, MA 02139, USA Everyone is permitted to copy and distribute verbatim copies of this license document, but changing it is not allowed.

[This is the first released version of the library GPL. It is numbered 2 because it goes with version 2 of the ordinary GPL.]

#### Preamble

 The licenses for most software are designed to take away your freedom to share and change it. By contrast, the GNU General Public Licenses are intended to guarantee your freedom to share and change free software--to make sure the software is free for all its users.

 This license, the Library General Public License, applies to some specially designated Free Software Foundation software, and to any other libraries whose authors decide to use it. You can use it for your libraries, too.

 When we speak of free software, we are referring to freedom, not price. Our General Public Licenses are designed to make sure that you have the freedom to distribute copies of free software (and charge for this service if you wish), that you receive source code or can get it if you want it, that you can change the software or use pieces of it in new free programs; and that you know you can do these things.

 To protect your rights, we need to make restrictions that forbid anyone to deny you these rights or to ask you to surrender the rights. These restrictions translate to certain responsibilities for you if you distribute copies of the library, or if you modify it.

 For example, if you distribute copies of the library, whether gratis or for a fee, you must give the recipients all the rights that we gave you. You must make sure that they, too, receive or can get the source code. If you link a program with the library, you must provide complete object files to the recipients so that they can relink them with the library, after making changes to the library and recompiling it. And you must show them these terms so they know their rights.

 Our method of protecting your rights has two steps: (1) copyright the library, and (2) offer you this license which gives you legal permission to copy, distribute and/or modify the library.

 Also, for each distributor's protection, we want to make certain that everyone understands that there is no warranty for this free library. If the library is modified by someone else and passed on, we want its recipients to know that what they have is not the original

version, so that any problems introduced by others will not reflect on the original authors' reputations.

 Finally, any free program is threatened constantly by software patents. We wish to avoid the danger that companies distributing free software will individually obtain patent licenses, thus in effect transforming the program into proprietary software. To prevent this, we have made it clear that any patent must be licensed for everyone's free use or not licensed at all.

 Most GNU software, including some libraries, is covered by the ordinary GNU General Public License, which was designed for utility programs. This license, the GNU Library General Public License, applies to certain designated libraries. This license is quite different from the ordinary one; be sure to read it in full, and don't assume that anything in it is the same as in the ordinary license.

 The reason we have a separate public license for some libraries is that they blur the distinction we usually make between modifying or adding to a program and simply using it. Linking a program with a library, without changing the library, is in some sense simply using the library, and is analogous to running a utility program or application program. However, in a textual and legal sense, the linked executable is a combined work, a derivative of the original library, and the ordinary General Public License treats it as such.

 Because of this blurred distinction, using the ordinary General Public License for libraries did not effectively promote software sharing, because most developers did not use the libraries. We concluded that weaker conditions might promote sharing better.

 However, unrestricted linking of non-free programs would deprive the users of those programs of all benefit from the free status of the libraries themselves. This Library General Public License is intended to permit developers of non-free programs to use free libraries, while preserving your freedom as a user of such programs to change the free libraries that are incorporated in them. (We have not seen how to achieve this as regards changes in header files, but we have achieved it as regards changes in the actual functions of the Library.) The hope is that this will lead to faster development of free libraries.

 The precise terms and conditions for copying, distribution and modification follow. Pay close attention to the difference between a "work based on the library" and a "work that uses the library". The former contains code derived from the library, while the latter only works together with the library.

Note that it is possible for a library to be covered by the ordinary

#### GNU LIBRARY GENERAL PUBLIC LICENSE TERMS AND CONDITIONS FOR COPYING, DISTRIBUTION AND MODIFICATION

 0. This License Agreement applies to any software library which contains a notice placed by the copyright holder or other authorized party saying it may be distributed under the terms of this Library General Public License (also called "this License"). Each licensee is addressed as "you".

 A "library" means a collection of software functions and/or data prepared so as to be conveniently linked with application programs (which use some of those functions and data) to form executables.

 The "Library", below, refers to any such software library or work which has been distributed under these terms. A "work based on the Library" means either the Library or any derivative work under copyright law: that is to say, a work containing the Library or a portion of it, either verbatim or with modifications and/or translated straightforwardly into another language. (Hereinafter, translation is included without limitation in the term "modification".)

 "Source code" for a work means the preferred form of the work for making modifications to it. For a library, complete source code means all the source code for all modules it contains, plus any associated interface definition files, plus the scripts used to control compilation and installation of the library.

 Activities other than copying, distribution and modification are not covered by this License; they are outside its scope. The act of running a program using the Library is not restricted, and output from such a program is covered only if its contents constitute a work based on the Library (independent of the use of the Library in a tool for writing it). Whether that is true depends on what the Library does and what the program that uses the Library does.

 1. You may copy and distribute verbatim copies of the Library's complete source code as you receive it, in any medium, provided that you conspicuously and appropriately publish on each copy an appropriate copyright notice and disclaimer of warranty; keep intact all the notices that refer to this License and to the absence of any warranty; and distribute a copy of this License along with the Library.

 You may charge a fee for the physical act of transferring a copy, and you may at your option offer warranty protection in exchange for a fee.

 2. You may modify your copy or copies of the Library or any portion of it, thus forming a work based on the Library, and copy and distribute such modifications or work under the terms of Section 1 above, provided that you also meet all of these conditions:

a) The modified work must itself be a software library.

 b) You must cause the files modified to carry prominent notices stating that you changed the files and the date of any change.

 c) You must cause the whole of the work to be licensed at no charge to all third parties under the terms of this License.

 d) If a facility in the modified Library refers to a function or a table of data to be supplied by an application program that uses the facility, other than as an argument passed when the facility is invoked, then you must make a good faith effort to ensure that, in the event an application does not supply such function or table, the facility still operates, and performs whatever part of its purpose remains meaningful.

 (For example, a function in a library to compute square roots has a purpose that is entirely well-defined independent of the application. Therefore, Subsection 2d requires that any application-supplied function or table used by this function must be optional: if the application does not supply it, the square root function must still compute square roots.)

These requirements apply to the modified work as a whole. If identifiable sections of that work are not derived from the Library, and can be reasonably considered independent and separate works in themselves, then this License, and its terms, do not apply to those sections when you distribute them as separate works. But when you distribute the same sections as part of a whole which is a work based on the Library, the distribution of the whole must be on the terms of this License, whose permissions for other licensees extend to the entire whole, and thus to each and every part regardless of who wrote it.

Thus, it is not the intent of this section to claim rights or contest your rights to work written entirely by you; rather, the intent is to exercise the right to control the distribution of derivative or collective works based on the Library.

In addition, mere aggregation of another work not based on the Library with the Library (or with a work based on the Library) on a volume of a storage or distribution medium does not bring the other work under

the scope of this License.

 3. You may opt to apply the terms of the ordinary GNU General Public License instead of this License to a given copy of the Library. To do this, you must alter all the notices that refer to this License, so that they refer to the ordinary GNU General Public License, version 2, instead of to this License. (If a newer version than version 2 of the ordinary GNU General Public License has appeared, then you can specify that version instead if you wish.) Do not make any other change in these notices.

 Once this change is made in a given copy, it is irreversible for that copy, so the ordinary GNU General Public License applies to all subsequent copies and derivative works made from that copy.

 This option is useful when you wish to copy part of the code of the Library into a program that is not a library.

 4. You may copy and distribute the Library (or a portion or derivative of it, under Section 2) in object code or executable form under the terms of Sections 1 and 2 above provided that you accompany it with the complete corresponding machine-readable source code, which must be distributed under the terms of Sections 1 and 2 above on a medium customarily used for software interchange.

 If distribution of object code is made by offering access to copy from a designated place, then offering equivalent access to copy the source code from the same place satisfies the requirement to distribute the source code, even though third parties are not compelled to copy the source along with the object code.

 5. A program that contains no derivative of any portion of the Library, but is designed to work with the Library by being compiled or linked with it, is called a "work that uses the Library". Such a work, in isolation, is not a derivative work of the Library, and therefore falls outside the scope of this License.

 However, linking a "work that uses the Library" with the Library creates an executable that is a derivative of the Library (because it contains portions of the Library), rather than a "work that uses the library". The executable is therefore covered by this License. Section 6 states terms for distribution of such executables.

 When a "work that uses the Library" uses material from a header file that is part of the Library, the object code for the work may be a derivative work of the Library even though the source code is not. Whether this is true is especially significant if the work can be linked without the Library, or if the work is itself a library. The
threshold for this to be true is not precisely defined by law.

 If such an object file uses only numerical parameters, data structure layouts and accessors, and small macros and small inline functions (ten lines or less in length), then the use of the object file is unrestricted, regardless of whether it is legally a derivative work. (Executables containing this object code plus portions of the Library will still fall under Section 6.)

 Otherwise, if the work is a derivative of the Library, you may distribute the object code for the work under the terms of Section 6. Any executables containing that work also fall under Section 6, whether or not they are linked directly with the Library itself.

 6. As an exception to the Sections above, you may also compile or link a "work that uses the Library" with the Library to produce a work containing portions of the Library, and distribute that work under terms of your choice, provided that the terms permit modification of the work for the customer's own use and reverse engineering for debugging such modifications.

 You must give prominent notice with each copy of the work that the Library is used in it and that the Library and its use are covered by this License. You must supply a copy of this License. If the work during execution displays copyright notices, you must include the copyright notice for the Library among them, as well as a reference directing the user to the copy of this License. Also, you must do one of these things:

 a) Accompany the work with the complete corresponding machine-readable source code for the Library including whatever changes were used in the work (which must be distributed under Sections 1 and 2 above); and, if the work is an executable linked with the Library, with the complete machine-readable "work that uses the Library", as object code and/or source code, so that the user can modify the Library and then relink to produce a modified executable containing the modified Library. (It is understood that the user who changes the contents of definitions files in the Library will not necessarily be able to recompile the application to use the modified definitions.)

 b) Accompany the work with a written offer, valid for at least three years, to give the same user the materials specified in Subsection 6a, above, for a charge no more than the cost of performing this distribution.

 c) If distribution of the work is made by offering access to copy from a designated place, offer equivalent access to copy the above specified materials from the same place.

 d) Verify that the user has already received a copy of these materials or that you have already sent this user a copy.

 For an executable, the required form of the "work that uses the Library" must include any data and utility programs needed for reproducing the executable from it. However, as a special exception, the source code distributed need not include anything that is normally distributed (in either source or binary form) with the major components (compiler, kernel, and so on) of the operating system on which the executable runs, unless that component itself accompanies the executable.

 It may happen that this requirement contradicts the license restrictions of other proprietary libraries that do not normally accompany the operating system. Such a contradiction means you cannot use both them and the Library together in an executable that you distribute.

 7. You may place library facilities that are a work based on the Library side-by-side in a single library together with other library facilities not covered by this License, and distribute such a combined library, provided that the separate distribution of the work based on the Library and of the other library facilities is otherwise permitted, and provided that you do these two things:

 a) Accompany the combined library with a copy of the same work based on the Library, uncombined with any other library facilities. This must be distributed under the terms of the Sections above.

 b) Give prominent notice with the combined library of the fact that part of it is a work based on the Library, and explaining where to find the accompanying uncombined form of the same work.

 8. You may not copy, modify, sublicense, link with, or distribute the Library except as expressly provided under this License. Any attempt otherwise to copy, modify, sublicense, link with, or distribute the Library is void, and will automatically terminate your rights under this License. However, parties who have received copies, or rights, from you under this License will not have their licenses terminated so long as such parties remain in full compliance.

 9. You are not required to accept this License, since you have not signed it. However, nothing else grants you permission to modify or distribute the Library or its derivative works. These actions are prohibited by law if you do not accept this License. Therefore, by

modifying or distributing the Library (or any work based on the Library), you indicate your acceptance of this License to do so, and all its terms and conditions for copying, distributing or modifying the Library or works based on it.

 10. Each time you redistribute the Library (or any work based on the Library), the recipient automatically receives a license from the original licensor to copy, distribute, link with or modify the Library subject to these terms and conditions. You may not impose any further restrictions on the recipients' exercise of the rights granted herein. You are not responsible for enforcing compliance by third parties to this License.

 11. If, as a consequence of a court judgment or allegation of patent infringement or for any other reason (not limited to patent issues), conditions are imposed on you (whether by court order, agreement or otherwise) that contradict the conditions of this License, they do not excuse you from the conditions of this License. If you cannot distribute so as to satisfy simultaneously your obligations under this License and any other pertinent obligations, then as a consequence you may not distribute the Library at all. For example, if a patent license would not permit royalty-free redistribution of the Library by all those who receive copies directly or indirectly through you, then the only way you could satisfy both it and this License would be to refrain entirely from distribution of the Library.

If any portion of this section is held invalid or unenforceable under any particular circumstance, the balance of the section is intended to apply, and the section as a whole is intended to apply in other circumstances.

It is not the purpose of this section to induce you to infringe any patents or other property right claims or to contest validity of any such claims; this section has the sole purpose of protecting the integrity of the free software distribution system which is implemented by public license practices. Many people have made generous contributions to the wide range of software distributed through that system in reliance on consistent application of that system; it is up to the author/donor to decide if he or she is willing to distribute software through any other system and a licensee cannot impose that choice.

This section is intended to make thoroughly clear what is believed to be a consequence of the rest of this License.

 12. If the distribution and/or use of the Library is restricted in certain countries either by patents or by copyrighted interfaces, the original copyright holder who places the Library under this License may add an explicit geographical distribution limitation excluding those countries,

so that distribution is permitted only in or among countries not thus excluded. In such case, this License incorporates the limitation as if written in the body of this License.

 13. The Free Software Foundation may publish revised and/or new versions of the Library General Public License from time to time. Such new versions will be similar in spirit to the present version, but may differ in detail to address new problems or concerns.

Each version is given a distinguishing version number. If the Library specifies a version number of this License which applies to it and "any later version", you have the option of following the terms and conditions either of that version or of any later version published by the Free Software Foundation. If the Library does not specify a license version number, you may choose any version ever published by the Free Software Foundation.

 14. If you wish to incorporate parts of the Library into other free programs whose distribution conditions are incompatible with these, write to the author to ask for permission. For software which is copyrighted by the Free Software Foundation, write to the Free Software Foundation; we sometimes make exceptions for this. Our decision will be guided by the two goals of preserving the free status of all derivatives of our free software and of promoting the sharing and reuse of software generally.

#### NO WARRANTY

 15. BECAUSE THE LIBRARY IS LICENSED FREE OF CHARGE, THERE IS NO WARRANTY FOR THE LIBRARY, TO THE EXTENT PERMITTED BY APPLICABLE LAW. EXCEPT WHEN OTHERWISE STATED IN WRITING THE COPYRIGHT HOLDERS AND/OR OTHER PARTIES PROVIDE THE LIBRARY "AS IS" WITHOUT WARRANTY OF ANY KIND, EITHER EXPRESSED OR IMPLIED, INCLUDING, BUT NOT LIMITED TO, THE IMPLIED WARRANTIES OF MERCHANTABILITY AND FITNESS FOR A PARTICULAR PURPOSE. THE ENTIRE RISK AS TO THE QUALITY AND PERFORMANCE OF THE LIBRARY IS WITH YOU. SHOULD THE LIBRARY PROVE DEFECTIVE, YOU ASSUME THE COST OF ALL NECESSARY SERVICING, REPAIR OR CORRECTION.

 16. IN NO EVENT UNLESS REQUIRED BY APPLICABLE LAW OR AGREED TO IN WRITING WILL ANY COPYRIGHT HOLDER, OR ANY OTHER PARTY WHO MAY MODIFY AND/OR REDISTRIBUTE THE LIBRARY AS PERMITTED ABOVE, BE LIABLE TO YOU FOR DAMAGES, INCLUDING ANY GENERAL, SPECIAL, INCIDENTAL OR CONSEQUENTIAL DAMAGES ARISING OUT OF THE USE OR INABILITY TO USE THE LIBRARY (INCLUDING BUT NOT LIMITED TO LOSS OF DATA OR DATA BEING RENDERED INACCURATE OR LOSSES SUSTAINED BY YOU OR THIRD PARTIES OR A FAILURE OF THE LIBRARY TO OPERATE WITH ANY OTHER SOFTWARE), EVEN IF SUCH HOLDER OR OTHER PARTY HAS BEEN ADVISED OF THE POSSIBILITY OF SUCH DAMAGES.

#### END OF TERMS AND CONDITIONS

Appendix: How to Apply These Terms to Your New Libraries

 If you develop a new library, and you want it to be of the greatest possible use to the public, we recommend making it free software that everyone can redistribute and change. You can do so by permitting redistribution under these terms (or, alternatively, under the terms of the ordinary General Public License).

 To apply these terms, attach the following notices to the library. It is safest to attach them to the start of each source file to most effectively convey the exclusion of warranty; and each file should have at least the "copyright" line and a pointer to where the full notice is found.

 <one line to give the library's name and a brief idea of what it does.> Copyright  $(C)$  <year > <name of author>

 This library is free software; you can redistribute it and/or modify it under the terms of the GNU Library General Public License as published by the Free Software Foundation; either version 2 of the License, or (at your option) any later version.

 This library is distributed in the hope that it will be useful, but WITHOUT ANY WARRANTY; without even the implied warranty of MERCHANTABILITY or FITNESS FOR A PARTICULAR PURPOSE. See the GNU Library General Public License for more details.

 You should have received a copy of the GNU Library General Public License along with this library; if not, write to the Free Software Foundation, Inc., 675 Mass Ave, Cambridge, MA 02139, USA.

Also add information on how to contact you by electronic and paper mail.

You should also get your employer (if you work as a programmer) or your school, if any, to sign a "copyright disclaimer" for the library, if necessary. Here is a sample; alter the names:

 Yoyodyne, Inc., hereby disclaims all copyright interest in the library `Frob' (a library for tweaking knobs) written by James Random Hacker.

 <signature of Ty Coon>, 1 April 1990 Ty Coon, President of Vice

That's all there is to it! GNU GENERAL PUBLIC LICENSE Version 2, June 1991

Copyright (C) 1989, 1991 Free Software Foundation, Inc.

 59 Temple Place, Suite 330, Boston, MA 02111-1307 USA Everyone is permitted to copy and distribute verbatim copies of this license document, but changing it is not allowed.

#### Preamble

 The licenses for most software are designed to take away your freedom to share and change it. By contrast, the GNU General Public License is intended to guarantee your freedom to share and change free software--to make sure the software is free for all its users. This General Public License applies to most of the Free Software Foundation's software and to any other program whose authors commit to using it. (Some other Free Software Foundation software is covered by the GNU Library General Public License instead.) You can apply it to your programs, too.

 When we speak of free software, we are referring to freedom, not price. Our General Public Licenses are designed to make sure that you have the freedom to distribute copies of free software (and charge for this service if you wish), that you receive source code or can get it if you want it, that you can change the software or use pieces of it in new free programs; and that you know you can do these things.

 To protect your rights, we need to make restrictions that forbid anyone to deny you these rights or to ask you to surrender the rights. These restrictions translate to certain responsibilities for you if you distribute copies of the software, or if you modify it.

 For example, if you distribute copies of such a program, whether gratis or for a fee, you must give the recipients all the rights that you have. You must make sure that they, too, receive or can get the source code. And you must show them these terms so they know their rights.

We protect your rights with two steps: (1) copyright the software, and (2) offer you this license which gives you legal permission to copy, distribute and/or modify the software.

 Also, for each author's protection and ours, we want to make certain that everyone understands that there is no warranty for this free software. If the software is modified by someone else and passed on, we want its recipients to know that what they have is not the original, so that any problems introduced by others will not reflect on the original authors' reputations.

Finally, any free program is threatened constantly by software

patents. We wish to avoid the danger that redistributors of a free program will individually obtain patent licenses, in effect making the program proprietary. To prevent this, we have made it clear that any patent must be licensed for everyone's free use or not licensed at all.

 The precise terms and conditions for copying, distribution and modification follow.

#### GNU GENERAL PUBLIC LICENSE TERMS AND CONDITIONS FOR COPYING, DISTRIBUTION AND MODIFICATION

 0. This License applies to any program or other work which contains a notice placed by the copyright holder saying it may be distributed under the terms of this General Public License. The "Program", below, refers to any such program or work, and a "work based on the Program" means either the Program or any derivative work under copyright law: that is to say, a work containing the Program or a portion of it, either verbatim or with modifications and/or translated into another language. (Hereinafter, translation is included without limitation in the term "modification".) Each licensee is addressed as "you".

Activities other than copying, distribution and modification are not covered by this License; they are outside its scope. The act of running the Program is not restricted, and the output from the Program is covered only if its contents constitute a work based on the Program (independent of having been made by running the Program). Whether that is true depends on what the Program does.

 1. You may copy and distribute verbatim copies of the Program's source code as you receive it, in any medium, provided that you conspicuously and appropriately publish on each copy an appropriate copyright notice and disclaimer of warranty; keep intact all the notices that refer to this License and to the absence of any warranty; and give any other recipients of the Program a copy of this License along with the Program.

You may charge a fee for the physical act of transferring a copy, and you may at your option offer warranty protection in exchange for a fee.

 2. You may modify your copy or copies of the Program or any portion of it, thus forming a work based on the Program, and copy and distribute such modifications or work under the terms of Section 1 above, provided that you also meet all of these conditions:

 a) You must cause the modified files to carry prominent notices stating that you changed the files and the date of any change.

b) You must cause any work that you distribute or publish, that in

 whole or in part contains or is derived from the Program or any part thereof, to be licensed as a whole at no charge to all third parties under the terms of this License.

 c) If the modified program normally reads commands interactively when run, you must cause it, when started running for such interactive use in the most ordinary way, to print or display an announcement including an appropriate copyright notice and a notice that there is no warranty (or else, saying that you provide a warranty) and that users may redistribute the program under these conditions, and telling the user how to view a copy of this License. (Exception: if the Program itself is interactive but does not normally print such an announcement, your work based on the Program is not required to print an announcement.)

These requirements apply to the modified work as a whole. If identifiable sections of that work are not derived from the Program, and can be reasonably considered independent and separate works in themselves, then this License, and its terms, do not apply to those sections when you distribute them as separate works. But when you distribute the same sections as part of a whole which is a work based on the Program, the distribution of the whole must be on the terms of this License, whose permissions for other licensees extend to the entire whole, and thus to each and every part regardless of who wrote it.

Thus, it is not the intent of this section to claim rights or contest your rights to work written entirely by you; rather, the intent is to exercise the right to control the distribution of derivative or collective works based on the Program.

In addition, mere aggregation of another work not based on the Program with the Program (or with a work based on the Program) on a volume of a storage or distribution medium does not bring the other work under the scope of this License.

 3. You may copy and distribute the Program (or a work based on it, under Section 2) in object code or executable form under the terms of Sections 1 and 2 above provided that you also do one of the following:

 a) Accompany it with the complete corresponding machine-readable source code, which must be distributed under the terms of Sections 1 and 2 above on a medium customarily used for software interchange; or,

 b) Accompany it with a written offer, valid for at least three years, to give any third party, for a charge no more than your cost of physically performing source distribution, a complete machine-readable copy of the corresponding source code, to be distributed under the terms of Sections 1 and 2 above on a medium customarily used for software interchange; or,

 c) Accompany it with the information you received as to the offer to distribute corresponding source code. (This alternative is allowed only for noncommercial distribution and only if you received the program in object code or executable form with such an offer, in accord with Subsection b above.)

The source code for a work means the preferred form of the work for making modifications to it. For an executable work, complete source code means all the source code for all modules it contains, plus any associated interface definition files, plus the scripts used to control compilation and installation of the executable. However, as a special exception, the source code distributed need not include anything that is normally distributed (in either source or binary form) with the major components (compiler, kernel, and so on) of the operating system on which the executable runs, unless that component itself accompanies the executable.

If distribution of executable or object code is made by offering access to copy from a designated place, then offering equivalent access to copy the source code from the same place counts as distribution of the source code, even though third parties are not compelled to copy the source along with the object code.

 4. You may not copy, modify, sublicense, or distribute the Program except as expressly provided under this License. Any attempt otherwise to copy, modify, sublicense or distribute the Program is void, and will automatically terminate your rights under this License. However, parties who have received copies, or rights, from you under this License will not have their licenses terminated so long as such parties remain in full compliance.

 5. You are not required to accept this License, since you have not signed it. However, nothing else grants you permission to modify or distribute the Program or its derivative works. These actions are prohibited by law if you do not accept this License. Therefore, by modifying or distributing the Program (or any work based on the Program), you indicate your acceptance of this License to do so, and all its terms and conditions for copying, distributing or modifying the Program or works based on it.

 6. Each time you redistribute the Program (or any work based on the Program), the recipient automatically receives a license from the original licensor to copy, distribute or modify the Program subject to these terms and conditions. You may not impose any further restrictions on the recipients' exercise of the rights granted herein. You are not responsible for enforcing compliance by third parties to

this License.

 7. If, as a consequence of a court judgment or allegation of patent infringement or for any other reason (not limited to patent issues), conditions are imposed on you (whether by court order, agreement or otherwise) that contradict the conditions of this License, they do not excuse you from the conditions of this License. If you cannot distribute so as to satisfy simultaneously your obligations under this License and any other pertinent obligations, then as a consequence you may not distribute the Program at all. For example, if a patent license would not permit royalty-free redistribution of the Program by all those who receive copies directly or indirectly through you, then the only way you could satisfy both it and this License would be to refrain entirely from distribution of the Program.

If any portion of this section is held invalid or unenforceable under any particular circumstance, the balance of the section is intended to apply and the section as a whole is intended to apply in other circumstances.

It is not the purpose of this section to induce you to infringe any patents or other property right claims or to contest validity of any such claims; this section has the sole purpose of protecting the integrity of the free software distribution system, which is implemented by public license practices. Many people have made generous contributions to the wide range of software distributed through that system in reliance on consistent application of that system; it is up to the author/donor to decide if he or she is willing to distribute software through any other system and a licensee cannot impose that choice.

This section is intended to make thoroughly clear what is believed to be a consequence of the rest of this License.

 8. If the distribution and/or use of the Program is restricted in certain countries either by patents or by copyrighted interfaces, the original copyright holder who places the Program under this License may add an explicit geographical distribution limitation excluding those countries, so that distribution is permitted only in or among countries not thus excluded. In such case, this License incorporates the limitation as if written in the body of this License.

 9. The Free Software Foundation may publish revised and/or new versions of the General Public License from time to time. Such new versions will be similar in spirit to the present version, but may differ in detail to address new problems or concerns.

Each version is given a distinguishing version number. If the Program

specifies a version number of this License which applies to it and "any later version", you have the option of following the terms and conditions either of that version or of any later version published by the Free Software Foundation. If the Program does not specify a version number of this License, you may choose any version ever published by the Free Software Foundation.

 10. If you wish to incorporate parts of the Program into other free programs whose distribution conditions are different, write to the author to ask for permission. For software which is copyrighted by the Free Software Foundation, write to the Free Software Foundation; we sometimes make exceptions for this. Our decision will be guided by the two goals of preserving the free status of all derivatives of our free software and of promoting the sharing and reuse of software generally.

#### NO WARRANTY

 11. BECAUSE THE PROGRAM IS LICENSED FREE OF CHARGE, THERE IS NO WARRANTY FOR THE PROGRAM, TO THE EXTENT PERMITTED BY APPLICABLE LAW. EXCEPT WHEN OTHERWISE STATED IN WRITING THE COPYRIGHT HOLDERS AND/OR OTHER PARTIES PROVIDE THE PROGRAM "AS IS" WITHOUT WARRANTY OF ANY KIND, EITHER EXPRESSED OR IMPLIED, INCLUDING, BUT NOT LIMITED TO, THE IMPLIED WARRANTIES OF MERCHANTABILITY AND FITNESS FOR A PARTICULAR PURPOSE. THE ENTIRE RISK AS TO THE QUALITY AND PERFORMANCE OF THE PROGRAM IS WITH YOU. SHOULD THE PROGRAM PROVE DEFECTIVE, YOU ASSUME THE COST OF ALL NECESSARY SERVICING, REPAIR OR CORRECTION.

 12. IN NO EVENT UNLESS REQUIRED BY APPLICABLE LAW OR AGREED TO IN WRITING WILL ANY COPYRIGHT HOLDER, OR ANY OTHER PARTY WHO MAY MODIFY AND/OR REDISTRIBUTE THE PROGRAM AS PERMITTED ABOVE, BE LIABLE TO YOU FOR DAMAGES, INCLUDING ANY GENERAL, SPECIAL, INCIDENTAL OR CONSEQUENTIAL DAMAGES ARISING OUT OF THE USE OR INABILITY TO USE THE PROGRAM (INCLUDING BUT NOT LIMITED TO LOSS OF DATA OR DATA BEING RENDERED INACCURATE OR LOSSES SUSTAINED BY YOU OR THIRD PARTIES OR A FAILURE OF THE PROGRAM TO OPERATE WITH ANY OTHER PROGRAMS), EVEN IF SUCH HOLDER OR OTHER PARTY HAS BEEN ADVISED OF THE POSSIBILITY OF SUCH DAMAGES.

#### END OF TERMS AND CONDITIONS

 How to Apply These Terms to Your New Programs

 If you develop a new program, and you want it to be of the greatest possible use to the public, the best way to achieve this is to make it free software which everyone can redistribute and change under these terms.

 To do so, attach the following notices to the program. It is safest to attach them to the start of each source file to most effectively convey the exclusion of warranty; and each file should have at least the "copyright" line and a pointer to where the full notice is found.

 <one line to give the program's name and a brief idea of what it does.> Copyright  $(C)$  <year > <name of author>

 This program is free software; you can redistribute it and/or modify it under the terms of the GNU General Public License as published by the Free Software Foundation; either version 2 of the License, or (at your option) any later version.

 This program is distributed in the hope that it will be useful, but WITHOUT ANY WARRANTY; without even the implied warranty of MERCHANTABILITY or FITNESS FOR A PARTICULAR PURPOSE. See the GNU General Public License for more details.

 You should have received a copy of the GNU General Public License along with this program; if not, write to the Free Software Foundation, Inc., 59 Temple Place, Suite 330, Boston, MA 02111-1307 USA

Also add information on how to contact you by electronic and paper mail.

If the program is interactive, make it output a short notice like this when it starts in an interactive mode:

 Gnomovision version 69, Copyright (C) year name of author Gnomovision comes with ABSOLUTELY NO WARRANTY; for details type `show w'. This is free software, and you are welcome to redistribute it under certain conditions; type `show c' for details.

The hypothetical commands `show w' and `show c' should show the appropriate parts of the General Public License. Of course, the commands you use may be called something other than `show w' and `show c'; they could even be mouse-clicks or menu items--whatever suits your program.

You should also get your employer (if you work as a programmer) or your school, if any, to sign a "copyright disclaimer" for the program, if necessary. Here is a sample; alter the names:

 Yoyodyne, Inc., hereby disclaims all copyright interest in the program `Gnomovision' (which makes passes at compilers) written by James Hacker.

 <signature of Ty Coon>, 1 April 1989 Ty Coon, President of Vice

This General Public License does not permit incorporating your program into proprietary programs. If your program is a subroutine library, you may consider it more useful to permit linking proprietary applications with the

library. If this is what you want to do, use the GNU Library General Public License instead of this License. Thanks go to the following people for patches and contributions:

Michael Hunold <m.hunold@gmx.de> for the initial saa7146 driver and it's recent overhaul

Christian Theiss for his work on the initial Linux DVB driver

Marcus Metzler <mocm@metzlerbros.de> Ralph Metzler <rjkm@metzlerbros.de> for their continuing work on the DVB driver

Michael Holzt <kju@debian.org> for his contributions to the dvb-net driver

Diego Picciani <d.picciani@novacomp.it> for CyberLogin for Linux which allows logging onto EON (in case you are wondering where CyberLogin is, EON changed its login procedure and CyberLogin is no longer used.)

Martin Schaller <martin@smurf.franken.de> for patching the cable card decoder driver

Klaus Schmidinger <Klaus.Schmidinger@cadsoft.de> for various fixes regarding tuning, OSD and CI stuff and his work on VDR

Steve Brown <sbrown@cortland.com> for his AFC kernel thread

Christoph Martin <martin@uni-mainz.de> for his LIRC infrared handler

Andreas Oberritter <obi@linuxtv.org> Dennis Noermann <dennis.noermann@noernet.de> Felix Domke <tmbinc@elitedvb.net> Florian Schirmer <jolt@tuxbox.org> Ronny Strutz <3des@elitedvb.de> Wolfram Joost <dbox2@frokaschwei.de> ...and all the other dbox2 people for many bugfixes in the generic DVB Core, frontend drivers and their work on the dbox2 port of the DVB driver

Oliver Endriss <o.endriss@gmx.de> for many bugfixes

Andrew de Quincey <adq\_dvb@lidskialf.net>

for the tda1004x frontend driver, and various bugfixes

Peter Schildmann <peter.schildmann@web.de> for the driver for the Technisat SkyStar2 PCI DVB card

Vadim Catana <skystar@moldova.cc> Roberto Ragusa <r.ragusa@libero.it> Augusto Cardoso <augusto@carhil.net> for all the work for the FlexCopII chipset by B2C2,Inc.

Davor Emard <emard@softhome.net> for his work on the budget drivers, the demux code, the module unloading problems, ...

Hans-Frieder Vogt <hfvogt@arcor.de> for his work on calculating and checking the crc's for the TechnoTrend/Hauppauge DEC driver firmware

Michael Dreher <michael@5dot1.de> Andreas 'randy' Weinberger for the support of the Fujitsu-Siemens Activy budget DVB-S

Kenneth Aafly <ke-aa@frisurf.no> for adding support for Typhoon DVB-S budget card

Ernst Peinlich <e.peinlich@inode.at> for tuning/DiSEqC support for the DEC 3000-s

Peter Beutner <p.beutner@gmx.net> for the IR code for the ttusb-dec driver

Wilson Michaels <wilsonmichaels@earthlink.net> for the lgdt330x frontend driver, and various bugfixes

Michael Krufky <mkrufky@m1k.net> for maintaining v4l/dvb inter-tree dependencies

Taylor Jacob <rtjacob@earthlink.net> for the nxt2002 frontend driver

Jean-Francois Thibert <jeanfrancois@sagetv.com> for the nxt2004 frontend driver

Kirk Lapray <kirk.lapray@gmail.com> for the or51211 and or51132 frontend drivers, and for merging the nxt2002 and nxt2004 modules into a single nxt200x frontend driver.

(If you think you should be in this list, but you are not, drop a line to the DVB mailing list) Code in this directory written at the IDA Supercomputing Research Center carries the following copyright and license.

 Copyright 1993 United States Government as represented by the Director, National Security Agency. This software may be used and distributed according to the terms of the GNU General Public License, incorporated herein by reference.

 In addition to the disclaimers in the GPL, SRC expressly disclaims any and all warranties, expressed or implied, concerning the enclosed software. This software was developed at SRC for use in internal research, and the intent in sharing this software is to promote the productive interchange of ideas throughout the research community. All software is furnished on an "as-is" basis. No further updates to this software should be expected. Although updates may occur, no commitment exists. Copyright (c) 2003-2006, Marvell International Ltd. All Rights Reserved

 This program is free software; you can redistribute it and/or modify it under the terms of version 2 of the GNU General Public License as published by the Free Software Foundation.

 This program is distributed in the hope that it will be useful, but WITHOUT ANY WARRANTY; without even the implied warranty of MERCHANTABILITY or FITNESS FOR A PARTICULAR PURPOSE. See the GNU General Public License for more details.

 You should have received a copy of the GNU General Public License along with this program; if not, write to the Free Software Foundation, Inc., 59 Temple Place - Suite 330, Boston, MA 02111-1307, USA.

# **1.36 zopfli 1.0.1**

### **1.36.1 Available under license :**

 Apache License Version 2.0, January 2004 http://www.apache.org/licenses/

#### TERMS AND CONDITIONS FOR USE, REPRODUCTION, AND DISTRIBUTION

1. Definitions.

 "License" shall mean the terms and conditions for use, reproduction, and distribution as defined by Sections 1 through 9 of this document.  "Licensor" shall mean the copyright owner or entity authorized by the copyright owner that is granting the License.

 "Legal Entity" shall mean the union of the acting entity and all other entities that control, are controlled by, or are under common control with that entity. For the purposes of this definition, "control" means (i) the power, direct or indirect, to cause the direction or management of such entity, whether by contract or otherwise, or (ii) ownership of fifty percent (50%) or more of the outstanding shares, or (iii) beneficial ownership of such entity.

 "You" (or "Your") shall mean an individual or Legal Entity exercising permissions granted by this License.

 "Source" form shall mean the preferred form for making modifications, including but not limited to software source code, documentation source, and configuration files.

 "Object" form shall mean any form resulting from mechanical transformation or translation of a Source form, including but not limited to compiled object code, generated documentation, and conversions to other media types.

 "Work" shall mean the work of authorship, whether in Source or Object form, made available under the License, as indicated by a copyright notice that is included in or attached to the work (an example is provided in the Appendix below).

 "Derivative Works" shall mean any work, whether in Source or Object form, that is based on (or derived from) the Work and for which the editorial revisions, annotations, elaborations, or other modifications represent, as a whole, an original work of authorship. For the purposes of this License, Derivative Works shall not include works that remain separable from, or merely link (or bind by name) to the interfaces of, the Work and Derivative Works thereof.

 "Contribution" shall mean any work of authorship, including the original version of the Work and any modifications or additions to that Work or Derivative Works thereof, that is intentionally submitted to Licensor for inclusion in the Work by the copyright owner or by an individual or Legal Entity authorized to submit on behalf of the copyright owner. For the purposes of this definition, "submitted" means any form of electronic, verbal, or written communication sent to the Licensor or its representatives, including but not limited to communication on electronic mailing lists, source code control systems, and issue tracking systems that are managed by, or on behalf of, the Licensor for the purpose of discussing and improving the Work, but excluding communication that is conspicuously marked or otherwise

designated in writing by the copyright owner as "Not a Contribution."

 "Contributor" shall mean Licensor and any individual or Legal Entity on behalf of whom a Contribution has been received by Licensor and subsequently incorporated within the Work.

- 2. Grant of Copyright License. Subject to the terms and conditions of this License, each Contributor hereby grants to You a perpetual, worldwide, non-exclusive, no-charge, royalty-free, irrevocable copyright license to reproduce, prepare Derivative Works of, publicly display, publicly perform, sublicense, and distribute the Work and such Derivative Works in Source or Object form.
- 3. Grant of Patent License. Subject to the terms and conditions of this License, each Contributor hereby grants to You a perpetual, worldwide, non-exclusive, no-charge, royalty-free, irrevocable (except as stated in this section) patent license to make, have made, use, offer to sell, sell, import, and otherwise transfer the Work, where such license applies only to those patent claims licensable by such Contributor that are necessarily infringed by their Contribution(s) alone or by combination of their Contribution(s) with the Work to which such Contribution(s) was submitted. If You institute patent litigation against any entity (including a cross-claim or counterclaim in a lawsuit) alleging that the Work or a Contribution incorporated within the Work constitutes direct or contributory patent infringement, then any patent licenses granted to You under this License for that Work shall terminate as of the date such litigation is filed.
- 4. Redistribution. You may reproduce and distribute copies of the Work or Derivative Works thereof in any medium, with or without modifications, and in Source or Object form, provided that You meet the following conditions:
	- (a) You must give any other recipients of the Work or Derivative Works a copy of this License; and
	- (b) You must cause any modified files to carry prominent notices stating that You changed the files; and
	- (c) You must retain, in the Source form of any Derivative Works that You distribute, all copyright, patent, trademark, and attribution notices from the Source form of the Work, excluding those notices that do not pertain to any part of the Derivative Works; and
	- (d) If the Work includes a "NOTICE" text file as part of its distribution, then any Derivative Works that You distribute must

 include a readable copy of the attribution notices contained within such NOTICE file, excluding those notices that do not pertain to any part of the Derivative Works, in at least one of the following places: within a NOTICE text file distributed as part of the Derivative Works; within the Source form or documentation, if provided along with the Derivative Works; or, within a display generated by the Derivative Works, if and wherever such third-party notices normally appear. The contents of the NOTICE file are for informational purposes only and do not modify the License. You may add Your own attribution notices within Derivative Works that You distribute, alongside or as an addendum to the NOTICE text from the Work, provided that such additional attribution notices cannot be construed as modifying the License.

 You may add Your own copyright statement to Your modifications and may provide additional or different license terms and conditions for use, reproduction, or distribution of Your modifications, or for any such Derivative Works as a whole, provided Your use, reproduction, and distribution of the Work otherwise complies with the conditions stated in this License.

- 5. Submission of Contributions. Unless You explicitly state otherwise, any Contribution intentionally submitted for inclusion in the Work by You to the Licensor shall be under the terms and conditions of this License, without any additional terms or conditions. Notwithstanding the above, nothing herein shall supersede or modify the terms of any separate license agreement you may have executed with Licensor regarding such Contributions.
- 6. Trademarks. This License does not grant permission to use the trade names, trademarks, service marks, or product names of the Licensor, except as required for reasonable and customary use in describing the origin of the Work and reproducing the content of the NOTICE file.
- 7. Disclaimer of Warranty. Unless required by applicable law or agreed to in writing, Licensor provides the Work (and each Contributor provides its Contributions) on an "AS IS" BASIS, WITHOUT WARRANTIES OR CONDITIONS OF ANY KIND, either express or implied, including, without limitation, any warranties or conditions of TITLE, NON-INFRINGEMENT, MERCHANTABILITY, or FITNESS FOR A PARTICULAR PURPOSE. You are solely responsible for determining the appropriateness of using or redistributing the Work and assume any risks associated with Your exercise of permissions under this License.
- 8. Limitation of Liability. In no event and under no legal theory, whether in tort (including negligence), contract, or otherwise, unless required by applicable law (such as deliberate and grossly

 negligent acts) or agreed to in writing, shall any Contributor be liable to You for damages, including any direct, indirect, special, incidental, or consequential damages of any character arising as a result of this License or out of the use or inability to use the Work (including but not limited to damages for loss of goodwill, work stoppage, computer failure or malfunction, or any and all other commercial damages or losses), even if such Contributor has been advised of the possibility of such damages.

 9. Accepting Warranty or Additional Liability. While redistributing the Work or Derivative Works thereof, You may choose to offer, and charge a fee for, acceptance of support, warranty, indemnity, or other liability obligations and/or rights consistent with this License. However, in accepting such obligations, You may act only on Your own behalf and on Your sole responsibility, not on behalf of any other Contributor, and only if You agree to indemnify, defend, and hold each Contributor harmless for any liability incurred by, or claims asserted against, such Contributor by reason of your accepting any such warranty or additional liability.

#### END OF TERMS AND CONDITIONS

APPENDIX: How to apply the Apache License to your work.

 To apply the Apache License to your work, attach the following boilerplate notice, with the fields enclosed by brackets "[]" replaced with your own identifying information. (Don't include the brackets!) The text should be enclosed in the appropriate comment syntax for the file format. We also recommend that a file or class name and description of purpose be included on the same "printed page" as the copyright notice for easier identification within third-party archives.

Copyright 2011 Google Inc.

 Licensed under the Apache License, Version 2.0 (the "License"); you may not use this file except in compliance with the License. You may obtain a copy of the License at

http://www.apache.org/licenses/LICENSE-2.0

 Unless required by applicable law or agreed to in writing, software distributed under the License is distributed on an "AS IS" BASIS, WITHOUT WARRANTIES OR CONDITIONS OF ANY KIND, either express or implied. See the License for the specific language governing permissions and limitations under the License. Copyright (c) 2011, Konstantin Kfer <kkaefer@gmail.com> All rights reserved.

Redistribution and use in source and binary forms, with or without modification,

are permitted provided that the following conditions are met:

- \* Redistributions of source code must retain the above copyright notice, this list of conditions and the following disclaimer.
- \* Redistributions in binary form must reproduce the above copyright notice, this list of conditions and the following disclaimer in the documentation and/or other materials provided with the distribution.
- \* Neither the name of node-zlib nor the names of its contributors may be used to endorse or promote products derived from this software without specific prior written permission.

THIS SOFTWARE IS PROVIDED BY THE COPYRIGHT HOLDERS AND CONTRIBUTORS "AS IS" AND ANY EXPRESS OR IMPLIED WARRANTIES, INCLUDING, BUT NOT LIMITED TO, THE IMPLIED WARRANTIES OF MERCHANTABILITY AND FITNESS FOR A PARTICULAR PURPOSE ARE DISCLAIMED. IN NO EVENT SHALL Konstantin Kfer BE LIABLE FOR ANY DIRECT, INDIRECT, INCIDENTAL, SPECIAL, EXEMPLARY, OR CONSEQUENTIAL DAMAGES (INCLUDING, BUT NOT LIMITED TO, PROCUREMENT OF SUBSTITUTE GOODS OR SERVICES; LOSS OF USE, DATA, OR PROFITS; OR BUSINESS INTERRUPTION) HOWEVER CAUSED AND ON ANY THEORY OF LIABILITY, WHETHER IN CONTRACT, STRICT LIABILITY, OR TORT (INCLUDING NEGLIGENCE OR OTHERWISE) ARISING IN ANY WAY OUT OF THE USE OF THIS SOFTWARE, EVEN IF ADVISED OF THE POSSIBILITY OF SUCH DAMAGE.

# **1.37 pycparser 2.18**

### **1.37.1 Available under license :**

pycparser -- A C parser in Python

Copyright (c) 2008-2017, Eli Bendersky All rights reserved.

Redistribution and use in source and binary forms, with or without modification, are permitted provided that the following conditions are met:

\* Redistributions of source code must retain the above copyright notice, this list of conditions and the following disclaimer.

\* Redistributions in binary form must reproduce the above copyright notice, this list of conditions and the following disclaimer in the documentation and/or other materials provided with the distribution.

\* Neither the name of Eli Bendersky nor the names of its contributors may be used to endorse or promote products derived from this software without specific prior written permission.

THIS SOFTWARE IS PROVIDED BY THE COPYRIGHT HOLDERS AND CONTRIBUTORS "AS IS" AND ANY EXPRESS OR IMPLIED WARRANTIES, INCLUDING, BUT NOT LIMITED TO, THE IMPLIED WARRANTIES OF MERCHANTABILITY AND FITNESS FOR A PARTICULAR PURPOSE ARE DISCLAIMED. IN NO EVENT SHALL THE COPYRIGHT HOLDER OR CONTRIBUTORS BE

LIABLE FOR ANY DIRECT, INDIRECT, INCIDENTAL, SPECIAL, EXEMPLARY, OR CONSEQUENTIAL DAMAGES (INCLUDING, BUT NOT LIMITED TO, PROCUREMENT OF SUBSTITUTE GOODS OR SERVICES; LOSS OF USE, DATA, OR PROFITS; OR BUSINESS INTERRUPTION) HOWEVER CAUSED AND ON ANY THEORY OF LIABILITY, WHETHER IN CONTRACT, STRICT LIABILITY, OR TORT (INCLUDING NEGLIGENCE OR OTHERWISE) ARISING IN ANY WAY OUT OF THE USE OF THIS SOFTWARE, EVEN IF ADVISED OF THE POSSIBILITY OF SUCH DAMAGE.

## **1.38 popt 1.5**

### **1.38.1 Available under license :**

Copyright (c) 1998 Red Hat Software

Permission is hereby granted, free of charge, to any person obtaining a copy of this software and associated documentation files (the "Software"), to deal in the Software without restriction, including without limitation the rights to use, copy, modify, merge, publish, distribute, sublicense, and/or sell copies of the Software, and to permit persons to whom the Software is furnished to do so, subject to the following conditions:

The above copyright notice and this permission notice shall be included in all copies or substantial portions of the Software.

THE SOFTWARE IS PROVIDED "AS IS", WITHOUT WARRANTY OF ANY KIND, EXPRESS OR IMPLIED, INCLUDING BUT NOT LIMITED TO THE WARRANTIES OF MERCHANTABILITY, FITNESS FOR A PARTICULAR PURPOSE AND NONINFRINGEMENT. IN NO EVENT SHALL THE X CONSORTIUM BE LIABLE FOR ANY CLAIM, DAMAGES OR OTHER LIABILITY, WHETHER IN AN ACTION OF CONTRACT, TORT OR OTHERWISE, ARISING FROM, OUT OF OR IN CONNECTION WITH THE SOFTWARE OR THE USE OR OTHER DEALINGS IN THE SOFTWARE.

Except as contained in this notice, the name of the X Consortium shall not be used in advertising or otherwise to promote the sale, use or other dealings in this Software without prior written authorization from the X Consortium.

# **1.39 python 3.7.12**

### **1.39.1 Available under license :**

Copyright (c) 2002 Jorge Acereda <jacereda@users.sourceforge.net> & Peter O'Gorman <ogorman@users.sourceforge.net>

Portions may be copyright others, see the AUTHORS file included with this distribution.

Maintained by Peter O'Gorman <ogorman@users.sourceforge.net>

Bug Reports and other queries should go to <ogorman@users.sourceforge.net>

Permission is hereby granted, free of charge, to any person obtaining a copy of this software and associated documentation files (the "Software"), to deal in the Software without restriction, including without limitation the rights to use, copy, modify, merge, publish, distribute, sublicense, and/or sell copies of the Software, and to permit persons to whom the Software is furnished to do so, subject to the following conditions:

The above copyright notice and this permission notice shall be included in all copies or substantial portions of the Software.

THE SOFTWARE IS PROVIDED "AS IS", WITHOUT WARRANTY OF ANY KIND, EXPRESS OR IMPLIED, INCLUDING BUT NOT LIMITED TO THE WARRANTIES OF MERCHANTABILITY, FITNESS FOR A PARTICULAR PURPOSE AND NONINFRINGEMENT. IN NO EVENT SHALL THE AUTHORS OR COPYRIGHT HOLDERS BE LIABLE FOR ANY CLAIM, DAMAGES OR OTHER LIABILITY, WHETHER IN AN ACTION OF CONTRACT, TORT OR OTHERWISE, ARISING FROM, OUT OF OR IN CONNECTION WITH THE SOFTWARE OR THE USE OR OTHER DEALINGS IN THE SOFTWARE.

Additional Conditions for this Windows binary build ---------------------------------------------------

This program is linked with and uses Microsoft Distributable Code, copyrighted by Microsoft Corporation. The Microsoft Distributable Code is embedded in each .exe, .dll and .pyd file as a result of running the code through a linker.

If you further distribute programs that include the Microsoft Distributable Code, you must comply with the restrictions on distribution specified by Microsoft. In particular, you must require distributors and external end users to agree to terms that protect the Microsoft Distributable Code at least as much as Microsoft's own requirements for the Distributable Code. See Microsoft's documentation (included in its developer tools and on its website at microsoft.com) for specific details.

Redistribution of the Windows binary build of the Python interpreter complies with this agreement, provided that you do not:

- alter any copyright, trademark or patent notice in Microsoft's Distributable Code;

- use Microsoft's trademarks in your programs' names or in a way that suggests your programs come from or are endorsed by Microsoft;

- distribute Microsoft's Distributable Code to run on a platform other

than Microsoft operating systems, run-time technologies or application platforms; or

- include Microsoft Distributable Code in malicious, deceptive or unlawful programs.

These restrictions apply only to the Microsoft Distributable Code as defined above, not to Python itself or any programs running on the Python interpreter. The redistribution of the Python interpreter and libraries is governed by the Python Software License included with this file, or by other licenses as marked. X Window System License - X11R6.4

Copyright (c) 1998 The Open Group

Permission is hereby granted, free of charge, to any person obtaining a copy of this software and associated documentation files (the "Software"), to deal in the Software without restriction, including without limitation the rights to use, copy, modify, merge, publish, distribute, sublicense, and/or sell copies of the Software, and to permit persons to whom the Software is furnished to do so, subject to the following conditions:

The above copyright notice and this permission notice shall be included in all copies or substantial portions of the Software.

THE SOFTWARE IS PROVIDED "AS IS", WITHOUT WARRANTY OF ANY KIND, EXPRESS OR IMPLIED, INCLUDING BUT NOT LIMITED TO THE WARRANTIES OF MERCHANTABILITY, FITNESS FOR A PARTICULAR PURPOSE AND NONINFRINGEMENT. IN NO EVENT SHALL THE OPEN GROUP BE LIABLE FOR ANY CLAIM, DAMAGES OR OTHER LIABILITY, WHETHER IN AN ACTION OF CONTRACT, TORT OR OTHERWISE, ARISING FROM, OUT OF OR IN CONNECTION WITH THE SOFTWARE OR THE USE OR OTHER DEALINGS IN THE SOFTWARE.

Except as contained in this notice, the name of The Open Group shall not be used in advertising or otherwise to promote the sale, use or other dealings in this Software without prior written authorization from The Open Group.

X Window System is a trademark of The Open Group libffi - Copyright (c) 1996-2003 Red Hat, Inc.

Permission is hereby granted, free of charge, to any person obtaining a copy of this software and associated documentation files (the ``Software''), to deal in the Software without restriction, including without limitation the rights to use, copy, modify, merge, publish, distribute, sublicense, and/or sell copies of the Software, and to permit persons to whom the Software is furnished to do so, subject to the following conditions:

The above copyright notice and this permission notice shall be included in all copies or substantial portions of the Software.

THE SOFTWARE IS PROVIDED ``AS IS'', WITHOUT WARRANTY OF ANY KIND, EXPRESS OR IMPLIED, INCLUDING BUT NOT LIMITED TO THE WARRANTIES OF MERCHANTABILITY, FITNESS FOR A PARTICULAR PURPOSE AND NONINFRINGEMENT. IN NO EVENT SHALL CYGNUS SOLUTIONS BE LIABLE FOR ANY CLAIM, DAMAGES OR OTHER LIABILITY, WHETHER IN AN ACTION OF CONTRACT, TORT OR OTHERWISE, ARISING FROM, OUT OF OR IN CONNECTION WITH THE SOFTWARE OR THE USE OR OTHER DEALINGS IN THE SOFTWARE. A. HISTORY OF THE SOFTWARE

==========================

Python was created in the early 1990s by Guido van Rossum at Stichting Mathematisch Centrum (CWI, see http://www.cwi.nl) in the Netherlands as a successor of a language called ABC. Guido remains Python's principal author, although it includes many contributions from others.

In 1995, Guido continued his work on Python at the Corporation for National Research Initiatives (CNRI, see http://www.cnri.reston.va.us) in Reston, Virginia where he released several versions of the software.

In May 2000, Guido and the Python core development team moved to BeOpen.com to form the BeOpen PythonLabs team. In October of the same year, the PythonLabs team moved to Digital Creations, which became Zope Corporation. In 2001, the Python Software Foundation (PSF, see https://www.python.org/psf/) was formed, a non-profit organization created specifically to own Python-related Intellectual Property. Zope Corporation was a sponsoring member of the PSF.

All Python releases are Open Source (see http://www.opensource.org for the Open Source Definition). Historically, most, but not all, Python releases have also been GPL-compatible; the table below summarizes the various releases.

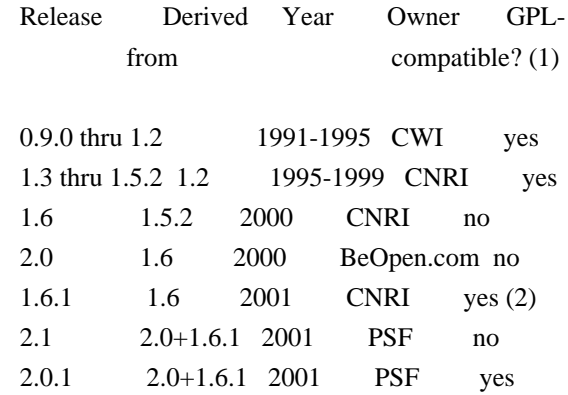

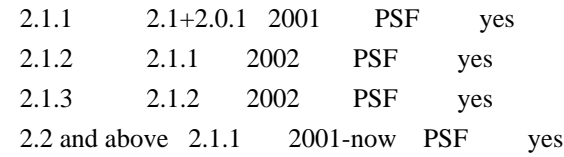

Footnotes:

- (1) GPL-compatible doesn't mean that we're distributing Python under the GPL. All Python licenses, unlike the GPL, let you distribute a modified version without making your changes open source. The GPL-compatible licenses make it possible to combine Python with other software that is released under the GPL; the others don't.
- (2) According to Richard Stallman, 1.6.1 is not GPL-compatible, because its license has a choice of law clause. According to CNRI, however, Stallman's lawyer has told CNRI's lawyer that 1.6.1 is "not incompatible" with the GPL.

Thanks to the many outside volunteers who have worked under Guido's direction to make these releases possible.

#### B. TERMS AND CONDITIONS FOR ACCESSING OR OTHERWISE USING PYTHON

===============================================================

#### PYTHON SOFTWARE FOUNDATION LICENSE VERSION 2

 $-$ 

1. This LICENSE AGREEMENT is between the Python Software Foundation ("PSF"), and the Individual or Organization ("Licensee") accessing and otherwise using this software ("Python") in source or binary form and its associated documentation.

2. Subject to the terms and conditions of this License Agreement, PSF hereby grants Licensee a nonexclusive, royalty-free, world-wide license to reproduce, analyze, test, perform and/or display publicly, prepare derivative works, distribute, and otherwise use Python alone or in any derivative version, provided, however, that PSF's License Agreement and PSF's notice of copyright, i.e., "Copyright (c) 2001, 2002, 2003, 2004, 2005, 2006, 2007, 2008, 2009, 2010, 2011, 2012, 2013, 2014, 2015, 2016, 2017, 2018, 2019, 2020, 2021 Python Software Foundation; All Rights Reserved" are retained in Python alone or in any derivative version prepared by Licensee.

3. In the event Licensee prepares a derivative work that is based on or incorporates Python or any part thereof, and wants to make the derivative work available to others as provided herein, then Licensee hereby agrees to include in any such work a brief summary of the changes made to Python.

4. PSF is making Python available to Licensee on an "AS IS" basis. PSF MAKES NO REPRESENTATIONS OR WARRANTIES, EXPRESS OR IMPLIED. BY WAY OF EXAMPLE, BUT NOT LIMITATION, PSF MAKES NO AND DISCLAIMS ANY REPRESENTATION OR WARRANTY OF MERCHANTABILITY OR FITNESS FOR ANY PARTICULAR PURPOSE OR THAT THE USE OF PYTHON WILL NOT INFRINGE ANY THIRD PARTY RIGHTS.

5. PSF SHALL NOT BE LIABLE TO LICENSEE OR ANY OTHER USERS OF PYTHON FOR ANY INCIDENTAL, SPECIAL, OR CONSEQUENTIAL DAMAGES OR LOSS AS A RESULT OF MODIFYING, DISTRIBUTING, OR OTHERWISE USING PYTHON, OR ANY DERIVATIVE THEREOF, EVEN IF ADVISED OF THE POSSIBILITY THEREOF.

6. This License Agreement will automatically terminate upon a material breach of its terms and conditions.

7. Nothing in this License Agreement shall be deemed to create any relationship of agency, partnership, or joint venture between PSF and Licensee. This License Agreement does not grant permission to use PSF trademarks or trade name in a trademark sense to endorse or promote products or services of Licensee, or any third party.

8. By copying, installing or otherwise using Python, Licensee agrees to be bound by the terms and conditions of this License Agreement.

#### BEOPEN.COM LICENSE AGREEMENT FOR PYTHON 2.0

-------------------------------------------

#### BEOPEN PYTHON OPEN SOURCE LICENSE AGREEMENT VERSION 1

1. This LICENSE AGREEMENT is between BeOpen.com ("BeOpen"), having an office at 160 Saratoga Avenue, Santa Clara, CA 95051, and the Individual or Organization ("Licensee") accessing and otherwise using this software in source or binary form and its associated documentation ("the Software").

2. Subject to the terms and conditions of this BeOpen Python License Agreement, BeOpen hereby grants Licensee a non-exclusive, royalty-free, world-wide license to reproduce, analyze, test, perform and/or display publicly, prepare derivative works, distribute, and otherwise use the Software alone or in any derivative version, provided, however, that the BeOpen Python License is retained in the Software, alone or in any derivative version prepared by Licensee.

3. BeOpen is making the Software available to Licensee on an "AS IS" basis. BEOPEN MAKES NO REPRESENTATIONS OR WARRANTIES, EXPRESS OR IMPLIED. BY WAY OF EXAMPLE, BUT NOT LIMITATION, BEOPEN MAKES NO AND DISCLAIMS ANY REPRESENTATION OR WARRANTY OF MERCHANTABILITY OR FITNESS FOR ANY PARTICULAR PURPOSE OR THAT THE USE OF THE SOFTWARE WILL NOT INFRINGE ANY THIRD PARTY RIGHTS.

4. BEOPEN SHALL NOT BE LIABLE TO LICENSEE OR ANY OTHER USERS OF THE SOFTWARE FOR ANY INCIDENTAL, SPECIAL, OR CONSEQUENTIAL DAMAGES OR LOSS AS A RESULT OF USING, MODIFYING OR DISTRIBUTING THE SOFTWARE, OR ANY DERIVATIVE THEREOF, EVEN IF ADVISED OF THE POSSIBILITY THEREOF.

5. This License Agreement will automatically terminate upon a material breach of its terms and conditions.

6. This License Agreement shall be governed by and interpreted in all respects by the law of the State of California, excluding conflict of law provisions. Nothing in this License Agreement shall be deemed to create any relationship of agency, partnership, or joint venture between BeOpen and Licensee. This License Agreement does not grant permission to use BeOpen trademarks or trade names in a trademark sense to endorse or promote products or services of Licensee, or any third party. As an exception, the "BeOpen Python" logos available at http://www.pythonlabs.com/logos.html may be used according to the permissions granted on that web page.

7. By copying, installing or otherwise using the software, Licensee agrees to be bound by the terms and conditions of this License Agreement.

CNRI LICENSE AGREEMENT FOR PYTHON 1.6.1

---------------------------------------

1. This LICENSE AGREEMENT is between the Corporation for National Research Initiatives, having an office at 1895 Preston White Drive, Reston, VA 20191 ("CNRI"), and the Individual or Organization ("Licensee") accessing and otherwise using Python 1.6.1 software in source or binary form and its associated documentation.

2. Subject to the terms and conditions of this License Agreement, CNRI hereby grants Licensee a nonexclusive, royalty-free, world-wide license to reproduce, analyze, test, perform and/or display publicly, prepare derivative works, distribute, and otherwise use Python 1.6.1 alone or in any derivative version, provided, however, that CNRI's License Agreement and CNRI's notice of copyright, i.e., "Copyright (c) 1995-2001 Corporation for National Research Initiatives; All Rights Reserved" are retained in Python 1.6.1 alone or in any derivative version prepared by Licensee. Alternately, in lieu of CNRI's License Agreement, Licensee may substitute the following text (omitting the

quotes): "Python 1.6.1 is made available subject to the terms and conditions in CNRI's License Agreement. This Agreement together with Python 1.6.1 may be located on the Internet using the following unique, persistent identifier (known as a handle): 1895.22/1013. This Agreement may also be obtained from a proxy server on the Internet using the following URL: http://hdl.handle.net/1895.22/1013".

3. In the event Licensee prepares a derivative work that is based on or incorporates Python 1.6.1 or any part thereof, and wants to make the derivative work available to others as provided herein, then Licensee hereby agrees to include in any such work a brief summary of the changes made to Python 1.6.1.

4. CNRI is making Python 1.6.1 available to Licensee on an "AS IS" basis. CNRI MAKES NO REPRESENTATIONS OR WARRANTIES, EXPRESS OR IMPLIED. BY WAY OF EXAMPLE, BUT NOT LIMITATION, CNRI MAKES NO AND DISCLAIMS ANY REPRESENTATION OR WARRANTY OF MERCHANTABILITY OR FITNESS FOR ANY PARTICULAR PURPOSE OR THAT THE USE OF PYTHON 1.6.1 WILL NOT INFRINGE ANY THIRD PARTY RIGHTS.

5. CNRI SHALL NOT BE LIABLE TO LICENSEE OR ANY OTHER USERS OF PYTHON 1.6.1 FOR ANY INCIDENTAL, SPECIAL, OR CONSEQUENTIAL DAMAGES OR LOSS AS A RESULT OF MODIFYING, DISTRIBUTING, OR OTHERWISE USING PYTHON 1.6.1, OR ANY DERIVATIVE THEREOF, EVEN IF ADVISED OF THE POSSIBILITY THEREOF.

6. This License Agreement will automatically terminate upon a material breach of its terms and conditions.

7. This License Agreement shall be governed by the federal intellectual property law of the United States, including without limitation the federal copyright law, and, to the extent such U.S. federal law does not apply, by the law of the Commonwealth of Virginia, excluding Virginia's conflict of law provisions. Notwithstanding the foregoing, with regard to derivative works based on Python 1.6.1 that incorporate non-separable material that was previously distributed under the GNU General Public License (GPL), the law of the Commonwealth of Virginia shall govern this License Agreement only as to issues arising under or with respect to Paragraphs 4, 5, and 7 of this License Agreement. Nothing in this License Agreement shall be deemed to create any relationship of agency, partnership, or joint venture between CNRI and Licensee. This License Agreement does not grant permission to use CNRI trademarks or trade name in a trademark sense to endorse or promote products or services of Licensee, or any third party.

8. By clicking on the "ACCEPT" button where indicated, or by copying, installing or otherwise using Python 1.6.1, Licensee agrees to be bound by the terms and conditions of this License Agreement.

#### CWI LICENSE AGREEMENT FOR PYTHON 0.9.0 THROUGH 1.2

--------------------------------------------------

Copyright (c) 1991 - 1995, Stichting Mathematisch Centrum Amsterdam, The Netherlands. All rights reserved.

Permission to use, copy, modify, and distribute this software and its documentation for any purpose and without fee is hereby granted, provided that the above copyright notice appear in all copies and that both that copyright notice and this permission notice appear in supporting documentation, and that the name of Stichting Mathematisch Centrum or CWI not be used in advertising or publicity pertaining to distribution of the software without specific, written prior permission.

STICHTING MATHEMATISCH CENTRUM DISCLAIMS ALL WARRANTIES WITH REGARD TO THIS SOFTWARE, INCLUDING ALL IMPLIED WARRANTIES OF MERCHANTABILITY AND FITNESS, IN NO EVENT SHALL STICHTING MATHEMATISCH CENTRUM BE LIABLE FOR ANY SPECIAL, INDIRECT OR CONSEQUENTIAL DAMAGES OR ANY DAMAGES WHATSOEVER RESULTING FROM LOSS OF USE, DATA OR PROFITS, WHETHER IN AN ACTION OF CONTRACT, NEGLIGENCE OR OTHER TORTIOUS ACTION, ARISING OUT OF OR IN CONNECTION WITH THE USE OR PERFORMANCE OF THIS SOFTWARE. Copyright (c) 1998-2000 Thai Open Source Software Center Ltd and Clark Cooper Copyright (c) 2001-2019 Expat maintainers

Permission is hereby granted, free of charge, to any person obtaining a copy of this software and associated documentation files (the "Software"), to deal in the Software without restriction, including without limitation the rights to use, copy, modify, merge, publish, distribute, sublicense, and/or sell copies of the Software, and to permit persons to whom the Software is furnished to do so, subject to the following conditions:

The above copyright notice and this permission notice shall be included in all copies or substantial portions of the Software.

THE SOFTWARE IS PROVIDED "AS IS", WITHOUT WARRANTY OF ANY KIND, EXPRESS OR IMPLIED, INCLUDING BUT NOT LIMITED TO THE WARRANTIES OF MERCHANTABILITY, FITNESS FOR A PARTICULAR PURPOSE AND NONINFRINGEMENT. IN NO EVENT SHALL THE AUTHORS OR COPYRIGHT HOLDERS BE LIABLE FOR ANY CLAIM, DAMAGES OR OTHER LIABILITY, WHETHER IN AN ACTION OF CONTRACT, TORT OR OTHERWISE, ARISING FROM, OUT OF OR IN CONNECTION WITH THE SOFTWARE OR THE USE OR OTHER DEALINGS IN THE SOFTWARE.

This license applies to the bootstrapper application that is embedded within the installer. It has no impact on the licensing for the rest of the installer or Python itself, as no code covered by this license exists in any other part of the product.

---

#### Microsoft Reciprocal License (MS-RL)

This license governs use of the accompanying software. If you use the software, you accept this license. If you do not accept the license, do not use the software.

#### 1. Definitions

The terms "reproduce," "reproduction," "derivative works," and "distribution" have the same meaning here as under U.S. copyright law.

A "contribution" is the original software, or any additions or changes to the software.

A "contributor" is any person that distributes its contribution under this license.

"Licensed patents" are a contributor's patent claims that read directly on its contribution.

#### 2. Grant of Rights

(A) Copyright Grant- Subject to the terms of this license, including the license conditions and limitations in section 3, each contributor grants you a non-exclusive, worldwide, royalty-free copyright license to reproduce its contribution, prepare derivative works of its contribution, and distribute its contribution or any derivative works that you create.

(B) Patent Grant- Subject to the terms of this license, including the license conditions and limitations in section 3, each contributor grants you a non-exclusive, worldwide, royalty-free license under its licensed patents to make, have made, use, sell, offer for sale, import, and/or otherwise dispose of its contribution in the software or derivative works of the contribution in the software.

#### 3. Conditions and Limitations

(A) Reciprocal Grants- For any file you distribute that contains code from the software (in source code or binary format), you must provide recipients the source code to that file along with a copy of this license, which license will govern that file. You may license other files that are entirely your own work and do not contain code from the software under any terms you choose.

(B) No Trademark License- This license does not grant you rights to use any contributors' name, logo, or trademarks.

(C) If you bring a patent claim against any contributor over patents that you claim are infringed by the software, your patent license from such contributor to the software ends automatically.

(D) If you distribute any portion of the software, you must retain all copyright, patent, trademark, and attribution notices that are present in the software.

(E) If you distribute any portion of the software in source code form, you may do so only under this license by including a complete copy of this license with your distribution. If you distribute any portion of the software in compiled or object code form, you may only do so under a license that complies with this license.

(F) The software is licensed "as-is." You bear the risk of using it. The contributors give no express warranties, guarantees or conditions. You may have additional consumer rights under your local laws which this license cannot change. To the extent permitted under your local laws, the contributors exclude the implied warranties of merchantability, fitness for a particular purpose and non-infringement.

## **1.40 libdnet 1.11 1.40.1 Available under license :**

Copyright (c) 2000-2006 Dug Song <dugsong@monkey.org> All rights reserved, all wrongs reversed.

Redistribution and use in source and binary forms, with or without modification, are permitted provided that the following conditions are met:

1. Redistributions of source code must retain the above copyright notice, this list of conditions and the following disclaimer.

2. Redistributions in binary form must reproduce the above copyright notice, this list of conditions and the following disclaimer in the documentation and/or other materials provided with the distribution.

3. The names of the authors and copyright holders may not be used to endorse or promote products derived from this software without specific prior written permission.

THIS SOFTWARE IS PROVIDED ``AS IS'' AND ANY EXPRESS OR IMPLIED WARRANTIES, INCLUDING, BUT NOT LIMITED TO, THE IMPLIED WARRANTIES OF MERCHANTABILITY AND FITNESS FOR A PARTICULAR PURPOSE ARE DISCLAIMED. IN NO EVENT SHALL THE AUTHOR BE LIABLE FOR ANY DIRECT, INDIRECT, INCIDENTAL, SPECIAL, EXEMPLARY, OR CONSEQUENTIAL DAMAGES (INCLUDING, BUT NOT LIMITED TO, PROCUREMENT OF SUBSTITUTE GOODS OR SERVICES; LOSS OF USE, DATA, OR PROFITS; OR BUSINESS INTERRUPTION) HOWEVER CAUSED AND ON ANY THEORY OF LIABILITY, WHETHER IN CONTRACT, STRICT LIABILITY, OR TORT (INCLUDING NEGLIGENCE OR OTHERWISE) ARISING IN ANY WAY OUT OF THE USE OF THIS SOFTWARE, EVEN IF ADVISED OF THE POSSIBILITY OF SUCH DAMAGE.

# **1.41 libedit 2.1**

### **1.41.1 Available under license :**

Copyright (c) 1992, 1993 The Regents of the University of California. All rights reserved.

This code is derived from software contributed to Berkeley by Christos Zoulas of Cornell University.

Redistribution and use in source and binary forms, with or without modification, are permitted provided that the following conditions

are met:

- 1. Redistributions of source code must retain the above copyright notice, this list of conditions and the following disclaimer.
- 2. Redistributions in binary form must reproduce the above copyright notice, this list of conditions and the following disclaimer in the documentation and/or other materials provided with the distribution.
- 3. Neither the name of the University nor the names of its contributors may be used to endorse or promote products derived from this software without specific prior written permission.

THIS SOFTWARE IS PROVIDED BY THE REGENTS AND CONTRIBUTORS ``AS IS'' AND ANY EXPRESS OR IMPLIED WARRANTIES, INCLUDING, BUT NOT LIMITED TO, THE IMPLIED WARRANTIES OF MERCHANTABILITY AND FITNESS FOR A PARTICULAR PURPOSE ARE DISCLAIMED. IN NO EVENT SHALL THE REGENTS OR CONTRIBUTORS BE LIABLE FOR ANY DIRECT, INDIRECT, INCIDENTAL, SPECIAL, EXEMPLARY, OR CONSEQUENTIAL DAMAGES (INCLUDING, BUT NOT LIMITED TO, PROCUREMENT OF SUBSTITUTE GOODS OR SERVICES; LOSS OF USE, DATA, OR PROFITS; OR BUSINESS INTERRUPTION) HOWEVER CAUSED AND ON ANY THEORY OF LIABILITY, WHETHER IN CONTRACT, STRICT LIABILITY, OR TORT (INCLUDING NEGLIGENCE OR OTHERWISE) ARISING IN ANY WAY OUT OF THE USE OF THIS SOFTWARE, EVEN IF ADVISED OF THE POSSIBILITY OF SUCH DAMAGE.

# **1.42 bash 2.05b**

#### **1.42.1 Available under license :**

GNU GENERAL PUBLIC LICENSE Version 2, June 1991

Copyright (C) 1989, 1991 Free Software Foundation, Inc. 59 Temple Place, Suite 330, Boston, MA 02111-1307, USA Everyone is permitted to copy and distribute verbatim copies of this license document, but changing it is not allowed.

The Free Software Foundation has exempted Bash from the requirement of Paragraph 2c of the General Public License. This is to say, there is no requirement for Bash to print a notice when it is started interactively in the usual way. We made this exception because users and standards expect shells not to print such messages. This exception applies to any program that serves as a shell and that is based primarily on Bash as opposed to other GNU software.

#### Preamble

 The licenses for most software are designed to take away your freedom to share and change it. By contrast, the GNU General Public License is intended to guarantee your freedom to share and change free software--to make sure the software is free for all its users. This

General Public License applies to most of the Free Software Foundation's software and to any other program whose authors commit to using it. (Some other Free Software Foundation software is covered by the GNU Library General Public License instead.) You can apply it to your programs, too.

 When we speak of free software, we are referring to freedom, not price. Our General Public Licenses are designed to make sure that you have the freedom to distribute copies of free software (and charge for this service if you wish), that you receive source code or can get it if you want it, that you can change the software or use pieces of it in new free programs; and that you know you can do these things.

 To protect your rights, we need to make restrictions that forbid anyone to deny you these rights or to ask you to surrender the rights. These restrictions translate to certain responsibilities for you if you distribute copies of the software, or if you modify it.

 For example, if you distribute copies of such a program, whether gratis or for a fee, you must give the recipients all the rights that you have. You must make sure that they, too, receive or can get the source code. And you must show them these terms so they know their rights.

We protect your rights with two steps: (1) copyright the software, and (2) offer you this license which gives you legal permission to copy, distribute and/or modify the software.

 Also, for each author's protection and ours, we want to make certain that everyone understands that there is no warranty for this free software. If the software is modified by someone else and passed on, we want its recipients to know that what they have is not the original, so that any problems introduced by others will not reflect on the original authors' reputations.

 Finally, any free program is threatened constantly by software patents. We wish to avoid the danger that redistributors of a free program will individually obtain patent licenses, in effect making the program proprietary. To prevent this, we have made it clear that any patent must be licensed for everyone's free use or not licensed at all.

 The precise terms and conditions for copying, distribution and modification follow.

#### GNU GENERAL PUBLIC LICENSE TERMS AND CONDITIONS FOR COPYING, DISTRIBUTION AND MODIFICATION

0. This License applies to any program or other work which contains

a notice placed by the copyright holder saying it may be distributed under the terms of this General Public License. The "Program", below, refers to any such program or work, and a "work based on the Program" means either the Program or any derivative work under copyright law: that is to say, a work containing the Program or a portion of it, either verbatim or with modifications and/or translated into another language. (Hereinafter, translation is included without limitation in the term "modification".) Each licensee is addressed as "you".

Activities other than copying, distribution and modification are not covered by this License; they are outside its scope. The act of running the Program is not restricted, and the output from the Program is covered only if its contents constitute a work based on the Program (independent of having been made by running the Program). Whether that is true depends on what the Program does.

 1. You may copy and distribute verbatim copies of the Program's source code as you receive it, in any medium, provided that you conspicuously and appropriately publish on each copy an appropriate copyright notice and disclaimer of warranty; keep intact all the notices that refer to this License and to the absence of any warranty; and give any other recipients of the Program a copy of this License along with the Program.

You may charge a fee for the physical act of transferring a copy, and you may at your option offer warranty protection in exchange for a fee.

 2. You may modify your copy or copies of the Program or any portion of it, thus forming a work based on the Program, and copy and distribute such modifications or work under the terms of Section 1 above, provided that you also meet all of these conditions:

 a) You must cause the modified files to carry prominent notices stating that you changed the files and the date of any change.

 b) You must cause any work that you distribute or publish, that in whole or in part contains or is derived from the Program or any part thereof, to be licensed as a whole at no charge to all third parties under the terms of this License.

 c) If the modified program normally reads commands interactively when run, you must cause it, when started running for such interactive use in the most ordinary way, to print or display an announcement including an appropriate copyright notice and a notice that there is no warranty (or else, saying that you provide a warranty) and that users may redistribute the program under these conditions, and telling the user how to view a copy of this License. (Exception: if the Program itself is interactive but

 does not normally print such an announcement, your work based on the Program is not required to print an announcement.)

These requirements apply to the modified work as a whole. If identifiable sections of that work are not derived from the Program, and can be reasonably considered independent and separate works in themselves, then this License, and its terms, do not apply to those sections when you distribute them as separate works. But when you distribute the same sections as part of a whole which is a work based on the Program, the distribution of the whole must be on the terms of this License, whose permissions for other licensees extend to the entire whole, and thus to each and every part regardless of who wrote it.

Thus, it is not the intent of this section to claim rights or contest your rights to work written entirely by you; rather, the intent is to exercise the right to control the distribution of derivative or collective works based on the Program.

In addition, mere aggregation of another work not based on the Program with the Program (or with a work based on the Program) on a volume of a storage or distribution medium does not bring the other work under the scope of this License.

 3. You may copy and distribute the Program (or a work based on it, under Section 2) in object code or executable form under the terms of Sections 1 and 2 above provided that you also do one of the following:

 a) Accompany it with the complete corresponding machine-readable source code, which must be distributed under the terms of Sections 1 and 2 above on a medium customarily used for software interchange; or,

 b) Accompany it with a written offer, valid for at least three years, to give any third party, for a charge no more than your cost of physically performing source distribution, a complete machine-readable copy of the corresponding source code, to be distributed under the terms of Sections 1 and 2 above on a medium customarily used for software interchange; or,

 c) Accompany it with the information you received as to the offer to distribute corresponding source code. (This alternative is allowed only for noncommercial distribution and only if you received the program in object code or executable form with such an offer, in accord with Subsection b above.)

The source code for a work means the preferred form of the work for making modifications to it. For an executable work, complete source code means all the source code for all modules it contains, plus any associated interface definition files, plus the scripts used to

control compilation and installation of the executable. However, as a special exception, the source code distributed need not include anything that is normally distributed (in either source or binary form) with the major components (compiler, kernel, and so on) of the operating system on which the executable runs, unless that component itself accompanies the executable.

If distribution of executable or object code is made by offering access to copy from a designated place, then offering equivalent access to copy the source code from the same place counts as distribution of the source code, even though third parties are not compelled to copy the source along with the object code.

 4. You may not copy, modify, sublicense, or distribute the Program except as expressly provided under this License. Any attempt otherwise to copy, modify, sublicense or distribute the Program is void, and will automatically terminate your rights under this License. However, parties who have received copies, or rights, from you under this License will not have their licenses terminated so long as such parties remain in full compliance.

 5. You are not required to accept this License, since you have not signed it. However, nothing else grants you permission to modify or distribute the Program or its derivative works. These actions are prohibited by law if you do not accept this License. Therefore, by modifying or distributing the Program (or any work based on the Program), you indicate your acceptance of this License to do so, and all its terms and conditions for copying, distributing or modifying the Program or works based on it.

 6. Each time you redistribute the Program (or any work based on the Program), the recipient automatically receives a license from the original licensor to copy, distribute or modify the Program subject to these terms and conditions. You may not impose any further restrictions on the recipients' exercise of the rights granted herein. You are not responsible for enforcing compliance by third parties to this License.

 7. If, as a consequence of a court judgment or allegation of patent infringement or for any other reason (not limited to patent issues), conditions are imposed on you (whether by court order, agreement or otherwise) that contradict the conditions of this License, they do not excuse you from the conditions of this License. If you cannot distribute so as to satisfy simultaneously your obligations under this License and any other pertinent obligations, then as a consequence you may not distribute the Program at all. For example, if a patent license would not permit royalty-free redistribution of the Program by all those who receive copies directly or indirectly through you, then
the only way you could satisfy both it and this License would be to refrain entirely from distribution of the Program.

If any portion of this section is held invalid or unenforceable under any particular circumstance, the balance of the section is intended to apply and the section as a whole is intended to apply in other circumstances.

It is not the purpose of this section to induce you to infringe any patents or other property right claims or to contest validity of any such claims; this section has the sole purpose of protecting the integrity of the free software distribution system, which is implemented by public license practices. Many people have made generous contributions to the wide range of software distributed through that system in reliance on consistent application of that system; it is up to the author/donor to decide if he or she is willing to distribute software through any other system and a licensee cannot impose that choice.

This section is intended to make thoroughly clear what is believed to be a consequence of the rest of this License.

 8. If the distribution and/or use of the Program is restricted in certain countries either by patents or by copyrighted interfaces, the original copyright holder who places the Program under this License may add an explicit geographical distribution limitation excluding those countries, so that distribution is permitted only in or among countries not thus excluded. In such case, this License incorporates the limitation as if written in the body of this License.

 9. The Free Software Foundation may publish revised and/or new versions of the General Public License from time to time. Such new versions will be similar in spirit to the present version, but may differ in detail to address new problems or concerns.

Each version is given a distinguishing version number. If the Program specifies a version number of this License which applies to it and "any later version", you have the option of following the terms and conditions either of that version or of any later version published by the Free Software Foundation. If the Program does not specify a version number of this License, you may choose any version ever published by the Free Software Foundation.

 10. If you wish to incorporate parts of the Program into other free programs whose distribution conditions are different, write to the author to ask for permission. For software which is copyrighted by the Free Software Foundation, write to the Free Software Foundation; we sometimes make exceptions for this. Our decision will be guided by the two goals

of preserving the free status of all derivatives of our free software and of promoting the sharing and reuse of software generally.

## NO WARRANTY

 11. BECAUSE THE PROGRAM IS LICENSED FREE OF CHARGE, THERE IS NO WARRANTY FOR THE PROGRAM, TO THE EXTENT PERMITTED BY APPLICABLE LAW. EXCEPT WHEN OTHERWISE STATED IN WRITING THE COPYRIGHT HOLDERS AND/OR OTHER PARTIES PROVIDE THE PROGRAM "AS IS" WITHOUT WARRANTY OF ANY KIND, EITHER EXPRESSED OR IMPLIED, INCLUDING, BUT NOT LIMITED TO, THE IMPLIED WARRANTIES OF MERCHANTABILITY AND FITNESS FOR A PARTICULAR PURPOSE. THE ENTIRE RISK AS TO THE QUALITY AND PERFORMANCE OF THE PROGRAM IS WITH YOU. SHOULD THE PROGRAM PROVE DEFECTIVE, YOU ASSUME THE COST OF ALL NECESSARY SERVICING, REPAIR OR CORRECTION.

 12. IN NO EVENT UNLESS REQUIRED BY APPLICABLE LAW OR AGREED TO IN WRITING WILL ANY COPYRIGHT HOLDER, OR ANY OTHER PARTY WHO MAY MODIFY AND/OR REDISTRIBUTE THE PROGRAM AS PERMITTED ABOVE, BE LIABLE TO YOU FOR DAMAGES, INCLUDING ANY GENERAL, SPECIAL, INCIDENTAL OR CONSEQUENTIAL DAMAGES ARISING OUT OF THE USE OR INABILITY TO USE THE PROGRAM (INCLUDING BUT NOT LIMITED TO LOSS OF DATA OR DATA BEING RENDERED INACCURATE OR LOSSES SUSTAINED BY YOU OR THIRD PARTIES OR A FAILURE OF THE PROGRAM TO OPERATE WITH ANY OTHER PROGRAMS), EVEN IF SUCH HOLDER OR OTHER PARTY HAS BEEN ADVISED OF THE POSSIBILITY OF SUCH DAMAGES.

### END OF TERMS AND CONDITIONS

Appendix: How to Apply These Terms to Your New Programs

 If you develop a new program, and you want it to be of the greatest possible use to the public, the best way to achieve this is to make it free software which everyone can redistribute and change under these terms.

 To do so, attach the following notices to the program. It is safest to attach them to the start of each source file to most effectively convey the exclusion of warranty; and each file should have at least the "copyright" line and a pointer to where the full notice is found.

 <one line to give the program's name and a brief idea of what it does.> Copyright (C)  $19yy$  <name of author>

 This program is free software; you can redistribute it and/or modify it under the terms of the GNU General Public License as published by the Free Software Foundation; either version 2 of the License, or (at your option) any later version.

 This program is distributed in the hope that it will be useful, but WITHOUT ANY WARRANTY; without even the implied warranty of

## MERCHANTABILITY or FITNESS FOR A PARTICULAR PURPOSE. See the GNU General Public License for more details.

 You should have received a copy of the GNU General Public License along with this program; if not, write to the Free Software Foundation, Inc., 59 Temple Place - Suite 330, Boston, MA 02111-1307, USA

Also add information on how to contact you by electronic and paper mail.

If the program is interactive, make it output a short notice like this when it starts in an interactive mode:

 Gnomovision version 69, Copyright (C) 19yy name of author Gnomovision comes with ABSOLUTELY NO WARRANTY; for details type `show w'. This is free software, and you are welcome to redistribute it under certain conditions; type `show c' for details.

The hypothetical commands `show w' and `show c' should show the appropriate parts of the General Public License. Of course, the commands you use may be called something other than `show w' and `show c'; they could even be mouse-clicks or menu items--whatever suits your program.

You should also get your employer (if you work as a programmer) or your school, if any, to sign a "copyright disclaimer" for the program, if necessary. Here is a sample; alter the names:

 Yoyodyne, Inc., hereby disclaims all copyright interest in the program `Gnomovision' (which makes passes at compilers) written by James Hacker.

 <signature of Ty Coon>, 1 April 1989 Ty Coon, President of Vice

This General Public License does not permit incorporating your program into proprietary programs. If your program is a subroutine library, you may consider it more useful to permit linking proprietary applications with the library. If this is what you want to do, use the GNU Library General Public License instead of this License.

# **1.43 libmnl 1.0.3**

## **1.43.1 Available under license :**

30 atime=1337191922.583566431 30 ctime=1338052482.808834269 GNU LESSER GENERAL PUBLIC LICENSE Version 2.1, February 1999

Copyright (C) 1991, 1999 Free Software Foundation, Inc.

51 Franklin Street, Fifth Floor, Boston, MA 02110-1301 USA Everyone is permitted to copy and distribute verbatim copies of this license document, but changing it is not allowed.

[This is the first released version of the Lesser GPL. It also counts as the successor of the GNU Library Public License, version 2, hence the version number 2.1.]

#### Preamble

 The licenses for most software are designed to take away your freedom to share and change it. By contrast, the GNU General Public Licenses are intended to guarantee your freedom to share and change free software--to make sure the software is free for all its users.

 This license, the Lesser General Public License, applies to some specially designated software packages--typically libraries--of the Free Software Foundation and other authors who decide to use it. You can use it too, but we suggest you first think carefully about whether this license or the ordinary General Public License is the better strategy to use in any particular case, based on the explanations below.

 When we speak of free software, we are referring to freedom of use, not price. Our General Public Licenses are designed to make sure that you have the freedom to distribute copies of free software (and charge for this service if you wish); that you receive source code or can get it if you want it; that you can change the software and use pieces of it in new free programs; and that you are informed that you can do these things.

 To protect your rights, we need to make restrictions that forbid distributors to deny you these rights or to ask you to surrender these rights. These restrictions translate to certain responsibilities for you if you distribute copies of the library or if you modify it.

 For example, if you distribute copies of the library, whether gratis or for a fee, you must give the recipients all the rights that we gave you. You must make sure that they, too, receive or can get the source code. If you link other code with the library, you must provide complete object files to the recipients, so that they can relink them with the library after making changes to the library and recompiling it. And you must show them these terms so they know their rights.

We protect your rights with a two-step method: (1) we copyright the library, and (2) we offer you this license, which gives you legal permission to copy, distribute and/or modify the library.

To protect each distributor, we want to make it very clear that

there is no warranty for the free library. Also, if the library is modified by someone else and passed on, the recipients should know that what they have is not the original version, so that the original author's reputation will not be affected by problems that might be introduced by others.

 Finally, software patents pose a constant threat to the existence of any free program. We wish to make sure that a company cannot effectively restrict the users of a free program by obtaining a restrictive license from a patent holder. Therefore, we insist that any patent license obtained for a version of the library must be consistent with the full freedom of use specified in this license.

 Most GNU software, including some libraries, is covered by the ordinary GNU General Public License. This license, the GNU Lesser General Public License, applies to certain designated libraries, and is quite different from the ordinary General Public License. We use this license for certain libraries in order to permit linking those libraries into non-free programs.

 When a program is linked with a library, whether statically or using a shared library, the combination of the two is legally speaking a combined work, a derivative of the original library. The ordinary General Public License therefore permits such linking only if the entire combination fits its criteria of freedom. The Lesser General Public License permits more lax criteria for linking other code with the library.

 We call this license the "Lesser" General Public License because it does Less to protect the user's freedom than the ordinary General Public License. It also provides other free software developers Less of an advantage over competing non-free programs. These disadvantages are the reason we use the ordinary General Public License for many libraries. However, the Lesser license provides advantages in certain special circumstances.

 For example, on rare occasions, there may be a special need to encourage the widest possible use of a certain library, so that it becomes a de-facto standard. To achieve this, non-free programs must be allowed to use the library. A more frequent case is that a free library does the same job as widely used non-free libraries. In this case, there is little to gain by limiting the free library to free software only, so we use the Lesser General Public License.

 In other cases, permission to use a particular library in non-free programs enables a greater number of people to use a large body of free software. For example, permission to use the GNU C Library in non-free programs enables many more people to use the whole GNU

operating system, as well as its variant, the GNU/Linux operating system.

 Although the Lesser General Public License is Less protective of the users' freedom, it does ensure that the user of a program that is linked with the Library has the freedom and the wherewithal to run that program using a modified version of the Library.

 The precise terms and conditions for copying, distribution and modification follow. Pay close attention to the difference between a "work based on the library" and a "work that uses the library". The former contains code derived from the library, whereas the latter must be combined with the library in order to run.

## GNU LESSER GENERAL PUBLIC LICENSE TERMS AND CONDITIONS FOR COPYING, DISTRIBUTION AND MODIFICATION

 0. This License Agreement applies to any software library or other program which contains a notice placed by the copyright holder or other authorized party saying it may be distributed under the terms of this Lesser General Public License (also called "this License"). Each licensee is addressed as "you".

 A "library" means a collection of software functions and/or data prepared so as to be conveniently linked with application programs (which use some of those functions and data) to form executables.

 The "Library", below, refers to any such software library or work which has been distributed under these terms. A "work based on the Library" means either the Library or any derivative work under copyright law: that is to say, a work containing the Library or a portion of it, either verbatim or with modifications and/or translated straightforwardly into another language. (Hereinafter, translation is included without limitation in the term "modification".)

 "Source code" for a work means the preferred form of the work for making modifications to it. For a library, complete source code means all the source code for all modules it contains, plus any associated interface definition files, plus the scripts used to control compilation and installation of the library.

 Activities other than copying, distribution and modification are not covered by this License; they are outside its scope. The act of running a program using the Library is not restricted, and output from such a program is covered only if its contents constitute a work based on the Library (independent of the use of the Library in a tool for writing it). Whether that is true depends on what the Library does and what the program that uses the Library does.

 1. You may copy and distribute verbatim copies of the Library's complete source code as you receive it, in any medium, provided that you conspicuously and appropriately publish on each copy an appropriate copyright notice and disclaimer of warranty; keep intact all the notices that refer to this License and to the absence of any warranty; and distribute a copy of this License along with the Library.

 You may charge a fee for the physical act of transferring a copy, and you may at your option offer warranty protection in exchange for a fee.

 2. You may modify your copy or copies of the Library or any portion of it, thus forming a work based on the Library, and copy and distribute such modifications or work under the terms of Section 1 above, provided that you also meet all of these conditions:

a) The modified work must itself be a software library.

 b) You must cause the files modified to carry prominent notices stating that you changed the files and the date of any change.

 c) You must cause the whole of the work to be licensed at no charge to all third parties under the terms of this License.

 d) If a facility in the modified Library refers to a function or a table of data to be supplied by an application program that uses the facility, other than as an argument passed when the facility is invoked, then you must make a good faith effort to ensure that, in the event an application does not supply such function or table, the facility still operates, and performs whatever part of its purpose remains meaningful.

 (For example, a function in a library to compute square roots has a purpose that is entirely well-defined independent of the application. Therefore, Subsection 2d requires that any application-supplied function or table used by this function must be optional: if the application does not supply it, the square root function must still compute square roots.)

These requirements apply to the modified work as a whole. If identifiable sections of that work are not derived from the Library, and can be reasonably considered independent and separate works in themselves, then this License, and its terms, do not apply to those sections when you distribute them as separate works. But when you distribute the same sections as part of a whole which is a work based on the Library, the distribution of the whole must be on the terms of

this License, whose permissions for other licensees extend to the entire whole, and thus to each and every part regardless of who wrote it.

Thus, it is not the intent of this section to claim rights or contest your rights to work written entirely by you; rather, the intent is to exercise the right to control the distribution of derivative or collective works based on the Library.

In addition, mere aggregation of another work not based on the Library with the Library (or with a work based on the Library) on a volume of a storage or distribution medium does not bring the other work under the scope of this License.

 3. You may opt to apply the terms of the ordinary GNU General Public License instead of this License to a given copy of the Library. To do this, you must alter all the notices that refer to this License, so that they refer to the ordinary GNU General Public License, version 2, instead of to this License. (If a newer version than version 2 of the ordinary GNU General Public License has appeared, then you can specify that version instead if you wish.) Do not make any other change in these notices.

 Once this change is made in a given copy, it is irreversible for that copy, so the ordinary GNU General Public License applies to all subsequent copies and derivative works made from that copy.

 This option is useful when you wish to copy part of the code of the Library into a program that is not a library.

 4. You may copy and distribute the Library (or a portion or derivative of it, under Section 2) in object code or executable form under the terms of Sections 1 and 2 above provided that you accompany it with the complete corresponding machine-readable source code, which must be distributed under the terms of Sections 1 and 2 above on a medium customarily used for software interchange.

 If distribution of object code is made by offering access to copy from a designated place, then offering equivalent access to copy the source code from the same place satisfies the requirement to distribute the source code, even though third parties are not compelled to copy the source along with the object code.

 5. A program that contains no derivative of any portion of the Library, but is designed to work with the Library by being compiled or linked with it, is called a "work that uses the Library". Such a work, in isolation, is not a derivative work of the Library, and therefore falls outside the scope of this License.

 However, linking a "work that uses the Library" with the Library creates an executable that is a derivative of the Library (because it contains portions of the Library), rather than a "work that uses the library". The executable is therefore covered by this License. Section 6 states terms for distribution of such executables.

 When a "work that uses the Library" uses material from a header file that is part of the Library, the object code for the work may be a derivative work of the Library even though the source code is not. Whether this is true is especially significant if the work can be linked without the Library, or if the work is itself a library. The threshold for this to be true is not precisely defined by law.

 If such an object file uses only numerical parameters, data structure layouts and accessors, and small macros and small inline functions (ten lines or less in length), then the use of the object file is unrestricted, regardless of whether it is legally a derivative work. (Executables containing this object code plus portions of the Library will still fall under Section 6.)

 Otherwise, if the work is a derivative of the Library, you may distribute the object code for the work under the terms of Section 6. Any executables containing that work also fall under Section 6, whether or not they are linked directly with the Library itself.

 6. As an exception to the Sections above, you may also combine or link a "work that uses the Library" with the Library to produce a work containing portions of the Library, and distribute that work under terms of your choice, provided that the terms permit modification of the work for the customer's own use and reverse engineering for debugging such modifications.

 You must give prominent notice with each copy of the work that the Library is used in it and that the Library and its use are covered by this License. You must supply a copy of this License. If the work during execution displays copyright notices, you must include the copyright notice for the Library among them, as well as a reference directing the user to the copy of this License. Also, you must do one of these things:

 a) Accompany the work with the complete corresponding machine-readable source code for the Library including whatever changes were used in the work (which must be distributed under Sections 1 and 2 above); and, if the work is an executable linked with the Library, with the complete machine-readable "work that uses the Library", as object code and/or source code, so that the user can modify the Library and then relink to produce a modified  executable containing the modified Library. (It is understood that the user who changes the contents of definitions files in the Library will not necessarily be able to recompile the application to use the modified definitions.)

 b) Use a suitable shared library mechanism for linking with the Library. A suitable mechanism is one that (1) uses at run time a copy of the library already present on the user's computer system, rather than copying library functions into the executable, and (2) will operate properly with a modified version of the library, if the user installs one, as long as the modified version is interface-compatible with the version that the work was made with.

 c) Accompany the work with a written offer, valid for at least three years, to give the same user the materials specified in Subsection 6a, above, for a charge no more than the cost of performing this distribution.

 d) If distribution of the work is made by offering access to copy from a designated place, offer equivalent access to copy the above specified materials from the same place.

 e) Verify that the user has already received a copy of these materials or that you have already sent this user a copy.

 For an executable, the required form of the "work that uses the Library" must include any data and utility programs needed for reproducing the executable from it. However, as a special exception, the materials to be distributed need not include anything that is normally distributed (in either source or binary form) with the major components (compiler, kernel, and so on) of the operating system on which the executable runs, unless that component itself accompanies the executable.

 It may happen that this requirement contradicts the license restrictions of other proprietary libraries that do not normally accompany the operating system. Such a contradiction means you cannot use both them and the Library together in an executable that you distribute.

 7. You may place library facilities that are a work based on the Library side-by-side in a single library together with other library facilities not covered by this License, and distribute such a combined library, provided that the separate distribution of the work based on the Library and of the other library facilities is otherwise permitted, and provided that you do these two things:

a) Accompany the combined library with a copy of the same work

 based on the Library, uncombined with any other library facilities. This must be distributed under the terms of the Sections above.

 b) Give prominent notice with the combined library of the fact that part of it is a work based on the Library, and explaining where to find the accompanying uncombined form of the same work.

 8. You may not copy, modify, sublicense, link with, or distribute the Library except as expressly provided under this License. Any attempt otherwise to copy, modify, sublicense, link with, or distribute the Library is void, and will automatically terminate your rights under this License. However, parties who have received copies, or rights, from you under this License will not have their licenses terminated so long as such parties remain in full compliance.

 9. You are not required to accept this License, since you have not signed it. However, nothing else grants you permission to modify or distribute the Library or its derivative works. These actions are prohibited by law if you do not accept this License. Therefore, by modifying or distributing the Library (or any work based on the Library), you indicate your acceptance of this License to do so, and all its terms and conditions for copying, distributing or modifying the Library or works based on it.

 10. Each time you redistribute the Library (or any work based on the Library), the recipient automatically receives a license from the original licensor to copy, distribute, link with or modify the Library subject to these terms and conditions. You may not impose any further restrictions on the recipients' exercise of the rights granted herein. You are not responsible for enforcing compliance by third parties with this License.

 11. If, as a consequence of a court judgment or allegation of patent infringement or for any other reason (not limited to patent issues), conditions are imposed on you (whether by court order, agreement or otherwise) that contradict the conditions of this License, they do not excuse you from the conditions of this License. If you cannot distribute so as to satisfy simultaneously your obligations under this License and any other pertinent obligations, then as a consequence you may not distribute the Library at all. For example, if a patent license would not permit royalty-free redistribution of the Library by all those who receive copies directly or indirectly through you, then the only way you could satisfy both it and this License would be to refrain entirely from distribution of the Library.

If any portion of this section is held invalid or unenforceable under any particular circumstance, the balance of the section is intended to apply,

and the section as a whole is intended to apply in other circumstances.

It is not the purpose of this section to induce you to infringe any patents or other property right claims or to contest validity of any such claims; this section has the sole purpose of protecting the integrity of the free software distribution system which is implemented by public license practices. Many people have made generous contributions to the wide range of software distributed through that system in reliance on consistent application of that system; it is up to the author/donor to decide if he or she is willing to distribute software through any other system and a licensee cannot impose that choice.

This section is intended to make thoroughly clear what is believed to be a consequence of the rest of this License.

 12. If the distribution and/or use of the Library is restricted in certain countries either by patents or by copyrighted interfaces, the original copyright holder who places the Library under this License may add an explicit geographical distribution limitation excluding those countries, so that distribution is permitted only in or among countries not thus excluded. In such case, this License incorporates the limitation as if written in the body of this License.

 13. The Free Software Foundation may publish revised and/or new versions of the Lesser General Public License from time to time. Such new versions will be similar in spirit to the present version, but may differ in detail to address new problems or concerns.

Each version is given a distinguishing version number. If the Library specifies a version number of this License which applies to it and "any later version", you have the option of following the terms and conditions either of that version or of any later version published by the Free Software Foundation. If the Library does not specify a license version number, you may choose any version ever published by the Free Software Foundation.

 14. If you wish to incorporate parts of the Library into other free programs whose distribution conditions are incompatible with these, write to the author to ask for permission. For software which is copyrighted by the Free Software Foundation, write to the Free Software Foundation; we sometimes make exceptions for this. Our decision will be guided by the two goals of preserving the free status of all derivatives of our free software and of promoting the sharing and reuse of software generally.

### NO WARRANTY

 15. BECAUSE THE LIBRARY IS LICENSED FREE OF CHARGE, THERE IS NO WARRANTY FOR THE LIBRARY, TO THE EXTENT PERMITTED BY APPLICABLE LAW. EXCEPT WHEN OTHERWISE STATED IN WRITING THE COPYRIGHT HOLDERS AND/OR OTHER PARTIES PROVIDE THE LIBRARY "AS IS" WITHOUT WARRANTY OF ANY KIND, EITHER EXPRESSED OR IMPLIED, INCLUDING, BUT NOT LIMITED TO, THE IMPLIED WARRANTIES OF MERCHANTABILITY AND FITNESS FOR A PARTICULAR PURPOSE. THE ENTIRE RISK AS TO THE QUALITY AND PERFORMANCE OF THE LIBRARY IS WITH YOU. SHOULD THE LIBRARY PROVE DEFECTIVE, YOU ASSUME THE COST OF ALL NECESSARY SERVICING, REPAIR OR CORRECTION.

 16. IN NO EVENT UNLESS REQUIRED BY APPLICABLE LAW OR AGREED TO IN WRITING WILL ANY COPYRIGHT HOLDER, OR ANY OTHER PARTY WHO MAY MODIFY AND/OR REDISTRIBUTE THE LIBRARY AS PERMITTED ABOVE, BE LIABLE TO YOU FOR DAMAGES, INCLUDING ANY GENERAL, SPECIAL, INCIDENTAL OR CONSEQUENTIAL DAMAGES ARISING OUT OF THE USE OR INABILITY TO USE THE LIBRARY (INCLUDING BUT NOT LIMITED TO LOSS OF DATA OR DATA BEING RENDERED INACCURATE OR LOSSES SUSTAINED BY YOU OR THIRD PARTIES OR A FAILURE OF THE LIBRARY TO OPERATE WITH ANY OTHER SOFTWARE), EVEN IF SUCH HOLDER OR OTHER PARTY HAS BEEN ADVISED OF THE POSSIBILITY OF SUCH DAMAGES.

### END OF TERMS AND CONDITIONS

How to Apply These Terms to Your New Libraries

 If you develop a new library, and you want it to be of the greatest possible use to the public, we recommend making it free software that everyone can redistribute and change. You can do so by permitting redistribution under these terms (or, alternatively, under the terms of the ordinary General Public License).

 To apply these terms, attach the following notices to the library. It is safest to attach them to the start of each source file to most effectively convey the exclusion of warranty; and each file should have at least the "copyright" line and a pointer to where the full notice is found.

 <one line to give the library's name and a brief idea of what it does.> Copyright  $(C)$  <year > <name of author >

 This library is free software; you can redistribute it and/or modify it under the terms of the GNU Lesser General Public License as published by the Free Software Foundation; either version 2.1 of the License, or (at your option) any later version.

 This library is distributed in the hope that it will be useful, but WITHOUT ANY WARRANTY; without even the implied warranty of MERCHANTABILITY or FITNESS FOR A PARTICULAR PURPOSE. See the GNU Lesser General Public License for more details.

 You should have received a copy of the GNU Lesser General Public License along with this library; if not, write to the Free Software Foundation, Inc., 51 Franklin Street, Fifth Floor, Boston, MA 02110-1301 USA

Also add information on how to contact you by electronic and paper mail.

You should also get your employer (if you work as a programmer) or your school, if any, to sign a "copyright disclaimer" for the library, if necessary. Here is a sample; alter the names:

 Yoyodyne, Inc., hereby disclaims all copyright interest in the library `Frob' (a library for tweaking knobs) written by James Random Hacker.

 <signature of Ty Coon>, 1 April 1990 Ty Coon, President of Vice

That's all there is to it!

# **1.44 zlib 1.2.11**

# **1.44.1 Available under license :**

Boost Software License - Version 1.0 - August 17th, 2003

Permission is hereby granted, free of charge, to any person or organization obtaining a copy of the software and accompanying documentation covered by this license (the "Software") to use, reproduce, display, distribute, execute, and transmit the Software, and to prepare derivative works of the Software, and to permit third-parties to whom the Software is furnished to do so, all subject to the following:

The copyright notices in the Software and this entire statement, including the above license grant, this restriction and the following disclaimer, must be included in all copies of the Software, in whole or in part, and all derivative works of the Software, unless such copies or derivative works are solely in the form of machine-executable object code generated by a source language processor.

THE SOFTWARE IS PROVIDED "AS IS", WITHOUT WARRANTY OF ANY KIND, EXPRESS OR IMPLIED, INCLUDING BUT NOT LIMITED TO THE WARRANTIES OF MERCHANTABILITY, FITNESS FOR A PARTICULAR PURPOSE, TITLE AND NON-INFRINGEMENT. IN NO EVENT SHALL THE COPYRIGHT HOLDERS OR ANYONE DISTRIBUTING THE SOFTWARE BE LIABLE FOR ANY DAMAGES OR OTHER LIABILITY, WHETHER IN CONTRACT, TORT OR OTHERWISE, ARISING FROM, OUT OF OR IN CONNECTION WITH THE SOFTWARE OR THE USE OR OTHER DEALINGS IN THE SOFTWARE.

# **1.45 libedit 2.1**

# **1.45.1 Available under license :**

Copyright (c) 1992, 1993

The Regents of the University of California. All rights reserved.

This code is derived from software contributed to Berkeley by Christos Zoulas of Cornell University.

Redistribution and use in source and binary forms, with or without modification, are permitted provided that the following conditions are met:

1. Redistributions of source code must retain the above copyright notice, this list of conditions and the following disclaimer.

- 2. Redistributions in binary form must reproduce the above copyright notice, this list of conditions and the following disclaimer in the documentation and/or other materials provided with the distribution.
- 3. Neither the name of the University nor the names of its contributors may be used to endorse or promote products derived from this software without specific prior written permission.

THIS SOFTWARE IS PROVIDED BY THE REGENTS AND CONTRIBUTORS ``AS IS'' AND ANY EXPRESS OR IMPLIED WARRANTIES, INCLUDING, BUT NOT LIMITED TO, THE IMPLIED WARRANTIES OF MERCHANTABILITY AND FITNESS FOR A PARTICULAR PURPOSE ARE DISCLAIMED. IN NO EVENT SHALL THE REGENTS OR CONTRIBUTORS BE LIABLE FOR ANY DIRECT, INDIRECT, INCIDENTAL, SPECIAL, EXEMPLARY, OR CONSEQUENTIAL DAMAGES (INCLUDING, BUT NOT LIMITED TO, PROCUREMENT OF SUBSTITUTE GOODS OR SERVICES; LOSS OF USE, DATA, OR PROFITS; OR BUSINESS INTERRUPTION) HOWEVER CAUSED AND ON ANY THEORY OF LIABILITY, WHETHER IN CONTRACT, STRICT LIABILITY, OR TORT (INCLUDING NEGLIGENCE OR OTHERWISE) ARISING IN ANY WAY OUT OF THE USE OF THIS SOFTWARE, EVEN IF ADVISED OF THE POSSIBILITY OF SUCH DAMAGE.

# **1.46 libnl3 3.2.5 1.46.1 Available under license :**

 GNU LESSER GENERAL PUBLIC LICENSE Version 2.1, February 1999

Copyright (C) 1991, 1999 Free Software Foundation, Inc. 59 Temple Place, Suite 330, Boston, MA 02111-1307 USA Everyone is permitted to copy and distribute verbatim copies of this license document, but changing it is not allowed.

[This is the first released version of the Lesser GPL. It also counts

as the successor of the GNU Library Public License, version 2, hence the version number 2.1.]

### Preamble

 The licenses for most software are designed to take away your freedom to share and change it. By contrast, the GNU General Public Licenses are intended to guarantee your freedom to share and change free software--to make sure the software is free for all its users.

 This license, the Lesser General Public License, applies to some specially designated software packages--typically libraries--of the Free Software Foundation and other authors who decide to use it. You can use it too, but we suggest you first think carefully about whether this license or the ordinary General Public License is the better strategy to use in any particular case, based on the explanations below.

 When we speak of free software, we are referring to freedom of use, not price. Our General Public Licenses are designed to make sure that you have the freedom to distribute copies of free software (and charge for this service if you wish); that you receive source code or can get it if you want it; that you can change the software and use pieces of it in new free programs; and that you are informed that you can do these things.

 To protect your rights, we need to make restrictions that forbid distributors to deny you these rights or to ask you to surrender these rights. These restrictions translate to certain responsibilities for you if you distribute copies of the library or if you modify it.

 For example, if you distribute copies of the library, whether gratis or for a fee, you must give the recipients all the rights that we gave you. You must make sure that they, too, receive or can get the source code. If you link other code with the library, you must provide complete object files to the recipients, so that they can relink them with the library after making changes to the library and recompiling it. And you must show them these terms so they know their rights.

We protect your rights with a two-step method: (1) we copyright the library, and (2) we offer you this license, which gives you legal permission to copy, distribute and/or modify the library.

 To protect each distributor, we want to make it very clear that there is no warranty for the free library. Also, if the library is modified by someone else and passed on, the recipients should know that what they have is not the original version, so that the original author's reputation will not be affected by problems that might be

introduced by others.

 Finally, software patents pose a constant threat to the existence of any free program. We wish to make sure that a company cannot effectively restrict the users of a free program by obtaining a restrictive license from a patent holder. Therefore, we insist that any patent license obtained for a version of the library must be consistent with the full freedom of use specified in this license.

 Most GNU software, including some libraries, is covered by the ordinary GNU General Public License. This license, the GNU Lesser General Public License, applies to certain designated libraries, and is quite different from the ordinary General Public License. We use this license for certain libraries in order to permit linking those libraries into non-free programs.

 When a program is linked with a library, whether statically or using a shared library, the combination of the two is legally speaking a combined work, a derivative of the original library. The ordinary General Public License therefore permits such linking only if the entire combination fits its criteria of freedom. The Lesser General Public License permits more lax criteria for linking other code with the library.

 We call this license the "Lesser" General Public License because it does Less to protect the user's freedom than the ordinary General Public License. It also provides other free software developers Less of an advantage over competing non-free programs. These disadvantages are the reason we use the ordinary General Public License for many libraries. However, the Lesser license provides advantages in certain special circumstances.

 For example, on rare occasions, there may be a special need to encourage the widest possible use of a certain library, so that it becomes a de-facto standard. To achieve this, non-free programs must be allowed to use the library. A more frequent case is that a free library does the same job as widely used non-free libraries. In this case, there is little to gain by limiting the free library to free software only, so we use the Lesser General Public License.

 In other cases, permission to use a particular library in non-free programs enables a greater number of people to use a large body of free software. For example, permission to use the GNU C Library in non-free programs enables many more people to use the whole GNU operating system, as well as its variant, the GNU/Linux operating system.

Although the Lesser General Public License is Less protective of the

users' freedom, it does ensure that the user of a program that is linked with the Library has the freedom and the wherewithal to run that program using a modified version of the Library.

 The precise terms and conditions for copying, distribution and modification follow. Pay close attention to the difference between a "work based on the library" and a "work that uses the library". The former contains code derived from the library, whereas the latter must be combined with the library in order to run.

## GNU LESSER GENERAL PUBLIC LICENSE TERMS AND CONDITIONS FOR COPYING, DISTRIBUTION AND MODIFICATION

 0. This License Agreement applies to any software library or other program which contains a notice placed by the copyright holder or other authorized party saying it may be distributed under the terms of this Lesser General Public License (also called "this License"). Each licensee is addressed as "you".

 A "library" means a collection of software functions and/or data prepared so as to be conveniently linked with application programs (which use some of those functions and data) to form executables.

 The "Library", below, refers to any such software library or work which has been distributed under these terms. A "work based on the Library" means either the Library or any derivative work under copyright law: that is to say, a work containing the Library or a portion of it, either verbatim or with modifications and/or translated straightforwardly into another language. (Hereinafter, translation is included without limitation in the term "modification".)

 "Source code" for a work means the preferred form of the work for making modifications to it. For a library, complete source code means all the source code for all modules it contains, plus any associated interface definition files, plus the scripts used to control compilation and installation of the library.

 Activities other than copying, distribution and modification are not covered by this License; they are outside its scope. The act of running a program using the Library is not restricted, and output from such a program is covered only if its contents constitute a work based on the Library (independent of the use of the Library in a tool for writing it). Whether that is true depends on what the Library does and what the program that uses the Library does.

 1. You may copy and distribute verbatim copies of the Library's complete source code as you receive it, in any medium, provided that you conspicuously and appropriately publish on each copy an

appropriate copyright notice and disclaimer of warranty; keep intact all the notices that refer to this License and to the absence of any warranty; and distribute a copy of this License along with the Library.

 You may charge a fee for the physical act of transferring a copy, and you may at your option offer warranty protection in exchange for a fee.

 2. You may modify your copy or copies of the Library or any portion of it, thus forming a work based on the Library, and copy and distribute such modifications or work under the terms of Section 1 above, provided that you also meet all of these conditions:

a) The modified work must itself be a software library.

 b) You must cause the files modified to carry prominent notices stating that you changed the files and the date of any change.

 c) You must cause the whole of the work to be licensed at no charge to all third parties under the terms of this License.

 d) If a facility in the modified Library refers to a function or a table of data to be supplied by an application program that uses the facility, other than as an argument passed when the facility is invoked, then you must make a good faith effort to ensure that, in the event an application does not supply such function or table, the facility still operates, and performs whatever part of its purpose remains meaningful.

 (For example, a function in a library to compute square roots has a purpose that is entirely well-defined independent of the application. Therefore, Subsection 2d requires that any application-supplied function or table used by this function must be optional: if the application does not supply it, the square root function must still compute square roots.)

These requirements apply to the modified work as a whole. If identifiable sections of that work are not derived from the Library, and can be reasonably considered independent and separate works in themselves, then this License, and its terms, do not apply to those sections when you distribute them as separate works. But when you distribute the same sections as part of a whole which is a work based on the Library, the distribution of the whole must be on the terms of this License, whose permissions for other licensees extend to the entire whole, and thus to each and every part regardless of who wrote it.

Thus, it is not the intent of this section to claim rights or contest your rights to work written entirely by you; rather, the intent is to exercise the right to control the distribution of derivative or collective works based on the Library.

In addition, mere aggregation of another work not based on the Library with the Library (or with a work based on the Library) on a volume of a storage or distribution medium does not bring the other work under the scope of this License.

 3. You may opt to apply the terms of the ordinary GNU General Public License instead of this License to a given copy of the Library. To do this, you must alter all the notices that refer to this License, so that they refer to the ordinary GNU General Public License, version 2, instead of to this License. (If a newer version than version 2 of the ordinary GNU General Public License has appeared, then you can specify that version instead if you wish.) Do not make any other change in these notices.

 Once this change is made in a given copy, it is irreversible for that copy, so the ordinary GNU General Public License applies to all subsequent copies and derivative works made from that copy.

 This option is useful when you wish to copy part of the code of the Library into a program that is not a library.

 4. You may copy and distribute the Library (or a portion or derivative of it, under Section 2) in object code or executable form under the terms of Sections 1 and 2 above provided that you accompany it with the complete corresponding machine-readable source code, which must be distributed under the terms of Sections 1 and 2 above on a medium customarily used for software interchange.

 If distribution of object code is made by offering access to copy from a designated place, then offering equivalent access to copy the source code from the same place satisfies the requirement to distribute the source code, even though third parties are not compelled to copy the source along with the object code.

 5. A program that contains no derivative of any portion of the Library, but is designed to work with the Library by being compiled or linked with it, is called a "work that uses the Library". Such a work, in isolation, is not a derivative work of the Library, and therefore falls outside the scope of this License.

 However, linking a "work that uses the Library" with the Library creates an executable that is a derivative of the Library (because it contains portions of the Library), rather than a "work that uses the

library". The executable is therefore covered by this License. Section 6 states terms for distribution of such executables.

 When a "work that uses the Library" uses material from a header file that is part of the Library, the object code for the work may be a derivative work of the Library even though the source code is not. Whether this is true is especially significant if the work can be linked without the Library, or if the work is itself a library. The threshold for this to be true is not precisely defined by law.

 If such an object file uses only numerical parameters, data structure layouts and accessors, and small macros and small inline functions (ten lines or less in length), then the use of the object file is unrestricted, regardless of whether it is legally a derivative work. (Executables containing this object code plus portions of the Library will still fall under Section 6.)

 Otherwise, if the work is a derivative of the Library, you may distribute the object code for the work under the terms of Section 6. Any executables containing that work also fall under Section 6, whether or not they are linked directly with the Library itself.

 6. As an exception to the Sections above, you may also combine or link a "work that uses the Library" with the Library to produce a work containing portions of the Library, and distribute that work under terms of your choice, provided that the terms permit modification of the work for the customer's own use and reverse engineering for debugging such modifications.

 You must give prominent notice with each copy of the work that the Library is used in it and that the Library and its use are covered by this License. You must supply a copy of this License. If the work during execution displays copyright notices, you must include the copyright notice for the Library among them, as well as a reference directing the user to the copy of this License. Also, you must do one of these things:

 a) Accompany the work with the complete corresponding machine-readable source code for the Library including whatever changes were used in the work (which must be distributed under Sections 1 and 2 above); and, if the work is an executable linked with the Library, with the complete machine-readable "work that uses the Library", as object code and/or source code, so that the user can modify the Library and then relink to produce a modified executable containing the modified Library. (It is understood that the user who changes the contents of definitions files in the Library will not necessarily be able to recompile the application to use the modified definitions.)

 b) Use a suitable shared library mechanism for linking with the Library. A suitable mechanism is one that (1) uses at run time a copy of the library already present on the user's computer system, rather than copying library functions into the executable, and (2) will operate properly with a modified version of the library, if the user installs one, as long as the modified version is interface-compatible with the version that the work was made with.

 c) Accompany the work with a written offer, valid for at least three years, to give the same user the materials specified in Subsection 6a, above, for a charge no more than the cost of performing this distribution.

 d) If distribution of the work is made by offering access to copy from a designated place, offer equivalent access to copy the above specified materials from the same place.

 e) Verify that the user has already received a copy of these materials or that you have already sent this user a copy.

 For an executable, the required form of the "work that uses the Library" must include any data and utility programs needed for reproducing the executable from it. However, as a special exception, the materials to be distributed need not include anything that is normally distributed (in either source or binary form) with the major components (compiler, kernel, and so on) of the operating system on which the executable runs, unless that component itself accompanies the executable.

 It may happen that this requirement contradicts the license restrictions of other proprietary libraries that do not normally accompany the operating system. Such a contradiction means you cannot use both them and the Library together in an executable that you distribute.

 7. You may place library facilities that are a work based on the Library side-by-side in a single library together with other library facilities not covered by this License, and distribute such a combined library, provided that the separate distribution of the work based on the Library and of the other library facilities is otherwise permitted, and provided that you do these two things:

 a) Accompany the combined library with a copy of the same work based on the Library, uncombined with any other library facilities. This must be distributed under the terms of the Sections above.

 b) Give prominent notice with the combined library of the fact that part of it is a work based on the Library, and explaining where to find the accompanying uncombined form of the same work.

 8. You may not copy, modify, sublicense, link with, or distribute the Library except as expressly provided under this License. Any attempt otherwise to copy, modify, sublicense, link with, or distribute the Library is void, and will automatically terminate your rights under this License. However, parties who have received copies, or rights, from you under this License will not have their licenses terminated so long as such parties remain in full compliance.

 9. You are not required to accept this License, since you have not signed it. However, nothing else grants you permission to modify or distribute the Library or its derivative works. These actions are prohibited by law if you do not accept this License. Therefore, by modifying or distributing the Library (or any work based on the Library), you indicate your acceptance of this License to do so, and all its terms and conditions for copying, distributing or modifying the Library or works based on it.

 10. Each time you redistribute the Library (or any work based on the Library), the recipient automatically receives a license from the original licensor to copy, distribute, link with or modify the Library subject to these terms and conditions. You may not impose any further restrictions on the recipients' exercise of the rights granted herein. You are not responsible for enforcing compliance by third parties with this License.

 11. If, as a consequence of a court judgment or allegation of patent infringement or for any other reason (not limited to patent issues), conditions are imposed on you (whether by court order, agreement or otherwise) that contradict the conditions of this License, they do not excuse you from the conditions of this License. If you cannot distribute so as to satisfy simultaneously your obligations under this License and any other pertinent obligations, then as a consequence you may not distribute the Library at all. For example, if a patent license would not permit royalty-free redistribution of the Library by all those who receive copies directly or indirectly through you, then the only way you could satisfy both it and this License would be to refrain entirely from distribution of the Library.

If any portion of this section is held invalid or unenforceable under any particular circumstance, the balance of the section is intended to apply, and the section as a whole is intended to apply in other circumstances.

It is not the purpose of this section to induce you to infringe any

patents or other property right claims or to contest validity of any such claims; this section has the sole purpose of protecting the integrity of the free software distribution system which is implemented by public license practices. Many people have made generous contributions to the wide range of software distributed through that system in reliance on consistent application of that system; it is up to the author/donor to decide if he or she is willing to distribute software through any other system and a licensee cannot impose that choice.

This section is intended to make thoroughly clear what is believed to be a consequence of the rest of this License.

 12. If the distribution and/or use of the Library is restricted in certain countries either by patents or by copyrighted interfaces, the original copyright holder who places the Library under this License may add an explicit geographical distribution limitation excluding those countries, so that distribution is permitted only in or among countries not thus excluded. In such case, this License incorporates the limitation as if written in the body of this License.

 13. The Free Software Foundation may publish revised and/or new versions of the Lesser General Public License from time to time. Such new versions will be similar in spirit to the present version, but may differ in detail to address new problems or concerns.

Each version is given a distinguishing version number. If the Library specifies a version number of this License which applies to it and "any later version", you have the option of following the terms and conditions either of that version or of any later version published by the Free Software Foundation. If the Library does not specify a license version number, you may choose any version ever published by the Free Software Foundation.

 14. If you wish to incorporate parts of the Library into other free programs whose distribution conditions are incompatible with these, write to the author to ask for permission. For software which is copyrighted by the Free Software Foundation, write to the Free Software Foundation; we sometimes make exceptions for this. Our decision will be guided by the two goals of preserving the free status of all derivatives of our free software and of promoting the sharing and reuse of software generally.

### NO WARRANTY

 15. BECAUSE THE LIBRARY IS LICENSED FREE OF CHARGE, THERE IS NO WARRANTY FOR THE LIBRARY, TO THE EXTENT PERMITTED BY APPLICABLE LAW. EXCEPT WHEN OTHERWISE STATED IN WRITING THE COPYRIGHT HOLDERS AND/OR OTHER PARTIES PROVIDE THE LIBRARY "AS IS" WITHOUT WARRANTY OF ANY KIND, EITHER EXPRESSED OR IMPLIED, INCLUDING, BUT NOT LIMITED TO, THE IMPLIED WARRANTIES OF MERCHANTABILITY AND FITNESS FOR A PARTICULAR PURPOSE. THE ENTIRE RISK AS TO THE QUALITY AND PERFORMANCE OF THE LIBRARY IS WITH YOU. SHOULD THE LIBRARY PROVE DEFECTIVE, YOU ASSUME THE COST OF ALL NECESSARY SERVICING, REPAIR OR CORRECTION.

 16. IN NO EVENT UNLESS REQUIRED BY APPLICABLE LAW OR AGREED TO IN WRITING WILL ANY COPYRIGHT HOLDER, OR ANY OTHER PARTY WHO MAY MODIFY AND/OR REDISTRIBUTE THE LIBRARY AS PERMITTED ABOVE, BE LIABLE TO YOU FOR DAMAGES, INCLUDING ANY GENERAL, SPECIAL, INCIDENTAL OR CONSEQUENTIAL DAMAGES ARISING OUT OF THE USE OR INABILITY TO USE THE LIBRARY (INCLUDING BUT NOT LIMITED TO LOSS OF DATA OR DATA BEING RENDERED INACCURATE OR LOSSES SUSTAINED BY YOU OR THIRD PARTIES OR A FAILURE OF THE LIBRARY TO OPERATE WITH ANY OTHER SOFTWARE), EVEN IF SUCH HOLDER OR OTHER PARTY HAS BEEN ADVISED OF THE POSSIBILITY OF SUCH DAMAGES.

END OF TERMS AND CONDITIONS

# **1.47 zlib 1.2.5**

# **1.47.1 Available under license :**

/\* zlib.h -- interface of the 'zlib' general purpose compression library version 1.2.11, January 15th, 2017

Copyright (C) 1995-2017 Jean-loup Gailly and Mark Adler

 This software is provided 'as-is', without any express or implied warranty. In no event will the authors be held liable for any damages arising from the use of this software.

 Permission is granted to anyone to use this software for any purpose, including commercial applications, and to alter it and redistribute it freely, subject to the following restrictions:

- 1. The origin of this software must not be misrepresented; you must not claim that you wrote the original software. If you use this software in a product, an acknowledgment in the product documentation would be appreciated but is not required.
- 2. Altered source versions must be plainly marked as such, and must not be misrepresented as being the original software.
- 3. This notice may not be removed or altered from any source distribution.

 Jean-loup Gailly Mark Adler jloup@gzip.org madler@alumni.caltech.edu

\*/ Boost Software License - Version 1.0 - August 17th, 2003

Permission is hereby granted, free of charge, to any person or organization obtaining a copy of the software and accompanying documentation covered by this license (the "Software") to use, reproduce, display, distribute, execute, and transmit the Software, and to prepare derivative works of the Software, and to permit third-parties to whom the Software is furnished to do so, all subject to the following:

The copyright notices in the Software and this entire statement, including the above license grant, this restriction and the following disclaimer, must be included in all copies of the Software, in whole or in part, and all derivative works of the Software, unless such copies or derivative works are solely in the form of machine-executable object code generated by a source language processor.

THE SOFTWARE IS PROVIDED "AS IS", WITHOUT WARRANTY OF ANY KIND, EXPRESS OR IMPLIED, INCLUDING BUT NOT LIMITED TO THE WARRANTIES OF MERCHANTABILITY, FITNESS FOR A PARTICULAR PURPOSE, TITLE AND NON-INFRINGEMENT. IN NO EVENT SHALL THE COPYRIGHT HOLDERS OR ANYONE DISTRIBUTING THE SOFTWARE BE LIABLE FOR ANY DAMAGES OR OTHER LIABILITY, WHETHER IN CONTRACT, TORT OR OTHERWISE, ARISING FROM, OUT OF OR IN CONNECTION WITH THE SOFTWARE OR THE USE OR OTHER DEALINGS IN THE SOFTWARE.

# **1.48 python-setuptools 47.1.0**

# **1.48.1 Available under license :**

Copyright (C) 2016 Jason R Coombs <jaraco@jaraco.com>

Permission is hereby granted, free of charge, to any person obtaining a copy of this software and associated documentation files (the "Software"), to deal in the Software without restriction, including without limitation the rights to use, copy, modify, merge, publish, distribute, sublicense, and/or sell copies of the Software, and to permit persons to whom the Software is furnished to do so, subject to the following conditions:

The above copyright notice and this permission notice shall be included in all copies or substantial portions of the Software.

THE SOFTWARE IS PROVIDED "AS IS", WITHOUT WARRANTY OF ANY KIND, EXPRESS OR IMPLIED, INCLUDING BUT NOT LIMITED TO THE WARRANTIES OF MERCHANTABILITY, FITNESS FOR A PARTICULAR PURPOSE AND NONINFRINGEMENT. IN NO EVENT SHALL THE AUTHORS OR COPYRIGHT HOLDERS BE LIABLE FOR ANY CLAIM, DAMAGES OR OTHER LIABILITY, WHETHER IN AN ACTION OF CONTRACT, TORT OR OTHERWISE, ARISING FROM, OUT OF OR IN CONNECTION WITH THE SOFTWARE OR THE USE OR OTHER DEALINGS IN THE SOFTWARE.

# **1.49 packaging 16.8 1.49.1 Available under license :**

 Apache License Version 2.0, January 2004 http://www.apache.org/licenses/

### TERMS AND CONDITIONS FOR USE, REPRODUCTION, AND DISTRIBUTION

1. Definitions.

 "License" shall mean the terms and conditions for use, reproduction, and distribution as defined by Sections 1 through 9 of this document.

 "Licensor" shall mean the copyright owner or entity authorized by the copyright owner that is granting the License.

 "Legal Entity" shall mean the union of the acting entity and all other entities that control, are controlled by, or are under common control with that entity. For the purposes of this definition, "control" means (i) the power, direct or indirect, to cause the direction or management of such entity, whether by contract or otherwise, or (ii) ownership of fifty percent (50%) or more of the outstanding shares, or (iii) beneficial ownership of such entity.

 "You" (or "Your") shall mean an individual or Legal Entity exercising permissions granted by this License.

 "Source" form shall mean the preferred form for making modifications, including but not limited to software source code, documentation source, and configuration files.

 "Object" form shall mean any form resulting from mechanical transformation or translation of a Source form, including but not limited to compiled object code, generated documentation, and conversions to other media types.

 "Work" shall mean the work of authorship, whether in Source or Object form, made available under the License, as indicated by a copyright notice that is included in or attached to the work (an example is provided in the Appendix below).

 "Derivative Works" shall mean any work, whether in Source or Object form, that is based on (or derived from) the Work and for which the editorial revisions, annotations, elaborations, or other modifications

 represent, as a whole, an original work of authorship. For the purposes of this License, Derivative Works shall not include works that remain separable from, or merely link (or bind by name) to the interfaces of, the Work and Derivative Works thereof.

 "Contribution" shall mean any work of authorship, including the original version of the Work and any modifications or additions to that Work or Derivative Works thereof, that is intentionally submitted to Licensor for inclusion in the Work by the copyright owner or by an individual or Legal Entity authorized to submit on behalf of the copyright owner. For the purposes of this definition, "submitted" means any form of electronic, verbal, or written communication sent to the Licensor or its representatives, including but not limited to communication on electronic mailing lists, source code control systems, and issue tracking systems that are managed by, or on behalf of, the Licensor for the purpose of discussing and improving the Work, but excluding communication that is conspicuously marked or otherwise designated in writing by the copyright owner as "Not a Contribution."

 "Contributor" shall mean Licensor and any individual or Legal Entity on behalf of whom a Contribution has been received by Licensor and subsequently incorporated within the Work.

- 2. Grant of Copyright License. Subject to the terms and conditions of this License, each Contributor hereby grants to You a perpetual, worldwide, non-exclusive, no-charge, royalty-free, irrevocable copyright license to reproduce, prepare Derivative Works of, publicly display, publicly perform, sublicense, and distribute the Work and such Derivative Works in Source or Object form.
- 3. Grant of Patent License. Subject to the terms and conditions of this License, each Contributor hereby grants to You a perpetual, worldwide, non-exclusive, no-charge, royalty-free, irrevocable (except as stated in this section) patent license to make, have made, use, offer to sell, sell, import, and otherwise transfer the Work, where such license applies only to those patent claims licensable by such Contributor that are necessarily infringed by their Contribution(s) alone or by combination of their Contribution(s) with the Work to which such Contribution(s) was submitted. If You institute patent litigation against any entity (including a cross-claim or counterclaim in a lawsuit) alleging that the Work or a Contribution incorporated within the Work constitutes direct or contributory patent infringement, then any patent licenses granted to You under this License for that Work shall terminate as of the date such litigation is filed.
- 4. Redistribution. You may reproduce and distribute copies of the Work or Derivative Works thereof in any medium, with or without

 modifications, and in Source or Object form, provided that You meet the following conditions:

- (a) You must give any other recipients of the Work or Derivative Works a copy of this License; and
- (b) You must cause any modified files to carry prominent notices stating that You changed the files; and
- (c) You must retain, in the Source form of any Derivative Works that You distribute, all copyright, patent, trademark, and attribution notices from the Source form of the Work, excluding those notices that do not pertain to any part of the Derivative Works; and
- (d) If the Work includes a "NOTICE" text file as part of its distribution, then any Derivative Works that You distribute must include a readable copy of the attribution notices contained within such NOTICE file, excluding those notices that do not pertain to any part of the Derivative Works, in at least one of the following places: within a NOTICE text file distributed as part of the Derivative Works; within the Source form or documentation, if provided along with the Derivative Works; or, within a display generated by the Derivative Works, if and wherever such third-party notices normally appear. The contents of the NOTICE file are for informational purposes only and do not modify the License. You may add Your own attribution notices within Derivative Works that You distribute, alongside or as an addendum to the NOTICE text from the Work, provided that such additional attribution notices cannot be construed as modifying the License.

 You may add Your own copyright statement to Your modifications and may provide additional or different license terms and conditions for use, reproduction, or distribution of Your modifications, or for any such Derivative Works as a whole, provided Your use, reproduction, and distribution of the Work otherwise complies with the conditions stated in this License.

- 5. Submission of Contributions. Unless You explicitly state otherwise, any Contribution intentionally submitted for inclusion in the Work by You to the Licensor shall be under the terms and conditions of this License, without any additional terms or conditions. Notwithstanding the above, nothing herein shall supersede or modify the terms of any separate license agreement you may have executed with Licensor regarding such Contributions.
- 6. Trademarks. This License does not grant permission to use the trade

 names, trademarks, service marks, or product names of the Licensor, except as required for reasonable and customary use in describing the origin of the Work and reproducing the content of the NOTICE file.

- 7. Disclaimer of Warranty. Unless required by applicable law or agreed to in writing, Licensor provides the Work (and each Contributor provides its Contributions) on an "AS IS" BASIS, WITHOUT WARRANTIES OR CONDITIONS OF ANY KIND, either express or implied, including, without limitation, any warranties or conditions of TITLE, NON-INFRINGEMENT, MERCHANTABILITY, or FITNESS FOR A PARTICULAR PURPOSE. You are solely responsible for determining the appropriateness of using or redistributing the Work and assume any risks associated with Your exercise of permissions under this License.
- 8. Limitation of Liability. In no event and under no legal theory, whether in tort (including negligence), contract, or otherwise, unless required by applicable law (such as deliberate and grossly negligent acts) or agreed to in writing, shall any Contributor be liable to You for damages, including any direct, indirect, special, incidental, or consequential damages of any character arising as a result of this License or out of the use or inability to use the Work (including but not limited to damages for loss of goodwill, work stoppage, computer failure or malfunction, or any and all other commercial damages or losses), even if such Contributor has been advised of the possibility of such damages.
- 9. Accepting Warranty or Additional Liability. While redistributing the Work or Derivative Works thereof, You may choose to offer, and charge a fee for, acceptance of support, warranty, indemnity, or other liability obligations and/or rights consistent with this License. However, in accepting such obligations, You may act only on Your own behalf and on Your sole responsibility, not on behalf of any other Contributor, and only if You agree to indemnify, defend, and hold each Contributor harmless for any liability incurred by, or claims asserted against, such Contributor by reason of your accepting any such warranty or additional liability.

## END OF TERMS AND CONDITIONS

This software is made available under the terms of \*either\* of the licenses found in LICENSE.APACHE or LICENSE.BSD. Contributions to this software is made under the terms of \*both\* these licenses. Copyright (c) Donald Stufft and individual contributors. All rights reserved.

Redistribution and use in source and binary forms, with or without modification, are permitted provided that the following conditions are met:

1. Redistributions of source code must retain the above copyright notice,

this list of conditions and the following disclaimer.

 2. Redistributions in binary form must reproduce the above copyright notice, this list of conditions and the following disclaimer in the documentation and/or other materials provided with the distribution.

THIS SOFTWARE IS PROVIDED BY THE COPYRIGHT HOLDERS AND CONTRIBUTORS "AS IS" AND ANY EXPRESS OR IMPLIED WARRANTIES, INCLUDING, BUT NOT LIMITED TO, THE IMPLIED WARRANTIES OF MERCHANTABILITY AND FITNESS FOR A PARTICULAR PURPOSE ARE DISCLAIMED. IN NO EVENT SHALL THE COPYRIGHT HOLDER OR CONTRIBUTORS BE LIABLE FOR ANY DIRECT, INDIRECT, INCIDENTAL, SPECIAL, EXEMPLARY, OR CONSEQUENTIAL DAMAGES (INCLUDING, BUT NOT LIMITED TO, PROCUREMENT OF SUBSTITUTE GOODS OR SERVICES; LOSS OF USE, DATA, OR PROFITS; OR BUSINESS INTERRUPTION) HOWEVER CAUSED AND ON ANY THEORY OF LIABILITY, WHETHER IN CONTRACT, STRICT LIABILITY, OR TORT (INCLUDING NEGLIGENCE OR OTHERWISE) ARISING IN ANY WAY OUT OF THE USE OF THIS SOFTWARE, EVEN IF ADVISED OF THE POSSIBILITY OF SUCH DAMAGE.

# **1.50 erlang-otp 20.3.8.19**

## **1.50.1 Available under license :**

Lorem ipsum dolor sit amet, consectetur adipiscing elit. Sed condimentum risus ac diam tincidunt convallis. Nulla facilisis laoreet est, a fermentum purus placerat et. Donec quis auctor enim. Aenean at sem id tellus vulputate semper quis vitae massa. Aenean leo odio, facilisis nec vehicula nec, auctor sit amet tellus. Morbi accumsan diam et sem rutrum, semper pharetra erat dictum. Aliquam convallis metus id ex laoreet, et finibus augue pretium. Mauris rutrum est mauris, eu mattis dui consequat et. Integer scelerisque rhoncus mauris a dictum. Suspendisse ex massa, aliquam id auctor eu, cursus sed eros. Aenean mattis velit non porta sodales. Etiam gravida, lectus eu lacinia ultrices, nibh magna euismod erat, ut accumsan orci lacus quis dui. Duis scelerisque quam felis, at hendrerit purus venenatis non. Vestibulum vulputate posuere molestie. Morbi non augue et mauris tempor tempus sed eget est.

Suspendisse ultrices ligula tellus, non facilisis nisi ultricies eget. Aliquam tristique, arcu egestas imperdiet consequat, est nibh iaculis velit, sed tincidunt est est at nulla. Aliquam viverra scelerisque purus, ac porta purus scelerisque eget. Nunc ultrices odio ut sagittis blandit. Quisque a vehicula diam, at luctus diam. Duis nulla tortor, luctus eu consequat non, pulvinar vel lectus. Cras dui sem, vestibulum at placerat in, pulvinar eget est.

Donec suscipit nisl lobortis augue imperdiet tempor. Vivamus consequat vulputate commodo. Proin ac neque in eros rutrum vulputate. Aliquam faucibus porttitor nibh ac tempor. Proin turpis odio, lacinia vel risus eu, luctus congue libero. In ex lorem, dignissim vel vehicula vel, vehicula et lorem. Mauris interdum arcu ac nunc sollicitudin suscipit. Donec enim nunc, posuere a convallis in, egestas eget metus. Nam eleifend nibh ipsum. In auctor lacus eu elit imperdiet, a tristique neque commodo.

Curabitur libero nibh, molestie eu lacus a, posuere lacinia mi. Suspendisse lorem est, suscipit vel scelerisque a, cursus vitae ligula. Etiam finibus, ex vitae sollicitudin euismod, dui ex hendrerit nibh, eu varius nisl nibh ut enim. Aenean rhoncus quam quis consectetur laoreet. Nam dapibus pharetra rhoncus. Cras quis tempus dolor, eu condimentum urna. Proin non nulla lacinia est faucibus ultricies. Aenean varius nisi ut convallis malesuada. Aenean a elit sit amet justo semper consectetur. Etiam iaculis nibh sit amet malesuada convallis. Duis non dolor vel magna facilisis sagittis.

Suspendisse scelerisque, mi ut dignissim posuere, dui libero tristique metus, non sodales massa quam ac purus. Pellentesque congue feugiat metus molestie maximus. Nam augue tellus, convallis laoreet justo sit amet, laoreet eleifend quam. Aenean semper vehicula diam, sed lobortis urna consectetur quis. Ut in leo ut libero fermentum tempor. Integer malesuada placerat elit sed feugiat. Vivamus dictum lorem est, sed volutpat mauris sollicitudin rutrum. Vestibulum ante ipsum primis in faucibus orci luctus et ultrices posuere cubilia Curae; Sed vel quam id sapien condimentum condimentum. Nunc varius ligula at libero bibendum, nec suscipit tortor dapibus. Phasellus malesuada mattis leo, luctus tempus orci euismod in. Nam semper hendrerit libero id gravida. Nulla sodales velit sed urna tempor, quis finibus quam blandit. In in felis volutpat, pretium eros sed, faucibus dolor.

Ut et tellus sodales, malesuada ex et, gravida erat. Pellentesque at magna ac diam faucibus ornare. Maecenas ac lectus ut ante posuere sodales. Quisque lacinia augue quis dui mollis dictum eget a lectus. Sed efficitur in libero et placerat. Pellentesque sapien leo, tempus eu leo sit amet, luctus suscipit nisl. Donec nibh nisl, fermentum eu urna id, aliquam commodo orci. Suspendisse potenti. In vulputate lobortis lorem id molestie. Nullam rhoncus nisi dui, a scelerisque massa vehicula eget.

Nulla sed nisi vitae justo rhoncus lacinia. Donec vitae feugiat arcu. Donec ultricies metus sed efficitur ornare. Donec id dignissim ligula. Nulla eget metus nisl. Aenean sodales, odio scelerisque suscipit sagittis, tortor massa sollicitudin lectus, luctus ornare felis justo non velit. Quisque rhoncus ex ut nisi feugiat, nec mattis sem condimentum. Morbi sed diam ac massa egestas facilisis. Curabitur blandit ante id lacus accumsan, ut semper leo commodo. Sed turpis ipsum, dignissim eget venenatis sit amet, gravida a erat. Nulla iaculis pellentesque augue. Cras mollis justo vel sapien tincidunt facilisis.

Mauris tempus sem at odio fermentum efficitur. Cras non porttitor justo, id ornare massa. Proin et tellus congue, euismod velit non, lacinia urna. Aenean quis turpis vel sapien semper ultricies. Maecenas id lorem quis sem dignissim rhoncus at ac elit. Proin sed posuere purus. Maecenas id maximus tortor. Maecenas eu mi sed eros scelerisque malesuada vitae a tellus. Nulla venenatis, nunc sit amet condimentum commodo, est mauris porttitor leo, vel rutrum lacus augue eu neque. Integer mi lacus, pretium ultricies ligula eu, fermentum auctor nunc. Nulla sollicitudin posuere.

Copyright (c) 2010, Torbjorn Tornkvist

Permission is hereby granted, free of charge, to any person obtaining a copy of this software and associated documentation files (the "Software"), to deal in the Software without restriction, including without limitation the rights to use, copy, modify, merge, publish, distribute, sublicense, and/or sell copies of the Software, and to permit persons to whom the Software is furnished to do so, subject to the following conditions:

The above copyright notice and this permission notice shall be included in all copies or substantial portions of the Software.

THE SOFTWARE IS PROVIDED "AS IS", WITHOUT WARRANTY OF ANY KIND, EXPRESS OR IMPLIED, INCLUDING BUT NOT LIMITED TO THE WARRANTIES OF MERCHANTABILITY, FITNESS FOR A PARTICULAR PURPOSE AND NONINFRINGEMENT. IN NO EVENT SHALL THE AUTHORS OR COPYRIGHT HOLDERS BE LIABLE FOR ANY CLAIM, DAMAGES OR OTHER LIABILITY, WHETHER IN AN ACTION OF CONTRACT, TORT OR OTHERWISE, ARISING FROM, OUT OF OR IN CONNECTION WITH THE SOFTWARE OR THE USE OR OTHER DEALINGS IN THE SOFTWARE.

### PCRE LICENCE

Please see the file LICENCE in the PCRE distribution for licensing details.

End

 Apache License Version 2.0, January 2004 http://www.apache.org/licenses/

### TERMS AND CONDITIONS FOR USE, REPRODUCTION, AND DISTRIBUTION

1. Definitions.

 "License" shall mean the terms and conditions for use, reproduction, and distribution as defined by Sections 1 through 9 of this document.

 "Licensor" shall mean the copyright owner or entity authorized by the copyright owner that is granting the License.

 "Legal Entity" shall mean the union of the acting entity and all other entities that control, are controlled by, or are under common control with that entity. For the purposes of this definition, "control" means (i) the power, direct or indirect, to cause the direction or management of such entity, whether by contract or otherwise, or (ii) ownership of fifty percent (50%) or more of the outstanding shares, or (iii) beneficial ownership of such entity.

 "You" (or "Your") shall mean an individual or Legal Entity exercising permissions granted by this License.

 "Source" form shall mean the preferred form for making modifications, including but not limited to software source code, documentation source, and configuration files.

 "Object" form shall mean any form resulting from mechanical transformation or translation of a Source form, including but not limited to compiled object code, generated documentation, and conversions to other media types.

 "Work" shall mean the work of authorship, whether in Source or Object form, made available under the License, as indicated by a copyright notice that is included in or attached to the work (an example is provided in the Appendix below).

 "Derivative Works" shall mean any work, whether in Source or Object form, that is based on (or derived from) the Work and for which the editorial revisions, annotations, elaborations, or other modifications

 represent, as a whole, an original work of authorship. For the purposes of this License, Derivative Works shall not include works that remain separable from, or merely link (or bind by name) to the interfaces of, the Work and Derivative Works thereof.

 "Contribution" shall mean any work of authorship, including the original version of the Work and any modifications or additions to that Work or Derivative Works thereof, that is intentionally submitted to Licensor for inclusion in the Work by the copyright owner or by an individual or Legal Entity authorized to submit on behalf of the copyright owner. For the purposes of this definition, "submitted" means any form of electronic, verbal, or written communication sent to the Licensor or its representatives, including but not limited to communication on electronic mailing lists, source code control systems, and issue tracking systems that are managed by, or on behalf of, the Licensor for the purpose of discussing and improving the Work, but excluding communication that is conspicuously marked or otherwise designated in writing by the copyright owner as "Not a Contribution."

 "Contributor" shall mean Licensor and any individual or Legal Entity on behalf of whom a Contribution has been received by Licensor and subsequently incorporated within the Work.

- 2. Grant of Copyright License. Subject to the terms and conditions of this License, each Contributor hereby grants to You a perpetual, worldwide, non-exclusive, no-charge, royalty-free, irrevocable copyright license to reproduce, prepare Derivative Works of, publicly display, publicly perform, sublicense, and distribute the Work and such Derivative Works in Source or Object form.
- 3. Grant of Patent License. Subject to the terms and conditions of this License, each Contributor hereby grants to You a perpetual, worldwide, non-exclusive, no-charge, royalty-free, irrevocable (except as stated in this section) patent license to make, have made, use, offer to sell, sell, import, and otherwise transfer the Work, where such license applies only to those patent claims licensable by such Contributor that are necessarily infringed by their Contribution(s) alone or by combination of their Contribution(s) with the Work to which such Contribution(s) was submitted. If You institute patent litigation against any entity (including a cross-claim or counterclaim in a lawsuit) alleging that the Work or a Contribution incorporated within the Work constitutes direct or contributory patent infringement, then any patent licenses granted to You under this License for that Work shall terminate as of the date such litigation is filed.
- 4. Redistribution. You may reproduce and distribute copies of the Work or Derivative Works thereof in any medium, with or without

 modifications, and in Source or Object form, provided that You meet the following conditions:

- (a) You must give any other recipients of the Work or Derivative Works a copy of this License; and
- (b) You must cause any modified files to carry prominent notices stating that You changed the files; and
- (c) You must retain, in the Source form of any Derivative Works that You distribute, all copyright, patent, trademark, and attribution notices from the Source form of the Work, excluding those notices that do not pertain to any part of the Derivative Works; and
- (d) If the Work includes a "NOTICE" text file as part of its distribution, then any Derivative Works that You distribute must include a readable copy of the attribution notices contained within such NOTICE file, excluding those notices that do not pertain to any part of the Derivative Works, in at least one of the following places: within a NOTICE text file distributed as part of the Derivative Works; within the Source form or documentation, if provided along with the Derivative Works; or, within a display generated by the Derivative Works, if and wherever such third-party notices normally appear. The contents of the NOTICE file are for informational purposes only and do not modify the License. You may add Your own attribution notices within Derivative Works that You distribute, alongside or as an addendum to the NOTICE text from the Work, provided that such additional attribution notices cannot be construed as modifying the License.

 You may add Your own copyright statement to Your modifications and may provide additional or different license terms and conditions for use, reproduction, or distribution of Your modifications, or for any such Derivative Works as a whole, provided Your use, reproduction, and distribution of the Work otherwise complies with the conditions stated in this License.

- 5. Submission of Contributions. Unless You explicitly state otherwise, any Contribution intentionally submitted for inclusion in the Work by You to the Licensor shall be under the terms and conditions of this License, without any additional terms or conditions. Notwithstanding the above, nothing herein shall supersede or modify the terms of any separate license agreement you may have executed with Licensor regarding such Contributions.
- 6. Trademarks. This License does not grant permission to use the trade

 names, trademarks, service marks, or product names of the Licensor, except as required for reasonable and customary use in describing the origin of the Work and reproducing the content of the NOTICE file.

- 7. Disclaimer of Warranty. Unless required by applicable law or agreed to in writing, Licensor provides the Work (and each Contributor provides its Contributions) on an "AS IS" BASIS, WITHOUT WARRANTIES OR CONDITIONS OF ANY KIND, either express or implied, including, without limitation, any warranties or conditions of TITLE, NON-INFRINGEMENT, MERCHANTABILITY, or FITNESS FOR A PARTICULAR PURPOSE. You are solely responsible for determining the appropriateness of using or redistributing the Work and assume any risks associated with Your exercise of permissions under this License.
- 8. Limitation of Liability. In no event and under no legal theory, whether in tort (including negligence), contract, or otherwise, unless required by applicable law (such as deliberate and grossly negligent acts) or agreed to in writing, shall any Contributor be liable to You for damages, including any direct, indirect, special, incidental, or consequential damages of any character arising as a result of this License or out of the use or inability to use the Work (including but not limited to damages for loss of goodwill, work stoppage, computer failure or malfunction, or any and all other commercial damages or losses), even if such Contributor has been advised of the possibility of such damages.
- 9. Accepting Warranty or Additional Liability. While redistributing the Work or Derivative Works thereof, You may choose to offer, and charge a fee for, acceptance of support, warranty, indemnity, or other liability obligations and/or rights consistent with this License. However, in accepting such obligations, You may act only on Your own behalf and on Your sole responsibility, not on behalf of any other Contributor, and only if You agree to indemnify, defend, and hold each Contributor harmless for any liability incurred by, or claims asserted against, such Contributor by reason of your accepting any such warranty or additional liability.

#### END OF TERMS AND CONDITIONS

This software is subject to the following Copyrights and Licenses:

---------------------------------------------------------------------------

[Erlang/OTP except parts stated below]

%CopyrightBegin%

Copyright Ericsson AB 1997-2017. All Rights Reserved.

Licensed under the Apache License, Version 2.0 (the "License");
you may not use this file except in compliance with the License. You may obtain a copy of the License at

http://www.apache.org/licenses/LICENSE-2.0

Unless required by applicable law or agreed to in writing, software distributed under the License is distributed on an "AS IS" BASIS, WITHOUT WARRANTIES OR CONDITIONS OF ANY KIND, either express or implied. See the License for the specific language governing permissions and limitations under the License.

%CopyrightEnd%

---------------------------------------------------------------------------

[stdlib, compiler]

\* assert.hrl is Copyright (C) 2004-1016 Richard Carlsson, Mickal Rmond

\* array.erl is Copyright (C) 2006-2016 Richard Carlsson and Ericsson AB

\* gb\_trees.erl is Copyright (C) 1999-2001 Sven-Olof Nystrm, Richard Carlsson

\* gb\_sets.erl is Copyright (C) 1999-2001 Richard Carlsson, Sven-Olof Nystrm

\* proplists.erl is Copyright (C) 2000-2003 Richard Carlsson

\* cerl{\_trees,\_clauses}.erl are Copyright (C) 1999-2002 Richard Carlsson

\* cerl\_inline.erl is Copyright (C) 1999-2002 Richard Carlsson

---------------------------------------------------------------------------

[PCRE]

PCRE LICENCE

------------

PCRE is a library of functions to support regular expressions whose syntax and semantics are as close as possible to those of the Perl 5 language.

Release 7 of PCRE is distributed under the terms of the "BSD" licence, as specified below. The documentation for PCRE, supplied in the "doc" directory, is distributed under the same terms as the software itself.

The basic library functions are written in C and are freestanding. Also included in the distribution is a set of C++ wrapper functions.

# THE BASIC LIBRARY FUNCTIONS

---------------------------

Written by: Philip Hazel Email local part: ph10 Email domain: cam.ac.uk University of Cambridge Computing Service, Cambridge, England.

Copyright (c) 1997-2008 University of Cambridge All rights reserved.

THE C++ WRAPPER FUNCTIONS

-------------------------

Contributed by: Google Inc.

Copyright (c) 2007-2008, Google Inc. All rights reserved.

THE "BSD" LICENCE

-----------------

Redistribution and use in source and binary forms, with or without modification, are permitted provided that the following conditions are met:

 \* Redistributions of source code must retain the above copyright notice, this list of conditions and the following disclaimer.

 \* Redistributions in binary form must reproduce the above copyright notice, this list of conditions and the following disclaimer in the documentation and/or other materials provided with the distribution.

 \* Neither the name of the University of Cambridge nor the name of Google Inc. nor the names of their contributors may be used to endorse or promote products derived from this software without specific prior written permission.

THIS SOFTWARE IS PROVIDED BY THE COPYRIGHT HOLDERS AND CONTRIBUTORS "AS IS" AND ANY EXPRESS OR IMPLIED WARRANTIES, INCLUDING, BUT NOT LIMITED TO, THE IMPLIED WARRANTIES OF MERCHANTABILITY AND FITNESS FOR A PARTICULAR PURPOSE ARE DISCLAIMED. IN NO EVENT SHALL THE COPYRIGHT OWNER OR CONTRIBUTORS BE LIABLE FOR ANY DIRECT, INDIRECT, INCIDENTAL, SPECIAL, EXEMPLARY, OR CONSEQUENTIAL DAMAGES (INCLUDING, BUT NOT LIMITED TO, PROCUREMENT OF SUBSTITUTE GOODS OR SERVICES; LOSS OF USE, DATA, OR PROFITS; OR BUSINESS INTERRUPTION) HOWEVER CAUSED AND ON ANY THEORY OF LIABILITY, WHETHER IN CONTRACT, STRICT LIABILITY, OR TORT (INCLUDING NEGLIGENCE OR OTHERWISE) ARISING IN ANY WAY OUT OF THE USE OF THIS SOFTWARE, EVEN IF ADVISED OF THE POSSIBILITY OF SUCH DAMAGE.

End

# [Tcl/Tk]

This software is copyrighted by the Regents of the University of California, Sun Microsystems, Inc., and other parties. The following terms apply to all files associated with the software unless explicitly disclaimed in individual files.

---------------------------------------------------------------------------

The authors hereby grant permission to use, copy, modify, distribute, and license this software and its documentation for any purpose, provided that existing copyright notices are retained in all copies and that this notice is included verbatim in any distributions. No written agreement, license, or royalty fee is required for any of the authorized uses. Modifications to this software may be copyrighted by their authors and need not follow the licensing terms described here, provided that the new terms are clearly indicated on the first page of each file where they apply.

IN NO EVENT SHALL THE AUTHORS OR DISTRIBUTORS BE LIABLE TO ANY PARTY FOR DIRECT, INDIRECT, SPECIAL, INCIDENTAL, OR CONSEQUENTIAL DAMAGES ARISING OUT OF THE USE OF THIS SOFTWARE, ITS DOCUMENTATION, OR ANY DERIVATIVES THEREOF, EVEN IF THE AUTHORS HAVE BEEN ADVISED OF THE POSSIBILITY OF SUCH DAMAGE.

THE AUTHORS AND DISTRIBUTORS SPECIFICALLY DISCLAIM ANY WARRANTIES, INCLUDING, BUT NOT LIMITED TO, THE IMPLIED WARRANTIES OF MERCHANTABILITY, FITNESS FOR A PARTICULAR PURPOSE, AND NON-INFRINGEMENT. THIS SOFTWARE IS PROVIDED ON AN "AS IS" BASIS, AND THE AUTHORS AND DISTRIBUTORS HAVE NO OBLIGATION TO PROVIDE MAINTENANCE, SUPPORT, UPDATES, ENHANCEMENTS, OR MODIFICATIONS.

GOVERNMENT USE: If you are acquiring this software on behalf of the U.S. government, the Government shall have only "Restricted Rights" in the software and related documentation as defined in the Federal Acquisition Regulations (FARs) in Clause 52.227.19 (c) (2). If you are acquiring the software on behalf of the Department of Defense, the software shall be classified as "Commercial Computer Software" and the Government shall have only "Restricted Rights" as defined in Clause 252.227-7013 (c) (1) of DFARs. Notwithstanding the foregoing, the authors grant the U.S. Government and others acting in its behalf permission to use and distribute the software in accordance with the terms specified in this license.

[Misc C library code]

 /\*

 \* Copyright (c) 1985, 1988 Regents of the University of California.

 $-$ 

 \* All rights reserved.

- \*
- \* Redistribution and use in source and binary forms are permitted
- \* provided that the above copyright notice and this paragraph are
- \* duplicated in all such forms and that any documentation,
- \* advertising materials, and other materials related to such
- \* distribution and use acknowledge that the software was developed
- \* by the University of California, Berkeley. The name of the
- \* University may not be used to endorse or promote products derived
- \* from this software without specific prior written permission.
- \* THIS SOFTWARE IS PROVIDED ``AS IS'' AND WITHOUT ANY EXPRESS OR
- \* IMPLIED WARRANTIES, INCLUDING, WITHOUT LIMITATION, THE IMPLIED

 \* WARRANTIES OF MERCHANTIBILITY AND FITNESS FOR A PARTICULAR PURPOSE. \*/

---------------------------------------------------------------------------

[zlib]

/\* zlib.h -- interface of the 'zlib' general purpose compression library version 1.2.3, July 18th, 2005

Copyright (C) 1995-2005 Jean-loup Gailly and Mark Adler

 This software is provided 'as-is', without any express or implied warranty. In no event will the authors be held liable for any damages arising from the use of this software.

 Permission is granted to anyone to use this software for any purpose, including commercial applications, and to alter it and redistribute it freely, subject to the following restrictions:

- 1. The origin of this software must not be misrepresented; you must not claim that you wrote the original software. If you use this software in a product, an acknowledgment in the product documentation would be appreciated but is not required.
- 2. Altered source versions must be plainly marked as such, and must not be misrepresented as being the original software.
- 3. This notice may not be removed or altered from any source distribution.

Jean-loup Gailly Mark Adler jloup@gzip.org madler@alumni.caltech.edu

 The data format used by the zlib library is described by RFCs (Request for Comments) 1950 to 1952 in the files http://www.ietf.org/rfc/rfc1950.txt (zlib format), rfc1951.txt (deflate format) and rfc1952.txt (gzip format). \*/

#### [dialyzer]

%% Copyright 1997-2016 Tobias Lindahl, Stavros Aronis, Kostis Sagonas,

%% Richard Carlsson, et al.

%%

%% Licensed under the Apache License, Version 2.0 (the "License");

---------------------------------------------------------------------------

%% you may not use this file except in compliance with the License.

%% You may obtain a copy of the License at

%%

%% http://www.apache.org/licenses/LICENSE-2.0

%%

%% Unless required by applicable law or agreed to in writing, software

%% distributed under the License is distributed on an "AS IS" BASIS,

%% WITHOUT WARRANTIES OR CONDITIONS OF ANY KIND, either express or implied.

%% See the License for the specific language governing permissions and

%% limitations under the License.

---------------------------------------------------------------------------

[hipe]

%% Copyright 1997-2016 Erik Stenman (Johansson), Kostis Sagonas,

%% Richard Carlsson, Tobias Lindahl, Per Gustafsson, et al.

%%

%% Licensed under the Apache License, Version 2.0 (the "License");

%% you may not use this file except in compliance with the License.

%% You may obtain a copy of the License at

%%

%% http://www.apache.org/licenses/LICENSE-2.0

%%

%% Unless required by applicable law or agreed to in writing, software

%% distributed under the License is distributed on an "AS IS" BASIS,

%% WITHOUT WARRANTIES OR CONDITIONS OF ANY KIND, either express or implied.

%% See the License for the specific language governing permissions and

%% limitations under the License.

---------------------------------------------------------------------------

[edoc, syntax\_tools]

%% Copyright 1997-2016 Richard Carlsson <carlsson.richard@gmail.com> %% %% Licensed under the Apache License, Version 2.0 (the "License"); you may %% not use this file except in compliance with the License. You may obtain %% a copy of the License at <http://www.apache.org/licenses/LICENSE-2.0>  $\frac{0}{0}$ % %% Unless required by applicable law or agreed to in writing, software %% distributed under the License is distributed on an "AS IS" BASIS, %% WITHOUT WARRANTIES OR CONDITIONS OF ANY KIND, either express or implied. %% See the License for the specific language governing permissions and

%% limitations under the License.

 $0/20/2$ 

%% Alternatively, you may use this file under the terms of the GNU Lesser %% General Public License (the "LGPL") as published by the Free Software %% Foundation; either version 2.1, or (at your option) any later version. %% If you wish to allow use of your version of this file only under the %% terms of the LGPL, you should delete the provisions above and replace %% them with the notice and other provisions required by the LGPL; see %% <http://www.gnu.org/licenses/>. If you do not delete the provisions %% above, a recipient may use your version of this file under the terms of %% either the Apache License or the LGPL.

# ---------------------------------------------------------------------------

# [eunit]

%% Copyright 2004-2016 Richard Carlsson <carlsson.richard@gmail.com>,

%% Mickal Rmond <mickael.remond@process-one.net>

%%

%% Licensed under the Apache License, Version 2.0 (the "License"); you may

%% not use this file except in compliance with the License. You may obtain

%% a copy of the License at <http://www.apache.org/licenses/LICENSE-2.0> %%

%% Unless required by applicable law or agreed to in writing, software

%% distributed under the License is distributed on an "AS IS" BASIS,

%% WITHOUT WARRANTIES OR CONDITIONS OF ANY KIND, either express or implied.

%% See the License for the specific language governing permissions and

%% limitations under the License.

 $\frac{0}{0}$  %

%% Alternatively, you may use this file under the terms of the GNU Lesser

%% General Public License (the "LGPL") as published by the Free Software

%% Foundation; either version 2.1, or (at your option) any later version.

%% If you wish to allow use of your version of this file only under the

%% terms of the LGPL, you should delete the provisions above and replace

%% them with the notice and other provisions required by the LGPL; see

%% <http://www.gnu.org/licenses/>. If you do not delete the provisions

%% above, a recipient may use your version of this file under the terms of %% either the Apache License or the LGPL.

---------------------------------------------------------------------------

# [leex]

%% Copyright (c) 2008 Robert Virding. All rights reserved. %% %% Redistribution and use in source and binary forms, with or without %% modification, are permitted provided that the following conditions %% are met: %%

%% 1. Redistributions of source code must retain the above copyright

%% notice, this list of conditions and the following disclaimer.

%% 2. Redistributions in binary form must reproduce the above copyright

%% notice, this list of conditions and the following disclaimer in the

%% documentation and/or other materials provided with the distribution.

%%

%% THIS SOFTWARE IS PROVIDED BY THE COPYRIGHT HOLDERS AND CONTRIBUTORS %% "AS IS" AND ANY EXPRESS OR IMPLIED WARRANTIES, INCLUDING, BUT NOT %% LIMITED TO, THE IMPLIED WARRANTIES OF MERCHANTABILITY AND FITNESS %% FOR A PARTICULAR PURPOSE ARE DISCLAIMED. IN NO EVENT SHALL THE %% COPYRIGHT HOLDERS OR CONTRIBUTORS BE LIABLE FOR ANY DIRECT, INDIRECT, %% INCIDENTAL, SPECIAL, EXEMPLARY, OR CONSEQUENTIAL DAMAGES (INCLUDING, %% BUT NOT LIMITED TO, PROCUREMENT OF SUBSTITUTE GOODS OR SERVICES; %% LOSS OF USE, DATA, OR PROFITS; OR BUSINESS INTERRUPTION) HOWEVER %% CAUSED AND ON ANY THEORY OF LIABILITY, WHETHER IN CONTRACT, STRICT %% LIABILITY, OR TORT (INCLUDING NEGLIGENCE OR OTHERWISE) ARISING IN %% ANY WAY OUT OF THE USE OF THIS SOFTWARE, EVEN IF ADVISED OF THE %% POSSIBILITY OF SUCH DAMAGE.

---------------------------------------------------------------------------

[eldap]

Copyright (c) 2010, Torbjorn Tornkvist

Permission is hereby granted, free of charge, to any person obtaining a copy of this software and associated documentation files (the "Software"), to deal in the Software without restriction, including without limitation the rights to use, copy, modify, merge, publish, distribute, sublicense, and/or sell copies of the Software, and to permit persons to whom the Software is furnished to do so, subject to the following conditions:

The above copyright notice and this permission notice shall be included in all copies or substantial portions of the Software.

THE SOFTWARE IS PROVIDED "AS IS", WITHOUT WARRANTY OF ANY KIND, EXPRESS OR IMPLIED, INCLUDING BUT NOT LIMITED TO THE WARRANTIES OF MERCHANTABILITY, FITNESS FOR A PARTICULAR PURPOSE AND NONINFRINGEMENT. IN NO EVENT SHALL THE AUTHORS OR COPYRIGHT HOLDERS BE LIABLE FOR ANY CLAIM, DAMAGES OR OTHER LIABILITY, WHETHER IN AN ACTION OF CONTRACT, TORT OR OTHERWISE, ARISING FROM, OUT OF OR IN CONNECTION WITH THE SOFTWARE OR THE USE OR OTHER DEALINGS IN THE SOFTWARE.

 $-$ 

ERLANG PUBLIC LICENSE Version 1.1

1. Definitions.

1.1. ``Contributor'' means each entity that creates or contributes to the creation of Modifications.

1.2. ``Contributor Version'' means the combination of the Original Code, prior Modifications used by a Contributor, and the Modifications made by that particular Contributor.

1.3. ``Covered Code'' means the Original Code or Modifications or the combination of the Original Code and Modifications, in each case including portions thereof.

1.4. ``Electronic Distribution Mechanism'' means a mechanism generally accepted in the software development community for the electronic transfer of data.

1.5. ``Executable'' means Covered Code in any form other than Source Code.

1.6. ``Initial Developer'' means the individual or entity identified as the Initial Developer in the Source Code notice required by Exhibit A.

1.7. ``Larger Work'' means a work which combines Covered Code or portions thereof with code not governed by the terms of this License.

1.8. ``License'' means this document.

1.9. ``Modifications'' means any addition to or deletion from the substance or structure of either the Original Code or any previous Modifications. When Covered Code is released as a series of files, a Modification is:

A. Any addition to or deletion from the contents of a file containing Original Code or previous Modifications.

B. Any new file that contains any part of the Original Code or previous Modifications.

1.10. ``Original Code'' means Source Code of computer software code which is described in the Source Code notice required by Exhibit A as Original Code, and which, at the time of its release under this License is not already Covered Code governed by this License.

1.11. ``Source Code'' means the preferred form of the Covered Code for making modifications to it, including all modules it contains, plus any associated interface definition files, scripts used to control compilation and installation of an Executable, or a list of source code differential comparisons against either the Original Code or

another well known, available Covered Code of the Contributor's choice. The Source Code can be in a compressed or archival form, provided the appropriate decompression or de-archiving software is widely available for no charge.

1.12. ``You'' means an individual or a legal entity exercising rights under, and complying with all of the terms of, this License. For legal entities,``You'' includes any entity which controls, is controlled by, or is under common control with You. For purposes of this definition, ``control'' means (a) the power, direct or indirect, to cause the direction or management of such entity, whether by contract or otherwise, or (b) ownership of fifty percent (50%) or more of the outstanding shares or beneficial ownership of such entity.

2. Source Code License.

2.1. The Initial Developer Grant.

The Initial Developer hereby grants You a world-wide, royalty-free, non-exclusive license, subject to third party intellectual property claims:

- (a) to use, reproduce, modify, display, perform, sublicense and distribute the Original Code (or portions thereof) with or without Modifications, or as part of a Larger Work; and
- (b) under patents now or hereafter owned or controlled by Initial Developer, to make, have made, use and sell (``Utilize'') the Original Code (or portions thereof), but solely to the extent that any such patent is reasonably necessary to enable You to Utilize the Original Code (or portions thereof) and not to any greater extent that may be necessary to Utilize further Modifications or combinations.

2.2. Contributor Grant.

Each Contributor hereby grants You a world-wide, royalty-free, non-exclusive license, subject to third party intellectual property claims:

- (a) to use, reproduce, modify, display, perform, sublicense and distribute the Modifications created by such Contributor (or portions thereof) either on an unmodified basis, with other Modifications, as Covered Code or as part of a Larger Work; and
- (b) under patents now or hereafter owned or controlled by Contributor, to Utilize the Contributor Version (or portions thereof), but solely to the extent that any such patent is reasonably necessary to enable You to Utilize the Contributor Version (or portions thereof), and not to any greater extent that may be necessary to

Utilize further Modifications or combinations.

#### 3. Distribution Obligations.

#### 3.1. Application of License.

The Modifications which You contribute are governed by the terms of this License, including without limitation Section 2.2. The Source Code version of Covered Code may be distributed only under the terms of this License, and You must include a copy of this License with every copy of the Source Code You distribute. You may not offer or impose any terms on any Source Code version that alters or restricts the applicable version of this License or the recipients' rights hereunder. However, You may include an additional document offering the additional rights described in Section 3.5.

#### 3.2. Availability of Source Code.

Any Modification which You contribute must be made available in Source Code form under the terms of this License either on the same media as an Executable version or via an accepted Electronic Distribution Mechanism to anyone to whom you made an Executable version available; and if made available via Electronic Distribution Mechanism, must remain available for at least twelve (12) months after the date it initially became available, or at least six (6) months after a subsequent version of that particular Modification has been made available to such recipients. You are responsible for ensuring that the Source Code version remains available even if the Electronic Distribution Mechanism is maintained by a third party.

#### 3.3. Description of Modifications.

You must cause all Covered Code to which you contribute to contain a file documenting the changes You made to create that Covered Code and the date of any change. You must include a prominent statement that the Modification is derived, directly or indirectly, from Original Code provided by the Initial Developer and including the name of the Initial Developer in (a) the Source Code, and (b) in any notice in an Executable version or related documentation in which You describe the origin or ownership of the Covered Code.

## 3.4. Intellectual Property Matters

#### (a) Third Party Claims.

 If You have knowledge that a party claims an intellectual property right in particular functionality or code (or its utilization under this License), you must include a text file with the source code distribution titled ``LEGAL'' which describes the claim and the party making the claim in sufficient detail that a recipient will know whom to contact. If you obtain such knowledge after You make Your Modification available as described in Section 3.2, You

 shall promptly modify the LEGAL file in all copies You make available thereafter and shall take other steps (such as notifying appropriate mailing lists or newsgroups) reasonably calculated to inform those who received the Covered Code that new knowledge has been obtained.

#### (b) Contributor APIs.

 If Your Modification is an application programming interface and You own or control patents which are reasonably necessary to implement that API, you must also include this information in the LEGAL file.

#### 3.5. Required Notices.

You must duplicate the notice in Exhibit A in each file of the Source Code, and this License in any documentation for the Source Code, where You describe recipients' rights relating to Covered Code. If You created one or more Modification(s), You may add your name as a Contributor to the notice described in Exhibit A. If it is not possible to put such notice in a particular Source Code file due to its structure, then you must include such notice in a location (such as a relevant directory file) where a user would be likely to look for such a notice. You may choose to offer, and to charge a fee for, warranty, support, indemnity or liability obligations to one or more recipients of Covered Code. However, You may do so only on Your own behalf, and not on behalf of the Initial Developer or any Contributor. You must make it absolutely clear than any such warranty, support, indemnity or liability obligation is offered by You alone, and You hereby agree to indemnify the Initial Developer and every Contributor for any liability incurred by the Initial Developer or such Contributor as a result of warranty, support, indemnity or liability terms You offer.

#### 3.6. Distribution of Executable Versions.

You may distribute Covered Code in Executable form only if the requirements of Section 3.1-3.5 have been met for that Covered Code, and if You include a notice stating that the Source Code version of the Covered Code is available under the terms of this License, including a description of how and where You have fulfilled the obligations of Section 3.2. The notice must be conspicuously included in any notice in an Executable version, related documentation or collateral in which You describe recipients' rights relating to the Covered Code. You may distribute the Executable version of Covered Code under a license of Your choice, which may contain terms different from this License, provided that You are in compliance with the terms of this License and that the license for the Executable version does not attempt to limit or alter the recipient's rights in the Source Code version from the rights set forth in this License. If You distribute the Executable version under a different license You must

make it absolutely clear that any terms which differ from this License are offered by You alone, not by the Initial Developer or any Contributor. You hereby agree to indemnify the Initial Developer and every Contributor for any liability incurred by the Initial Developer or such Contributor as a result of any such terms You offer.

# 3.7. Larger Works.

You may create a Larger Work by combining Covered Code with other code not governed by the terms of this License and distribute the Larger Work as a single product. In such a case, You must make sure the requirements of this License are fulfilled for the Covered Code.

4. Inability to Comply Due to Statute or Regulation. If it is impossible for You to comply with any of the terms of this License with respect to some or all of the Covered Code due to statute or regulation then You must: (a) comply with the terms of this License to the maximum extent possible; and (b) describe the limitations and the code they affect. Such description must be included in the LEGAL file described in Section 3.4 and must be included with all distributions of the Source Code. Except to the extent prohibited by statute or regulation, such description must be sufficiently detailed for a recipient of ordinary skill to be able to understand it.

5. Application of this License.

This License applies to code to which the Initial Developer has attached the notice in Exhibit A, and to related Covered Code.

# 6. CONNECTION TO MOZILLA PUBLIC LICENSE

This Erlang License is a derivative work of the Mozilla Public License, Version 1.0. It contains terms which differ from the Mozilla Public License, Version 1.0.

# 7. DISCLAIMER OF WARRANTY.

COVERED CODE IS PROVIDED UNDER THIS LICENSE ON AN ``AS IS'' BASIS, WITHOUT WARRANTY OF ANY KIND, EITHER EXPRESSED OR IMPLIED, INCLUDING, WITHOUT LIMITATION, WARRANTIES THAT THE COVERED CODE IS FREE OF DEFECTS, MERCHANTABLE, FIT FOR A PARTICULAR PURPOSE OR NON-INFRINGING. THE ENTIRE RISK AS TO THE QUALITY AND PERFORMANCE OF THE COVERED CODE IS WITH YOU. SHOULD ANY COVERED CODE PROVE DEFECTIVE IN ANY RESPECT, YOU (NOT THE INITIAL DEVELOPER OR ANY OTHER CONTRIBUTOR) ASSUME THE COST OF ANY NECESSARY SERVICING, REPAIR OR CORRECTION. THIS DISCLAIMER OF WARRANTY CONSTITUTES AN ESSENTIAL PART OF THIS LICENSE. NO USE OF ANY COVERED CODE IS AUTHORIZED HEREUNDER EXCEPT UNDER THIS DISCLAIMER.

#### 8. TERMINATION.

This License and the rights granted hereunder will terminate automatically if You fail to comply with terms herein and fail to cure such breach within 30 days of becoming aware of the breach. All sublicenses to the Covered Code which are properly granted shall survive any termination of this License. Provisions which, by their nature, must remain in effect beyond the termination of this License shall survive.

# 9. DISCLAIMER OF LIABILITY

Any utilization of Covered Code shall not cause the Initial Developer or any Contributor to be liable for any damages (neither direct nor indirect).

# 10. MISCELLANEOUS

This License represents the complete agreement concerning the subject matter hereof. If any provision is held to be unenforceable, such provision shall be reformed only to the extent necessary to make it enforceable. This License shall be construed by and in accordance with the substantive laws of Sweden. Any dispute, controversy or claim arising out of or relating to this License, or the breach, termination or invalidity thereof, shall be subject to the exclusive jurisdiction of Swedish courts, with the Stockholm City Court as the first instance.

# EXHIBIT A.

``The contents of this file are subject to the Erlang Public License, Version 1.1, (the "License"); you may not use this file except in compliance with the License. You should have received a copy of the Erlang Public License along with this software. If not, it can be retrieved via the world wide web at http://www.erlang.org/.

Software distributed under the License is distributed on an "AS IS" basis, WITHOUT WARRANTY OF ANY KIND, either express or implied. See the License for the specific language governing rights and limitations under the License.

The Initial Developer of the Original Code is Ericsson Utvecklings AB. Portions created by Ericsson are Copyright 1999, Ericsson Utvecklings AB. All Rights Reserved.'' PCRE LICENCE ------------

PCRE is a library of functions to support regular expressions whose syntax and semantics are as close as possible to those of the Perl 5 language.

Release 8 of PCRE is distributed under the terms of the "BSD" licence, as

specified below. The documentation for PCRE, supplied in the "doc" directory, is distributed under the same terms as the software itself. The data in the testdata directory is not copyrighted and is in the public domain.

The basic library functions are written in C and are freestanding. Also included in the distribution is a set of C++ wrapper functions, and a just-in-time compiler that can be used to optimize pattern matching. These are both optional features that can be omitted when the library is built.

#### THE BASIC LIBRARY FUNCTIONS

---------------------------

Written by: Philip Hazel Email local part: ph10 Email domain: cam.ac.uk

University of Cambridge Computing Service, Cambridge, England.

Copyright (c) 1997-2017 University of Cambridge All rights reserved.

#### PCRE JUST-IN-TIME COMPILATION SUPPORT

-------------------------------------

Written by: Zoltan Herczeg Email local part: hzmester Emain domain: freemail.hu

Copyright(c) 2010-2017 Zoltan Herczeg All rights reserved.

#### STACK-LESS JUST-IN-TIME COMPILER

--------------------------------

Written by: Zoltan Herczeg Email local part: hzmester Emain domain: freemail.hu

Copyright(c) 2009-2017 Zoltan Herczeg All rights reserved.

#### THE C++ WRAPPER FUNCTIONS

-------------------------

Contributed by: Google Inc.

Copyright (c) 2007-2012, Google Inc. All rights reserved.

THE "BSD" LICENCE

-----------------

Redistribution and use in source and binary forms, with or without modification, are permitted provided that the following conditions are met:

- \* Redistributions of source code must retain the above copyright notice, this list of conditions and the following disclaimer.
- \* Redistributions in binary form must reproduce the above copyright notice, this list of conditions and the following disclaimer in the documentation and/or other materials provided with the distribution.
- \* Neither the name of the University of Cambridge nor the name of Google Inc. nor the names of their contributors may be used to endorse or promote products derived from this software without specific prior written permission.

THIS SOFTWARE IS PROVIDED BY THE COPYRIGHT HOLDERS AND CONTRIBUTORS "AS IS" AND ANY EXPRESS OR IMPLIED WARRANTIES, INCLUDING, BUT NOT LIMITED TO, THE IMPLIED WARRANTIES OF MERCHANTABILITY AND FITNESS FOR A PARTICULAR PURPOSE ARE DISCLAIMED. IN NO EVENT SHALL THE COPYRIGHT OWNER OR CONTRIBUTORS BE LIABLE FOR ANY DIRECT, INDIRECT, INCIDENTAL, SPECIAL, EXEMPLARY, OR CONSEQUENTIAL DAMAGES (INCLUDING, BUT NOT LIMITED TO, PROCUREMENT OF SUBSTITUTE GOODS OR SERVICES; LOSS OF USE, DATA, OR PROFITS; OR BUSINESS INTERRUPTION) HOWEVER CAUSED AND ON ANY THEORY OF LIABILITY, WHETHER IN CONTRACT, STRICT LIABILITY, OR TORT (INCLUDING NEGLIGENCE OR OTHERWISE) ARISING IN ANY WAY OUT OF THE USE OF THIS SOFTWARE, EVEN IF ADVISED OF THE POSSIBILITY OF SUCH DAMAGE.

#### End

Redistribution and use in source and binary forms, with or without modification, are permitted provided that the following conditions are met:

- 1. Redistributions of source code must retain the copyright notice, this list of conditions and the following disclaimer.
- 2. Redistributions in binary form must reproduce the copyright notice, this list of conditions and the following disclaimer in the documentation and/or other materials provided with the distribution.
- 3. The name of the author may not be used to endorse or promote products

THIS SOFTWARE IS PROVIDED BY THE AUTHOR ``AS IS'' AND ANY EXPRESS OR IMPLIED WARRANTIES, INCLUDING, BUT NOT LIMITED TO, THE IMPLIED WARRANTIES OF MERCHANTABILITY AND FITNESS FOR A PARTICULAR PURPOSE ARE DISCLAIMED. IN NO EVENT SHALL THE AUTHOR BE LIABLE FOR ANY DIRECT, INDIRECT, INCIDENTAL, SPECIAL, EXEMPLARY, OR CONSEQUENTIAL DAMAGES (INCLUDING, BUT NOT LIMITED TO, PROCUREMENT OF SUBSTITUTE GOODS OR SERVICES; LOSS OF USE, DATA, OR PROFITS; OR BUSINESS INTERRUPTION) HOWEVER CAUSED AND ON ANY THEORY OF LIABILITY, WHETHER IN CONTRACT, STRICT LIABILITY, OR TORT (INCLUDING NEGLIGENCE OR OTHERWISE) ARISING IN ANY WAY OUT OF THE USE OF THIS SOFTWARE, EVEN IF ADVISED OF THE POSSIBILITY OF SUCH DAMAGE.

# **1.51 sysv-init 2.78**

# **1.51.1 Available under license :**

No license file was found, but licenses were detected in source scan.

--- sysvinit-2.78/src/last.c.orig Sun May 27 18:51:14 2001

+++ sysvinit-2.78/src/last.c Wed Jun 13 22:04:25 2001

 $@ @ -15.6 +15.10 @ @$ 

\* modify it under the terms of the GNU General Public License

\* as published by the Free Software Foundation; either version

- \* 2 of the License, or (at your option) any later version.
- + \*
- $+$  \* Modified: 29 May 2001 Chris Wolf:
- $+$  \* Indicate entries without logout records, as gone, instead
- $+$  \* of logged in.

```
 */
```
#include <sys/types.h>  $@ @ -60,6 +64,7 @ @$ #define R\_NORMAL 3 /\* Normal \*/

#define R\_NOW 4/\* Still logged in \*/

```
#define R_REBOOT 5 /* Reboot record. */
```
+#define R\_PHANTOM 6 /\* gone without logout record. \*/

```
/* Global variables */
```
int maxrecs =  $0$ : /\* Maximum number of records to list. \*/

```
@@ -389,6 +394,11 @@
```
sprintf(logouttime, " still");

sprintf(length, "logged in");

 break;

- + case R\_PHANTOM:
- +  $length[0] = 0;$

```
+ sprintf(logouttime, " gone");
```
+ sprintf(length, "- no logout");

```
+ break;
 		case R_REBOOT:
 logouttime[0] = 0; \frac{\pi}{2} Print machine uptime */
 			break;
@@ -690,21 +701,28 @@
    							R_NORMAL);
   c = 1;
   					}
+
   if (p->next) p->next->prev = p->prev;
   					if (p->prev)
   p->prev->next = p->next;
   					else
   utmplist = p \rightarrow next;+
   					free(p);
  				}
  			}
 			/*
- * Not found? Then crashed, down
 * or still logged in
+ * Not found? Then crashed, down, still logged in,
+ * or just missing logout record.
  			 */
 if (c == 0) {
- if (lastboot == 0)quit = list(&ut, time(NULL), R_NOW);+ if (lastboot == 0) {
+ /* check for process existence to see if really still logged in */
+ if (kill(ut.ut_pid, 0) && errno == ESRCH)
+ quit = list(&ut, time(NULL), R_PHANTOM);
+ else
+ quit = list(&ut, time(NULL), R_NOW);
+ }
  				else
   quit = list(\&ut, lastboot, whydown);
  			}
Found in path(s):
* /opt/cola/permits/1606678434_1680703456.7423089/0/SysVinit-2.78-19.src.rpm-cosi-expand-archive-
a6w8tbMx/sysvinit-2.78-lastgone.patch
No license file was found, but licenses were detected in source scan.
/*
```
\* mesg.c The "mesg" utility. Gives / restrict access to

\* your terminal by others.

\*

 $*$  Usage: mesg [y|n].

- \* Without arguments prints out the current settings.
- \*
- \* This file is part of the sysvinit suite,
- \* Copyright 1991-1998 Miquel van Smoorenburg.

\*

- \* This program is free software; you can redistribute it and/or
- \* modify it under the terms of the GNU General Public License
- \* as published by the Free Software Foundation; either version
- \* 2 of the License, or (at your option) any later version.

\*/

Found in path(s):

\* /opt/cola/permits/1606678434\_1680703456.7423089/0/SysVinit-2.78-19.src.rpm-cosi-expand-archivea6w8tbMx/sysvinit-2.78.tar.gz-cosi-expand-archive-t57fFr56/sysvinit-2.78/src/mesg.c No license file was found, but licenses were detected in source scan.

/\*

\* utmpdump Simple program to dump UTMP and WTMP files in

\* raw format, so they can be examined.

\*

\* Version:  $@(\#)$ utmpdump.c 13-Aug-1996 1.00 miquels@cistron.nl

\*

- \* This file is part of the sysvinit suite,
- \* Copyright 1991-1996 Miquel van Smoorenburg.
- \*
- \* This program is free software; you can redistribute it and/or
- \* modify it under the terms of the GNU General Public License
- \* as published by the Free Software Foundation; either version
- \* 2 of the License, or (at your option) any later version.

\*/

Found in path(s):

\* /opt/cola/permits/1606678434\_1680703456.7423089/0/SysVinit-2.78-19.src.rpm-cosi-expand-archivea6w8tbMx/sysvinit-2.78.tar.gz-cosi-expand-archive-t57fFr56/sysvinit-2.78/obsolete/utmpdump.c.OLD No license file was found, but licenses were detected in source scan.

/\*

\* shutdown.c Shut the system down.

\*

\* Usage: shutdown [-krhfnc] time [warning message]

- \* -k: don't really shutdown, only warn.
- \* -r: reboot after shutdown.
- \* -h: halt after shutdown.
- \* -f: do a 'fast' reboot (skip fsck).
- \* -F: Force fsck on reboot.
- \* -n: do not go through init but do it ourselves.
- \* -c: cancel an already running shutdown.
- \* -t secs: delay between SIGTERM and SIGKILL for init.
- \* Author: Miquel van Smoorenburg, miquels@cistron.nl
- \*

\*

- \* Version: @(#)shutdown 2.78 13-Nov-1999 miquels@cistron.nl
- \*
- \* This file is part of the sysvinit suite,
- \* Copyright 1991-1999 Miquel van Smoorenburg.
- \*
- \* This program is free software; you can redistribute it and/or
- \* modify it under the terms of the GNU General Public License
- \* as published by the Free Software Foundation; either version
- \* 2 of the License, or (at your option) any later version.

\*/

# Found in path(s):

\* /opt/cola/permits/1606678434\_1680703456.7423089/0/SysVinit-2.78-19.src.rpm-cosi-expand-archivea6w8tbMx/sysvinit-2.78.tar.gz-cosi-expand-archive-t57fFr56/sysvinit-2.78/src/shutdown.c No license file was found, but licenses were detected in source scan.

/\*

- \* powerd Monitor the DCD line of a serial port connected to
- \* an UPS. If the power goes down, notify init.
- \* If the power comes up again, notify init again.
- \* As long as the power is OK, the DCD line should be
- \* "HIGH". When the power fails, DCD should go "LOW".
- \* Powerd keeps DTR high so that you can connect
- \* DCD and DTR with a resistor of 10 Kilo Ohm and let the
- \* UPS or some relais pull the DCD line to ground.
- \* You also need to connect DTR and DSR together. This
- \* way, powerd can check now and then if DSR is high
- \* so it knows the UPS is connected!!
- \*
- \* Usage: powerd /dev/cua4 (or any other serial device).

\*

\* Author: Miquel van Smoorenburg, <miquels@drinkel.cistron.nl>.

\*

\* Version: 1.31, 29-Feb-1996.

\*

- \* This program was originally written for my employer,
- \* \*\* Cistron Electronics \*\*
- \* who has given kind permission to release this program
- \* for general puppose.

\*

\* Copyright 1991-1996 Cistron Electronics.

\*

- \* This program is free software; you can redistribute it and/or
- \* modify it under the terms of the GNU General Public License
- \* as published by the Free Software Foundation; either version

\* 2 of the License, or (at your option) any later version. \*/

Found in path(s):

\* /opt/cola/permits/1606678434\_1680703456.7423089/0/SysVinit-2.78-19.src.rpm-cosi-expand-archivea6w8tbMx/sysvinit-2.78.tar.gz-cosi-expand-archive-t57fFr56/sysvinit-2.78/obsolete/powerd.c No license file was found, but licenses were detected in source scan.

This is the Debian GNU/Linux prepackaged version of System V Init. Init was written by Miquel van Smoorenburg <miquels@drinkel.cistron.nl>.

This package was put together by Bruce Perens <Bruce@Pixar.com> from predistribution sources. Ian Murdock <imurdock@debian.org> integrated it into the base system maintained it until the end of 1995. Miquel van Smoorenburg <miquels@cistron.nl> has integrated debian support into the base package.

Changes:

29-January-1995 Bruce Perens <Bruce@Pixar.com> Added Debian GNU/Linux package maintenance system files. 25-February-1995 Ian Murdock <imurdock@debian.org> Finished integration of Sys V Init into the base system. 28-December-1995 Miquel van Smoorenburg <miquels@cistron.nl> Added debian support to sysvinit. For further changes see the ChangeLog file.

Init is Copyright (C) Miquel van Smoorenburg

 This program is free software; you can redistribute it and/or modify it under the terms of the GNU General Public License as published by the Free Software Foundation; version 2 dated June, 1991.

 This program is distributed in the hope that it will be useful, but WITHOUT ANY WARRANTY; without even the implied warranty of MERCHANTABILITY or FITNESS FOR A PARTICULAR PURPOSE. See the GNU General Public License for more details.

 You should have received a copy of the GNU General Public License along with this program; if not, write to the Free Software Foundation, Inc., 675 Mass Ave., Cambridge, MA 02139, USA.

On Debian GNU/Linux systems, the complete text of the GNU General Public License can be found in `/usr/doc/copyright/GPL'.

Found in path(s):

\* /opt/cola/permits/1606678434\_1680703456.7423089/0/SysVinit-2.78-19.src.rpm-cosi-expand-archivea6w8tbMx/sysvinit-2.78.tar.gz-cosi-expand-archive-t57fFr56/sysvinit-2.78/debian/README No license file was found, but licenses were detected in source scan.

\* utmpdump Simple program to dump UTMP and WTMP files in

\* raw format, so they can be examined.

\* \* Author: Miquel van Smoorenburg, <miquels@cistron.nl>

\* Danek Duvall <duvall@alumni.princeton.edu>

\* Date: 20-Dec-1998

 $*$  Version: 2.0

\*

\* This file is part of the sysvinit suite,

\* Copyright 1991-1995 Miquel van Smoorenburg.

\*

\* Additional Copyright on this file 1998 Danek Duvall.

\*

\* This program is free software; you can redistribute it and/or

\* modify it under the terms of the GNU General Public License

\* as published by the Free Software Foundation; either version

\* 2 of the License, or (at your option) any later version.

\*/

Found in path(s):

\* /opt/cola/permits/1606678434\_1680703456.7423089/0/SysVinit-2.78-19.src.rpm-cosi-expand-archivea6w8tbMx/sysvinit-2.78.tar.gz-cosi-expand-archive-t57fFr56/sysvinit-2.78/src/utmpdump.c No license file was found, but licenses were detected in source scan.

Start-stop-daemon is the program that is used by the DEBIAN style init scripts to start and stop services. This program is part of the "dpkg" package by Ian Jackson. However there is also a seperate C version (the original is in perl) available written by Marek Michalkiewicz. I'm including it for your convinience.

Note that the latest debian dpkg packages (4.0.18 and later) contain a much improved update-rc.d. This code is almost a year old.

The original announcement follows:

From: Marek Michalkiewicz <marekm@i17linuxb.ists.pwr.wroc.pl> Message-Id: <199606060324.FAA19493@i17linuxb.ists.pwr.wroc.pl> Subject: Fast start-stop-daemon in C To: debian-devel@lists.debian.org Date: Thu, 6 Jun 1996 05:24:18 +0200 (MET DST)

Some time ago I wrote a faster C replacement for the start-stop-daemon perl script. I use it for some time now (the most recent changes were just a nicer help screen; the code is quite stable).

This makes the system boot faster (especially on low end machines),

and important system startup scripts no longer depend on another big package (perl). Maybe in the future we can get to the point where a minimal system will work without perl installed at all (packages which need it in {pre,post}{inst,rm} scripts would depend on perl).

The only problem known so far to me is that I have to reinstall this program after every dpkg upgrade which overwrites it with that nice slooow perl script :-).

Just compile this program and drop the binary in /usr/sbin instead of the original /usr/sbin/start-stop-daemon perl script (make a copy of it first, just in case). See below for source code. I placed it in the public domain, but if it has to be GPL-ed to be included in dpkg, just tell me. Including it in dpkg would close Bug#1670.

I am posting it here so that it can be tested by more people than just me. Bugs are unlikely though.

Have fun,

# Marek

Found in path(s):

\* /opt/cola/permits/1606678434\_1680703456.7423089/0/SysVinit-2.78-19.src.rpm-cosi-expand-archivea6w8tbMx/sysvinit-2.78.tar.gz-cosi-expand-archive-t57fFr56/sysvinit-2.78/contrib/start-stop-daemon.README No license file was found, but licenses were detected in source scan.

/\*

\* paths.h Paths of files that init and related utilities need.

\*

\* Version:  $@(#)$  paths.h 1.71 28-Dec-1995

\*

\* Author: Miquel van Smoorenburg, <miquels@cistron.nl>

- \*
- \* This file is part of the sysvinit suite,
- \* Copyright 1991-1997 Miquel van Smoorenburg.
- \*
- \* This program is free software; you can redistribute it and/or
- \* modify it under the terms of the GNU General Public License
- \* as published by the Free Software Foundation; either version
- \* 2 of the License, or (at your option) any later version.

```
*/
```
Found in path(s):

\* /opt/cola/permits/1606678434\_1680703456.7423089/0/SysVinit-2.78-19.src.rpm-cosi-expand-archivea6w8tbMx/sysvinit-2.78.tar.gz-cosi-expand-archive-t57fFr56/sysvinit-2.78/src/paths.h No license file was found, but licenses were detected in source scan.

- \* last.c Re-implementation of the 'last' command, this time
- \* for Linux. Yes I know there is BSD last, but I
- \* just felt like writing this. No thanks :-).
- \* Also, this version gives lots more info (especially with -x)
- \*
- \* Author: Miquel van Smoorenburg, miquels@cistron.nl
- \* Version: @(#)last 2.78 24-Nov-1999 miquels@cistron.nl

\*

\*

- \* This file is part of the sysvinit suite,
- \* Copyright 1991-1999 Miquel van Smoorenburg.

\*

\* This program is free software; you can redistribute it and/or

- \* modify it under the terms of the GNU General Public License
- \* as published by the Free Software Foundation; either version
- \* 2 of the License, or (at your option) any later version.

\*/

Found in path(s):

\* /opt/cola/permits/1606678434\_1680703456.7423089/0/SysVinit-2.78-19.src.rpm-cosi-expand-archivea6w8tbMx/sysvinit-2.78.tar.gz-cosi-expand-archive-t57fFr56/sysvinit-2.78/src/last.c No license file was found, but licenses were detected in source scan.

/\*

- \* bootlogd.c Store output from the console during bootup into a file.
- \* The file is usually located on the /var partition, and
- \* gets written (and fsynced) as soon as possible.
- \*
- \* Version: @(#)bootlogd 2.77 24-Aug-1999 miquels@cistron.nl

\*

- \* Bugs: Uses openpty(), only available in glibc. Sorry.
- \*
- \* This file is part of the sysvinit suite,
- \* Copyright 1991-1999 Miquel van Smoorenburg.
- \*
- \* This program is free software; you can redistribute it and/or
- \* modify it under the terms of the GNU General Public License
- \* as published by the Free Software Foundation; either version
- \* 2 of the License, or (at your option) any later version.
- \*/

Found in path(s):

\* /opt/cola/permits/1606678434\_1680703456.7423089/0/SysVinit-2.78-19.src.rpm-cosi-expand-archivea6w8tbMx/sysvinit-2.78.tar.gz-cosi-expand-archive-t57fFr56/sysvinit-2.78/src/bootlogd.c No license file was found, but licenses were detected in source scan.

--- sysvinit-2.77/src/md5.c.be Fri Aug 20 14:05:19 1999

```
+++ sysvinit-2.77/src/md5.c	Sat Jul 24 02:13:39 1999
@ @ -0.0 +1.256 @ @^{+/*}+ * $Id: md5.c,v 1.1.1.2 1999/07/24 00:13:39 gafton Exp $
+ *
+ * This code implements the MD5 message-digest algorithm.
+ * The algorithm is due to Ron Rivest. This code was
+ * written by Colin Plumb in 1993, no copyright is claimed.
+ * This code is in the public domain; do with it what you wish.
+ *
+ * Equivalent code is available from RSA Data Security, Inc.
+ * This code has been tested against that, and is equivalent,
+ * except that you don't need to include two pages of legalese
+ * with every copy.
+ *
+ * To compute the message digest of a chunk of bytes, declare an
+ * MD5Context structure, pass it to MD5Init, call MD5Update as
+ * needed on buffers full of bytes, and then call MD5Final, which
+ * will fill a supplied 16-byte array with the digest.
+ *
+ */+
+#include <string.h>
+#include "md5.h"
\pm+#ifndef HIGHFIRST
+#define byteReverse(buf, len)	/* Nothing */
+#else
+static void byteReverse(unsigned char *buf, unsigned longs);
+
+#ifndef ASM_MD5
^{+/*}+ * Note: this code is harmless on little-endian machines.
+ */+static void byteReverse(unsigned char *buf, unsigned longs)
+{
+ uint32 t;
+ do {
+ t = (uint32) ((unsigned) but [3] << 8 | but [2]) << 16 |+ ((\text{unsigned}) \text{buf}[1] \ll 8 | \text{buf}[0]);
+ *(uint32 *) buf = t;
+ buf += 4;
+ } while (--longs);
+}
+#endif
+#endif
+
^{+/*}
```

```
+ * Start MD5 accumulation. Set bit count to 0 and buffer to mysterious
+ * initialization constants.
+ */+void MD5Name(MD5Init)(struct MD5Context *ctx)
+{
+ ctx->buf[0] = 0x67452301U;
+ ctx->buf[1] = 0xefcdab89U;
+ ctx->buf[2] = 0x98badcfeU;
+ ctx->buf[3] = 0x10325476U;
+
+ ctx->bits[0] = 0;
+ ctx->bits[1] = 0;
+}
+^{+/*}+ * Update context to reflect the concatenation of another buffer full
+ * of bytes.
+ */+void MD5Name(MD5Update)(struct MD5Context *ctx, unsigned const char *buf, unsigned len)
+{
+ uint32 t;
++	/* Update bitcount */
+
+ t = ctx->bits[0];
+ if ((\text{ctx-&gt;bits}[0] = t + ((\text{uint32}) \text{ len} << 3)) < t)+ ctx->bits[1]++; /* Carry from low to high */
+ ctx->bits[1] += len >> 29;
++ t = (t \gg 3) \& 0x3f; /* Bytes already in shsInfo->data */
^{+}+ /* Handle any leading odd-sized chunks */+
+ if (t) {
+ unsigned char *p = (unsigned char *) ctx->in + t;
+
+ t = 64 - t;+ if (len < t) {
+ memcpy(p, buf, len);
+ return;
+ }
+ memcpy(p, buf, t);
+ byteReverse(ctx->in, 16);
+ MD5Name(MD5Transform)(ctx->buf, (uint32 *) ctx->in);
+ buf += t:
+ len = t;
+	}
+ /* Process data in 64-byte chunks */
```

```
+
+ while (len >= 64) {
+ memcpy(ctx->in, buf, 64);
+ byteReverse(ctx->in, 16);
+ MD5Name(MD5Transform)(ctx->buf, (uint32 *) ctx->in);
+ buf += 64;
+ len = 64;
+	}
+
+ /* Handle any remaining bytes of data. */
+
+ memcpy(ctx->in, buf, len);
+}
+
^{+/*}+ * Final wrapup - pad to 64-byte boundary with the bit pattern
+ * 1 0* (64-bit count of bits processed, MSB-first)
+ */+void MD5Name(MD5Final)(unsigned char digest[16], struct MD5Context *ctx)
+{
+ unsigned count;
+ unsigned char *p;
+
+ /* Compute number of bytes mod 64 */+ count = (ctx->bits[0] >> 3) & 0x3F;
+
+/* Set the first char of padding to 0x80. This is safe since there is
+	 always at least one byte free */
+ p = ctx->in + count;
+ *p++ = 0x80;^{+}+ /* Bytes of padding needed to make 64 bytes */
+ count = 64 - 1 - count;
^{+}+ /* Pad out to 56 mod 64 */
+ if (count < 8) {
+ /* Two lots of padding: Pad the first block to 64 bytes */
+ memset(p, 0, count);
+ byteReverse(ctx->in, 16);
+ MD5Name(MD5Transform)(ctx->buf, (uint32 *) ctx->in);
+
+ /* Now fill the next block with 56 bytes */
+ memset(ctx->in, 0, 56);
+ } else {
+ /* Pad block to 56 bytes */
+ memset(p, 0, count - 8);
+	}
+ byteReverse(ctx->in, 14);
```

```
+ /* Append length in bits and transform */+ ((\text{uint32}^*) \text{ ctx} > \text{in})[14] = \text{ctx} > \text{bits}[0];+ ((\text{uint32}^*) \text{ ctx} > \text{in})[15] = \text{ctx} > \text{bits}[1];++	MD5Name(MD5Transform)(ctx->buf, (uint32 *) ctx->in);
+ byteReverse((unsigned char *) ctx->buf, 4);
+ memcpy(digest, ctx->buf, 16);
+ memset(ctx, 0, sizeof(ctx)); \frac{1}{8} In case it's sensitive */
+}
+
+#ifndef ASM_MD5
\pm+<sup>*</sup> The four core functions - F1 is optimized somewhat */
+
+/* #define F1(x, y, z) (x & y | ~x & z) */
+#define F1(x, y, z) (z \wedge (x & (y \wedge z)))
+#define F2(x, y, z) F1(z, x, y)+#define F3(x, y, z) (x \wedge y \wedge z)
+#define F4(x, y, z) (y \wedge (x | ~z))
^{+}+<sup>*</sup> This is the central step in the MD5 algorithm. */
+#define MD5STEP(f, w, x, y, z, data, s) \langle+ (w + = f(x, y, z) + data, w = w < < s | w > (32-s), w + = x )
+
^{+/*}+ * The core of the MD5 algorithm, this alters an existing MD5 hash to
+ * reflect the addition of 16 longwords of new data. MD5Update blocks
+ * the data and converts bytes into longwords for this routine.
+ */+void MD5Name(MD5Transform)(uint32 buf[4], uint32 const in[16])
+{
+ register uint32 a, b, c, d;
++ a = buf[0];
+ b = \text{buf}[1];+ c = \text{buf}[2];
+ d = \text{buf}[3];++ MD5STEP(F1, a, b, c, d, in[0] + 0xd76aa478U, 7);
+ MD5STEP(F1, d, a, b, c, in[1] + 0xe8c7b756U, 12);
+ MD5STEP(F1, c, d, a, b, in[2] + 0x242070dbU, 17);
+ MD5STEP(F1, b, c, d, a, in[3] + 0xc1bdceeeU, 22);
+ MD5STEP(F1, a, b, c, d, in[4] + 0xf57c0fafU, 7);
+ MD5STEP(F1, d, a, b, c, in[5] + 0x4787c62aU, 12);
+ MD5STEP(F1, c, d, a, b, in[6] + 0xa8304613U, 17);
+ MD5STEP(F1, b, c, d, a, in[7] + 0xfd469501U, 22);
+ MD5STEP(F1, a, b, c, d, in[8] + 0x698098d8U, 7);
```
 $^{+}$ 

```
+ MD5STEP(F1, d, a, b, c, in[9] + 0x8b44f7afU, 12);
+ MD5STEP(F1, c, d, a, b, in[10] + 0xffff5bb1U, 17);
+ MD5STEP(F1, b, c, d, a, in[11] + 0x895cd7beU, 22);
+ MD5STEP(F1, a, b, c, d, in[12] + 0x6b901122U, 7);
+ MD5STEP(F1, d, a, b, c, in[13] + 0xfd987193U, 12);
+ MD5STEP(F1, c, d, a, b, in[14] + 0xa679438eU, 17);
+ MD5STEP(F1, b, c, d, a, in[15] + 0x49b40821U, 22);
++ MD5STEP(F2, a, b, c, d, in[1] + 0xf61e2562U, 5);
+ MD5STEP(F2, d, a, b, c, in[6] + 0xc040b340U, 9);
+ MD5STEP(F2, c, d, a, b, in[11] + 0x265e5a51U, 14);
+ MDSSTEP(F2, b, c, d, a, in[0] + 0xe9b6c7aaU, 20);+ MD5STEP(F2, a, b, c, d, in[5] + 0xd62f105dU, 5);
+ MD5STEP(F2, d, a, b, c, in[10] + 0x02441453U, 9);
+ MD5STEP(F2, c, d, a, b, in[15] + 0xd8a1e681U, 14);
+ MD5STEP(F2, b, c, d, a, in[4] + 0xe7d3fbc8U, 20);
+ MDSSTEP(F2, a, b, c, d, in[9] + 0x21e1cde6U, 5);+ MD5STEP(F2, d, a, b, c, in[14] + 0xc33707d6U, 9);
+ MD5STEP(F2, c, d, a, b, in[3] + 0xf4d50d87U, 14);
+ MD5STEP(F2, b, c, d, a, in[8] + 0x455a14edU, 20);
+ MD5STEP(F2, a, b, c, d, in[13] + 0xa9e3e905U, 5);
+ MD5STEP(F2, d, a, b, c, in[2] + 0xfcefa3f8U, 9);
+ MD5STEP(F2, c, d, a, b, in[7] + 0x676f02d9U, 14);
+ MD5STEP(F2, b, c, d, a, in[12] + 0x8d2a4c8aU, 20);
+
+ MD5STEP(F3, a, b, c, d, in[5] + 0xfffa3942U, 4);
+ MD5STEP(F3, d, a, b, c, in[8] + 0x8771f681U, 11);
+ MD5STEP(F3, c, d, a, b, in[11] + 0x6d9d6122U, 16);
+ MD5STEP(F3, b, c, d, a, in[14] + 0xfde5380cU, 23);
+ MD5STEP(F3, a, b, c, d, in[1] + 0xa4beea44U, 4);
+ MDSSTEP(F3, d, a, b, c, in[4] + 0x4bdecfa9U, 11);+ MD5STEP(F3, c, d, a, b, in[7] + 0xf6bb4b60U, 16);
+ MD5STEP(F3, b, c, d, a, in[10] + 0xbebfbc70U, 23);
+ MD5STEP(F3, a, b, c, d, in[13] + 0x289b7ec6U, 4);
+ MD5STEP(F3, d, a, b, c, in[0] + 0xeaa127faU, 11);
+ MD5STEP(F3, c, d, a, b, in[3] + 0xd4ef3085U, 16);
+ MD5STEP(F3, b, c, d, a, in[6] + 0x04881d05U, 23);
+ MD5STEP(F3, a, b, c, d, in[9] + 0xd9d4d039U, 4);
+ MD5STEP(F3, d, a, b, c, in[12] + 0xe6db99e5U, 11);
+ MD5STEP(F3, c, d, a, b, in[15] + 0x1fa27cf8U, 16);
+ MD5STEP(F3, b, c, d, a, in[2] + 0xc4ac5665U, 23);
++ MD5STEP(F4, a, b, c, d, in[0] + 0xf4292244U, 6);
+ MDSSTEP(F4, d, a, b, c, in[7] + 0x432aff97U, 10);+ MD5STEP(F4, c, d, a, b, in[14] + 0xab9423a7U, 15);
+ MD5STEP(F4, b, c, d, a, in[5] + 0xfc93a039U, 21);
+ MD5STEP(F4, a, b, c, d, in[12] + 0x655b59c3U, 6);
+ MD5STEP(F4, d, a, b, c, in[3] + 0x8f0ccc92U, 10);
```

```
+ MD5STEP(F4, c, d, a, b, in[10] + 0xffeff47dU, 15);
+ MD5STEP(F4, b, c, d, a, in[1] + 0x85845dd1U, 21);
+ MD5STEP(F4, a, b, c, d, in[8] + 0x6fa87e4fU, 6);
+ MDSSTEP(F4, d, a, b, c, in[15] + 0xfe2ce6e0U, 10);+ MD5STEP(F4, c, d, a, b, in[6] + 0xa3014314U, 15);
+ MD5STEP(F4, b, c, d, a, in[13] + 0x4e0811a1U, 21);
+ MD5STEP(F4, a, b, c, d, in[4] + 0xf7537e82U, 6);
+ MD5STEP(F4, d, a, b, c, in[11] + 0xbd3af235U, 10);
+ MD5STEP(F4, c, d, a, b, in[2] + 0x2ad7d2bbU, 15);
+ MD5STEP(F4, b, c, d, a, in[9] + 0xeb86d391U, 21);
+
+ buf[0] += a;+ buf[1] += b;
+ buf[2] += c;+ buf[3] += d;
+}
++#endif
--- sysvinit-2.77/src/md5.h.be	Fri Aug 20 14:05:22 1999
+++ sysvinit-2.77/src/md5.h	Fri Aug 20 13:54:09 1999
@ @ -0.0 +1.40 @ @+#ifndef MD5_H
+#define MD5_H
+
+#include <features.h>
+#if defined(\angleGLIBC\angle) && \angleGLIBC\angle > 1
+# include <stdint.h>
+typedef uint32_t uint32;
+#else
+# ifdef __alpha
+typedef unsigned int uint32;
+# else
+typedef unsigned long uint32;
+# endif
+#endif
+
+struct MD5Context {
+ uint32 buf[4];
+ uint32 bits[2];
+ unsigned char in[64];
+};
+
+void GoodMD5Init(struct MD5Context *);
+void GoodMD5Update(struct MD5Context *, unsigned const char *, unsigned);
+void GoodMD5Final(unsigned char digest[16], struct MD5Context *);
+void GoodMD5Transform(uint32 buf[4], uint32 const in[16]);
+void BrokenMD5Init(struct MD5Context *);
+void BrokenMD5Update(struct MD5Context *, unsigned const char *, unsigned);
```

```
+void BrokenMD5Final(unsigned char digest[16], struct MD5Context *);
+void BrokenMD5Transform(uint32 buf[4], uint32 const in[16]);
+
+char *Goodcrypt_md5(const char *pw, const char *salt);
+char *Brokencrypt_md5(const char *pw, const char *salt);
+
^{+/*}+* This is needed to make RSAREF happy on some MS-DOS compilers.
+*/^{+}+typedef struct MD5Context MD5_CTX;
+
+#endif /* MD5_H */
--- sysvinit-2.77/src/md5_crypt.c.be	Fri Aug 20 14:05:25 1999
+++ sysvinit-2.77/src/md5_crypt.c	Sat Jul 24 02:13:39 1999
@ @ -0.0 +1.149 @ @^{+/*}+ * $Id: md5_crypt.c,v 1.1.1.1 1999/07/24 00:13:39 gafton Exp $
+ *
+ * ----------------------------------------------------------------------------
+ * "THE BEER-WARE LICENSE" (Revision 42):
+ * <phk@login.dknet.dk> wrote this file. As long as you retain this notice you
+ * can do whatever you want with this stuff. If we meet some day, and you think
+ * this stuff is worth it, you can buy me a beer in return. Poul-Henning Kamp
+ * ----------------------------------------------------------------------------
+ *
+ * Origin: Id: crypt.c,v 1.3 1995/05/30 05:42:22 rgrimes Exp
+ *
+ */+
+#include <string.h>
+#include "md5.h"
^{+}+ static unsigned char itoa64[] = \frac{1}{8} 0 ... 63 = > ascii - 64 \frac{1}{8}+"./0123456789ABCDEFGHIJKLMNOPQRSTUVWXYZabcdefghijklmnopqrstuvwxyz";
+
+static void to64(char *s, unsigned long v, int n)
+{
+ while (-n) = 0) {
+ *s++ = itoa64[v & 0x3f];
+		v >>= 6;
+	}
+}
+
^{+/*}+ * UNIX password
+ *
+ * Use MD5 for what it is best at...
```

```
+ */
+
+char *MD5Name(crypt_md5)(const char *pw, const char *salt)
+{
+ const char *magic = "$1$";
+ /* This string is magic for this algorithm. Having
+ * it this way, we can get get better later on */+ static char passwd[120], *p;
+ static const char *sp, *ep;
+ unsigned char final[16];
+ int sl, pl, i, j;
+ MD5_CTX ctx, ctx1;
+ unsigned long l;
+
+/* Refine the Salt first */+ sp = salt;
+
+ /* If it starts with the magic string, then skip that */
+ if (!strncmp(sp, magic, strlen(magic)))
+ sp += strlen(magic);
^{+}+/* It stops at the first '$', max 8 chars */+ for (ep = sp; *ep && *ep != '$' && ep < (sp + 8); ep++)
+ continue;
+
+ /* get the length of the true salt */
+ sl = ep - sp;
++	MD5Name(MD5Init)(&ctx);
++ /* The password first, since that is what is most unknown */+	MD5Name(MD5Update)(&ctx,(unsigned const char *)pw,strlen(pw));
+
+ /* Then our magic string */+ MD5Name(MD5Update)(&ctx,(unsigned const char *)magic,strlen(magic));
++ /* Then the raw salt */
+ MD5Name(MD5Update)(&ctx,(unsigned const char *)sp,sl);
++ /* Then just as many characters of the MD5(pw,salt,pw) */+	MD5Name(MD5Init)(&ctx1);
+	MD5Name(MD5Update)(&ctx1,(unsigned const char *)pw,strlen(pw));
+ MD5Name(MD5Update)(&ctx1,(unsigned const char *)sp,sl);
+	MD5Name(MD5Update)(&ctx1,(unsigned const char *)pw,strlen(pw));
+	MD5Name(MD5Final)(final,&ctx1);
+ for (pl = strlen(pw); pl > 0; pl -= 16)
+ MD5Name(MD5Update)(&ctx,(unsigned const char *)final,pl>16 ? 16 : pl);
^{+}
```

```
+ /* Don't leave anything around in vm they could use. */
+ memset(final, 0, sizeof final);
+
+/* Then something really weird... */+ for (i = 0, i = \text{strlen}(pw); i; i \gg= 1)+ if (i & 1)
+ MD5Name(MD5Update)(&ctx, (unsigned const char *)final+j, 1);
+ else
+ MD5Name(MD5Update)(&ctx, (unsigned const char *)pw+j, 1);
+
+ /* Now make the output string */+ strcpy(passwd, magic);
+ strncat(passwd, sp, sl);
+ strcat(passwd, "$");
+
+	MD5Name(MD5Final)(final,&ctx);
+
+ /*
+ * and now, just to make sure things don't run too fast
+	 * On a 60 Mhz Pentium this takes 34 msec, so you would
+ * need 30 seconds to build a 1000 entry dictionary...
+ */
+ for (i = 0; i < 1000; i++) {
+ MD5Name(MD5Init)(&ctx1);
+ if (i & 1)
+ MD5Name(MD5Update)(&ctx1,(unsigned const char *)pw,strlen(pw));
+ else
+ MD5Name(MD5Update)(&ctx1,(unsigned const char *)final,16);
++ if (i % 3)
+ MD5Name(MD5Update)(&ctx1,(unsigned const char *)sp,sl);
++ if (i % 7)
+ MD5Name(MD5Update)(&ctx1,(unsigned const char *)pw,strlen(pw));
+
+ if (i & 1)
+ MD5Name(MD5Update)(&ctx1,(unsigned const char *)final,16);
+ else
+ MD5Name(MD5Update)(&ctx1,(unsigned const char *)pw,strlen(pw));
+ MD5Name(MD5Final)(final, &ctx1);
+	}
+
+ p = passwd + strlen(passwd);
+
+1 = (final[0] \ll 16) | (final[6] \ll 8) | final[12];+ to 64(p, 1, 4);
+ p += 4;+1 = (final[1] \ll 16) | (final[7] \ll 8) | final[13];
```

```
+ to 64(p, 1, 4);
+ p += 4;+1 = (final[2] << 16) | (final[8] << 8) | final[14];+ to 64(p, 1, 4);
+ p += 4;+1 = (final[3] \ll 16) | (final[9] \ll 8) | final[15];+ to 64(p, 1, 4);
+ p += 4;+1 = (final[4] \ll 16) | (final[10] \ll 8) | final[5];+ to 64(p, 1, 4);
+ p += 4;+1 = final[11];+ to 64(p, 1, 2);
+ p += 2;+ *p = \sqrt{0};\pm+ /* Don't leave anything around in vm they could use. */
+ memset(final, 0, size of final);
^{+}+ return passwd;
+}
--- sysvinit-2.77/src/Makefile.be Fri Aug 20 12:05:26 1999
+++ sysvinit-2.77/src/Makefile	Fri Aug 20 14:20:42 1999
@@ -50,8 +50,8 @@ utmpdump: utmpdump.o
runlevel: runlevel.o
 		$(CC) $(LDFLAGS) -o $@ runlevel.o
-sulogin: sulogin.o
- (CC) (LDFLAGS) (STATIC) -o @ sulogin.o (LCRYPT)+sulogin:	sulogin.o md5_broken.o md5_crypt_broken.o
+		$(CC) $(LDFLAGS) $(STATIC) -o $@ $^ $(LCRYPT)
wall: dowall.o wall.o
 		$(CC) $(LDFLAGS) -o $@ dowall.o wall.o
@ @ -67, 6 +67, 12 @ @ utmp.o: utmp.c init.h
init_utmp.o: utmp.c init.h
 		$(CC) -c $(CFLAGS) -DINIT_MAIN utmp.c -o init_utmp.o
+
+md5_broken.o: md5.c
+		$(CC) $(CFLAGS) -D'MD5Name(x)=Broken##x' -c $< -o $@
^{+}+md5_crypt_broken.o: md5_crypt.c
+		$(CC) $(CFLAGS) -D'MD5Name(x)=Broken##x' -c $< -o $@
cleanobjs:
 		rm -f *.o *.bak
--- sysvinit-2.77/src/sulogin.c.be	Fri Aug 20 12:05:26 1999
```

```
+++ sysvinit-2.77/src/sulogin.c	Fri Aug 20 14:20:09 1999
@ @ -29.6 +29.7 @ @#if defined(__GLIBC__)
# include <crypt.h>
#endif
+#include "md5.h"
```

```
#define CHECK DES 1
#define CHECK_MD5 1
@@ -392,7 +393,12 @@ int main(int argc, char **argv)
while(1) {
if ((p = getpassword()) == NULL) break;if (pwd->pw_passwd[0] == 0 \parallel- stremp(crypt(p, pwd->pw_passwd), pwd->pw_passwd) == 0)+ strcmp(crypt(p, pwd->pw_passwd), pwd->pw_passwd) == 0
+#ifdef CHECK_MD5
+ \| (strncmp(pwd->pw_passwd, "$1$", 3) == 0 &&
+ strcmp(Brokencrypt_md5(p, pwd->pw_passwd), pwd->pw_passwd) == 0)
+#endif
+ )
 			sushell(pwd);
 		printf("Login incorrect.\n");
	}
```

```
Found in path(s):
```

```
* /opt/cola/permits/1606678434_1680703456.7423089/0/SysVinit-2.78-19.src.rpm-cosi-expand-archive-
a6w8tbMx/sysvinit-2.77-md5-be.patch
```
No license file was found, but licenses were detected in source scan.

```
/*
* Init		A System-V Init Clone.
*
* Usage:	/sbin/init
     init [0123456SsQqAaBbCc]
*		 telinit [0123456SsQqAaBbCc]
*
* Version:	@(#)init.c 2.78 11-Feb-2000 miquels@cistron.nl
*
*		This file is part of the sysvinit suite,
*		Copyright 1991-2000 Miquel van Smoorenburg.
*
*		This program is free software; you can redistribute it and/or
*		modify it under the terms of the GNU General Public License
*		as published by the Free Software Foundation; either version
*		2 of the License, or (at your option) any later version.
*
* Modified:	21 Feb 1998, Al Viro:
```

```
*		'U' flag added to telinit. It forces init to re-exec itself
```
- \* (passing its state through exec, certainly).
- \* May be useful for smoother (heh) upgrades.
- \* 24 Feb 1998, AV:
- \* did\_boot made global and added to state thanks, Miquel.
- \* Yet another file descriptors leak close state pipe if
- \* re exec fails.

\*/

Found in path(s):

\* /opt/cola/permits/1606678434\_1680703456.7423089/0/SysVinit-2.78-19.src.rpm-cosi-expand-archivea6w8tbMx/sysvinit-2.78.tar.gz-cosi-expand-archive-t57fFr56/sysvinit-2.78/src/init.c No license file was found, but licenses were detected in source scan.

/\*

- \* Halt Stop the system running.
- \* It re-enables CTRL-ALT-DEL, so that a hard reboot can
- \* be done. If called as reboot, it will reboot the system.

\*

- $*$  If the system is not in runlevel 0 or 6, halt will just
- \* execute a "shutdown -h" to halt the system, and reboot will
- \* execute an "shutdown -r". This is for compatibility with
- \* sysvinit 2.4.
- \*
- \* Usage: halt [-n] [-w] [-d] [-f] [-p]
- \* -n: don't sync before halting the system
- \* -w: only write a wtmp reboot record and exit.
- \* -d: don't write a wtmp record.
- \* -f: force halt/reboot, don't call shutdown.
- \* -p: power down the system (if possible, otherwise halt)
- \*
- \* Reboot and halt are both this program. Reboot
- \* is just a link to halt. Invoking the program
- \* as poweroff implies the -p option.
- \*
- \* Author: Miquel van Smoorenburg, miquels@cistron.nl
- \*

```
* Version:	2.74, 24-Feb-1998
```
\*

- \* This file is part of the sysvinit suite,
- \* Copyright 1991-1998 Miquel van Smoorenburg.
- \*
- \* This program is free software; you can redistribute it and/or
- \* modify it under the terms of the GNU General Public License
- \* as published by the Free Software Foundation; either version
- \* 2 of the License, or (at your option) any later version.

```
*/
```
Found in path(s):

\* /opt/cola/permits/1606678434\_1680703456.7423089/0/SysVinit-2.78-19.src.rpm-cosi-expand-archivea6w8tbMx/sysvinit-2.78.tar.gz-cosi-expand-archive-t57fFr56/sysvinit-2.78/src/halt.c No license file was found, but licenses were detected in source scan.

/\* \* wall.c Write to all users logged in. \* \* Usage: wall [text] \* \* Version:  $@(#)$ wall 2.75 28-Jul-1998 miquels@cistron.nl \* \* This file is part of the sysvinit suite, \* Copyright 1991-1998 Miquel van Smoorenburg. \* \* This program is free software; you can redistribute it and/or \* modify it under the terms of the GNU General Public License \* as published by the Free Software Foundation; either version \* 2 of the License, or (at your option) any later version. \*/

Found in path(s):

\* /opt/cola/permits/1606678434\_1680703456.7423089/0/SysVinit-2.78-19.src.rpm-cosi-expand-archivea6w8tbMx/sysvinit-2.78.tar.gz-cosi-expand-archive-t57fFr56/sysvinit-2.78/src/wall.c No license file was found, but licenses were detected in source scan.

/\*

\* A rewrite of the original Debian's start-stop-daemon Perl script

\* in C (faster - it is executed many times during system startup).

\*

\* Written by Marek Michalkiewicz <marekm@i17linuxb.ists.pwr.wroc.pl>,

\* public domain.

\*/

Found in path(s):

\* /opt/cola/permits/1606678434\_1680703456.7423089/0/SysVinit-2.78-19.src.rpm-cosi-expand-archivea6w8tbMx/sysvinit-2.78.tar.gz-cosi-expand-archive-t57fFr56/sysvinit-2.78/contrib/start-stop-daemon.c No license file was found, but licenses were detected in source scan.

/\*

\* kilall5.c Kill all processes except processes that have the

\* same session id, so that the shell that called us

\* won't be killed. Typically used in shutdown scripts.

\* pidof.c Tries to get the pid of the process[es] named.

\*

\*

\* Version: 2.30 03-Jul-1996 rhm MvS

\*

\* Usage: killall5 [-][signal]
\* pidof [-s] [-o omitpid [-o omitpid]] program [program..]

\*

- \* Authors: Miquel van Smoorenburg, miquels@drinkel.cistron.nl
- \*
- \* Riku Meskanen, <mesrik@jyu.fi>
- \* - return all running pids of given program name
- \* - single shot '-s' option for backwards combatibility
- \* - omit pid '-o' option and %PPID (parent pid metavariable)
- \* - syslog() only if not a connected to controlling terminal
- \* - swapped out programs pids are caught now

\*

- \* This file is part of the sysvinit suite,
- \* Copyright 1991-1996 Miquel van Smoorenburg.

\*

- \* This program is free software; you can redistribute it and/or
- \* modify it under the terms of the GNU General Public License
- \* as published by the Free Software Foundation; either version
- \* 2 of the License, or (at your option) any later version.

\*/

Found in path(s):

\* /opt/cola/permits/1606678434\_1680703456.7423089/0/SysVinit-2.78-19.src.rpm-cosi-expand-archivea6w8tbMx/sysvinit-2.78.tar.gz-cosi-expand-archive-t57fFr56/sysvinit-2.78/src/killall5.c No license file was found, but licenses were detected in source scan.

/\*

- \* dowall.c Write to all users on the system.
- \* Author: Miquel van Smoorenburg, miquels@cistron.nl

\*

\*

\* Version: @(#)dowall.c 2.76 19-Apr-1999 miquels@cistron.nl

\*

- \* This file is part of the sysvinit suite,
- \* Copyright 1991-1999 Miquel van Smoorenburg.

\*

- \* This program is free software; you can redistribute it and/or
- \* modify it under the terms of the GNU General Public License
- \* as published by the Free Software Foundation; either version
- \* 2 of the License, or (at your option) any later version.

```
*/
```
Found in path(s):

\* /opt/cola/permits/1606678434\_1680703456.7423089/0/SysVinit-2.78-19.src.rpm-cosi-expand-archivea6w8tbMx/sysvinit-2.78.tar.gz-cosi-expand-archive-t57fFr56/sysvinit-2.78/src/dowall.c No license file was found, but licenses were detected in source scan.

README for the System V style init, version 2.78

init, shutdown, halt, reboot, wall, last, mesg, runlevel, killall5, pidof, sulogin.

All programs, files and scripts in this package are covered by the Gnu Public License, and copyrighted by me.

If you are not using Debian and the debianzed package, you will have to install the new init by hand. You should be able to drop the binaries into a Slackware 3.x or Redhat 4.x system, I think.

Here is a list of preferred directories to install the progs  $\&$  manpages:

wall.1, last.1, mesg.1 /usr/man/man1 inittab.5, initscript.5 /usr/man/man5 init.8, halt.8, reboot.8, shutdown.8, powerd.8, killall5.8, pidof.8, runlevel.8, sulogin.8 /usr/man/man8

init /sbin/init inittab /etc/inittab initscript.sample /etc/initscript.sample telinit  $a$  link (with  $ln(1)$ ) to init, either in /bin or in /sbin. halt /sbin/halt reboot a link to /sbin/halt in the same directory killall5 /sbin/killall5 pidof a link to /sbin/killall5 in the same directory. runlevel /sbin/runlevel shutdown /sbin/shutdown. wall /usr/bin/wall mesg /usr/bin/mesg last /usr/bin/last sulogin /sbin/sulogin bootlogd /sbin/bootlogd utmpdump don't install, it's just a debug thingy.

If you already \_have\_ a "wall" in /bin (the SLS release has, for example) do \_not\_ install this wall. Chances are that the wall you are already using is linked to /bin/write. Either first remove /bin/wall before installing the new one, or don't install the new one at all.

You might want to create a file called "/etc/shutdown.allow". Read the manual page on shutdown to find out more about this.

Running from a read-only file system (CDROM?): o All communication to init goes through the FIFO /dev/initctl.  There should be no problem using a read-only root file system IF you use a Linux kernel  $> 1.3.66$ . Older kernels don't allow writing to a FIFO on a read-only file system.

Miquel van Smoorenburg <miquels@cistron.nl>

Found in path(s):

\* /opt/cola/permits/1606678434\_1680703456.7423089/0/SysVinit-2.78-19.src.rpm-cosi-expand-archivea6w8tbMx/sysvinit-2.78.tar.gz-cosi-expand-archive-t57fFr56/sysvinit-2.78/doc/Install No license file was found, but licenses were detected in source scan.

\* runlevel Prints out the previous and the current runlevel.

 $*$  Version: @(#)runlevel 1.20 16-Apr-1997 MvS

\*

\*

/\*

\* This file is part of the sysvinit suite,

\* Copyright 1991-1997 Miquel van Smoorenburg.

\*

\* This program is free software; you can redistribute it and/or

\* modify it under the terms of the GNU General Public License

\* as published by the Free Software Foundation; either version

\* 2 of the License, or (at your option) any later version.

\*/

Found in path(s):

\* /opt/cola/permits/1606678434\_1680703456.7423089/0/SysVinit-2.78-19.src.rpm-cosi-expand-archivea6w8tbMx/sysvinit-2.78.tar.gz-cosi-expand-archive-t57fFr56/sysvinit-2.78/src/runlevel.c

# **1.52 libpcap 0.9.2**

# **1.52.1 Available under license :**

License: BSD

Redistribution and use in source and binary forms, with or without modification, are permitted provided that the following conditions are met:

- 1. Redistributions of source code must retain the above copyright notice, this list of conditions and the following disclaimer.
- 2. Redistributions in binary form must reproduce the above copyright notice, this list of conditions and the following disclaimer in the documentation and/or other materials provided with the distribution.
- 3. The names of the authors may not be used to endorse or promote products derived from this software without specific prior written permission.

THIS SOFTWARE IS PROVIDED ``AS IS'' AND WITHOUT ANY EXPRESS OR IMPLIED WARRANTIES, INCLUDING, WITHOUT LIMITATION, THE IMPLIED WARRANTIES OF MERCHANTABILITY AND FITNESS FOR A PARTICULAR PURPOSE.

# **1.53 ftpd-bsd 0.3.2**

# **1.53.1 Available under license :**

# \$OpenBSD: Makefile,v 1.5 1999/02/23 23:54:16 art Exp \$

PROG= ls SRCS= cmp.c stat\_flags.c ls.c main.c print.c util.c

.include <bsd.prog.mk> #%PAM-1.0 auth required /lib/security/pam\_listfile.so item=user sense=deny file=/etc/ftpusers onerr=succeed auth required /lib/security/pam\_pwdb.so shadow nullok auth required /lib/security/pam\_shells.so account required /lib/security/pam\_pwdb.so session required /lib/security/pam\_pwdb.so # \$OpenBSD: Makefile, v 1.16 2000/03/01 17:27:28 deraadt Exp \$ # \$NetBSD: Makefile, v 1.13 1996/02/16 02:07:41 cgd Exp \$ # @(#)Makefile 8.2 (Berkeley) 4/4/94

PROG= ftpd CFLAGS+=-DHASSETPROCTITLE -Dunix SRCS= ftpd.c ftpcmd.c logutmp.c logwtmp.c popen.c  $MAN=$  ftpd.8 CLEANFILES+=ftpcmd.c y.tab.h

.include <bsd.own.mk>

# our internal version of ls.

 $LSDIR = $$ {.CURDIR}/../../bin/ls .PATH: \${LSDIR}  $SRCS +=$  ls.c cmp.c print.c stat\_flags.c util.c  $CFLAGS += -I$$ {LSDIR}

# not really used CPPFLAGS+=-DINET6

```
.if (${SKEY} == "yes")
CFLAGS+=-DSKEY
LDADD+= -lskey
DPADD+= ${LIBSKEY}
.endif
```

```
\text{if } (${KERBEROS} == "yes")
SRCS+= klogin.c
.PATH:	${.CURDIR}/../../usr.bin/login
CFLAGS+= -DKERBEROS
LDADD+= -lkafs -lkrb -ldes
DPADD+= ${LIBKRB} ${LIBKRB} ${LIBKAFS}
.endif
```

```
.if (\frac{\$}{TCP}WRAPPERS) == "yes")CFLAGS+=-DTCPWRAPPERS
LDADD += -lwrapDPADD+=	${LIBWRAP}
.endif
```
.include <bsd.prog.mk> A WARNING ABOUT GMT VS LOCALTIME to people using ftpd-BSD-0.3.0 to serve anonymous FTP who consider moving to ftpd-BSD-0.3.1

David A. Madore <david.madore@ens.fr>

(This warning should be included in the ftpd-BSD-0.3.1 distribution, but I discovered this after packaging, and I did not want to repackage, resign the tarball, rebuild the RPMs and resign them. So it will stay as a separate file.)

The FTP protocol is a bit old and does not specify in what format the file listings returned by the LIST and STAT commands are to be given. Traditionally, the Unix ``ls'' program is run, so it has become the \*de facto\* standard for the commands' output format; many programs expect this and parse accordingly.

One thing is certainly not specified, and that is whether the time of last modification returned for the files listed is given in local time (the time in the server's time zone) or universal time (UT, aka Greenwich Mean Time or GMT).

Under Linux, the time format returned by the ctime() function in the (GNU) libc is determined by the contents of the /etc/localtime file which can be overridden by the TZ environment variable if it exists: if nothing is specified (e.g. if the /etc/localtime file does not exist), universal time is used (as is the case if TZ=GMT).

Version 0.3.0 of ftpd-BSD used an external ls program. In the case of anonymous ftp, this ls runs in a chroot()ed environment, and it frequently does not have an /etc/localtime file on which to rely, so

it returns the time in GMT. Version 0.3.1, on the other hand, uses an internal ls function, so its time zone is initialized when the ftpd program is run, before the chroot() call is made, and the time zone used is typically the computer's local time. This means that simply moving from ftpd-BSD-0.3.0 to ftpd-BSD-0.3.1 without further precaution will offset all the last modification times returned by the LIST and STAT commands. If you live east of Greenwich, this could result in mirror sites needlessly downloading all files, thinking they have changed; if you live west of Greenwich, this could result in mirror sites not downloading files which they should have.

This may very well turn out to be a non-issue. I am not sure exactly how mirroring programs work. If you do not have any mirror sites, or if you use only non-anonymous FTP, the issue is moot.

One workaround is to start ftpd with TZ=GMT set. This generally means starting inetd with TZ=GMT. Beware, though, that environments tend to be inherited quite far, and even telnetd will have TZ=GMT and if you telnet into your machine you might have universal time instead of local time as you expect (but you can always unset TZ or position it as you like, e.g. TZ=US/Eastern). Another solution is not to use the internal ls command (in which case you might as well stick to version 0.3.0). Finally, you can decide to stick to local time, but I do not recommend this as the clients have no way of knowing the server's time zone (personally I think local time is good only when talking to humans, and everything else should always use universal time: this is the strategy taken by the HTTP protocol for example).

I would appreciate it if FTP experts could tell me more about this problem. I have read about Bernstein's easily parsed LIST format (see http://cr.yp.to/ftp/list/eplf.html for a description), and I wonder whether it is worth implementing (in particular, whether some clients understand it): I might try contacting the OpenBSD people about this.

 David A. Madore (david.madore@ens.fr, http://www.eleves.ens.fr:8080/home/madore/ )

# **1.54 pcre 8.41**

--

# **1.54.1 Available under license :**

# PCRE LICENCE

------------

PCRE is a library of functions to support regular expressions whose syntax and semantics are as close as possible to those of the Perl 5 language.

Release 8 of PCRE is distributed under the terms of the "BSD" licence, as specified below. The documentation for PCRE, supplied in the "doc" directory, is distributed under the same terms as the software itself. The data in the testdata directory is not copyrighted and is in the public domain.

The basic library functions are written in C and are freestanding. Also included in the distribution is a set of C++ wrapper functions, and a just-in-time compiler that can be used to optimize pattern matching. These are both optional features that can be omitted when the library is built.

## THE BASIC LIBRARY FUNCTIONS

---------------------------

Written by: Philip Hazel Email local part: ph10 Email domain: cam.ac.uk

University of Cambridge Computing Service, Cambridge, England.

Copyright (c) 1997-2019 University of Cambridge All rights reserved.

#### PCRE JUST-IN-TIME COMPILATION SUPPORT

-------------------------------------

Written by: Zoltan Herczeg Email local part: hzmester Email domain: freemail.hu

Copyright(c) 2010-2019 Zoltan Herczeg All rights reserved.

STACK-LESS JUST-IN-TIME COMPILER --------------------------------

Written by: Zoltan Herczeg Email local part: hzmester Email domain: freemail.hu

Copyright(c) 2009-2019 Zoltan Herczeg All rights reserved.

### THE C++ WRAPPER FUNCTIONS

-------------------------

Contributed by: Google Inc.

Copyright (c) 2007-2012, Google Inc. All rights reserved.

THE "BSD" LICENCE

-----------------

Redistribution and use in source and binary forms, with or without modification, are permitted provided that the following conditions are met:

- \* Redistributions of source code must retain the above copyright notice, this list of conditions and the following disclaimer.
- \* Redistributions in binary form must reproduce the above copyright notice, this list of conditions and the following disclaimer in the documentation and/or other materials provided with the distribution.
- \* Neither the name of the University of Cambridge nor the name of Google Inc. nor the names of their contributors may be used to endorse or promote products derived from this software without specific prior written permission.

THIS SOFTWARE IS PROVIDED BY THE COPYRIGHT HOLDERS AND CONTRIBUTORS "AS IS" AND ANY EXPRESS OR IMPLIED WARRANTIES, INCLUDING, BUT NOT LIMITED TO, THE IMPLIED WARRANTIES OF MERCHANTABILITY AND FITNESS FOR A PARTICULAR PURPOSE ARE DISCLAIMED. IN NO EVENT SHALL THE COPYRIGHT OWNER OR CONTRIBUTORS BE LIABLE FOR ANY DIRECT, INDIRECT, INCIDENTAL, SPECIAL, EXEMPLARY, OR CONSEQUENTIAL DAMAGES (INCLUDING, BUT NOT LIMITED TO, PROCUREMENT OF SUBSTITUTE GOODS OR SERVICES; LOSS OF USE, DATA, OR PROFITS; OR BUSINESS INTERRUPTION) HOWEVER CAUSED AND ON ANY THEORY OF LIABILITY, WHETHER IN CONTRACT, STRICT LIABILITY, OR TORT (INCLUDING NEGLIGENCE OR OTHERWISE) ARISING IN ANY WAY OUT OF THE USE OF THIS SOFTWARE, EVEN IF ADVISED OF THE POSSIBILITY OF SUCH DAMAGE.

End PCRE LICENCE

Please see the file LICENCE in the PCRE distribution for licensing details.

End

Redistribution and use in source and binary forms, with or without modification, are permitted provided that the following conditions are met:

- 1. Redistributions of source code must retain the copyright notice, this list of conditions and the following disclaimer.
- 2. Redistributions in binary form must reproduce the copyright notice, this list of conditions and the following disclaimer in the documentation and/or other materials provided with the distribution.
- 3. The name of the author may not be used to endorse or promote products derived from this software without specific prior written permission.

THIS SOFTWARE IS PROVIDED BY THE AUTHOR ``AS IS'' AND ANY EXPRESS OR IMPLIED WARRANTIES, INCLUDING, BUT NOT LIMITED TO, THE IMPLIED WARRANTIES OF MERCHANTABILITY AND FITNESS FOR A PARTICULAR PURPOSE ARE DISCLAIMED. IN NO EVENT SHALL THE AUTHOR BE LIABLE FOR ANY DIRECT, INDIRECT, INCIDENTAL, SPECIAL, EXEMPLARY, OR CONSEQUENTIAL DAMAGES (INCLUDING, BUT NOT LIMITED TO, PROCUREMENT OF SUBSTITUTE GOODS OR SERVICES; LOSS OF USE, DATA, OR PROFITS; OR BUSINESS INTERRUPTION) HOWEVER CAUSED AND ON ANY THEORY OF LIABILITY, WHETHER IN CONTRACT, STRICT LIABILITY, OR TORT (INCLUDING NEGLIGENCE OR OTHERWISE) ARISING IN ANY WAY OUT OF THE USE OF THIS SOFTWARE, EVEN IF ADVISED OF THE POSSIBILITY OF SUCH DAMAGE.

# **1.55 iputils 20070202**

# **1.55.1 Available under license :**

Found license 'General Public License 2.0' in 'for more details. This documentation is free software; you can redistribute it and/or modify it under the terms of the GNU General Public warranty of MERCHANTABILITY or FITNESS FOR A PARTICULAR PURPOSE. See the GNU General Public License for more details. For more details see the file COPYING in the source'

Found license 'General Public License 2.0' in 'This documentation is free software; you can redistribute it and/or modify it under the terms of the GNU General Public warranty of MERCHANTABILITY or FITNESS FOR A PARTICULAR PURPOSE. See the GNU General Public License for more details. For more details see the file COPYING in the source'

Found license 'General Public License 2.0' in 'This program is free software; you can redistribute it and/or modify it under the terms of the GNU General Public License as published by the Free Software Foundation; either version 2, or (at your option) any later version. You should have received a copy of the GNU General Public License along with this program; see the file COPYING. If not, please write to the Free Software Foundation, 675 Mass Ave, Cambridge, MA 02139, USA. sgml('<ATTRIBUTION>', sub { push\_output('string') }); sgml('</ATTRIBUTION>', sub {  $\[-5]$   $\[-5]$   $\[-5]$   $\[-5]$   $\[-5]$   $\[-5]$   $\[-5]$   $\[-5]$   $\[-5]$   $\[-5]$   $\[-5]$   $\[-5]$   $\[-5]$   $\[-5]$   $\[-5]$   $\[-5]$   $\[-5]$   $\[-5]$   $\[-5]$   $\[-5]$   $\[-5]$   $\[-5]$   $\[-5]$   $\[-5]$   $\[-5]$   $\[-5]$   $\[-5]$   $\[-5]$   $\[-5]$   $\[-5]$   $\[-5]$ >{'attribution'} . "\n"; # ATTRIBUTION'

Found license 'General Public License 2.0' in '+ \* All rights reserved. +and is distributed under the standard BSD license, available on Debian +Other parts are copyright Alexey Kuznetsov, and are distributed under the +GNU General Public Licenses (version 2 or later), which is available in +The rdisc program is distributed under the following terms:  $+$  \* All rights reserved. +and is distributed under the standard BSD license, available on Debian +Other parts are copyright Alexey Kuznetsov, and are distributed under the +GNU General Public Licenses (version 2 or later), which is available in +The rdisc program is distributed under the following terms:'

Found license 'General Public License 2.0' in '\* This program is free software; you can redistribute it and/or \* modify it under the terms of the GNU General Public License \* as published by the Free Software Foundation; either version \* 2 of the License, or (at your option) any later version.'

Found license 'General Public License 2.0' in '\* This program is free software; you can redistribute it and/or modify \* it under the terms of the GNU General Public License as published by \* the Free Software Foundation; either version 2 of the License, or \* (at your option) any later version.'

# **1.56 libusb 1.0.9**

# **1.56.1 Available under license :**

GNU LESSER GENERAL PUBLIC LICENSE Version 2.1, February 1999

Copyright (C) 1991, 1999 Free Software Foundation, Inc. 51 Franklin Street, Fifth Floor, Boston, MA 02110-1301, USA Everyone is permitted to copy and distribute verbatim copies of this license document, but changing it is not allowed.

[This is the first released version of the Lesser GPL. It also counts as the successor of the GNU Library Public License, version 2, hence the version number 2.1.]

## Preamble

 The licenses for most software are designed to take away your freedom to share and change it. By contrast, the GNU General Public Licenses are intended to guarantee your freedom to share and change free software--to make sure the software is free for all its users.

 This license, the Lesser General Public License, applies to some specially designated software packages--typically libraries--of the Free Software Foundation and other authors who decide to use it. You can use it too, but we suggest you first think carefully about whether this license or the ordinary General Public License is the better strategy to use in any particular case, based on the explanations below.

 When we speak of free software, we are referring to freedom of use, not price. Our General Public Licenses are designed to make sure that you have the freedom to distribute copies of free software (and charge for this service if you wish); that you receive source code or can get it if you want it; that you can change the software and use pieces of it in new free programs; and that you are informed that you can do these things.

 To protect your rights, we need to make restrictions that forbid distributors to deny you these rights or to ask you to surrender these rights. These restrictions translate to certain responsibilities for you if you distribute copies of the library or if you modify it.

 For example, if you distribute copies of the library, whether gratis or for a fee, you must give the recipients all the rights that we gave you. You must make sure that they, too, receive or can get the source code. If you link other code with the library, you must provide complete object files to the recipients, so that they can relink them with the library after making changes to the library and recompiling it. And you must show them these terms so they know their rights.

We protect your rights with a two-step method: (1) we copyright the library, and (2) we offer you this license, which gives you legal permission to copy, distribute and/or modify the library.

 To protect each distributor, we want to make it very clear that there is no warranty for the free library. Also, if the library is modified by someone else and passed on, the recipients should know that what they have is not the original version, so that the original author's reputation will not be affected by problems that might be introduced by others. ^L

 Finally, software patents pose a constant threat to the existence of any free program. We wish to make sure that a company cannot effectively restrict the users of a free program by obtaining a restrictive license from a patent holder. Therefore, we insist that any patent license obtained for a version of the library must be consistent with the full freedom of use specified in this license.

 Most GNU software, including some libraries, is covered by the ordinary GNU General Public License. This license, the GNU Lesser General Public License, applies to certain designated libraries, and is quite different from the ordinary General Public License. We use this license for certain libraries in order to permit linking those libraries into non-free programs.

 When a program is linked with a library, whether statically or using a shared library, the combination of the two is legally speaking a combined work, a derivative of the original library. The ordinary General Public License therefore permits such linking only if the entire combination fits its criteria of freedom. The Lesser General Public License permits more lax criteria for linking other code with the library.

 We call this license the "Lesser" General Public License because it does Less to protect the user's freedom than the ordinary General Public License. It also provides other free software developers Less of an advantage over competing non-free programs. These disadvantages are the reason we use the ordinary General Public License for many libraries. However, the Lesser license provides advantages in certain special circumstances.

 For example, on rare occasions, there may be a special need to encourage the widest possible use of a certain library, so that it becomes

a de-facto standard. To achieve this, non-free programs must be allowed to use the library. A more frequent case is that a free library does the same job as widely used non-free libraries. In this case, there is little to gain by limiting the free library to free software only, so we use the Lesser General Public License.

 In other cases, permission to use a particular library in non-free programs enables a greater number of people to use a large body of free software. For example, permission to use the GNU C Library in non-free programs enables many more people to use the whole GNU operating system, as well as its variant, the GNU/Linux operating system.

 Although the Lesser General Public License is Less protective of the users' freedom, it does ensure that the user of a program that is linked with the Library has the freedom and the wherewithal to run that program using a modified version of the Library.

 The precise terms and conditions for copying, distribution and modification follow. Pay close attention to the difference between a "work based on the library" and a "work that uses the library". The former contains code derived from the library, whereas the latter must be combined with the library in order to run. ^L

# GNU LESSER GENERAL PUBLIC LICENSE TERMS AND CONDITIONS FOR COPYING, DISTRIBUTION AND MODIFICATION

 0. This License Agreement applies to any software library or other program which contains a notice placed by the copyright holder or other authorized party saying it may be distributed under the terms of this Lesser General Public License (also called "this License"). Each licensee is addressed as "you".

 A "library" means a collection of software functions and/or data prepared so as to be conveniently linked with application programs (which use some of those functions and data) to form executables.

 The "Library", below, refers to any such software library or work which has been distributed under these terms. A "work based on the Library" means either the Library or any derivative work under copyright law: that is to say, a work containing the Library or a portion of it, either verbatim or with modifications and/or translated straightforwardly into another language. (Hereinafter, translation is included without limitation in the term "modification".)

 "Source code" for a work means the preferred form of the work for making modifications to it. For a library, complete source code means all the source code for all modules it contains, plus any associated interface definition files, plus the scripts used to control compilation and installation of the library.

 Activities other than copying, distribution and modification are not covered by this License; they are outside its scope. The act of running a program using the Library is not restricted, and output from such a program is covered only if its contents constitute a work based on the Library (independent of the use of the Library in a tool for writing it). Whether that is true depends on what the Library does and what the program that uses the Library does.

 1. You may copy and distribute verbatim copies of the Library's complete source code as you receive it, in any medium, provided that you conspicuously and appropriately publish on each copy an appropriate copyright notice and disclaimer of warranty; keep intact all the notices that refer to this License and to the absence of any warranty; and distribute a copy of this License along with the Library.

 You may charge a fee for the physical act of transferring a copy, and you may at your option offer warranty protection in exchange for a fee.

 2. You may modify your copy or copies of the Library or any portion of it, thus forming a work based on the Library, and copy and distribute such modifications or work under the terms of Section 1 above, provided that you also meet all of these conditions:

a) The modified work must itself be a software library.

 b) You must cause the files modified to carry prominent notices stating that you changed the files and the date of any change.

 c) You must cause the whole of the work to be licensed at no charge to all third parties under the terms of this License.

 d) If a facility in the modified Library refers to a function or a table of data to be supplied by an application program that uses the facility, other than as an argument passed when the facility is invoked, then you must make a good faith effort to ensure that, in the event an application does not supply such function or table, the facility still operates, and performs whatever part of its purpose remains meaningful.

 (For example, a function in a library to compute square roots has a purpose that is entirely well-defined independent of the application. Therefore, Subsection 2d requires that any application-supplied function or table used by this function must be optional: if the application does not supply it, the square root function must still compute square roots.)

These requirements apply to the modified work as a whole. If identifiable sections of that work are not derived from the Library, and can be reasonably considered independent and separate works in themselves, then this License, and its terms, do not apply to those sections when you distribute them as separate works. But when you distribute the same sections as part of a whole which is a work based on the Library, the distribution of the whole must be on the terms of this License, whose permissions for other licensees extend to the entire whole, and thus to each and every part regardless of who wrote it.

Thus, it is not the intent of this section to claim rights or contest your rights to work written entirely by you; rather, the intent is to exercise the right to control the distribution of derivative or collective works based on the Library.

In addition, mere aggregation of another work not based on the Library with the Library (or with a work based on the Library) on a volume of a storage or distribution medium does not bring the other work under the scope of this License.

 3. You may opt to apply the terms of the ordinary GNU General Public License instead of this License to a given copy of the Library. To do this, you must alter all the notices that refer to this License, so that they refer to the ordinary GNU General Public License, version 2, instead of to this License. (If a newer version than version 2 of the ordinary GNU General Public License has appeared, then you can specify that version instead if you wish.) Do not make any other change in these notices.

### $\mathbf{M}$ .

 Once this change is made in a given copy, it is irreversible for that copy, so the ordinary GNU General Public License applies to all subsequent copies and derivative works made from that copy.

 This option is useful when you wish to copy part of the code of the Library into a program that is not a library.

 4. You may copy and distribute the Library (or a portion or derivative of it, under Section 2) in object code or executable form under the terms of Sections 1 and 2 above provided that you accompany it with the complete corresponding machine-readable source code, which must be distributed under the terms of Sections 1 and 2 above on a medium customarily used for software interchange.

 If distribution of object code is made by offering access to copy from a designated place, then offering equivalent access to copy the source code from the same place satisfies the requirement to distribute the source code, even though third parties are not compelled to copy the source along with the object code.

 5. A program that contains no derivative of any portion of the Library, but is designed to work with the Library by being compiled or linked with it, is called a "work that uses the Library". Such a work, in isolation, is not a derivative work of the Library, and therefore falls outside the scope of this License.

 However, linking a "work that uses the Library" with the Library creates an executable that is a derivative of the Library (because it contains portions of the Library), rather than a "work that uses the library". The executable is therefore covered by this License. Section 6 states terms for distribution of such executables.

 When a "work that uses the Library" uses material from a header file that is part of the Library, the object code for the work may be a derivative work of the Library even though the source code is not. Whether this is true is especially significant if the work can be linked without the Library, or if the work is itself a library. The threshold for this to be true is not precisely defined by law.

 If such an object file uses only numerical parameters, data structure layouts and accessors, and small macros and small inline functions (ten lines or less in length), then the use of the object file is unrestricted, regardless of whether it is legally a derivative work. (Executables containing this object code plus portions of the Library will still fall under Section 6.)

 Otherwise, if the work is a derivative of the Library, you may distribute the object code for the work under the terms of Section 6. Any executables containing that work also fall under Section 6, whether or not they are linked directly with the Library itself.  $\overline{M}$ .

 6. As an exception to the Sections above, you may also combine or link a "work that uses the Library" with the Library to produce a work containing portions of the Library, and distribute that work under terms of your choice, provided that the terms permit modification of the work for the customer's own use and reverse engineering for debugging such modifications.

You must give prominent notice with each copy of the work that the

Library is used in it and that the Library and its use are covered by this License. You must supply a copy of this License. If the work during execution displays copyright notices, you must include the copyright notice for the Library among them, as well as a reference directing the user to the copy of this License. Also, you must do one of these things:

 a) Accompany the work with the complete corresponding machine-readable source code for the Library including whatever changes were used in the work (which must be distributed under Sections 1 and 2 above); and, if the work is an executable linked with the Library, with the complete machine-readable "work that uses the Library", as object code and/or source code, so that the user can modify the Library and then relink to produce a modified executable containing the modified Library. (It is understood that the user who changes the contents of definitions files in the Library will not necessarily be able to recompile the application to use the modified definitions.)

 b) Use a suitable shared library mechanism for linking with the Library. A suitable mechanism is one that (1) uses at run time a copy of the library already present on the user's computer system, rather than copying library functions into the executable, and (2) will operate properly with a modified version of the library, if the user installs one, as long as the modified version is interface-compatible with the version that the work was made with.

 c) Accompany the work with a written offer, valid for at least three years, to give the same user the materials specified in Subsection 6a, above, for a charge no more than the cost of performing this distribution.

 d) If distribution of the work is made by offering access to copy from a designated place, offer equivalent access to copy the above specified materials from the same place.

 e) Verify that the user has already received a copy of these materials or that you have already sent this user a copy.

 For an executable, the required form of the "work that uses the Library" must include any data and utility programs needed for reproducing the executable from it. However, as a special exception, the materials to be distributed need not include anything that is normally distributed (in either source or binary form) with the major components (compiler, kernel, and so on) of the operating system on which the executable runs, unless that component itself accompanies the executable.

 It may happen that this requirement contradicts the license restrictions of other proprietary libraries that do not normally accompany the operating system. Such a contradiction means you cannot use both them and the Library together in an executable that you distribute.

## $\mathbf{M}$ .

 7. You may place library facilities that are a work based on the Library side-by-side in a single library together with other library facilities not covered by this License, and distribute such a combined library, provided that the separate distribution of the work based on the Library and of the other library facilities is otherwise permitted, and provided that you do these two things:

 a) Accompany the combined library with a copy of the same work based on the Library, uncombined with any other library facilities. This must be distributed under the terms of the Sections above.

 b) Give prominent notice with the combined library of the fact that part of it is a work based on the Library, and explaining where to find the accompanying uncombined form of the same work.

 8. You may not copy, modify, sublicense, link with, or distribute the Library except as expressly provided under this License. Any attempt otherwise to copy, modify, sublicense, link with, or distribute the Library is void, and will automatically terminate your rights under this License. However, parties who have received copies, or rights, from you under this License will not have their licenses terminated so long as such parties remain in full compliance.

 9. You are not required to accept this License, since you have not signed it. However, nothing else grants you permission to modify or distribute the Library or its derivative works. These actions are prohibited by law if you do not accept this License. Therefore, by modifying or distributing the Library (or any work based on the Library), you indicate your acceptance of this License to do so, and all its terms and conditions for copying, distributing or modifying the Library or works based on it.

 10. Each time you redistribute the Library (or any work based on the Library), the recipient automatically receives a license from the original licensor to copy, distribute, link with or modify the Library subject to these terms and conditions. You may not impose any further restrictions on the recipients' exercise of the rights granted herein. You are not responsible for enforcing compliance by third parties with this License.

 $\overline{M}$ .

11. If, as a consequence of a court judgment or allegation of patent

infringement or for any other reason (not limited to patent issues), conditions are imposed on you (whether by court order, agreement or otherwise) that contradict the conditions of this License, they do not excuse you from the conditions of this License. If you cannot distribute so as to satisfy simultaneously your obligations under this License and any other pertinent obligations, then as a consequence you may not distribute the Library at all. For example, if a patent license would not permit royalty-free redistribution of the Library by all those who receive copies directly or indirectly through you, then the only way you could satisfy both it and this License would be to refrain entirely from distribution of the Library.

If any portion of this section is held invalid or unenforceable under any particular circumstance, the balance of the section is intended to apply, and the section as a whole is intended to apply in other circumstances.

It is not the purpose of this section to induce you to infringe any patents or other property right claims or to contest validity of any such claims; this section has the sole purpose of protecting the integrity of the free software distribution system which is implemented by public license practices. Many people have made generous contributions to the wide range of software distributed through that system in reliance on consistent application of that system; it is up to the author/donor to decide if he or she is willing to distribute software through any other system and a licensee cannot impose that choice.

This section is intended to make thoroughly clear what is believed to be a consequence of the rest of this License.

 12. If the distribution and/or use of the Library is restricted in certain countries either by patents or by copyrighted interfaces, the original copyright holder who places the Library under this License may add an explicit geographical distribution limitation excluding those countries, so that distribution is permitted only in or among countries not thus excluded. In such case, this License incorporates the limitation as if written in the body of this License.

 13. The Free Software Foundation may publish revised and/or new versions of the Lesser General Public License from time to time. Such new versions will be similar in spirit to the present version, but may differ in detail to address new problems or concerns.

Each version is given a distinguishing version number. If the Library specifies a version number of this License which applies to it and "any later version", you have the option of following the terms and conditions either of that version or of any later version published by the Free Software Foundation. If the Library does not specify a

license version number, you may choose any version ever published by the Free Software Foundation.

 $\overline{M}$ 

 14. If you wish to incorporate parts of the Library into other free programs whose distribution conditions are incompatible with these, write to the author to ask for permission. For software which is copyrighted by the Free Software Foundation, write to the Free Software Foundation; we sometimes make exceptions for this. Our decision will be guided by the two goals of preserving the free status of all derivatives of our free software and of promoting the sharing and reuse of software generally.

# NO WARRANTY

 15. BECAUSE THE LIBRARY IS LICENSED FREE OF CHARGE, THERE IS NO WARRANTY FOR THE LIBRARY, TO THE EXTENT PERMITTED BY APPLICABLE LAW. EXCEPT WHEN OTHERWISE STATED IN WRITING THE COPYRIGHT HOLDERS AND/OR OTHER PARTIES PROVIDE THE LIBRARY "AS IS" WITHOUT WARRANTY OF ANY KIND, EITHER EXPRESSED OR IMPLIED, INCLUDING, BUT NOT LIMITED TO, THE IMPLIED WARRANTIES OF MERCHANTABILITY AND FITNESS FOR A PARTICULAR PURPOSE. THE ENTIRE RISK AS TO THE QUALITY AND PERFORMANCE OF THE LIBRARY IS WITH YOU. SHOULD THE LIBRARY PROVE DEFECTIVE, YOU ASSUME THE COST OF ALL NECESSARY SERVICING, REPAIR OR CORRECTION.

 16. IN NO EVENT UNLESS REQUIRED BY APPLICABLE LAW OR AGREED TO IN WRITING WILL ANY COPYRIGHT HOLDER, OR ANY OTHER PARTY WHO MAY MODIFY AND/OR REDISTRIBUTE THE LIBRARY AS PERMITTED ABOVE, BE LIABLE TO YOU FOR DAMAGES, INCLUDING ANY GENERAL, SPECIAL, INCIDENTAL OR CONSEQUENTIAL DAMAGES ARISING OUT OF THE USE OR INABILITY TO USE THE LIBRARY (INCLUDING BUT NOT LIMITED TO LOSS OF DATA OR DATA BEING RENDERED INACCURATE OR LOSSES SUSTAINED BY YOU OR THIRD PARTIES OR A FAILURE OF THE LIBRARY TO OPERATE WITH ANY OTHER SOFTWARE), EVEN IF SUCH HOLDER OR OTHER PARTY HAS BEEN ADVISED OF THE POSSIBILITY OF SUCH DAMAGES.

# END OF TERMS AND CONDITIONS

 $\Delta L$ 

How to Apply These Terms to Your New Libraries

 If you develop a new library, and you want it to be of the greatest possible use to the public, we recommend making it free software that everyone can redistribute and change. You can do so by permitting redistribution under these terms (or, alternatively, under the terms of the ordinary General Public License).

 To apply these terms, attach the following notices to the library. It is safest to attach them to the start of each source file to most effectively convey the exclusion of warranty; and each file should have at least the "copyright" line and a pointer to where the full notice is found.

 <one line to give the library's name and a brief idea of what it does.> Copyright  $(C)$  <year > <name of author>

 This library is free software; you can redistribute it and/or modify it under the terms of the GNU Lesser General Public License as published by the Free Software Foundation; either version 2.1 of the License, or (at your option) any later version.

 This library is distributed in the hope that it will be useful, but WITHOUT ANY WARRANTY; without even the implied warranty of MERCHANTABILITY or FITNESS FOR A PARTICULAR PURPOSE. See the GNU Lesser General Public License for more details.

 You should have received a copy of the GNU Lesser General Public License along with this library; if not, write to the Free Software Foundation, Inc., 51 Franklin Street, Fifth Floor, Boston, MA 02110-1301, USA

Also add information on how to contact you by electronic and paper mail.

You should also get your employer (if you work as a programmer) or your school, if any, to sign a "copyright disclaimer" for the library, if necessary. Here is a sample; alter the names:

 Yoyodyne, Inc., hereby disclaims all copyright interest in the library `Frob' (a library for tweaking knobs) written by James Random Hacker.

 <signature of Ty Coon>, 1 April 1990 Ty Coon, President of Vice

That's all there is to it!

# **1.57 iconv 2.23**

# **1.57.1 Available under license :**

 GNU GENERAL PUBLIC LICENSE Version 3, 29 June 2007

Copyright (C) 2007 Free Software Foundation, Inc. <http://fsf.org/> Everyone is permitted to copy and distribute verbatim copies of this license document, but changing it is not allowed.

#### Preamble

 The GNU General Public License is a free, copyleft license for software and other kinds of works.

 The licenses for most software and other practical works are designed to take away your freedom to share and change the works. By contrast, the GNU General Public License is intended to guarantee your freedom to share and change all versions of a program--to make sure it remains free software for all its users. We, the Free Software Foundation, use the GNU General Public License for most of our software; it applies also to any other work released this way by its authors. You can apply it to your programs, too.

 When we speak of free software, we are referring to freedom, not price. Our General Public Licenses are designed to make sure that you have the freedom to distribute copies of free software (and charge for them if you wish), that you receive source code or can get it if you want it, that you can change the software or use pieces of it in new free programs, and that you know you can do these things.

 To protect your rights, we need to prevent others from denying you these rights or asking you to surrender the rights. Therefore, you have certain responsibilities if you distribute copies of the software, or if you modify it: responsibilities to respect the freedom of others.

 For example, if you distribute copies of such a program, whether gratis or for a fee, you must pass on to the recipients the same freedoms that you received. You must make sure that they, too, receive or can get the source code. And you must show them these terms so they know their rights.

 Developers that use the GNU GPL protect your rights with two steps: (1) assert copyright on the software, and (2) offer you this License giving you legal permission to copy, distribute and/or modify it.

 For the developers' and authors' protection, the GPL clearly explains that there is no warranty for this free software. For both users' and authors' sake, the GPL requires that modified versions be marked as changed, so that their problems will not be attributed erroneously to authors of previous versions.

 Some devices are designed to deny users access to install or run modified versions of the software inside them, although the manufacturer can do so. This is fundamentally incompatible with the aim of protecting users' freedom to change the software. The systematic pattern of such abuse occurs in the area of products for individuals to use, which is precisely where it is most unacceptable. Therefore, we

have designed this version of the GPL to prohibit the practice for those products. If such problems arise substantially in other domains, we stand ready to extend this provision to those domains in future versions of the GPL, as needed to protect the freedom of users.

 Finally, every program is threatened constantly by software patents. States should not allow patents to restrict development and use of software on general-purpose computers, but in those that do, we wish to avoid the special danger that patents applied to a free program could make it effectively proprietary. To prevent this, the GPL assures that patents cannot be used to render the program non-free.

 The precise terms and conditions for copying, distribution and modification follow.

## TERMS AND CONDITIONS

0. Definitions.

"This License" refers to version 3 of the GNU General Public License.

 "Copyright" also means copyright-like laws that apply to other kinds of works, such as semiconductor masks.

 "The Program" refers to any copyrightable work licensed under this License. Each licensee is addressed as "you". "Licensees" and "recipients" may be individuals or organizations.

 To "modify" a work means to copy from or adapt all or part of the work in a fashion requiring copyright permission, other than the making of an exact copy. The resulting work is called a "modified version" of the earlier work or a work "based on" the earlier work.

 A "covered work" means either the unmodified Program or a work based on the Program.

 To "propagate" a work means to do anything with it that, without permission, would make you directly or secondarily liable for infringement under applicable copyright law, except executing it on a computer or modifying a private copy. Propagation includes copying, distribution (with or without modification), making available to the public, and in some countries other activities as well.

 To "convey" a work means any kind of propagation that enables other parties to make or receive copies. Mere interaction with a user through a computer network, with no transfer of a copy, is not conveying.

An interactive user interface displays "Appropriate Legal Notices"

to the extent that it includes a convenient and prominently visible feature that (1) displays an appropriate copyright notice, and (2) tells the user that there is no warranty for the work (except to the extent that warranties are provided), that licensees may convey the work under this License, and how to view a copy of this License. If the interface presents a list of user commands or options, such as a menu, a prominent item in the list meets this criterion.

#### 1. Source Code.

 The "source code" for a work means the preferred form of the work for making modifications to it. "Object code" means any non-source form of a work.

 A "Standard Interface" means an interface that either is an official standard defined by a recognized standards body, or, in the case of interfaces specified for a particular programming language, one that is widely used among developers working in that language.

 The "System Libraries" of an executable work include anything, other than the work as a whole, that (a) is included in the normal form of packaging a Major Component, but which is not part of that Major Component, and (b) serves only to enable use of the work with that Major Component, or to implement a Standard Interface for which an implementation is available to the public in source code form. A "Major Component", in this context, means a major essential component (kernel, window system, and so on) of the specific operating system (if any) on which the executable work runs, or a compiler used to produce the work, or an object code interpreter used to run it.

 The "Corresponding Source" for a work in object code form means all the source code needed to generate, install, and (for an executable work) run the object code and to modify the work, including scripts to control those activities. However, it does not include the work's System Libraries, or general-purpose tools or generally available free programs which are used unmodified in performing those activities but which are not part of the work. For example, Corresponding Source includes interface definition files associated with source files for the work, and the source code for shared libraries and dynamically linked subprograms that the work is specifically designed to require, such as by intimate data communication or control flow between those subprograms and other parts of the work.

 The Corresponding Source need not include anything that users can regenerate automatically from other parts of the Corresponding Source.

The Corresponding Source for a work in source code form is that

#### same work.

#### 2. Basic Permissions.

 All rights granted under this License are granted for the term of copyright on the Program, and are irrevocable provided the stated conditions are met. This License explicitly affirms your unlimited permission to run the unmodified Program. The output from running a covered work is covered by this License only if the output, given its content, constitutes a covered work. This License acknowledges your rights of fair use or other equivalent, as provided by copyright law.

 You may make, run and propagate covered works that you do not convey, without conditions so long as your license otherwise remains in force. You may convey covered works to others for the sole purpose of having them make modifications exclusively for you, or provide you with facilities for running those works, provided that you comply with the terms of this License in conveying all material for which you do not control copyright. Those thus making or running the covered works for you must do so exclusively on your behalf, under your direction and control, on terms that prohibit them from making any copies of your copyrighted material outside their relationship with you.

 Conveying under any other circumstances is permitted solely under the conditions stated below. Sublicensing is not allowed; section 10 makes it unnecessary.

## 3. Protecting Users' Legal Rights From Anti-Circumvention Law.

 No covered work shall be deemed part of an effective technological measure under any applicable law fulfilling obligations under article 11 of the WIPO copyright treaty adopted on 20 December 1996, or similar laws prohibiting or restricting circumvention of such measures.

 When you convey a covered work, you waive any legal power to forbid circumvention of technological measures to the extent such circumvention is effected by exercising rights under this License with respect to the covered work, and you disclaim any intention to limit operation or modification of the work as a means of enforcing, against the work's users, your or third parties' legal rights to forbid circumvention of technological measures.

#### 4. Conveying Verbatim Copies.

 You may convey verbatim copies of the Program's source code as you receive it, in any medium, provided that you conspicuously and appropriately publish on each copy an appropriate copyright notice;

keep intact all notices stating that this License and any non-permissive terms added in accord with section 7 apply to the code; keep intact all notices of the absence of any warranty; and give all recipients a copy of this License along with the Program.

 You may charge any price or no price for each copy that you convey, and you may offer support or warranty protection for a fee.

5. Conveying Modified Source Versions.

 You may convey a work based on the Program, or the modifications to produce it from the Program, in the form of source code under the terms of section 4, provided that you also meet all of these conditions:

 a) The work must carry prominent notices stating that you modified it, and giving a relevant date.

 b) The work must carry prominent notices stating that it is released under this License and any conditions added under section 7. This requirement modifies the requirement in section 4 to "keep intact all notices".

 c) You must license the entire work, as a whole, under this License to anyone who comes into possession of a copy. This License will therefore apply, along with any applicable section 7 additional terms, to the whole of the work, and all its parts, regardless of how they are packaged. This License gives no permission to license the work in any other way, but it does not invalidate such permission if you have separately received it.

 d) If the work has interactive user interfaces, each must display Appropriate Legal Notices; however, if the Program has interactive interfaces that do not display Appropriate Legal Notices, your work need not make them do so.

 A compilation of a covered work with other separate and independent works, which are not by their nature extensions of the covered work, and which are not combined with it such as to form a larger program, in or on a volume of a storage or distribution medium, is called an "aggregate" if the compilation and its resulting copyright are not used to limit the access or legal rights of the compilation's users beyond what the individual works permit. Inclusion of a covered work in an aggregate does not cause this License to apply to the other parts of the aggregate.

6. Conveying Non-Source Forms.

You may convey a covered work in object code form under the terms

of sections 4 and 5, provided that you also convey the machine-readable Corresponding Source under the terms of this License, in one of these ways:

 a) Convey the object code in, or embodied in, a physical product (including a physical distribution medium), accompanied by the Corresponding Source fixed on a durable physical medium customarily used for software interchange.

 b) Convey the object code in, or embodied in, a physical product (including a physical distribution medium), accompanied by a written offer, valid for at least three years and valid for as long as you offer spare parts or customer support for that product model, to give anyone who possesses the object code either (1) a copy of the Corresponding Source for all the software in the product that is covered by this License, on a durable physical medium customarily used for software interchange, for a price no more than your reasonable cost of physically performing this conveying of source, or (2) access to copy the Corresponding Source from a network server at no charge.

 c) Convey individual copies of the object code with a copy of the written offer to provide the Corresponding Source. This alternative is allowed only occasionally and noncommercially, and only if you received the object code with such an offer, in accord with subsection 6b.

 d) Convey the object code by offering access from a designated place (gratis or for a charge), and offer equivalent access to the Corresponding Source in the same way through the same place at no further charge. You need not require recipients to copy the Corresponding Source along with the object code. If the place to copy the object code is a network server, the Corresponding Source may be on a different server (operated by you or a third party) that supports equivalent copying facilities, provided you maintain clear directions next to the object code saying where to find the Corresponding Source. Regardless of what server hosts the Corresponding Source, you remain obligated to ensure that it is available for as long as needed to satisfy these requirements.

 e) Convey the object code using peer-to-peer transmission, provided you inform other peers where the object code and Corresponding Source of the work are being offered to the general public at no charge under subsection 6d.

 A separable portion of the object code, whose source code is excluded from the Corresponding Source as a System Library, need not be included in conveying the object code work.

 A "User Product" is either (1) a "consumer product", which means any tangible personal property which is normally used for personal, family, or household purposes, or (2) anything designed or sold for incorporation into a dwelling. In determining whether a product is a consumer product, doubtful cases shall be resolved in favor of coverage. For a particular product received by a particular user, "normally used" refers to a typical or common use of that class of product, regardless of the status of the particular user or of the way in which the particular user actually uses, or expects or is expected to use, the product. A product is a consumer product regardless of whether the product has substantial commercial, industrial or non-consumer uses, unless such uses represent the only significant mode of use of the product.

 "Installation Information" for a User Product means any methods, procedures, authorization keys, or other information required to install and execute modified versions of a covered work in that User Product from a modified version of its Corresponding Source. The information must suffice to ensure that the continued functioning of the modified object code is in no case prevented or interfered with solely because modification has been made.

 If you convey an object code work under this section in, or with, or specifically for use in, a User Product, and the conveying occurs as part of a transaction in which the right of possession and use of the User Product is transferred to the recipient in perpetuity or for a fixed term (regardless of how the transaction is characterized), the Corresponding Source conveyed under this section must be accompanied by the Installation Information. But this requirement does not apply if neither you nor any third party retains the ability to install modified object code on the User Product (for example, the work has been installed in ROM).

 The requirement to provide Installation Information does not include a requirement to continue to provide support service, warranty, or updates for a work that has been modified or installed by the recipient, or for the User Product in which it has been modified or installed. Access to a network may be denied when the modification itself materially and adversely affects the operation of the network or violates the rules and protocols for communication across the network.

 Corresponding Source conveyed, and Installation Information provided, in accord with this section must be in a format that is publicly documented (and with an implementation available to the public in source code form), and must require no special password or key for unpacking, reading or copying.

7. Additional Terms.

 "Additional permissions" are terms that supplement the terms of this License by making exceptions from one or more of its conditions. Additional permissions that are applicable to the entire Program shall be treated as though they were included in this License, to the extent that they are valid under applicable law. If additional permissions apply only to part of the Program, that part may be used separately under those permissions, but the entire Program remains governed by this License without regard to the additional permissions.

 When you convey a copy of a covered work, you may at your option remove any additional permissions from that copy, or from any part of it. (Additional permissions may be written to require their own removal in certain cases when you modify the work.) You may place additional permissions on material, added by you to a covered work, for which you have or can give appropriate copyright permission.

 Notwithstanding any other provision of this License, for material you add to a covered work, you may (if authorized by the copyright holders of that material) supplement the terms of this License with terms:

 a) Disclaiming warranty or limiting liability differently from the terms of sections 15 and 16 of this License; or

 b) Requiring preservation of specified reasonable legal notices or author attributions in that material or in the Appropriate Legal Notices displayed by works containing it; or

 c) Prohibiting misrepresentation of the origin of that material, or requiring that modified versions of such material be marked in reasonable ways as different from the original version; or

 d) Limiting the use for publicity purposes of names of licensors or authors of the material; or

 e) Declining to grant rights under trademark law for use of some trade names, trademarks, or service marks; or

 f) Requiring indemnification of licensors and authors of that material by anyone who conveys the material (or modified versions of it) with contractual assumptions of liability to the recipient, for any liability that these contractual assumptions directly impose on those licensors and authors.

 All other non-permissive additional terms are considered "further restrictions" within the meaning of section 10. If the Program as you received it, or any part of it, contains a notice stating that it is governed by this License along with a term that is a further

restriction, you may remove that term. If a license document contains a further restriction but permits relicensing or conveying under this License, you may add to a covered work material governed by the terms of that license document, provided that the further restriction does not survive such relicensing or conveying.

 If you add terms to a covered work in accord with this section, you must place, in the relevant source files, a statement of the additional terms that apply to those files, or a notice indicating where to find the applicable terms.

 Additional terms, permissive or non-permissive, may be stated in the form of a separately written license, or stated as exceptions; the above requirements apply either way.

## 8. Termination.

 You may not propagate or modify a covered work except as expressly provided under this License. Any attempt otherwise to propagate or modify it is void, and will automatically terminate your rights under this License (including any patent licenses granted under the third paragraph of section 11).

 However, if you cease all violation of this License, then your license from a particular copyright holder is reinstated (a) provisionally, unless and until the copyright holder explicitly and finally terminates your license, and (b) permanently, if the copyright holder fails to notify you of the violation by some reasonable means prior to 60 days after the cessation.

 Moreover, your license from a particular copyright holder is reinstated permanently if the copyright holder notifies you of the violation by some reasonable means, this is the first time you have received notice of violation of this License (for any work) from that copyright holder, and you cure the violation prior to 30 days after your receipt of the notice.

 Termination of your rights under this section does not terminate the licenses of parties who have received copies or rights from you under this License. If your rights have been terminated and not permanently reinstated, you do not qualify to receive new licenses for the same material under section 10.

9. Acceptance Not Required for Having Copies.

 You are not required to accept this License in order to receive or run a copy of the Program. Ancillary propagation of a covered work occurring solely as a consequence of using peer-to-peer transmission

to receive a copy likewise does not require acceptance. However, nothing other than this License grants you permission to propagate or modify any covered work. These actions infringe copyright if you do not accept this License. Therefore, by modifying or propagating a covered work, you indicate your acceptance of this License to do so.

### 10. Automatic Licensing of Downstream Recipients.

 Each time you convey a covered work, the recipient automatically receives a license from the original licensors, to run, modify and propagate that work, subject to this License. You are not responsible for enforcing compliance by third parties with this License.

 An "entity transaction" is a transaction transferring control of an organization, or substantially all assets of one, or subdividing an organization, or merging organizations. If propagation of a covered work results from an entity transaction, each party to that transaction who receives a copy of the work also receives whatever licenses to the work the party's predecessor in interest had or could give under the previous paragraph, plus a right to possession of the Corresponding Source of the work from the predecessor in interest, if the predecessor has it or can get it with reasonable efforts.

 You may not impose any further restrictions on the exercise of the rights granted or affirmed under this License. For example, you may not impose a license fee, royalty, or other charge for exercise of rights granted under this License, and you may not initiate litigation (including a cross-claim or counterclaim in a lawsuit) alleging that any patent claim is infringed by making, using, selling, offering for sale, or importing the Program or any portion of it.

## 11. Patents.

 A "contributor" is a copyright holder who authorizes use under this License of the Program or a work on which the Program is based. The work thus licensed is called the contributor's "contributor version".

 A contributor's "essential patent claims" are all patent claims owned or controlled by the contributor, whether already acquired or hereafter acquired, that would be infringed by some manner, permitted by this License, of making, using, or selling its contributor version, but do not include claims that would be infringed only as a consequence of further modification of the contributor version. For purposes of this definition, "control" includes the right to grant patent sublicenses in a manner consistent with the requirements of this License.

Each contributor grants you a non-exclusive, worldwide, royalty-free

patent license under the contributor's essential patent claims, to make, use, sell, offer for sale, import and otherwise run, modify and propagate the contents of its contributor version.

 In the following three paragraphs, a "patent license" is any express agreement or commitment, however denominated, not to enforce a patent (such as an express permission to practice a patent or covenant not to sue for patent infringement). To "grant" such a patent license to a party means to make such an agreement or commitment not to enforce a patent against the party.

 If you convey a covered work, knowingly relying on a patent license, and the Corresponding Source of the work is not available for anyone to copy, free of charge and under the terms of this License, through a publicly available network server or other readily accessible means, then you must either (1) cause the Corresponding Source to be so available, or (2) arrange to deprive yourself of the benefit of the patent license for this particular work, or (3) arrange, in a manner consistent with the requirements of this License, to extend the patent license to downstream recipients. "Knowingly relying" means you have actual knowledge that, but for the patent license, your conveying the covered work in a country, or your recipient's use of the covered work in a country, would infringe one or more identifiable patents in that country that you have reason to believe are valid.

 If, pursuant to or in connection with a single transaction or arrangement, you convey, or propagate by procuring conveyance of, a covered work, and grant a patent license to some of the parties receiving the covered work authorizing them to use, propagate, modify or convey a specific copy of the covered work, then the patent license you grant is automatically extended to all recipients of the covered work and works based on it.

 A patent license is "discriminatory" if it does not include within the scope of its coverage, prohibits the exercise of, or is conditioned on the non-exercise of one or more of the rights that are specifically granted under this License. You may not convey a covered work if you are a party to an arrangement with a third party that is in the business of distributing software, under which you make payment to the third party based on the extent of your activity of conveying the work, and under which the third party grants, to any of the parties who would receive the covered work from you, a discriminatory patent license (a) in connection with copies of the covered work conveyed by you (or copies made from those copies), or (b) primarily for and in connection with specific products or compilations that contain the covered work, unless you entered into that arrangement, or that patent license was granted, prior to 28 March 2007.

 Nothing in this License shall be construed as excluding or limiting any implied license or other defenses to infringement that may otherwise be available to you under applicable patent law.

### 12. No Surrender of Others' Freedom.

 If conditions are imposed on you (whether by court order, agreement or otherwise) that contradict the conditions of this License, they do not excuse you from the conditions of this License. If you cannot convey a covered work so as to satisfy simultaneously your obligations under this License and any other pertinent obligations, then as a consequence you may not convey it at all. For example, if you agree to terms that obligate you to collect a royalty for further conveying from those to whom you convey the Program, the only way you could satisfy both those terms and this License would be to refrain entirely from conveying the Program.

13. Use with the GNU Affero General Public License.

 Notwithstanding any other provision of this License, you have permission to link or combine any covered work with a work licensed under version 3 of the GNU Affero General Public License into a single combined work, and to convey the resulting work. The terms of this License will continue to apply to the part which is the covered work, but the special requirements of the GNU Affero General Public License, section 13, concerning interaction through a network will apply to the combination as such.

14. Revised Versions of this License.

 The Free Software Foundation may publish revised and/or new versions of the GNU General Public License from time to time. Such new versions will be similar in spirit to the present version, but may differ in detail to address new problems or concerns.

 Each version is given a distinguishing version number. If the Program specifies that a certain numbered version of the GNU General Public License "or any later version" applies to it, you have the option of following the terms and conditions either of that numbered version or of any later version published by the Free Software Foundation. If the Program does not specify a version number of the GNU General Public License, you may choose any version ever published by the Free Software Foundation.

 If the Program specifies that a proxy can decide which future versions of the GNU General Public License can be used, that proxy's public statement of acceptance of a version permanently authorizes you to choose that version for the Program.

 Later license versions may give you additional or different permissions. However, no additional obligations are imposed on any author or copyright holder as a result of your choosing to follow a later version.

15. Disclaimer of Warranty.

 THERE IS NO WARRANTY FOR THE PROGRAM, TO THE EXTENT PERMITTED BY APPLICABLE LAW. EXCEPT WHEN OTHERWISE STATED IN WRITING THE COPYRIGHT HOLDERS AND/OR OTHER PARTIES PROVIDE THE PROGRAM "AS IS" WITHOUT WARRANTY OF ANY KIND, EITHER EXPRESSED OR IMPLIED, INCLUDING, BUT NOT LIMITED TO, THE IMPLIED WARRANTIES OF MERCHANTABILITY AND FITNESS FOR A PARTICULAR PURPOSE. THE ENTIRE RISK AS TO THE QUALITY AND PERFORMANCE OF THE PROGRAM IS WITH YOU. SHOULD THE PROGRAM PROVE DEFECTIVE, YOU ASSUME THE COST OF ALL NECESSARY SERVICING, REPAIR OR CORRECTION.

16. Limitation of Liability.

 IN NO EVENT UNLESS REQUIRED BY APPLICABLE LAW OR AGREED TO IN WRITING WILL ANY COPYRIGHT HOLDER, OR ANY OTHER PARTY WHO MODIFIES AND/OR CONVEYS THE PROGRAM AS PERMITTED ABOVE, BE LIABLE TO YOU FOR DAMAGES, INCLUDING ANY GENERAL, SPECIAL, INCIDENTAL OR CONSEQUENTIAL DAMAGES ARISING OUT OF THE USE OR INABILITY TO USE THE PROGRAM (INCLUDING BUT NOT LIMITED TO LOSS OF DATA OR DATA BEING RENDERED INACCURATE OR LOSSES SUSTAINED BY YOU OR THIRD PARTIES OR A FAILURE OF THE PROGRAM TO OPERATE WITH ANY OTHER PROGRAMS), EVEN IF SUCH HOLDER OR OTHER PARTY HAS BEEN ADVISED OF THE POSSIBILITY OF SUCH DAMAGES.

17. Interpretation of Sections 15 and 16.

 If the disclaimer of warranty and limitation of liability provided above cannot be given local legal effect according to their terms, reviewing courts shall apply local law that most closely approximates an absolute waiver of all civil liability in connection with the Program, unless a warranty or assumption of liability accompanies a copy of the Program in return for a fee.

# END OF TERMS AND CONDITIONS

How to Apply These Terms to Your New Programs

 If you develop a new program, and you want it to be of the greatest possible use to the public, the best way to achieve this is to make it free software which everyone can redistribute and change under these terms.

 To do so, attach the following notices to the program. It is safest to attach them to the start of each source file to most effectively state the exclusion of warranty; and each file should have at least

the "copyright" line and a pointer to where the full notice is found.

 <one line to give the program's name and a brief idea of what it does.> Copyright  $(C)$  <year > <name of author>

 This program is free software: you can redistribute it and/or modify it under the terms of the GNU General Public License as published by the Free Software Foundation, either version 3 of the License, or (at your option) any later version.

 This program is distributed in the hope that it will be useful, but WITHOUT ANY WARRANTY; without even the implied warranty of MERCHANTABILITY or FITNESS FOR A PARTICULAR PURPOSE. See the GNU General Public License for more details.

 You should have received a copy of the GNU General Public License along with this program. If not, see <http://www.gnu.org/licenses/>.

Also add information on how to contact you by electronic and paper mail.

 If the program does terminal interaction, make it output a short notice like this when it starts in an interactive mode:

 $\langle$  sprogram $\rangle$  Copyright (C)  $\langle$  vear $\rangle$   $\langle$  name of author $\rangle$  This program comes with ABSOLUTELY NO WARRANTY; for details type `show w'. This is free software, and you are welcome to redistribute it under certain conditions; type `show c' for details.

The hypothetical commands `show w' and `show c' should show the appropriate parts of the General Public License. Of course, your program's commands might be different; for a GUI interface, you would use an "about box".

 You should also get your employer (if you work as a programmer) or school, if any, to sign a "copyright disclaimer" for the program, if necessary. For more information on this, and how to apply and follow the GNU GPL, see <http://www.gnu.org/licenses/>.

 The GNU General Public License does not permit incorporating your program into proprietary programs. If your program is a subroutine library, you may consider it more useful to permit linking proprietary applications with the library. If this is what you want to do, use the GNU Lesser General Public License instead of this License. But first, please read <http://www.gnu.org/philosophy/why-not-lgpl.html>.

 GNU LIBRARY GENERAL PUBLIC LICENSE Version 2, June 1991

Copyright (C) 1991 Free Software Foundation, Inc. 51 Franklin Street, Fifth Floor, Boston, MA 02110-1301, USA Everyone is permitted to copy and distribute verbatim copies of this license document, but changing it is not allowed.

[This is the first released version of the library GPL. It is numbered 2 because it goes with version 2 of the ordinary GPL.]

### Preamble

 The licenses for most software are designed to take away your freedom to share and change it. By contrast, the GNU General Public Licenses are intended to guarantee your freedom to share and change free software--to make sure the software is free for all its users.

 This license, the Library General Public License, applies to some specially designated Free Software Foundation software, and to any other libraries whose authors decide to use it. You can use it for your libraries, too.

 When we speak of free software, we are referring to freedom, not price. Our General Public Licenses are designed to make sure that you have the freedom to distribute copies of free software (and charge for this service if you wish), that you receive source code or can get it if you want it, that you can change the software or use pieces of it in new free programs; and that you know you can do these things.

 To protect your rights, we need to make restrictions that forbid anyone to deny you these rights or to ask you to surrender the rights. These restrictions translate to certain responsibilities for you if you distribute copies of the library, or if you modify it.

 For example, if you distribute copies of the library, whether gratis or for a fee, you must give the recipients all the rights that we gave you. You must make sure that they, too, receive or can get the source code. If you link a program with the library, you must provide complete object files to the recipients so that they can relink them with the library, after making changes to the library and recompiling it. And you must show them these terms so they know their rights.

 Our method of protecting your rights has two steps: (1) copyright the library, and (2) offer you this license which gives you legal permission to copy, distribute and/or modify the library.

 Also, for each distributor's protection, we want to make certain that everyone understands that there is no warranty for this free library. If the library is modified by someone else and passed on, we want its recipients to know that what they have is not the original version, so that any problems introduced by others will not reflect on the original authors' reputations.

 Finally, any free program is threatened constantly by software patents. We wish to avoid the danger that companies distributing free software will individually obtain patent licenses, thus in effect transforming the program into proprietary software. To prevent this, we have made it clear that any patent must be licensed for everyone's free use or not licensed at all.

 Most GNU software, including some libraries, is covered by the ordinary GNU General Public License, which was designed for utility programs. This license, the GNU Library General Public License, applies to certain designated libraries. This license is quite different from the ordinary one; be sure to read it in full, and don't assume that anything in it is the same as in the ordinary license.

 The reason we have a separate public license for some libraries is that they blur the distinction we usually make between modifying or adding to a program and simply using it. Linking a program with a library, without changing the library, is in some sense simply using the library, and is analogous to running a utility program or application program. However, in a textual and legal sense, the linked executable is a combined work, a derivative of the original library, and the ordinary General Public License treats it as such.

 Because of this blurred distinction, using the ordinary General Public License for libraries did not effectively promote software sharing, because most developers did not use the libraries. We concluded that weaker conditions might promote sharing better.

 However, unrestricted linking of non-free programs would deprive the users of those programs of all benefit from the free status of the libraries themselves. This Library General Public License is intended to permit developers of non-free programs to use free libraries, while preserving your freedom as a user of such programs to change the free libraries that are incorporated in them. (We have not seen how to achieve this as regards changes in header files, but we have achieved it as regards changes in the actual functions of the Library.) The hope is that this will lead to faster development of free libraries.

 The precise terms and conditions for copying, distribution and modification follow. Pay close attention to the difference between a "work based on the library" and a "work that uses the library". The former contains code derived from the library, while the latter only works together with the library.

 Note that it is possible for a library to be covered by the ordinary General Public License rather than by this special one.
### GNU LIBRARY GENERAL PUBLIC LICENSE TERMS AND CONDITIONS FOR COPYING, DISTRIBUTION AND MODIFICATION

 0. This License Agreement applies to any software library which contains a notice placed by the copyright holder or other authorized party saying it may be distributed under the terms of this Library General Public License (also called "this License"). Each licensee is addressed as "you".

 A "library" means a collection of software functions and/or data prepared so as to be conveniently linked with application programs (which use some of those functions and data) to form executables.

 The "Library", below, refers to any such software library or work which has been distributed under these terms. A "work based on the Library" means either the Library or any derivative work under copyright law: that is to say, a work containing the Library or a portion of it, either verbatim or with modifications and/or translated straightforwardly into another language. (Hereinafter, translation is included without limitation in the term "modification".)

 "Source code" for a work means the preferred form of the work for making modifications to it. For a library, complete source code means all the source code for all modules it contains, plus any associated interface definition files, plus the scripts used to control compilation and installation of the library.

 Activities other than copying, distribution and modification are not covered by this License; they are outside its scope. The act of running a program using the Library is not restricted, and output from such a program is covered only if its contents constitute a work based on the Library (independent of the use of the Library in a tool for writing it). Whether that is true depends on what the Library does and what the program that uses the Library does.

 1. You may copy and distribute verbatim copies of the Library's complete source code as you receive it, in any medium, provided that you conspicuously and appropriately publish on each copy an appropriate copyright notice and disclaimer of warranty; keep intact all the notices that refer to this License and to the absence of any warranty; and distribute a copy of this License along with the Library.

 You may charge a fee for the physical act of transferring a copy, and you may at your option offer warranty protection in exchange for a fee.

2. You may modify your copy or copies of the Library or any portion

of it, thus forming a work based on the Library, and copy and distribute such modifications or work under the terms of Section 1 above, provided that you also meet all of these conditions:

a) The modified work must itself be a software library.

 b) You must cause the files modified to carry prominent notices stating that you changed the files and the date of any change.

 c) You must cause the whole of the work to be licensed at no charge to all third parties under the terms of this License.

 d) If a facility in the modified Library refers to a function or a table of data to be supplied by an application program that uses the facility, other than as an argument passed when the facility is invoked, then you must make a good faith effort to ensure that, in the event an application does not supply such function or table, the facility still operates, and performs whatever part of its purpose remains meaningful.

 (For example, a function in a library to compute square roots has a purpose that is entirely well-defined independent of the application. Therefore, Subsection 2d requires that any application-supplied function or table used by this function must be optional: if the application does not supply it, the square root function must still compute square roots.)

These requirements apply to the modified work as a whole. If identifiable sections of that work are not derived from the Library, and can be reasonably considered independent and separate works in themselves, then this License, and its terms, do not apply to those sections when you distribute them as separate works. But when you distribute the same sections as part of a whole which is a work based on the Library, the distribution of the whole must be on the terms of this License, whose permissions for other licensees extend to the entire whole, and thus to each and every part regardless of who wrote it.

Thus, it is not the intent of this section to claim rights or contest your rights to work written entirely by you; rather, the intent is to exercise the right to control the distribution of derivative or collective works based on the Library.

In addition, mere aggregation of another work not based on the Library with the Library (or with a work based on the Library) on a volume of a storage or distribution medium does not bring the other work under the scope of this License.

 3. You may opt to apply the terms of the ordinary GNU General Public License instead of this License to a given copy of the Library. To do this, you must alter all the notices that refer to this License, so that they refer to the ordinary GNU General Public License, version 2, instead of to this License. (If a newer version than version 2 of the ordinary GNU General Public License has appeared, then you can specify that version instead if you wish.) Do not make any other change in these notices.

 Once this change is made in a given copy, it is irreversible for that copy, so the ordinary GNU General Public License applies to all subsequent copies and derivative works made from that copy.

 This option is useful when you wish to copy part of the code of the Library into a program that is not a library.

 4. You may copy and distribute the Library (or a portion or derivative of it, under Section 2) in object code or executable form under the terms of Sections 1 and 2 above provided that you accompany it with the complete corresponding machine-readable source code, which must be distributed under the terms of Sections 1 and 2 above on a medium customarily used for software interchange.

 If distribution of object code is made by offering access to copy from a designated place, then offering equivalent access to copy the source code from the same place satisfies the requirement to distribute the source code, even though third parties are not compelled to copy the source along with the object code.

 5. A program that contains no derivative of any portion of the Library, but is designed to work with the Library by being compiled or linked with it, is called a "work that uses the Library". Such a work, in isolation, is not a derivative work of the Library, and therefore falls outside the scope of this License.

 However, linking a "work that uses the Library" with the Library creates an executable that is a derivative of the Library (because it contains portions of the Library), rather than a "work that uses the library". The executable is therefore covered by this License. Section 6 states terms for distribution of such executables.

 When a "work that uses the Library" uses material from a header file that is part of the Library, the object code for the work may be a derivative work of the Library even though the source code is not. Whether this is true is especially significant if the work can be linked without the Library, or if the work is itself a library. The threshold for this to be true is not precisely defined by law.

 If such an object file uses only numerical parameters, data structure layouts and accessors, and small macros and small inline functions (ten lines or less in length), then the use of the object file is unrestricted, regardless of whether it is legally a derivative work. (Executables containing this object code plus portions of the Library will still fall under Section 6.)

 Otherwise, if the work is a derivative of the Library, you may distribute the object code for the work under the terms of Section 6. Any executables containing that work also fall under Section 6, whether or not they are linked directly with the Library itself.

 6. As an exception to the Sections above, you may also compile or link a "work that uses the Library" with the Library to produce a work containing portions of the Library, and distribute that work under terms of your choice, provided that the terms permit modification of the work for the customer's own use and reverse engineering for debugging such modifications.

 You must give prominent notice with each copy of the work that the Library is used in it and that the Library and its use are covered by this License. You must supply a copy of this License. If the work during execution displays copyright notices, you must include the copyright notice for the Library among them, as well as a reference directing the user to the copy of this License. Also, you must do one of these things:

 a) Accompany the work with the complete corresponding machine-readable source code for the Library including whatever changes were used in the work (which must be distributed under Sections 1 and 2 above); and, if the work is an executable linked with the Library, with the complete machine-readable "work that uses the Library", as object code and/or source code, so that the user can modify the Library and then relink to produce a modified executable containing the modified Library. (It is understood that the user who changes the contents of definitions files in the Library will not necessarily be able to recompile the application to use the modified definitions.)

 b) Accompany the work with a written offer, valid for at least three years, to give the same user the materials specified in Subsection 6a, above, for a charge no more than the cost of performing this distribution.

 c) If distribution of the work is made by offering access to copy from a designated place, offer equivalent access to copy the above specified materials from the same place.

 d) Verify that the user has already received a copy of these materials or that you have already sent this user a copy.

 For an executable, the required form of the "work that uses the Library" must include any data and utility programs needed for reproducing the executable from it. However, as a special exception, the source code distributed need not include anything that is normally distributed (in either source or binary form) with the major components (compiler, kernel, and so on) of the operating system on which the executable runs, unless that component itself accompanies the executable.

 It may happen that this requirement contradicts the license restrictions of other proprietary libraries that do not normally accompany the operating system. Such a contradiction means you cannot use both them and the Library together in an executable that you distribute.

 7. You may place library facilities that are a work based on the Library side-by-side in a single library together with other library facilities not covered by this License, and distribute such a combined library, provided that the separate distribution of the work based on the Library and of the other library facilities is otherwise permitted, and provided that you do these two things:

 a) Accompany the combined library with a copy of the same work based on the Library, uncombined with any other library facilities. This must be distributed under the terms of the Sections above.

 b) Give prominent notice with the combined library of the fact that part of it is a work based on the Library, and explaining where to find the accompanying uncombined form of the same work.

 8. You may not copy, modify, sublicense, link with, or distribute the Library except as expressly provided under this License. Any attempt otherwise to copy, modify, sublicense, link with, or distribute the Library is void, and will automatically terminate your rights under this License. However, parties who have received copies, or rights, from you under this License will not have their licenses terminated so long as such parties remain in full compliance.

 9. You are not required to accept this License, since you have not signed it. However, nothing else grants you permission to modify or distribute the Library or its derivative works. These actions are prohibited by law if you do not accept this License. Therefore, by modifying or distributing the Library (or any work based on the Library), you indicate your acceptance of this License to do so, and

all its terms and conditions for copying, distributing or modifying the Library or works based on it.

 10. Each time you redistribute the Library (or any work based on the Library), the recipient automatically receives a license from the original licensor to copy, distribute, link with or modify the Library subject to these terms and conditions. You may not impose any further restrictions on the recipients' exercise of the rights granted herein. You are not responsible for enforcing compliance by third parties to this License.

 11. If, as a consequence of a court judgment or allegation of patent infringement or for any other reason (not limited to patent issues), conditions are imposed on you (whether by court order, agreement or otherwise) that contradict the conditions of this License, they do not excuse you from the conditions of this License. If you cannot distribute so as to satisfy simultaneously your obligations under this License and any other pertinent obligations, then as a consequence you may not distribute the Library at all. For example, if a patent license would not permit royalty-free redistribution of the Library by all those who receive copies directly or indirectly through you, then the only way you could satisfy both it and this License would be to refrain entirely from distribution of the Library.

If any portion of this section is held invalid or unenforceable under any particular circumstance, the balance of the section is intended to apply, and the section as a whole is intended to apply in other circumstances.

It is not the purpose of this section to induce you to infringe any patents or other property right claims or to contest validity of any such claims; this section has the sole purpose of protecting the integrity of the free software distribution system which is implemented by public license practices. Many people have made generous contributions to the wide range of software distributed through that system in reliance on consistent application of that system; it is up to the author/donor to decide if he or she is willing to distribute software through any other system and a licensee cannot impose that choice.

This section is intended to make thoroughly clear what is believed to be a consequence of the rest of this License.

 12. If the distribution and/or use of the Library is restricted in certain countries either by patents or by copyrighted interfaces, the original copyright holder who places the Library under this License may add an explicit geographical distribution limitation excluding those countries, so that distribution is permitted only in or among countries not thus excluded. In such case, this License incorporates the limitation as if

written in the body of this License.

 13. The Free Software Foundation may publish revised and/or new versions of the Library General Public License from time to time. Such new versions will be similar in spirit to the present version, but may differ in detail to address new problems or concerns.

Each version is given a distinguishing version number. If the Library specifies a version number of this License which applies to it and "any later version", you have the option of following the terms and conditions either of that version or of any later version published by the Free Software Foundation. If the Library does not specify a license version number, you may choose any version ever published by the Free Software Foundation.

 14. If you wish to incorporate parts of the Library into other free programs whose distribution conditions are incompatible with these, write to the author to ask for permission. For software which is copyrighted by the Free Software Foundation, write to the Free Software Foundation; we sometimes make exceptions for this. Our decision will be guided by the two goals of preserving the free status of all derivatives of our free software and of promoting the sharing and reuse of software generally.

#### NO WARRANTY

 15. BECAUSE THE LIBRARY IS LICENSED FREE OF CHARGE, THERE IS NO WARRANTY FOR THE LIBRARY, TO THE EXTENT PERMITTED BY APPLICABLE LAW. EXCEPT WHEN OTHERWISE STATED IN WRITING THE COPYRIGHT HOLDERS AND/OR OTHER PARTIES PROVIDE THE LIBRARY "AS IS" WITHOUT WARRANTY OF ANY KIND, EITHER EXPRESSED OR IMPLIED, INCLUDING, BUT NOT LIMITED TO, THE IMPLIED WARRANTIES OF MERCHANTABILITY AND FITNESS FOR A PARTICULAR PURPOSE. THE ENTIRE RISK AS TO THE QUALITY AND PERFORMANCE OF THE LIBRARY IS WITH YOU. SHOULD THE LIBRARY PROVE DEFECTIVE, YOU ASSUME THE COST OF ALL NECESSARY SERVICING, REPAIR OR CORRECTION.

 16. IN NO EVENT UNLESS REQUIRED BY APPLICABLE LAW OR AGREED TO IN WRITING WILL ANY COPYRIGHT HOLDER, OR ANY OTHER PARTY WHO MAY MODIFY AND/OR REDISTRIBUTE THE LIBRARY AS PERMITTED ABOVE, BE LIABLE TO YOU FOR DAMAGES, INCLUDING ANY GENERAL, SPECIAL, INCIDENTAL OR CONSEQUENTIAL DAMAGES ARISING OUT OF THE USE OR INABILITY TO USE THE LIBRARY (INCLUDING BUT NOT LIMITED TO LOSS OF DATA OR DATA BEING RENDERED INACCURATE OR LOSSES SUSTAINED BY YOU OR THIRD PARTIES OR A FAILURE OF THE LIBRARY TO OPERATE WITH ANY OTHER SOFTWARE), EVEN IF SUCH HOLDER OR OTHER PARTY HAS BEEN ADVISED OF THE POSSIBILITY OF SUCH **DAMAGES** 

#### END OF TERMS AND CONDITIONS

#### Appendix: How to Apply These Terms to Your New Libraries

 If you develop a new library, and you want it to be of the greatest possible use to the public, we recommend making it free software that everyone can redistribute and change. You can do so by permitting redistribution under these terms (or, alternatively, under the terms of the ordinary General Public License).

 To apply these terms, attach the following notices to the library. It is safest to attach them to the start of each source file to most effectively convey the exclusion of warranty; and each file should have at least the "copyright" line and a pointer to where the full notice is found.

 <one line to give the library's name and a brief idea of what it does.> Copyright  $(C)$  <year > <name of author>

 This library is free software; you can redistribute it and/or modify it under the terms of the GNU Library General Public License as published by the Free Software Foundation; either version 2 of the License, or (at your option) any later version.

 This library is distributed in the hope that it will be useful, but WITHOUT ANY WARRANTY; without even the implied warranty of MERCHANTABILITY or FITNESS FOR A PARTICULAR PURPOSE. See the GNU Library General Public License for more details.

 You should have received a copy of the GNU Library General Public License along with this library; if not, write to the Free Software Foundation, Inc., 51 Franklin Street, Fifth Floor, Boston, MA 02110-1301, USA

Also add information on how to contact you by electronic and paper mail.

You should also get your employer (if you work as a programmer) or your school, if any, to sign a "copyright disclaimer" for the library, if necessary. Here is a sample; alter the names:

 Yoyodyne, Inc., hereby disclaims all copyright interest in the library `Frob' (a library for tweaking knobs) written by James Random Hacker.

 <signature of Ty Coon>, 1 April 1990 Ty Coon, President of Vice

That's all there is to it!

# **1.58 glib 2.46.2**

## **1.58.1 Available under license :**

 GNU LIBRARY GENERAL PUBLIC LICENSE

 Version 2, June 1991

Copyright (C) 1991 Free Software Foundation, Inc.

 59 Temple Place, Suite 330, Boston, MA 02111-1307 USA Everyone is permitted to copy and distribute verbatim copies of this license document, but changing it is not allowed.

[This is the first released version of the library GPL. It is numbered 2 because it goes with version 2 of the ordinary GPL.]

 Preamble

 The licenses for most software are designed to take away your freedom to share and change it. By contrast, the GNU General Public Licenses are intended to guarantee your freedom to share and change free software--to make sure the software is free for all its users.

 This license, the Library General Public License, applies to some specially designated Free Software Foundation software, and to any other libraries whose authors decide to use it. You can use it for your libraries, too.

 When we speak of free software, we are referring to freedom, not price. Our General Public Licenses are designed to make sure that you have the freedom to distribute copies of free software (and charge for this service if you wish), that you receive source code or can get it if you want it, that you can change the software or use pieces of it in new free programs; and that you know you can do these things.

 To protect your rights, we need to make restrictions that forbid anyone to deny you these rights or to ask you to surrender the rights. These restrictions translate to certain responsibilities for you if you distribute copies of the library, or if you modify it.

 For example, if you distribute copies of the library, whether gratis or for a fee, you must give the recipients all the rights that we gave you. You must make sure that they, too, receive or can get the source code. If you link a program with the library, you must provide complete object files to the recipients so that they can relink them with the library, after making changes to the library and recompiling it. And you must show them these terms so they know their rights.

Our method of protecting your rights has two steps: (1) copyright

the library, and (2) offer you this license which gives you legal permission to copy, distribute and/or modify the library.

 Also, for each distributor's protection, we want to make certain that everyone understands that there is no warranty for this free library. If the library is modified by someone else and passed on, we want its recipients to know that what they have is not the original version, so that any problems introduced by others will not reflect on the original authors' reputations.

 Finally, any free program is threatened constantly by software patents. We wish to avoid the danger that companies distributing free software will individually obtain patent licenses, thus in effect transforming the program into proprietary software. To prevent this, we have made it clear that any patent must be licensed for everyone's free use or not licensed at all.

 Most GNU software, including some libraries, is covered by the ordinary GNU General Public License, which was designed for utility programs. This license, the GNU Library General Public License, applies to certain designated libraries. This license is quite different from the ordinary one; be sure to read it in full, and don't assume that anything in it is the same as in the ordinary license.

 The reason we have a separate public license for some libraries is that they blur the distinction we usually make between modifying or adding to a program and simply using it. Linking a program with a library, without changing the library, is in some sense simply using the library, and is analogous to running a utility program or application program. However, in a textual and legal sense, the linked executable is a combined work, a derivative of the original library, and the ordinary General Public License treats it as such.

 Because of this blurred distinction, using the ordinary General Public License for libraries did not effectively promote software sharing, because most developers did not use the libraries. We concluded that weaker conditions might promote sharing better.

 However, unrestricted linking of non-free programs would deprive the users of those programs of all benefit from the free status of the libraries themselves. This Library General Public License is intended to permit developers of non-free programs to use free libraries, while preserving your freedom as a user of such programs to change the free libraries that are incorporated in them. (We have not seen how to achieve this as regards changes in header files, but we have achieved it as regards changes in the actual functions of the Library.) The hope is that this will lead to faster development of free libraries.

 The precise terms and conditions for copying, distribution and modification follow. Pay close attention to the difference between a "work based on the library" and a "work that uses the library". The former contains code derived from the library, while the latter only works together with the library.

 Note that it is possible for a library to be covered by the ordinary General Public License rather than by this special one.

### GNU LIBRARY GENERAL PUBLIC LICENSE TERMS AND CONDITIONS FOR COPYING, DISTRIBUTION AND MODIFICATION

 0. This License Agreement applies to any software library which contains a notice placed by the copyright holder or other authorized party saying it may be distributed under the terms of this Library General Public License (also called "this License"). Each licensee is addressed as "you".

 A "library" means a collection of software functions and/or data prepared so as to be conveniently linked with application programs (which use some of those functions and data) to form executables.

 The "Library", below, refers to any such software library or work which has been distributed under these terms. A "work based on the Library" means either the Library or any derivative work under copyright law: that is to say, a work containing the Library or a portion of it, either verbatim or with modifications and/or translated straightforwardly into another language. (Hereinafter, translation is included without limitation in the term "modification".)

 "Source code" for a work means the preferred form of the work for making modifications to it. For a library, complete source code means all the source code for all modules it contains, plus any associated interface definition files, plus the scripts used to control compilation and installation of the library.

 Activities other than copying, distribution and modification are not covered by this License; they are outside its scope. The act of running a program using the Library is not restricted, and output from such a program is covered only if its contents constitute a work based on the Library (independent of the use of the Library in a tool for writing it). Whether that is true depends on what the Library does and what the program that uses the Library does.

 1. You may copy and distribute verbatim copies of the Library's complete source code as you receive it, in any medium, provided that you conspicuously and appropriately publish on each copy an appropriate copyright notice and disclaimer of warranty; keep intact

all the notices that refer to this License and to the absence of any warranty; and distribute a copy of this License along with the Library.

 You may charge a fee for the physical act of transferring a copy, and you may at your option offer warranty protection in exchange for a fee.

 2. You may modify your copy or copies of the Library or any portion of it, thus forming a work based on the Library, and copy and distribute such modifications or work under the terms of Section 1 above, provided that you also meet all of these conditions:

a) The modified work must itself be a software library.

 b) You must cause the files modified to carry prominent notices stating that you changed the files and the date of any change.

 c) You must cause the whole of the work to be licensed at no charge to all third parties under the terms of this License.

 d) If a facility in the modified Library refers to a function or a table of data to be supplied by an application program that uses the facility, other than as an argument passed when the facility is invoked, then you must make a good faith effort to ensure that, in the event an application does not supply such function or table, the facility still operates, and performs whatever part of its purpose remains meaningful.

 (For example, a function in a library to compute square roots has a purpose that is entirely well-defined independent of the application. Therefore, Subsection 2d requires that any application-supplied function or table used by this function must be optional: if the application does not supply it, the square root function must still compute square roots.)

These requirements apply to the modified work as a whole. If identifiable sections of that work are not derived from the Library, and can be reasonably considered independent and separate works in themselves, then this License, and its terms, do not apply to those sections when you distribute them as separate works. But when you distribute the same sections as part of a whole which is a work based on the Library, the distribution of the whole must be on the terms of this License, whose permissions for other licensees extend to the entire whole, and thus to each and every part regardless of who wrote it.

Thus, it is not the intent of this section to claim rights or contest

your rights to work written entirely by you; rather, the intent is to exercise the right to control the distribution of derivative or collective works based on the Library.

In addition, mere aggregation of another work not based on the Library with the Library (or with a work based on the Library) on a volume of a storage or distribution medium does not bring the other work under the scope of this License.

 3. You may opt to apply the terms of the ordinary GNU General Public License instead of this License to a given copy of the Library. To do this, you must alter all the notices that refer to this License, so that they refer to the ordinary GNU General Public License, version 2, instead of to this License. (If a newer version than version 2 of the ordinary GNU General Public License has appeared, then you can specify that version instead if you wish.) Do not make any other change in these notices.

 Once this change is made in a given copy, it is irreversible for that copy, so the ordinary GNU General Public License applies to all subsequent copies and derivative works made from that copy.

 This option is useful when you wish to copy part of the code of the Library into a program that is not a library.

 4. You may copy and distribute the Library (or a portion or derivative of it, under Section 2) in object code or executable form under the terms of Sections 1 and 2 above provided that you accompany it with the complete corresponding machine-readable source code, which must be distributed under the terms of Sections 1 and 2 above on a medium customarily used for software interchange.

 If distribution of object code is made by offering access to copy from a designated place, then offering equivalent access to copy the source code from the same place satisfies the requirement to distribute the source code, even though third parties are not compelled to copy the source along with the object code.

 5. A program that contains no derivative of any portion of the Library, but is designed to work with the Library by being compiled or linked with it, is called a "work that uses the Library". Such a work, in isolation, is not a derivative work of the Library, and therefore falls outside the scope of this License.

 However, linking a "work that uses the Library" with the Library creates an executable that is a derivative of the Library (because it contains portions of the Library), rather than a "work that uses the library". The executable is therefore covered by this License.

Section 6 states terms for distribution of such executables.

 When a "work that uses the Library" uses material from a header file that is part of the Library, the object code for the work may be a derivative work of the Library even though the source code is not. Whether this is true is especially significant if the work can be linked without the Library, or if the work is itself a library. The threshold for this to be true is not precisely defined by law.

 If such an object file uses only numerical parameters, data structure layouts and accessors, and small macros and small inline functions (ten lines or less in length), then the use of the object file is unrestricted, regardless of whether it is legally a derivative work. (Executables containing this object code plus portions of the Library will still fall under Section 6.)

 Otherwise, if the work is a derivative of the Library, you may distribute the object code for the work under the terms of Section 6. Any executables containing that work also fall under Section 6, whether or not they are linked directly with the Library itself.

 6. As an exception to the Sections above, you may also compile or link a "work that uses the Library" with the Library to produce a work containing portions of the Library, and distribute that work under terms of your choice, provided that the terms permit modification of the work for the customer's own use and reverse engineering for debugging such modifications.

 You must give prominent notice with each copy of the work that the Library is used in it and that the Library and its use are covered by this License. You must supply a copy of this License. If the work during execution displays copyright notices, you must include the copyright notice for the Library among them, as well as a reference directing the user to the copy of this License. Also, you must do one of these things:

 a) Accompany the work with the complete corresponding machine-readable source code for the Library including whatever changes were used in the work (which must be distributed under Sections 1 and 2 above); and, if the work is an executable linked with the Library, with the complete machine-readable "work that uses the Library", as object code and/or source code, so that the user can modify the Library and then relink to produce a modified executable containing the modified Library. (It is understood that the user who changes the contents of definitions files in the Library will not necessarily be able to recompile the application to use the modified definitions.)

 b) Accompany the work with a written offer, valid for at least three years, to give the same user the materials specified in Subsection 6a, above, for a charge no more than the cost of performing this distribution.

 c) If distribution of the work is made by offering access to copy from a designated place, offer equivalent access to copy the above specified materials from the same place.

 d) Verify that the user has already received a copy of these materials or that you have already sent this user a copy.

 For an executable, the required form of the "work that uses the Library" must include any data and utility programs needed for reproducing the executable from it. However, as a special exception, the source code distributed need not include anything that is normally distributed (in either source or binary form) with the major components (compiler, kernel, and so on) of the operating system on which the executable runs, unless that component itself accompanies the executable.

 It may happen that this requirement contradicts the license restrictions of other proprietary libraries that do not normally accompany the operating system. Such a contradiction means you cannot use both them and the Library together in an executable that you distribute.

 7. You may place library facilities that are a work based on the Library side-by-side in a single library together with other library facilities not covered by this License, and distribute such a combined library, provided that the separate distribution of the work based on the Library and of the other library facilities is otherwise permitted, and provided that you do these two things:

 a) Accompany the combined library with a copy of the same work based on the Library, uncombined with any other library facilities. This must be distributed under the terms of the Sections above.

 b) Give prominent notice with the combined library of the fact that part of it is a work based on the Library, and explaining where to find the accompanying uncombined form of the same work.

 8. You may not copy, modify, sublicense, link with, or distribute the Library except as expressly provided under this License. Any attempt otherwise to copy, modify, sublicense, link with, or distribute the Library is void, and will automatically terminate your rights under this License. However, parties who have received copies, or rights, from you under this License will not have their licenses terminated so long as such parties remain in full compliance.

 9. You are not required to accept this License, since you have not signed it. However, nothing else grants you permission to modify or distribute the Library or its derivative works. These actions are prohibited by law if you do not accept this License. Therefore, by modifying or distributing the Library (or any work based on the Library), you indicate your acceptance of this License to do so, and all its terms and conditions for copying, distributing or modifying the Library or works based on it.

 10. Each time you redistribute the Library (or any work based on the Library), the recipient automatically receives a license from the original licensor to copy, distribute, link with or modify the Library subject to these terms and conditions. You may not impose any further restrictions on the recipients' exercise of the rights granted herein. You are not responsible for enforcing compliance by third parties to this License.

 11. If, as a consequence of a court judgment or allegation of patent infringement or for any other reason (not limited to patent issues), conditions are imposed on you (whether by court order, agreement or otherwise) that contradict the conditions of this License, they do not excuse you from the conditions of this License. If you cannot distribute so as to satisfy simultaneously your obligations under this License and any other pertinent obligations, then as a consequence you may not distribute the Library at all. For example, if a patent license would not permit royalty-free redistribution of the Library by all those who receive copies directly or indirectly through you, then the only way you could satisfy both it and this License would be to refrain entirely from distribution of the Library.

If any portion of this section is held invalid or unenforceable under any particular circumstance, the balance of the section is intended to apply, and the section as a whole is intended to apply in other circumstances.

It is not the purpose of this section to induce you to infringe any patents or other property right claims or to contest validity of any such claims; this section has the sole purpose of protecting the integrity of the free software distribution system which is implemented by public license practices. Many people have made generous contributions to the wide range of software distributed through that system in reliance on consistent application of that system; it is up to the author/donor to decide if he or she is willing to distribute software through any other system and a licensee cannot impose that choice.

This section is intended to make thoroughly clear what is believed to be a consequence of the rest of this License.

 12. If the distribution and/or use of the Library is restricted in certain countries either by patents or by copyrighted interfaces, the original copyright holder who places the Library under this License may add an explicit geographical distribution limitation excluding those countries, so that distribution is permitted only in or among countries not thus excluded. In such case, this License incorporates the limitation as if written in the body of this License.

 13. The Free Software Foundation may publish revised and/or new versions of the Library General Public License from time to time. Such new versions will be similar in spirit to the present version, but may differ in detail to address new problems or concerns.

Each version is given a distinguishing version number. If the Library specifies a version number of this License which applies to it and "any later version", you have the option of following the terms and conditions either of that version or of any later version published by the Free Software Foundation. If the Library does not specify a license version number, you may choose any version ever published by the Free Software Foundation.

 14. If you wish to incorporate parts of the Library into other free programs whose distribution conditions are incompatible with these, write to the author to ask for permission. For software which is copyrighted by the Free Software Foundation, write to the Free Software Foundation; we sometimes make exceptions for this. Our decision will be guided by the two goals of preserving the free status of all derivatives of our free software and of promoting the sharing and reuse of software generally.

#### NO WARRANTY

 15. BECAUSE THE LIBRARY IS LICENSED FREE OF CHARGE, THERE IS NO WARRANTY FOR THE LIBRARY, TO THE EXTENT PERMITTED BY APPLICABLE LAW. EXCEPT WHEN OTHERWISE STATED IN WRITING THE COPYRIGHT HOLDERS AND/OR OTHER PARTIES PROVIDE THE LIBRARY "AS IS" WITHOUT WARRANTY OF ANY KIND, EITHER EXPRESSED OR IMPLIED, INCLUDING, BUT NOT LIMITED TO, THE IMPLIED WARRANTIES OF MERCHANTABILITY AND FITNESS FOR A PARTICULAR PURPOSE. THE ENTIRE RISK AS TO THE QUALITY AND PERFORMANCE OF THE LIBRARY IS WITH YOU. SHOULD THE LIBRARY PROVE DEFECTIVE, YOU ASSUME THE COST OF ALL NECESSARY SERVICING, REPAIR OR CORRECTION.

 16. IN NO EVENT UNLESS REQUIRED BY APPLICABLE LAW OR AGREED TO IN WRITING WILL ANY COPYRIGHT HOLDER, OR ANY OTHER PARTY WHO MAY MODIFY AND/OR REDISTRIBUTE THE LIBRARY AS PERMITTED ABOVE, BE LIABLE TO YOU

FOR DAMAGES, INCLUDING ANY GENERAL, SPECIAL, INCIDENTAL OR CONSEQUENTIAL DAMAGES ARISING OUT OF THE USE OR INABILITY TO USE THE LIBRARY (INCLUDING BUT NOT LIMITED TO LOSS OF DATA OR DATA BEING RENDERED INACCURATE OR LOSSES SUSTAINED BY YOU OR THIRD PARTIES OR A FAILURE OF THE LIBRARY TO OPERATE WITH ANY OTHER SOFTWARE), EVEN IF SUCH HOLDER OR OTHER PARTY HAS BEEN ADVISED OF THE POSSIBILITY OF SUCH DAMAGES.

#### END OF TERMS AND CONDITIONS

How to Apply These Terms to Your New Libraries

 If you develop a new library, and you want it to be of the greatest possible use to the public, we recommend making it free software that everyone can redistribute and change. You can do so by permitting redistribution under these terms (or, alternatively, under the terms of the ordinary General Public License).

 To apply these terms, attach the following notices to the library. It is safest to attach them to the start of each source file to most effectively convey the exclusion of warranty; and each file should have at least the "copyright" line and a pointer to where the full notice is found.

 <one line to give the library's name and a brief idea of what it does.> Copyright  $(C)$  <year > <name of author>

 This library is free software; you can redistribute it and/or modify it under the terms of the GNU Library General Public License as published by the Free Software Foundation; either version 2 of the License, or (at your option) any later version.

 This library is distributed in the hope that it will be useful, but WITHOUT ANY WARRANTY; without even the implied warranty of MERCHANTABILITY or FITNESS FOR A PARTICULAR PURPOSE. See the GNU Library General Public License for more details.

 You should have received a copy of the GNU Library General Public License along with this library; if not, write to the Free Software Foundation, Inc., 59 Temple Place - Suite 330, Boston, MA 02111-1307 USA.

Also add information on how to contact you by electronic and paper mail.

You should also get your employer (if you work as a programmer) or your school, if any, to sign a "copyright disclaimer" for the library, if necessary. Here is a sample; alter the names:

Yoyodyne, Inc., hereby disclaims all copyright interest in the

library `Frob' (a library for tweaking knobs) written by James Random Hacker.

 <signature of Ty Coon>, 1 April 1990 Ty Coon, President of Vice

That's all there is to it!

This work may be reproduced and distributed in whole or in part, in any medium, physical or electronic, so as long as this copyright notice remains intact and unchanged on all copies. Commercial redistribution is permitted and encouraged, but you may not redistribute, in whole or in part, under terms more restrictive than those under which you received it. If you redistribute a modified or translated version of this work, you must also make the source code to the modified or translated version available in electronic form without charge. However, mere aggregation as part of a larger work shall not count as a modification for this purpose.

All code examples in this work are placed into the public domain, and may be used, modified and redistributed without restriction.

BECAUSE THIS WORK IS LICENSED FREE OF CHARGE, THERE IS NO WARRANTY FOR THE WORK, TO THE EXTENT PERMITTED BY APPLICABLE LAW. EXCEPT WHEN OTHERWISE STATED IN WRITING THE COPYRIGHT HOLDERS AND/OR OTHER PARTIES PROVIDE THE WORK "AS IS" WITHOUT WARRANTY OF ANY KIND, EITHER EXPRESSED OR IMPLIED, INCLUDING, BUT NOT LIMITED TO, THE IMPLIED WARRANTIES OF MERCHANTABILITY AND FITNESS FOR A PARTICULAR PURPOSE. SHOULD THE WORK PROVE DEFECTIVE, YOU ASSUME THE COST OF ALL NECESSARY REPAIR OR CORRECTION.

IN NO EVENT UNLESS REQUIRED BY APPLICABLE LAW OR AGREED TO IN WRITING WILL ANY COPYRIGHT HOLDER, OR ANY OTHER PARTY WHO MAY MODIFY AND/OR REDISTRIBUTE THE WORK AS PERMITTED ABOVE, BE LIABLE TO YOU FOR DAMAGES, INCLUDING ANY GENERAL, SPECIAL, INCIDENTAL OR CONSEQUENTIAL DAMAGES ARISING OUT OF THE USE OR INABILITY TO USE THE WORK, EVEN IF SUCH HOLDER OR OTHER PARTY HAS BEEN ADVISED OF THE POSSIBILITY OF SUCH DAMAGES. PCRE LICENCE

Please see the file LICENCE in the PCRE distribution for licensing details.

**End** /\*\*\*\*\*\*\*\*\*\*\*\*\*\*\*\*\*\*\*\*\*\*\*\*\*\*\*\*\*\*\*\*\*\*\*\*\*\*\*\*\*\*\*\*\*\*\*\*\* Perl-Compatible Regular Expressions \*\*\*\*\*\*\*\*\*\*\*\*\*\*\*\*\*\*\*\*\*\*\*\*\*\*\*\*\*\*\*\*\*\*\*\*\*\*\*\*\*\*\*\*\*\*\*\*\*/

/\* This is the public header file for the PCRE library, to be #included by applications that call the PCRE functions.

-----------------------------------------------------------------------------

Redistribution and use in source and binary forms, with or without modification, are permitted provided that the following conditions are met:

- \* Redistributions of source code must retain the above copyright notice, this list of conditions and the following disclaimer.
- \* Redistributions in binary form must reproduce the above copyright notice, this list of conditions and the following disclaimer in the documentation and/or other materials provided with the distribution.
- \* Neither the name of the University of Cambridge nor the names of its contributors may be used to endorse or promote products derived from this software without specific prior written permission.

THIS SOFTWARE IS PROVIDED BY THE COPYRIGHT HOLDERS AND CONTRIBUTORS "AS IS" AND ANY EXPRESS OR IMPLIED WARRANTIES, INCLUDING, BUT NOT LIMITED TO, THE IMPLIED WARRANTIES OF MERCHANTABILITY AND FITNESS FOR A PARTICULAR PURPOSE ARE DISCLAIMED. IN NO EVENT SHALL THE COPYRIGHT OWNER OR CONTRIBUTORS BE LIABLE FOR ANY DIRECT, INDIRECT, INCIDENTAL, SPECIAL, EXEMPLARY, OR CONSEQUENTIAL DAMAGES (INCLUDING, BUT NOT LIMITED TO, PROCUREMENT OF SUBSTITUTE GOODS OR SERVICES; LOSS OF USE, DATA, OR PROFITS; OR BUSINESS INTERRUPTION) HOWEVER CAUSED AND ON ANY THEORY OF LIABILITY, WHETHER IN CONTRACT, STRICT LIABILITY, OR TORT (INCLUDING NEGLIGENCE OR OTHERWISE) ARISING IN ANY WAY OUT OF THE USE OF THIS SOFTWARE, EVEN IF ADVISED OF THE POSSIBILITY OF SUCH DAMAGE.

-----------------------------------------------------------------------------

\*/

#ifndef PCRE H #define \_PCRE\_H

/\* The current PCRE version information. \*/

#define PCRE\_MAJOR 8 #define PCRE\_MINOR 31 #define PCRE\_PRERELEASE #define PCRE\_DATE 2012-07-06

/\* When an application links to a PCRE DLL in Windows, the symbols that are imported have to be identified as such. When building PCRE, the appropriate export setting is defined in pcre\_internal.h, which includes this file. So we don't change existing definitions of PCRE\_EXP\_DECL and PCRECPP\_EXP\_DECL. \*/

#if defined(\_WIN32) && !defined(PCRE\_STATIC) # ifndef PCRE\_EXP\_DECL

```
# define PCRE_EXP_DECL extern __declspec(dllimport)
# endif
# ifdef __cplusplus
# ifndef PCRECPP_EXP_DECL
# define PCRECPP_EXP_DECL extern __declspec(dllimport)
# endif
# ifndef PCRECPP_EXP_DEFN
# define PCRECPP_EXP_DEFN __declspec(dllimport)
# endif
# endif
```

```
#endif
```
/\* By default, we use the standard "extern" declarations. \*/

```
#ifndef PCRE_EXP_DECL
# ifdef __cplusplus
# define PCRE_EXP_DECL extern "C"
# else
# define PCRE_EXP_DECL extern
# endif
#endif
```

```
#ifdef __cplusplus
# ifndef PCRECPP_EXP_DECL
# define PCRECPP_EXP_DECL extern
# endif
# ifndef PCRECPP_EXP_DEFN
# define PCRECPP_EXP_DEFN
# endif
#endif
```
/\* Have to include stdlib.h in order to ensure that size\_t is defined; it is needed here for malloc. \*/

#include <stdlib.h>

/\* Allow for C++ users  $*/$ 

#ifdef \_\_cplusplus extern "C" { #endif

/\* Options. Some are compile-time only, some are run-time only, and some are both, so we keep them all distinct. However, almost all the bits in the options word are now used. In the long run, we may have to re-use some of the compile-time only bits for runtime options, or vice versa. In the comments below, "compile", "exec", and "DFA exec" mean that the option is permitted to be set for those functions; "used in" means that an option may be set only for

compile, but is subsequently referenced in exec and/or DFA exec. Any of the compile-time options may be inspected during studying (and therefore JIT compiling). \*/

#define PCRE\_CASELESS 0x00000001 /\* Compile \*/ #define PCRE\_MULTILINE 0x00000002 /\* Compile \*/ #define PCRE\_DOTALL 0x00000004 /\* Compile \*/ #define PCRE\_EXTENDED 0x00000008 /\* Compile \*/ #define PCRE\_ANCHORED 0x00000010 /\* Compile, exec, DFA exec \*/ #define PCRE\_DOLLAR\_ENDONLY 0x00000020 /\* Compile, used in exec, DFA exec \*/ #define PCRE\_EXTRA 0x00000040 /\* Compile \*/ #define PCRE\_NOTBOL 0x00000080 /\* Exec, DFA exec \*/ #define PCRE\_NOTEOL 0x00000100 /\* Exec, DFA exec \*/ #define PCRE\_UNGREEDY 0x00000200 /\* Compile \*/ #define PCRE\_NOTEMPTY 0x00000400 /\* Exec, DFA exec \*/ /\* The next two are also used in exec and DFA exec \*/ #define PCRE\_UTF8 0x00000800 /\* Compile (same as PCRE\_UTF16) \*/ #define PCRE\_UTF16  $0x00000800$  /\* Compile (same as PCRE\_UTF8) \*/ #define PCRE\_NO\_AUTO\_CAPTURE 0x00001000 /\* Compile \*/ /\* The next two are also used in exec and DFA exec \*/ #define PCRE\_NO\_UTF8\_CHECK 0x00002000 /\* Compile (same as PCRE\_NO\_UTF16\_CHECK) \*/ #define PCRE\_NO\_UTF16\_CHECK 0x00002000 /\* Compile (same as PCRE\_NO\_UTF8\_CHECK) \*/ #define PCRE\_AUTO\_CALLOUT 0x00004000 /\* Compile \*/ #define PCRE\_PARTIAL\_SOFT 0x00008000 /\* Exec, DFA exec \*/ #define PCRE\_PARTIAL 0x00008000 /\* Backwards compatible synonym \*/ #define PCRE\_DFA\_SHORTEST 0x00010000 /\* DFA exec \*/ #define PCRE\_DFA\_RESTART 0x00020000 /\* DFA exec \*/ #define PCRE\_FIRSTLINE 0x00040000 /\* Compile, used in exec, DFA exec \*/ #define PCRE\_DUPNAMES 0x00080000 /\* Compile \*/ #define PCRE\_NEWLINE\_CR 0x00100000 /\* Compile, exec, DFA exec \*/ #define PCRE\_NEWLINE\_LF 0x00200000 /\* Compile, exec, DFA exec \*/ #define PCRE\_NEWLINE\_CRLF 0x00300000 /\* Compile, exec, DFA exec \*/ #define PCRE\_NEWLINE\_ANY 0x00400000 /\* Compile, exec, DFA exec \*/ #define PCRE\_NEWLINE\_ANYCRLF 0x00500000 /\* Compile, exec, DFA exec \*/ #define PCRE\_BSR\_ANYCRLF 0x00800000 /\* Compile, exec, DFA exec \*/ #define PCRE\_BSR\_UNICODE 0x01000000 /\* Compile, exec, DFA exec \*/ #define PCRE\_JAVASCRIPT\_COMPAT 0x02000000 /\* Compile, used in exec \*/ #define PCRE\_NO\_START\_OPTIMIZE 0x04000000 /\* Compile, exec, DFA exec \*/ #define PCRE\_NO\_START\_OPTIMISE 0x04000000 /\* Synonym \*/ #define PCRE\_PARTIAL\_HARD 0x08000000 /\* Exec, DFA exec \*/ #define PCRE\_NOTEMPTY\_ATSTART\_0x10000000 /\* Exec, DFA exec \*/ #define PCRE\_UCP 0x20000000 /\* Compile, used in exec, DFA exec \*/

/\* Exec-time and get/set-time error codes \*/

#define PCRE\_ERROR\_NOMATCH (-1) #define PCRE\_ERROR\_NULL (-2) #define PCRE\_ERROR\_BADOPTION (-3) #define PCRE\_ERROR\_BADMAGIC (-4) #define PCRE\_ERROR\_UNKNOWN\_OPCODE (-5) #define PCRE\_ERROR\_UNKNOWN\_NODE (-5) /\* For backward compatibility \*/ #define PCRE\_ERROR\_NOMEMORY (-6) #define PCRE\_ERROR\_NOSUBSTRING (-7) #define PCRE\_ERROR\_MATCHLIMIT (-8) #define PCRE\_ERROR\_CALLOUT (-9) /\* Never used by PCRE itself \*/ #define PCRE\_ERROR\_BADUTF8 (-10) /\* Same for 8/16 \*/ #define PCRE\_ERROR\_BADUTF16 (-10) /\* Same for 8/16 \*/ #define PCRE\_ERROR\_BADUTF8\_OFFSET (-11) /\* Same for 8/16 \*/ #define PCRE\_ERROR\_BADUTF16\_OFFSET (-11) /\* Same for 8/16 \*/ #define PCRE\_ERROR\_PARTIAL (-12) #define PCRE\_ERROR\_BADPARTIAL (-13) #define PCRE\_ERROR\_INTERNAL (-14) #define PCRE\_ERROR\_BADCOUNT (-15) #define PCRE\_ERROR\_DFA\_UITEM (-16) #define PCRE\_ERROR\_DFA\_UCOND (-17) #define PCRE\_ERROR\_DFA\_UMLIMIT (-18) #define PCRE\_ERROR\_DFA\_WSSIZE (-19) #define PCRE\_ERROR\_DFA\_RECURSE (-20) #define PCRE\_ERROR\_RECURSIONLIMIT (-21) #define PCRE\_ERROR\_NULLWSLIMIT (-22) /\* No longer actually used \*/ #define PCRE\_ERROR\_BADNEWLINE (-23) #define PCRE\_ERROR\_BADOFFSET (-24) #define PCRE\_ERROR\_SHORTUTF8 (-25) #define PCRE\_ERROR\_SHORTUTF16 (-25) /\* Same for 8/16 \*/ #define PCRE\_ERROR\_RECURSELOOP (-26) #define PCRE\_ERROR\_JIT\_STACKLIMIT (-27) #define PCRE\_ERROR\_BADMODE (-28) #define PCRE\_ERROR\_BADENDIANNESS (-29) #define PCRE\_ERROR\_DFA\_BADRESTART (-30)

/\* Specific error codes for UTF-8 validity checks \*/

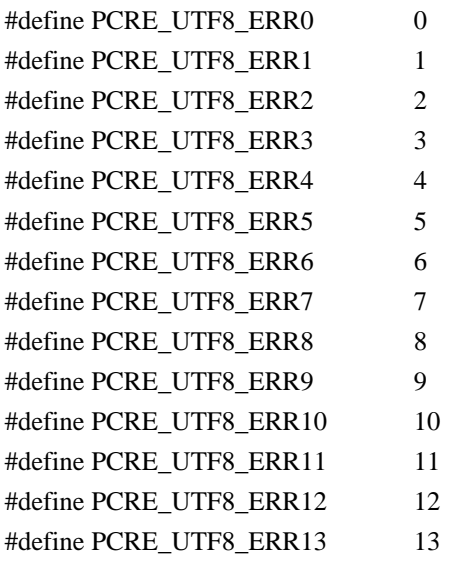

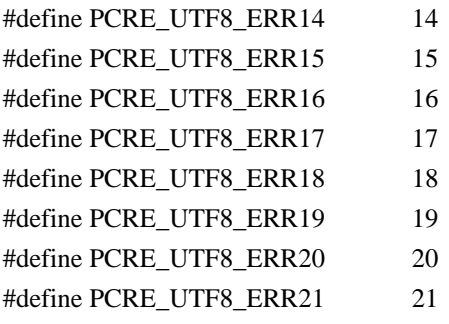

/\* Specific error codes for UTF-16 validity checks \*/

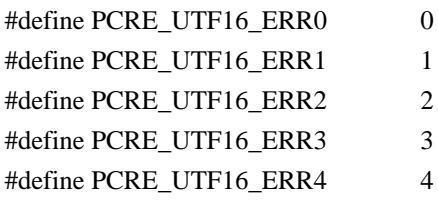

/\* Request types for pcre\_fullinfo() \*/

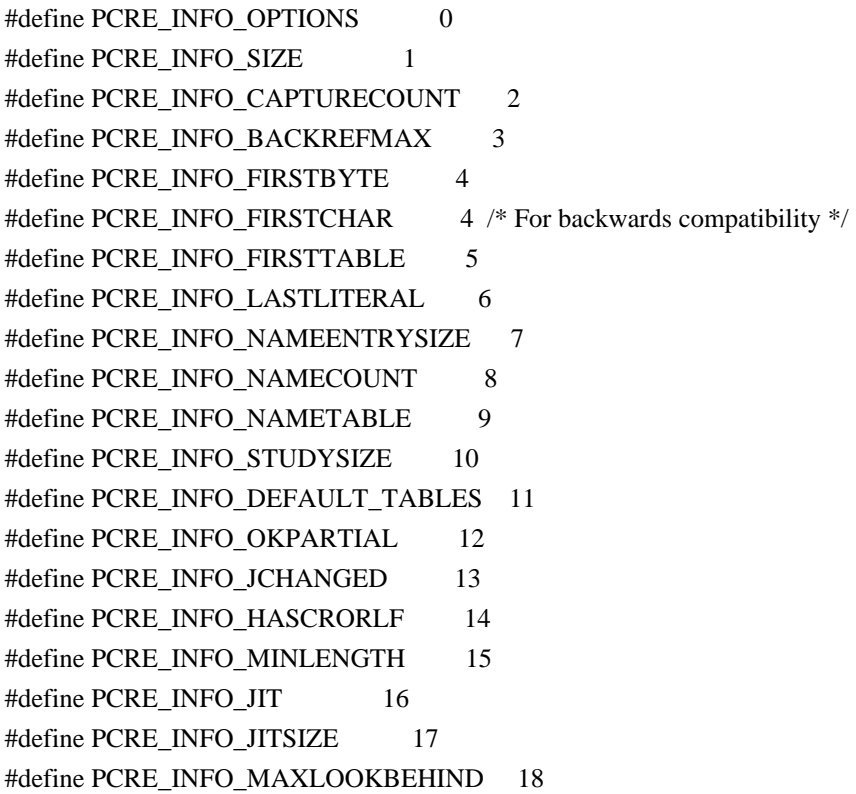

/\* Request types for pcre\_config(). Do not re-arrange, in order to remain compatible. \*/

#define PCRE\_CONFIG\_UTF8 0 #define PCRE\_CONFIG\_NEWLINE 1 #define PCRE\_CONFIG\_LINK\_SIZE 2 #define PCRE\_CONFIG\_POSIX\_MALLOC\_THRESHOLD 3 #define PCRE\_CONFIG\_MATCH\_LIMIT 4

#define PCRE\_CONFIG\_STACKRECURSE 5 #define PCRE\_CONFIG\_UNICODE\_PROPERTIES 6 #define PCRE\_CONFIG\_MATCH\_LIMIT\_RECURSION 7 #define PCRE\_CONFIG\_BSR 8 #define PCRE\_CONFIG\_JIT 9 #define PCRE\_CONFIG\_UTF16 10 #define PCRE\_CONFIG\_JITTARGET 11

/\* Request types for pcre\_study(). Do not re-arrange, in order to remain compatible. \*/

#define PCRE\_STUDY\_JIT\_COMPILE 0x0001 #define PCRE\_STUDY\_JIT\_PARTIAL\_SOFT\_COMPILE 0x0002 #define PCRE\_STUDY\_JIT\_PARTIAL\_HARD\_COMPILE 0x0004

/\* Bit flags for the pcre[16]\_extra structure. Do not re-arrange or redefine these bits, just add new ones on the end, in order to remain compatible. \*/

#define PCRE\_EXTRA\_STUDY\_DATA 0x0001 #define PCRE\_EXTRA\_MATCH\_LIMIT 0x0002 #define PCRE\_EXTRA\_CALLOUT\_DATA 0x0004 #define PCRE\_EXTRA\_TABLES 0x0008 #define PCRE\_EXTRA\_MATCH\_LIMIT\_RECURSION 0x0010 #define PCRE\_EXTRA\_MARK 0x0020 #define PCRE\_EXTRA\_EXECUTABLE\_JIT 0x0040

 $/*$  Types  $*/$ 

struct real\_pcre;  $\frac{1}{2}$  /\* declaration; the definition is private  $\frac{1}{2}$ typedef struct real\_pcre pcre;

struct real\_pcre16;  $\frac{1}{2}$  /\* declaration; the definition is private  $\frac{1}{2}$ / typedef struct real\_pcre16 pcre16;

struct real\_pcre\_jit\_stack; /\* declaration; the definition is private \*/ typedef struct real\_pcre\_jit\_stack pcre\_jit\_stack;

struct real\_pcre16\_jit\_stack; /\* declaration; the definition is private \*/ typedef struct real\_pcre16\_jit\_stack pcre16\_jit\_stack;

/\* If PCRE is compiled with 16 bit character support, PCRE\_UCHAR16 must contain a 16 bit wide signed data type. Otherwise it can be a dummy data type since pcre16 functions are not implemented. There is a check for this in pcre internal.h. \*/ #ifndef PCRE\_UCHAR16 #define PCRE\_UCHAR16 unsigned short #endif

#ifndef PCRE\_SPTR16

#define PCRE\_SPTR16 const PCRE\_UCHAR16 \* #endif

/\* When PCRE is compiled as a C++ library, the subject pointer type can be replaced with a custom type. For conventional use, the public interface is a const char \*. \*/

#ifndef PCRE\_SPTR #define PCRE\_SPTR const char \* #endif

/\* The structure for passing additional data to pcre\_exec(). This is defined in such as way as to be extensible. Always add new fields at the end, in order to remain compatible. \*/

typedef struct pcre\_extra { unsigned long int flags; /\* Bits for which fields are set \*/ void \*study\_data;  $/*$  Opaque data from pcre\_study() \*/ unsigned long int match\_limit;  $/*$  Maximum number of calls to match $()$  \*/

 void \*callout\_data; /\* Data passed back in callouts \*/ const unsigned char \*tables; /\* Pointer to character tables \*/ unsigned long int match\_limit\_recursion; /\* Max recursive calls to match() \*/ unsigned char \*\*mark;  $\frac{1}{2}$  /\* For passing back a mark pointer \*/ void \*executable jit;  $\frac{1}{2}$  /\* Contains a pointer to a compiled jit code \*/ } pcre\_extra;

/\* Same structure as above, but with 16 bit char pointers. \*/

typedef struct pcre16\_extra { unsigned long int flags; /\* Bits for which fields are set \*/ void \*study\_data; /\* Opaque data from pcre\_study() \*/ unsigned long int match\_limit;  $/*$  Maximum number of calls to match()  $*/$ void \*callout data;  $\frac{1}{8}$  Data passed back in callouts \*/ const unsigned char \*tables; /\* Pointer to character tables \*/ unsigned long int match\_limit\_recursion;  $/*$  Max recursive calls to match $(*)$ PCRE\_UCHAR16 \*\* mark;  $\frac{1}{2}$  /\* For passing back a mark pointer \*/ void \*executable\_jit; /\* Contains a pointer to a compiled jit code \*/ } pcre16\_extra;

 $/*$  The structure for passing out data via the pcre\_callout\_function. We use a structure so that new fields can be added on the end in future versions, without changing the API of the function, thereby allowing old clients to work without modification. \*/

typedef struct pcre\_callout\_block {

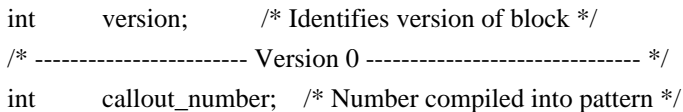

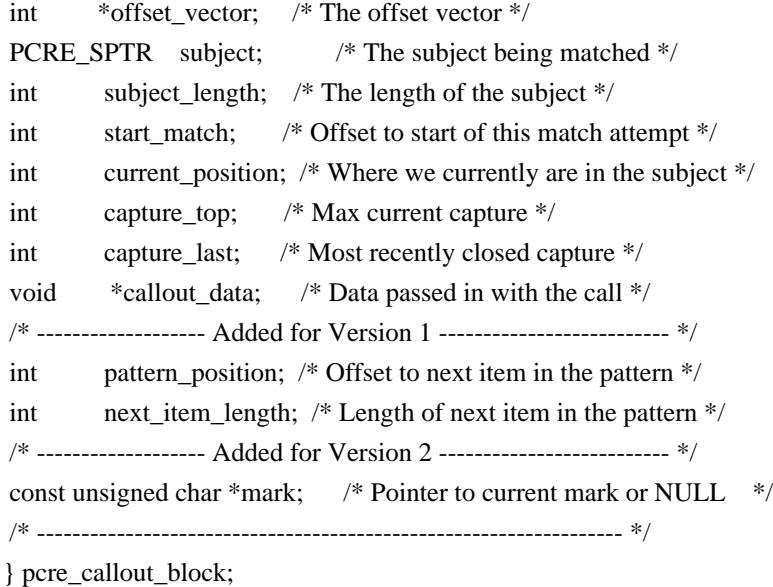

/\* Same structure as above, but with 16 bit char pointers. \*/

typedef struct pcre16\_callout\_block {

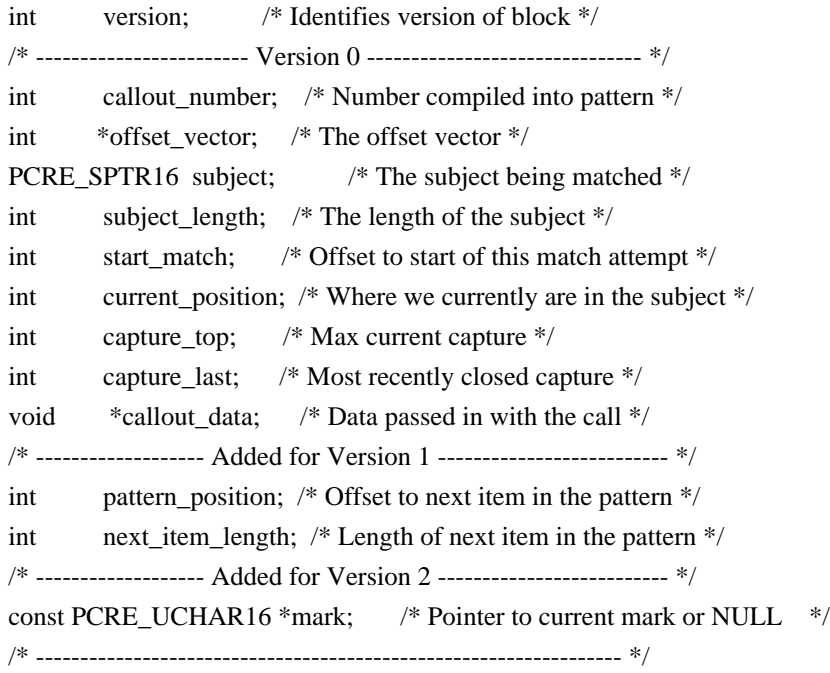

} pcre16\_callout\_block;

/\* Indirection for store get and free functions. These can be set to alternative malloc/free functions if required. Special ones are used in the non-recursive case for "frames". There is also an optional callout function that is triggered by the (?) regex item. For Virtual Pascal, these definitions have to take another form. \*/

#ifndef VPCOMPAT PCRE\_EXP\_DECL void \*(\*pcre\_malloc)(size\_t); PCRE\_EXP\_DECL void (\*pcre\_free)(void \*); PCRE\_EXP\_DECL void \*(\*pcre\_stack\_malloc)(size\_t); PCRE\_EXP\_DECL void (\*pcre\_stack\_free)(void \*); PCRE\_EXP\_DECL int (\*pcre\_callout)(pcre\_callout\_block \*);

PCRE\_EXP\_DECL void \*(\*pcre16\_malloc)(size\_t); PCRE\_EXP\_DECL void (\*pcre16\_free)(void \*); PCRE\_EXP\_DECL void \*(\*pcre16\_stack\_malloc)(size\_t); PCRE\_EXP\_DECL void (\*pcre16\_stack\_free)(void \*); PCRE\_EXP\_DECL int (\*pcre16\_callout)(pcre16\_callout\_block \*); #else /\* VPCOMPAT \*/ PCRE\_EXP\_DECL void \*pcre\_malloc(size\_t); PCRE\_EXP\_DECL void pcre\_free(void \*); PCRE\_EXP\_DECL void \*pcre\_stack\_malloc(size\_t); PCRE\_EXP\_DECL void\_pcre\_stack\_free(void \*); PCRE\_EXP\_DECL int pcre\_callout(pcre\_callout\_block \*); PCRE\_EXP\_DECL void \*pcre16\_malloc(size\_t); PCRE\_EXP\_DECL void pcre16\_free(void \*); PCRE\_EXP\_DECL void \*pcre16\_stack\_malloc(size\_t);

PCRE\_EXP\_DECL void pcre16\_stack\_free(void \*); PCRE\_EXP\_DECL int pcre16\_callout(pcre16\_callout\_block \*);

#endif /\* VPCOMPAT \*/

/\* User defined callback which provides a stack just before the match starts. \*/

typedef pcre\_jit\_stack \*(\*pcre\_jit\_callback)(void \*); typedef pcre16\_jit\_stack \*(\*pcre16\_jit\_callback)(void \*);

/\* Exported PCRE functions \*/

- PCRE\_EXP\_DECL pcre \*pcre\_compile(const char \*, int, const char \*\*, int \*, const unsigned char \*);
- PCRE\_EXP\_DECL pcre16 \*pcre16\_compile(PCRE\_SPTR16, int, const char \*\*, int \*, const unsigned char \*);
- PCRE\_EXP\_DECL pcre \*pcre\_compile2(const char \*, int, int \*, const char \*\*, int \*, const unsigned char \*);
- PCRE\_EXP\_DECL pcre16 \*pcre16\_compile2(PCRE\_SPTR16, int, int \*, const char \*\*, int \*, const unsigned char \*);

PCRE\_EXP\_DECL int pcre\_config(int, void \*);

PCRE\_EXP\_DECL int pcre16\_config(int, void \*);

- PCRE\_EXP\_DECL int\_pcre\_copy\_named\_substring(const pcre \*, const char \*, int \*, int, const char \*, char \*, int);
- PCRE\_EXP\_DECL int pcre16\_copy\_named\_substring(const pcre16 \*, PCRE\_SPTR16, int \*, int, PCRE\_SPTR16, PCRE\_UCHAR16 \*, int);
- PCRE\_EXP\_DECL int pcre\_copy\_substring(const char  $*$ , int  $*$ , int, int, char \*, int);
- PCRE\_EXP\_DECL int pcre16\_copy\_substring(PCRE\_SPTR16, int  $*$ , int, int, PCRE\_UCHAR16  $*$ , int);
- PCRE\_EXP\_DECL int pcre\_dfa\_exec(const pcre \*, const pcre\_extra \*,

const char  $*$ , int, int, int, int  $*$ , int, int  $*$ , int);

- PCRE\_EXP\_DECL int pcre16\_dfa\_exec(const pcre16  $*$ , const pcre16\_extra  $*$ , PCRE\_SPTR16, int, int, int, int  $*$ , int, int  $*$ , int);
- PCRE\_EXP\_DECL int pcre\_exec(const pcre \*, const pcre\_extra \*, PCRE\_SPTR, int, int, int  $*$ , int);
- PCRE\_EXP\_DECL int pcre16\_exec(const pcre16 \*, const pcre16\_extra \*, PCRE SPTR16, int, int, int, int \*, int);
- PCRE\_EXP\_DECL void pcre\_free\_substring(const char \*);
- PCRE\_EXP\_DECL void pcre16\_free\_substring(PCRE\_SPTR16);
- PCRE\_EXP\_DECL void pcre\_free\_substring\_list(const char \*\*);
- PCRE\_EXP\_DECL void pcre16\_free\_substring\_list(PCRE\_SPTR16 \*);
- PCRE\_EXP\_DECL int pcre\_fullinfo(const pcre \*, const pcre\_extra \*, int, void \*);
- PCRE\_EXP\_DECL int pcre16\_fullinfo(const pcre16 \*, const pcre16\_extra \*, int, void \*);
- PCRE\_EXP\_DECL int pcre\_get\_named\_substring(const pcre \*, const char \*, int \*, int, const char \*, const char \*\*);
- PCRE\_EXP\_DECL int pcre16\_get\_named\_substring(const pcre16 \*, PCRE\_SPTR16, int \*, int, PCRE\_SPTR16, PCRE\_SPTR16 \*);
- PCRE\_EXP\_DECL int pcre\_get\_stringnumber(const pcre  $*$ , const char  $*$ );
- PCRE\_EXP\_DECL int pcre16\_get\_stringnumber(const pcre16 \*, PCRE\_SPTR16);

PCRE\_EXP\_DECL int pcre\_get\_stringtable\_entries(const pcre \*, const char \*, char \*\*, char \*\*);

- PCRE\_EXP\_DECL int pcre16\_get\_stringtable\_entries(const pcre16 \*, PCRE\_SPTR16, PCRE\_UCHAR16 \*\*, PCRE\_UCHAR16 \*\*);
- PCRE\_EXP\_DECL int\_pcre\_get\_substring(const char \*, int \*, int, int, const char \*\*);
- PCRE\_EXP\_DECL int pcre16\_get\_substring(PCRE\_SPTR16, int  $*$ , int, int, PCRE\_SPTR16 \*);
- PCRE\_EXP\_DECL int pcre\_get\_substring\_list(const char  $*$ , int  $*$ , int, const char \*\*\*);
- PCRE\_EXP\_DECL int pcre16\_get\_substring\_list(PCRE\_SPTR16, int \*, int, PCRE\_SPTR16 \*\*);
- PCRE\_EXP\_DECL const unsigned char \*pcre\_maketables(void);
- PCRE\_EXP\_DECL const unsigned char \*pcre16\_maketables(void);
- PCRE\_EXP\_DECL int\_pcre\_refcount(pcre \*, int);
- PCRE\_EXP\_DECL int pcre16\_refcount(pcre16  $*$ , int);
- PCRE\_EXP\_DECL pcre\_extra \*pcre\_study(const pcre \*, int, const char \*\*);
- PCRE\_EXP\_DECL pcre16\_extra \*pcre16\_study(const pcre16 \*, int, const char \*\*);
- PCRE\_EXP\_DECL void pcre\_free\_study(pcre\_extra \*);
- PCRE\_EXP\_DECL void pcre16\_free\_study(pcre16\_extra \*);
- PCRE\_EXP\_DECL const char \*pcre\_version(void);
- PCRE\_EXP\_DECL const char \*pcre16\_version(void);
- /\* Utility functions for byte order swaps. \*/
- PCRE\_EXP\_DECL int\_pcre\_pattern\_to\_host\_byte\_order(pcre \*, pcre\_extra \*, const unsigned char \*);
- PCRE\_EXP\_DECL int pcre16\_pattern\_to\_host\_byte\_order(pcre16 \*, pcre16\_extra \*,

const unsigned char \*);

PCRE\_EXP\_DECL int pcre16\_utf16\_to\_host\_byte\_order(PCRE\_UCHAR16  $*$ , PCRE\_SPTR16, int, int  $*$ , int);

/\* JIT compiler related functions. \*/

PCRE\_EXP\_DECL pcre\_jit\_stack \*pcre\_jit\_stack\_alloc(int, int); PCRE\_EXP\_DECL pcre16\_jit\_stack \*pcre16\_jit\_stack\_alloc(int, int); PCRE\_EXP\_DECL void pcre\_jit\_stack\_free(pcre\_jit\_stack \*); PCRE\_EXP\_DECL void pcre16\_jit\_stack\_free(pcre16\_jit\_stack \*); PCRE\_EXP\_DECL void pcre\_assign\_jit\_stack(pcre\_extra \*, pcre\_jit\_callback, void \*); PCRE\_EXP\_DECL void pcre16\_assign\_jit\_stack(pcre16\_extra \*, pcre16\_jit\_callback, void \*); #ifdef cplusplus } /\* extern "C" \*/

#endif

#endif /\* End of pcre.h \*/

/\* GLIB - Library of useful routines for C programming

\* Copyright (C) 1995-1997 Peter Mattis, Spencer Kimball and Josh MacDonald

\*

\* This library is free software; you can redistribute it and/or

\* modify it under the terms of the GNU Lesser General Public

\* License as published by the Free Software Foundation; either

\* version 2 of the License, or (at your option) any later version.

\*

\* This library is distributed in the hope that it will be useful,

\* but WITHOUT ANY WARRANTY; without even the implied warranty of

\* MERCHANTABILITY or FITNESS FOR A PARTICULAR PURPOSE. See the GNU

\* Lesser General Public License for more details.

\*

\* You should have received a copy of the GNU Lesser General Public

\* License along with this library; if not, see <http://www.gnu.org/licenses/>.

\*/

/\*

\* Modified by the GLib Team and others 1997-2000. See the AUTHORS

\* file for a list of people on the GLib Team. See the ChangeLog

\* files for a list of changes. These files are distributed with

\* GLib at ftp://ftp.gtk.org/pub/gtk/.

\*/

#ifndef G LIB H #define G LIB H

#define GLIB H\_INSIDE

#include <glib/galloca.h> #include <glib/garray.h> #include <glib/gasyncqueue.h> #include <glib/gatomic.h> #include <glib/gbacktrace.h> #include <glib/gbase64.h> #include <glib/gbitlock.h> #include <glib/gbookmarkfile.h> #include <glib/gbytes.h> #include <glib/gcharset.h> #include <glib/gchecksum.h> #include <glib/gconvert.h> #include <glib/gdataset.h> #include <glib/gdate.h> #include <glib/gdatetime.h> #include <glib/gdir.h> #include <glib/genviron.h> #include <glib/gerror.h> #include <glib/gfileutils.h> #include <glib/ggettext.h> #include <glib/ghash.h> #include <glib/ghmac.h> #include <glib/ghook.h> #include <glib/ghostutils.h> #include <glib/giochannel.h> #include <glib/gkeyfile.h> #include <glib/glist.h> #include <glib/gmacros.h> #include <glib/gmain.h> #include <glib/gmappedfile.h> #include <glib/gmarkup.h> #include <glib/gmem.h> #include <glib/gmessages.h> #include <glib/gnode.h> #include <glib/goption.h> #include <glib/gpattern.h> #include <glib/gpoll.h> #include <glib/gprimes.h> #include <glib/gqsort.h> #include <glib/gquark.h> #include <glib/gqueue.h> #include <glib/grand.h> #include <glib/gregex.h> #include <glib/gscanner.h> #include <glib/gsequence.h> #include <glib/gshell.h> #include <glib/gslice.h>

#include <glib/gslist.h> #include <glib/gspawn.h> #include <glib/gstrfuncs.h> #include <glib/gstring.h> #include <glib/gstringchunk.h> #include <glib/gtestutils.h> #include <glib/gthread.h> #include <glib/gthreadpool.h> #include <glib/gtimer.h> #include <glib/gtimezone.h> #include <glib/gtrashstack.h> #include <glib/gtree.h> #include <glib/gtypes.h> #include <glib/gunicode.h> #include <glib/gurifuncs.h> #include <glib/gutils.h> #include <glib/gvarianttype.h> #include <glib/gvariant.h> #include <glib/gversion.h> #include <glib/gversionmacros.h> #ifdef G\_PLATFORM\_WIN32 #include <glib/gwin32.h> #endif

#ifndef G\_DISABLE\_DEPRECATED #include <glib/deprecated/gallocator.h> #include <glib/deprecated/gcache.h> #include <glib/deprecated/gcompletion.h> #include <glib/deprecated/gmain.h> #include <glib/deprecated/grel.h> #include <glib/deprecated/gthread.h> #endif /\* G\_DISABLE\_DEPRECATED \*/

#include <glib/glib-autocleanups.h>

#undef \_\_GLIB\_H\_INSIDE\_\_

#endif /\* \_\_G\_LIB\_H\_\_ \*/ Copyright (c) The Regents of the University of California. All rights reserved.

Redistribution and use in source and binary forms, with or without modification, are permitted provided that the following conditions are met:

- 1. Redistributions of source code must retain the above copyright notice, this list of conditions and the following disclaimer.
- 2. Redistributions in binary form must reproduce the above copyright notice, this list of conditions and the following disclaimer in the

documentation and/or other materials provided with the distribution.

3. Neither the name of the University nor the names of its contributors may be used to endorse or promote products derived from this software without specific prior written permission.

THIS SOFTWARE IS PROVIDED BY THE REGENTS AND CONTRIBUTORS ``AS IS'' AND ANY EXPRESS OR IMPLIED WARRANTIES, INCLUDING, BUT NOT LIMITED TO, THE IMPLIED WARRANTIES OF MERCHANTABILITY AND FITNESS FOR A PARTICULAR PURPOSE ARE DISCLAIMED. IN NO EVENT SHALL THE REGENTS OR CONTRIBUTORS BE LIABLE FOR ANY DIRECT, INDIRECT, INCIDENTAL, SPECIAL, EXEMPLARY, OR CONSEQUENTIAL DAMAGES (INCLUDING, BUT NOT LIMITED TO, PROCUREMENT OF SUBSTITUTE GOODS OR SERVICES; LOSS OF USE, DATA, OR PROFITS; OR BUSINESS INTERRUPTION) HOWEVER CAUSED AND ON ANY THEORY OF LIABILITY, WHETHER IN CONTRACT, STRICT LIABILITY, OR TORT (INCLUDING NEGLIGENCE OR OTHERWISE) ARISING IN ANY WAY OUT OF THE USE OF THIS SOFTWARE, EVEN IF ADVISED OF THE POSSIBILITY OF SUCH DAMAGE.

# **1.59 tensorflow-lite 2.5.0**

## **1.59.1 Available under license :**

Copyright 2015 The TensorFlow Authors. All rights reserved.

 Apache License Version 2.0, January 2004 http://www.apache.org/licenses/

#### TERMS AND CONDITIONS FOR USE, REPRODUCTION, AND DISTRIBUTION

#### 1. Definitions.

 "License" shall mean the terms and conditions for use, reproduction, and distribution as defined by Sections 1 through 9 of this document.

 "Licensor" shall mean the copyright owner or entity authorized by the copyright owner that is granting the License.

 "Legal Entity" shall mean the union of the acting entity and all other entities that control, are controlled by, or are under common control with that entity. For the purposes of this definition, "control" means (i) the power, direct or indirect, to cause the direction or management of such entity, whether by contract or otherwise, or (ii) ownership of fifty percent (50%) or more of the outstanding shares, or (iii) beneficial ownership of such entity.

 "You" (or "Your") shall mean an individual or Legal Entity exercising permissions granted by this License.

 "Source" form shall mean the preferred form for making modifications, including but not limited to software source code, documentation source, and configuration files.

 "Object" form shall mean any form resulting from mechanical transformation or translation of a Source form, including but not limited to compiled object code, generated documentation, and conversions to other media types.

 "Work" shall mean the work of authorship, whether in Source or Object form, made available under the License, as indicated by a copyright notice that is included in or attached to the work (an example is provided in the Appendix below).

 "Derivative Works" shall mean any work, whether in Source or Object form, that is based on (or derived from) the Work and for which the editorial revisions, annotations, elaborations, or other modifications represent, as a whole, an original work of authorship. For the purposes of this License, Derivative Works shall not include works that remain separable from, or merely link (or bind by name) to the interfaces of, the Work and Derivative Works thereof.

 "Contribution" shall mean any work of authorship, including the original version of the Work and any modifications or additions to that Work or Derivative Works thereof, that is intentionally submitted to Licensor for inclusion in the Work by the copyright owner or by an individual or Legal Entity authorized to submit on behalf of the copyright owner. For the purposes of this definition, "submitted" means any form of electronic, verbal, or written communication sent to the Licensor or its representatives, including but not limited to communication on electronic mailing lists, source code control systems, and issue tracking systems that are managed by, or on behalf of, the Licensor for the purpose of discussing and improving the Work, but excluding communication that is conspicuously marked or otherwise designated in writing by the copyright owner as "Not a Contribution."

 "Contributor" shall mean Licensor and any individual or Legal Entity on behalf of whom a Contribution has been received by Licensor and subsequently incorporated within the Work.

- 2. Grant of Copyright License. Subject to the terms and conditions of this License, each Contributor hereby grants to You a perpetual, worldwide, non-exclusive, no-charge, royalty-free, irrevocable copyright license to reproduce, prepare Derivative Works of, publicly display, publicly perform, sublicense, and distribute the Work and such Derivative Works in Source or Object form.
- 3. Grant of Patent License. Subject to the terms and conditions of

 this License, each Contributor hereby grants to You a perpetual, worldwide, non-exclusive, no-charge, royalty-free, irrevocable (except as stated in this section) patent license to make, have made, use, offer to sell, sell, import, and otherwise transfer the Work, where such license applies only to those patent claims licensable by such Contributor that are necessarily infringed by their Contribution(s) alone or by combination of their Contribution(s) with the Work to which such Contribution(s) was submitted. If You institute patent litigation against any entity (including a cross-claim or counterclaim in a lawsuit) alleging that the Work or a Contribution incorporated within the Work constitutes direct or contributory patent infringement, then any patent licenses granted to You under this License for that Work shall terminate as of the date such litigation is filed.

- 4. Redistribution. You may reproduce and distribute copies of the Work or Derivative Works thereof in any medium, with or without modifications, and in Source or Object form, provided that You meet the following conditions:
	- (a) You must give any other recipients of the Work or Derivative Works a copy of this License; and
	- (b) You must cause any modified files to carry prominent notices stating that You changed the files; and
	- (c) You must retain, in the Source form of any Derivative Works that You distribute, all copyright, patent, trademark, and attribution notices from the Source form of the Work, excluding those notices that do not pertain to any part of the Derivative Works; and
	- (d) If the Work includes a "NOTICE" text file as part of its distribution, then any Derivative Works that You distribute must include a readable copy of the attribution notices contained within such NOTICE file, excluding those notices that do not pertain to any part of the Derivative Works, in at least one of the following places: within a NOTICE text file distributed as part of the Derivative Works; within the Source form or documentation, if provided along with the Derivative Works; or, within a display generated by the Derivative Works, if and wherever such third-party notices normally appear. The contents of the NOTICE file are for informational purposes only and do not modify the License. You may add Your own attribution notices within Derivative Works that You distribute, alongside or as an addendum to the NOTICE text from the Work, provided that such additional attribution notices cannot be construed as modifying the License.

 You may add Your own copyright statement to Your modifications and may provide additional or different license terms and conditions for use, reproduction, or distribution of Your modifications, or for any such Derivative Works as a whole, provided Your use, reproduction, and distribution of the Work otherwise complies with the conditions stated in this License.

- 5. Submission of Contributions. Unless You explicitly state otherwise, any Contribution intentionally submitted for inclusion in the Work by You to the Licensor shall be under the terms and conditions of this License, without any additional terms or conditions. Notwithstanding the above, nothing herein shall supersede or modify the terms of any separate license agreement you may have executed with Licensor regarding such Contributions.
- 6. Trademarks. This License does not grant permission to use the trade names, trademarks, service marks, or product names of the Licensor, except as required for reasonable and customary use in describing the origin of the Work and reproducing the content of the NOTICE file.
- 7. Disclaimer of Warranty. Unless required by applicable law or agreed to in writing, Licensor provides the Work (and each Contributor provides its Contributions) on an "AS IS" BASIS, WITHOUT WARRANTIES OR CONDITIONS OF ANY KIND, either express or implied, including, without limitation, any warranties or conditions of TITLE, NON-INFRINGEMENT, MERCHANTABILITY, or FITNESS FOR A PARTICULAR PURPOSE. You are solely responsible for determining the appropriateness of using or redistributing the Work and assume any risks associated with Your exercise of permissions under this License.
- 8. Limitation of Liability. In no event and under no legal theory, whether in tort (including negligence), contract, or otherwise, unless required by applicable law (such as deliberate and grossly negligent acts) or agreed to in writing, shall any Contributor be liable to You for damages, including any direct, indirect, special, incidental, or consequential damages of any character arising as a result of this License or out of the use or inability to use the Work (including but not limited to damages for loss of goodwill, work stoppage, computer failure or malfunction, or any and all other commercial damages or losses), even if such Contributor has been advised of the possibility of such damages.
- 9. Accepting Warranty or Additional Liability. While redistributing the Work or Derivative Works thereof, You may choose to offer, and charge a fee for, acceptance of support, warranty, indemnity, or other liability obligations and/or rights consistent with this License. However, in accepting such obligations, You may act only
on Your own behalf and on Your sole responsibility, not on behalf of any other Contributor, and only if You agree to indemnify, defend, and hold each Contributor harmless for any liability incurred by, or claims asserted against, such Contributor by reason of your accepting any such warranty or additional liability.

# END OF TERMS AND CONDITIONS

APPENDIX: How to apply the Apache License to your work.

 To apply the Apache License to your work, attach the following boilerplate notice, with the fields enclosed by brackets "[]" replaced with your own identifying information. (Don't include the brackets!) The text should be enclosed in the appropriate comment syntax for the file format. We also recommend that a file or class name and description of purpose be included on the same "printed page" as the copyright notice for easier identification within third-party archives.

Copyright 2015, The TensorFlow Authors.

 Licensed under the Apache License, Version 2.0 (the "License"); you may not use this file except in compliance with the License. You may obtain a copy of the License at

http://www.apache.org/licenses/LICENSE-2.0

 Unless required by applicable law or agreed to in writing, software distributed under the License is distributed on an "AS IS" BASIS, WITHOUT WARRANTIES OR CONDITIONS OF ANY KIND, either express or implied. See the License for the specific language governing permissions and limitations under the License.

Copyright (c) 2015-2018, NVIDIA CORPORATION. All rights reserved.

Redistribution and use in source and binary forms, with or without modification, are permitted provided that the following conditions are met:

- \* Redistributions of source code must retain the above copyright notice, this list of conditions and the following disclaimer.
- \* Redistributions in binary form must reproduce the above copyright notice, this list of conditions and the following disclaimer in the documentation and/or other materials provided with the distribution.
- \* Neither the name of NVIDIA CORPORATION, Lawrence Berkeley National Laboratory, the U.S. Department of Energy, nor the names of their contributors may be used to endorse or promote products derived from this software without specific prior written permission.

THIS SOFTWARE IS PROVIDED BY THE COPYRIGHT HOLDERS ``AS IS'' AND ANY EXPRESS OR IMPLIED WARRANTIES, INCLUDING, BUT NOT LIMITED TO, THE IMPLIED WARRANTIES OF MERCHANTABILITY AND FITNESS FOR A PARTICULAR PURPOSE ARE DISCLAIMED. IN NO EVENT SHALL THE COPYRIGHT OWNER OR CONTRIBUTORS BE LIABLE FOR ANY DIRECT, INDIRECT, INCIDENTAL, SPECIAL, EXEMPLARY, OR CONSEQUENTIAL DAMAGES (INCLUDING, BUT NOT LIMITED TO, PROCUREMENT OF SUBSTITUTE GOODS OR SERVICES; LOSS OF USE, DATA, OR PROFITS; OR BUSINESS INTERRUPTION) HOWEVER CAUSED AND ON ANY THEORY OF LIABILITY, WHETHER IN CONTRACT, STRICT LIABILITY, OR TORT (INCLUDING NEGLIGENCE OR OTHERWISE) ARISING IN ANY WAY OUT OF THE USE OF THIS SOFTWARE, EVEN IF ADVISED OF THE POSSIBILITY OF SUCH DAMAGE.

The U.S. Department of Energy funded the development of this software under subcontract 7078610 with Lawrence Berkeley National Laboratory. Apache License Version 2.0, January 2004 http://www.apache.org/licenses/

# TERMS AND CONDITIONS FOR USE, REPRODUCTION, AND DISTRIBUTION

1. Definitions.

 "License" shall mean the terms and conditions for use, reproduction, and distribution as defined by Sections 1 through 9 of this document.

 "Licensor" shall mean the copyright owner or entity authorized by the copyright owner that is granting the License.

 "Legal Entity" shall mean the union of the acting entity and all other entities that control, are controlled by, or are under common control with that entity. For the purposes of this definition, "control" means (i) the power, direct or indirect, to cause the direction or management of such entity, whether by contract or otherwise, or (ii) ownership of fifty percent (50%) or more of the outstanding shares, or (iii) beneficial ownership of such entity.

 "You" (or "Your") shall mean an individual or Legal Entity exercising permissions granted by this License.

 "Source" form shall mean the preferred form for making modifications, including but not limited to software source code, documentation source, and configuration files.

 "Object" form shall mean any form resulting from mechanical transformation or translation of a Source form, including but not limited to compiled object code, generated documentation, and conversions to other media types.

 "Work" shall mean the work of authorship, whether in Source or Object form, made available under the License, as indicated by a copyright notice that is included in or attached to the work (an example is provided in the Appendix below).

 "Derivative Works" shall mean any work, whether in Source or Object form, that is based on (or derived from) the Work and for which the editorial revisions, annotations, elaborations, or other modifications represent, as a whole, an original work of authorship. For the purposes of this License, Derivative Works shall not include works that remain separable from, or merely link (or bind by name) to the interfaces of, the Work and Derivative Works thereof.

 "Contribution" shall mean any work of authorship, including the original version of the Work and any modifications or additions to that Work or Derivative Works thereof, that is intentionally submitted to Licensor for inclusion in the Work by the copyright owner or by an individual or Legal Entity authorized to submit on behalf of the copyright owner. For the purposes of this definition, "submitted" means any form of electronic, verbal, or written communication sent to the Licensor or its representatives, including but not limited to communication on electronic mailing lists, source code control systems, and issue tracking systems that are managed by, or on behalf of, the Licensor for the purpose of discussing and improving the Work, but excluding communication that is conspicuously marked or otherwise designated in writing by the copyright owner as "Not a Contribution."

 "Contributor" shall mean Licensor and any individual or Legal Entity on behalf of whom a Contribution has been received by Licensor and subsequently incorporated within the Work.

- 2. Grant of Copyright License. Subject to the terms and conditions of this License, each Contributor hereby grants to You a perpetual, worldwide, non-exclusive, no-charge, royalty-free, irrevocable copyright license to reproduce, prepare Derivative Works of, publicly display, publicly perform, sublicense, and distribute the Work and such Derivative Works in Source or Object form.
- 3. Grant of Patent License. Subject to the terms and conditions of this License, each Contributor hereby grants to You a perpetual, worldwide, non-exclusive, no-charge, royalty-free, irrevocable (except as stated in this section) patent license to make, have made, use, offer to sell, sell, import, and otherwise transfer the Work, where such license applies only to those patent claims licensable by such Contributor that are necessarily infringed by their Contribution(s) alone or by combination of their Contribution(s) with the Work to which such Contribution(s) was submitted. If You institute patent litigation against any entity (including a

 cross-claim or counterclaim in a lawsuit) alleging that the Work or a Contribution incorporated within the Work constitutes direct or contributory patent infringement, then any patent licenses granted to You under this License for that Work shall terminate as of the date such litigation is filed.

- 4. Redistribution. You may reproduce and distribute copies of the Work or Derivative Works thereof in any medium, with or without modifications, and in Source or Object form, provided that You meet the following conditions:
	- (a) You must give any other recipients of the Work or Derivative Works a copy of this License; and
	- (b) You must cause any modified files to carry prominent notices stating that You changed the files; and
	- (c) You must retain, in the Source form of any Derivative Works that You distribute, all copyright, patent, trademark, and attribution notices from the Source form of the Work, excluding those notices that do not pertain to any part of the Derivative Works; and
	- (d) If the Work includes a "NOTICE" text file as part of its distribution, then any Derivative Works that You distribute must include a readable copy of the attribution notices contained within such NOTICE file, excluding those notices that do not pertain to any part of the Derivative Works, in at least one of the following places: within a NOTICE text file distributed as part of the Derivative Works; within the Source form or documentation, if provided along with the Derivative Works; or, within a display generated by the Derivative Works, if and wherever such third-party notices normally appear. The contents of the NOTICE file are for informational purposes only and do not modify the License. You may add Your own attribution notices within Derivative Works that You distribute, alongside or as an addendum to the NOTICE text from the Work, provided that such additional attribution notices cannot be construed as modifying the License.

 You may add Your own copyright statement to Your modifications and may provide additional or different license terms and conditions for use, reproduction, or distribution of Your modifications, or for any such Derivative Works as a whole, provided Your use, reproduction, and distribution of the Work otherwise complies with the conditions stated in this License.

5. Submission of Contributions. Unless You explicitly state otherwise,

 any Contribution intentionally submitted for inclusion in the Work by You to the Licensor shall be under the terms and conditions of this License, without any additional terms or conditions. Notwithstanding the above, nothing herein shall supersede or modify the terms of any separate license agreement you may have executed with Licensor regarding such Contributions.

- 6. Trademarks. This License does not grant permission to use the trade names, trademarks, service marks, or product names of the Licensor, except as required for reasonable and customary use in describing the origin of the Work and reproducing the content of the NOTICE file.
- 7. Disclaimer of Warranty. Unless required by applicable law or agreed to in writing, Licensor provides the Work (and each Contributor provides its Contributions) on an "AS IS" BASIS, WITHOUT WARRANTIES OR CONDITIONS OF ANY KIND, either express or implied, including, without limitation, any warranties or conditions of TITLE, NON-INFRINGEMENT, MERCHANTABILITY, or FITNESS FOR A PARTICULAR PURPOSE. You are solely responsible for determining the appropriateness of using or redistributing the Work and assume any risks associated with Your exercise of permissions under this License.
- 8. Limitation of Liability. In no event and under no legal theory, whether in tort (including negligence), contract, or otherwise, unless required by applicable law (such as deliberate and grossly negligent acts) or agreed to in writing, shall any Contributor be liable to You for damages, including any direct, indirect, special, incidental, or consequential damages of any character arising as a result of this License or out of the use or inability to use the Work (including but not limited to damages for loss of goodwill, work stoppage, computer failure or malfunction, or any and all other commercial damages or losses), even if such Contributor has been advised of the possibility of such damages.
- 9. Accepting Warranty or Additional Liability. While redistributing the Work or Derivative Works thereof, You may choose to offer, and charge a fee for, acceptance of support, warranty, indemnity, or other liability obligations and/or rights consistent with this License. However, in accepting such obligations, You may act only on Your own behalf and on Your sole responsibility, not on behalf of any other Contributor, and only if You agree to indemnify, defend, and hold each Contributor harmless for any liability incurred by, or claims asserted against, such Contributor by reason of your accepting any such warranty or additional liability.

## END OF TERMS AND CONDITIONS

APPENDIX: How to apply the Apache License to your work.

 To apply the Apache License to your work, attach the following boilerplate notice, with the fields enclosed by brackets "{}" replaced with your own identifying information. (Don't include the brackets!) The text should be enclosed in the appropriate comment syntax for the file format. We also recommend that a file or class name and description of purpose be included on the same "printed page" as the copyright notice for easier identification within third-party archives.

Copyright {yyyy} {name of copyright owner}

 Licensed under the Apache License, Version 2.0 (the "License"); you may not use this file except in compliance with the License. You may obtain a copy of the License at

http://www.apache.org/licenses/LICENSE-2.0

 Unless required by applicable law or agreed to in writing, software distributed under the License is distributed on an "AS IS" BASIS, WITHOUT WARRANTIES OR CONDITIONS OF ANY KIND, either express or implied. See the License for the specific language governing permissions and limitations under the License. Format: http://www.debian.org/doc/packaging-manuals/copyright-format/1.0/ Upstream-Name: python3-tflite-runtime Source: https://www.tensorflow.org/

Files: \* Copyright: Copyright 2019 Google, LLC <packages@tensorflow.org> License: Apache-2.0 Copyright 2019 The TensorFlow Authors. All rights reserved.

> Apache License Version 2.0, January 2004 http://www.apache.org/licenses/

# TERMS AND CONDITIONS FOR USE, REPRODUCTION, AND DISTRIBUTION

### 1. Definitions.

 "License" shall mean the terms and conditions for use, reproduction, and distribution as defined by Sections 1 through 9 of this document.

 "Licensor" shall mean the copyright owner or entity authorized by the copyright owner that is granting the License.

 "Legal Entity" shall mean the union of the acting entity and all other entities that control, are controlled by, or are under common  control with that entity. For the purposes of this definition, "control" means (i) the power, direct or indirect, to cause the direction or management of such entity, whether by contract or otherwise, or (ii) ownership of fifty percent (50%) or more of the outstanding shares, or (iii) beneficial ownership of such entity.

 "You" (or "Your") shall mean an individual or Legal Entity exercising permissions granted by this License.

 "Source" form shall mean the preferred form for making modifications, including but not limited to software source code, documentation source, and configuration files.

 "Object" form shall mean any form resulting from mechanical transformation or translation of a Source form, including but not limited to compiled object code, generated documentation, and conversions to other media types.

 "Work" shall mean the work of authorship, whether in Source or Object form, made available under the License, as indicated by a copyright notice that is included in or attached to the work (an example is provided in the Appendix below).

 "Derivative Works" shall mean any work, whether in Source or Object form, that is based on (or derived from) the Work and for which the editorial revisions, annotations, elaborations, or other modifications represent, as a whole, an original work of authorship. For the purposes of this License, Derivative Works shall not include works that remain separable from, or merely link (or bind by name) to the interfaces of, the Work and Derivative Works thereof.

 "Contribution" shall mean any work of authorship, including the original version of the Work and any modifications or additions to that Work or Derivative Works thereof, that is intentionally submitted to Licensor for inclusion in the Work by the copyright owner or by an individual or Legal Entity authorized to submit on behalf of the copyright owner. For the purposes of this definition, "submitted" means any form of electronic, verbal, or written communication sent to the Licensor or its representatives, including but not limited to communication on electronic mailing lists, source code control systems, and issue tracking systems that are managed by, or on behalf of, the Licensor for the purpose of discussing and improving the Work, but excluding communication that is conspicuously marked or otherwise designated in writing by the copyright owner as "Not a Contribution."

 "Contributor" shall mean Licensor and any individual or Legal Entity on behalf of whom a Contribution has been received by Licensor and subsequently incorporated within the Work.

- 2. Grant of Copyright License. Subject to the terms and conditions of this License, each Contributor hereby grants to You a perpetual, worldwide, non-exclusive, no-charge, royalty-free, irrevocable copyright license to reproduce, prepare Derivative Works of, publicly display, publicly perform, sublicense, and distribute the Work and such Derivative Works in Source or Object form.
- 3. Grant of Patent License. Subject to the terms and conditions of this License, each Contributor hereby grants to You a perpetual, worldwide, non-exclusive, no-charge, royalty-free, irrevocable (except as stated in this section) patent license to make, have made, use, offer to sell, sell, import, and otherwise transfer the Work, where such license applies only to those patent claims licensable by such Contributor that are necessarily infringed by their Contribution(s) alone or by combination of their Contribution(s) with the Work to which such Contribution(s) was submitted. If You institute patent litigation against any entity (including a cross-claim or counterclaim in a lawsuit) alleging that the Work or a Contribution incorporated within the Work constitutes direct or contributory patent infringement, then any patent licenses granted to You under this License for that Work shall terminate as of the date such litigation is filed.
- 4. Redistribution. You may reproduce and distribute copies of the Work or Derivative Works thereof in any medium, with or without modifications, and in Source or Object form, provided that You meet the following conditions:
	- (a) You must give any other recipients of the Work or Derivative Works a copy of this License; and
	- (b) You must cause any modified files to carry prominent notices stating that You changed the files; and
	- (c) You must retain, in the Source form of any Derivative Works that You distribute, all copyright, patent, trademark, and attribution notices from the Source form of the Work, excluding those notices that do not pertain to any part of the Derivative Works; and
	- (d) If the Work includes a "NOTICE" text file as part of its distribution, then any Derivative Works that You distribute must include a readable copy of the attribution notices contained within such NOTICE file, excluding those notices that do not pertain to any part of the Derivative Works, in at least one of the following places: within a NOTICE text file distributed as part of the Derivative Works; within the Source form or

 documentation, if provided along with the Derivative Works; or, within a display generated by the Derivative Works, if and wherever such third-party notices normally appear. The contents of the NOTICE file are for informational purposes only and do not modify the License. You may add Your own attribution notices within Derivative Works that You distribute, alongside or as an addendum to the NOTICE text from the Work, provided that such additional attribution notices cannot be construed as modifying the License.

 You may add Your own copyright statement to Your modifications and may provide additional or different license terms and conditions for use, reproduction, or distribution of Your modifications, or for any such Derivative Works as a whole, provided Your use, reproduction, and distribution of the Work otherwise complies with the conditions stated in this License.

- 5. Submission of Contributions. Unless You explicitly state otherwise, any Contribution intentionally submitted for inclusion in the Work by You to the Licensor shall be under the terms and conditions of this License, without any additional terms or conditions. Notwithstanding the above, nothing herein shall supersede or modify the terms of any separate license agreement you may have executed with Licensor regarding such Contributions.
- 6. Trademarks. This License does not grant permission to use the trade names, trademarks, service marks, or product names of the Licensor, except as required for reasonable and customary use in describing the origin of the Work and reproducing the content of the NOTICE file.
- 7. Disclaimer of Warranty. Unless required by applicable law or agreed to in writing, Licensor provides the Work (and each Contributor provides its Contributions) on an "AS IS" BASIS, WITHOUT WARRANTIES OR CONDITIONS OF ANY KIND, either express or implied, including, without limitation, any warranties or conditions of TITLE, NON-INFRINGEMENT, MERCHANTABILITY, or FITNESS FOR A PARTICULAR PURPOSE. You are solely responsible for determining the appropriateness of using or redistributing the Work and assume any risks associated with Your exercise of permissions under this License.
- 8. Limitation of Liability. In no event and under no legal theory, whether in tort (including negligence), contract, or otherwise. unless required by applicable law (such as deliberate and grossly negligent acts) or agreed to in writing, shall any Contributor be liable to You for damages, including any direct, indirect, special, incidental, or consequential damages of any character arising as a result of this License or out of the use or inability to use the Work (including but not limited to damages for loss of goodwill,

 work stoppage, computer failure or malfunction, or any and all other commercial damages or losses), even if such Contributor has been advised of the possibility of such damages.

 9. Accepting Warranty or Additional Liability. While redistributing the Work or Derivative Works thereof, You may choose to offer, and charge a fee for, acceptance of support, warranty, indemnity, or other liability obligations and/or rights consistent with this License. However, in accepting such obligations, You may act only on Your own behalf and on Your sole responsibility, not on behalf of any other Contributor, and only if You agree to indemnify, defend, and hold each Contributor harmless for any liability incurred by, or claims asserted against, such Contributor by reason of your accepting any such warranty or additional liability.

# END OF TERMS AND CONDITIONS

APPENDIX: How to apply the Apache License to your work.

 To apply the Apache License to your work, attach the following boilerplate notice, with the fields enclosed by brackets "[]" replaced with your own identifying information. (Don't include the brackets!) The text should be enclosed in the appropriate comment syntax for the file format. We also recommend that a file or class name and description of purpose be included on the same "printed page" as the copyright notice for easier identification within third-party archives.

Copyright [yyyy] [name of copyright owner]

 Licensed under the Apache License, Version 2.0 (the "License"); you may not use this file except in compliance with the License. You may obtain a copy of the License at

http://www.apache.org/licenses/LICENSE-2.0

 Unless required by applicable law or agreed to in writing, software distributed under the License is distributed on an "AS IS" BASIS, WITHOUT WARRANTIES OR CONDITIONS OF ANY KIND, either express or implied. See the License for the specific language governing permissions and limitations under the License.

MIT License

Copyright (c) 2017-2021 Arm Limited

Permission is hereby granted, free of charge, to any person obtaining a copy of this software and associated documentation files (the "Software"), to deal in the Software without restriction, including without limitation the rights to use, copy, modify, merge, publish, distribute, sublicense, and/or sell copies of the Software, and to permit persons to whom the Software is furnished to do so, subject to the following conditions:

The above copyright notice and this permission notice shall be included in all copies or substantial portions of the Software.

THE SOFTWARE IS PROVIDED "AS IS", WITHOUT WARRANTY OF ANY KIND, EXPRESS OR IMPLIED, INCLUDING BUT NOT LIMITED TO THE WARRANTIES OF MERCHANTABILITY, FITNESS FOR A PARTICULAR PURPOSE AND NONINFRINGEMENT. IN NO EVENT SHALL THE AUTHORS OR COPYRIGHT HOLDERS BE LIABLE FOR ANY CLAIM, DAMAGES OR OTHER LIABILITY, WHETHER IN AN ACTION OF CONTRACT, TORT OR OTHERWISE, ARISING FROM, OUT OF OR IN CONNECTION WITH THE SOFTWARE OR THE USE OR OTHER DEALINGS IN THE SOFTWARE.

# LICENSE

Redistribution and use in source and binary forms, with or without modification, are permitted provided that the following conditions are met:

- 1. Redistributions of source code must retain the above copyright notice, this list of conditions and the following disclaimer.
- 2. Redistributions in binary form must reproduce the above copyright notice, this list of conditions and the following disclaimer in the documentation and/or other materials provided with the distribution.

 THIS SOFTWARE IS PROVIDED BY THE COPYRIGHT HOLDERS AND CONTRIBUTORS "AS IS" AND ANY EXPRESS OR IMPLIED WARRANTIES, INCLUDING, BUT NOT LIMITED TO, THE IMPLIED WARRANTIES OF MERCHANTABILITY AND FITNESS FOR A PARTICULAR PURPOSE ARE DISCLAIMED. IN NO EVENT SHALL THE COPYRIGHT OWNER OR CONTRIBUTORS BE LIABLE FOR ANY DIRECT, INDIRECT, INCIDENTAL, SPECIAL, EXEMPLARY, OR CONSEQUENTIAL DAMAGES (INCLUDING, BUT NOT LIMITED TO, PROCUREMENT OF SUBSTITUTE GOODS OR SERVICES; LOSS OF USE, DATA, OR PROFITS; OR BUSINESS INTERRUPTION) HOWEVER CAUSED AND ON ANY THEORY OF LIABILITY, WHETHER IN CONTRACT, STRICT LIABILITY, OR TORT (INCLUDING NEGLIGENCE OR OTHERWISE) ARISING IN ANY WAY OUT OF THE USE OF THIS SOFTWARE, EVEN IF ADVISED OF THE POSSIBILITY OF SUCH DAMAGE. MIT License

# Copyright (c) 2017-2021 Arm Limited

Permission is hereby granted, free of charge, to any person obtaining a copy of this software and associated documentation files (the "Software"), to deal in the Software without restriction, including without limitation the rights to use, copy, modify, merge, publish, distribute, sublicense, and/or sell copies of the Software, and to permit persons to whom the Software is furnished to do so, subject to the following conditions:

The above copyright notice and this permission notice shall be included in all copies or substantial portions of the Software.

THE SOFTWARE IS PROVIDED "AS IS", WITHOUT WARRANTY OF ANY KIND, EXPRESS OR IMPLIED, INCLUDING BUT NOT LIMITED TO THE WARRANTIES OF MERCHANTABILITY, FITNESS FOR A PARTICULAR PURPOSE AND NONINFRINGEMENT. IN NO EVENT SHALL THE AUTHORS OR COPYRIGHT HOLDERS BE LIABLE FOR ANY CLAIM, DAMAGES OR OTHER LIABILITY, WHETHER IN AN ACTION OF CONTRACT, TORT OR OTHERWISE, ARISING FROM, OUT OF OR IN CONNECTION WITH THE SOFTWARE OR THE USE OR OTHER DEALINGS IN THE SOFTWARE.

COPYRIGHT AND PERMISSION NOTICE (ICU 58 and later)

Copyright 1991-2018 Unicode, Inc. All rights reserved. Distributed under the Terms of Use in http://www.unicode.org/copyright.html.

Permission is hereby granted, free of charge, to any person obtaining a copy of the Unicode data files and any associated documentation (the "Data Files") or Unicode software and any associated documentation (the "Software") to deal in the Data Files or Software without restriction, including without limitation the rights to use, copy, modify, merge, publish, distribute, and/or sell copies of the Data Files or Software, and to permit persons to whom the Data Files or Software are furnished to do so, provided that either (a) this copyright and permission notice appear with all copies of the Data Files or Software, or (b) this copyright and permission notice appear in associated Documentation.

THE DATA FILES AND SOFTWARE ARE PROVIDED "AS IS", WITHOUT WARRANTY OF ANY KIND, EXPRESS OR IMPLIED, INCLUDING BUT NOT LIMITED TO THE WARRANTIES OF MERCHANTABILITY, FITNESS FOR A PARTICULAR PURPOSE AND NONINFRINGEMENT OF THIRD PARTY RIGHTS.

IN NO EVENT SHALL THE COPYRIGHT HOLDER OR HOLDERS INCLUDED IN THIS NOTICE BE LIABLE FOR ANY CLAIM, OR ANY SPECIAL INDIRECT OR CONSEQUENTIAL DAMAGES, OR ANY DAMAGES WHATSOEVER RESULTING FROM LOSS OF USE, DATA OR PROFITS, WHETHER IN AN ACTION OF CONTRACT, NEGLIGENCE OR OTHER TORTIOUS ACTION, ARISING OUT OF OR IN CONNECTION WITH THE USE OR PERFORMANCE OF THE DATA FILES OR SOFTWARE.

Except as contained in this notice, the name of a copyright holder shall not be used in advertising or otherwise to promote the sale, use or other dealings in these Data Files or Software without prior written authorization of the copyright holder.

---------------------

Third-Party Software Licenses

This section contains third-party software notices and/or additional terms for licensed third-party software components included within ICU libraries.

1. ICU License - ICU 1.8.1 to ICU 57.1

### COPYRIGHT AND PERMISSION NOTICE

Copyright (c) 1995-2016 International Business Machines Corporation and others All rights reserved.

Permission is hereby granted, free of charge, to any person obtaining a copy of this software and associated documentation files (the "Software"), to deal in the Software without restriction, including without limitation the rights to use, copy, modify, merge, publish, distribute, and/or sell copies of the Software, and to permit persons to whom the Software is furnished to do so, provided that the above copyright notice(s) and this permission notice appear in all copies of the Software and that both the above copyright notice(s) and this permission notice appear in supporting documentation.

THE SOFTWARE IS PROVIDED "AS IS", WITHOUT WARRANTY OF ANY KIND, EXPRESS OR IMPLIED, INCLUDING BUT NOT LIMITED TO THE WARRANTIES OF MERCHANTABILITY, FITNESS FOR A PARTICULAR PURPOSE AND NONINFRINGEMENT OF THIRD PARTY RIGHTS. IN NO EVENT SHALL THE COPYRIGHT HOLDER OR HOLDERS INCLUDED IN THIS NOTICE BE LIABLE FOR ANY CLAIM, OR ANY SPECIAL INDIRECT OR CONSEQUENTIAL DAMAGES, OR ANY DAMAGES WHATSOEVER RESULTING FROM LOSS OF USE, DATA OR PROFITS, WHETHER IN AN ACTION OF CONTRACT, NEGLIGENCE OR OTHER TORTIOUS ACTION, ARISING OUT OF OR IN CONNECTION WITH THE USE OR PERFORMANCE OF THIS SOFTWARE.

Except as contained in this notice, the name of a copyright holder shall not be used in advertising or otherwise to promote the sale, use or other dealings in this Software without prior written authorization of the copyright holder.

All trademarks and registered trademarks mentioned herein are the property of their respective owners.

2. Chinese/Japanese Word Break Dictionary Data (cjdict.txt)

# The Google Chrome software developed by Google is licensed under # the BSD license. Other software included in this distribution is # provided under other licenses, as set forth below.

#

# The BSD License

# http://opensource.org/licenses/bsd-license.php

# Copyright (C) 2006-2008, Google Inc. # # All rights reserved. # # Redistribution and use in source and binary forms, with or without # modification, are permitted provided that the following conditions are met: # # Redistributions of source code must retain the above copyright notice, # this list of conditions and the following disclaimer. # Redistributions in binary form must reproduce the above # copyright notice, this list of conditions and the following # disclaimer in the documentation and/or other materials provided with # the distribution. # Neither the name of Google Inc. nor the names of its # contributors may be used to endorse or promote products derived from # this software without specific prior written permission. # # # THIS SOFTWARE IS PROVIDED BY THE COPYRIGHT HOLDERS AND # CONTRIBUTORS "AS IS" AND ANY EXPRESS OR IMPLIED WARRANTIES, # INCLUDING, BUT NOT LIMITED TO, THE IMPLIED WARRANTIES OF # MERCHANTABILITY AND FITNESS FOR A PARTICULAR PURPOSE ARE # DISCLAIMED. IN NO EVENT SHALL THE COPYRIGHT OWNER OR CONTRIBUTORS BE # LIABLE FOR ANY DIRECT, INDIRECT, INCIDENTAL, SPECIAL, EXEMPLARY, OR # CONSEQUENTIAL DAMAGES (INCLUDING, BUT NOT LIMITED TO, PROCUREMENT OF # SUBSTITUTE GOODS OR SERVICES; LOSS OF USE, DATA, OR PROFITS; OR # BUSINESS INTERRUPTION) HOWEVER CAUSED AND ON ANY THEORY OF # LIABILITY, WHETHER IN CONTRACT, STRICT LIABILITY, OR TORT (INCLUDING # NEGLIGENCE OR OTHERWISE) ARISING IN ANY WAY OUT OF THE USE OF THIS # SOFTWARE, EVEN IF ADVISED OF THE POSSIBILITY OF SUCH DAMAGE. # # # The word list in cjdict.txt are generated by combining three word lists # listed below with further processing for compound word breaking. The # frequency is generated with an iterative training against Google web # corpora. # # \* Libtabe (Chinese) # - https://sourceforge.net/project/?group\_id=1519 # - Its license terms and conditions are shown below. # # \* IPADIC (Japanese) # - http://chasen.aist-nara.ac.jp/chasen/distribution.html # - Its license terms and conditions are shown below. # # ---------COPYING.libtabe ---- BEGIN-------------------- # # /\*

- # \* Copyright (c) 1999 TaBE Project.
- # \* Copyright (c) 1999 Pai-Hsiang Hsiao.
- # \* All rights reserved.

# \*

- # \* Redistribution and use in source and binary forms, with or without
- # \* modification, are permitted provided that the following conditions
- # \* are met:
- # \*
- # \* . Redistributions of source code must retain the above copyright
- # \* notice, this list of conditions and the following disclaimer.
- # \* . Redistributions in binary form must reproduce the above copyright
- # \* notice, this list of conditions and the following disclaimer in
- # \* the documentation and/or other materials provided with the
- # \* distribution.
- # \* . Neither the name of the TaBE Project nor the names of its
- # \* contributors may be used to endorse or promote products derived
- # \* from this software without specific prior written permission.
- # \*
- # \* THIS SOFTWARE IS PROVIDED BY THE COPYRIGHT HOLDERS AND CONTRIBUTORS
- # \* "AS IS" AND ANY EXPRESS OR IMPLIED WARRANTIES, INCLUDING, BUT NOT
- # \* LIMITED TO, THE IMPLIED WARRANTIES OF MERCHANTABILITY AND FITNESS
- # \* FOR A PARTICULAR PURPOSE ARE DISCLAIMED. IN NO EVENT SHALL THE
- # \* REGENTS OR CONTRIBUTORS BE LIABLE FOR ANY DIRECT, INDIRECT,
- # \* INCIDENTAL, SPECIAL, EXEMPLARY, OR CONSEQUENTIAL DAMAGES
- # \* (INCLUDING, BUT NOT LIMITED TO, PROCUREMENT OF SUBSTITUTE GOODS OR
- # \* SERVICES; LOSS OF USE, DATA, OR PROFITS; OR BUSINESS INTERRUPTION)
- # \* HOWEVER CAUSED AND ON ANY THEORY OF LIABILITY, WHETHER IN CONTRACT,
- # \* STRICT LIABILITY, OR TORT (INCLUDING NEGLIGENCE OR OTHERWISE)
- # \* ARISING IN ANY WAY OUT OF THE USE OF THIS SOFTWARE, EVEN IF ADVISED
- # \* OF THE POSSIBILITY OF SUCH DAMAGE.
- # \*/
- #
- # /\*
- # \* Copyright (c) 1999 Computer Systems and Communication Lab,
- # \* Institute of Information Science, Academia
- # \* Sinica. All rights reserved.
- # \*
- # \* Redistribution and use in source and binary forms, with or without
- # \* modification, are permitted provided that the following conditions
- # \* are met:
- # \*
- # \* . Redistributions of source code must retain the above copyright
- # \* notice, this list of conditions and the following disclaimer.
- # \* . Redistributions in binary form must reproduce the above copyright
- # \* notice, this list of conditions and the following disclaimer in
- # \* the documentation and/or other materials provided with the
- # \* distribution.
- # \* . Neither the name of the Computer Systems and Communication Lab

```
# * nor the names of its contributors may be used to endorse or
# * promote products derived from this software without specific
# * prior written permission.
# *
# * THIS SOFTWARE IS PROVIDED BY THE COPYRIGHT HOLDERS AND CONTRIBUTORS
# * "AS IS" AND ANY EXPRESS OR IMPLIED WARRANTIES, INCLUDING, BUT NOT
# * LIMITED TO, THE IMPLIED WARRANTIES OF MERCHANTABILITY AND FITNESS
# * FOR A PARTICULAR PURPOSE ARE DISCLAIMED. IN NO EVENT SHALL THE
# * REGENTS OR CONTRIBUTORS BE LIABLE FOR ANY DIRECT, INDIRECT,
# * INCIDENTAL, SPECIAL, EXEMPLARY, OR CONSEQUENTIAL DAMAGES
# * (INCLUDING, BUT NOT LIMITED TO, PROCUREMENT OF SUBSTITUTE GOODS OR
# * SERVICES; LOSS OF USE, DATA, OR PROFITS; OR BUSINESS INTERRUPTION)
# * HOWEVER CAUSED AND ON ANY THEORY OF LIABILITY, WHETHER IN CONTRACT,
# * STRICT LIABILITY, OR TORT (INCLUDING NEGLIGENCE OR OTHERWISE)
# * ARISING IN ANY WAY OUT OF THE USE OF THIS SOFTWARE, EVEN IF ADVISED
# * OF THE POSSIBILITY OF SUCH DAMAGE.
# */
#
# Copyright 1996 Chih-Hao Tsai @ Beckman Institute,
# University of Illinois
# c-tsai4@uiuc.edu http://casper.beckman.uiuc.edu/~c-tsai4
#
# ---------------COPYING.libtabe-----END--------------------------------
#
#
# ---------------COPYING.ipadic-----BEGIN-------------------------------
#
# Copyright 2000, 2001, 2002, 2003 Nara Institute of Science
# and Technology. All Rights Reserved.
#
# Use, reproduction, and distribution of this software is permitted.
# Any copy of this software, whether in its original form or modified,
# must include both the above copyright notice and the following
# paragraphs.
#
# Nara Institute of Science and Technology (NAIST),
# the copyright holders, disclaims all warranties with regard to this
# software, including all implied warranties of merchantability and
# fitness, in no event shall NAIST be liable for
# any special, indirect or consequential damages or any damages
# whatsoever resulting from loss of use, data or profits, whether in an
# action of contract, negligence or other tortuous action, arising out
# of or in connection with the use or performance of this software.
#
# A large portion of the dictionary entries
# originate from ICOT Free Software. The following conditions for ICOT
# Free Software applies to the current dictionary as well.
#
```
- # Each User may also freely distribute the Program, whether in its
- # original form or modified, to any third party or parties, PROVIDED
- # that the provisions of Section 3 ("NO WARRANTY") will ALWAYS appear

# on, or be attached to, the Program, which is distributed substantially

# in the same form as set out herein and that such intended

- # distribution, if actually made, will neither violate or otherwise
- # contravene any of the laws and regulations of the countries having

# jurisdiction over the User or the intended distribution itself.

#

#### # NO WARRANTY

#

# The program was produced on an experimental basis in the course of the

# research and development conducted during the project and is provided

# to users as so produced on an experimental basis. Accordingly, the

# program is provided without any warranty whatsoever, whether express,

# implied, statutory or otherwise. The term "warranty" used herein

# includes, but is not limited to, any warranty of the quality,

# performance, merchantability and fitness for a particular purpose of

- # the program and the nonexistence of any infringement or violation of
- # any right of any third party.

#

# Each user of the program will agree and understand, and be deemed to

# have agreed and understood, that there is no warranty whatsoever for

# the program and, accordingly, the entire risk arising from or

# otherwise connected with the program is assumed by the user. #

# Therefore, neither ICOT, the copyright holder, or any other

# organization that participated in or was otherwise related to the

# development of the program and their respective officials, directors,

# officers and other employees shall be held liable for any and all

# damages, including, without limitation, general, special, incidental

# and consequential damages, arising out of or otherwise in connection

# with the use or inability to use the program or any product, material

# or result produced or otherwise obtained by using the program,

- # regardless of whether they have been advised of, or otherwise had
- # knowledge of, the possibility of such damages at any time during the

# project or thereafter. Each user will be deemed to have agreed to the

# foregoing by his or her commencement of use of the program. The term

# "use" as used herein includes, but is not limited to, the use,

# modification, copying and distribution of the program and the

# production of secondary products from the program.

#

# In the case where the program, whether in its original form or

# modified, was distributed or delivered to or received by a user from

# any person, organization or entity other than ICOT, unless it makes or

- # grants independently of ICOT any specific warranty to the user in
- # writing, such person, organization or entity, will also be exempted

# from and not be held liable to the user for any such damages as noted

# above as far as the program is concerned. # # ---------------COPYING.ipadic-----END---------------------------------- 3. Lao Word Break Dictionary Data (laodict.txt) # Copyright (c) 2013 International Business Machines Corporation # and others. All Rights Reserved. # # Project: http://code.google.com/p/lao-dictionary/ # Dictionary: http://lao-dictionary.googlecode.com/git/Lao-Dictionary.txt # License: http://lao-dictionary.googlecode.com/git/Lao-Dictionary-LICENSE.txt # (copied below) # # This file is derived from the above dictionary, with slight # modifications. # ---------------------------------------------------------------------- # Copyright (C) 2013 Brian Eugene Wilson, Robert Martin Campbell. # All rights reserved. # # Redistribution and use in source and binary forms, with or without # modification, # are permitted provided that the following conditions are met: # # # Redistributions of source code must retain the above copyright notice, this # list of conditions and the following disclaimer. Redistributions in # binary form must reproduce the above copyright notice, this list of # conditions and the following disclaimer in the documentation and/or # other materials provided with the distribution. # # # THIS SOFTWARE IS PROVIDED BY THE COPYRIGHT HOLDERS AND CONTRIBUTORS # "AS IS" AND ANY EXPRESS OR IMPLIED WARRANTIES, INCLUDING, BUT NOT # LIMITED TO, THE IMPLIED WARRANTIES OF MERCHANTABILITY AND FITNESS # FOR A PARTICULAR PURPOSE ARE DISCLAIMED. IN NO EVENT SHALL THE # COPYRIGHT HOLDER OR CONTRIBUTORS BE LIABLE FOR ANY DIRECT, # INDIRECT, INCIDENTAL, SPECIAL, EXEMPLARY, OR CONSEQUENTIAL DAMAGES # (INCLUDING, BUT NOT LIMITED TO, PROCUREMENT OF SUBSTITUTE GOODS OR # SERVICES; LOSS OF USE, DATA, OR PROFITS; OR BUSINESS INTERRUPTION) # HOWEVER CAUSED AND ON ANY THEORY OF LIABILITY, WHETHER IN CONTRACT, # STRICT LIABILITY, OR TORT (INCLUDING NEGLIGENCE OR OTHERWISE) # ARISING IN ANY WAY OUT OF THE USE OF THIS SOFTWARE, EVEN IF ADVISED # OF THE POSSIBILITY OF SUCH DAMAGE. # --------------------------------------------------------------------------

4. Burmese Word Break Dictionary Data (burmesedict.txt)

# Copyright (c) 2014 International Business Machines Corporation # and others. All Rights Reserved. # # This list is part of a project hosted at: # github.com/kanyawtech/myanmar-karen-word-lists # # -------------------------------------------------------------------------- # Copyright (c) 2013, LeRoy Benjamin Sharon # All rights reserved. # # Redistribution and use in source and binary forms, with or without # modification, are permitted provided that the following conditions # are met: Redistributions of source code must retain the above # copyright notice, this list of conditions and the following # disclaimer. Redistributions in binary form must reproduce the # above copyright notice, this list of conditions and the following # disclaimer in the documentation and/or other materials provided # with the distribution. # # Neither the name Myanmar Karen Word Lists, nor the names of its # contributors may be used to endorse or promote products derived # from this software without specific prior written permission. # # THIS SOFTWARE IS PROVIDED BY THE COPYRIGHT HOLDERS AND # CONTRIBUTORS "AS IS" AND ANY EXPRESS OR IMPLIED WARRANTIES, # INCLUDING, BUT NOT LIMITED TO, THE IMPLIED WARRANTIES OF # MERCHANTABILITY AND FITNESS FOR A PARTICULAR PURPOSE ARE # DISCLAIMED. IN NO EVENT SHALL THE COPYRIGHT HOLDER OR CONTRIBUTORS # BE LIABLE FOR ANY DIRECT, INDIRECT, INCIDENTAL, SPECIAL, # EXEMPLARY, OR CONSEQUENTIAL DAMAGES (INCLUDING, BUT NOT LIMITED # TO, PROCUREMENT OF SUBSTITUTE GOODS OR SERVICES; LOSS OF USE, # DATA, OR PROFITS; OR BUSINESS INTERRUPTION) HOWEVER CAUSED AND ON # ANY THEORY OF LIABILITY, WHETHER IN CONTRACT, STRICT LIABILITY, OR # TORT (INCLUDING NEGLIGENCE OR OTHERWISE) ARISING IN ANY WAY OUT OF # THE USE OF THIS SOFTWARE, EVEN IF ADVISED OF THE POSSIBILITY OF # SUCH DAMAGE. # --------------------------------------------------------------------------

5. Time Zone Database

 ICU uses the public domain data and code derived from Time Zone Database for its time zone support. The ownership of the TZ database is explained in BCP 175: Procedure for Maintaining the Time Zone Database section 7.

# 7. Database Ownership

#

# The TZ database itself is not an IETF Contribution or an IETF

- # document. Rather it is a pre-existing and regularly updated work
- # that is in the public domain, and is intended to remain in the
- # public domain. Therefore, BCPs 78 [RFC5378] and 79 [RFC3979] do
- # not apply to the TZ Database or contributions that individuals make
- # to it. Should any claims be made and substantiated against the TZ
- # Database, the organization that is providing the IANA
- # Considerations defined in this RFC, under the memorandum of
- # understanding with the IETF, currently ICANN, may act in accordance
- # with all competent court orders. No ownership claims will be made
- # by ICANN or the IETF Trust on the database or the code. Any person
- # making a contribution to the database or code waives all rights to
- # future claims in that contribution or in the TZ Database.
- 6. Google double-conversion

Copyright 2006-2011, the V8 project authors. All rights reserved. Redistribution and use in source and binary forms, with or without modification, are permitted provided that the following conditions are met:

- \* Redistributions of source code must retain the above copyright notice, this list of conditions and the following disclaimer.
- \* Redistributions in binary form must reproduce the above copyright notice, this list of conditions and the following disclaimer in the documentation and/or other materials provided with the distribution.
- \* Neither the name of Google Inc. nor the names of its contributors may be used to endorse or promote products derived from this software without specific prior written permission.

THIS SOFTWARE IS PROVIDED BY THE COPYRIGHT HOLDERS AND CONTRIBUTORS "AS IS" AND ANY EXPRESS OR IMPLIED WARRANTIES, INCLUDING, BUT NOT LIMITED TO, THE IMPLIED WARRANTIES OF MERCHANTABILITY AND FITNESS FOR A PARTICULAR PURPOSE ARE DISCLAIMED. IN NO EVENT SHALL THE COPYRIGHT OWNER OR CONTRIBUTORS BE LIABLE FOR ANY DIRECT, INDIRECT, INCIDENTAL, SPECIAL, EXEMPLARY, OR CONSEQUENTIAL DAMAGES (INCLUDING, BUT NOT LIMITED TO, PROCUREMENT OF SUBSTITUTE GOODS OR SERVICES; LOSS OF USE, DATA, OR PROFITS; OR BUSINESS INTERRUPTION) HOWEVER CAUSED AND ON ANY THEORY OF LIABILITY, WHETHER IN CONTRACT, STRICT LIABILITY, OR TORT (INCLUDING NEGLIGENCE OR OTHERWISE) ARISING IN ANY WAY OUT OF THE USE OF THIS SOFTWARE, EVEN IF ADVISED OF THE POSSIBILITY OF SUCH DAMAGE.

> Apache License Version 2.0, January 2004 http://www.apache.org/licenses/

TERMS AND CONDITIONS FOR USE, REPRODUCTION, AND DISTRIBUTION

#### 1. Definitions.

 "License" shall mean the terms and conditions for use, reproduction, and distribution as defined by Sections 1 through 9 of this document.

 "Licensor" shall mean the copyright owner or entity authorized by the copyright owner that is granting the License.

 "Legal Entity" shall mean the union of the acting entity and all other entities that control, are controlled by, or are under common control with that entity. For the purposes of this definition, "control" means (i) the power, direct or indirect, to cause the direction or management of such entity, whether by contract or otherwise, or (ii) ownership of fifty percent (50%) or more of the outstanding shares, or (iii) beneficial ownership of such entity.

 "You" (or "Your") shall mean an individual or Legal Entity exercising permissions granted by this License.

 "Source" form shall mean the preferred form for making modifications, including but not limited to software source code, documentation source, and configuration files.

 "Object" form shall mean any form resulting from mechanical transformation or translation of a Source form, including but not limited to compiled object code, generated documentation, and conversions to other media types.

 "Work" shall mean the work of authorship, whether in Source or Object form, made available under the License, as indicated by a copyright notice that is included in or attached to the work (an example is provided in the Appendix below).

 "Derivative Works" shall mean any work, whether in Source or Object form, that is based on (or derived from) the Work and for which the editorial revisions, annotations, elaborations, or other modifications represent, as a whole, an original work of authorship. For the purposes of this License, Derivative Works shall not include works that remain separable from, or merely link (or bind by name) to the interfaces of, the Work and Derivative Works thereof.

 "Contribution" shall mean any work of authorship, including the original version of the Work and any modifications or additions to that Work or Derivative Works thereof, that is intentionally submitted to Licensor for inclusion in the Work by the copyright owner or by an individual or Legal Entity authorized to submit on behalf of the copyright owner. For the purposes of this definition, "submitted" means any form of electronic, verbal, or written communication sent

 to the Licensor or its representatives, including but not limited to communication on electronic mailing lists, source code control systems, and issue tracking systems that are managed by, or on behalf of, the Licensor for the purpose of discussing and improving the Work, but excluding communication that is conspicuously marked or otherwise designated in writing by the copyright owner as "Not a Contribution."

 "Contributor" shall mean Licensor and any individual or Legal Entity on behalf of whom a Contribution has been received by Licensor and subsequently incorporated within the Work.

- 2. Grant of Copyright License. Subject to the terms and conditions of this License, each Contributor hereby grants to You a perpetual, worldwide, non-exclusive, no-charge, royalty-free, irrevocable copyright license to reproduce, prepare Derivative Works of, publicly display, publicly perform, sublicense, and distribute the Work and such Derivative Works in Source or Object form.
- 3. Grant of Patent License. Subject to the terms and conditions of this License, each Contributor hereby grants to You a perpetual, worldwide, non-exclusive, no-charge, royalty-free, irrevocable (except as stated in this section) patent license to make, have made, use, offer to sell, sell, import, and otherwise transfer the Work, where such license applies only to those patent claims licensable by such Contributor that are necessarily infringed by their Contribution(s) alone or by combination of their Contribution(s) with the Work to which such Contribution(s) was submitted. If You institute patent litigation against any entity (including a cross-claim or counterclaim in a lawsuit) alleging that the Work or a Contribution incorporated within the Work constitutes direct or contributory patent infringement, then any patent licenses granted to You under this License for that Work shall terminate as of the date such litigation is filed.
- 4. Redistribution. You may reproduce and distribute copies of the Work or Derivative Works thereof in any medium, with or without modifications, and in Source or Object form, provided that You meet the following conditions:
	- (a) You must give any other recipients of the Work or Derivative Works a copy of this License; and
	- (b) You must cause any modified files to carry prominent notices stating that You changed the files; and
	- (c) You must retain, in the Source form of any Derivative Works that You distribute, all copyright, patent, trademark, and attribution notices from the Source form of the Work,

 excluding those notices that do not pertain to any part of the Derivative Works; and

 (d) If the Work includes a "NOTICE" text file as part of its distribution, then any Derivative Works that You distribute must include a readable copy of the attribution notices contained within such NOTICE file, excluding those notices that do not pertain to any part of the Derivative Works, in at least one of the following places: within a NOTICE text file distributed as part of the Derivative Works; within the Source form or documentation, if provided along with the Derivative Works; or, within a display generated by the Derivative Works, if and wherever such third-party notices normally appear. The contents of the NOTICE file are for informational purposes only and do not modify the License. You may add Your own attribution notices within Derivative Works that You distribute, alongside or as an addendum to the NOTICE text from the Work, provided that such additional attribution notices cannot be construed as modifying the License.

 You may add Your own copyright statement to Your modifications and may provide additional or different license terms and conditions for use, reproduction, or distribution of Your modifications, or for any such Derivative Works as a whole, provided Your use, reproduction, and distribution of the Work otherwise complies with the conditions stated in this License.

- 5. Submission of Contributions. Unless You explicitly state otherwise, any Contribution intentionally submitted for inclusion in the Work by You to the Licensor shall be under the terms and conditions of this License, without any additional terms or conditions. Notwithstanding the above, nothing herein shall supersede or modify the terms of any separate license agreement you may have executed with Licensor regarding such Contributions.
- 6. Trademarks. This License does not grant permission to use the trade names, trademarks, service marks, or product names of the Licensor, except as required for reasonable and customary use in describing the origin of the Work and reproducing the content of the NOTICE file.
- 7. Disclaimer of Warranty. Unless required by applicable law or agreed to in writing, Licensor provides the Work (and each Contributor provides its Contributions) on an "AS IS" BASIS, WITHOUT WARRANTIES OR CONDITIONS OF ANY KIND, either express or implied, including, without limitation, any warranties or conditions of TITLE, NON-INFRINGEMENT, MERCHANTABILITY, or FITNESS FOR A PARTICULAR PURPOSE. You are solely responsible for determining the appropriateness of using or redistributing the Work and assume any

risks associated with Your exercise of permissions under this License.

- 8. Limitation of Liability. In no event and under no legal theory, whether in tort (including negligence), contract, or otherwise, unless required by applicable law (such as deliberate and grossly negligent acts) or agreed to in writing, shall any Contributor be liable to You for damages, including any direct, indirect, special, incidental, or consequential damages of any character arising as a result of this License or out of the use or inability to use the Work (including but not limited to damages for loss of goodwill, work stoppage, computer failure or malfunction, or any and all other commercial damages or losses), even if such Contributor has been advised of the possibility of such damages.
- 9. Accepting Warranty or Additional Liability. While redistributing the Work or Derivative Works thereof, You may choose to offer, and charge a fee for, acceptance of support, warranty, indemnity, or other liability obligations and/or rights consistent with this License. However, in accepting such obligations, You may act only on Your own behalf and on Your sole responsibility, not on behalf of any other Contributor, and only if You agree to indemnify, defend, and hold each Contributor harmless for any liability incurred by, or claims asserted against, such Contributor by reason of your accepting any such warranty or additional liability.

# END OF TERMS AND CONDITIONS

APPENDIX: How to apply the Apache License to your work.

 To apply the Apache License to your work, attach the following boilerplate notice, with the fields enclosed by brackets "[]" replaced with your own identifying information. (Don't include the brackets!) The text should be enclosed in the appropriate comment syntax for the file format. We also recommend that a file or class name and description of purpose be included on the same "printed page" as the copyright notice for easier identification within third-party archives.

# Copyright [yyyy] [name of copyright owner]

 Licensed under the Apache License, Version 2.0 (the "License"); you may not use this file except in compliance with the License. You may obtain a copy of the License at

http://www.apache.org/licenses/LICENSE-2.0

 Unless required by applicable law or agreed to in writing, software distributed under the License is distributed on an "AS IS" BASIS,

 WITHOUT WARRANTIES OR CONDITIONS OF ANY KIND, either express or implied. See the License for the specific language governing permissions and limitations under the License.

#### APACHE HADOOP SUBCOMPONENTS:

The Apache Hadoop project contains subcomponents with separate copyright notices and license terms. Your use of the source code for the these subcomponents is subject to the terms and conditions of the following licenses.

For the org.apache.hadoop.util.bloom.\* classes:

/\*\*

\*

- \* Copyright (c) 2005, European Commission project OneLab under contract
- \* 034819 (http://www.one-lab.org)
- \* All rights reserved.
- \* Redistribution and use in source and binary forms, with or
- \* without modification, are permitted provided that the following
- \* conditions are met:
- \* Redistributions of source code must retain the above copyright
- notice, this list of conditions and the following disclaimer.
- \* Redistributions in binary form must reproduce the above copyright
- \* notice, this list of conditions and the following disclaimer in
- the documentation and/or other materials provided with the distribution.
- \* Neither the name of the University Catholique de Louvain UCL
- \* nor the names of its contributors may be used to endorse or
- promote products derived from this software without specific prior
- \* written permission.

\*

\* THIS SOFTWARE IS PROVIDED BY THE COPYRIGHT HOLDERS AND CONTRIBUTORS \* "AS IS" AND ANY EXPRESS OR IMPLIED WARRANTIES, INCLUDING, BUT NOT \* LIMITED TO, THE IMPLIED WARRANTIES OF MERCHANTABILITY AND FITNESS \* FOR A PARTICULAR PURPOSE ARE DISCLAIMED. IN NO EVENT SHALL THE \* COPYRIGHT OWNER OR CONTRIBUTORS BE LIABLE FOR ANY DIRECT, INDIRECT, \* INCIDENTAL, SPECIAL, EXEMPLARY, OR CONSEQUENTIAL DAMAGES (INCLUDING, \* BUT NOT LIMITED TO, PROCUREMENT OF SUBSTITUTE GOODS OR SERVICES; \* LOSS OF USE, DATA, OR PROFITS; OR BUSINESS INTERRUPTION) HOWEVER \* CAUSED AND ON ANY THEORY OF LIABILITY, WHETHER IN CONTRACT, STRICT \* LIABILITY, OR TORT (INCLUDING NEGLIGENCE OR OTHERWISE) ARISING IN \* ANY WAY OUT OF THE USE OF THIS SOFTWARE, EVEN IF ADVISED OF THE \* POSSIBILITY OF SUCH DAMAGE.

\*/

For portions of the native implementation of slicing-by-8 CRC calculation in src/main/native/src/org/apache/hadoop/util:

/\*\*

- \* Copyright 2008,2009,2010 Massachusetts Institute of Technology.
- \* All rights reserved. Use of this source code is governed by a
- \* BSD-style license that can be found in the LICENSE file.

\*/

For src/main/native/src/org/apache/hadoop/io/compress/lz4/lz4.c:

#### /\*

 LZ4 - Fast LZ compression algorithm Copyright (C) 2011, Yann Collet. BSD License

 Redistribution and use in source and binary forms, with or without modification, are permitted provided that the following conditions are met:

 \* Redistributions of source code must retain the above copyright notice, this list of conditions and the following disclaimer.

 \* Redistributions in binary form must reproduce the above copyright notice, this list of conditions and the following disclaimer in the documentation and/or other materials provided with the distribution.

```
 THIS SOFTWARE IS PROVIDED BY THE COPYRIGHT HOLDERS AND CONTRIBUTORS
 "AS IS" AND ANY EXPRESS OR IMPLIED WARRANTIES, INCLUDING, BUT NOT
 LIMITED TO, THE IMPLIED WARRANTIES OF MERCHANTABILITY AND FITNESS FOR
 A PARTICULAR PURPOSE ARE DISCLAIMED. IN NO EVENT SHALL THE COPYRIGHT
 OWNER OR CONTRIBUTORS BE LIABLE FOR ANY DIRECT, INDIRECT, INCIDENTAL,
 SPECIAL, EXEMPLARY, OR CONSEQUENTIAL DAMAGES (INCLUDING, BUT NOT
 LIMITED TO, PROCUREMENT OF SUBSTITUTE GOODS OR SERVICES; LOSS OF USE,
 DATA, OR PROFITS; OR BUSINESS INTERRUPTION) HOWEVER CAUSED AND ON ANY
 THEORY OF LIABILITY, WHETHER IN CONTRACT, STRICT LIABILITY, OR TORT
 (INCLUDING NEGLIGENCE OR OTHERWISE) ARISING IN ANY WAY OUT OF THE USE
 OF THIS SOFTWARE, EVEN IF ADVISED OF THE POSSIBILITY OF SUCH DAMAGE.
```

```
*/
path: "tensorflow.errors.PermissionDeniedError"
tf_class {
is_instance: "<class \'tensorflow.python.framework.errors_impl.PermissionDeniedError\'>"
is instance: "<class \'tensorflow.python.framework.errors impl.OpError\'>"
 is_instance: "<type \'exceptions.Exception\'>"
 member {
  name: "args"
  mtype: "<type \'getset_descriptor\'>"
 }
 member {
  name: "error_code"
```

```
 mtype: "<type \'property\'>"
 }
 member {
  name: "experimental_payloads"
  mtype: "<type \'property\'>"
 }
 member {
  name: "message"
  mtype: "<type \'property\'>"
 }
 member {
  name: "node_def"
  mtype: "<type \'property\'>"
 }
 member {
  name: "op"
  mtype: "<type \'property\'>"
 }
 member_method {
 name: "__init__"
  argspec: "args=[\'self\', \'node_def\', \'op\', \'message\'], varargs=args, keywords=None, defaults=None"
 }
}
Copyright (c) 2005-2019, NumPy Developers.
All rights reserved.
```
Redistribution and use in source and binary forms, with or without modification, are permitted provided that the following conditions are met:

- \* Redistributions of source code must retain the above copyright notice, this list of conditions and the following disclaimer.
- \* Redistributions in binary form must reproduce the above copyright notice, this list of conditions and the following disclaimer in the documentation and/or other materials provided with the distribution.
- \* Neither the name of the NumPy Developers nor the names of any contributors may be used to endorse or promote products derived from this software without specific prior written permission.

THIS SOFTWARE IS PROVIDED BY THE COPYRIGHT HOLDERS AND CONTRIBUTORS "AS IS" AND ANY EXPRESS OR IMPLIED WARRANTIES, INCLUDING, BUT NOT LIMITED TO, THE IMPLIED WARRANTIES OF MERCHANTABILITY AND FITNESS FOR A PARTICULAR PURPOSE ARE DISCLAIMED. IN NO EVENT SHALL THE COPYRIGHT OWNER OR CONTRIBUTORS BE LIABLE FOR ANY DIRECT, INDIRECT, INCIDENTAL, SPECIAL, EXEMPLARY, OR CONSEQUENTIAL DAMAGES (INCLUDING, BUT NOT

LIMITED TO, PROCUREMENT OF SUBSTITUTE GOODS OR SERVICES; LOSS OF USE, DATA, OR PROFITS; OR BUSINESS INTERRUPTION) HOWEVER CAUSED AND ON ANY THEORY OF LIABILITY, WHETHER IN CONTRACT, STRICT LIABILITY, OR TORT (INCLUDING NEGLIGENCE OR OTHERWISE) ARISING IN ANY WAY OUT OF THE USE OF THIS SOFTWARE, EVEN IF ADVISED OF THE POSSIBILITY OF SUCH DAMAGE.

The NumPy repository and source distributions bundle several libraries that are compatibly licensed. We list these here.

Name: Numpydoc Files: doc/sphinxext/numpydoc/\* License: 2-clause BSD For details, see doc/sphinxext/LICENSE.txt

Name: scipy-sphinx-theme Files: doc/scipy-sphinx-theme/\* License: 3-clause BSD, PSF and Apache 2.0 For details, see doc/scipy-sphinx-theme/LICENSE.txt

Name: lapack-lite Files: numpy/linalg/lapack\_lite/\* License: 3-clause BSD For details, see numpy/linalg/lapack\_lite/LICENSE.txt

Name: tempita Files: tools/npy\_tempita/\* License: BSD derived For details, see tools/npy\_tempita/license.txt

Name: dragon4 Files: numpy/core/src/multiarray/dragon4.c License: One of a kind For license text, see numpy/core/src/multiarray/dragon4.c Eigen is primarily MPL2 licensed. See COPYING.MPL2 and these links: http://www.mozilla.org/MPL/2.0/ http://www.mozilla.org/MPL/2.0/FAQ.html

Some files contain third-party code under BSD or LGPL licenses, whence the other COPYING.\* files here.

All the LGPL code is either LGPL 2.1-only, or LGPL 2.1-or-later. For this reason, the COPYING.LGPL file contains the LGPL 2.1 text.

If you want to guarantee that the Eigen code that you are #including is licensed under the MPL2 and possibly more permissive licenses (like BSD), #define this preprocessor symbol: EIGEN\_MPL2\_ONLY

For example, with most compilers, you could add this to your project CXXFLAGS: -DEIGEN\_MPL2\_ONLY

This will cause a compilation error to be generated if you #include any code that is LGPL licensed.

 $-$ 

Following applies to: ./test/mapstaticmethods.cpp ./test/schur\_real.cpp ./test/prec\_inverse\_4x4.cpp ./test/smallvectors.cpp ./test/redux.cpp ./test/special\_numbers.cpp ./test/adjoint.cpp ./test/resize.cpp ./test/mixingtypes.cpp ./test/product\_trmv.cpp ./test/sparse\_solvers.cpp ./test/cholesky.cpp ./test/geo\_quaternion.cpp ./test/miscmatrices.cpp ./test/stddeque.cpp ./test/integer\_types.cpp ./test/product\_large.cpp ./test/eigensolver\_generic.cpp ./test/householder.cpp ./test/geo\_orthomethods.cpp ./test/array\_for\_matrix.cpp ./test/sparseLM.cpp ./test/upperbidiagonalization.cpp ./test/nomalloc.cpp ./test/packetmath.cpp ./test/jacobisvd.cpp ./test/geo\_transformations.cpp ./test/swap.cpp ./test/eigensolver\_selfadjoint.cpp ./test/inverse.cpp ./test/product\_selfadjoint.cpp ./test/product\_trsolve.cpp ./test/product\_extra.cpp ./test/sparse\_solver.h ./test/mapstride.cpp ./test/mapped\_matrix.cpp ./test/geo\_eulerangles.cpp ./test/eigen2support.cpp ./test/denseLM.cpp ./test/stdvector.cpp ./test/nesting\_ops.cpp

./test/sparse\_permutations.cpp ./test/zerosized.cpp ./test/exceptions.cpp ./test/vectorwiseop.cpp ./test/cwiseop.cpp ./test/basicstuff.cpp ./test/product\_trmm.cpp ./test/linearstructure.cpp ./test/sparse\_product.cpp ./test/stdvector\_overload.cpp ./test/stable\_norm.cpp ./test/umeyama.cpp ./test/unalignedcount.cpp ./test/triangular.cpp ./test/product\_mmtr.cpp ./test/sparse\_basic.cpp ./test/sparse\_vector.cpp ./test/meta.cpp ./test/real\_qz.cpp ./test/ref.cpp ./test/eigensolver\_complex.cpp ./test/cholmod\_support.cpp ./test/conjugate\_gradient.cpp ./test/sparse.h ./test/simplicial\_cholesky.cpp ./test/bicgstab.cpp ./test/dynalloc.cpp ./test/product\_notemporary.cpp ./test/geo\_hyperplane.cpp ./test/lu.cpp ./test/qr.cpp ./test/hessenberg.cpp ./test/sizeof.cpp ./test/main.h ./test/selfadjoint.cpp ./test/permutationmatrices.cpp ./test/superlu\_support.cpp ./test/qtvector.cpp ./test/geo\_homogeneous.cpp ./test/determinant.cpp ./test/array\_reverse.cpp ./test/unalignedassert.cpp ./test/stdlist.cpp ./test/product\_symm.cpp ./test/corners.cpp ./test/dontalign.cpp ./test/visitor.cpp ./test/geo\_alignedbox.cpp

./test/diagonalmatrices.cpp ./test/product\_small.cpp ./test/eigensolver\_generalized\_real.cpp ./test/umfpack\_support.cpp ./test/first\_aligned.cpp ./test/qr\_fullpivoting.cpp ./test/array\_replicate.cpp ./test/geo\_parametrizedline.cpp ./test/eigen2/eigen2\_unalignedassert.cpp ./test/eigen2/eigen2\_prec\_inverse\_4x4.cpp ./test/eigen2/eigen2\_alignedbox.cpp ./test/eigen2/eigen2\_sparse\_product.cpp ./test/eigen2/eigen2\_meta.cpp ./test/eigen2/eigen2\_nomalloc.cpp ./test/eigen2/eigen2\_visitor.cpp ./test/eigen2/eigen2\_packetmath.cpp ./test/eigen2/eigen2\_svd.cpp ./test/eigen2/eigen2\_mixingtypes.cpp ./test/eigen2/eigen2\_qr.cpp ./test/eigen2/eigen2\_cwiseop.cpp ./test/eigen2/eigen2\_geometry\_with\_eigen2\_prefix.cpp ./test/eigen2/eigen2\_smallvectors.cpp ./test/eigen2/eigen2\_commainitializer.cpp ./test/eigen2/eigen2\_sparse\_solvers.cpp ./test/eigen2/eigen2\_hyperplane.cpp ./test/eigen2/eigen2\_eigensolver.cpp ./test/eigen2/eigen2\_linearstructure.cpp ./test/eigen2/eigen2\_sizeof.cpp ./test/eigen2/eigen2\_parametrizedline.cpp ./test/eigen2/eigen2\_lu.cpp ./test/eigen2/eigen2\_adjoint.cpp ./test/eigen2/eigen2\_geometry.cpp ./test/eigen2/eigen2\_stdvector.cpp ./test/eigen2/eigen2\_newstdvector.cpp ./test/eigen2/eigen2\_submatrices.cpp ./test/eigen2/sparse.h ./test/eigen2/eigen2\_swap.cpp ./test/eigen2/eigen2\_triangular.cpp ./test/eigen2/eigen2\_basicstuff.cpp ./test/eigen2/gsl\_helper.h ./test/eigen2/eigen2\_dynalloc.cpp ./test/eigen2/eigen2\_array.cpp ./test/eigen2/eigen2\_map.cpp ./test/eigen2/main.h ./test/eigen2/eigen2\_miscmatrices.cpp ./test/eigen2/eigen2\_product\_large.cpp ./test/eigen2/eigen2\_first\_aligned.cpp ./test/eigen2/eigen2\_cholesky.cpp

./test/eigen2/eigen2\_determinant.cpp ./test/eigen2/eigen2\_sum.cpp ./test/eigen2/eigen2\_inverse.cpp ./test/eigen2/eigen2\_regression.cpp ./test/eigen2/eigen2\_product\_small.cpp ./test/eigen2/eigen2\_qtvector.cpp ./test/eigen2/eigen2\_sparse\_vector.cpp ./test/eigen2/product.h ./test/eigen2/eigen2\_sparse\_basic.cpp ./test/eigen2/eigen2\_bug\_132.cpp ./test/array.cpp ./test/product\_syrk.cpp ./test/commainitializer.cpp ./test/conservative\_resize.cpp ./test/qr\_colpivoting.cpp ./test/nullary.cpp ./test/bandmatrix.cpp ./test/pastix\_support.cpp ./test/product.h ./test/block.cpp ./test/vectorization\_logic.cpp ./test/jacobi.cpp ./test/diagonal.cpp ./test/schur\_complex.cpp ./test/sizeoverflow.cpp ./bench/BenchTimer.h ./bench/benchFFT.cpp ./bench/eig33.cpp ./bench/spbench/spbenchsolver.h ./bench/spbench/spbenchstyle.h ./lapack/complex\_double.cpp ./lapack/cholesky.cpp ./lapack/lapack\_common.h ./lapack/eigenvalues.cpp ./lapack/single.cpp ./lapack/lu.cpp ./lapack/complex\_single.cpp ./lapack/double.cpp ./demos/mix\_eigen\_and\_c/binary\_library.cpp ./demos/mix\_eigen\_and\_c/binary\_library.h ./demos/mix\_eigen\_and\_c/example.c ./demos/mandelbrot/mandelbrot.cpp ./demos/mandelbrot/mandelbrot.h ./demos/opengl/icosphere.cpp ./demos/opengl/icosphere.h ./demos/opengl/camera.cpp ./demos/opengl/quaternion\_demo.h ./demos/opengl/camera.h

./demos/opengl/trackball.h ./demos/opengl/gpuhelper.h ./demos/opengl/trackball.cpp ./demos/opengl/gpuhelper.cpp ./demos/opengl/quaternion\_demo.cpp ./debug/gdb/printers.py ./unsupported/test/minres.cpp ./unsupported/test/openglsupport.cpp ./unsupported/test/jacobisvd.cpp ./unsupported/test/dgmres.cpp ./unsupported/test/matrix\_square\_root.cpp ./unsupported/test/bdcsvd.cpp ./unsupported/test/matrix\_exponential.cpp ./unsupported/test/forward\_adolc.cpp ./unsupported/test/polynomialsolver.cpp ./unsupported/test/matrix\_function.cpp ./unsupported/test/sparse\_extra.cpp ./unsupported/test/matrix\_functions.h ./unsupported/test/svd\_common.h ./unsupported/test/FFTW.cpp ./unsupported/test/alignedvector3.cpp ./unsupported/test/autodiff.cpp ./unsupported/test/gmres.cpp ./unsupported/test/BVH.cpp ./unsupported/test/levenberg\_marquardt.cpp ./unsupported/test/matrix\_power.cpp ./unsupported/test/kronecker\_product.cpp ./unsupported/test/splines.cpp ./unsupported/test/polynomialutils.cpp ./unsupported/bench/bench\_svd.cpp ./unsupported/Eigen/IterativeSolvers ./unsupported/Eigen/src/IterativeSolvers/DGMRES.h ./unsupported/Eigen/src/IterativeSolvers/IncompleteLU.h ./unsupported/Eigen/src/IterativeSolvers/GMRES.h ./unsupported/Eigen/src/IterativeSolvers/IncompleteCholesky.h ./unsupported/Eigen/src/IterativeSolvers/Scaling.h ./unsupported/Eigen/src/IterativeSolvers/MINRES.h ./unsupported/Eigen/src/SparseExtra/RandomSetter.h ./unsupported/Eigen/src/SparseExtra/MatrixMarketIterator.h ./unsupported/Eigen/src/SparseExtra/DynamicSparseMatrix.h ./unsupported/Eigen/src/SparseExtra/MarketIO.h ./unsupported/Eigen/src/SparseExtra/BlockOfDynamicSparseMatrix.h ./unsupported/Eigen/src/KroneckerProduct/KroneckerTensorProduct.h ./unsupported/Eigen/src/NonLinearOptimization/LevenbergMarquardt.h ./unsupported/Eigen/src/NonLinearOptimization/HybridNonLinearSolver.h ./unsupported/Eigen/src/BVH/BVAlgorithms.h ./unsupported/Eigen/src/BVH/KdBVH.h ./unsupported/Eigen/src/AutoDiff/AutoDiffScalar.h

./unsupported/Eigen/src/AutoDiff/AutoDiffJacobian.h ./unsupported/Eigen/src/AutoDiff/AutoDiffVector.h ./unsupported/Eigen/src/Splines/Spline.h ./unsupported/Eigen/src/Splines/SplineFitting.h ./unsupported/Eigen/src/Splines/SplineFwd.h ./unsupported/Eigen/src/SVD/JacobiSVD.h ./unsupported/Eigen/src/SVD/BDCSVD.h ./unsupported/Eigen/src/SVD/SVDBase.h ./unsupported/Eigen/src/MatrixFunctions/MatrixFunction.h ./unsupported/Eigen/src/MatrixFunctions/MatrixSquareRoot.h ./unsupported/Eigen/src/MatrixFunctions/MatrixLogarithm.h ./unsupported/Eigen/src/MatrixFunctions/StemFunction.h ./unsupported/Eigen/src/MatrixFunctions/MatrixPower.h ./unsupported/Eigen/src/MatrixFunctions/MatrixExponential.h ./unsupported/Eigen/src/MatrixFunctions/MatrixFunctionAtomic.h ./unsupported/Eigen/src/MoreVectorization/MathFunctions.h ./unsupported/Eigen/src/LevenbergMarquardt/LevenbergMarquardt.h ./unsupported/Eigen/src/FFT/ei\_fftw\_impl.h ./unsupported/Eigen/src/FFT/ei\_kissfft\_impl.h ./unsupported/Eigen/src/Polynomials/PolynomialSolver.h ./unsupported/Eigen/src/Polynomials/Companion.h ./unsupported/Eigen/src/Polynomials/PolynomialUtils.h ./unsupported/Eigen/src/NumericalDiff/NumericalDiff.h ./unsupported/Eigen/src/Skyline/SkylineProduct.h ./unsupported/Eigen/src/Skyline/SkylineMatrixBase.h ./unsupported/Eigen/src/Skyline/SkylineStorage.h ./unsupported/Eigen/src/Skyline/SkylineUtil.h ./unsupported/Eigen/src/Skyline/SkylineInplaceLU.h ./unsupported/Eigen/src/Skyline/SkylineMatrix.h ./unsupported/Eigen/SparseExtra ./unsupported/Eigen/AdolcForward ./unsupported/Eigen/KroneckerProduct ./unsupported/Eigen/NonLinearOptimization ./unsupported/Eigen/BVH ./unsupported/Eigen/OpenGLSupport ./unsupported/Eigen/ArpackSupport ./unsupported/Eigen/AutoDiff ./unsupported/Eigen/Splines ./unsupported/Eigen/MPRealSupport ./unsupported/Eigen/MatrixFunctions ./unsupported/Eigen/MoreVectorization ./unsupported/Eigen/LevenbergMarquardt ./unsupported/Eigen/AlignedVector3 ./unsupported/Eigen/FFT ./unsupported/Eigen/Polynomials ./unsupported/Eigen/NumericalDiff ./unsupported/Eigen/Skyline ./COPYING.README

./COPYING.README ./LICENSE ./LICENSE ./LICENSE ./Eigen/Eigen2Support ./Eigen/src/Eigen2Support/VectorBlock.h ./Eigen/src/Eigen2Support/Cwise.h ./Eigen/src/Eigen2Support/Minor.h ./Eigen/src/Eigen2Support/Lazy.h ./Eigen/src/Eigen2Support/Memory.h ./Eigen/src/Eigen2Support/MathFunctions.h ./Eigen/src/Eigen2Support/Geometry/AlignedBox.h ./Eigen/src/Eigen2Support/Geometry/Hyperplane.h ./Eigen/src/Eigen2Support/Geometry/Quaternion.h ./Eigen/src/Eigen2Support/Geometry/Rotation2D.h ./Eigen/src/Eigen2Support/Geometry/ParametrizedLine.h ./Eigen/src/Eigen2Support/Geometry/RotationBase.h ./Eigen/src/Eigen2Support/Geometry/Translation.h ./Eigen/src/Eigen2Support/Geometry/Scaling.h ./Eigen/src/Eigen2Support/Geometry/AngleAxis.h ./Eigen/src/Eigen2Support/Geometry/Transform.h ./Eigen/src/Eigen2Support/TriangularSolver.h ./Eigen/src/Eigen2Support/LU.h ./Eigen/src/Eigen2Support/QR.h ./Eigen/src/Eigen2Support/SVD.h ./Eigen/src/Eigen2Support/Meta.h ./Eigen/src/Eigen2Support/Block.h ./Eigen/src/Eigen2Support/Macros.h ./Eigen/src/Eigen2Support/LeastSquares.h ./Eigen/src/Eigen2Support/CwiseOperators.h ./Eigen/src/Jacobi/Jacobi.h ./Eigen/src/misc/Kernel.h ./Eigen/src/misc/SparseSolve.h ./Eigen/src/misc/Solve.h ./Eigen/src/misc/Image.h ./Eigen/src/SparseCore/SparseColEtree.h ./Eigen/src/SparseCore/SparseTranspose.h ./Eigen/src/SparseCore/SparseUtil.h ./Eigen/src/SparseCore/SparseCwiseBinaryOp.h ./Eigen/src/SparseCore/SparseDiagonalProduct.h ./Eigen/src/SparseCore/SparseProduct.h ./Eigen/src/SparseCore/SparseDot.h ./Eigen/src/SparseCore/SparseCwiseUnaryOp.h ./Eigen/src/SparseCore/SparseSparseProductWithPruning.h ./Eigen/src/SparseCore/SparseBlock.h ./Eigen/src/SparseCore/SparseDenseProduct.h ./Eigen/src/SparseCore/CompressedStorage.h ./Eigen/src/SparseCore/SparseMatrixBase.h

./Eigen/src/SparseCore/MappedSparseMatrix.h ./Eigen/src/SparseCore/SparseTriangularView.h ./Eigen/src/SparseCore/SparseView.h ./Eigen/src/SparseCore/SparseFuzzy.h ./Eigen/src/SparseCore/TriangularSolver.h ./Eigen/src/SparseCore/SparseSelfAdjointView.h ./Eigen/src/SparseCore/SparseMatrix.h ./Eigen/src/SparseCore/SparseVector.h ./Eigen/src/SparseCore/AmbiVector.h ./Eigen/src/SparseCore/ConservativeSparseSparseProduct.h ./Eigen/src/SparseCore/SparseRedux.h ./Eigen/src/SparseCore/SparsePermutation.h ./Eigen/src/Eigenvalues/RealSchur.h ./Eigen/src/Eigenvalues/ComplexEigenSolver.h ./Eigen/src/Eigenvalues/GeneralizedEigenSolver.h ./Eigen/src/Eigenvalues/ComplexSchur.h ./Eigen/src/Eigenvalues/RealQZ.h ./Eigen/src/Eigenvalues/EigenSolver.h ./Eigen/src/Eigenvalues/HessenbergDecomposition.h ./Eigen/src/Eigenvalues/GeneralizedSelfAdjointEigenSolver.h ./Eigen/src/Eigenvalues/Tridiagonalization.h ./Eigen/src/Eigenvalues/SelfAdjointEigenSolver.h ./Eigen/src/Eigenvalues/MatrixBaseEigenvalues.h ./Eigen/src/SuperLUSupport/SuperLUSupport.h ./Eigen/src/StlSupport/StdDeque.h ./Eigen/src/StlSupport/StdVector.h ./Eigen/src/StlSupport/StdList.h ./Eigen/src/StlSupport/details.h ./Eigen/src/SparseQR/SparseQR.h ./Eigen/src/LU/Inverse.h ./Eigen/src/LU/arch/Inverse\_SSE.h ./Eigen/src/LU/Determinant.h ./Eigen/src/LU/PartialPivLU.h ./Eigen/src/LU/FullPivLU.h ./Eigen/src/UmfPackSupport/UmfPackSupport.h ./Eigen/src/OrderingMethods/Ordering.h ./Eigen/src/OrderingMethods/Eigen\_Colamd.h ./Eigen/src/QR/HouseholderQR.h ./Eigen/src/QR/ColPivHouseholderQR.h ./Eigen/src/QR/FullPivHouseholderQR.h ./Eigen/src/SVD/JacobiSVD.h ./Eigen/src/SVD/UpperBidiagonalization.h ./Eigen/src/Geometry/OrthoMethods.h ./Eigen/src/Geometry/AlignedBox.h ./Eigen/src/Geometry/Hyperplane.h ./Eigen/src/Geometry/Quaternion.h ./Eigen/src/Geometry/EulerAngles.h ./Eigen/src/Geometry/Rotation2D.h
./Eigen/src/Geometry/ParametrizedLine.h ./Eigen/src/Geometry/RotationBase.h ./Eigen/src/Geometry/arch/Geometry\_SSE.h ./Eigen/src/Geometry/Umeyama.h ./Eigen/src/Geometry/Homogeneous.h ./Eigen/src/Geometry/Translation.h ./Eigen/src/Geometry/Scaling.h ./Eigen/src/Geometry/AngleAxis.h ./Eigen/src/Geometry/Transform.h ./Eigen/src/plugins/BlockMethods.h ./Eigen/src/plugins/CommonCwiseUnaryOps.h ./Eigen/src/plugins/CommonCwiseBinaryOps.h ./Eigen/src/plugins/MatrixCwiseUnaryOps.h ./Eigen/src/plugins/MatrixCwiseBinaryOps.h ./Eigen/src/Householder/Householder.h ./Eigen/src/Householder/HouseholderSequence.h ./Eigen/src/Householder/BlockHouseholder.h ./Eigen/src/Core/VectorBlock.h ./Eigen/src/Core/Matrix.h ./Eigen/src/Core/Ref.h ./Eigen/src/Core/SelfAdjointView.h ./Eigen/src/Core/MathFunctions.h ./Eigen/src/Core/GlobalFunctions.h ./Eigen/src/Core/MapBase.h ./Eigen/src/Core/EigenBase.h ./Eigen/src/Core/GenericPacketMath.h ./Eigen/src/Core/NestByValue.h ./Eigen/src/Core/CwiseUnaryOp.h ./Eigen/src/Core/SolveTriangular.h ./Eigen/src/Core/Fuzzy.h ./Eigen/src/Core/Visitor.h ./Eigen/src/Core/Map.h ./Eigen/src/Core/NoAlias.h ./Eigen/src/Core/Diagonal.h ./Eigen/src/Core/StableNorm.h ./Eigen/src/Core/CoreIterators.h ./Eigen/src/Core/products/Parallelizer.h ./Eigen/src/Core/products/SelfadjointMatrixVector.h ./Eigen/src/Core/products/GeneralMatrixMatrixTriangular.h ./Eigen/src/Core/products/TriangularSolverMatrix.h ./Eigen/src/Core/products/GeneralMatrixMatrix.h ./Eigen/src/Core/products/SelfadjointProduct.h ./Eigen/src/Core/products/CoeffBasedProduct.h ./Eigen/src/Core/products/TriangularMatrixVector.h ./Eigen/src/Core/products/SelfadjointMatrixMatrix.h ./Eigen/src/Core/products/TriangularSolverVector.h ./Eigen/src/Core/products/SelfadjointRank2Update.h ./Eigen/src/Core/products/GeneralBlockPanelKernel.h

./Eigen/src/Core/products/GeneralMatrixVector.h ./Eigen/src/Core/products/TriangularMatrixMatrix.h ./Eigen/src/Core/Reverse.h ./Eigen/src/Core/BooleanRedux.h ./Eigen/src/Core/Replicate.h ./Eigen/src/Core/arch/AltiVec/PacketMath.h ./Eigen/src/Core/arch/AltiVec/Complex.h ./Eigen/src/Core/arch/SSE/PacketMath.h ./Eigen/src/Core/arch/SSE/Complex.h ./Eigen/src/Core/arch/SSE/MathFunctions.h ./Eigen/src/Core/arch/NEON/PacketMath.h ./Eigen/src/Core/arch/NEON/Complex.h ./Eigen/src/Core/arch/Default/Settings.h ./Eigen/src/Core/CwiseUnaryView.h ./Eigen/src/Core/Array.h ./Eigen/src/Core/ArrayWrapper.h ./Eigen/src/Core/Swap.h ./Eigen/src/Core/Transpositions.h ./Eigen/src/Core/Random.h ./Eigen/src/Core/IO.h ./Eigen/src/Core/SelfCwiseBinaryOp.h ./Eigen/src/Core/VectorwiseOp.h ./Eigen/src/Core/Select.h ./Eigen/src/Core/ArrayBase.h ./Eigen/src/Core/DenseCoeffsBase.h ./Eigen/src/Core/DiagonalProduct.h ./Eigen/src/Core/Assign.h ./Eigen/src/Core/Redux.h ./Eigen/src/Core/ForceAlignedAccess.h ./Eigen/src/Core/BandMatrix.h ./Eigen/src/Core/PlainObjectBase.h ./Eigen/src/Core/DenseBase.h ./Eigen/src/Core/Flagged.h ./Eigen/src/Core/CwiseBinaryOp.h ./Eigen/src/Core/ProductBase.h ./Eigen/src/Core/TriangularMatrix.h ./Eigen/src/Core/Transpose.h ./Eigen/src/Core/DiagonalMatrix.h ./Eigen/src/Core/Dot.h ./Eigen/src/Core/Functors.h ./Eigen/src/Core/PermutationMatrix.h ./Eigen/src/Core/NumTraits.h ./Eigen/src/Core/MatrixBase.h ./Eigen/src/Core/DenseStorage.h ./Eigen/src/Core/util/Memory.h ./Eigen/src/Core/util/StaticAssert.h ./Eigen/src/Core/util/BlasUtil.h ./Eigen/src/Core/util/MatrixMapper.h

./Eigen/src/Core/util/XprHelper.h ./Eigen/src/Core/util/ForwardDeclarations.h ./Eigen/src/Core/util/Meta.h ./Eigen/src/Core/util/Macros.h ./Eigen/src/Core/util/Constants.h ./Eigen/src/Core/CwiseNullaryOp.h ./Eigen/src/Core/Block.h ./Eigen/src/Core/GeneralProduct.h ./Eigen/src/Core/CommaInitializer.h ./Eigen/src/Core/ReturnByValue.h ./Eigen/src/Core/Stride.h ./Eigen/src/SPQRSupport/SuiteSparseQRSupport.h ./Eigen/src/SparseLU/SparseLU\_column\_dfs.h ./Eigen/src/SparseLU/SparseLU\_panel\_dfs.h ./Eigen/src/SparseLU/SparseLU\_relax\_snode.h ./Eigen/src/SparseLU/SparseLU\_panel\_bmod.h ./Eigen/src/SparseLU/SparseLU\_SupernodalMatrix.h ./Eigen/src/SparseLU/SparseLU\_Utils.h ./Eigen/src/SparseLU/SparseLU\_gemm\_kernel.h ./Eigen/src/SparseLU/SparseLU\_kernel\_bmod.h ./Eigen/src/SparseLU/SparseLU\_pivotL.h ./Eigen/src/SparseLU/SparseLU\_Memory.h ./Eigen/src/SparseLU/SparseLU\_heap\_relax\_snode.h ./Eigen/src/SparseLU/SparseLUImpl.h ./Eigen/src/SparseLU/SparseLU\_copy\_to\_ucol.h ./Eigen/src/SparseLU/SparseLU\_Structs.h ./Eigen/src/SparseLU/SparseLU.h ./Eigen/src/SparseLU/SparseLU\_column\_bmod.h ./Eigen/src/SparseLU/SparseLU\_pruneL.h ./Eigen/src/IterativeLinearSolvers/IncompleteLUT.h ./Eigen/src/IterativeLinearSolvers/BasicPreconditioners.h ./Eigen/src/IterativeLinearSolvers/IterativeSolverBase.h ./Eigen/src/IterativeLinearSolvers/ConjugateGradient.h ./Eigen/src/IterativeLinearSolvers/BiCGSTAB.h ./Eigen/src/SparseCholesky/SimplicialCholesky.h ./Eigen/src/Cholesky/LDLT.h ./Eigen/src/Cholesky/LLT.h ./Eigen/src/CholmodSupport/CholmodSupport.h ./Eigen/src/PaStiXSupport/PaStiXSupport.h ./Eigen/src/MetisSupport/MetisSupport.h ./Eigen/StdVector ./Eigen/Core ./Eigen/OrderingMethods ./Eigen/SparseLU ./Eigen/StdList ./Eigen/StdDeque ./Eigen/SparseCholesky ./Eigen/SparseCore

./scripts/relicense.py ./scripts/relicense.py ./blas/BandTriangularSolver.h ./blas/PackedTriangularMatrixVector.h ./blas/complex\_double.cpp ./blas/level2\_real\_impl.h ./blas/level1\_cplx\_impl.h ./blas/level1\_impl.h ./blas/level1\_real\_impl.h ./blas/level3\_impl.h ./blas/single.cpp ./blas/level2\_cplx\_impl.h ./blas/PackedSelfadjointProduct.h ./blas/Rank2Update.h ./blas/complex\_single.cpp ./blas/PackedTriangularSolverVector.h ./blas/double.cpp ./blas/common.h ./blas/level2\_impl.h ./blas/GeneralRank1Update.h

#### Mozilla Public License Version 2.0

==================================

#### 1. Definitions

--------------

1.1. "Contributor"

 means each individual or legal entity that creates, contributes to the creation of, or owns Covered Software.

## 1.2. "Contributor Version"

 means the combination of the Contributions of others (if any) used by a Contributor and that particular Contributor's Contribution.

1.3. "Contribution"

means Covered Software of a particular Contributor.

1.4. "Covered Software"

 means Source Code Form to which the initial Contributor has attached the notice in Exhibit A, the Executable Form of such Source Code Form, and Modifications of such Source Code Form, in each case including portions thereof.

- 1.5. "Incompatible With Secondary Licenses" means
	- (a) that the initial Contributor has attached the notice described

in Exhibit B to the Covered Software; or

- (b) that the Covered Software was made available under the terms of version 1.1 or earlier of the License, but not also under the terms of a Secondary License.
- 1.6. "Executable Form" means any form of the work other than Source Code Form.
- 1.7. "Larger Work"

 means a work that combines Covered Software with other material, in a separate file or files, that is not Covered Software.

1.8. "License" means this document.

1.9. "Licensable"

 means having the right to grant, to the maximum extent possible, whether at the time of the initial grant or subsequently, any and all of the rights conveyed by this License.

- 1.10. "Modifications" means any of the following:
- (a) any file in Source Code Form that results from an addition to, deletion from, or modification of the contents of Covered Software; or
- (b) any new file in Source Code Form that contains any Covered Software.

# 1.11. "Patent Claims" of a Contributor

 means any patent claim(s), including without limitation, method, process, and apparatus claims, in any patent Licensable by such Contributor that would be infringed, but for the grant of the License, by the making, using, selling, offering for sale, having made, import, or transfer of either its Contributions or its Contributor Version.

1.12. "Secondary License"

 means either the GNU General Public License, Version 2.0, the GNU Lesser General Public License, Version 2.1, the GNU Affero General Public License, Version 3.0, or any later versions of those licenses.

# 1.13. "Source Code Form"

means the form of the work preferred for making modifications.

#### 1.14. "You" (or "Your")

 means an individual or a legal entity exercising rights under this License. For legal entities, "You" includes any entity that controls, is controlled by, or is under common control with You. For purposes of this definition, "control" means (a) the power, direct or indirect, to cause the direction or management of such entity, whether by contract or otherwise, or (b) ownership of more than fifty percent (50%) of the outstanding shares or beneficial ownership of such entity.

#### 2. License Grants and Conditions

--------------------------------

# 2.1. Grants

Each Contributor hereby grants You a world-wide, royalty-free, non-exclusive license:

- (a) under intellectual property rights (other than patent or trademark) Licensable by such Contributor to use, reproduce, make available, modify, display, perform, distribute, and otherwise exploit its Contributions, either on an unmodified basis, with Modifications, or as part of a Larger Work; and
- (b) under Patent Claims of such Contributor to make, use, sell, offer for sale, have made, import, and otherwise transfer either its Contributions or its Contributor Version.

# 2.2. Effective Date

The licenses granted in Section 2.1 with respect to any Contribution become effective for each Contribution on the date the Contributor first distributes such Contribution.

2.3. Limitations on Grant Scope

The licenses granted in this Section 2 are the only rights granted under this License. No additional rights or licenses will be implied from the distribution or licensing of Covered Software under this License. Notwithstanding Section 2.1(b) above, no patent license is granted by a Contributor:

- (a) for any code that a Contributor has removed from Covered Software; or
- (b) for infringements caused by: (i) Your and any other third party's modifications of Covered Software, or (ii) the combination of its Contributions with other software (except as part of its Contributor

Version); or

(c) under Patent Claims infringed by Covered Software in the absence of its Contributions.

This License does not grant any rights in the trademarks, service marks, or logos of any Contributor (except as may be necessary to comply with the notice requirements in Section 3.4).

2.4. Subsequent Licenses

No Contributor makes additional grants as a result of Your choice to distribute the Covered Software under a subsequent version of this License (see Section 10.2) or under the terms of a Secondary License (if permitted under the terms of Section 3.3).

2.5. Representation

Each Contributor represents that the Contributor believes its Contributions are its original creation(s) or it has sufficient rights to grant the rights to its Contributions conveyed by this License.

2.6. Fair Use

This License is not intended to limit any rights You have under applicable copyright doctrines of fair use, fair dealing, or other equivalents.

### 2.7. Conditions

Sections 3.1, 3.2, 3.3, and 3.4 are conditions of the licenses granted in Section 2.1.

#### 3. Responsibilities

-------------------

# 3.1. Distribution of Source Form

All distribution of Covered Software in Source Code Form, including any Modifications that You create or to which You contribute, must be under the terms of this License. You must inform recipients that the Source Code Form of the Covered Software is governed by the terms of this License, and how they can obtain a copy of this License. You may not attempt to alter or restrict the recipients' rights in the Source Code Form.

3.2. Distribution of Executable Form

If You distribute Covered Software in Executable Form then:

- (a) such Covered Software must also be made available in Source Code Form, as described in Section 3.1, and You must inform recipients of the Executable Form how they can obtain a copy of such Source Code Form by reasonable means in a timely manner, at a charge no more than the cost of distribution to the recipient; and
- (b) You may distribute such Executable Form under the terms of this License, or sublicense it under different terms, provided that the license for the Executable Form does not attempt to limit or alter the recipients' rights in the Source Code Form under this License.

#### 3.3. Distribution of a Larger Work

You may create and distribute a Larger Work under terms of Your choice, provided that You also comply with the requirements of this License for the Covered Software. If the Larger Work is a combination of Covered Software with a work governed by one or more Secondary Licenses, and the Covered Software is not Incompatible With Secondary Licenses, this License permits You to additionally distribute such Covered Software under the terms of such Secondary License(s), so that the recipient of the Larger Work may, at their option, further distribute the Covered Software under the terms of either this License or such Secondary License(s).

#### 3.4. Notices

You may not remove or alter the substance of any license notices (including copyright notices, patent notices, disclaimers of warranty, or limitations of liability) contained within the Source Code Form of the Covered Software, except that You may alter any license notices to the extent required to remedy known factual inaccuracies.

#### 3.5. Application of Additional Terms

You may choose to offer, and to charge a fee for, warranty, support, indemnity or liability obligations to one or more recipients of Covered Software. However, You may do so only on Your own behalf, and not on behalf of any Contributor. You must make it absolutely clear that any such warranty, support, indemnity, or liability obligation is offered by You alone, and You hereby agree to indemnify every Contributor for any liability incurred by such Contributor as a result of warranty, support, indemnity or liability terms You offer. You may include additional disclaimers of warranty and limitations of liability specific to any jurisdiction.

4. Inability to Comply Due to Statute or Regulation

If it is impossible for You to comply with any of the terms of this License with respect to some or all of the Covered Software due to statute, judicial order, or regulation then You must: (a) comply with the terms of this License to the maximum extent possible; and (b) describe the limitations and the code they affect. Such description must be placed in a text file included with all distributions of the Covered Software under this License. Except to the extent prohibited by statute or regulation, such description must be sufficiently detailed for a recipient of ordinary skill to be able to understand it.

---------------------------------------------------

#### 5. Termination

--------------

5.1. The rights granted under this License will terminate automatically if You fail to comply with any of its terms. However, if You become compliant, then the rights granted under this License from a particular Contributor are reinstated (a) provisionally, unless and until such Contributor explicitly and finally terminates Your grants, and (b) on an ongoing basis, if such Contributor fails to notify You of the non-compliance by some reasonable means prior to 60 days after You have come back into compliance. Moreover, Your grants from a particular Contributor are reinstated on an ongoing basis if such Contributor notifies You of the non-compliance by some reasonable means, this is the first time You have received notice of non-compliance with this License from such Contributor, and You become compliant prior to 30 days after Your receipt of the notice.

5.2. If You initiate litigation against any entity by asserting a patent infringement claim (excluding declaratory judgment actions, counter-claims, and cross-claims) alleging that a Contributor Version directly or indirectly infringes any patent, then the rights granted to You by any and all Contributors for the Covered Software under Section 2.1 of this License shall terminate.

5.3. In the event of termination under Sections 5.1 or 5.2 above, all end user license agreements (excluding distributors and resellers) which have been validly granted by You or Your distributors under this License prior to termination shall survive termination.

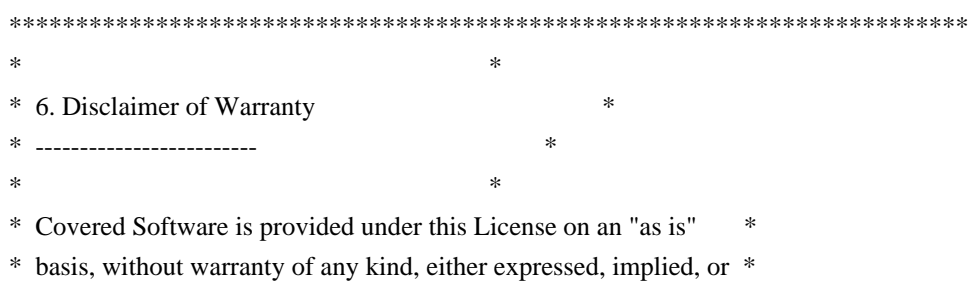

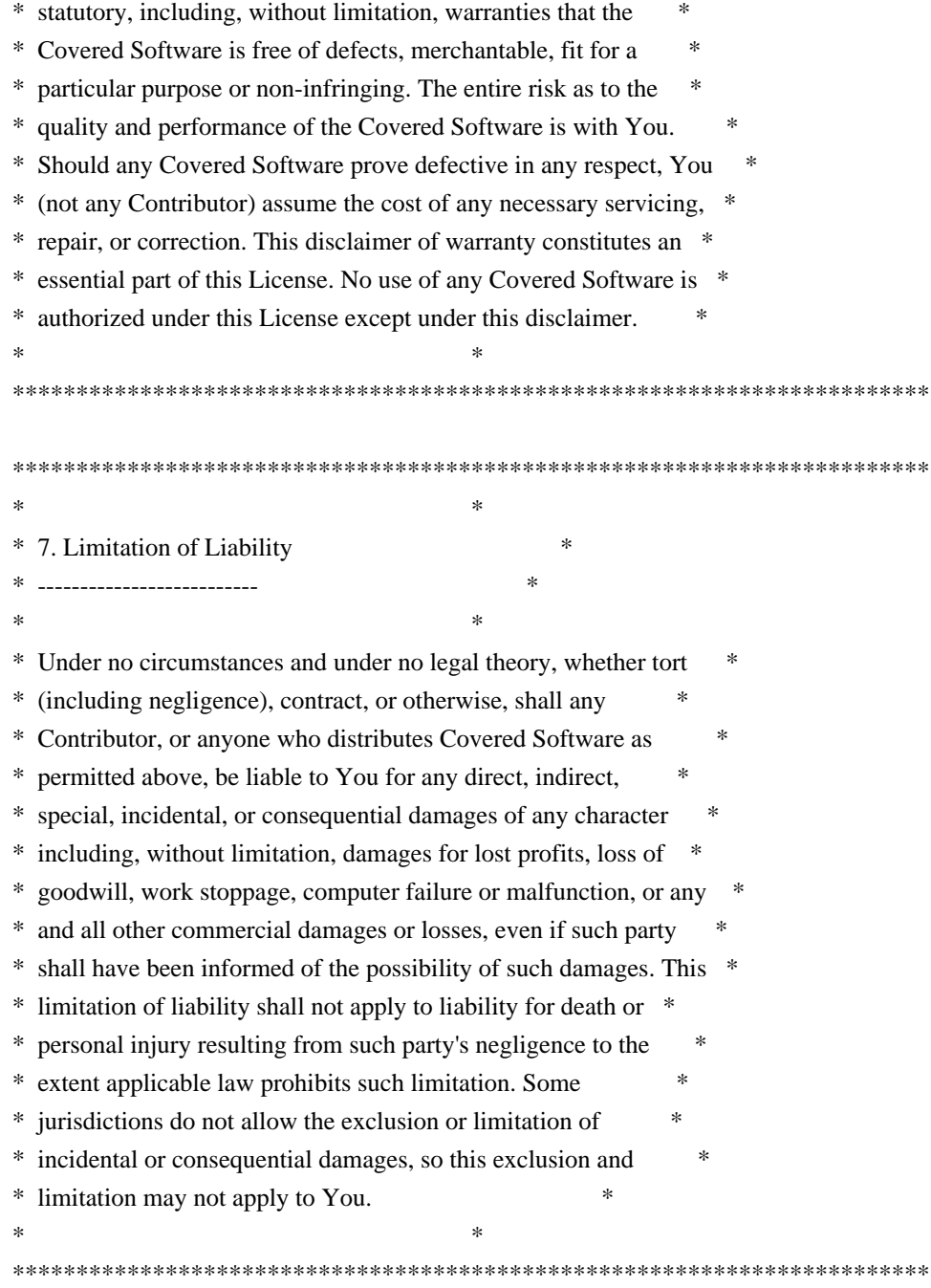

#### 8. Litigation

-------------

Any litigation relating to this License may be brought only in the courts of a jurisdiction where the defendant maintains its principal place of business and such litigation shall be governed by laws of that jurisdiction, without reference to its conflict-of-law provisions. Nothing in this Section shall prevent a party's ability to bring cross-claims or counter-claims.

## 9. Miscellaneous

----------------

This License represents the complete agreement concerning the subject matter hereof. If any provision of this License is held to be unenforceable, such provision shall be reformed only to the extent necessary to make it enforceable. Any law or regulation which provides that the language of a contract shall be construed against the drafter shall not be used to construe this License against a Contributor.

10. Versions of the License ---------------------------

10.1. New Versions

Mozilla Foundation is the license steward. Except as provided in Section 10.3, no one other than the license steward has the right to modify or publish new versions of this License. Each version will be given a distinguishing version number.

10.2. Effect of New Versions

You may distribute the Covered Software under the terms of the version of the License under which You originally received the Covered Software, or under the terms of any subsequent version published by the license steward.

10.3. Modified Versions

If you create software not governed by this License, and you want to create a new license for such software, you may create and use a modified version of this License if you rename the license and remove any references to the name of the license steward (except to note that such modified license differs from this License).

10.4. Distributing Source Code Form that is Incompatible With Secondary Licenses

If You choose to distribute Source Code Form that is Incompatible With Secondary Licenses under the terms of this version of the License, the notice described in Exhibit B of this License must be attached.

Exhibit A - Source Code Form License Notice -------------------------------------------

 This Source Code Form is subject to the terms of the Mozilla Public License, v. 2.0. If a copy of the MPL was not distributed with this file, You can obtain one at http://mozilla.org/MPL/2.0/.

If it is not possible or desirable to put the notice in a particular file, then You may include the notice in a location (such as a LICENSE file in a relevant directory) where a recipient would be likely to look for such a notice.

You may add additional accurate notices of copyright ownership.

Exhibit B - "Incompatible With Secondary Licenses" Notice ---------------------------------------------------------

 This Source Code Form is "Incompatible With Secondary Licenses", as defined by the Mozilla Public License, v. 2.0.

---------------------------------------------------------------------- Following applies to: ./doc/UsingIntelMKL.dox ./doc/UsingIntelMKL.dox ./Eigen/src/Eigenvalues/ComplexSchur\_MKL.h ./Eigen/src/Eigenvalues/ComplexSchur\_MKL.h ./Eigen/src/Eigenvalues/SelfAdjointEigenSolver\_MKL.h ./Eigen/src/Eigenvalues/SelfAdjointEigenSolver\_MKL.h ./Eigen/src/Eigenvalues/RealSchur\_MKL.h ./Eigen/src/Eigenvalues/RealSchur\_MKL.h ./Eigen/src/LU/arch/Inverse\_SSE.h ./Eigen/src/LU/arch/Inverse\_SSE.h ./Eigen/src/LU/PartialPivLU\_MKL.h ./Eigen/src/LU/PartialPivLU\_MKL.h ./Eigen/src/QR/HouseholderQR\_MKL.h ./Eigen/src/QR/HouseholderQR\_MKL.h ./Eigen/src/QR/ColPivHouseholderQR\_MKL.h ./Eigen/src/QR/ColPivHouseholderQR\_MKL.h ./Eigen/src/SVD/JacobiSVD\_MKL.h ./Eigen/src/SVD/JacobiSVD\_MKL.h ./Eigen/src/PardisoSupport/PardisoSupport.h ./Eigen/src/PardisoSupport/PardisoSupport.h ./Eigen/src/Core/Assign\_MKL.h ./Eigen/src/Core/Assign\_MKL.h ./Eigen/src/Core/products/SelfadjointMatrixVector\_MKL.h ./Eigen/src/Core/products/SelfadjointMatrixVector\_MKL.h ./Eigen/src/Core/products/GeneralMatrixVector\_MKL.h ./Eigen/src/Core/products/GeneralMatrixVector\_MKL.h ./Eigen/src/Core/products/SelfadjointMatrixMatrix\_MKL.h ./Eigen/src/Core/products/SelfadjointMatrixMatrix\_MKL.h ./Eigen/src/Core/products/TriangularMatrixMatrix\_MKL.h ./Eigen/src/Core/products/TriangularMatrixMatrix\_MKL.h ./Eigen/src/Core/products/GeneralMatrixMatrix\_MKL.h ./Eigen/src/Core/products/GeneralMatrixMatrix\_MKL.h ./Eigen/src/Core/products/TriangularMatrixVector\_MKL.h ./Eigen/src/Core/products/TriangularMatrixVector\_MKL.h ./Eigen/src/Core/products/GeneralMatrixMatrixTriangular\_MKL.h ./Eigen/src/Core/products/GeneralMatrixMatrixTriangular\_MKL.h ./Eigen/src/Core/products/TriangularSolverMatrix\_MKL.h ./Eigen/src/Core/products/TriangularSolverMatrix\_MKL.h ./Eigen/src/Core/util/MKL\_support.h ./Eigen/src/Core/util/MKL\_support.h ./Eigen/src/Cholesky/LLT\_MKL.h ./Eigen/src/Cholesky/LLT\_MKL.h

#### /\*

Copyright (c) 2011, Intel Corporation. All rights reserved.

Redistribution and use in source and binary forms, with or without modification, are permitted provided that the following conditions are met:

\* Redistributions of source code must retain the above copyright notice, this list of conditions and the following disclaimer. \* Redistributions in binary form must reproduce the above copyright notice, this list of conditions and the following disclaimer in the documentation and/or other materials provided with the distribution. \* Neither the name of Intel Corporation nor the names of its contributors may be used to endorse or promote products derived from this software without specific prior written permission.

THIS SOFTWARE IS PROVIDED BY THE COPYRIGHT HOLDERS AND CONTRIBUTORS "AS IS" AND ANY EXPRESS OR IMPLIED WARRANTIES, INCLUDING, BUT NOT LIMITED TO, THE IMPLIED WARRANTIES OF MERCHANTABILITY AND FITNESS FOR A PARTICULAR PURPOSE ARE DISCLAIMED. IN NO EVENT SHALL THE COPYRIGHT OWNER OR CONTRIBUTORS BE LIABLE FOR ANY DIRECT, INDIRECT, INCIDENTAL, SPECIAL, EXEMPLARY, OR CONSEQUENTIAL DAMAGES (INCLUDING, BUT NOT LIMITED TO, PROCUREMENT OF SUBSTITUTE GOODS OR SERVICES; LOSS OF USE, DATA, OR PROFITS; OR BUSINESS INTERRUPTION) HOWEVER CAUSED AND ON ANY THEORY OF LIABILITY, WHETHER IN CONTRACT, STRICT LIABILITY, OR TORT (INCLUDING NEGLIGENCE OR OTHERWISE) ARISING IN ANY WAY OUT OF THE USE OF THIS SOFTWARE, EVEN IF ADVISED OF THE POSSIBILITY OF SUCH DAMAGE. \*/

#### $-$

## Following applies to:

./unsupported/Eigen/src/LevenbergMarquardt/LevenbergMarquardt.h

- ./unsupported/Eigen/src/LevenbergMarquardt/LMcovar.h
- ./unsupported/Eigen/src/LevenbergMarquardt/LMonestep.h
- ./unsupported/Eigen/src/LevenbergMarquardt/LMpar.h
- ./unsupported/Eigen/src/LevenbergMarquardt/LMqrsolv.h

Minpack Copyright Notice (1999) University of Chicago. All rights

#### reserved

Redistribution and use in source and binary forms, with or without modification, are permitted provided that the following conditions are met:

1. Redistributions of source code must retain the above copyright notice, this list of conditions and the following disclaimer.

2. Redistributions in binary form must reproduce the above copyright notice, this list of conditions and the following disclaimer in the documentation and/or other materials provided with the distribution.

3. The end-user documentation included with the redistribution, if any, must include the following acknowledgment:

 "This product includes software developed by the University of Chicago, as Operator of Argonne National Laboratory.

Alternately, this acknowledgment may appear in the software itself, if and wherever such third-party acknowledgments normally appear.

4. WARRANTY DISCLAIMER. THE SOFTWARE IS SUPPLIED "AS IS" WITHOUT WARRANTY OF ANY KIND. THE COPYRIGHT HOLDER, THE UNITED STATES, THE UNITED STATES DEPARTMENT OF ENERGY, AND THEIR EMPLOYEES: (1) DISCLAIM ANY WARRANTIES, EXPRESS OR IMPLIED, INCLUDING BUT NOT LIMITED TO ANY IMPLIED WARRANTIES OF MERCHANTABILITY, FITNESS FOR A PARTICULAR PURPOSE, TITLE OR NON-INFRINGEMENT, (2) DO NOT ASSUME ANY LEGAL LIABILITY OR RESPONSIBILITY FOR THE ACCURACY, COMPLETENESS, OR USEFULNESS OF THE SOFTWARE, (3) DO NOT REPRESENT THAT USE OF THE SOFTWARE WOULD NOT INFRINGE PRIVATELY OWNED RIGHTS, (4) DO NOT WARRANT THAT THE SOFTWARE WILL FUNCTION UNINTERRUPTED, THAT IT IS ERROR-FREE OR THAT ANY ERRORS WILL BE CORRECTED.

5. LIMITATION OF LIABILITY. IN NO EVENT WILL THE COPYRIGHT HOLDER, THE UNITED STATES, THE UNITED STATES DEPARTMENT OF ENERGY, OR THEIR EMPLOYEES: BE LIABLE FOR ANY INDIRECT, INCIDENTAL, CONSEQUENTIAL, SPECIAL OR PUNITIVE DAMAGES OF ANY KIND OR NATURE, INCLUDING BUT NOT LIMITED TO LOSS OF PROFITS OR LOSS OF DATA, FOR ANY REASON WHATSOEVER, WHETHER SUCH LIABILITY IS ASSERTED ON THE BASIS OF CONTRACT, TORT

# (INCLUDING NEGLIGENCE OR STRICT LIABILITY), OR OTHERWISE, EVEN IF ANY OF SAID PARTIES HAS BEEN WARNED OF THE POSSIBILITY OF SUCH LOSS OR DAMAGES.

/\*

\* Copyright (c) 2016-2019, The Linux Foundation. All rights reserved. \*

\* Redistribution and use in source and binary forms, with or without

\* modification, are permitted (subject to the limitations in the

\* disclaimer below) provided that the following conditions are met:

\*

\* \* Redistributions of source code must retain the above copyright

\* notice, this list of conditions and the following disclaimer.

\*

\* \* Redistributions in binary form must reproduce the above

\* copyright notice, this list of conditions and the following

disclaimer in the documentation and/or other materials provided

with the distribution.

\*

\* \* Neither the name of The Linux Foundation nor the names of its

\* contributors may be used to endorse or promote products derived

\* from this software without specific prior written permission.

\*

\* NO EXPRESS OR IMPLIED LICENSES TO ANY PARTY'S PATENT RIGHTS ARE \* GRANTED BY THIS LICENSE. THIS SOFTWARE IS PROVIDED BY THE COPYRIGHT \* HOLDERS AND CONTRIBUTORS "AS IS" AND ANY EXPRESS OR IMPLIED \* WARRANTIES, INCLUDING, BUT NOT LIMITED TO, THE IMPLIED WARRANTIES OF \* MERCHANTABILITY AND FITNESS FOR A PARTICULAR PURPOSE ARE DISCLAIMED. \* IN NO EVENT SHALL THE COPYRIGHT HOLDER OR CONTRIBUTORS BE LIABLE FOR \* ANY DIRECT, INDIRECT, INCIDENTAL, SPECIAL, EXEMPLARY, OR CONSEQUENTIAL \* DAMAGES (INCLUDING, BUT NOT LIMITED TO, PROCUREMENT OF SUBSTITUTE \* GOODS OR SERVICES; LOSS OF USE, DATA, OR PROFITS; OR BUSINESS \* INTERRUPTION) HOWEVER CAUSED AND ON ANY THEORY OF LIABILITY, WHETHER \* IN CONTRACT, STRICT LIABILITY, OR TORT (INCLUDING NEGLIGENCE OR \* OTHERWISE) ARISING IN ANY WAY OUT OF THE USE OF THIS SOFTWARE, EVEN \* IF ADVISED OF THE POSSIBILITY OF SUCH DAMAGE. \*

\*/

Copyright 2018 The TensorFlow Authors. All rights reserved.

 Apache License Version 2.0, January 2004 http://www.apache.org/licenses/

# TERMS AND CONDITIONS FOR USE, REPRODUCTION, AND DISTRIBUTION

1. Definitions.

 **Open Source Used In StarOS UPF StarOS 2023.03.0 1239**

 "License" shall mean the terms and conditions for use, reproduction, and distribution as defined by Sections 1 through 9 of this document.

 "Licensor" shall mean the copyright owner or entity authorized by the copyright owner that is granting the License.

 "Legal Entity" shall mean the union of the acting entity and all other entities that control, are controlled by, or are under common control with that entity. For the purposes of this definition, "control" means (i) the power, direct or indirect, to cause the direction or management of such entity, whether by contract or otherwise, or (ii) ownership of fifty percent (50%) or more of the outstanding shares, or (iii) beneficial ownership of such entity.

 "You" (or "Your") shall mean an individual or Legal Entity exercising permissions granted by this License.

 "Source" form shall mean the preferred form for making modifications, including but not limited to software source code, documentation source, and configuration files.

 "Object" form shall mean any form resulting from mechanical transformation or translation of a Source form, including but not limited to compiled object code, generated documentation, and conversions to other media types.

 "Work" shall mean the work of authorship, whether in Source or Object form, made available under the License, as indicated by a copyright notice that is included in or attached to the work (an example is provided in the Appendix below).

 "Derivative Works" shall mean any work, whether in Source or Object form, that is based on (or derived from) the Work and for which the editorial revisions, annotations, elaborations, or other modifications represent, as a whole, an original work of authorship. For the purposes of this License, Derivative Works shall not include works that remain separable from, or merely link (or bind by name) to the interfaces of, the Work and Derivative Works thereof.

 "Contribution" shall mean any work of authorship, including the original version of the Work and any modifications or additions to that Work or Derivative Works thereof, that is intentionally submitted to Licensor for inclusion in the Work by the copyright owner or by an individual or Legal Entity authorized to submit on behalf of the copyright owner. For the purposes of this definition, "submitted" means any form of electronic, verbal, or written communication sent to the Licensor or its representatives, including but not limited to communication on electronic mailing lists, source code control systems,  and issue tracking systems that are managed by, or on behalf of, the Licensor for the purpose of discussing and improving the Work, but excluding communication that is conspicuously marked or otherwise designated in writing by the copyright owner as "Not a Contribution."

 "Contributor" shall mean Licensor and any individual or Legal Entity on behalf of whom a Contribution has been received by Licensor and subsequently incorporated within the Work.

- 2. Grant of Copyright License. Subject to the terms and conditions of this License, each Contributor hereby grants to You a perpetual, worldwide, non-exclusive, no-charge, royalty-free, irrevocable copyright license to reproduce, prepare Derivative Works of, publicly display, publicly perform, sublicense, and distribute the Work and such Derivative Works in Source or Object form.
- 3. Grant of Patent License. Subject to the terms and conditions of this License, each Contributor hereby grants to You a perpetual, worldwide, non-exclusive, no-charge, royalty-free, irrevocable (except as stated in this section) patent license to make, have made, use, offer to sell, sell, import, and otherwise transfer the Work, where such license applies only to those patent claims licensable by such Contributor that are necessarily infringed by their Contribution(s) alone or by combination of their Contribution(s) with the Work to which such Contribution(s) was submitted. If You institute patent litigation against any entity (including a cross-claim or counterclaim in a lawsuit) alleging that the Work or a Contribution incorporated within the Work constitutes direct or contributory patent infringement, then any patent licenses granted to You under this License for that Work shall terminate as of the date such litigation is filed.
- 4. Redistribution. You may reproduce and distribute copies of the Work or Derivative Works thereof in any medium, with or without modifications, and in Source or Object form, provided that You meet the following conditions:
	- (a) You must give any other recipients of the Work or Derivative Works a copy of this License; and
	- (b) You must cause any modified files to carry prominent notices stating that You changed the files; and
	- (c) You must retain, in the Source form of any Derivative Works that You distribute, all copyright, patent, trademark, and attribution notices from the Source form of the Work, excluding those notices that do not pertain to any part of the Derivative Works; and

 (d) If the Work includes a "NOTICE" text file as part of its distribution, then any Derivative Works that You distribute must include a readable copy of the attribution notices contained within such NOTICE file, excluding those notices that do not pertain to any part of the Derivative Works, in at least one of the following places: within a NOTICE text file distributed as part of the Derivative Works; within the Source form or documentation, if provided along with the Derivative Works; or, within a display generated by the Derivative Works, if and wherever such third-party notices normally appear. The contents of the NOTICE file are for informational purposes only and do not modify the License. You may add Your own attribution notices within Derivative Works that You distribute, alongside or as an addendum to the NOTICE text from the Work, provided that such additional attribution notices cannot be construed as modifying the License.

 You may add Your own copyright statement to Your modifications and may provide additional or different license terms and conditions for use, reproduction, or distribution of Your modifications, or for any such Derivative Works as a whole, provided Your use, reproduction, and distribution of the Work otherwise complies with the conditions stated in this License.

- 5. Submission of Contributions. Unless You explicitly state otherwise, any Contribution intentionally submitted for inclusion in the Work by You to the Licensor shall be under the terms and conditions of this License, without any additional terms or conditions. Notwithstanding the above, nothing herein shall supersede or modify the terms of any separate license agreement you may have executed with Licensor regarding such Contributions.
- 6. Trademarks. This License does not grant permission to use the trade names, trademarks, service marks, or product names of the Licensor, except as required for reasonable and customary use in describing the origin of the Work and reproducing the content of the NOTICE file.
- 7. Disclaimer of Warranty. Unless required by applicable law or agreed to in writing, Licensor provides the Work (and each Contributor provides its Contributions) on an "AS IS" BASIS, WITHOUT WARRANTIES OR CONDITIONS OF ANY KIND, either express or implied, including, without limitation, any warranties or conditions of TITLE, NON-INFRINGEMENT, MERCHANTABILITY, or FITNESS FOR A PARTICULAR PURPOSE. You are solely responsible for determining the appropriateness of using or redistributing the Work and assume any risks associated with Your exercise of permissions under this License.
- 8. Limitation of Liability. In no event and under no legal theory, whether in tort (including negligence), contract, or otherwise, unless required by applicable law (such as deliberate and grossly negligent acts) or agreed to in writing, shall any Contributor be liable to You for damages, including any direct, indirect, special, incidental, or consequential damages of any character arising as a result of this License or out of the use or inability to use the Work (including but not limited to damages for loss of goodwill, work stoppage, computer failure or malfunction, or any and all other commercial damages or losses), even if such Contributor has been advised of the possibility of such damages.
- 9. Accepting Warranty or Additional Liability. While redistributing the Work or Derivative Works thereof, You may choose to offer, and charge a fee for, acceptance of support, warranty, indemnity, or other liability obligations and/or rights consistent with this License. However, in accepting such obligations, You may act only on Your own behalf and on Your sole responsibility, not on behalf of any other Contributor, and only if You agree to indemnify, defend, and hold each Contributor harmless for any liability incurred by, or claims asserted against, such Contributor by reason of your accepting any such warranty or additional liability.

#### END OF TERMS AND CONDITIONS

APPENDIX: How to apply the Apache License to your work.

 To apply the Apache License to your work, attach the following boilerplate notice, with the fields enclosed by brackets "[]" replaced with your own identifying information. (Don't include the brackets!) The text should be enclosed in the appropriate comment syntax for the file format. We also recommend that a file or class name and description of purpose be included on the same "printed page" as the copyright notice for easier identification within third-party archives.

Copyright 2018, The TensorFlow Authors.

 Licensed under the Apache License, Version 2.0 (the "License"); you may not use this file except in compliance with the License. You may obtain a copy of the License at

http://www.apache.org/licenses/LICENSE-2.0

 Unless required by applicable law or agreed to in writing, software distributed under the License is distributed on an "AS IS" BASIS, WITHOUT WARRANTIES OR CONDITIONS OF ANY KIND, either express or implied. See the License for the specific language governing permissions and

 limitations under the License. Copyright(C) 1997,2001 Takuya OOURA (email: ooura@kurims.kyoto-u.ac.jp). You may use, copy, modify this code for any purpose and without fee. You may distribute this ORIGINAL package.

# **1.60 pkix-ssh 11.0**

# **1.60.1 Available under license :**

Copyright (c) 2002-2017 Roumen Petrov. All rights reserved. Redistribution and use in source and binary forms, with or without modification, are permitted provided that the following conditions are met:

1. Redistributions of source code must retain the above copyright notice, this list of conditions and the following disclaimer.

2. Redistributions in binary form must reproduce the above copyright notice, this list of conditions and the following disclaimer in the documentation and/or other materials provided with the distribution.

THIS SOFTWARE IS PROVIDED BY THE AUTHOR ``AS IS'' AND ANY EXPRESS OR IMPLIED WARRANTIES, INCLUDING, BUT NOT LIMITED TO, THE IMPLIED WARRANTIES OF MERCHANTABILITY AND FITNESS FOR A PARTICULAR PURPOSE ARE DISCLAIMED. IN NO EVENT SHALL THE AUTHOR BE LIABLE FOR ANY DIRECT, INDIRECT, INCIDENTAL, SPECIAL, EXEMPLARY, OR CONSEQUENTIAL DAMAGES (INCLUDING, BUT NOT LIMITED TO, PROCUREMENT OF SUBSTITUTE GOODS OR SERVICES; LOSS OF USE, DATA, OR PROFITS; OR BUSINESS INTERRUPTION) HOWEVER CAUSED AND ON ANY THEORY OF LIABILITY, WHETHER IN CONTRACT, STRICT LIABILITY, OR TORT (INCLUDING NEGLIGENCE OR OTHERWISE) ARISING IN ANY WAY OUT OF THE USE OF THIS SOFTWARE, EVEN IF ADVISED OF THE POSSIBILITY OF SUCH DAMAGE.

# **1.61 linux-kernel 5.4.244**

# **1.61.1 Available under license :**

 FlashPoint Driver Developer's Kit Version 1.0

 Copyright 1995-1996 by Mylex Corporation All Rights Reserved

This program is free software; you may redistribute and/or modify it under the terms of either:

 a) the GNU General Public License as published by the Free Software Foundation; either version 2, or (at your option) any later version,

or

b) the "BSD-style License" included below.

This program is distributed in the hope that it will be useful, but WITHOUT ANY WARRANTY, without even the implied warranty of MERCHANTABILITY or FITNESS FOR A PARTICULAR PURPOSE. See either the GNU General Public License or the BSD-style License below for more details.

You should have received a copy of the GNU General Public License along with this program; if not, write to the Free Software Foundation, Inc., 675 Mass Ave, Cambridge, MA 02139, USA.

The BSD-style License is as follows:

Redistribution and use in source and binary forms, with or without modification, are permitted provided that the following conditions are met:

1. Redistributions of source code must retain this LICENSE.FlashPoint file, without modification, this list of conditions, and the following disclaimer. The following copyright notice must appear immediately at the beginning of all source files:

Copyright 1995-1996 by Mylex Corporation. All Rights Reserved

 This file is available under both the GNU General Public License and a BSD-style copyright; see LICENSE.FlashPoint for details.

- 2. Redistributions in binary form must reproduce the above copyright notice, this list of conditions and the following disclaimer in the documentation and/or other materials provided with the distribution.
- 3. The name of Mylex Corporation may not be used to endorse or promote products derived from this software without specific prior written permission.

THIS SOFTWARE IS PROVIDED BY MYLEX CORP. ``AS IS'' AND ANY EXPRESS OR IMPLIED WARRANTIES, INCLUDING, BUT NOT LIMITED TO, THE IMPLIED WARRANTIES OF MERCHANTABILITY AND FITNESS FOR A PARTICULAR PURPOSE ARE DISCLAIMED. IN NO EVENT SHALL THE AUTHOR OR CONTRIBUTORS BE LIABLE FOR ANY DIRECT, INDIRECT, INCIDENTAL, SPECIAL, EXEMPLARY, OR CONSEQUENTIAL DAMAGES (INCLUDING, BUT NOT LIMITED TO, PROCUREMENT OF SUBSTITUTE GOODS OR SERVICES; LOSS OF USE, DATA, OR PROFITS; OR BUSINESS INTERRUPTION) HOWEVER CAUSED AND ON ANY THEORY OF LIABILITY, WHETHER IN CONTRACT, STRICT LIABILITY, OR TORT (INCLUDING NEGLIGENCE OR OTHERWISE) ARISING IN ANY WAY OUT OF THE USE OF THIS SOFTWARE, EVEN IF ADVISED OF THE POSSIBILITY OF SUCH DAMAGE.

 GNU GENERAL PUBLIC LICENSE Version 2, June 1991

Copyright (C) 1989, 1991 Free Software Foundation, Inc.

 51 Franklin Street, Fifth Floor, Boston, MA 02110-1301 USA Everyone is permitted to copy and distribute verbatim copies of this license document, but changing it is not allowed.

#### Preamble

 The licenses for most software are designed to take away your freedom to share and change it. By contrast, the GNU General Public License is intended to guarantee your freedom to share and change free software--to make sure the software is free for all its users. This General Public License applies to most of the Free Software Foundation's software and to any other program whose authors commit to using it. (Some other Free Software Foundation software is covered by the GNU Library General Public License instead.) You can apply it to your programs, too.

 When we speak of free software, we are referring to freedom, not price. Our General Public Licenses are designed to make sure that you have the freedom to distribute copies of free software (and charge for this service if you wish), that you receive source code or can get it if you want it, that you can change the software or use pieces of it in new free programs; and that you know you can do these things.

 To protect your rights, we need to make restrictions that forbid anyone to deny you these rights or to ask you to surrender the rights. These restrictions translate to certain responsibilities for you if you distribute copies of the software, or if you modify it.

 For example, if you distribute copies of such a program, whether gratis or for a fee, you must give the recipients all the rights that you have. You must make sure that they, too, receive or can get the source code. And you must show them these terms so they know their rights.

We protect your rights with two steps: (1) copyright the software, and (2) offer you this license which gives you legal permission to copy, distribute and/or modify the software.

 Also, for each author's protection and ours, we want to make certain that everyone understands that there is no warranty for this free software. If the software is modified by someone else and passed on, we want its recipients to know that what they have is not the original, so that any problems introduced by others will not reflect on the original authors' reputations.

Finally, any free program is threatened constantly by software

patents. We wish to avoid the danger that redistributors of a free program will individually obtain patent licenses, in effect making the program proprietary. To prevent this, we have made it clear that any patent must be licensed for everyone's free use or not licensed at all.

 The precise terms and conditions for copying, distribution and modification follow.

# GNU GENERAL PUBLIC LICENSE TERMS AND CONDITIONS FOR COPYING, DISTRIBUTION AND MODIFICATION

 0. This License applies to any program or other work which contains a notice placed by the copyright holder saying it may be distributed under the terms of this General Public License. The "Program", below, refers to any such program or work, and a "work based on the Program" means either the Program or any derivative work under copyright law: that is to say, a work containing the Program or a portion of it, either verbatim or with modifications and/or translated into another language. (Hereinafter, translation is included without limitation in the term "modification".) Each licensee is addressed as "you".

Activities other than copying, distribution and modification are not covered by this License; they are outside its scope. The act of running the Program is not restricted, and the output from the Program is covered only if its contents constitute a work based on the Program (independent of having been made by running the Program). Whether that is true depends on what the Program does.

 1. You may copy and distribute verbatim copies of the Program's source code as you receive it, in any medium, provided that you conspicuously and appropriately publish on each copy an appropriate copyright notice and disclaimer of warranty; keep intact all the notices that refer to this License and to the absence of any warranty; and give any other recipients of the Program a copy of this License along with the Program.

You may charge a fee for the physical act of transferring a copy, and you may at your option offer warranty protection in exchange for a fee.

 2. You may modify your copy or copies of the Program or any portion of it, thus forming a work based on the Program, and copy and distribute such modifications or work under the terms of Section 1 above, provided that you also meet all of these conditions:

 a) You must cause the modified files to carry prominent notices stating that you changed the files and the date of any change.

b) You must cause any work that you distribute or publish, that in

 whole or in part contains or is derived from the Program or any part thereof, to be licensed as a whole at no charge to all third parties under the terms of this License.

 c) If the modified program normally reads commands interactively when run, you must cause it, when started running for such interactive use in the most ordinary way, to print or display an announcement including an appropriate copyright notice and a notice that there is no warranty (or else, saying that you provide a warranty) and that users may redistribute the program under these conditions, and telling the user how to view a copy of this License. (Exception: if the Program itself is interactive but does not normally print such an announcement, your work based on the Program is not required to print an announcement.)

These requirements apply to the modified work as a whole. If identifiable sections of that work are not derived from the Program, and can be reasonably considered independent and separate works in themselves, then this License, and its terms, do not apply to those sections when you distribute them as separate works. But when you distribute the same sections as part of a whole which is a work based on the Program, the distribution of the whole must be on the terms of this License, whose permissions for other licensees extend to the entire whole, and thus to each and every part regardless of who wrote it.

Thus, it is not the intent of this section to claim rights or contest your rights to work written entirely by you; rather, the intent is to exercise the right to control the distribution of derivative or collective works based on the Program.

In addition, mere aggregation of another work not based on the Program with the Program (or with a work based on the Program) on a volume of a storage or distribution medium does not bring the other work under the scope of this License.

 3. You may copy and distribute the Program (or a work based on it, under Section 2) in object code or executable form under the terms of Sections 1 and 2 above provided that you also do one of the following:

 a) Accompany it with the complete corresponding machine-readable source code, which must be distributed under the terms of Sections 1 and 2 above on a medium customarily used for software interchange; or,

 b) Accompany it with a written offer, valid for at least three years, to give any third party, for a charge no more than your cost of physically performing source distribution, a complete machine-readable copy of the corresponding source code, to be distributed under the terms of Sections 1 and 2 above on a medium customarily used for software interchange; or,

 c) Accompany it with the information you received as to the offer to distribute corresponding source code. (This alternative is allowed only for noncommercial distribution and only if you received the program in object code or executable form with such an offer, in accord with Subsection b above.)

The source code for a work means the preferred form of the work for making modifications to it. For an executable work, complete source code means all the source code for all modules it contains, plus any associated interface definition files, plus the scripts used to control compilation and installation of the executable. However, as a special exception, the source code distributed need not include anything that is normally distributed (in either source or binary form) with the major components (compiler, kernel, and so on) of the operating system on which the executable runs, unless that component itself accompanies the executable.

If distribution of executable or object code is made by offering access to copy from a designated place, then offering equivalent access to copy the source code from the same place counts as distribution of the source code, even though third parties are not compelled to copy the source along with the object code.

 4. You may not copy, modify, sublicense, or distribute the Program except as expressly provided under this License. Any attempt otherwise to copy, modify, sublicense or distribute the Program is void, and will automatically terminate your rights under this License. However, parties who have received copies, or rights, from you under this License will not have their licenses terminated so long as such parties remain in full compliance.

 5. You are not required to accept this License, since you have not signed it. However, nothing else grants you permission to modify or distribute the Program or its derivative works. These actions are prohibited by law if you do not accept this License. Therefore, by modifying or distributing the Program (or any work based on the Program), you indicate your acceptance of this License to do so, and all its terms and conditions for copying, distributing or modifying the Program or works based on it.

 6. Each time you redistribute the Program (or any work based on the Program), the recipient automatically receives a license from the original licensor to copy, distribute or modify the Program subject to these terms and conditions. You may not impose any further restrictions on the recipients' exercise of the rights granted herein. You are not responsible for enforcing compliance by third parties to

this License.

 7. If, as a consequence of a court judgment or allegation of patent infringement or for any other reason (not limited to patent issues), conditions are imposed on you (whether by court order, agreement or otherwise) that contradict the conditions of this License, they do not excuse you from the conditions of this License. If you cannot distribute so as to satisfy simultaneously your obligations under this License and any other pertinent obligations, then as a consequence you may not distribute the Program at all. For example, if a patent license would not permit royalty-free redistribution of the Program by all those who receive copies directly or indirectly through you, then the only way you could satisfy both it and this License would be to refrain entirely from distribution of the Program.

If any portion of this section is held invalid or unenforceable under any particular circumstance, the balance of the section is intended to apply and the section as a whole is intended to apply in other circumstances.

It is not the purpose of this section to induce you to infringe any patents or other property right claims or to contest validity of any such claims; this section has the sole purpose of protecting the integrity of the free software distribution system, which is implemented by public license practices. Many people have made generous contributions to the wide range of software distributed through that system in reliance on consistent application of that system; it is up to the author/donor to decide if he or she is willing to distribute software through any other system and a licensee cannot impose that choice.

This section is intended to make thoroughly clear what is believed to be a consequence of the rest of this License.

 8. If the distribution and/or use of the Program is restricted in certain countries either by patents or by copyrighted interfaces, the original copyright holder who places the Program under this License may add an explicit geographical distribution limitation excluding those countries, so that distribution is permitted only in or among countries not thus excluded. In such case, this License incorporates the limitation as if written in the body of this License.

 9. The Free Software Foundation may publish revised and/or new versions of the General Public License from time to time. Such new versions will be similar in spirit to the present version, but may differ in detail to address new problems or concerns.

Each version is given a distinguishing version number. If the Program

specifies a version number of this License which applies to it and "any later version", you have the option of following the terms and conditions either of that version or of any later version published by the Free Software Foundation. If the Program does not specify a version number of this License, you may choose any version ever published by the Free Software Foundation.

 10. If you wish to incorporate parts of the Program into other free programs whose distribution conditions are different, write to the author to ask for permission. For software which is copyrighted by the Free Software Foundation, write to the Free Software Foundation; we sometimes make exceptions for this. Our decision will be guided by the two goals of preserving the free status of all derivatives of our free software and of promoting the sharing and reuse of software generally.

### NO WARRANTY

 11. BECAUSE THE PROGRAM IS LICENSED FREE OF CHARGE, THERE IS NO WARRANTY FOR THE PROGRAM, TO THE EXTENT PERMITTED BY APPLICABLE LAW. EXCEPT WHEN OTHERWISE STATED IN WRITING THE COPYRIGHT HOLDERS AND/OR OTHER PARTIES PROVIDE THE PROGRAM "AS IS" WITHOUT WARRANTY OF ANY KIND, EITHER EXPRESSED OR IMPLIED, INCLUDING, BUT NOT LIMITED TO, THE IMPLIED WARRANTIES OF MERCHANTABILITY AND FITNESS FOR A PARTICULAR PURPOSE. THE ENTIRE RISK AS TO THE QUALITY AND PERFORMANCE OF THE PROGRAM IS WITH YOU. SHOULD THE PROGRAM PROVE DEFECTIVE, YOU ASSUME THE COST OF ALL NECESSARY SERVICING, REPAIR OR CORRECTION.

 12. IN NO EVENT UNLESS REQUIRED BY APPLICABLE LAW OR AGREED TO IN WRITING WILL ANY COPYRIGHT HOLDER, OR ANY OTHER PARTY WHO MAY MODIFY AND/OR REDISTRIBUTE THE PROGRAM AS PERMITTED ABOVE, BE LIABLE TO YOU FOR DAMAGES, INCLUDING ANY GENERAL, SPECIAL, INCIDENTAL OR CONSEQUENTIAL DAMAGES ARISING OUT OF THE USE OR INABILITY TO USE THE PROGRAM (INCLUDING BUT NOT LIMITED TO LOSS OF DATA OR DATA BEING RENDERED INACCURATE OR LOSSES SUSTAINED BY YOU OR THIRD PARTIES OR A FAILURE OF THE PROGRAM TO OPERATE WITH ANY OTHER PROGRAMS), EVEN IF SUCH HOLDER OR OTHER PARTY HAS BEEN ADVISED OF THE POSSIBILITY OF SUCH DAMAGES.

## END OF TERMS AND CONDITIONS

 How to Apply These Terms to Your New Programs

 If you develop a new program, and you want it to be of the greatest possible use to the public, the best way to achieve this is to make it free software which everyone can redistribute and change under these terms.

 To do so, attach the following notices to the program. It is safest to attach them to the start of each source file to most effectively convey the exclusion of warranty; and each file should have at least the "copyright" line and a pointer to where the full notice is found.

 <one line to give the program's name and a brief idea of what it does.> Copyright  $(C)$  <year > <name of author>

 This program is free software; you can redistribute it and/or modify it under the terms of the GNU General Public License as published by the Free Software Foundation; either version 2 of the License, or (at your option) any later version.

 This program is distributed in the hope that it will be useful, but WITHOUT ANY WARRANTY; without even the implied warranty of MERCHANTABILITY or FITNESS FOR A PARTICULAR PURPOSE. See the GNU General Public License for more details.

 You should have received a copy of the GNU General Public License along with this program; if not, write to the Free Software Foundation, Inc., 51 Franklin Street, Fifth Floor, Boston, MA 02110-1301 USA

Also add information on how to contact you by electronic and paper mail.

If the program is interactive, make it output a short notice like this when it starts in an interactive mode:

 Gnomovision version 69, Copyright (C) year name of author Gnomovision comes with ABSOLUTELY NO WARRANTY; for details type `show w'. This is free software, and you are welcome to redistribute it under certain conditions; type `show c' for details.

The hypothetical commands `show w' and `show c' should show the appropriate parts of the General Public License. Of course, the commands you use may be called something other than `show w' and `show c'; they could even be mouse-clicks or menu items--whatever suits your program.

You should also get your employer (if you work as a programmer) or your school, if any, to sign a "copyright disclaimer" for the program, if necessary. Here is a sample; alter the names:

 Yoyodyne, Inc., hereby disclaims all copyright interest in the program `Gnomovision' (which makes passes at compilers) written by James Hacker.

 <signature of Ty Coon>, 1 April 1989 Ty Coon, President of Vice

This General Public License does not permit incorporating your program into proprietary programs. If your program is a subroutine library, you may consider it more useful to permit linking proprietary applications with the

library. If this is what you want to do, use the GNU Library General Public License instead of this License. Copyright (c) 2009-2013 QLogic Corporation QLogic Linux qlcnic NIC Driver

You may modify and redistribute the device driver code under the GNU General Public License (a copy of which is attached hereto as Exhibit A) published by the Free Software Foundation (version 2).

## EXHIBIT A

 GNU GENERAL PUBLIC LICENSE Version 2, June 1991

Copyright (C) 1989, 1991 Free Software Foundation, Inc. 51 Franklin Street, Fifth Floor, Boston, MA 02110-1301 USA Everyone is permitted to copy and distribute verbatim copies of this license document, but changing it is not allowed.

#### Preamble

 The licenses for most software are designed to take away your freedom to share and change it. By contrast, the GNU General Public License is intended to guarantee your freedom to share and change free software--to make sure the software is free for all its users. This General Public License applies to most of the Free Software Foundation's software and to any other program whose authors commit to using it. (Some other Free Software Foundation software is covered by the GNU Lesser General Public License instead.) You can apply it to your programs, too.

 When we speak of free software, we are referring to freedom, not price. Our General Public Licenses are designed to make sure that you have the freedom to distribute copies of free software (and charge for this service if you wish), that you receive source code or can get it if you want it, that you can change the software or use pieces of it in new free programs; and that you know you can do these things.

 To protect your rights, we need to make restrictions that forbid anyone to deny you these rights or to ask you to surrender the rights. These restrictions translate to certain responsibilities for you if you distribute copies of the software, or if you modify it.

 For example, if you distribute copies of such a program, whether gratis or for a fee, you must give the recipients all the rights that you have. You must make sure that they, too, receive or can get the source code. And you must show them these terms so they know their rights.

We protect your rights with two steps: (1) copyright the software, and (2) offer you this license which gives you legal permission to copy, distribute and/or modify the software.

 Also, for each author's protection and ours, we want to make certain that everyone understands that there is no warranty for this free software. If the software is modified by someone else and passed on, we want its recipients to know that what they have is not the original, so that any problems introduced by others will not reflect on the original authors' reputations.

 Finally, any free program is threatened constantly by software patents. We wish to avoid the danger that redistributors of a free program will individually obtain patent licenses, in effect making the program proprietary. To prevent this, we have made it clear that any patent must be licensed for everyone's free use or not licensed at all.

 The precise terms and conditions for copying, distribution and modification follow.

# GNU GENERAL PUBLIC LICENSE TERMS AND CONDITIONS FOR COPYING, DISTRIBUTION AND MODIFICATION

 0. This License applies to any program or other work which contains a notice placed by the copyright holder saying it may be distributed under the terms of this General Public License. The "Program", below, refers to any such program or work, and a "work based on the Program" means either the Program or any derivative work under copyright law: that is to say, a work containing the Program or a portion of it, either verbatim or with modifications and/or translated into another language. (Hereinafter, translation is included without limitation in the term "modification".) Each licensee is addressed as "you".

Activities other than copying, distribution and modification are not covered by this License; they are outside its scope. The act of running the Program is not restricted, and the output from the Program is covered only if its contents constitute a work based on the Program (independent of having been made by running the Program). Whether that is true depends on what the Program does.

 1. You may copy and distribute verbatim copies of the Program's source code as you receive it, in any medium, provided that you conspicuously and appropriately publish on each copy an appropriate copyright notice and disclaimer of warranty; keep intact all the notices that refer to this License and to the absence of any warranty; and give any other recipients of the Program a copy of this License

along with the Program.

You may charge a fee for the physical act of transferring a copy, and you may at your option offer warranty protection in exchange for a fee.

 2. You may modify your copy or copies of the Program or any portion of it, thus forming a work based on the Program, and copy and distribute such modifications or work under the terms of Section 1 above, provided that you also meet all of these conditions:

 a) You must cause the modified files to carry prominent notices stating that you changed the files and the date of any change.

 b) You must cause any work that you distribute or publish, that in whole or in part contains or is derived from the Program or any part thereof, to be licensed as a whole at no charge to all third parties under the terms of this License.

 c) If the modified program normally reads commands interactively when run, you must cause it, when started running for such interactive use in the most ordinary way, to print or display an announcement including an appropriate copyright notice and a notice that there is no warranty (or else, saying that you provide a warranty) and that users may redistribute the program under these conditions, and telling the user how to view a copy of this License. (Exception: if the Program itself is interactive but does not normally print such an announcement, your work based on the Program is not required to print an announcement.)

These requirements apply to the modified work as a whole. If identifiable sections of that work are not derived from the Program, and can be reasonably considered independent and separate works in themselves, then this License, and its terms, do not apply to those sections when you distribute them as separate works. But when you distribute the same sections as part of a whole which is a work based on the Program, the distribution of the whole must be on the terms of this License, whose permissions for other licensees extend to the entire whole, and thus to each and every part regardless of who wrote it.

Thus, it is not the intent of this section to claim rights or contest your rights to work written entirely by you; rather, the intent is to exercise the right to control the distribution of derivative or collective works based on the Program.

In addition, mere aggregation of another work not based on the Program with the Program (or with a work based on the Program) on a volume of a storage or distribution medium does not bring the other work under the scope of this License.

 3. You may copy and distribute the Program (or a work based on it, under Section 2) in object code or executable form under the terms of Sections 1 and 2 above provided that you also do one of the following:

 a) Accompany it with the complete corresponding machine-readable source code, which must be distributed under the terms of Sections 1 and 2 above on a medium customarily used for software interchange; or,

 b) Accompany it with a written offer, valid for at least three years, to give any third party, for a charge no more than your cost of physically performing source distribution, a complete machine-readable copy of the corresponding source code, to be distributed under the terms of Sections 1 and 2 above on a medium customarily used for software interchange; or,

 c) Accompany it with the information you received as to the offer to distribute corresponding source code. (This alternative is allowed only for noncommercial distribution and only if you received the program in object code or executable form with such an offer, in accord with Subsection b above.)

The source code for a work means the preferred form of the work for making modifications to it. For an executable work, complete source code means all the source code for all modules it contains, plus any associated interface definition files, plus the scripts used to control compilation and installation of the executable. However, as a special exception, the source code distributed need not include anything that is normally distributed (in either source or binary form) with the major components (compiler, kernel, and so on) of the operating system on which the executable runs, unless that component itself accompanies the executable.

If distribution of executable or object code is made by offering access to copy from a designated place, then offering equivalent access to copy the source code from the same place counts as distribution of the source code, even though third parties are not compelled to copy the source along with the object code.

 4. You may not copy, modify, sublicense, or distribute the Program except as expressly provided under this License. Any attempt otherwise to copy, modify, sublicense or distribute the Program is void, and will automatically terminate your rights under this License. However, parties who have received copies, or rights, from you under this License will not have their licenses terminated so long as such parties remain in full compliance.

5. You are not required to accept this License, since you have not

signed it. However, nothing else grants you permission to modify or distribute the Program or its derivative works. These actions are prohibited by law if you do not accept this License. Therefore, by modifying or distributing the Program (or any work based on the Program), you indicate your acceptance of this License to do so, and all its terms and conditions for copying, distributing or modifying the Program or works based on it.

 6. Each time you redistribute the Program (or any work based on the Program), the recipient automatically receives a license from the original licensor to copy, distribute or modify the Program subject to these terms and conditions. You may not impose any further restrictions on the recipients' exercise of the rights granted herein. You are not responsible for enforcing compliance by third parties to this License.

 7. If, as a consequence of a court judgment or allegation of patent infringement or for any other reason (not limited to patent issues), conditions are imposed on you (whether by court order, agreement or otherwise) that contradict the conditions of this License, they do not excuse you from the conditions of this License. If you cannot distribute so as to satisfy simultaneously your obligations under this License and any other pertinent obligations, then as a consequence you may not distribute the Program at all. For example, if a patent license would not permit royalty-free redistribution of the Program by all those who receive copies directly or indirectly through you, then the only way you could satisfy both it and this License would be to refrain entirely from distribution of the Program.

If any portion of this section is held invalid or unenforceable under any particular circumstance, the balance of the section is intended to apply and the section as a whole is intended to apply in other circumstances.

It is not the purpose of this section to induce you to infringe any patents or other property right claims or to contest validity of any such claims; this section has the sole purpose of protecting the integrity of the free software distribution system, which is implemented by public license practices. Many people have made generous contributions to the wide range of software distributed through that system in reliance on consistent application of that system; it is up to the author/donor to decide if he or she is willing to distribute software through any other system and a licensee cannot impose that choice.

This section is intended to make thoroughly clear what is believed to be a consequence of the rest of this License.

 8. If the distribution and/or use of the Program is restricted in certain countries either by patents or by copyrighted interfaces, the original copyright holder who places the Program under this License may add an explicit geographical distribution limitation excluding those countries, so that distribution is permitted only in or among countries not thus excluded. In such case, this License incorporates the limitation as if written in the body of this License.

 9. The Free Software Foundation may publish revised and/or new versions of the General Public License from time to time. Such new versions will be similar in spirit to the present version, but may differ in detail to address new problems or concerns.

Each version is given a distinguishing version number. If the Program specifies a version number of this License which applies to it and "any later version", you have the option of following the terms and conditions either of that version or of any later version published by the Free Software Foundation. If the Program does not specify a version number of this License, you may choose any version ever published by the Free Software Foundation.

 10. If you wish to incorporate parts of the Program into other free programs whose distribution conditions are different, write to the author to ask for permission. For software which is copyrighted by the Free Software Foundation, write to the Free Software Foundation; we sometimes make exceptions for this. Our decision will be guided by the two goals of preserving the free status of all derivatives of our free software and of promoting the sharing and reuse of software generally.

### NO WARRANTY

 11. BECAUSE THE PROGRAM IS LICENSED FREE OF CHARGE, THERE IS NO WARRANTY FOR THE PROGRAM, TO THE EXTENT PERMITTED BY APPLICABLE LAW. EXCEPT WHEN OTHERWISE STATED IN WRITING THE COPYRIGHT HOLDERS AND/OR OTHER PARTIES PROVIDE THE PROGRAM "AS IS" WITHOUT WARRANTY OF ANY KIND, EITHER EXPRESSED OR IMPLIED, INCLUDING, BUT NOT LIMITED TO, THE IMPLIED WARRANTIES OF MERCHANTABILITY AND FITNESS FOR A PARTICULAR PURPOSE. THE ENTIRE RISK AS TO THE QUALITY AND PERFORMANCE OF THE PROGRAM IS WITH YOU. SHOULD THE PROGRAM PROVE DEFECTIVE, YOU ASSUME THE COST OF ALL NECESSARY SERVICING, REPAIR OR CORRECTION.

 12. IN NO EVENT UNLESS REQUIRED BY APPLICABLE LAW OR AGREED TO IN WRITING WILL ANY COPYRIGHT HOLDER, OR ANY OTHER PARTY WHO MAY MODIFY AND/OR REDISTRIBUTE THE PROGRAM AS PERMITTED ABOVE, BE LIABLE TO YOU FOR DAMAGES, INCLUDING ANY GENERAL, SPECIAL, INCIDENTAL OR CONSEQUENTIAL DAMAGES ARISING OUT OF THE USE OR INABILITY TO USE THE PROGRAM (INCLUDING BUT NOT LIMITED TO LOSS OF DATA OR DATA BEING RENDERED INACCURATE OR LOSSES SUSTAINED BY YOU OR THIRD PARTIES OR A FAILURE OF THE PROGRAM TO OPERATE WITH ANY OTHER

# PROGRAMS), EVEN IF SUCH HOLDER OR OTHER PARTY HAS BEEN ADVISED OF THE POSSIBILITY OF SUCH DAMAGES.

Valid-License-Identifier: BSD-3-Clause SPDX-URL: https://spdx.org/licenses/BSD-3-Clause.html Usage-Guide: To use the BSD 3-clause "New" or "Revised" License put the following SPDX tag/value pair into a comment according to the placement guidelines in the licensing rules documentation: SPDX-License-Identifier: BSD-3-Clause License-Text:

Copyright (c) <year> <owner> . All rights reserved.

Redistribution and use in source and binary forms, with or without modification, are permitted provided that the following conditions are met:

1. Redistributions of source code must retain the above copyright notice, this list of conditions and the following disclaimer.

- 2. Redistributions in binary form must reproduce the above copyright notice, this list of conditions and the following disclaimer in the documentation and/or other materials provided with the distribution.
- 3. Neither the name of the copyright holder nor the names of its contributors may be used to endorse or promote products derived from this software without specific prior written permission.

THIS SOFTWARE IS PROVIDED BY THE COPYRIGHT HOLDERS AND CONTRIBUTORS "AS IS" AND ANY EXPRESS OR IMPLIED WARRANTIES, INCLUDING, BUT NOT LIMITED TO, THE IMPLIED WARRANTIES OF MERCHANTABILITY AND FITNESS FOR A PARTICULAR PURPOSE ARE DISCLAIMED. IN NO EVENT SHALL THE COPYRIGHT HOLDER OR CONTRIBUTORS BE LIABLE FOR ANY DIRECT, INDIRECT, INCIDENTAL, SPECIAL, EXEMPLARY, OR CONSEQUENTIAL DAMAGES (INCLUDING, BUT NOT LIMITED TO, PROCUREMENT OF SUBSTITUTE GOODS OR SERVICES; LOSS OF USE, DATA, OR PROFITS; OR BUSINESS INTERRUPTION) HOWEVER CAUSED AND ON ANY THEORY OF LIABILITY, WHETHER IN CONTRACT, STRICT LIABILITY, OR TORT (INCLUDING NEGLIGENCE OR OTHERWISE) ARISING IN ANY WAY OUT OF THE USE OF THIS SOFTWARE, EVEN IF ADVISED OF THE POSSIBILITY OF SUCH DAMAGE.

Valid-License-Identifier: ISC

SPDX-URL: https://spdx.org/licenses/ISC.html

Usage-Guide:

 To use the ISC License put the following SPDX tag/value pair into a comment according to the placement guidelines in the licensing rules documentation:

SPDX-License-Identifier: ISC

License-Text:

ISC License

Copyright (c)  $\langle \text{year} \rangle \langle \text{copyright holds}$ 

Permission to use, copy, modify, and/or distribute this software for any purpose with or without fee is hereby granted, provided that the above copyright notice and this permission notice appear in all copies.

THE SOFTWARE IS PROVIDED "AS IS" AND THE AUTHOR DISCLAIMS ALL WARRANTIES WITH REGARD TO THIS SOFTWARE INCLUDING ALL IMPLIED WARRANTIES OF MERCHANTABILITY AND FITNESS. IN NO EVENT SHALL THE AUTHOR BE LIABLE FOR ANY SPECIAL, DIRECT, INDIRECT, OR CONSEQUENTIAL DAMAGES OR ANY DAMAGES WHATSOEVER RESULTING FROM LOSS OF USE, DATA OR PROFITS, WHETHER IN AN ACTION OF CONTRACT, NEGLIGENCE OR OTHER TORTIOUS ACTION, ARISING OUT OF OR IN CONNECTION WITH THE USE OR PERFORMANCE OF THIS SOFTWARE. Valid-License-Identifier: X11 SPDX-URL: https://spdx.org/licenses/X11.html Usage-Guide: To use the X11 put the following SPDX tag/value pair into a comment according to the placement guidelines in the licensing rules documentation: SPDX-License-Identifier: X11 License-Text:

X11 License

Copyright (C) 1996 X Consortium

Permission is hereby granted, free of charge, to any person obtaining a copy of this software and associated documentation files (the "Software"), to deal in the Software without restriction, including without limitation the rights to use, copy, modify, merge, publish, distribute, sublicense, and/or sell copies of the Software, and to permit persons to whom the Software is furnished to do so, subject to the following conditions:

The above copyright notice and this permission notice shall be included in all copies or substantial portions of the Software.

THE SOFTWARE IS PROVIDED "AS IS", WITHOUT WARRANTY OF ANY KIND, EXPRESS OR IMPLIED, INCLUDING BUT NOT LIMITED TO THE WARRANTIES OF MERCHANTABILITY, FITNESS FOR A PARTICULAR PURPOSE AND NONINFRINGEMENT. IN NO EVENT SHALL THE X CONSORTIUM BE LIABLE FOR ANY CLAIM, DAMAGES OR OTHER LIABILITY, WHETHER IN AN ACTION OF CONTRACT, TORT OR OTHERWISE, ARISING FROM, OUT OF OR IN CONNECTION WITH THE SOFTWARE OR THE USE OR OTHER DEALINGS IN THE SOFTWARE.

Except as contained in this notice, the name of the X Consortium shall not be used in advertising or otherwise to promote the sale, use or other dealings in this Software without prior written authorization from the X
#### Consortium.

X Window System is a trademark of X Consortium, Inc. GNU GENERAL PUBLIC LICENSE Version 2, June 1991

Copyright (C) 1989, 1991 Free Software Foundation, Inc. 59 Temple Place, Suite 330, Boston, MA 02111-1307 USA Everyone is permitted to copy and distribute verbatim copies of this license document, but changing it is not allowed.

#### Preamble

 The licenses for most software are designed to take away your freedom to share and change it. By contrast, the GNU General Public License is intended to guarantee your freedom to share and change free software--to make sure the software is free for all its users. This General Public License applies to most of the Free Software Foundation's software and to any other program whose authors commit to using it. (Some other Free Software Foundation software is covered by the GNU Library General Public License instead.) You can apply it to your programs, too.

 When we speak of free software, we are referring to freedom, not price. Our General Public Licenses are designed to make sure that you have the freedom to distribute copies of free software (and charge for this service if you wish), that you receive source code or can get it if you want it, that you can change the software or use pieces of it in new free programs; and that you know you can do these things.

 To protect your rights, we need to make restrictions that forbid anyone to deny you these rights or to ask you to surrender the rights. These restrictions translate to certain responsibilities for you if you distribute copies of the software, or if you modify it.

 For example, if you distribute copies of such a program, whether gratis or for a fee, you must give the recipients all the rights that you have. You must make sure that they, too, receive or can get the source code. And you must show them these terms so they know their rights.

We protect your rights with two steps: (1) copyright the software, and (2) offer you this license which gives you legal permission to copy, distribute and/or modify the software.

 Also, for each author's protection and ours, we want to make certain that everyone understands that there is no warranty for this free software. If the software is modified by someone else and passed on, we want its recipients to know that what they have is not the original, so that any problems introduced by others will not reflect on the original authors' reputations.

 Finally, any free program is threatened constantly by software patents. We wish to avoid the danger that redistributors of a free program will individually obtain patent licenses, in effect making the program proprietary. To prevent this, we have made it clear that any patent must be licensed for everyone's free use or not licensed at all.

 The precise terms and conditions for copying, distribution and modification follow.

#### GNU GENERAL PUBLIC LICENSE TERMS AND CONDITIONS FOR COPYING, DISTRIBUTION AND MODIFICATION

 0. This License applies to any program or other work which contains a notice placed by the copyright holder saying it may be distributed under the terms of this General Public License. The "Program", below, refers to any such program or work, and a "work based on the Program" means either the Program or any derivative work under copyright law: that is to say, a work containing the Program or a portion of it, either verbatim or with modifications and/or translated into another language. (Hereinafter, translation is included without limitation in the term "modification".) Each licensee is addressed as "you".

Activities other than copying, distribution and modification are not covered by this License; they are outside its scope. The act of running the Program is not restricted, and the output from the Program is covered only if its contents constitute a work based on the Program (independent of having been made by running the Program). Whether that is true depends on what the Program does.

 1. You may copy and distribute verbatim copies of the Program's source code as you receive it, in any medium, provided that you conspicuously and appropriately publish on each copy an appropriate copyright notice and disclaimer of warranty; keep intact all the notices that refer to this License and to the absence of any warranty; and give any other recipients of the Program a copy of this License along with the Program.

You may charge a fee for the physical act of transferring a copy, and you may at your option offer warranty protection in exchange for a fee.

 2. You may modify your copy or copies of the Program or any portion of it, thus forming a work based on the Program, and copy and distribute such modifications or work under the terms of Section 1 above, provided that you also meet all of these conditions:

 a) You must cause the modified files to carry prominent notices stating that you changed the files and the date of any change.

 b) You must cause any work that you distribute or publish, that in whole or in part contains or is derived from the Program or any part thereof, to be licensed as a whole at no charge to all third parties under the terms of this License.

 c) If the modified program normally reads commands interactively when run, you must cause it, when started running for such interactive use in the most ordinary way, to print or display an announcement including an appropriate copyright notice and a notice that there is no warranty (or else, saying that you provide a warranty) and that users may redistribute the program under these conditions, and telling the user how to view a copy of this License. (Exception: if the Program itself is interactive but does not normally print such an announcement, your work based on the Program is not required to print an announcement.)

These requirements apply to the modified work as a whole. If identifiable sections of that work are not derived from the Program, and can be reasonably considered independent and separate works in themselves, then this License, and its terms, do not apply to those sections when you distribute them as separate works. But when you distribute the same sections as part of a whole which is a work based on the Program, the distribution of the whole must be on the terms of this License, whose permissions for other licensees extend to the entire whole, and thus to each and every part regardless of who wrote it.

Thus, it is not the intent of this section to claim rights or contest your rights to work written entirely by you; rather, the intent is to exercise the right to control the distribution of derivative or collective works based on the Program.

In addition, mere aggregation of another work not based on the Program with the Program (or with a work based on the Program) on a volume of a storage or distribution medium does not bring the other work under the scope of this License.

 3. You may copy and distribute the Program (or a work based on it, under Section 2) in object code or executable form under the terms of Sections 1 and 2 above provided that you also do one of the following:

 a) Accompany it with the complete corresponding machine-readable source code, which must be distributed under the terms of Sections 1 and 2 above on a medium customarily used for software interchange; or,  b) Accompany it with a written offer, valid for at least three years, to give any third party, for a charge no more than your cost of physically performing source distribution, a complete machine-readable copy of the corresponding source code, to be distributed under the terms of Sections 1 and 2 above on a medium customarily used for software interchange; or,

 c) Accompany it with the information you received as to the offer to distribute corresponding source code. (This alternative is allowed only for noncommercial distribution and only if you received the program in object code or executable form with such an offer, in accord with Subsection b above.)

The source code for a work means the preferred form of the work for making modifications to it. For an executable work, complete source code means all the source code for all modules it contains, plus any associated interface definition files, plus the scripts used to control compilation and installation of the executable. However, as a special exception, the source code distributed need not include anything that is normally distributed (in either source or binary form) with the major components (compiler, kernel, and so on) of the operating system on which the executable runs, unless that component itself accompanies the executable.

If distribution of executable or object code is made by offering access to copy from a designated place, then offering equivalent access to copy the source code from the same place counts as distribution of the source code, even though third parties are not compelled to copy the source along with the object code.

 4. You may not copy, modify, sublicense, or distribute the Program except as expressly provided under this License. Any attempt otherwise to copy, modify, sublicense or distribute the Program is void, and will automatically terminate your rights under this License. However, parties who have received copies, or rights, from you under this License will not have their licenses terminated so long as such parties remain in full compliance.

 5. You are not required to accept this License, since you have not signed it. However, nothing else grants you permission to modify or distribute the Program or its derivative works. These actions are prohibited by law if you do not accept this License. Therefore, by modifying or distributing the Program (or any work based on the Program), you indicate your acceptance of this License to do so, and all its terms and conditions for copying, distributing or modifying the Program or works based on it.

6. Each time you redistribute the Program (or any work based on the

Program), the recipient automatically receives a license from the original licensor to copy, distribute or modify the Program subject to these terms and conditions. You may not impose any further restrictions on the recipients' exercise of the rights granted herein. You are not responsible for enforcing compliance by third parties to this License.

 7. If, as a consequence of a court judgment or allegation of patent infringement or for any other reason (not limited to patent issues), conditions are imposed on you (whether by court order, agreement or otherwise) that contradict the conditions of this License, they do not excuse you from the conditions of this License. If you cannot distribute so as to satisfy simultaneously your obligations under this License and any other pertinent obligations, then as a consequence you may not distribute the Program at all. For example, if a patent license would not permit royalty-free redistribution of the Program by all those who receive copies directly or indirectly through you, then the only way you could satisfy both it and this License would be to refrain entirely from distribution of the Program.

If any portion of this section is held invalid or unenforceable under any particular circumstance, the balance of the section is intended to apply and the section as a whole is intended to apply in other circumstances.

It is not the purpose of this section to induce you to infringe any patents or other property right claims or to contest validity of any such claims; this section has the sole purpose of protecting the integrity of the free software distribution system, which is implemented by public license practices. Many people have made generous contributions to the wide range of software distributed through that system in reliance on consistent application of that system; it is up to the author/donor to decide if he or she is willing to distribute software through any other system and a licensee cannot impose that choice.

This section is intended to make thoroughly clear what is believed to be a consequence of the rest of this License.

 8. If the distribution and/or use of the Program is restricted in certain countries either by patents or by copyrighted interfaces, the original copyright holder who places the Program under this License may add an explicit geographical distribution limitation excluding those countries, so that distribution is permitted only in or among countries not thus excluded. In such case, this License incorporates the limitation as if written in the body of this License.

9. The Free Software Foundation may publish revised and/or new versions

of the General Public License from time to time. Such new versions will be similar in spirit to the present version, but may differ in detail to address new problems or concerns.

Each version is given a distinguishing version number. If the Program specifies a version number of this License which applies to it and "any later version", you have the option of following the terms and conditions either of that version or of any later version published by the Free Software Foundation. If the Program does not specify a version number of this License, you may choose any version ever published by the Free Software Foundation.

 10. If you wish to incorporate parts of the Program into other free programs whose distribution conditions are different, write to the author to ask for permission. For software which is copyrighted by the Free Software Foundation, write to the Free Software Foundation; we sometimes make exceptions for this. Our decision will be guided by the two goals of preserving the free status of all derivatives of our free software and of promoting the sharing and reuse of software generally.

#### NO WARRANTY

 11. BECAUSE THE PROGRAM IS LICENSED FREE OF CHARGE, THERE IS NO WARRANTY FOR THE PROGRAM, TO THE EXTENT PERMITTED BY APPLICABLE LAW. EXCEPT WHEN OTHERWISE STATED IN WRITING THE COPYRIGHT HOLDERS AND/OR OTHER PARTIES PROVIDE THE PROGRAM "AS IS" WITHOUT WARRANTY OF ANY KIND, EITHER EXPRESSED OR IMPLIED, INCLUDING, BUT NOT LIMITED TO, THE IMPLIED WARRANTIES OF MERCHANTABILITY AND FITNESS FOR A PARTICULAR PURPOSE. THE ENTIRE RISK AS TO THE QUALITY AND PERFORMANCE OF THE PROGRAM IS WITH YOU. SHOULD THE PROGRAM PROVE DEFECTIVE, YOU ASSUME THE COST OF ALL NECESSARY SERVICING, REPAIR OR CORRECTION.

 12. IN NO EVENT UNLESS REQUIRED BY APPLICABLE LAW OR AGREED TO IN WRITING WILL ANY COPYRIGHT HOLDER, OR ANY OTHER PARTY WHO MAY MODIFY AND/OR REDISTRIBUTE THE PROGRAM AS PERMITTED ABOVE, BE LIABLE TO YOU FOR DAMAGES, INCLUDING ANY GENERAL, SPECIAL, INCIDENTAL OR CONSEQUENTIAL DAMAGES ARISING OUT OF THE USE OR INABILITY TO USE THE PROGRAM (INCLUDING BUT NOT LIMITED TO LOSS OF DATA OR DATA BEING RENDERED INACCURATE OR LOSSES SUSTAINED BY YOU OR THIRD PARTIES OR A FAILURE OF THE PROGRAM TO OPERATE WITH ANY OTHER PROGRAMS), EVEN IF SUCH HOLDER OR OTHER PARTY HAS BEEN ADVISED OF THE POSSIBILITY OF SUCH DAMAGES.

#### END OF TERMS AND CONDITIONS

 How to Apply These Terms to Your New Programs

 If you develop a new program, and you want it to be of the greatest possible use to the public, the best way to achieve this is to make it

free software which everyone can redistribute and change under these terms.

 To do so, attach the following notices to the program. It is safest to attach them to the start of each source file to most effectively convey the exclusion of warranty; and each file should have at least the "copyright" line and a pointer to where the full notice is found.

 <one line to give the program's name and a brief idea of what it does.> Copyright  $(C)$  <year > <name of author>

 This program is free software; you can redistribute it and/or modify it under the terms of the GNU General Public License as published by the Free Software Foundation; either version 2 of the License, or (at your option) any later version.

 This program is distributed in the hope that it will be useful, but WITHOUT ANY WARRANTY; without even the implied warranty of MERCHANTABILITY or FITNESS FOR A PARTICULAR PURPOSE. See the GNU General Public License for more details.

 You should have received a copy of the GNU General Public License along with this program; if not, write to the Free Software Foundation, Inc., 59 Temple Place, Suite 330, Boston, MA 02111-1307 USA

Also add information on how to contact you by electronic and paper mail.

If the program is interactive, make it output a short notice like this when it starts in an interactive mode:

 Gnomovision version 69, Copyright (C) year name of author Gnomovision comes with ABSOLUTELY NO WARRANTY; for details type `show w'. This is free software, and you are welcome to redistribute it under certain conditions; type `show c' for details.

The hypothetical commands `show w' and `show c' should show the appropriate parts of the General Public License. Of course, the commands you use may be called something other than `show w' and `show c'; they could even be mouse-clicks or menu items--whatever suits your program.

You should also get your employer (if you work as a programmer) or your school, if any, to sign a "copyright disclaimer" for the program, if necessary. Here is a sample; alter the names:

 Yoyodyne, Inc., hereby disclaims all copyright interest in the program `Gnomovision' (which makes passes at compilers) written by James Hacker.

<signature of Ty Coon>, 1 April 1989

#### Ty Coon, President of Vice

This General Public License does not permit incorporating your program into proprietary programs. If your program is a subroutine library, you may consider it more useful to permit linking proprietary applications with the library. If this is what you want to do, use the GNU Library General Public License instead of this License. Copyright (c) 2003-2013 QLogic Corporation QLogic Linux iSCSI Driver

This program includes a device driver for Linux 3.x. You may modify and redistribute the device driver code under the GNU General Public License (a copy of which is attached hereto as Exhibit A) published by the Free Software Foundation (version 2).

#### EXHIBIT A

 GNU GENERAL PUBLIC LICENSE Version 2, June 1991

Copyright (C) 1989, 1991 Free Software Foundation, Inc. 51 Franklin Street, Fifth Floor, Boston, MA 02110-1301 USA Everyone is permitted to copy and distribute verbatim copies of this license document, but changing it is not allowed.

 Preamble

 The licenses for most software are designed to take away your freedom to share and change it. By contrast, the GNU General Public License is intended to guarantee your freedom to share and change free software--to make sure the software is free for all its users. This General Public License applies to most of the Free Software Foundation's software and to any other program whose authors commit to using it. (Some other Free Software Foundation software is covered by the GNU Lesser General Public License instead.) You can apply it to your programs, too.

 When we speak of free software, we are referring to freedom, not price. Our General Public Licenses are designed to make sure that you have the freedom to distribute copies of free software (and charge for this service if you wish), that you receive source code or can get it if you want it, that you can change the software or use pieces of it in new free programs; and that you know you can do these things.

 To protect your rights, we need to make restrictions that forbid anyone to deny you these rights or to ask you to surrender the rights. These restrictions translate to certain responsibilities for you if you

distribute copies of the software, or if you modify it.

 For example, if you distribute copies of such a program, whether gratis or for a fee, you must give the recipients all the rights that you have. You must make sure that they, too, receive or can get the source code. And you must show them these terms so they know their rights.

We protect your rights with two steps: (1) copyright the software, and (2) offer you this license which gives you legal permission to copy, distribute and/or modify the software.

 Also, for each author's protection and ours, we want to make certain that everyone understands that there is no warranty for this free software. If the software is modified by someone else and passed on, we want its recipients to know that what they have is not the original, so that any problems introduced by others will not reflect on the original authors' reputations.

 Finally, any free program is threatened constantly by software patents. We wish to avoid the danger that redistributors of a free program will individually obtain patent licenses, in effect making the program proprietary. To prevent this, we have made it clear that any patent must be licensed for everyone's free use or not licensed at all.

 The precise terms and conditions for copying, distribution and modification follow.

#### GNU GENERAL PUBLIC LICENSE TERMS AND CONDITIONS FOR COPYING, DISTRIBUTION AND MODIFICATION

 0. This License applies to any program or other work which contains a notice placed by the copyright holder saying it may be distributed under the terms of this General Public License. The "Program", below, refers to any such program or work, and a "work based on the Program" means either the Program or any derivative work under copyright law: that is to say, a work containing the Program or a portion of it, either verbatim or with modifications and/or translated into another language. (Hereinafter, translation is included without limitation in the term "modification".) Each licensee is addressed as "you".

Activities other than copying, distribution and modification are not covered by this License; they are outside its scope. The act of running the Program is not restricted, and the output from the Program is covered only if its contents constitute a work based on the Program (independent of having been made by running the Program). Whether that is true depends on what the Program does.

 1. You may copy and distribute verbatim copies of the Program's source code as you receive it, in any medium, provided that you conspicuously and appropriately publish on each copy an appropriate copyright notice and disclaimer of warranty; keep intact all the notices that refer to this License and to the absence of any warranty; and give any other recipients of the Program a copy of this License along with the Program.

You may charge a fee for the physical act of transferring a copy, and you may at your option offer warranty protection in exchange for a fee.

 2. You may modify your copy or copies of the Program or any portion of it, thus forming a work based on the Program, and copy and distribute such modifications or work under the terms of Section 1 above, provided that you also meet all of these conditions:

 a) You must cause the modified files to carry prominent notices stating that you changed the files and the date of any change.

 b) You must cause any work that you distribute or publish, that in whole or in part contains or is derived from the Program or any part thereof, to be licensed as a whole at no charge to all third parties under the terms of this License.

 c) If the modified program normally reads commands interactively when run, you must cause it, when started running for such interactive use in the most ordinary way, to print or display an announcement including an appropriate copyright notice and a notice that there is no warranty (or else, saying that you provide a warranty) and that users may redistribute the program under these conditions, and telling the user how to view a copy of this License. (Exception: if the Program itself is interactive but does not normally print such an announcement, your work based on the Program is not required to print an announcement.)

These requirements apply to the modified work as a whole. If identifiable sections of that work are not derived from the Program, and can be reasonably considered independent and separate works in themselves, then this License, and its terms, do not apply to those sections when you distribute them as separate works. But when you distribute the same sections as part of a whole which is a work based on the Program, the distribution of the whole must be on the terms of this License, whose permissions for other licensees extend to the entire whole, and thus to each and every part regardless of who wrote it.

Thus, it is not the intent of this section to claim rights or contest your rights to work written entirely by you; rather, the intent is to exercise the right to control the distribution of derivative or

collective works based on the Program.

In addition, mere aggregation of another work not based on the Program with the Program (or with a work based on the Program) on a volume of a storage or distribution medium does not bring the other work under the scope of this License.

 3. You may copy and distribute the Program (or a work based on it, under Section 2) in object code or executable form under the terms of Sections 1 and 2 above provided that you also do one of the following:

 a) Accompany it with the complete corresponding machine-readable source code, which must be distributed under the terms of Sections 1 and 2 above on a medium customarily used for software interchange; or,

 b) Accompany it with a written offer, valid for at least three years, to give any third party, for a charge no more than your cost of physically performing source distribution, a complete machine-readable copy of the corresponding source code, to be distributed under the terms of Sections 1 and 2 above on a medium customarily used for software interchange; or,

 c) Accompany it with the information you received as to the offer to distribute corresponding source code. (This alternative is allowed only for noncommercial distribution and only if you received the program in object code or executable form with such an offer, in accord with Subsection b above.)

The source code for a work means the preferred form of the work for making modifications to it. For an executable work, complete source code means all the source code for all modules it contains, plus any associated interface definition files, plus the scripts used to control compilation and installation of the executable. However, as a special exception, the source code distributed need not include anything that is normally distributed (in either source or binary form) with the major components (compiler, kernel, and so on) of the operating system on which the executable runs, unless that component itself accompanies the executable.

If distribution of executable or object code is made by offering access to copy from a designated place, then offering equivalent access to copy the source code from the same place counts as distribution of the source code, even though third parties are not compelled to copy the source along with the object code.

 4. You may not copy, modify, sublicense, or distribute the Program except as expressly provided under this License. Any attempt otherwise to copy, modify, sublicense or distribute the Program is

void, and will automatically terminate your rights under this License. However, parties who have received copies, or rights, from you under this License will not have their licenses terminated so long as such parties remain in full compliance.

 5. You are not required to accept this License, since you have not signed it. However, nothing else grants you permission to modify or distribute the Program or its derivative works. These actions are prohibited by law if you do not accept this License. Therefore, by modifying or distributing the Program (or any work based on the Program), you indicate your acceptance of this License to do so, and all its terms and conditions for copying, distributing or modifying the Program or works based on it.

 6. Each time you redistribute the Program (or any work based on the Program), the recipient automatically receives a license from the original licensor to copy, distribute or modify the Program subject to these terms and conditions. You may not impose any further restrictions on the recipients' exercise of the rights granted herein. You are not responsible for enforcing compliance by third parties to this License.

 7. If, as a consequence of a court judgment or allegation of patent infringement or for any other reason (not limited to patent issues), conditions are imposed on you (whether by court order, agreement or otherwise) that contradict the conditions of this License, they do not excuse you from the conditions of this License. If you cannot distribute so as to satisfy simultaneously your obligations under this License and any other pertinent obligations, then as a consequence you may not distribute the Program at all. For example, if a patent license would not permit royalty-free redistribution of the Program by all those who receive copies directly or indirectly through you, then the only way you could satisfy both it and this License would be to refrain entirely from distribution of the Program.

If any portion of this section is held invalid or unenforceable under any particular circumstance, the balance of the section is intended to apply and the section as a whole is intended to apply in other circumstances.

It is not the purpose of this section to induce you to infringe any patents or other property right claims or to contest validity of any such claims; this section has the sole purpose of protecting the integrity of the free software distribution system, which is implemented by public license practices. Many people have made generous contributions to the wide range of software distributed through that system in reliance on consistent application of that system; it is up to the author/donor to decide if he or she is willing

to distribute software through any other system and a licensee cannot impose that choice.

This section is intended to make thoroughly clear what is believed to be a consequence of the rest of this License.

 8. If the distribution and/or use of the Program is restricted in certain countries either by patents or by copyrighted interfaces, the original copyright holder who places the Program under this License may add an explicit geographical distribution limitation excluding those countries, so that distribution is permitted only in or among countries not thus excluded. In such case, this License incorporates the limitation as if written in the body of this License.

 9. The Free Software Foundation may publish revised and/or new versions of the General Public License from time to time. Such new versions will be similar in spirit to the present version, but may differ in detail to address new problems or concerns.

Each version is given a distinguishing version number. If the Program specifies a version number of this License which applies to it and "any later version", you have the option of following the terms and conditions either of that version or of any later version published by the Free Software Foundation. If the Program does not specify a version number of this License, you may choose any version ever published by the Free Software Foundation.

 10. If you wish to incorporate parts of the Program into other free programs whose distribution conditions are different, write to the author to ask for permission. For software which is copyrighted by the Free Software Foundation, write to the Free Software Foundation; we sometimes make exceptions for this. Our decision will be guided by the two goals of preserving the free status of all derivatives of our free software and of promoting the sharing and reuse of software generally.

#### NO WARRANTY

 11. BECAUSE THE PROGRAM IS LICENSED FREE OF CHARGE, THERE IS NO WARRANTY FOR THE PROGRAM, TO THE EXTENT PERMITTED BY APPLICABLE LAW. EXCEPT WHEN OTHERWISE STATED IN WRITING THE COPYRIGHT HOLDERS AND/OR OTHER PARTIES PROVIDE THE PROGRAM "AS IS" WITHOUT WARRANTY OF ANY KIND, EITHER EXPRESSED OR IMPLIED, INCLUDING, BUT NOT LIMITED TO, THE IMPLIED WARRANTIES OF MERCHANTABILITY AND FITNESS FOR A PARTICULAR PURPOSE. THE ENTIRE RISK AS TO THE QUALITY AND PERFORMANCE OF THE PROGRAM IS WITH YOU. SHOULD THE PROGRAM PROVE DEFECTIVE, YOU ASSUME THE COST OF ALL NECESSARY SERVICING, REPAIR OR CORRECTION.

12. IN NO EVENT UNLESS REQUIRED BY APPLICABLE LAW OR AGREED TO IN WRITING

WILL ANY COPYRIGHT HOLDER, OR ANY OTHER PARTY WHO MAY MODIFY AND/OR REDISTRIBUTE THE PROGRAM AS PERMITTED ABOVE, BE LIABLE TO YOU FOR DAMAGES, INCLUDING ANY GENERAL, SPECIAL, INCIDENTAL OR CONSEQUENTIAL DAMAGES ARISING OUT OF THE USE OR INABILITY TO USE THE PROGRAM (INCLUDING BUT NOT LIMITED TO LOSS OF DATA OR DATA BEING RENDERED INACCURATE OR LOSSES SUSTAINED BY YOU OR THIRD PARTIES OR A FAILURE OF THE PROGRAM TO OPERATE WITH ANY OTHER PROGRAMS), EVEN IF SUCH HOLDER OR OTHER PARTY HAS BEEN ADVISED OF THE POSSIBILITY OF SUCH DAMAGES.

/\* nicstar.c v0.22 Jawaid Bazyar (bazyar@hypermall.com)

\* nicstar.c, M. Welsh (matt.welsh@cl.cam.ac.uk)

\*

- \* Hacked October, 1997 by Jawaid Bazyar, Interlink Advertising Services Inc.
- \* http://www.hypermall.com/
- \* 10/1/97 commented out CFG\_PHYIE bit we don't care when the PHY
- \* interrupts us (except possibly for removal/insertion of the cable?)
- \* 10/4/97 began heavy inline documentation of the code. Corrected typos
- \* and spelling mistakes.
- \* 10/5/97 added code to handle PHY interrupts, disable PHY on
- \* loss of link, and correctly re-enable PHY when link is
- \* re-established. (put back CFG\_PHYIE)

\*

\* Modified to work with the IDT7721 nicstar -- AAL5 (tested) only.

\*

- \* R. D. Rechenmacher <ron@fnal.gov>, Aug. 6, 1997
- \*
- \* Linux driver for the IDT77201 NICStAR PCI ATM controller.
- \* PHY component is expected to be 155 Mbps S/UNI-Lite or IDT 77155;
- \* see init\_nicstar() for PHY initialization to change this. This driver
- \* expects the Linux ATM stack to support scatter-gather lists
- \* (skb->atm.iovcnt != 0) for Rx skb's passed to vcc->push.

\*

- \* Implementing minimal-copy of received data:
- \* IDT always receives data into a small buffer, then large buffers
- \* as needed. This means that data must always be copied to create
- \* the linear buffer needed by most non-ATM protocol stacks (e.g. IP)
- \* Fix is simple: make large buffers large enough to hold entire
- \* SDU, and leave <small\_buffer\_data> bytes empty at the start. Then
- \* copy small buffer contents to head of large buffer.
- \* Trick is to avoid fragmenting Linux, due to need for a lot of large
- \* buffers. This is done by 2 things:
- \* 1) skb->destructor / skb->atm.recycle\_buffer
- \* combined, allow nicstar\_free\_rx\_skb to be called to
- recycle large data buffers
- 2) skb\_clone of received buffers
- \* See nicstar\_free\_rx\_skb and linearize\_buffer for implementation
- details.
- \*
- \*

```
*
```

```
* Copyright (c) 1996 University of Cambridge Computer Laboratory
```
\*

- \* This program is free software; you can redistribute it and/or modify
- \* it under the terms of the GNU General Public License as published by
- \* the Free Software Foundation; either version 2 of the License, or
- \* (at your option) any later version.
- \*
- \* This program is distributed in the hope that it will be useful,
- \* but WITHOUT ANY WARRANTY; without even the implied warranty of
- \* MERCHANTABILITY or FITNESS FOR A PARTICULAR PURPOSE. See the
- \* GNU General Public License for more details.
- \*

\* You should have received a copy of the GNU General Public License

- \* along with this program; if not, write to the Free Software
- \* Foundation, Inc., 675 Mass Ave, Cambridge, MA 02139, USA.
- \*

\* M. Welsh, 6 July 1996

- \*
- 
- \*
- \*/

Code in this directory written at the IDA Supercomputing Research Center carries the following copyright and license.

 Copyright 1993 United States Government as represented by the Director, National Security Agency. This software may be used and distributed according to the terms of the GNU General Public License, incorporated herein by reference.

 In addition to the disclaimers in the GPL, SRC expressly disclaims any and all warranties, expressed or implied, concerning the enclosed software. This software was developed at SRC for use in internal research, and the intent in sharing this software is to promote the productive interchange of ideas throughout the research community. All software is furnished on an "as-is" basis. No further updates to this software should be expected. Although updates may occur, no commitment exists. Copyright (c) 2003-2006, Marvell International Ltd. All Rights Reserved

 This program is free software; you can redistribute it and/or modify it under the terms of version 2 of the GNU General Public License as published by the Free Software Foundation.

 This program is distributed in the hope that it will be useful, but WITHOUT ANY WARRANTY; without even the implied warranty of MERCHANTABILITY or FITNESS FOR A PARTICULAR PURPOSE. See the GNU General Public License for more details.

 You should have received a copy of the GNU General Public License along with this program; if not, write to the Free Software Foundation, Inc., 59 Temple Place - Suite 330, Boston, MA 02111-1307, USA. Copyright (c) 2003-2006 QLogic Corporation QLogic Linux Networking HBA Driver

This program includes a device driver for Linux 2.6 that may be distributed with QLogic hardware specific firmware binary file. You may modify and redistribute the device driver code under the GNU General Public License as published by the Free Software Foundation (version 2 or a later version).

You may redistribute the hardware specific firmware binary file under the following terms:

- 1. Redistribution of source code (only if applicable), must retain the above copyright notice, this list of conditions and the following disclaimer.
- 2. Redistribution in binary form must reproduce the above copyright notice, this list of conditions and the following disclaimer in the documentation and/or other materials provided with the distribution.
- 3. The name of QLogic Corporation may not be used to endorse or promote products derived from this software without specific prior written permission

REGARDLESS OF WHAT LICENSING MECHANISM IS USED OR APPLICABLE, THIS PROGRAM IS PROVIDED BY QLOGIC CORPORATION "AS IS'' AND ANY EXPRESS OR IMPLIED WARRANTIES, INCLUDING, BUT NOT LIMITED TO, THE IMPLIED WARRANTIES OF MERCHANTABILITY AND FITNESS FOR A PARTICULAR PURPOSE ARE DISCLAIMED. IN NO EVENT SHALL THE AUTHOR BE LIABLE FOR ANY DIRECT, INDIRECT, INCIDENTAL, SPECIAL, EXEMPLARY, OR CONSEQUENTIAL DAMAGES (INCLUDING, BUT NOT LIMITED TO, PROCUREMENT OF SUBSTITUTE GOODS OR SERVICES; LOSS OF USE, DATA, OR PROFITS; OR BUSINESS INTERRUPTION) HOWEVER CAUSED AND ON ANY THEORY OF LIABILITY, WHETHER IN CONTRACT, STRICT LIABILITY, OR TORT (INCLUDING NEGLIGENCE OR OTHERWISE) ARISING IN ANY WAY OUT OF THE USE OF THIS SOFTWARE, EVEN IF ADVISED OF THE POSSIBILITY OF SUCH DAMAGE.

USER ACKNOWLEDGES AND AGREES THAT USE OF THIS PROGRAM WILL NOT CREATE OR GIVE GROUNDS FOR A LICENSE BY IMPLICATION, ESTOPPEL, OR OTHERWISE IN ANY INTELLECTUAL PROPERTY RIGHTS (PATENT, COPYRIGHT, TRADE SECRET, MASK WORK, OR OTHER PROPRIETARY RIGHT) EMBODIED IN ANY OTHER QLOGIC HARDWARE OR SOFTWARE EITHER SOLELY OR IN COMBINATION WITH THIS PROGRAM.

The files in this directory and elsewhere which refer to this LICENCE file are part of JFFS2, the Journalling Flash File System v2.

 Copyright 2001-2007 Red Hat, Inc. and others

JFFS2 is free software; you can redistribute it and/or modify it under the terms of the GNU General Public License as published by the Free Software Foundation; either version 2 or (at your option) any later version.

JFFS2 is distributed in the hope that it will be useful, but WITHOUT ANY WARRANTY; without even the implied warranty of MERCHANTABILITY or FITNESS FOR A PARTICULAR PURPOSE. See the GNU General Public License for more details.

You should have received a copy of the GNU General Public License along with JFFS2; if not, write to the Free Software Foundation, Inc., 59 Temple Place, Suite 330, Boston, MA 02111-1307 USA.

As a special exception, if other files instantiate templates or use macros or inline functions from these files, or you compile these files and link them with other works to produce a work based on these files, these files do not by themselves cause the resulting work to be covered by the GNU General Public License. However the source code for these files must still be made available in accordance with section (3) of the GNU General Public License.

This exception does not invalidate any other reasons why a work based on this file might be covered by the GNU General Public License. The Linux Kernel is provided under:

 SPDX-License-Identifier: GPL-2.0 WITH Linux-syscall-note

Being under the terms of the GNU General Public License version 2 only, according with:

 LICENSES/preferred/GPL-2.0

With an explicit syscall exception, as stated at:

 LICENSES/exceptions/Linux-syscall-note

In addition, other licenses may also apply. Please see:

 Documentation/process/license-rules.rst

for more details.

Valid-License-Identifier: MIT SPDX-URL: https://spdx.org/licenses/MIT.html Usage-Guide: To use the MIT License put the following SPDX tag/value pair into a comment according to the placement guidelines in the licensing rules documentation: SPDX-License-Identifier: MIT License-Text:

MIT License

Copyright (c) <year> <copyright holders>

Permission is hereby granted, free of charge, to any person obtaining a copy of this software and associated documentation files (the "Software"), to deal in the Software without restriction, including without limitation the rights to use, copy, modify, merge, publish, distribute, sublicense, and/or sell copies of the Software, and to permit persons to whom the Software is furnished to do so, subject to the following conditions:

The above copyright notice and this permission notice shall be included in all copies or substantial portions of the Software.

THE SOFTWARE IS PROVIDED "AS IS", WITHOUT WARRANTY OF ANY KIND, EXPRESS OR IMPLIED, INCLUDING BUT NOT LIMITED TO THE WARRANTIES OF MERCHANTABILITY, FITNESS FOR A PARTICULAR PURPOSE AND NONINFRINGEMENT. IN NO EVENT SHALL THE AUTHORS OR COPYRIGHT HOLDERS BE LIABLE FOR ANY CLAIM, DAMAGES OR OTHER LIABILITY, WHETHER IN AN ACTION OF CONTRACT, TORT OR OTHERWISE, ARISING FROM, OUT OF OR IN CONNECTION WITH THE SOFTWARE OR THE USE OR OTHER DEALINGS IN THE SOFTWARE.

Valid-License-Identifier: BSD-2-Clause SPDX-URL: https://spdx.org/licenses/BSD-2-Clause.html Usage-Guide: To use the BSD 2-clause "Simplified" License put the following SPDX tag/value pair into a comment according to the placement guidelines in the licensing rules documentation: SPDX-License-Identifier: BSD-2-Clause

License-Text:

Copyright  $(c)$  <year > <  $\alpha$  <where  $\alpha$ . All rights reserved.

Redistribution and use in source and binary forms, with or without modification, are permitted provided that the following conditions are met:

- 1. Redistributions of source code must retain the above copyright notice, this list of conditions and the following disclaimer.
- 2. Redistributions in binary form must reproduce the above copyright

 notice, this list of conditions and the following disclaimer in the documentation and/or other materials provided with the distribution.

THIS SOFTWARE IS PROVIDED BY THE COPYRIGHT HOLDERS AND CONTRIBUTORS "AS IS" AND ANY EXPRESS OR IMPLIED WARRANTIES, INCLUDING, BUT NOT LIMITED TO, THE IMPLIED WARRANTIES OF MERCHANTABILITY AND FITNESS FOR A PARTICULAR PURPOSE ARE DISCLAIMED. IN NO EVENT SHALL THE COPYRIGHT HOLDER OR CONTRIBUTORS BE LIABLE FOR ANY DIRECT, INDIRECT, INCIDENTAL, SPECIAL, EXEMPLARY, OR CONSEQUENTIAL DAMAGES (INCLUDING, BUT NOT LIMITED TO, PROCUREMENT OF SUBSTITUTE GOODS OR SERVICES; LOSS OF USE, DATA, OR PROFITS; OR BUSINESS INTERRUPTION) HOWEVER CAUSED AND ON ANY THEORY OF LIABILITY, WHETHER IN CONTRACT, STRICT LIABILITY, OR TORT (INCLUDING NEGLIGENCE OR OTHERWISE) ARISING IN ANY WAY OUT OF THE USE OF THIS SOFTWARE, EVEN IF ADVISED OF THE POSSIBILITY OF SUCH DAMAGE.

SPDX-Exception-Identifier: Linux-syscall-note

SPDX-URL: https://spdx.org/licenses/Linux-syscall-note.html

SPDX-Licenses: GPL-2.0, GPL-2.0+, GPL-1.0+, LGPL-2.0, LGPL-2.0+, LGPL-2.1, LGPL-2.1+, GPL-2.0-only, GPL-2.0-or-later

Usage-Guide:

This exception is used together with one of the above SPDX-Licenses

to mark user space API (uapi) header files so they can be included

into non GPL compliant user space application code.

 To use this exception add it with the keyword WITH to one of the identifiers in the SPDX-Licenses tag:

 SPDX-License-Identifier: <SPDX-License> WITH Linux-syscall-note License-Text:

 NOTE! This copyright does \*not\* cover user programs that use kernel services by normal system calls - this is merely considered normal use of the kernel, and does \*not\* fall under the heading of "derived work". Also note that the GPL below is copyrighted by the Free Software Foundation, but the instance of code that it refers to (the Linux kernel) is copyrighted by me and others who actually wrote it.

Also note that the only valid version of the GPL as far as the kernel is concerned is \_this\_ particular version of the license (ie v2, not v2.2 or v3.x or whatever), unless explicitly otherwise stated.

 Linus Torvalds Valid-License-Identifier: BSD-3-Clause-Clear SPDX-URL: https://spdx.org/licenses/BSD-3-Clause-Clear.html Usage-Guide: To use the BSD 3-clause "Clear" License put the following SPDX tag/value pair into a comment according to the placement guidelines in the licensing rules documentation: SPDX-License-Identifier: BSD-3-Clause-Clear License-Text:

The Clear BSD License

Copyright (c) [xxxx]-[xxxx] [Owner Organization] All rights reserved.

Redistribution and use in source and binary forms, with or without modification, are permitted (subject to the limitations in the disclaimer below) provided that the following conditions are met:

- \* Redistributions of source code must retain the above copyright notice, this list of conditions and the following disclaimer.
- \* Redistributions in binary form must reproduce the above copyright notice, this list of conditions and the following disclaimer in the documentation and/or other materials provided with the distribution.
- \* Neither the name of [Owner Organization] nor the names of its contributors may be used to endorse or promote products derived from this software without specific prior written permission.

NO EXPRESS OR IMPLIED LICENSES TO ANY PARTY'S PATENT RIGHTS ARE GRANTED BY THIS LICENSE. THIS SOFTWARE IS PROVIDED BY THE COPYRIGHT HOLDERS AND CONTRIBUTORS "AS IS" AND ANY EXPRESS OR IMPLIED WARRANTIES, INCLUDING, BUT NOT LIMITED TO, THE IMPLIED WARRANTIES OF MERCHANTABILITY AND FITNESS FOR A PARTICULAR PURPOSE ARE DISCLAIMED. IN NO EVENT SHALL THE COPYRIGHT HOLDER OR CONTRIBUTORS BE LIABLE FOR ANY DIRECT, INDIRECT, INCIDENTAL, SPECIAL, EXEMPLARY, OR CONSEQUENTIAL DAMAGES (INCLUDING, BUT NOT LIMITED TO, PROCUREMENT OF SUBSTITUTE GOODS OR SERVICES; LOSS OF USE, DATA, OR PROFITS; OR BUSINESS INTERRUPTION) HOWEVER CAUSED AND ON ANY THEORY OF LIABILITY, WHETHER IN CONTRACT, STRICT LIABILITY, OR TORT (INCLUDING NEGLIGENCE OR OTHERWISE) ARISING IN ANY WAY OUT OF THE USE OF THIS SOFTWARE, EVEN IF ADVISED OF THE POSSIBILITY OF SUCH DAMAGE. Copyright (c) 2003-2014 QLogic Corporation QLogic Linux FC-FCoE Driver

This program includes a device driver for Linux 3.x. You may modify and redistribute the device driver code under the GNU General Public License (a copy of which is attached hereto as Exhibit A) published by the Free Software Foundation (version 2).

EXHIBIT A

 GNU GENERAL PUBLIC LICENSE Version 2, June 1991

Copyright (C) 1989, 1991 Free Software Foundation, Inc.

51 Franklin Street, Fifth Floor, Boston, MA 02110-1301 USA Everyone is permitted to copy and distribute verbatim copies of this license document, but changing it is not allowed.

#### Preamble

 The licenses for most software are designed to take away your freedom to share and change it. By contrast, the GNU General Public License is intended to guarantee your freedom to share and change free software--to make sure the software is free for all its users. This General Public License applies to most of the Free Software Foundation's software and to any other program whose authors commit to using it. (Some other Free Software Foundation software is covered by the GNU Lesser General Public License instead.) You can apply it to your programs, too.

 When we speak of free software, we are referring to freedom, not price. Our General Public Licenses are designed to make sure that you have the freedom to distribute copies of free software (and charge for this service if you wish), that you receive source code or can get it if you want it, that you can change the software or use pieces of it in new free programs; and that you know you can do these things.

 To protect your rights, we need to make restrictions that forbid anyone to deny you these rights or to ask you to surrender the rights. These restrictions translate to certain responsibilities for you if you distribute copies of the software, or if you modify it.

 For example, if you distribute copies of such a program, whether gratis or for a fee, you must give the recipients all the rights that you have. You must make sure that they, too, receive or can get the source code. And you must show them these terms so they know their rights.

We protect your rights with two steps: (1) copyright the software, and (2) offer you this license which gives you legal permission to copy, distribute and/or modify the software.

 Also, for each author's protection and ours, we want to make certain that everyone understands that there is no warranty for this free software. If the software is modified by someone else and passed on, we want its recipients to know that what they have is not the original, so that any problems introduced by others will not reflect on the original authors' reputations.

 Finally, any free program is threatened constantly by software patents. We wish to avoid the danger that redistributors of a free program will individually obtain patent licenses, in effect making the program proprietary. To prevent this, we have made it clear that any patent must be licensed for everyone's free use or not licensed at all.

 The precise terms and conditions for copying, distribution and modification follow.

#### GNU GENERAL PUBLIC LICENSE TERMS AND CONDITIONS FOR COPYING, DISTRIBUTION AND MODIFICATION

 0. This License applies to any program or other work which contains a notice placed by the copyright holder saying it may be distributed under the terms of this General Public License. The "Program", below, refers to any such program or work, and a "work based on the Program" means either the Program or any derivative work under copyright law: that is to say, a work containing the Program or a portion of it, either verbatim or with modifications and/or translated into another language. (Hereinafter, translation is included without limitation in the term "modification".) Each licensee is addressed as "you".

Activities other than copying, distribution and modification are not covered by this License; they are outside its scope. The act of running the Program is not restricted, and the output from the Program is covered only if its contents constitute a work based on the Program (independent of having been made by running the Program). Whether that is true depends on what the Program does.

 1. You may copy and distribute verbatim copies of the Program's source code as you receive it, in any medium, provided that you conspicuously and appropriately publish on each copy an appropriate copyright notice and disclaimer of warranty; keep intact all the notices that refer to this License and to the absence of any warranty; and give any other recipients of the Program a copy of this License along with the Program.

You may charge a fee for the physical act of transferring a copy, and you may at your option offer warranty protection in exchange for a fee.

 2. You may modify your copy or copies of the Program or any portion of it, thus forming a work based on the Program, and copy and distribute such modifications or work under the terms of Section 1 above, provided that you also meet all of these conditions:

 a) You must cause the modified files to carry prominent notices stating that you changed the files and the date of any change.

 b) You must cause any work that you distribute or publish, that in whole or in part contains or is derived from the Program or any part thereof, to be licensed as a whole at no charge to all third

parties under the terms of this License.

 c) If the modified program normally reads commands interactively when run, you must cause it, when started running for such interactive use in the most ordinary way, to print or display an announcement including an appropriate copyright notice and a notice that there is no warranty (or else, saying that you provide a warranty) and that users may redistribute the program under these conditions, and telling the user how to view a copy of this License. (Exception: if the Program itself is interactive but does not normally print such an announcement, your work based on the Program is not required to print an announcement.)

These requirements apply to the modified work as a whole. If identifiable sections of that work are not derived from the Program, and can be reasonably considered independent and separate works in themselves, then this License, and its terms, do not apply to those sections when you distribute them as separate works. But when you distribute the same sections as part of a whole which is a work based on the Program, the distribution of the whole must be on the terms of this License, whose permissions for other licensees extend to the entire whole, and thus to each and every part regardless of who wrote it.

Thus, it is not the intent of this section to claim rights or contest your rights to work written entirely by you; rather, the intent is to exercise the right to control the distribution of derivative or collective works based on the Program.

In addition, mere aggregation of another work not based on the Program with the Program (or with a work based on the Program) on a volume of a storage or distribution medium does not bring the other work under the scope of this License.

 3. You may copy and distribute the Program (or a work based on it, under Section 2) in object code or executable form under the terms of Sections 1 and 2 above provided that you also do one of the following:

 a) Accompany it with the complete corresponding machine-readable source code, which must be distributed under the terms of Sections 1 and 2 above on a medium customarily used for software interchange; or,

 b) Accompany it with a written offer, valid for at least three years, to give any third party, for a charge no more than your cost of physically performing source distribution, a complete machine-readable copy of the corresponding source code, to be distributed under the terms of Sections 1 and 2 above on a medium customarily used for software interchange; or,

 c) Accompany it with the information you received as to the offer to distribute corresponding source code. (This alternative is allowed only for noncommercial distribution and only if you received the program in object code or executable form with such an offer, in accord with Subsection b above.)

The source code for a work means the preferred form of the work for making modifications to it. For an executable work, complete source code means all the source code for all modules it contains, plus any associated interface definition files, plus the scripts used to control compilation and installation of the executable. However, as a special exception, the source code distributed need not include anything that is normally distributed (in either source or binary form) with the major components (compiler, kernel, and so on) of the operating system on which the executable runs, unless that component itself accompanies the executable.

If distribution of executable or object code is made by offering access to copy from a designated place, then offering equivalent access to copy the source code from the same place counts as distribution of the source code, even though third parties are not compelled to copy the source along with the object code.

 4. You may not copy, modify, sublicense, or distribute the Program except as expressly provided under this License. Any attempt otherwise to copy, modify, sublicense or distribute the Program is void, and will automatically terminate your rights under this License. However, parties who have received copies, or rights, from you under this License will not have their licenses terminated so long as such parties remain in full compliance.

 5. You are not required to accept this License, since you have not signed it. However, nothing else grants you permission to modify or distribute the Program or its derivative works. These actions are prohibited by law if you do not accept this License. Therefore, by modifying or distributing the Program (or any work based on the Program), you indicate your acceptance of this License to do so, and all its terms and conditions for copying, distributing or modifying the Program or works based on it.

 6. Each time you redistribute the Program (or any work based on the Program), the recipient automatically receives a license from the original licensor to copy, distribute or modify the Program subject to these terms and conditions. You may not impose any further restrictions on the recipients' exercise of the rights granted herein. You are not responsible for enforcing compliance by third parties to this License.

 7. If, as a consequence of a court judgment or allegation of patent infringement or for any other reason (not limited to patent issues), conditions are imposed on you (whether by court order, agreement or otherwise) that contradict the conditions of this License, they do not excuse you from the conditions of this License. If you cannot distribute so as to satisfy simultaneously your obligations under this License and any other pertinent obligations, then as a consequence you may not distribute the Program at all. For example, if a patent license would not permit royalty-free redistribution of the Program by all those who receive copies directly or indirectly through you, then the only way you could satisfy both it and this License would be to refrain entirely from distribution of the Program.

If any portion of this section is held invalid or unenforceable under any particular circumstance, the balance of the section is intended to apply and the section as a whole is intended to apply in other circumstances.

It is not the purpose of this section to induce you to infringe any patents or other property right claims or to contest validity of any such claims; this section has the sole purpose of protecting the integrity of the free software distribution system, which is implemented by public license practices. Many people have made generous contributions to the wide range of software distributed through that system in reliance on consistent application of that system; it is up to the author/donor to decide if he or she is willing to distribute software through any other system and a licensee cannot impose that choice.

This section is intended to make thoroughly clear what is believed to be a consequence of the rest of this License.

 8. If the distribution and/or use of the Program is restricted in certain countries either by patents or by copyrighted interfaces, the original copyright holder who places the Program under this License may add an explicit geographical distribution limitation excluding those countries, so that distribution is permitted only in or among countries not thus excluded. In such case, this License incorporates the limitation as if written in the body of this License.

 9. The Free Software Foundation may publish revised and/or new versions of the General Public License from time to time. Such new versions will be similar in spirit to the present version, but may differ in detail to address new problems or concerns.

Each version is given a distinguishing version number. If the Program specifies a version number of this License which applies to it and "any later version", you have the option of following the terms and conditions either of that version or of any later version published by the Free Software Foundation. If the Program does not specify a version number of this License, you may choose any version ever published by the Free Software Foundation.

 10. If you wish to incorporate parts of the Program into other free programs whose distribution conditions are different, write to the author to ask for permission. For software which is copyrighted by the Free Software Foundation, write to the Free Software Foundation; we sometimes make exceptions for this. Our decision will be guided by the two goals of preserving the free status of all derivatives of our free software and of promoting the sharing and reuse of software generally.

#### NO WARRANTY

 11. BECAUSE THE PROGRAM IS LICENSED FREE OF CHARGE, THERE IS NO WARRANTY FOR THE PROGRAM, TO THE EXTENT PERMITTED BY APPLICABLE LAW. EXCEPT WHEN OTHERWISE STATED IN WRITING THE COPYRIGHT HOLDERS AND/OR OTHER PARTIES PROVIDE THE PROGRAM "AS IS" WITHOUT WARRANTY OF ANY KIND, EITHER EXPRESSED OR IMPLIED, INCLUDING, BUT NOT LIMITED TO, THE IMPLIED WARRANTIES OF MERCHANTABILITY AND FITNESS FOR A PARTICULAR PURPOSE. THE ENTIRE RISK AS TO THE QUALITY AND PERFORMANCE OF THE PROGRAM IS WITH YOU. SHOULD THE PROGRAM PROVE DEFECTIVE, YOU ASSUME THE COST OF ALL NECESSARY SERVICING, REPAIR OR CORRECTION.

 12. IN NO EVENT UNLESS REQUIRED BY APPLICABLE LAW OR AGREED TO IN WRITING WILL ANY COPYRIGHT HOLDER, OR ANY OTHER PARTY WHO MAY MODIFY AND/OR REDISTRIBUTE THE PROGRAM AS PERMITTED ABOVE, BE LIABLE TO YOU FOR DAMAGES, INCLUDING ANY GENERAL, SPECIAL, INCIDENTAL OR CONSEQUENTIAL DAMAGES ARISING OUT OF THE USE OR INABILITY TO USE THE PROGRAM (INCLUDING BUT NOT LIMITED TO LOSS OF DATA OR DATA BEING RENDERED INACCURATE OR LOSSES SUSTAINED BY YOU OR THIRD PARTIES OR A FAILURE OF THE PROGRAM TO OPERATE WITH ANY OTHER PROGRAMS), EVEN IF SUCH HOLDER OR OTHER PARTY HAS BEEN ADVISED OF THE POSSIBILITY OF SUCH DAMAGES.

This is the full-colour version of the currently unofficial Linux logo ("currently unofficial" just means that there has been no paperwork and that I have not really announced it yet). It was created by Larry Ewing, and is freely usable as long as you acknowledge Larry as the original artist.

Note that there are black-and-white versions of this available that scale down to smaller sizes and are better for letterheads or whatever you want to use it for: for the full range of logos take a look at Larry's web-page:

 http://www.isc.tamu.edu/~lewing/linux/ Copyright (c) 2003-2011 QLogic Corporation QLogic Linux qlge NIC Driver

You may modify and redistribute the device driver code under the GNU General Public License (a copy of which is attached hereto as Exhibit A) published by the Free Software Foundation (version 2).

#### EXHIBIT A

 GNU GENERAL PUBLIC LICENSE Version 2, June 1991

Copyright (C) 1989, 1991 Free Software Foundation, Inc. 51 Franklin Street, Fifth Floor, Boston, MA 02110-1301 USA Everyone is permitted to copy and distribute verbatim copies of this license document, but changing it is not allowed.

#### Preamble

 The licenses for most software are designed to take away your freedom to share and change it. By contrast, the GNU General Public License is intended to guarantee your freedom to share and change free software--to make sure the software is free for all its users. This General Public License applies to most of the Free Software Foundation's software and to any other program whose authors commit to using it. (Some other Free Software Foundation software is covered by the GNU Lesser General Public License instead.) You can apply it to your programs, too.

 When we speak of free software, we are referring to freedom, not price. Our General Public Licenses are designed to make sure that you have the freedom to distribute copies of free software (and charge for this service if you wish), that you receive source code or can get it if you want it, that you can change the software or use pieces of it in new free programs; and that you know you can do these things.

 To protect your rights, we need to make restrictions that forbid anyone to deny you these rights or to ask you to surrender the rights. These restrictions translate to certain responsibilities for you if you distribute copies of the software, or if you modify it.

 For example, if you distribute copies of such a program, whether gratis or for a fee, you must give the recipients all the rights that you have. You must make sure that they, too, receive or can get the source code. And you must show them these terms so they know their rights.

We protect your rights with two steps: (1) copyright the software, and (2) offer you this license which gives you legal permission to copy,

distribute and/or modify the software.

 Also, for each author's protection and ours, we want to make certain that everyone understands that there is no warranty for this free software. If the software is modified by someone else and passed on, we want its recipients to know that what they have is not the original, so that any problems introduced by others will not reflect on the original authors' reputations.

 Finally, any free program is threatened constantly by software patents. We wish to avoid the danger that redistributors of a free program will individually obtain patent licenses, in effect making the program proprietary. To prevent this, we have made it clear that any patent must be licensed for everyone's free use or not licensed at all.

 The precise terms and conditions for copying, distribution and modification follow.

#### GNU GENERAL PUBLIC LICENSE TERMS AND CONDITIONS FOR COPYING, DISTRIBUTION AND MODIFICATION

 0. This License applies to any program or other work which contains a notice placed by the copyright holder saying it may be distributed under the terms of this General Public License. The "Program", below, refers to any such program or work, and a "work based on the Program" means either the Program or any derivative work under copyright law: that is to say, a work containing the Program or a portion of it, either verbatim or with modifications and/or translated into another language. (Hereinafter, translation is included without limitation in the term "modification".) Each licensee is addressed as "you".

Activities other than copying, distribution and modification are not covered by this License; they are outside its scope. The act of running the Program is not restricted, and the output from the Program is covered only if its contents constitute a work based on the Program (independent of having been made by running the Program). Whether that is true depends on what the Program does.

 1. You may copy and distribute verbatim copies of the Program's source code as you receive it, in any medium, provided that you conspicuously and appropriately publish on each copy an appropriate copyright notice and disclaimer of warranty; keep intact all the notices that refer to this License and to the absence of any warranty; and give any other recipients of the Program a copy of this License along with the Program.

You may charge a fee for the physical act of transferring a copy, and you may at your option offer warranty protection in exchange for a fee.

 2. You may modify your copy or copies of the Program or any portion of it, thus forming a work based on the Program, and copy and distribute such modifications or work under the terms of Section 1 above, provided that you also meet all of these conditions:

 a) You must cause the modified files to carry prominent notices stating that you changed the files and the date of any change.

 b) You must cause any work that you distribute or publish, that in whole or in part contains or is derived from the Program or any part thereof, to be licensed as a whole at no charge to all third parties under the terms of this License.

 c) If the modified program normally reads commands interactively when run, you must cause it, when started running for such interactive use in the most ordinary way, to print or display an announcement including an appropriate copyright notice and a notice that there is no warranty (or else, saying that you provide a warranty) and that users may redistribute the program under these conditions, and telling the user how to view a copy of this License. (Exception: if the Program itself is interactive but does not normally print such an announcement, your work based on the Program is not required to print an announcement.)

These requirements apply to the modified work as a whole. If identifiable sections of that work are not derived from the Program, and can be reasonably considered independent and separate works in themselves, then this License, and its terms, do not apply to those sections when you distribute them as separate works. But when you distribute the same sections as part of a whole which is a work based on the Program, the distribution of the whole must be on the terms of this License, whose permissions for other licensees extend to the entire whole, and thus to each and every part regardless of who wrote it.

Thus, it is not the intent of this section to claim rights or contest your rights to work written entirely by you; rather, the intent is to exercise the right to control the distribution of derivative or collective works based on the Program.

In addition, mere aggregation of another work not based on the Program with the Program (or with a work based on the Program) on a volume of a storage or distribution medium does not bring the other work under the scope of this License.

 3. You may copy and distribute the Program (or a work based on it, under Section 2) in object code or executable form under the terms of Sections 1 and 2 above provided that you also do one of the following:  a) Accompany it with the complete corresponding machine-readable source code, which must be distributed under the terms of Sections 1 and 2 above on a medium customarily used for software interchange; or,

 b) Accompany it with a written offer, valid for at least three years, to give any third party, for a charge no more than your cost of physically performing source distribution, a complete machine-readable copy of the corresponding source code, to be distributed under the terms of Sections 1 and 2 above on a medium customarily used for software interchange; or,

 c) Accompany it with the information you received as to the offer to distribute corresponding source code. (This alternative is allowed only for noncommercial distribution and only if you received the program in object code or executable form with such an offer, in accord with Subsection b above.)

The source code for a work means the preferred form of the work for making modifications to it. For an executable work, complete source code means all the source code for all modules it contains, plus any associated interface definition files, plus the scripts used to control compilation and installation of the executable. However, as a special exception, the source code distributed need not include anything that is normally distributed (in either source or binary form) with the major components (compiler, kernel, and so on) of the operating system on which the executable runs, unless that component itself accompanies the executable.

If distribution of executable or object code is made by offering access to copy from a designated place, then offering equivalent access to copy the source code from the same place counts as distribution of the source code, even though third parties are not compelled to copy the source along with the object code.

 4. You may not copy, modify, sublicense, or distribute the Program except as expressly provided under this License. Any attempt otherwise to copy, modify, sublicense or distribute the Program is void, and will automatically terminate your rights under this License. However, parties who have received copies, or rights, from you under this License will not have their licenses terminated so long as such parties remain in full compliance.

 5. You are not required to accept this License, since you have not signed it. However, nothing else grants you permission to modify or distribute the Program or its derivative works. These actions are prohibited by law if you do not accept this License. Therefore, by modifying or distributing the Program (or any work based on the

Program), you indicate your acceptance of this License to do so, and all its terms and conditions for copying, distributing or modifying the Program or works based on it.

 6. Each time you redistribute the Program (or any work based on the Program), the recipient automatically receives a license from the original licensor to copy, distribute or modify the Program subject to these terms and conditions. You may not impose any further restrictions on the recipients' exercise of the rights granted herein. You are not responsible for enforcing compliance by third parties to this License.

 7. If, as a consequence of a court judgment or allegation of patent infringement or for any other reason (not limited to patent issues), conditions are imposed on you (whether by court order, agreement or otherwise) that contradict the conditions of this License, they do not excuse you from the conditions of this License. If you cannot distribute so as to satisfy simultaneously your obligations under this License and any other pertinent obligations, then as a consequence you may not distribute the Program at all. For example, if a patent license would not permit royalty-free redistribution of the Program by all those who receive copies directly or indirectly through you, then the only way you could satisfy both it and this License would be to refrain entirely from distribution of the Program.

If any portion of this section is held invalid or unenforceable under any particular circumstance, the balance of the section is intended to apply and the section as a whole is intended to apply in other circumstances.

It is not the purpose of this section to induce you to infringe any patents or other property right claims or to contest validity of any such claims; this section has the sole purpose of protecting the integrity of the free software distribution system, which is implemented by public license practices. Many people have made generous contributions to the wide range of software distributed through that system in reliance on consistent application of that system; it is up to the author/donor to decide if he or she is willing to distribute software through any other system and a licensee cannot impose that choice.

This section is intended to make thoroughly clear what is believed to be a consequence of the rest of this License.

 8. If the distribution and/or use of the Program is restricted in certain countries either by patents or by copyrighted interfaces, the original copyright holder who places the Program under this License may add an explicit geographical distribution limitation excluding

those countries, so that distribution is permitted only in or among countries not thus excluded. In such case, this License incorporates the limitation as if written in the body of this License.

 9. The Free Software Foundation may publish revised and/or new versions of the General Public License from time to time. Such new versions will be similar in spirit to the present version, but may differ in detail to address new problems or concerns.

Each version is given a distinguishing version number. If the Program specifies a version number of this License which applies to it and "any later version", you have the option of following the terms and conditions either of that version or of any later version published by the Free Software Foundation. If the Program does not specify a version number of this License, you may choose any version ever published by the Free Software Foundation.

 10. If you wish to incorporate parts of the Program into other free programs whose distribution conditions are different, write to the author to ask for permission. For software which is copyrighted by the Free Software Foundation, write to the Free Software Foundation; we sometimes make exceptions for this. Our decision will be guided by the two goals of preserving the free status of all derivatives of our free software and of promoting the sharing and reuse of software generally.

#### NO WARRANTY

 11. BECAUSE THE PROGRAM IS LICENSED FREE OF CHARGE, THERE IS NO WARRANTY FOR THE PROGRAM, TO THE EXTENT PERMITTED BY APPLICABLE LAW. EXCEPT WHEN OTHERWISE STATED IN WRITING THE COPYRIGHT HOLDERS AND/OR OTHER PARTIES PROVIDE THE PROGRAM "AS IS" WITHOUT WARRANTY OF ANY KIND, EITHER EXPRESSED OR IMPLIED, INCLUDING, BUT NOT LIMITED TO, THE IMPLIED WARRANTIES OF MERCHANTABILITY AND FITNESS FOR A PARTICULAR PURPOSE. THE ENTIRE RISK AS TO THE QUALITY AND PERFORMANCE OF THE PROGRAM IS WITH YOU. SHOULD THE PROGRAM PROVE DEFECTIVE, YOU ASSUME THE COST OF ALL NECESSARY SERVICING, REPAIR OR CORRECTION.

 12. IN NO EVENT UNLESS REQUIRED BY APPLICABLE LAW OR AGREED TO IN WRITING WILL ANY COPYRIGHT HOLDER, OR ANY OTHER PARTY WHO MAY MODIFY AND/OR REDISTRIBUTE THE PROGRAM AS PERMITTED ABOVE, BE LIABLE TO YOU FOR DAMAGES, INCLUDING ANY GENERAL, SPECIAL, INCIDENTAL OR CONSEQUENTIAL DAMAGES ARISING OUT OF THE USE OR INABILITY TO USE THE PROGRAM (INCLUDING BUT NOT LIMITED TO LOSS OF DATA OR DATA BEING RENDERED INACCURATE OR LOSSES SUSTAINED BY YOU OR THIRD PARTIES OR A FAILURE OF THE PROGRAM TO OPERATE WITH ANY OTHER PROGRAMS), EVEN IF SUCH HOLDER OR OTHER PARTY HAS BEEN ADVISED OF THE POSSIBILITY OF SUCH DAMAGES.

Valid-License-Identifier: Linux-OpenIB SPDX-URL: https://spdx.org/licenses/Linux-OpenIB.html Usage-Guide:

 To use the Linux Kernel Variant of OpenIB.org license put the following SPDX tag/value pair into a comment according to the placement guidelines in the licensing rules documentation:

 SPDX-License-Identifier: Linux-OpenIB License-Text:

Redistribution and use in source and binary forms, with or without modification, are permitted provided that the following conditions are met:

- Redistributions of source code must retain the above copyright notice, this list of conditions and the following disclaimer.
- Redistributions in binary form must reproduce the above copyright notice, this list of conditions and the following disclaimer in the documentation and/or other materials provided with the distribution.

THE SOFTWARE IS PROVIDED "AS IS", WITHOUT WARRANTY OF ANY KIND, EXPRESS OR IMPLIED, INCLUDING BUT NOT LIMITED TO THE WARRANTIES OF MERCHANTABILITY, FITNESS FOR A PARTICULAR PURPOSE AND NONINFRINGEMENT. IN NO EVENT SHALL THE AUTHORS OR COPYRIGHT HOLDERS BE LIABLE FOR ANY CLAIM, DAMAGES OR OTHER LIABILITY, WHETHER IN AN ACTION OF CONTRACT, TORT OR OTHERWISE, ARISING FROM, OUT OF OR IN CONNECTION WITH THE SOFTWARE OR THE USE OR OTHER DEALINGS IN THE SOFTWARE.

## **1.62 nfs-utils 0.19**

## **1.62.1 Available under license :**

Copyright (c) 2004 The Regents of the University of Michigan. All rights reserved.

Marius Aamodt Eriksen <marius@umich.edu> J. Bruce Fields <bfields@umich.edu>

Redistribution and use in source and binary forms, with or without modification, are permitted provided that the following conditions are met:

- 1. Redistributions of source code must retain the above copyright notice, this list of conditions and the following disclaimer.
- 2. Redistributions in binary form must reproduce the above copyright notice, this list of conditions and the following disclaimer in the documentation and/or other materials provided with the distribution.
- 3. Neither the name of the University nor the names of its contributors may be used to endorse or promote products derived from this software without specific prior written permission.

THIS SOFTWARE IS PROVIDED ``AS IS'' AND ANY EXPRESS OR IMPLIED WARRANTIES, INCLUDING, BUT NOT LIMITED TO, THE IMPLIED WARRANTIES OF MERCHANTABILITY AND FITNESS FOR A PARTICULAR PURPOSE ARE DISCLAIMED. IN NO EVENT SHALL THE REGENTS OR CONTRIBUTORS BE LIABLE FOR ANY DIRECT, INDIRECT, INCIDENTAL, SPECIAL, EXEMPLARY, OR CONSEQUENTIAL DAMAGES (INCLUDING, BUT NOT LIMITED TO, PROCUREMENT OF SUBSTITUTE GOODS OR SERVICES; LOSS OF USE, DATA, OR PROFITS; OR BUSINESS INTERRUPTION) HOWEVER CAUSED AND ON ANY THEORY OF LIABILITY, WHETHER IN CONTRACT, STRICT LIABILITY, OR TORT (INCLUDING NEGLIGENCE OR OTHERWISE) ARISING IN ANY WAY OUT OF THE USE OF THIS SOFTWARE, EVEN IF ADVISED OF THE POSSIBILITY OF SUCH DAMAGE. This package was debianized by J. Bruce Fields <br/> <br/> <br/>editi.umich.edu> on Fri, 6 Aug 2004 16:10:43 -0400.

The latest version can always be found at http://www.citi.umich.edu/projects/nfsv4/linux/

Authors: J. Bruce Fields, Andy Adamson, Marius Eriksen

Copyright (c) 2004 The Regents of the University of Michigan. All rights reserved.

Redistribution and use in source and binary forms, with or without modification, are permitted provided that the following conditions are met:

- 1. Redistributions of source code must retain the above copyright notice, this list of conditions and the following disclaimer.
- 2. Redistributions in binary form must reproduce the above copyright notice, this list of conditions and the following disclaimer in the documentation and/or other materials provided with the distribution.
- 3. Neither the name of the University nor the names of its contributors may be used to endorse or promote products derived from this software without specific prior written permission.

THIS SOFTWARE IS PROVIDED ``AS IS'' AND ANY EXPRESS OR IMPLIED WARRANTIES, INCLUDING, BUT NOT LIMITED TO, THE IMPLIED WARRANTIES OF MERCHANTABILITY AND FITNESS FOR A PARTICULAR PURPOSE ARE DISCLAIMED. IN NO EVENT SHALL THE REGENTS OR CONTRIBUTORS BE LIABLE FOR ANY DIRECT, INDIRECT, INCIDENTAL, SPECIAL, EXEMPLARY, OR CONSEQUENTIAL DAMAGES (INCLUDING, BUT NOT LIMITED TO, PROCUREMENT OF SUBSTITUTE GOODS OR SERVICES; LOSS OF USE, DATA, OR PROFITS; OR BUSINESS INTERRUPTION) HOWEVER CAUSED AND ON ANY THEORY OF LIABILITY, WHETHER IN CONTRACT, STRICT LIABILITY, OR TORT (INCLUDING NEGLIGENCE OR OTHERWISE) ARISING IN ANY WAY OUT OF THE USE OF THIS SOFTWARE, EVEN IF ADVISED OF THE POSSIBILITY OF SUCH DAMAGE.

# **1.63 numactl 2.0.11**

### **1.63.1 Available under license :**

GNU GENERAL PUBLIC LICENSE Version 2, June 1991

Copyright (C) 1989, 1991 Free Software Foundation, Inc., 51 Franklin Street, Fifth Floor, Boston, MA 02110-1301 USA Everyone is permitted to copy and distribute verbatim copies of this license document, but changing it is not allowed.

 Preamble

 The licenses for most software are designed to take away your freedom to share and change it. By contrast, the GNU General Public License is intended to guarantee your freedom to share and change free software--to make sure the software is free for all its users. This General Public License applies to most of the Free Software Foundation's software and to any other program whose authors commit to using it. (Some other Free Software Foundation software is covered by the GNU Lesser General Public License instead.) You can apply it to your programs, too.

 When we speak of free software, we are referring to freedom, not price. Our General Public Licenses are designed to make sure that you have the freedom to distribute copies of free software (and charge for this service if you wish), that you receive source code or can get it if you want it, that you can change the software or use pieces of it in new free programs; and that you know you can do these things.

 To protect your rights, we need to make restrictions that forbid anyone to deny you these rights or to ask you to surrender the rights. These restrictions translate to certain responsibilities for you if you distribute copies of the software, or if you modify it.

 For example, if you distribute copies of such a program, whether gratis or for a fee, you must give the recipients all the rights that you have. You must make sure that they, too, receive or can get the source code. And you must show them these terms so they know their rights.

We protect your rights with two steps: (1) copyright the software, and (2) offer you this license which gives you legal permission to copy, distribute and/or modify the software.

 Also, for each author's protection and ours, we want to make certain that everyone understands that there is no warranty for this free

software. If the software is modified by someone else and passed on, we want its recipients to know that what they have is not the original, so that any problems introduced by others will not reflect on the original authors' reputations.

 Finally, any free program is threatened constantly by software patents. We wish to avoid the danger that redistributors of a free program will individually obtain patent licenses, in effect making the program proprietary. To prevent this, we have made it clear that any patent must be licensed for everyone's free use or not licensed at all.

 The precise terms and conditions for copying, distribution and modification follow.

#### GNU GENERAL PUBLIC LICENSE TERMS AND CONDITIONS FOR COPYING, DISTRIBUTION AND MODIFICATION

 0. This License applies to any program or other work which contains a notice placed by the copyright holder saying it may be distributed under the terms of this General Public License. The "Program", below, refers to any such program or work, and a "work based on the Program" means either the Program or any derivative work under copyright law: that is to say, a work containing the Program or a portion of it, either verbatim or with modifications and/or translated into another language. (Hereinafter, translation is included without limitation in the term "modification".) Each licensee is addressed as "you".

Activities other than copying, distribution and modification are not covered by this License; they are outside its scope. The act of running the Program is not restricted, and the output from the Program is covered only if its contents constitute a work based on the Program (independent of having been made by running the Program). Whether that is true depends on what the Program does.

 1. You may copy and distribute verbatim copies of the Program's source code as you receive it, in any medium, provided that you conspicuously and appropriately publish on each copy an appropriate copyright notice and disclaimer of warranty; keep intact all the notices that refer to this License and to the absence of any warranty; and give any other recipients of the Program a copy of this License along with the Program.

You may charge a fee for the physical act of transferring a copy, and you may at your option offer warranty protection in exchange for a fee.

 2. You may modify your copy or copies of the Program or any portion of it, thus forming a work based on the Program, and copy and distribute such modifications or work under the terms of Section 1
a) You must cause the modified files to carry prominent notices stating that you changed the files and the date of any change.

 b) You must cause any work that you distribute or publish, that in whole or in part contains or is derived from the Program or any part thereof, to be licensed as a whole at no charge to all third parties under the terms of this License.

 c) If the modified program normally reads commands interactively when run, you must cause it, when started running for such interactive use in the most ordinary way, to print or display an announcement including an appropriate copyright notice and a notice that there is no warranty (or else, saying that you provide a warranty) and that users may redistribute the program under these conditions, and telling the user how to view a copy of this License. (Exception: if the Program itself is interactive but does not normally print such an announcement, your work based on the Program is not required to print an announcement.)

These requirements apply to the modified work as a whole. If identifiable sections of that work are not derived from the Program, and can be reasonably considered independent and separate works in themselves, then this License, and its terms, do not apply to those sections when you distribute them as separate works. But when you distribute the same sections as part of a whole which is a work based on the Program, the distribution of the whole must be on the terms of this License, whose permissions for other licensees extend to the entire whole, and thus to each and every part regardless of who wrote it.

Thus, it is not the intent of this section to claim rights or contest your rights to work written entirely by you; rather, the intent is to exercise the right to control the distribution of derivative or collective works based on the Program.

In addition, mere aggregation of another work not based on the Program with the Program (or with a work based on the Program) on a volume of a storage or distribution medium does not bring the other work under the scope of this License.

 3. You may copy and distribute the Program (or a work based on it, under Section 2) in object code or executable form under the terms of Sections 1 and 2 above provided that you also do one of the following:

 a) Accompany it with the complete corresponding machine-readable source code, which must be distributed under the terms of Sections 1 and 2 above on a medium customarily used for software interchange; or,  b) Accompany it with a written offer, valid for at least three years, to give any third party, for a charge no more than your cost of physically performing source distribution, a complete machine-readable copy of the corresponding source code, to be distributed under the terms of Sections 1 and 2 above on a medium customarily used for software interchange; or,

 c) Accompany it with the information you received as to the offer to distribute corresponding source code. (This alternative is allowed only for noncommercial distribution and only if you received the program in object code or executable form with such an offer, in accord with Subsection b above.)

The source code for a work means the preferred form of the work for making modifications to it. For an executable work, complete source code means all the source code for all modules it contains, plus any associated interface definition files, plus the scripts used to control compilation and installation of the executable. However, as a special exception, the source code distributed need not include anything that is normally distributed (in either source or binary form) with the major components (compiler, kernel, and so on) of the operating system on which the executable runs, unless that component itself accompanies the executable.

If distribution of executable or object code is made by offering access to copy from a designated place, then offering equivalent access to copy the source code from the same place counts as distribution of the source code, even though third parties are not compelled to copy the source along with the object code.

 4. You may not copy, modify, sublicense, or distribute the Program except as expressly provided under this License. Any attempt otherwise to copy, modify, sublicense or distribute the Program is void, and will automatically terminate your rights under this License. However, parties who have received copies, or rights, from you under this License will not have their licenses terminated so long as such parties remain in full compliance.

 5. You are not required to accept this License, since you have not signed it. However, nothing else grants you permission to modify or distribute the Program or its derivative works. These actions are prohibited by law if you do not accept this License. Therefore, by modifying or distributing the Program (or any work based on the Program), you indicate your acceptance of this License to do so, and all its terms and conditions for copying, distributing or modifying the Program or works based on it.

 6. Each time you redistribute the Program (or any work based on the Program), the recipient automatically receives a license from the original licensor to copy, distribute or modify the Program subject to these terms and conditions. You may not impose any further restrictions on the recipients' exercise of the rights granted herein. You are not responsible for enforcing compliance by third parties to this License.

 7. If, as a consequence of a court judgment or allegation of patent infringement or for any other reason (not limited to patent issues), conditions are imposed on you (whether by court order, agreement or otherwise) that contradict the conditions of this License, they do not excuse you from the conditions of this License. If you cannot distribute so as to satisfy simultaneously your obligations under this License and any other pertinent obligations, then as a consequence you may not distribute the Program at all. For example, if a patent license would not permit royalty-free redistribution of the Program by all those who receive copies directly or indirectly through you, then the only way you could satisfy both it and this License would be to refrain entirely from distribution of the Program.

If any portion of this section is held invalid or unenforceable under any particular circumstance, the balance of the section is intended to apply and the section as a whole is intended to apply in other circumstances.

It is not the purpose of this section to induce you to infringe any patents or other property right claims or to contest validity of any such claims; this section has the sole purpose of protecting the integrity of the free software distribution system, which is implemented by public license practices. Many people have made generous contributions to the wide range of software distributed through that system in reliance on consistent application of that system; it is up to the author/donor to decide if he or she is willing to distribute software through any other system and a licensee cannot impose that choice.

This section is intended to make thoroughly clear what is believed to be a consequence of the rest of this License.

 8. If the distribution and/or use of the Program is restricted in certain countries either by patents or by copyrighted interfaces, the original copyright holder who places the Program under this License may add an explicit geographical distribution limitation excluding those countries, so that distribution is permitted only in or among countries not thus excluded. In such case, this License incorporates the limitation as if written in the body of this License.

 9. The Free Software Foundation may publish revised and/or new versions of the General Public License from time to time. Such new versions will be similar in spirit to the present version, but may differ in detail to address new problems or concerns.

Each version is given a distinguishing version number. If the Program specifies a version number of this License which applies to it and "any later version", you have the option of following the terms and conditions either of that version or of any later version published by the Free Software Foundation. If the Program does not specify a version number of this License, you may choose any version ever published by the Free Software Foundation.

 10. If you wish to incorporate parts of the Program into other free programs whose distribution conditions are different, write to the author to ask for permission. For software which is copyrighted by the Free Software Foundation, write to the Free Software Foundation; we sometimes make exceptions for this. Our decision will be guided by the two goals of preserving the free status of all derivatives of our free software and of promoting the sharing and reuse of software generally.

#### NO WARRANTY

 11. BECAUSE THE PROGRAM IS LICENSED FREE OF CHARGE, THERE IS NO WARRANTY FOR THE PROGRAM, TO THE EXTENT PERMITTED BY APPLICABLE LAW. EXCEPT WHEN OTHERWISE STATED IN WRITING THE COPYRIGHT HOLDERS AND/OR OTHER PARTIES PROVIDE THE PROGRAM "AS IS" WITHOUT WARRANTY OF ANY KIND, EITHER EXPRESSED OR IMPLIED, INCLUDING, BUT NOT LIMITED TO, THE IMPLIED WARRANTIES OF MERCHANTABILITY AND FITNESS FOR A PARTICULAR PURPOSE. THE ENTIRE RISK AS TO THE QUALITY AND PERFORMANCE OF THE PROGRAM IS WITH YOU. SHOULD THE PROGRAM PROVE DEFECTIVE, YOU ASSUME THE COST OF ALL NECESSARY SERVICING, REPAIR OR CORRECTION.

 12. IN NO EVENT UNLESS REQUIRED BY APPLICABLE LAW OR AGREED TO IN WRITING WILL ANY COPYRIGHT HOLDER, OR ANY OTHER PARTY WHO MAY MODIFY AND/OR REDISTRIBUTE THE PROGRAM AS PERMITTED ABOVE, BE LIABLE TO YOU FOR DAMAGES, INCLUDING ANY GENERAL, SPECIAL, INCIDENTAL OR CONSEQUENTIAL DAMAGES ARISING OUT OF THE USE OR INABILITY TO USE THE PROGRAM (INCLUDING BUT NOT LIMITED TO LOSS OF DATA OR DATA BEING RENDERED INACCURATE OR LOSSES SUSTAINED BY YOU OR THIRD PARTIES OR A FAILURE OF THE PROGRAM TO OPERATE WITH ANY OTHER PROGRAMS), EVEN IF SUCH HOLDER OR OTHER PARTY HAS BEEN ADVISED OF THE POSSIBILITY OF SUCH DAMAGES.

#### END OF TERMS AND CONDITIONS

 How to Apply These Terms to Your New Programs

If you develop a new program, and you want it to be of the greatest

possible use to the public, the best way to achieve this is to make it free software which everyone can redistribute and change under these terms.

 To do so, attach the following notices to the program. It is safest to attach them to the start of each source file to most effectively convey the exclusion of warranty; and each file should have at least the "copyright" line and a pointer to where the full notice is found.

 <one line to give the program's name and a brief idea of what it does.> Copyright  $(C)$  <year > <name of author>

 This program is free software; you can redistribute it and/or modify it under the terms of the GNU General Public License as published by the Free Software Foundation; either version 2 of the License, or (at your option) any later version.

 This program is distributed in the hope that it will be useful, but WITHOUT ANY WARRANTY; without even the implied warranty of MERCHANTABILITY or FITNESS FOR A PARTICULAR PURPOSE. See the GNU General Public License for more details.

 You should have received a copy of the GNU General Public License along with this program; if not, write to the Free Software Foundation, Inc., 51 Franklin Street, Fifth Floor, Boston, MA 02110-1301 USA.

Also add information on how to contact you by electronic and paper mail.

If the program is interactive, make it output a short notice like this when it starts in an interactive mode:

 Gnomovision version 69, Copyright (C) year name of author Gnomovision comes with ABSOLUTELY NO WARRANTY; for details type 'show w'. This is free software, and you are welcome to redistribute it under certain conditions; type 'show c' for details.

The hypothetical commands 'show w' and 'show c' should show the appropriate parts of the General Public License. Of course, the commands you use may be called something other than 'show w' and 'show c'; they could even be mouse-clicks or menu items--whatever suits your program.

You should also get your employer (if you work as a programmer) or your school, if any, to sign a "copyright disclaimer" for the program, if necessary. Here is a sample; alter the names:

 Yoyodyne, Inc., hereby disclaims all copyright interest in the program 'Gnomovision' (which makes passes at compilers) written by James Hacker.

<signature of Ty Coon>, 1 April 1989

Ty Coon, President of Vice

This General Public License does not permit incorporating your program into proprietary programs. If your program is a subroutine library, you may consider it more useful to permit linking proprietary applications with the library. If this is what you want to do, use the GNU Lesser General Public License instead of this License.

## **1.64 curl 7.86.0**

### **1.64.1 Available under license :**

COPYRIGHT AND PERMISSION NOTICE

Copyright (c) 1996 - 2022, Daniel Stenberg, <daniel@haxx.se>, and many contributors, see the THANKS file.

All rights reserved.

Permission to use, copy, modify, and distribute this software for any purpose with or without fee is hereby granted, provided that the above copyright notice and this permission notice appear in all copies.

THE SOFTWARE IS PROVIDED "AS IS", WITHOUT WARRANTY OF ANY KIND, EXPRESS OR IMPLIED, INCLUDING BUT NOT LIMITED TO THE WARRANTIES OF MERCHANTABILITY, FITNESS FOR A PARTICULAR PURPOSE AND NONINFRINGEMENT OF THIRD PARTY RIGHTS. IN NO EVENT SHALL THE AUTHORS OR COPYRIGHT HOLDERS BE LIABLE FOR ANY CLAIM, DAMAGES OR OTHER LIABILITY, WHETHER IN AN ACTION OF CONTRACT, TORT OR OTHERWISE, ARISING FROM, OUT OF OR IN CONNECTION WITH THE SOFTWARE OR THE USE OR OTHER DEALINGS IN THE SOFTWARE.

Except as contained in this notice, the name of a copyright holder shall not be used in advertising or otherwise to promote the sale, use or other dealings in this Software without prior written authorization of the copyright holder.

# **1.65 xfsprogs 2.8.16-1**

## **1.65.1 Available under license :**

The library named "libhandle" and some specific header files (including  $\langle xfs/xfs,h\rangle$ ) are licensed under the GNU Lesser General Public License.

All other components are licensed under the GNU General Public License. <http://www.fsf.org/copyleft/lesser.txt>

> GNU LESSER GENERAL PUBLIC LICENSE Version 2.1, February 1999

Copyright (C) 1991, 1999 Free Software Foundation, Inc. 59 Temple Place, Suite 330, Boston, MA 02111-1307 USA Everyone is permitted to copy and distribute verbatim copies of this license document, but changing it is not allowed.

[This is the first released version of the Lesser GPL. It also counts as the successor of the GNU Library Public License, version 2, hence the version number 2.1.]

#### Preamble

 The licenses for most software are designed to take away your freedom to share and change it. By contrast, the GNU General Public Licenses are intended to guarantee your freedom to share and change free software--to make sure the software is free for all its users.

 This license, the Lesser General Public License, applies to some specially designated software packages--typically libraries--of the Free Software Foundation and other authors who decide to use it. You can use it too, but we suggest you first think carefully about whether this license or the ordinary General Public License is the better strategy to use in any particular case, based on the explanations below.

 When we speak of free software, we are referring to freedom of use, not price. Our General Public Licenses are designed to make sure that you have the freedom to distribute copies of free software (and charge for this service if you wish); that you receive source code or can get it if you want it; that you can change the software and use pieces of it in new free programs; and that you are informed that you can do these things.

 To protect your rights, we need to make restrictions that forbid distributors to deny you these rights or to ask you to surrender these rights. These restrictions translate to certain responsibilities for you if you distribute copies of the library or if you modify it.

 For example, if you distribute copies of the library, whether gratis or for a fee, you must give the recipients all the rights that we gave you. You must make sure that they, too, receive or can get the source code. If you link other code with the library, you must provide complete object files to the recipients, so that they can relink them with the library after making changes to the library and recompiling it. And you must show them these terms so they know their rights.

We protect your rights with a two-step method: (1) we copyright the library, and (2) we offer you this license, which gives you legal permission to copy, distribute and/or modify the library.

 To protect each distributor, we want to make it very clear that there is no warranty for the free library. Also, if the library is modified by someone else and passed on, the recipients should know that what they have is not the original version, so that the original author's reputation will not be affected by problems that might be introduced by others.

 Finally, software patents pose a constant threat to the existence of any free program. We wish to make sure that a company cannot effectively restrict the users of a free program by obtaining a restrictive license from a patent holder. Therefore, we insist that any patent license obtained for a version of the library must be consistent with the full freedom of use specified in this license.

 Most GNU software, including some libraries, is covered by the ordinary GNU General Public License. This license, the GNU Lesser General Public License, applies to certain designated libraries, and is quite different from the ordinary General Public License. We use this license for certain libraries in order to permit linking those libraries into non-free programs.

 When a program is linked with a library, whether statically or using a shared library, the combination of the two is legally speaking a combined work, a derivative of the original library. The ordinary General Public License therefore permits such linking only if the entire combination fits its criteria of freedom. The Lesser General Public License permits more lax criteria for linking other code with the library.

 We call this license the "Lesser" General Public License because it does Less to protect the user's freedom than the ordinary General Public License. It also provides other free software developers Less of an advantage over competing non-free programs. These disadvantages are the reason we use the ordinary General Public License for many libraries. However, the Lesser license provides advantages in certain special circumstances.

 For example, on rare occasions, there may be a special need to encourage the widest possible use of a certain library, so that it becomes a de-facto standard. To achieve this, non-free programs must be allowed to use the library. A more frequent case is that a free library does the same job as widely used non-free libraries. In this case, there is little to gain by limiting the free library to free software only, so we use the Lesser General Public License.

 In other cases, permission to use a particular library in non-free programs enables a greater number of people to use a large body of free software. For example, permission to use the GNU C Library in non-free programs enables many more people to use the whole GNU operating system, as well as its variant, the GNU/Linux operating system.

 Although the Lesser General Public License is Less protective of the users' freedom, it does ensure that the user of a program that is linked with the Library has the freedom and the wherewithal to run that program using a modified version of the Library.

 The precise terms and conditions for copying, distribution and modification follow. Pay close attention to the difference between a "work based on the library" and a "work that uses the library". The former contains code derived from the library, whereas the latter must be combined with the library in order to run.

#### GNU LESSER GENERAL PUBLIC LICENSE TERMS AND CONDITIONS FOR COPYING, DISTRIBUTION AND MODIFICATION

 0. This License Agreement applies to any software library or other program which contains a notice placed by the copyright holder or other authorized party saying it may be distributed under the terms of this Lesser General Public License (also called "this License"). Each licensee is addressed as "you".

 A "library" means a collection of software functions and/or data prepared so as to be conveniently linked with application programs (which use some of those functions and data) to form executables.

 The "Library", below, refers to any such software library or work which has been distributed under these terms. A "work based on the Library" means either the Library or any derivative work under copyright law: that is to say, a work containing the Library or a portion of it, either verbatim or with modifications and/or translated straightforwardly into another language. (Hereinafter, translation is included without limitation in the term "modification".)

 "Source code" for a work means the preferred form of the work for making modifications to it. For a library, complete source code means all the source code for all modules it contains, plus any associated interface definition files, plus the scripts used to control compilation and installation of the library.

 Activities other than copying, distribution and modification are not covered by this License; they are outside its scope. The act of running a program using the Library is not restricted, and output from such a program is covered only if its contents constitute a work based on the Library (independent of the use of the Library in a tool for writing it). Whether that is true depends on what the Library does

and what the program that uses the Library does.

 1. You may copy and distribute verbatim copies of the Library's complete source code as you receive it, in any medium, provided that you conspicuously and appropriately publish on each copy an appropriate copyright notice and disclaimer of warranty; keep intact all the notices that refer to this License and to the absence of any warranty; and distribute a copy of this License along with the Library.

 You may charge a fee for the physical act of transferring a copy, and you may at your option offer warranty protection in exchange for a fee.

 2. You may modify your copy or copies of the Library or any portion of it, thus forming a work based on the Library, and copy and distribute such modifications or work under the terms of Section 1 above, provided that you also meet all of these conditions:

a) The modified work must itself be a software library.

 b) You must cause the files modified to carry prominent notices stating that you changed the files and the date of any change.

 c) You must cause the whole of the work to be licensed at no charge to all third parties under the terms of this License.

 d) If a facility in the modified Library refers to a function or a table of data to be supplied by an application program that uses the facility, other than as an argument passed when the facility is invoked, then you must make a good faith effort to ensure that, in the event an application does not supply such function or table, the facility still operates, and performs whatever part of its purpose remains meaningful.

 (For example, a function in a library to compute square roots has a purpose that is entirely well-defined independent of the application. Therefore, Subsection 2d requires that any application-supplied function or table used by this function must be optional: if the application does not supply it, the square root function must still compute square roots.)

These requirements apply to the modified work as a whole. If identifiable sections of that work are not derived from the Library, and can be reasonably considered independent and separate works in themselves, then this License, and its terms, do not apply to those sections when you distribute them as separate works. But when you distribute the same sections as part of a whole which is a work based

on the Library, the distribution of the whole must be on the terms of this License, whose permissions for other licensees extend to the entire whole, and thus to each and every part regardless of who wrote it.

Thus, it is not the intent of this section to claim rights or contest your rights to work written entirely by you; rather, the intent is to exercise the right to control the distribution of derivative or collective works based on the Library.

In addition, mere aggregation of another work not based on the Library with the Library (or with a work based on the Library) on a volume of a storage or distribution medium does not bring the other work under the scope of this License.

 3. You may opt to apply the terms of the ordinary GNU General Public License instead of this License to a given copy of the Library. To do this, you must alter all the notices that refer to this License, so that they refer to the ordinary GNU General Public License, version 2, instead of to this License. (If a newer version than version 2 of the ordinary GNU General Public License has appeared, then you can specify that version instead if you wish.) Do not make any other change in these notices.

 Once this change is made in a given copy, it is irreversible for that copy, so the ordinary GNU General Public License applies to all subsequent copies and derivative works made from that copy.

 This option is useful when you wish to copy part of the code of the Library into a program that is not a library.

 4. You may copy and distribute the Library (or a portion or derivative of it, under Section 2) in object code or executable form under the terms of Sections 1 and 2 above provided that you accompany it with the complete corresponding machine-readable source code, which must be distributed under the terms of Sections 1 and 2 above on a medium customarily used for software interchange.

 If distribution of object code is made by offering access to copy from a designated place, then offering equivalent access to copy the source code from the same place satisfies the requirement to distribute the source code, even though third parties are not compelled to copy the source along with the object code.

 5. A program that contains no derivative of any portion of the Library, but is designed to work with the Library by being compiled or linked with it, is called a "work that uses the Library". Such a work, in isolation, is not a derivative work of the Library, and

therefore falls outside the scope of this License.

 However, linking a "work that uses the Library" with the Library creates an executable that is a derivative of the Library (because it contains portions of the Library), rather than a "work that uses the library". The executable is therefore covered by this License. Section 6 states terms for distribution of such executables.

 When a "work that uses the Library" uses material from a header file that is part of the Library, the object code for the work may be a derivative work of the Library even though the source code is not. Whether this is true is especially significant if the work can be linked without the Library, or if the work is itself a library. The threshold for this to be true is not precisely defined by law.

 If such an object file uses only numerical parameters, data structure layouts and accessors, and small macros and small inline functions (ten lines or less in length), then the use of the object file is unrestricted, regardless of whether it is legally a derivative work. (Executables containing this object code plus portions of the Library will still fall under Section 6.)

 Otherwise, if the work is a derivative of the Library, you may distribute the object code for the work under the terms of Section 6. Any executables containing that work also fall under Section 6, whether or not they are linked directly with the Library itself.

 6. As an exception to the Sections above, you may also combine or link a "work that uses the Library" with the Library to produce a work containing portions of the Library, and distribute that work under terms of your choice, provided that the terms permit modification of the work for the customer's own use and reverse engineering for debugging such modifications.

 You must give prominent notice with each copy of the work that the Library is used in it and that the Library and its use are covered by this License. You must supply a copy of this License. If the work during execution displays copyright notices, you must include the copyright notice for the Library among them, as well as a reference directing the user to the copy of this License. Also, you must do one of these things:

 a) Accompany the work with the complete corresponding machine-readable source code for the Library including whatever changes were used in the work (which must be distributed under Sections 1 and 2 above); and, if the work is an executable linked with the Library, with the complete machine-readable "work that uses the Library", as object code and/or source code, so that the

 user can modify the Library and then relink to produce a modified executable containing the modified Library. (It is understood that the user who changes the contents of definitions files in the Library will not necessarily be able to recompile the application to use the modified definitions.)

 b) Use a suitable shared library mechanism for linking with the Library. A suitable mechanism is one that (1) uses at run time a copy of the library already present on the user's computer system, rather than copying library functions into the executable, and (2) will operate properly with a modified version of the library, if the user installs one, as long as the modified version is interface-compatible with the version that the work was made with.

 c) Accompany the work with a written offer, valid for at least three years, to give the same user the materials specified in Subsection 6a, above, for a charge no more than the cost of performing this distribution.

 d) If distribution of the work is made by offering access to copy from a designated place, offer equivalent access to copy the above specified materials from the same place.

 e) Verify that the user has already received a copy of these materials or that you have already sent this user a copy.

 For an executable, the required form of the "work that uses the Library" must include any data and utility programs needed for reproducing the executable from it. However, as a special exception, the materials to be distributed need not include anything that is normally distributed (in either source or binary form) with the major components (compiler, kernel, and so on) of the operating system on which the executable runs, unless that component itself accompanies the executable.

 It may happen that this requirement contradicts the license restrictions of other proprietary libraries that do not normally accompany the operating system. Such a contradiction means you cannot use both them and the Library together in an executable that you distribute.

 7. You may place library facilities that are a work based on the Library side-by-side in a single library together with other library facilities not covered by this License, and distribute such a combined library, provided that the separate distribution of the work based on the Library and of the other library facilities is otherwise permitted, and provided that you do these two things:

 a) Accompany the combined library with a copy of the same work based on the Library, uncombined with any other library facilities. This must be distributed under the terms of the Sections above.

 b) Give prominent notice with the combined library of the fact that part of it is a work based on the Library, and explaining where to find the accompanying uncombined form of the same work.

 8. You may not copy, modify, sublicense, link with, or distribute the Library except as expressly provided under this License. Any attempt otherwise to copy, modify, sublicense, link with, or distribute the Library is void, and will automatically terminate your rights under this License. However, parties who have received copies, or rights, from you under this License will not have their licenses terminated so long as such parties remain in full compliance.

 9. You are not required to accept this License, since you have not signed it. However, nothing else grants you permission to modify or distribute the Library or its derivative works. These actions are prohibited by law if you do not accept this License. Therefore, by modifying or distributing the Library (or any work based on the Library), you indicate your acceptance of this License to do so, and all its terms and conditions for copying, distributing or modifying the Library or works based on it.

 10. Each time you redistribute the Library (or any work based on the Library), the recipient automatically receives a license from the original licensor to copy, distribute, link with or modify the Library subject to these terms and conditions. You may not impose any further restrictions on the recipients' exercise of the rights granted herein. You are not responsible for enforcing compliance by third parties with this License.

 11. If, as a consequence of a court judgment or allegation of patent infringement or for any other reason (not limited to patent issues), conditions are imposed on you (whether by court order, agreement or otherwise) that contradict the conditions of this License, they do not excuse you from the conditions of this License. If you cannot distribute so as to satisfy simultaneously your obligations under this License and any other pertinent obligations, then as a consequence you may not distribute the Library at all. For example, if a patent license would not permit royalty-free redistribution of the Library by all those who receive copies directly or indirectly through you, then the only way you could satisfy both it and this License would be to refrain entirely from distribution of the Library.

If any portion of this section is held invalid or unenforceable under any

particular circumstance, the balance of the section is intended to apply, and the section as a whole is intended to apply in other circumstances.

It is not the purpose of this section to induce you to infringe any patents or other property right claims or to contest validity of any such claims; this section has the sole purpose of protecting the integrity of the free software distribution system which is implemented by public license practices. Many people have made generous contributions to the wide range of software distributed through that system in reliance on consistent application of that system; it is up to the author/donor to decide if he or she is willing to distribute software through any other system and a licensee cannot impose that choice.

This section is intended to make thoroughly clear what is believed to be a consequence of the rest of this License.

 12. If the distribution and/or use of the Library is restricted in certain countries either by patents or by copyrighted interfaces, the original copyright holder who places the Library under this License may add an explicit geographical distribution limitation excluding those countries, so that distribution is permitted only in or among countries not thus excluded. In such case, this License incorporates the limitation as if written in the body of this License.

 13. The Free Software Foundation may publish revised and/or new versions of the Lesser General Public License from time to time. Such new versions will be similar in spirit to the present version, but may differ in detail to address new problems or concerns.

Each version is given a distinguishing version number. If the Library specifies a version number of this License which applies to it and "any later version", you have the option of following the terms and conditions either of that version or of any later version published by the Free Software Foundation. If the Library does not specify a license version number, you may choose any version ever published by the Free Software Foundation.

 14. If you wish to incorporate parts of the Library into other free programs whose distribution conditions are incompatible with these, write to the author to ask for permission. For software which is copyrighted by the Free Software Foundation, write to the Free Software Foundation; we sometimes make exceptions for this. Our decision will be guided by the two goals of preserving the free status of all derivatives of our free software and of promoting the sharing and reuse of software generally.

#### NO WARRANTY

 15. BECAUSE THE LIBRARY IS LICENSED FREE OF CHARGE, THERE IS NO WARRANTY FOR THE LIBRARY, TO THE EXTENT PERMITTED BY APPLICABLE LAW. EXCEPT WHEN OTHERWISE STATED IN WRITING THE COPYRIGHT HOLDERS AND/OR OTHER PARTIES PROVIDE THE LIBRARY "AS IS" WITHOUT WARRANTY OF ANY KIND, EITHER EXPRESSED OR IMPLIED, INCLUDING, BUT NOT LIMITED TO, THE IMPLIED WARRANTIES OF MERCHANTABILITY AND FITNESS FOR A PARTICULAR PURPOSE. THE ENTIRE RISK AS TO THE QUALITY AND PERFORMANCE OF THE LIBRARY IS WITH YOU. SHOULD THE LIBRARY PROVE DEFECTIVE, YOU ASSUME THE COST OF ALL NECESSARY SERVICING, REPAIR OR CORRECTION.

 16. IN NO EVENT UNLESS REQUIRED BY APPLICABLE LAW OR AGREED TO IN WRITING WILL ANY COPYRIGHT HOLDER, OR ANY OTHER PARTY WHO MAY MODIFY AND/OR REDISTRIBUTE THE LIBRARY AS PERMITTED ABOVE, BE LIABLE TO YOU FOR DAMAGES, INCLUDING ANY GENERAL, SPECIAL, INCIDENTAL OR CONSEQUENTIAL DAMAGES ARISING OUT OF THE USE OR INABILITY TO USE THE LIBRARY (INCLUDING BUT NOT LIMITED TO LOSS OF DATA OR DATA BEING RENDERED INACCURATE OR LOSSES SUSTAINED BY YOU OR THIRD PARTIES OR A FAILURE OF THE LIBRARY TO OPERATE WITH ANY OTHER SOFTWARE), EVEN IF SUCH HOLDER OR OTHER PARTY HAS BEEN ADVISED OF THE POSSIBILITY OF SUCH DAMAGES.

#### END OF TERMS AND CONDITIONS

How to Apply These Terms to Your New Libraries

 If you develop a new library, and you want it to be of the greatest possible use to the public, we recommend making it free software that everyone can redistribute and change. You can do so by permitting redistribution under these terms (or, alternatively, under the terms of the ordinary General Public License).

 To apply these terms, attach the following notices to the library. It is safest to attach them to the start of each source file to most effectively convey the exclusion of warranty; and each file should have at least the "copyright" line and a pointer to where the full notice is found.

 <one line to give the library's name and a brief idea of what it does.> Copyright  $(C)$  <year > <name of author>

 This library is free software; you can redistribute it and/or modify it under the terms of the GNU Lesser General Public License as published by the Free Software Foundation; either version 2 of the License, or (at your option) any later version.

 This library is distributed in the hope that it will be useful, but WITHOUT ANY WARRANTY; without even the implied warranty of MERCHANTABILITY or FITNESS FOR A PARTICULAR PURPOSE. See the GNU Lesser General Public License for more details.

 You should have received a copy of the GNU Lesser General Public License along with this library; if not, write to the Free Software Foundation, Inc., 59 Temple Place, Suite 330, Boston, MA 02111-1307 USA

Also add information on how to contact you by electronic and paper mail.

You should also get your employer (if you work as a programmer) or your school, if any, to sign a "copyright disclaimer" for the library, if necessary. Here is a sample; alter the names:

 Yoyodyne, Inc., hereby disclaims all copyright interest in the library `Frob' (a library for tweaking knobs) written by James Random Hacker.

 <signature of Ty Coon>, 1 April 1990 Ty Coon, President of Vice

That's all there is to it! <http://www.fsf.org/copyleft/gpl.txt>

#### GNU GENERAL PUBLIC LICENSE Version 2, June 1991

Copyright (C) 1989, 1991 Free Software Foundation, Inc. 59 Temple Place, Suite 330, Boston, MA 02111-1307 USA Everyone is permitted to copy and distribute verbatim copies of this license document, but changing it is not allowed.

#### Preamble

 The licenses for most software are designed to take away your freedom to share and change it. By contrast, the GNU General Public License is intended to guarantee your freedom to share and change free software--to make sure the software is free for all its users. This General Public License applies to most of the Free Software Foundation's software and to any other program whose authors commit to using it. (Some other Free Software Foundation software is covered by the GNU Library General Public License instead.) You can apply it to your programs, too.

 When we speak of free software, we are referring to freedom, not price. Our General Public Licenses are designed to make sure that you have the freedom to distribute copies of free software (and charge for this service if you wish), that you receive source code or can get it if you want it, that you can change the software or use pieces of it in new free programs; and that you know you can do these things.

 To protect your rights, we need to make restrictions that forbid anyone to deny you these rights or to ask you to surrender the rights. These restrictions translate to certain responsibilities for you if you distribute copies of the software, or if you modify it.

 For example, if you distribute copies of such a program, whether gratis or for a fee, you must give the recipients all the rights that you have. You must make sure that they, too, receive or can get the source code. And you must show them these terms so they know their rights.

 We protect your rights with two steps: (1) copyright the software, and (2) offer you this license which gives you legal permission to copy, distribute and/or modify the software.

 Also, for each author's protection and ours, we want to make certain that everyone understands that there is no warranty for this free software. If the software is modified by someone else and passed on, we want its recipients to know that what they have is not the original, so that any problems introduced by others will not reflect on the original authors' reputations.

 Finally, any free program is threatened constantly by software patents. We wish to avoid the danger that redistributors of a free program will individually obtain patent licenses, in effect making the program proprietary. To prevent this, we have made it clear that any patent must be licensed for everyone's free use or not licensed at all.

 The precise terms and conditions for copying, distribution and modification follow.

#### GNU GENERAL PUBLIC LICENSE TERMS AND CONDITIONS FOR COPYING, DISTRIBUTION AND MODIFICATION

 0. This License applies to any program or other work which contains a notice placed by the copyright holder saying it may be distributed under the terms of this General Public License. The "Program", below, refers to any such program or work, and a "work based on the Program" means either the Program or any derivative work under copyright law: that is to say, a work containing the Program or a portion of it, either verbatim or with modifications and/or translated into another language. (Hereinafter, translation is included without limitation in the term "modification".) Each licensee is addressed as "you".

Activities other than copying, distribution and modification are not covered by this License; they are outside its scope. The act of running the Program is not restricted, and the output from the Program is covered only if its contents constitute a work based on the

Program (independent of having been made by running the Program). Whether that is true depends on what the Program does.

 1. You may copy and distribute verbatim copies of the Program's source code as you receive it, in any medium, provided that you conspicuously and appropriately publish on each copy an appropriate copyright notice and disclaimer of warranty; keep intact all the notices that refer to this License and to the absence of any warranty; and give any other recipients of the Program a copy of this License along with the Program.

You may charge a fee for the physical act of transferring a copy, and you may at your option offer warranty protection in exchange for a fee.

 2. You may modify your copy or copies of the Program or any portion of it, thus forming a work based on the Program, and copy and distribute such modifications or work under the terms of Section 1 above, provided that you also meet all of these conditions:

 a) You must cause the modified files to carry prominent notices stating that you changed the files and the date of any change.

 b) You must cause any work that you distribute or publish, that in whole or in part contains or is derived from the Program or any part thereof, to be licensed as a whole at no charge to all third parties under the terms of this License.

 c) If the modified program normally reads commands interactively when run, you must cause it, when started running for such interactive use in the most ordinary way, to print or display an announcement including an appropriate copyright notice and a notice that there is no warranty (or else, saying that you provide a warranty) and that users may redistribute the program under these conditions, and telling the user how to view a copy of this License. (Exception: if the Program itself is interactive but does not normally print such an announcement, your work based on the Program is not required to print an announcement.)

These requirements apply to the modified work as a whole. If identifiable sections of that work are not derived from the Program, and can be reasonably considered independent and separate works in themselves, then this License, and its terms, do not apply to those sections when you distribute them as separate works. But when you distribute the same sections as part of a whole which is a work based on the Program, the distribution of the whole must be on the terms of this License, whose permissions for other licensees extend to the entire whole, and thus to each and every part regardless of who wrote it. Thus, it is not the intent of this section to claim rights or contest your rights to work written entirely by you; rather, the intent is to exercise the right to control the distribution of derivative or collective works based on the Program.

In addition, mere aggregation of another work not based on the Program with the Program (or with a work based on the Program) on a volume of a storage or distribution medium does not bring the other work under the scope of this License.

 3. You may copy and distribute the Program (or a work based on it, under Section 2) in object code or executable form under the terms of Sections 1 and 2 above provided that you also do one of the following:

 a) Accompany it with the complete corresponding machine-readable source code, which must be distributed under the terms of Sections 1 and 2 above on a medium customarily used for software interchange; or,

 b) Accompany it with a written offer, valid for at least three years, to give any third party, for a charge no more than your cost of physically performing source distribution, a complete machine-readable copy of the corresponding source code, to be distributed under the terms of Sections 1 and 2 above on a medium customarily used for software interchange; or,

 c) Accompany it with the information you received as to the offer to distribute corresponding source code. (This alternative is allowed only for noncommercial distribution and only if you received the program in object code or executable form with such an offer, in accord with Subsection b above.)

The source code for a work means the preferred form of the work for making modifications to it. For an executable work, complete source code means all the source code for all modules it contains, plus any associated interface definition files, plus the scripts used to control compilation and installation of the executable. However, as a special exception, the source code distributed need not include anything that is normally distributed (in either source or binary form) with the major components (compiler, kernel, and so on) of the operating system on which the executable runs, unless that component itself accompanies the executable.

If distribution of executable or object code is made by offering access to copy from a designated place, then offering equivalent access to copy the source code from the same place counts as distribution of the source code, even though third parties are not compelled to copy the source along with the object code.

 4. You may not copy, modify, sublicense, or distribute the Program except as expressly provided under this License. Any attempt otherwise to copy, modify, sublicense or distribute the Program is void, and will automatically terminate your rights under this License. However, parties who have received copies, or rights, from you under this License will not have their licenses terminated so long as such parties remain in full compliance.

 5. You are not required to accept this License, since you have not signed it. However, nothing else grants you permission to modify or distribute the Program or its derivative works. These actions are prohibited by law if you do not accept this License. Therefore, by modifying or distributing the Program (or any work based on the Program), you indicate your acceptance of this License to do so, and all its terms and conditions for copying, distributing or modifying the Program or works based on it.

 6. Each time you redistribute the Program (or any work based on the Program), the recipient automatically receives a license from the original licensor to copy, distribute or modify the Program subject to these terms and conditions. You may not impose any further restrictions on the recipients' exercise of the rights granted herein. You are not responsible for enforcing compliance by third parties to this License.

 7. If, as a consequence of a court judgment or allegation of patent infringement or for any other reason (not limited to patent issues), conditions are imposed on you (whether by court order, agreement or otherwise) that contradict the conditions of this License, they do not excuse you from the conditions of this License. If you cannot distribute so as to satisfy simultaneously your obligations under this License and any other pertinent obligations, then as a consequence you may not distribute the Program at all. For example, if a patent license would not permit royalty-free redistribution of the Program by all those who receive copies directly or indirectly through you, then the only way you could satisfy both it and this License would be to refrain entirely from distribution of the Program.

If any portion of this section is held invalid or unenforceable under any particular circumstance, the balance of the section is intended to apply and the section as a whole is intended to apply in other circumstances.

It is not the purpose of this section to induce you to infringe any patents or other property right claims or to contest validity of any such claims; this section has the sole purpose of protecting the integrity of the free software distribution system, which is implemented by public license practices. Many people have made

generous contributions to the wide range of software distributed through that system in reliance on consistent application of that system; it is up to the author/donor to decide if he or she is willing to distribute software through any other system and a licensee cannot impose that choice.

This section is intended to make thoroughly clear what is believed to be a consequence of the rest of this License.

 8. If the distribution and/or use of the Program is restricted in certain countries either by patents or by copyrighted interfaces, the original copyright holder who places the Program under this License may add an explicit geographical distribution limitation excluding those countries, so that distribution is permitted only in or among countries not thus excluded. In such case, this License incorporates the limitation as if written in the body of this License.

 9. The Free Software Foundation may publish revised and/or new versions of the General Public License from time to time. Such new versions will be similar in spirit to the present version, but may differ in detail to address new problems or concerns.

Each version is given a distinguishing version number. If the Program specifies a version number of this License which applies to it and "any later version", you have the option of following the terms and conditions either of that version or of any later version published by the Free Software Foundation. If the Program does not specify a version number of this License, you may choose any version ever published by the Free Software Foundation.

 10. If you wish to incorporate parts of the Program into other free programs whose distribution conditions are different, write to the author to ask for permission. For software which is copyrighted by the Free Software Foundation, write to the Free Software Foundation; we sometimes make exceptions for this. Our decision will be guided by the two goals of preserving the free status of all derivatives of our free software and of promoting the sharing and reuse of software generally.

#### NO WARRANTY

 11. BECAUSE THE PROGRAM IS LICENSED FREE OF CHARGE, THERE IS NO WARRANTY FOR THE PROGRAM, TO THE EXTENT PERMITTED BY APPLICABLE LAW. EXCEPT WHEN OTHERWISE STATED IN WRITING THE COPYRIGHT HOLDERS AND/OR OTHER PARTIES PROVIDE THE PROGRAM "AS IS" WITHOUT WARRANTY OF ANY KIND, EITHER EXPRESSED OR IMPLIED, INCLUDING, BUT NOT LIMITED TO, THE IMPLIED WARRANTIES OF MERCHANTABILITY AND FITNESS FOR A PARTICULAR PURPOSE. THE ENTIRE RISK AS TO THE QUALITY AND PERFORMANCE OF THE PROGRAM IS WITH YOU. SHOULD THE PROGRAM PROVE DEFECTIVE, YOU ASSUME THE COST OF ALL NECESSARY SERVICING,

 12. IN NO EVENT UNLESS REQUIRED BY APPLICABLE LAW OR AGREED TO IN WRITING WILL ANY COPYRIGHT HOLDER, OR ANY OTHER PARTY WHO MAY MODIFY AND/OR REDISTRIBUTE THE PROGRAM AS PERMITTED ABOVE, BE LIABLE TO YOU FOR DAMAGES, INCLUDING ANY GENERAL, SPECIAL, INCIDENTAL OR CONSEQUENTIAL DAMAGES ARISING OUT OF THE USE OR INABILITY TO USE THE PROGRAM (INCLUDING BUT NOT LIMITED TO LOSS OF DATA OR DATA BEING RENDERED INACCURATE OR LOSSES SUSTAINED BY YOU OR THIRD PARTIES OR A FAILURE OF THE PROGRAM TO OPERATE WITH ANY OTHER PROGRAMS), EVEN IF SUCH HOLDER OR OTHER PARTY HAS BEEN ADVISED OF THE POSSIBILITY OF SUCH DAMAGES.

#### END OF TERMS AND CONDITIONS

How to Apply These Terms to Your New Programs

 If you develop a new program, and you want it to be of the greatest possible use to the public, the best way to achieve this is to make it free software which everyone can redistribute and change under these terms.

 To do so, attach the following notices to the program. It is safest to attach them to the start of each source file to most effectively convey the exclusion of warranty; and each file should have at least the "copyright" line and a pointer to where the full notice is found.

 <one line to give the program's name and a brief idea of what it does.> Copyright (C)  $19yy$  <name of author>

 This program is free software; you can redistribute it and/or modify it under the terms of the GNU General Public License as published by the Free Software Foundation; either version 2 of the License, or (at your option) any later version.

 This program is distributed in the hope that it will be useful, but WITHOUT ANY WARRANTY; without even the implied warranty of MERCHANTABILITY or FITNESS FOR A PARTICULAR PURPOSE. See the GNU General Public License for more details.

 You should have received a copy of the GNU General Public License along with this program; if not, write to the Free Software Foundation, Inc., 59 Temple Place, Suite 330, Boston, MA 02111-1307 USA

Also add information on how to contact you by electronic and paper mail.

If the program is interactive, make it output a short notice like this when it starts in an interactive mode:

 Gnomovision version 69, Copyright (C) 19yy name of author Gnomovision comes with ABSOLUTELY NO WARRANTY; for details type `show w'. This is free software, and you are welcome to redistribute it under certain conditions; type `show c' for details.

The hypothetical commands `show w' and `show c' should show the appropriate parts of the General Public License. Of course, the commands you use may be called something other than `show w' and `show c'; they could even be mouse-clicks or menu items--whatever suits your program.

You should also get your employer (if you work as a programmer) or your school, if any, to sign a "copyright disclaimer" for the program, if necessary. Here is a sample; alter the names:

 Yoyodyne, Inc., hereby disclaims all copyright interest in the program `Gnomovision' (which makes passes at compilers) written by James Hacker.

 <signature of Ty Coon>, 1 April 1989 Ty Coon, President of Vice

This General Public License does not permit incorporating your program into proprietary programs. If your program is a subroutine library, you may consider it more useful to permit linking proprietary applications with the library. If this is what you want to do, use the GNU Library General Public License instead of this License.

## **1.66 libffi 3.2.1**

## **1.66.1 Available under license :**

libffi - Copyright (c) 1996-2014 Anthony Green, Red Hat, Inc and others. See source files for details.

Permission is hereby granted, free of charge, to any person obtaining a copy of this software and associated documentation files (the ``Software''), to deal in the Software without restriction, including without limitation the rights to use, copy, modify, merge, publish, distribute, sublicense, and/or sell copies of the Software, and to permit persons to whom the Software is furnished to do so, subject to the following conditions:

The above copyright notice and this permission notice shall be included in all copies or substantial portions of the Software.

THE SOFTWARE IS PROVIDED ``AS IS", WITHOUT WARRANTY OF ANY KIND. EXPRESS OR IMPLIED, INCLUDING BUT NOT LIMITED TO THE WARRANTIES OF MERCHANTABILITY, FITNESS FOR A PARTICULAR PURPOSE AND NONINFRINGEMENT. IN NO EVENT SHALL THE AUTHORS OR COPYRIGHT HOLDERS BE LIABLE FOR ANY

CLAIM, DAMAGES OR OTHER LIABILITY, WHETHER IN AN ACTION OF CONTRACT, TORT OR OTHERWISE, ARISING FROM, OUT OF OR IN CONNECTION WITH THE SOFTWARE OR THE USE OR OTHER DEALINGS IN THE SOFTWARE.

# **1.67 expat 2.4.1**

## **1.67.1 Available under license :**

Copyright (c) 1998-2000 Thai Open Source Software Center Ltd and Clark Cooper Copyright (c) 2001-2019 Expat maintainers

Permission is hereby granted, free of charge, to any person obtaining a copy of this software and associated documentation files (the "Software"), to deal in the Software without restriction, including without limitation the rights to use, copy, modify, merge, publish, distribute, sublicense, and/or sell copies of the Software, and to permit persons to whom the Software is furnished to do so, subject to the following conditions:

The above copyright notice and this permission notice shall be included in all copies or substantial portions of the Software.

THE SOFTWARE IS PROVIDED "AS IS", WITHOUT WARRANTY OF ANY KIND, EXPRESS OR IMPLIED, INCLUDING BUT NOT LIMITED TO THE WARRANTIES OF MERCHANTABILITY, FITNESS FOR A PARTICULAR PURPOSE AND NONINFRINGEMENT. IN NO EVENT SHALL THE AUTHORS OR COPYRIGHT HOLDERS BE LIABLE FOR ANY CLAIM, DAMAGES OR OTHER LIABILITY, WHETHER IN AN ACTION OF CONTRACT, TORT OR OTHERWISE, ARISING FROM, OUT OF OR IN CONNECTION WITH THE SOFTWARE OR THE USE OR OTHER DEALINGS IN THE SOFTWARE.

# **1.68 pyyaml 5.3.1**

### **1.68.1 Available under license :**

Copyright (c) 2017-2020 Ingy dt Net Copyright (c) 2006-2016 Kirill Simonov

Permission is hereby granted, free of charge, to any person obtaining a copy of this software and associated documentation files (the "Software"), to deal in the Software without restriction, including without limitation the rights to use, copy, modify, merge, publish, distribute, sublicense, and/or sell copies of the Software, and to permit persons to whom the Software is furnished to do so, subject to the following conditions:

The above copyright notice and this permission notice shall be included in all copies or substantial portions of the Software.

THE SOFTWARE IS PROVIDED "AS IS", WITHOUT WARRANTY OF ANY KIND, EXPRESS OR

IMPLIED, INCLUDING BUT NOT LIMITED TO THE WARRANTIES OF MERCHANTABILITY, FITNESS FOR A PARTICULAR PURPOSE AND NONINFRINGEMENT. IN NO EVENT SHALL THE AUTHORS OR COPYRIGHT HOLDERS BE LIABLE FOR ANY CLAIM, DAMAGES OR OTHER LIABILITY, WHETHER IN AN ACTION OF CONTRACT, TORT OR OTHERWISE, ARISING FROM, OUT OF OR IN CONNECTION WITH THE SOFTWARE OR THE USE OR OTHER DEALINGS IN THE SOFTWARE.

## **1.69 rdma-cm 46mlnx1**

### **1.69.1 Available under license :**

Copyright (c) 2013. Intel Corporation. All rights reserved. Copyright (c) 2007. QLogic Corp. All rights reserved. Copyright (c) 2005. PathScale, Inc. All rights reserved.

This software is available to you under a choice of one of two licenses. You may choose to be licensed under the terms of the GNU General Public License (GPL) Version 2, available from the file COPYING in the main directory of this source tree, or the OpenIB.org BSD license below:

 Redistribution and use in source and binary forms, with or without modification, are permitted provided that the following conditions are met:

- Redistributions of source code must retain the above copyright notice, this list of conditions and the following disclaimer.
- Redistributions in binary form must reproduce the above copyright notice, this list of conditions and the following disclaimer in the documentation and/or other materials provided with the distribution.

THE SOFTWARE IS PROVIDED "AS IS", WITHOUT WARRANTY OF ANY KIND, EXPRESS OR IMPLIED, INCLUDING BUT NOT LIMITED TO THE WARRANTIES OF MERCHANTABILITY, FITNESS FOR A PARTICULAR PURPOSE AND NONINFRINGEMENT. IN NO EVENT SHALL THE AUTHORS OR COPYRIGHT HOLDERS BE LIABLE FOR ANY CLAIM, DAMAGES OR OTHER LIABILITY, WHETHER IN AN ACTION OF CONTRACT, TORT OR OTHERWISE, ARISING FROM, OUT OF OR IN CONNECTION WITH THE SOFTWARE OR THE USE OR OTHER DEALINGS IN THE SOFTWARE.

Patent licenses, if any, provided herein do not apply to combinations of this program with other software, or any other product whatsoever.

 OpenIB.org BSD license (MIT variant)

Redistribution and use in source and binary forms, with or without modification, are permitted provided that the following conditions are met:

- Redistributions of source code must retain the above copyright notice, this list of conditions and the following disclaimer.
- Redistributions in binary form must reproduce the above copyright notice, this list of conditions and the following disclaimer in the documentation and/or other materials provided with the distribution.

THE SOFTWARE IS PROVIDED "AS IS", WITHOUT WARRANTY OF ANY KIND, EXPRESS OR IMPLIED, INCLUDING BUT NOT LIMITED TO THE WARRANTIES OF MERCHANTABILITY, FITNESS FOR A PARTICULAR PURPOSE AND NONINFRINGEMENT. IN NO EVENT SHALL THE AUTHORS OR COPYRIGHT HOLDERS BE LIABLE FOR ANY CLAIM, DAMAGES OR OTHER LIABILITY, WHETHER IN AN ACTION OF CONTRACT, TORT OR OTHERWISE, ARISING FROM, OUT OF OR IN CONNECTION WITH THE SOFTWARE OR THE USE OR OTHER DEALINGS IN THE SOFTWARE.

> GNU GENERAL PUBLIC LICENSE Version 2, June 1991

Copyright (C) 1989, 1991 Free Software Foundation, Inc., 51 Franklin Street, Fifth Floor, Boston, MA 02110-1301 USA Everyone is permitted to copy and distribute verbatim copies of this license document, but changing it is not allowed.

#### Preamble

 The licenses for most software are designed to take away your freedom to share and change it. By contrast, the GNU General Public License is intended to guarantee your freedom to share and change free software--to make sure the software is free for all its users. This General Public License applies to most of the Free Software Foundation's software and to any other program whose authors commit to using it. (Some other Free Software Foundation software is covered by the GNU Lesser General Public License instead.) You can apply it to your programs, too.

 When we speak of free software, we are referring to freedom, not price. Our General Public Licenses are designed to make sure that you have the freedom to distribute copies of free software (and charge for this service if you wish), that you receive source code or can get it if you want it, that you can change the software or use pieces of it in new free programs; and that you know you can do these things.

 To protect your rights, we need to make restrictions that forbid anyone to deny you these rights or to ask you to surrender the rights. These restrictions translate to certain responsibilities for you if you distribute copies of the software, or if you modify it.

 For example, if you distribute copies of such a program, whether gratis or for a fee, you must give the recipients all the rights that you have. You must make sure that they, too, receive or can get the source code. And you must show them these terms so they know their rights.

We protect your rights with two steps: (1) copyright the software, and (2) offer you this license which gives you legal permission to copy, distribute and/or modify the software.

 Also, for each author's protection and ours, we want to make certain that everyone understands that there is no warranty for this free software. If the software is modified by someone else and passed on, we want its recipients to know that what they have is not the original, so that any problems introduced by others will not reflect on the original authors' reputations.

 Finally, any free program is threatened constantly by software patents. We wish to avoid the danger that redistributors of a free program will individually obtain patent licenses, in effect making the program proprietary. To prevent this, we have made it clear that any patent must be licensed for everyone's free use or not licensed at all.

 The precise terms and conditions for copying, distribution and modification follow.

#### GNU GENERAL PUBLIC LICENSE TERMS AND CONDITIONS FOR COPYING, DISTRIBUTION AND MODIFICATION

 0. This License applies to any program or other work which contains a notice placed by the copyright holder saying it may be distributed under the terms of this General Public License. The "Program", below, refers to any such program or work, and a "work based on the Program" means either the Program or any derivative work under copyright law: that is to say, a work containing the Program or a portion of it, either verbatim or with modifications and/or translated into another language. (Hereinafter, translation is included without limitation in the term "modification".) Each licensee is addressed as "you".

Activities other than copying, distribution and modification are not covered by this License; they are outside its scope. The act of running the Program is not restricted, and the output from the Program is covered only if its contents constitute a work based on the Program (independent of having been made by running the Program). Whether that is true depends on what the Program does.

1. You may copy and distribute verbatim copies of the Program's

source code as you receive it, in any medium, provided that you conspicuously and appropriately publish on each copy an appropriate copyright notice and disclaimer of warranty; keep intact all the notices that refer to this License and to the absence of any warranty; and give any other recipients of the Program a copy of this License along with the Program.

You may charge a fee for the physical act of transferring a copy, and you may at your option offer warranty protection in exchange for a fee.

 2. You may modify your copy or copies of the Program or any portion of it, thus forming a work based on the Program, and copy and distribute such modifications or work under the terms of Section 1 above, provided that you also meet all of these conditions:

 a) You must cause the modified files to carry prominent notices stating that you changed the files and the date of any change.

 b) You must cause any work that you distribute or publish, that in whole or in part contains or is derived from the Program or any part thereof, to be licensed as a whole at no charge to all third parties under the terms of this License.

 c) If the modified program normally reads commands interactively when run, you must cause it, when started running for such interactive use in the most ordinary way, to print or display an announcement including an appropriate copyright notice and a notice that there is no warranty (or else, saying that you provide a warranty) and that users may redistribute the program under these conditions, and telling the user how to view a copy of this License. (Exception: if the Program itself is interactive but does not normally print such an announcement, your work based on the Program is not required to print an announcement.)

These requirements apply to the modified work as a whole. If identifiable sections of that work are not derived from the Program, and can be reasonably considered independent and separate works in themselves, then this License, and its terms, do not apply to those sections when you distribute them as separate works. But when you distribute the same sections as part of a whole which is a work based on the Program, the distribution of the whole must be on the terms of this License, whose permissions for other licensees extend to the entire whole, and thus to each and every part regardless of who wrote it.

Thus, it is not the intent of this section to claim rights or contest your rights to work written entirely by you; rather, the intent is to exercise the right to control the distribution of derivative or collective works based on the Program.

In addition, mere aggregation of another work not based on the Program with the Program (or with a work based on the Program) on a volume of a storage or distribution medium does not bring the other work under the scope of this License.

 3. You may copy and distribute the Program (or a work based on it, under Section 2) in object code or executable form under the terms of Sections 1 and 2 above provided that you also do one of the following:

 a) Accompany it with the complete corresponding machine-readable source code, which must be distributed under the terms of Sections 1 and 2 above on a medium customarily used for software interchange; or,

 b) Accompany it with a written offer, valid for at least three years, to give any third party, for a charge no more than your cost of physically performing source distribution, a complete machine-readable copy of the corresponding source code, to be distributed under the terms of Sections 1 and 2 above on a medium customarily used for software interchange; or,

 c) Accompany it with the information you received as to the offer to distribute corresponding source code. (This alternative is allowed only for noncommercial distribution and only if you received the program in object code or executable form with such an offer, in accord with Subsection b above.)

The source code for a work means the preferred form of the work for making modifications to it. For an executable work, complete source code means all the source code for all modules it contains, plus any associated interface definition files, plus the scripts used to control compilation and installation of the executable. However, as a special exception, the source code distributed need not include anything that is normally distributed (in either source or binary form) with the major components (compiler, kernel, and so on) of the operating system on which the executable runs, unless that component itself accompanies the executable.

If distribution of executable or object code is made by offering access to copy from a designated place, then offering equivalent access to copy the source code from the same place counts as distribution of the source code, even though third parties are not compelled to copy the source along with the object code.

 4. You may not copy, modify, sublicense, or distribute the Program except as expressly provided under this License. Any attempt otherwise to copy, modify, sublicense or distribute the Program is void, and will automatically terminate your rights under this License. However, parties who have received copies, or rights, from you under this License will not have their licenses terminated so long as such parties remain in full compliance.

 5. You are not required to accept this License, since you have not signed it. However, nothing else grants you permission to modify or distribute the Program or its derivative works. These actions are prohibited by law if you do not accept this License. Therefore, by modifying or distributing the Program (or any work based on the Program), you indicate your acceptance of this License to do so, and all its terms and conditions for copying, distributing or modifying the Program or works based on it.

 6. Each time you redistribute the Program (or any work based on the Program), the recipient automatically receives a license from the original licensor to copy, distribute or modify the Program subject to these terms and conditions. You may not impose any further restrictions on the recipients' exercise of the rights granted herein. You are not responsible for enforcing compliance by third parties to this License.

 7. If, as a consequence of a court judgment or allegation of patent infringement or for any other reason (not limited to patent issues), conditions are imposed on you (whether by court order, agreement or otherwise) that contradict the conditions of this License, they do not excuse you from the conditions of this License. If you cannot distribute so as to satisfy simultaneously your obligations under this License and any other pertinent obligations, then as a consequence you may not distribute the Program at all. For example, if a patent license would not permit royalty-free redistribution of the Program by all those who receive copies directly or indirectly through you, then the only way you could satisfy both it and this License would be to refrain entirely from distribution of the Program.

If any portion of this section is held invalid or unenforceable under any particular circumstance, the balance of the section is intended to apply and the section as a whole is intended to apply in other circumstances.

It is not the purpose of this section to induce you to infringe any patents or other property right claims or to contest validity of any such claims; this section has the sole purpose of protecting the integrity of the free software distribution system, which is implemented by public license practices. Many people have made generous contributions to the wide range of software distributed through that system in reliance on consistent application of that system; it is up to the author/donor to decide if he or she is willing to distribute software through any other system and a licensee cannot impose that choice.

This section is intended to make thoroughly clear what is believed to be a consequence of the rest of this License.

 8. If the distribution and/or use of the Program is restricted in certain countries either by patents or by copyrighted interfaces, the original copyright holder who places the Program under this License may add an explicit geographical distribution limitation excluding those countries, so that distribution is permitted only in or among countries not thus excluded. In such case, this License incorporates the limitation as if written in the body of this License.

 9. The Free Software Foundation may publish revised and/or new versions of the General Public License from time to time. Such new versions will be similar in spirit to the present version, but may differ in detail to address new problems or concerns.

Each version is given a distinguishing version number. If the Program specifies a version number of this License which applies to it and "any later version", you have the option of following the terms and conditions either of that version or of any later version published by the Free Software Foundation. If the Program does not specify a version number of this License, you may choose any version ever published by the Free Software Foundation.

 10. If you wish to incorporate parts of the Program into other free programs whose distribution conditions are different, write to the author to ask for permission. For software which is copyrighted by the Free Software Foundation, write to the Free Software Foundation; we sometimes make exceptions for this. Our decision will be guided by the two goals of preserving the free status of all derivatives of our free software and of promoting the sharing and reuse of software generally.

#### NO WARRANTY

 11. BECAUSE THE PROGRAM IS LICENSED FREE OF CHARGE, THERE IS NO WARRANTY FOR THE PROGRAM, TO THE EXTENT PERMITTED BY APPLICABLE LAW. EXCEPT WHEN OTHERWISE STATED IN WRITING THE COPYRIGHT HOLDERS AND/OR OTHER PARTIES PROVIDE THE PROGRAM "AS IS" WITHOUT WARRANTY OF ANY KIND, EITHER EXPRESSED OR IMPLIED, INCLUDING, BUT NOT LIMITED TO, THE IMPLIED WARRANTIES OF MERCHANTABILITY AND FITNESS FOR A PARTICULAR PURPOSE. THE ENTIRE RISK AS TO THE QUALITY AND PERFORMANCE OF THE PROGRAM IS WITH YOU. SHOULD THE PROGRAM PROVE DEFECTIVE, YOU ASSUME THE COST OF ALL NECESSARY SERVICING, REPAIR OR CORRECTION.

 12. IN NO EVENT UNLESS REQUIRED BY APPLICABLE LAW OR AGREED TO IN WRITING WILL ANY COPYRIGHT HOLDER, OR ANY OTHER PARTY WHO MAY MODIFY AND/OR

REDISTRIBUTE THE PROGRAM AS PERMITTED ABOVE, BE LIABLE TO YOU FOR DAMAGES, INCLUDING ANY GENERAL, SPECIAL, INCIDENTAL OR CONSEQUENTIAL DAMAGES ARISING OUT OF THE USE OR INABILITY TO USE THE PROGRAM (INCLUDING BUT NOT LIMITED TO LOSS OF DATA OR DATA BEING RENDERED INACCURATE OR LOSSES SUSTAINED BY YOU OR THIRD PARTIES OR A FAILURE OF THE PROGRAM TO OPERATE WITH ANY OTHER PROGRAMS), EVEN IF SUCH HOLDER OR OTHER PARTY HAS BEEN ADVISED OF THE POSSIBILITY OF SUCH DAMAGES.

#### END OF TERMS AND CONDITIONS

How to Apply These Terms to Your New Programs

 If you develop a new program, and you want it to be of the greatest possible use to the public, the best way to achieve this is to make it free software which everyone can redistribute and change under these terms.

 To do so, attach the following notices to the program. It is safest to attach them to the start of each source file to most effectively convey the exclusion of warranty; and each file should have at least the "copyright" line and a pointer to where the full notice is found.

 <one line to give the program's name and a brief idea of what it does.> Copyright  $(C)$  <year > <name of author>

 This program is free software; you can redistribute it and/or modify it under the terms of the GNU General Public License as published by the Free Software Foundation; either version 2 of the License, or (at your option) any later version.

 This program is distributed in the hope that it will be useful, but WITHOUT ANY WARRANTY; without even the implied warranty of MERCHANTABILITY or FITNESS FOR A PARTICULAR PURPOSE. See the GNU General Public License for more details.

 You should have received a copy of the GNU General Public License along with this program; if not, write to the Free Software Foundation, Inc., 51 Franklin Street, Fifth Floor, Boston, MA 02110-1301 USA.

Also add information on how to contact you by electronic and paper mail.

If the program is interactive, make it output a short notice like this when it starts in an interactive mode:

 Gnomovision version 69, Copyright (C) year name of author Gnomovision comes with ABSOLUTELY NO WARRANTY; for details type `show w'. This is free software, and you are welcome to redistribute it under certain conditions; type `show c' for details.

The hypothetical commands `show w' and `show c' should show the appropriate parts of the General Public License. Of course, the commands you use may be called something other than `show w' and `show c'; they could even be mouse-clicks or menu items--whatever suits your program.

You should also get your employer (if you work as a programmer) or your school, if any, to sign a "copyright disclaimer" for the program, if necessary. Here is a sample; alter the names:

 Yoyodyne, Inc., hereby disclaims all copyright interest in the program `Gnomovision' (which makes passes at compilers) written by James Hacker.

 <signature of Ty Coon>, 1 April 1989 Ty Coon, President of Vice

This General Public License does not permit incorporating your program into proprietary programs. If your program is a subroutine library, you may consider it more useful to permit linking proprietary applications with the library. If this is what you want to do, use the GNU Lesser General Public License instead of this License. Format: https://www.debian.org/doc/packaging-manuals/copyright-format/1.0/ Upstream-Name: rdma-core Upstream-Contact: Doug Ledford <dledford@redhat.com>, Leon Romanovsky <Leon@kernel.org> Source: https://github.com/linux-rdma/rdma-core

Files: \* Copyright: disclaimed License: BSD-MIT or GPL-2

Files: debian/\*

Copyright: 2008, Genome Research Ltd 2014, Ana Beatriz Guerrero Lopez <ana@debian.org> 2015-2016, Jason Gunthorpe <jgunthorpe@obsidianresearch.com> 2016-2018, Benjamin Drung <benjamin.drung@cloud.ionos.com> 2016-2017, Talat Batheesh <talatb@mellanox.com>

License: GPL-2+

.

.

This program is free software; you can redistribute it and/or modify it under the terms of the GNU General Public License as published by the Free Software Foundation; either version 2 of the License, or (at your option) any later version.

This program is distributed in the hope that it will be useful, but WITHOUT ANY WARRANTY; without even the implied warranty of MERCHANTABILITY or FITNESS FOR A PARTICULAR PURPOSE. See the GNU General Public License for more details.

You should have received a copy of the GNU General Public License along

with this program; if not, write to the Free Software Foundation, Inc., 51 Franklin Street, Fifth Floor, Boston, MA 02110-1301 USA.

On Debian systems, the full text of the GNU General Public License version 2 can be found in the file `/usr/share/common-licenses/GPL-2'.

Files: CMakeLists.txt Copyright: 2015-2017, Obsidian Research Corporation. License: BSD-MIT or GPL-2

Files: buildlib/\* Copyright: 2015-2017, Obsidian Research Corporation. 2016-2017 Mellanox Technologies, Inc License: BSD-MIT or GPL-2

Files: buildlib/fixup-include/stdatomic.h Copyright: 2011 Ed Schouten <ed@FreeBSD.org> David Chisnall <theraven@FreeBSD.org> License: BSD-2-clause

Files: ccan/\* Copyright: unspecified License: CC0

.

Files: ccan/list.\* Copyright: unspecified License: MIT

Files: ibacm/\* Copyright: 2009-2014, Intel Corporation. 2013, Mellanox Technologies LTD. License: BSD-MIT

Files: ibacm/man/\* ibacm/ibacm.init.in Copyright: disclaimed License: BSD-2-clause

Files: ibacm/CMakeLists.txt ibacm/ibacm\_hosts.data Copyright: disclaimed License: BSD-MIT or GPL-2

Files: kernel-headers/\* Copyright: disclaimed License: GPL-2 or BSD-2-clause

Files: kernel-headers/rdma/rdma\_netlink.h

Copyright: disclaimed License: GPL-2

Files: kernel-headers/rdma/hfi/\* Copyright: disclaimed License: GPL-2 or BSD-3-clause

Files: libibumad/\*

Copyright: 2004-2017, Mellanox Technologies Ltd. 2004, Infinicon Corporation. 2004-2014, Intel Corporation. 2004, Topspin Corporation. 2004-2009, Voltaire Inc. 2013 Lawrence Livermore National Security 2013, Oracle and/or its affiliates. License: BSD-MIT or GPL-2

Files: libibumad/man/\* Copyright: disclaimed License: BSD-2-clause

Files: libibverbs/\*

Copyright: 2004-2012, Intel Corporation. 2004-2005, Topspin Communications. 2005-2007, Cisco Systems, Inc. 2005, PathScale, Inc. 2005, Mellanox Technologies Ltd. 2005, Voltaire, Inc. 2008, Lawrence Livermore National Laboratory.

License: BSD-MIT or GPL-2

Files: libibverbs/man/\* libibverbs/neigh.h libibverbs/nl1\_compat.h libibverbs/neigh.c Copyright: disclaimed License: BSD-2-clause

Files: librdmacm/\* Copyright: 2005-2014, Intel Corporation. 2005, Ammasso, Inc. 2005, Voltaire Inc. 2006, Open Grid Computing, Inc. 2014-2015, Mellanox Technologies LTD. License: BSD-MIT or GPL-2

Files: librdmacm/examples/cmtime.c librdmacm/examples/rcopy.c
librdmacm/examples/rdma\_client.c librdmacm/examples/rdma\_server.c librdmacm/examples/rdma\_xclient.c librdmacm/examples/rdma\_xserver.c librdmacm/examples/riostream.c librdmacm/examples/rstream.c librdmacm/examples/udpong.c Copyright: 2005-2014, Intel Corporation. 2014-2015, Mellanox Technologies LTD. License: BSD-MIT

Files: librdmacm/docs/rsocket Copyright: disclaimed License: BSD-2-clause

Files: librdmacm/man/\* Copyright: disclaimed License: BSD-2-clause

Files: providers/mlx4/\* Copyright: 2004-2005, Topspin Communications. 2005-2007, Cisco, Inc. 2005-2017, Mellanox Technologies Ltd. License: BSD-MIT or GPL-2

Files: providers/mlx5/\* Copyright: 2010-2017, Mellanox Technologies, Inc. License: BSD-MIT or GPL-2

Files: providers/mlx5/man/\*.3 providers/mlx5/man/\*.7 Copyright: disclaimed License: BSD-MIT

Files: providers/rxe/\* Copyright: 2009-2011, System Fabric Works, Inc. 2009-2011, Mellanox Technologies Ltd. 2006-2007, QLogic Corporation. 2005, PathScale, Inc. License: BSD-MIT or GPL-2

Files: rdma-ndd/\* Copyright: 2004-2016, Intel Corporation. License: BSD-MIT or GPL-2

Files: redhat/\* Copyright: 1996-2013, Red Hat, Inc. License: GPL-2

Files: srp\_daemon/\* Copyright: 2005, Topspin Communications. 2006, Cisco Systems, Inc. 2006, Mellanox Technologies Ltd. License: BSD-MIT or GPL-2

Files: srp\_daemon/srp\_daemon.1.in Copyright: 2006 Mellanox Technologies. License: CPL-1.0 or BSD-2-clause or GPL-2

Files: srp\_daemon/srpd.in srp\_daemon/ibsrpdm.1 Copyright: disclaimed License: BSD-2-clause

.

.

.

.

.

.

Files: util/udma\_barrier.h Copyright: 2005 Topspin Communications. License: BSD-MIT or GPL-2

License: BSD-MIT OpenIB.org BSD license (MIT variant)

Redistribution and use in source and binary forms, with or without modification, are permitted provided that the following conditions are met:

 - Redistributions of source code must retain the above copyright notice, this list of conditions and the following disclaimer.

 - Redistributions in binary form must reproduce the above copyright notice, this list of conditions and the following disclaimer in the documentation and/or other materials provided with the distribution.

THE SOFTWARE IS PROVIDED "AS IS", WITHOUT WARRANTY OF ANY KIND, EXPRESS OR IMPLIED, INCLUDING BUT NOT LIMITED TO THE WARRANTIES OF MERCHANTABILITY, FITNESS FOR A PARTICULAR PURPOSE AND NONINFRINGEMENT. IN NO EVENT SHALL THE AUTHORS OR COPYRIGHT HOLDERS BE LIABLE FOR ANY CLAIM, DAMAGES OR OTHER LIABILITY, WHETHER IN AN ACTION OF CONTRACT, TORT OR OTHERWISE, ARISING FROM, OUT OF OR IN CONNECTION WITH THE SOFTWARE OR THE USE OR OTHER DEALINGS IN THE **SOFTWARE** 

License: BSD-2-clause

OpenIB.org BSD license (FreeBSD Variant)

Redistribution and use in source and binary forms, with or without modification, are permitted provided that the following conditions are met:

- Redistributions of source code must retain the above copyright notice,

this list of conditions and the following disclaimer.

 - Redistributions in binary form must reproduce the above copyright notice, this list of conditions and the following disclaimer in the documentation and/or other materials provided with the distribution.

THIS SOFTWARE IS PROVIDED BY THE COPYRIGHT HOLDERS AND CONTRIBUTORS "AS IS" AND ANY EXPRESS OR IMPLIED WARRANTIES, INCLUDING, BUT NOT LIMITED TO, THE IMPLIED WARRANTIES OF MERCHANTABILITY AND FITNESS FOR A PARTICULAR PURPOSE ARE DISCLAIMED. IN NO EVENT SHALL THE COPYRIGHT OWNER OR CONTRIBUTORS BE LIABLE FOR ANY DIRECT, INDIRECT, INCIDENTAL, SPECIAL, EXEMPLARY, OR CONSEQUENTIAL DAMAGES (INCLUDING, BUT NOT LIMITED TO, PROCUREMENT OF SUBSTITUTE GOODS OR SERVICES; LOSS OF USE, DATA, OR PROFITS; OR BUSINESS INTERRUPTION) HOWEVER CAUSED AND ON ANY THEORY OF LIABILITY, WHETHER IN CONTRACT, STRICT LIABILITY, OR TORT (INCLUDING NEGLIGENCE OR OTHERWISE) ARISING IN ANY WAY OUT OF THE USE OF THIS SOFTWARE, EVEN IF ADVISED OF THE POSSIBILITY OF SUCH DAMAGE.

# License: BSD-3-clause

.

.

.

.

Redistribution and use in source and binary forms, with or without modification, are permitted provided that the following conditions are met:

- \* Redistributions of source code must retain the above copyright notice, this list of conditions and the following disclaimer.
- \* Redistributions in binary form must reproduce the above copyright notice, this list of conditions and the following disclaimer in the documentation and/or other materials provided with the distribution.
- \* Neither the name of Intel Corporation nor the names of its contributors may be used to endorse or promote products derived from this software without specific prior written permission.

THIS SOFTWARE IS PROVIDED BY THE COPYRIGHT HOLDERS AND CONTRIBUTORS "AS IS" AND ANY EXPRESS OR IMPLIED WARRANTIES, INCLUDING, BUT NOT LIMITED TO, THE IMPLIED WARRANTIES OF MERCHANTABILITY AND FITNESS FOR A PARTICULAR PURPOSE ARE DISCLAIMED. IN NO EVENT SHALL THE COPYRIGHT OWNER OR CONTRIBUTORS BE LIABLE FOR ANY DIRECT, INDIRECT, INCIDENTAL, SPECIAL, EXEMPLARY, OR CONSEQUENTIAL DAMAGES (INCLUDING, BUT NOT LIMITED TO, PROCUREMENT OF SUBSTITUTE GOODS OR SERVICES; LOSS OF USE, DATA, OR PROFITS; OR BUSINESS INTERRUPTION) HOWEVER CAUSED AND ON ANY THEORY OF LIABILITY, WHETHER IN CONTRACT, STRICT LIABILITY, OR TORT (INCLUDING NEGLIGENCE OR OTHERWISE) ARISING IN ANY WAY OUT OF THE USE OF THIS SOFTWARE, EVEN IF ADVISED OF THE POSSIBILITY OF SUCH DAMAGE.

# License: GPL-2

This program is free software; you can redistribute it and/or modify it under the terms of the GNU General Public License as published by the Free Software Foundation; version 2 of the License.

This program is distributed in the hope that it will be useful, but WITHOUT ANY WARRANTY; without even the implied warranty of MERCHANTABILITY or FITNESS FOR A PARTICULAR PURPOSE. See the GNU General Public License for more details.

You should have received a copy of the GNU General Public License along with this program; if not, write to the Free Software Foundation, Inc., 51 Franklin Street, Fifth Floor, Boston, MA 02110-1301 USA.

On Debian systems, the full text of the GNU General Public License version 2 can be found in the file `/usr/share/common-licenses/GPL-2'.

# License: CC0

.

.

.

.

.

.

.

The laws of most jurisdictions throughout the world automatically confer exclusive Copyright and Related Rights (defined below) upon the creator and subsequent owner(s) (each and all, an "owner") of an original work of authorship and/or a database (each, a "Work").

Certain owners wish to permanently relinquish those rights to a Work for the purpose of contributing to a commons of creative, cultural and scientific works ("Commons") that the public can reliably and without fear of later claims of infringement build upon, modify, incorporate in other works, reuse and redistribute as freely as possible in any form whatsoever and for any purposes, including without limitation commercial purposes. These owners may contribute to the Commons to promote the ideal of a free culture and the further production of creative, cultural and scientific works, or to gain reputation or greater distribution for their Work in part through the use and efforts of others.

For these and/or other purposes and motivations, and without any expectation of additional consideration or compensation, the person associating CC0 with a Work (the "Affirmer"), to the extent that he or she is an owner of Copyright and Related Rights in the Work, voluntarily elects to apply CC0 to the Work and publicly distribute the Work under its terms, with knowledge of his or her Copyright and Related Rights in the Work and the meaning and intended legal effect of CC0 on those rights.

1. Copyright and Related Rights. A Work made available under CC0 may be protected by copyright and related or neighboring rights ("Copyright and Related Rights"). Copyright and Related Rights include, but are not limited to, the following:

 the right to reproduce, adapt, distribute, perform, display, communicate, and translate a Work; moral rights retained by the original author(s) and/or performer(s); publicity and privacy rights pertaining to a person's image or likeness depicted in a Work; rights protecting against unfair competition in regards to a Work, subject to the limitations in paragraph 4(a), below; rights

protecting the extraction, dissemination, use and reuse of data in a Work; database rights (such as those arising under Directive 96/9/EC of the European Parliament and of the Council of 11 March 1996 on the legal protection of databases, and under any national implementation thereof, including any amended or successor version of such directive); and other similar, equivalent or corresponding rights throughout the world based on applicable law or treaty, and any national implementations thereof.

2. Waiver. To the greatest extent permitted by, but not in contravention of, applicable law, Affirmer hereby overtly, fully, permanently, irrevocably and unconditionally waives, abandons, and surrenders all of Affirmer's Copyright and Related Rights and associated claims and causes of action, whether now known or unknown (including existing as well as future claims and causes of action), in the Work (i) in all territories worldwide, (ii) for the maximum duration provided by applicable law or treaty (including future time extensions), (iii) in any current or future medium and for any number of copies, and (iv) for any purpose whatsoever, including without limitation commercial, advertising or promotional purposes (the "Waiver"). Affirmer makes the Waiver for the benefit of each member of the public at large and to the detriment of Affirmer's heirs and successors, fully intending that such Waiver shall not be subject to revocation, rescission, cancellation, termination, or any other legal or equitable action to disrupt the quiet enjoyment of the Work by the public as contemplated by Affirmer's express Statement of Purpose.

3. Public License Fallback. Should any part of the Waiver for any reason be judged legally invalid or ineffective under applicable law, then the Waiver shall be preserved to the maximum extent permitted taking into account Affirmer's express Statement of Purpose. In addition, to the extent the Waiver is so judged Affirmer hereby grants to each affected person a royalty-free, non transferable, non sublicensable, non exclusive, irrevocable and unconditional license to exercise Affirmer's Copyright and Related Rights in the Work (i) in all territories worldwide, (ii) for the maximum duration provided by applicable law or treaty (including future time extensions), (iii) in any current or future medium and for any number of copies, and (iv) for any purpose whatsoever, including without limitation commercial, advertising or promotional purposes (the "License"). The License shall be deemed effective as of the date CC0 was applied by Affirmer to the Work. Should any part of the License for any reason be judged legally invalid or ineffective under applicable law, such partial invalidity or ineffectiveness shall not invalidate the remainder of the License, and in such case Affirmer hereby affirms that he or she will not (i) exercise any of his or her remaining Copyright and Related Rights in the Work or (ii) assert any associated claims and causes of action with respect to the Work, in either case contrary to Affirmer's express Statement of Purpose.

4. Limitations and Disclaimers.

.

.

.

.

 No trademark or patent rights held by Affirmer are waived, abandoned, surrendered, licensed or otherwise affected by this document. Affirmer offers

the Work as-is and makes no representations or warranties of any kind concerning the Work, express, implied, statutory or otherwise, including without limitation warranties of title, merchantability, fitness for a particular purpose, non infringement, or the absence of latent or other defects, accuracy, or the present or absence of errors, whether or not discoverable, all to the greatest extent permissible under applicable law. Affirmer disclaims responsibility for clearing rights of other persons that may apply to the Work or any use thereof, including without limitation any person's Copyright and Related Rights in the Work. Further, Affirmer disclaims responsibility for obtaining any necessary consents, permissions or other rights required for any use of the Work. Affirmer understands and acknowledges that Creative Commons is not a party to this document and has no duty or obligation with respect to this CC0 or use of the Work.

# License: MIT

.

.

Permission is hereby granted, free of charge, to any person obtaining a copy of this software and associated documentation files (the "Software"), to deal in the Software without restriction, including without limitation the rights to use, copy, modify, merge, publish, distribute, sublicense, and/or sell copies of the Software, and to permit persons to whom the Software is furnished to do so, subject to the following conditions:

The above copyright notice and this permission notice shall be included in all copies or substantial portions of the Software.

THE SOFTWARE IS PROVIDED "AS IS", WITHOUT WARRANTY OF ANY KIND, EXPRESS OR IMPLIED, INCLUDING BUT NOT LIMITED TO THE WARRANTIES OF MERCHANTABILITY, FITNESS FOR A PARTICULAR PURPOSE AND NONINFRINGEMENT. IN NO EVENT SHALL THE AUTHORS OR COPYRIGHT HOLDERS BE LIABLE FOR ANY CLAIM, DAMAGES OR OTHER LIABILITY, WHETHER IN AN ACTION OF CONTRACT, TORT OR OTHERWISE, ARISING FROM, OUT OF OR IN CONNECTION WITH THE SOFTWARE OR THE USE OR OTHER DEALINGS IN THE SOFTWARE.

# License: CPL-1.0

THE ACCOMPANYING PROGRAM IS PROVIDED UNDER THE TERMS OF THIS COMMON PUBLIC LICENSE ("AGREEMENT"). ANY USE, REPRODUCTION OR DISTRIBUTION OF THE PROGRAM CONSTITUTES RECIPIENT'S ACCEPTANCE OF THIS AGREEMENT.

#### 1. DEFINITIONS

.

.

.

.

.

"Contribution" means:

a) in the case of the initial Contributor, the initial code and documentation distributed under this Agreement, and

b) in the case of each subsequent Contributor:

i) changes to the Program, and

#### ii) additions to the Program;

.

.

.

.

.

.

.

.

.

.

where such changes and/or additions to the Program originate from and are distributed by that particular Contributor. A Contribution 'originates' from a Contributor if it was added to the Program by such Contributor itself or anyone acting on such Contributor's behalf. Contributions do not include additions to the Program which: (i) are separate modules of software distributed in conjunction with the Program under their own license agreement, and (ii) are not derivative works of the Program.

"Contributor" means any person or entity that distributes the Program.

"Licensed Patents " mean patent claims licensable by a Contributor which are necessarily infringed by the use or sale of its Contribution alone or when combined with the Program.

"Program" means the Contributions distributed in accordance with this Agreement.

"Recipient" means anyone who receives the Program under this Agreement, including all Contributors.

# 2. GRANT OF RIGHTS

a) Subject to the terms of this Agreement, each Contributor hereby grants Recipient a non-exclusive, worldwide, royalty-free copyright license to reproduce, prepare derivative works of, publicly display, publicly perform, distribute and sublicense the Contribution of such Contributor, if any, and such derivative works, in source code and object code form.

b) Subject to the terms of this Agreement, each Contributor hereby grants Recipient a non-exclusive, worldwide, royalty-free patent license under Licensed Patents to make, use, sell, offer to sell, import and otherwise transfer the Contribution of such Contributor, if any, in source code and object code form. This patent license shall apply to the combination of the Contribution and the Program if, at the time the Contribution is added by the Contributor, such addition of the Contribution causes such combination to be covered by the Licensed Patents. The patent license shall not apply to any other combinations which include the Contribution. No hardware per se is licensed hereunder.

c) Recipient understands that although each Contributor grants the licenses to its Contributions set forth herein, no assurances are provided by any Contributor that the Program does not infringe the patent or other intellectual property rights of any other entity. Each Contributor disclaims any liability to Recipient for claims brought by any other entity based on infringement of intellectual property rights or otherwise. As a condition to exercising the rights and licenses granted hereunder, each Recipient hereby assumes sole responsibility to secure any other intellectual property rights needed, if any.

For example, if a third party patent license is required to allow Recipient to distribute the Program, it is Recipient's responsibility to acquire that license before distributing the Program.

d) Each Contributor represents that to its knowledge it has sufficient copyright rights in its Contribution, if any, to grant the copyright license set forth in this Agreement.

#### 3. REQUIREMENTS

.

.

.

.

.

.

.

.

.

.

.

.

.

.

.

.

A Contributor may choose to distribute the Program in object code form under its own license agreement, provided that:

a) it complies with the terms and conditions of this Agreement; and

b) its license agreement:

i) effectively disclaims on behalf of all Contributors all warranties and conditions, express and implied, including warranties or conditions of title and non-infringement, and implied warranties or conditions of merchantability and fitness for a particular purpose;

ii) effectively excludes on behalf of all Contributors all liability for damages, including direct, indirect, special, incidental and consequential damages, such as lost profits;

iii) states that any provisions which differ from this Agreement are offered by that Contributor alone and not by any other party; and

iv) states that source code for the Program is available from such Contributor, and informs licensees how to obtain it in a reasonable manner on or through a medium customarily used for software exchange.

When the Program is made available in source code form:

a) it must be made available under this Agreement; and

b) a copy of this Agreement must be included with each copy of the Program.

Contributors may not remove or alter any copyright notices contained within the Program.

Each Contributor must identify itself as the originator of its Contribution, if any, in a manner that reasonably allows subsequent Recipients to identify the originator of the Contribution.

# 4. COMMERCIAL DISTRIBUTION

Commercial distributors of software may accept certain responsibilities with respect to end users, business partners and the like. While this license is intended to facilitate the commercial use of the Program, the Contributor who includes the Program in a commercial product offering should do so in a manner which does not create potential liability for other Contributors. Therefore, if a Contributor includes the Program in a commercial product offering, such Contributor ("Commercial Contributor") hereby agrees to defend and indemnify every other Contributor ("Indemnified Contributor") against any losses, damages and costs (collectively "Losses") arising from claims, lawsuits and other legal actions brought by a third party against the Indemnified Contributor to the extent caused by the acts or omissions of such Commercial Contributor in connection with its distribution of the Program in a commercial product offering. The obligations in this section do not apply to any claims or Losses relating to any actual or alleged intellectual property infringement. In order to qualify, an Indemnified Contributor must: a) promptly notify the Commercial Contributor in writing of such claim, and b) allow the Commercial Contributor to control, and cooperate with the Commercial Contributor in, the defense and any related settlement negotiations. The Indemnified Contributor may participate in any such claim at its own expense.

For example, a Contributor might include the Program in a commercial product offering, Product X. That Contributor is then a Commercial Contributor. If that Commercial Contributor then makes performance claims, or offers warranties related to Product X, those performance claims and warranties are such Commercial Contributor's responsibility alone. Under this section, the Commercial Contributor would have to defend claims against the other Contributors related to those performance claims and warranties, and if a court requires any other Contributor to pay any damages as a result, the Commercial Contributor must pay those damages.

# 5. NO WARRANTY

.

.

.

.

.

EXCEPT AS EXPRESSLY SET FORTH IN THIS AGREEMENT, THE PROGRAM IS PROVIDED ON AN "AS IS" BASIS, WITHOUT WARRANTIES OR CONDITIONS OF ANY KIND, EITHER EXPRESS OR IMPLIED INCLUDING, WITHOUT LIMITATION, ANY WARRANTIES OR CONDITIONS OF TITLE, NON-INFRINGEMENT, MERCHANTABILITY OR FITNESS FOR A PARTICULAR PURPOSE. Each Recipient is solely responsible for determining the appropriateness of using and distributing the Program and assumes all risks associated with its exercise of rights under this Agreement, including but not limited to the risks and costs of program errors, compliance with applicable laws, damage to or loss of data, programs or equipment, and unavailability or interruption of operations.

# 6. DISCLAIMER OF LIABILITY

EXCEPT AS EXPRESSLY SET FORTH IN THIS AGREEMENT, NEITHER RECIPIENT NOR ANY CONTRIBUTORS SHALL HAVE ANY LIABILITY FOR ANY DIRECT, INDIRECT, INCIDENTAL, SPECIAL, EXEMPLARY, OR CONSEQUENTIAL DAMAGES (INCLUDING WITHOUT LIMITATION LOST PROFITS), HOWEVER CAUSED AND ON ANY THEORY OF LIABILITY, WHETHER IN CONTRACT,

# STRICT LIABILITY, OR TORT (INCLUDING NEGLIGENCE OR OTHERWISE) ARISING IN ANY WAY OUT OF THE USE OR DISTRIBUTION OF THE PROGRAM OR THE EXERCISE OF ANY RIGHTS GRANTED HEREUNDER, EVEN IF ADVISED OF THE POSSIBILITY OF SUCH DAMAGES.

# 7. GENERAL

.

.

.

.

.

.

If any provision of this Agreement is invalid or unenforceable under applicable law, it shall not affect the validity or enforceability of the remainder of the terms of this Agreement, and without further action by the parties hereto, such provision shall be reformed to the minimum extent necessary to make such provision valid and enforceable.

If Recipient institutes patent litigation against a Contributor with respect to a patent applicable to software (including a cross-claim or counterclaim in a lawsuit), then any patent licenses granted by that Contributor to such Recipient under this Agreement shall terminate as of the date such litigation is filed. In addition, if Recipient institutes patent litigation against any entity (including a cross-claim or counterclaim in a lawsuit) alleging that the Program itself (excluding combinations of the Program with other software or hardware) infringes such Recipient's patent(s), then such Recipient's rights granted under Section 2(b) shall terminate as of the date such litigation is filed.

All Recipient's rights under this Agreement shall terminate if it fails to comply with any of the material terms or conditions of this Agreement and does not cure such failure in a reasonable period of time after becoming aware of such noncompliance. If all Recipient's rights under this Agreement terminate, Recipient agrees to cease use and distribution of the Program as soon as reasonably practicable. However, Recipient's obligations under this Agreement and any licenses granted by Recipient relating to the Program shall continue and survive.

Everyone is permitted to copy and distribute copies of this Agreement, but in order to avoid inconsistency the Agreement is copyrighted and may only be modified in the following manner. The Agreement Steward reserves the right to publish new versions (including revisions) of this Agreement from time to time. No one other than the Agreement Steward has the right to modify this Agreement. IBM is the initial Agreement Steward. IBM may assign the responsibility to serve as the Agreement Steward to a suitable separate entity. Each new version of the Agreement will be given a distinguishing version number. The Program (including Contributions) may always be distributed subject to the version of the Agreement under which it was received. In addition, after a new version of the Agreement is published, Contributor may elect to distribute the Program (including its Contributions) under the new version. Except as expressly stated in Sections 2(a) and 2(b) above, Recipient receives no rights or licenses to the intellectual property of any Contributor under this Agreement, whether expressly, by implication, estoppel or otherwise. All rights in the Program not expressly granted under this Agreement are reserved.

This Agreement is governed by the laws of the State of New York and the intellectual property laws of the United States of America. No party to this Agreement will bring a legal action under this Agreement more than one year after the cause of action arose. Each party waives its rights to a jury trial in any resulting litigation. Statement of Purpose

The laws of most jurisdictions throughout the world automatically confer exclusive Copyright and Related Rights (defined below) upon the creator and subsequent owner(s) (each and all, an "owner") of an original work of authorship and/or a database (each, a "Work").

Certain owners wish to permanently relinquish those rights to a Work for the purpose of contributing to a commons of creative, cultural and scientific works ("Commons") that the public can reliably and without fear of later claims of infringement build upon, modify, incorporate in other works, reuse and redistribute as freely as possible in any form whatsoever and for any purposes, including without limitation commercial purposes. These owners may contribute to the Commons to promote the ideal of a free culture and the further production of creative, cultural and scientific works, or to gain reputation or greater distribution for their Work in part through the use and efforts of others.

For these and/or other purposes and motivations, and without any expectation of additional consideration or compensation, the person associating CC0 with a Work (the "Affirmer"), to the extent that he or she is an owner of Copyright and Related Rights in the Work, voluntarily elects to apply CC0 to the Work and publicly distribute the Work under its terms, with knowledge of his or her Copyright and Related Rights in the Work and the meaning and intended legal effect of CC0 on those rights.

1. Copyright and Related Rights. A Work made available under CC0 may be protected by copyright and related or neighboring rights ("Copyright and Related Rights"). Copyright and Related Rights include, but are not limited to, the following:

 the right to reproduce, adapt, distribute, perform, display, communicate, and translate a Work; moral rights retained by the original author(s) and/or performer(s); publicity and privacy rights pertaining to a person's image or likeness depicted in a Work; rights protecting against unfair competition in regards to a Work, subject to the limitations in paragraph 4(a), below; rights protecting the extraction, dissemination, use and reuse of data in a Work; database rights (such as those arising under Directive 96/9/EC of the European Parliament and of the Council of 11 March 1996 on the legal protection of databases, and under any national implementation thereof, including any amended or successor version of such directive); and other similar, equivalent or corresponding rights throughout the world based on applicable law or treaty, and any national implementations thereof.

2. Waiver. To the greatest extent permitted by, but not in contravention of, applicable law, Affirmer hereby overtly, fully, permanently, irrevocably and unconditionally waives, abandons, and surrenders all of Affirmer's Copyright and Related Rights and associated claims and causes of action, whether now known or unknown (including existing as well as future claims and causes of action), in the Work (i) in all territories worldwide, (ii) for the maximum duration provided by applicable law or treaty (including future time extensions), (iii) in any current or future medium and for any number of copies, and (iv) for any purpose whatsoever, including without limitation commercial, advertising or promotional purposes (the "Waiver"). Affirmer makes the Waiver for the benefit of each member of the public at large and to the detriment of Affirmer's heirs and successors, fully intending that such Waiver shall not be subject to revocation, rescission, cancellation, termination, or any other legal or equitable action to disrupt the quiet enjoyment of the Work by the public as contemplated by Affirmer's express Statement of Purpose.

3. Public License Fallback. Should any part of the Waiver for any reason be judged legally invalid or ineffective under applicable law, then the Waiver shall be preserved to the maximum extent permitted taking into account Affirmer's express Statement of Purpose. In addition, to the extent the Waiver is so judged Affirmer hereby grants to each affected person a royalty-free, non transferable, non sublicensable, non exclusive, irrevocable and unconditional license to exercise Affirmer's Copyright and Related Rights in the Work (i) in all territories worldwide, (ii) for the maximum duration provided by applicable law or treaty (including future time extensions), (iii) in any current or future medium and for any number of copies, and (iv) for any purpose whatsoever, including without limitation commercial, advertising or promotional purposes (the "License"). The License shall be deemed effective as of the date CC0 was applied by Affirmer to the Work. Should any part of the License for any reason be judged legally invalid or ineffective under applicable law, such partial invalidity or ineffectiveness shall not invalidate the remainder of the License, and in such case Affirmer hereby affirms that he or she will not (i) exercise any of his or her remaining Copyright and Related Rights in the Work or (ii) assert any associated claims and causes of action with respect to the Work, in either case contrary to Affirmer's express Statement of Purpose.

#### 4. Limitations and Disclaimers.

 No trademark or patent rights held by Affirmer are waived, abandoned, surrendered, licensed or otherwise affected by this document. Affirmer offers the Work as-is and makes no representations or warranties of any kind concerning the Work, express, implied, statutory or otherwise, including without limitation warranties of title, merchantability, fitness for a particular purpose, non infringement, or the absence of latent or other defects, accuracy, or the present or absence of errors, whether or not discoverable, all to the greatest extent permissible under applicable law. Affirmer disclaims responsibility for clearing rights of other persons that may

apply to the Work or any use thereof, including without limitation any person's Copyright and Related Rights in the Work. Further, Affirmer disclaims responsibility for obtaining any necessary consents, permissions or other rights required for any use of the Work. Affirmer understands and acknowledges that Creative Commons is not a party to this document and has no duty or obligation with respect to this CC0 or use of the Work.

 OpenIB.org BSD license (FreeBSD Variant)

Redistribution and use in source and binary forms, with or without modification, are permitted provided that the following conditions are met:

- Redistributions of source code must retain the above copyright notice, this list of conditions and the following disclaimer.
- Redistributions in binary form must reproduce the above copyright notice, this list of conditions and the following disclaimer in the documentation and/or other materials provided with the distribution.

THIS SOFTWARE IS PROVIDED BY THE COPYRIGHT HOLDERS AND CONTRIBUTORS "AS IS" AND ANY EXPRESS OR IMPLIED WARRANTIES, INCLUDING, BUT NOT LIMITED TO, THE IMPLIED WARRANTIES OF MERCHANTABILITY AND FITNESS FOR A PARTICULAR PURPOSE ARE DISCLAIMED. IN NO EVENT SHALL THE COPYRIGHT OWNER OR CONTRIBUTORS BE LIABLE FOR ANY DIRECT, INDIRECT, INCIDENTAL, SPECIAL, EXEMPLARY, OR CONSEQUENTIAL DAMAGES (INCLUDING, BUT NOT LIMITED TO, PROCUREMENT OF SUBSTITUTE GOODS OR SERVICES; LOSS OF USE, DATA, OR PROFITS; OR BUSINESS INTERRUPTION) HOWEVER CAUSED AND ON ANY THEORY OF LIABILITY, WHETHER IN CONTRACT, STRICT LIABILITY, OR TORT (INCLUDING NEGLIGENCE OR OTHERWISE) ARISING IN ANY WAY OUT OF THE USE OF THIS SOFTWARE, EVEN IF ADVISED OF THE POSSIBILITY OF SUCH DAMAGE. # Default Dual License

Unless otherwise stated this software is available to you under a choice of one of two licenses. You may choose to be licensed under the terms of the OpenIB.org BSD (MIT variant) license (see COPYING.BSD\_MIT) or the GNU General Public License (GPL) Version 2 (see COPYING.GPL2), both included in this package.

Files marked 'See COPYING file' are licensed under the above Dual License.

# # Other Options

Individual source files may use a license different from the above Defaul Dual License. If a license is declared in the file then it supersedes the Default License.

If a directory contains a COPYING file then the License from that file becomes the Default License for files in that directory and below.

# Copyright Holders

Refer to individual files for information on the copyright holders.

# License Catalog (Informative, Non Binding)

#### ## Utilities

Utility source code that may be linked into any binary are available under several licenses:

- MIT license (see ccan/LICENSE.MIT)

- Creative Commons CC0 1.0 Universal License (see ccan/LICENSE.CC0)

## Providers

The following providers use a different license than the Default Dual License. Refer to files in each directory for details.

hfi1verbs

: Dual License: GPLv2 or Intel 3 clause BSD license

ipathverbs

: Dual License: GPLv2 or PathScale BSD Patent license

ocrdma

: Dual License: GPLv2 or OpenIB.org BSD (FreeBSD variant), See COPYING.BSD\_FB

## Libraries

All library compilable source code (.c and .h files) are available under the Default Dual License.

Unmarked ancillary files may be available under a Dual License: GPLv2 or OpenIB.org BSD (FreeBSD variant).

## Tools (iwpmd, srp\_daemon, ibacm)

All compilable source code (.c and .h files) are available under the Default Dual License.

Unmarked ancillary files may be available under a Dual License: GPLv2 or OpenIB.org BSD (FreeBSD variant).

srp\_daemon/srp\_daemon/srp\_daemon.sh: Any one of the GPLv2, a 2 clause BSD license or the CPLv1.

Permission is hereby granted, free of charge, to any person obtaining a copy of this software and associated documentation files (the "Software"), to deal in the Software without restriction, including without limitation the rights

to use, copy, modify, merge, publish, distribute, sublicense, and/or sell copies of the Software, and to permit persons to whom the Software is furnished to do so, subject to the following conditions:

The above copyright notice and this permission notice shall be included in all copies or substantial portions of the Software.

THE SOFTWARE IS PROVIDED "AS IS", WITHOUT WARRANTY OF ANY KIND, EXPRESS OR IMPLIED, INCLUDING BUT NOT LIMITED TO THE WARRANTIES OF MERCHANTABILITY, FITNESS FOR A PARTICULAR PURPOSE AND NONINFRINGEMENT. IN NO EVENT SHALL THE AUTHORS OR COPYRIGHT HOLDERS BE LIABLE FOR ANY CLAIM, DAMAGES OR OTHER LIABILITY, WHETHER IN AN ACTION OF CONTRACT, TORT OR OTHERWISE, ARISING FROM, OUT OF OR IN CONNECTION WITH THE SOFTWARE OR THE USE OR OTHER DEALINGS IN THE SOFTWARE.

# **1.70 busybox 1.26.2**

# **1.70.1 Available under license :**

 GNU LESSER GENERAL PUBLIC LICENSE Version 3, 29 June 2007

Copyright (C) 2007 Free Software Foundation, Inc. <http://fsf.org/> Everyone is permitted to copy and distribute verbatim copies of this license document, but changing it is not allowed.

 This version of the GNU Lesser General Public License incorporates the terms and conditions of version 3 of the GNU General Public License, supplemented by the additional permissions listed below.

0. Additional Definitions.

 As used herein, "this License" refers to version 3 of the GNU Lesser General Public License, and the "GNU GPL" refers to version 3 of the GNU General Public License.

 "The Library" refers to a covered work governed by this License, other than an Application or a Combined Work as defined below.

 An "Application" is any work that makes use of an interface provided by the Library, but which is not otherwise based on the Library. Defining a subclass of a class defined by the Library is deemed a mode of using an interface provided by the Library.

 A "Combined Work" is a work produced by combining or linking an Application with the Library. The particular version of the Library with which the Combined Work was made is also called the "Linked

# Version".

 The "Minimal Corresponding Source" for a Combined Work means the Corresponding Source for the Combined Work, excluding any source code for portions of the Combined Work that, considered in isolation, are based on the Application, and not on the Linked Version.

 The "Corresponding Application Code" for a Combined Work means the object code and/or source code for the Application, including any data and utility programs needed for reproducing the Combined Work from the Application, but excluding the System Libraries of the Combined Work.

1. Exception to Section 3 of the GNU GPL.

 You may convey a covered work under sections 3 and 4 of this License without being bound by section 3 of the GNU GPL.

2. Conveying Modified Versions.

 If you modify a copy of the Library, and, in your modifications, a facility refers to a function or data to be supplied by an Application that uses the facility (other than as an argument passed when the facility is invoked), then you may convey a copy of the modified version:

 a) under this License, provided that you make a good faith effort to ensure that, in the event an Application does not supply the function or data, the facility still operates, and performs whatever part of its purpose remains meaningful, or

 b) under the GNU GPL, with none of the additional permissions of this License applicable to that copy.

3. Object Code Incorporating Material from Library Header Files.

 The object code form of an Application may incorporate material from a header file that is part of the Library. You may convey such object code under terms of your choice, provided that, if the incorporated material is not limited to numerical parameters, data structure layouts and accessors, or small macros, inline functions and templates (ten or fewer lines in length), you do both of the following:

 a) Give prominent notice with each copy of the object code that the Library is used in it and that the Library and its use are covered by this License.

 b) Accompany the object code with a copy of the GNU GPL and this license document.

#### 4. Combined Works.

 You may convey a Combined Work under terms of your choice that, taken together, effectively do not restrict modification of the portions of the Library contained in the Combined Work and reverse engineering for debugging such modifications, if you also do each of the following:

 a) Give prominent notice with each copy of the Combined Work that the Library is used in it and that the Library and its use are covered by this License.

 b) Accompany the Combined Work with a copy of the GNU GPL and this license document.

 c) For a Combined Work that displays copyright notices during execution, include the copyright notice for the Library among these notices, as well as a reference directing the user to the copies of the GNU GPL and this license document.

#### d) Do one of the following:

 0) Convey the Minimal Corresponding Source under the terms of this License, and the Corresponding Application Code in a form suitable for, and under terms that permit, the user to recombine or relink the Application with a modified version of the Linked Version to produce a modified Combined Work, in the manner specified by section 6 of the GNU GPL for conveying Corresponding Source.

 1) Use a suitable shared library mechanism for linking with the Library. A suitable mechanism is one that (a) uses at run time a copy of the Library already present on the user's computer system, and (b) will operate properly with a modified version of the Library that is interface-compatible with the Linked Version.

 e) Provide Installation Information, but only if you would otherwise be required to provide such information under section 6 of the GNU GPL, and only to the extent that such information is necessary to install and execute a modified version of the Combined Work produced by recombining or relinking the Application with a modified version of the Linked Version. (If you use option 4d0, the Installation Information must accompany the Minimal Corresponding Source and Corresponding Application Code. If you use option 4d1, you must provide the Installation Information in the manner specified by section 6 of the GNU GPL

#### for conveying Corresponding Source.)

#### 5. Combined Libraries.

 You may place library facilities that are a work based on the Library side by side in a single library together with other library facilities that are not Applications and are not covered by this License, and convey such a combined library under terms of your choice, if you do both of the following:

 a) Accompany the combined library with a copy of the same work based on the Library, uncombined with any other library facilities, conveyed under the terms of this License.

 b) Give prominent notice with the combined library that part of it is a work based on the Library, and explaining where to find the accompanying uncombined form of the same work.

6. Revised Versions of the GNU Lesser General Public License.

 The Free Software Foundation may publish revised and/or new versions of the GNU Lesser General Public License from time to time. Such new versions will be similar in spirit to the present version, but may differ in detail to address new problems or concerns.

 Each version is given a distinguishing version number. If the Library as you received it specifies that a certain numbered version of the GNU Lesser General Public License "or any later version" applies to it, you have the option of following the terms and conditions either of that published version or of any later version published by the Free Software Foundation. If the Library as you received it does not specify a version number of the GNU Lesser General Public License, you may choose any version of the GNU Lesser General Public License ever published by the Free Software Foundation.

 If the Library as you received it specifies that a proxy can decide whether future versions of the GNU Lesser General Public License shall apply, that proxy's public statement of acceptance of any version is permanent authorization for you to choose that version for the Library.

Copyright (c) 2015 Anton Skshidlevksy <meefik@gmail.com>

This program is free software: you can redistribute it and/or modify it under the terms of the GNU General Public License as published by the Free Software Foundation, either version 3 of the License, or (at your option) any later version.

This program is distributed in the hope that it will be useful,

but WITHOUT ANY WARRANTY; without even the implied warranty of MERCHANTABILITY or FITNESS FOR A PARTICULAR PURPOSE. See the GNU General Public License for more details.

You should have received a copy of the GNU General Public License along with this program. If not, see <http://www.gnu.org/licenses/>.

# **1.71 libnsl 2.23**

# **1.71.1 Available under license :**

@c The GNU Lesser General Public License. @center Version 2.1, February 1999

@c This file is intended to be included within another document, @c hence no sectioning command or @node.

@display

Copyright @copyright{} 1991, 1999 Free Software Foundation, Inc. 51 Franklin Street, Fifth Floor, Boston, MA 02110-1301, USA

Everyone is permitted to copy and distribute verbatim copies of this license document, but changing it is not allowed.

[This is the first released version of the Lesser GPL. It also counts as the successor of the GNU Library Public License, version 2, hence the version number 2.1.] @end display

@subheading Preamble

 The licenses for most software are designed to take away your freedom to share and change it. By contrast, the GNU General Public Licenses are intended to guarantee your freedom to share and change free software---to make sure the software is free for all its users.

 This license, the Lesser General Public License, applies to some specially designated software---typically libraries---of the Free Software Foundation and other authors who decide to use it. You can use it too, but we suggest you first think carefully about whether this license or the ordinary General Public License is the better strategy to use in any particular case, based on the explanations below.

 When we speak of free software, we are referring to freedom of use, not price. Our General Public Licenses are designed to make sure that you have the freedom to distribute copies of free software (and charge for this service if you wish); that you receive source code or can get it if you want it; that you can change the software and use pieces of it

in new free programs; and that you are informed that you can do these things.

 To protect your rights, we need to make restrictions that forbid distributors to deny you these rights or to ask you to surrender these rights. These restrictions translate to certain responsibilities for you if you distribute copies of the library or if you modify it.

 For example, if you distribute copies of the library, whether gratis or for a fee, you must give the recipients all the rights that we gave you. You must make sure that they, too, receive or can get the source code. If you link other code with the library, you must provide complete object files to the recipients, so that they can relink them with the library after making changes to the library and recompiling it. And you must show them these terms so they know their rights.

 We protect your rights with a two-step method: (1) we copyright the library, and (2) we offer you this license, which gives you legal permission to copy, distribute and/or modify the library.

 To protect each distributor, we want to make it very clear that there is no warranty for the free library. Also, if the library is modified by someone else and passed on, the recipients should know that what they have is not the original version, so that the original author's reputation will not be affected by problems that might be introduced by others.

 Finally, software patents pose a constant threat to the existence of any free program. We wish to make sure that a company cannot effectively restrict the users of a free program by obtaining a restrictive license from a patent holder. Therefore, we insist that any patent license obtained for a version of the library must be consistent with the full freedom of use specified in this license.

 Most GNU software, including some libraries, is covered by the ordinary GNU General Public License. This license, the GNU Lesser General Public License, applies to certain designated libraries, and is quite different from the ordinary General Public License. We use this license for certain libraries in order to permit linking those libraries into non-free programs.

When a program is linked with a library, whether statically or using a shared library, the combination of the two is legally speaking a combined work, a derivative of the original library. The ordinary General Public License therefore permits such linking only if the entire combination fits its criteria of freedom. The Lesser General Public License permits more lax criteria for linking other code with the library.

 We call this license the @dfn{Lesser} General Public License because it does @emph{Less} to protect the user's freedom than the ordinary General Public License. It also provides other free software developers Less of an advantage over competing non-free programs. These disadvantages are the reason we use the ordinary General Public License for many libraries. However, the Lesser license provides advantages in certain special circumstances.

 For example, on rare occasions, there may be a special need to encourage the widest possible use of a certain library, so that it becomes a de-facto standard. To achieve this, non-free programs must be allowed to use the library. A more frequent case is that a free library does the same job as widely used non-free libraries. In this case, there is little to gain by limiting the free library to free software only, so we use the Lesser General Public License.

 In other cases, permission to use a particular library in non-free programs enables a greater number of people to use a large body of free software. For example, permission to use the GNU C Library in non-free programs enables many more people to use the whole GNU operating system, as well as its variant, the GNU/Linux operating system.

 Although the Lesser General Public License is Less protective of the users' freedom, it does ensure that the user of a program that is linked with the Library has the freedom and the wherewithal to run that program using a modified version of the Library.

 The precise terms and conditions for copying, distribution and modification follow. Pay close attention to the difference between a ``work based on the library'' and a ``work that uses the library''. The former contains code derived from the library, whereas the latter must be combined with the library in order to run.

#### @subheading TERMS AND CONDITIONS FOR COPYING, DISTRIBUTION AND MODIFICATION

#### @enumerate 0

#### @item

This License Agreement applies to any software library or other program which contains a notice placed by the copyright holder or other authorized party saying it may be distributed under the terms of this Lesser General Public License (also called ``this License''). Each licensee is addressed as ``you''.

 A ``library'' means a collection of software functions and/or data prepared so as to be conveniently linked with application programs (which use some of those functions and data) to form executables.

 The ``Library'', below, refers to any such software library or work which has been distributed under these terms. A "work based on the Library'' means either the Library or any derivative work under copyright law: that is to say, a work containing the Library or a portion of it, either verbatim or with modifications and/or translated straightforwardly into another language. (Hereinafter, translation is included without limitation in the term ``modification''.)

 ``Source code'' for a work means the preferred form of the work for making modifications to it. For a library, complete source code means all the source code for all modules it contains, plus any associated interface definition files, plus the scripts used to control compilation and installation of the library.

 Activities other than copying, distribution and modification are not covered by this License; they are outside its scope. The act of running a program using the Library is not restricted, and output from such a program is covered only if its contents constitute a work based on the Library (independent of the use of the Library in a tool for writing it). Whether that is true depends on what the Library does and what the program that uses the Library does.

#### @item

You may copy and distribute verbatim copies of the Library's complete source code as you receive it, in any medium, provided that you conspicuously and appropriately publish on each copy an appropriate copyright notice and disclaimer of warranty; keep intact all the notices that refer to this License and to the absence of any warranty; and distribute a copy of this License along with the Library.

 You may charge a fee for the physical act of transferring a copy, and you may at your option offer warranty protection in exchange for a fee.

#### @item

You may modify your copy or copies of the Library or any portion of it, thus forming a work based on the Library, and copy and distribute such modifications or work under the terms of Section 1 above, provided that you also meet all of these conditions:

@enumerate a @item The modified work must itself be a software library.

# @item

You must cause the files modified to carry prominent notices

stating that you changed the files and the date of any change.

#### @item

You must cause the whole of the work to be licensed at no charge to all third parties under the terms of this License.

# @item

If a facility in the modified Library refers to a function or a table of data to be supplied by an application program that uses the facility, other than as an argument passed when the facility is invoked, then you must make a good faith effort to ensure that, in the event an application does not supply such function or table, the facility still operates, and performs whatever part of its purpose remains meaningful.

(For example, a function in a library to compute square roots has a purpose that is entirely well-defined independent of the application. Therefore, Subsection 2d requires that any application-supplied function or table used by this function must be optional: if the application does not supply it, the square root function must still compute square roots.) @end enumerate

These requirements apply to the modified work as a whole. If identifiable sections of that work are not derived from the Library, and can be reasonably considered independent and separate works in themselves, then this License, and its terms, do not apply to those sections when you distribute them as separate works. But when you distribute the same sections as part of a whole which is a work based on the Library, the distribution of the whole must be on the terms of this License, whose permissions for other licensees extend to the entire whole, and thus to each and every part regardless of who wrote it.

Thus, it is not the intent of this section to claim rights or contest your rights to work written entirely by you; rather, the intent is to exercise the right to control the distribution of derivative or collective works based on the Library.

In addition, mere aggregation of another work not based on the Library with the Library (or with a work based on the Library) on a volume of a storage or distribution medium does not bring the other work under the scope of this License.

# @item

You may opt to apply the terms of the ordinary GNU General Public License instead of this License to a given copy of the Library. To do this, you must alter all the notices that refer to this License, so

that they refer to the ordinary GNU General Public License, version 2, instead of to this License. (If a newer version than version 2 of the ordinary GNU General Public License has appeared, then you can specify that version instead if you wish.) Do not make any other change in these notices.

 Once this change is made in a given copy, it is irreversible for that copy, so the ordinary GNU General Public License applies to all subsequent copies and derivative works made from that copy.

 This option is useful when you wish to copy part of the code of the Library into a program that is not a library.

#### @item

You may copy and distribute the Library (or a portion or derivative of it, under Section 2) in object code or executable form under the terms of Sections 1 and 2 above provided that you accompany it with the complete corresponding machine-readable source code, which must be distributed under the terms of Sections 1 and 2 above on a medium customarily used for software interchange.

 If distribution of object code is made by offering access to copy from a designated place, then offering equivalent access to copy the source code from the same place satisfies the requirement to distribute the source code, even though third parties are not compelled to copy the source along with the object code.

#### @item

A program that contains no derivative of any portion of the Library, but is designed to work with the Library by being compiled or linked with it, is called a ``work that uses the Library''. Such a work, in isolation, is not a derivative work of the Library, and therefore falls outside the scope of this License.

 However, linking a ``work that uses the Library'' with the Library creates an executable that is a derivative of the Library (because it contains portions of the Library), rather than a ``work that uses the library''. The executable is therefore covered by this License. Section 6 states terms for distribution of such executables.

When a ``work that uses the Library'' uses material from a header file that is part of the Library, the object code for the work may be a derivative work of the Library even though the source code is not. Whether this is true is especially significant if the work can be linked without the Library, or if the work is itself a library. The threshold for this to be true is not precisely defined by law.

If such an object file uses only numerical parameters, data

structure layouts and accessors, and small macros and small inline functions (ten lines or less in length), then the use of the object file is unrestricted, regardless of whether it is legally a derivative work. (Executables containing this object code plus portions of the Library will still fall under Section 6.)

 Otherwise, if the work is a derivative of the Library, you may distribute the object code for the work under the terms of Section 6. Any executables containing that work also fall under Section 6, whether or not they are linked directly with the Library itself.

# @item

As an exception to the Sections above, you may also combine or link a "work that uses the Library" with the Library to produce a work containing portions of the Library, and distribute that work under terms of your choice, provided that the terms permit modification of the work for the customer's own use and reverse engineering for debugging such modifications.

 You must give prominent notice with each copy of the work that the Library is used in it and that the Library and its use are covered by this License. You must supply a copy of this License. If the work during execution displays copyright notices, you must include the copyright notice for the Library among them, as well as a reference directing the user to the copy of this License. Also, you must do one of these things:

#### @enumerate a

#### @item

Accompany the work with the complete corresponding machine-readable source code for the Library including whatever changes were used in the work (which must be distributed under Sections 1 and 2 above); and, if the work is an executable linked with the Library, with the complete machine-readable ``work that uses the Library'', as object code and/or source code, so that the user can modify the Library and then relink to produce a modified executable containing the modified Library. (It is understood that the user who changes the contents of definitions files in the Library will not necessarily be able to recompile the application to use the modified definitions.)

#### @item

Use a suitable shared library mechanism for linking with the Library. A suitable mechanism is one that (1) uses at run time a copy of the library already present on the user's computer system, rather than copying library functions into the executable, and (2) will operate properly with a modified version of the library, if the user installs one, as long as the modified version is interface-compatible with the

version that the work was made with.

# @item

Accompany the work with a written offer, valid for at least three years, to give the same user the materials specified in Subsection 6a, above, for a charge no more than the cost of performing this distribution.

#### @item

If distribution of the work is made by offering access to copy from a designated place, offer equivalent access to copy the above specified materials from the same place.

#### @item

Verify that the user has already received a copy of these materials or that you have already sent this user a copy. @end enumerate

 For an executable, the required form of the ``work that uses the Library'' must include any data and utility programs needed for reproducing the executable from it. However, as a special exception, the materials to be distributed need not include anything that is normally distributed (in either source or binary form) with the major components (compiler, kernel, and so on) of the operating system on which the executable runs, unless that component itself accompanies the executable.

 It may happen that this requirement contradicts the license restrictions of other proprietary libraries that do not normally accompany the operating system. Such a contradiction means you cannot use both them and the Library together in an executable that you distribute.

#### @item

You may place library facilities that are a work based on the Library side-by-side in a single library together with other library facilities not covered by this License, and distribute such a combined library, provided that the separate distribution of the work based on the Library and of the other library facilities is otherwise permitted, and provided that you do these two things:

#### @enumerate a

#### @item

Accompany the combined library with a copy of the same work based on the Library, uncombined with any other library facilities. This must be distributed under the terms of the Sections above.

#### @item

Give prominent notice with the combined library of the fact that part of it is a work based on the Library, and explaining where to find the accompanying uncombined form of the same work. @end enumerate

# @item

You may not copy, modify, sublicense, link with, or distribute the Library except as expressly provided under this License. Any attempt otherwise to copy, modify, sublicense, link with, or distribute the Library is void, and will automatically terminate your rights under this License. However, parties who have received copies, or rights, from you under this License will not have their licenses terminated so long as such parties remain in full compliance.

#### @item

You are not required to accept this License, since you have not signed it. However, nothing else grants you permission to modify or distribute the Library or its derivative works. These actions are prohibited by law if you do not accept this License. Therefore, by modifying or distributing the Library (or any work based on the Library), you indicate your acceptance of this License to do so, and all its terms and conditions for copying, distributing or modifying the Library or works based on it.

#### @item

Each time you redistribute the Library (or any work based on the Library), the recipient automatically receives a license from the original licensor to copy, distribute, link with or modify the Library subject to these terms and conditions. You may not impose any further restrictions on the recipients' exercise of the rights granted herein. You are not responsible for enforcing compliance by third parties with this License.

#### @item

If, as a consequence of a court judgment or allegation of patent infringement or for any other reason (not limited to patent issues), conditions are imposed on you (whether by court order, agreement or otherwise) that contradict the conditions of this License, they do not excuse you from the conditions of this License. If you cannot distribute so as to satisfy simultaneously your obligations under this License and any other pertinent obligations, then as a consequence you may not distribute the Library at all. For example, if a patent license would not permit royalty-free redistribution of the Library by all those who receive copies directly or indirectly through you, then the only way you could satisfy both it and this License would be to refrain entirely from distribution of the Library.

If any portion of this section is held invalid or unenforceable under any particular circumstance, the balance of the section is intended to apply, and the section as a whole is intended to apply in other circumstances.

It is not the purpose of this section to induce you to infringe any patents or other property right claims or to contest validity of any such claims; this section has the sole purpose of protecting the integrity of the free software distribution system which is implemented by public license practices. Many people have made generous contributions to the wide range of software distributed through that system in reliance on consistent application of that system; it is up to the author/donor to decide if he or she is willing to distribute software through any other system and a licensee cannot impose that choice.

This section is intended to make thoroughly clear what is believed to be a consequence of the rest of this License.

#### @item

If the distribution and/or use of the Library is restricted in certain countries either by patents or by copyrighted interfaces, the original copyright holder who places the Library under this License may add an explicit geographical distribution limitation excluding those countries, so that distribution is permitted only in or among countries not thus excluded. In such case, this License incorporates the limitation as if written in the body of this License.

#### @item

The Free Software Foundation may publish revised and/or new versions of the Lesser General Public License from time to time. Such new versions will be similar in spirit to the present version, but may differ in detail to address new problems or concerns.

Each version is given a distinguishing version number. If the Library specifies a version number of this License which applies to it and ``any later version'', you have the option of following the terms and conditions either of that version or of any later version published by the Free Software Foundation. If the Library does not specify a license version number, you may choose any version ever published by the Free Software Foundation.

#### @item

If you wish to incorporate parts of the Library into other free programs whose distribution conditions are incompatible with these, write to the author to ask for permission. For software which is copyrighted by the Free Software Foundation, write to the Free Software Foundation; we sometimes make exceptions for this. Our decision will be guided by the two goals of preserving the free status of all derivatives of our free software and of promoting the sharing and reuse of software generally.

# @center @b{NO WARRANTY}

#### @item

BECAUSE THE LIBRARY IS LICENSED FREE OF CHARGE, THERE IS NO WARRANTY FOR THE LIBRARY, TO THE EXTENT PERMITTED BY APPLICABLE LAW. EXCEPT WHEN OTHERWISE STATED IN WRITING THE COPYRIGHT HOLDERS AND/OR OTHER PARTIES PROVIDE THE LIBRARY ``AS IS'' WITHOUT WARRANTY OF ANY KIND, EITHER EXPRESSED OR IMPLIED, INCLUDING, BUT NOT LIMITED TO, THE IMPLIED WARRANTIES OF MERCHANTABILITY AND FITNESS FOR A PARTICULAR PURPOSE. THE ENTIRE RISK AS TO THE QUALITY AND PERFORMANCE OF THE LIBRARY IS WITH YOU. SHOULD THE LIBRARY PROVE DEFECTIVE, YOU ASSUME THE COST OF ALL NECESSARY SERVICING, REPAIR OR CORRECTION.

#### @item

IN NO EVENT UNLESS REQUIRED BY APPLICABLE LAW OR AGREED TO IN WRITING WILL ANY COPYRIGHT HOLDER, OR ANY OTHER PARTY WHO MAY MODIFY AND/OR REDISTRIBUTE THE LIBRARY AS PERMITTED ABOVE, BE LIABLE TO YOU FOR DAMAGES, INCLUDING ANY GENERAL, SPECIAL, INCIDENTAL OR CONSEQUENTIAL DAMAGES ARISING OUT OF THE USE OR INABILITY TO USE THE LIBRARY (INCLUDING BUT NOT LIMITED TO LOSS OF DATA OR DATA BEING RENDERED INACCURATE OR LOSSES SUSTAINED BY YOU OR THIRD PARTIES OR A FAILURE OF THE LIBRARY TO OPERATE WITH ANY OTHER SOFTWARE), EVEN IF SUCH HOLDER OR OTHER PARTY HAS BEEN ADVISED OF THE POSSIBILITY OF SUCH DAMAGES.

@end enumerate

#### @subheading END OF TERMS AND CONDITIONS

#### @page

@subheading How to Apply These Terms to Your New Libraries

 If you develop a new library, and you want it to be of the greatest possible use to the public, we recommend making it free software that everyone can redistribute and change. You can do so by permitting redistribution under these terms (or, alternatively, under the terms of the ordinary General Public License).

 To apply these terms, attach the following notices to the library. It is safest to attach them to the start of each source file to most effectively convey the exclusion of warranty; and each file should have at least the ``copyright'' line and a pointer to where the full notice is found.

#### @smallexample

@var{one line to give the library's name and an idea of what it does.} Copyright (C)  $@var$ {year}  $@var$ {name of author}

This library is free software; you can redistribute it and/or modify it under the terms of the GNU Lesser General Public License as published by the Free Software Foundation; either version 2.1 of the License, or (at your option) any later version.

This library is distributed in the hope that it will be useful, but WITHOUT ANY WARRANTY; without even the implied warranty of MERCHANTABILITY or FITNESS FOR A PARTICULAR PURPOSE. See the GNU Lesser General Public License for more details.

You should have received a copy of the GNU Lesser General Public License along with this library; if not, write to the Free Software Foundation, Inc., 51 Franklin Street, Fifth Floor, Boston, MA 02110-1301, USA. @end smallexample

Also add information on how to contact you by electronic and paper mail.

You should also get your employer (if you work as a programmer) or your school, if any, to sign a "copyright disclaimer" for the library, if necessary. Here is a sample; alter the names:

#### @smallexample

Yoyodyne, Inc., hereby disclaims all copyright interest in the library `Frob' (a library for tweaking knobs) written by James Random Hacker.

@var{signature of Ty Coon}, 1 April 1990 Ty Coon, President of Vice @end smallexample

That's all there is to it!

Copyright 1992, 1993, 1994, 1997 Henry Spencer. All rights reserved. This software is not subject to any license of the American Telephone and Telegraph Company or of the Regents of the University of California.

Permission is granted to anyone to use this software for any purpose on any computer system, and to alter it and redistribute it, subject to the following restrictions:

- 1. The author is not responsible for the consequences of use of this software, no matter how awful, even if they arise from flaws in it.
- 2. The origin of this software must not be misrepresented, either by explicit claim or by omission. Since few users ever read sources, credits must appear in the documentation.

3. Altered versions must be plainly marked as such, and must not be

 misrepresented as being the original software. Since few users ever read sources, credits must appear in the documentation.

4. This notice may not be removed or altered. GNU GENERAL PUBLIC LICENSE Version 2, June 1991

Copyright (C) 1989, 1991 Free Software Foundation, Inc., 51 Franklin Street, Fifth Floor, Boston, MA 02110-1301 USA Everyone is permitted to copy and distribute verbatim copies of this license document, but changing it is not allowed.

#### Preamble

 The licenses for most software are designed to take away your freedom to share and change it. By contrast, the GNU General Public License is intended to guarantee your freedom to share and change free software--to make sure the software is free for all its users. This General Public License applies to most of the Free Software Foundation's software and to any other program whose authors commit to using it. (Some other Free Software Foundation software is covered by the GNU Lesser General Public License instead.) You can apply it to your programs, too.

 When we speak of free software, we are referring to freedom, not price. Our General Public Licenses are designed to make sure that you have the freedom to distribute copies of free software (and charge for this service if you wish), that you receive source code or can get it if you want it, that you can change the software or use pieces of it in new free programs; and that you know you can do these things.

 To protect your rights, we need to make restrictions that forbid anyone to deny you these rights or to ask you to surrender the rights. These restrictions translate to certain responsibilities for you if you distribute copies of the software, or if you modify it.

 For example, if you distribute copies of such a program, whether gratis or for a fee, you must give the recipients all the rights that you have. You must make sure that they, too, receive or can get the source code. And you must show them these terms so they know their rights.

We protect your rights with two steps: (1) copyright the software, and (2) offer you this license which gives you legal permission to copy, distribute and/or modify the software.

 Also, for each author's protection and ours, we want to make certain that everyone understands that there is no warranty for this free

software. If the software is modified by someone else and passed on, we want its recipients to know that what they have is not the original, so that any problems introduced by others will not reflect on the original authors' reputations.

 Finally, any free program is threatened constantly by software patents. We wish to avoid the danger that redistributors of a free program will individually obtain patent licenses, in effect making the program proprietary. To prevent this, we have made it clear that any patent must be licensed for everyone's free use or not licensed at all.

 The precise terms and conditions for copying, distribution and modification follow.

# GNU GENERAL PUBLIC LICENSE TERMS AND CONDITIONS FOR COPYING, DISTRIBUTION AND MODIFICATION

 0. This License applies to any program or other work which contains a notice placed by the copyright holder saying it may be distributed under the terms of this General Public License. The "Program", below, refers to any such program or work, and a "work based on the Program" means either the Program or any derivative work under copyright law: that is to say, a work containing the Program or a portion of it, either verbatim or with modifications and/or translated into another language. (Hereinafter, translation is included without limitation in the term "modification".) Each licensee is addressed as "you".

Activities other than copying, distribution and modification are not covered by this License; they are outside its scope. The act of running the Program is not restricted, and the output from the Program is covered only if its contents constitute a work based on the Program (independent of having been made by running the Program). Whether that is true depends on what the Program does.

 1. You may copy and distribute verbatim copies of the Program's source code as you receive it, in any medium, provided that you conspicuously and appropriately publish on each copy an appropriate copyright notice and disclaimer of warranty; keep intact all the notices that refer to this License and to the absence of any warranty; and give any other recipients of the Program a copy of this License along with the Program.

You may charge a fee for the physical act of transferring a copy, and you may at your option offer warranty protection in exchange for a fee.

 2. You may modify your copy or copies of the Program or any portion of it, thus forming a work based on the Program, and copy and distribute such modifications or work under the terms of Section 1

 a) You must cause the modified files to carry prominent notices stating that you changed the files and the date of any change.

 b) You must cause any work that you distribute or publish, that in whole or in part contains or is derived from the Program or any part thereof, to be licensed as a whole at no charge to all third parties under the terms of this License.

 c) If the modified program normally reads commands interactively when run, you must cause it, when started running for such interactive use in the most ordinary way, to print or display an announcement including an appropriate copyright notice and a notice that there is no warranty (or else, saying that you provide a warranty) and that users may redistribute the program under these conditions, and telling the user how to view a copy of this License. (Exception: if the Program itself is interactive but does not normally print such an announcement, your work based on the Program is not required to print an announcement.)

These requirements apply to the modified work as a whole. If identifiable sections of that work are not derived from the Program, and can be reasonably considered independent and separate works in themselves, then this License, and its terms, do not apply to those sections when you distribute them as separate works. But when you distribute the same sections as part of a whole which is a work based on the Program, the distribution of the whole must be on the terms of this License, whose permissions for other licensees extend to the entire whole, and thus to each and every part regardless of who wrote it.

Thus, it is not the intent of this section to claim rights or contest your rights to work written entirely by you; rather, the intent is to exercise the right to control the distribution of derivative or collective works based on the Program.

In addition, mere aggregation of another work not based on the Program with the Program (or with a work based on the Program) on a volume of a storage or distribution medium does not bring the other work under the scope of this License.

 3. You may copy and distribute the Program (or a work based on it, under Section 2) in object code or executable form under the terms of Sections 1 and 2 above provided that you also do one of the following:

 a) Accompany it with the complete corresponding machine-readable source code, which must be distributed under the terms of Sections 1 and 2 above on a medium customarily used for software interchange; or,  b) Accompany it with a written offer, valid for at least three years, to give any third party, for a charge no more than your cost of physically performing source distribution, a complete machine-readable copy of the corresponding source code, to be distributed under the terms of Sections 1 and 2 above on a medium customarily used for software interchange; or,

 c) Accompany it with the information you received as to the offer to distribute corresponding source code. (This alternative is allowed only for noncommercial distribution and only if you received the program in object code or executable form with such an offer, in accord with Subsection b above.)

The source code for a work means the preferred form of the work for making modifications to it. For an executable work, complete source code means all the source code for all modules it contains, plus any associated interface definition files, plus the scripts used to control compilation and installation of the executable. However, as a special exception, the source code distributed need not include anything that is normally distributed (in either source or binary form) with the major components (compiler, kernel, and so on) of the operating system on which the executable runs, unless that component itself accompanies the executable.

If distribution of executable or object code is made by offering access to copy from a designated place, then offering equivalent access to copy the source code from the same place counts as distribution of the source code, even though third parties are not compelled to copy the source along with the object code.

 4. You may not copy, modify, sublicense, or distribute the Program except as expressly provided under this License. Any attempt otherwise to copy, modify, sublicense or distribute the Program is void, and will automatically terminate your rights under this License. However, parties who have received copies, or rights, from you under this License will not have their licenses terminated so long as such parties remain in full compliance.

 5. You are not required to accept this License, since you have not signed it. However, nothing else grants you permission to modify or distribute the Program or its derivative works. These actions are prohibited by law if you do not accept this License. Therefore, by modifying or distributing the Program (or any work based on the Program), you indicate your acceptance of this License to do so, and all its terms and conditions for copying, distributing or modifying the Program or works based on it.

 6. Each time you redistribute the Program (or any work based on the Program), the recipient automatically receives a license from the original licensor to copy, distribute or modify the Program subject to these terms and conditions. You may not impose any further restrictions on the recipients' exercise of the rights granted herein. You are not responsible for enforcing compliance by third parties to this License.

 7. If, as a consequence of a court judgment or allegation of patent infringement or for any other reason (not limited to patent issues), conditions are imposed on you (whether by court order, agreement or otherwise) that contradict the conditions of this License, they do not excuse you from the conditions of this License. If you cannot distribute so as to satisfy simultaneously your obligations under this License and any other pertinent obligations, then as a consequence you may not distribute the Program at all. For example, if a patent license would not permit royalty-free redistribution of the Program by all those who receive copies directly or indirectly through you, then the only way you could satisfy both it and this License would be to refrain entirely from distribution of the Program.

If any portion of this section is held invalid or unenforceable under any particular circumstance, the balance of the section is intended to apply and the section as a whole is intended to apply in other circumstances.

It is not the purpose of this section to induce you to infringe any patents or other property right claims or to contest validity of any such claims; this section has the sole purpose of protecting the integrity of the free software distribution system, which is implemented by public license practices. Many people have made generous contributions to the wide range of software distributed through that system in reliance on consistent application of that system; it is up to the author/donor to decide if he or she is willing to distribute software through any other system and a licensee cannot impose that choice.

This section is intended to make thoroughly clear what is believed to be a consequence of the rest of this License.

 8. If the distribution and/or use of the Program is restricted in certain countries either by patents or by copyrighted interfaces, the original copyright holder who places the Program under this License may add an explicit geographical distribution limitation excluding those countries, so that distribution is permitted only in or among countries not thus excluded. In such case, this License incorporates the limitation as if written in the body of this License.

 9. The Free Software Foundation may publish revised and/or new versions of the General Public License from time to time. Such new versions will be similar in spirit to the present version, but may differ in detail to address new problems or concerns.

Each version is given a distinguishing version number. If the Program specifies a version number of this License which applies to it and "any later version", you have the option of following the terms and conditions either of that version or of any later version published by the Free Software Foundation. If the Program does not specify a version number of this License, you may choose any version ever published by the Free Software Foundation.

 10. If you wish to incorporate parts of the Program into other free programs whose distribution conditions are different, write to the author to ask for permission. For software which is copyrighted by the Free Software Foundation, write to the Free Software Foundation; we sometimes make exceptions for this. Our decision will be guided by the two goals of preserving the free status of all derivatives of our free software and of promoting the sharing and reuse of software generally.

# NO WARRANTY

 11. BECAUSE THE PROGRAM IS LICENSED FREE OF CHARGE, THERE IS NO WARRANTY FOR THE PROGRAM, TO THE EXTENT PERMITTED BY APPLICABLE LAW. EXCEPT WHEN OTHERWISE STATED IN WRITING THE COPYRIGHT HOLDERS AND/OR OTHER PARTIES PROVIDE THE PROGRAM "AS IS" WITHOUT WARRANTY OF ANY KIND, EITHER EXPRESSED OR IMPLIED, INCLUDING, BUT NOT LIMITED TO, THE IMPLIED WARRANTIES OF MERCHANTABILITY AND FITNESS FOR A PARTICULAR PURPOSE. THE ENTIRE RISK AS TO THE QUALITY AND PERFORMANCE OF THE PROGRAM IS WITH YOU. SHOULD THE PROGRAM PROVE DEFECTIVE, YOU ASSUME THE COST OF ALL NECESSARY SERVICING, REPAIR OR CORRECTION.

 12. IN NO EVENT UNLESS REQUIRED BY APPLICABLE LAW OR AGREED TO IN WRITING WILL ANY COPYRIGHT HOLDER, OR ANY OTHER PARTY WHO MAY MODIFY AND/OR REDISTRIBUTE THE PROGRAM AS PERMITTED ABOVE, BE LIABLE TO YOU FOR DAMAGES, INCLUDING ANY GENERAL, SPECIAL, INCIDENTAL OR CONSEQUENTIAL DAMAGES ARISING OUT OF THE USE OR INABILITY TO USE THE PROGRAM (INCLUDING BUT NOT LIMITED TO LOSS OF DATA OR DATA BEING RENDERED INACCURATE OR LOSSES SUSTAINED BY YOU OR THIRD PARTIES OR A FAILURE OF THE PROGRAM TO OPERATE WITH ANY OTHER PROGRAMS), EVEN IF SUCH HOLDER OR OTHER PARTY HAS BEEN ADVISED OF THE POSSIBILITY OF SUCH DAMAGES.

# END OF TERMS AND CONDITIONS

How to Apply These Terms to Your New Programs

If you develop a new program, and you want it to be of the greatest
possible use to the public, the best way to achieve this is to make it free software which everyone can redistribute and change under these terms.

 To do so, attach the following notices to the program. It is safest to attach them to the start of each source file to most effectively convey the exclusion of warranty; and each file should have at least the "copyright" line and a pointer to where the full notice is found.

 <one line to give the program's name and a brief idea of what it does.> Copyright  $(C)$  <year > <name of author>

 This program is free software; you can redistribute it and/or modify it under the terms of the GNU General Public License as published by the Free Software Foundation; either version 2 of the License, or (at your option) any later version.

 This program is distributed in the hope that it will be useful, but WITHOUT ANY WARRANTY; without even the implied warranty of MERCHANTABILITY or FITNESS FOR A PARTICULAR PURPOSE. See the GNU General Public License for more details.

 You should have received a copy of the GNU General Public License along with this program; if not, write to the Free Software Foundation, Inc., 51 Franklin Street, Fifth Floor, Boston, MA 02110-1301 USA.

Also add information on how to contact you by electronic and paper mail.

If the program is interactive, make it output a short notice like this when it starts in an interactive mode:

 Gnomovision version 69, Copyright (C) year name of author Gnomovision comes with ABSOLUTELY NO WARRANTY; for details type `show w'. This is free software, and you are welcome to redistribute it under certain conditions; type `show c' for details.

The hypothetical commands `show w' and `show c' should show the appropriate parts of the General Public License. Of course, the commands you use may be called something other than `show w' and `show c'; they could even be mouse-clicks or menu items--whatever suits your program.

You should also get your employer (if you work as a programmer) or your school, if any, to sign a "copyright disclaimer" for the program, if necessary. Here is a sample; alter the names:

 Yoyodyne, Inc., hereby disclaims all copyright interest in the program `Gnomovision' (which makes passes at compilers) written by James Hacker.

<signature of Ty Coon>, 1 April 1989

## Ty Coon, President of Vice

This General Public License does not permit incorporating your program into proprietary programs. If your program is a subroutine library, you may consider it more useful to permit linking proprietary applications with the library. If this is what you want to do, use the GNU Lesser General Public License instead of this License.

# GNU LESSER GENERAL PUBLIC LICENSE Version 2.1, February 1999

Copyright (C) 1991, 1999 Free Software Foundation, Inc. 51 Franklin Street, Fifth Floor, Boston, MA 02110-1301 USA Everyone is permitted to copy and distribute verbatim copies of this license document, but changing it is not allowed.

[This is the first released version of the Lesser GPL. It also counts as the successor of the GNU Library Public License, version 2, hence the version number 2.1.]

#### Preamble

 The licenses for most software are designed to take away your freedom to share and change it. By contrast, the GNU General Public Licenses are intended to guarantee your freedom to share and change free software--to make sure the software is free for all its users.

 This license, the Lesser General Public License, applies to some specially designated software packages--typically libraries--of the Free Software Foundation and other authors who decide to use it. You can use it too, but we suggest you first think carefully about whether this license or the ordinary General Public License is the better strategy to use in any particular case, based on the explanations below.

 When we speak of free software, we are referring to freedom of use, not price. Our General Public Licenses are designed to make sure that you have the freedom to distribute copies of free software (and charge for this service if you wish); that you receive source code or can get it if you want it; that you can change the software and use pieces of it in new free programs; and that you are informed that you can do these things.

 To protect your rights, we need to make restrictions that forbid distributors to deny you these rights or to ask you to surrender these rights. These restrictions translate to certain responsibilities for you if you distribute copies of the library or if you modify it.

 For example, if you distribute copies of the library, whether gratis or for a fee, you must give the recipients all the rights that we gave you. You must make sure that they, too, receive or can get the source code. If you link other code with the library, you must provide complete object files to the recipients, so that they can relink them with the library after making changes to the library and recompiling it. And you must show them these terms so they know their rights.

We protect your rights with a two-step method: (1) we copyright the library, and (2) we offer you this license, which gives you legal permission to copy, distribute and/or modify the library.

 To protect each distributor, we want to make it very clear that there is no warranty for the free library. Also, if the library is modified by someone else and passed on, the recipients should know that what they have is not the original version, so that the original author's reputation will not be affected by problems that might be introduced by others.

 Finally, software patents pose a constant threat to the existence of any free program. We wish to make sure that a company cannot effectively restrict the users of a free program by obtaining a restrictive license from a patent holder. Therefore, we insist that any patent license obtained for a version of the library must be consistent with the full freedom of use specified in this license.

 Most GNU software, including some libraries, is covered by the ordinary GNU General Public License. This license, the GNU Lesser General Public License, applies to certain designated libraries, and is quite different from the ordinary General Public License. We use this license for certain libraries in order to permit linking those libraries into non-free programs.

 When a program is linked with a library, whether statically or using a shared library, the combination of the two is legally speaking a combined work, a derivative of the original library. The ordinary General Public License therefore permits such linking only if the entire combination fits its criteria of freedom. The Lesser General Public License permits more lax criteria for linking other code with the library.

 We call this license the "Lesser" General Public License because it does Less to protect the user's freedom than the ordinary General Public License. It also provides other free software developers Less of an advantage over competing non-free programs. These disadvantages are the reason we use the ordinary General Public License for many libraries. However, the Lesser license provides advantages in certain special circumstances.

For example, on rare occasions, there may be a special need to

encourage the widest possible use of a certain library, so that it becomes a de-facto standard. To achieve this, non-free programs must be allowed to use the library. A more frequent case is that a free library does the same job as widely used non-free libraries. In this case, there is little to gain by limiting the free library to free software only, so we use the Lesser General Public License.

 In other cases, permission to use a particular library in non-free programs enables a greater number of people to use a large body of free software. For example, permission to use the GNU C Library in non-free programs enables many more people to use the whole GNU operating system, as well as its variant, the GNU/Linux operating system.

 Although the Lesser General Public License is Less protective of the users' freedom, it does ensure that the user of a program that is linked with the Library has the freedom and the wherewithal to run that program using a modified version of the Library.

 The precise terms and conditions for copying, distribution and modification follow. Pay close attention to the difference between a "work based on the library" and a "work that uses the library". The former contains code derived from the library, whereas the latter must be combined with the library in order to run.

# GNU LESSER GENERAL PUBLIC LICENSE TERMS AND CONDITIONS FOR COPYING, DISTRIBUTION AND MODIFICATION

 0. This License Agreement applies to any software library or other program which contains a notice placed by the copyright holder or other authorized party saying it may be distributed under the terms of this Lesser General Public License (also called "this License"). Each licensee is addressed as "you".

 A "library" means a collection of software functions and/or data prepared so as to be conveniently linked with application programs (which use some of those functions and data) to form executables.

 The "Library", below, refers to any such software library or work which has been distributed under these terms. A "work based on the Library" means either the Library or any derivative work under copyright law: that is to say, a work containing the Library or a portion of it, either verbatim or with modifications and/or translated straightforwardly into another language. (Hereinafter, translation is included without limitation in the term "modification".)

 "Source code" for a work means the preferred form of the work for making modifications to it. For a library, complete source code means

all the source code for all modules it contains, plus any associated interface definition files, plus the scripts used to control compilation and installation of the library.

 Activities other than copying, distribution and modification are not covered by this License; they are outside its scope. The act of running a program using the Library is not restricted, and output from such a program is covered only if its contents constitute a work based on the Library (independent of the use of the Library in a tool for writing it). Whether that is true depends on what the Library does and what the program that uses the Library does.

 1. You may copy and distribute verbatim copies of the Library's complete source code as you receive it, in any medium, provided that you conspicuously and appropriately publish on each copy an appropriate copyright notice and disclaimer of warranty; keep intact all the notices that refer to this License and to the absence of any warranty; and distribute a copy of this License along with the Library.

 You may charge a fee for the physical act of transferring a copy, and you may at your option offer warranty protection in exchange for a fee.

 2. You may modify your copy or copies of the Library or any portion of it, thus forming a work based on the Library, and copy and distribute such modifications or work under the terms of Section 1 above, provided that you also meet all of these conditions:

a) The modified work must itself be a software library.

 b) You must cause the files modified to carry prominent notices stating that you changed the files and the date of any change.

 c) You must cause the whole of the work to be licensed at no charge to all third parties under the terms of this License.

 d) If a facility in the modified Library refers to a function or a table of data to be supplied by an application program that uses the facility, other than as an argument passed when the facility is invoked, then you must make a good faith effort to ensure that, in the event an application does not supply such function or table, the facility still operates, and performs whatever part of its purpose remains meaningful.

 (For example, a function in a library to compute square roots has a purpose that is entirely well-defined independent of the application. Therefore, Subsection 2d requires that any

 application-supplied function or table used by this function must be optional: if the application does not supply it, the square root function must still compute square roots.)

These requirements apply to the modified work as a whole. If identifiable sections of that work are not derived from the Library, and can be reasonably considered independent and separate works in themselves, then this License, and its terms, do not apply to those sections when you distribute them as separate works. But when you distribute the same sections as part of a whole which is a work based on the Library, the distribution of the whole must be on the terms of this License, whose permissions for other licensees extend to the entire whole, and thus to each and every part regardless of who wrote it.

Thus, it is not the intent of this section to claim rights or contest your rights to work written entirely by you; rather, the intent is to exercise the right to control the distribution of derivative or collective works based on the Library.

In addition, mere aggregation of another work not based on the Library with the Library (or with a work based on the Library) on a volume of a storage or distribution medium does not bring the other work under the scope of this License.

 3. You may opt to apply the terms of the ordinary GNU General Public License instead of this License to a given copy of the Library. To do this, you must alter all the notices that refer to this License, so that they refer to the ordinary GNU General Public License, version 2, instead of to this License. (If a newer version than version 2 of the ordinary GNU General Public License has appeared, then you can specify that version instead if you wish.) Do not make any other change in these notices.

 Once this change is made in a given copy, it is irreversible for that copy, so the ordinary GNU General Public License applies to all subsequent copies and derivative works made from that copy.

 This option is useful when you wish to copy part of the code of the Library into a program that is not a library.

 4. You may copy and distribute the Library (or a portion or derivative of it, under Section 2) in object code or executable form under the terms of Sections 1 and 2 above provided that you accompany it with the complete corresponding machine-readable source code, which must be distributed under the terms of Sections 1 and 2 above on a medium customarily used for software interchange.

 If distribution of object code is made by offering access to copy from a designated place, then offering equivalent access to copy the source code from the same place satisfies the requirement to distribute the source code, even though third parties are not compelled to copy the source along with the object code.

 5. A program that contains no derivative of any portion of the Library, but is designed to work with the Library by being compiled or linked with it, is called a "work that uses the Library". Such a work, in isolation, is not a derivative work of the Library, and therefore falls outside the scope of this License.

 However, linking a "work that uses the Library" with the Library creates an executable that is a derivative of the Library (because it contains portions of the Library), rather than a "work that uses the library". The executable is therefore covered by this License. Section 6 states terms for distribution of such executables.

 When a "work that uses the Library" uses material from a header file that is part of the Library, the object code for the work may be a derivative work of the Library even though the source code is not. Whether this is true is especially significant if the work can be linked without the Library, or if the work is itself a library. The threshold for this to be true is not precisely defined by law.

 If such an object file uses only numerical parameters, data structure layouts and accessors, and small macros and small inline functions (ten lines or less in length), then the use of the object file is unrestricted, regardless of whether it is legally a derivative work. (Executables containing this object code plus portions of the Library will still fall under Section 6.)

 Otherwise, if the work is a derivative of the Library, you may distribute the object code for the work under the terms of Section 6. Any executables containing that work also fall under Section 6, whether or not they are linked directly with the Library itself.

 6. As an exception to the Sections above, you may also combine or link a "work that uses the Library" with the Library to produce a work containing portions of the Library, and distribute that work under terms of your choice, provided that the terms permit modification of the work for the customer's own use and reverse engineering for debugging such modifications.

 You must give prominent notice with each copy of the work that the Library is used in it and that the Library and its use are covered by this License. You must supply a copy of this License. If the work during execution displays copyright notices, you must include the

copyright notice for the Library among them, as well as a reference directing the user to the copy of this License. Also, you must do one of these things:

 a) Accompany the work with the complete corresponding machine-readable source code for the Library including whatever changes were used in the work (which must be distributed under Sections 1 and 2 above); and, if the work is an executable linked with the Library, with the complete machine-readable "work that uses the Library", as object code and/or source code, so that the user can modify the Library and then relink to produce a modified executable containing the modified Library. (It is understood that the user who changes the contents of definitions files in the Library will not necessarily be able to recompile the application to use the modified definitions.)

 b) Use a suitable shared library mechanism for linking with the Library. A suitable mechanism is one that (1) uses at run time a copy of the library already present on the user's computer system, rather than copying library functions into the executable, and (2) will operate properly with a modified version of the library, if the user installs one, as long as the modified version is interface-compatible with the version that the work was made with.

 c) Accompany the work with a written offer, valid for at least three years, to give the same user the materials specified in Subsection 6a, above, for a charge no more than the cost of performing this distribution.

 d) If distribution of the work is made by offering access to copy from a designated place, offer equivalent access to copy the above specified materials from the same place.

 e) Verify that the user has already received a copy of these materials or that you have already sent this user a copy.

 For an executable, the required form of the "work that uses the Library" must include any data and utility programs needed for reproducing the executable from it. However, as a special exception, the materials to be distributed need not include anything that is normally distributed (in either source or binary form) with the major components (compiler, kernel, and so on) of the operating system on which the executable runs, unless that component itself accompanies the executable.

 It may happen that this requirement contradicts the license restrictions of other proprietary libraries that do not normally accompany the operating system. Such a contradiction means you cannot use both them and the Library together in an executable that you distribute.

 7. You may place library facilities that are a work based on the Library side-by-side in a single library together with other library facilities not covered by this License, and distribute such a combined library, provided that the separate distribution of the work based on the Library and of the other library facilities is otherwise permitted, and provided that you do these two things:

 a) Accompany the combined library with a copy of the same work based on the Library, uncombined with any other library facilities. This must be distributed under the terms of the Sections above.

 b) Give prominent notice with the combined library of the fact that part of it is a work based on the Library, and explaining where to find the accompanying uncombined form of the same work.

 8. You may not copy, modify, sublicense, link with, or distribute the Library except as expressly provided under this License. Any attempt otherwise to copy, modify, sublicense, link with, or distribute the Library is void, and will automatically terminate your rights under this License. However, parties who have received copies, or rights, from you under this License will not have their licenses terminated so long as such parties remain in full compliance.

 9. You are not required to accept this License, since you have not signed it. However, nothing else grants you permission to modify or distribute the Library or its derivative works. These actions are prohibited by law if you do not accept this License. Therefore, by modifying or distributing the Library (or any work based on the Library), you indicate your acceptance of this License to do so, and all its terms and conditions for copying, distributing or modifying the Library or works based on it.

 10. Each time you redistribute the Library (or any work based on the Library), the recipient automatically receives a license from the original licensor to copy, distribute, link with or modify the Library subject to these terms and conditions. You may not impose any further restrictions on the recipients' exercise of the rights granted herein. You are not responsible for enforcing compliance by third parties with this License.

 11. If, as a consequence of a court judgment or allegation of patent infringement or for any other reason (not limited to patent issues), conditions are imposed on you (whether by court order, agreement or otherwise) that contradict the conditions of this License, they do not

excuse you from the conditions of this License. If you cannot distribute so as to satisfy simultaneously your obligations under this License and any other pertinent obligations, then as a consequence you may not distribute the Library at all. For example, if a patent license would not permit royalty-free redistribution of the Library by all those who receive copies directly or indirectly through you, then the only way you could satisfy both it and this License would be to refrain entirely from distribution of the Library.

If any portion of this section is held invalid or unenforceable under any particular circumstance, the balance of the section is intended to apply, and the section as a whole is intended to apply in other circumstances.

It is not the purpose of this section to induce you to infringe any patents or other property right claims or to contest validity of any such claims; this section has the sole purpose of protecting the integrity of the free software distribution system which is implemented by public license practices. Many people have made generous contributions to the wide range of software distributed through that system in reliance on consistent application of that system; it is up to the author/donor to decide if he or she is willing to distribute software through any other system and a licensee cannot impose that choice.

This section is intended to make thoroughly clear what is believed to be a consequence of the rest of this License.

 12. If the distribution and/or use of the Library is restricted in certain countries either by patents or by copyrighted interfaces, the original copyright holder who places the Library under this License may add an explicit geographical distribution limitation excluding those countries, so that distribution is permitted only in or among countries not thus excluded. In such case, this License incorporates the limitation as if written in the body of this License.

 13. The Free Software Foundation may publish revised and/or new versions of the Lesser General Public License from time to time. Such new versions will be similar in spirit to the present version, but may differ in detail to address new problems or concerns.

Each version is given a distinguishing version number. If the Library specifies a version number of this License which applies to it and "any later version", you have the option of following the terms and conditions either of that version or of any later version published by the Free Software Foundation. If the Library does not specify a license version number, you may choose any version ever published by the Free Software Foundation.

 14. If you wish to incorporate parts of the Library into other free programs whose distribution conditions are incompatible with these, write to the author to ask for permission. For software which is copyrighted by the Free Software Foundation, write to the Free Software Foundation; we sometimes make exceptions for this. Our decision will be guided by the two goals of preserving the free status of all derivatives of our free software and of promoting the sharing and reuse of software generally.

## NO WARRANTY

 15. BECAUSE THE LIBRARY IS LICENSED FREE OF CHARGE, THERE IS NO WARRANTY FOR THE LIBRARY, TO THE EXTENT PERMITTED BY APPLICABLE LAW. EXCEPT WHEN OTHERWISE STATED IN WRITING THE COPYRIGHT HOLDERS AND/OR OTHER PARTIES PROVIDE THE LIBRARY "AS IS" WITHOUT WARRANTY OF ANY KIND, EITHER EXPRESSED OR IMPLIED, INCLUDING, BUT NOT LIMITED TO, THE IMPLIED WARRANTIES OF MERCHANTABILITY AND FITNESS FOR A PARTICULAR PURPOSE. THE ENTIRE RISK AS TO THE QUALITY AND PERFORMANCE OF THE LIBRARY IS WITH YOU. SHOULD THE LIBRARY PROVE DEFECTIVE, YOU ASSUME THE COST OF ALL NECESSARY SERVICING, REPAIR OR CORRECTION.

 16. IN NO EVENT UNLESS REQUIRED BY APPLICABLE LAW OR AGREED TO IN WRITING WILL ANY COPYRIGHT HOLDER, OR ANY OTHER PARTY WHO MAY MODIFY AND/OR REDISTRIBUTE THE LIBRARY AS PERMITTED ABOVE, BE LIABLE TO YOU FOR DAMAGES, INCLUDING ANY GENERAL, SPECIAL, INCIDENTAL OR CONSEQUENTIAL DAMAGES ARISING OUT OF THE USE OR INABILITY TO USE THE LIBRARY (INCLUDING BUT NOT LIMITED TO LOSS OF DATA OR DATA BEING RENDERED INACCURATE OR LOSSES SUSTAINED BY YOU OR THIRD PARTIES OR A FAILURE OF THE LIBRARY TO OPERATE WITH ANY OTHER SOFTWARE), EVEN IF SUCH HOLDER OR OTHER PARTY HAS BEEN ADVISED OF THE POSSIBILITY OF SUCH DAMAGES.

#### END OF TERMS AND CONDITIONS

How to Apply These Terms to Your New Libraries

 If you develop a new library, and you want it to be of the greatest possible use to the public, we recommend making it free software that everyone can redistribute and change. You can do so by permitting redistribution under these terms (or, alternatively, under the terms of the ordinary General Public License).

 To apply these terms, attach the following notices to the library. It is safest to attach them to the start of each source file to most effectively convey the exclusion of warranty; and each file should have at least the "copyright" line and a pointer to where the full notice is found.

 $\leq$  one line to give the library's name and a brief idea of what it does. $\geq$ 

Copyright  $(C)$  <year > <name of author>

 This library is free software; you can redistribute it and/or modify it under the terms of the GNU Lesser General Public License as published by the Free Software Foundation; either version 2.1 of the License, or (at your option) any later version.

 This library is distributed in the hope that it will be useful, but WITHOUT ANY WARRANTY; without even the implied warranty of MERCHANTABILITY or FITNESS FOR A PARTICULAR PURPOSE. See the GNU Lesser General Public License for more details.

 You should have received a copy of the GNU Lesser General Public License along with this library; if not, write to the Free Software Foundation, Inc., 51 Franklin Street, Fifth Floor, Boston, MA 02110-1301 USA

Also add information on how to contact you by electronic and paper mail.

You should also get your employer (if you work as a programmer) or your school, if any, to sign a "copyright disclaimer" for the library, if necessary. Here is a sample; alter the names:

 Yoyodyne, Inc., hereby disclaims all copyright interest in the library `Frob' (a library for tweaking knobs) written by James Random Hacker.

 <signature of Ty Coon>, 1 April 1990 Ty Coon, President of Vice

That's all there is to it! UNICODE, INC. LICENSE AGREEMENT - DATA FILES AND SOFTWARE

 Unicode Data Files include all data files under the directories http://www.unicode.org/Public/, http://www.unicode.org/reports/, and http://www.unicode.org/cldr/data/. Unicode Data Files do not include PDF online code charts under the directory http://www.unicode.org/Public/. Software includes any source code published in the Unicode Standard or under the directories http://www.unicode.org/Public/, http://www.unicode.org/reports/, and http://www.unicode.org/cldr/data/.

 NOTICE TO USER: Carefully read the following legal agreement. BY DOWNLOADING, INSTALLING, COPYING OR OTHERWISE USING UNICODE INC.'S DATA FILES ("DATA FILES"), AND/OR SOFTWARE ("SOFTWARE"), YOU UNEQUIVOCALLY ACCEPT, AND AGREE TO BE BOUND BY, ALL OF THE TERMS AND CONDITIONS OF THIS AGREEMENT. IF YOU DO NOT AGREE, DO NOT DOWNLOAD, INSTALL, COPY, DISTRIBUTE OR USE THE DATA FILES OR SOFTWARE.

COPYRIGHT AND PERMISSION NOTICE

 Copyright 1991-2013 Unicode, Inc. All rights reserved. Distributed under the Terms of Use in http://www.unicode.org/copyright.html.

 Permission is hereby granted, free of charge, to any person obtaining a copy of the Unicode data files and any associated documentation (the "Data Files") or Unicode software and any associated documentation (the "Software") to deal in the Data Files or Software without restriction, including without limitation the rights to use, copy, modify, merge, publish, distribute, and/or sell copies of the Data Files or Software, and to permit persons to whom the Data Files or Software are furnished to do so, provided that (a) the above copyright notice(s) and this permission notice appear with all copies of the Data Files or Software, (b) both the above copyright notice(s) and this permission notice appear in associated documentation, and (c) there is clear notice in each modified Data File or in the Software as well as in the documentation associated with the Data File(s) or Software that the data or software has been modified.

 THE DATA FILES AND SOFTWARE ARE PROVIDED "AS IS", WITHOUT WARRANTY OF ANY KIND, EXPRESS OR IMPLIED, INCLUDING BUT NOT LIMITED TO THE WARRANTIES OF MERCHANTABILITY, FITNESS FOR A PARTICULAR PURPOSE AND NONINFRINGEMENT OF THIRD PARTY RIGHTS. IN NO EVENT SHALL THE COPYRIGHT HOLDER OR HOLDERS INCLUDED IN THIS NOTICE BE LIABLE FOR ANY CLAIM, OR ANY SPECIAL INDIRECT OR CONSEQUENTIAL DAMAGES, OR ANY DAMAGES WHATSOEVER RESULTING FROM LOSS OF USE, DATA OR PROFITS, WHETHER IN AN ACTION OF CONTRACT, NEGLIGENCE OR OTHER TORTIOUS ACTION, ARISING OUT OF OR IN CONNECTION WITH THE USE OR PERFORMANCE OF THE DATA FILES OR SOFTWARE.

 Except as contained in this notice, the name of a copyright holder shall not be used in advertising or otherwise to promote the sale, use or other dealings in these Data Files or Software without prior written authorization of the copyright holder. @c The GNU Free Documentation License. @center Version 1.3, 3 November 2008

@c This file is intended to be included within another document, @c hence no sectioning command or @node.

@display Copyright @copyright{} 2000, 2001, 2002, 2007, 2008 Free Software Foundation, Inc. @uref{http://fsf.org/}

Everyone is permitted to copy and distribute verbatim copies of this license document, but changing it is not allowed. @end display

@enumerate 0 @item **PREAMBLE** 

The purpose of this License is to make a manual, textbook, or other functional and useful document @dfn{free} in the sense of freedom: to assure everyone the effective freedom to copy and redistribute it, with or without modifying it, either commercially or noncommercially. Secondarily, this License preserves for the author and publisher a way to get credit for their work, while not being considered responsible for modifications made by others.

This License is a kind of ``copyleft'', which means that derivative works of the document must themselves be free in the same sense. It complements the GNU General Public License, which is a copyleft license designed for free software.

We have designed this License in order to use it for manuals for free software, because free software needs free documentation: a free program should come with manuals providing the same freedoms that the software does. But this License is not limited to software manuals; it can be used for any textual work, regardless of subject matter or whether it is published as a printed book. We recommend this License principally for works whose purpose is instruction or reference.

## @item APPLICABILITY AND DEFINITIONS

This License applies to any manual or other work, in any medium, that contains a notice placed by the copyright holder saying it can be distributed under the terms of this License. Such a notice grants a world-wide, royalty-free license, unlimited in duration, to use that work under the conditions stated herein. The ``Document'', below, refers to any such manual or work. Any member of the public is a licensee, and is addressed as ``you''. You accept the license if you copy, modify or distribute the work in a way requiring permission under copyright law.

A ``Modified Version'' of the Document means any work containing the Document or a portion of it, either copied verbatim, or with modifications and/or translated into another language.

A ``Secondary Section'' is a named appendix or a front-matter section of the Document that deals exclusively with the relationship of the publishers or authors of the Document to the Document's overall subject (or to related matters) and contains nothing that could fall directly within that overall subject. (Thus, if the Document is in part a textbook of mathematics, a Secondary Section may not explain any mathematics.) The relationship could be a matter of historical connection with the subject or with related matters, or of legal, commercial, philosophical, ethical or political position regarding

#### them.

The ``Invariant Sections'' are certain Secondary Sections whose titles are designated, as being those of Invariant Sections, in the notice that says that the Document is released under this License. If a section does not fit the above definition of Secondary then it is not allowed to be designated as Invariant. The Document may contain zero Invariant Sections. If the Document does not identify any Invariant Sections then there are none.

The ``Cover Texts'' are certain short passages of text that are listed, as Front-Cover Texts or Back-Cover Texts, in the notice that says that the Document is released under this License. A Front-Cover Text may be at most 5 words, and a Back-Cover Text may be at most 25 words.

A ``Transparent'' copy of the Document means a machine-readable copy, represented in a format whose specification is available to the general public, that is suitable for revising the document straightforwardly with generic text editors or (for images composed of pixels) generic paint programs or (for drawings) some widely available drawing editor, and that is suitable for input to text formatters or for automatic translation to a variety of formats suitable for input to text formatters. A copy made in an otherwise Transparent file format whose markup, or absence of markup, has been arranged to thwart or discourage subsequent modification by readers is not Transparent. An image format is not Transparent if used for any substantial amount of text. A copy that is not ``Transparent'' is called ``Opaque''.

Examples of suitable formats for Transparent copies include plain ASCII without markup, Texinfo input format, La@TeX{} input format, SGML or XML using a publicly available DTD, and standard-conforming simple HTML, PostScript or PDF designed for human modification. Examples of transparent image formats include PNG, XCF and JPG. Opaque formats include proprietary formats that can be read and edited only by proprietary word processors, SGML or XML for which the DTD and/or processing tools are not generally available, and the machine-generated HTML, PostScript or PDF produced by some word processors for output purposes only.

The ``Title Page'' means, for a printed book, the title page itself, plus such following pages as are needed to hold, legibly, the material this License requires to appear in the title page. For works in formats which do not have any title page as such, ``Title Page'' means the text near the most prominent appearance of the work's title, preceding the beginning of the body of the text.

The ``publisher'' means any person or entity that distributes copies of the Document to the public.

A section ``Entitled XYZ'' means a named subunit of the Document whose title either is precisely XYZ or contains XYZ in parentheses following text that translates XYZ in another language. (Here XYZ stands for a specific section name mentioned below, such as "Acknowledgements", ``Dedications'', ``Endorsements'', or ``History''.) To ``Preserve the Title'' of such a section when you modify the Document means that it remains a section "Entitled XYZ" according to this definition.

The Document may include Warranty Disclaimers next to the notice which states that this License applies to the Document. These Warranty Disclaimers are considered to be included by reference in this License, but only as regards disclaiming warranties: any other implication that these Warranty Disclaimers may have is void and has no effect on the meaning of this License.

## @item VERBATIM COPYING

You may copy and distribute the Document in any medium, either commercially or noncommercially, provided that this License, the copyright notices, and the license notice saying this License applies to the Document are reproduced in all copies, and that you add no other conditions whatsoever to those of this License. You may not use technical measures to obstruct or control the reading or further copying of the copies you make or distribute. However, you may accept compensation in exchange for copies. If you distribute a large enough number of copies you must also follow the conditions in section 3.

You may also lend copies, under the same conditions stated above, and you may publicly display copies.

# @item COPYING IN QUANTITY

If you publish printed copies (or copies in media that commonly have printed covers) of the Document, numbering more than 100, and the Document's license notice requires Cover Texts, you must enclose the copies in covers that carry, clearly and legibly, all these Cover Texts: Front-Cover Texts on the front cover, and Back-Cover Texts on the back cover. Both covers must also clearly and legibly identify you as the publisher of these copies. The front cover must present the full title with all words of the title equally prominent and visible. You may add other material on the covers in addition. Copying with changes limited to the covers, as long as they preserve the title of the Document and satisfy these conditions, can be treated

as verbatim copying in other respects.

If the required texts for either cover are too voluminous to fit legibly, you should put the first ones listed (as many as fit reasonably) on the actual cover, and continue the rest onto adjacent pages.

If you publish or distribute Opaque copies of the Document numbering more than 100, you must either include a machine-readable Transparent copy along with each Opaque copy, or state in or with each Opaque copy a computer-network location from which the general network-using public has access to download using public-standard network protocols a complete Transparent copy of the Document, free of added material. If you use the latter option, you must take reasonably prudent steps, when you begin distribution of Opaque copies in quantity, to ensure that this Transparent copy will remain thus accessible at the stated location until at least one year after the last time you distribute an Opaque copy (directly or through your agents or retailers) of that edition to the public.

It is requested, but not required, that you contact the authors of the Document well before redistributing any large number of copies, to give them a chance to provide you with an updated version of the Document.

# @item MODIFICATIONS

You may copy and distribute a Modified Version of the Document under the conditions of sections 2 and 3 above, provided that you release the Modified Version under precisely this License, with the Modified Version filling the role of the Document, thus licensing distribution and modification of the Modified Version to whoever possesses a copy of it. In addition, you must do these things in the Modified Version:

#### @enumerate A

#### @item

Use in the Title Page (and on the covers, if any) a title distinct from that of the Document, and from those of previous versions (which should, if there were any, be listed in the History section of the Document). You may use the same title as a previous version if the original publisher of that version gives permission.

## @item

List on the Title Page, as authors, one or more persons or entities responsible for authorship of the modifications in the Modified Version, together with at least five of the principal authors of the Document (all of its principal authors, if it has fewer than five), unless they release you from this requirement.

## @item

State on the Title page the name of the publisher of the Modified Version, as the publisher.

## @item

Preserve all the copyright notices of the Document.

#### @item

Add an appropriate copyright notice for your modifications adjacent to the other copyright notices.

## @item

Include, immediately after the copyright notices, a license notice giving the public permission to use the Modified Version under the terms of this License, in the form shown in the Addendum below.

#### @item

Preserve in that license notice the full lists of Invariant Sections and required Cover Texts given in the Document's license notice.

#### @item

Include an unaltered copy of this License.

#### @item

Preserve the section Entitled ``History'', Preserve its Title, and add to it an item stating at least the title, year, new authors, and publisher of the Modified Version as given on the Title Page. If there is no section Entitled ``History'' in the Document, create one stating the title, year, authors, and publisher of the Document as given on its Title Page, then add an item describing the Modified Version as stated in the previous sentence.

#### @item

Preserve the network location, if any, given in the Document for public access to a Transparent copy of the Document, and likewise the network locations given in the Document for previous versions it was based on. These may be placed in the ``History'' section. You may omit a network location for a work that was published at least four years before the Document itself, or if the original publisher of the version it refers to gives permission.

## @item

For any section Entitled ``Acknowledgements'' or ``Dedications'', Preserve the Title of the section, and preserve in the section all the substance and tone of each of the contributor acknowledgements and/or dedications given therein.

#### @item

Preserve all the Invariant Sections of the Document, unaltered in their text and in their titles. Section numbers or the equivalent are not considered part of the section titles.

## @item

Delete any section Entitled ``Endorsements''. Such a section may not be included in the Modified Version.

## @item

Do not retitle any existing section to be Entitled ``Endorsements'' or to conflict in title with any Invariant Section.

#### @item

Preserve any Warranty Disclaimers. @end enumerate

If the Modified Version includes new front-matter sections or appendices that qualify as Secondary Sections and contain no material copied from the Document, you may at your option designate some or all of these sections as invariant. To do this, add their titles to the list of Invariant Sections in the Modified Version's license notice. These titles must be distinct from any other section titles.

You may add a section Entitled ``Endorsements'', provided it contains nothing but endorsements of your Modified Version by various parties---for example, statements of peer review or that the text has been approved by an organization as the authoritative definition of a standard.

You may add a passage of up to five words as a Front-Cover Text, and a passage of up to 25 words as a Back-Cover Text, to the end of the list of Cover Texts in the Modified Version. Only one passage of Front-Cover Text and one of Back-Cover Text may be added by (or through arrangements made by) any one entity. If the Document already includes a cover text for the same cover, previously added by you or by arrangement made by the same entity you are acting on behalf of, you may not add another; but you may replace the old one, on explicit permission from the previous publisher that added the old one.

The author(s) and publisher(s) of the Document do not by this License give permission to use their names for publicity for or to assert or imply endorsement of any Modified Version.

@item COMBINING DOCUMENTS

You may combine the Document with other documents released under this

License, under the terms defined in section 4 above for modified versions, provided that you include in the combination all of the Invariant Sections of all of the original documents, unmodified, and list them all as Invariant Sections of your combined work in its license notice, and that you preserve all their Warranty Disclaimers.

The combined work need only contain one copy of this License, and multiple identical Invariant Sections may be replaced with a single copy. If there are multiple Invariant Sections with the same name but different contents, make the title of each such section unique by adding at the end of it, in parentheses, the name of the original author or publisher of that section if known, or else a unique number. Make the same adjustment to the section titles in the list of Invariant Sections in the license notice of the combined work.

In the combination, you must combine any sections Entitled ``History'' in the various original documents, forming one section Entitled ``History''; likewise combine any sections Entitled ``Acknowledgements'', and any sections Entitled ``Dedications''. You must delete all sections Entitled ``Endorsements.''

# @item COLLECTIONS OF DOCUMENTS

You may make a collection consisting of the Document and other documents released under this License, and replace the individual copies of this License in the various documents with a single copy that is included in the collection, provided that you follow the rules of this License for verbatim copying of each of the documents in all other respects.

You may extract a single document from such a collection, and distribute it individually under this License, provided you insert a copy of this License into the extracted document, and follow this License in all other respects regarding verbatim copying of that document.

#### @item

## AGGREGATION WITH INDEPENDENT WORKS

A compilation of the Document or its derivatives with other separate and independent documents or works, in or on a volume of a storage or distribution medium, is called an ``aggregate'' if the copyright resulting from the compilation is not used to limit the legal rights of the compilation's users beyond what the individual works permit. When the Document is included in an aggregate, this License does not apply to the other works in the aggregate which are not themselves derivative works of the Document.

If the Cover Text requirement of section 3 is applicable to these

copies of the Document, then if the Document is less than one half of the entire aggregate, the Document's Cover Texts may be placed on covers that bracket the Document within the aggregate, or the electronic equivalent of covers if the Document is in electronic form. Otherwise they must appear on printed covers that bracket the whole aggregate.

# @item TRANSLATION

Translation is considered a kind of modification, so you may distribute translations of the Document under the terms of section 4. Replacing Invariant Sections with translations requires special permission from their copyright holders, but you may include translations of some or all Invariant Sections in addition to the original versions of these Invariant Sections. You may include a translation of this License, and all the license notices in the Document, and any Warranty Disclaimers, provided that you also include the original English version of this License and the original versions of those notices and disclaimers. In case of a disagreement between the translation and the original version of this License or a notice or disclaimer, the original version will prevail.

If a section in the Document is Entitled ``Acknowledgements'', ``Dedications'', or ``History'', the requirement (section 4) to Preserve its Title (section 1) will typically require changing the actual title.

# @item **TERMINATION**

You may not copy, modify, sublicense, or distribute the Document except as expressly provided under this License. Any attempt otherwise to copy, modify, sublicense, or distribute it is void, and will automatically terminate your rights under this License.

However, if you cease all violation of this License, then your license from a particular copyright holder is reinstated (a) provisionally, unless and until the copyright holder explicitly and finally terminates your license, and (b) permanently, if the copyright holder fails to notify you of the violation by some reasonable means prior to 60 days after the cessation.

Moreover, your license from a particular copyright holder is reinstated permanently if the copyright holder notifies you of the violation by some reasonable means, this is the first time you have received notice of violation of this License (for any work) from that copyright holder, and you cure the violation prior to 30 days after

your receipt of the notice.

Termination of your rights under this section does not terminate the licenses of parties who have received copies or rights from you under this License. If your rights have been terminated and not permanently reinstated, receipt of a copy of some or all of the same material does not give you any rights to use it.

# @item FUTURE REVISIONS OF THIS LICENSE

The Free Software Foundation may publish new, revised versions of the GNU Free Documentation License from time to time. Such new versions will be similar in spirit to the present version, but may differ in detail to address new problems or concerns. See @uref{http://www.gnu.org/copyleft/}.

Each version of the License is given a distinguishing version number. If the Document specifies that a particular numbered version of this License ``or any later version" applies to it, you have the option of following the terms and conditions either of that specified version or of any later version that has been published (not as a draft) by the Free Software Foundation. If the Document does not specify a version number of this License, you may choose any version ever published (not as a draft) by the Free Software Foundation. If the Document specifies that a proxy can decide which future versions of this License can be used, that proxy's public statement of acceptance of a version permanently authorizes you to choose that version for the Document.

## @item RELICENSING

``Massive Multiauthor Collaboration Site'' (or ``MMC Site'') means any World Wide Web server that publishes copyrightable works and also provides prominent facilities for anybody to edit those works. A public wiki that anybody can edit is an example of such a server. A ``Massive Multiauthor Collaboration'' (or ``MMC'') contained in the site means any set of copyrightable works thus published on the MMC site.

``CC-BY-SA'' means the Creative Commons Attribution-Share Alike 3.0 license published by Creative Commons Corporation, a not-for-profit corporation with a principal place of business in San Francisco, California, as well as future copyleft versions of that license published by that same organization.

``Incorporate'' means to publish or republish a Document, in whole or

in part, as part of another Document.

An MMC is ``eligible for relicensing'' if it is licensed under this License, and if all works that were first published under this License somewhere other than this MMC, and subsequently incorporated in whole or in part into the MMC, (1) had no cover texts or invariant sections, and (2) were thus incorporated prior to November 1, 2008.

The operator of an MMC Site may republish an MMC contained in the site under CC-BY-SA on the same site at any time before August 1, 2009, provided the MMC is eligible for relicensing.

#### @end enumerate

#### @page

@heading ADDENDUM: How to use this License for your documents

To use this License in a document you have written, include a copy of the License in the document and put the following copyright and license notices just after the title page:

@smallexample @group Copyright (C) @var{year} @var{your name}. Permission is granted to copy, distribute and/or modify this document under the terms of the GNU Free Documentation License, Version 1.3 or any later version published by the Free Software Foundation; with no Invariant Sections, no Front-Cover Texts, and no Back-Cover Texts. A copy of the license is included in the section entitled ``GNU Free Documentation License''. @end group @end smallexample

If you have Invariant Sections, Front-Cover Texts and Back-Cover Texts, replace the ``with@dots{}Texts."@: line with this:

# @smallexample @group with the Invariant Sections being @var{list their titles}, with the Front-Cover Texts being @var{list}, and with the Back-Cover Texts being @var{list}. @end group @end smallexample

If you have Invariant Sections without Cover Texts, or some other combination of the three, merge those two alternatives to suit the situation.

If your document contains nontrivial examples of program code, we recommend releasing these examples in parallel under your choice of free software license, such as the GNU General Public License, to permit their use in free software.

@c Local Variables: @c ispell-local-pdict: "ispell-dict" @c End:

This file contains the copying permission notices for various files in the GNU C Library distribution that have copyright owners other than the Free Software Foundation. These notices all require that a copy of the notice be included in the accompanying documentation and be distributed with binary distributions of the code, so be sure to include this file along with any binary distributions derived from the GNU C Library.

All code incorporated from 4.4 BSD is distributed under the following license:

Copyright (C) 1991 Regents of the University of California. All rights reserved.

Redistribution and use in source and binary forms, with or without modification, are permitted provided that the following conditions are met:

- 1. Redistributions of source code must retain the above copyright notice, this list of conditions and the following disclaimer.
- 2. Redistributions in binary form must reproduce the above copyright notice, this list of conditions and the following disclaimer in the documentation and/or other materials provided with the distribution.
- 3. [This condition was removed.]
- 4. Neither the name of the University nor the names of its contributors may be used to endorse or promote products derived from this software without specific prior written permission.

THIS SOFTWARE IS PROVIDED BY THE REGENTS AND CONTRIBUTORS ``AS IS'' AND ANY EXPRESS OR IMPLIED WARRANTIES, INCLUDING, BUT NOT LIMITED TO, THE IMPLIED WARRANTIES OF MERCHANTABILITY AND FITNESS FOR A PARTICULAR PURPOSE ARE DISCLAIMED. IN NO EVENT SHALL THE REGENTS OR CONTRIBUTORS BE LIABLE FOR ANY DIRECT, INDIRECT, INCIDENTAL, SPECIAL, EXEMPLARY, OR CONSEQUENTIAL DAMAGES (INCLUDING, BUT NOT LIMITED TO, PROCUREMENT OF SUBSTITUTE GOODS OR SERVICES; LOSS OF USE, DATA, OR PROFITS; OR BUSINESS INTERRUPTION) HOWEVER CAUSED AND ON ANY THEORY OF LIABILITY, WHETHER IN CONTRACT, STRICT LIABILITY, OR TORT (INCLUDING NEGLIGENCE OR OTHERWISE) ARISING IN ANY WAY OUT OF THE USE OF THIS SOFTWARE, EVEN IF ADVISED OF THE POSSIBILITY OF SUCH DAMAGE.

The DNS resolver code, taken from BIND 4.9.5, is copyrighted by UC Berkeley, by Digital Equipment Corporation and by Internet Software Consortium. The DEC portions are under the following license:

Portions Copyright (C) 1993 by Digital Equipment Corporation.

Permission to use, copy, modify, and distribute this software for any purpose with or without fee is hereby granted, provided that the above copyright notice and this permission notice appear in all copies, and that the name of Digital Equipment Corporation not be used in advertising or publicity pertaining to distribution of the document or software without specific, written prior permission.

THE SOFTWARE IS PROVIDED "AS IS" AND DIGITAL EQUIPMENT CORP. DISCLAIMS ALL WARRANTIES WITH REGARD TO THIS SOFTWARE, INCLUDING ALL IMPLIED WARRANTIES OF MERCHANTABILITY AND FITNESS. IN NO EVENT SHALL DIGITAL EQUIPMENT CORPORATION BE LIABLE FOR ANY SPECIAL, DIRECT, INDIRECT, OR CONSEQUENTIAL DAMAGES OR ANY DAMAGES WHATSOEVER RESULTING FROM LOSS OF USE, DATA OR PROFITS, WHETHER IN AN ACTION OF CONTRACT, NEGLIGENCE OR OTHER TORTIOUS ACTION, ARISING OUT OF OR IN CONNECTION WITH THE USE OR PERFORMANCE OF THIS SOFTWARE.

The ISC portions are under the following license:

Portions Copyright (c) 1996-1999 by Internet Software Consortium.

Permission to use, copy, modify, and distribute this software for any purpose with or without fee is hereby granted, provided that the above copyright notice and this permission notice appear in all copies.

THE SOFTWARE IS PROVIDED "AS IS" AND INTERNET SOFTWARE CONSORTIUM DISCLAIMS ALL WARRANTIES WITH REGARD TO THIS SOFTWARE INCLUDING ALL IMPLIED WARRANTIES OF MERCHANTABILITY AND FITNESS. IN NO EVENT SHALL INTERNET SOFTWARE CONSORTIUM BE LIABLE FOR ANY SPECIAL, DIRECT, INDIRECT, OR CONSEQUENTIAL DAMAGES OR ANY DAMAGES WHATSOEVER RESULTING FROM LOSS OF USE, DATA OR PROFITS, WHETHER IN AN ACTION OF CONTRACT, NEGLIGENCE OR OTHER TORTIOUS ACTION, ARISING OUT OF OR IN CONNECTION WITH THE USE OR PERFORMANCE OF THIS SOFTWARE.

The Sun RPC support (from rpcsrc-4.0) is covered by the following license:

Copyright (c) 2010, Oracle America, Inc.

Redistribution and use in source and binary forms, with or without modification, are permitted provided that the following conditions are met:

- \* Redistributions of source code must retain the above copyright notice, this list of conditions and the following disclaimer.
- \* Redistributions in binary form must reproduce the above copyright notice, this list of conditions and the following disclaimer in the documentation and/or other materials provided with the distribution.
- \* Neither the name of the "Oracle America, Inc." nor the names of its contributors may be used to endorse or promote products derived from this software without specific prior written permission.

 THIS SOFTWARE IS PROVIDED BY THE COPYRIGHT HOLDERS AND CONTRIBUTORS "AS IS" AND ANY EXPRESS OR IMPLIED WARRANTIES, INCLUDING, BUT NOT LIMITED TO, THE IMPLIED WARRANTIES OF MERCHANTABILITY AND FITNESS FOR A PARTICULAR PURPOSE ARE DISCLAIMED. IN NO EVENT SHALL THE COPYRIGHT HOLDER OR CONTRIBUTORS BE LIABLE FOR ANY DIRECT, INDIRECT, INCIDENTAL, SPECIAL, EXEMPLARY, OR CONSEQUENTIAL DAMAGES (INCLUDING, BUT NOT LIMITED TO, PROCUREMENT OF SUBSTITUTE GOODS OR SERVICES; LOSS OF USE, DATA, OR PROFITS; OR BUSINESS INTERRUPTION) HOWEVER CAUSED AND ON ANY THEORY OF LIABILITY, WHETHER IN CONTRACT, STRICT LIABILITY, OR TORT (INCLUDING NEGLIGENCE OR OTHERWISE) ARISING IN ANY WAY OUT OF THE USE OF THIS SOFTWARE, EVEN IF ADVISED OF THE POSSIBILITY OF SUCH DAMAGE.

The following CMU license covers some of the support code for Mach, derived from Mach 3.0:

Mach Operating System Copyright (C) 1991,1990,1989 Carnegie Mellon University All Rights Reserved.

Permission to use, copy, modify and distribute this software and its documentation is hereby granted, provided that both the copyright notice and this permission notice appear in all copies of the software, derivative works or modified versions, and any portions thereof, and that both notices appear in supporting documentation.

# CARNEGIE MELLON ALLOWS FREE USE OF THIS SOFTWARE IN ITS ``AS IS'' CONDITION. CARNEGIE MELLON DISCLAIMS ANY LIABILITY OF ANY KIND FOR ANY DAMAGES WHATSOEVER RESULTING FROM THE USE OF THIS SOFTWARE.

Carnegie Mellon requests users of this software to return to

Software Distribution Coordinator School of Computer Science Carnegie Mellon University Pittsburgh PA 15213-3890

or Software.Distribution@CS.CMU.EDU any improvements or extensions that they make and grant Carnegie Mellon the rights to redistribute these changes.

The file if\_ppp.h is under the following CMU license:

Redistribution and use in source and binary forms, with or without modification, are permitted provided that the following conditions are met:

- 1. Redistributions of source code must retain the above copyright notice, this list of conditions and the following disclaimer.
- 2. Redistributions in binary form must reproduce the above copyright notice, this list of conditions and the following disclaimer in the documentation and/or other materials provided with the distribution.
- 3. Neither the name of the University nor the names of its contributors may be used to endorse or promote products derived from this software without specific prior written permission.

THIS SOFTWARE IS PROVIDED BY CARNEGIE MELLON UNIVERSITY AND CONTRIBUTORS ``AS IS'' AND ANY EXPRESS OR IMPLIED WARRANTIES, INCLUDING, BUT NOT LIMITED TO, THE IMPLIED WARRANTIES OF MERCHANTABILITY AND FITNESS FOR A PARTICULAR PURPOSE ARE DISCLAIMED. IN NO EVENT SHALL THE UNIVERSITY OR CONTRIBUTORS BE LIABLE FOR ANY DIRECT, INDIRECT, INCIDENTAL, SPECIAL, EXEMPLARY, OR CONSEQUENTIAL DAMAGES (INCLUDING, BUT NOT LIMITED TO, PROCUREMENT OF SUBSTITUTE GOODS OR SERVICES; LOSS OF USE, DATA, OR PROFITS; OR BUSINESS INTERRUPTION) HOWEVER CAUSED AND ON ANY THEORY OF LIABILITY, WHETHER IN CONTRACT, STRICT LIABILITY, OR TORT (INCLUDING NEGLIGENCE OR OTHERWISE) ARISING IN ANY WAY OUT OF THE USE OF THIS SOFTWARE, EVEN IF ADVISED OF THE POSSIBILITY OF SUCH DAMAGE.

The following license covers the files from Intel's "Highly Optimized Mathematical Functions for Itanium" collection:

Intel License Agreement

Copyright (c) 2000, Intel Corporation

All rights reserved.

Redistribution and use in source and binary forms, with or without modification, are permitted provided that the following conditions are met:

\* Redistributions of source code must retain the above copyright notice, this list of conditions and the following disclaimer.

\* Redistributions in binary form must reproduce the above copyright

notice, this list of conditions and the following disclaimer in the documentation and/or other materials provided with the distribution.

\* The name of Intel Corporation may not be used to endorse or promote products derived from this software without specific prior written permission.

THIS SOFTWARE IS PROVIDED BY THE COPYRIGHT HOLDERS AND CONTRIBUTORS "AS IS" AND ANY EXPRESS OR IMPLIED WARRANTIES, INCLUDING, BUT NOT LIMITED TO, THE IMPLIED WARRANTIES OF MERCHANTABILITY AND FITNESS FOR A PARTICULAR PURPOSE ARE DISCLAIMED. IN NO EVENT SHALL INTEL OR CONTRIBUTORS BE LIABLE FOR ANY DIRECT, INDIRECT, INCIDENTAL, SPECIAL, EXEMPLARY, OR CONSEQUENTIAL DAMAGES (INCLUDING, BUT NOT LIMITED TO, PROCUREMENT OF SUBSTITUTE GOODS OR SERVICES; LOSS OF USE, DATA, OR PROFITS; OR BUSINESS INTERRUPTION) HOWEVER CAUSED AND ON ANY THEORY OF LIABILITY, WHETHER IN CONTRACT, STRICT LIABILITY, OR TORT (INCLUDING NEGLIGENCE OR OTHERWISE) ARISING IN ANY WAY OUT OF THE USE OF THIS SOFTWARE, EVEN IF ADVISED OF THE POSSIBILITY OF SUCH DAMAGE.

The files inet/getnameinfo.c and sysdeps/posix/getaddrinfo.c are copyright (C) by Craig Metz and are distributed under the following license:

/\* The Inner Net License, Version 2.00

 The author(s) grant permission for redistribution and use in source and binary forms, with or without modification, of the software and documentation provided that the following conditions are met:

- 0. If you receive a version of the software that is specifically labelled as not being for redistribution (check the version message and/or README), you are not permitted to redistribute that version of the software in any way or form.
- 1. All terms of the all other applicable copyrights and licenses must be followed.
- 2. Redistributions of source code must retain the authors' copyright notice(s), this list of conditions, and the following disclaimer.
- 3. Redistributions in binary form must reproduce the authors' copyright notice(s), this list of conditions, and the following disclaimer in the documentation and/or other materials provided with the distribution.
- 4. [The copyright holder has authorized the removal of this clause.]
- 5. Neither the name(s) of the author(s) nor the names of its contributors may be used to endorse or promote products derived from this software without specific prior written permission.

THIS SOFTWARE IS PROVIDED BY ITS AUTHORS AND CONTRIBUTORS ``AS IS'' AND ANY EXPRESS OR IMPLIED WARRANTIES, INCLUDING, BUT NOT LIMITED TO, THE IMPLIED WARRANTIES OF MERCHANTABILITY AND FITNESS FOR A PARTICULAR PURPOSE ARE DISCLAIMED. IN NO EVENT SHALL THE AUTHORS OR CONTRIBUTORS BE LIABLE FOR ANY DIRECT, INDIRECT, INCIDENTAL, SPECIAL, EXEMPLARY, OR CONSEQUENTIAL DAMAGES (INCLUDING, BUT NOT LIMITED TO, PROCUREMENT OF SUBSTITUTE GOODS OR SERVICES; LOSS OF USE, DATA, OR PROFITS; OR BUSINESS INTERRUPTION) HOWEVER CAUSED AND ON ANY THEORY OF LIABILITY, WHETHER IN CONTRACT, STRICT LIABILITY, OR TORT (INCLUDING NEGLIGENCE OR OTHERWISE) ARISING IN ANY WAY OUT OF THE USE OF THIS SOFTWARE, EVEN IF ADVISED OF THE POSSIBILITY OF SUCH DAMAGE.

If these license terms cause you a real problem, contact the author. \*/

The file sunrpc/des\_impl.c is copyright Eric Young:

Copyright (C) 1992 Eric Young

Collected from libdes and modified for SECURE RPC by Martin Kuck 1994 This file is distributed under the terms of the GNU Lesser General Public License, version 2.1 or later - see the file COPYING.LIB for details. If you did not receive a copy of the license with this program, please see <http://www.gnu.org/licenses/> to obtain a copy.

The libidn code is copyright Simon Josefsson, with portions copyright The Internet Society, Tom Tromey and Red Hat, Inc.:

Copyright (C) 2002, 2003, 2004, 2011 Simon Josefsson

This file is part of GNU Libidn.

GNU Libidn is free software; you can redistribute it and/or modify it under the terms of the GNU Lesser General Public License as published by the Free Software Foundation; either version 2.1 of the License, or (at your option) any later version.

GNU Libidn is distributed in the hope that it will be useful, but WITHOUT ANY WARRANTY; without even the implied warranty of MERCHANTABILITY or FITNESS FOR A PARTICULAR PURPOSE. See the GNU Lesser General Public License for more details.

You should have received a copy of the GNU Lesser General Public License along with GNU Libidn; if not, see <http://www.gnu.org/licenses/>.

The following notice applies to portions of libidn/nfkc.c:

This file contains functions from GLIB, including gutf8.c and gunidecomp.c, all licensed under LGPL and copyright hold by:

Copyright (C) 1999, 2000 Tom Tromey Copyright 2000 Red Hat, Inc.

The following applies to portions of libidn/punycode.c and libidn/punycode.h:

This file is derived from RFC 3492bis written by Adam M. Costello.

Disclaimer and license: Regarding this entire document or any portion of it (including the pseudocode and C code), the author makes no guarantees and is not responsible for any damage resulting from its use. The author grants irrevocable permission to anyone to use, modify, and distribute it in any way that does not diminish the rights of anyone else to use, modify, and distribute it, provided that redistributed derivative works do not contain misleading author or version information. Derivative works need not be licensed under similar terms.

Copyright (C) The Internet Society (2003). All Rights Reserved.

This document and translations of it may be copied and furnished to others, and derivative works that comment on or otherwise explain it or assist in its implementation may be prepared, copied, published and distributed, in whole or in part, without restriction of any kind, provided that the above copyright notice and this paragraph are included on all such copies and derivative works. However, this document itself may not be modified in any way, such as by removing the copyright notice or references to the Internet Society or other Internet organizations, except as needed for the purpose of developing Internet standards in which case the procedures for copyrights defined in the Internet Standards process must be followed, or as required to translate it into languages other than English.

The limited permissions granted above are perpetual and will not be revoked by the Internet Society or its successors or assigns.

This document and the information contained herein is provided on an "AS IS" basis and THE INTERNET SOCIETY AND THE INTERNET ENGINEERING TASK FORCE DISCLAIMS ALL WARRANTIES, EXPRESS OR IMPLIED, INCLUDING BUT NOT LIMITED TO ANY WARRANTY THAT THE USE OF THE INFORMATION HEREIN WILL NOT INFRINGE ANY RIGHTS OR ANY IMPLIED WARRANTIES OF MERCHANTABILITY OR FITNESS FOR A PARTICULAR PURPOSE.

The file inet/rcmd.c is under a UCB copyright and the following:

Copyright (C) 1998 WIDE Project. All rights reserved.

Redistribution and use in source and binary forms, with or without modification, are permitted provided that the following conditions are met:

1. Redistributions of source code must retain the above copyright

notice, this list of conditions and the following disclaimer.

- 2. Redistributions in binary form must reproduce the above copyright notice, this list of conditions and the following disclaimer in the documentation and/or other materials provided with the distribution.
- 3. Neither the name of the project nor the names of its contributors may be used to endorse or promote products derived from this software without specific prior written permission.

THIS SOFTWARE IS PROVIDED BY THE PROJECT AND CONTRIBUTORS ``AS IS'' AND ANY EXPRESS OR IMPLIED WARRANTIES, INCLUDING, BUT NOT LIMITED TO, THE IMPLIED WARRANTIES OF MERCHANTABILITY AND FITNESS FOR A PARTICULAR PURPOSE ARE DISCLAIMED. IN NO EVENT SHALL THE PROJECT OR CONTRIBUTORS BE LIABLE FOR ANY DIRECT, INDIRECT, INCIDENTAL, SPECIAL, EXEMPLARY, OR CONSEQUENTIAL DAMAGES (INCLUDING, BUT NOT LIMITED TO, PROCUREMENT OF SUBSTITUTE GOODS OR SERVICES; LOSS OF USE, DATA, OR PROFITS; OR BUSINESS INTERRUPTION) HOWEVER CAUSED AND ON ANY THEORY OF LIABILITY, WHETHER IN CONTRACT, STRICT LIABILITY, OR TORT (INCLUDING NEGLIGENCE OR OTHERWISE) ARISING IN ANY WAY OUT OF THE USE OF THIS SOFTWARE, EVEN IF ADVISED OF THE POSSIBILITY OF SUCH DAMAGE.

The file posix/runtests.c is copyright Tom Lord:

Copyright 1995 by Tom Lord

All Rights Reserved

Permission to use, copy, modify, and distribute this software and its documentation for any purpose and without fee is hereby granted, provided that the above copyright notice appear in all copies and that both that copyright notice and this permission notice appear in supporting documentation, and that the name of the copyright holder not be used in advertising or publicity pertaining to distribution of the software without specific, written prior permission.

Tom Lord DISCLAIMS ALL WARRANTIES WITH REGARD TO THIS SOFTWARE, INCLUDING ALL IMPLIED WARRANTIES OF MERCHANTABILITY AND FITNESS, IN NO EVENT SHALL TOM LORD BE LIABLE FOR ANY SPECIAL, INDIRECT OR CONSEQUENTIAL DAMAGES OR ANY DAMAGES WHATSOEVER RESULTING FROM LOSS OF USE, DATA OR PROFITS, WHETHER IN AN ACTION OF CONTRACT, NEGLIGENCE OR OTHER TORTIOUS ACTION, ARISING OUT OF OR IN CONNECTION WITH THE USE OR PERFORMANCE OF THIS SOFTWARE.

The posix/rxspencer tests are copyright Henry Spencer:

Copyright 1992, 1993, 1994, 1997 Henry Spencer. All rights reserved. This software is not subject to any license of the American Telephone and Telegraph Company or of the Regents of the University of California. Permission is granted to anyone to use this software for any purpose on any computer system, and to alter it and redistribute it, subject to the following restrictions:

- 1. The author is not responsible for the consequences of use of this software, no matter how awful, even if they arise from flaws in it.
- 2. The origin of this software must not be misrepresented, either by explicit claim or by omission. Since few users ever read sources, credits must appear in the documentation.
- 3. Altered versions must be plainly marked as such, and must not be misrepresented as being the original software. Since few users ever read sources, credits must appear in the documentation.
- 4. This notice may not be removed or altered.

The file posix/PCRE.tests is copyright University of Cambridge:

Copyright (c) 1997-2003 University of Cambridge

Permission is granted to anyone to use this software for any purpose on any computer system, and to redistribute it freely, subject to the following restrictions:

1. This software is distributed in the hope that it will be useful, but WITHOUT ANY WARRANTY; without even the implied warranty of MERCHANTABILITY or FITNESS FOR A PARTICULAR PURPOSE.

2. The origin of this software must not be misrepresented, either by explicit claim or by omission. In practice, this means that if you use PCRE in software that you distribute to others, commercially or otherwise, you must put a sentence like this

 Regular expression support is provided by the PCRE library package, which is open source software, written by Philip Hazel, and copyright by the University of Cambridge, England.

 somewhere reasonably visible in your documentation and in any relevant files or online help data or similar. A reference to the ftp site for the source, that is, to

ftp://ftp.csx.cam.ac.uk/pub/software/programming/pcre/

 should also be given in the documentation. However, this condition is not intended to apply to whole chains of software. If package A includes PCRE, it must acknowledge it, but if package B is software that includes package A, the condition is not imposed on package B (unless it uses PCRE

independently).

3. Altered versions must be plainly marked as such, and must not be misrepresented as being the original software.

4. If PCRE is embedded in any software that is released under the GNU General Purpose Licence (GPL), or Lesser General Purpose Licence (LGPL), then the terms of that licence shall supersede any condition above with which it is incompatible.

Files from Sun fdlibm are copyright Sun Microsystems, Inc.:

Copyright (C) 1993 by Sun Microsystems, Inc. All rights reserved.

Developed at SunPro, a Sun Microsystems, Inc. business. Permission to use, copy, modify, and distribute this software is freely granted, provided that this notice is preserved.

Part of stdio-common/tst-printf.c is copyright C E Chew:

(C) Copyright C E Chew

Feel free to copy, use and distribute this software provided:

1. you do not pretend that you wrote it

2. you leave this copyright notice intact.

Various long double libm functions are copyright Stephen L. Moshier:

Copyright 2001 by Stephen L. Moshier <moshier@na-net.ornl.gov>

This library is free software; you can redistribute it and/or modify it under the terms of the GNU Lesser General Public License as published by the Free Software Foundation; either version 2.1 of the License, or (at your option) any later version.

This library is distributed in the hope that it will be useful, but WITHOUT ANY WARRANTY; without even the implied warranty of MERCHANTABILITY or FITNESS FOR A PARTICULAR PURPOSE. See the GNU Lesser General Public License for more details.

You should have received a copy of the GNU Lesser General Public License along with this library; if not, see <http://www.gnu.org/licenses/>. \*/

# **1.72 sysv-init 2.78-4**

# **1.72.1 Available under license :**

GNU GENERAL PUBLIC LICENSE Version 2, June 1991

Copyright (C) 1989, 1991 Free Software Foundation, Inc., 51 Franklin Street, Fifth Floor, Boston, MA 02110-1301 USA Everyone is permitted to copy and distribute verbatim copies of this license document, but changing it is not allowed.

 Preamble

 The licenses for most software are designed to take away your freedom to share and change it. By contrast, the GNU General Public License is intended to guarantee your freedom to share and change free software--to make sure the software is free for all its users. This General Public License applies to most of the Free Software Foundation's software and to any other program whose authors commit to using it. (Some other Free Software Foundation software is covered by the GNU Lesser General Public License instead.) You can apply it to your programs, too.

 When we speak of free software, we are referring to freedom, not price. Our General Public Licenses are designed to make sure that you have the freedom to distribute copies of free software (and charge for this service if you wish), that you receive source code or can get it if you want it, that you can change the software or use pieces of it in new free programs; and that you know you can do these things.

 To protect your rights, we need to make restrictions that forbid anyone to deny you these rights or to ask you to surrender the rights. These restrictions translate to certain responsibilities for you if you distribute copies of the software, or if you modify it.

 For example, if you distribute copies of such a program, whether gratis or for a fee, you must give the recipients all the rights that you have. You must make sure that they, too, receive or can get the source code. And you must show them these terms so they know their rights.

We protect your rights with two steps: (1) copyright the software, and (2) offer you this license which gives you legal permission to copy, distribute and/or modify the software.

 Also, for each author's protection and ours, we want to make certain that everyone understands that there is no warranty for this free

software. If the software is modified by someone else and passed on, we want its recipients to know that what they have is not the original, so that any problems introduced by others will not reflect on the original authors' reputations.

 Finally, any free program is threatened constantly by software patents. We wish to avoid the danger that redistributors of a free program will individually obtain patent licenses, in effect making the program proprietary. To prevent this, we have made it clear that any patent must be licensed for everyone's free use or not licensed at all.

 The precise terms and conditions for copying, distribution and modification follow.

# GNU GENERAL PUBLIC LICENSE TERMS AND CONDITIONS FOR COPYING, DISTRIBUTION AND MODIFICATION

 0. This License applies to any program or other work which contains a notice placed by the copyright holder saying it may be distributed under the terms of this General Public License. The "Program", below, refers to any such program or work, and a "work based on the Program" means either the Program or any derivative work under copyright law: that is to say, a work containing the Program or a portion of it, either verbatim or with modifications and/or translated into another language. (Hereinafter, translation is included without limitation in the term "modification".) Each licensee is addressed as "you".

Activities other than copying, distribution and modification are not covered by this License; they are outside its scope. The act of running the Program is not restricted, and the output from the Program is covered only if its contents constitute a work based on the Program (independent of having been made by running the Program). Whether that is true depends on what the Program does.

 1. You may copy and distribute verbatim copies of the Program's source code as you receive it, in any medium, provided that you conspicuously and appropriately publish on each copy an appropriate copyright notice and disclaimer of warranty; keep intact all the notices that refer to this License and to the absence of any warranty; and give any other recipients of the Program a copy of this License along with the Program.

You may charge a fee for the physical act of transferring a copy, and you may at your option offer warranty protection in exchange for a fee.

 2. You may modify your copy or copies of the Program or any portion of it, thus forming a work based on the Program, and copy and distribute such modifications or work under the terms of Section 1

 a) You must cause the modified files to carry prominent notices stating that you changed the files and the date of any change.

 b) You must cause any work that you distribute or publish, that in whole or in part contains or is derived from the Program or any part thereof, to be licensed as a whole at no charge to all third parties under the terms of this License.

 c) If the modified program normally reads commands interactively when run, you must cause it, when started running for such interactive use in the most ordinary way, to print or display an announcement including an appropriate copyright notice and a notice that there is no warranty (or else, saying that you provide a warranty) and that users may redistribute the program under these conditions, and telling the user how to view a copy of this License. (Exception: if the Program itself is interactive but does not normally print such an announcement, your work based on the Program is not required to print an announcement.)

These requirements apply to the modified work as a whole. If identifiable sections of that work are not derived from the Program, and can be reasonably considered independent and separate works in themselves, then this License, and its terms, do not apply to those sections when you distribute them as separate works. But when you distribute the same sections as part of a whole which is a work based on the Program, the distribution of the whole must be on the terms of this License, whose permissions for other licensees extend to the entire whole, and thus to each and every part regardless of who wrote it.

Thus, it is not the intent of this section to claim rights or contest your rights to work written entirely by you; rather, the intent is to exercise the right to control the distribution of derivative or collective works based on the Program.

In addition, mere aggregation of another work not based on the Program with the Program (or with a work based on the Program) on a volume of a storage or distribution medium does not bring the other work under the scope of this License.

 3. You may copy and distribute the Program (or a work based on it, under Section 2) in object code or executable form under the terms of Sections 1 and 2 above provided that you also do one of the following:

 a) Accompany it with the complete corresponding machine-readable source code, which must be distributed under the terms of Sections 1 and 2 above on a medium customarily used for software interchange; or,
b) Accompany it with a written offer, valid for at least three years, to give any third party, for a charge no more than your cost of physically performing source distribution, a complete machine-readable copy of the corresponding source code, to be distributed under the terms of Sections 1 and 2 above on a medium customarily used for software interchange; or,

 c) Accompany it with the information you received as to the offer to distribute corresponding source code. (This alternative is allowed only for noncommercial distribution and only if you received the program in object code or executable form with such an offer, in accord with Subsection b above.)

The source code for a work means the preferred form of the work for making modifications to it. For an executable work, complete source code means all the source code for all modules it contains, plus any associated interface definition files, plus the scripts used to control compilation and installation of the executable. However, as a special exception, the source code distributed need not include anything that is normally distributed (in either source or binary form) with the major components (compiler, kernel, and so on) of the operating system on which the executable runs, unless that component itself accompanies the executable.

If distribution of executable or object code is made by offering access to copy from a designated place, then offering equivalent access to copy the source code from the same place counts as distribution of the source code, even though third parties are not compelled to copy the source along with the object code.

 4. You may not copy, modify, sublicense, or distribute the Program except as expressly provided under this License. Any attempt otherwise to copy, modify, sublicense or distribute the Program is void, and will automatically terminate your rights under this License. However, parties who have received copies, or rights, from you under this License will not have their licenses terminated so long as such parties remain in full compliance.

 5. You are not required to accept this License, since you have not signed it. However, nothing else grants you permission to modify or distribute the Program or its derivative works. These actions are prohibited by law if you do not accept this License. Therefore, by modifying or distributing the Program (or any work based on the Program), you indicate your acceptance of this License to do so, and all its terms and conditions for copying, distributing or modifying the Program or works based on it.

 6. Each time you redistribute the Program (or any work based on the Program), the recipient automatically receives a license from the original licensor to copy, distribute or modify the Program subject to these terms and conditions. You may not impose any further restrictions on the recipients' exercise of the rights granted herein. You are not responsible for enforcing compliance by third parties to this License.

 7. If, as a consequence of a court judgment or allegation of patent infringement or for any other reason (not limited to patent issues), conditions are imposed on you (whether by court order, agreement or otherwise) that contradict the conditions of this License, they do not excuse you from the conditions of this License. If you cannot distribute so as to satisfy simultaneously your obligations under this License and any other pertinent obligations, then as a consequence you may not distribute the Program at all. For example, if a patent license would not permit royalty-free redistribution of the Program by all those who receive copies directly or indirectly through you, then the only way you could satisfy both it and this License would be to refrain entirely from distribution of the Program.

If any portion of this section is held invalid or unenforceable under any particular circumstance, the balance of the section is intended to apply and the section as a whole is intended to apply in other circumstances.

It is not the purpose of this section to induce you to infringe any patents or other property right claims or to contest validity of any such claims; this section has the sole purpose of protecting the integrity of the free software distribution system, which is implemented by public license practices. Many people have made generous contributions to the wide range of software distributed through that system in reliance on consistent application of that system; it is up to the author/donor to decide if he or she is willing to distribute software through any other system and a licensee cannot impose that choice.

This section is intended to make thoroughly clear what is believed to be a consequence of the rest of this License.

 8. If the distribution and/or use of the Program is restricted in certain countries either by patents or by copyrighted interfaces, the original copyright holder who places the Program under this License may add an explicit geographical distribution limitation excluding those countries, so that distribution is permitted only in or among countries not thus excluded. In such case, this License incorporates the limitation as if written in the body of this License.

 9. The Free Software Foundation may publish revised and/or new versions of the General Public License from time to time. Such new versions will be similar in spirit to the present version, but may differ in detail to address new problems or concerns.

Each version is given a distinguishing version number. If the Program specifies a version number of this License which applies to it and "any later version", you have the option of following the terms and conditions either of that version or of any later version published by the Free Software Foundation. If the Program does not specify a version number of this License, you may choose any version ever published by the Free Software Foundation.

 10. If you wish to incorporate parts of the Program into other free programs whose distribution conditions are different, write to the author to ask for permission. For software which is copyrighted by the Free Software Foundation, write to the Free Software Foundation; we sometimes make exceptions for this. Our decision will be guided by the two goals of preserving the free status of all derivatives of our free software and of promoting the sharing and reuse of software generally.

#### NO WARRANTY

 11. BECAUSE THE PROGRAM IS LICENSED FREE OF CHARGE, THERE IS NO WARRANTY FOR THE PROGRAM, TO THE EXTENT PERMITTED BY APPLICABLE LAW. EXCEPT WHEN OTHERWISE STATED IN WRITING THE COPYRIGHT HOLDERS AND/OR OTHER PARTIES PROVIDE THE PROGRAM "AS IS" WITHOUT WARRANTY OF ANY KIND, EITHER EXPRESSED OR IMPLIED, INCLUDING, BUT NOT LIMITED TO, THE IMPLIED WARRANTIES OF MERCHANTABILITY AND FITNESS FOR A PARTICULAR PURPOSE. THE ENTIRE RISK AS TO THE QUALITY AND PERFORMANCE OF THE PROGRAM IS WITH YOU. SHOULD THE PROGRAM PROVE DEFECTIVE, YOU ASSUME THE COST OF ALL NECESSARY SERVICING, REPAIR OR CORRECTION.

 12. IN NO EVENT UNLESS REQUIRED BY APPLICABLE LAW OR AGREED TO IN WRITING WILL ANY COPYRIGHT HOLDER, OR ANY OTHER PARTY WHO MAY MODIFY AND/OR REDISTRIBUTE THE PROGRAM AS PERMITTED ABOVE, BE LIABLE TO YOU FOR DAMAGES, INCLUDING ANY GENERAL, SPECIAL, INCIDENTAL OR CONSEQUENTIAL DAMAGES ARISING OUT OF THE USE OR INABILITY TO USE THE PROGRAM (INCLUDING BUT NOT LIMITED TO LOSS OF DATA OR DATA BEING RENDERED INACCURATE OR LOSSES SUSTAINED BY YOU OR THIRD PARTIES OR A FAILURE OF THE PROGRAM TO OPERATE WITH ANY OTHER PROGRAMS), EVEN IF SUCH HOLDER OR OTHER PARTY HAS BEEN ADVISED OF THE POSSIBILITY OF SUCH DAMAGES.

#### END OF TERMS AND CONDITIONS

 How to Apply These Terms to Your New Programs

If you develop a new program, and you want it to be of the greatest

possible use to the public, the best way to achieve this is to make it free software which everyone can redistribute and change under these terms.

 To do so, attach the following notices to the program. It is safest to attach them to the start of each source file to most effectively convey the exclusion of warranty; and each file should have at least the "copyright" line and a pointer to where the full notice is found.

 <one line to give the program's name and a brief idea of what it does.> Copyright  $(C)$  <year > <name of author>

 This program is free software; you can redistribute it and/or modify it under the terms of the GNU General Public License as published by the Free Software Foundation; either version 2 of the License, or (at your option) any later version.

 This program is distributed in the hope that it will be useful, but WITHOUT ANY WARRANTY; without even the implied warranty of MERCHANTABILITY or FITNESS FOR A PARTICULAR PURPOSE. See the GNU General Public License for more details.

 You should have received a copy of the GNU General Public License along with this program; if not, write to the Free Software Foundation, Inc., 51 Franklin Street, Fifth Floor, Boston, MA 02110-1301 USA.

Also add information on how to contact you by electronic and paper mail.

If the program is interactive, make it output a short notice like this when it starts in an interactive mode:

 Gnomovision version 69, Copyright (C) year name of author Gnomovision comes with ABSOLUTELY NO WARRANTY; for details type 'show w'. This is free software, and you are welcome to redistribute it under certain conditions; type 'show c' for details.

The hypothetical commands 'show w' and 'show c' should show the appropriate parts of the General Public License. Of course, the commands you use may be called something other than 'show w' and 'show c'; they could even be mouse-clicks or menu items--whatever suits your program.

You should also get your employer (if you work as a programmer) or your school, if any, to sign a "copyright disclaimer" for the program, if necessary. Here is a sample; alter the names:

 Yoyodyne, Inc., hereby disclaims all copyright interest in the program 'Gnomovision' (which makes passes at compilers) written by James Hacker.

<signature of Ty Coon>, 1 April 1989

#### Ty Coon, President of Vice

This General Public License does not permit incorporating your program into proprietary programs. If your program is a subroutine library, you may consider it more useful to permit linking proprietary applications with the library. If this is what you want to do, use the GNU Lesser General Public License instead of this License. This is the Debian GNU/Linux prepackaged version of System V Init. Init

was written by Miquel van Smoorenburg <miquels@drinkel.cistron.nl>.

This package was put together by Bruce Perens <Bruce@Pixar.com> from predistribution sources. Ian Murdock <imurdock@debian.org> integrated it into the base system maintained it until the end of 1995. Miquel van Smoorenburg <miquels@cistron.nl> has integrated debian support into the base package.

#### Changes:

29-January-1995 Bruce Perens <Bruce@Pixar.com> Added Debian GNU/Linux package maintenance system files. 25-February-1995 Ian Murdock <imurdock@debian.org> Finished integration of Sys V Init into the base system. 28-December-1995 Miquel van Smoorenburg <miquels@cistron.nl> Added debian support to sysvinit.

For further changes see the ChangeLog file.

Init is Copyright (C) Miquel van Smoorenburg

 This program is free software; you can redistribute it and/or modify it under the terms of the GNU General Public License as published by the Free Software Foundation; version 2 dated June, 1991.

 This program is distributed in the hope that it will be useful, but WITHOUT ANY WARRANTY; without even the implied warranty of MERCHANTABILITY or FITNESS FOR A PARTICULAR PURPOSE. See the GNU General Public License for more details.

 You should have received a copy of the GNU General Public License along with this program; if not, write to the Free Software Foundation, Inc., 675 Mass Ave., Cambridge, MA 02139, USA.

On Debian GNU/Linux systems, the complete text of the GNU General Public License can be found in '/usr/doc/copyright/GPL'.

# **1.73 iperf 3**

## **1.73.1 Available under license :**

"iperf, Copyright (c) 2014-2020, The Regents of the University of California, through Lawrence Berkeley National Laboratory (subject to receipt of any required approvals from the U.S. Dept. of Energy). All rights reserved."

Redistribution and use in source and binary forms, with or without modification, are permitted provided that the following conditions are met:

(1) Redistributions of source code must retain the above copyright notice, this list of conditions and the following disclaimer.

(2) Redistributions in binary form must reproduce the above copyright notice, this list of conditions and the following disclaimer in the documentation and/ or other materials provided with the distribution.

(3) Neither the name of the University of California, Lawrence Berkeley National Laboratory, U.S. Dept. of Energy nor the names of its contributors may be used to endorse or promote products derived from this software without specific prior written permission.

THIS SOFTWARE IS PROVIDED BY THE COPYRIGHT HOLDERS AND CONTRIBUTORS "AS IS" AND ANY EXPRESS OR IMPLIED WARRANTIES, INCLUDING, BUT NOT LIMITED TO, THE IMPLIED WARRANTIES OF MERCHANTABILITY AND FITNESS FOR A PARTICULAR PURPOSE ARE DISCLAIMED. IN NO EVENT SHALL THE COPYRIGHT OWNER OR CONTRIBUTORS BE LIABLE FOR ANY DIRECT, INDIRECT, INCIDENTAL, SPECIAL, EXEMPLARY, OR CONSEQUENTIAL DAMAGES (INCLUDING, BUT NOT LIMITED TO, PROCUREMENT OF SUBSTITUTE GOODS OR SERVICES; LOSS OF USE, DATA, OR PROFITS; OR BUSINESS INTERRUPTION) HOWEVER CAUSED AND ON ANY THEORY OF LIABILITY, WHETHER IN CONTRACT, STRICT LIABILITY, OR TORT (INCLUDING NEGLIGENCE OR OTHERWISE) ARISING IN ANY WAY OUT OF THE USE OF THIS SOFTWARE, EVEN IF ADVISED OF THE POSSIBILITY OF SUCH DAMAGE.

You are under no obligation whatsoever to provide any bug fixes, patches, or upgrades to the features, functionality or performance of the source code ("Enhancements") to anyone; however, if you choose to make your Enhancements available either publicly, or directly to Lawrence Berkeley National Laboratory, without imposing a separate written license agreement for such Enhancements, then you hereby grant the following license: a non-exclusive, royalty-free perpetual license to install, use, modify, prepare derivative works, incorporate into other computer software, distribute, and sublicense such enhancements or derivative works thereof, in binary and source code form.

=====

This software contains source code ( $src/c$  json. $\{c,h\}$ ) that is:

Copyright (c) 2009-2017 Dave Gamble and cJSON contributors

Permission is hereby granted, free of charge, to any person obtaining a copy

 of this software and associated documentation files (the "Software"), to deal in the Software without restriction, including without limitation the rights to use, copy, modify, merge, publish, distribute, sublicense, and/or sell copies of the Software, and to permit persons to whom the Software is furnished to do so, subject to the following conditions:

 The above copyright notice and this permission notice shall be included in all copies or substantial portions of the Software.

 THE SOFTWARE IS PROVIDED "AS IS", WITHOUT WARRANTY OF ANY KIND, EXPRESS OR IMPLIED, INCLUDING BUT NOT LIMITED TO THE WARRANTIES OF MERCHANTABILITY, FITNESS FOR A PARTICULAR PURPOSE AND NONINFRINGEMENT. IN NO EVENT SHALL THE AUTHORS OR COPYRIGHT HOLDERS BE LIABLE FOR ANY CLAIM, DAMAGES OR OTHER LIABILITY, WHETHER IN AN ACTION OF CONTRACT, TORT OR OTHERWISE, ARISING FROM, OUT OF OR IN CONNECTION WITH THE SOFTWARE OR THE USE OR OTHER DEALINGS IN THE SOFTWARE.

=====

This software contains source code ( $src/net.\{c,h\}$ ) that is:

This software was developed as part of a project at MIT.

 Copyright (c) 2005-2007 Russ Cox, Massachusetts Institute of Technology

 Permission is hereby granted, free of charge, to any person obtaining a copy of this software and associated documentation files (the "Software"), to deal in the Software without restriction, including without limitation the rights to use, copy, modify, merge, publish, distribute, sublicense, and/or sell copies of the Software, and to permit persons to whom the Software is furnished to do so, subject to the following conditions:

 The above copyright notice and this permission notice shall be included in all copies or substantial portions of the Software.

 THE SOFTWARE IS PROVIDED "AS IS", WITHOUT WARRANTY OF ANY KIND, EXPRESS OR IMPLIED, INCLUDING BUT NOT LIMITED TO THE WARRANTIES OF MERCHANTABILITY, FITNESS FOR A PARTICULAR PURPOSE AND NONINFRINGEMENT. IN NO EVENT SHALL THE AUTHORS OR COPYRIGHT HOLDERS BE LIABLE FOR ANY CLAIM, DAMAGES OR OTHER LIABILITY, WHETHER IN AN ACTION OF CONTRACT, TORT OR OTHERWISE, ARISING FROM, OUT OF OR IN CONNECTION WITH THE SOFTWARE OR THE USE OR OTHER DEALINGS IN THE SOFTWARE.

===

Contains parts of an earlier library that has:

/\*

\* The authors of this software are Rob Pike, Sape Mullender, and Russ Cox

\* Copyright (c) 2003 by Lucent Technologies.

\* Permission to use, copy, modify, and distribute this software for any

\* purpose without fee is hereby granted, provided that this entire notice

\* is included in all copies of any software which is or includes a copy

\* or modification of this software and in all copies of the supporting

\* documentation for such software.

\* THIS SOFTWARE IS BEING PROVIDED "AS IS", WITHOUT ANY EXPRESS OR IMPLIED

 \* WARRANTY. IN PARTICULAR, NEITHER THE AUTHORS NOR LUCENT TECHNOLOGIES MAKE ANY

 \* REPRESENTATION OR WARRANTY OF ANY KIND CONCERNING THE MERCHANTABILITY \* OF THIS SOFTWARE OR ITS FITNESS FOR ANY PARTICULAR PURPOSE.

\*/

=====

This software contains source code (src/net.c) that is:

/\*

\* Copyright (c) 2001 Eric Jackson <ericj@monkey.org>

\*

\* Redistribution and use in source and binary forms, with or without

\* modification, are permitted provided that the following conditions

\* are met:

\*

\* 1. Redistributions of source code must retain the above copyright

\* notice, this list of conditions and the following disclaimer.

\* 2. Redistributions in binary form must reproduce the above copyright

\* notice, this list of conditions and the following disclaimer in the

\* documentation and/or other materials provided with the distribution.

\* 3. The name of the author may not be used to endorse or promote products

\* derived from this software without specific prior written permission.

\*

\* THIS SOFTWARE IS PROVIDED BY THE AUTHOR ``AS IS'' AND ANY EXPRESS OR

\* IMPLIED WARRANTIES, INCLUDING, BUT NOT LIMITED TO, THE IMPLIED WARRANTIES

\* OF MERCHANTABILITY AND FITNESS FOR A PARTICULAR PURPOSE ARE DISCLAIMED.

\* IN NO EVENT SHALL THE AUTHOR BE LIABLE FOR ANY DIRECT, INDIRECT,

- \* INCIDENTAL, SPECIAL, EXEMPLARY, OR CONSEQUENTIAL DAMAGES (INCLUDING, BUT
- \* NOT LIMITED TO, PROCUREMENT OF SUBSTITUTE GOODS OR SERVICES; LOSS OF USE,
- \* DATA, OR PROFITS; OR BUSINESS INTERRUPTION) HOWEVER CAUSED AND ON ANY
- \* THEORY OF LIABILITY, WHETHER IN CONTRACT, STRICT LIABILITY, OR TORT

\* (INCLUDING NEGLIGENCE OR OTHERWISE) ARISING IN ANY WAY OUT OF THE USE OF

\* THIS SOFTWARE, EVEN IF ADVISED OF THE POSSIBILITY OF SUCH DAMAGE.

\*/

=====

This software contains source code (src/queue.h) that is:

 /\* \* Copyright (c) 1991, 1993 The Regents of the University of California. All rights reserved. \* \* Redistribution and use in source and binary forms, with or without \* modification, are permitted provided that the following conditions \* are met: \* 1. Redistributions of source code must retain the above copyright notice, this list of conditions and the following disclaimer. \* 2. Redistributions in binary form must reproduce the above copyright \* notice, this list of conditions and the following disclaimer in the documentation and/or other materials provided with the distribution. \* 3. Neither the name of the University nor the names of its contributors \* may be used to endorse or promote products derived from this software without specific prior written permission. \* \* THIS SOFTWARE IS PROVIDED BY THE REGENTS AND CONTRIBUTORS ``AS IS'' AND \* ANY EXPRESS OR IMPLIED WARRANTIES, INCLUDING, BUT NOT LIMITED TO, THE \* IMPLIED WARRANTIES OF MERCHANTABILITY AND FITNESS FOR A PARTICULAR PURPOSE \* ARE DISCLAIMED. IN NO EVENT SHALL THE REGENTS OR CONTRIBUTORS BE LIABLE \* FOR ANY DIRECT, INDIRECT, INCIDENTAL, SPECIAL, EXEMPLARY, OR CONSEQUENTIAL \* DAMAGES (INCLUDING, BUT NOT LIMITED TO, PROCUREMENT OF SUBSTITUTE GOODS \* OR SERVICES; LOSS OF USE, DATA, OR PROFITS; OR BUSINESS INTERRUPTION) \* HOWEVER CAUSED AND ON ANY THEORY OF LIABILITY, WHETHER IN CONTRACT, STRICT \* LIABILITY, OR TORT (INCLUDING NEGLIGENCE OR OTHERWISE) ARISING IN ANY WAY \* OUT OF THE USE OF THIS SOFTWARE, EVEN IF ADVISED OF THE POSSIBILITY OF \* SUCH DAMAGE. \* \* @(#)queue.h 8.5 (Berkeley) 8/20/94 \*/

This software contains source code (src/units.{c.h}) that is:

/\*---------------------------------------------------------------

- \* The Board of Trustees of the University of Illinois
- \* All Rights Reserved.

=====

- $*$
- \* Permission is hereby granted, free of charge, to any person
- \* obtaining a copy of this software (Iperf) and associated
- \* documentation files (the "Software"), to deal in the Software
- \* without restriction, including without limitation the
- \* rights to use, copy, modify, merge, publish, distribute,

 <sup>\*</sup> Copyright (c) 1999,2000,2001,2002,2003

```
 * sublicense, and/or sell copies of the Software, and to permit
  * persons to whom the Software is furnished to do
  * so, subject to the following conditions:
 *
 *
  * Redistributions of source code must retain the above
  * copyright notice, this list of conditions and
  * the following disclaimers.
 *
 *
  * Redistributions in binary form must reproduce the above
  * copyright notice, this list of conditions and the following
  * disclaimers in the documentation and/or other materials
  * provided with the distribution.
 *
 *
 * Neither the names of the University of Illinois, NCSA,
  * nor the names of its contributors may be used to endorse
  * or promote products derived from this Software without
  * specific prior written permission.
 *
  * THE SOFTWARE IS PROVIDED "AS IS", WITHOUT WARRANTY OF ANY KIND,
 * EXPRESS OR IMPLIED, INCLUDING BUT NOT LIMITED TO THE WARRANTIES
 * OF MERCHANTABILITY, FITNESS FOR A PARTICULAR PURPOSE AND
  * NONINFRINGEMENT. IN NO EVENT SHALL THE CONTIBUTORS OR COPYRIGHT
 * HOLDERS BE LIABLE FOR ANY CLAIM, DAMAGES OR OTHER LIABILITY,
 * WHETHER IN AN ACTION OF CONTRACT, TORT OR OTHERWISE,
  * ARISING FROM, OUT OF OR IN CONNECTION WITH THE
  * SOFTWARE OR THE USE OR OTHER DEALINGS IN THE SOFTWARE.
 * ________________________________________________________________
 * National Laboratory for Applied Network Research
 * National Center for Supercomputing Applications
  * University of Illinois at Urbana-Champaign
  * http://www.ncsa.uiuc.edu
 * ________________________________________________________________
 *
  * stdio.c
  * by Mark Gates <mgates@nlanr.net>
  * and Ajay Tirumalla <tirumala@ncsa.uiuc.edu>
  * -------------------------------------------------------------------
  * input and output numbers, converting with kilo, mega, giga
  * ------------------------------------------------------------------- */
=====
```
This software contains source code (src/portable\_endian.h) that is:

// "License": Public Domain

// I, Mathias Panzenbck, place this file hereby into the public domain. Use it at your own risk for whatever you like.

Copyright (c) 2014, ESnet All rights reserved.

=====

Redistribution and use in source and binary forms, with or without modification, are permitted provided that the following conditions are met:

\* Redistributions of source code must retain the above copyright notice, this list of conditions and the following disclaimer.

\* Redistributions in binary form must reproduce the above copyright notice, this list of conditions and the following disclaimer in the documentation and/or other materials provided with the distribution.

\* Neither the name of the {organization} nor the names of its contributors may be used to endorse or promote products derived from this software without specific prior written permission.

THIS SOFTWARE IS PROVIDED BY THE COPYRIGHT HOLDERS AND CONTRIBUTORS "AS IS" AND ANY EXPRESS OR IMPLIED WARRANTIES, INCLUDING, BUT NOT LIMITED TO, THE IMPLIED WARRANTIES OF MERCHANTABILITY AND FITNESS FOR A PARTICULAR PURPOSE ARE DISCLAIMED. IN NO EVENT SHALL THE COPYRIGHT HOLDER OR CONTRIBUTORS BE LIABLE FOR ANY DIRECT, INDIRECT, INCIDENTAL, SPECIAL, EXEMPLARY, OR CONSEQUENTIAL DAMAGES (INCLUDING, BUT NOT LIMITED TO, PROCUREMENT OF SUBSTITUTE GOODS OR SERVICES; LOSS OF USE, DATA, OR PROFITS; OR BUSINESS INTERRUPTION) HOWEVER CAUSED AND ON ANY THEORY OF LIABILITY, WHETHER IN CONTRACT, STRICT LIABILITY, OR TORT (INCLUDING NEGLIGENCE OR OTHERWISE) ARISING IN ANY WAY OUT OF THE USE OF THIS SOFTWARE, EVEN IF ADVISED OF THE POSSIBILITY OF SUCH DAMAGE.

# **1.74 ethtool 5.12**

## **1.74.1 Available under license :**

ethtool is available under the terms of the GNU Public License version 2.

See COPYING for details.

 GNU GENERAL PUBLIC LICENSE Version 2, June 1991

Copyright (C) 1989, 1991 Free Software Foundation, Inc., 51 Franklin Street, Fifth Floor, Boston, MA 02110-1301 USA Everyone is permitted to copy and distribute verbatim copies of this license document, but changing it is not allowed.

Preamble

 The licenses for most software are designed to take away your freedom to share and change it. By contrast, the GNU General Public License is intended to guarantee your freedom to share and change free software--to make sure the software is free for all its users. This General Public License applies to most of the Free Software Foundation's software and to any other program whose authors commit to using it. (Some other Free Software Foundation software is covered by the GNU Lesser General Public License instead.) You can apply it to your programs, too.

 When we speak of free software, we are referring to freedom, not price. Our General Public Licenses are designed to make sure that you have the freedom to distribute copies of free software (and charge for this service if you wish), that you receive source code or can get it if you want it, that you can change the software or use pieces of it in new free programs; and that you know you can do these things.

 To protect your rights, we need to make restrictions that forbid anyone to deny you these rights or to ask you to surrender the rights. These restrictions translate to certain responsibilities for you if you distribute copies of the software, or if you modify it.

 For example, if you distribute copies of such a program, whether gratis or for a fee, you must give the recipients all the rights that you have. You must make sure that they, too, receive or can get the source code. And you must show them these terms so they know their rights.

We protect your rights with two steps: (1) copyright the software, and (2) offer you this license which gives you legal permission to copy, distribute and/or modify the software.

 Also, for each author's protection and ours, we want to make certain that everyone understands that there is no warranty for this free software. If the software is modified by someone else and passed on, we want its recipients to know that what they have is not the original, so that any problems introduced by others will not reflect on the original authors' reputations.

 Finally, any free program is threatened constantly by software patents. We wish to avoid the danger that redistributors of a free program will individually obtain patent licenses, in effect making the program proprietary. To prevent this, we have made it clear that any patent must be licensed for everyone's free use or not licensed at all.

 The precise terms and conditions for copying, distribution and modification follow.

#### GNU GENERAL PUBLIC LICENSE TERMS AND CONDITIONS FOR COPYING, DISTRIBUTION AND MODIFICATION

 0. This License applies to any program or other work which contains a notice placed by the copyright holder saying it may be distributed under the terms of this General Public License. The "Program", below, refers to any such program or work, and a "work based on the Program" means either the Program or any derivative work under copyright law: that is to say, a work containing the Program or a portion of it, either verbatim or with modifications and/or translated into another language. (Hereinafter, translation is included without limitation in the term "modification".) Each licensee is addressed as "you".

Activities other than copying, distribution and modification are not covered by this License; they are outside its scope. The act of running the Program is not restricted, and the output from the Program is covered only if its contents constitute a work based on the Program (independent of having been made by running the Program). Whether that is true depends on what the Program does.

 1. You may copy and distribute verbatim copies of the Program's source code as you receive it, in any medium, provided that you conspicuously and appropriately publish on each copy an appropriate copyright notice and disclaimer of warranty; keep intact all the notices that refer to this License and to the absence of any warranty; and give any other recipients of the Program a copy of this License along with the Program.

You may charge a fee for the physical act of transferring a copy, and you may at your option offer warranty protection in exchange for a fee.

 2. You may modify your copy or copies of the Program or any portion of it, thus forming a work based on the Program, and copy and distribute such modifications or work under the terms of Section 1 above, provided that you also meet all of these conditions:

 a) You must cause the modified files to carry prominent notices stating that you changed the files and the date of any change.

 b) You must cause any work that you distribute or publish, that in whole or in part contains or is derived from the Program or any part thereof, to be licensed as a whole at no charge to all third parties under the terms of this License.

 c) If the modified program normally reads commands interactively when run, you must cause it, when started running for such interactive use in the most ordinary way, to print or display an announcement including an appropriate copyright notice and a

 notice that there is no warranty (or else, saying that you provide a warranty) and that users may redistribute the program under these conditions, and telling the user how to view a copy of this License. (Exception: if the Program itself is interactive but does not normally print such an announcement, your work based on the Program is not required to print an announcement.)

These requirements apply to the modified work as a whole. If identifiable sections of that work are not derived from the Program, and can be reasonably considered independent and separate works in themselves, then this License, and its terms, do not apply to those sections when you distribute them as separate works. But when you distribute the same sections as part of a whole which is a work based on the Program, the distribution of the whole must be on the terms of this License, whose permissions for other licensees extend to the entire whole, and thus to each and every part regardless of who wrote it.

Thus, it is not the intent of this section to claim rights or contest your rights to work written entirely by you; rather, the intent is to exercise the right to control the distribution of derivative or collective works based on the Program.

In addition, mere aggregation of another work not based on the Program with the Program (or with a work based on the Program) on a volume of a storage or distribution medium does not bring the other work under the scope of this License.

 3. You may copy and distribute the Program (or a work based on it, under Section 2) in object code or executable form under the terms of Sections 1 and 2 above provided that you also do one of the following:

 a) Accompany it with the complete corresponding machine-readable source code, which must be distributed under the terms of Sections 1 and 2 above on a medium customarily used for software interchange; or,

 b) Accompany it with a written offer, valid for at least three years, to give any third party, for a charge no more than your cost of physically performing source distribution, a complete machine-readable copy of the corresponding source code, to be distributed under the terms of Sections 1 and 2 above on a medium customarily used for software interchange; or,

 c) Accompany it with the information you received as to the offer to distribute corresponding source code. (This alternative is allowed only for noncommercial distribution and only if you received the program in object code or executable form with such an offer, in accord with Subsection b above.)

The source code for a work means the preferred form of the work for making modifications to it. For an executable work, complete source code means all the source code for all modules it contains, plus any associated interface definition files, plus the scripts used to control compilation and installation of the executable. However, as a special exception, the source code distributed need not include anything that is normally distributed (in either source or binary form) with the major components (compiler, kernel, and so on) of the operating system on which the executable runs, unless that component itself accompanies the executable.

If distribution of executable or object code is made by offering access to copy from a designated place, then offering equivalent access to copy the source code from the same place counts as distribution of the source code, even though third parties are not compelled to copy the source along with the object code.

 4. You may not copy, modify, sublicense, or distribute the Program except as expressly provided under this License. Any attempt otherwise to copy, modify, sublicense or distribute the Program is void, and will automatically terminate your rights under this License. However, parties who have received copies, or rights, from you under this License will not have their licenses terminated so long as such parties remain in full compliance.

 5. You are not required to accept this License, since you have not signed it. However, nothing else grants you permission to modify or distribute the Program or its derivative works. These actions are prohibited by law if you do not accept this License. Therefore, by modifying or distributing the Program (or any work based on the Program), you indicate your acceptance of this License to do so, and all its terms and conditions for copying, distributing or modifying the Program or works based on it.

 6. Each time you redistribute the Program (or any work based on the Program), the recipient automatically receives a license from the original licensor to copy, distribute or modify the Program subject to these terms and conditions. You may not impose any further restrictions on the recipients' exercise of the rights granted herein. You are not responsible for enforcing compliance by third parties to this License.

 7. If, as a consequence of a court judgment or allegation of patent infringement or for any other reason (not limited to patent issues), conditions are imposed on you (whether by court order, agreement or otherwise) that contradict the conditions of this License, they do not excuse you from the conditions of this License. If you cannot distribute so as to satisfy simultaneously your obligations under this

License and any other pertinent obligations, then as a consequence you may not distribute the Program at all. For example, if a patent license would not permit royalty-free redistribution of the Program by all those who receive copies directly or indirectly through you, then the only way you could satisfy both it and this License would be to refrain entirely from distribution of the Program.

If any portion of this section is held invalid or unenforceable under any particular circumstance, the balance of the section is intended to apply and the section as a whole is intended to apply in other circumstances.

It is not the purpose of this section to induce you to infringe any patents or other property right claims or to contest validity of any such claims; this section has the sole purpose of protecting the integrity of the free software distribution system, which is implemented by public license practices. Many people have made generous contributions to the wide range of software distributed through that system in reliance on consistent application of that system; it is up to the author/donor to decide if he or she is willing to distribute software through any other system and a licensee cannot impose that choice.

This section is intended to make thoroughly clear what is believed to be a consequence of the rest of this License.

 8. If the distribution and/or use of the Program is restricted in certain countries either by patents or by copyrighted interfaces, the original copyright holder who places the Program under this License may add an explicit geographical distribution limitation excluding those countries, so that distribution is permitted only in or among countries not thus excluded. In such case, this License incorporates the limitation as if written in the body of this License.

 9. The Free Software Foundation may publish revised and/or new versions of the General Public License from time to time. Such new versions will be similar in spirit to the present version, but may differ in detail to address new problems or concerns.

Each version is given a distinguishing version number. If the Program specifies a version number of this License which applies to it and "any later version", you have the option of following the terms and conditions either of that version or of any later version published by the Free Software Foundation. If the Program does not specify a version number of this License, you may choose any version ever published by the Free Software Foundation.

10. If you wish to incorporate parts of the Program into other free

programs whose distribution conditions are different, write to the author to ask for permission. For software which is copyrighted by the Free Software Foundation, write to the Free Software Foundation; we sometimes make exceptions for this. Our decision will be guided by the two goals of preserving the free status of all derivatives of our free software and of promoting the sharing and reuse of software generally.

#### NO WARRANTY

 11. BECAUSE THE PROGRAM IS LICENSED FREE OF CHARGE, THERE IS NO WARRANTY FOR THE PROGRAM, TO THE EXTENT PERMITTED BY APPLICABLE LAW. EXCEPT WHEN OTHERWISE STATED IN WRITING THE COPYRIGHT HOLDERS AND/OR OTHER PARTIES PROVIDE THE PROGRAM "AS IS" WITHOUT WARRANTY OF ANY KIND, EITHER EXPRESSED OR IMPLIED, INCLUDING, BUT NOT LIMITED TO, THE IMPLIED WARRANTIES OF MERCHANTABILITY AND FITNESS FOR A PARTICULAR PURPOSE. THE ENTIRE RISK AS TO THE QUALITY AND PERFORMANCE OF THE PROGRAM IS WITH YOU. SHOULD THE PROGRAM PROVE DEFECTIVE, YOU ASSUME THE COST OF ALL NECESSARY SERVICING, REPAIR OR CORRECTION.

 12. IN NO EVENT UNLESS REQUIRED BY APPLICABLE LAW OR AGREED TO IN WRITING WILL ANY COPYRIGHT HOLDER, OR ANY OTHER PARTY WHO MAY MODIFY AND/OR REDISTRIBUTE THE PROGRAM AS PERMITTED ABOVE, BE LIABLE TO YOU FOR DAMAGES, INCLUDING ANY GENERAL, SPECIAL, INCIDENTAL OR CONSEQUENTIAL DAMAGES ARISING OUT OF THE USE OR INABILITY TO USE THE PROGRAM (INCLUDING BUT NOT LIMITED TO LOSS OF DATA OR DATA BEING RENDERED INACCURATE OR LOSSES SUSTAINED BY YOU OR THIRD PARTIES OR A FAILURE OF THE PROGRAM TO OPERATE WITH ANY OTHER PROGRAMS), EVEN IF SUCH HOLDER OR OTHER PARTY HAS BEEN ADVISED OF THE POSSIBILITY OF SUCH DAMAGES.

#### END OF TERMS AND CONDITIONS

How to Apply These Terms to Your New Programs

 If you develop a new program, and you want it to be of the greatest possible use to the public, the best way to achieve this is to make it free software which everyone can redistribute and change under these terms.

 To do so, attach the following notices to the program. It is safest to attach them to the start of each source file to most effectively convey the exclusion of warranty; and each file should have at least the "copyright" line and a pointer to where the full notice is found.

 <one line to give the program's name and a brief idea of what it does.> Copyright  $(C)$  <year > <name of author>

 This program is free software; you can redistribute it and/or modify it under the terms of the GNU General Public License as published by the Free Software Foundation; either version 2 of the License, or

(at your option) any later version.

 This program is distributed in the hope that it will be useful, but WITHOUT ANY WARRANTY; without even the implied warranty of MERCHANTABILITY or FITNESS FOR A PARTICULAR PURPOSE. See the GNU General Public License for more details.

 You should have received a copy of the GNU General Public License along with this program; if not, write to the Free Software Foundation, Inc., 51 Franklin Street, Fifth Floor, Boston, MA 02110-1301 USA.

Also add information on how to contact you by electronic and paper mail.

If the program is interactive, make it output a short notice like this when it starts in an interactive mode:

 Gnomovision version 69, Copyright (C) year name of author Gnomovision comes with ABSOLUTELY NO WARRANTY; for details type `show w'. This is free software, and you are welcome to redistribute it under certain conditions; type `show c' for details.

The hypothetical commands `show w' and `show c' should show the appropriate parts of the General Public License. Of course, the commands you use may be called something other than `show w' and `show c'; they could even be mouse-clicks or menu items--whatever suits your program.

You should also get your employer (if you work as a programmer) or your school, if any, to sign a "copyright disclaimer" for the program, if necessary. Here is a sample; alter the names:

 Yoyodyne, Inc., hereby disclaims all copyright interest in the program `Gnomovision' (which makes passes at compilers) written by James Hacker.

 <signature of Ty Coon>, 1 April 1989 Ty Coon, President of Vice

This General Public License does not permit incorporating your program into proprietary programs. If your program is a subroutine library, you may consider it more useful to permit linking proprietary applications with the library. If this is what you want to do, use the GNU Lesser General Public License instead of this License.

# **1.75 gzip 1.4**

## **1.75.1 Available under license :**

GNU GENERAL PUBLIC LICENSE

Version 3, 29 June 2007

Copyright (C) 2007 Free Software Foundation, Inc. <http://fsf.org/> Everyone is permitted to copy and distribute verbatim copies of this license document, but changing it is not allowed.

Preamble

 The GNU General Public License is a free, copyleft license for software and other kinds of works.

 The licenses for most software and other practical works are designed to take away your freedom to share and change the works. By contrast, the GNU General Public License is intended to guarantee your freedom to share and change all versions of a program--to make sure it remains free software for all its users. We, the Free Software Foundation, use the GNU General Public License for most of our software; it applies also to any other work released this way by its authors. You can apply it to your programs, too.

 When we speak of free software, we are referring to freedom, not price. Our General Public Licenses are designed to make sure that you have the freedom to distribute copies of free software (and charge for them if you wish), that you receive source code or can get it if you want it, that you can change the software or use pieces of it in new free programs, and that you know you can do these things.

 To protect your rights, we need to prevent others from denying you these rights or asking you to surrender the rights. Therefore, you have certain responsibilities if you distribute copies of the software, or if you modify it: responsibilities to respect the freedom of others.

 For example, if you distribute copies of such a program, whether gratis or for a fee, you must pass on to the recipients the same freedoms that you received. You must make sure that they, too, receive or can get the source code. And you must show them these terms so they know their rights.

 Developers that use the GNU GPL protect your rights with two steps: (1) assert copyright on the software, and (2) offer you this License giving you legal permission to copy, distribute and/or modify it.

 For the developers' and authors' protection, the GPL clearly explains that there is no warranty for this free software. For both users' and authors' sake, the GPL requires that modified versions be marked as changed, so that their problems will not be attributed erroneously to

authors of previous versions.

 Some devices are designed to deny users access to install or run modified versions of the software inside them, although the manufacturer can do so. This is fundamentally incompatible with the aim of protecting users' freedom to change the software. The systematic pattern of such abuse occurs in the area of products for individuals to use, which is precisely where it is most unacceptable. Therefore, we have designed this version of the GPL to prohibit the practice for those products. If such problems arise substantially in other domains, we stand ready to extend this provision to those domains in future versions of the GPL, as needed to protect the freedom of users.

 Finally, every program is threatened constantly by software patents. States should not allow patents to restrict development and use of software on general-purpose computers, but in those that do, we wish to avoid the special danger that patents applied to a free program could make it effectively proprietary. To prevent this, the GPL assures that patents cannot be used to render the program non-free.

 The precise terms and conditions for copying, distribution and modification follow.

#### TERMS AND CONDITIONS

#### 0. Definitions.

"This License" refers to version 3 of the GNU General Public License.

 "Copyright" also means copyright-like laws that apply to other kinds of works, such as semiconductor masks.

 "The Program" refers to any copyrightable work licensed under this License. Each licensee is addressed as "you". "Licensees" and "recipients" may be individuals or organizations.

 To "modify" a work means to copy from or adapt all or part of the work in a fashion requiring copyright permission, other than the making of an exact copy. The resulting work is called a "modified version" of the earlier work or a work "based on" the earlier work.

 A "covered work" means either the unmodified Program or a work based on the Program.

 To "propagate" a work means to do anything with it that, without permission, would make you directly or secondarily liable for infringement under applicable copyright law, except executing it on a computer or modifying a private copy. Propagation includes copying, distribution (with or without modification), making available to the public, and in some countries other activities as well.

 To "convey" a work means any kind of propagation that enables other parties to make or receive copies. Mere interaction with a user through a computer network, with no transfer of a copy, is not conveying.

 An interactive user interface displays "Appropriate Legal Notices" to the extent that it includes a convenient and prominently visible feature that (1) displays an appropriate copyright notice, and (2) tells the user that there is no warranty for the work (except to the extent that warranties are provided), that licensees may convey the work under this License, and how to view a copy of this License. If the interface presents a list of user commands or options, such as a menu, a prominent item in the list meets this criterion.

#### 1. Source Code.

 The "source code" for a work means the preferred form of the work for making modifications to it. "Object code" means any non-source form of a work.

 A "Standard Interface" means an interface that either is an official standard defined by a recognized standards body, or, in the case of interfaces specified for a particular programming language, one that is widely used among developers working in that language.

 The "System Libraries" of an executable work include anything, other than the work as a whole, that (a) is included in the normal form of packaging a Major Component, but which is not part of that Major Component, and (b) serves only to enable use of the work with that Major Component, or to implement a Standard Interface for which an implementation is available to the public in source code form. A "Major Component", in this context, means a major essential component (kernel, window system, and so on) of the specific operating system (if any) on which the executable work runs, or a compiler used to produce the work, or an object code interpreter used to run it.

 The "Corresponding Source" for a work in object code form means all the source code needed to generate, install, and (for an executable work) run the object code and to modify the work, including scripts to control those activities. However, it does not include the work's System Libraries, or general-purpose tools or generally available free programs which are used unmodified in performing those activities but which are not part of the work. For example, Corresponding Source includes interface definition files associated with source files for the work, and the source code for shared libraries and dynamically linked subprograms that the work is specifically designed to require,

such as by intimate data communication or control flow between those subprograms and other parts of the work.

 The Corresponding Source need not include anything that users can regenerate automatically from other parts of the Corresponding Source.

 The Corresponding Source for a work in source code form is that same work.

#### 2. Basic Permissions.

 All rights granted under this License are granted for the term of copyright on the Program, and are irrevocable provided the stated conditions are met. This License explicitly affirms your unlimited permission to run the unmodified Program. The output from running a covered work is covered by this License only if the output, given its content, constitutes a covered work. This License acknowledges your rights of fair use or other equivalent, as provided by copyright law.

 You may make, run and propagate covered works that you do not convey, without conditions so long as your license otherwise remains in force. You may convey covered works to others for the sole purpose of having them make modifications exclusively for you, or provide you with facilities for running those works, provided that you comply with the terms of this License in conveying all material for which you do not control copyright. Those thus making or running the covered works for you must do so exclusively on your behalf, under your direction and control, on terms that prohibit them from making any copies of your copyrighted material outside their relationship with you.

 Conveying under any other circumstances is permitted solely under the conditions stated below. Sublicensing is not allowed; section 10 makes it unnecessary.

3. Protecting Users' Legal Rights From Anti-Circumvention Law.

 No covered work shall be deemed part of an effective technological measure under any applicable law fulfilling obligations under article 11 of the WIPO copyright treaty adopted on 20 December 1996, or similar laws prohibiting or restricting circumvention of such measures.

 When you convey a covered work, you waive any legal power to forbid circumvention of technological measures to the extent such circumvention is effected by exercising rights under this License with respect to the covered work, and you disclaim any intention to limit operation or modification of the work as a means of enforcing, against the work's

users, your or third parties' legal rights to forbid circumvention of technological measures.

#### 4. Conveying Verbatim Copies.

 You may convey verbatim copies of the Program's source code as you receive it, in any medium, provided that you conspicuously and appropriately publish on each copy an appropriate copyright notice; keep intact all notices stating that this License and any non-permissive terms added in accord with section 7 apply to the code; keep intact all notices of the absence of any warranty; and give all recipients a copy of this License along with the Program.

 You may charge any price or no price for each copy that you convey, and you may offer support or warranty protection for a fee.

5. Conveying Modified Source Versions.

 You may convey a work based on the Program, or the modifications to produce it from the Program, in the form of source code under the terms of section 4, provided that you also meet all of these conditions:

 a) The work must carry prominent notices stating that you modified it, and giving a relevant date.

 b) The work must carry prominent notices stating that it is released under this License and any conditions added under section 7. This requirement modifies the requirement in section 4 to "keep intact all notices".

 c) You must license the entire work, as a whole, under this License to anyone who comes into possession of a copy. This License will therefore apply, along with any applicable section 7 additional terms, to the whole of the work, and all its parts, regardless of how they are packaged. This License gives no permission to license the work in any other way, but it does not invalidate such permission if you have separately received it.

 d) If the work has interactive user interfaces, each must display Appropriate Legal Notices; however, if the Program has interactive interfaces that do not display Appropriate Legal Notices, your work need not make them do so.

 A compilation of a covered work with other separate and independent works, which are not by their nature extensions of the covered work, and which are not combined with it such as to form a larger program, in or on a volume of a storage or distribution medium, is called an "aggregate" if the compilation and its resulting copyright are not

used to limit the access or legal rights of the compilation's users beyond what the individual works permit. Inclusion of a covered work in an aggregate does not cause this License to apply to the other parts of the aggregate.

6. Conveying Non-Source Forms.

 You may convey a covered work in object code form under the terms of sections 4 and 5, provided that you also convey the machine-readable Corresponding Source under the terms of this License, in one of these ways:

 a) Convey the object code in, or embodied in, a physical product (including a physical distribution medium), accompanied by the Corresponding Source fixed on a durable physical medium customarily used for software interchange.

 b) Convey the object code in, or embodied in, a physical product (including a physical distribution medium), accompanied by a written offer, valid for at least three years and valid for as long as you offer spare parts or customer support for that product model, to give anyone who possesses the object code either (1) a copy of the Corresponding Source for all the software in the product that is covered by this License, on a durable physical medium customarily used for software interchange, for a price no more than your reasonable cost of physically performing this conveying of source, or (2) access to copy the Corresponding Source from a network server at no charge.

 c) Convey individual copies of the object code with a copy of the written offer to provide the Corresponding Source. This alternative is allowed only occasionally and noncommercially, and only if you received the object code with such an offer, in accord with subsection 6b.

 d) Convey the object code by offering access from a designated place (gratis or for a charge), and offer equivalent access to the Corresponding Source in the same way through the same place at no further charge. You need not require recipients to copy the Corresponding Source along with the object code. If the place to copy the object code is a network server, the Corresponding Source may be on a different server (operated by you or a third party) that supports equivalent copying facilities, provided you maintain clear directions next to the object code saying where to find the Corresponding Source. Regardless of what server hosts the Corresponding Source, you remain obligated to ensure that it is available for as long as needed to satisfy these requirements.

 e) Convey the object code using peer-to-peer transmission, provided you inform other peers where the object code and Corresponding Source of the work are being offered to the general public at no charge under subsection 6d.

 A separable portion of the object code, whose source code is excluded from the Corresponding Source as a System Library, need not be included in conveying the object code work.

 A "User Product" is either (1) a "consumer product", which means any tangible personal property which is normally used for personal, family, or household purposes, or (2) anything designed or sold for incorporation into a dwelling. In determining whether a product is a consumer product, doubtful cases shall be resolved in favor of coverage. For a particular product received by a particular user, "normally used" refers to a typical or common use of that class of product, regardless of the status of the particular user or of the way in which the particular user actually uses, or expects or is expected to use, the product. A product is a consumer product regardless of whether the product has substantial commercial, industrial or non-consumer uses, unless such uses represent the only significant mode of use of the product.

 "Installation Information" for a User Product means any methods, procedures, authorization keys, or other information required to install and execute modified versions of a covered work in that User Product from a modified version of its Corresponding Source. The information must suffice to ensure that the continued functioning of the modified object code is in no case prevented or interfered with solely because modification has been made.

 If you convey an object code work under this section in, or with, or specifically for use in, a User Product, and the conveying occurs as part of a transaction in which the right of possession and use of the User Product is transferred to the recipient in perpetuity or for a fixed term (regardless of how the transaction is characterized), the Corresponding Source conveyed under this section must be accompanied by the Installation Information. But this requirement does not apply if neither you nor any third party retains the ability to install modified object code on the User Product (for example, the work has been installed in ROM).

 The requirement to provide Installation Information does not include a requirement to continue to provide support service, warranty, or updates for a work that has been modified or installed by the recipient, or for the User Product in which it has been modified or installed. Access to a network may be denied when the modification itself materially and adversely affects the operation of the network or violates the rules and protocols for communication across the network.

 Corresponding Source conveyed, and Installation Information provided, in accord with this section must be in a format that is publicly documented (and with an implementation available to the public in source code form), and must require no special password or key for unpacking, reading or copying.

#### 7. Additional Terms.

 "Additional permissions" are terms that supplement the terms of this License by making exceptions from one or more of its conditions. Additional permissions that are applicable to the entire Program shall be treated as though they were included in this License, to the extent that they are valid under applicable law. If additional permissions apply only to part of the Program, that part may be used separately under those permissions, but the entire Program remains governed by this License without regard to the additional permissions.

 When you convey a copy of a covered work, you may at your option remove any additional permissions from that copy, or from any part of it. (Additional permissions may be written to require their own removal in certain cases when you modify the work.) You may place additional permissions on material, added by you to a covered work, for which you have or can give appropriate copyright permission.

 Notwithstanding any other provision of this License, for material you add to a covered work, you may (if authorized by the copyright holders of that material) supplement the terms of this License with terms:

 a) Disclaiming warranty or limiting liability differently from the terms of sections 15 and 16 of this License; or

 b) Requiring preservation of specified reasonable legal notices or author attributions in that material or in the Appropriate Legal Notices displayed by works containing it; or

 c) Prohibiting misrepresentation of the origin of that material, or requiring that modified versions of such material be marked in reasonable ways as different from the original version; or

 d) Limiting the use for publicity purposes of names of licensors or authors of the material; or

 e) Declining to grant rights under trademark law for use of some trade names, trademarks, or service marks; or

 f) Requiring indemnification of licensors and authors of that material by anyone who conveys the material (or modified versions of  it) with contractual assumptions of liability to the recipient, for any liability that these contractual assumptions directly impose on those licensors and authors.

 All other non-permissive additional terms are considered "further restrictions" within the meaning of section 10. If the Program as you received it, or any part of it, contains a notice stating that it is governed by this License along with a term that is a further restriction, you may remove that term. If a license document contains a further restriction but permits relicensing or conveying under this License, you may add to a covered work material governed by the terms of that license document, provided that the further restriction does not survive such relicensing or conveying.

 If you add terms to a covered work in accord with this section, you must place, in the relevant source files, a statement of the additional terms that apply to those files, or a notice indicating where to find the applicable terms.

 Additional terms, permissive or non-permissive, may be stated in the form of a separately written license, or stated as exceptions; the above requirements apply either way.

#### 8. Termination.

 You may not propagate or modify a covered work except as expressly provided under this License. Any attempt otherwise to propagate or modify it is void, and will automatically terminate your rights under this License (including any patent licenses granted under the third paragraph of section 11).

 However, if you cease all violation of this License, then your license from a particular copyright holder is reinstated (a) provisionally, unless and until the copyright holder explicitly and finally terminates your license, and (b) permanently, if the copyright holder fails to notify you of the violation by some reasonable means prior to 60 days after the cessation.

 Moreover, your license from a particular copyright holder is reinstated permanently if the copyright holder notifies you of the violation by some reasonable means, this is the first time you have received notice of violation of this License (for any work) from that copyright holder, and you cure the violation prior to 30 days after your receipt of the notice.

 Termination of your rights under this section does not terminate the licenses of parties who have received copies or rights from you under this License. If your rights have been terminated and not permanently reinstated, you do not qualify to receive new licenses for the same material under section 10.

#### 9. Acceptance Not Required for Having Copies.

 You are not required to accept this License in order to receive or run a copy of the Program. Ancillary propagation of a covered work occurring solely as a consequence of using peer-to-peer transmission to receive a copy likewise does not require acceptance. However, nothing other than this License grants you permission to propagate or modify any covered work. These actions infringe copyright if you do not accept this License. Therefore, by modifying or propagating a covered work, you indicate your acceptance of this License to do so.

10. Automatic Licensing of Downstream Recipients.

 Each time you convey a covered work, the recipient automatically receives a license from the original licensors, to run, modify and propagate that work, subject to this License. You are not responsible for enforcing compliance by third parties with this License.

 An "entity transaction" is a transaction transferring control of an organization, or substantially all assets of one, or subdividing an organization, or merging organizations. If propagation of a covered work results from an entity transaction, each party to that transaction who receives a copy of the work also receives whatever licenses to the work the party's predecessor in interest had or could give under the previous paragraph, plus a right to possession of the Corresponding Source of the work from the predecessor in interest, if the predecessor has it or can get it with reasonable efforts.

 You may not impose any further restrictions on the exercise of the rights granted or affirmed under this License. For example, you may not impose a license fee, royalty, or other charge for exercise of rights granted under this License, and you may not initiate litigation (including a cross-claim or counterclaim in a lawsuit) alleging that any patent claim is infringed by making, using, selling, offering for sale, or importing the Program or any portion of it.

#### 11. Patents.

 A "contributor" is a copyright holder who authorizes use under this License of the Program or a work on which the Program is based. The work thus licensed is called the contributor's "contributor version".

 A contributor's "essential patent claims" are all patent claims owned or controlled by the contributor, whether already acquired or hereafter acquired, that would be infringed by some manner, permitted

by this License, of making, using, or selling its contributor version, but do not include claims that would be infringed only as a consequence of further modification of the contributor version. For purposes of this definition, "control" includes the right to grant patent sublicenses in a manner consistent with the requirements of this License.

 Each contributor grants you a non-exclusive, worldwide, royalty-free patent license under the contributor's essential patent claims, to make, use, sell, offer for sale, import and otherwise run, modify and propagate the contents of its contributor version.

 In the following three paragraphs, a "patent license" is any express agreement or commitment, however denominated, not to enforce a patent (such as an express permission to practice a patent or covenant not to sue for patent infringement). To "grant" such a patent license to a party means to make such an agreement or commitment not to enforce a patent against the party.

 If you convey a covered work, knowingly relying on a patent license, and the Corresponding Source of the work is not available for anyone to copy, free of charge and under the terms of this License, through a publicly available network server or other readily accessible means, then you must either (1) cause the Corresponding Source to be so available, or (2) arrange to deprive yourself of the benefit of the patent license for this particular work, or (3) arrange, in a manner consistent with the requirements of this License, to extend the patent license to downstream recipients. "Knowingly relying" means you have actual knowledge that, but for the patent license, your conveying the covered work in a country, or your recipient's use of the covered work in a country, would infringe one or more identifiable patents in that country that you have reason to believe are valid.

 If, pursuant to or in connection with a single transaction or arrangement, you convey, or propagate by procuring conveyance of, a covered work, and grant a patent license to some of the parties receiving the covered work authorizing them to use, propagate, modify or convey a specific copy of the covered work, then the patent license you grant is automatically extended to all recipients of the covered work and works based on it.

 A patent license is "discriminatory" if it does not include within the scope of its coverage, prohibits the exercise of, or is conditioned on the non-exercise of one or more of the rights that are specifically granted under this License. You may not convey a covered work if you are a party to an arrangement with a third party that is in the business of distributing software, under which you make payment to the third party based on the extent of your activity of conveying

the work, and under which the third party grants, to any of the parties who would receive the covered work from you, a discriminatory patent license (a) in connection with copies of the covered work conveyed by you (or copies made from those copies), or (b) primarily for and in connection with specific products or compilations that contain the covered work, unless you entered into that arrangement, or that patent license was granted, prior to 28 March 2007.

 Nothing in this License shall be construed as excluding or limiting any implied license or other defenses to infringement that may otherwise be available to you under applicable patent law.

12. No Surrender of Others' Freedom.

 If conditions are imposed on you (whether by court order, agreement or otherwise) that contradict the conditions of this License, they do not excuse you from the conditions of this License. If you cannot convey a covered work so as to satisfy simultaneously your obligations under this License and any other pertinent obligations, then as a consequence you may not convey it at all. For example, if you agree to terms that obligate you to collect a royalty for further conveying from those to whom you convey the Program, the only way you could satisfy both those terms and this License would be to refrain entirely from conveying the Program.

13. Use with the GNU Affero General Public License.

 Notwithstanding any other provision of this License, you have permission to link or combine any covered work with a work licensed under version 3 of the GNU Affero General Public License into a single combined work, and to convey the resulting work. The terms of this License will continue to apply to the part which is the covered work, but the special requirements of the GNU Affero General Public License, section 13, concerning interaction through a network will apply to the combination as such.

14. Revised Versions of this License.

 The Free Software Foundation may publish revised and/or new versions of the GNU General Public License from time to time. Such new versions will be similar in spirit to the present version, but may differ in detail to address new problems or concerns.

 Each version is given a distinguishing version number. If the Program specifies that a certain numbered version of the GNU General Public License "or any later version" applies to it, you have the option of following the terms and conditions either of that numbered version or of any later version published by the Free Software Foundation. If the Program does not specify a version number of the

GNU General Public License, you may choose any version ever published by the Free Software Foundation.

 If the Program specifies that a proxy can decide which future versions of the GNU General Public License can be used, that proxy's public statement of acceptance of a version permanently authorizes you to choose that version for the Program.

 Later license versions may give you additional or different permissions. However, no additional obligations are imposed on any author or copyright holder as a result of your choosing to follow a later version.

15. Disclaimer of Warranty.

 THERE IS NO WARRANTY FOR THE PROGRAM, TO THE EXTENT PERMITTED BY APPLICABLE LAW. EXCEPT WHEN OTHERWISE STATED IN WRITING THE COPYRIGHT HOLDERS AND/OR OTHER PARTIES PROVIDE THE PROGRAM "AS IS" WITHOUT WARRANTY OF ANY KIND, EITHER EXPRESSED OR IMPLIED, INCLUDING, BUT NOT LIMITED TO, THE IMPLIED WARRANTIES OF MERCHANTABILITY AND FITNESS FOR A PARTICULAR PURPOSE. THE ENTIRE RISK AS TO THE QUALITY AND PERFORMANCE OF THE PROGRAM IS WITH YOU. SHOULD THE PROGRAM PROVE DEFECTIVE, YOU ASSUME THE COST OF ALL NECESSARY SERVICING, REPAIR OR CORRECTION.

16. Limitation of Liability.

 IN NO EVENT UNLESS REQUIRED BY APPLICABLE LAW OR AGREED TO IN WRITING WILL ANY COPYRIGHT HOLDER, OR ANY OTHER PARTY WHO MODIFIES AND/OR CONVEYS THE PROGRAM AS PERMITTED ABOVE, BE LIABLE TO YOU FOR DAMAGES, INCLUDING ANY GENERAL, SPECIAL, INCIDENTAL OR CONSEQUENTIAL DAMAGES ARISING OUT OF THE USE OR INABILITY TO USE THE PROGRAM (INCLUDING BUT NOT LIMITED TO LOSS OF DATA OR DATA BEING RENDERED INACCURATE OR LOSSES SUSTAINED BY YOU OR THIRD PARTIES OR A FAILURE OF THE PROGRAM TO OPERATE WITH ANY OTHER PROGRAMS), EVEN IF SUCH HOLDER OR OTHER PARTY HAS BEEN ADVISED OF THE POSSIBILITY OF SUCH DAMAGES.

17. Interpretation of Sections 15 and 16.

 If the disclaimer of warranty and limitation of liability provided above cannot be given local legal effect according to their terms, reviewing courts shall apply local law that most closely approximates an absolute waiver of all civil liability in connection with the Program, unless a warranty or assumption of liability accompanies a copy of the Program in return for a fee.

#### END OF TERMS AND CONDITIONS

How to Apply These Terms to Your New Programs

 If you develop a new program, and you want it to be of the greatest possible use to the public, the best way to achieve this is to make it free software which everyone can redistribute and change under these terms.

 To do so, attach the following notices to the program. It is safest to attach them to the start of each source file to most effectively state the exclusion of warranty; and each file should have at least the "copyright" line and a pointer to where the full notice is found.

 <one line to give the program's name and a brief idea of what it does.> Copyright  $(C)$  <year > <name of author>

 This program is free software: you can redistribute it and/or modify it under the terms of the GNU General Public License as published by the Free Software Foundation, either version 3 of the License, or (at your option) any later version.

 This program is distributed in the hope that it will be useful, but WITHOUT ANY WARRANTY; without even the implied warranty of MERCHANTABILITY or FITNESS FOR A PARTICULAR PURPOSE. See the GNU General Public License for more details.

 You should have received a copy of the GNU General Public License along with this program. If not, see <http://www.gnu.org/licenses/>.

Also add information on how to contact you by electronic and paper mail.

 If the program does terminal interaction, make it output a short notice like this when it starts in an interactive mode:

 $\langle$  sprogram $\rangle$  Copyright (C)  $\langle$  vear $\rangle$   $\langle$  name of author $\rangle$  This program comes with ABSOLUTELY NO WARRANTY; for details type `show w'. This is free software, and you are welcome to redistribute it under certain conditions; type `show c' for details.

The hypothetical commands `show w' and `show c' should show the appropriate parts of the General Public License. Of course, your program's commands might be different; for a GUI interface, you would use an "about box".

 You should also get your employer (if you work as a programmer) or school, if any, to sign a "copyright disclaimer" for the program, if necessary. For more information on this, and how to apply and follow the GNU GPL, see <http://www.gnu.org/licenses/>.

 The GNU General Public License does not permit incorporating your program into proprietary programs. If your program is a subroutine library, you may consider it more useful to permit linking proprietary applications with

the library. If this is what you want to do, use the GNU Lesser General Public License instead of this License. But first, please read <http://www.gnu.org/philosophy/why-not-lgpl.html>.

# **1.76 ethtool 2.6**

### **1.76.1 Available under license :**

ethtool is available under the terms of the GNU Public License version 2.

See COPYING for details. GNU GENERAL PUBLIC LICENSE Version 2, June 1991

Copyright (C) 1989, 1991 Free Software Foundation, Inc. 59 Temple Place, Suite 330, Boston, MA 02111-1307 USA Everyone is permitted to copy and distribute verbatim copies of this license document, but changing it is not allowed.

 Preamble

 The licenses for most software are designed to take away your freedom to share and change it. By contrast, the GNU General Public License is intended to guarantee your freedom to share and change free software--to make sure the software is free for all its users. This General Public License applies to most of the Free Software Foundation's software and to any other program whose authors commit to using it. (Some other Free Software Foundation software is covered by the GNU Library General Public License instead.) You can apply it to your programs, too.

 When we speak of free software, we are referring to freedom, not price. Our General Public Licenses are designed to make sure that you have the freedom to distribute copies of free software (and charge for this service if you wish), that you receive source code or can get it if you want it, that you can change the software or use pieces of it in new free programs; and that you know you can do these things.

 To protect your rights, we need to make restrictions that forbid anyone to deny you these rights or to ask you to surrender the rights. These restrictions translate to certain responsibilities for you if you distribute copies of the software, or if you modify it.

 For example, if you distribute copies of such a program, whether gratis or for a fee, you must give the recipients all the rights that you have. You must make sure that they, too, receive or can get the source code. And you must show them these terms so they know their rights.

We protect your rights with two steps: (1) copyright the software, and (2) offer you this license which gives you legal permission to copy, distribute and/or modify the software.

 Also, for each author's protection and ours, we want to make certain that everyone understands that there is no warranty for this free software. If the software is modified by someone else and passed on, we want its recipients to know that what they have is not the original, so that any problems introduced by others will not reflect on the original authors' reputations.

 Finally, any free program is threatened constantly by software patents. We wish to avoid the danger that redistributors of a free program will individually obtain patent licenses, in effect making the program proprietary. To prevent this, we have made it clear that any patent must be licensed for everyone's free use or not licensed at all.

 The precise terms and conditions for copying, distribution and modification follow.

#### GNU GENERAL PUBLIC LICENSE TERMS AND CONDITIONS FOR COPYING, DISTRIBUTION AND MODIFICATION

 0. This License applies to any program or other work which contains a notice placed by the copyright holder saying it may be distributed under the terms of this General Public License. The "Program", below, refers to any such program or work, and a "work based on the Program" means either the Program or any derivative work under copyright law: that is to say, a work containing the Program or a portion of it, either verbatim or with modifications and/or translated into another language. (Hereinafter, translation is included without limitation in the term "modification".) Each licensee is addressed as "you".

Activities other than copying, distribution and modification are not covered by this License; they are outside its scope. The act of running the Program is not restricted, and the output from the Program is covered only if its contents constitute a work based on the Program (independent of having been made by running the Program). Whether that is true depends on what the Program does.

 1. You may copy and distribute verbatim copies of the Program's source code as you receive it, in any medium, provided that you conspicuously and appropriately publish on each copy an appropriate copyright notice and disclaimer of warranty; keep intact all the notices that refer to this License and to the absence of any warranty; and give any other recipients of the Program a copy of this License along with the Program.

You may charge a fee for the physical act of transferring a copy, and you may at your option offer warranty protection in exchange for a fee.

 2. You may modify your copy or copies of the Program or any portion of it, thus forming a work based on the Program, and copy and distribute such modifications or work under the terms of Section 1 above, provided that you also meet all of these conditions:

 a) You must cause the modified files to carry prominent notices stating that you changed the files and the date of any change.

 b) You must cause any work that you distribute or publish, that in whole or in part contains or is derived from the Program or any part thereof, to be licensed as a whole at no charge to all third parties under the terms of this License.

 c) If the modified program normally reads commands interactively when run, you must cause it, when started running for such interactive use in the most ordinary way, to print or display an announcement including an appropriate copyright notice and a notice that there is no warranty (or else, saying that you provide a warranty) and that users may redistribute the program under these conditions, and telling the user how to view a copy of this License. (Exception: if the Program itself is interactive but does not normally print such an announcement, your work based on the Program is not required to print an announcement.)

These requirements apply to the modified work as a whole. If identifiable sections of that work are not derived from the Program, and can be reasonably considered independent and separate works in themselves, then this License, and its terms, do not apply to those sections when you distribute them as separate works. But when you distribute the same sections as part of a whole which is a work based on the Program, the distribution of the whole must be on the terms of this License, whose permissions for other licensees extend to the entire whole, and thus to each and every part regardless of who wrote it.

Thus, it is not the intent of this section to claim rights or contest your rights to work written entirely by you; rather, the intent is to exercise the right to control the distribution of derivative or collective works based on the Program.

In addition, mere aggregation of another work not based on the Program with the Program (or with a work based on the Program) on a volume of a storage or distribution medium does not bring the other work under the scope of this License.

 3. You may copy and distribute the Program (or a work based on it, under Section 2) in object code or executable form under the terms of Sections 1 and 2 above provided that you also do one of the following:

 a) Accompany it with the complete corresponding machine-readable source code, which must be distributed under the terms of Sections 1 and 2 above on a medium customarily used for software interchange; or,

 b) Accompany it with a written offer, valid for at least three years, to give any third party, for a charge no more than your cost of physically performing source distribution, a complete machine-readable copy of the corresponding source code, to be distributed under the terms of Sections 1 and 2 above on a medium customarily used for software interchange; or,

 c) Accompany it with the information you received as to the offer to distribute corresponding source code. (This alternative is allowed only for noncommercial distribution and only if you received the program in object code or executable form with such an offer, in accord with Subsection b above.)

The source code for a work means the preferred form of the work for making modifications to it. For an executable work, complete source code means all the source code for all modules it contains, plus any associated interface definition files, plus the scripts used to control compilation and installation of the executable. However, as a special exception, the source code distributed need not include anything that is normally distributed (in either source or binary form) with the major components (compiler, kernel, and so on) of the operating system on which the executable runs, unless that component itself accompanies the executable.

If distribution of executable or object code is made by offering access to copy from a designated place, then offering equivalent access to copy the source code from the same place counts as distribution of the source code, even though third parties are not compelled to copy the source along with the object code.

 4. You may not copy, modify, sublicense, or distribute the Program except as expressly provided under this License. Any attempt otherwise to copy, modify, sublicense or distribute the Program is void, and will automatically terminate your rights under this License. However, parties who have received copies, or rights, from you under this License will not have their licenses terminated so long as such parties remain in full compliance.

 5. You are not required to accept this License, since you have not signed it. However, nothing else grants you permission to modify or
distribute the Program or its derivative works. These actions are prohibited by law if you do not accept this License. Therefore, by modifying or distributing the Program (or any work based on the Program), you indicate your acceptance of this License to do so, and all its terms and conditions for copying, distributing or modifying the Program or works based on it.

 6. Each time you redistribute the Program (or any work based on the Program), the recipient automatically receives a license from the original licensor to copy, distribute or modify the Program subject to these terms and conditions. You may not impose any further restrictions on the recipients' exercise of the rights granted herein. You are not responsible for enforcing compliance by third parties to this License.

 7. If, as a consequence of a court judgment or allegation of patent infringement or for any other reason (not limited to patent issues), conditions are imposed on you (whether by court order, agreement or otherwise) that contradict the conditions of this License, they do not excuse you from the conditions of this License. If you cannot distribute so as to satisfy simultaneously your obligations under this License and any other pertinent obligations, then as a consequence you may not distribute the Program at all. For example, if a patent license would not permit royalty-free redistribution of the Program by all those who receive copies directly or indirectly through you, then the only way you could satisfy both it and this License would be to refrain entirely from distribution of the Program.

If any portion of this section is held invalid or unenforceable under any particular circumstance, the balance of the section is intended to apply and the section as a whole is intended to apply in other circumstances.

It is not the purpose of this section to induce you to infringe any patents or other property right claims or to contest validity of any such claims; this section has the sole purpose of protecting the integrity of the free software distribution system, which is implemented by public license practices. Many people have made generous contributions to the wide range of software distributed through that system in reliance on consistent application of that system; it is up to the author/donor to decide if he or she is willing to distribute software through any other system and a licensee cannot impose that choice.

This section is intended to make thoroughly clear what is believed to be a consequence of the rest of this License.

8. If the distribution and/or use of the Program is restricted in

certain countries either by patents or by copyrighted interfaces, the original copyright holder who places the Program under this License may add an explicit geographical distribution limitation excluding those countries, so that distribution is permitted only in or among countries not thus excluded. In such case, this License incorporates the limitation as if written in the body of this License.

 9. The Free Software Foundation may publish revised and/or new versions of the General Public License from time to time. Such new versions will be similar in spirit to the present version, but may differ in detail to address new problems or concerns.

Each version is given a distinguishing version number. If the Program specifies a version number of this License which applies to it and "any later version", you have the option of following the terms and conditions either of that version or of any later version published by the Free Software Foundation. If the Program does not specify a version number of this License, you may choose any version ever published by the Free Software Foundation.

 10. If you wish to incorporate parts of the Program into other free programs whose distribution conditions are different, write to the author to ask for permission. For software which is copyrighted by the Free Software Foundation, write to the Free Software Foundation; we sometimes make exceptions for this. Our decision will be guided by the two goals of preserving the free status of all derivatives of our free software and of promoting the sharing and reuse of software generally.

### NO WARRANTY

 11. BECAUSE THE PROGRAM IS LICENSED FREE OF CHARGE, THERE IS NO WARRANTY FOR THE PROGRAM, TO THE EXTENT PERMITTED BY APPLICABLE LAW. EXCEPT WHEN OTHERWISE STATED IN WRITING THE COPYRIGHT HOLDERS AND/OR OTHER PARTIES PROVIDE THE PROGRAM "AS IS" WITHOUT WARRANTY OF ANY KIND, EITHER EXPRESSED OR IMPLIED, INCLUDING, BUT NOT LIMITED TO, THE IMPLIED WARRANTIES OF MERCHANTABILITY AND FITNESS FOR A PARTICULAR PURPOSE. THE ENTIRE RISK AS TO THE QUALITY AND PERFORMANCE OF THE PROGRAM IS WITH YOU. SHOULD THE PROGRAM PROVE DEFECTIVE, YOU ASSUME THE COST OF ALL NECESSARY SERVICING, REPAIR OR CORRECTION.

 12. IN NO EVENT UNLESS REQUIRED BY APPLICABLE LAW OR AGREED TO IN WRITING WILL ANY COPYRIGHT HOLDER, OR ANY OTHER PARTY WHO MAY MODIFY AND/OR REDISTRIBUTE THE PROGRAM AS PERMITTED ABOVE, BE LIABLE TO YOU FOR DAMAGES, INCLUDING ANY GENERAL, SPECIAL, INCIDENTAL OR CONSEQUENTIAL DAMAGES ARISING OUT OF THE USE OR INABILITY TO USE THE PROGRAM (INCLUDING BUT NOT LIMITED TO LOSS OF DATA OR DATA BEING RENDERED INACCURATE OR LOSSES SUSTAINED BY YOU OR THIRD PARTIES OR A FAILURE OF THE PROGRAM TO OPERATE WITH ANY OTHER PROGRAMS), EVEN IF SUCH HOLDER OR OTHER PARTY HAS BEEN ADVISED OF THE

#### POSSIBILITY OF SUCH DAMAGES.

#### END OF TERMS AND CONDITIONS

 How to Apply These Terms to Your New Programs

 If you develop a new program, and you want it to be of the greatest possible use to the public, the best way to achieve this is to make it free software which everyone can redistribute and change under these terms.

 To do so, attach the following notices to the program. It is safest to attach them to the start of each source file to most effectively convey the exclusion of warranty; and each file should have at least the "copyright" line and a pointer to where the full notice is found.

 <one line to give the program's name and a brief idea of what it does.> Copyright  $(C)$  <year > <name of author>

 This program is free software; you can redistribute it and/or modify it under the terms of the GNU General Public License as published by the Free Software Foundation; either version 2 of the License, or (at your option) any later version.

 This program is distributed in the hope that it will be useful, but WITHOUT ANY WARRANTY; without even the implied warranty of MERCHANTABILITY or FITNESS FOR A PARTICULAR PURPOSE. See the GNU General Public License for more details.

 You should have received a copy of the GNU General Public License along with this program; if not, write to the Free Software Foundation, Inc., 59 Temple Place, Suite 330, Boston, MA 02111-1307 USA

Also add information on how to contact you by electronic and paper mail.

If the program is interactive, make it output a short notice like this when it starts in an interactive mode:

 Gnomovision version 69, Copyright (C) year name of author Gnomovision comes with ABSOLUTELY NO WARRANTY; for details type `show w'. This is free software, and you are welcome to redistribute it under certain conditions; type `show c' for details.

The hypothetical commands `show w' and `show c' should show the appropriate parts of the General Public License. Of course, the commands you use may be called something other than `show w' and `show c'; they could even be mouse-clicks or menu items--whatever suits your program.

You should also get your employer (if you work as a programmer) or your school, if any, to sign a "copyright disclaimer" for the program, if necessary. Here is a sample; alter the names:

 Yoyodyne, Inc., hereby disclaims all copyright interest in the program `Gnomovision' (which makes passes at compilers) written by James Hacker.

 <signature of Ty Coon>, 1 April 1989 Ty Coon, President of Vice

This General Public License does not permit incorporating your program into proprietary programs. If your program is a subroutine library, you may consider it more useful to permit linking proprietary applications with the library. If this is what you want to do, use the GNU Library General Public License instead of this License.

## **1.77 pam 0.72 1.77.1 Available under license :**

Unless otherwise \*explicitly\* stated the following text describes the licensed conditions under which the contents of this libpamc release may be distributed:

-------------------------------------------------------------------------

Redistribution and use in source and binary forms of libpamc, with or without modification, are permitted provided that the following conditions are met:

- 1. Redistributions of source code must retain any existing copyright notice, and this entire permission notice in its entirety, including the disclaimer of warranties.
- 2. Redistributions in binary form must reproduce all prior and current copyright notices, this list of conditions, and the following disclaimer in the documentation and/or other materials provided with the distribution.
- 3. The name of any author may not be used to endorse or promote products derived from this software without their specific prior written permission.

ALTERNATIVELY, this product may be distributed under the terms of the GNU Library General Public License (LGPL), in which case the provisions of the GNU LGPL are required INSTEAD OF the above restrictions. (This clause is necessary due to a potential conflict between the GNU LGPL and the restrictions contained in a BSD-style copyright.)

THIS SOFTWARE IS PROVIDED ``AS IS'' AND ANY EXPRESS OR IMPLIED WARRANTIES, INCLUDING, BUT NOT LIMITED TO, THE IMPLIED WARRANTIES OF MERCHANTABILITY AND FITNESS FOR A PARTICULAR PURPOSE ARE DISCLAIMED. IN NO EVENT SHALL THE AUTHOR(S) BE LIABLE FOR ANY DIRECT, INDIRECT, INCIDENTAL, SPECIAL, EXEMPLARY, OR CONSEQUENTIAL DAMAGES (INCLUDING, BUT NOT LIMITED TO, PROCUREMENT OF SUBSTITUTE GOODS OR SERVICES; LOSS OF USE, DATA, OR PROFITS; OR BUSINESS INTERRUPTION) HOWEVER CAUSED AND ON ANY THEORY OF LIABILITY, WHETHER IN CONTRACT, STRICT LIABILITY, OR TORT (INCLUDING NEGLIGENCE OR OTHERWISE) ARISING IN ANY WAY OUT OF THE USE OF THIS SOFTWARE, EVEN IF ADVISED OF THE POSSIBILITY OF SUCH DAMAGE.

------------------------------------------------------------------------- Unless otherwise \*explicitly\* stated the following text describes the licensed conditions under which the contents of this Linux-PAM release may be distributed:

-------------------------------------------------------------------------

Redistribution and use in source and binary forms of Linux-PAM, with or without modification, are permitted provided that the following conditions are met:

- 1. Redistributions of source code must retain any existing copyright notice, and this entire permission notice in its entirety, including the disclaimer of warranties.
- 2. Redistributions in binary form must reproduce all prior and current copyright notices, this list of conditions, and the following disclaimer in the documentation and/or other materials provided with the distribution.
- 3. The name of any author may not be used to endorse or promote products derived from this software without their specific prior written permission.

ALTERNATIVELY, this product may be distributed under the terms of the GNU General Public License, in which case the provisions of the GNU GPL are required INSTEAD OF the above restrictions. (This clause is necessary due to a potential conflict between the GNU GPL and the restrictions contained in a BSD-style copyright.)

THIS SOFTWARE IS PROVIDED ``AS IS'' AND ANY EXPRESS OR IMPLIED WARRANTIES, INCLUDING, BUT NOT LIMITED TO, THE IMPLIED WARRANTIES OF MERCHANTABILITY AND FITNESS FOR A PARTICULAR PURPOSE ARE DISCLAIMED. IN NO EVENT SHALL THE AUTHOR(S) BE LIABLE FOR ANY DIRECT, INDIRECT, INCIDENTAL, SPECIAL, EXEMPLARY, OR CONSEQUENTIAL DAMAGES (INCLUDING, BUT NOT LIMITED TO, PROCUREMENT OF SUBSTITUTE GOODS OR SERVICES; LOSS OF USE, DATA, OR PROFITS; OR BUSINESS INTERRUPTION) HOWEVER CAUSED AND ON ANY THEORY OF LIABILITY, WHETHER IN CONTRACT, STRICT LIABILITY, OR TORT (INCLUDING NEGLIGENCE OR OTHERWISE) ARISING IN ANY WAY OUT OF THE USE OF THIS SOFTWARE, EVEN IF ADVISED OF THE POSSIBILITY OF SUCH DAMAGE.

-------------------------------------------------------------------------

# **1.78 bridgeutils 1.5**

## **1.78.1 Available under license :**

 GNU GENERAL PUBLIC LICENSE Version 2, June 1991

Copyright (C) 1989, 1991 Free Software Foundation, Inc. 59 Temple Place, Suite 330, Boston, MA 02111-1307 USA Everyone is permitted to copy and distribute verbatim copies of this license document, but changing it is not allowed.

 Preamble

 The licenses for most software are designed to take away your freedom to share and change it. By contrast, the GNU General Public License is intended to guarantee your freedom to share and change free software--to make sure the software is free for all its users. This General Public License applies to most of the Free Software Foundation's software and to any other program whose authors commit to using it. (Some other Free Software Foundation software is covered by the GNU Library General Public License instead.) You can apply it to your programs, too.

 When we speak of free software, we are referring to freedom, not price. Our General Public Licenses are designed to make sure that you have the freedom to distribute copies of free software (and charge for this service if you wish), that you receive source code or can get it if you want it, that you can change the software or use pieces of it in new free programs; and that you know you can do these things.

 To protect your rights, we need to make restrictions that forbid anyone to deny you these rights or to ask you to surrender the rights. These restrictions translate to certain responsibilities for you if you distribute copies of the software, or if you modify it.

 For example, if you distribute copies of such a program, whether gratis or for a fee, you must give the recipients all the rights that you have. You must make sure that they, too, receive or can get the source code. And you must show them these terms so they know their rights.

We protect your rights with two steps: (1) copyright the software, and (2) offer you this license which gives you legal permission to copy, distribute and/or modify the software.

 Also, for each author's protection and ours, we want to make certain that everyone understands that there is no warranty for this free software. If the software is modified by someone else and passed on, we want its recipients to know that what they have is not the original, so that any problems introduced by others will not reflect on the original authors' reputations.

 Finally, any free program is threatened constantly by software patents. We wish to avoid the danger that redistributors of a free program will individually obtain patent licenses, in effect making the program proprietary. To prevent this, we have made it clear that any patent must be licensed for everyone's free use or not licensed at all.

 The precise terms and conditions for copying, distribution and modification follow.

## GNU GENERAL PUBLIC LICENSE TERMS AND CONDITIONS FOR COPYING, DISTRIBUTION AND MODIFICATION

 0. This License applies to any program or other work which contains a notice placed by the copyright holder saying it may be distributed under the terms of this General Public License. The "Program", below, refers to any such program or work, and a "work based on the Program" means either the Program or any derivative work under copyright law: that is to say, a work containing the Program or a portion of it, either verbatim or with modifications and/or translated into another language. (Hereinafter, translation is included without limitation in the term "modification".) Each licensee is addressed as "you".

Activities other than copying, distribution and modification are not covered by this License; they are outside its scope. The act of running the Program is not restricted, and the output from the Program is covered only if its contents constitute a work based on the Program (independent of having been made by running the Program). Whether that is true depends on what the Program does.

 1. You may copy and distribute verbatim copies of the Program's source code as you receive it, in any medium, provided that you conspicuously and appropriately publish on each copy an appropriate copyright notice and disclaimer of warranty; keep intact all the notices that refer to this License and to the absence of any warranty; and give any other recipients of the Program a copy of this License along with the Program.

You may charge a fee for the physical act of transferring a copy, and you may at your option offer warranty protection in exchange for a fee.

 2. You may modify your copy or copies of the Program or any portion of it, thus forming a work based on the Program, and copy and distribute such modifications or work under the terms of Section 1 above, provided that you also meet all of these conditions:

 a) You must cause the modified files to carry prominent notices stating that you changed the files and the date of any change.

 b) You must cause any work that you distribute or publish, that in whole or in part contains or is derived from the Program or any part thereof, to be licensed as a whole at no charge to all third parties under the terms of this License.

 c) If the modified program normally reads commands interactively when run, you must cause it, when started running for such interactive use in the most ordinary way, to print or display an announcement including an appropriate copyright notice and a notice that there is no warranty (or else, saying that you provide a warranty) and that users may redistribute the program under these conditions, and telling the user how to view a copy of this License. (Exception: if the Program itself is interactive but does not normally print such an announcement, your work based on the Program is not required to print an announcement.)

These requirements apply to the modified work as a whole. If identifiable sections of that work are not derived from the Program, and can be reasonably considered independent and separate works in themselves, then this License, and its terms, do not apply to those sections when you distribute them as separate works. But when you distribute the same sections as part of a whole which is a work based on the Program, the distribution of the whole must be on the terms of this License, whose permissions for other licensees extend to the entire whole, and thus to each and every part regardless of who wrote it.

Thus, it is not the intent of this section to claim rights or contest your rights to work written entirely by you; rather, the intent is to exercise the right to control the distribution of derivative or collective works based on the Program.

In addition, mere aggregation of another work not based on the Program with the Program (or with a work based on the Program) on a volume of a storage or distribution medium does not bring the other work under the scope of this License.

3. You may copy and distribute the Program (or a work based on it,

under Section 2) in object code or executable form under the terms of Sections 1 and 2 above provided that you also do one of the following:

 a) Accompany it with the complete corresponding machine-readable source code, which must be distributed under the terms of Sections 1 and 2 above on a medium customarily used for software interchange; or,

 b) Accompany it with a written offer, valid for at least three years, to give any third party, for a charge no more than your cost of physically performing source distribution, a complete machine-readable copy of the corresponding source code, to be distributed under the terms of Sections 1 and 2 above on a medium customarily used for software interchange; or,

 c) Accompany it with the information you received as to the offer to distribute corresponding source code. (This alternative is allowed only for noncommercial distribution and only if you received the program in object code or executable form with such an offer, in accord with Subsection b above.)

The source code for a work means the preferred form of the work for making modifications to it. For an executable work, complete source code means all the source code for all modules it contains, plus any associated interface definition files, plus the scripts used to control compilation and installation of the executable. However, as a special exception, the source code distributed need not include anything that is normally distributed (in either source or binary form) with the major components (compiler, kernel, and so on) of the operating system on which the executable runs, unless that component itself accompanies the executable.

If distribution of executable or object code is made by offering access to copy from a designated place, then offering equivalent access to copy the source code from the same place counts as distribution of the source code, even though third parties are not compelled to copy the source along with the object code.

 4. You may not copy, modify, sublicense, or distribute the Program except as expressly provided under this License. Any attempt otherwise to copy, modify, sublicense or distribute the Program is void, and will automatically terminate your rights under this License. However, parties who have received copies, or rights, from you under this License will not have their licenses terminated so long as such parties remain in full compliance.

 5. You are not required to accept this License, since you have not signed it. However, nothing else grants you permission to modify or distribute the Program or its derivative works. These actions are

prohibited by law if you do not accept this License. Therefore, by modifying or distributing the Program (or any work based on the Program), you indicate your acceptance of this License to do so, and all its terms and conditions for copying, distributing or modifying the Program or works based on it.

 6. Each time you redistribute the Program (or any work based on the Program), the recipient automatically receives a license from the original licensor to copy, distribute or modify the Program subject to these terms and conditions. You may not impose any further restrictions on the recipients' exercise of the rights granted herein. You are not responsible for enforcing compliance by third parties to this License.

 7. If, as a consequence of a court judgment or allegation of patent infringement or for any other reason (not limited to patent issues), conditions are imposed on you (whether by court order, agreement or otherwise) that contradict the conditions of this License, they do not excuse you from the conditions of this License. If you cannot distribute so as to satisfy simultaneously your obligations under this License and any other pertinent obligations, then as a consequence you may not distribute the Program at all. For example, if a patent license would not permit royalty-free redistribution of the Program by all those who receive copies directly or indirectly through you, then the only way you could satisfy both it and this License would be to refrain entirely from distribution of the Program.

If any portion of this section is held invalid or unenforceable under any particular circumstance, the balance of the section is intended to apply and the section as a whole is intended to apply in other circumstances.

It is not the purpose of this section to induce you to infringe any patents or other property right claims or to contest validity of any such claims; this section has the sole purpose of protecting the integrity of the free software distribution system, which is implemented by public license practices. Many people have made generous contributions to the wide range of software distributed through that system in reliance on consistent application of that system; it is up to the author/donor to decide if he or she is willing to distribute software through any other system and a licensee cannot impose that choice.

This section is intended to make thoroughly clear what is believed to be a consequence of the rest of this License.

 8. If the distribution and/or use of the Program is restricted in certain countries either by patents or by copyrighted interfaces, the

original copyright holder who places the Program under this License may add an explicit geographical distribution limitation excluding those countries, so that distribution is permitted only in or among countries not thus excluded. In such case, this License incorporates the limitation as if written in the body of this License.

 9. The Free Software Foundation may publish revised and/or new versions of the General Public License from time to time. Such new versions will be similar in spirit to the present version, but may differ in detail to address new problems or concerns.

Each version is given a distinguishing version number. If the Program specifies a version number of this License which applies to it and "any later version", you have the option of following the terms and conditions either of that version or of any later version published by the Free Software Foundation. If the Program does not specify a version number of this License, you may choose any version ever published by the Free Software Foundation.

 10. If you wish to incorporate parts of the Program into other free programs whose distribution conditions are different, write to the author to ask for permission. For software which is copyrighted by the Free Software Foundation, write to the Free Software Foundation; we sometimes make exceptions for this. Our decision will be guided by the two goals of preserving the free status of all derivatives of our free software and of promoting the sharing and reuse of software generally.

### NO WARRANTY

 11. BECAUSE THE PROGRAM IS LICENSED FREE OF CHARGE, THERE IS NO WARRANTY FOR THE PROGRAM, TO THE EXTENT PERMITTED BY APPLICABLE LAW. EXCEPT WHEN OTHERWISE STATED IN WRITING THE COPYRIGHT HOLDERS AND/OR OTHER PARTIES PROVIDE THE PROGRAM "AS IS" WITHOUT WARRANTY OF ANY KIND, EITHER EXPRESSED OR IMPLIED, INCLUDING, BUT NOT LIMITED TO, THE IMPLIED WARRANTIES OF MERCHANTABILITY AND FITNESS FOR A PARTICULAR PURPOSE. THE ENTIRE RISK AS TO THE QUALITY AND PERFORMANCE OF THE PROGRAM IS WITH YOU. SHOULD THE PROGRAM PROVE DEFECTIVE, YOU ASSUME THE COST OF ALL NECESSARY SERVICING, REPAIR OR CORRECTION.

 12. IN NO EVENT UNLESS REQUIRED BY APPLICABLE LAW OR AGREED TO IN WRITING WILL ANY COPYRIGHT HOLDER, OR ANY OTHER PARTY WHO MAY MODIFY AND/OR REDISTRIBUTE THE PROGRAM AS PERMITTED ABOVE, BE LIABLE TO YOU FOR DAMAGES, INCLUDING ANY GENERAL, SPECIAL, INCIDENTAL OR CONSEQUENTIAL DAMAGES ARISING OUT OF THE USE OR INABILITY TO USE THE PROGRAM (INCLUDING BUT NOT LIMITED TO LOSS OF DATA OR DATA BEING RENDERED INACCURATE OR LOSSES SUSTAINED BY YOU OR THIRD PARTIES OR A FAILURE OF THE PROGRAM TO OPERATE WITH ANY OTHER PROGRAMS), EVEN IF SUCH HOLDER OR OTHER PARTY HAS BEEN ADVISED OF THE POSSIBILITY OF SUCH DAMAGES.

#### END OF TERMS AND CONDITIONS

 How to Apply These Terms to Your New Programs

 If you develop a new program, and you want it to be of the greatest possible use to the public, the best way to achieve this is to make it free software which everyone can redistribute and change under these terms.

 To do so, attach the following notices to the program. It is safest to attach them to the start of each source file to most effectively convey the exclusion of warranty; and each file should have at least the "copyright" line and a pointer to where the full notice is found.

 <one line to give the program's name and a brief idea of what it does.> Copyright (C)  $19$ yy  $\le$ name of author $>$ 

 This program is free software; you can redistribute it and/or modify it under the terms of the GNU General Public License as published by the Free Software Foundation; either version 2 of the License, or (at your option) any later version.

 This program is distributed in the hope that it will be useful, but WITHOUT ANY WARRANTY; without even the implied warranty of MERCHANTABILITY or FITNESS FOR A PARTICULAR PURPOSE. See the GNU General Public License for more details.

 You should have received a copy of the GNU General Public License along with this program; if not, write to the Free Software Foundation, Inc., 59 Temple Place, Suite 330, Boston, MA 02111-1307 USA

Also add information on how to contact you by electronic and paper mail.

If the program is interactive, make it output a short notice like this when it starts in an interactive mode:

 Gnomovision version 69, Copyright (C) 19yy name of author Gnomovision comes with ABSOLUTELY NO WARRANTY; for details type `show w'. This is free software, and you are welcome to redistribute it under certain conditions; type `show c' for details.

The hypothetical commands `show w' and `show c' should show the appropriate parts of the General Public License. Of course, the commands you use may be called something other than `show w' and `show c'; they could even be mouse-clicks or menu items--whatever suits your program.

You should also get your employer (if you work as a programmer) or your

school, if any, to sign a "copyright disclaimer" for the program, if necessary. Here is a sample; alter the names:

 Yoyodyne, Inc., hereby disclaims all copyright interest in the program `Gnomovision' (which makes passes at compilers) written by James Hacker.

 <signature of Ty Coon>, 1 April 1989 Ty Coon, President of Vice

This General Public License does not permit incorporating your program into proprietary programs. If your program is a subroutine library, you may consider it more useful to permit linking proprietary applications with the library. If this is what you want to do, use the GNU Library General Public License instead of this License.

# **1.79 procd 2022-06-01-7a009685-2**

## **1.79.1 Available under license :**

 GNU GENERAL PUBLIC LICENSE Version 2, June 1991

Copyright (C) 1989, 1991 Free Software Foundation, Inc.

 59 Temple Place, Suite 330, Boston, MA 02111-1307 USA Everyone is permitted to copy and distribute verbatim copies of this license document, but changing it is not allowed.

 Preamble

 The licenses for most software are designed to take away your freedom to share and change it. By contrast, the GNU General Public License is intended to guarantee your freedom to share and change free software--to make sure the software is free for all its users. This General Public License applies to most of the Free Software Foundation's software and to any other program whose authors commit to using it. (Some other Free Software Foundation software is covered by the GNU Library General Public License instead.) You can apply it to your programs, too.

 When we speak of free software, we are referring to freedom, not price. Our General Public Licenses are designed to make sure that you have the freedom to distribute copies of free software (and charge for this service if you wish), that you receive source code or can get it if you want it, that you can change the software or use pieces of it in new free programs; and that you know you can do these things.

 To protect your rights, we need to make restrictions that forbid anyone to deny you these rights or to ask you to surrender the rights. These restrictions translate to certain responsibilities for you if you distribute copies of the software, or if you modify it.

 For example, if you distribute copies of such a program, whether gratis or for a fee, you must give the recipients all the rights that you have. You must make sure that they, too, receive or can get the source code. And you must show them these terms so they know their rights.

We protect your rights with two steps: (1) copyright the software, and (2) offer you this license which gives you legal permission to copy, distribute and/or modify the software.

 Also, for each author's protection and ours, we want to make certain that everyone understands that there is no warranty for this free software. If the software is modified by someone else and passed on, we want its recipients to know that what they have is not the original, so that any problems introduced by others will not reflect on the original authors' reputations.

 Finally, any free program is threatened constantly by software patents. We wish to avoid the danger that redistributors of a free program will individually obtain patent licenses, in effect making the program proprietary. To prevent this, we have made it clear that any patent must be licensed for everyone's free use or not licensed at all.

 The precise terms and conditions for copying, distribution and modification follow.

## GNU GENERAL PUBLIC LICENSE TERMS AND CONDITIONS FOR COPYING, DISTRIBUTION AND MODIFICATION

 0. This License applies to any program or other work which contains a notice placed by the copyright holder saying it may be distributed under the terms of this General Public License. The "Program", below, refers to any such program or work, and a "work based on the Program" means either the Program or any derivative work under copyright law: that is to say, a work containing the Program or a portion of it, either verbatim or with modifications and/or translated into another language. (Hereinafter, translation is included without limitation in the term "modification".) Each licensee is addressed as "you".

Activities other than copying, distribution and modification are not covered by this License; they are outside its scope. The act of running the Program is not restricted, and the output from the Program is covered only if its contents constitute a work based on the Program (independent of having been made by running the Program). Whether that is true depends on what the Program does.

 1. You may copy and distribute verbatim copies of the Program's source code as you receive it, in any medium, provided that you conspicuously and appropriately publish on each copy an appropriate copyright notice and disclaimer of warranty; keep intact all the notices that refer to this License and to the absence of any warranty; and give any other recipients of the Program a copy of this License along with the Program.

You may charge a fee for the physical act of transferring a copy, and you may at your option offer warranty protection in exchange for a fee.

 2. You may modify your copy or copies of the Program or any portion of it, thus forming a work based on the Program, and copy and distribute such modifications or work under the terms of Section 1 above, provided that you also meet all of these conditions:

 a) You must cause the modified files to carry prominent notices stating that you changed the files and the date of any change.

 b) You must cause any work that you distribute or publish, that in whole or in part contains or is derived from the Program or any part thereof, to be licensed as a whole at no charge to all third parties under the terms of this License.

 c) If the modified program normally reads commands interactively when run, you must cause it, when started running for such interactive use in the most ordinary way, to print or display an announcement including an appropriate copyright notice and a notice that there is no warranty (or else, saying that you provide a warranty) and that users may redistribute the program under these conditions, and telling the user how to view a copy of this License. (Exception: if the Program itself is interactive but does not normally print such an announcement, your work based on the Program is not required to print an announcement.)

These requirements apply to the modified work as a whole. If identifiable sections of that work are not derived from the Program, and can be reasonably considered independent and separate works in themselves, then this License, and its terms, do not apply to those sections when you distribute them as separate works. But when you distribute the same sections as part of a whole which is a work based on the Program, the distribution of the whole must be on the terms of this License, whose permissions for other licensees extend to the entire whole, and thus to each and every part regardless of who wrote it.

Thus, it is not the intent of this section to claim rights or contest your rights to work written entirely by you; rather, the intent is to exercise the right to control the distribution of derivative or collective works based on the Program.

In addition, mere aggregation of another work not based on the Program with the Program (or with a work based on the Program) on a volume of a storage or distribution medium does not bring the other work under the scope of this License.

 3. You may copy and distribute the Program (or a work based on it, under Section 2) in object code or executable form under the terms of Sections 1 and 2 above provided that you also do one of the following:

 a) Accompany it with the complete corresponding machine-readable source code, which must be distributed under the terms of Sections 1 and 2 above on a medium customarily used for software interchange; or,

 b) Accompany it with a written offer, valid for at least three years, to give any third party, for a charge no more than your cost of physically performing source distribution, a complete machine-readable copy of the corresponding source code, to be distributed under the terms of Sections 1 and 2 above on a medium customarily used for software interchange; or,

 c) Accompany it with the information you received as to the offer to distribute corresponding source code. (This alternative is allowed only for noncommercial distribution and only if you received the program in object code or executable form with such an offer, in accord with Subsection b above.)

The source code for a work means the preferred form of the work for making modifications to it. For an executable work, complete source code means all the source code for all modules it contains, plus any associated interface definition files, plus the scripts used to control compilation and installation of the executable. However, as a special exception, the source code distributed need not include anything that is normally distributed (in either source or binary form) with the major components (compiler, kernel, and so on) of the operating system on which the executable runs, unless that component itself accompanies the executable.

If distribution of executable or object code is made by offering access to copy from a designated place, then offering equivalent access to copy the source code from the same place counts as distribution of the source code, even though third parties are not compelled to copy the source along with the object code.

 4. You may not copy, modify, sublicense, or distribute the Program except as expressly provided under this License. Any attempt

otherwise to copy, modify, sublicense or distribute the Program is void, and will automatically terminate your rights under this License. However, parties who have received copies, or rights, from you under this License will not have their licenses terminated so long as such parties remain in full compliance.

 5. You are not required to accept this License, since you have not signed it. However, nothing else grants you permission to modify or distribute the Program or its derivative works. These actions are prohibited by law if you do not accept this License. Therefore, by modifying or distributing the Program (or any work based on the Program), you indicate your acceptance of this License to do so, and all its terms and conditions for copying, distributing or modifying the Program or works based on it.

 6. Each time you redistribute the Program (or any work based on the Program), the recipient automatically receives a license from the original licensor to copy, distribute or modify the Program subject to these terms and conditions. You may not impose any further restrictions on the recipients' exercise of the rights granted herein. You are not responsible for enforcing compliance by third parties to this License.

 7. If, as a consequence of a court judgment or allegation of patent infringement or for any other reason (not limited to patent issues), conditions are imposed on you (whether by court order, agreement or otherwise) that contradict the conditions of this License, they do not excuse you from the conditions of this License. If you cannot distribute so as to satisfy simultaneously your obligations under this License and any other pertinent obligations, then as a consequence you may not distribute the Program at all. For example, if a patent license would not permit royalty-free redistribution of the Program by all those who receive copies directly or indirectly through you, then the only way you could satisfy both it and this License would be to refrain entirely from distribution of the Program.

If any portion of this section is held invalid or unenforceable under any particular circumstance, the balance of the section is intended to apply and the section as a whole is intended to apply in other circumstances.

It is not the purpose of this section to induce you to infringe any patents or other property right claims or to contest validity of any such claims; this section has the sole purpose of protecting the integrity of the free software distribution system, which is implemented by public license practices. Many people have made generous contributions to the wide range of software distributed through that system in reliance on consistent application of that

system; it is up to the author/donor to decide if he or she is willing to distribute software through any other system and a licensee cannot impose that choice.

This section is intended to make thoroughly clear what is believed to be a consequence of the rest of this License.

 8. If the distribution and/or use of the Program is restricted in certain countries either by patents or by copyrighted interfaces, the original copyright holder who places the Program under this License may add an explicit geographical distribution limitation excluding those countries, so that distribution is permitted only in or among countries not thus excluded. In such case, this License incorporates the limitation as if written in the body of this License.

 9. The Free Software Foundation may publish revised and/or new versions of the General Public License from time to time. Such new versions will be similar in spirit to the present version, but may differ in detail to address new problems or concerns.

Each version is given a distinguishing version number. If the Program specifies a version number of this License which applies to it and "any later version", you have the option of following the terms and conditions either of that version or of any later version published by the Free Software Foundation. If the Program does not specify a version number of this License, you may choose any version ever published by the Free Software Foundation.

 10. If you wish to incorporate parts of the Program into other free programs whose distribution conditions are different, write to the author to ask for permission. For software which is copyrighted by the Free Software Foundation, write to the Free Software Foundation; we sometimes make exceptions for this. Our decision will be guided by the two goals of preserving the free status of all derivatives of our free software and of promoting the sharing and reuse of software generally.

### NO WARRANTY

 11. BECAUSE THE PROGRAM IS LICENSED FREE OF CHARGE, THERE IS NO WARRANTY FOR THE PROGRAM, TO THE EXTENT PERMITTED BY APPLICABLE LAW. EXCEPT WHEN OTHERWISE STATED IN WRITING THE COPYRIGHT HOLDERS AND/OR OTHER PARTIES PROVIDE THE PROGRAM "AS IS" WITHOUT WARRANTY OF ANY KIND, EITHER EXPRESSED OR IMPLIED, INCLUDING, BUT NOT LIMITED TO, THE IMPLIED WARRANTIES OF MERCHANTABILITY AND FITNESS FOR A PARTICULAR PURPOSE. THE ENTIRE RISK AS TO THE QUALITY AND PERFORMANCE OF THE PROGRAM IS WITH YOU. SHOULD THE PROGRAM PROVE DEFECTIVE, YOU ASSUME THE COST OF ALL NECESSARY SERVICING, REPAIR OR CORRECTION.

 12. IN NO EVENT UNLESS REQUIRED BY APPLICABLE LAW OR AGREED TO IN WRITING WILL ANY COPYRIGHT HOLDER, OR ANY OTHER PARTY WHO MAY MODIFY AND/OR REDISTRIBUTE THE PROGRAM AS PERMITTED ABOVE, BE LIABLE TO YOU FOR DAMAGES, INCLUDING ANY GENERAL, SPECIAL, INCIDENTAL OR CONSEQUENTIAL DAMAGES ARISING OUT OF THE USE OR INABILITY TO USE THE PROGRAM (INCLUDING BUT NOT LIMITED TO LOSS OF DATA OR DATA BEING RENDERED INACCURATE OR LOSSES SUSTAINED BY YOU OR THIRD PARTIES OR A FAILURE OF THE PROGRAM TO OPERATE WITH ANY OTHER PROGRAMS), EVEN IF SUCH HOLDER OR OTHER PARTY HAS BEEN ADVISED OF THE POSSIBILITY OF SUCH DAMAGES.

#### END OF TERMS AND CONDITIONS

 How to Apply These Terms to Your New Programs

 If you develop a new program, and you want it to be of the greatest possible use to the public, the best way to achieve this is to make it free software which everyone can redistribute and change under these terms.

 To do so, attach the following notices to the program. It is safest to attach them to the start of each source file to most effectively convey the exclusion of warranty; and each file should have at least the "copyright" line and a pointer to where the full notice is found.

 <one line to give the program's name and a brief idea of what it does.> Copyright  $(C)$  <year > <name of author>

 This program is free software; you can redistribute it and/or modify it under the terms of the GNU General Public License as published by the Free Software Foundation; either version 2 of the License, or (at your option) any later version.

 This program is distributed in the hope that it will be useful, but WITHOUT ANY WARRANTY; without even the implied warranty of MERCHANTABILITY or FITNESS FOR A PARTICULAR PURPOSE. See the GNU General Public License for more details.

 You should have received a copy of the GNU General Public License along with this program; if not, write to the Free Software Foundation, Inc., 59 Temple Place, Suite 330, Boston, MA 02111-1307 USA

Also add information on how to contact you by electronic and paper mail.

If the program is interactive, make it output a short notice like this when it starts in an interactive mode:

 Gnomovision version 69, Copyright (C) year name of author Gnomovision comes with ABSOLUTELY NO WARRANTY; for details type `show w'.  This is free software, and you are welcome to redistribute it under certain conditions; type `show c' for details.

The hypothetical commands `show w' and `show c' should show the appropriate parts of the General Public License. Of course, the commands you use may be called something other than `show w' and `show c'; they could even be mouse-clicks or menu items--whatever suits your program.

You should also get your employer (if you work as a programmer) or your school, if any, to sign a "copyright disclaimer" for the program, if necessary. Here is a sample; alter the names:

 Yoyodyne, Inc., hereby disclaims all copyright interest in the program `Gnomovision' (which makes passes at compilers) written by James Hacker.

 <signature of Ty Coon>, 1 April 1989 Ty Coon, President of Vice

This General Public License does not permit incorporating your program into proprietary programs. If your program is a subroutine library, you may consider it more useful to permit linking proprietary applications with the library. If this is what you want to do, use the GNU Library General Public License instead of this License.

\* udevd.c - event listener and serializer

\*

\* Copyright (C) 2004-2005 Kay Sievers <kay.sievers@vrfy.org>

- \* Copyright (C) 2004 Chris Friesen <chris\_friesen@sympatico.ca>
- \* \*

/\*

\* This program is free software; you can redistribute it and/or modify it

\* under the terms of the GNU General Public License as published by the

- \* Free Software Foundation version 2 of the License.
- \*

\* This program is distributed in the hope that it will be useful, but

\* WITHOUT ANY WARRANTY; without even the implied warranty of

\* MERCHANTABILITY or FITNESS FOR A PARTICULAR PURPOSE. See the GNU

\* General Public License for more details.

\*

\* You should have received a copy of the GNU General Public License along

\* with this program; if not, write to the Free Software Foundation, Inc.,

\* 675 Mass Ave, Cambridge, MA 02139, USA.

\* \*/

# **1.80 futures 3.3.0**

## **1.80.1 Available under license :**

PYTHON SOFTWARE FOUNDATION LICENSE VERSION 2

--------------------------------------------

1. This LICENSE AGREEMENT is between the Python Software Foundation ("PSF"), and the Individual or Organization ("Licensee") accessing and otherwise using this software ("Python") in source or binary form and its associated documentation.

2. Subject to the terms and conditions of this License Agreement, PSF hereby grants Licensee a nonexclusive, royalty-free, world-wide license to reproduce, analyze, test, perform and/or display publicly, prepare derivative works, distribute, and otherwise use Python alone or in any derivative version, provided, however, that PSF's License Agreement and PSF's notice of copyright, i.e., "Copyright (c) 2001, 2002, 2003, 2004, 2005, 2006 Python Software Foundation; All Rights Reserved" are retained in Python alone or in any derivative version prepared by Licensee.

3. In the event Licensee prepares a derivative work that is based on or incorporates Python or any part thereof, and wants to make the derivative work available to others as provided herein, then Licensee hereby agrees to include in any such work a brief summary of the changes made to Python.

4. PSF is making Python available to Licensee on an "AS IS" basis. PSF MAKES NO REPRESENTATIONS OR WARRANTIES, EXPRESS OR IMPLIED. BY WAY OF EXAMPLE, BUT NOT LIMITATION, PSF MAKES NO AND DISCLAIMS ANY REPRESENTATION OR WARRANTY OF MERCHANTABILITY OR FITNESS FOR ANY PARTICULAR PURPOSE OR THAT THE USE OF PYTHON WILL NOT INFRINGE ANY THIRD PARTY RIGHTS.

5. PSF SHALL NOT BE LIABLE TO LICENSEE OR ANY OTHER USERS OF PYTHON FOR ANY INCIDENTAL, SPECIAL, OR CONSEQUENTIAL DAMAGES OR LOSS AS A RESULT OF MODIFYING, DISTRIBUTING, OR OTHERWISE USING PYTHON, OR ANY DERIVATIVE THEREOF, EVEN IF ADVISED OF THE POSSIBILITY THEREOF.

6. This License Agreement will automatically terminate upon a material breach of its terms and conditions.

7. Nothing in this License Agreement shall be deemed to create any relationship of agency, partnership, or joint venture between PSF and Licensee. This License Agreement does not grant permission to use PSF trademarks or trade name in a trademark sense to endorse or promote products or services of Licensee, or any third party.

8. By copying, installing or otherwise using Python, Licensee agrees to be bound by the terms and conditions of this License Agreement.

## **1.81 curl 8.0.1**

## **1.81.1 Available under license :**

COPYRIGHT AND PERMISSION NOTICE

Copyright (c) 1996 - 2023, Daniel Stenberg, <daniel@haxx.se>, and many contributors, see the THANKS file.

All rights reserved.

Permission to use, copy, modify, and distribute this software for any purpose with or without fee is hereby granted, provided that the above copyright notice and this permission notice appear in all copies.

THE SOFTWARE IS PROVIDED "AS IS", WITHOUT WARRANTY OF ANY KIND, EXPRESS OR IMPLIED, INCLUDING BUT NOT LIMITED TO THE WARRANTIES OF MERCHANTABILITY, FITNESS FOR A PARTICULAR PURPOSE AND NONINFRINGEMENT OF THIRD PARTY RIGHTS. IN NO EVENT SHALL THE AUTHORS OR COPYRIGHT HOLDERS BE LIABLE FOR ANY CLAIM, DAMAGES OR OTHER LIABILITY, WHETHER IN AN ACTION OF CONTRACT, TORT OR OTHERWISE, ARISING FROM, OUT OF OR IN CONNECTION WITH THE SOFTWARE OR THE USE OR OTHER DEALINGS IN THE SOFTWARE.

Except as contained in this notice, the name of a copyright holder shall not be used in advertising or otherwise to promote the sale, use or other dealings in this Software without prior written authorization of the copyright holder.

# **1.82 setserial 2.17**

## **1.82.1 Available under license :**

No license file was found, but licenses were detected in source scan.

.\" May be distributed under the GNU General Public License

Found in path(s):

\* /opt/cola/permits/1606678443\_1679421531.3029604/0/matwey-setserial-2-17-0-ge4ab0db-1-tar-gz/matweysetserial-e4ab0db/setserial.8.in

\* /opt/cola/permits/1606678443\_1679421531.3029604/0/matwey-setserial-2-17-0-ge4ab0db-1-tar-gz/matweysetserial-e4ab0db/setserial.8

No license file was found, but licenses were detected in source scan.

/\*

\* version.h --- Defines the version number of setserial \* \* Copyright 1995, 1996, 1997, 1998 by Theodore Ts'o. This file may be \* redistributed under the GNU Public License. \*/ Found in path(s): \* /opt/cola/permits/1606678443\_1679421531.3029604/0/matwey-setserial-2-17-0-ge4ab0db-1-tar-gz/matweysetserial-e4ab0db/version.h

No license file was found, but licenses were detected in source scan.

/\* \* include/linux/serial.h

\* Copyright (C) 1992 by Theodore Ts'o.

\*

\*

\* Redistribution of this file is permitted under the terms of the GNU

\* Public License (GPL)

\*/

Found in path(s):

\* /opt/cola/permits/1606678443\_1679421531.3029604/0/matwey-setserial-2-17-0-ge4ab0db-1-tar-gz/matweysetserial-e4ab0db/linux/serial.h

Cisco and the Cisco logo are trademarks or registered trademarks of Cisco and/or its affiliates in the U.S. and other countries.To view a list of Cisco trademarks, go to this URL: www.cisco.com/go/trademarks. Third-party trademarks mentioned are the property of their respective owners. The use of the word partner does not imply a partnership relationship between Cisco and any other company. (1110R)

©2023 Cisco Systems, Inc. All rights reserved.